фио: Ахьямова Инна Анатольевна.<br>Далинистрация Анатольевна и сультуры Администрации города Екатеринбурга .<br><sub>Уникальный</sub> Муниципальное бюджетное образовательное учреждение высшего образования 82a7403979511441bcf64f6cec44ERaFepИ#бургская академия современного искусства» Документ подписан простой электронной подписью Информация о владельце: Должность: Ректор Дата подписания: 19.10.2023 12:30:17

(институт)

### **Кафедра актуальных культурных практик**

# РАБОЧАЯ ПРОГРАММА дисциплины Б1.В.01.01

# **РИСУНОК**

# Направление подготовки **50.03.01 Искусства и гуманитарные науки**

Направленность (профиль)

**«Визуальная информация и коммуникация в области культуры: дизайн объектов и систем»**

> Квалификация выпускника Бакалавр

для обучающихся очной формы обучения

Екатеринбург 2023

Рабочая программа дисциплины составлена с учетом требований Федерального государственного образовательного стандарта высшего образования (ФГОС ВО) по направлению подготовки бакалавров 50.03.01 Искусства и гуманитарные науки, утв. Приказом Минобрнауки России от 08.06.2017 № 532.

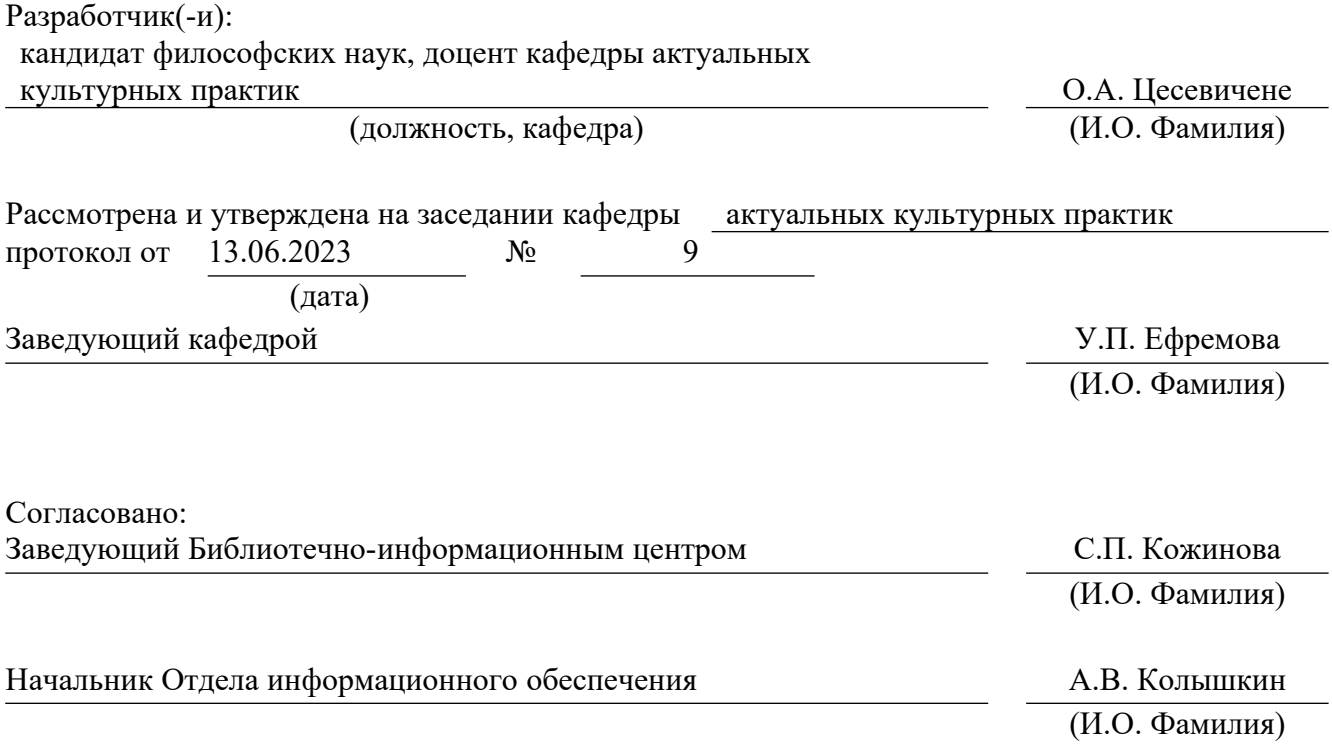

### **1. Пояснительная записка**

#### **1.1. Цель и задачи дисциплины**

**Цель** изучения дисциплины – формирование систематизированных знаний о рисунке как виде искусства, технических способах и графических средствах рисунка; умений использовать основные изобразительные техники и материалы при выполнении рисунка; навыков художественного и структурного предметного формообразования.

#### **Задачи**:

 развитие пространственно-конструктивного мышления и аналитических способностей при изучении визуальной структуры художественных произведений, природных и искусственных форм;

 обучение алгоритму линейно-конструктивного построения и воздушной перспективы объектов простых и сложных форм при выполнении рисунка;

 овладение принципами выбора техники исполнения конкретного рисунка, методами и приемами творческого поиска в решении графической задачи;

 овладение навыками изображения на плоскости объемно-пространственных предметов и объектов действительности средствами художественного языка;

 воспитание эстетических потребностей, реализация индивидуальной траектории профессионального саморазвития.

#### **1.2. Место дисциплины в структуре образовательной программы**

Дисциплина «Рисунок» относится к части, формируемой участниками образовательных отношений, основной профессиональной образовательной программы высшего образования (ОПОП ВО)*.*

Дисциплина является частью модуля М8. Модуль «Базовые профессиональные дисциплины».

Предшествующими для освоения дисциплины «Рисунок» являются дисциплины «Основы рисунка», «Культурология», а также дисциплины среднего общего образования «Изобразительное искусство» и «Мировая художественная культура». Дисциплина «Рисунок» устанавливает базовый уровень знаний для освоения дисциплин «Композиция», «Графический дизайн», «История и теория дизайна», «Дизайн-проектирование», «Живопись», «Дизайн сувенирной продукции», «Морфология современного искусства».

Компетенции, формируемые в рамках изучения дисциплины:

ПК-1 – Способен создавать художественные произведения.

Компетенции отрабатываются во время учебной практики, производственной практики 1, производственной практики 2 и преддипломной практики.

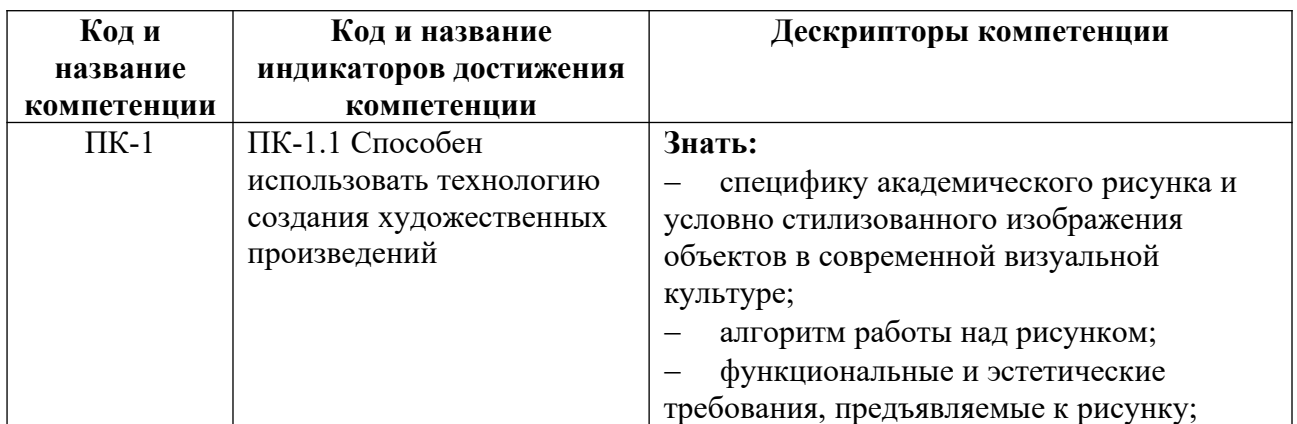

#### **1.3. Формируемые компетенции**

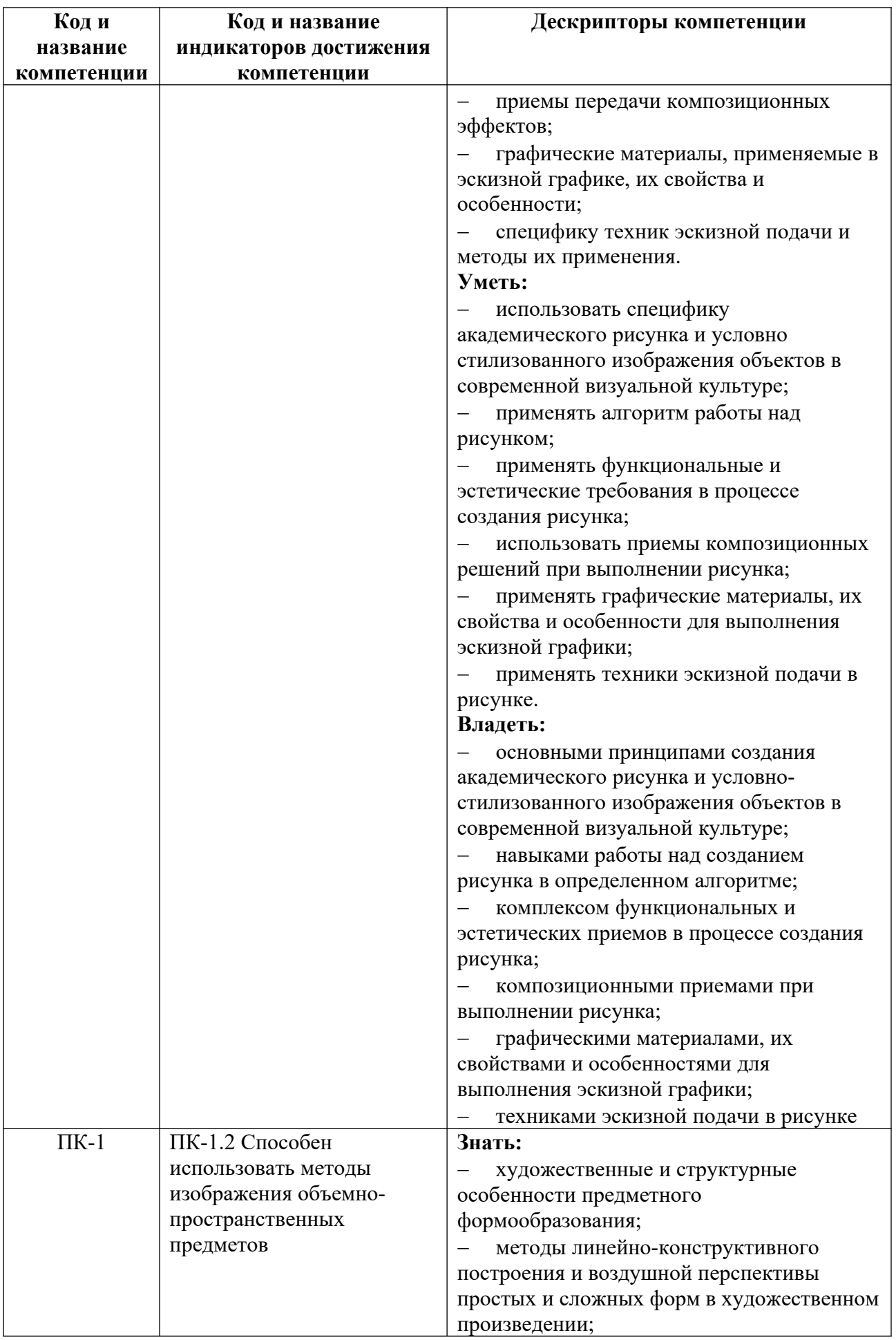

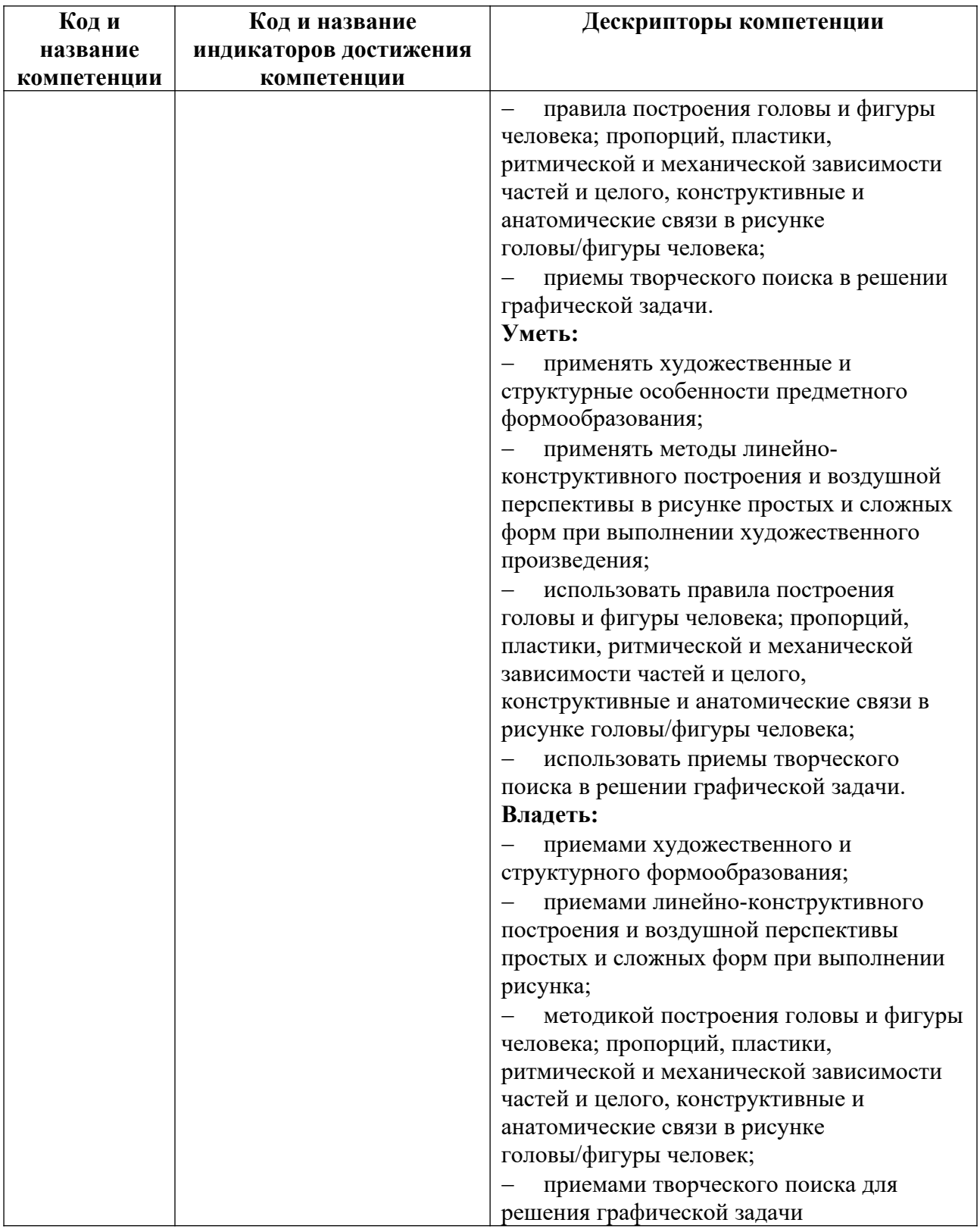

# **2. Объем и виды учебной работы. График изучения дисциплины**

Общая трудоемкость дисциплины составляет 5 зачетных единиц.

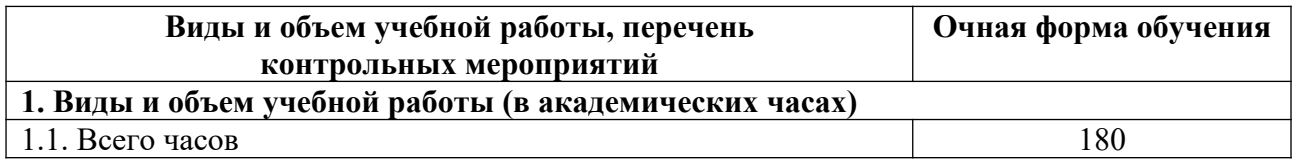

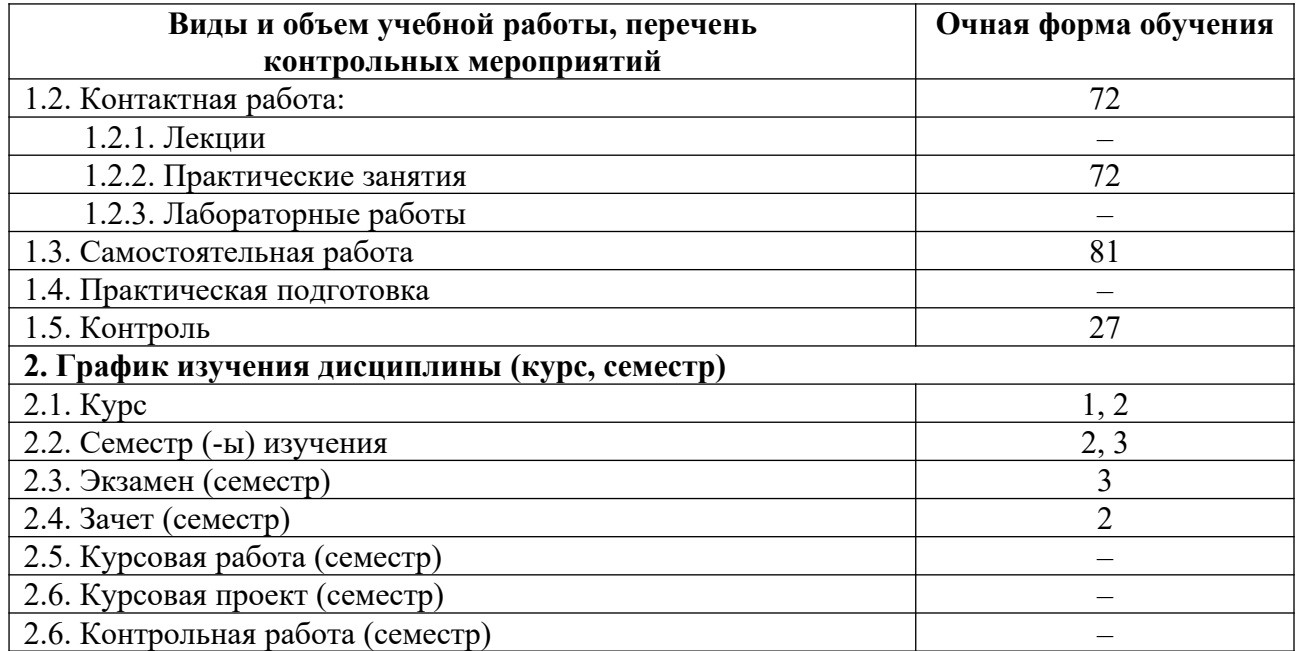

# **3. Содержание дисциплины**

## **3.1. Разделы дисциплины и виды учебных занятий для обучающихся очной формы обучения**

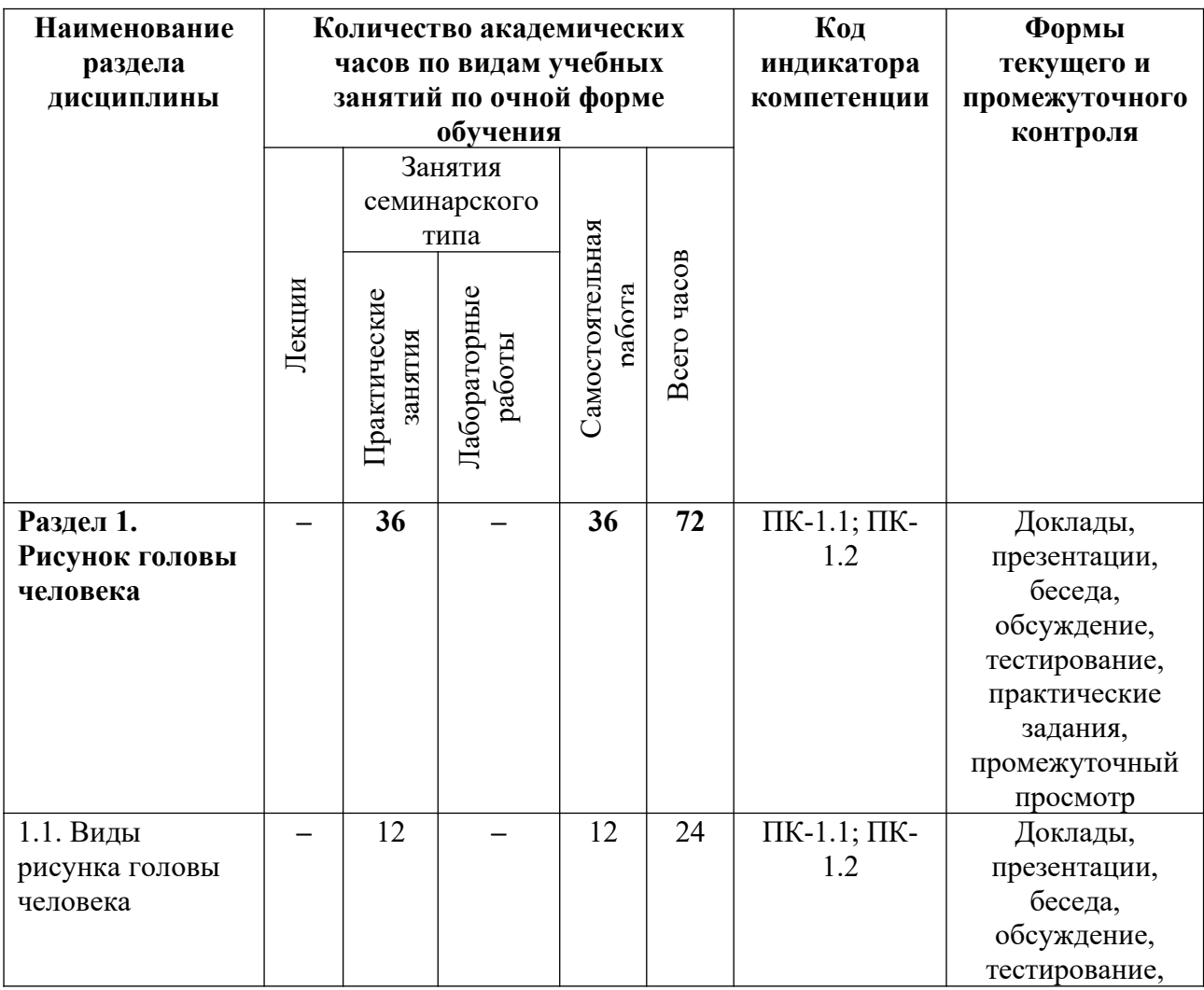

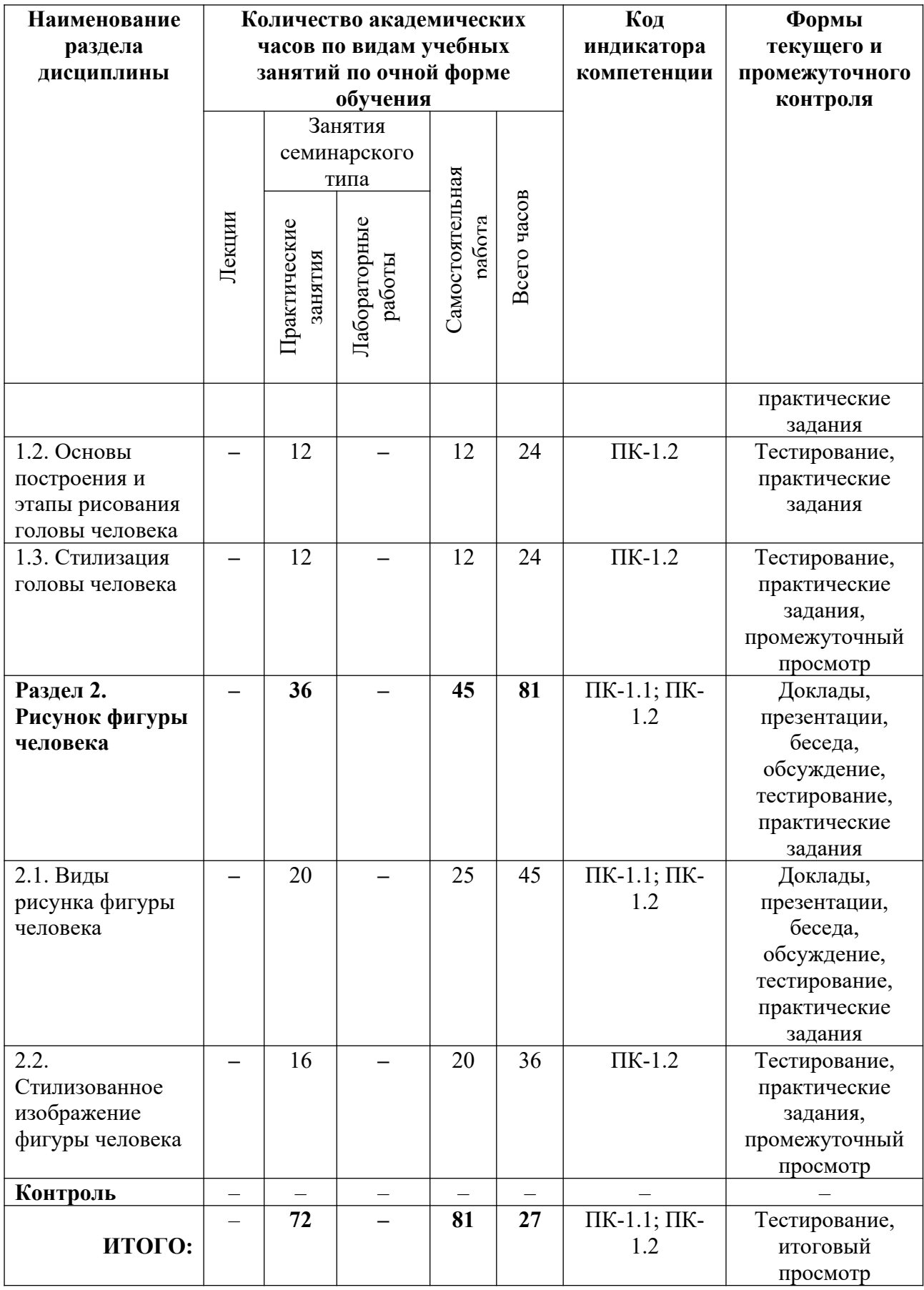

### **3.2. Содержание разделов дисциплины**

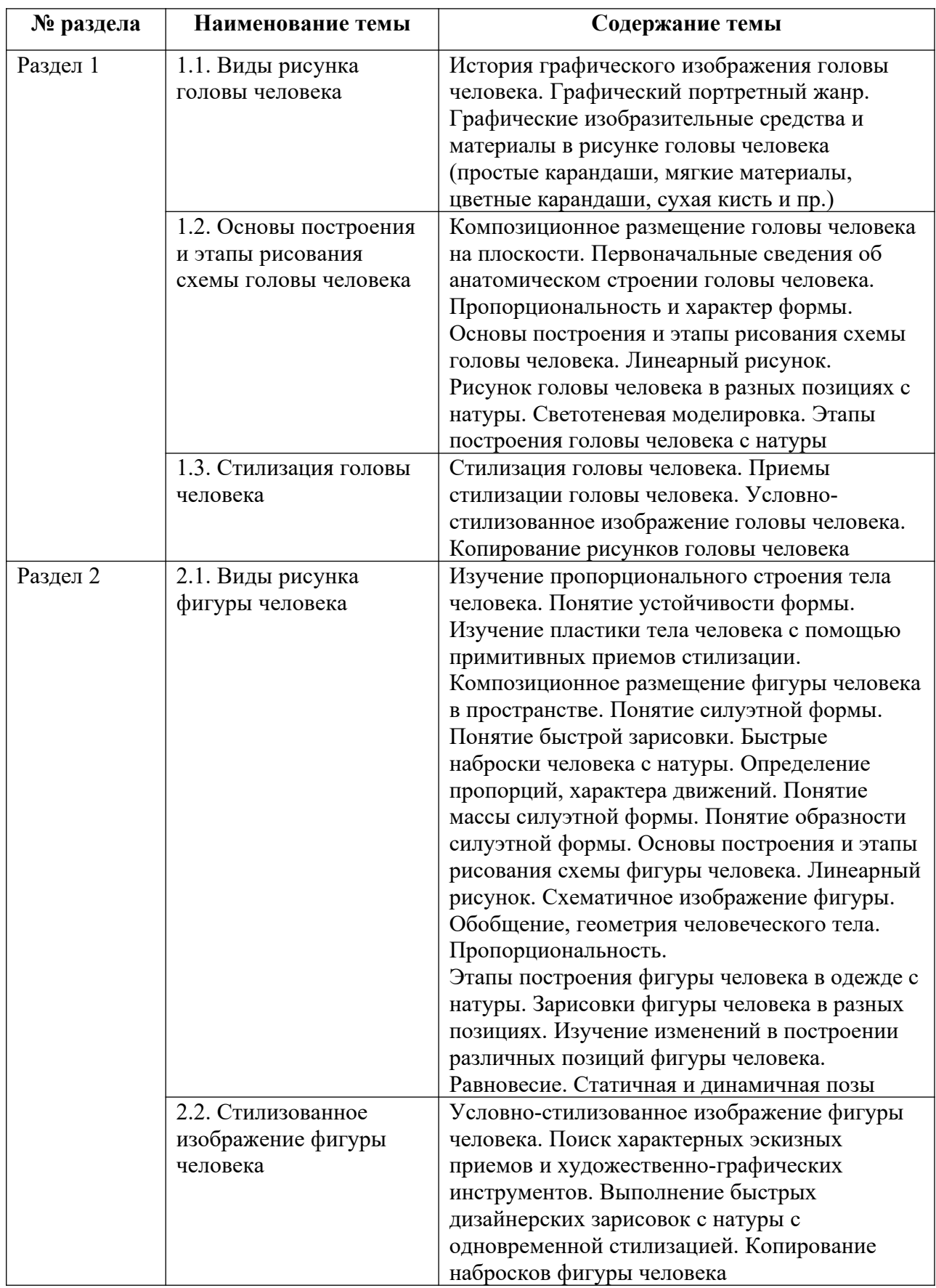

Тематика лекций и самостоятельных работ представлена в приложениях 1-5.

# **3.3. Применяемые образовательные технологии**

При проведении учебных занятий используются следующие педагогические технологии: интерактивные лекции, групповые дискуссии, ролевые игры, анализ ситуаций и имитационных моделей, опора на результаты научных исследований, схемы, таблицы, технология «Дебаты», для развития у обучающихся навыков командной работы, межличностной коммуникации, принятия решений, лидерских качеств. Подобные технологии используются для лиц с ОВЗ.

### **4. Фонд оценочных средств для проведения текущей и промежуточной аттестации обучающихся по дисциплине**

### **4.1. Критерии оценки сформированности компетенций для проведения текущей и промежуточной аттестации по дисциплине**

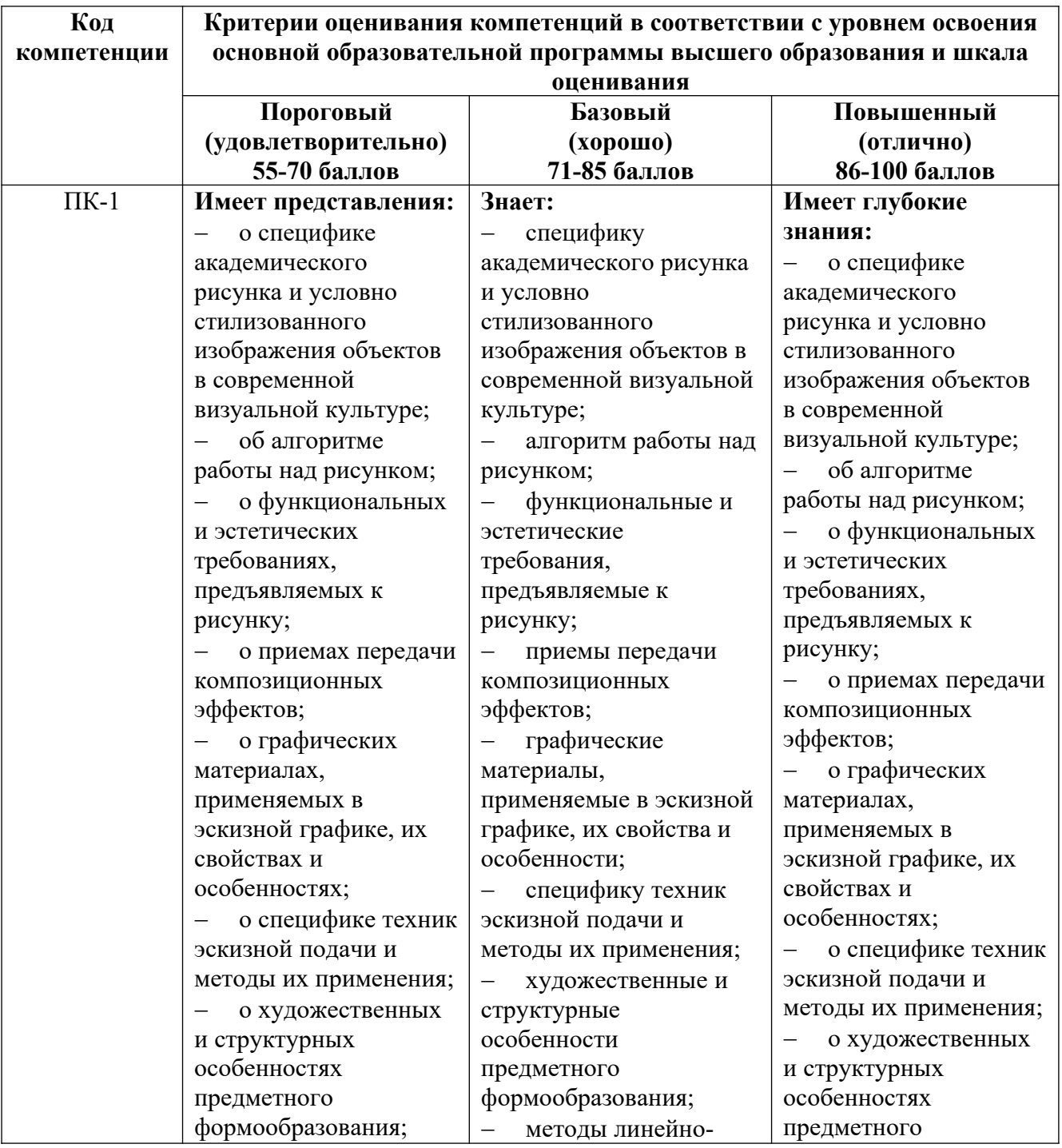

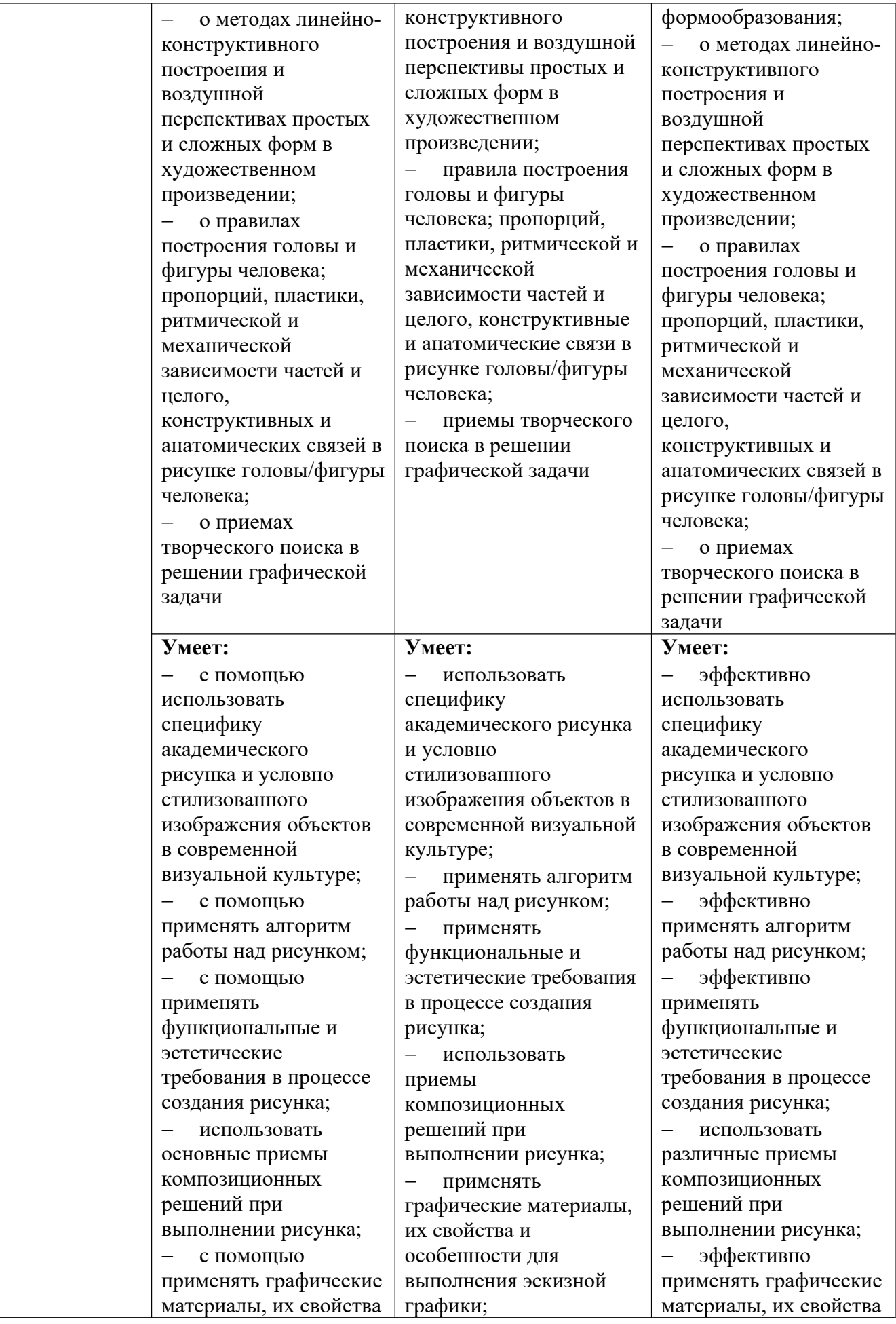

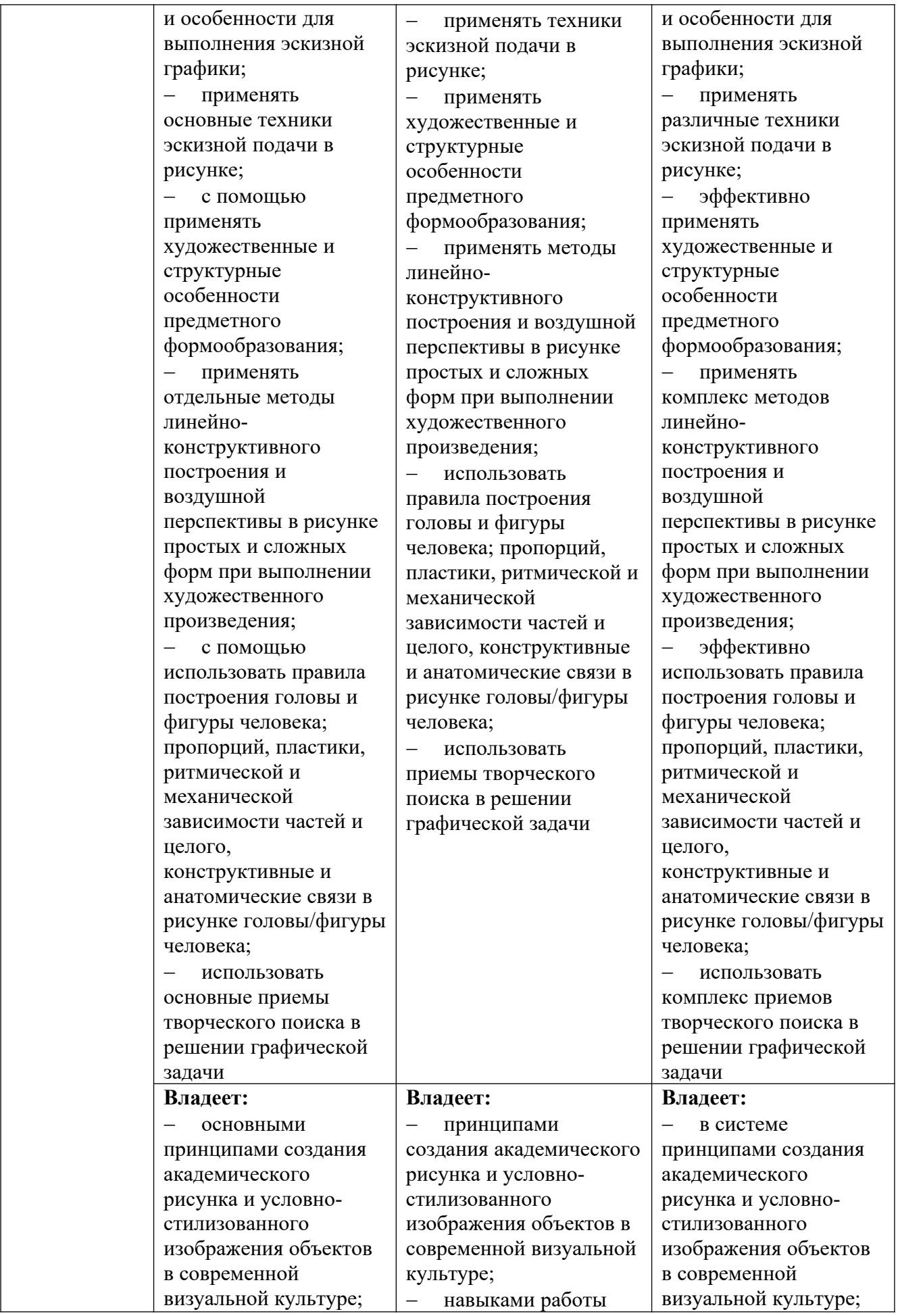

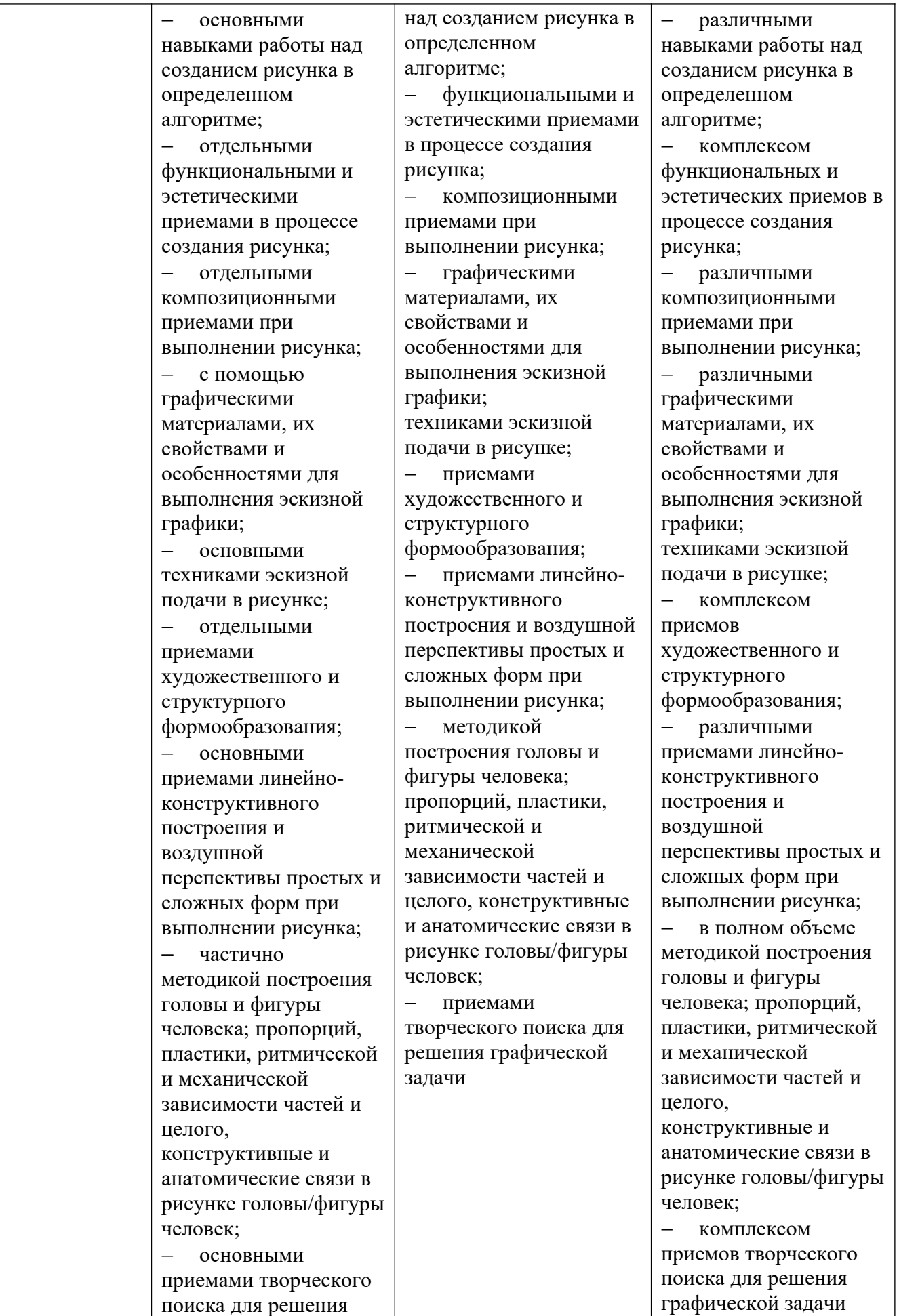

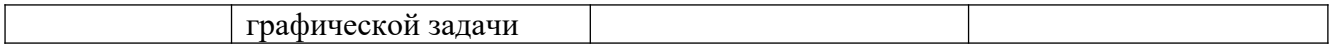

### **4.2. Примерные контрольные вопросы и задания для проведения текущего контроля, промежуточной аттестации и контроля самостоятельной работы обучающегося по отдельным разделам темы**

*Примерные контрольные вопросы и задания для текущего контроля по дисциплине*

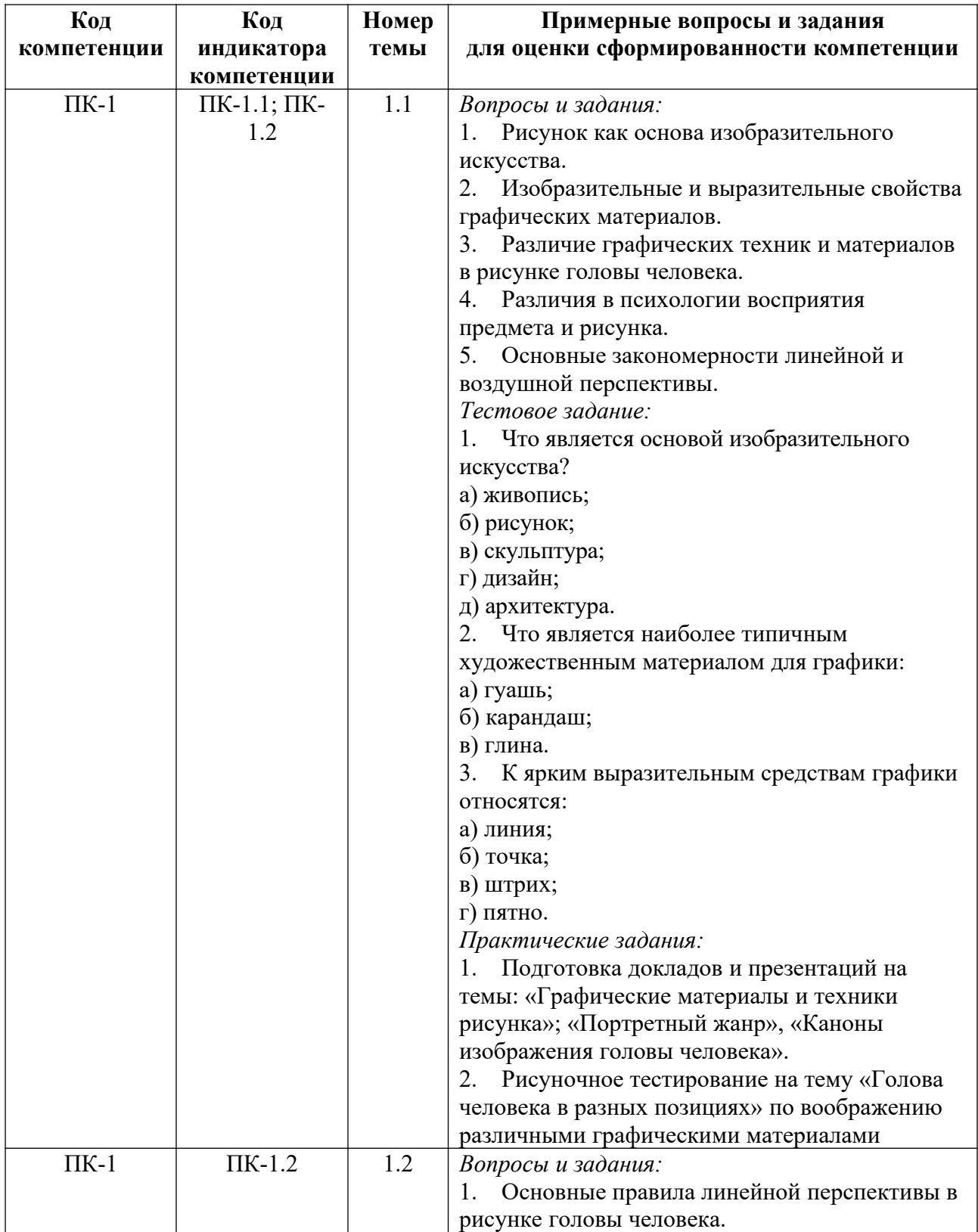

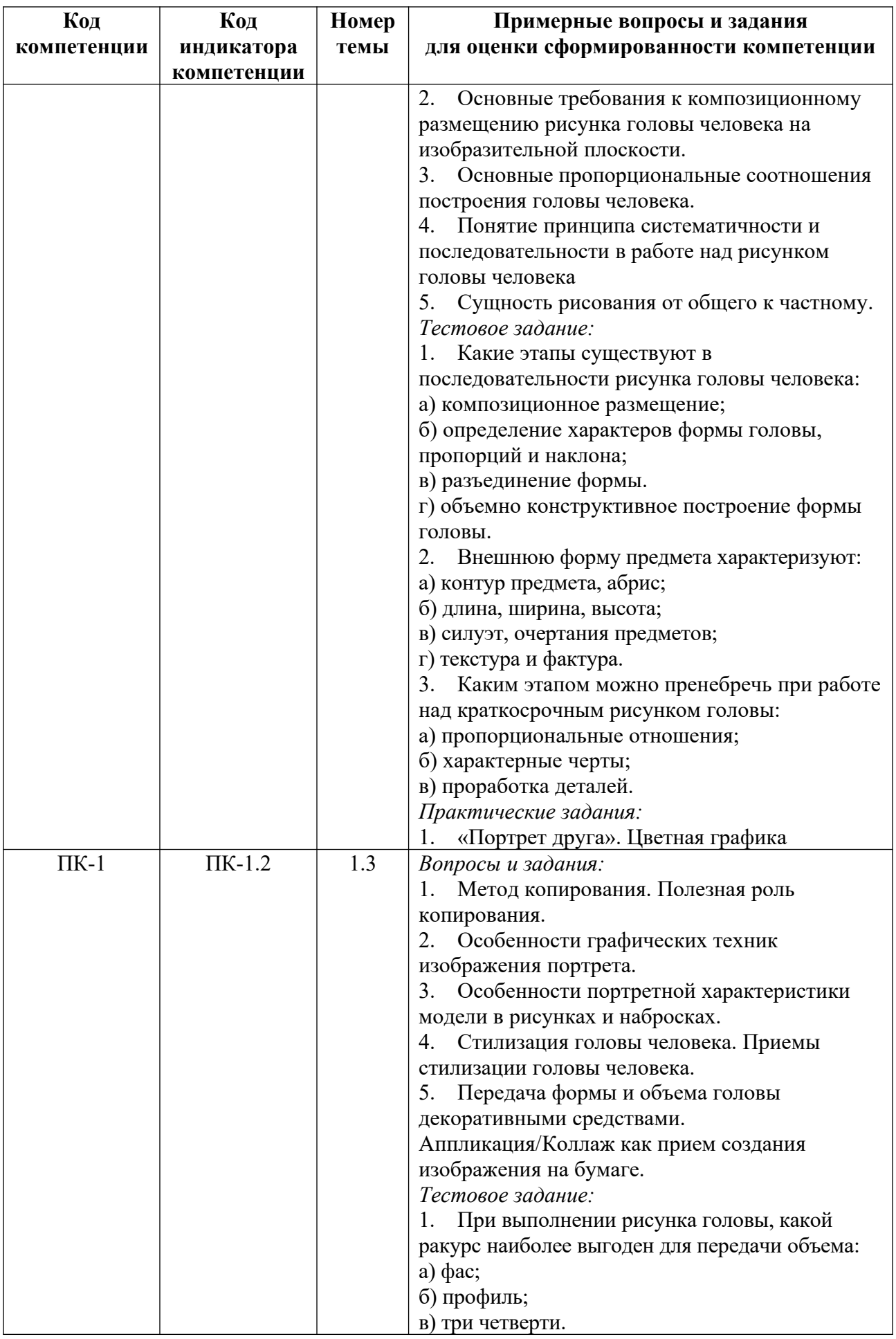

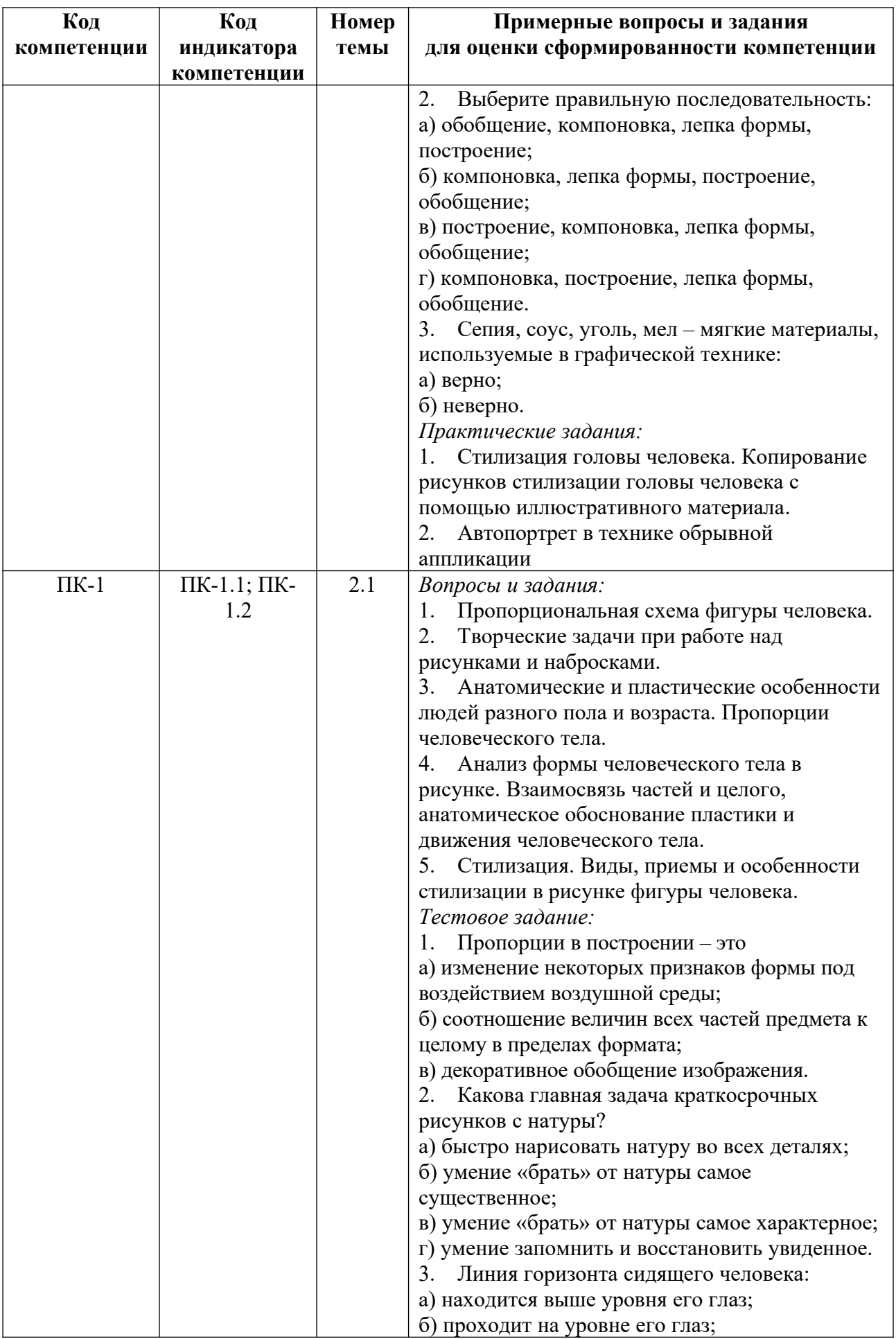

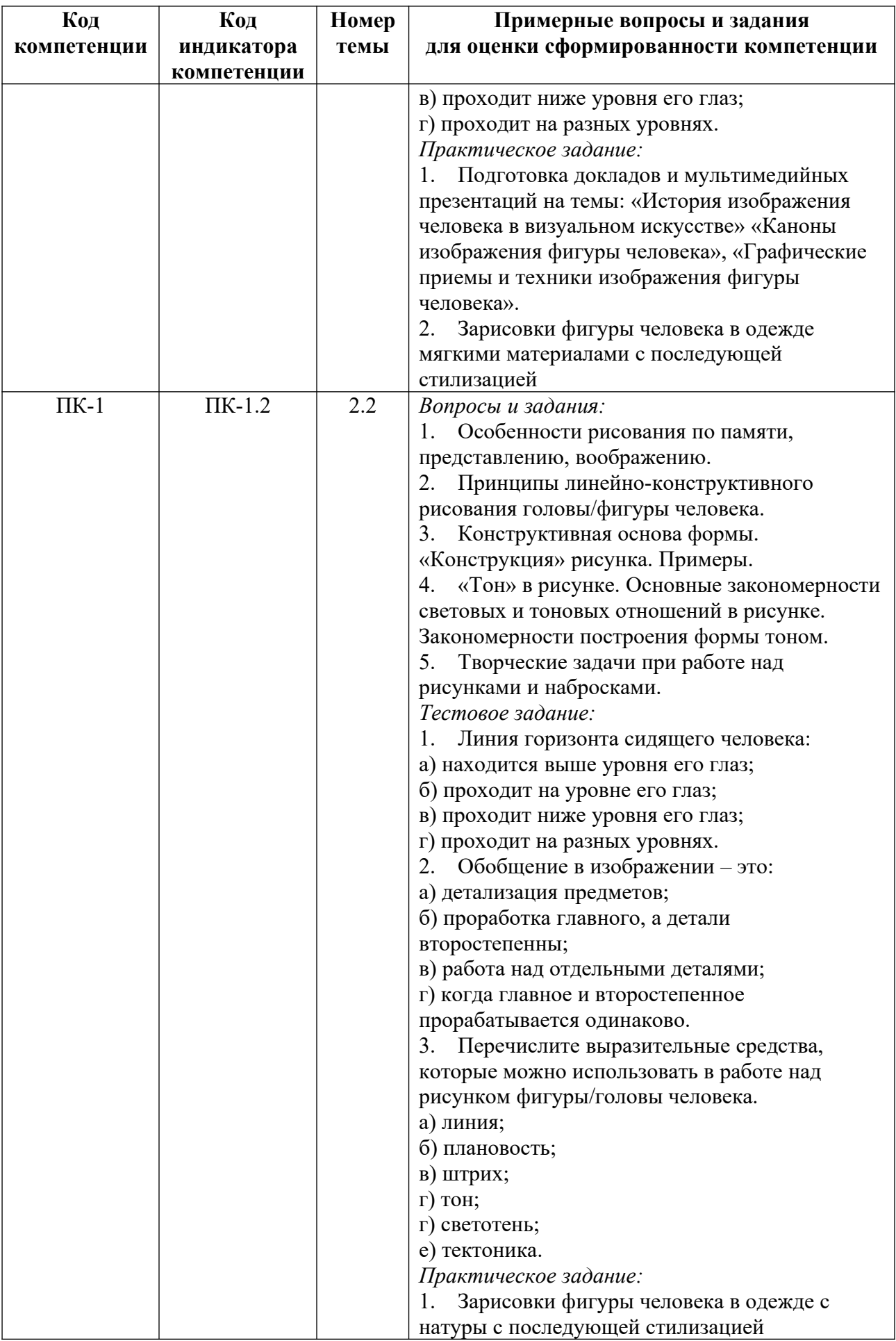

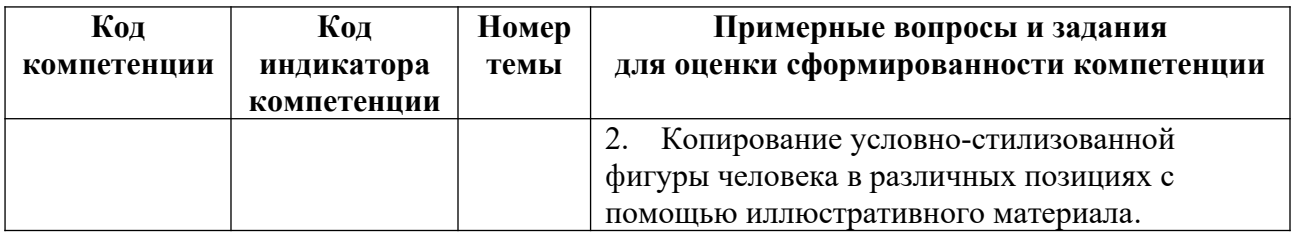

*Примерные контрольные вопросы и задания для оценки самостоятельной работы студентов по дисциплине*

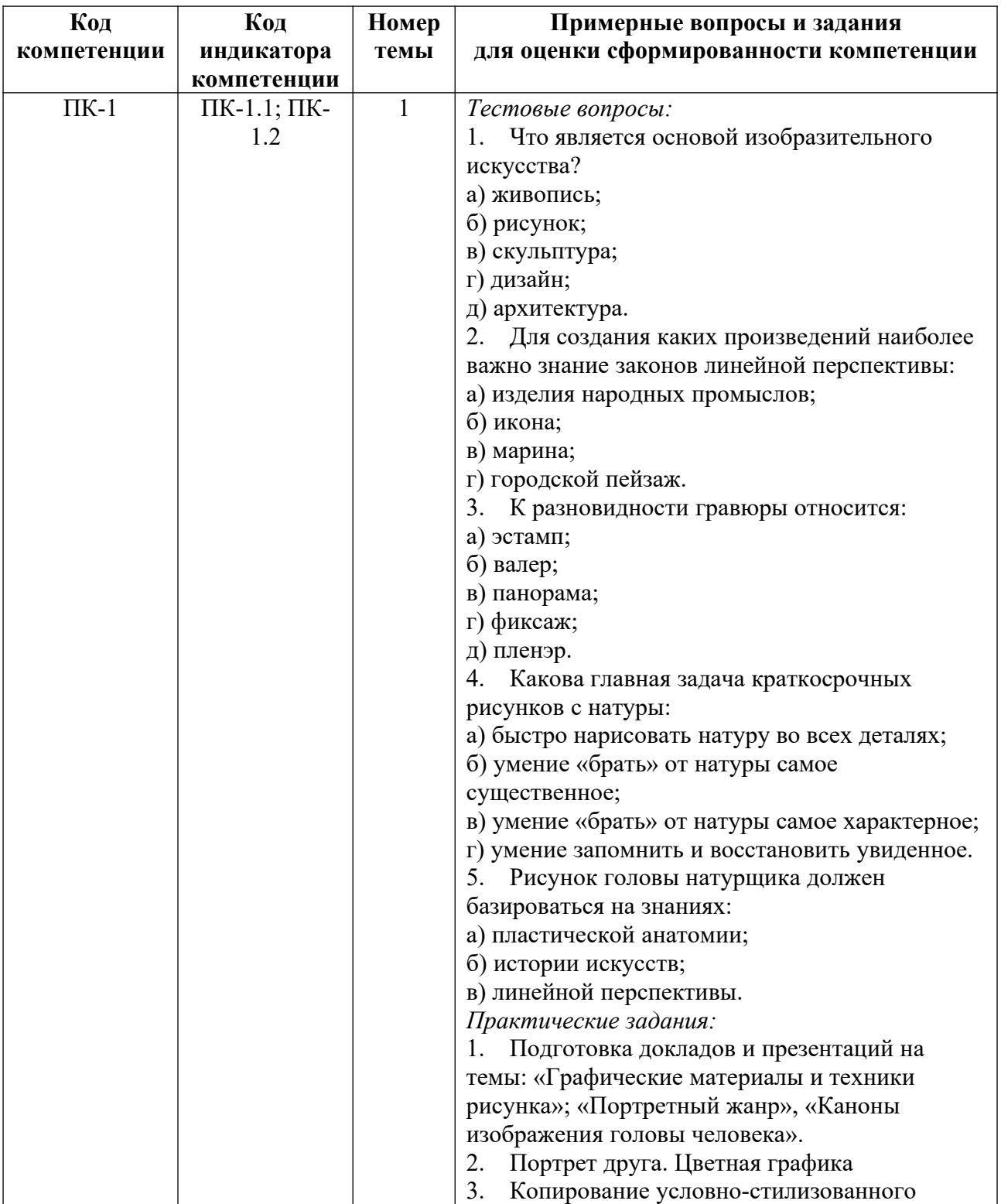

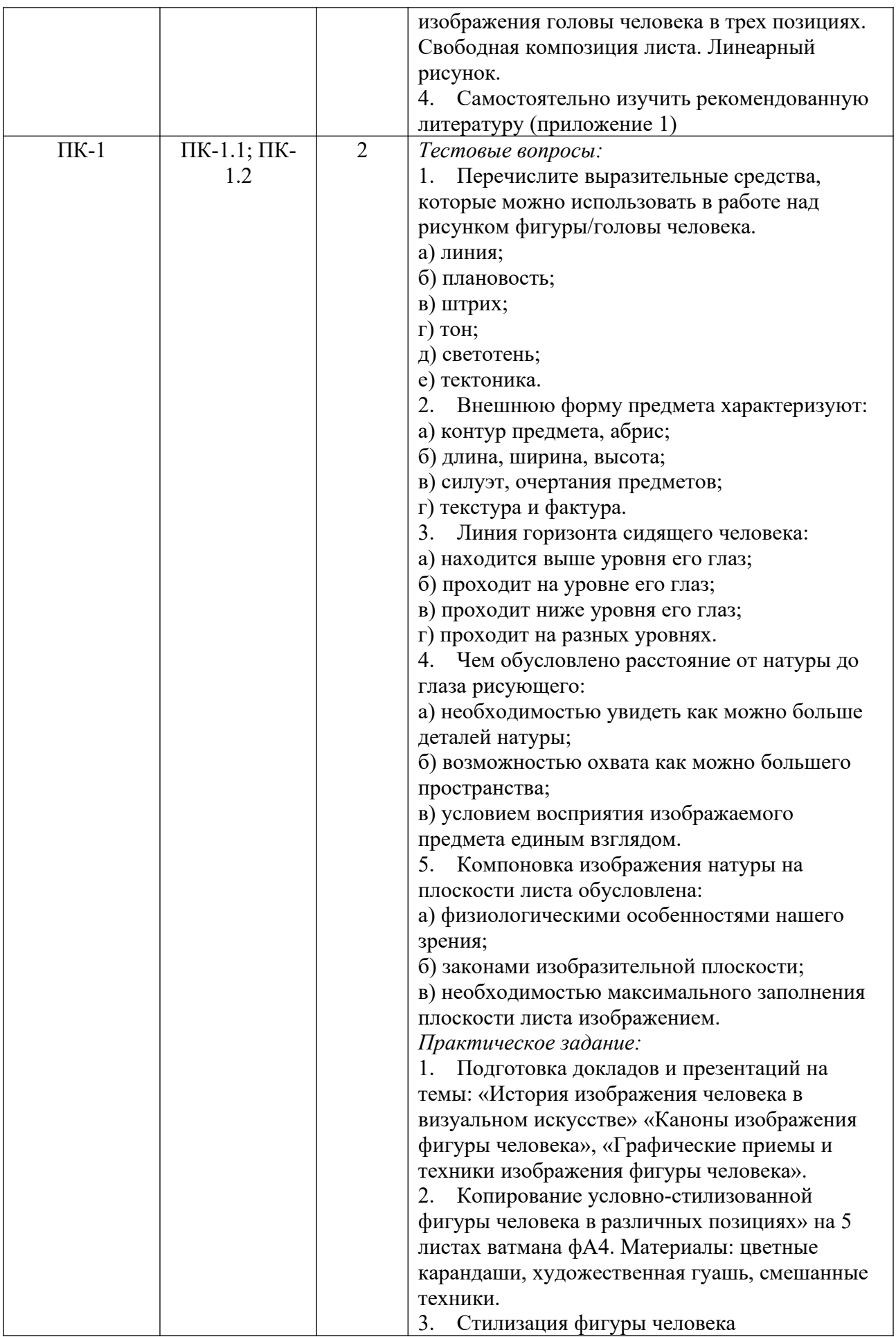

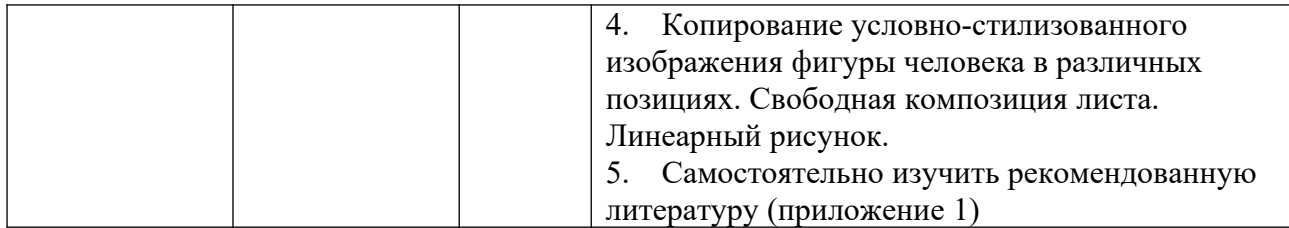

*Примерные контрольные вопросы и задания для промежуточной аттестации по дисциплине*

Промежуточная аттестация (зачет) по дисциплине «Рисунок» во 2 семестре осуществляется в форме проверки умений и опыта деятельности (представление результатов практических занятий и практических заданий, выполненных самостоятельно в течение семестра). Содержание практических занятий приведено в приложении 1. Темы самостоятельных практических заданий приведены в приложении 3.

Промежуточная аттестация (экзамен) в 3 семестре по дисциплине «Рисунок» состоит из 2-х частей: проверки теоретических знаний (ответы на вопросы теста) и проверки умений и опыта деятельности (представление результатов практических занятий и практических заданий, выполненных самостоятельно в течение семестра). Полное содержание практических занятий приведено в приложении 1. Темы самостоятельных практических заданий приведены в приложении 3.

### **Вопросы к экзамену**

1. Рисунок как основа изобразительного искусства.

2. Цели и задачи учебного рисунка.

3. Особенности восприятия предмета и рисунка. Раздельное и целостное видение натуры.

4. Главные задачи учебного и творческого рисования с натуры.

5. Длительный учебный рисунок, Методическая последовательность выполнения длительного рисунка.

6. Основные требования к композиционному размещению рисунка на изобразительной плоскости. Общие и отличительные особенности понятий «композиция» и «компоновка».

7. Понятие конструктивной основы формы.

8. Передача на изобразительной плоскости объема, формы и материальности предметов.

9. Принцип работы отношениями в учебном рисунке.

10. Изобразительные материалы, их выразительные особенности, используемые в рисунке.

11. Изобразительные и выразительные средства рисунка.

12. Принципы линейно-конструктивного рисования.

13. Принципы объемно-живописного рисования.

14. Законы линейной и воздушной перспективы в учебном рисунке. Приведите примеры.

#### 15. Последовательность работы над длительным рисунком.

16. Методическая последовательность изображения головы человека.

17. Методическая последовательность изображения фигуры человека.

18. Особенности рисования по памяти, представлению, воображению.

19. Метод копирования. Полезная роль копирования.

20. Различие техники и манеры в рисунке.

21. Принцип наглядности при обучении с натуры.

22. Понятие принципа систематичности и последовательности в работе над рисунком.

#### **Примеры тестовых заданий к экзамену**

1. Конструктивный рисунок – это:

- а) линейное изображение предмета;
- б) подробное решение тональных отношений;
- в) организация пространственно-перспективных связей изображения.
- 2. Чем обусловлено расстояние от натуры до глаза рисующего:
- а) необходимостью увидеть как можно больше деталей натуры;
- б) возможностью охвата как можно большего пространства;
- в) условием восприятия изображаемого предмета единым взглядом.
- 3. Компоновка изображения натуры на плоскости листа обусловлена:
- а) физиологическими особенностями нашего зрения;
- б) законами изобразительной плоскости;
- в) необходимостью максимального заполнения плоскости листа изображением.
- 4. «Золотое сечение» это:
- а) выявление основных пропорциональных отношений в предмете;
- б) гармоничное членение большей части отрезка к меньшей и целого к большей части примерно 2/3, 3/5 и т.д.;
- в) изображение высокого рельефа;
- г) показывает конфигурацию предмета.
- 5. Выразительные средства рисунка это:
- а) штрих, линия, пятно, ритм, контраст, светотень;
- б) колорит, цвет, мазок, насыщенность цвета, тона;
- в) техника отмывки, лессировка, размывка;
- г) колорит, цветовая насыщенность.
- 6. Для чего рисовальщику необходимо знать строение черепа человека:
- а) чтобы научиться передавать фактуру костей;
- б) для расширения кругозора;
- в) для последующей работы над изображением головы человека.
- 7. С чего начинается работа над рисунком головы:
- а) с композиционного размещения изображения в листе;
- б) с выбора точки зрения на натуру;
- в) с конструктивно-линейного построения.
- 8. Что такое набросок:
- а) средство анализа натуры;
- б) графическое выражение натуры, прием;
- в) краткосрочный рисунок.
- 9. Законы графической стилизации. Определить лишний элемент:
- а) доминанта;
- б) равновесие;
- в) контур;
- г) колорит;
- д) контраст.
- 10. Декоративное решение портрета:
- а) тональный рисунок;
- б) линеарный рисунок;
- б) ахроматическая аппликация.

11. Как называется рисунок, цель которого – освоение правил изображения, грамоты изобразительного языка:

а) учебный рисунок;

б) технический рисунок;

в) творческий рисунок;

г) зарисовка.

12. Основные задачи декоративного решения портрета. Определить лишний элемент:

а) впечатление нарядности;

б) выявление декоративных качеств;

в) стилизация;

г) реалистическое изображение.

13. Обобщение в изображении – это:

а) детализация предметов;

б) проработка главного, а детали второстепенны;

в) работа над отдельными деталями;

г) когда главное и второстепенное прорабатывается одинаково.

14. Овладение графической техникой строится в основном на использовании:

а) графический карандаш;

б) уголь;

в) пастель:

г) акварель.

15. Свет в рисунке является:

а) элемент светотени;

б) сравнительная степень от тени;

в) градация светлого и темного;

г) теневой профиль.

16. Основой в рисунке является:

а) холст;

б) поверхность;

в) графитные карандаши;

г) краски

17. Набросок – это:

а) быстрый рисунок;

б) наружный вид объекта;

в) основной элемент орнаментальной композиции

18. Эскиз – это:

а) материал, применяемый в декоративно-прикладном искусстве;

б) предварительный набросок, фиксирующий замысел художественного произведения;

в) результат работы с натуры методом отношение при цельном видении натуры.

19. Что является наиболее типичным художественным материалом для графики:

а) гуашь;

б) карандаш;

в) глина.

20. Работая над рисунком, необходимо придерживаться следующей последовательности:

а) от общего к частному;

б) от светлого к темному;

в) от переднего плана к дальнему.

21. Определите лишний элемент в списке:

а) портрет;

б) графика;

в) натюрморт;

г) пейзаж.

22. К разновидности гравюры относится:

- а) эстамп;
- б) валер;
- в) панорама;
- г) фиксаж;
- д) пленэр.

23. Каким этапом можно пренебречь при работе над краткосрочным рисунком головы:

а) пропорциональные отношения;

б) характерные черты;

в) проработка деталей.

24. Работа по рисунку, выполненная с натуры:

а) этюд;

б) эскиз;

в) постановка.

25. При выполнении рисунка головы, какой ракурс наиболее выгоден для передачи объема:

а) фас;

б) профиль;

в) три четверти.

26. Какой из перечисленных материалов не используется в графике:

а) уголь;

б) сепия;

в) сангина;

г) мел;

д) соус;

е) масло.

27. Рисунок головы натурщика должен базироваться на знаниях:

а) пластической анатомии;

б) истории искусств;

в) линейной перспективы.

28. Рефлекс по отношению к освещенной части головы натурщика всегда:

а) светлее;

б) темнее;

в) точно такой же.

29. Выберите правильную последовательность:

а) обобщение, компоновка, лепка формы, построение;

б) компоновка, лепка формы, построение, обобщение;

в) построение, компоновка, лепка формы, обобщение;

г) компоновка, построение, лепка формы, обобщение.

30. Для создания каких произведений наиболее важно знание законов линейной перспективы:

а) изделия народных промыслов;

б) икона;

в) марина;

г) городской пейзаж.

31. Сепия, соус, уголь, мел – мягкие материалы, используемые в графической технике:

а) верно;

б) неверно.

32. Что из перечисленного не относится к видам графики:

а) книжная;

б) станковая;

в) монументальная.

33. Набросок – это:

а) основной жанр изобразительного искусства;

б) вид изобразительного искусства;

в) изображение, быстро исполненное с натуры, по памяти, по представлению;

г) тоновая штриховка предмета.

34. Линия горизонта сидящего человека:

а) находится выше уровня его глаз;

б) проходит на уровне его глаз;

в) проходит ниже уровня его глаз;

г) проходит на разных уровнях.

35. Какова главная задача краткосрочных рисунков с натуры?

а) быстро нарисовать натуру во всех деталях;

б) умение «брать» от натуры самое существенное;

в) умение «брать» от натуры самое характерное;

г) умение запомнить и восстановить увиденное.

36. Внешнюю форму предмета характеризуют:

а) контур предмета, абрис;

б) длина, ширина, высота;

в) силуэт, очертания предметов;

г) текстура и фактура.

37. Работая над рисунком, необходимо придерживаться следующей последовательности:

а) от общего к частному;

б) от светлого к темному;

в) от переднего плана к дальнему.

38. Какие этапы существуют в последовательности рисунка головы человека:

а) композиционное размещение;

б) определение характеров формы головы, пропорций и наклона;

в) разъединение формы;

г) объемно конструктивное построение формы головы.

39. Перечислите выразительные средства, которые можно использовать в работе над рисунком фигуры/головы человека.

а) линия;

б) плановость;

в) штрих;

г) тон;

д) светотень;

е) тектоника.

40. Что является основой изобразительного искусства?

а) живопись;

б) рисунок;

в) скульптура;

г) дизайн;

д) архитектура.

### **Критерии оценивания заданий на промежуточную аттестацию**

### *10 баллов:*

 имеет представление о специфики академического рисунка; об основах алгоритма работы над рисунком; эстетических требованиях, предъявляемые к рисунку; методах и принципах построения в рисунке, приемах композиции и законах линейно-воздушной перспективы; основных техниках эскизной подачи; основах строения головы/фигуры человека;

 умеет выполнять учебный рисунок по прописанному алгоритму под руководством преподавателя; использовать основные приемы композиционных решений при выполнении рисунка под руководством преподавателя; обращаться с художественно-графическими материалами; использовать основные правила построения головы и фигуры человека; применять некоторые приемы решения графической задачи под руководством преподавателя;

 владеет основными принципами создания академического рисунка и условностилизованного изображения объектов на низком уровне; основами композиции при выполнении рисунка; основными техниками эскизной подачи в рисунке на низком уровне; основными навыками линейно-конструктивного построения головы/фигуры человека эскизного рисунка на уровне воспроизведения под руководством преподавателя.

#### *20 баллов:*

 знает специфику академического рисунка и условно-стилизованного изображения объектов в современной визуальной культуре; алгоритм работы над рисунком; методы, принципы построения и этапы работы над рисунком; графические материалы, применяемые в эскизной графике, их свойства и особенности; техники эскизной подачи и методы их применения; приемы композиции и законы линейной и воздушной перспективы; методы работы над изображением головы/фигуры человека; конструктивные и анатомические связи в рисунке;

 умеет анализировать предметную форму, использовать приемы композиционных решений при выполнении рисунка; применять графические материалы для выполнения эскизной графики; применять техники эскизной подачи в рисунке интерпретировать и создавать визуальные образы; самостоятельно выполнять работы на основе комбинации известных техник; использовать правила построения головы и фигуры человека;

 владеет алгоритмом создания рисунка; методами короткого рисунка и наброска головы/фигуры человека; линейно-конструктивного рисунка с натуры; художественнографическими материалами и инструментами; навыками выбора техники исполнения конкретного рисунка на уровне применения; приемами творческого поиска и решения проектных задач в рисунке головы/фигуры человека.

#### *30 баллов:*

 имеет глубокие знания о специфике академического рисунка и условностилизованного изображения объектов в современной визуальной культуре; о комплексе приемов передачи композиционных эффектов; об эффективных приемах применения графических материалов в эскизной графике, об эффективных методах и приемах работы; принципов, этапов построения в рисунке, ритмической и механической зависимости частей и целого; комплексе конструктивных и анатомических связей в рисунке головы/фигуры человека; приемах творческого поиска в решении графической задачи;

 умеет применять основные принципы создания академического рисунка и условно стилизованного изображения объектов в визуальной культуре; грамотно анализировать предметную форму, самостоятельно работать над созданием рисунка по определенному алгоритму, самостоятельно интерпретировать и создавать визуальные образы; графически выполнять проектные идеи, основанные на концептуальном подходе; творчески подходить к решению задачи; использовать правила построения головы и фигуры человека на высоком уровне;

 владеет объемно-пространственным и конструктивно-пластическим мышлением; основными принципами создания академического рисунка и условно-стилизованного изображения объектов в современной визуальной культуре на высоком уровне; навыками работы над созданием рисунка в определенном алгоритме на высоком уровне; на высоком уровне приемами использования свойств и особенностей графических материалов для выполнения эскизной графики; техниками эскизной подачи в рисунке на высоком уровне;

основами рисунка головы/фигуры человека, практикой композиции и навыками линейноконструктивного построения; методами короткого рисунка и наброска головы/фигуры человека с натуры и по воображению с использованием различных графических техник и приемов, применяемых при работе над рисунком на высоком уровне.

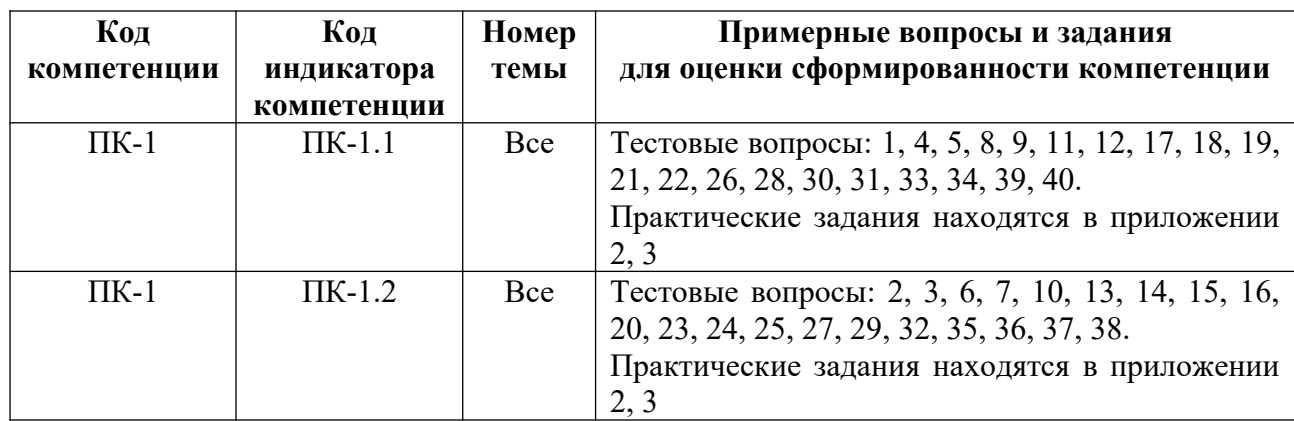

### **5. Методические указания для обучающихся по освоению дисциплины**

### **5.1. Балльно-рейтинговая система оценивания уровня сформированности компетенции**

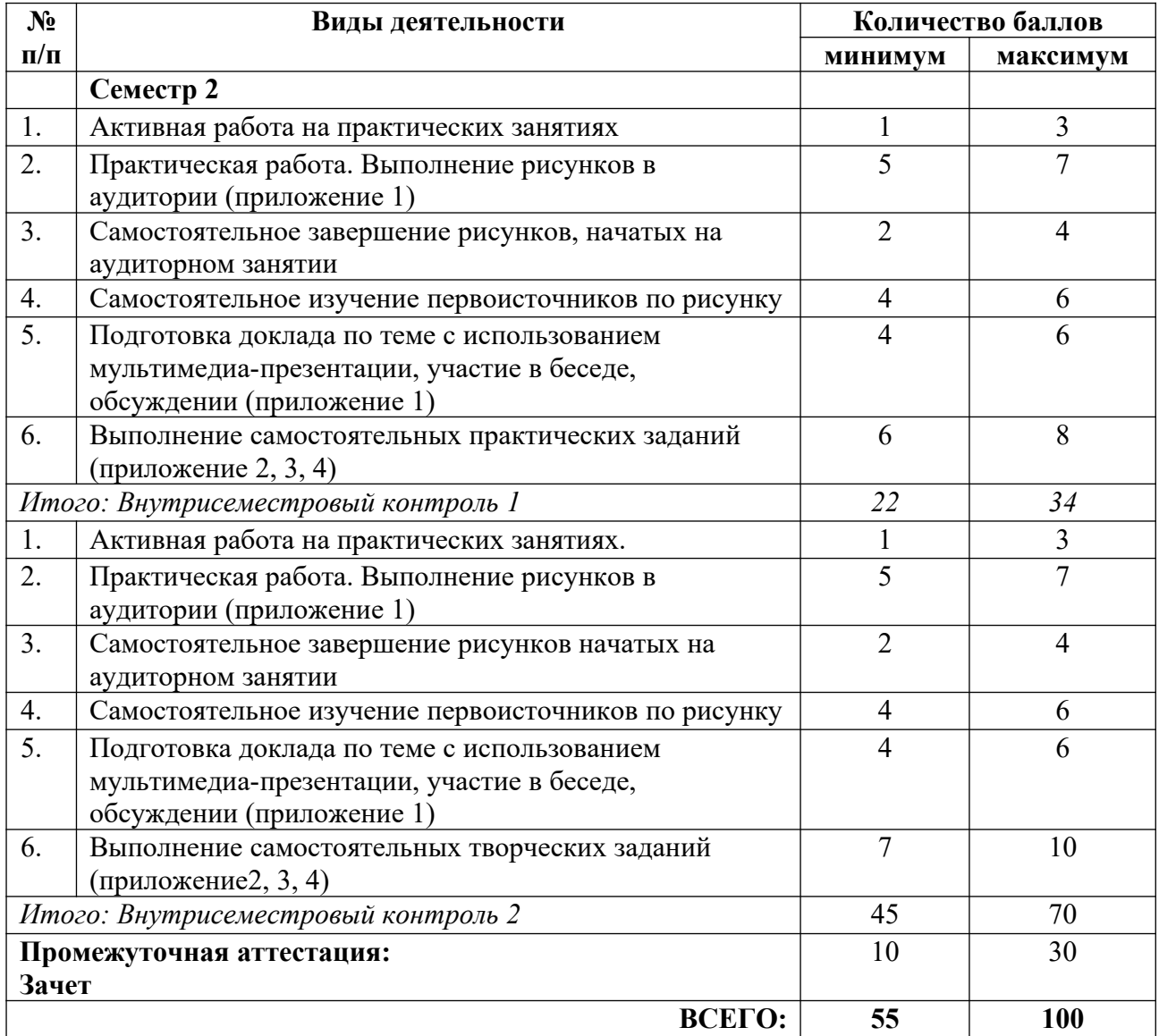

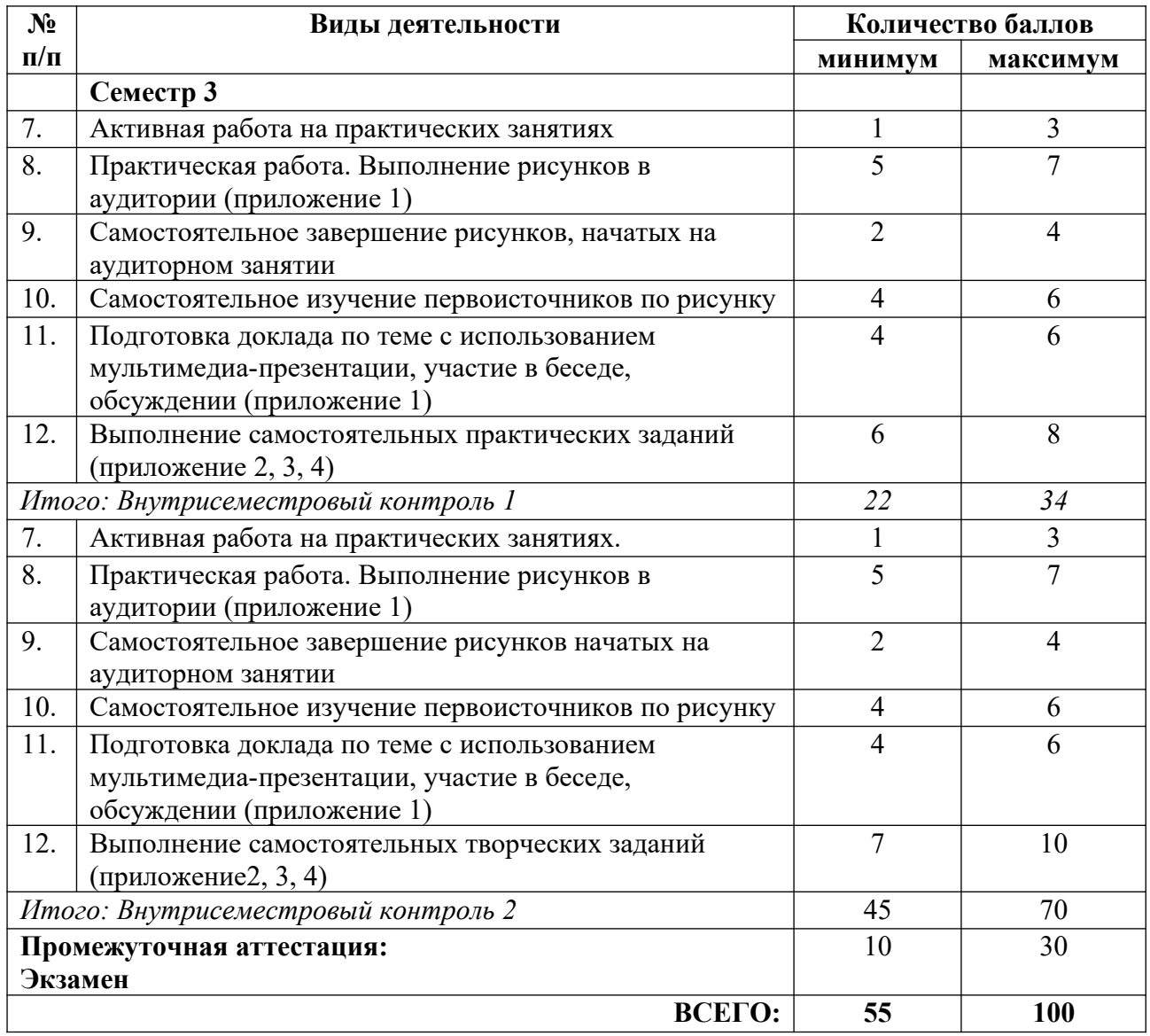

### **5.2. Учебно-методическое обеспечение для самостоятельной работы обучающихся**

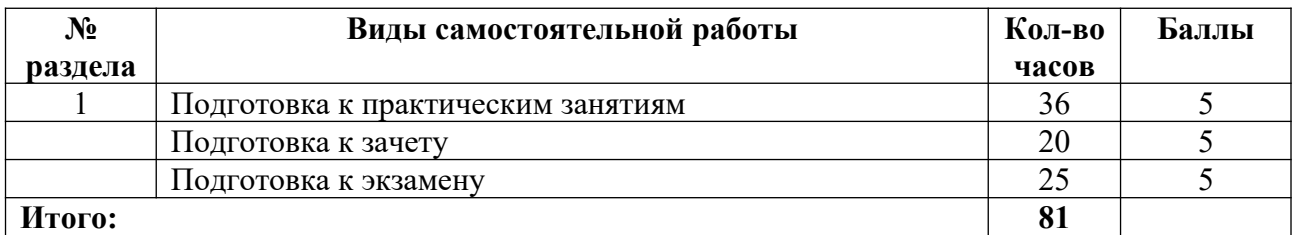

### **6. Перечень основной и дополнительной учебной литературы, необходимой для освоения дисциплины**

### **а) основная литература**

1. Дубровин, В. М. Основы изобразительного искусства. Композиция : учебное пособие для вузов / В. М. Дубровин ; под научной редакцией В. В. Корешкова. – 2-е изд. – М. : Издательство «Юрайт», 2023. – 360 с. – (Высшее образование). – ISBN 978-5-534-17705- 3 // Образовательная платформа «Юрайт» [сайт]. – Режим доступа: https://urait.ru/bcode/533591.

2. Скакова, А. Г. Рисунок и живопись : учебник для вузов / А. Г. Скакова. – М. : Издательство «Юрайт», 2023. – 128 с. – (Высшее образование). – ISBN 978-5-534-10876-7 // Образовательная платформа «Юрайт» [сайт]. – Режим доступа: https://urait.ru/bcode/517854.

### **б) дополнительная литература**

1. Анатомический атлас : основы строения и физиологии человека / под ред. А. И. Бориса. – Минск : Харвест, 2011. – 144 с.

2. Барбер, Б. Искусство рисунка: путь к совершенству : учебное пособие / Б. Барбер; [пер. с англ.]. – М. : АСТ ; Астрель, 2004. – 208 с.

3. Гаррисон, Х. Рисунок и живопись : материалы, техника, методы : полный курс / Х. Гаррисон; пер. Е. Зайцева. – М. : ЭКСМО, 2010. – 253 с. : цв. ил.

4. Зингер, Л. С. Очерки теории и истории портрета : монография / Л. С. Зингер. – М. : Изобразительное искусство, 1986. – 326 с.

5. Зорин, Л. Н. Рисунок : учебник / Л. Н. Зорин. – СПб. : Планета музыки, 2014. – 104 с. – ISBN 978-5-8114-1477-2 // Лань : электронно-библиотечная система. – Режим доступа: https://e.lanbook.com/book/50693.

6. Иттен, И. Искусство формы : мой форкурс в Баухаузе и других шк.: [пер. с нем.] / И. Иттен. – М. : Издатель Д. Аронов, 2008. – 135 с.

7. Макарова, М. Н. Перспектива : учебник / М.Н. Макарова. – 3-е изд., перераб. и доп. – М. : Академический Проект, 2009. – 477 с.

8. Павлов, Г. Г. Пластическая анатомия : (анатомия для художников) / Г. Г. Павлов, В. Н. Павлова, Г. М. Павлов ; ред.: М. Р. Сапин, В. Я. Бочаров. – 4-е изд. – М. ; Элиста : Джангар, 2000. – 192 с.

9. Стародуб, К. И. Рисунок и живопись. От реалистического изображения к условностилизованному : учебное пособие / К. И. Стародуб, Н. А. Евдокимова. – Р.-н/Д : Феникс,  $2009. - 190$  c.

10. Фаворский, В. А. Об искусстве, о книге, о гравюре : [сб. ст.] / В. А. Фаворский ; [сост., авт. вступ. Ст. Е. С. Левитин]. – М. : Книга, 1986. – 239 с.

11. Франк, Я. Тайные знания коммерческих иллюстраторов / Я. Франк. – М. : Издательство Студии А. Лебедева, 2010. – 241 с.

12. Чиварди, Д. Рисунок. Обнаженная натура : полный курс / Дж. Чиварди. – М. : Эксмо, 2010. – 223 с.

#### **в) периодические издания**

- 1. «Publish / Дизайн. Верстка. Печать».
- 2. «ДИ Диалог искусств».
- 3. «Искусство».
- 4. «Искусствознание».
- 5. «Компьюарт».
- 6. «Курсив».
- 7. «Обсерватория культуры».
- 8. «Теория моды: одежда, тело, культура».

### **7. Перечень ресурсов в сети Интернет, необходимых для освоения дисциплины, в том числе профессиональные базы данных и информационные справочные системы**

- 1. Библиотека гуманитарные науки. Режим доступа: http://www.gumer.info/.
- 2. Библиотека им. В. Г. Белинского. Режим доступа: http://book.uraic.ru.
- 3. Журнал по графическому дизайну. Режим доступа: http://kak.ru.

4. НИЦ Информкультура (Научно-информационный центр по культуре и искусству). Режим доступа: http://infoculture.rsl.ru/.

- 5. НЭБ ELIBRARY.RU. Режим доступа: http://elibrary.ru/.
- 6. Российская государственная библиотека. Режим доступа: http://www.rsl.ru.
- 7. ЭБС Издательства «Лань». Режим доступа: http://e.lanbook.com/.
- 8. ЭБС Издательства «Юрайт». Режим доступа: http://www.biblio-online.ru/.
- 9. Электронная гуманитарная библиотека. Режим доступа: http://www.gumfak.ru/.

### **8. Перечень информационных технологий, используемых при осуществлении образовательного процесса, включая перечень программного обеспечения и информационных справочных систем**

### **8.1. Перечень лицензионного и свободно распространяемого программного обеспечения**

- 1. Операционная система.
- 2. Пакет офисных программ.

3. Пакет с коллекцией программного обеспечения для графического дизайна, редактирования фото и видео, веб-разработки.

4. Графический редактор для работы с векторными изображениями.

5. Универсальная система автоматизированного проектирования, позволяющая в оперативном режиме выпускать чертежи изделий, схемы, спецификации, таблицы, инструкции, расчётно-пояснительные записки, технические условия, текстовые и прочие документы.

- 6. Программа для чтения pdf файлов.
- 7. Антивирусная программа.
- 8. Браузер.
- 9. Программа для воспроизведения мультимедиа файлов.

### **9. Описание материально-технической базы, необходимой для осуществления образовательного процесса, в том числе наборы демонстрационного оборудования и учебно-наглядных пособий, обеспечивающие тематические иллюстрации**

Для проведения дисциплины необходимо:

1. Учебная аудитория для занятий семинарского типа, оборудованная мебелью для преподавателя (стол учительский, стул учительский, шкаф) и мебелью для обучающихся (стол компьютерный – не менее 25 мест, стул ученический), доской меловой, флипчартом. интерактивной панелью, компьютерами, мониторами, набором муляжей для рисования (13 предметов), орнаментом, черепом обрубовкой, головой обобщающих плоскостей, графическим планшетом, рециркулятором.

Имеется возможность подключения оборудования для слабослышащих и слабовидящих.

### **10. Обеспечение образовательного процесса для лиц с ограниченными возможностями здоровья**

При необходимости рабочая программа дисциплины может быть адаптирована для обеспечения образовательного процесса лицам с ограниченными возможностями здоровья (ОВЗ), в том числе, для дистанционного обучения с учетом особенностей их психофизического развития, индивидуальных возможностей и состояния здоровья, на основе предоставленного обучающимся заключения психолого-медико-педагогической комиссии с обязательным указанием:

 рекомендуемой учебной нагрузки обучающегося (количество часов в день, неделю);

 необходимости создания технических условий для обучающегося с перечнем таких условий;

 необходимости сопровождения и (или) присутствия родителей (законных представителей) обучающегося во время проведения занятий;

 необходимости организации психолого-педагогического сопровождения обучающегося, специалистов и допустимой нагрузки.

Для осуществления процедур текущего контроля успеваемости и промежуточной аттестации, обучающихся с ОВЗ при необходимости может быть создан адаптированный фонд оценочных средств, позволяющий оценить достижение ими запланированных в основной профессиональной образовательной программе высшего образования результатов обучения и уровень сформированности всех компетенций, заявленных в ОПОП ВО.

Формы проведения текущей и промежуточной аттестации для лиц с ОВЗ определяется с учетом индивидуальных психофизических особенностей. При необходимости обучающемуся предоставляется дополнительное время для подготовки ответа на зачете или экзамене.

## **Планы лекционных занятий**

Лекционные занятия учебным планом не предусмотрены.

### **Планы практических (семинарских) занятий**

### **Практическое занятие № 1. Виды рисунка головы человека**

*План:*

1. Понятие «Рисунок головы человека».

2. Инструменты, техники и художественные материалы для рисунка.

3. Обзор литературы.

4. Доклады в сопровождении мультимедийных презентаций по темам: «Графические материалы и техники рисунка», «Портретный жанр», «Каноны изображения головы человека».

5. Просмотр видеофильмов на тему «Всемирная история портретной графики».

6. Беседа, комментарии и обсуждение видеофильма, докладов по темам занятия.

7. Рисуночное тестирование «Наброски и зарисовки головы человека в разных позициях различными графическими материалами»

8. Обсуждение выполненной работы.

*Цель*: познакомиться с изобразительными тенденциями в рисунке, спецификой рисунка в современной визуальной культуре, практикой элементарного рисунка головы человека, основными инструментами и художественными материалами.

*Практический выход:* ручная графика на листе ф А3. «Наброски и зарисовки головы человека в разных позициях различными графическими материалами» Материал: цветной карандаш, тушь, фломастер и пр.

*Оборудование и материалы:* мольберты, мультимедийный проектор, перечень докладов и презентаций.

*Организация самостоятельной работы вне аудитории:*

1. Самостоятельное изучение литературы по рисунку.

*Литература:*

1. Барбер, Б. Искусство рисунка: путь к совершенству : учебное пособие / Б. Барбер; [пер. с англ.]. – М. : АСТ ; Астрель, 2004. – 208 с.

2. Зорин, Л. Н. Рисунок : учебник / Л. Н. Зорин. – СПб. : Планета музыки, 2014. – 104 с. – ISBN 978-5-8114-1477-2 // Лань : электронно-библиотечная система. – Режим доступа: https://e.lanbook.com/book/50693.

3. Павлов, Г. Г. Пластическая анатомия : (анатомия для художников) / Г. Г. Павлов, В. Н. Павлова, Г. М. Павлов ; ред.: М. Р. Сапин, В. Я. Бочаров. – 4-е изд. – М. ; Элиста : Джангар, 2000. – 192 с.

#### **Практическое занятие № 2. Пропорциональная схема головы человека**  *План:*

1. Просмотр видеофильмов на темы: «Пропорции в рисунке головы человека». «Пропорциональная схема рисунка головы человека».

2. Учет правил композиции и компоновки листа.

3. Выполнение рисунка «Пропорциональная схема головы человека» в трех позициях по учебным пособиям и мастер-классу под руководством преподавателя.

4. Уточнение рисунка деталей лица.

- 5. Консультирование в процессе работы.
- 6. Обсуждение в группе, разбор достоинств и недостатков работ.
- 7. Оценивание выполненных работ.

*Цель*: практическое изучение особенностей основных этапов пропорционального построения головы человека – пластику, ритмическую и механическую зависимость частей и целого, конструктивные и анатомические связи в рисунке головы.

*Практический выход:*

Ручная графика на листе ватмана ф А3. Линеарный рисунок пропорциональной схемы головы человека в фас, ¾ повороте и профиль. Материал: простой карандаш.

*Оборудование и материалы:* мольберты, мультимедийный проектор, доска меловая большая, обрубовка.

*Организация самостоятельной работы вне аудитории:*

1. Самостоятельно продолжить и закончить начатое задание.

2. Самостоятельное изучение литературы по рисунку.

*Литература:*

1. Барбер, Б. Искусство рисунка: путь к совершенству : учебное пособие / Б. Барбер; [пер. с англ.]. – М. : АСТ ; Астрель, 2004. – 208 с.

2. Зорин, Л. Н. Рисунок : учебник / Л. Н. Зорин. – СПб. : Планета музыки, 2014. – 104 с. – ISBN 978-5-8114-1477-2 // Лань : электронно-библиотечная система. – Режим доступа: https://e.lanbook.com/book/50693.

3. Павлов, Г. Г. Пластическая анатомия : (анатомия для художников) / Г. Г. Павлов, В. Н. Павлова, Г. М. Павлов ; ред.: М. Р. Сапин, В. Я. Бочаров. – 4-е изд. – М. ; Элиста : Джангар, 2000. – 192 с.

#### **Практическое занятие № 3. Рисунок гипсовой модели головы**

*План:*

1. Показ образцов из методического фонда.

2. Выполнение рисунка гипсовой модели обрубовки в трех позициях по учебным пособиям и мастер-классу под руководством преподавателя.

3. Учет правил композиции, компоновки листа.

4. Основы анатомических особенностей головы человека.

5. Этапы пропорционального и линейно-конструктивного построение гипсовой модели головы.

6. Консультирование в процессе работы.

7. Обсуждение в группе, разбор достоинств и недостатков работ.

8. Оценивание выполненных работ.

*Цель:* изучение на практике основных анатомических особенностей, этапов композиционного и линейно-конструктивного построения гипсовой модели головы.

*Практический выход:* ручная графика на 1 листе ватмана ф А3. Линеарный рисунок обрубовки в фас, ¾ повороте и профиль. Свободная композиция. Материал: простой карандаш.

*Оборудование и материалы:* мольберты, мультимедийный проектор, доска меловая большая, обрубовка.

*Организация самостоятельной работы вне аудитории:*

1. Самостоятельно продолжить и закончить начатое задание.

2. Самостоятельно выполнить практическое задание «Копирование зарисовок головы в разных позициях разными материалами» на 5 листах ватмана ф А4. Материалы: линер, художественная гуашь, цветные карандаши и др.

3. Самостоятельное изучение литературы по рисунку.

*Литература:*

1. Барбер, Б. Искусство рисунка: путь к совершенству : учебное пособие / Б. Барбер; [пер. с англ.]. – М. : АСТ ; Астрель, 2004. – 208 с.

2. Зорин, Л. Н. Рисунок : учебник / Л. Н. Зорин. – СПб. : Планета музыки, 2014. – 104 с. – ISBN 978-5-8114-1477-2 // Лань : электронно-библиотечная система. – Режим доступа: https://e.lanbook.com/book/50693.

3. Павлов, Г. Г. Пластическая анатомия : (анатомия для художников) / Г. Г. Павлов, В. Н. Павлова, Г. М. Павлов ; ред.: М. Р. Сапин, В. Я. Бочаров. – 4-е изд. – М. ; Элиста : Джангар, 2000. – 192 с.

#### **Практическое занятие№4. Рисунок головы человека с натуры**

*План:*

1. Показ образцов из методического фонда.

2. Выбор натурщика для учебного рисунка.

3. Анализ и уточнение анатомических особенностей и пропорциональных отношений головы натурщика.

4. Выбор места для рисунка головы с разных ракурсов.

5. Учет правил композиции, компоновки листа.

6. Этапы пропорционального и линейно-конструктивного построение головы натурщика.

7. Выполнение учебного рисунка «Голова натурщика в трех позициях» под руководством преподавателя.

8. Консультирование в процессе работы.

9. Обсуждение рисунков в группе, разбор достоинств и недостатков.

10. Оценивание выполненных работ.

*Цель*: практическое изучение основных особенностей пропорционального построения головы человека – пластику, ритмическую и механическую зависимость частей и целого, конструктивные и анатомические связи в рисунке головы

*Практический выход:* ручная графика на 3-х листах ватмана фА4. Линеарный рисунок головы человека с натуры в трех позициях (фас, ¾ поворот, профиль). Материал: простой карандаш.

*Оборудование и материалы*: мольберты, мультимедийный проектор, доска меловая большая.

*Организация самостоятельной работы вне аудитории:*

1. Самостоятельно продолжить и закончить начатое задание.

2. Самостоятельно выполнить практическое задание «Наброски головы человека» на 5 листах ватмана фА4. Материал: цветные карандаши.

*Цель*: закрепление практического изучения особенностей анатомического и пропорционального строения головы; использование разных художественно-графических материалов.

3. Самостоятельное изучение литературы по рисунку.

*Литература:*

1. Барбер, Б. Искусство рисунка: путь к совершенству : учебное пособие / Б. Барбер; [пер. с англ.]. – М. : АСТ ; Астрель, 2004. – 208 с.

2. Зорин, Л. Н. Рисунок : учебник / Л. Н. Зорин. – СПб. : Планета музыки, 2014. – 104 с. – ISBN 978-5-8114-1477-2 // Лань : электронно-библиотечная система. – Режим доступа: https://e.lanbook.com/book/50693.

3. Павлов, Г. Г. Пластическая анатомия : (анатомия для художников) / Г. Г. Павлов, В. Н. Павлова, Г. М. Павлов ; ред.: М. Р. Сапин, В. Я. Бочаров. – 4-е изд. – М. ; Элиста : Джангар, 2000. – 192 с.

### **Практическое занятие №5. Графический портрет с натуры**

*План:*

1. Показ образцов из методического фонда.

2. Выбор натурщика для учебного рисунка.

3. Анализ и уточнение анатомических особенностей, пропорциональных отношений и характерных портретных черт изображаемого.

4. Выбор ракурса для рисунка головы натурщика.

5. Учет правил композиции, компоновки листа.

6. Этапы пропорционального и линейно-конструктивного построение головы натурщика.

7. Выполнение тонального рисунка портрета с натуры под руководством преподавателя.

8. Консультирование в процессе работы.

9. Обсуждение рисунков в группе, разбор достоинств и недостатков.

10. Оценивание выполненных работ.

*Цель*: практическое изучение основных особенностей этапов пропорционального построения головы человека – пластику, ритмическую и механическую зависимость частей и целого, конструктивные и анатомические связи в рисунке головы; светотеневой моделировки; портретного сходства.

*Практический выход:*

Ручная графика на листе ватмана фА3. Тональный рисунок портрета с натуры. Материал: простой карандаш.

*Оборудование и материалы:* мольберты, доска меловая большая.

*Организация самостоятельной работы вне аудитории:*

1. Самостоятельно продолжить и закончить начатое задание.

2. Самостоятельное изучение литературы по рисунку.

*Литература:*

1. Барбер, Б. Искусство рисунка: путь к совершенству : учебное пособие / Б. Барбер; [пер. с англ.]. – М. : АСТ ; Астрель, 2004. – 208 с.

2. Зорин, Л. Н. Рисунок : учебник / Л. Н. Зорин. – СПб. : Планета музыки, 2014. – 104 с. – ISBN 978-5-8114-1477-2 // Лань : электронно-библиотечная система. – Режим доступа: https://e.lanbook.com/book/50693.

**Практическое занятие №6. Стилизация головы человека. Копирование** *План:*

1. Показ образцов из методического фонда.

2. Просмотр и отбор репродукций для копирования.

3. Выполнение копирования с учетом использованных техник и художественнографических материалов.

4. Консультирование в процессе работы.

5. Обсуждение рисунков в группе, разбор достоинств и недостатков.

6. Оценивание выполненных работ.

*Цель*: приобретение практических навыков копирования; целостного образного видения, анализ и синтез строения формы головы человека; технологий использования различных художественно-графических материалов.

*Практический выход:*

Ручная графика на листе ватмана фА3. Копирование условно-стилизованного изображения головы человека в трех позициях. Свободная композиция. Материал: простой и цветной карандаш, фломастер, линер, тушь, художественная гуашь и др.)

*Оборудование и материалы:* мольберты, мультимедийный проектор, доска меловая большая.

*Организация самостоятельной работы вне аудитории:*

1. Самостоятельно продолжить и закончить начатое задание.

2. Самостоятельно выполнить задание: «Автопортрет в технике обрывной аппликации» на листе ватмана фА3. Материалы: журнальные иллюстрации, бумага, клей.

*Цель*: закрепление практических навыков целостного образного видения формы головы человека; знакомство с условно-стилизованным подходом к графическому изображению и декоративной подачей рисунка головы человека.

3. Самостоятельное изучение литературы по рисунку.

*Литература:*

1. Барбер, Б. Искусство рисунка: путь к совершенству : учебное пособие / Б. Барбер; [пер. с англ.]. – М. : АСТ ; Астрель, 2004. – 208 с.

2. Зорин, Л. Н. Рисунок : учебник / Л. Н. Зорин. – СПб. : Планета музыки, 2014. – 104 с. – ISBN 978-5-8114-1477-2 // Лань : электронно-библиотечная система. – Режим доступа: https://e.lanbook.com/book/50693.

#### **Практическая работа №7. Методика рисования фигуры человека**

*План:*

1. Понятие «рисунок фигуры человека».

2. Обзор литературы.

3. Доклады в сопровождении мультимедийных презентаций по темам: «История изображения человека в визуальном искусстве» «Каноны изображения фигуры человека», «Графические приемы и техники изображения фигуры человека».

4. Просмотр видеофильмов на тему «Готфрид Баммес. Образ человека».

5. Обсуждение литературы, видеофильма, докладов по темам занятия.

*Цель*: познакомиться с изобразительными тенденциями в рисунке, спецификой рисунка в современной визуальной культуре.

*Оборудование и материалы:* мольберты, мультимедийный проектор, перечень докладов и презентаций.

*Организация самостоятельной работы вне аудитории:*

1. Самостоятельное изучение литературы по рисунку.

*Литература:*

1. Барбер, Б. Искусство рисунка: путь к совершенству : учебное пособие / Б. Барбер; [пер. с англ.]. – М. : АСТ ; Астрель, 2004. – 208 с.

2. Зорин, Л. Н. Рисунок : учебник / Л. Н. Зорин. – СПб. : Планета музыки, 2014. – 104 с. – ISBN 978-5-8114-1477-2 // Лань : электронно-библиотечная система. – Режим доступа: https://e.lanbook.com/book/50693.

3. Павлов, Г. Г. Пластическая анатомия : (анатомия для художников) / Г. Г. Павлов, В. Н. Павлова, Г. М. Павлов ; ред.: М. Р. Сапин, В. Я. Бочаров. – 4-е изд. – М. ; Элиста : Джангар, 2000. – 192 с.

**Практическое занятие №8. Рисунок пропорциональной схемы фигуры человека** *План:*

1. Показ образцов из методического фонда.

2. Выбор формата листа, композиционное размещение и компоновка листа.

3. Анализ пропорциональных отношений в рисунке фигуры человека: отношения частей и целого.

4. Особенности линейно-конструктивного построения.

5. Выполнение учебного рисунка «Пропорциональная схема человеческой фигуры» под руководством преподавателя.

- 6. Отличия в рисунке мужской и женской фигур.
- 7. Консультирование в процессе работы
- 8. Обсуждение рисунков в группе, разбор достоинств и недостатков.
- 9. Оценивание выполненных работ.

*Цель*: изучение на практике пропорциональных особенностей изображения фигуры человека.

*Практический выход:*

Ручная графика на листе ватмана фА3. Линеарный рисунок. Материал: простой карандаш.

*Оборудование и материалы:* мольберты, мультимедийный проектор, доска меловая большая.

*Организация самостоятельной работы вне аудитории:*

1. Самостоятельно продолжить и закончить начатое задание.

2. Самостоятельное выполнение задания «Наброски фигуры человека в разными материалами и техниками» на 5 листах ватмана фА4. Материалы: шариковая ручка, линер, фломастер, цветной карандаш и др.

*Цель*: закрепление практического изучения особенностей анатомического и пропорционального строения фигуры; использование разных материалов и техник.

3. Самостоятельное изучение литературы по рисунку.

*Литература:*

1. Анатомический атлас : основы строения и физиологии человека / под ред. А. И. Бориса. – Минск : Харвест, 2011. – 144 с.

2. Зорин, Л. Н. Рисунок : учебник / Л. Н. Зорин. – СПб. : Планета музыки, 2014. – 104 с. – ISBN 978-5-8114-1477-2 // Лань : электронно-библиотечная система. – Режим доступа: https://e.lanbook.com/book/50693.

3. Чиварди, Д. Рисунок. Обнаженная натура : полный курс / Дж. Чиварди. – М. : Эксмо, 2010. – 223 с.

#### **Практическое занятие №9. Зарисовки фигуры человека с натуры мягкими материалами в разных позициях**

*План:*

1. Показ образцов из методического фонда.

- 2. Выполнение зарисовок фигуры в разных позициях.
- 3. Выбор формата листа, композиционное построение и компоновка листа.
- 4. Этапы построения фигуры.
- 5. Пропорциональные отношения в рисунке фигуры.
- 6. Анатомические особенности рисунка фигуры.
- 7. Тональная проработка формы.
- 8. Консультирование в процессе работы.
- 9. Обсуждение рисунков в группе, разбор достоинств и недостатков.

10. Оценивание выполненных работ.

*Цель*: изучение на практике особенностей изображения фигуры человека в простых позициях мягкими материалами (уголь, сангина, соус и др.). Изучение особенностей работы с различными видами материалов в соответствии с предполагаемым результатом.

*Практический выход:*

Ручная графика на 5 листах ватмана ф А4. Материал: уголь, сангина и др.

*Оборудование и материалы*: мольберты, мультимедийный проектор, доска меловая большая.

*Организация самостоятельной работы вне аудитории:*

1. Самостоятельно продолжить и закончить начатое задание.

2. Самостоятельно выполнить задание «Наброски фигуры человека в разных позициях мягкими материалами» на 5 листах ватмана фА4. Материалы: сангина, соус, уголь и др.

*Цель*: практическое изучение особенностей анатомического и пропорционального строения фигуры; использование разных материалов и техник.

3. Самостоятельное изучение литературы по рисунку.

*Литература:*

1. Анатомический атлас : основы строения и физиологии человека / под ред. А. И. Бориса. – Минск : Харвест, 2011. – 144 с.

2. Зорин, Л. Н. Рисунок : учебник / Л. Н. Зорин. – СПб. : Планета музыки, 2014. – 104 с. – ISBN 978-5-8114-1477-2 // Лань : электронно-библиотечная система. – Режим доступа: https://e.lanbook.com/book/50693.

3. Павлов, Г. Г. Пластическая анатомия : (анатомия для художников) / Г. Г. Павлов, В. Н. Павлова, Г. М. Павлов ; ред.: М. Р. Сапин, В. Я. Бочаров. – 4-е изд. – М. ; Элиста : Джангар, 2000. – 192 с.
4. Чиварди, Д. Рисунок. Обнаженная натура : полный курс / Дж. Чиварди. – М. : Эксмо, 2010. – 223 с.

### **Практическое занятие №10. Зарисовки фигуры человека на опорной ноге с натуры** *План:*

1. Показ образцов из методического фонда.

- 2. Выбор и анализ натуры.
- 3. Выполнение зарисовки фигуры человека на опорной ноге.
- 4. Выбор формата листа, компоновка на листе соблюдение законов перспективы.

5. Пропорциональные отношения и анатомические особенности в рисунке фигуры человека на опорной ноге.

- 2. Линейное конструктивно-аналитическое построение.
- 3. Тональная проработка формы.
- 4. Консультирование в процессе работы каждого студента.
- 5. Обсуждение рисунков в группе, разбор достоинств и недостатков.
- 6. Оценивание выполненных работ

*Цель:* изучение пропорциональных и анатомических особенностей линейноконструктивного построения фигуры человека на опорной ноге.

*Практический выход:*

Ручная графика на листе ватмана фА3. Материал: простой карандаш.

*Оборудование и материалы:* мольберты, мультимедийный проектор, доска меловая большая.

*Организация самостоятельной работы вне аудитории:*

1. Самостоятельно продолжить и закончить начатое задание.

2. Самостоятельное выполнение задания «Наброски фигуры человека на опорной ноге» на 5 листах фА4. Материал: цветные карандаши.

*Цель*: закрепление практического изучения особенностей анатомического и линейноконструктивного построения фигуры человека на опорной ноге.

3. Самостоятельное изучение литературы по рисунку.

*Литература:*

1. Зорин, Л. Н. Рисунок : учебник / Л. Н. Зорин. – СПб. : Планета музыки, 2014. – 104 с. – ISBN 978-5-8114-1477-2 // Лань : электронно-библиотечная система. – Режим доступа: https://e.lanbook.com/book/50693.

2. Павлов, Г. Г. Пластическая анатомия : (анатомия для художников) / Г. Г. Павлов, В. Н. Павлова, Г. М. Павлов ; ред.: М. Р. Сапин, В. Я. Бочаров. – 4-е изд. – М. ; Элиста : Джангар, 2000. – 192 с.

3. Чиварди, Д. Рисунок. Обнаженная натура : полный курс / Дж. Чиварди. – М. : Эксмо, 2010. – 223 с.

## **Практическое занятие №11. Зарисовка сидящей фигуры человека с натуры** *План:*

1. Показ образцов из методического фонда.

- 2. Выбор и анализ натуры.
- 3. Выбор формата листа, компоновка на листе соблюдение законов перспективы.

4. Анатомические особенности и пропорциональные отношения в рисунке фигуры сидящего человека.

- 5. Линейное конструктивно-аналитическое построение.
- 6. Выполнение зарисовки сидящего человека с натуры.
- 7. Консультирование в процессе работы каждого студента.
- 8. Обсуждение рисунков в группе, разбор достоинств и недостатков.
- 9. Оценивание выполненных работ.

*Цель:* изучение пропорциональных и анатомических особенностей линейноконструктивного построения фигуры сидящего человека.

#### *Практический выход*

Ручная графика на листе ватмана фА3 «Зарисовка сидящего человека с натуры». Материал: простой карандаш.

*Оборудование и материалы:* мольберты, мультимедийный проектор, доска меловая большая.

*Организация самостоятельной работы вне аудитории:*

1. Самостоятельно продолжить и закончить начатое задание.

2. Самостоятельное выполнение задания «Наброски фигуры сидящего человека» на 5 листах фА4. Материал: цветные карандаши.

*Цель*: закрепление практического изучения особенностей анатомического и линейноконструктивного построения фигуры сидящего человека.

3. Самостоятельное изучение литературы по рисунку.

*Литература:*

1. Зорин, Л. Н. Рисунок : учебник / Л. Н. Зорин. – СПб. : Планета музыки, 2014. – 104 с. – ISBN 978-5-8114-1477-2 // Лань : электронно-библиотечная система. – Режим доступа: https://e.lanbook.com/book/50693.

2. Павлов, Г. Г. Пластическая анатомия : (анатомия для художников) / Г. Г. Павлов, В. Н. Павлова, Г. М. Павлов ; ред.: М. Р. Сапин, В. Я. Бочаров. – 4-е изд. – М. ; Элиста : Джангар, 2000. – 192 с.

3. Чиварди, Д. Рисунок. Обнаженная натура : полный курс / Дж. Чиварди. – М. : Эксмо, 2010. – 223 с.

## **Практическое занятие №12. Рисунок фигуры человека в одежде с натуры. Вид спереди**

*План:*

1. Показ образцов из методического фонда.

2. Выбор и анализ натуры.

3. Выбор формата листа, компоновка на листе соблюдение законов перспективы.

4. Анатомические особенности и пропорциональные отношения в рисунке фигуры человека.

5. Линейное конструктивно-аналитическое построение.

- 6. Консультирование в процессе работы каждого студента.
- 7. Обсуждение рисунков в группе, разбор достоинств и недостатков.
- 8. Оценивание выполненных работ.

*Цель:* изучение особенностей линейно-конструктивного построения фигуры человека в одежде.

*Практический выход*

Ручная графика на листе ватмана фА3. Материал: простой карандаш.

*Оборудование и материалы*: мольберты, мультимедийный проектор, доска меловая большая.

*Организация самостоятельной работы вне аудитории:*

1. Самостоятельно продолжить и закончить начатое задание.

2. Самостоятельное выполнение задания «Зарисовка фигуры человека в одежде в интерьере. Вид сзади» на листе ватмана фА3. Материал: цветные карандаши.

*Цель*: закрепление практического изучения особенностей анатомического и линейноконструктивного построения фигуры человека в одежде в интерьере. Вид сзади.

3. Самостоятельное изучение литературы по рисунку.

*Литература:*

1. Зорин, Л. Н. Рисунок : учебник / Л. Н. Зорин. – СПб. : Планета музыки, 2014. – 104 с. – ISBN 978-5-8114-1477-2 // Лань : электронно-библиотечная система. – Режим доступа: https://e.lanbook.com/book/50693.

2. Павлов, Г. Г. Пластическая анатомия : (анатомия для художников) / Г. Г. Павлов, В. Н. Павлова, Г. М. Павлов ; ред.: М. Р. Сапин, В. Я. Бочаров. – 4-е изд. – М. ; Элиста : Джангар, 2000. – 192 с.

3. Стародуб, К. И. Рисунок и живопись. От реалистического изображения к условностилизованному : учебное пособие / К. И. Стародуб, Н. А. Евдокимова. – Р.-н/Д : Феникс,  $2009. - 190$  c.

4. Чиварди, Д. Рисунок. Обнаженная натура : полный курс / Дж. Чиварди. – М. : Эксмо, 2010. – 223 с.

## **Практическое занятие №13. Зарисовки фигуры человека в одежде с натуры с последующей стилизацией**

*План:*

1. Показ образцов из методического фонда.

2. Выбор и анализ натуры.

3. Выполнение зарисовки человека с натуры с соблюдением пропорциональных отношений и учетом анатомических особенностей.

4. Тональная проработка формы.

5. Обобщение форм фигуры с помощью копирования на отдельные листы ватмана, используя разные виды линий, линий и пятна, силуэта.

6. Консультирование в процессе работы каждого студента.

7. Обсуждение рисунков в группе, разбор достоинств и недостатков.

8. Оценивание выполненных работ.

*Цель*: приобретение практических навыков целостного образного видения общих форм фигуры человека, анализ и синтез строения фигуры. Знакомство с условностилизованным подходом к графическому изображению и декоративной подачей рисунка фигуры.

*Практический выход:*

Ручная графика на 4 листах ватмана фА4. Материалы: тушь, черная гуашь.

*Оборудование и материалы*: мольберты, доска меловая большая.

*Организация самостоятельной работы вне аудитории:*

1. Самостоятельно продолжить и закончить начатое задание.

2. Самостоятельно выполнить задание «Копирование условно-стилизованной фигуры человека в различных позициях. Смешанная техника» на 5 листах ватмана фА4. Материал: цветные карандаши, художественная гуашь, смешанные техники.

*Цель*: закрепление практических навыков целостного образного видения общих форм фигуры, условно-стилизованному подходу к графическому изображению и декоративной подаче рисунка фигуры человека.

3. Самостоятельное изучение литературы по рисунку.

*Литература:*

1. Стародуб, К. И. Рисунок и живопись. От реалистического изображения к условностилизованному : учебное пособие / К. И. Стародуб, Н. А. Евдокимова. – Р.-н/Д : Феникс,  $2009. - 190$  c.

## **Планы лабораторных работ**

Лабораторные работы учебным планом не предусмотрены.

#### **Методические рекомендации к выполнению самостоятельной работы**

*Самостоятельная работа* – это вид учебной деятельности, выполняемый обучающимися без непосредственного контакта с преподавателем; неотъемлемое обязательное звено процесса обучения, предусматривающее, прежде всего, индивидуальную работу обучающихся в соответствии с установкой преподавателя или учебника, программы обучения.

Типы самостоятельной работы над рисунком.

1-й тип. Формирование у обучающихся умений на основе данного им на аудиторном занятии алгоритма рисовальной деятельности.

2-й тип. Формирование знаний-копий и знаний, позволяющих решать типовые задачи в рисунке. К самостоятельным работам такого типа относятся отдельные этапы рисовальных работ и практических занятий с предписаниями алгоритмического характера.

3-й тип. Формирование у обучающихся знаний, лежащих в основе решения нетиповых творческих задач. Познавательная деятельность обучающихся при решении таких задач заключается в накоплении и проявлении нового для них опыта деятельности на базе, усвоенного ранее формализованного опыта (действий по известному алгоритму) путем переноса знаний, навыков и умений. Задания по рисунку этого типа предполагают поиск, формулирование и реализацию идеи решения, что всегда выходит за пределы прошлого формализованного опыта и требует от обучающегося варьирования условий задания и усвоенной ранее учебной информации. Типичными для самостоятельной работы обучающихся третьего типа являются рисунки по воображению без натурной постановки.

4-й тип. Создание предпосылок для творческой деятельности. Познавательная деятельность обучаемых при выполнении этих работ заключается в глубоком проникновении в сущность изучаемого объекта, установлении новых связей и отношений, необходимых для нахождения новых, неизвестных ранее принципов, идей, генерирования новой формы. Этот тип самостоятельных работ реализуется обычно при выполнении заданий фантазийного характера.

Программа курса включает в себя самостоятельное выполнение заданий в течение 2 и 3 семестра. Темы заданий даны в приложении 3.

Выполнение учебных рисунков состоит из следующих этапов:

*1 этап.* Постановка цели преподавателем.

*2 этап.* Создание нескольких композиционных набросков головы/фигуры человека. Композиционное размещение и компоновка на листе ватмана. Установление основных пропорций.

*3 этап*. Конструктивный, пропорциональный анализ формы головы/фигуры человека. Построение.

*4 этап*. Общая тональная или линеарная проработка.

*5 этап.* Проработка деталей.

*6 этап.* Обобщение и завершение работы.

При подготовке к практическим занятиям студент должен: выполнять самостоятельные внеаудиторные задания, просматривать рекомендованные видеофильмы и мастер-классы по темам занятий, составлять доклады, сопровождающиеся мультимедийной презентацией по темам курса. Осуществлять поиск информации, изучать рекомендованную литературу, выполнять с ее помощью зарисовки и наброски.

#### **Изучение рекомендованной литературы**

Самостоятельное изучение литературы необходимо для более глубокого усвоения основ дисциплины, расширения кругозора, изучения техник и приемов работы с художественно-графическими материалами рисунка. Для работы с литературой используются общеизвестные формы фиксации прочитанных источников: выписки, тезисы, конспекты, зарисовки.

### **Критерии оценивания самостоятельных практических заданий**

- графические эскизы и рисунки соответствуют теме задания;
- своевременное выполнение и завершение работы;
- выполнение дополнительных творческих заданий;

 обучающийся может на профессиональном уровне объяснить специфику рисунка различных видов изобразительного искусства, обоснованно выстроить систему аргументации относительно компоновки, композиционного решения рисунка того или иного визуального объекта, использования художественно-графических материалов;

 обучающийся показывает профессиональный уровень владения общей практикой рисунка для достижения целостности визуального решения; обладает развитыми навыками линейно-графического построения и светотеневой проработки формы головы или фигуры человека;

 обучающийся выполняет работу над исправлением ошибок, по рекомендации преподавателя.

## **Вспомогательный материал для выполнения практических занятий**

### *1. Варианты композиции*

При решении композиционных задач в рисунке учитывают формат листа, масштаб, пропорции, соразмерность, равновесие, тема, сюжет, образ, тон, форма, объем, конструкция, пространство (перспектива), симметрия, контраст, ритм, динамика, статика, а также главное и второстепенное, единство и целостность, и, разумеется, выразительность и гармония.

Главной задачей композиции в учебном рисунке является умение размещать предметы и их части так, чтобы создать единое гармоническое выразительное целое. Одним из главных требований в учебном рисунке является умение правильно размещать изображения предметов на листе бумаги. Любой рисунок начинается с композиционного размещения изображений на листе, в плоскости листа. От компоновки листа во многом зависит общее впечатление от рисунка.

## *2. Определение пропорций рисунка*

Пропорциями называются размерные соотношения элементов или частей формы между собой, а также между различными объектами.

Для удобства определения пропорций методом визирования можно прищурить один глаз. С помощью длины карандаша уточняют также степень наклона всей формы.

Пропорция – это гармонизация формы художественного произведения, пропорциональность – ее эстетическое качество. Соразмерность частей образует красоту формы. В основе определения пропорций лежит метод сравнения. Все эти свойства лежат и в основе грамотного рисунка. В художественной практике существует известный метод определения пропорций, называемый визированием.

Однако никакие механические способы определения пропорций не могут заменить развитого глазомера. Именно эту способность необходимо развивать в себе тренировкой.

## *3. Конструктивный анализ формы*

*Конструктивный рисунок* – это раздел дисциплины академического рисунка – рисунок внешних контуров предметов, как видимых, так и невидимых, выполненный с помощью линий построения, таким образом, создается геометрический «каркас» объекта. Для этого необходимо проанализировать изображаемый предмет. Конструктивный рисунок головы или фигуры человека начинается с анализа (пропорции, особенности позиции и т.д.).

## *4. Линейное и перспективное построение*

*Перспектива –* это графический способ передачи глубины пространства на плоскости. При помощи *линейной перспективы* можно добиться эффекта удаления пространства посредством уменьшения размера изображаемых объектов.

## *5. Выполнение светотональной моделировки объема*

Объемная форма предметов передается на рисунке не только построенными с учетом перспективных сокращений поверхностями, но и с помощью светотени.

Свет и тень (светотень) – важное средство изображения предметов действительности, их объема и положения в пространстве. С помощью этого средства можно передавать в рисунке форму, объем предметов (объектов) достаточно убедительно.

Управление культуры Администрации города Екатеринбурга

Муниципальное бюджетное образовательное учреждение высшего образования «Екатеринбургская академия современного искусства» (институт)

**Кафедра актуальных культурных практик**

## РАБОЧАЯ ПРОГРАММА дисциплины Б1.В.01.02

## **ВВЕДЕНИЕ В ПРОФИЛЬНУЮ ДЕЯТЕЛЬНОСТЬ**

## Направление подготовки **50.03.01 Искусства и гуманитарные науки**

## Направленность (профиль) **«Визуальная информация и коммуникация в области культуры: дизайн объектов и систем»**

Квалификация выпускника Бакалавр

для обучающихся очной формы обучения

Екатеринбург 2023

Рабочая программа дисциплины составлена с учетом требований Федерального государственного образовательного стандарта высшего образования (ФГОС ВО) по направлению подготовки бакалавров 50.03.01 Искусства и гуманитарные науки, утв. Приказом Минобрнауки России от 08.06.2017 № 532.

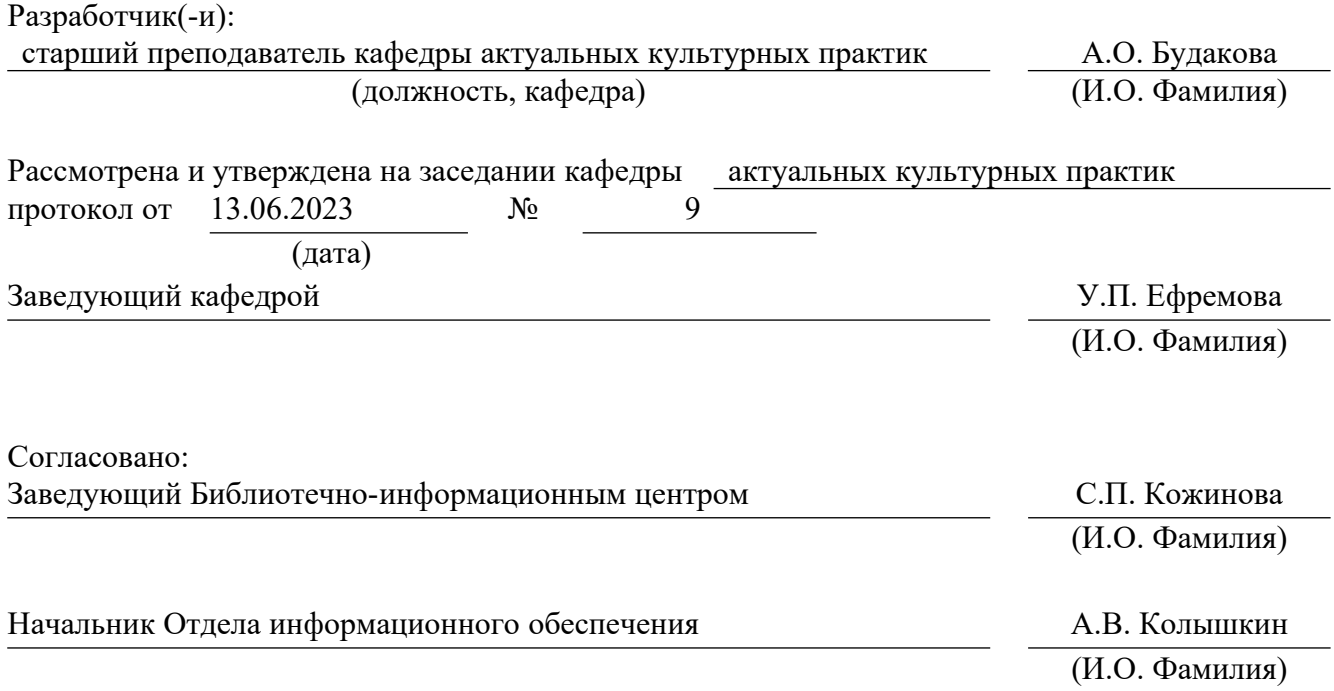

## **1. Пояснительная записка**

#### **1.1. Цель и задачи дисциплины**

**Цель** изучения дисциплины – формирование представлений будущей профессиональной деятельности, возможностях и границах ее связи с получаемым образованием.

**Задачи**:

− формирование базовых представлений об особенностях визуальной коммуникации и визуальном языке, общем и особенном в дизайне и искусстве; семиотических связях между знаком и смыслом; особенностях визуальной коммуникации в современном искусстве, перспективах развития визуального пространства Екатеринбурга;

изучение знаний о поле профессиональной деятельности в сфере визуальных коммуникаций, профессионально важных и значимых компетенциях, особенностях профессиональной подготовки, значимые факторы профессионального развития известных дизайнеров и художников;

освоение особенностей профессионального самоопределения в сфере визуальных коммуникаций, требований профессиональных стандартов к подготовке и профессиональной деятельности, особенностях и возможностях трудоустройства в выбранной профессиональной сфере;

овладение важными профессиональными качествами, способами самореализации в профессиональной деятельности, возможностями проявления творческого потенциала;

− воспитание культуры поведения работника сферы культуры, знакомство со сферой будущей профессиональной деятельности, развитие психологической готовности к профессиональной деятельности по избранной профессии, построение и последовательная реализация индивидуальной траектории профессионального.

#### **1.2. Место дисциплины в структуре образовательной программы**

Дисциплина «Введение в профильную деятельность» относится к части, формируемой участниками образовательных отношений, основной профессиональной образовательной программы высшего образования (ОПОП ВО)*.*

Дисциплина является частью модуля М8. Модуль «Базовые профессиональные дисциплины».

Предшествующими для освоения дисциплины «Введение в профильную деятельность» являются дисциплины «Основы рисунка», «Цветоведение и колористка», «Технологический практикум по профилю», «История и теория визуальных искусств». Дисциплина «Введение в профильную деятельность» устанавливает базовый уровень знаний для освоения дисциплин «Композиция», «Дизайн-проектирование», «Графический дизайн», «Медиадизайн», «Типографика и основы полиграфии», «История и теория дизайна», «Кураторство арт-проектов», «Арт-дизайн», «Учебная практика (ознакомительная)» и др.

Компетенции, формируемые в рамках изучения дисциплины:

ПК-1 – Способен создавать художественные произведения.

ПК-2 – Способен самостоятельно или в составе творческой группы разрабатывать и реализовывать дизайн-проекты систем визуальной информации, идентификации и коммуникации в социально-культурной сфере.

ПК-3 – Способен разрабатывать совместно с заказчиком проектные задания на создание объектов визуальной информации, идентификации и коммуникации в социальнокультурной сфере.

Компетенции отрабатываются во время учебной практики, производственной практики 1, производственной практики 2 и преддипломной практики.

#### **1.3. Формируемые компетенции**

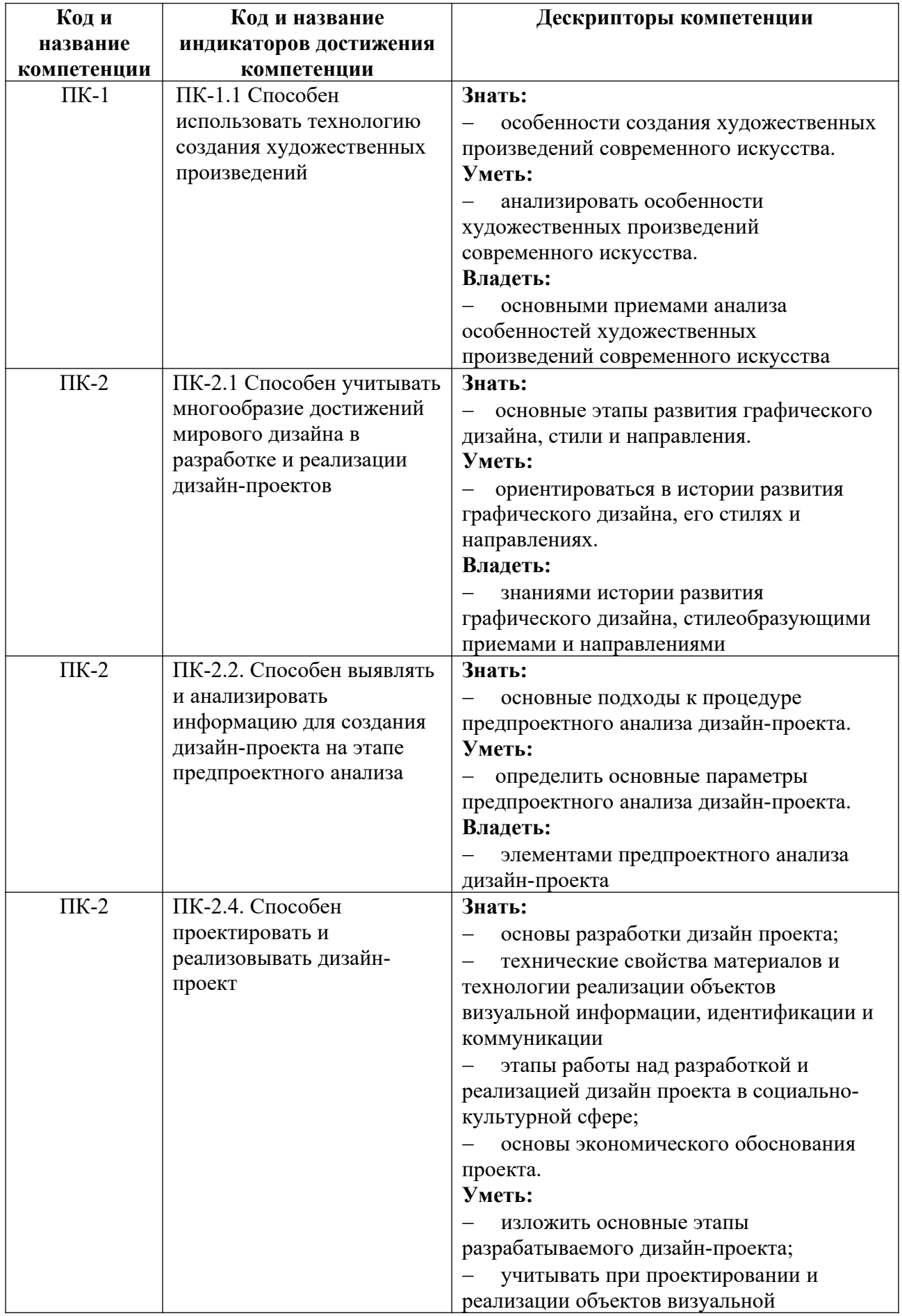

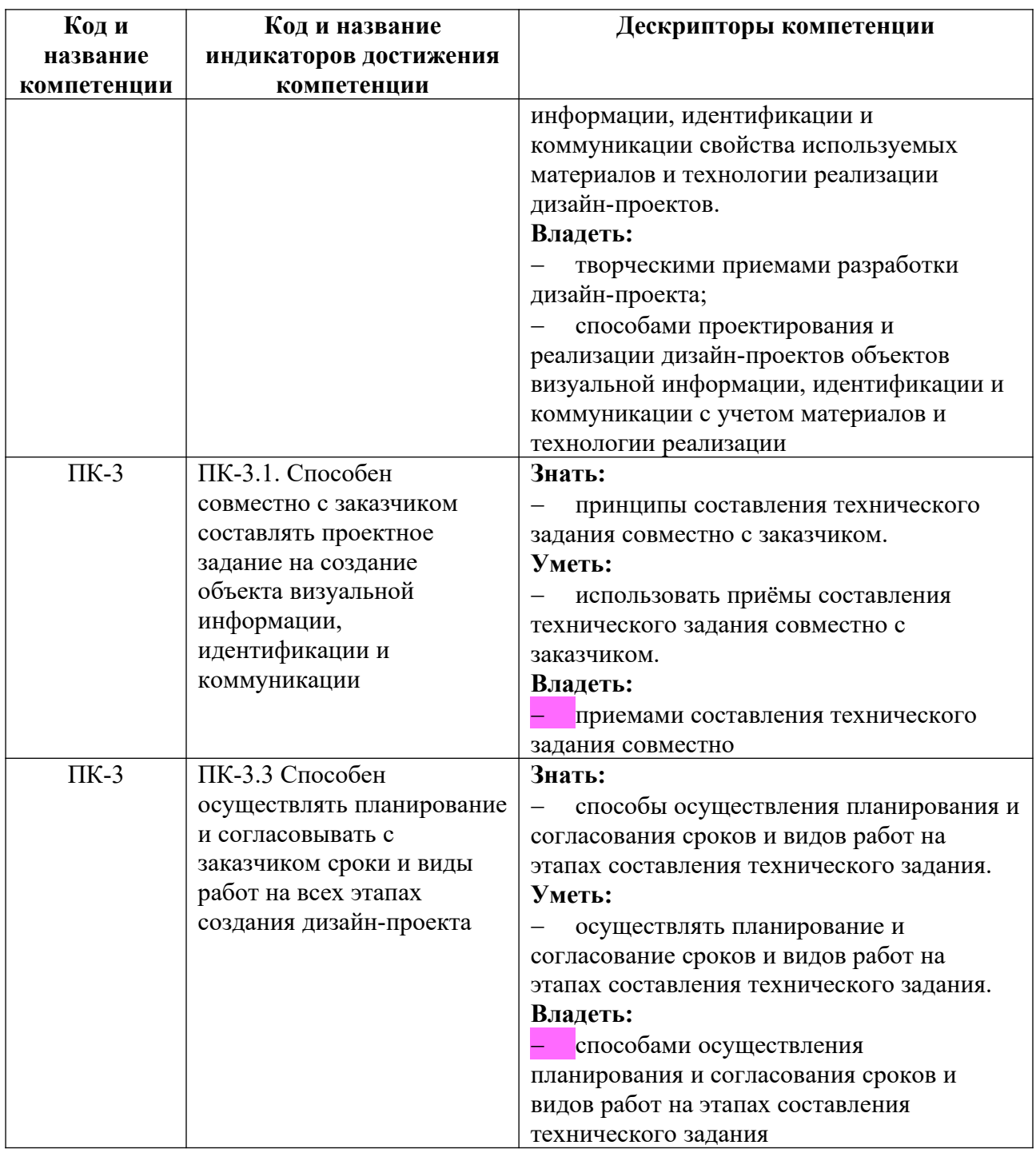

## **2. Объем и виды учебной работы. График изучения дисциплины**

Общая трудоемкость дисциплины составляет 2 зачетных единицы.

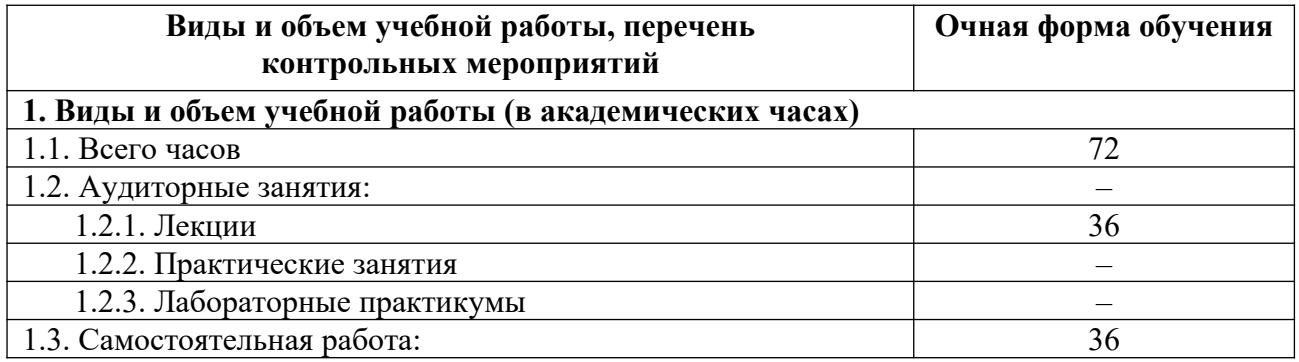

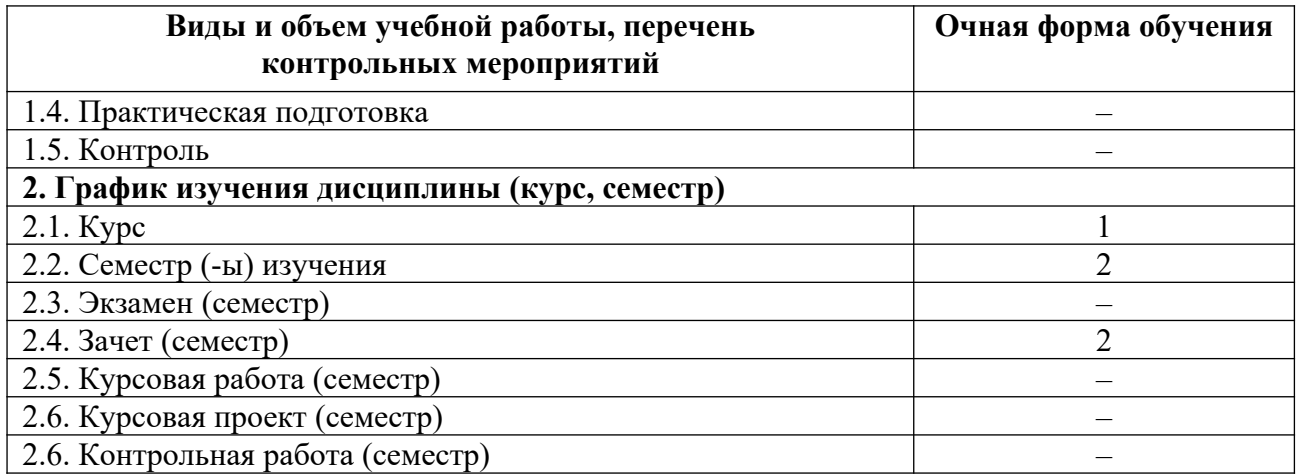

## **3. Содержание дисциплины**

**3.1. Разделы дисциплины и виды учебных занятий для обучающихся очной формы обучения**

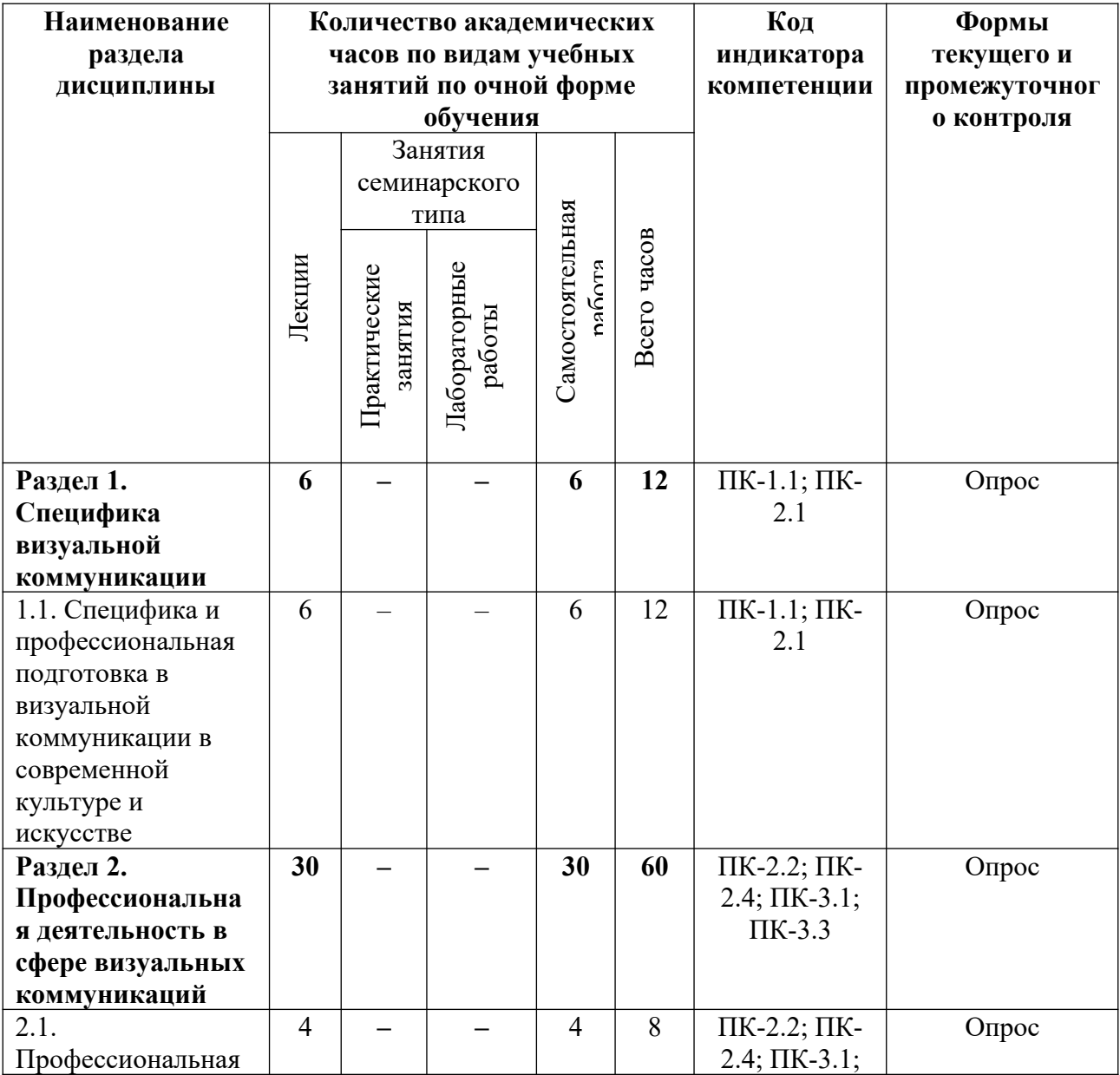

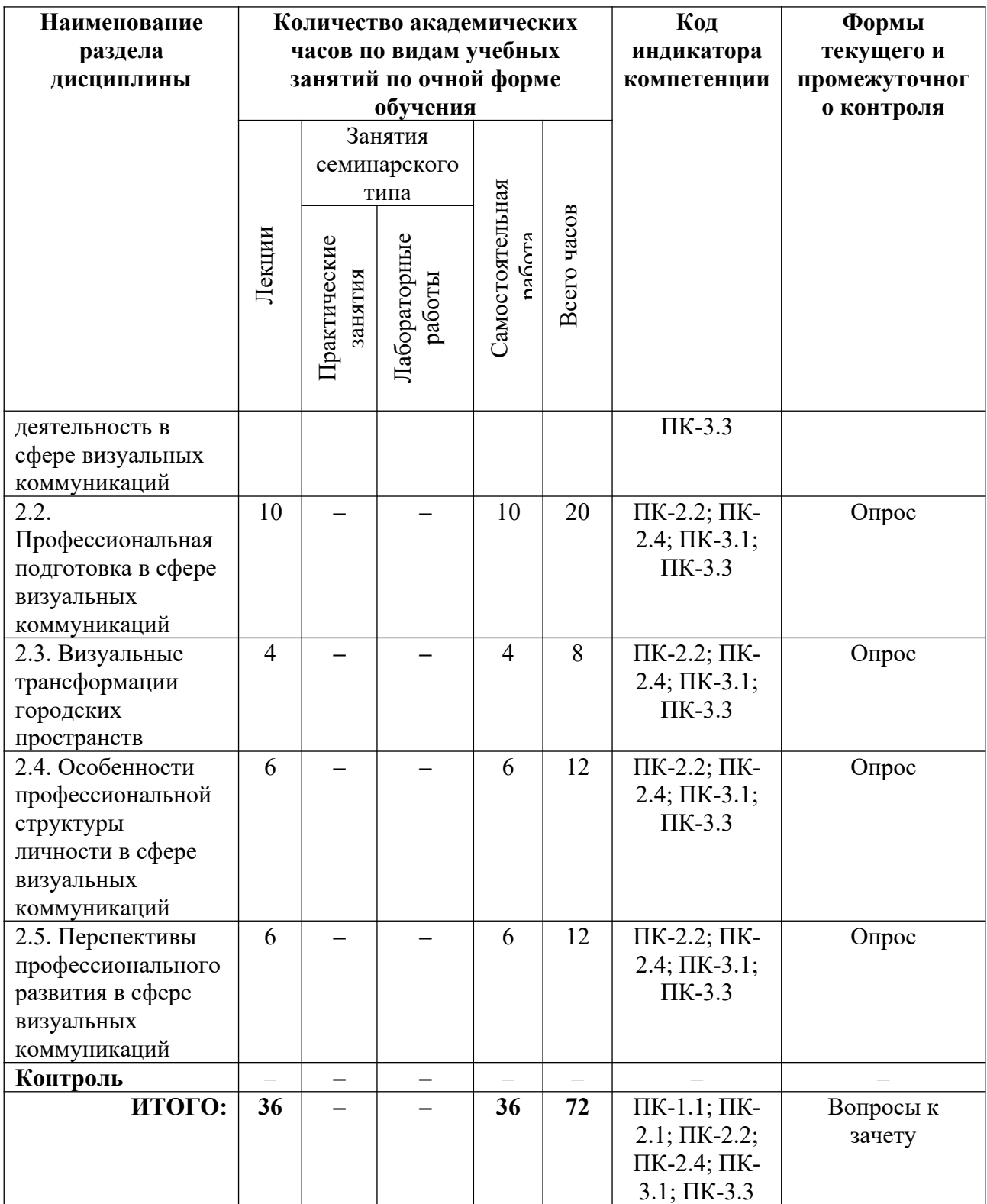

## **3.2. Содержание разделов дисциплины**

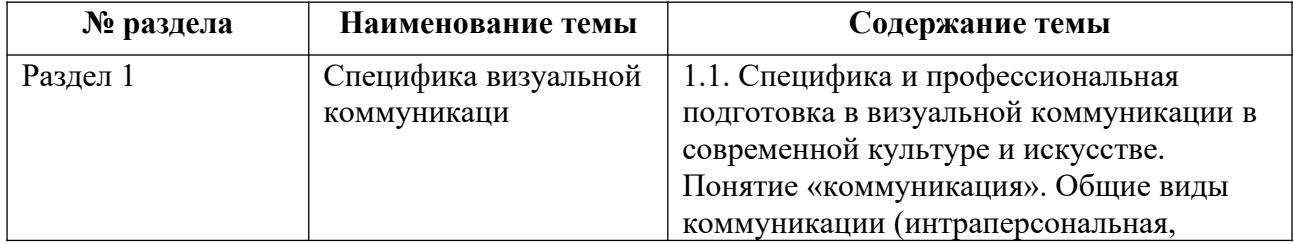

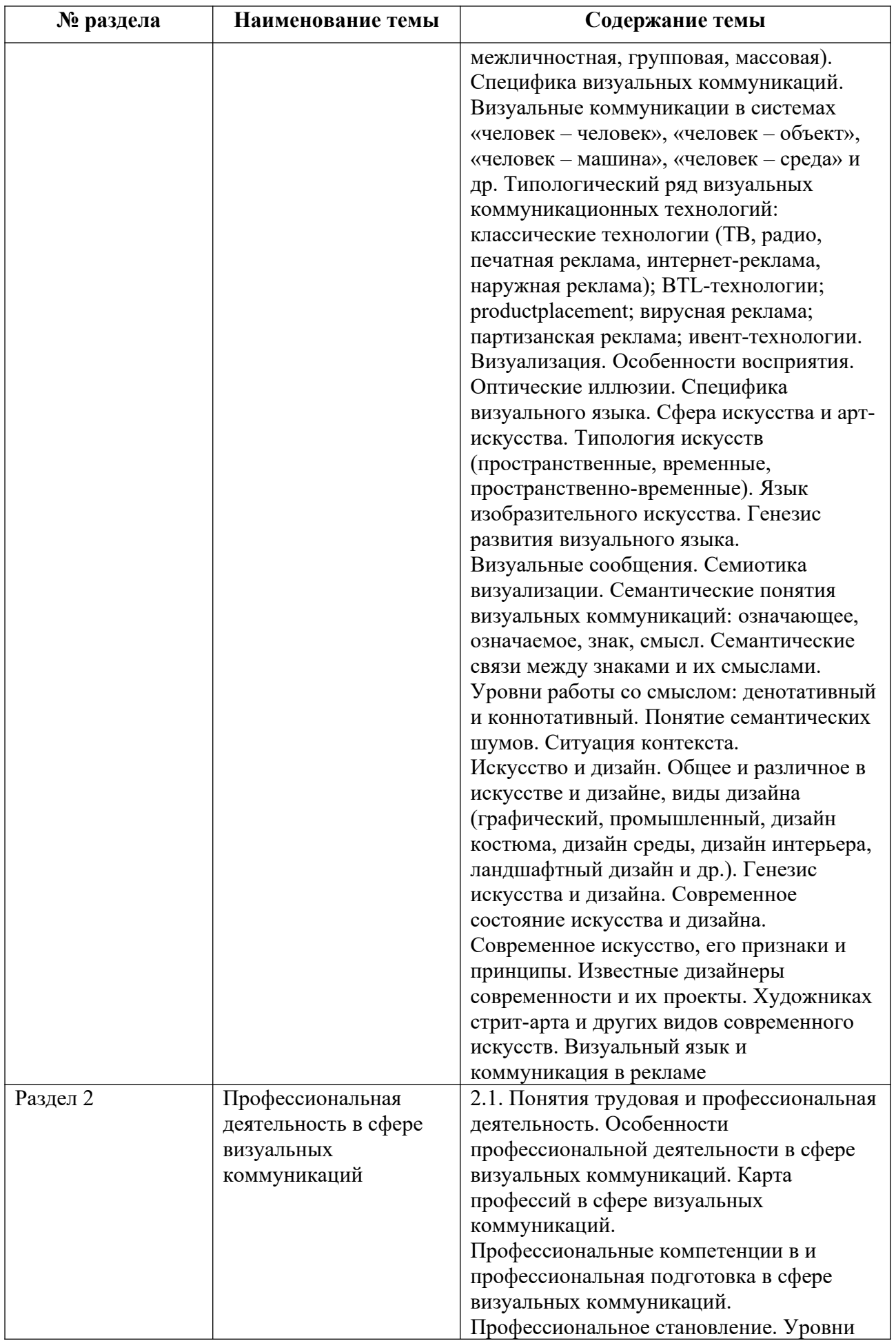

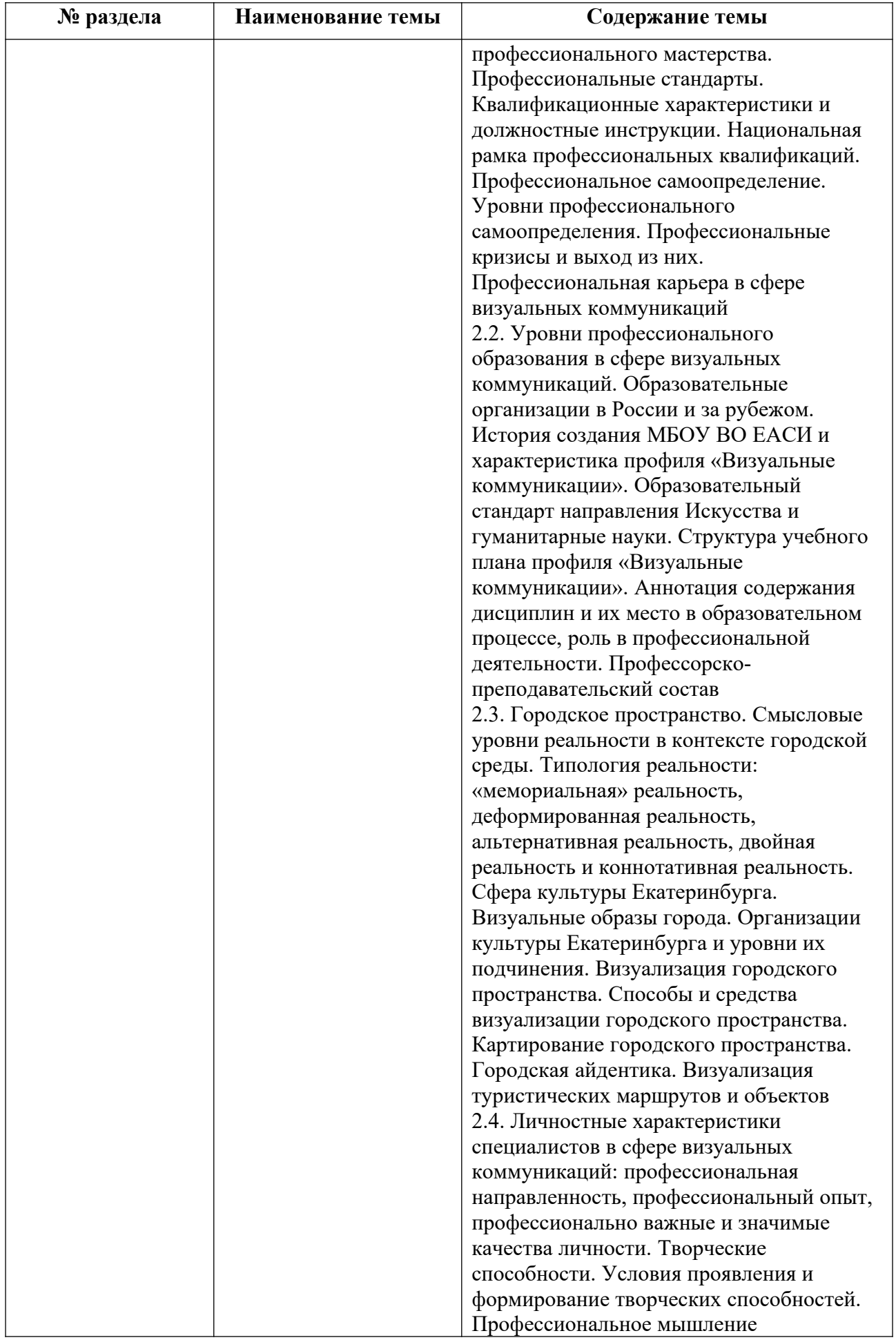

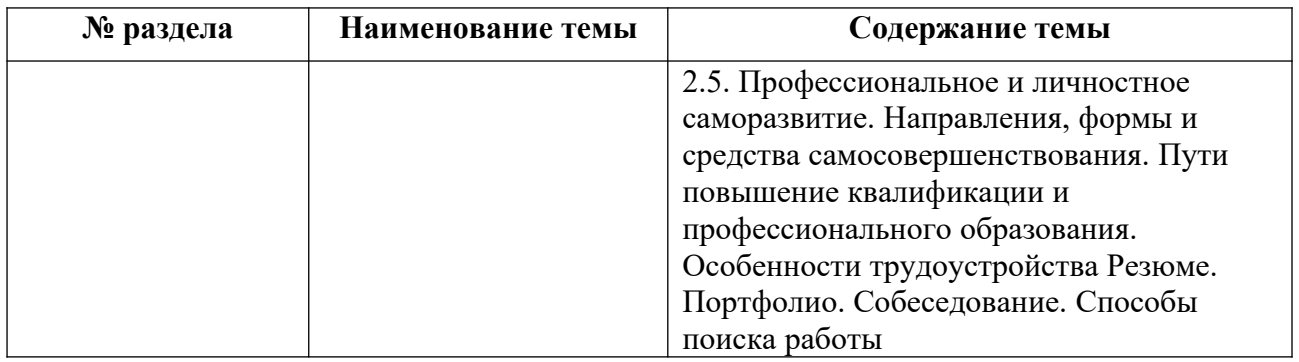

Тематика лекций и самостоятельных работ представлена в приложениях 1-13.

## **3.3. Применяемые образовательные технологии**

При проведении учебных занятий используются следующие педагогические технологии: интерактивные лекции, групповые дискуссии, ролевые игры, анализ ситуаций и имитационных моделей, опора на результаты научных исследований, схемы, таблицы, технология «Дебаты», для развития у обучающихся навыков командной работы, межличностной коммуникации, принятия решений, лидерских качеств. Подобные технологии используются для лиц с ОВЗ.

## **4. Фонд оценочных средств для проведения текущей и промежуточной аттестации обучающихся по дисциплине**

**4.1. Критерии оценки сформированности компетенций для проведения текущей и промежуточной аттестации по дисциплине**

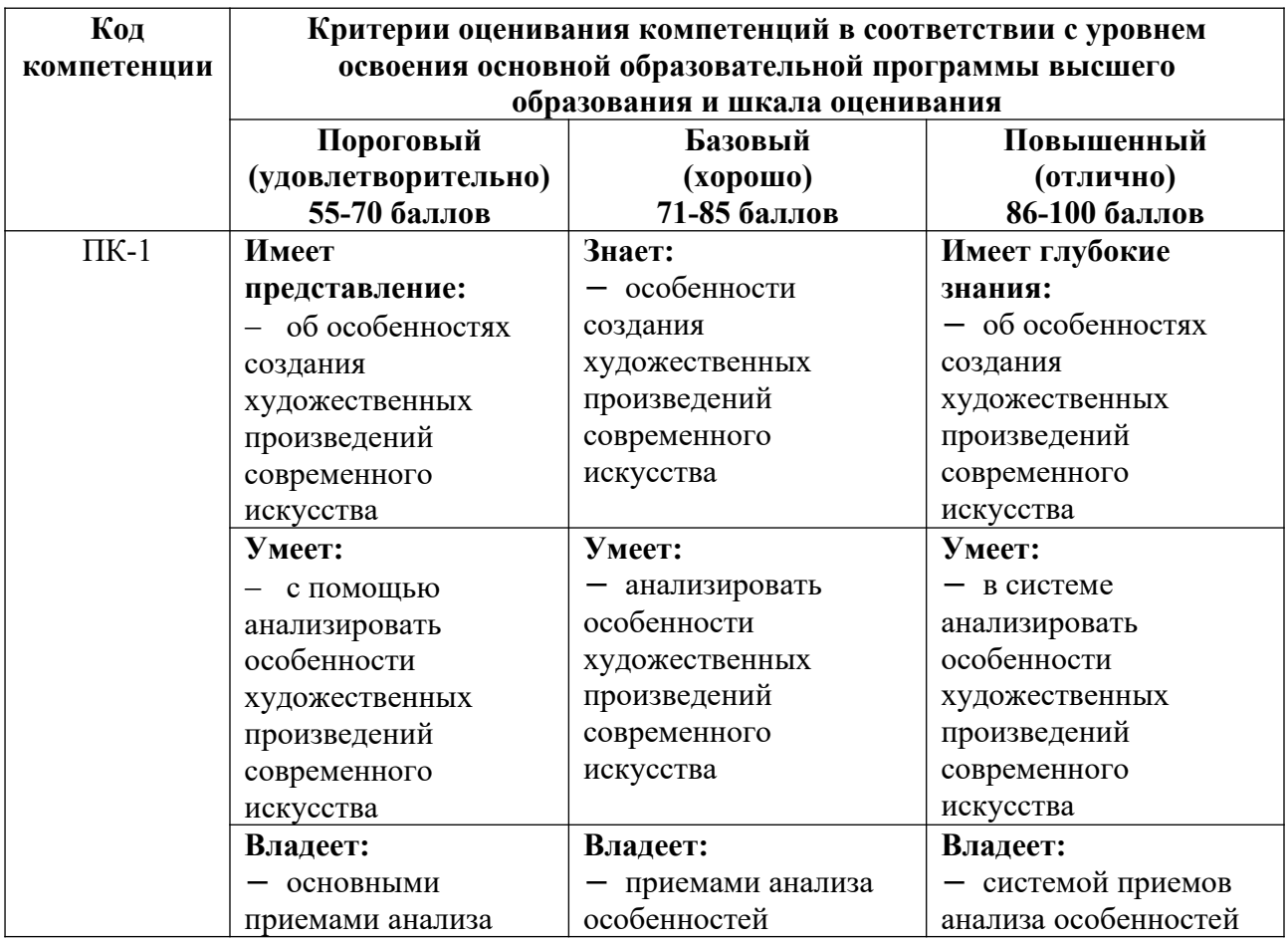

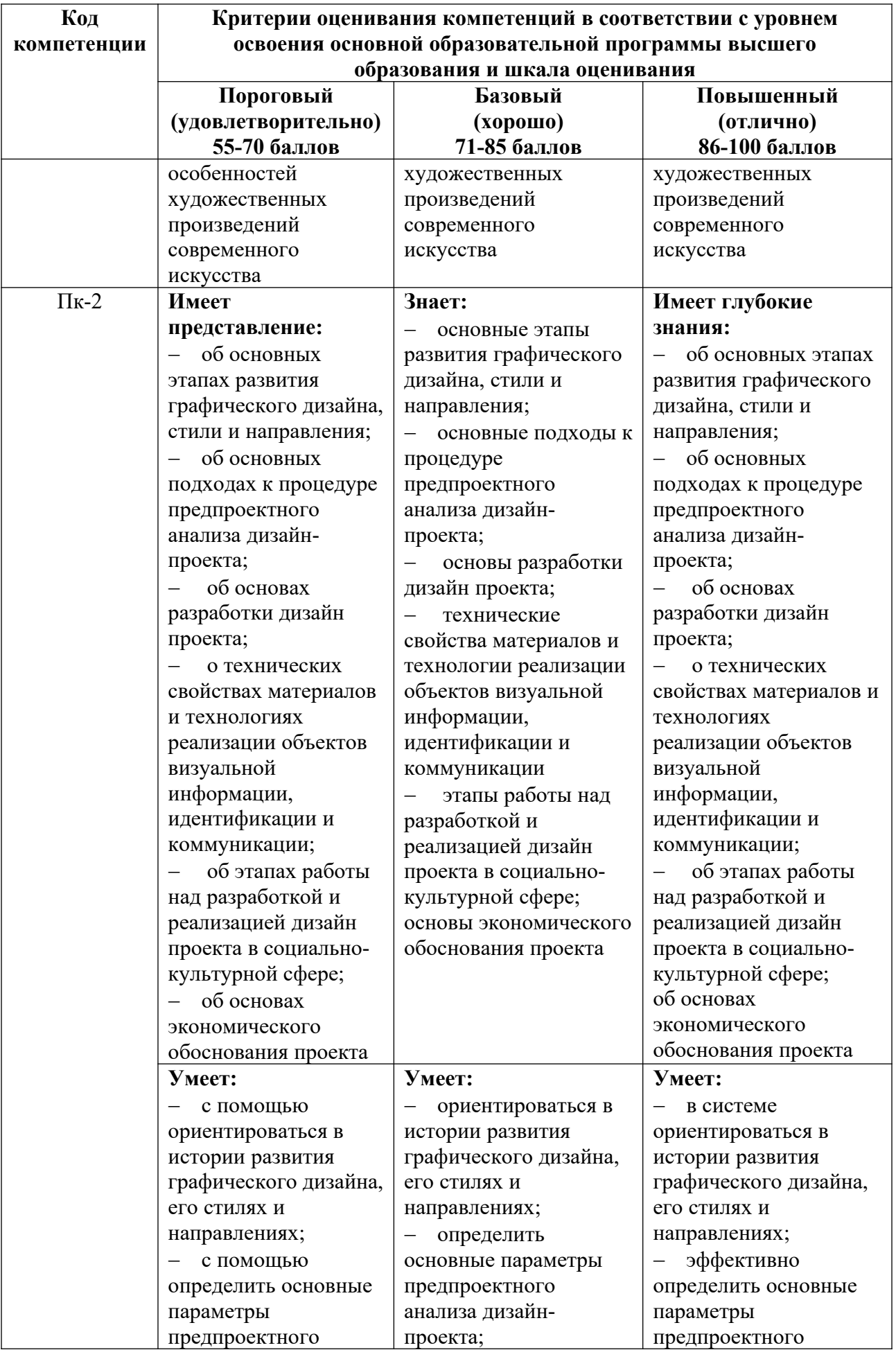

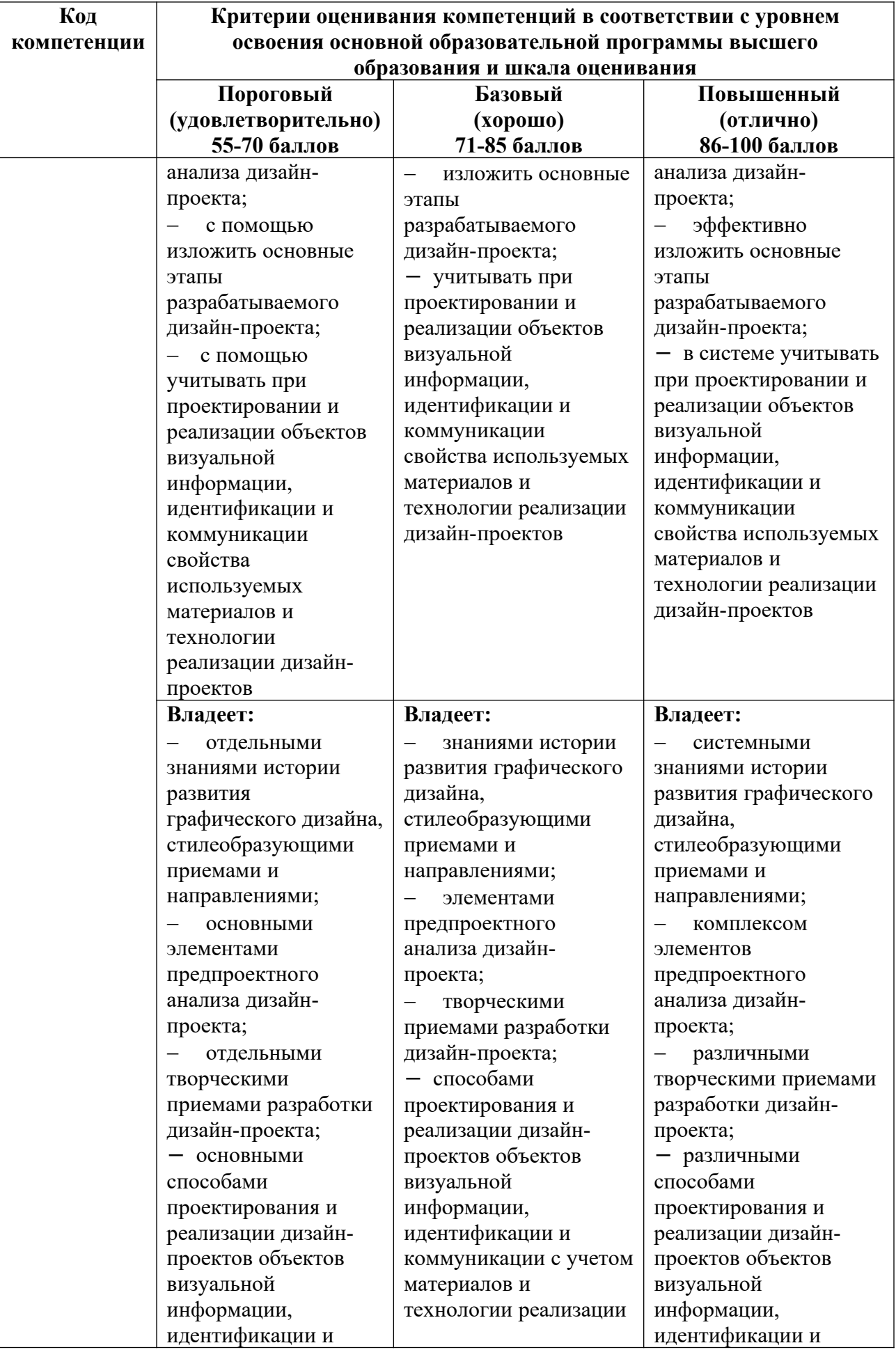

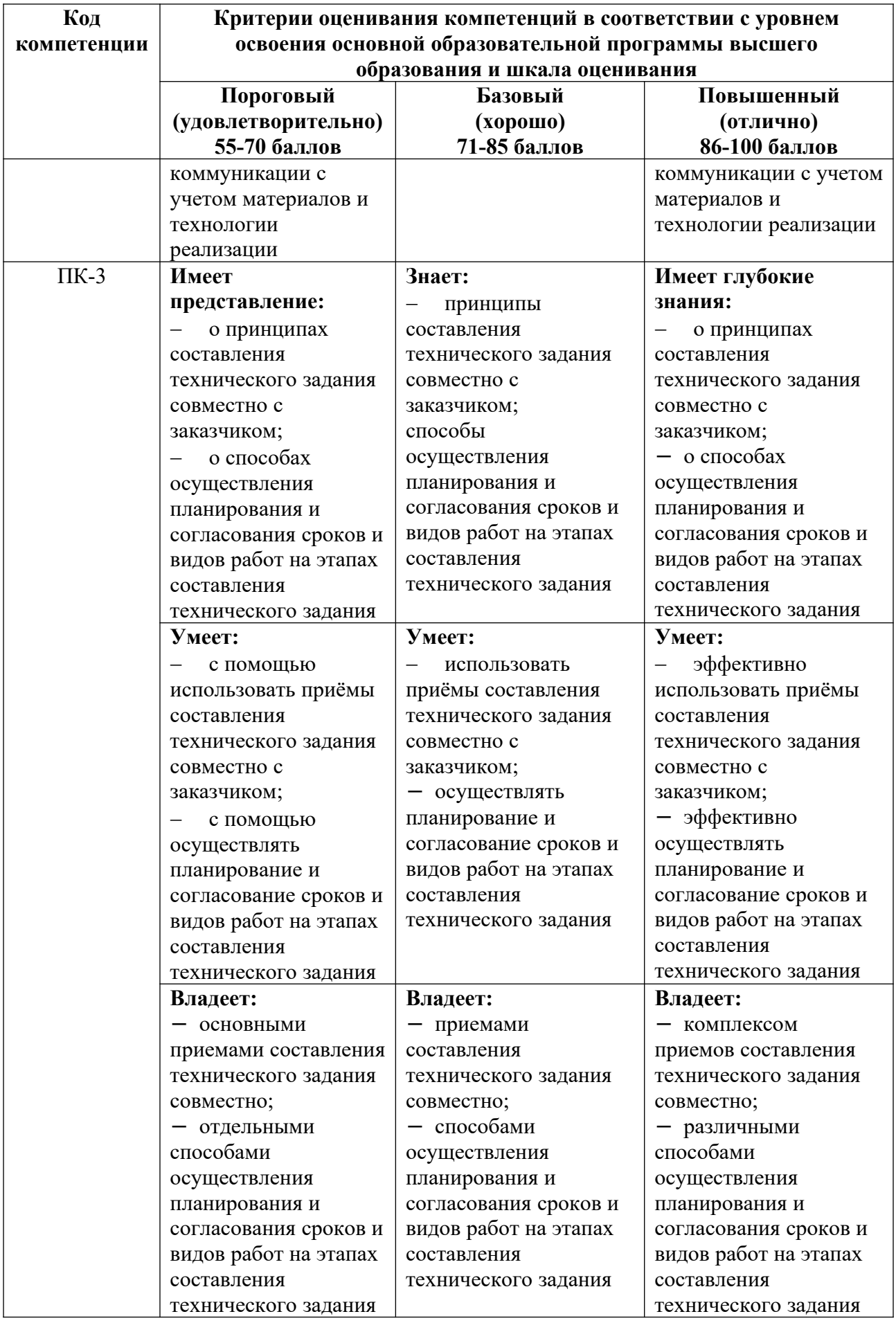

## **4.2. Примерные контрольные вопросы и задания для проведения текущего контроля, промежуточной аттестации и контроля самостоятельной работы обучающегося по отдельным разделам темы**

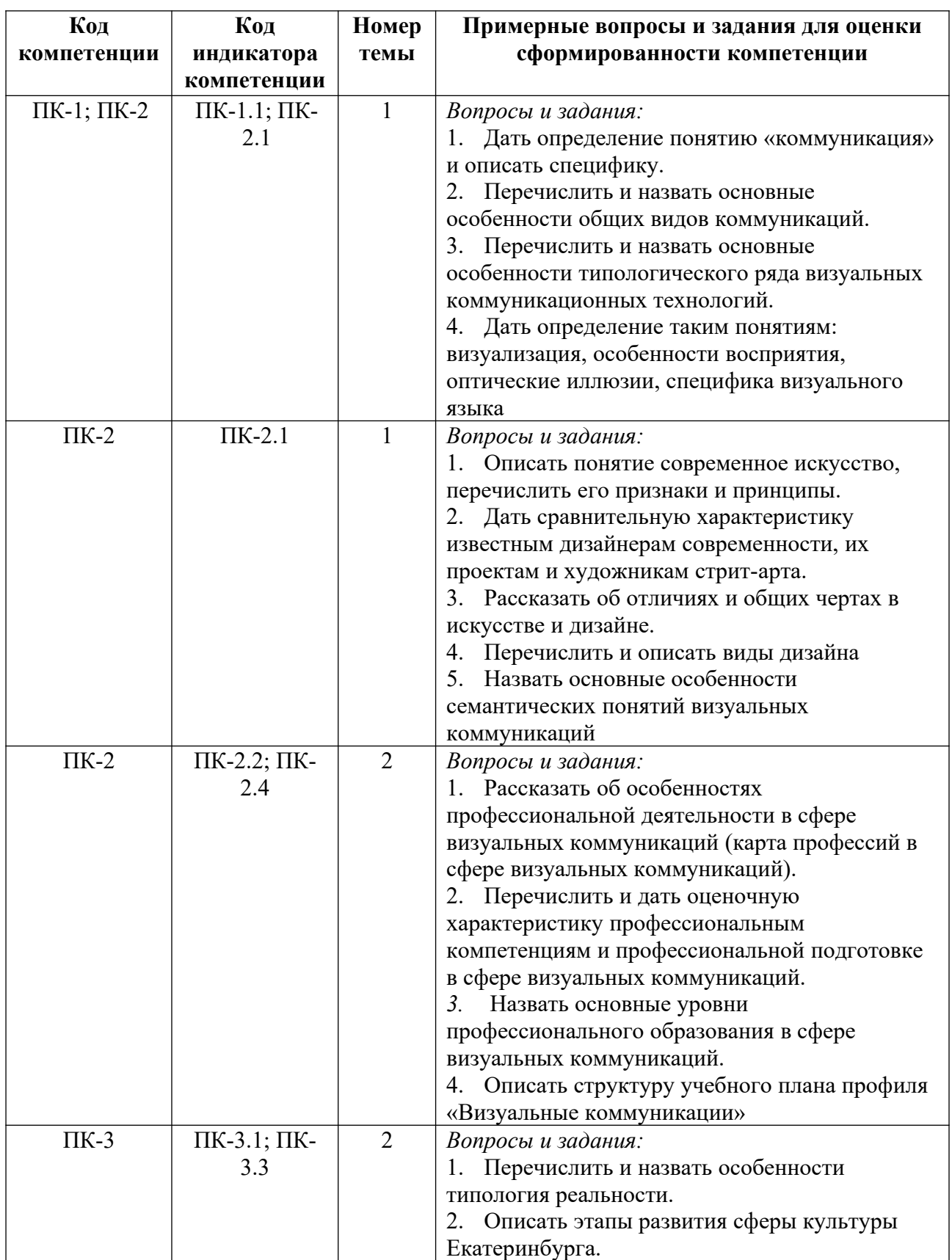

*Примерные контрольные вопросы и задания для текущего контроля по дисциплине*

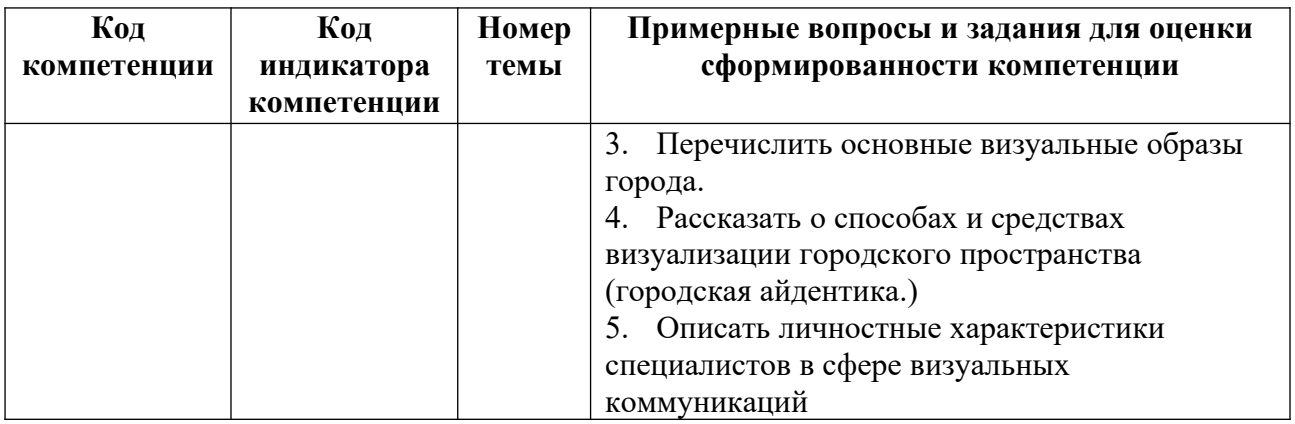

*Примерные контрольные вопросы и задания для оценки самостоятельной работы студентов по дисциплине*

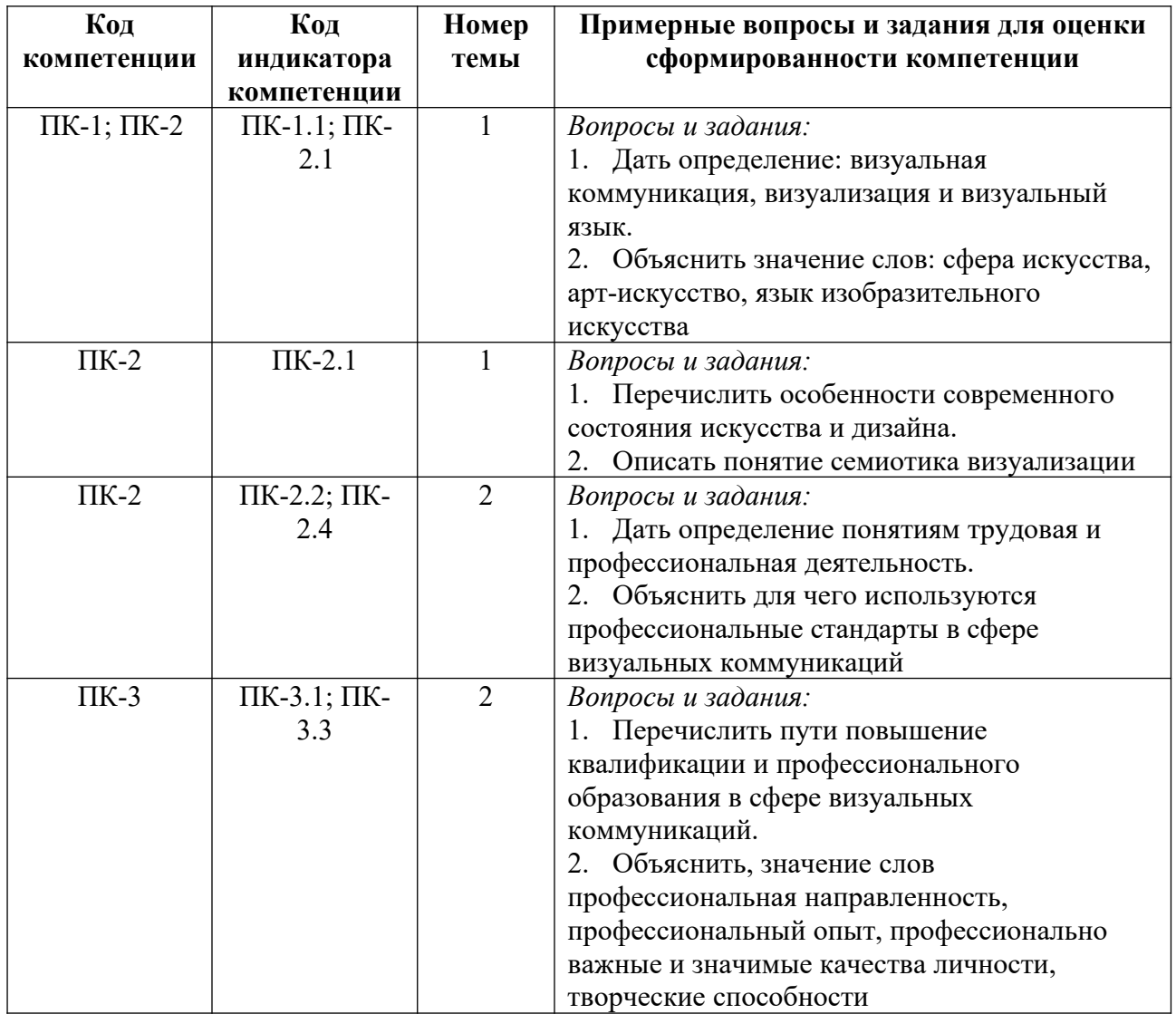

По остальным темам результаты самостоятельной работы проверяются в рамках текущего контроля на практических занятиях

*Примерные контрольные вопросы и задания для промежуточной аттестации по дисциплине*

Промежуточная аттестация (зачет) по дисциплине «Введение в профильную деятельность» осуществляется в форме зачета и состоит из проверки теоретических знаний.

#### **Вопросы к зачету**

1. Опишите направление подготовки бакалавров 50.03.01 Искусства и гуманитарные науки, профиль «Визуальные коммуникации» МБОУ ВО ЕАСИ, опираясь на структуру учебного плана и федеральный государственный стандарт высшего профессионального образования данного направления.

2. Академические и профессиональные перспективы выпускника профиля «Визуальные коммуникации»: варианты продолжения обучения, возможности трудоустройства, обретение профессии.

3. Понятие коммуникации. Общие виды коммуникаций, типология визуальных коммуникаций через принцип взаимодействия «отправитель – получатель».

4. Понятия: технология, коммуникация, коммуникационная технология. Типы коммуникационных технологий в рекламе.

5. Визуальные коммуникации в общественных пространствах, корпоративные коммуникации (в расширенном понимании), арт-коммуникации.

6. Понятия: знак, означаемое, означающее. Связь знака и смысла.

7. Понятия: денотат, коннотация и семантический шум. Объяснение семантических шумов на примере визуальных коммуникаций.

8. Пять смысловых уровней реальности: «мемориальная», деформированная, альтернативная, двойная и коннотативная. Понятия и примеры.

9. Понятия: дизайн, искусство. Основные виды дизайна, виды искусства и виды визуального искусства.

10. Отличительные особенности деятельности дизайнеров и художников/арт-групп, разница конечных продуктов.

11. Понятия: стрит-арт, паблик-арт. Примеры, особенности, художники.

12. Личность, профессиональные взгляды, известные проекты (три-четыре персоны на выбор, условие: они должны быть из разных категорий): дизайнеры; рекламисты; уличные художники.

## **Критерии оценивания заданий на промежуточную аттестацию**

#### *От «0» до «9» баллов*

Компетенции не сформированы. Обучающимся не усвоена большая часть материала, имеются отдельные представления об изучаемом материале. Ответ не подкреплен первоисточниками и точками зрения автора по излагаемой проблеме. В ответе обучающегося не прослеживаются межпредметные связи. Отрывочные теоретические высказывания студент не иллюстрируется соответствующими примерами, что свидетельствует о неумении студента анализировать собственную деятельность, делать адекватные выводы и умозаключения. Обучающийся не владеет научной и профессиональной терминологией.

#### *От «10» до «19» баллов*

*Имеет представление:* 

 представление об особенностях создания художественных произведений современного искусства;

 представление об основных этапах развития графического дизайна, стили и направления;

 представление об основных подходах к процедуре предпроектного анализа дизайн-проекта;

представление об основах разработки дизайн проекта;

 представление о технических свойствах материалов и технологии реализации объектов визуальной информации, идентификации и коммуникации;

 представление о принципах составления технического задания совместно с заказчиком.

*Умеет:*

 на базовом уровне анализировать особенности художественных произведений современного искусства;

 на базовом уровне ориентироваться в истории развития графического дизайна, его стилях и направлениях;

 на базовом уровне определять основные параметры предпроектного анализа дизайн-проекта;

на базовом уровне излагать основные этапы разрабатываемого дизайн-проекта;

 на базовом уровне учитывать при проектировании и реализации объектов визуальной информации, идентификации и коммуникации свойства используемых материалов и технологии реализации дизайн-проектов;

на базовом уровне составлять техническое задание совместно с заказчиком.

*Владеет:*

 частично основными приемами анализа особенностей художественных произведений современного искусства;

 частично знаниями истории развития графического дизайна, стилеобразующими приемами и направлениями;

частично элементами предпроектного анализа дизайн-проекта;

частично творческими приемами разработки дизайн-проекта;

 частично способами проектирования и реализации дизайн-проектов объектов визуальной информации, идентификации и коммуникации с учетом материалов и технологии реализации;

частично приемами составления технического задания совместно.

## *От «20» до «26» баллов*

*Знает:*

- особенности создания художественных произведений современного искусства;
- основные этапы развития графического дизайна, стили и направления;
- основные подходы к процедуре предпроектного анализа дизайн-проекта;

основы разработки дизайн проекта;

 технические свойства материалов и технологии реализации объектов визуальной информации, идентификации и коммуникации;

принципы составления технического задания совместно с заказчиком.

*Умеет:*

 анализировать особенности художественных произведений современного искусства;

 ориентироваться в истории развития графического дизайна, его стилях и направлениях;

определять основные параметры предпроектного анализа дизайн-проекта;

излагать основные этапы разрабатываемого дизайн-проекта;

 учитывать при проектировании и реализации объектов визуальной информации, идентификации и коммуникации свойства используемых материалов и технологии реализации дизайн-проектов;

составлять техническое задание совместно с заказчиком.

*Владеет:*

 основными приемами анализа особенностей художественных произведений современного искусства;

 знаниями истории развития графического дизайна, стилеобразующими приемами и направлениями;

элементами предпроектного анализа дизайн-проекта;

творческими приемами разработки дизайн-проекта;

 способами проектирования и реализации дизайн-проектов объектов визуальной информации, идентификации и коммуникации с учетом материалов и технологии реализации;

приемами составления технического задания совместно.

*От «27» до «30» баллов*

*Имеет глубокие знания:*

 об особенностях создания художественных произведений современного искусства;

об основных этапах развития графического дизайна, стили и направления;

об основных подходах к процедуре предпроектного анализа дизайн-проекта;

об основах разработки дизайн проекта;

 о технических свойствах материалов и технологии реализации объектов визуальной информации, идентификации и коммуникации;

о принципах составления технического задания совместно с заказчиком.

*Умеет:*

 на высоком уровне анализировать особенности художественных произведений современного искусства;

 на высоком уровне ориентироваться в истории развития графического дизайна, его стилях и направлениях;

 на высоком уровне определять основные параметры предпроектного анализа дизайн-проекта;

на высоком уровне излагать основные этапы разрабатываемого дизайн-проекта;

 на высоком уровне учитывать при проектировании и реализации объектов визуальной информации, идентификации и коммуникации свойства используемых материалов и технологии реализации дизайн-проектов;

составлять техническое задание совместно с заказчиком.

*Владеет:*

 на высоком уровне основными приемами анализа особенностей художественных произведений современного искусства;

 на высоком уровне знаниями истории развития графического дизайна, стилеобразующими приемами и направлениями;

на высоком уровне элементами предпроектного анализа дизайн-проекта;

на высоком уровне творческими приемами разработки дизайн-проекта;

 на высоком уровне способами проектирования и реализации дизайн-проектов объектов визуальной информации, идентификации и коммуникации с учетом материалов и технологии реализации;

на высоком уровне приемами составления технического задания совместно.

## **5. Методические указания для обучающихся по освоению дисциплины**

#### **5.1. Балльно-рейтинговая система оценивания уровня сформированности компетенции**

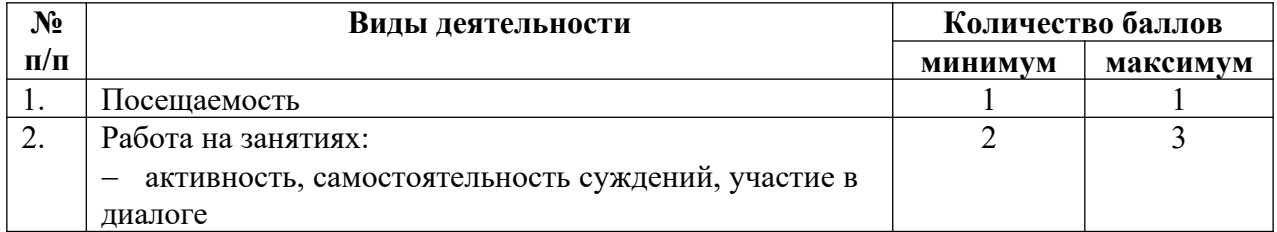

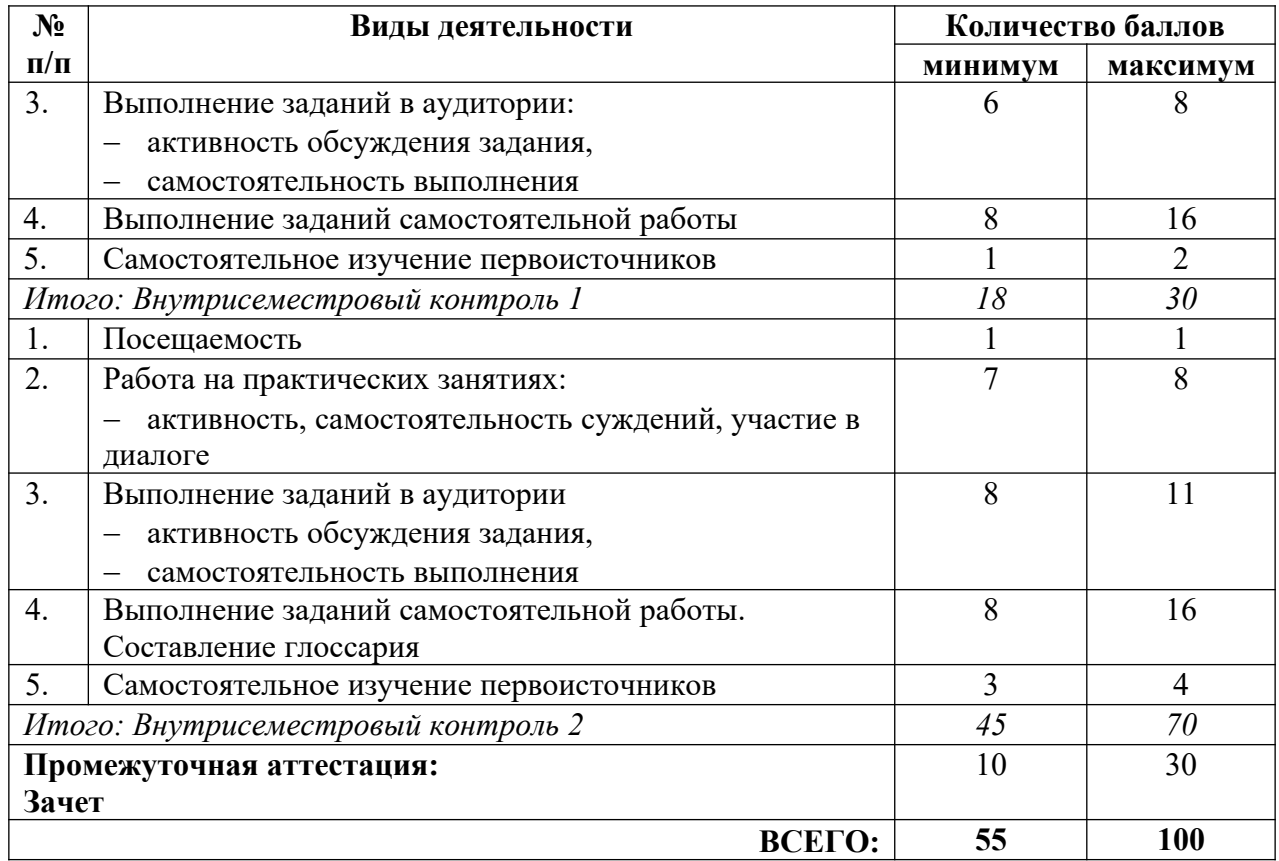

## **5.2. Учебно-методическое обеспечение для самостоятельной работы обучающихся**

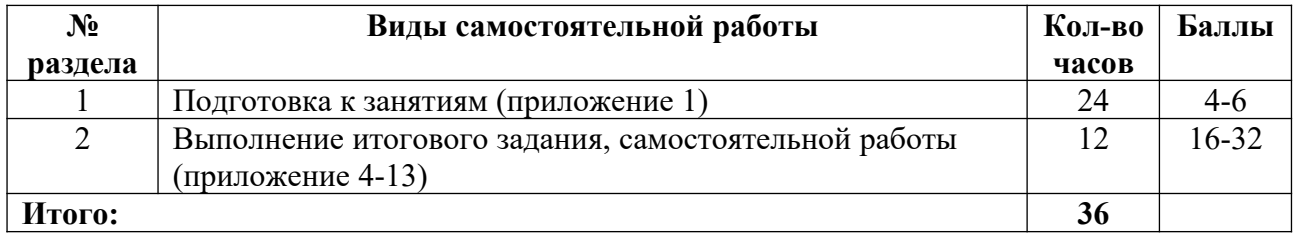

## **6. Перечень основной и дополнительной учебной литературы, необходимой для освоения дисциплины**

## **а) основная литература**

1. Графический дизайн. Современные концепции : учебное пособие для вузов / Е. Э. Павловская [и др.] ; ответственный редактор Е. Э. Павловская. – 2-е изд., перераб. и доп. – М. : Издательство «Юрайт», 2023. – 119 с. – (Высшее образование). – ISBN 978-5-534- 11169-9 // Образовательная платформа «Юрайт» [сайт]. – Режим доступа: https://urait.ru/bcode/515527.

2. Дубровин, В. М. Основы изобразительного искусства. Композиция : учебное пособие для вузов / В. М. Дубровин ; под научной редакцией В. В. Корешкова. – 2-е изд. – М. : Издательство «Юрайт», 2023. – 360 с. – (Высшее образование). – ISBN 978-5-534-17705- 3 // Образовательная платформа «Юрайт» [сайт]. – Режим доступа: https://urait.ru/bcode/533591.

3. Петрушин, В. И. Психология художественного творчества : учебное пособие для вузов / В. И. Петрушин. – М. : Издательство «Юрайт», 2023. – 180 с. – (Высшее образование). – ISBN 978-5-534-11233-7 // Образовательная платформа «Юрайт» [сайт]. – Режим доступа: https://urait.ru/bcode/515132.

### **б) дополнительная литература**

1. 1000 икон, символов, пиктограмм. – М. : ИД «РИП-холдинг», 2006. – 120 с.

2. Дизайн выставок. – М. : ИД «РИП-холдинг», 2006. – 216 с.

3. Желязны, Дж. Говори на языке диаграмм: Пособие по визуальным коммуникациям / Дж. Желязны. – М. : Манн, Иванов и Фербер, 2011. – 304 с.

4. Лебедев. А. Ководство / А. Лебедев. – 3-е изд., испр. и доп. – М. : Издательство Студии Артемия Лебедева, 2011. – 447 с.

5. Маклюэн, М. Война и мир в глобальной деревне / М. Маклюэн, К. Фиоре. – М. : ACT: Астрель, 2012. – 219 с.

6. Мартин, Б. Универсальные методы дизайна : 100 эффективных решений для наиболее сложных проблем дизайна / Б. Мартин, Б. Ханингтон ; [пер. с англ.: Е. Карманова, А. Мороз]. – СПб. : Питер, 2014. – 208 с.

7. Назаров, М. М. Визуальные образы в социальной и маркетинговой коммуникации. Опыт междисциплинарного исследования / М. М. Назаров, М. А. Папантиму. – М. : ЛИБРОКОМ, 2009. – 212 с.

8. Овчинникова, Р. Ю. Дизайн в рекламе. Основы графического проектирования / Р. Ю. Овчинникова. – М. : ЮНИТИ-ДАНА, 2010. – 239 с.

9. Переверзев, М. П. Менеджмент в сфере культуры и искусства : учебное пособие / М. П. Переверзев, Т. В. Косцов; [под ред. М. П. Переверзева]. – М. : ИНФРА-М, 2018. – 192 с.

10. Роуден, М. Корпоративная идентичность. Создание успешного фирменного стиля и визуальные коммуникации в бизнесе / М. Роуден. – М. : Добрая книга, 2007. – 296 с.

11. Роэм Д. Визуальное мышление / Д. Роэм. – М. :Эксмо, 2013. – 150 с.

12. Рэнд. П. Дизайн: форма и хаос / П. Рэнд. – М. : Изд-во Студии Артемия Лебедева,  $2013. - 237$  c.

13. Элам, К. Графический дизайн. Принцип сетки / К. Элам; [пер. с англ. А. Литвинова]. – СПб. : Питер, 2014. – 119 с.

## **в) периодические издания**

- 1. «Publish / Дизайн. Верстка. Печать».
- 2. «ДИ Диалог искусств».
- 3. «Искусство».
- 4. «Искусствознание».
- 5. «Компьюарт».
- 6. «Курсив».
- 7. «Теория моды: одежда, тело, культура».

## **7. Перечень ресурсов в сети Интернет, необходимых для освоения дисциплины, в том числе профессиональные базы данных и информационные справочные системы**

1. ADME.RU [Творчество–Дизайн–Реклама]. Режим доступа: http://www.adme.ru.

2. Behance NETWORK: The Creative Professional Platform. Режим доступа: http://www.behance.net.

3. KAK.RU [Дизайн по адресу: конкурсы, выставки, школы, архив новостей, биржа труда, реклама, журнал [кАк)]. Режим доступа: http://kak.ru.

4. Open Space [кино, искусство, современная музыка, академическая музыка, литература, театр, медиа, общество]. Режим доступа: http://www.openspace.ru.

5. TED : Ideas worth speaking. Режим доступа: http://www.ted.com.

6. НИЦ Информкультура (Научно-информационный центр по культуре и искусству). Режим доступа: http://infoculture.rsl.ru/.

7. НЭБ ELIBRARY.RU. Режим доступа: http://elibrary.ru/.

8. Сайт Вячеслава Леонидовича Глазычева. Режим доступа: http://www.glazychev.ru/habitations&cities/1986\_poetika.htm.

9. Сайт профессора В. Л. Глазычева. Режим доступа: http://glazychev.ru.

10. Сайт профессора Т. Ю. Быстровой. Режим доступа: http://taby27.ru.

11. Союз дизайнеров России. Он-лайн версия. Режим доступа: http://www.designunion.ru.

12. Студия Артемия Лебедева. Режим доступа: http://www.artlebedev.ru.

13. Теории и практики [лекции, курсы, посты, видео лекций, гранты]. Режим доступа: http://theoryandpractice.ru.

14. Теория дизайна: сайт Татьяны Юрьевны Быстровой. Режим доступа: http://www.taby27.ru/.

15. ЭБС Издательства «Лань». Режим доступа: http://e.lanbook.com/.

16. ЭБС Издательства «Юрайт». Режим доступа: http://www.biblio-online.ru/.

## **8. Перечень информационных технологий, используемых при осуществлении образовательного процесса, включая перечень программного обеспечения и информационных справочных систем**

## **8.1. Перечень лицензионного и свободно распространяемого программного обеспечения**

- 1. Операционная система.
- 2. Пакет офисных программ.
- 3. Программа для чтения pdf файлов.
- 4. Антивирусная программа.
- 5. Браузер.
- 6. Программа для воспроизведения мультимедиа файлов.

## **9. Описание материально-технической базы, необходимой для осуществления образовательного процесса, в том числе наборы демонстрационного оборудования (в том числе, виртуального) и учебно-наглядных пособий, обеспечивающие тематические иллюстрации**

Для проведения дисциплины необходимо:

1. Учебная аудитория для занятий семинарского типа, оборудованная мебелью для преподавателя (стол учительский, стул учительский, шкаф) и мебелью для обучающихся (стол компьютерный – не менее 25 мест, стул ученический), телевизором на передвижной стойке, компьютером, монитором, web-камерой, рециркулятором.

Аудитория приспособлена для лиц с нарушениями опорно-двигательного аппарата. Имеется возможность подключения оборудования для слабослышащих и слабовидящих.

## **10. Обеспечение образовательного процесса для лиц с ограниченными возможностями здоровья**

При необходимости рабочая программа дисциплины может быть адаптирована для обеспечения образовательного процесса лицам с ограниченными возможностями здоровья (ОВЗ), в том числе, для дистанционного обучения с учетом особенностей их психофизического развития, индивидуальных возможностей и состояния здоровья, на основе предоставленного обучающимся заключения психолого-медико-педагогической комиссии с обязательным указанием:

 рекомендуемой учебной нагрузки обучающегося (количество часов в день, неделю);

 необходимости создания технических условий для обучающегося с перечнем таких условий;

 необходимости сопровождения и (или) присутствия родителей (законных представителей) обучающегося во время проведения занятий;

 необходимости организации психолого-педагогического сопровождения обучающегося, специалистов и допустимой нагрузки.

Для осуществления процедур текущего контроля успеваемости и промежуточной аттестации, обучающихся с ОВЗ при необходимости может быть создан адаптированный фонд оценочных средств, позволяющий оценить достижение ими запланированных в основной профессиональной образовательной программе высшего образования результатов обучения и уровень сформированности всех компетенций, заявленных в ОПОП ВО.

Формы проведения текущей и промежуточной аттестации для лиц с ОВЗ определяется с учетом индивидуальных психофизических особенностей. При необходимости обучающемуся предоставляется дополнительное время для подготовки ответа на зачете или экзамене.

## **Планы лекционных занятий**

## **Раздел 1. Специфика визуальной коммуникации. Тема 1.1. Специфика и профессиональная подготовка в визуальной коммуникации в современной культуре и искусстве**

### *План:*

1. Понятие «коммуникация». Общие виды коммуникации (интраперсональная, межличностная, групповая, массовая).

2. Специфика визуальных коммуникаций.

3. Типологический ряд визуальных коммуникационных технологий

4. Визуализация. Особенности восприятия. Оптические иллюзии.

5. Язык изобразительного искусства. Генезис развития визуального языка.

6. Визуальные сообщения. Семиотика визуализации.

7. Искусство и дизайн. Общее и различное в искусстве и дизайне, виды дизайна

8. Современное состояние искусства и дизайна. Современное искусство, его признаки и принципы.

9. Известные дизайнеры современности и их проекты.

10. Визуальный язык и коммуникация в рекламе.

*Литература:*

1. Графический дизайн. Современные концепции : учебное пособие для вузов / Е. Э. Павловская [и др.] ; ответственный редактор Е. Э. Павловская. – 2-е изд., перераб. и доп. – М. : Издательство «Юрайт», 2023. – 119 с. – (Высшее образование). – ISBN 978-5-534- 11169-9 // Образовательная платформа «Юрайт» [сайт]. – Режим доступа: https://urait.ru/bcode/515527.

2. Дубровин, В. М. Основы изобразительного искусства. Композиция : учебное пособие для вузов / В. М. Дубровин ; под научной редакцией В. В. Корешкова. – 2-е изд. – М. : Издательство «Юрайт», 2023. – 360 с. – (Высшее образование). – ISBN 978-5-534-17705- 3 // Образовательная платформа «Юрайт» [сайт]. – Режим доступа: https://urait.ru/bcode/533591.

3. Петрушин, В. И. Психология художественного творчества : учебное пособие для вузов / В. И. Петрушин. – М. : Издательство «Юрайт», 2023. – 180 с. – (Высшее образование). – ISBN 978-5-534-11233-7 // Образовательная платформа «Юрайт» [сайт]. – Режим доступа: https://urait.ru/bcode/515132.

## **Раздел 2. Профессиональная деятельность в сфере визуальных коммуникаций. 2.1. Особенности профессиональной деятельности в сфере визуальных коммуникаций.**

*План:*

1. Карта профессий в сфере визуальных коммуникаций.

2. Профессиональные компетенции в и профессиональная подготовка в сфере визуальных коммуникаций.

3. Профессиональные стандарты. Квалификационные характеристики и должностные инструкции.

4. Профессиональное самоопределение.

5. Профессиональные кризисы и выход из них.

6. Профессиональная карьера в сфере визуальных коммуникаций.

*Литература:*

1. Графический дизайн. Современные концепции : учебное пособие для вузов / Е. Э. Павловская [и др.] ; ответственный редактор Е. Э. Павловская. – 2-е изд., перераб. и доп. – М. : Издательство «Юрайт», 2023. – 119 с. – (Высшее образование). – ISBN 978-5-534- 11169-9 // Образовательная платформа «Юрайт» [сайт]. – Режим доступа: https://urait.ru/bcode/515527.

2. Дубровин, В. М. Основы изобразительного искусства. Композиция : учебное пособие для вузов / В. М. Дубровин ; под научной редакцией В. В. Корешкова. – 2-е изд. – М. : Издательство «Юрайт», 2023. – 360 с. – (Высшее образование). – ISBN 978-5-534-17705- 3 // Образовательная платформа «Юрайт» [сайт]. – Режим доступа: https://urait.ru/bcode/533591.

3. Петрушин, В. И. Психология художественного творчества : учебное пособие для вузов / В. И. Петрушин. – М. : Издательство «Юрайт», 2023. – 180 с. – (Высшее образование). – ISBN 978-5-534-11233-7 // Образовательная платформа «Юрайт» [сайт]. – Режим доступа: https://urait.ru/bcode/515132.

### **Тема 2.2. Профессиональная подготовка в сфере визуальных коммуникаций** *План:*

1. Уровни профессионального образования в сфере визуальных коммуникаций.

2. Образовательные организации в России и за рубежом.

3. История создания МБОУ ВО ЕАСИ и характеристика профиля «Визуальные коммуникации».

4. Образовательный стандарт направления Искусства и гуманитарные науки.

5. Структура учебного плана профиля «Визуальные коммуникации».

6. Аннотация содержания дисциплин и их место в образовательном процессе, роль в профессиональной деятельности.

*Литература:*

1. Графический дизайн. Современные концепции : учебное пособие для вузов / Е. Э. Павловская [и др.] ; ответственный редактор Е. Э. Павловская. – 2-е изд., перераб. и доп. – М. : Издательство «Юрайт», 2023. – 119 с. – (Высшее образование). – ISBN 978-5-534- 11169-9 // Образовательная платформа «Юрайт» [сайт]. – Режим доступа: https://urait.ru/bcode/515527.

2. Дубровин, В. М. Основы изобразительного искусства. Композиция : учебное пособие для вузов / В. М. Дубровин ; под научной редакцией В. В. Корешкова. – 2-е изд. – М. : Издательство «Юрайт», 2023. – 360 с. – (Высшее образование). – ISBN 978-5-534-17705- 3 // Образовательная платформа «Юрайт» [сайт]. – Режим доступа: https://urait.ru/bcode/533591.

3. Петрушин, В. И. Психология художественного творчества : учебное пособие для вузов / В. И. Петрушин. – М. : Издательство «Юрайт», 2023. – 180 с. – (Высшее образование). – ISBN 978-5-534-11233-7 // Образовательная платформа «Юрайт» [сайт]. – Режим доступа: https://urait.ru/bcode/515132.

## **Тема 2.3. Визуальные трансформации городских пространств**

*План:*

1. Городское пространство. Смысловые уровни реальности в контексте городской среды.

2. Типология реальности: «мемориальная» реальность, деформированная реальность, альтернативная реальность, двойная реальность и коннотативная реальность.

3. Сфера культуры Екатеринбурга. Организации культуры Екатеринбурга и уровни их подчинения.

4. Визуализация городского пространства. Способы и средства визуализации городского пространства.

5. Городская айдентика. Визуализация туристических маршрутов и объектов *Литература:*

1. Графический дизайн. Современные концепции : учебное пособие для вузов / Е. Э. Павловская [и др.] ; ответственный редактор Е. Э. Павловская. – 2-е изд., перераб. и доп. – М. : Издательство «Юрайт», 2023. – 119 с. – (Высшее образование). – ISBN 978-5-534-

11169-9 // Образовательная платформа «Юрайт» [сайт]. – Режим доступа: https://urait.ru/bcode/515527.

2. Дубровин, В. М. Основы изобразительного искусства. Композиция : учебное пособие для вузов / В. М. Дубровин ; под научной редакцией В. В. Корешкова. – 2-е изд. – М. : Издательство «Юрайт», 2023. – 360 с. – (Высшее образование). – ISBN 978-5-534-17705- 3 // Образовательная платформа «Юрайт» [сайт]. – Режим доступа: https://urait.ru/bcode/533591.

3. Петрушин, В. И. Психология художественного творчества : учебное пособие для вузов / В. И. Петрушин. – М. : Издательство «Юрайт», 2023. – 180 с. – (Высшее образование). – ISBN 978-5-534-11233-7 // Образовательная платформа «Юрайт» [сайт]. – Режим доступа: https://urait.ru/bcode/515132.

## **Тема 2.4. Особенности профессиональной структуры личности в сфере визуальных коммуникаций**

*План:*

1. Личностные характеристики специалистов в сфере визуальных коммуникаций.

2. Творческие способности. Условия проявления и формирование творческих способностей.

3. Профессиональное мышление.

*Литература:*

1. Графический дизайн. Современные концепции : учебное пособие для вузов / Е. Э. Павловская [и др.] ; ответственный редактор Е. Э. Павловская. – 2-е изд., перераб. и доп. – М. : Издательство «Юрайт», 2023. – 119 с. – (Высшее образование). – ISBN 978-5-534- 11169-9 // Образовательная платформа «Юрайт» [сайт]. – Режим доступа: https://urait.ru/bcode/515527.

2. Дубровин, В. М. Основы изобразительного искусства. Композиция : учебное пособие для вузов / В. М. Дубровин ; под научной редакцией В. В. Корешкова. – 2-е изд. – М. : Издательство «Юрайт», 2023. – 360 с. – (Высшее образование). – ISBN 978-5-534-17705- 3 // Образовательная платформа «Юрайт» [сайт]. – Режим доступа: https://urait.ru/bcode/533591.

3. Петрушин, В. И. Психология художественного творчества : учебное пособие для вузов / В. И. Петрушин. – М. : Издательство «Юрайт», 2023. – 180 с. – (Высшее образование). – ISBN 978-5-534-11233-7 // Образовательная платформа «Юрайт» [сайт]. – Режим доступа: https://urait.ru/bcode/515132.

## **2.5. Перспективы профессионального развития в сфере визуальных коммуникаций** *План:*

1. Профессиональное и личностное саморазвитие.

2. Направления, формы и средства самосовершенствования.

3. Пути повышение квалификации и профессионального образования.

4. Особенности трудоустройства Резюме. Портфолио. Собеседование. Способы поиска работы.

*Литература:*

1. Графический дизайн. Современные концепции : учебное пособие для вузов / Е. Э. Павловская [и др.] ; ответственный редактор Е. Э. Павловская. – 2-е изд., перераб. и доп. – М. : Издательство «Юрайт», 2023. – 119 с. – (Высшее образование). – ISBN 978-5-534- 11169-9 // Образовательная платформа «Юрайт» [сайт]. – Режим доступа: https://urait.ru/bcode/515527.

2. Дубровин, В. М. Основы изобразительного искусства. Композиция : учебное пособие для вузов / В. М. Дубровин ; под научной редакцией В. В. Корешкова. – 2-е изд. – М. : Издательство «Юрайт», 2023. – 360 с. – (Высшее образование). – ISBN 978-5-534-177053 // Образовательная платформа «Юрайт» [сайт]. – Режим доступа: https://urait.ru/bcode/533591.

*3.* Петрушин, В. И. Психология художественного творчества : учебное пособие для вузов / В. И. Петрушин. – М. : Издательство «Юрайт», 2023. – 180 с. – (Высшее образование). – ISBN 978-5-534-11233-7 // Образовательная платформа «Юрайт» [сайт]. – Режим доступа: https://urait.ru/bcode/515132.

## **Планы практических (семинарских) занятий**

Практические (семинарские) занятия учебным планом не предусмотрены.

## **Планы лабораторных работ**

Лабораторные работы учебным планом не предусмотрены.

## **Планы самостоятельных работ**

# **Тема самостоятельной работы 1. Визуальные коммуникации**

*Задание:* 

1. Выписать определения понятий «коммуникация», «визуальная коммуникация», «визуализация», «эффект визуализации», «визуальная культура», «визуальная информация», «визуальная реальность», «визуальное восприятие», «визуальные технологии», «изображение», «медиа-пространство».

2. Подобрать примеры визуальных сообщений.

## **Тема самостоятельной работы 2. Основы визуального языка**

## *Задание:*

1. Выписать определения понятий «визуальный язык», «стиль», «линия», «линейная перспектива», «воздушная перспектива», «цвет», «пространство», «воображение», «восприятие», «предметность восприятия», «целостность и структурность восприятия», «константность восприятия», «осмысленность восприятия», «апперцепция».

2. Подобрать примеры оптических иллюзий: Иллюзии восприятия цвета, контрастные иллюзии, искривляющие иллюзии, восприятие глубины, восприятие размера, перевертыши, стерео-иллюзии, движущиеся иллюзии.

## **Тема самостоятельной работы 3. Семиотика визуальных коммуникаций**

## *Задание:*

1. Выписать определения понятий «семиотика», «смысл», «знак», «значение», «метафора», «символ», «семиотический треугольник», «икона», «контекст», «язык».

2. Анализ семиотических связей между знаком и смыслом – подобрать примеры знаков и пояснить их смысловое содержание.

## **Тема самостоятельной работы 4. Особенности коммуникации в современном искусстве – формы, смыслы, признаки современного искусства**

#### *Задание:*

1. Выписать определения понятий – «современное искусство», «инсталляция». «перфоманс», «биенале», «граффити», «ивент», «бекграунд», «абстракция», «интерактив», «баттл», «коллекционер», «анаморфоз», «фотореализм», «боди-арт», «стрит-арт», «хепенинг», «реди мейд», «паблик-арт», «акционизм», «опарт», «поп-арт», «энвайронмент». «светографика».

2. Подобрать примеры визуальных сообщений в современном искусстве.

## **Тема самостоятельной работы 5. Дизайн и искусство**

## *Задание:*

1. Выписать определения понятий «графический дизайн», «ландшафтный дизайн», «медиа дизайн», «типографика», «ивент дизайн», «веб дизайн», «айдентика», «фирменный стиль».

2. Подобрать предложения профессиональных и студенческих конкурсов для молодых художников и дизайнеров.

## **Тема самостоятельной работы 6. Профессиональные компетенции и профессиональная подготовка в сфере визуальных коммуникаций**

## *Задание:*

1. Выписать определения понятий «компетенция», «компетентность», «знания», «умения», «навыки», «мастерство», «квалификация», «специальность», «специализация».
2. Выбрать образовательные учреждения и описание магистерских программ для продолжения обучения.

### **Тема самостоятельной работы 7. Профессиональное самоопределение и виды профессий**

#### *Задание:*

1. Выписать определения понятий «профессия», «профиль», «труд», «трудовая деятельность», «профессиональная деятельность», «профессионал», «специалист», «мастер»

2. Подобрать примеры профессий в сфере визуальных коммуникаций.

#### **Тема самостоятельной работы 8. Выбор профессиональной деятельности в профиле ВК (карта профессий)**

#### *Задание:*

1. Выписать определения понятий «мультимедиа-арт», «арт-менеджер», «куратор выставки», «социокультурный проект», «креативный директор», «арт-директор», «дизайнеринтерфейсов», «digital-дизайнер», «digital-продюсер», «digital стратег», «медиа-художник», «дизайнер инфографики» и др.

2. Зарисовать карту профессий в сфере визуальных коммуникаций и написать эссе перспективы развития профессий в сфере визуальной коммуникации.

# **Тема самостоятельной работы 9. Квалификационные требования: профессиональные стандарты, образовательные стандарты, должностные инструкции**

*Задание:*

1. Выписать определения понятий «профессиональный стандарт», «национальная рамка квалификаций», «образовательный стандарт», «квалификационные требования», «должностная инструкция», «квалификационная характеристика».

2. Подобрать должностные инструкции для профессий эксперт, критик, фотограф, модельер, график, куратор выставки, стилист.

# **Тема самостоятельной работы 10. Построение профессиональной карьеры**

*Задание:*

1. Выписать определения понятий «этапы профессионального становления», «профессиональный кризис», «личностный кризис», «возрастная периодизация», «социализация», «карьера», «адаптация», «профессиональный выбор», «профессиональное развитие», «профессиональная пригодность», «профотбор».

2. Подобрать ситуации успешной карьеры известных дизайнеров и художников.

#### **Тема самостоятельной работы 11. Сферы применения профессиональных компетенций визуальных коммуникаций г. Екатеринбурга**

*Задание:*

1. Выписать определения понятий «сфера культуры», «муниципальные организации культуры Екатеринбурга», «областные организации культуры Екатеринбурга», «федеральные организации культуры Екатеринбурга», «частные организации культуры Екатеринбурга», «библиотека», «музейное пространство», «театральное пространство», «сценография», «декорация», «выставка».

2. Придумать примеры возможных проектов визуализации пространства в учреждениях культуры г. Екатеринбурга.

# **Тема самостоятельной работы 12. Визуальное пространство г. Екатеринбурга**

*Задание:*

1. Выписать определения понятий «комфортная визуальная среда», «дизайн-код», «картирование городского пространства», «путеводитель», «городское пространство»,

«жизненное пространство», «городская айдентика», «урбанистика», «территориальная имиджелогия», «имидж территории».

2. Подобрать примеры удачного и неудачного визуального оформления пространства Екатеринбурга.

### **Тема самостоятельной работы 13. Творчество в профессиях профиля визуальные коммуникации**

*Задание:*

1. Выписать определения понятий «творчество», «креативность», «творческие профессии», «инсайт», «парадокс», «проблемная ситуация», «талант», «одаренность», «проекция», «аналогия», «аналог», «прототип», «открытие», «изобретение», «инновация», «эксперимент», «художественное творчество»,. «вдохновение», «подражание», «перфекционизм».

2. Написать эссе о природе творчества.

# **Тема самостоятельной работы 14. Профессионально ориентированная структура личности**

*Задание:*

1. Выписать определения понятий «творческие способности», «задатки» «творческое мышление», «аналитические способности», «пластичность мышления», «воображение», «наблюдательность», «глазомер», «чувство гармонии», «равновесие», «цветочувствительность», «усидчивость», «проектное мышление», «творческий потенциал», «образное мышление», «индивидуальность», «пространственное мышление», «восприимчивость».

2. Пройти диагностику творческого мышления, используя методики Дж. Гилфорда или Э. Торренса.

# **Тема самостоятельной работы 15. Личностные качества**

*Задание:*

1. Выписать определения понятий «толерантность», «умение работать в команде», «коммуникативность», «кругозор», «умение слушать», «профессиональный интерес», «активность», «инициативность», «уважение», «ответственность», «лидерство», «ценностные ориентации».

2. Пройти диагностику ценностных ориентаций личности, используя методику Мехрабиана.

# **Тема самостоятельной работы 16: Трудоустройство в сфере культуры**

*Задание:*

1. Выписать определения понятий «служба занятости», «кадровое агентство», «HR», «резюме», «собеседование», «портфолио», «должность», «карьера», «рынок труда», «вакансия», «работодатель», «рабочее место», «опыт работы».

2. Написать резюме, собрать портфолио.

# **Тема самостоятельной работы 17: Перспективы развития визуальных коммуникаций в России и за рубежом**

### *Задание:*

1. Подготовить тезисы о приоритетных направлениях и тенденциях развития визуальных коммуникаций в различных областях (в культуре, шоу-бизнесе, в театре, музеях и т.д.).

# **Тема самостоятельной работы 18: Итоговое занятие**

*Задание:*

- 1. Систематизировать подготовленный материал для просмотра и обсуждения.
- 2. Подготовить презентацию о дисциплине «Введение в профильную деятельность».

#### **Составление глоссария**

Составление глоссария по дисциплине является одной из форм самостоятельной работы студентов с целью более глубокого усвоения терминологии изучаемой научной области. Разработка глоссария позволяет проследить рост и эволюцию понятий и терминов в определенной научной отрасли.

*Глоссарий* представляет собой список наиболее часто употребляемых в тексте терминов и понятий, расположенных в определенной системе и по определенным правилам. Другими словами глоссарий – это словарь, раскрывающий смысл используемых терминов.

Составление глоссария – это вид самостоятельной работы, выражающейся в подборе и систематизации терминов, новых слов и выражений, встречающихся при изучении конкретной темы дисциплины. Работа с терминами развивает у студентов способность выделять главные понятия тем и формулировать их.

Оформляется список понятий письменно, включает название и значение терминов, слов и понятий в алфавитном порядке. Темами для составления глоссария обычно являются темы и содержание дисциплины, которые сформулированы в рабочей программе дисциплины и предполагающие самостоятельное изучение студентами понятий и их определений.

Глоссарий должен состоять из терминов, соответствующих тематике и содержанию учебной темы. Используемые слова должны быть именами существительными в именительном падеже единственного числа.

При составлении глоссария не допускаются аббревиатуры, сокращения.

Текст глоссария должен быть отпечатан в соответствии с требованиями. Общая структура глоссария: Объем работы: 200- 250 слов.

При оформлении печатного варианта: нумерация страниц – снизу, по центру; 1 лист – титульный; (2 – n) лист – толковый словарь терминов; последний лист – список используемой литературы.

*Основными требованиями к составлению глоссария являются:* 

1. Соответствие содержания терминов глоссария выбранной теме рабочей программы.

2. Все определения должны быть строго лаконичными. Не следует делать их пространными, излишне исчерпывающими, многословными, несущими избыточную информацию. В определениях не должно быть однокоренных слов.

3. Желательно подать термин (дескриптор) с наиболее понятной стороны.

4. Содержание отобранных термины и лексических единиц должны согласовываться с осваиваемым направлением и профилем.

5. Отобранные термины и лексические единицы должны быть современными.

6. Необходимо сравнивать несколько вариантов определений из различных источников и выбирать наиболее четкое определение.

7. Обязательна ссылка на первоисточник, в том числе и из сети интернет.

8. Оформление работы в соответствии с требованиями, установленными в ЕАСИ.

*Рекомендации по выполнению задания*

При подготовке глоссария можно пользоваться следующим алгоритмом:

1. Определить, с какой целью составляется глоссарий.

2. Просмотреть и изучить лексико-грамматический материал по теме в учебнике.

3. Продумать составные части глоссария.

4. Изучить дополнительный материал по теме.

5. Составить список слов.

6. Подобрать толкование слов.

7. Сделать ссылку на первоисточник с указанием страниц или режима доступа в интернете.

- 8. Проверить орфографию текста, соответствие нумерации.
- 9. Проанализировать составленный глоссарий согласно критериям оценивания.
- 10. Оформить готовый глоссарий.

# **Критерии оценивания глоссария:**

- − соответствие терминов содержанию программы;
- − актуальность терминов и понятий;
- − расположение терминов в алфавитном порядке;
- − отсутствие избыточности информации;
- − точность определений;
- − отсутствие в определениях однокоренных слов;
- − соблюдение требований к оформлению, наличие ссылки;

− наличие списка литературы. Разнообразие источников информации. Наличие зарубежных источников информации;

- − самостоятельность выполнения работы;
- − своевременность выполнения работы.

# **Сбор иллюстративного материала**

Рекомендации по сбору иллюстративного материала:

1. Искать по ключевым словам.

2. Заходить на сайт, где находится иллюстрация, там могут быть другие работы этого автора, которые помогут при анализе.

3. Фиксировать даты жизни художника, размер и технику выполнения работы, место хранения.

4. При сохранении и использовании, к примеру, в презентации подписывать файл фамилией художника и названием работы с указанием года ее создания.

# **Критерии оценивания:**

- − понимание задания;
- − материал соответствует теме занятия и ключевым словам;
- − творческий подход при подборе материала;
- − логичная аргументация;
- − хорошее знание теоретического материала;
- − соблюдение подхода и правил семиотического анализа.

#### **Конспектирование первоисточников**

*Конспектирование* – это вид самостоятельной работы, представляющий собой краткое письменное изложение основных идей и положений, раскрытых в монографии, статье и др. Конспектирование осуществляется вслед за глубоким и вдумчивым прочтением первоисточника.

*Требования к конспекту*

Конспект должен содержать исходные данные источника, конспект которого составлен.

В нем должны найти отражение основные положения текста.

Объем конспекта не должен превышать одну треть исходного текста.

Предусмотреть в конспекте широкие поля, чтобы в нем можно было записать незнакомые слова, возникающие в ходе чтения вопросы.

*Структура конспекта*

1. Название первоисточника, автор(ы), время создания произведения, краткая характеристика источника в контексте рассматриваемых вопросов и проблем.

2. Основные положения, раскрытые в тексте, характеристика терминологии,

3. Вклад автора конспектируемого первоисточника в круг проблем, которым посвящена статья (монография и т.п.).

*Основные правила конспектирования:*

1. Внимательно прочитайте весь текст или его фрагмент – параграф, главу.

2. Выделить информативные центры прочитанного текста.

3. Продумать главные положения, сформулировать их своими словами и записать.

4. Подтвердить отдельные положения цитатами или примерами из текста.

5. Чтобы подчеркнуть главную мысль, выделить наиболее важные фрагменты текста используйте разные цвета маркеров.

*Перечень первоисточников для конспектирования*

1. Салмин, Л. Ю. Визуальные коммуникации: новая реальность. / Л. Ю. Салмин // Графический дизайн. Современные концепции : учеб. пособие для вузов /отв. ред. Е.Э. Павловская. – 2-е изд.. перераб. и доп. – М. : Издательство «Юрайт», 2017. – С.10- 27.

**Критерии оценивания:** полнота, краткость и точность изложения содержания первоисточника, тактичность и точность обращения с текстом, культура цитирования текста, наличие комментариев, оформление.

# Семиотический анализ

Семиотический анализ предполагает рассмотрение художественного произведения как знаковой системы и исходит из положения: искусство есть язык определенного автора в определенную эпоху. Система знаков несет в себе систему значений (ценность) и передает смысл (идею, замысел, послание, художественную концепцию). Одна из исходных установок семиотического подхода: художественное произведение значимо все целиком, во всех его нюансах и леталях:

1. Внимательно рассмотрите произведение хотя бы дважды.

2. Выделите основные смысловые «линии» анализа (образы, символы, сюжетные элементы, цветовые решения и т.п.)

Уточните в специальной литературе общепринятые значения символов, образов,  $3.$ цветов и цветовых сочетаний

4. Для расширения пространства анализа обсудите с подругой-коллегой-близкими, узнайте, какие детали и нюансы они видят в произведении

5. Запишите факты из жизни автора или факты создания произведения, которые представляются значимыми в контексте изучения произведения. Запишите свои выводы.

6. Приведите аргументы в их пользу.

Заключите работу фразой о том, что дала вам как будущему специалисту в  $7.$ области культуры проделанная вами работа.

#### Критерии оценивания

- знание и понимание материала (определяет рассматриваемые понятия четко и полно, приводя соответствующие примеры; используемые понятия строго соответствуют теме; самостоятельность выполнения работы);

- анализ и оценка информации (грамотно применяет категории анализа; умело использует приемы сравнения и обобшения лля анализа взаимосвязи понятий и явлений: диапазон используемого информационного пространства (студент использует большое количество различных источников информации); обоснованно интерпретирует информацию; лает личную оценку проблеме):

- построение суждений: ясность и четкость изложения; логика структурирования доказательств; выдвинутые тезисы сопровождаются грамотной аргументацией; приводятся различные точки зрения и их личная оценка;

оформление работы: работа отвечает основным требованиям к оформлению и использованию цитат; соблюдение лексических, фразеологических, грамматических и стилистических норм русского литературного языка; достаточный объем иллюстративного материала.

#### **Occe**

Эссе по дисциплине «Введение в профильную деятельность» представляет собой сочинение на историческую тему без особой регламентации, главное в нем факты и индивидуальная позиция автора.

Написание эссе позволяет автору научиться четко и грамотно формулировать мысли, структурировать информацию, использовать основные понятия, выделять причинноследственные связи, подтверждать выдвинутые тезисы историческими примерами, аргументировать свою позицию и выводы.

Оформлении эссе:

Наличие правильно оформленного титульного листа.  $1_{\cdot}$ 

 $2.$ Требования к оформлению текста эссе:

размеры листа: 210х297 (формат А4);  $\equiv$ 

ориентация книжная, текст размещается на одной стороне листа;

шрифт: гарнитура Times, кегль 14, интервал полуторный, абзацный отступ  $-1,25$ ;  $\equiv$ 

поля: слева – 30 мм, справа – 10 мм, снизу и сверху – 20 мм;

 $\equiv$ выравнивание: основной текст - по ширине, заголовки - по центру.

3. После написания эссе необходимо указать список использованных источников и литературы.

4. Приветствуются приложения к эссе в виде фотографий, рисунков родственников Памятка для написания эссе:

Займитесь поиском информации по выбранной проблеме. Постарайтесь подробно  $1<sup>1</sup>$ изучить ее.

2. Упорядочите найденную информацию. Составьте план рассуждений, опираясь на причинно-следственные связи между событиями, о которых пойдет речь в вашем эссе.

3. Продумайте аргументы - «за» и «против». Сформулируйте аргументы и приступайте к написанию эссе.

4. В ходе написано эссе дайте оценку событию (проблеме, явлению и т.д.), выразите свое мнение по поводу выбранной вами проблеме, свяжите его с фактическим содержанием сочинения, аргументируйте и подкрепите историческим фактами.

5. Эссе необходимо писать в научно-публицистическом стиле.

6. В заключении сделайте четкий вывод.

Темы эссе:

1. Перспективы развития профессий в сфере визуальной коммуникации

2. Природа творчества

#### Критерии оценивания:

 $\overline{\phantom{0}}$ внутреннее смысловое единство, соответствие теме;

- творческий характер восприятия темы, ее осмысления;

самостоятельность суждений;  $\equiv$ 

- грамотность использования исторических фактов и терминов;

содержательность ответа и достоверность излагаемого материала;

четкость, корректность и доказательность основных положений работы;

- аргументированность суждений и выводов, правдивость и грамотность приводимой аргументации;

свободное оперирование цитатами и примерами, подтверждающими выбранную точку зрения;

- уместность приводимых аналогий.

#### **Прохождение психологических тестов**

Найти в поисковой системе интернета психологические тесты следующих психологов:

− Гилфорд Д.П. Тест на дивергентное мышление. Режим доступа: http://www.gilford-test.ru/;

− Торренс Э.П. Тест Торренса на творческое мышление и креативность. Режим доступа: http://psycabi.net/testy/577-test-kreativnosti-torrensa-diagnostika-tvorcheskogomyshleniya;

− Мехрабиан А. Тест мотивации достижения. Режим доступа: http://psytests.org/emotional/matsM.html.

Пройти тест и записать полученные выводы.

Оценить уровень достоверности полученных результатов.

Определить перспективы своего профессионального развития.

#### **Подготовка резюме**

*Резюме* – это документ, кратко раскрывающий особенности полученного образования и профессионального опыта соискателя, позволяющих ему претендовать на вакантное рабочее место и делающих его конкурентоспособным на рынке труда.

1. Найти предлагаемые реальными работодателями вакантные места для трудоустройства в сфере дизайна, визуального искусства, менеджмента в сфере культуры и искусства и т.п. Воспользоваться сайтами:

2. Составить резюме по следующей схеме:

*Фамилия, имя, отчество*.

*Персональные данные.*

Указание года рождения, контактного телефона, электронного адреса, места проживания.

*Цель обращения или позиция*.

Должность, на которую претендует соискатель, а также отрасль, конкретизирующая вакансию.

#### *Образование.*

Данные об образовании указываются в обратном хронологическом порядке:

− точные даты начала и окончания учебы;

- − точное название учебного заведения;
- − направление, профиль;
- − квалификация;

дата обучения и название курсов повышения квалификации, дополнительного образования или учебных стажировок, которые непосредственно связаны с вакансией;

название сертификатов, подтверждающих профессиональную компетентность.

*Трудовой опыт (практика).*

Если имеется опыт работы, то его принято описывать в обратном хронологическом порядке, указав напротив сроков работы и точного названия предприятия или организации должность и трудовые функции соискателя, делая упор на профессиональных достижениях. При отсутствии опыта работы профессиональная стажировка и практика могут быть зачтены как время получения основных профессиональных умений и навыков наравне с опытом работы.

Работа (практика) указывается также в обратном хронологическом порядке: сначала настоящее или последнее место работы, потом предыдущее и т. д.

Необходимо указать следующее:

- − даты начала и окончания работы (практики);
- − точное название организации;

− название занимаемой должности (или должностей);

− должностные или служебные обязанности – по возможности те, которые «работают» на успешность выполнения искомой должности или связаны с ней.

Для молодого специалиста важно указать как можно полнее трудовой(практический) опыт работы, а для человека с большой профессиональной биографией рекомендуется обозначать только последние места работы и период не более десяти лет.

*Профессиональные навыки и достижения* – результаты обучения и опыта работы.

В этом разделе следует указывать в обязательном порядке производственные достижения на каждой должности, если они были. При описании достижений необходимо использовать глаголы действия (например, развивал, сэкономил, увеличил, сократил). Желательны предельно конкретные формулировки.

*Дополнительные сведения.* Указывается информация, которая характеризует потенциального работника, но не относится непосредственно к конкретным служебным обязанностям, например:

- − навыки владения компьютером и конкретными компьютерными программами;
- − знание иностранных языков и уровень владения ими;
- − владение оргтехникой (если это необходимо);
- − готовность к ненормированному рабочему дню, к командировкам;
- − наличие собственного автомобиля и водительских прав;
- − хобби (только в том случае, если оно тесно связано с желаемой работой);

− членство в профессиональных организациях и получение специальных наград, грамот или грантов (это является положительным фактором).

*Личные качества.* Описываются достоинства кандидата на должность (например: напористость, умение общаться с людьми, творческий подход к решению задач, настрой на успех).

*Дата составления резюме.*

#### **Подготовка тезисов доклада**

*Доклад* – один из видов монологической речи, публичное, развёрнутое, официальное сообщение по определенному вопросу, основанное на привлечении документальных данных.

В докладе должна быть представлена не только фактическая и интерпретационная составляющая, но и собственная позиция студента, подтвержденная фактическим материалом.

Доклад должен быть представлен на бумажном носителе.

При подготовке тезисов доклада следует учитывать следующие критерии:

- понимание проблемы;
- − актуальность и профессиональная направленность информации;
- логичность и аргументированность выводов и обобщений;

− осмысление, отделение главного от второстепенного при изложении текста доклада;

- − грамотность и обоснованность изложения;
- − демонстрация коммуникативных качеств.

Тезисы доклада посвящены приоритетным направлениям и тенденциям развития визуальных коммуникаций в различных областях (в культуре, шоу-бизнесе, в театре, музеях и т.д.).

#### **Критерии оценивания:**

- − понимание проблемы;
- − актуальность и профессиональная направленность информации;
- − логичность и аргументированность выводов и обобщений;

− осмысление, отделение главного от второстепенного при изложении текста доклада;

грамотность и обоснованность изложения;

− демонстрация коммуникативных качеств.

#### **Рекомендации к оформлению презентации**

*Презентация* – это электронный документ в виде упорядоченного и связанного набора отдельных кадров (слайдов), выполненных в технологии мультимедиа. Технология мультимедиа – способ представления информации в компьютере с возможность одновременного использования текста, графики, звука, видео и анимационных эффектов.

Презентация выполняется в программе «MS PowerPoint». Презентация как документ представляет собой последовательность сменяющих друг друга слайдов - то есть электронных страничек, занимающих весь экран монитора (без присутствия панелей программы).

Чаще всего демонстрация презентации проецируется на большом экране, реже – раздается собравшимся как печатный материал. Количество слайдов адекватно содержанию и продолжительности выступления.

Презентация создается индивидуально. Работа может быть представлена либо в электронном варианте, либо напечатана на бумаге формата А4 (на одном листе – один слайд). Выполненную работу необходимо сдать к указанному сроку.

Презентация составляется по теме, указанной в содержании дисциплины. Из двенадцати тем дисциплины можно выбрать не менее девяти.

*Требования к содержанию:*

− первый слайд – с указанием вуза, факультета, кафедры, названия работы, ФИО, курса, профиля, научного руководителя, города и года.

− второй слайд – содержание;

− на последнем слайде указывается перечень использованных источников, активные и точные ссылки на все графические объекты;

соответствие содержания презентации поставленным целям и задачам;

- − отсутствие фактических ошибок, достоверность представленной информации;
- − сжатость и краткость изложения, максимальная информативность текста;

− лаконичность текста на слайде;

− завершенность (содержание каждой части текстовой информации логически завершено);

− каждый слайд должен отражать одну мысль;

− объединение семантически связанных информационных элементов в целостно воспринимающиеся группы;

заголовки должны привлекать внимание аудитории и содержать обобщающие ключевые положения слайда;

− адаптивность мультимедийной презентации, возможность внесения в нее изменений и дополнений.

*Требования к оформлению:*

− не меньше 10 слайдов;

− читаемость текста на фоне слайда презентации (тест отчетливо виден на фоне слайда, использование контрастных цветов для фона и текста);

− кегль шрифта соответствует возрастным особенностям аудитории;

− основной текст должен быть как минимум 18 размера;

− использование шрифтов без засечек и не более 3-х вариантов шрифта;

− расположение информации на слайде (предпочтительно горизонтальное расположение информации, сверху вниз по главной диагонали; наиболее важная информации должна располагаться в центре экрана; если на слайде картинка, надпись должна располагаться под ней; желательно форматировать текст по ширине; не допускать "рваных" краев текста);

− наиболее важная информация (например выводы, определения, правила и пр.) должна быть представлена более крупным и выделенным шрифтом (например, жирный шрифт 24 размера);

− не загромождать слайд большим количеством строк;

наличие не более одного логического ударения: краснота, яркость, обводка, мигание, движение;

− в конце заголовков точка не ставится;

− соблюдение принятых правил орфографии, пунктуации, сокращений;

− время глаголов должно быть одинаковым;

− отсутствие точек в заголовках;

− во всей презентации разные уровни заголовков, гиперссылки, управляющие кнопки, соски должны выглядеть одинаково.

*Требования к дизайну:*

− использование единого стиля оформления;

− соответствие стиля оформления презентации (в некоторых случаях может быть нейтральным);

− использование для фона слайда комфортного тона;

− фон должен являться элементом заднего (второго) плана: выделять, оттенять, подчеркивать информацию, находящуюся на слайде, но не заслонять ее;

− использование не более трех цветов на одном слайде (один для фона, второй для заголовка и третий для текста);

− количество используемых цветов для текста, автофигур, диаграмм и т.д. – не более 3;

− обоснованность и рациональность использования графических объектов;

графика на слайдах используется только в том случае, если она несет смысловую нагрузку; использование только оптимизированных изображений (например уменьшение с помощью «Microsoft Office Picture Manager», сжатие с помощью панели настройки изображения «Microsoft Office».

− соответствие изображений возрастным особенностям аудитории;

− качество изображения (контраст изображения по отношению к фону; отсутствие «лишних» деталей на фотографии или картинке, яркость и контрастность изображения, одинаковый формат файлов);

− качество музыкального ряда (ненавязчивость музык, отсутствие посторонних шумов).

#### **Критерии оценивания:**

1 балл выставляется студенту, если: в презентации полностью раскрыта выбранная, соблюдены требования к оформлению презентации; студент может обосновать свои суждения, привести необходимые примеры, ориентируется в структуре презентации.

0,5 балла выставляется студенту, если: в презентации не полностью раскрыта выбранная тема, соблюдены требования к оформлению презентации; студент затрудняется в обосновании своих суждений, ориентируется в структуре презентации

0,1 балл выставляется студенту, если: в презентации не полностью раскрыта выбранная тема, соблюдены не все требования к оформлению презентации; студент затрудняется в обосновании своих суждений, плохо ориентируется в структуре презентации.

Управление культуры Администрации города Екатеринбурга

Муниципальное бюджетное образовательное учреждение высшего образования «Екатеринбургская академия современного искусства» (институт)

**Кафедра актуальных культурных практик**

# РАБОЧАЯ ПРОГРАММА дисциплины Б1.В.01.03

# **ЦВЕТОВЕДЕНИЕ И КОЛОРИСТИКА**

Направление подготовки **50.03.01 Искусства и гуманитарные науки**

Направленность (профиль) **«Визуальная информация и коммуникация в области культуры: дизайн объектов и систем»**

> Квалификация выпускника Бакалавр

для обучающихся очной формы обучения

Екатеринбург 2023

Рабочая программа дисциплины составлена с учетом требований Федерального государственного образовательного стандарта высшего образования (ФГОС ВО) по направлению подготовки бакалавров 50.03.01 Искусства и гуманитарные науки, утв. Приказом Минобрнауки России от 08.06.2017 № 532.

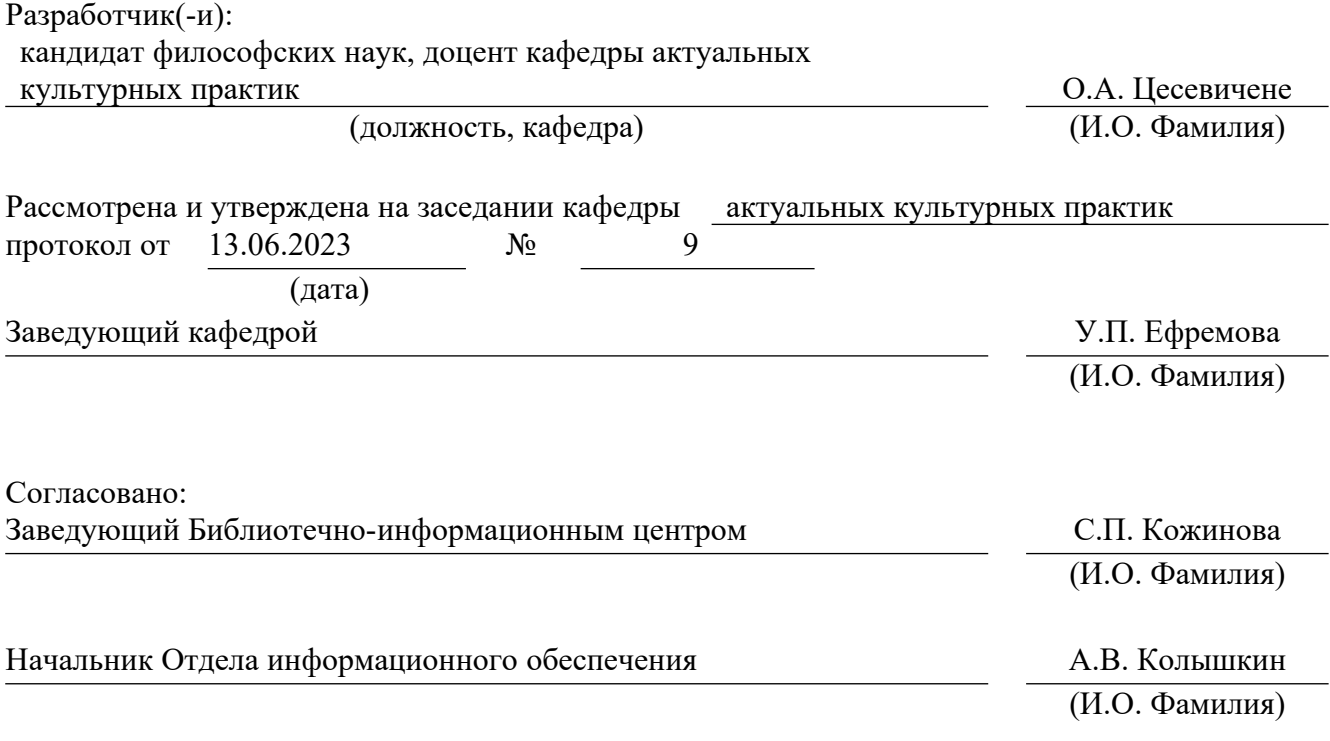

# **1. Пояснительная записка**

# **1.1. Цель и задачи дисциплины**

**Цель** изучения дисциплины – формирование систематизированного знания об основах цветоведения и колористики.

# **Задачи**

 знакомство с методами выполнения колористических плоскостных композиций на базе полученных сведений о принципах и закономерностях составления гармонических цветосочетаний основных групп и типов;

 развитие творческого мышления, позволяющего грамотно применять цветовые схемы на практике;

 формирование навыков составления колористических композиций, основанных на психологическом воздействии цветов и ассоциациях, вызываемых ими;

 изучение технологии цветографического моделирования и формирование практических умений и навыков творческого воплощения художественных образов на основе колористического моделирования;

 формирование навыков понимания профессионального языка визуальных коммуникаций и применения его на практике;

 воспитание эстетических потребностей, реализация индивидуальной траектории профессионального саморазвития.

# **1.2. Место дисциплины в структуре образовательной программы**

Дисциплина «Цветоведение и колористика» относится к части, формируемой участниками образовательных отношений, основной профессиональной образовательной программы (ОПОП ВО).

Дисциплина является частью модуля М8. Модуль «Базовые профессиональные дисциплины».

Предшествующими для освоения дисциплины «Цветоведение и колористика» являются дисциплины среднего общего образования «Изобразительное искусство» и «Мировая художественная культура». Дисциплина «Цветоведение и колористика» устанавливает базовый уровень знаний для освоения дисциплин, «Композиция», «Графический дизайн», «Живопись», «Дизайн-проектирование», «Типографика и основы полиграфии», «История и теория дизайна», «Медиа-дизайн».

Дисциплина связана с изучением таких модулей, как М5. Модуль «История и теория искусств (по направлению)», М7. Модуль «Общепрофессиональные дисциплины (область профессиональной деятельности)».

Компетенции, формируемые в рамках изучения данной дисциплины:

ПК-1 – Способен создавать художественные произведения.

Компетенции отрабатываются во время учебной практики, производственной практики 1, производственной практики 2 и преддипломной практики.

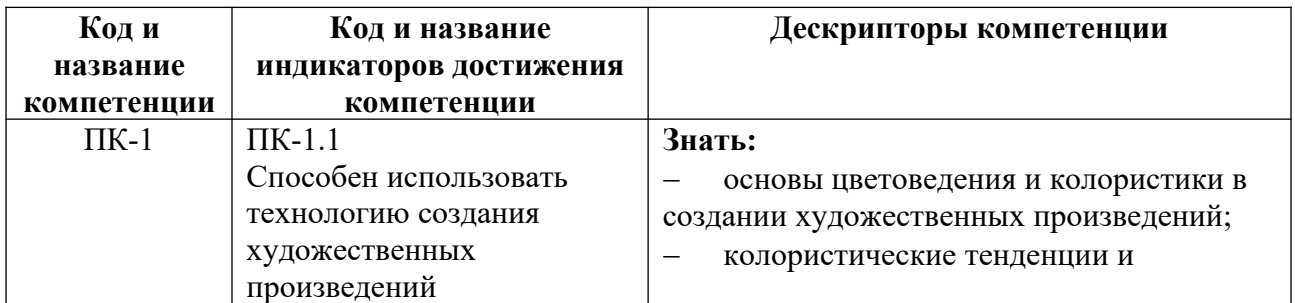

# **1.3. Формируемые компетенции**

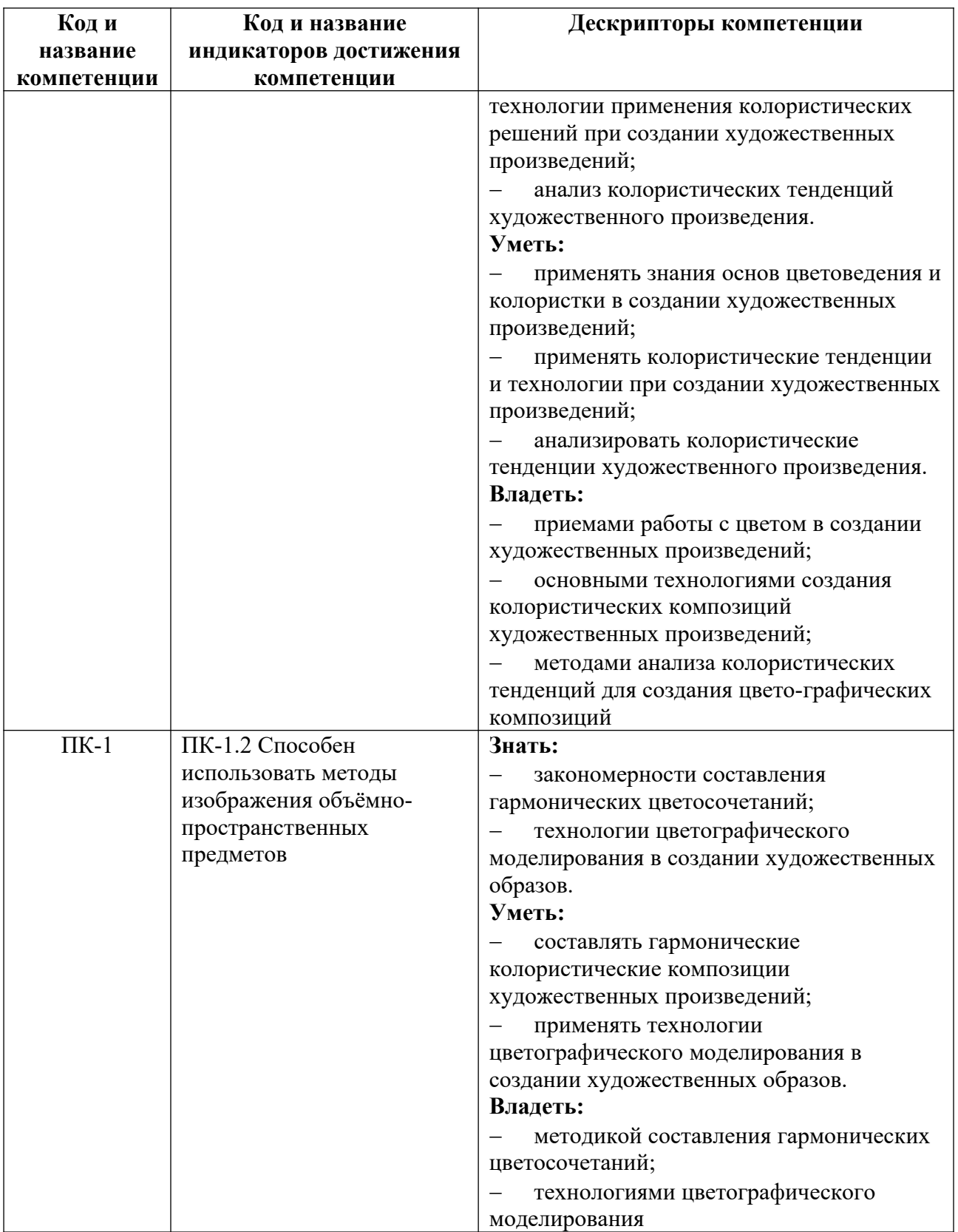

# **2. Объем и виды учебной работы. График изучения дисциплины**

Общая трудоемкость дисциплины составляет 4 зачетных единицы.

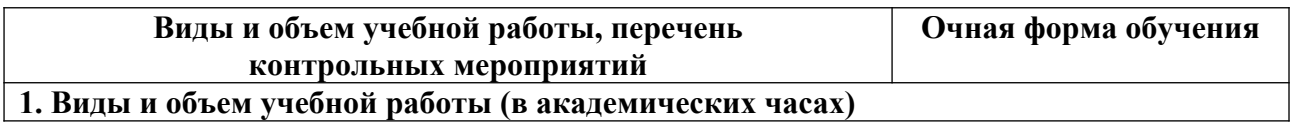

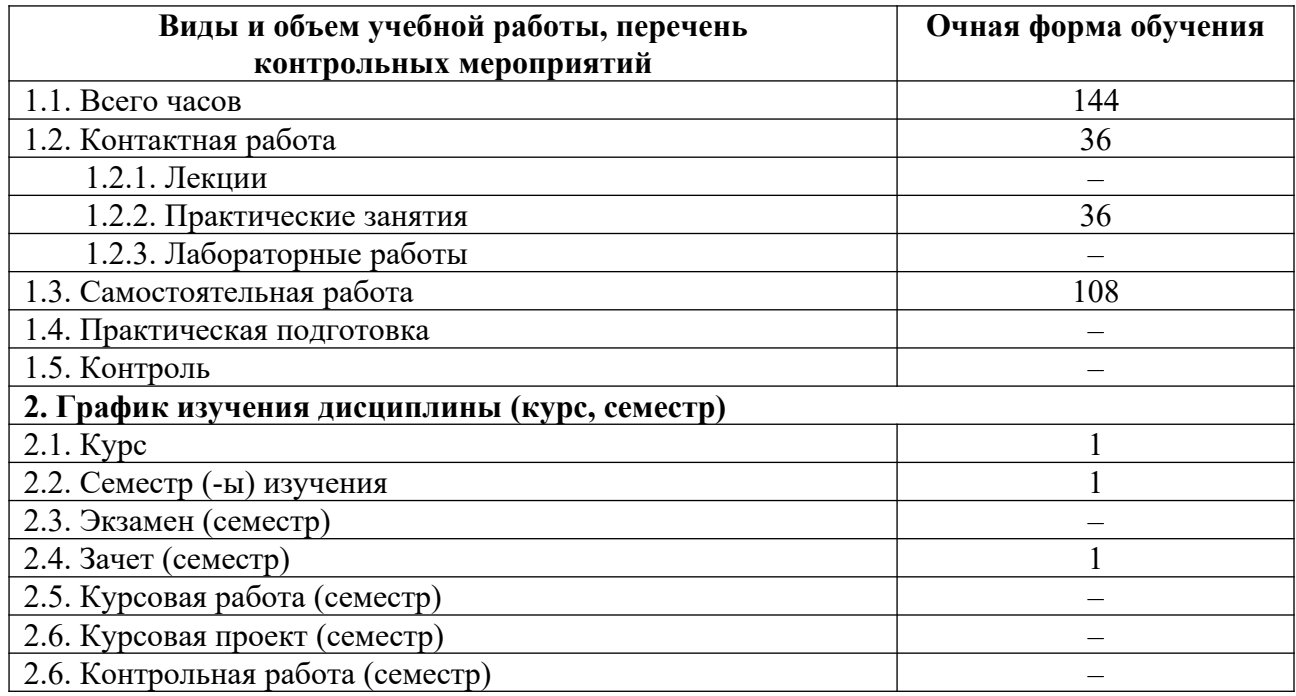

# **3. Содержание дисциплины**

# **3.1. Разделы дисциплины и виды учебных занятий для обучающихся очной формы обучения**

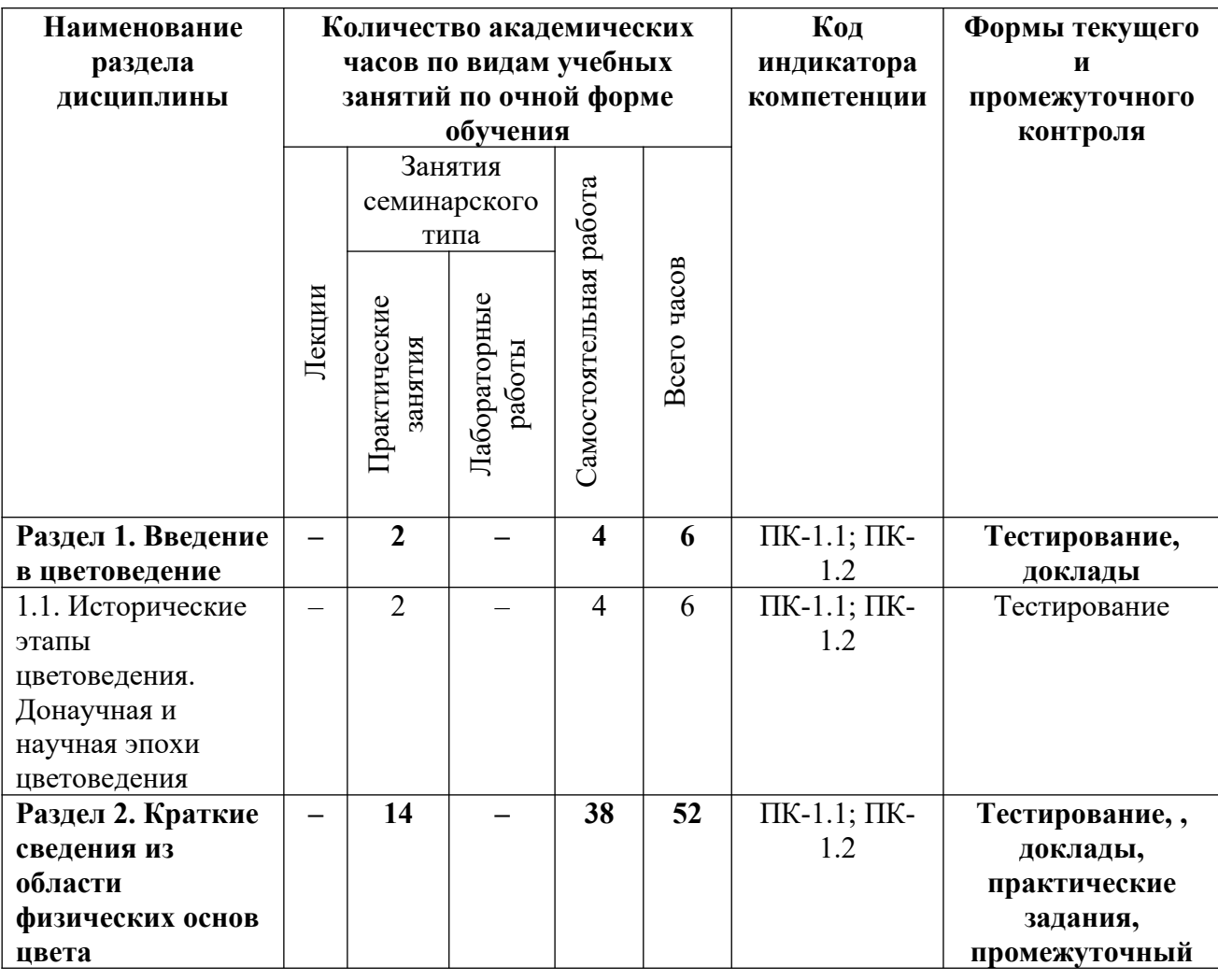

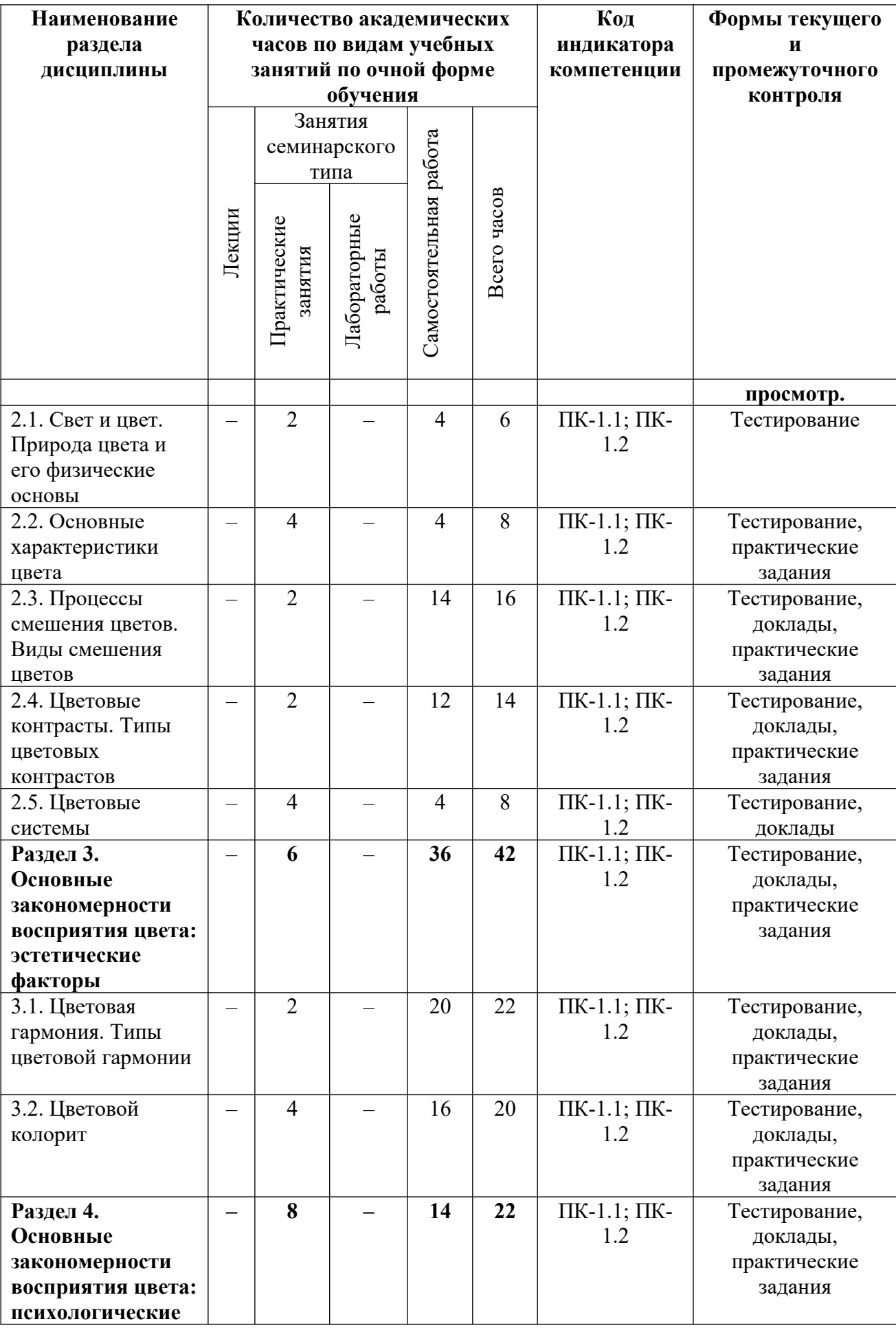

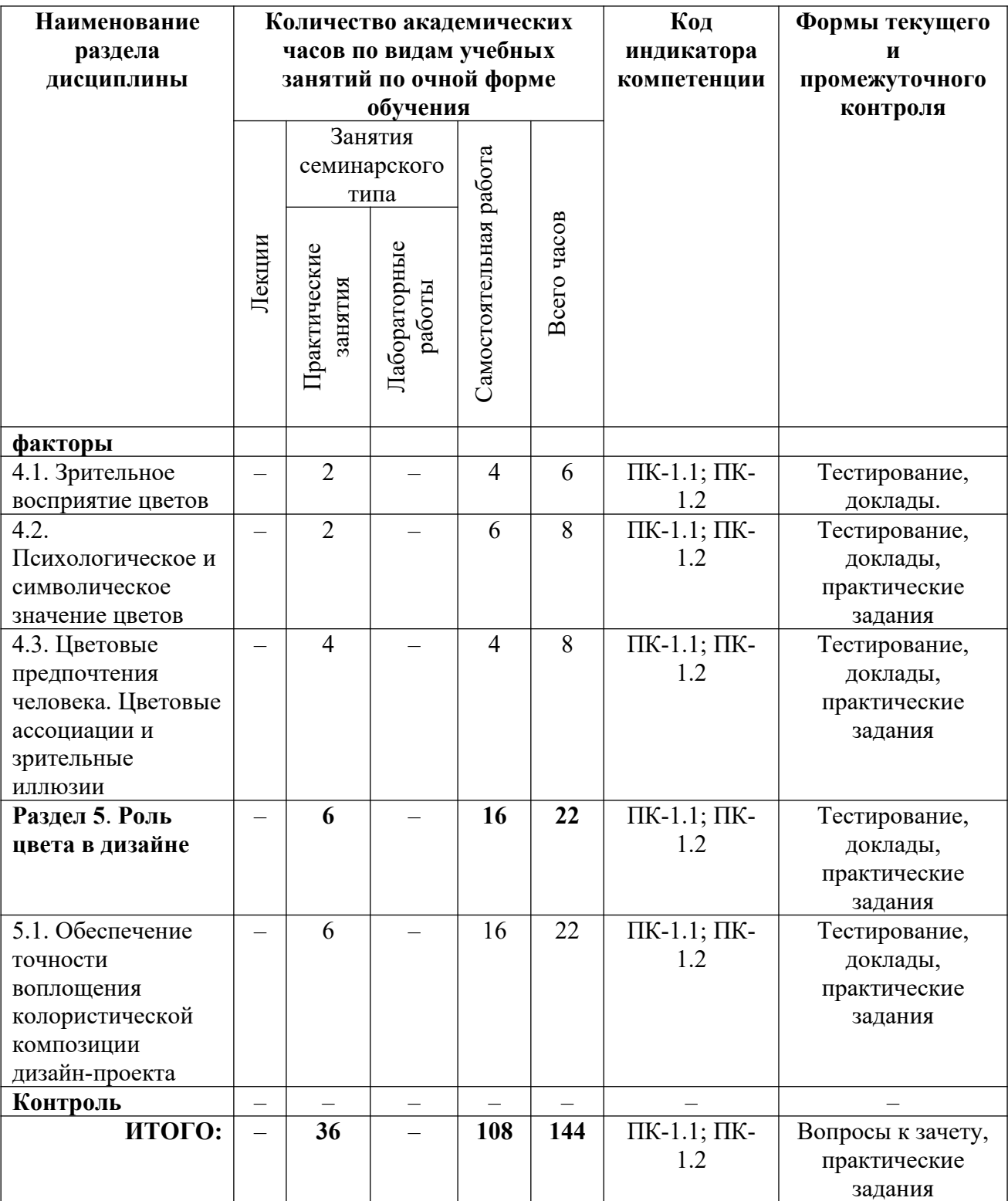

# **3.2. Содержание разделов дисциплины**

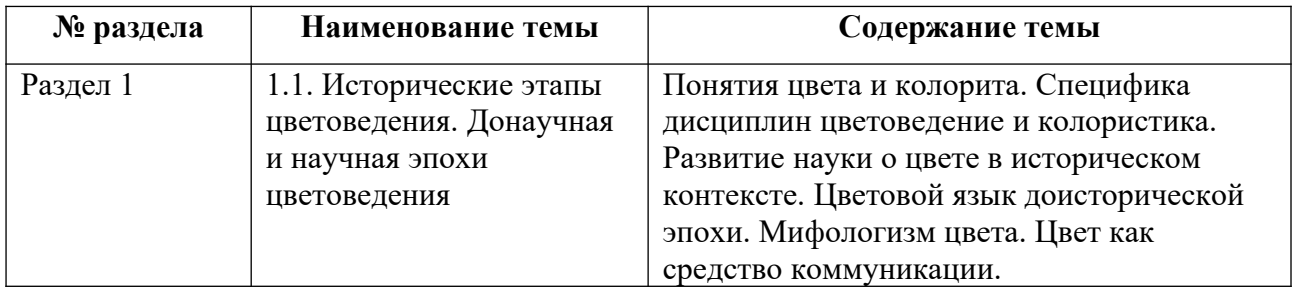

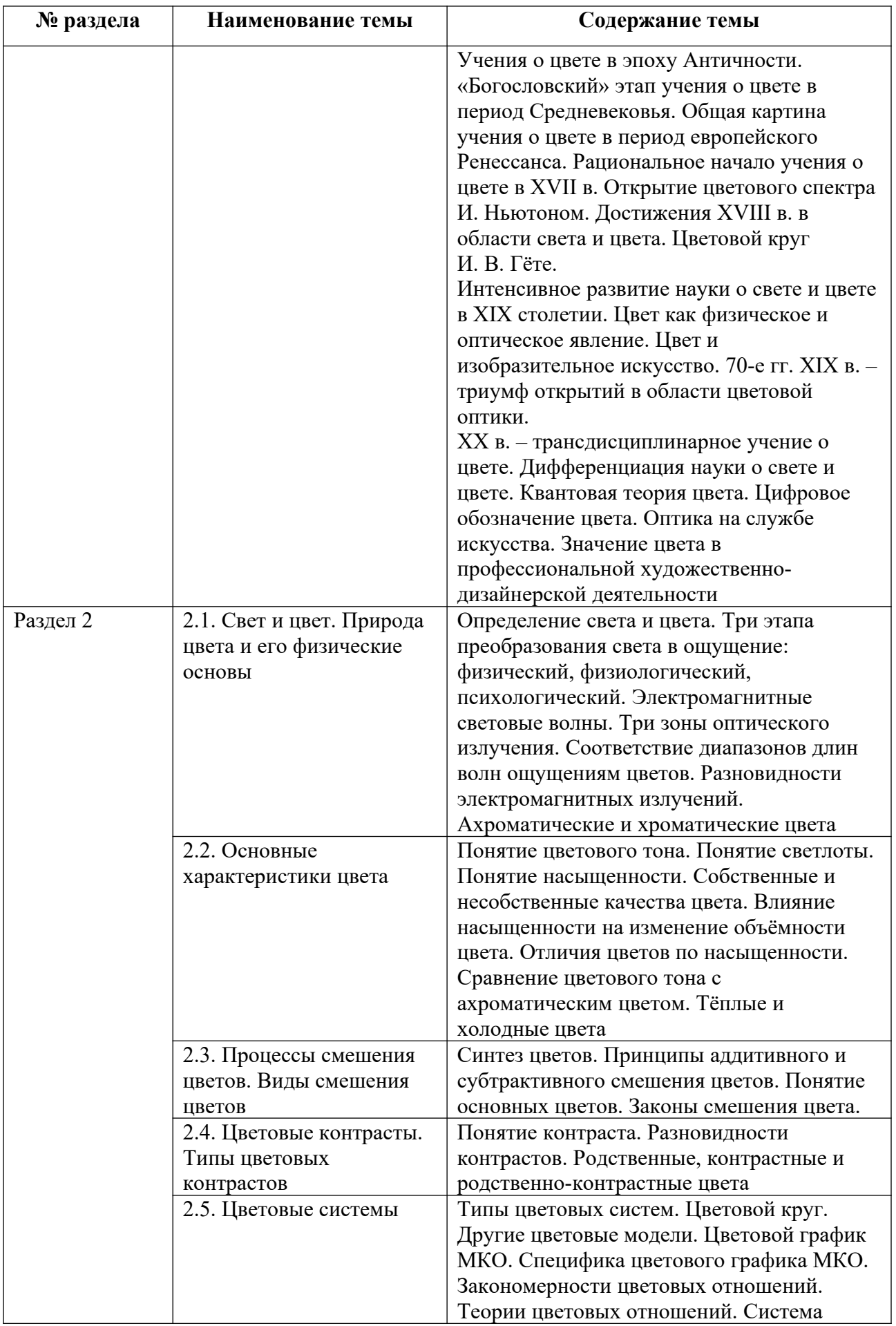

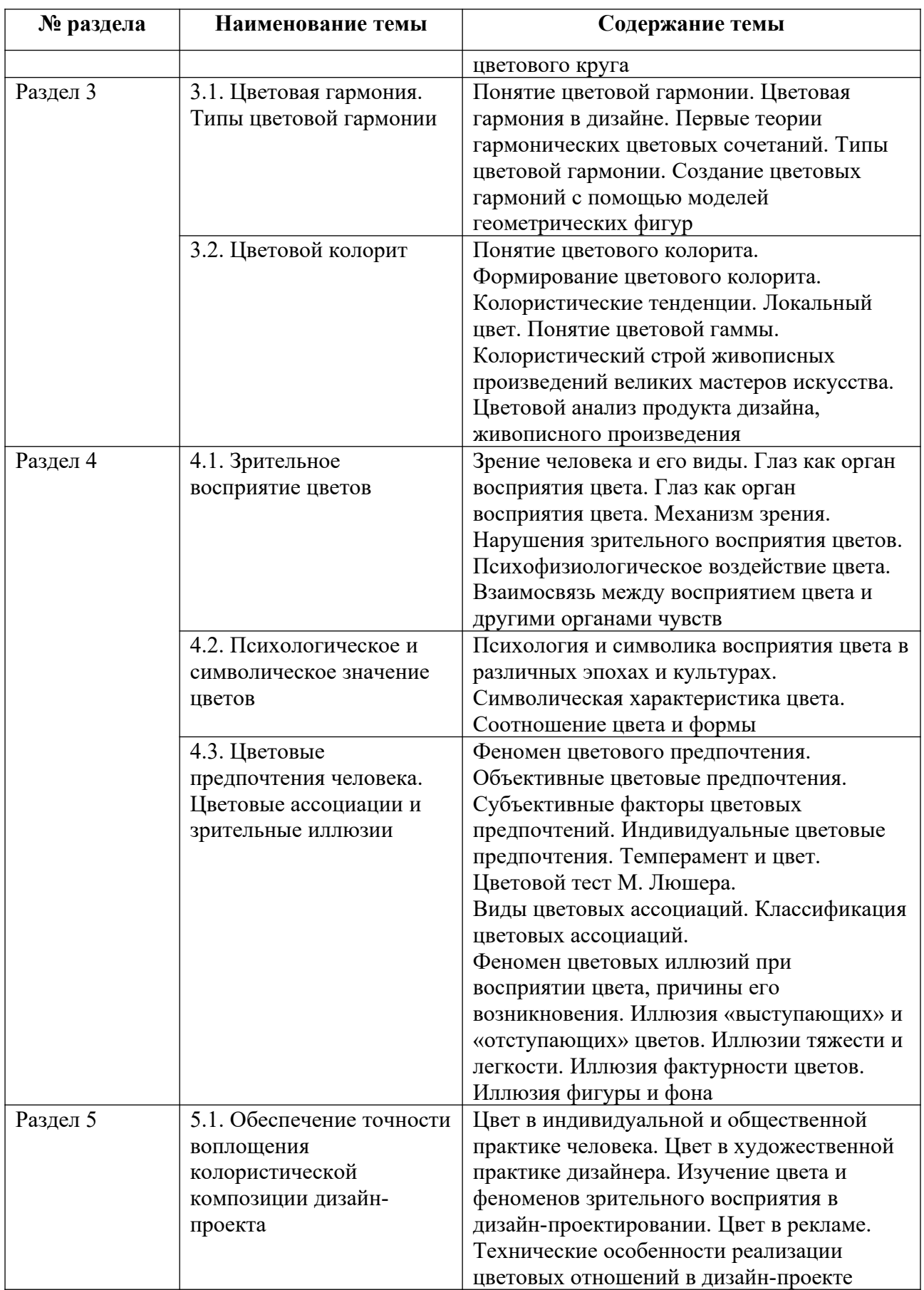

Тематика практических работ и самостоятельных работ представлена в приложениях 1-6.

# **3.3. Применяемые образовательные технологии**

При проведении учебных занятий используются следующие педагогические технологии: интерактивные лекции, групповые дискуссии, ролевые игры и анализ ситуаций. Образовательные технологии, применяемые для лиц с ОВЗ: технология дифференцированного (разноуровневого) обучения, информационные технологии, технология индивидуализации обучения.

# **4. Фонд оценочных средств для проведения текущей и промежуточной аттестации обучающихся по дисциплине**

# **4.1. Критерии оценки сформированности компетенций для проведения текущей и промежуточной аттестации по дисциплине**

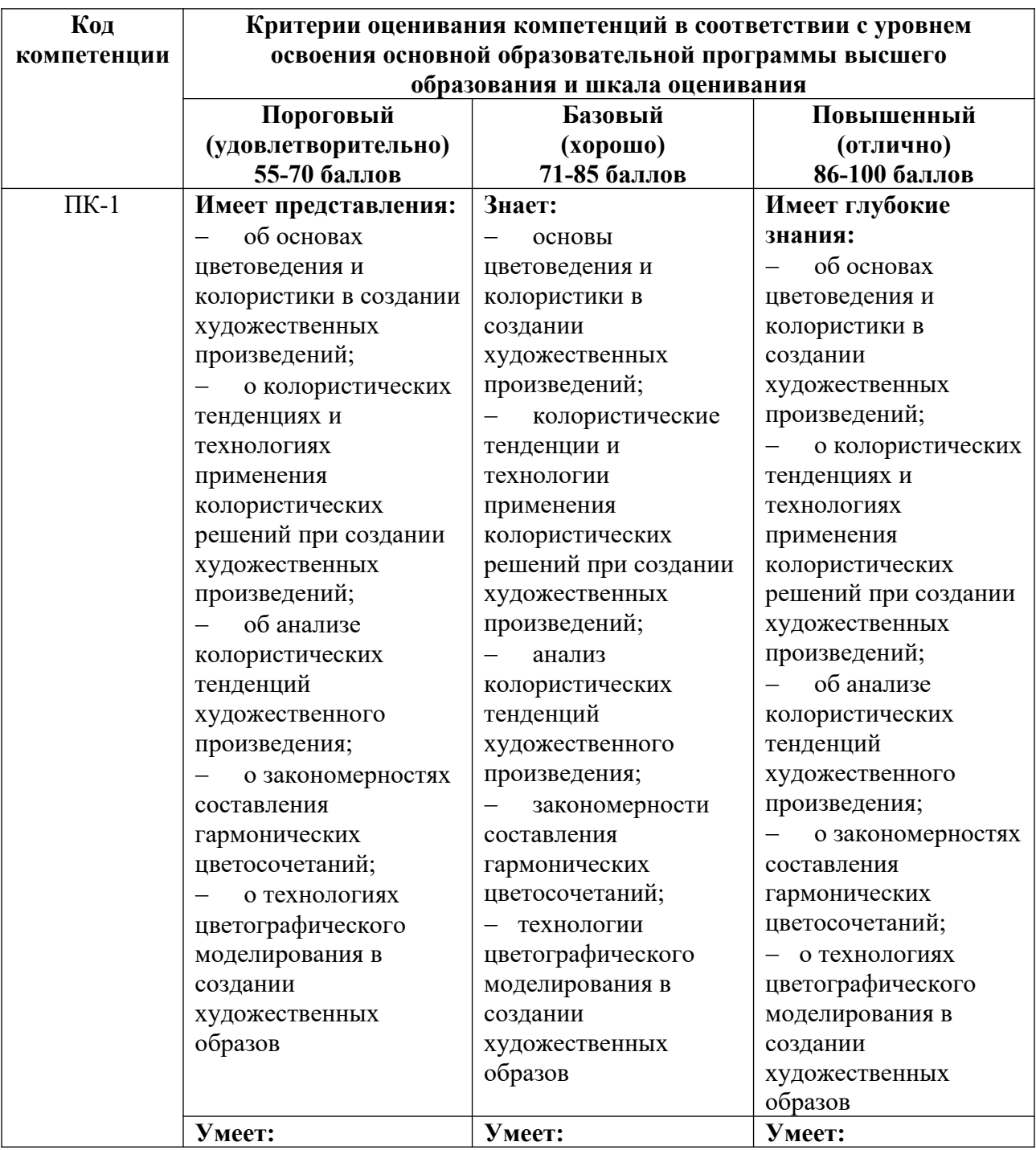

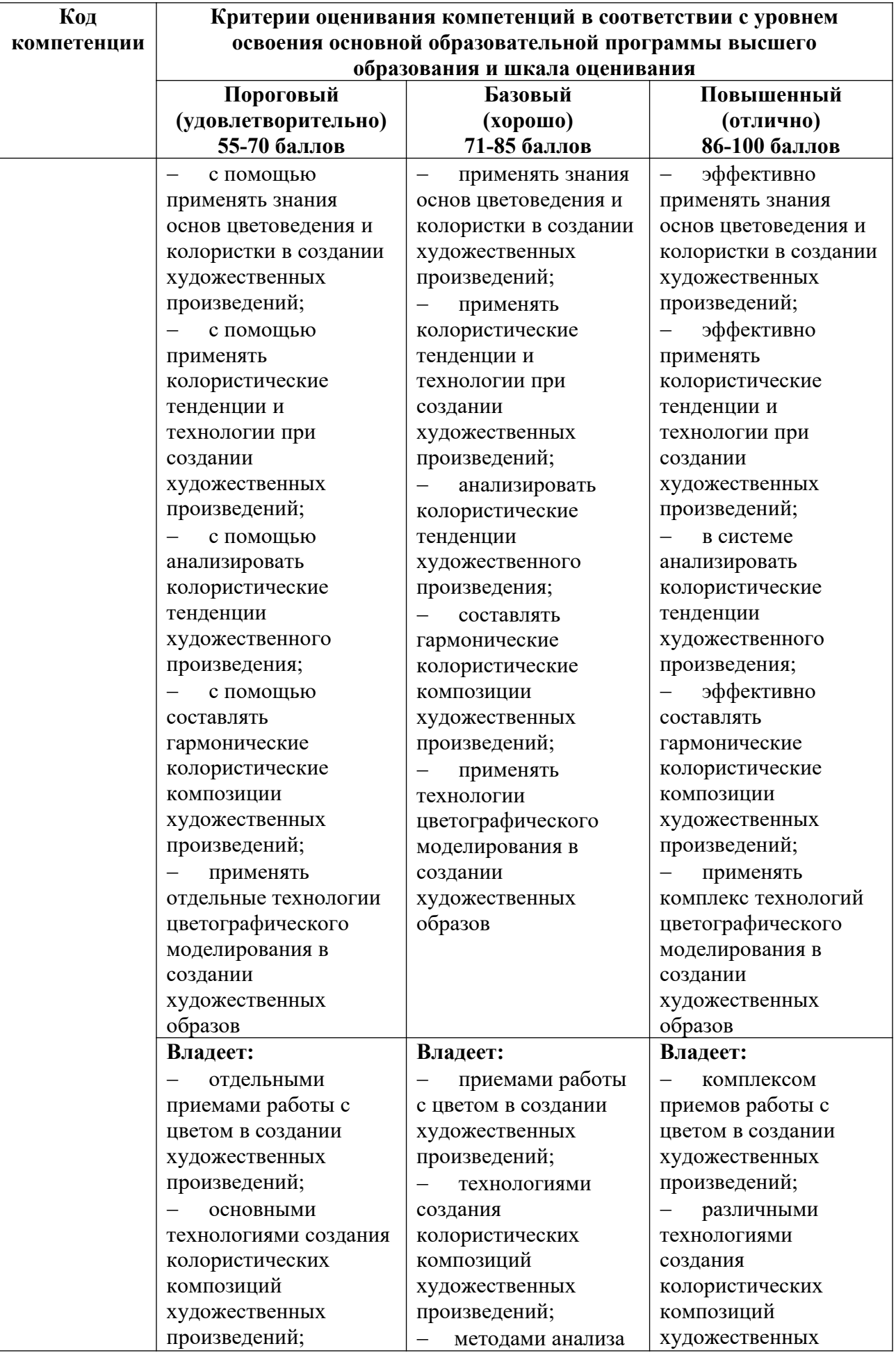

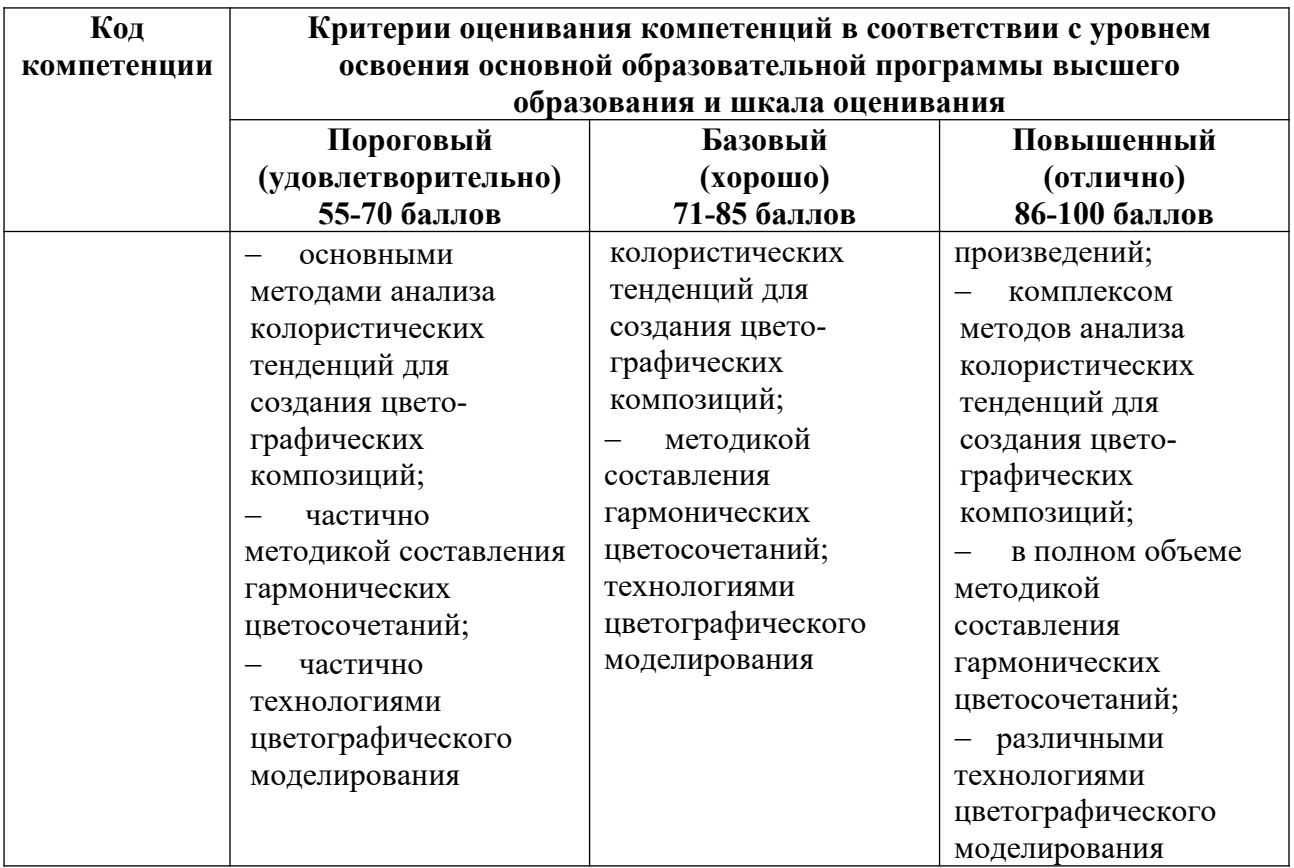

# **4.2. Примерные контрольные вопросы и задания для проведения текущего контроля, промежуточной аттестации и контроля самостоятельной работы обучающегося по отдельным разделам темы**

*Примерные контрольные вопросы и задания для текущего контроля по дисциплине*

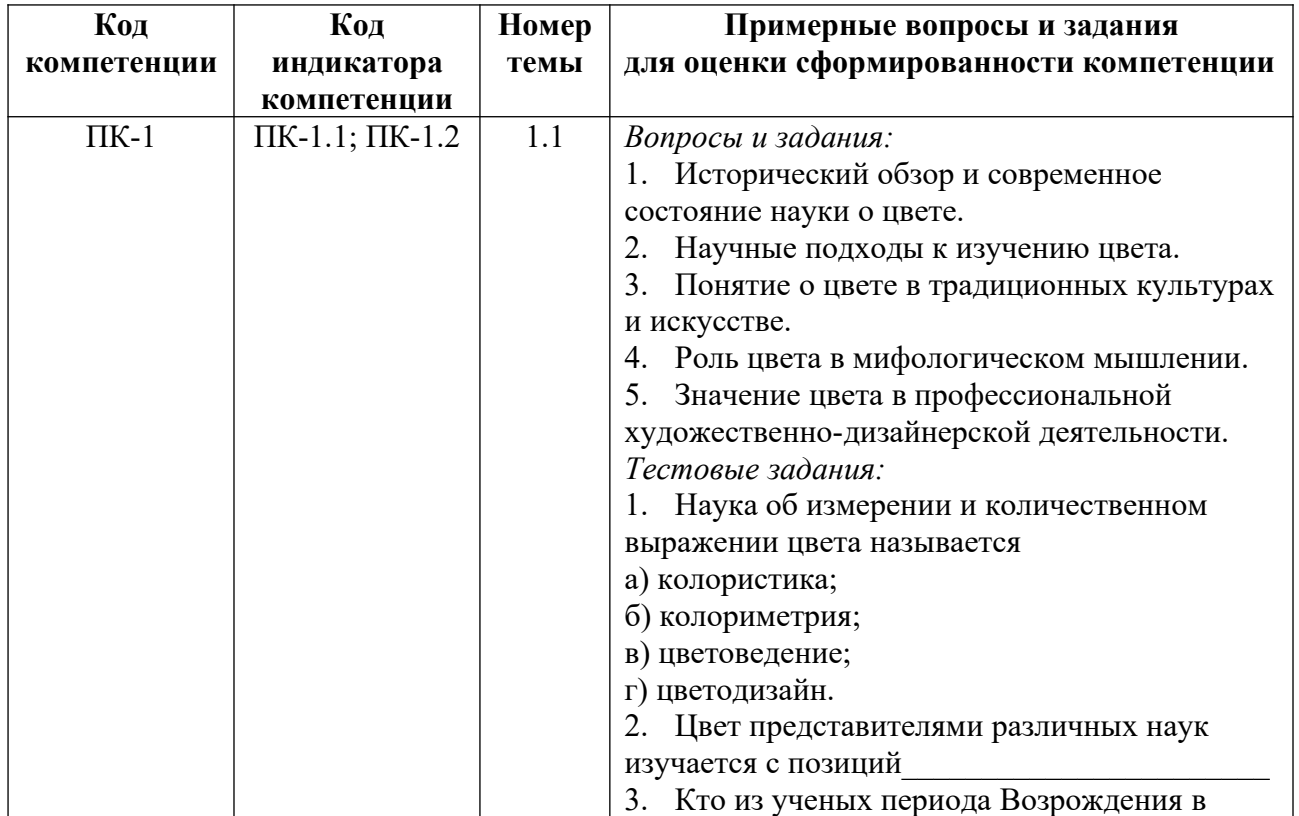

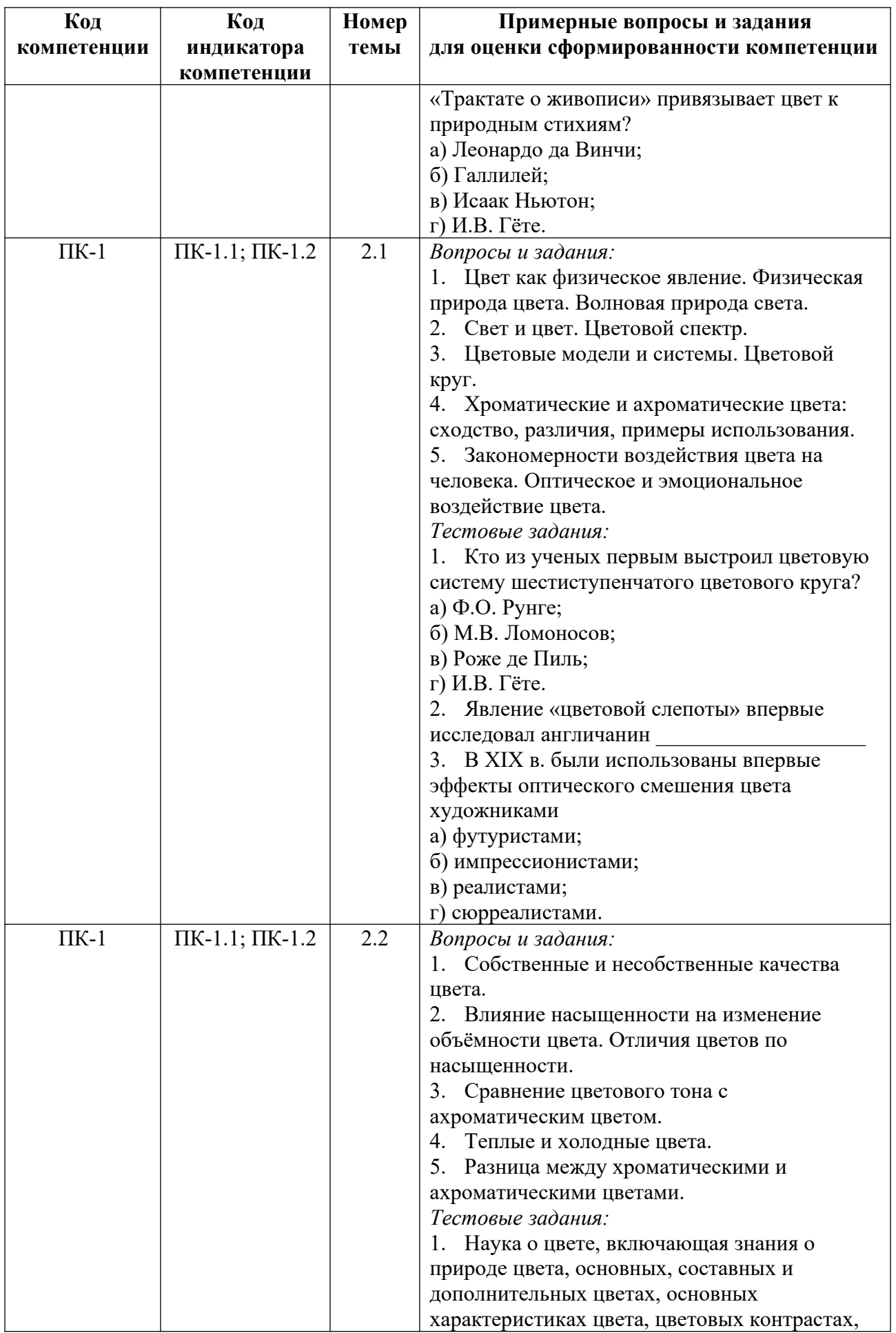

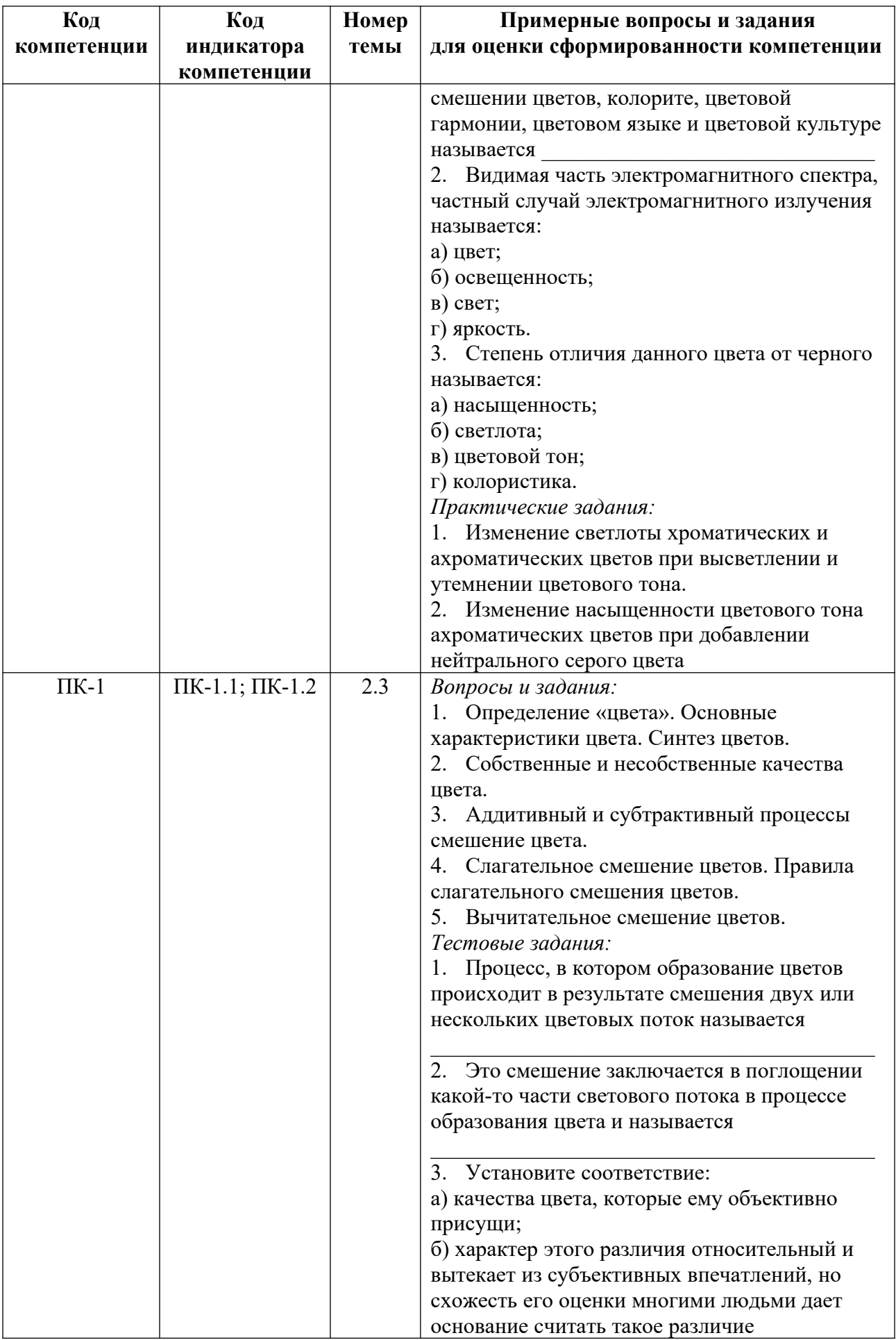

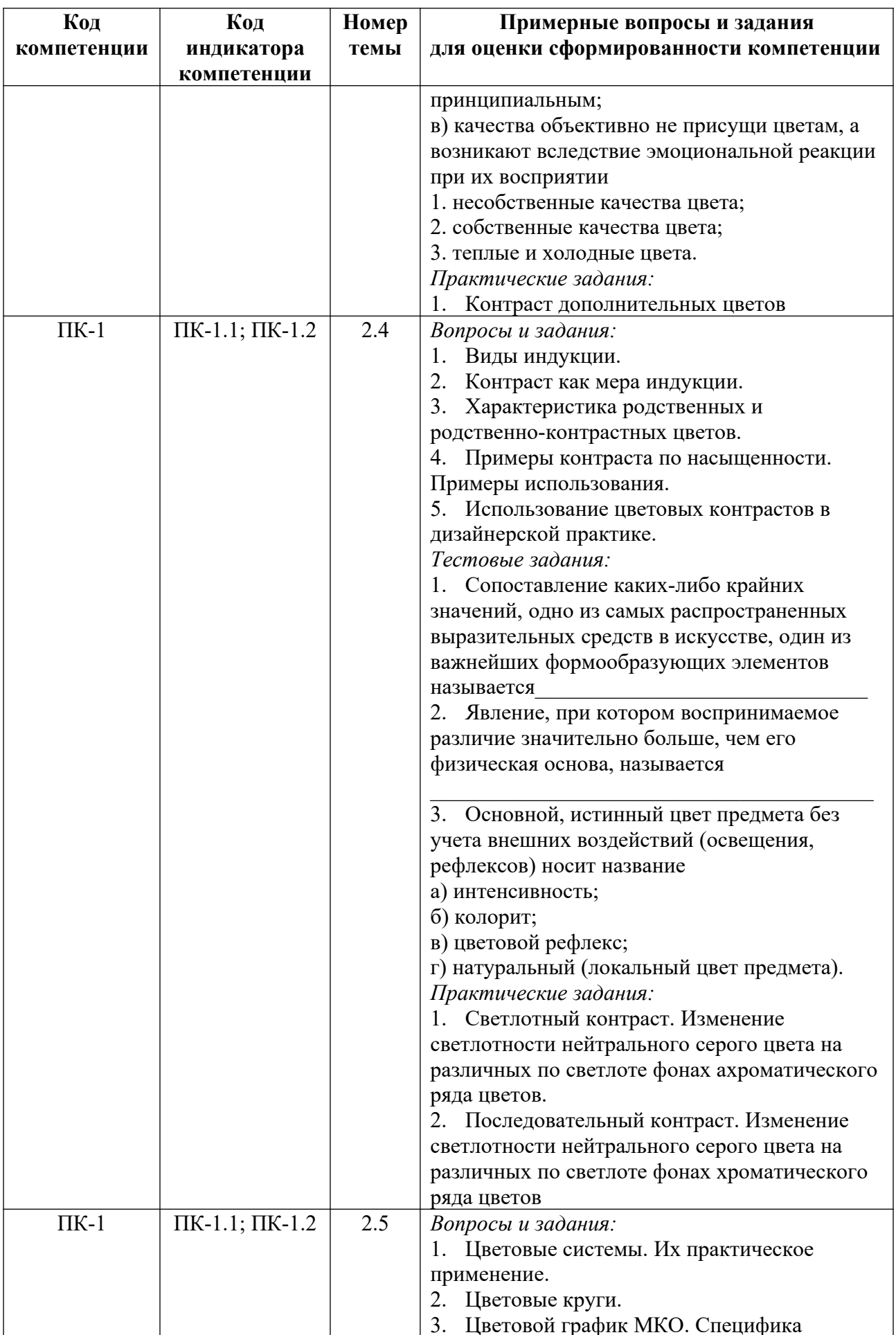

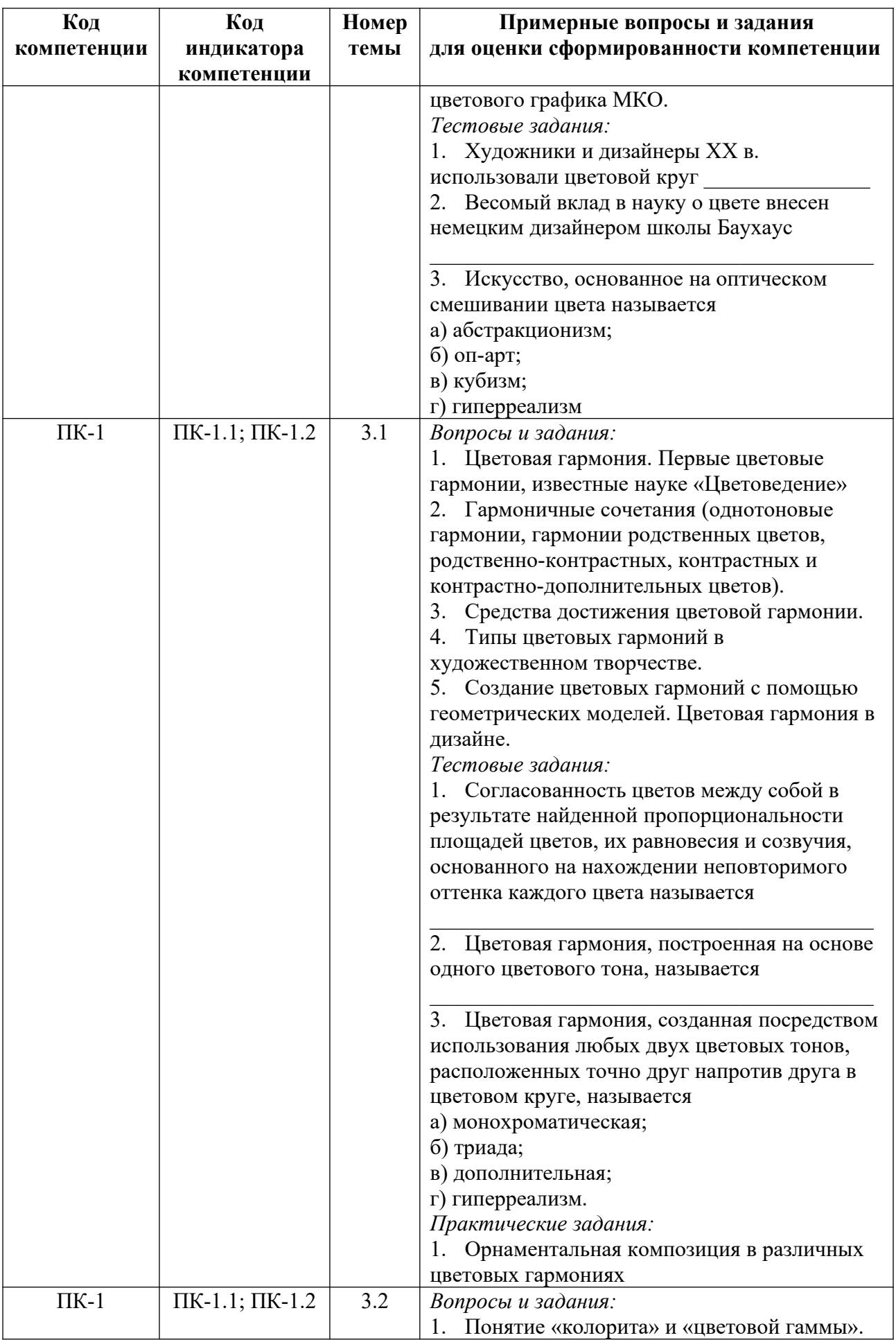

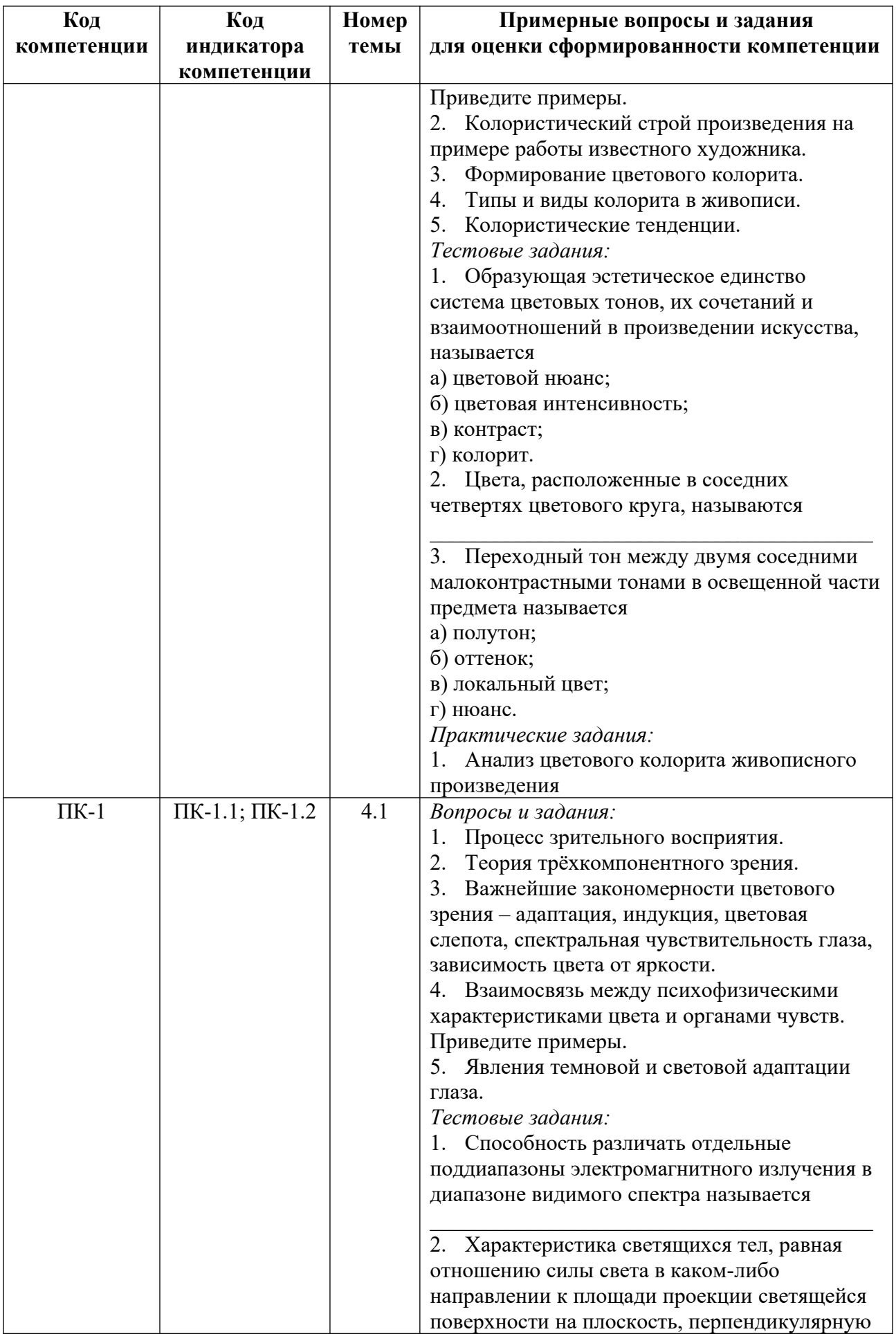

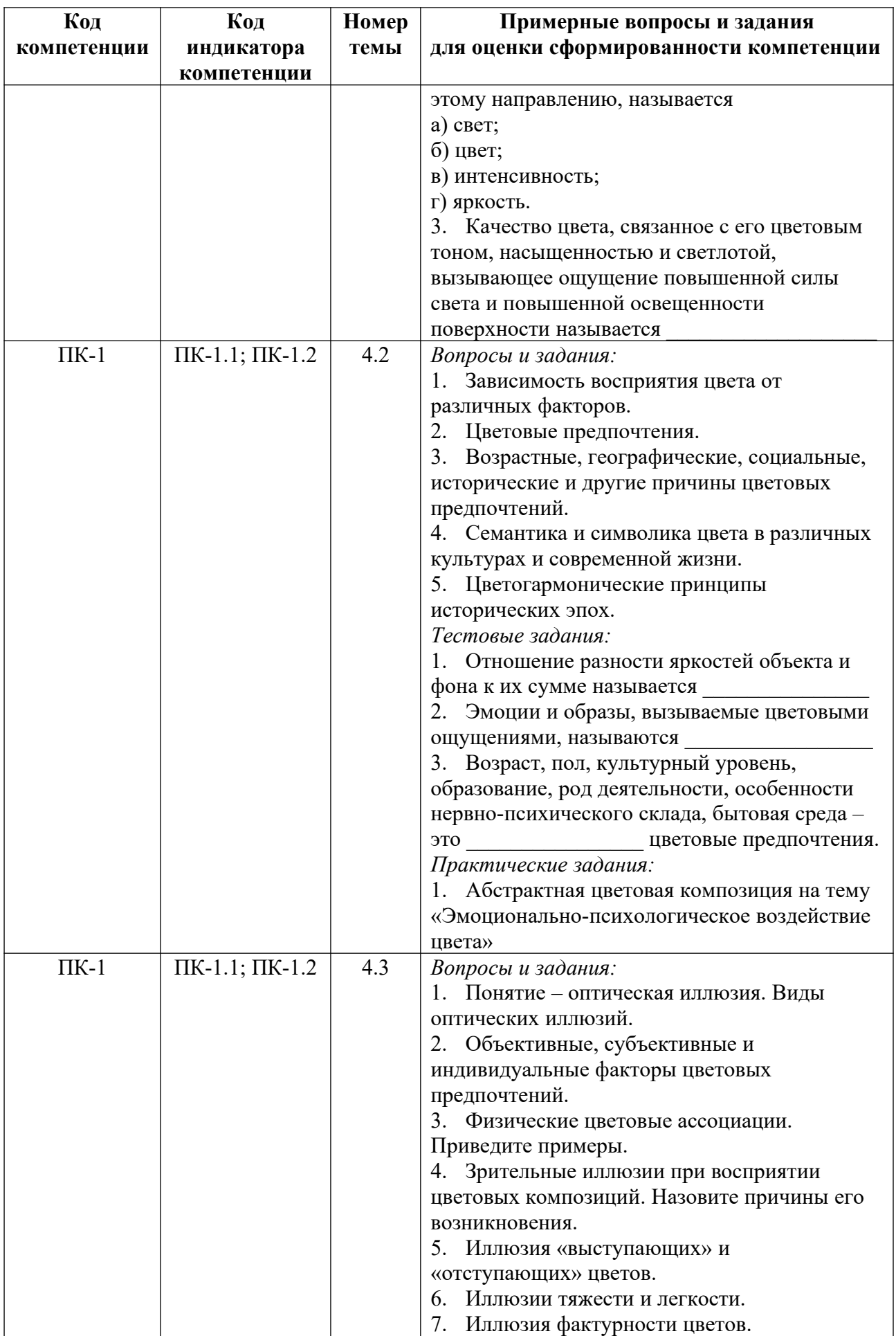

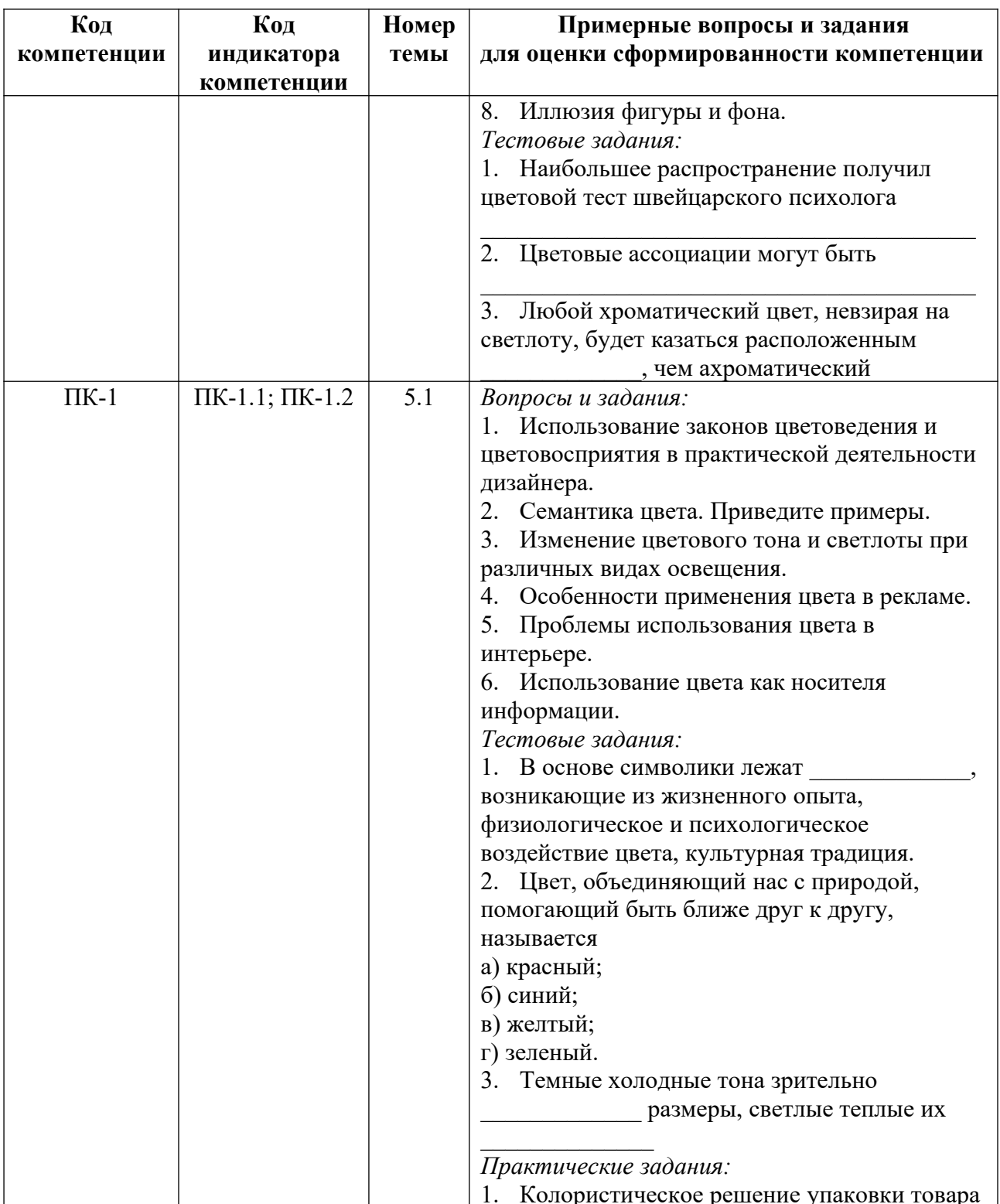

Примерные контрольные вопросы и задания для оценки самостоятельной работы студентов по дисциплине

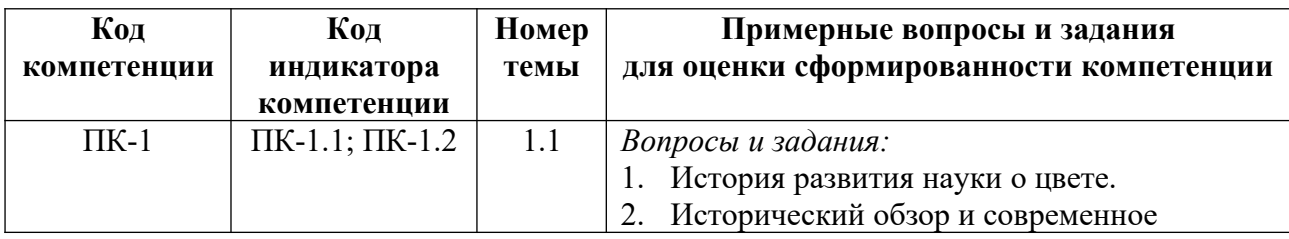

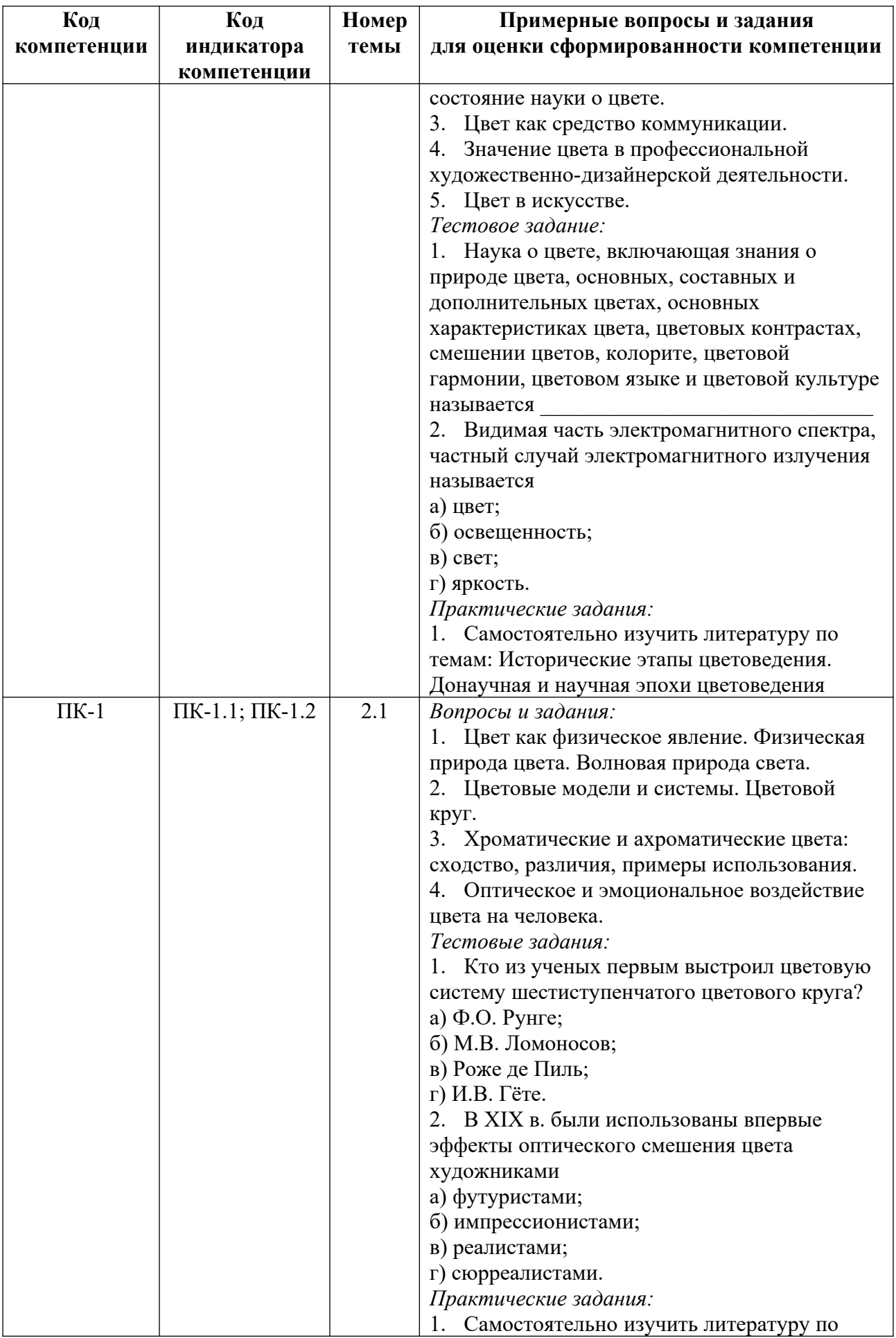

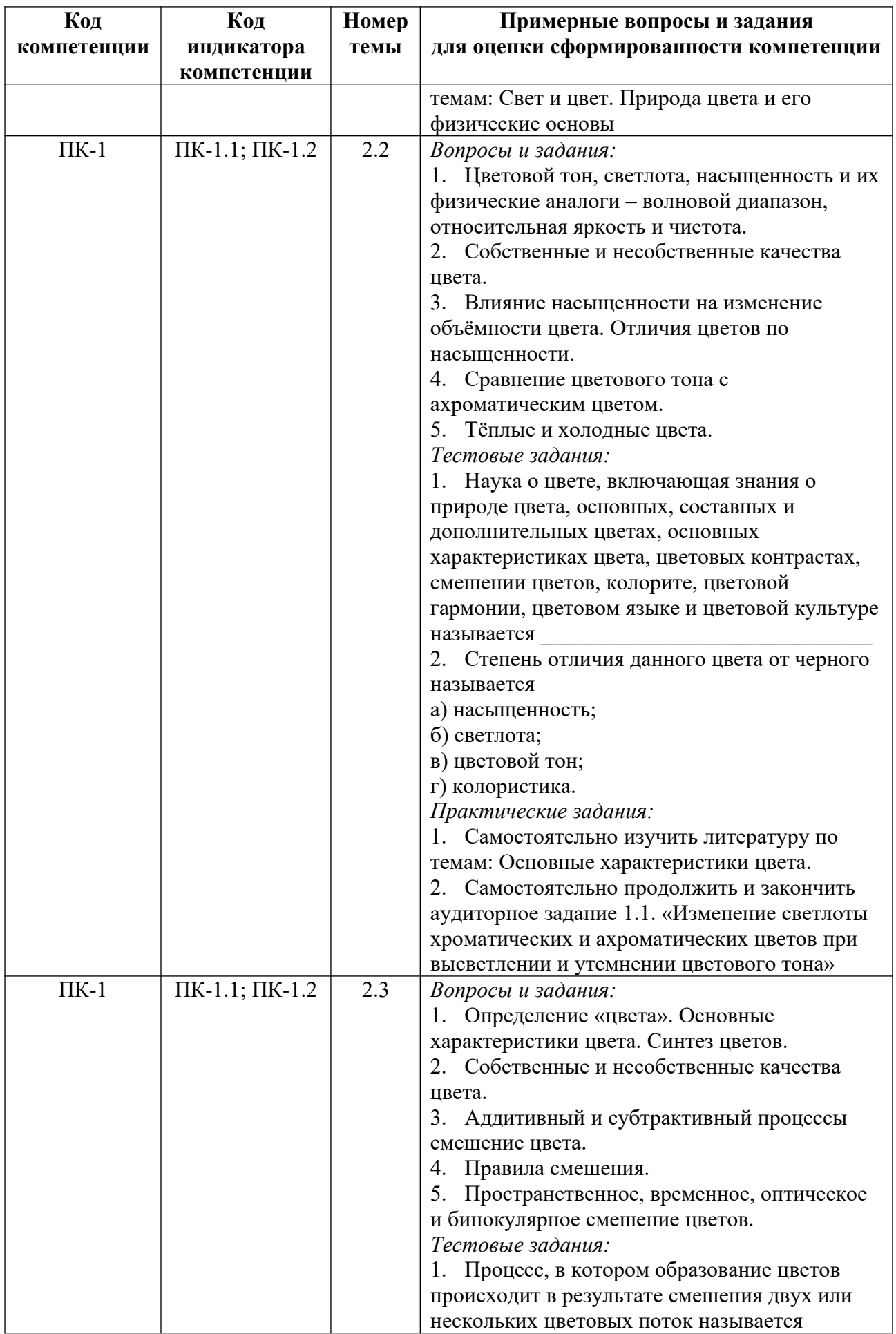
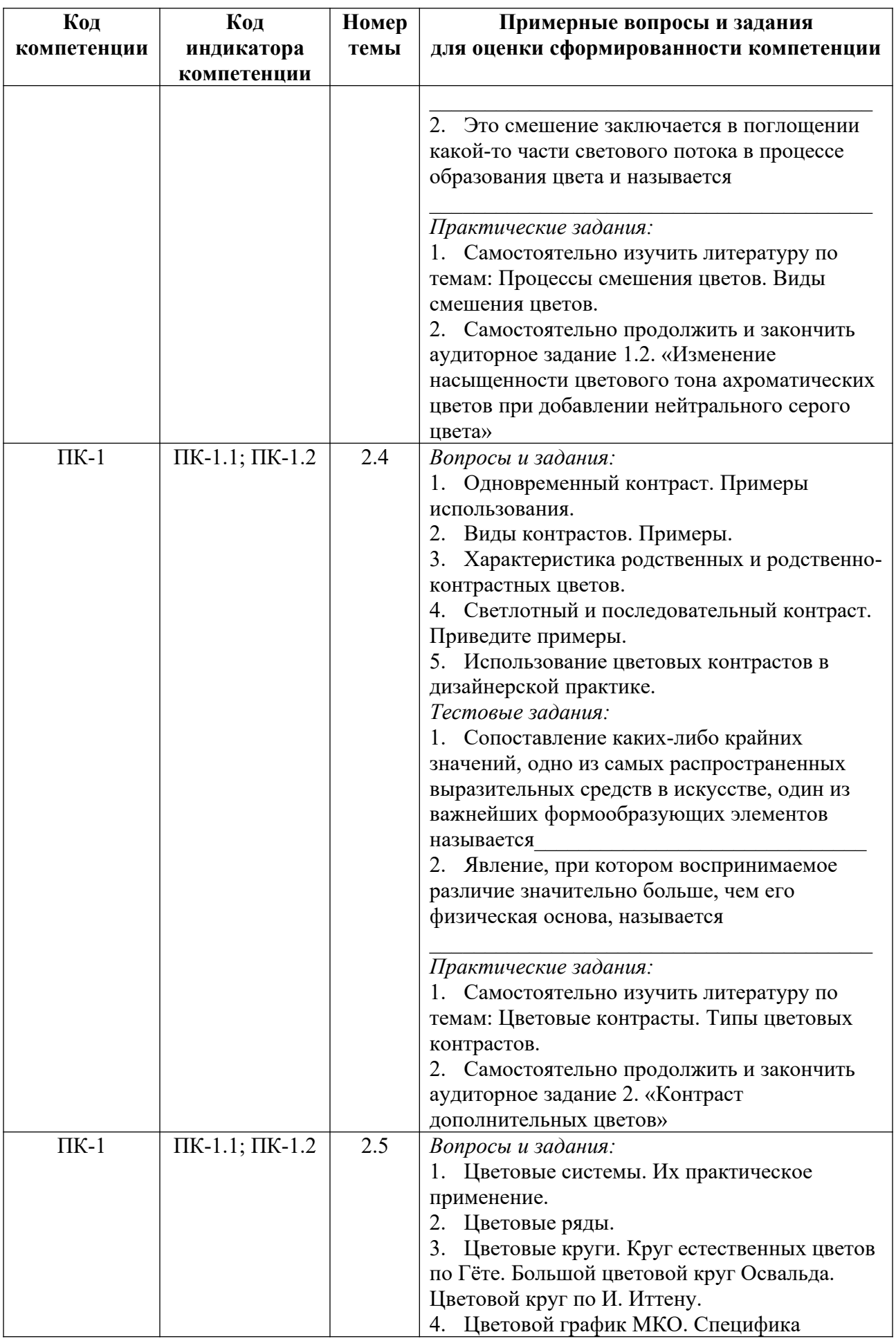

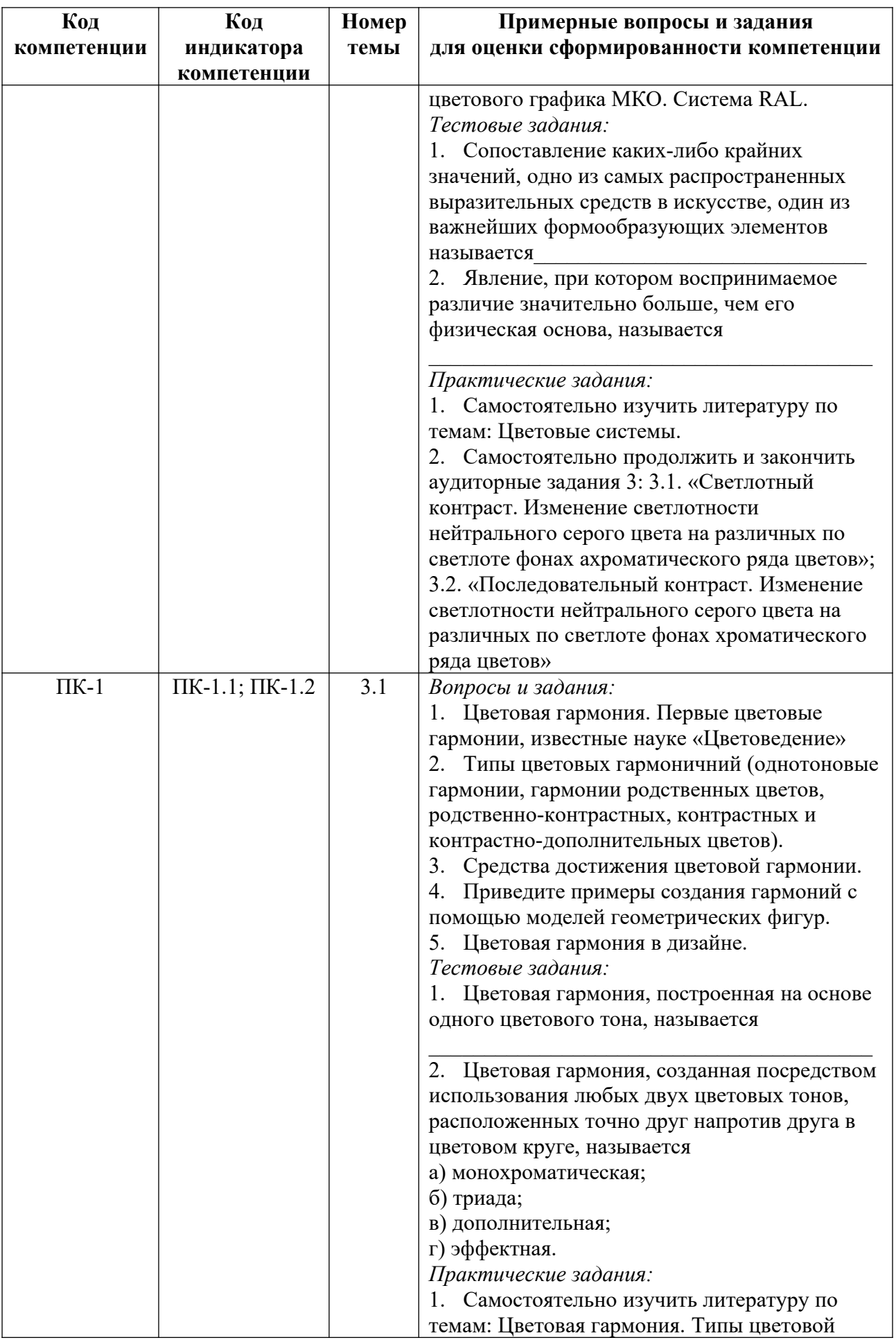

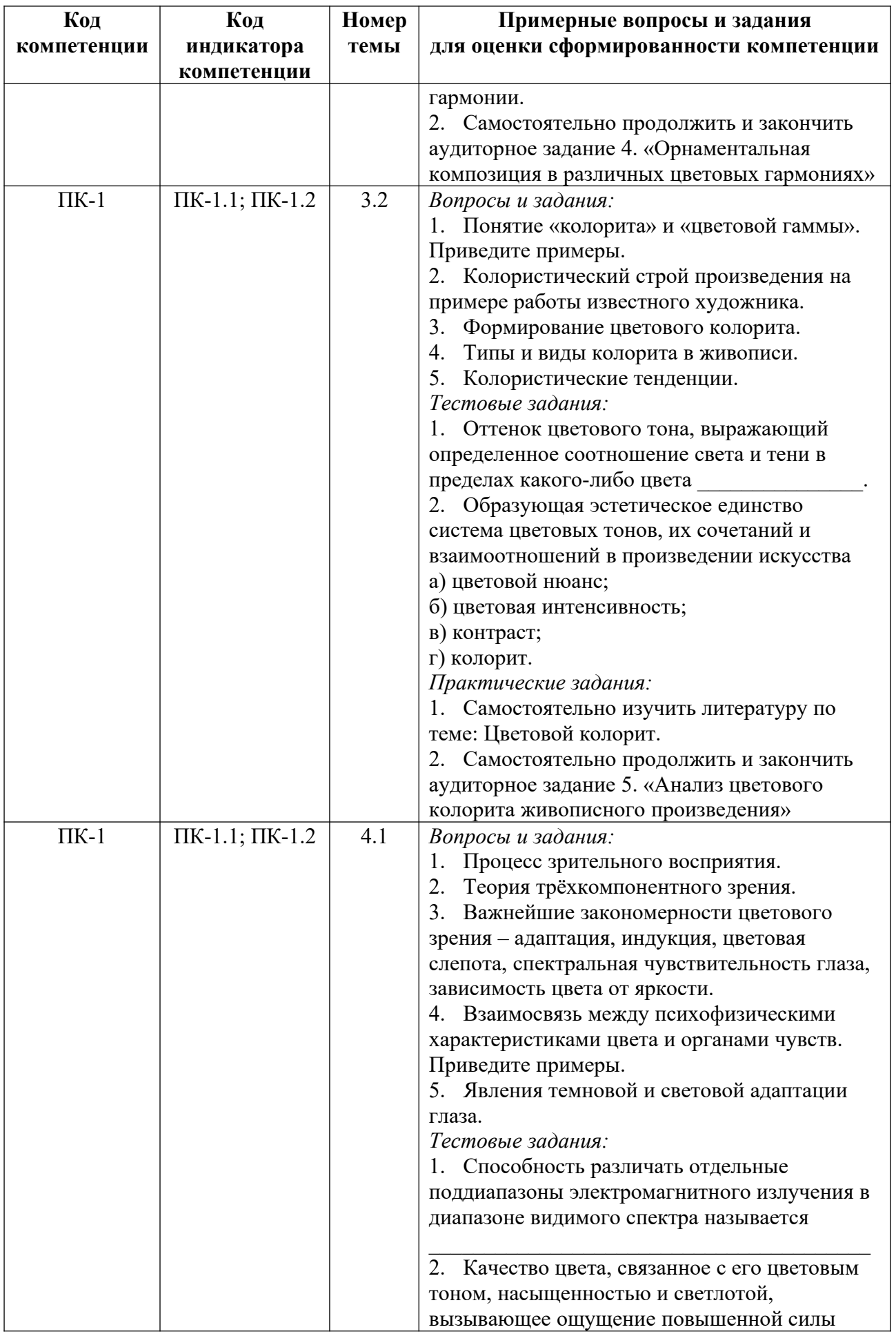

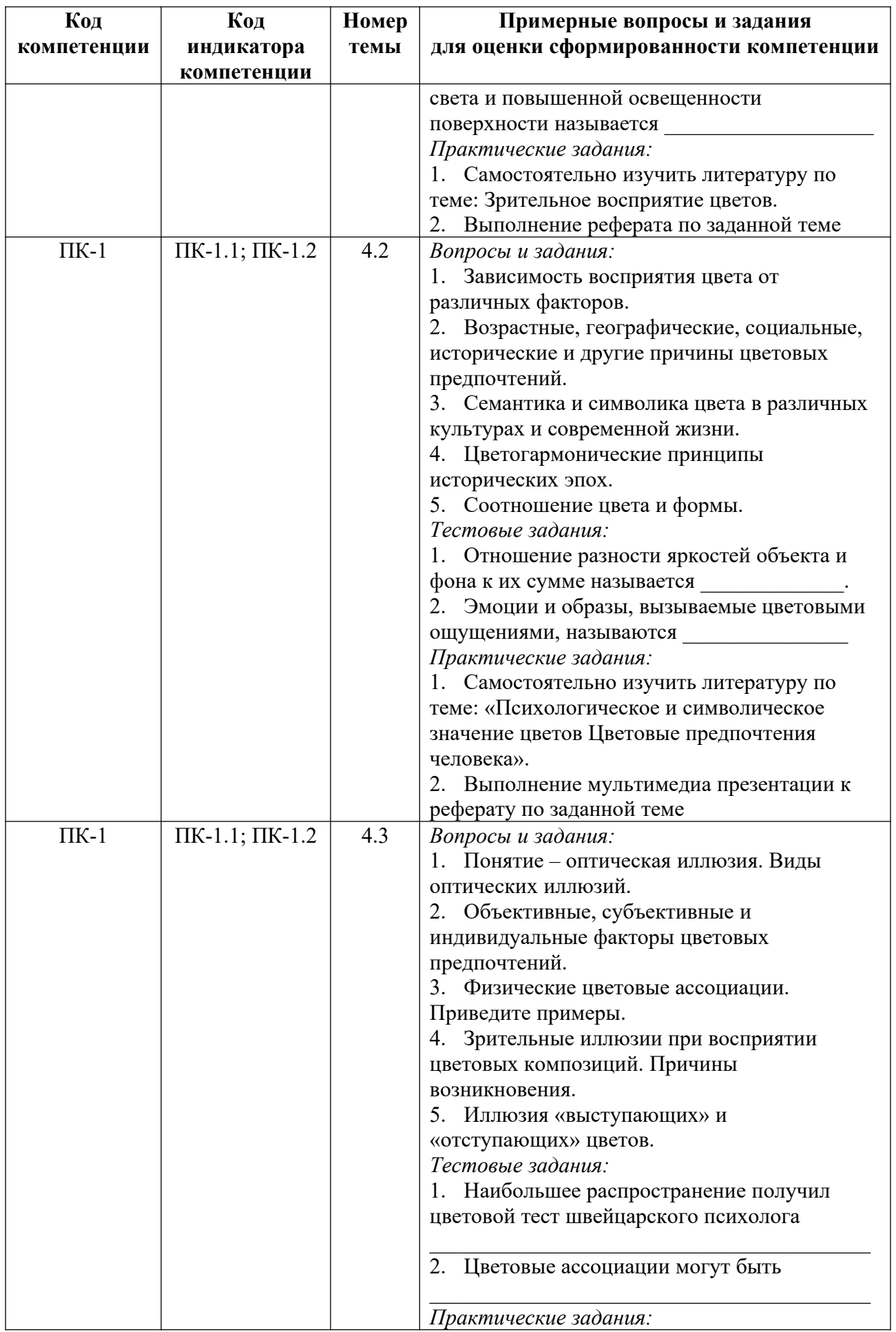

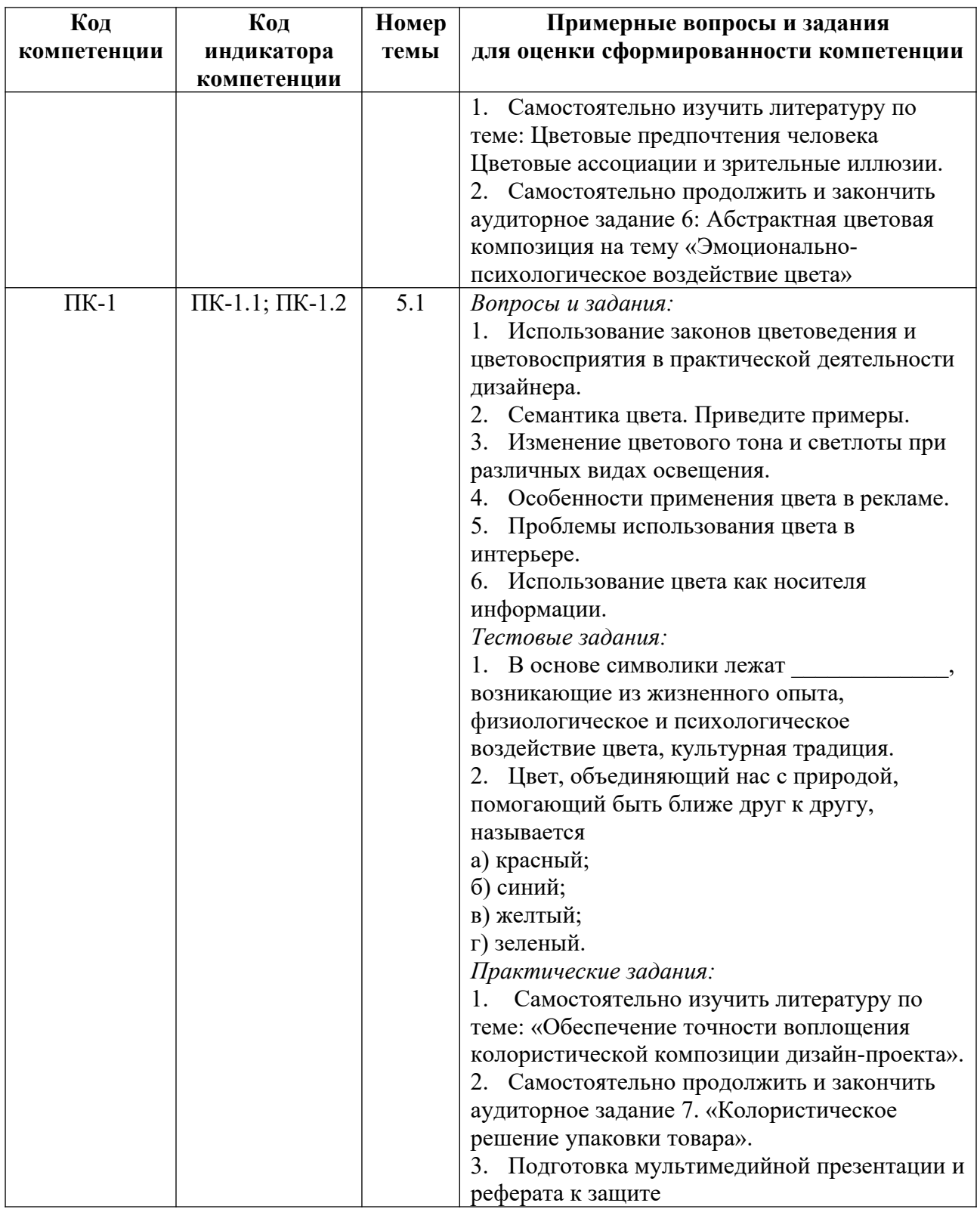

*Примерные контрольные вопросы и задания для промежуточной аттестации по дисциплине*

Промежуточная аттестация (заче)т по дисциплине «Цветоведение и колористика» состоит из двух частей и осуществляется: в форме проверки теоретических знаний (ответы на вопросы теста) и проверки умений и опыта деятельности (представление результатов практических занятий и практических заданий, выполненных самостоятельно в течение

семестра). Полное содержание практических занятий приведено в приложении 1. Темы самостоятельных практических заданий приведены в приложении 3.

*Вопросы к зачету*

1. Исторический обзор и современное состояние науки о цвете.

2. Научные подходы к изучению цвета.

3. Понятие о цвете в традиционных культурах и искусстве.

2. Цветовые модели и системы. Цветовой круг.

3. Цвет как физическое явление. Физическая природа цвета. Волновая природа света.

4. Свет и цвет. Цветовой спектр.

5. Цветовые модели и системы. Цветовой круг.

6. Теплые и холодные цвета.

7. Хроматические и ахроматические цвета: сходство, различия, примеры использования.

8. Основные характеристики цвета. Определение «цвета».

9. Собственные и несобственные качества цвета.

10. Аддитивный и субтрактивный процессы смешение цвета.

11. Правила слагательного смешения цветов.

12. Вычитательное смешение цветов.

13. Контраст как мера индукции.

14. Одновременный контраст. Примеры использования.

15. Последовательный контраст. Примеры использования.

16. Примеры комплементарного контраста. Примеры использования.

17. Оттеночный контраст. Примеры использования.

18. Качественный и количественный контрасты. Примеры использования.

19. Примеры контраста по насыщенности. Примеры использования.

20. Пограничный контраст. Примеры использования.

21. Характеристика родственных и родственно-контрастных цветов.

22. Использование цветовых контрастов в дизайнерской практике.

23. Цветовые системы. Их практическое применение.

24. Цветовые круги.

25. Цветовой график МКО. Специфика цветового графика МКО.

26. Виды цветового зрения. Механизм зрения.

27. Цветовая гармония. Первые цветовые гармонии, известные науке «Цветоведение».

28. Типы цветовых гармоний в художественном творчестве.

29. Средства достижения цветовой гармонии.

30. Создание цветовых гармоний с помощью геометрических моделей. Цветовая гармония в дизайне.

31. Понятие «колорита» и «цветовой гаммы». Примеры.

32. Колористический строй произведения на примере работы известного художника.

33. Объективные, субъективные и индивидуальные факторы цветовых предпочтений.

34. Теория трёхкомпонентного зрения.

35. Взаимосвязь между психофизическими характеристиками цвета и органами чувств. Примеры.

36. Физические цветовые ассоциации. Примеры.

37. Зрительные иллюзии при восприятии цветовых композиций. Примеры.

38. Зрительные иллюзии при восприятии цветовых композиций. Причины его возникновения.

39. Иллюзия «выступающих» и «отступающих» цветов.

40. Иллюзии тяжести и легкости.

- 41. Иллюзия фактурности цветов.
- 42. Иллюзия фигуры и фона.

43. Использование законов цветоведения и цветовосприятия в практической деятельности дизайнера.

- 44. Семантика цвета. Примеры.
- 45. Особенности применения цвета в рекламе.
- 46. Проблемы использования цвета в интерьере.

47. Использование цвета как носителя информации.

#### **Варианты тестовых заданий к зачету**

1. Дополните:

Наука о цвете, включающая знания о природе цвета, основных, составных и дополнительных цветах, основных характеристиках цвета, цветовых контрастах, смешении цветов, колорите, цветовой гармонии, цветовом языке и цветовой культуре называется

2. Выберите номер правильного ответа:

Видимая часть электромагнитного спектра, частный случай электромагнитного излучения:

а) цвет;

б) освещенность;

в) свет;

г) яркость.

3. Выберите номер правильного ответа:

Кто из ученых периода Возрождения в «Трактате о живописи» привязывает цвет к природным стихиям?

а) Леонардо да Винчи;

б) Галлилей;

в) Исаак Ньютон;

г) И.В. Гёте.

4. Выберите номер правильного ответа:

#### Кто из ученых первым выстроил цветовую систему шестиступенчатого цветового круга?

а) Ф.О. Рунге;

б) М.В. Ломоносов;

в) Роже де Пиль;

г) И.В. Гёте.

5. Дополните:

Явление «цветовой слепоты» впервые исследовал англичанин

6. Выберите номер правильного ответа:

В XIX в. были использованы впервые эффекты оптического смешения цвета художниками

а) футуристами;

б) импрессионистами;

в) реалистами;

г) сюрреалистами.

7. Выберите номер правильного ответа:

Степень отличия данного цвета от черного:

а) насыщенность;

б) светлота;

в) цветовой тон;

г) колористика.

8. Дополните:

Все спектральные и другие природные цвета называются

9. Дополните:

Белые, черные цвета и все серые цвета называются \_\_\_\_\_\_\_\_\_\_.

10. Дополните:

Степень отличия хроматического цвета от равного по светлоте ахроматического называется

11. Дополните:

 $\mathcal{L}_\text{max}$ 

Степень, присущая как хроматическим, так и ахроматическим цветам называется

12. Дополните:

 $\mathcal{L}=\mathcal{L}^{\text{max}}$ 

Качество цвета, позволяющее дать ему название (например, красный, синий и т.д.) называется \_\_\_\_\_\_\_\_\_\_\_\_\_.

13. Дополните:

Процесс, в котором образование цветов происходит в результате смешения двух или нескольких цветовых поток называется \_\_\_\_\_\_\_\_\_\_\_\_\_\_\_\_\_\_\_\_\_\_\_.

14. Дополните:

Это смешение заключается в поглощении какой-то части светового потока в процессе образования цвета и называется

15. Выберите номер правильного ответа:

Наука об измерении и количественном выражении цвета называется\_\_\_\_\_\_\_\_\_\_\_\_\_\_\_.

а) колористика;

б) колориметрия;

в) цветоведение;

г) цветодизайн.

16. Установите соответствие:

А. Качества цвета, которые ему объективно присущи

Б. Характер этого различия относительный и вытекает из субъективных впечатлений, но схожесть его оценки многими людьми дает основание считать такое различие принципиальным

В. качества объективно не присущи цветам, а возникают вследствие эмоциональной реакции при их восприятии

1. несобственные качества цвета;

2. собственные качества цвета;

3. теплые и холодные цвета.

17. Дополните:

Цвета, расположенные на противоположных концах диаметра цветового круга, называются

 $\mathcal{L}_\text{max}$  and  $\mathcal{L}_\text{max}$  and  $\mathcal{L}_\text{max}$  and  $\mathcal{L}_\text{max}$ 18. Дополните:

Сопоставление каких-либо крайних значений, одно из самых распространенных выразительных средств в искусстве, один из важнейших формообразующих элементов называется

19. Дополните:

Явление, при котором воспринимаемое различие значительно больше, чем его физическая основа, называется \_\_\_\_\_\_\_\_\_\_\_\_\_\_\_\_\_.

20. Выберите номер правильного ответа:

Основной, истинный цвет предмета без учета внешних воздействий (освещения, рефлексов) носит название

а) интенсивность;

б) колорит;

 $\mathcal{L}_\text{max}$  and  $\mathcal{L}_\text{max}$ 

в) цветовой рефлекс;

г) натуральный (локальный цвет предмета).

21. Дополните:

Художники и дизайнеры XX в. использовали цветовой круг \_\_\_\_\_\_\_\_\_\_\_\_\_.

22. Дополните:

Весомый вклад в науку о цвете внесен немецким дизайнером школы Баухаус

23. Выберите номер правильного ответа:

Искусство, основанное на оптическом смешивании цвета называется

а) абстракционизм;

б) оп-арт;

в) кубизм;

г) гиперреализм.

24. Дополните:

Оттенок цвета (в живописи) более сильно освещенного предмета на поверхности, соседней с ним, называется

25. Выберите номер правильного ответа:

Возникают в результате отражения лучей света от окружающих предметов, обнаруживают взаимодействие различно окрашенных предметов

а) оттенок;

б) полутон;

в) нюанс;

г) цветовой рефлекс.

26. Дополните:

Согласованность цветов между собой в результате найденной пропорциональности площадей цветов, их равновесия и созвучия, основанного на нахождении неповторимого оттенка каждого цвета называется

27. Дополните

Цветовая гармония, построенная на основе одного цветового тона, называется  $\mathcal{L}=\mathcal{L}^{\text{max}}$ 

28. Выберите номер правильного ответа:

Цветовая гармония, созданная посредством использования любых двух цветовых тонов, расположенных точно друг напротив друга в цветовом круге

а) монохроматическая;

б) триада;

в) дополнительная;

г) эффектная.

29. Дополните:

Оттенок цветового тона, выражающий определенное соотношение света и тени в пределах какого-либо цвета

30. Выберите правильный ответ:

Образующая эстетическое единство система цветовых тонов, их сочетаний и взаимоотношений в произведении искусства

а) цветовой нюанс;

б) цветовая интенсивность;

в) контраст;

г) колорит.

31. Дополните:

Цвета, расположенные в соседних четвертях цветового круга, называются \_\_\_\_\_\_\_\_\_\_\_\_\_.

32. Дополните:

Цвета, содержащие в разной степени два цвета, расположенные рядом в цветовом круге, имеют название

33. Выберите номер правильного ответа:

Переходный тон между двумя соседними малоконтрастными тонами в освещенной части предмета

а) полутон;

б) оттенок;

в) локальный цвет;

г) нюанс.

34. Дополните: Эмоции и образы, вызываемые цветовыми ощущениями, называются 35. Дополните: Возраст, пол, культурный уровень, образование, род деятельности, особенности нервнопсихического склада, бытовая среда – это \_\_\_\_\_\_\_\_\_\_\_\_\_ цветовые предпочтения. 36. Дополните: Отношение разности яркостей объекта и фона к их сумме называется  $\blacksquare$ 37. Дополните: Эмоции и образы, вызываемые цветовыми ощущениями, называются \_\_\_\_\_\_\_\_\_\_\_\_\_\_\_. 38. Дополните: Наибольшее распространение получил цветовой тест швейцарского психолога 39. Дополните: Цветовые ассоциации могут быть \_\_\_\_\_\_\_\_\_\_\_\_\_\_\_ 40. Дополните: Любой хроматический цвет, невзирая на светлоту, будет казаться расположенным \_\_\_\_\_\_\_\_\_\_\_\_\_, чем ахроматический.

41. Дополните:

В основе символики лежат и при позникающие из жизненного опыта, физиологическое и психологическое воздействие цвета, культурная традиция.

42. Дополните:

Темные холодные тона зрительно измеры, светлые теплые их .

## **Критерии оценивания заданий на промежуточную аттестацию** *От «0» до «9» баллов*

Компетенции не сформированы. Обучающимся не усвоена большая часть материала, имеются отдельные представления об изучаемом материале. В ответах на вопросы не прослеживается знания специфики цветоведения и колористики и межпредметные связи. Обучающийся слабо владеет приемами работы с цветом; не соблюдает колористические принципы создания визуальных образов и графических работ; практическими навыками использования цвета при работе над художественными произведениям, технологиями цветографического моделирования; профессиональной терминологией.

*От «10» до «19» баллов:*

 имеет общее представление о цвете как явлении природы и как факторе человеческой культуры; о колористических тенденциях в дизайн-проектировании; о технологии применения колористических решений при создании художественных произведений; о методах выполнения колористических плоскостных композиций; о закономерности составления гармонических цветосочетаний при ведении творческих проектов;

 умеет применять знания цветоведения и колористки в создании художественных произведений под руководством преподавателя; создавать простые визуальные образы; применять на практике технические возможности цветоведения и колористики;

 владеет на низком уровне приемами работы с цветом, терминологией, используемой при работе с цветом; практическими навыками использования цвета при работе над художественными произведениями, дизайн-проектами.

Ответы на вопросы теста и демонстрация практических заданий.

Ответы содержат существенные ошибки.

Практические задания выполнены и представлены с большим опозданием по срокам, с серьезными ошибками.

*От «20» до «26» баллов:*

 знает колористические принципы создания визуальных образов и графических работ на свободную и заданную тему; методы выполнения колористических плоскостных

композиций; закономерности составления гармонических цветосочетаний основных групп и типов;

 умеет применять на практике технические возможности цветоведения; применять технологии цветографического моделирования в создании художественных образов; самостоятельно составлять колористические композиции; применять технологии цветографического моделирования в создании художественных образов.

 владеет навыками работы над дизайн-проектами, с обоснованием художественного замысла дизайн-проекта при работе с цветом и цветовыми композициями; практическими навыками использования цвета при работе над художественными произведениями, дизайн-проектами; основными технологиями цветографического и композиционного решения.

Ответы на вопросы теста и демонстрация практических заданий.

Ответы содержат незначительные ошибки.

Некоторые практические задания выполнены с опозданием, с незначительными ошибками.

## *От «27» до «30» баллов:*

 имеет глубокие знания о специфике и основах рисунка, его статусе как вида изобразительного искусства, в том числе в историко-культурном контексте; об эффективных композиционных приемах; правилах перспективы, светотеневой моделировки, пропорциональных отношениях; о функциональных и эстетических требованиях, предъявляемых к рисунку; свойствах и особенностях графических материалов, применяемых в эскизной графике; техниках эскизной подачи; методологии работы над рисунком; об изобразительных тенденциях и современных ручные технологии в создании визуального продукта;

 умеет анализировать и классифицировать объекты предметно-пространственной среды; эффективно обращаться с художественно-графическими материалами для рисунка; творчески интерпретировать и создавать визуальные образы; самостоятельно разрабатывать проектные идеи, основанные на концептуальном подходе к решению художественных и дизайнерских задач;

 владеет на высоком уровне технологиями цветографического моделирования; эффективными приемами творческого поиска и решения проектной задачи; практическими навыками использования цвета при работе над художественными произведениями, дизайнпроектами; терминологией, используемой при работе с цветом.

Ответы на вопросы теста и демонстрация практических заданий.

Ответы на вопросы теста доказывают, что материал курса усвоен в полном объеме.

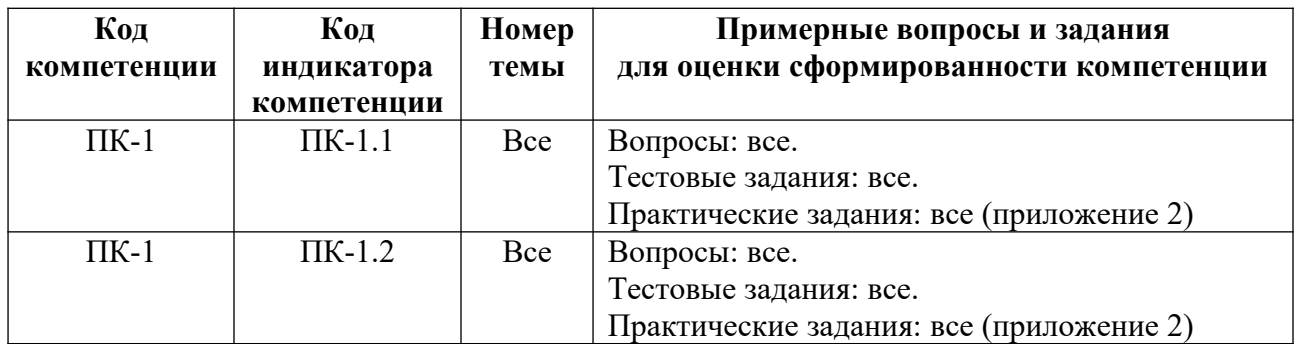

## **5. Методические указания для обучающихся по освоению дисциплины**

#### **5.1. Балльно-рейтинговая система оценивания уровня сформированности компетенции**

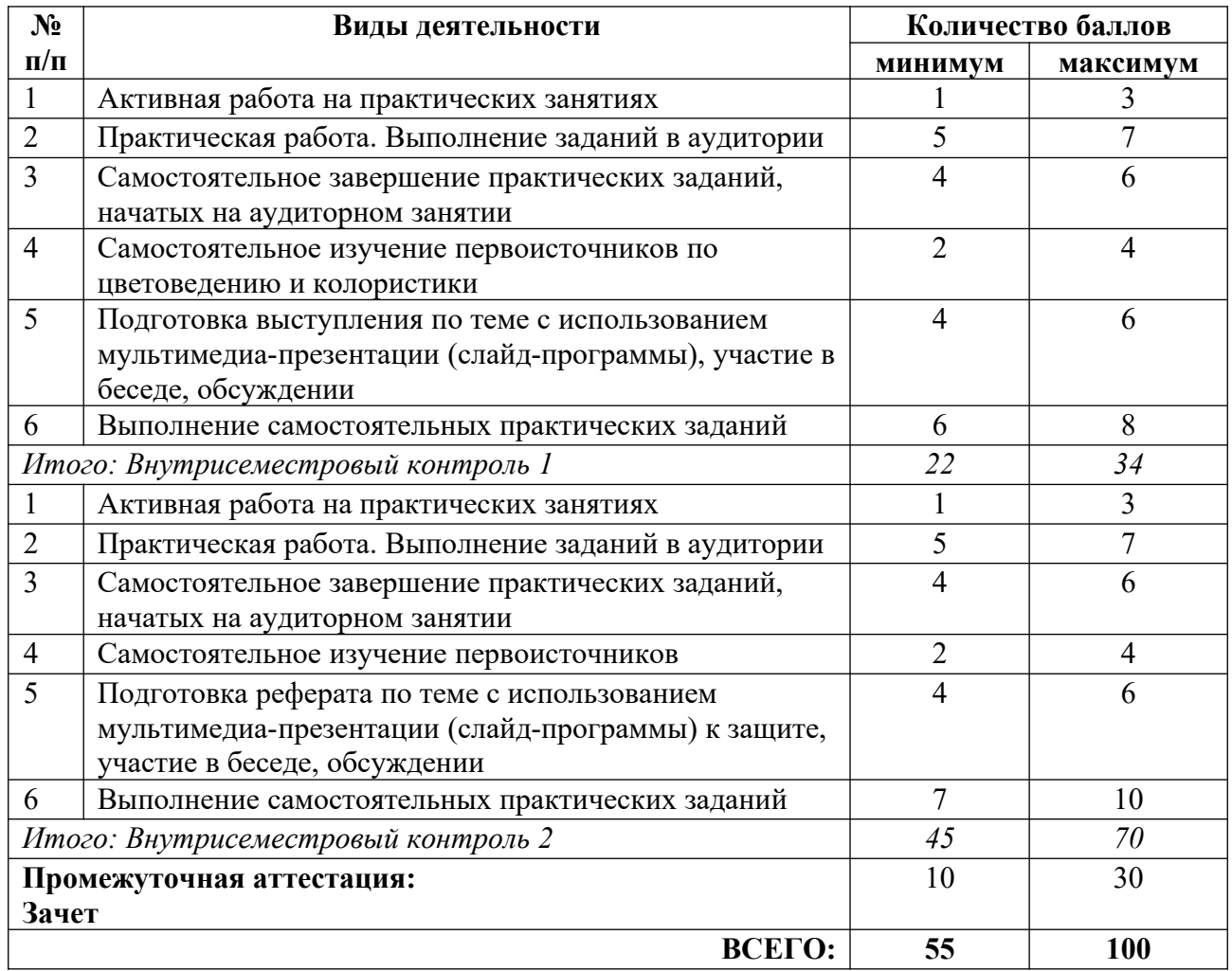

## **5.2. Учебно-методическое обеспечение для самостоятельной работы обучающихся**

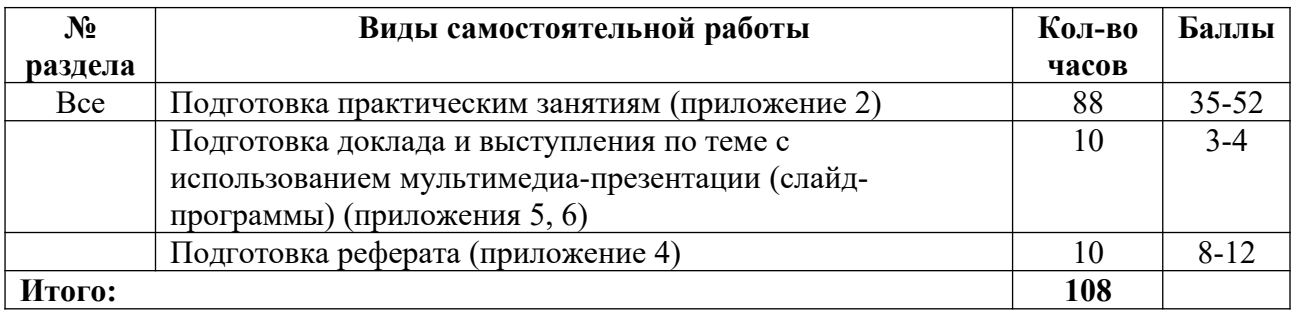

# **6. Перечень основной и дополнительной учебной литературы, необходимой для освоения дисциплины**

## **а) основная литература**

1. Лютов, В. П. Цветоведение и основы колориметрии : учебник и практикум для вузов / В. П. Лютов, П. А. Четверкин, Г. Ю. Головастиков. – 3-е изд., перераб. и доп. – М. : Издательство «Юрайт», 2023. – 224 с. – (Высшее образование). – ISBN 978-5-534-06168-0 // Образовательная платформа «Юрайт» [сайт]. – Режим доступа: https://urait.ru/bcode/512444.

2. Омельяненко, Е. В. Цветоведение и колористика : учебное пособие / Е. В. Омельяненко. – 4-е изд., стер. – СПб. : Планета музыки, 2017. – 104 с. – ISBN 978-5- 8114-1642-4 // Лань : электронно-библиотечная система. – Режим доступа: https:а//e.lanbook.com/book/92657.

#### **б) дополнительная литература, в том числе периодические издания**

1. Альберс, Д. Взаимодействие цвета / Д. Альберс. – М : КоЛибри : Азбука-Аттикус,  $2017. - 214$  с. : нв. ил.

2. Домасев, М. В. Цвет, управление цветом, цветовые расчеты и измерения / М. В. Домасев, С. П. Гнатюк. – СПб. ; М. ; Нижний Новгород : Питер, 2009. – 217 с.

3. Калмыкова, Н. В. Дизайн поверхности: композиция, пластика, графика, колористика : учебное пособие / Н. В. Калмыкова, И. А. Максимова. – М. : Книжный дом «Университет», 2010. – 153 с.

4. Панксенов, Г. И. Живопись : форма, цвет, изображение : учебное пособие / Г. И. Панксенов. – 2-е изд., стер. – М. : Академия, 2008. – 144 с.

5. Поморов, С. Б. Живопись для дизайнеров и архитекторов. Курс для бакалавров : учебное пособие / С. Б. Поморов, С. А. Прохоров, А. В. Шадурин. – СПб. : Планета музыки, 2015. – 104 с. – Режим доступа: https://e.lanbook.com/book/64348.

6. Стоун, Т. Л. Дизайн цвета : практикум : практ. руководство по применению цвета в графическом дизайне / Т. Л. Стоун, С. Адамс, Н. Мориока. – М. : РИП-холдинг, 2006. – 240 c.

7. Сурина, М. О. Цвет и символ, в искусстве, дизайне и архитектуре : учебное пособие / М. О. Сурина. – 2-е изд., изм. и доп. – М. ; Р.-н/Д : МарТ, 2006. – 151 с.

8. Цесевичене, О. А. Цветоведение : учебное пособие / О. А. Цесевичене ; ФГАОУ ВПО «Рос. гос. проф.-пед. ун-т». – Екатеринбург : РГППУ, 2013. – 94 с. : ил.

9. Шевелина, Н. Ю. Графическая и цветовая композиция : учебное пособие / Н. Ю. Шевелина. – Екатеринбург : УрГАХУ, 2015. – 92 с. – ISBN 978-5-7408-0231-2 // Лань : электронно-библиотечная система. – Режим доступа: https://e.lanbook.com/book/131295.

10. Эванс, Г. История цвета. Как краски изменили мир (новое оформление) / Г. Эванс. – М. : Эксмо, 2019. – 224 с.

#### **в) рекомендуемые периодические издания**

1. «Publish / Дизайн. Верстка. Печать».

- 2. «ДИ Диалог искусств».
- 3. «Искусство».
- 4. «Искусствознание».
- 5. «Компьюарт».
- 6. «Курсив».
- **7.** «Теория моды: одежда, тело, культура».

# **7. Перечень ресурсов в сети Интернет, необходимых для освоения дисциплины, в том числе профессиональные базы данных и информационные справочные системы**

- 1. Библиотека гуманитарные науки. Режим доступа: http://www.gumer.info/.
- 2. Библиотека им. В. Г. Белинского. Режим доступа: http://book.uraic.ru.
- 3. Журнал по графическому дизайну. Режим доступа: http://kak.ru.

4. НИЦ Информкультура (Научно-информационный центр по культуре и искусству). Режим доступа: http://infoculture.rsl.ru/.

- 5. НЭБ ELIBRARY.RU. Режим доступа: http://elibrary.ru/.
- 6. Российская государственная библиотека. Режим доступа: http://www.rsl.ru.
- 7. ЭБС Издательства «Лань». Режим доступа: http://e.lanbook.com/.
- 8. ЭБС Издательства «Юрайт». Режим доступа: http://www.biblio-online.ru/.
- 9. Электронная гуманитарная библиотека. Режим доступа: http://www.gumfak.ru/.

# **8. Перечень информационных технологий, используемых при осуществлении образовательного процесса, включая перечень программного обеспечения и информационных справочных систем**

## **8.1. Перечень лицензионного и свободно распространяемого программного обеспечения**

- 1. Операционная система.
- 2. Пакет офисных программ.

3. Пакет с коллекцией программного обеспечения для графического дизайна, редактирования фото и видео, веб-разработки.

4. Графический редактор для работы с векторными изображениями.

5. Универсальная система автоматизированного проектирования, позволяющая в оперативном режиме выпускать чертежи изделий, схемы, спецификации, таблицы, инструкции, расчётно-пояснительные записки, технические условия, текстовые и прочие документы.

- 6. Программа для чтения pdf файлов.
- 7. Антивирусная программа.
- 8. Браузер.
- 9. Программа для воспроизведения мультимедиа файлов.

## **8.2. Перечень информационно-справочных систем**

- 10. База «Яндекс».
- 11. Поисковая система «Яндекс».
- 12. Поисковая система «Google».

# **9. Описание материально-технической базы, необходимой для осуществления образовательного процесса, в том числе наборы демонстрационного оборудования (в том числе, виртуального) и учебно-наглядных пособий, обеспечивающие тематические иллюстрации**

Для проведения дисциплины необходимо:

1. Учебная аудитория для занятий семинарского типа, оборудованная мебелью для преподавателя (стол письменный, стул, стеллаж, шкаф) и мебелью для обучающихся (стол ученический – не менее 25 мест, стул ученический – не менее 25 мест), доской меловой, набором муляжей для рисования, орнаментом, черепом обрубовка, комплектом студийного света, графическим планшетом. интерактивной панелью, компьютером, монитором, webкамерой, рециркулятором.

Имеется возможность подключения оборудования для слабослышащих и слабовидящих.

## **10. Обеспечение образовательного процесса для лиц с ограниченными возможностями здоровья**

При необходимости рабочая программа дисциплины может быть адаптирована для обеспечения образовательного процесса лицам с ограниченными возможностями здоровья (ОВЗ), в том числе, для дистанционного обучения с учетом особенностей их психофизического развития, индивидуальных возможностей и состояния здоровья на основе предоставленного обучающимся заключения психолого-медико-педагогической комиссии с обязательным указанием:

 рекомендуемой учебной нагрузки обучающегося (количество часов в день, неделю);

 необходимости создания технических условий для обучающегося с перечнем таких условий;

 необходимости сопровождения и (или) присутствия родителей (законных представителей) обучающегося во время проведения занятий;

 необходимости организации психолого-педагогического сопровождения обучающегося, специалистов и допустимой нагрузки.

Для осуществления процедур текущего контроля успеваемости и промежуточной аттестации обучающихся с ОВЗ при необходимости может быть создан адаптированный фонд оценочных средств, позволяющий оценить достижение ими запланированных в основной образовательной программе высшего образования результатов обучения и уровень сформированности всех компетенций, заявленных в ОПОП ВО.

Формы проведения текущей и промежуточной аттестации для лиц с ОВЗ определяется с учетом индивидуальных психофизических особенностей. При необходимости обучающемуся предоставляется дополнительное время для подготовки ответа на зачете или экзамене.

# **Планы лекционных занятий**

Лекционные занятия учебным планом не предусмотрены.

## **Планы практических (семинарских) занятий**

При подготовке к практическим занятиям студент должен: осуществлять поиск информации, изучать рекомендованную литературу и источники, работать с иллюстративным материалом и аналогами, просматривать видеофильмы, готовить доклады по темам с использованием мультимедиа-презентации (слайд-программы).

Изучение рекомендованной литературы.

Работа с рекомендованной литературой необходима для более глубокого усвоения основ дисциплины, материалов и технологий живописи, расширения кругозора.

## **Раздел 2. Краткие сведения из области физических основ цвета. Практическое занятие №1. Основные характеристики цвета**

## *План:*

1. Специфика дисциплин цветоведение и колористика.

- 2. Понятия цвета и колорита.
- 3. Специфика дисциплин цветоведение и колористика.
- 4. История изучения цвета. Цветовые теории от эпохи Античности до наших дней.
- 5. Цвет как средство коммуникации.

6. Значение цвета в профессиональной художественно-дизайнерской деятельности. Цвет в искусстве.

7. Практическое задание: 1. Изменение светлоты хроматических и ахроматических цветов при высветлении и утемнении цветового тона. 2. Изменение насыщенности цветового тона ахроматических цветов при добавлении нейтрального серого цвета

*Цель работы:* усвоить понятия основных характеристик цвета, изучить изменения цветового тона, насыщенности или светлоты под воздействием окружающего цвета.

*Оборудование и материалы:* мультимедийный проектор, учебно-наглядные пособия; цветовой круг, бумага фА4 (1 лист), художественная гуашь, палитра, кисти синтетические плоские (№10) и круглые (№3), простой карандаш.

*Организация самостоятельной работы вне аудитории:* 

1. Самостоятельное изучение литературы по темам.

2. Самостоятельно продолжить и закончить начатое задание.

3. Самостоятельно выполнить практические задания по теме

*Литература:*

1. Альберс, Д. Взаимодействие цвета / Д. Альберс. – М : КоЛибри : Азбука-Аттикус, 2017. – 214 с. : цв. ил.

2. Домасев, М. В. Цвет, управление цветом, цветовые расчеты и измерения / М. В. Домасев, С. П. Гнатюк. – СПб. ; М. ; Нижний Новгород : Питер, 2009. – 217 с.

3. Калмыкова, Н. В. Дизайн поверхности: композиция, пластика, графика, колористика : учебное пособие / Н. В. Калмыкова, И. А. Максимова. – М. : Книжный дом «Университет», 2010. – 153 с.

4. Панксенов, Г. И. Живопись : форма, цвет, изображение : учебное пособие / Г. И. Панксенов. – 2-е изд., стер. – М. : Академия, 2008. – 144 с.

5. Поморов, С. Б. Живопись для дизайнеров и архитекторов. Курс для бакалавров : учебное пособие / С. Б. Поморов, С. А. Прохоров, А. В. Шадурин. – СПб. : Планета музыки, 2015. – 104 с. – Режим доступа: https://e.lanbook.com/book/64348.

6. Стоун, Т. Л. Дизайн цвета : практикум : практ. руководство по применению цвета в графическом дизайне / Т. Л. Стоун, С. Адамс, Н. Мориока. – М. : РИП-холдинг, 2006. – 240 c.

7. Сурина, М. О. Цвет и символ, в искусстве, дизайне и архитектуре : учебное пособие / М. О. Сурина. – 2-е изд., изм. и доп. – М. ; Р.-н/Д : МарТ, 2006. – 151 с.

8. Цесевичене, О. А. Цветоведение : учебное пособие / О. А. Цесевичене ; ФГАОУ ВПО «Рос. гос. проф.-пед. ун-т». – Екатеринбург : РГППУ, 2013. – 94 с. : ил.

9. Шевелина, Н. Ю. Графическая и цветовая композиция : учебное пособие / Н. Ю. Шевелина. – Екатеринбург : УрГАХУ, 2015. – 92 с. – ISBN 978-5-7408-0231-2 // Лань : электронно-библиотечная система. – Режим доступа: https://e.lanbook.com/book/131295.

10. Эванс, Г. История цвета. Как краски изменили мир (новое оформление) / Г. Эванс. – М. : Эксмо, 2019. – 224 с.

## **Практическое занятие №2. Процессы смешения цветов. Виды смешения цветов**  *План:*

1. Цвет как физическое явление.

2. Физическая природа цвета.

3. Ахроматические и хроматические цвета.

4. Практическое задание: Контраст дополнительных цветов.

*Цель:* изучить изменения цветового тона, насыщенности или светлоты под воздействием других цветов

*Оборудование и материалы:* мультимедийный проектор, учебно-наглядные пособия; цветовой круг, гуашь художественная, кисти; ватман формата А4; простой карандаш Т2 (Н2), ластик, линейка, нож для резки бумаги, клей.

*Организация самостоятельной работы вне аудитории:* 

1. Самостоятельное изучение литературы по теории цвета.

2. Самостоятельно продолжить и закончить аудиторные задания по теме.

*Литература*

1. Альберс, Д. Взаимодействие цвета / Д. Альберс. – М : КоЛибри : Азбука-Аттикус,  $2017. - 214$  с. : цв. ил.

2. Омельяненко, Е. В. Цветоведение и колористика : учебное пособие / Е. В. Омельяненко. – 4-е изд., стер. – СПб. : Планета музыки, 2017. – 104 с. – ISBN 978-5- 8114-1642-4 // Лань : электронно-библиотечная система. – Режим доступа: https:а//e.lanbook.com/book/92657.

3. Цесевичене, О. А. Цветоведение : учебное пособие / О. А. Цесевичене ; ФГАОУ ВПО «Рос. гос. проф.-пед. ун-т». – Екатеринбург : РГППУ, 2013. – 94 с. : ил.

**Практическое занятие №3. Цветовые контрасты. Типы цветовых контрастов** *План:*

1. Понятие цветового тона, светлоты, насыщенности.

2. Собственные и несобственные качества цвета.

3. Отличие цветов по насыщенности. Влияние насыщенности на изменение объёмности цвета.

- 4. Сравнение цветового тона с ахроматическим цветом.
- 5. Тёплые и холодные цвета.
- 6. Синтез цветов.
- 7. Принципы аддитивного и субтрактивного смешения цветов.
- 8. Понятие основных цветов.
- 9. Законы смешения цвета.

10. Практическое задание: 1. Светлотный контраст. Изменение светлотности нейтрального серого цвета на различных по светлоте фонах ахроматического ряда цветов. 2. Последовательный контраст. Изменение светлотности нейтрального серого цвета на различных по светлоте фонах хроматического ряда цветов.

Цель: изучить изменения цветового тона, насыщенности или светлоты под воздействием окружающего цвета

*Оборудование и материалы:* мультимедийный проектор, учебно-наглядные пособия; цветовой круг, гуашь художественная, кисти; ватман формата А4, А3; простой карандаш Т2 (Н2), ластик, линейка, нож для резки бумаги, клей.

*Организация самостоятельной работы вне аудитории:* 

1. Самостоятельное изучение литературы по теме.

2. Самостоятельно продолжить и закончить аудиторные задания по теме. *Литература*

1. Альберс, Д. Взаимодействие цвета / Д. Альберс. – М : КоЛибри : Азбука-Аттикус,  $2017. - 214$  с. : нв. ил.

2. Лютов, В. П. Цветоведение и основы колориметрии : учебник и практикум для вузов / В. П. Лютов, П. А. Четверкин, Г. Ю. Головастиков. – 3-е изд., перераб. и доп. – М. : Издательство «Юрайт», 2023. – 224 с. – (Высшее образование). – ISBN 978-5-534-06168-0 // Образовательная платформа «Юрайт» [сайт]. – Режим доступа: https://urait.ru/bcode/512444.

3. Омельяненко, Е. В. Цветоведение и колористика : учебное пособие / Е. В. Омельяненко. – 4-е изд., стер. – СПб. : Планета музыки, 2017. – 104 с. – ISBN 978-5- 8114-1642-4 // Лань : электронно-библиотечная система. – Режим доступа: https:а//e.lanbook.com/book/92657.

4. Стоун, Т. Л. Дизайн цвета : практикум : практ. руководство по применению цвета в графическом дизайне / Т. Л. Стоун, С. Адамс, Н. Мориока. – М. : РИП-холдинг, 2006. –  $240 c$ .

5. Цесевичене, О. А. Цветоведение : учебное пособие / О. А. Цесевичене ; ФГАОУ ВПО «Рос. гос. проф.-пед. ун-т». – Екатеринбург : РГППУ, 2013. – 94 с. : ил.

#### **Раздел 3. Основные закономерности восприятия цвета: эстетические факторы. Практическое занятие №4. Цветовая гармония. Типы цветовой гармонии** *План:*

- 1. Понятие цветовой гармонии.
- 2. Цветовая гармония в дизайне.
- 3. Типы цветовой гармонии.
- 4. Создание цветовых гармоний с помощью моделей геометрических фигур.

5. Практическое задание: Орнаментальная композиция в различных цветовых гармониях.

*Цель*: изучить типы цветовой гармонии, проанализировать эстетические принципы взаимодействия цветов различных цветовых гармоний.

*Оборудование и материалы:* мультимедийный проектор, учебно-наглядные пособия; цветовой круг гуашь художественная, кисти; ватман формата А4; простой карандаш Т2 (Н2), ластик, линейка, нож для резки бумаги, клей.

*Организация самостоятельной работы вне аудитории:* 

1. Самостоятельное изучение литературы по теме.

2. Самостоятельно продолжить и закончить аудиторные задания по теме.

*Литература:*

1. Лютов, В. П. Цветоведение и основы колориметрии : учебник и практикум для вузов / В. П. Лютов, П. А. Четверкин, Г. Ю. Головастиков. – 3-е изд., перераб. и доп. – М. : Издательство «Юрайт», 2023. – 224 с. – (Высшее образование). – ISBN 978-5-534-06168-0 // Образовательная платформа «Юрайт» [сайт]. – Режим доступа: https://urait.ru/bcode/512444.

2. Омельяненко, Е. В. Цветоведение и колористика : учебное пособие / Е. В. Омельяненко. – 4-е изд., стер. – СПб. : Планета музыки, 2017. – 104 с. – ISBN 978-5- 8114-1642-4 // Лань : электронно-библиотечная система. – Режим доступа: https:а//e.lanbook.com/book/92657.

3. Панксенов, Г. И. Живопись : форма, цвет, изображение : учебное пособие / Г. И. Панксенов. – 2-е изд., стер. – М. : Академия, 2008. – 144 с.

4. Поморов, С. Б. Живопись для дизайнеров и архитекторов. Курс для бакалавров : учебное пособие / С. Б. Поморов, С. А. Прохоров, А. В. Шадурин. – СПб. : Планета музыки, 2015. – 104 с. – Режим доступа: https://e.lanbook.com/book/64348.

5. Эванс, Г. История цвета. Как краски изменили мир (новое оформление) / Г. Эванс. – М. : Эксмо, 2019. – 224 с.

#### **Практическое занятие №5. Цветовой колорит**

*План:*

1. Понятие цветового колорита.

- 2. Формирование цветового колорита.
- 3. Колористические тенденции.
- 4. Понятие цветовой гаммы.
- 5. Колористический строй живописных произведений великих мастеров искусства.
- 6. Цветовой анализ продукта дизайна, живописного произведения.
- 7. Практическая задание: Анализ цветового колорита живописного произведения

Цель: изучить взаимосвязь цветового колорита композиции и эмоций, вызываемых его воздействием.

*Оборудование и материалы:* мультимедийный проектор, учебно-наглядные пособия; цветовой круг, гуашь художественная, кисти; ватман формата А4; простой карандаш Т2 (Н2), ластик, линейка, нож для резки бумаги, клей.

*Организация самостоятельной работы вне аудитории:* 

1. Самостоятельное изучение литературы по теме.

2. Самостоятельно продолжить и закончить аудиторные задания по теме.

*Литература:*

1. Лютов, В. П. Цветоведение и основы колориметрии : учебник и практикум для вузов / В. П. Лютов, П. А. Четверкин, Г. Ю. Головастиков. – 3-е изд., перераб. и доп. – М. : Издательство «Юрайт», 2023. – 224 с. – (Высшее образование). – ISBN 978-5-534-06168-0 // Образовательная платформа «Юрайт» [сайт]. – Режим доступа: https://urait.ru/bcode/512444.

2. Омельяненко, Е. В. Цветоведение и колористика : учебное пособие / Е. В. Омельяненко. – 4-е изд., стер. – СПб. : Планета музыки, 2017. – 104 с. – ISBN 978-5- 8114-1642-4 // Лань : электронно-библиотечная система. – Режим доступа: https:а//e.lanbook.com/book/92657.

3. Поморов, С. Б. Живопись для дизайнеров и архитекторов. Курс для бакалавров : учебное пособие / С. Б. Поморов, С. А. Прохоров, А. В. Шадурин. – СПб. : Планета музыки, 2015. – 104 с. – Режим доступа: https://e.lanbook.com/book/64348.

4. Эванс, Г. История цвета. Как краски изменили мир (новое оформление) / Г. Эванс. – М. : Эксмо, 2019. – 224 с.

# **Раздел 4. Основные закономерности восприятия цвета: психологические факторы. Практическое занятие №6. Психологическое и символическое значение цветов**

*План:*

1. Психология и символика восприятия цвета в различных эпохах и культурах.

- 2. Символическая характеристика цвета.
- 3. Соотношение цвета и формы.

4. Практическое задание: Абстрактная цветовая композиция на тему «Эмоционально-психологическое воздействие цвета

*Цель*: проследить влияние цветового колорита на эмоциональное состояние человека.

*Оборудование и материалы:* мультимедийный проектор, учебно-наглядные пособия; цветовой круг, гуашь художественная, кисти; ватман формата А4; простой карандаш Т2 (Н2), ластик, линейка, нож для резки бумаги, клей.

*Организация самостоятельной работы вне аудитории:* 

1. Самостоятельное изучение литературы по теме.

2. Самостоятельно продолжить и закончить аудиторные задания по теме.

3. Подготовка к выполнению реферата на заданную тему.

*Литература:*

1. Лютов, В. П. Цветоведение и основы колориметрии : учебник и практикум для вузов / В. П. Лютов, П. А. Четверкин, Г. Ю. Головастиков. – 3-е изд., перераб. и доп. – М. : Издательство «Юрайт», 2023. – 224 с. – (Высшее образование). – ISBN 978-5-534-06168-0 // Образовательная платформа «Юрайт» [сайт]. – Режим доступа: https://urait.ru/bcode/512444.

2. Омельяненко, Е. В. Цветоведение и колористика : учебное пособие / Е. В. Омельяненко. – 4-е изд., стер. – СПб. : Планета музыки, 2017. – 104 с. – ISBN 978-5- 8114-1642-4 // Лань : электронно-библиотечная система. – Режим доступа: https:а//e.lanbook.com/book/92657.

3. Панксенов, Г. И. Живопись : форма, цвет, изображение : учебное пособие / Г. И. Панксенов. – 2-е изд., стер. – М. : Академия, 2008. – 144 с.

4. Поморов, С. Б. Живопись для дизайнеров и архитекторов. Курс для бакалавров : учебное пособие / С. Б. Поморов, С. А. Прохоров, А. В. Шадурин. – СПб. : Планета музыки, 2015. – 104 с. – Режим доступа: https://e.lanbook.com/book/64348.

5. Эванс, Г. История цвета. Как краски изменили мир (новое оформление) / Г. Эванс. – М. : Эксмо, 2019. – 224 с.

## **Раздел 5. Роль цвета в дизайне. Практическое занятие №7. Обеспечение точности воплощения колористической композиции дизайн-проекта**

*План:*

1. Цвет в индивидуальной и общественной практике человека.

2. Цвет в художественной практике дизайнера.

3. Изучение цвета и феноменов зрительного восприятия в дизайн-проектировании. Цвет в рекламе.

4. Технические особенности реализации цветовых отношений в дизайн-проекте.

1. Практическое задание. Колористическое решение упаковки товара.

2. Выполнить развертку рекламной упаковки в цвете.

*Цель:* определить цель воздействия рекламной упаковки; определить контингент потенциальных потребителей и клиентов рекламной упаковки; изучить условия восприятия рекламы; обосновать выбор цветовой гаммы.

*Оборудование и материалы:* мультимедийный проектор, учебно-наглядные пособия; цветовой круг, гуашь художественная, кисти; ватман; простой карандаш Т2 (Н2), ластик, линейка, нож для резки бумаги, клей.

*Организация самостоятельной работы вне аудитории:* 

1. Самостоятельное изучение литературы по теме.

2. Самостоятельно продолжить и закончить аудиторные задания по теме.

*Литература*

1. Калмыкова, Н. В. Дизайн поверхности: композиция, пластика, графика, колористика : учебное пособие / Н. В. Калмыкова, И. А. Максимова. – М. : Книжный дом «Университет», 2010. – 153 с.

2. Лютов, В. П. Цветоведение и основы колориметрии : учебник и практикум для вузов / В. П. Лютов, П. А. Четверкин, Г. Ю. Головастиков. – 3-е изд., перераб. и доп. – М. : Издательство «Юрайт», 2023. – 224 с. – (Высшее образование). – ISBN 978-5-534-06168-0 // Образовательная платформа «Юрайт» [сайт]. – Режим доступа: https://urait.ru/bcode/512444.

3. Омельяненко, Е. В. Цветоведение и колористика : учебное пособие / Е. В. Омельяненко. – 4-е изд., стер. – СПб. : Планета музыки, 2017. – 104 с. – ISBN 978-5- 8114-1642-4 // Лань : электронно-библиотечная система. – Режим доступа: https:а//e.lanbook.com/book/92657.

4. Стоун, Т. Л. Дизайн цвета : практикум : практ. руководство по применению цвета в графическом дизайне / Т. Л. Стоун, С. Адамс, Н. Мориока. – М. : РИП-холдинг, 2006. – 240 c.

5. Сурина, М. О. Цвет и символ, в искусстве, дизайне и архитектуре : учебное пособие / М. О. Сурина. – 2-е изд., изм. и доп. – М. ; Р.-н/Д : МарТ, 2006. – 151 с.

6. Шевелина, Н. Ю. Графическая и цветовая композиция : учебное пособие / Н. Ю. Шевелина. – Екатеринбург : УрГАХУ, 2015. – 92 с. – ISBN 978-5-7408-0231-2 // Лань : электронно-библиотечная система. – Режим доступа: https://e.lanbook.com/book/131295.

7. Эванс, Г. История цвета. Как краски изменили мир (новое оформление) / Г. Эванс. – М. : Эксмо, 2019. – 224 с.

# **Планы лабораторных работ**

Лабораторные работы учебным планом не предусмотрены.

## **Реферат**

*Реферат* – это один из видов самостоятельной научно-исследовательской работы студента, сжатое изложение основной информации на основе ее смысловой переработки. В нем должны найти отражение уровень изученности темы, видение проблемных областей, умение анализировать и представлять различные точки зрения на проблему, формулировать выводы и предложения по возможному решению проблемы, навыки работы с литературными источниками.

Реферат должен содержать и концепцию авторов литературных источников, и концепцию автора реферата.

*Общие требования к реферату:*

 точность и объективность в передаче информации из литературных источников их основной мысли;

полнота раскрытия темы реферата;

доступность и ясность изложения;

возможность составить представление:

о мнении автора источника по рассматриваемой теме;

о мнении автора реферата по этому же вопросу.

 соответствие требованиям оформления, культура цитирования, языковая грамотность.

Объем реферата до 12-15 страниц компьютерного текста.

*Содержание реферата*

Титульный лист.

Оглавление.

 Введение. Обоснование темы (актуальность, теоретическая и практическая значимость). Цель и задачи работы.

 Обзор литературных источников с анализом и критической оценкой автора реферата (положительные стороны и спорные точки зрения авторов рассматриваемых произведений).

Формулирование собственного взгляда на рассматриваемую проблему.

- Выводы и предложения.
- Литература (по алфавиту, согласно ГОСТ 7.05-2008).
- Приложения (иллюстрации, схемы и пр.).

Каждая глава должна содержать область выводов и переходный (логический) мостик к следующей главе. А общие выводы в конце реферата являются суммой выводов отдельных глав.

Объем текста реферата определяется содержанием документа (количеством сведений, их научной ценностью и/или практическим значением), а также доступностью и языком реферируемого документа.

#### *Темы рефератов*

- 1. Цвет в искусстве.
- 2. Символика цвета в Древнем Египте.
- 3. Символика цвета в эпоху Античности.
- 4. Символика цвета европейского Средневековья.
- 5. Теория цвета И.В. Гёте.
- 6. Цветовые гармонии импрессионизма.
- 7. Фовизм: особенности работы с цветом. Цвет в живописи Анри Матисса.
- 8. Цвет в творчестве В. Ван-Гога.
- 9. Цвет в творчестве экспрессионистов.
- 10. Оп-арт. Цветовые иллюзии.
- 11. Поп-арт. Цветовые предпочтения художников.
- 12. Цвет в творчестве М. Родко.
- 13. Символика цвета в творчестве сюрреалистов.
- 14. Цветовой тест М. Люшера.
- 15. Принципы использования цвета в дизайне.
- 16. Проблемы цвета в интерьере.
- 17. Особенности применения цвета в рекламе.

## **Критерии оценки реферата**

- соответствие содержания реферата заявленной тематике;
- соответствие общим требованиям написания реферата;
- соблюдение требований к оформлению реферата;
- чёткая композиция и структура, глубина и полнота раскрытия содержания;
- логичность представления материала;

 представленный в полном объёме и корректно оформленный список использованной литературы;

наличие в тексте реферата ссылок на использованную литературу.

## **Подготовка докладов**

*Доклад* – один из видов монологической речи, публичное, развернутое, официальное сообщение по определенному вопросу, основанное на привлечении документальных данных.

В докладе должна быть представлена не только фактическая и интерпретационная составляющая, но и собственная позиция студента, подтвержденная фактическим материалом.

Доклад должен быть представлен на бумажном носителе.

*Темы докладов:*

1. Цвет в китайской/японской живописи.

2. Цвет в средневековых витражах.

3. Цвет в живописи художников итальянского Возрождения.

4. Приемы использования цвета художниками-импрессионистами.

5. Свет и цвет. Как и почему мы видим цвета.

6. Теплые и холодные цвета.

7. Вычитательное смешение цветов в акварельной живописи.

8. Использование цветовых контрастов в дизайнерской практике.

9. Цветовые системы. Их практическое применение в практике дизайна.

10. Проблемы цветового зрения человека.

11. Колористический строй произведения на примере работы известного художника И. Шишкина/И. Айвазовского/К. Малевича и др.

12. Объективные, субъективные и индивидуальные факторы цветовых предпочтений человека.

13. Взаимосвязь между психофизическими характеристиками цвета и органами чувств. Примеры.

14. Зрительные иллюзии при восприятии цветовых композиций по И. Иттену.

15. Использование законов цветоведения и цветовосприятия в практической деятельности дизайнера.

16. Семантика и символика цвета в живописи известных художников.

17. Применение цветового кода в рекламе.

18. Использования цвета в интерьере/костюме/архитектуре и др.

#### **Критерии оценивания:**

понимание проблемы;

- актуальность и профессиональная направленность информации;
- логичность и аргументированность выводов и обобщений;

осмысление, отделение главного от второстепенного при изложении текста

доклада;

грамотность и обоснованность изложения;

демонстрация коммуникативных качеств.

## Приложение 6

## **Подготовка выступления по теме с использованием мультимедиа-презентации (слайд-программы)**

При подготовке выступления учитывать **следующие критерии**:

- раскрытие темы с использованием примеров. Логичность изложения;
- использование профессиональной терминологии;
- применение теоретических знаний при решении актуальных профессиональных задач;

умение вступать в диалог и отстаивать собственную точку зрения.

- При подготовке презентации учитывать следующие критерии:
- соответствие теме;
- информативность;
- смысл текста на слайде;
- объем текста на слайде;
- отсутствие дублирования текста выступления и текста на слайде;
- качество цветового оформления и наличие анимационных эффектов;
- правильность оформления.

Выступление должно быть представлено на бумажном (доклад), а презентация – на электронном носителях. Темы докладов см. выше.

Управление культуры Администрации города Екатеринбурга

Муниципальное бюджетное образовательное учреждение высшего образования «Екатеринбургская академия современного искусства» (институт)

**Кафедра актуальных культурных практик**

РАБОЧАЯ ПРОГРАММА дисциплины Б1.В.01.04

# **ЖИВОПИСЬ**

Направление подготовки **50.03.01 Искусства и гуманитарные науки**

Направленность (профиль)

**«Визуальная информация и коммуникация в области культуры: дизайн объектов и систем»**

> Квалификация выпускника Бакалавр

для обучающихся очной формы обучения

Екатеринбург 2023

Рабочая программа дисциплины составлена с учетом требований Федерального государственного образовательного стандарта высшего образования (ФГОС ВО) по направлению подготовки бакалавров 50.03.01 Искусства и гуманитарные науки, утв. Приказом Минобрнауки России от 08.06.2017 № 532.

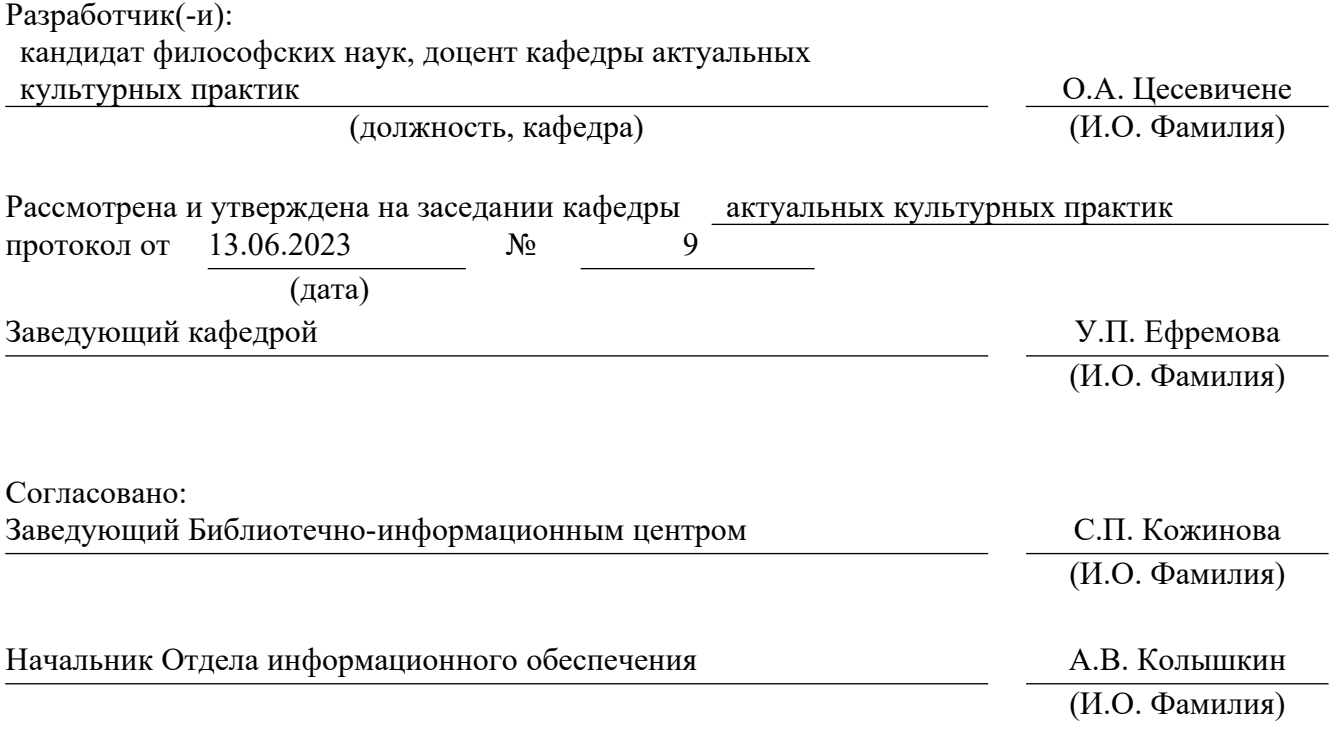

## **1. Пояснительная записка**

## **1.1. Цель и задачи дисциплины**

**Цель** изучения дисциплины – последовательное изучение основных материалов, технологий и приемов живописи, закономерностей формирования живописного изображения и колористического решения дизайн-проектов разного характера для графического, живописного и пластического моделирования.

## **Задачи:**

 формирование художественной культуры и цветового композиционного мышления;

 выработка навыков колористического решения дизайн-проектов разного характера;

 обучение профессиональным навыкам работы живописными средствами и материалами, используемыми в проектной деятельности;

 воспитание эстетических потребностей, реализация индивидуальной траектории профессионального саморазвития.

## **1.2. Место дисциплины в структуре образовательной программы**

Дисциплина «Живопись» относится к части, формируемой участниками образовательных отношений, основной профессиональной образовательной программы (ОПОП ВО)*.*

Дисциплина является частью модуля М8. Модуль «Базовые профессиональные дисциплины».

Предшествующими для освоения дисциплины «Живопись» являются дисциплины «Основы рисунка», «Рисунок», «История и теория визуальных искусств», «Цветоведение и колористика», «Графический дизайн», «Композиция», «История и теория дизайна». Дисциплина «Живопись» устанавливает базовый уровень знаний для освоения дисциплин «Медиа-дизайн», «Дизайн-проектирование», «Дизайн сувенирной продукции».

Дисциплина связана с изучением таких модулей, как М5. «История и теория искусств».

Компетенции, формируемые в рамках изучения данной дисциплины:

ПК-1 – Способен создавать художественные произведения.

Компетенции отрабатываются во время учебной практики, производственной практики 1, производственной практики 2 и преддипломной практики.

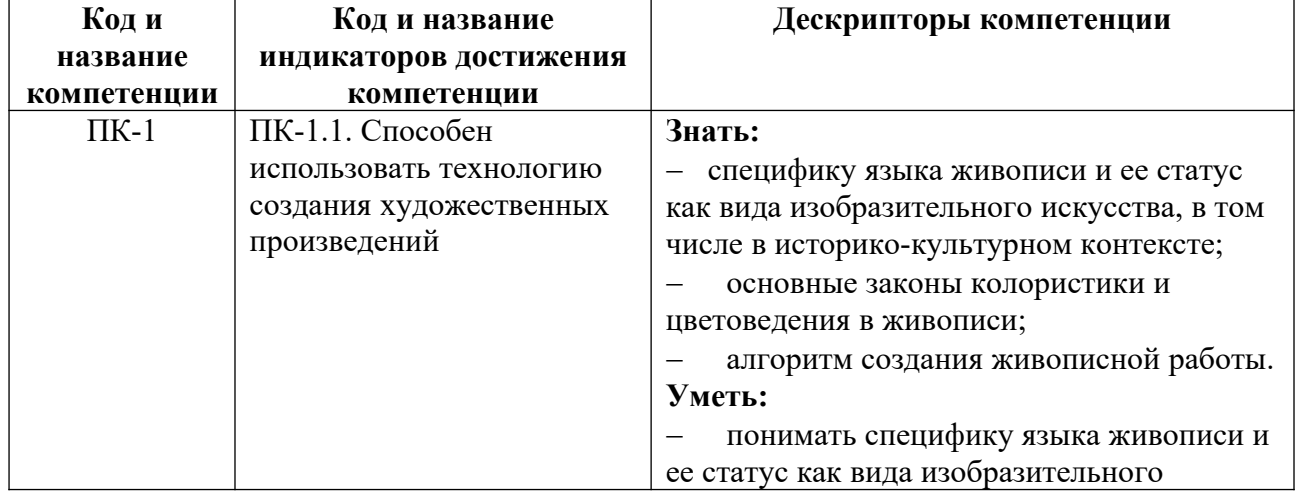

## **1.3. Формируемые компетенции**

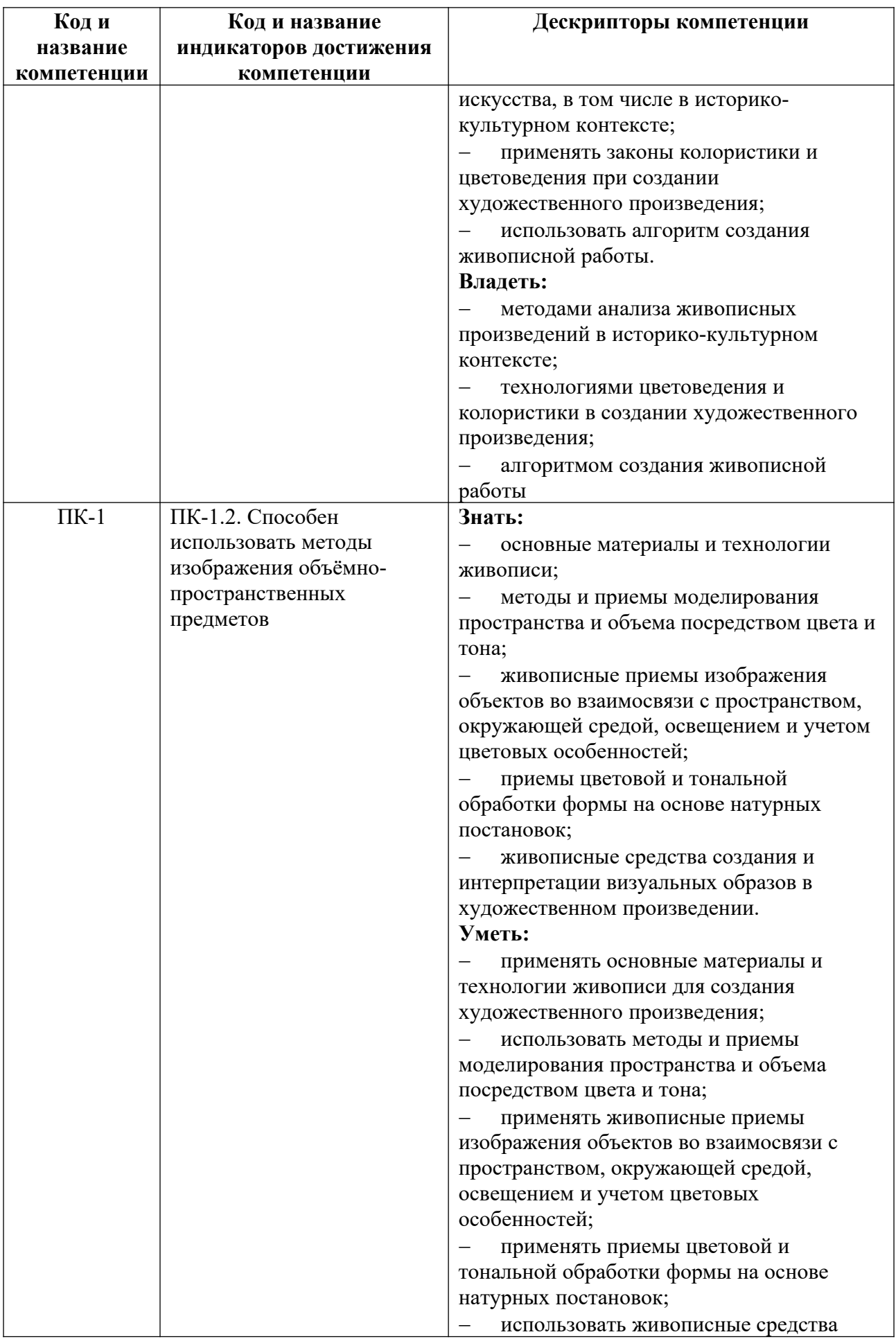

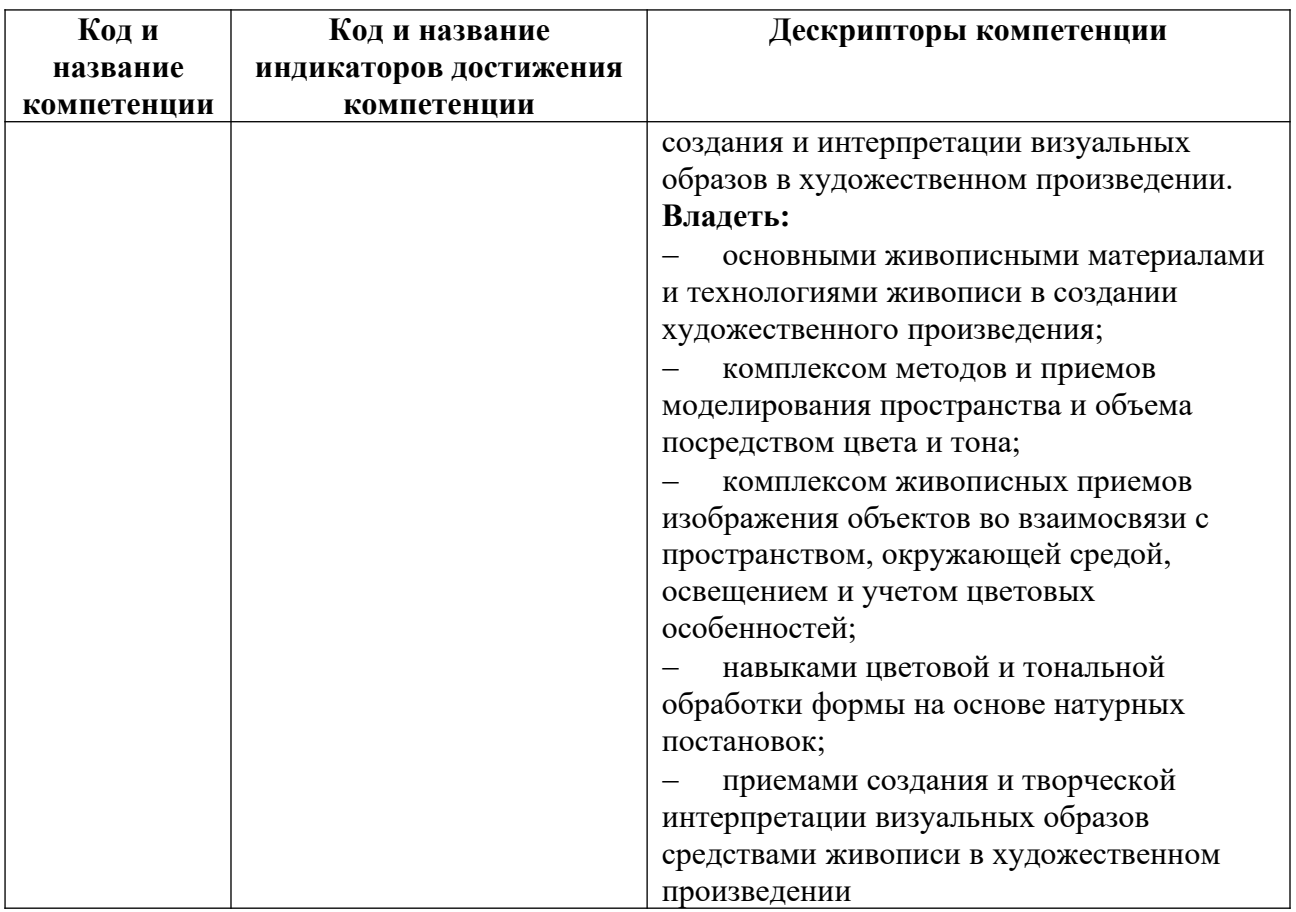

# **2. Объем и виды учебной работы. График изучения дисциплины**

Общая трудоемкость дисциплины составляет 5 зачетных единиц.

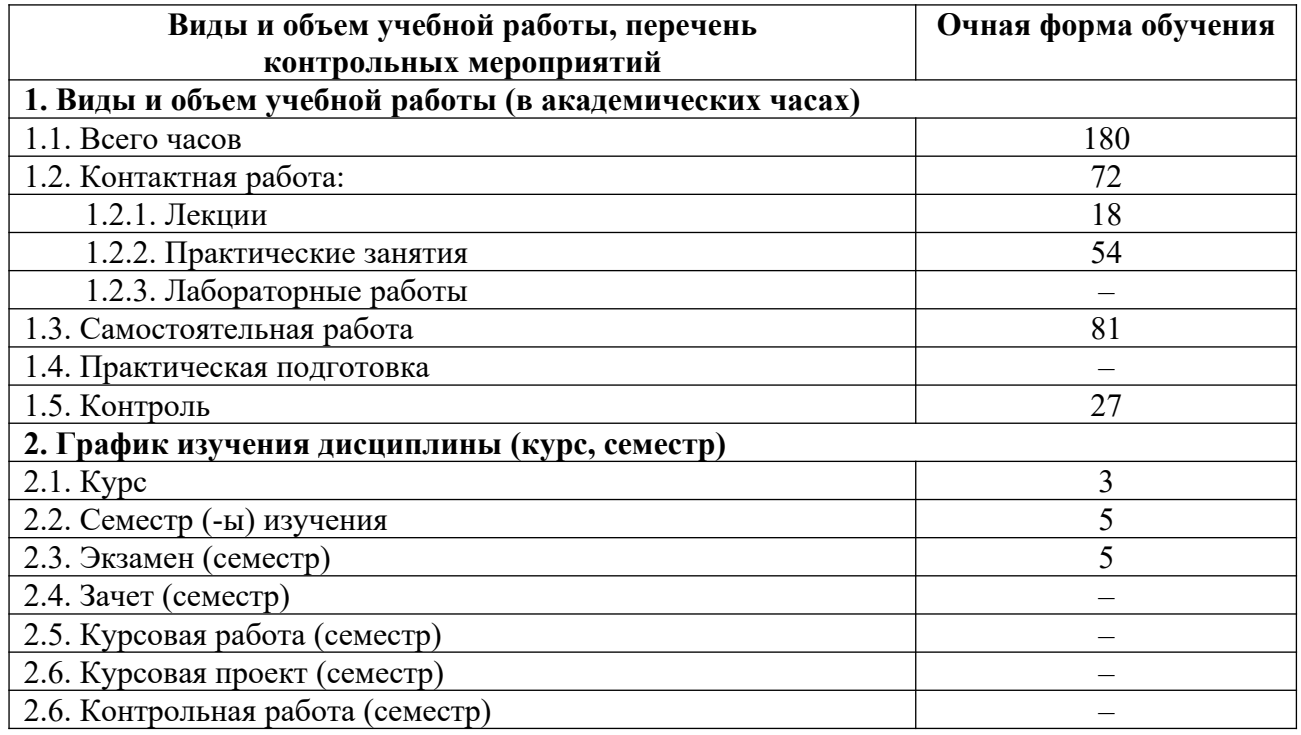

# **3. Содержание дисциплины**

# **3.1. Разделы дисциплины и виды учебных занятий для обучающихся очной формы обучения**

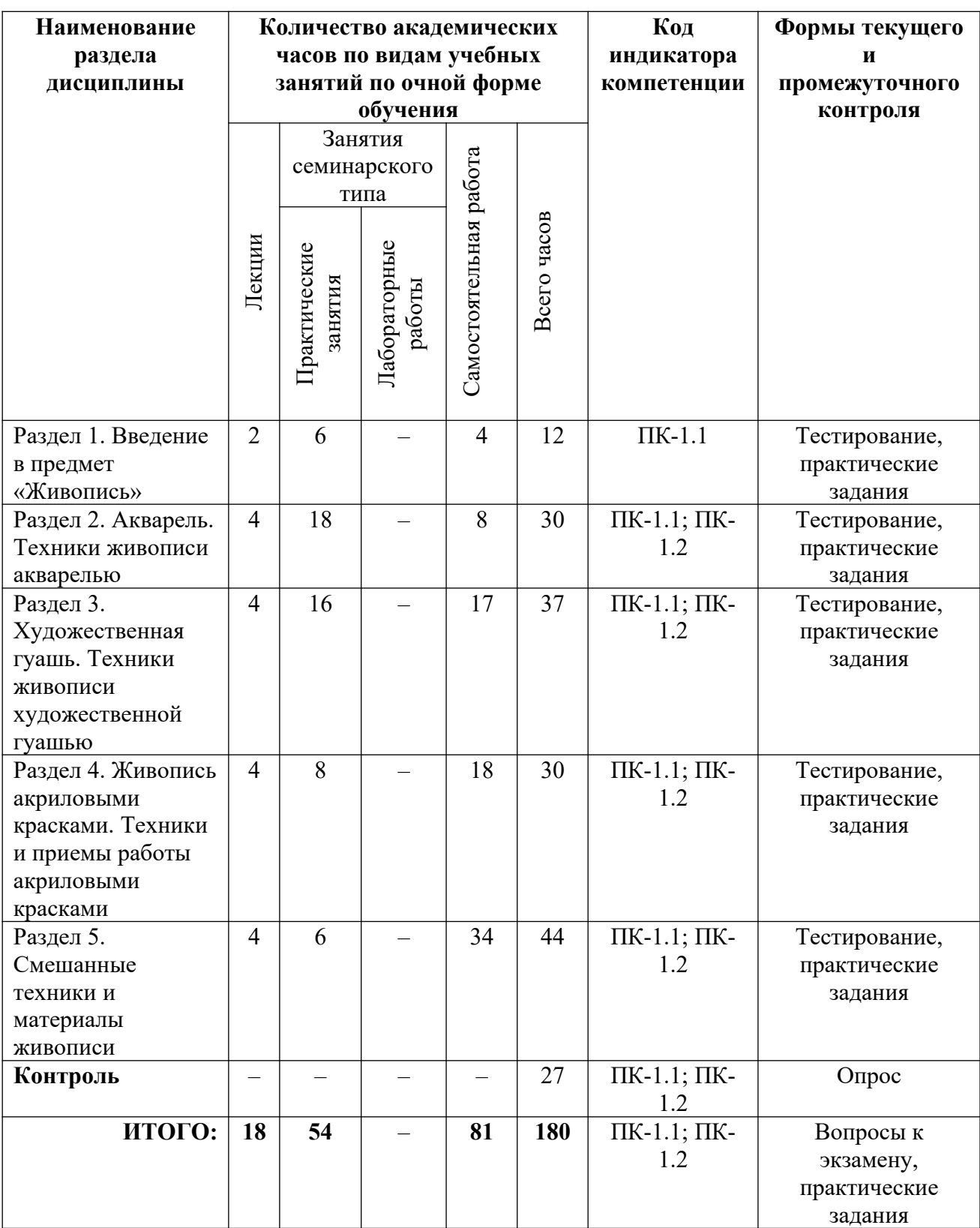

# **3.2. Содержание разделов дисциплины**

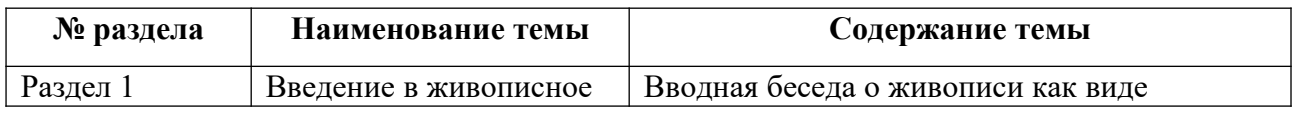

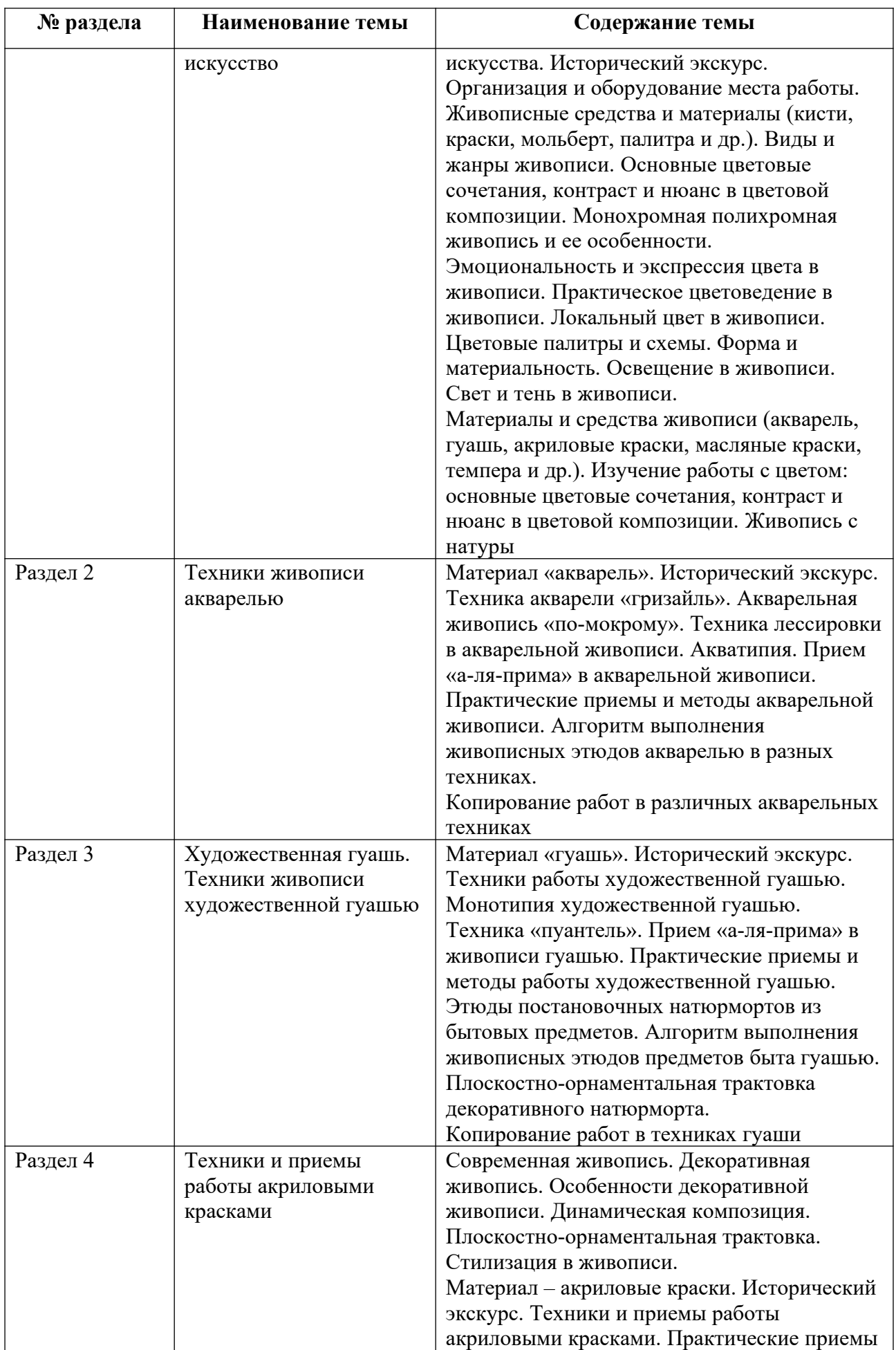

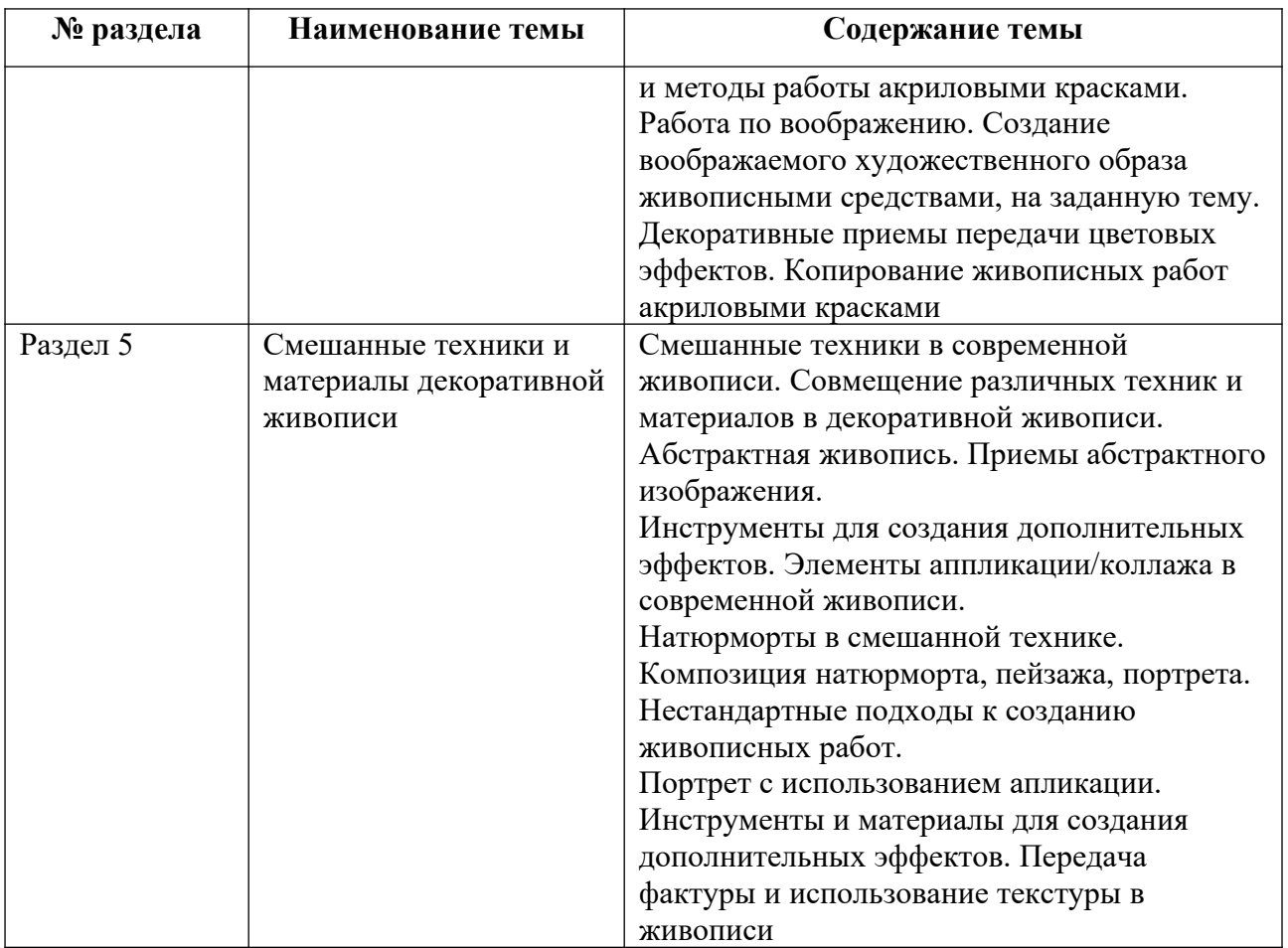

Тематика практических работ и самостоятельных работ представлена в приложениях 1-9.

## **3.3. Применяемые образовательные технологии**

При проведении учебных занятий используются следующие педагогические технологии: интерактивные лекции, групповые дискуссии, ролевые игры и анализ ситуаций. Образовательные технологии, применяемые для лиц с ОВЗ: технология дифференцированного (разноуровневого) обучения, информационные технологии, технология индивидуализации обучения.

# **4. Фонд оценочных средств для проведения текущей и промежуточной аттестации обучающихся по дисциплине**

**4.1. Критерии оценки сформированности компетенций для проведения текущей и промежуточной аттестации по дисциплине**

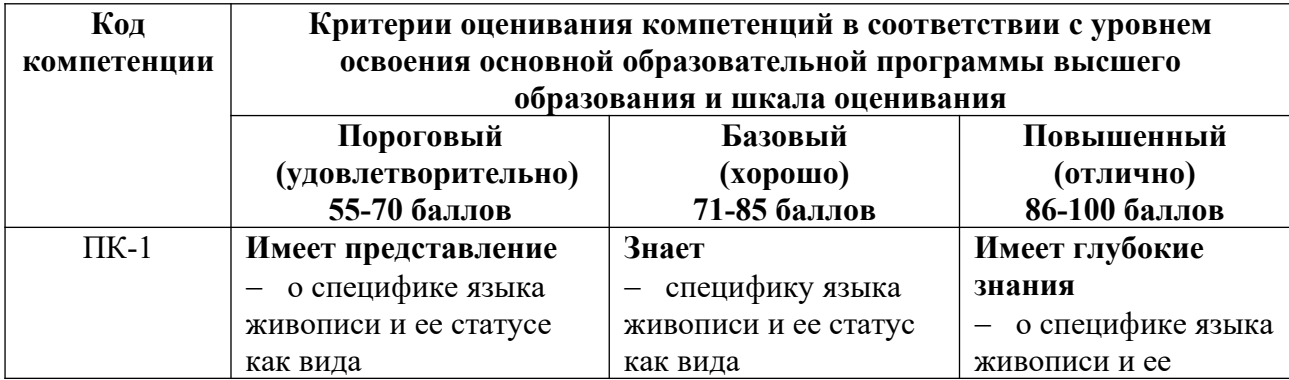

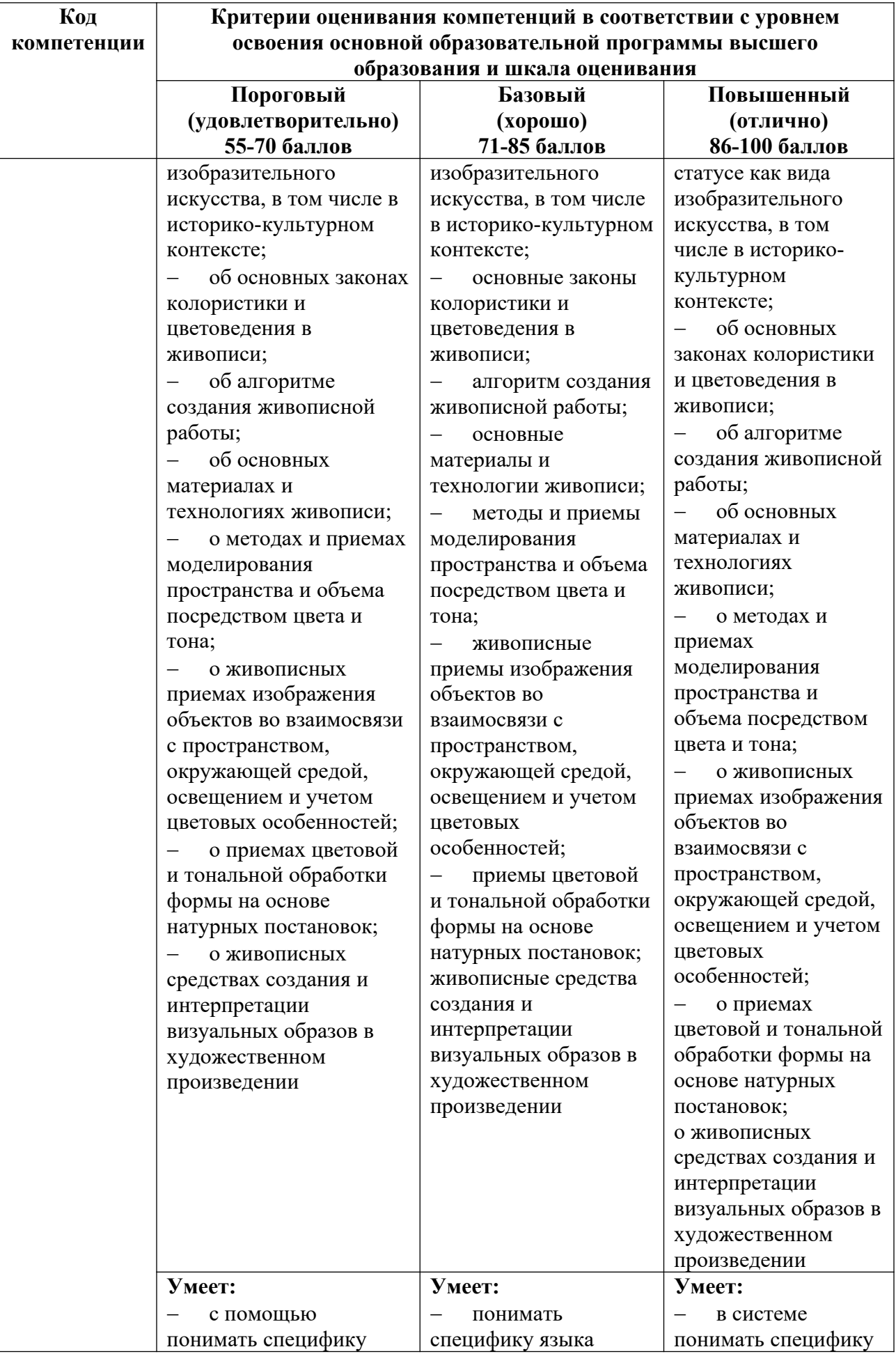
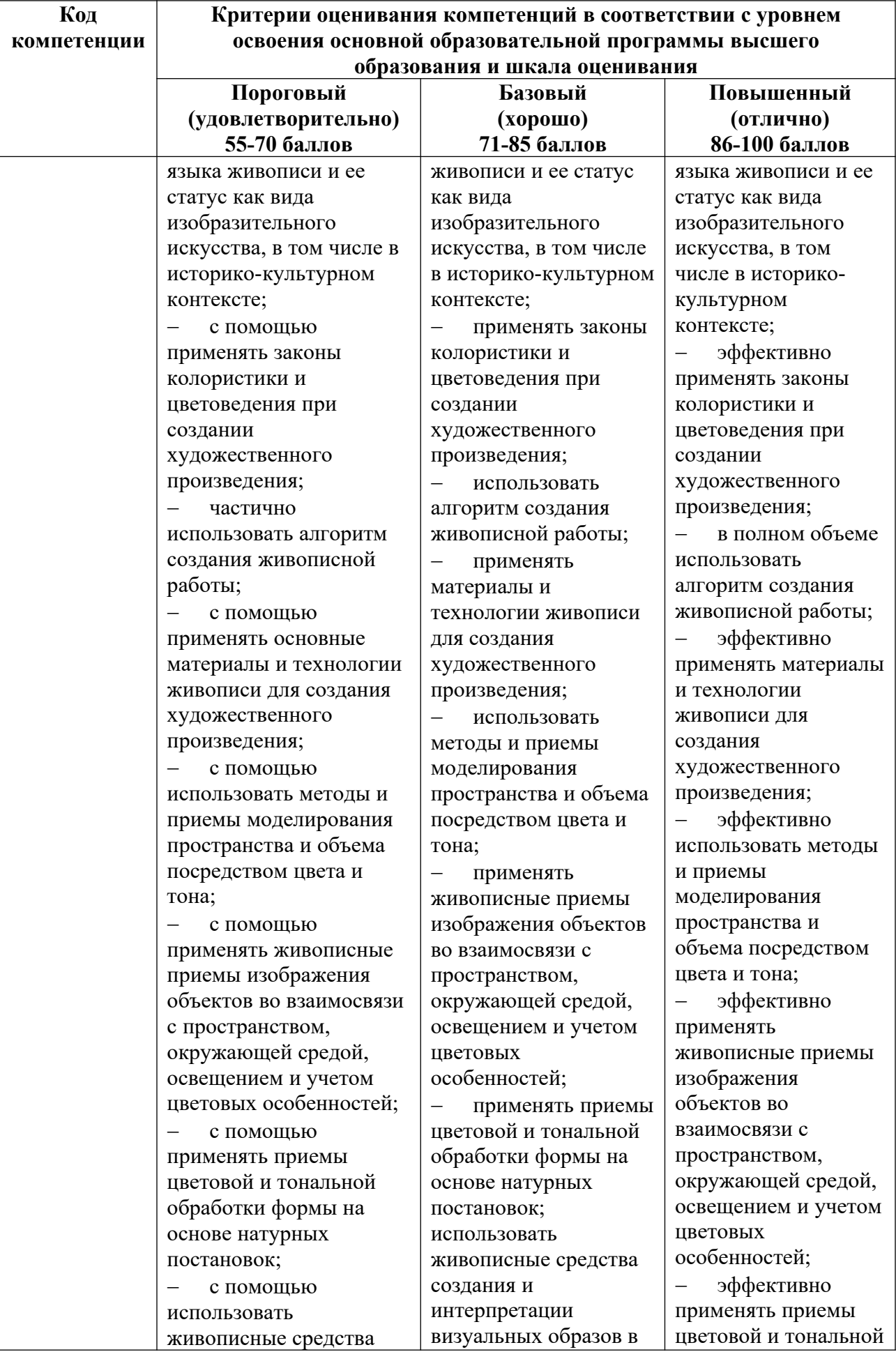

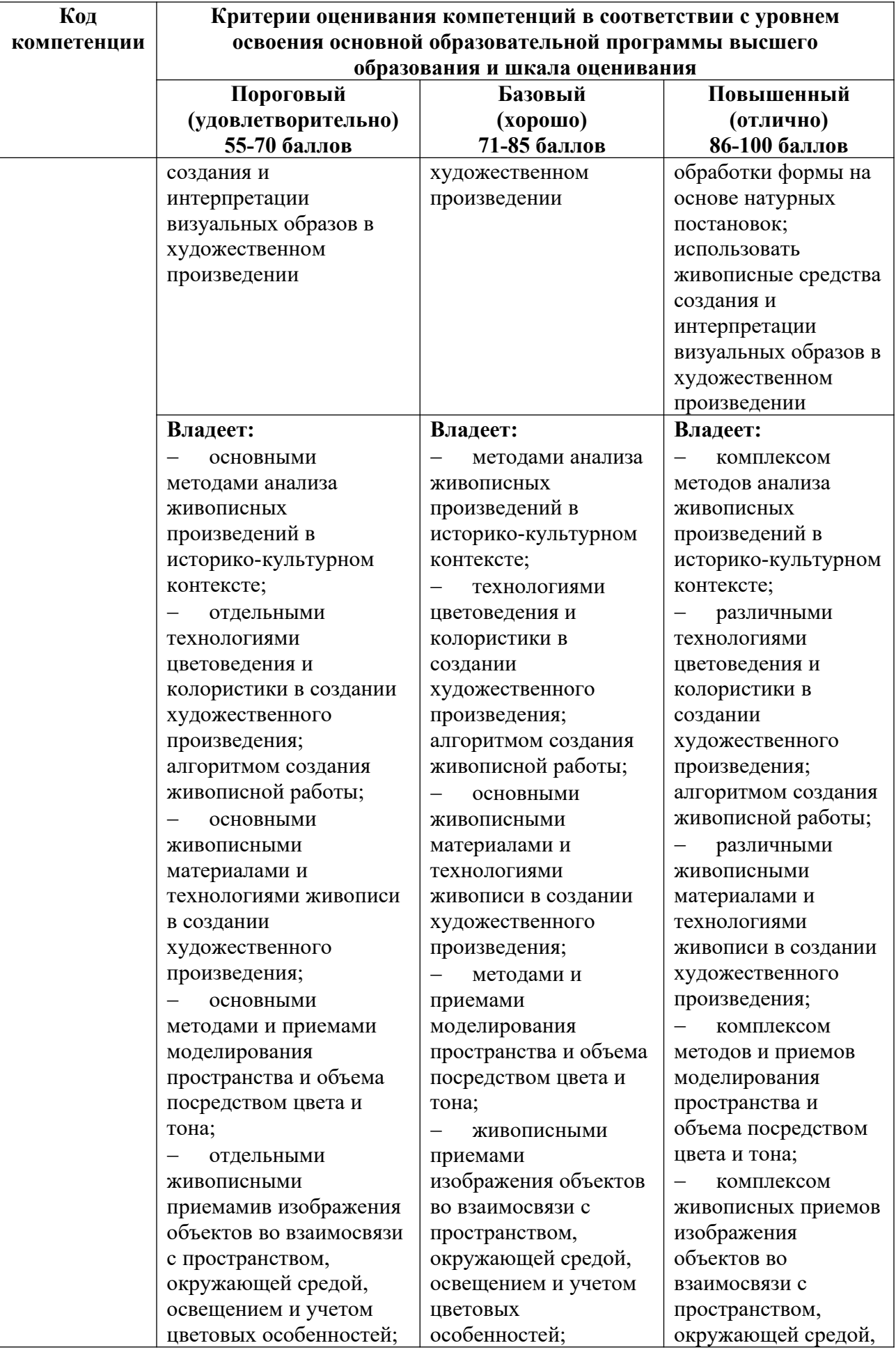

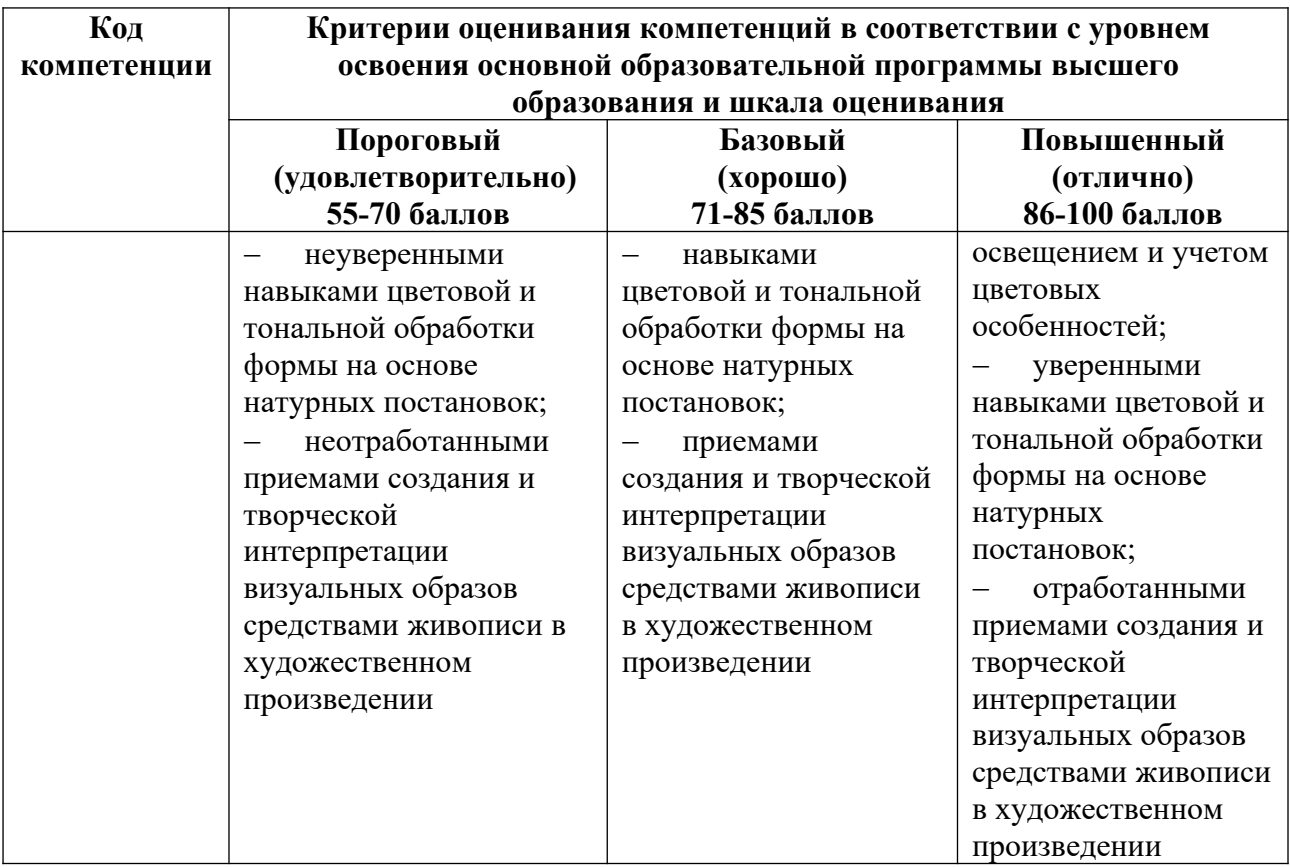

# **4.2. Примерные контрольные вопросы и задания для проведения текущего контроля, промежуточной аттестации и контроля самостоятельной работы обучающегося по отдельным разделам темы**

*Примерные контрольные вопросы и задания для текущего контроля по дисциплине*

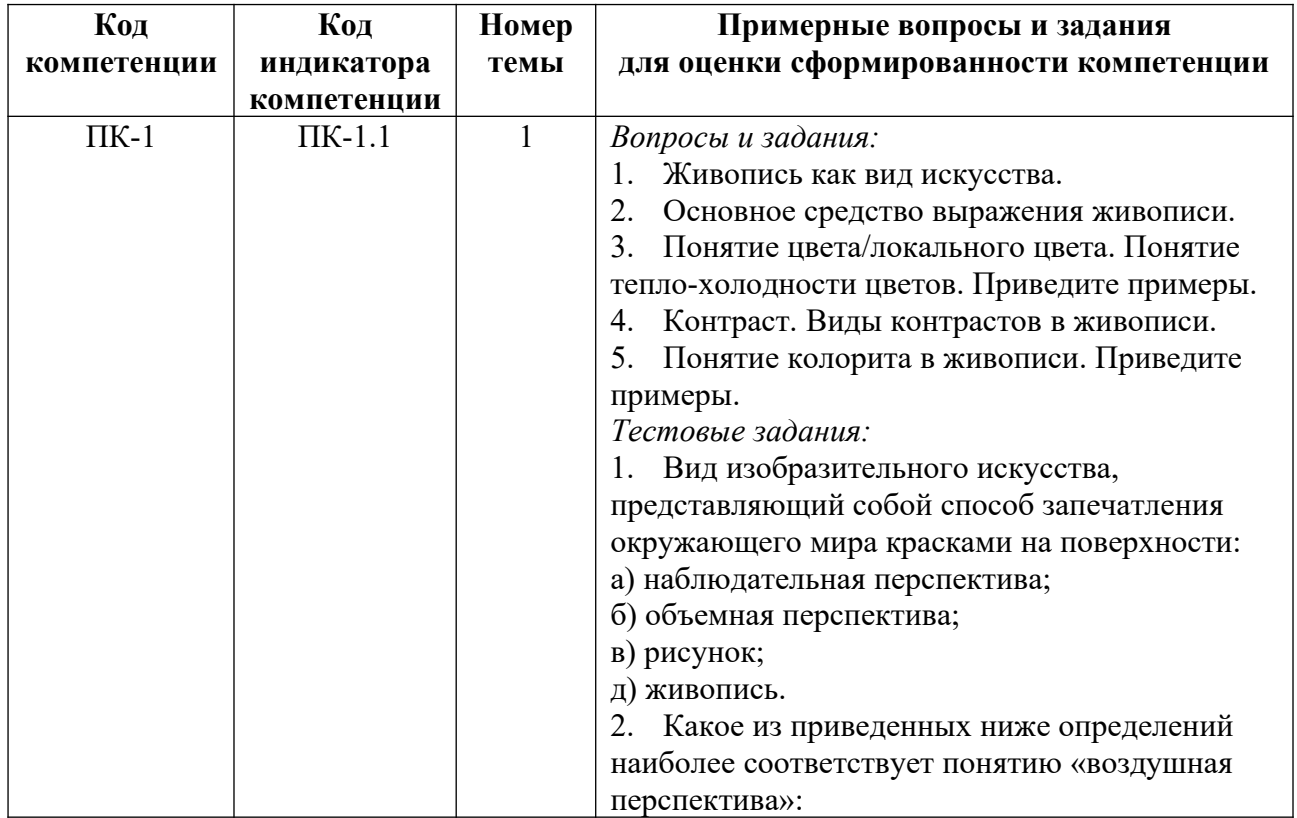

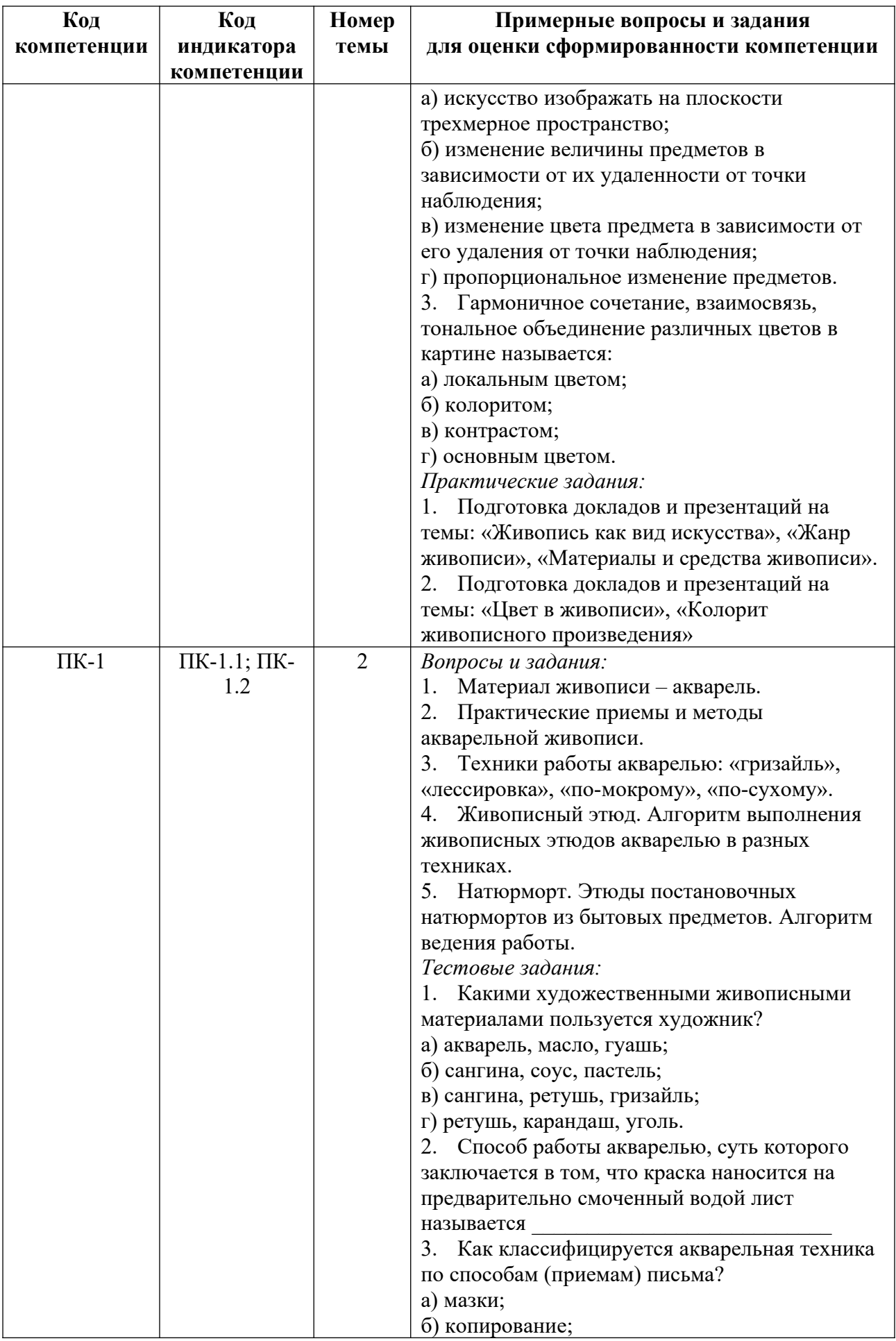

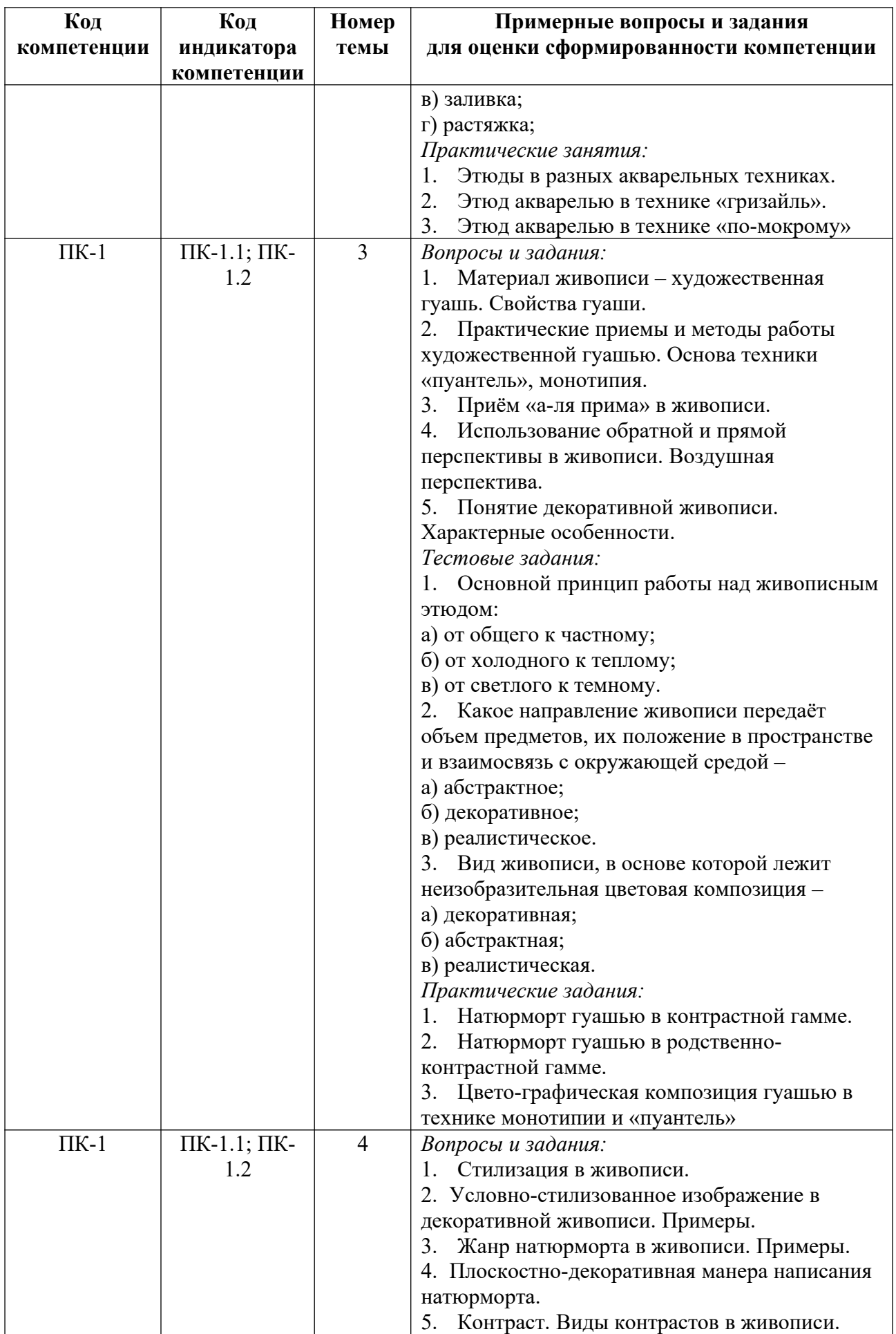

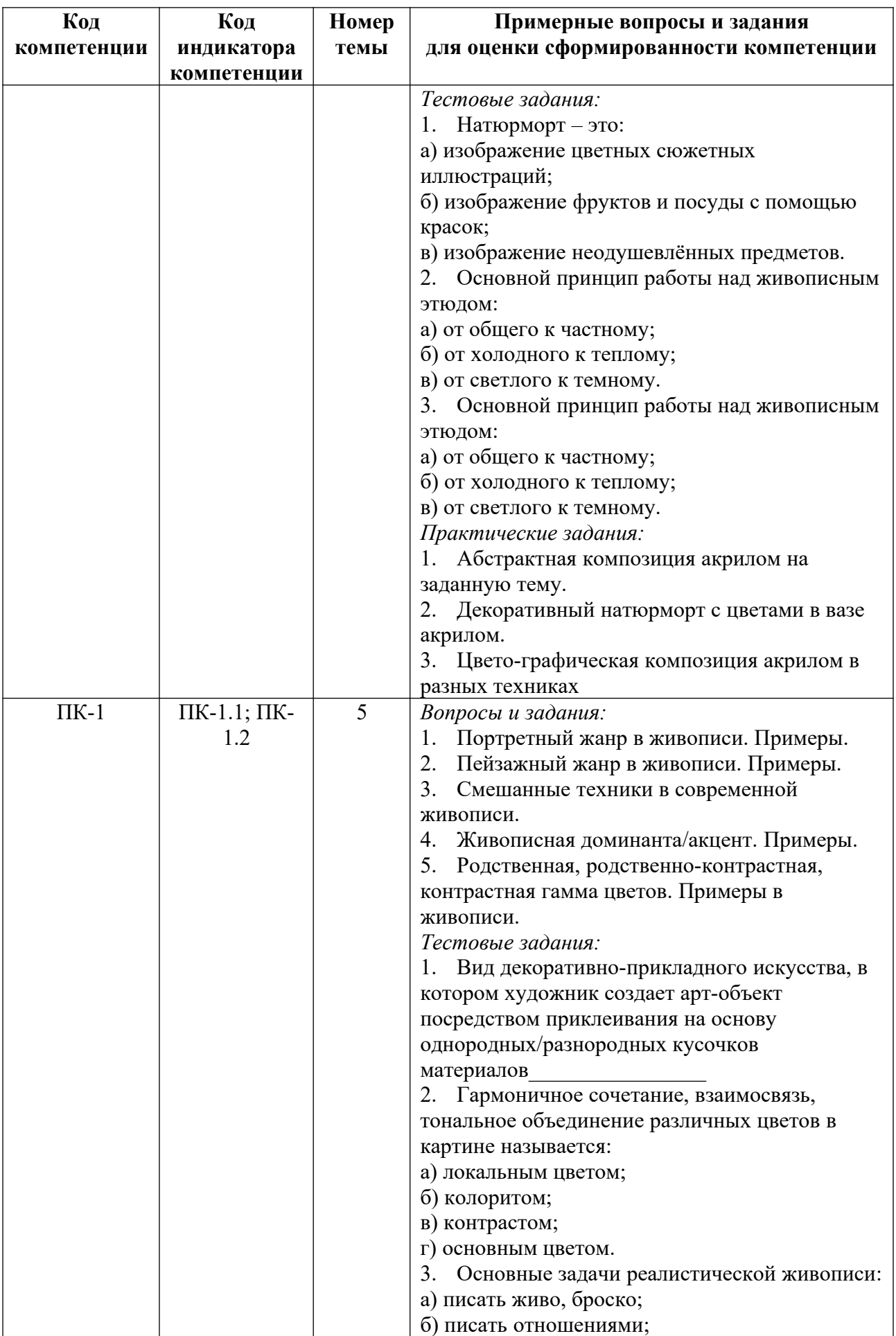

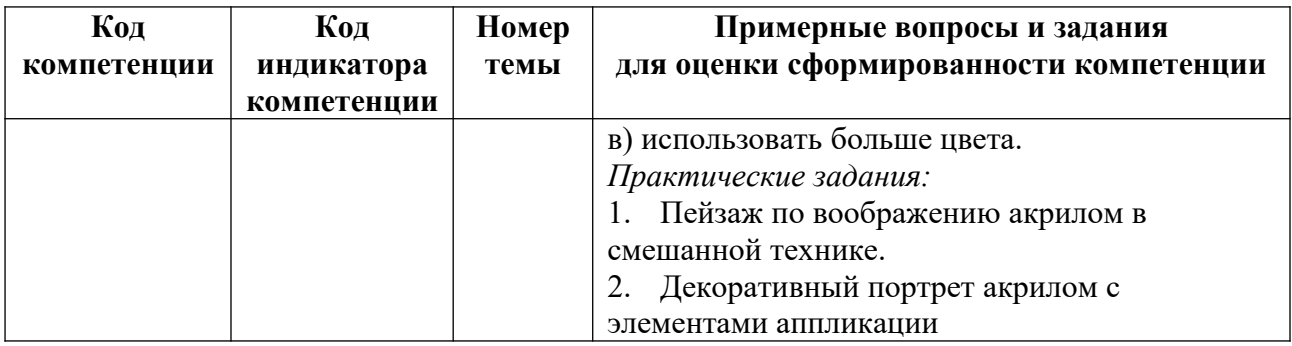

*Примерные контрольные вопросы и задания для оценки самостоятельной работы по дисциплине*

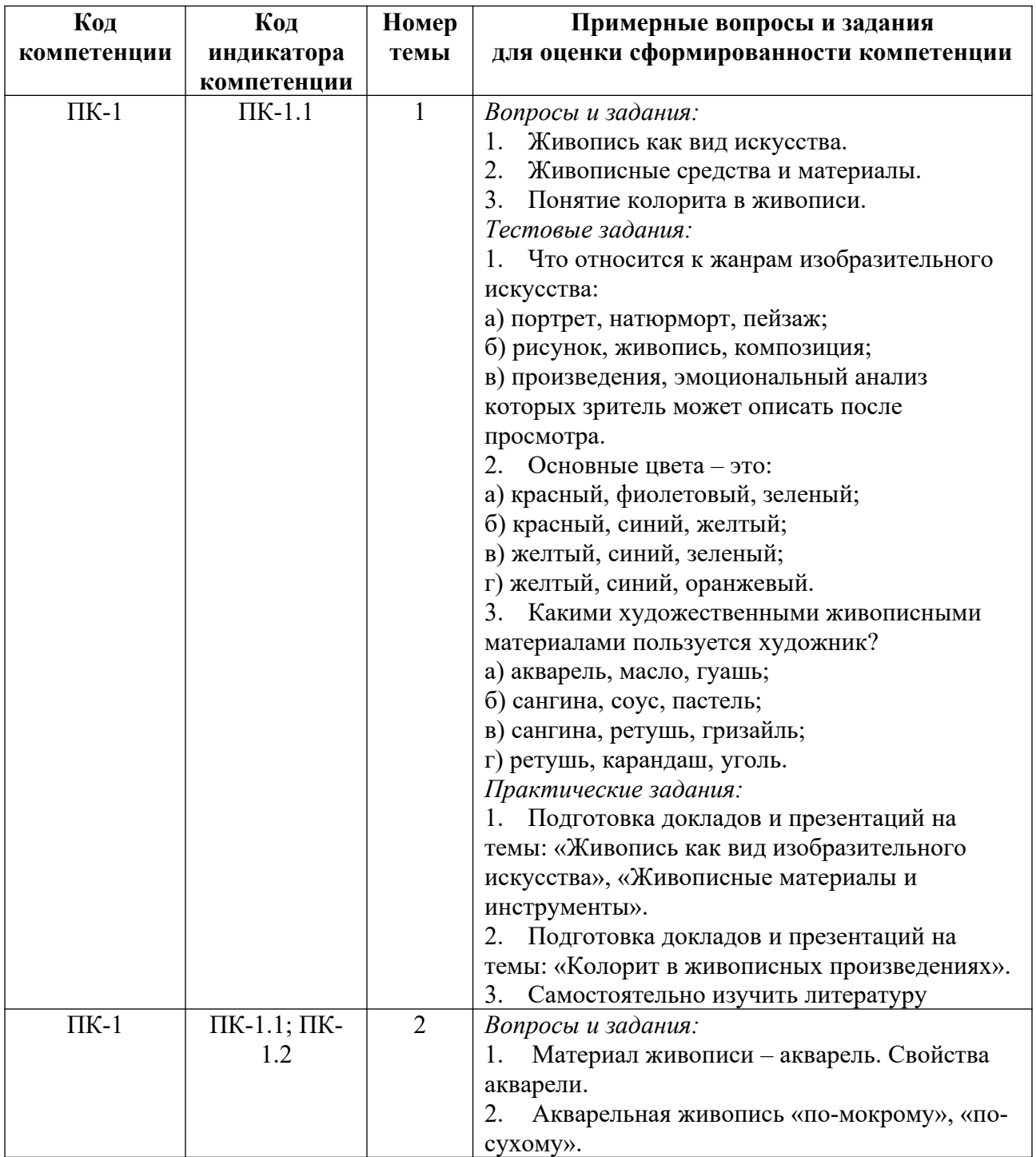

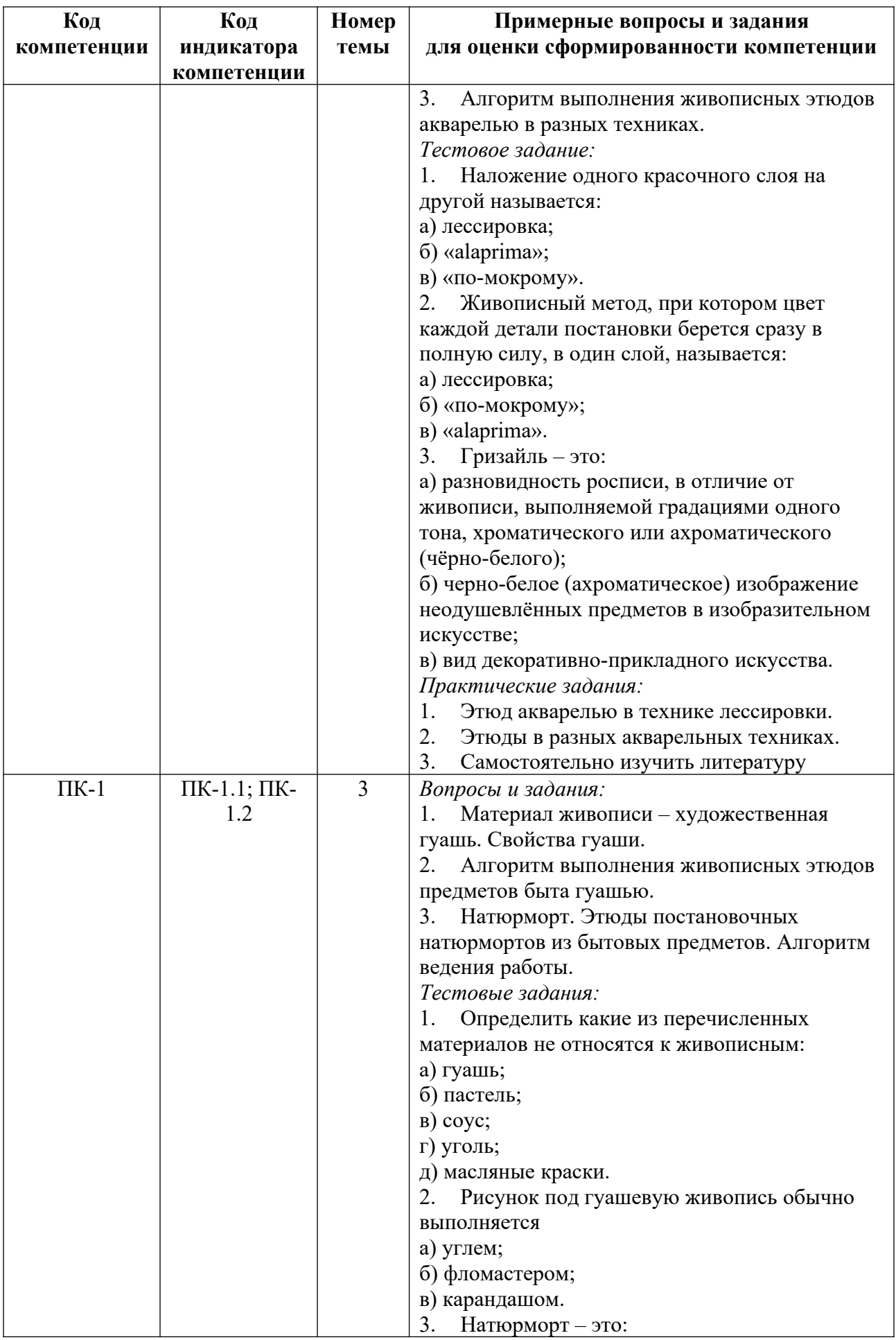

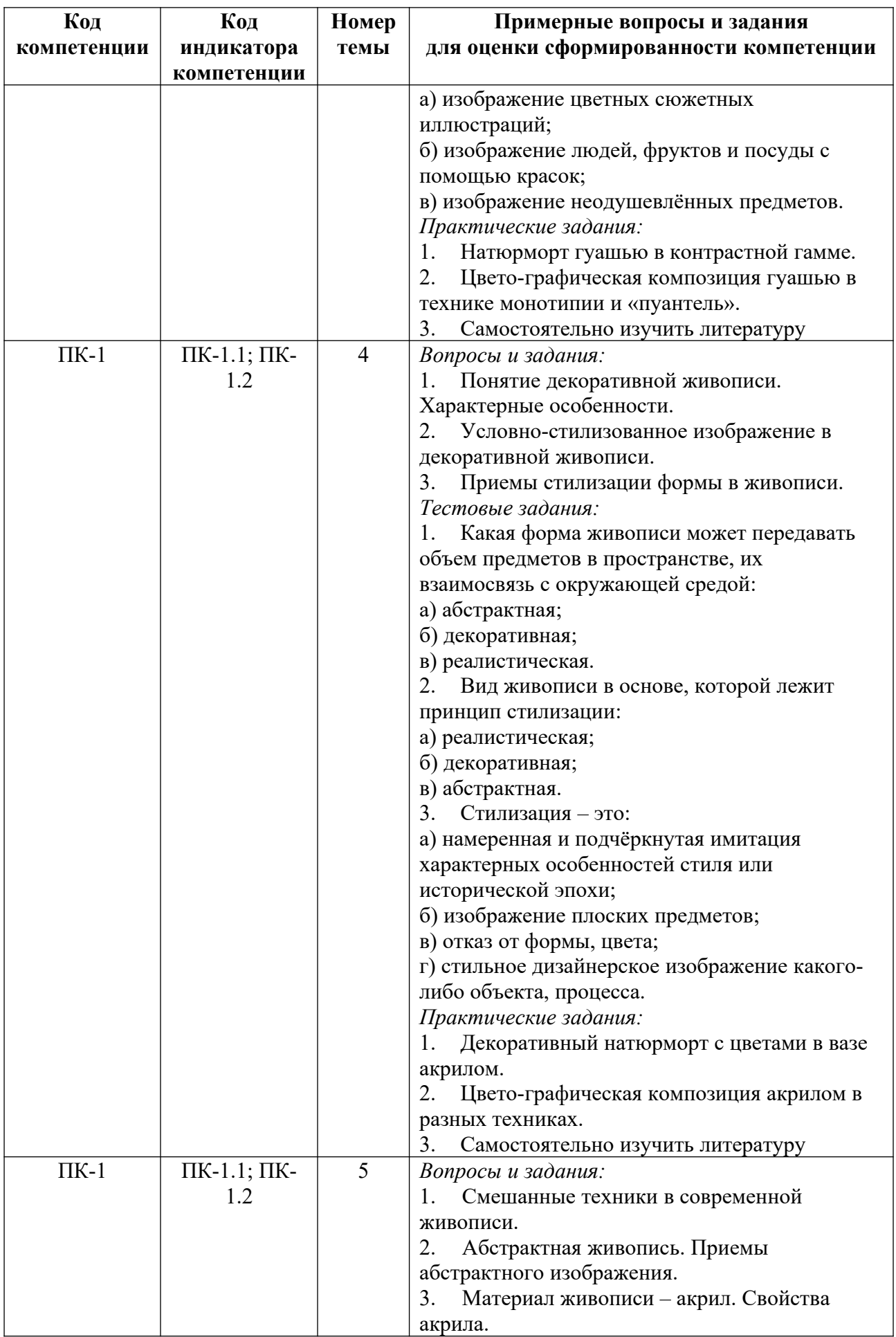

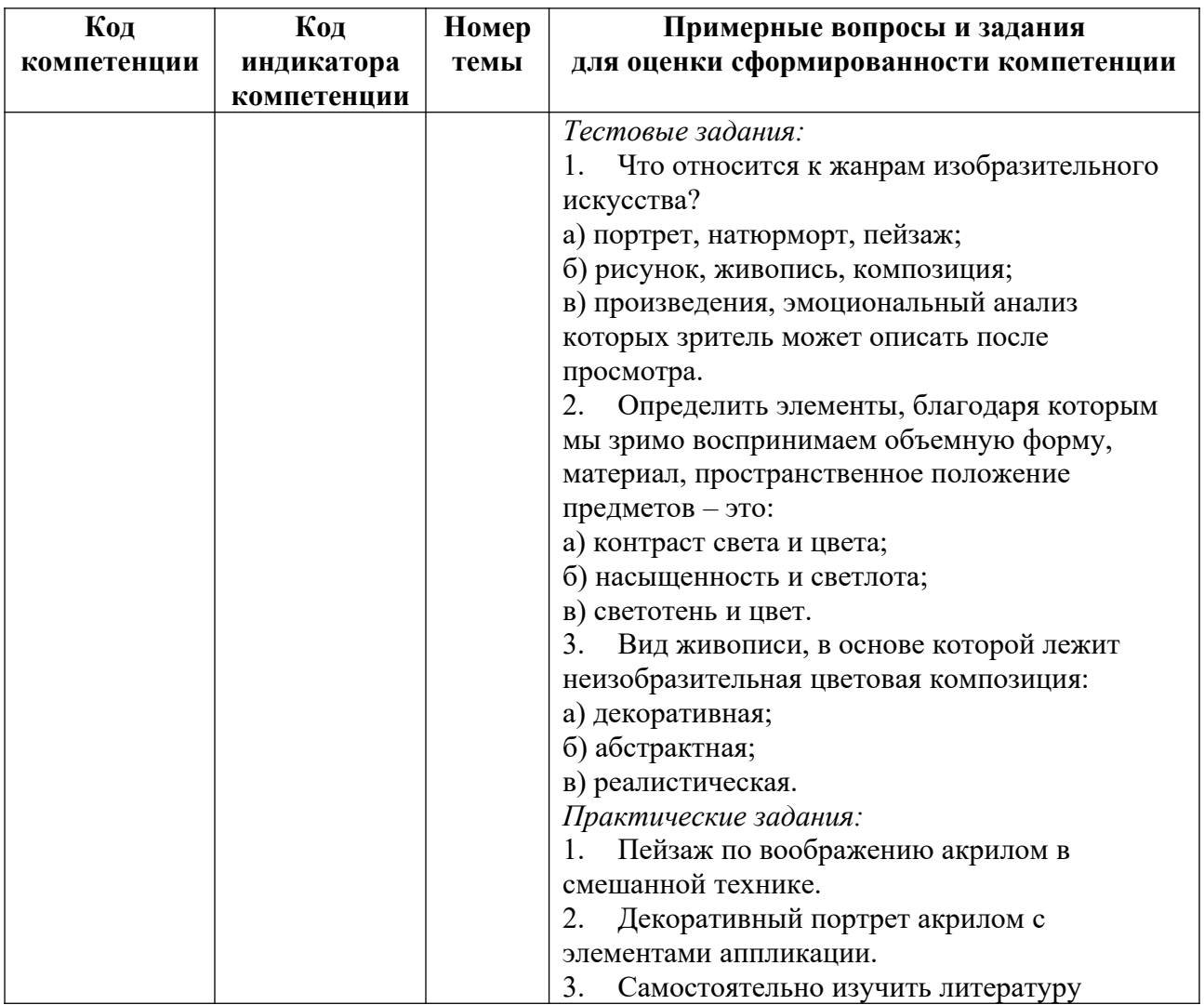

*Примерные контрольные вопросы и задания для промежуточной аттестации по дисциплине*

Промежуточная аттестация (экзамен) по дисциплине «Живопись» состоит из 2-х частей: проверки теоретических знаний (ответы на вопросы билета), и проверки умений и опыта деятельности (представление результатов практических занятий и практических заданий, выполненных самостоятельно в течение семестра). Полное содержание практических занятий приведено в приложении 1. Темы самостоятельных практических заданий приведены в приложении 3.

## **Вопросы к экзамену**

- 1. Живопись как вид искусства.
- 2. Понятие колорита в живописи. Примеры.
- 3. Понятие тепло-холодности цветов. Примеры.
- 4. Понятие цвета/локального цвета.
- 5. Основные цветовые сочетания, контраст и нюанс в цветовой композиции.
- 6. Понятие нюанса. Примеры живописных изображений, построенных на нюансе.
- 7. Контраст. Виды контрастов в живописи.
- 8. Живописная доминанта/акцент. Примеры.
- 9. Родственная, родственно-контрастная, контрастная гамма цветов. Примеры живописных изображений, построенных.
- 10. Использование обратной и прямой перспективы в живописи. Примеры.
- 11. Форма и материальность; свет и тень в живописи.
- 12. Живописные средства и материалы.
- 13. Материал живописи акварель. Свойства акварели. Примеры.
- 14. Практические приемы и методы акварельной живописи.
- 15. Живописная техника «гризайль».
- 16. Техника «лессировка».
- 17. Техника акварели «по-мокрому».
- 18. Техника акварели «по-сухому».
- 19. Акватипия. Монотипия
- 20. Живописный этюд.
- 21. Алгоритм выполнения живописных этюдов акварелью в разных техниках
- 22. Композиция натюрморта.

23. Натюрморт в живописи. Этюды постановочных натюрмортов из бытовых предметов. Алгоритм ведения работы.

- 24. Материал живописи художественная гуашь. Свойства гуаши.
- 25. Практические приемы и методы работы художественной гуашью.
- 26. Алгоритм выполнения живописных этюдов предметов быта гуашью.
- 27. Основа техники «пуантель».

28. Материал живописи – масляная краска, темпера. Свойства масляной краски. Примеры.

- 29. Материал живописи акрил. Свойства акрила. Примеры.
- 30. Техники и приемы работы акриловыми красками.
- 31. Приём «а-ля прима» в живописи.
- 32. Понятие декоративной живописи. Характерные особенности.
- 33. Условно-стилизованное изображение в декоративной живописи. Примеры.
- 34. Приемы стилизации формы в живописи.
- 35. Жанр натюрморта в живописи. Примеры.
- 36. Плоскостно-орнаментальная манера написания натюрморта.
- 37. Бытовой жанр в живописи. Примеры.
- 38. Портретный жанр в живописи. Примеры.
- 39. Пейзажный жанр в живописи. Примеры.
- 40. Композиция натюрморта, пейзажа, портрета.
- 41. Смешанные техники в современной живописи.
- 42. Абстрактная живопись. Приемы абстрактного изображения.
- 43. Инструменты для создания дополнительных эффектов в живописной работе.
- 44. Передача фактуры и использование текстуры в живописи.

#### *Пример билета:*

1. Расскажите о свойствах и возможностях акриловых красок для живописи.

2. Что собой представляет жанр портрета. Разновидности жанра. Приведите примеры.

3. Представьте результаты практических занятий и практических заданий, выполненных самостоятельно в течение семестра.

#### **Примеры тестовых заданий**

1. Вид изобразительного искусства, представляющий собой способ запечатления окружающего мира красками на поверхности:

- а) наблюдательная перспектива;
- б) объемная перспектива;
- в) рисунок;
- д) живопись.

2. Какое из приведенных ниже определений наиболее соответствует понятию «воздушная перспектива»:

а) искусство изображать на плоскости трехмерное пространство;

б) изменение величины предметов в зависимости от их удаленности от точки наблюдения;

в) изменение цвета предмета в зависимости от его удаления от точки наблюдения;

г) пропорциональное изменение предметов.

3. Гармоничное сочетание, взаимосвязь, тональное объединение различных цветов в картине называется:

а) локальным цветом;

б) колоритом;

в) контрастом;

г) основным цветом.

4. Основные цвета – это:

а) красный, фиолетовый, зеленый;

б) красный, синий, желтый;

в) желтый, синий, зеленый;

г) желтый, синий, оранжевый.

5. Какими художественными живописными материалами пользуется художник:

а) акварель, масло, гуашь;

б) сангина, соус, пастель;

в) сангина, ретушь, гризайль;

г) ретушь, карандаш, уголь.

6. Способ работы акварелью, суть которого заключается в том, что краска наносится на, предварительно смоченный водой лист, называется

7. Основной принцип работы над живописным этюдом:

а) от общего к частному;

б) от холодного к теплому;

в) от светлого к темному.

8. Какое направление живописи передаёт объем предметов, их положение в пространстве и взаимосвязь с окружающей средой:

а) абстрактное;

б) декоративное;

в) реалистическое.

9. Вид живописи, в основе которой лежит неизобразительная цветовая композиция:

а) декоративная;

б) абстрактная;

в) реалистическая.

10. Одним из основных изобразительных средств, которыми обозначают контуры предметов, образующие их форму является

11. Вид декоративно-прикладного искусства, в котором художник создает арт-объект посредством приклеивания на основу разнородных кусочков материалов

12. Основные задачи реалистической живописи:

а) писать живо, броско;

б) писать отношениями;

в) использовать больше цвета.

13. Что относится к жанрам изобразительного искусства:

а) портрет, натюрморт, пейзаж;

б) рисунок, живопись, композиция;

в) произведения, эмоциональный анализ которых зритель может описать после просмотра.

14. Основные цвета – это:

а) красный, фиолетовый, зеленый;

б) красный, синий, желтый;

в) желтый, синий, зеленый;

г) желтый, синий, оранжевый.

15. Какую роль в строении формы предмета играет его конструкция:

а) второстепенную;

б) роли не играет;

в) главную роль;

г) среднюю.

16. Наложение одного красочного слоя на другой называется:

а) лессировка;

б) «alaprima»;

в) «по-мокрому».

17. Живописный метод, при котором цвет каждой детали постановки берется сразу в полную силу, в один слой, называется:

а) лессировка;

б) «по-мокрому»;

в) «alaprima».

18. Гризайль – это:

а) разновидность росписи, в отличие от живописи, выполняемой градациями одного тона, хроматиче-ского или ахроматического (чёрно-белого);

б) черно-белое (ахроматическое) изображение неодушевлённых предметов в изобразительном искусстве;

в) вид декоративно-прикладного искусства.

19. Определить какие из перечисленных материалов не относятся к живописным:

а) гуашь;

б) пастель;

в) соус;

г) уголь;

д) масляные краски.

20. Рисунок под гуашевую живопись обычно выполняется:

а) углем;

б) фломастером;

в) карандашом.

21. Какой из перечисленных разбавителей используется в гуашевой живописи:

а) вода;

б) скипидар;

в) ацетон.

22. Какая форма живописи может передавать объем предметов в пространстве, их взаимосвязь с окружающей средой:

а) абстрактная;

б) декоративная;

в) реалистическая.

23. Вид живописи в основе, которой лежит принцип стилизации:

а) реалистическая;

б) декоративная;

в) абстрактная.

24. Стилизация – это:

а) намеренная и подчёркнутая имитация характерных особенностей стиля или исторической эпохи;

б) изображение плоских предметов;

в) отказ от формы, цвета;

г) стильное дизайнерское изображение какого-либо объекта, процесса.

25. Что относится к жанрам изобразительного искусства:

а) портрет, натюрморт, пейзаж;

б) рисунок, живопись, композиция;

в) произведения, эмоциональный анализ которых зритель может описать после просмотра.

26. Определить элементы, благодаря которым мы зримо воспринимаем объемную форму, материал, пространственное положение предметов – это:

а) контраст света и цвета;

б) насыщенность и светлота;

в) светотень и цвет.

27. Натюрморт – это:

а) изображение цветных сюжетных иллюстраций;

б) изображение фруктов и посуды с помощью красок;

в) изображение неодушевлённых предметов.

## **Критерии оценивания заданий на промежуточную аттестацию**

## *От «0» до «9» баллов*

Компетенции не сформированы. Обучающимся не усвоена большая часть материала, имеются отдельные представления об изучаемом материале. В ответах на вопросы не прослеживается специфика живописи как вида графического искусства, в том числе в историко-культурном контексте; не прослеживаются межпредметные связи. Обучающийся слабо владеет средствами, технологиями и материалами живописи; не соблюдает технологию создания живописной работы; не умеет использовать методы и приемы изображения реальных предметов средствами живописи; не владеет навыками цветографического построения, объемно-пространственным и конструктивно-пластическим мышлением, профессиональной терминологией.

*От «10» до «19» баллов:*

 имеет общее представление о специфике языка живописи и ее статусе как вида изобразительного искусства, в том числе в историко-культурном контексте; законах колористики и цветоведения, применяемых в живописи; материалах живописи, технологиях ведения живописной работы и приемах цветовой и тональной обработке формы на основе натурных постановок;

 умеет выполнять живописную работу по прописанному алгоритму и применять некоторые материалы, технологии, живописные приемы изображения объектов во взаимосвязи с окружающей средой и освещением под руководством преподавателя;

 владеет на низком уровне некоторыми методами анализа живописных произведений; некоторыми приемами цветовой и тональной обработки формы на основе натурных постановок; основными живописными материалами, технологиями и средствами;

Ответы на вопросы билетов и демонстрация практических заданий.

Ответы не полные и содержат существенные ошибки.

Практические задания выполнены и представлены со значительным нарушением сроков сдачи, с серьезными композиционными и колористическими ошибками, ошибками цветовой и тональной обработки формы; неграмотным использованием живописных материалов и технологий.

#### *От «20» до «26» баллов:*

 имеет представление о специфике языка живописи; законах колористики и цветоведения, применяемых в живописи; основных материалах живописи, технологиях ведения живописной работы и приемах цветовой и тональной обработке формы на основе натурных постановок; основных живописных средствах;

 умеет анализировать предметную форму объектов во взаимосвязи с окружающей средой, освещением и учетом цветовых особенностей; самостоятельно выполнять работы на основе комбинации известных живописных техник;

 владеет основными методами и приемами моделирования пространства и объема посредством цвета и тона; материалами, технологиями и инструментами живописи; приемами создания и интерпретации визуальных образов средствами живописи;

Ответы на вопросы билетов и демонстрация практических заданий.

Ответы содержат незначительные ошибки.

Некоторые практические задания выполнены и представлены с нарушением сроков сдачи, с незначительными композиционными и колористическими ошибками, ошибками цветовой и тональной обработки формы, а также выбора живописных материалов и технологий.

## *От «27» до «30» баллов:*

 имеет глубокие знания о специфике языка живописи; законах колористики и цветоведения в живописи; эффективных методах и приемах моделирования пространства и объема посредством цвета и тона; живописных приемах изображения объектов с учетом цветовых особенностей на основе натурных постановок; живописных материалах, технологий и средствах;

 умеет анализировать предметную форму объектов во взаимосвязи с окружающей средой, освещением и учетом цветовых особенностей; выполнять работы на основе комбинации известных живописных техник на высоком уровне; эффективно использовать методы и приемы моделирования пространства, самостоятельно интерпретировать и создавать визуальные образы средствами живописи; творчески подходить к решению задачи;

 владеет на высоком уровне методами и приемами моделирования пространства и объема посредством цвета и тона; материалами, технологиями и инструментами живописи; приемами создания и интерпретации визуальных образов средствами живописи; комплексом живописных техник и их комбинациями в зависимости от предполагаемого результата.

Ответы на вопросы билетов и демонстрация практических заданий.

Ответы на вопросы билетов доказывают, что материал усвоен в полном объеме.

Все практические задания выполнены в срок, без композиционных и колористических ошибок с эффективным использованием живописных материалов и технологий.

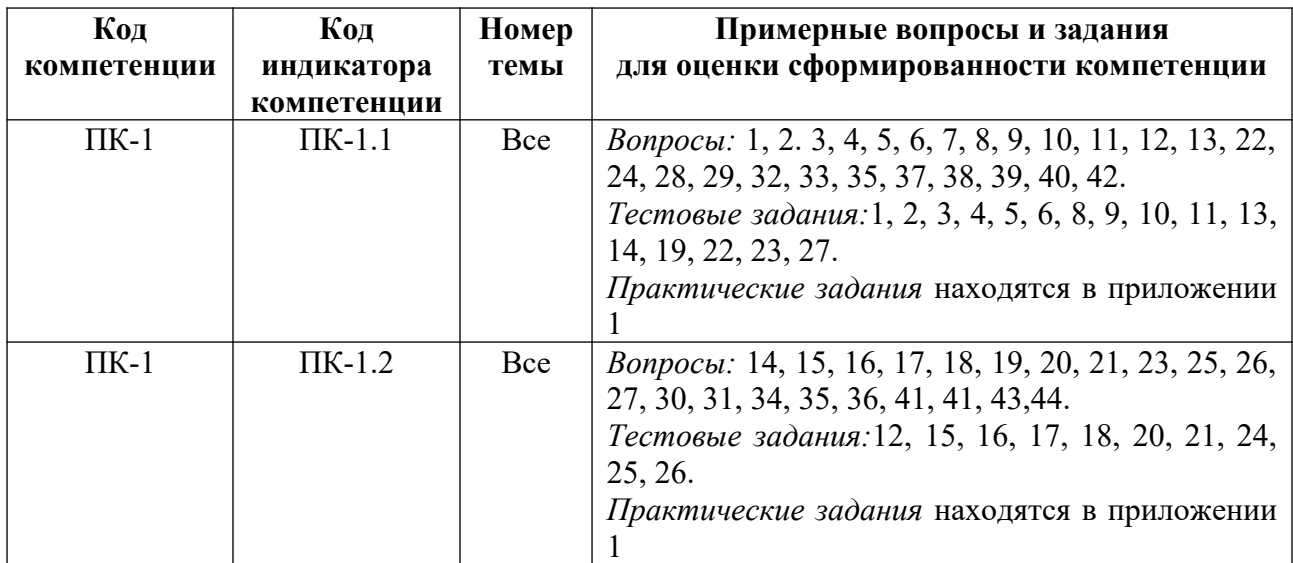

## **5. Методические указания для обучающихся по освоению дисциплины**

#### **5.1. Балльно-рейтинговая система оценивания уровня сформированности компетенции**

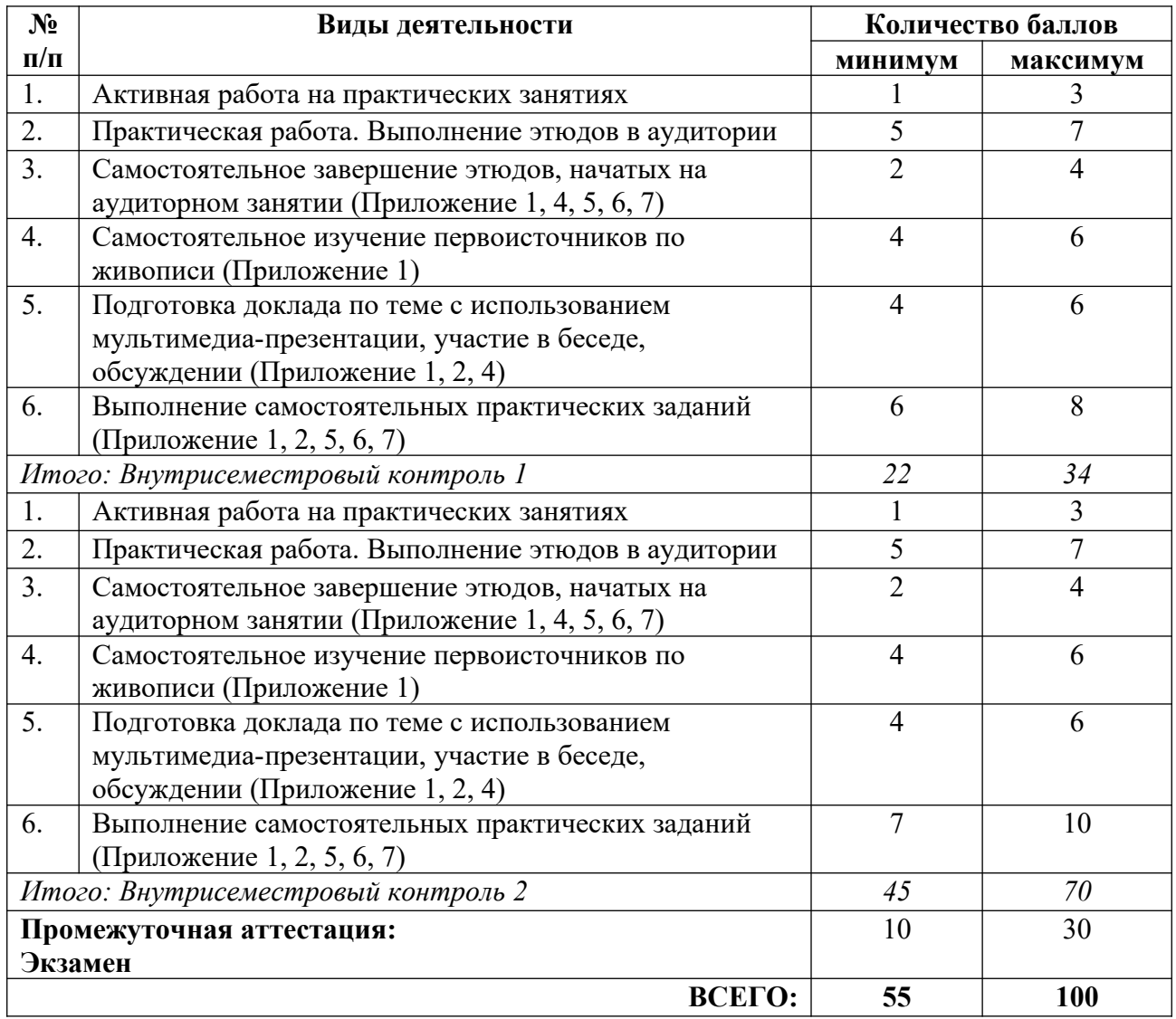

## **5.2. Учебно-методическое обеспечение для самостоятельной работы обучающихся**

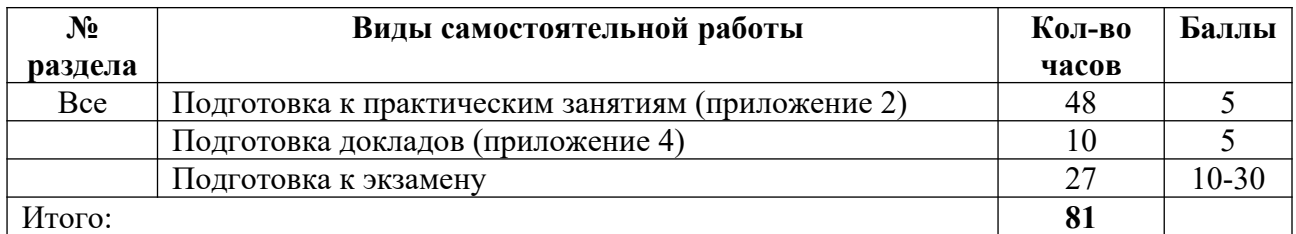

# **6. Перечень основной и дополнительной учебной литературы, необходимой для освоения дисциплины**

#### **а) основная литература**

1. Киплик, Д. И. Техника живописи : учебник для вузов / Д. И. Киплик. – М. : Издательство «Юрайт», 2023. – 442 с. – (Высшее образование). – ISBN 978-5-534-08037-7 // Образовательная платформа «Юрайт» [сайт]. – Режим доступа: https://urait.ru/bcode/516925.

2. Скакова, А. Г. Рисунок и живопись : учебник для вузов / А. Г. Скакова. – М. : Издательство «Юрайт», 2023. – 128 с. – (Высшее образование). – ISBN 978-5-534-10876-7 // Образовательная платформа «Юрайт» [сайт]. – Режим доступа: https://urait.ru/bcode/517854.

3. Тютюнова, Ю. М. Краткосрочные изображения в изобразительном искусстве : учебник и практикум для вузов / Ю. М. Тютюнова. – М. : Издательство «Юрайт», 2023. – 128 с. – (Высшее образование). – ISBN 978-5-534-13915-0 // Образовательная платформа «Юрайт» [сайт]. – Режим доступа: https://urait.ru/bcode/519698.

4. Шашков, Ю. П. Живопись и ее средства : учебное пособие / Ю. П. Шашков. – 2-е изд. – М. : Академический Проект, 2020. – 128 с. – ISBN 978-5-8291-2581-3 // Лань : электронно-библиотечная система. – Режим доступа: https://e.lanbook.com/book/132507.

## **б) дополнительная литература**

1. Иллюстрированная энциклопедия мировой живописи / сост. Е. В. Иванова ; конс. А. А. Красновский. – М. : ОЛМА Медиа Групп, 2007. – 599 с.

2. Иттен, И. Искусство формы. Мой форкурс в Баухаузе и других школах / И. Иттен. – М.: Изд-во Д. Аронов, 2009. – 96 с.

3. Панксенов, Г. И. Живопись : форма, цвет, изображение : учебное пособие / Г. И. Панксенов. – 2-е изд., стер. – М. : Академия, 2008. – 144 с.

4. Поморов, С. Б. Живопись для дизайнеров и архитекторов: Курс для бакалавров : учебное пособие / С. Б. Поморов, С. А. Прохоров, А. В. Шадурин. – СПб. : Планета музыки, 2015. – 104 с. // Лань : электронно-библиотечная система. – Режим доступа: https://e.lanbook.com/book/64348.

5. Ратиева, О. В. Обучение техникам живописи. Теория и методика преподавания в художественной школе : учеб.-метод. пособие / О.В. Ратиева, В.И. Денисенко. – СПб. : Лань, Планета музыки, 2014. – 160 с. // Лань : электронно-библиотечная система. – Режим доступа: https://e.lanbook.com/book/50701.

6. Стародуб, К. И. Рисунок и живопись. От реалистического изображения к условностилизованному : учебное пособие / К. И. Стародуб, Н. А. Евдокимова. – Р.-н/Д : Феникс,  $2009. - 190$  c.

7. Стерхов, К. В. Полный курс акварели. Пейзаж. + DVD : учеб. пособие / К. В. Стерхов. – СПб. : Лань, Планета музыки, 2012. – 32 с. // Лань : электроннобиблиотечная система. – Режим доступа: https://e.lanbook.com/book/50698.

8. Сурина, М. О. Цвет и символ, в искусстве, дизайне и архитектуре : учебное пособие / М. О. Сурина. – 2-е изд., изм. и доп. – М. ; Р.-н/Д : МарТ, 2006. – 151 с.

9. Фейнберг, Л. Е. Лессировка и техника классической живописи : учебное пособие / Л. Е. Фейнберг: – СПб. : Лань, Планета музыки, 2017. – Режим доступа: https://e.lanbook.com/book/99787.

10. Чаговец, Т. П. Словарь терминов по изобразительному искусству. Живопись. Графика. Скульптура : учеб. пособие / Т. П. Чаговец. – СПб. : Лань, Планета музыки, 2017. – 176 с. // Лань : электронно-библиотечная система. – Режим доступа: https://e.lanbook.com/book/99788.

11. Чирков, В. Валентин Кукуйцев. Живопись / В. Чирков. – Омск : [б. и.], 1992. – 127 с.

### **в) периодические издания**

- 1. «Publish / Дизайн. Верстка. Печать».
- 2. «ДИ Диалог искусств».
- 3. «Искусство».
- 4. «Искусствознание».
- 5. «Компьюарт».
- 6. «Курсив».
- 7. «Теория моды: одежда, тело, культура».

# **7. Перечень ресурсов в сети Интернет, необходимых для освоения дисциплины, в том числе профессиональные базы данных и информационные справочные системы**

1. НИЦ Информкультура (Научно-информационный центр по культуре и искусству). Режим доступа: http://infoculture.rsl.ru/.

- 2. НЭБ ELIBRARY.RU. Режим доступа: http://elibrary.ru/.
- 3. ЭБС Издательства «Лань». Режим доступа: http://e.lanbook.com/.
- 4. ЭБС Издательства «Юрайт». Режим доступа: http://www.biblio-online.ru/.

# **8. Перечень информационных технологий, используемых при осуществлении образовательного процесса, включая перечень программного обеспечения и информационных справочных систем**

# **8.1. Перечень лицензионного и свободно распространяемого программного обеспечения**

- 1. Операционная система.
- 2. Пакет офисных программ.
- 3. Программа для чтения pdf файлов.
- 4. Антивирусная программа.
- 5. Браузер.
- 6. Программа для воспроизведения мультимедиа файлов.

## **8.2. Перечень информационно-справочных систем**

- 1. База «Яндекс».
- 2. Поисковая система «Яндекс».
- 3. Поисковая система «Google».

# **9. Описание материально-технической базы, необходимой для осуществления образовательного процесса, в том числе наборы демонстрационного оборудования (в том числе, виртуального) и учебно-наглядных пособий, обеспечивающие тематические иллюстрации**

Для проведения дисциплины необходимо:

1. Учебная аудитория для занятий лекционного типа, оборудованная мебелью для преподавателя (стол письменный угловой, стул, кафедра) и мебелью для обучающихся (стол ученический – не менее 50 мест, стул ученический – не менее 50 мест), рециркулятором. Имеется возможность установки переносного экрана, проектора и ноутбука.

Имеется возможность подключения оборудования для слабослышащих и слабовидящих.

2. Учебная аудитория для занятий семинарского типа, оборудованная мебелью для преподавателя (стол письменный угловой, стул, стеллаж) и мебелью для обучающихся (стол ученический – не менее 25 мест, стул ученический – не менее 25 мест), телевизором на передвижной стойке, компьютером, монитором, web-камерой, рециркулятором.

Аудитория приспособлена для лиц с нарушением опорно-двигательного аппарата. Имеется возможность подключения оборудования для слабослышащих и слабовидящих.

- 3. Видеофильмы по технологиям ДПИ; мастер-классы.
- 4. Учебно-наглядные пособия.

# **10. Обеспечение образовательного процесса для лиц с ограниченными возможностями здоровья**

При необходимости рабочая программа дисциплины может быть адаптирована для обеспечения образовательного процесса лицам с ограниченными возможностями здоровья (ОВЗ), в том числе, для дистанционного обучения с учетом особенностей их психофизического развития, индивидуальных возможностей и состояния здоровья на основе предоставленного обучающимся заключения психолого-медико-педагогической комиссии с обязательным указанием:

 рекомендуемой учебной нагрузки обучающегося (количество часов в день, неделю);

 необходимости создания технических условий для обучающегося с перечнем таких условий;

 необходимости сопровождения и (или) присутствия родителей (законных представителей) обучающегося во время проведения занятий;

 необходимости организации психолого-педагогического сопровождения обучающегося, специалистов и допустимой нагрузки.

Для осуществления процедур текущего контроля успеваемости и промежуточной аттестации обучающихся с ОВЗ при необходимости может быть создан адаптированный фонд оценочных средств, позволяющий оценить достижение ими запланированных в основной образовательной программе высшего образования результатов обучения и уровень сформированности всех компетенций, заявленных в ОПОП ВО.

Формы проведения текущей и промежуточной аттестации для лиц с ОВЗ определяется с учетом индивидуальных психофизических особенностей. При необходимости обучающемуся предоставляется дополнительное время для подготовки ответа на зачете или экзамене.

## **Планы лекционных занятий**

#### **Раздел 1. Введение в живописное искусство**

*План:*

- 1. Живопись как вид искусства. Исторический экскурс.
- 2. Живописные средства и материалы (кисти, краски, мольберт, палитра и др.).
- 3. Виды и жанры живописи.
- 4. Основные цветовые сочетания, контраст и нюанс в цветовой композиции.
- 5. Монохромная полихромная живопись и ее особенности.
- 6. Цветовые палитры и схемы.
- 7. Форма и материальность.
- 8. Освещение в живописи. Свет и тень в живописи.

9. Материалы и средства живописи (акварель, гуашь, акриловые краски, масляные краски, темпера и др.).

## *Литература*:

1. Киплик, Д. И. Техника живописи : учебник для вузов / Д. И. Киплик. – М. : Издательство «Юрайт», 2023. – 442 с. – (Высшее образование). – ISBN 978-5-534-08037-7 // Образовательная платформа «Юрайт» [сайт]. – Режим доступа: https://urait.ru/bcode/516925.

2. Скакова, А. Г. Рисунок и живопись : учебник для вузов / А. Г. Скакова. – М. : Издательство «Юрайт», 2023. – 128 с. – (Высшее образование). – ISBN 978-5-534-10876-7 // Образовательная платформа «Юрайт» [сайт]. – Режим доступа: https://urait.ru/bcode/517854.

3. Тютюнова, Ю. М. Краткосрочные изображения в изобразительном искусстве : учебник и практикум для вузов / Ю. М. Тютюнова. – М. : Издательство «Юрайт», 2023. – 128 с. – (Высшее образование). – ISBN 978-5-534-13915-0 // Образовательная платформа «Юрайт» [сайт]. – Режим доступа: https://urait.ru/bcode/519698.

4. Шашков, Ю. П. Живопись и ее средства : учебное пособие / Ю. П. Шашков. – 2-е изд. – М. : Академический Проект, 2020. – 128 с. – ISBN 978-5-8291-2581-3 // Лань : электронно-библиотечная система. – Режим доступа: https://e.lanbook.com/book/132507.

## **Раздел 2. Техники живописи акварелью**

#### *План:*

- 1. Материал «акварель». Исторический экскурс.
- 2. Техника акварели «гризайль».
- 3. Акварельная живопись «по-мокрому».
- 4. Техника лессировки в акварельной живописи.
- 5. Акватипия.
- 6. Прием «а-ля-прима» в акварельной живописи.
- 7. Практические приемы и методы акварельной живописи.

*Литература*:

1. Киплик, Д. И. Техника живописи : учебник для вузов / Д. И. Киплик. – М. : Издательство «Юрайт», 2023. – 442 с. – (Высшее образование). – ISBN 978-5-534-08037-7 // Образовательная платформа «Юрайт» [сайт]. – Режим доступа: https://urait.ru/bcode/516925.

2. Скакова, А. Г. Рисунок и живопись : учебник для вузов / А. Г. Скакова. – М. : Издательство «Юрайт», 2023. – 128 с. – (Высшее образование). – ISBN 978-5-534-10876-7 // Образовательная платформа «Юрайт» [сайт]. – Режим доступа: https://urait.ru/bcode/517854.

3. Тютюнова, Ю. М. Краткосрочные изображения в изобразительном искусстве : учебник и практикум для вузов / Ю. М. Тютюнова. – М. : Издательство «Юрайт», 2023. – 128 с. – (Высшее образование). – ISBN 978-5-534-13915-0 // Образовательная платформа «Юрайт» [сайт]. – Режим доступа: https://urait.ru/bcode/519698.

4. Шашков, Ю. П. Живопись и ее средства : учебное пособие / Ю. П. Шашков. – 2-е изд. – М. : Академический Проект, 2020. – 128 с. – ISBN 978-5-8291-2581-3 // Лань : электронно-библиотечная система. – Режим доступа: https://e.lanbook.com/book/132507.

## **Раздел 3. Художественная гуашь. Техники живописи художественной гуашью** *План:*

1. Материал «гуашь». Исторический экскурс.

2. Техники работы художественной гуашью.

- 3. Монотипия художественной гуашью.
- 4. Техника «пуантель».

5. Прием «а-ля-прима» в живописи гуашью.

6. Практические приемы и методы работы художественной гуашью.

7. Плоскостно-орнаментальная трактовка декоративного натюрморта.

*Литература*:

1. Киплик, Д. И. Техника живописи : учебник для вузов / Д. И. Киплик. – М. : Издательство «Юрайт», 2023. – 442 с. – (Высшее образование). – ISBN 978-5-534-08037-7 // Образовательная платформа «Юрайт» [сайт]. – Режим доступа: https://urait.ru/bcode/516925.

2. Скакова, А. Г. Рисунок и живопись : учебник для вузов / А. Г. Скакова. – М. : Издательство «Юрайт», 2023. – 128 с. – (Высшее образование). – ISBN 978-5-534-10876-7 // Образовательная платформа «Юрайт» [сайт]. – Режим доступа: https://urait.ru/bcode/517854.

3. Тютюнова, Ю. М. Краткосрочные изображения в изобразительном искусстве : учебник и практикум для вузов / Ю. М. Тютюнова. – М. : Издательство «Юрайт», 2023. – 128 с. – (Высшее образование). – ISBN 978-5-534-13915-0 // Образовательная платформа «Юрайт» [сайт]. – Режим доступа: https://urait.ru/bcode/519698.

4. Шашков, Ю. П. Живопись и ее средства : учебное пособие / Ю. П. Шашков. – 2-е изд. – М. : Академический Проект, 2020. – 128 с. – ISBN 978-5-8291-2581-3 // Лань : электронно-библиотечная система. – Режим доступа: https://e.lanbook.com/book/132507.

## **Раздел 4. Техники и приемы работы акриловыми красками**

*План:*

1. Современная живопись.

2. Декоративная живопись. Особенности декоративной живописи.

3. Материал – акриловые краски. Исторический экскурс.

4. Техники и приемы работы акриловыми красками.

5. Практические приемы и методы работы акриловыми красками.

6. Декоративные приемы передачи цветовых эффектов.

*Литература*:

1. Киплик, Д. И. Техника живописи : учебник для вузов / Д. И. Киплик. – М. : Издательство «Юрайт», 2023. – 442 с. – (Высшее образование). – ISBN 978-5-534-08037-7 // Образовательная платформа «Юрайт» [сайт]. – Режим доступа: https://urait.ru/bcode/516925.

2. Скакова, А. Г. Рисунок и живопись : учебник для вузов / А. Г. Скакова. – М. : Издательство «Юрайт», 2023. – 128 с. – (Высшее образование). – ISBN 978-5-534-10876-7 // Образовательная платформа «Юрайт» [сайт]. – Режим доступа: https://urait.ru/bcode/517854.

3. Тютюнова, Ю. М. Краткосрочные изображения в изобразительном искусстве : учебник и практикум для вузов / Ю. М. Тютюнова. – М. : Издательство «Юрайт», 2023. – 128 с. – (Высшее образование). – ISBN 978-5-534-13915-0 // Образовательная платформа «Юрайт» [сайт]. – Режим доступа: https://urait.ru/bcode/519698.

4. Шашков, Ю. П. Живопись и ее средства : учебное пособие / Ю. П. Шашков. – 2-е изд. – М. : Академический Проект, 2020. – 128 с. – ISBN 978-5-8291-2581-3 // Лань : электронно-библиотечная система. – Режим доступа: https://e.lanbook.com/book/132507.

## **Раздел 5. Смешанные техники и материалы декоративной живописи**

*План:*

1. Совмещение различных техник и материалов в декоративной живописи.

2. Абстрактная живопись. Приемы абстрактного изображения.

3. Инструменты для создания дополнительных эффектов. Элементы аппликации/коллажа в современной живописи.

4. Натюрморты в смешанной технике. Композиция натюрморта, пейзажа, портрета.

5. Нестандартные подходы к созданию живописных работ.

6. Портрет с использованием апликации.

7. Инструменты и материалы для создания дополнительных эффектов.

8. Передача фактуры и использование текстуры в живописи

*Литература*:

1. Киплик, Д. И. Техника живописи : учебник для вузов / Д. И. Киплик. – М. : Издательство «Юрайт», 2023. – 442 с. – (Высшее образование). – ISBN 978-5-534-08037-7 // Образовательная платформа «Юрайт» [сайт]. – Режим доступа: https://urait.ru/bcode/516925.

2. Скакова, А. Г. Рисунок и живопись : учебник для вузов / А. Г. Скакова. – М. : Издательство «Юрайт», 2023. – 128 с. – (Высшее образование). – ISBN 978-5-534-10876-7 // Образовательная платформа «Юрайт» [сайт]. – Режим доступа: https://urait.ru/bcode/517854.

3. Тютюнова, Ю. М. Краткосрочные изображения в изобразительном искусстве : учебник и практикум для вузов / Ю. М. Тютюнова. – М. : Издательство «Юрайт», 2023. – 128 с. – (Высшее образование). – ISBN 978-5-534-13915-0 // Образовательная платформа «Юрайт» [сайт]. – Режим доступа: https://urait.ru/bcode/519698.

4. Шашков, Ю. П. Живопись и ее средства : учебное пособие / Ю. П. Шашков. – 2-е изд. – М. : Академический Проект, 2020. – 128 с. – ISBN 978-5-8291-2581-3 // Лань : электронно-библиотечная система. – Режим доступа: https://e.lanbook.com/book/132507.

## **Планы практических (семинарских) занятий**

При подготовке к практическим занятиям студент должен: осуществлять поиск информации, изучать рекомендованную литературу и источники, работать с иллюстративным материалом и аналогами, просматривать видеофильмы, готовить доклады по темам с использованием мультимедиа-презентации (слайд-программы).

Изучение рекомендованной литературы.

Работа с рекомендованной литературой необходима для более глубокого усвоения основ дисциплины, материалов и технологий живописи, расширения кругозора.

## **Раздел 1. Введение в живописное искусство. Практическое занятие № 1. Живопись как вид изобразительного искусства**

*План:*

1. Живопись как вид искусства в историческом контексте. Функции живописи.

2. Обзор живописных средств и материалов (кисти, краски, мольберт, палитра и

др.).

3. Организация и оборудование места работы.

4. Выступления с использованием мультимедиа-презентаций (слайд-программы) по темам занятия.

5. Беседа, комментарии и обсуждение выступлений и мультимедиа-презентаций.

6. Беседа с группой по изучению литературы.

*Цель:* познакомиться с изобразительными тенденциями живописи, спецификой языка живописи в культурно-историческом контексте и современной визуальной культуре, основными инструментами и художественными материалами живописи, учебной литературой.

*Оборудование и материалы:* мольберты, мультимедийный проектор, перечень докладов и презентаций.

*Организация самостоятельной работы вне аудитории:*

1. Самостоятельное изучение литературы по живописи.

*Литература:*

1. Иллюстрированная энциклопедия мировой живописи / сост. Е. В. Иванова ; конс. А. А. Красновский. – М. : ОЛМА Медиа Групп, 2007. – 599 с.

2. Поморов, С. Б. Живопись для дизайнеров и архитекторов: Курс для бакалавров : учебное пособие / С. Б. Поморов, С. А. Прохоров, А. В. Шадурин. – СПб. : Планета музыки, 2015. – 104 с. // Лань : электронно-библиотечная система. – Режим доступа: https://e.lanbook.com/book/64348.

3. Сурина, М. О. Цвет и символ, в искусстве, дизайне и архитектуре : учебное пособие / М. О. Сурина. – 2-е изд., изм. и доп. – М. ; Р.-н/Д : МарТ, 2006. – 151 с.

#### **Практическое занятие № 2-3. Цвето-графическая композиция в контрастной гамме** *План:*

1. Выступления с использованием мультимедиа-презентаций (слайд-программы) по теме занятия.

2. Беседа, комментарии и обсуждение выступлений и мультимедиа-презентаций.

- 3. Основные цветовые сочетания, контраст и нюанс в цветовой композиции.
- 4. Цветовые палитры и схемы. Локальный цвет в живописи.
- 5. Показ образцов из методического фонда.

6. Выполнение цвето-графической композиции на заданную тему акварелью/гуашью в контрастной гамме.

- 7. Консультирование в процессе работы.
- 8. Обсуждение работ в группе, разбор достоинств и недостатков.

9. Оценивание выполненных работ.

*Цель:* познакомиться с материалами и инструментами живописи, теоретическими и практическими понятиями цветоведения; изучить на практике работу законов цветоведения.

*Практический выход:* ручная графика на 1 листе ф А4. Цвето-графическая композиция в контрастной гамме». Материал: акварель/гуашь.

*Оборудование и материалы:* мольберты, мультимедийный проектор, перечень докладов и презентаций по теме занятий.

*Организация самостоятельной работы вне аудитории:*

1. Самостоятельно продолжить и закончить начатое задание.

2. Самостоятельно выполнить практическое задание на листе фА4. Материал: акварель. «Цвето-графическая композиция на основе нюанса». Материалы: акварель/гуашь.

3. Самостоятельное изучение литературы по живописи.

*Литература:*

1. Иттен, И. Искусство формы. Мой форкурс в Баухаузе и других школах / И. Иттен. – М.: Изд-во Д. Аронов, 2009. – 96 с.

2. Сурина, М. О. Цвет и символ, в искусстве, дизайне и архитектуре : учебное пособие / М. О. Сурина. – 2-е изд., изм. и доп. – М. ; Р.-н/Д : МарТ, 2006. – 151 с.

3. Шашков, Ю. П. Живопись и ее средства : учебное пособие / Ю. П. Шашков. – 2-е изд. – М. : Академический Проект, 2020. – 128 с. – ISBN 978-5-8291-2581-3 // Лань : электронно-библиотечная система. – Режим доступа: https://e.lanbook.com/book/132507.

#### **Раздел 2. Техники живописи акварелью. Практическое занятие № 4-5. Этюд акварелью в технике «гризайль»**

#### *План:*

1. Материал живописи – акварель. История акварельной живописи.

1. Выступления с использованием мультимедиа-презентаций (слайд-программы) по темам занятия по теме занятия.

2. Беседа, комментарии и обсуждение комментарии и обсуждение выступлений и мультимедиа-презентаций.

3. Виды акварельной бумаги. Живописные техники и приёмы работы акварелью.

4. Форма и материальность. Свет и тень в живописи.

5. Техника «гризайль».

6. Показ образцов из методического фонда.

7. Выполнение этюдов простых предметов быта на подоконнике в технике «гризайль». Прием «а-ля-прима».

8. Консультирование в процессе работы.

9. Обсуждение работ в группе, разбор достоинств и недостатков.

10. Оценивание выполненных работ.

*Цель:* познакомиться с материалом живописи – акварелью и изучить технику «гризайль».

*Практический выход*: ручная графика на 1 листе акварельной бумаги фА3. «Этюды акварелью простых предметов быта на подоконнике в технике гризайль» Материал: акварель

*Оборудование и материалы:* мольберты, мультимедийный проектор, перечень докладов и презентаций по теме занятий, простые бытовые предметы.

*Организация самостоятельной работы вне аудитории:*

1. Самостоятельно продолжить и закончить начатое задание.

2. Самостоятельно выполнить практическое задание «Копирование бытовых предметов в технике гризайль» на 3 листах акварельной бумаги фА4. Материал: акварель.

3. Самостоятельное изучение литературы по живописи.

*Литература:*

1. Киплик, Д. И. Техника живописи : учебник для вузов / Д. И. Киплик. – М. : Издательство «Юрайт», 2023. – 442 с. – (Высшее образование). – ISBN 978-5-534-08037-7 // Образовательная платформа «Юрайт» [сайт]. – Режим доступа: https://urait.ru/bcode/516925.

2. Ратиева, О. В. Обучение техникам живописи. Теория и методика преподавания в художественной школе : учеб.-метод. пособие / О.В. Ратиева, В.И. Денисенко. – СПб. : Лань, Планета музыки, 2014. – 160 с. // Лань : электронно-библиотечная система. – Режим доступа: https://e.lanbook.com/book/50701.

3. Стерхов, К. В. Полный курс акварели. Пейзаж. + DVD : учеб. пособие / К. В. Стерхов. – СПб. : Лань, Планета музыки, 2012. – 32 с. // Лань : электроннобиблиотечная система. – Режим доступа: https://e.lanbook.com/book/50698.

## **Практическое занятие № 6-7. Этюд акварелью в технике лессировки** *План:*

1. Техника многослойной акварели – лессировка.

- 2. Показ образцов из методического фонда.
- 3. Выполнение этюда фруктов в технике лессировки.
- 4. Консультирование в процессе работы.
- 5. Обсуждение работ в группе, разбор достоинств и недостатков.
- 6. Оценивание выполненных работ.

*Цель*: изучить технику акварели «лессировка».

*Практический выход*: ручная графика на 1 листе акварельной бумаги фА3. «Этюд фруктов акварелью в технике лессировки». Материал: акварель

*Оборудование и материалы*: мольберты, простые бытовые предметы.

*Организация самостоятельной работы вне аудитории:*

1. Самостоятельно продолжить и закончить начатое задание.

2. Самостоятельно выполнить практическое задание «Копирование бытовых предметов в технике гризайль» на 3 листах акварельной бумаги фА4. Материал: акварель.

3. Самостоятельное изучение литературы по живописи.

*Литература:*

1. Киплик, Д. И. Техника живописи : учебник для вузов / Д. И. Киплик. – М. : Издательство «Юрайт», 2023. – 442 с. – (Высшее образование). – ISBN 978-5-534-08037-7 // Образовательная платформа «Юрайт» [сайт]. – Режим доступа: https://urait.ru/bcode/516925.

2. Ратиева, О. В. Обучение техникам живописи. Теория и методика преподавания в художественной школе : учеб.-метод. пособие / О.В. Ратиева, В.И. Денисенко. – СПб. : Лань, Планета музыки, 2014. – 160 с. // Лань : электронно-библиотечная система. – Режим доступа: https://e.lanbook.com/book/50701.

3. Стерхов, К. В. Полный курс акварели. Пейзаж. + DVD : учеб. пособие / К. В. Стерхов. – СПб. : Лань, Планета музыки, 2012. – 32 с. // Лань : электроннобиблиотечная система. – Режим доступа: https://e.lanbook.com/book/50698.

4. Фейнберг, Л. Е. Лессировка и техника классической живописи : учебное пособие / Л. Е. Фейнберг: – СПб. : Лань, Планета музыки, 2017. – Режим доступа: https://e.lanbook.com/book/99787.

## **Практическое занятие № 8-9. Этюд акварелью в технике «по-мокрому»** *План:*

1. Техника акварели «по-мокрому». Особенности техники «по-мокрому».

- 2. Показ образцов из методического фонда.
- 3. Выполнение этюда фруктов/овощей в технике «по-мокрому».
- 4. Консультирование в процессе работы.
- 5. Обсуждение работ в группе, разбор достоинств и недостатков.
- 6. Оценивание выполненных работ.

*Цель:* изучить технику акварели «по-мокрому».

*Практический выход*: ручная графика на 2 листах бумаги для акварели фА3. «Этюды фруктов/овощей акварелью в технике «по-мокрому». Материал: акварель.

*Оборудование и материалы:* мольберты, муляжи фруктов и овощей, рабочие столы.

*Организация самостоятельной работы вне аудитории:*

1. Самостоятельно продолжить и закончить начатое задание.

2. Самостоятельно выполнить практическое задание «Копирование бытовых предметов в технике «по-мокрому»» на 2 листах акварельной бумаги фА4. Материал: акварель.

3. Самостоятельное изучение литературы по живописи.

*Литература:*

1. Киплик, Д. И. Техника живописи : учебник для вузов / Д. И. Киплик. – М. : Издательство «Юрайт», 2023. – 442 с. – (Высшее образование). – ISBN 978-5-534-08037-7 // Образовательная платформа «Юрайт» [сайт]. – Режим доступа: https://urait.ru/bcode/516925.

2. Ратиева, О. В. Обучение техникам живописи. Теория и методика преподавания в художественной школе : учеб.-метод. пособие / О.В. Ратиева, В.И. Денисенко. – СПб. : Лань, Планета музыки, 2014. – 160 с. // Лань : электронно-библиотечная система. – Режим доступа: https://e.lanbook.com/book/50701.

3. Стерхов, К. В. Полный курс акварели. Пейзаж. + DVD : учеб. пособие / К. В. Стерхов. – СПб. : Лань, Планета музыки, 2012. – 32 с. // Лань : электроннобиблиотечная система. – Режим доступа: https://e.lanbook.com/book/50698.

#### **Практическое занятие № 10-12. Этюды в разных акварельных техниках**  *План:*

1. Смешанные техники акварели.

- 2. Показ образцов из методического фонда.
- 3. Выполнение живописного этюда простых предметов быта в смешанной технике.
- 4. Консультирование в процессе работы.
- 5. Обсуждение работ в группе, разбор достоинств и недостатков.
- 6. Оценивание выполненных работ.

*Цель:* изучить приемы смешанных техник акварели.

*Практический выход:* ручная графика на листе акварельной бумаги фА3. «Этюд простых предметов быта в смешанной технике» Материал: акварель.

*Оборудование и материалы:* мольберты, простые бытовые предметы.

*Организация самостоятельной работы вне аудитории:*

1. Самостоятельно продолжить и закончить начатое задание.

2. Самостоятельно выполнить практическое задание «Копирование бытовых предметов акварелью в смешанной технике»» на 2 листах акварельной бумаги фА4. Материал: акварель.

3. Самостоятельное изучение литературы по живописи.

*Литература:*

1. Киплик, Д. И. Техника живописи : учебник для вузов / Д. И. Киплик. – М. : Издательство «Юрайт», 2023. – 442 с. – (Высшее образование). – ISBN 978-5-534-08037-7 // Образовательная платформа «Юрайт» [сайт]. – Режим доступа: https://urait.ru/bcode/516925.

2. Ратиева, О. В. Обучение техникам живописи. Теория и методика преподавания в художественной школе : учеб.-метод. пособие / О.В. Ратиева, В.И. Денисенко. – СПб. : Лань, Планета музыки, 2014. – 160 с. // Лань : электронно-библиотечная система. – Режим доступа: https://e.lanbook.com/book/50701.

3. Стерхов, К. В. Полный курс акварели. Пейзаж. + DVD : учеб. пособие / К. В. Стерхов. – СПб. : Лань, Планета музыки, 2012. – 32 с. // Лань : электроннобиблиотечная система. – Режим доступа: https://e.lanbook.com/book/50698.

# **Раздел 3. Техники живописи художественной гуашью. Практическое занятие №13-15. Цвето-графическая композиция гуашью в технике монотипии и «пуантель»**

*План:*

- 1. Материал живописи гуашь.
- 2. Особенности техники «монотипия» гуашью.
- 3. Техника «пуантель». Особенности техники.
- 2. Показ образцов из методического фонда.

3. Выполнение цвето-графической композиции в технике «монотипия» на заданную тему.

4. Консультирование в процессе работы.

5. Обсуждение работ в группе, разбор достоинств и недостатков.

6. Оценивание выполненных работ.

*Цель:* изучить особенности работы гуашью, технику монотипии.

*Практический выход:* ручная графика на 3 листах фА4 «Цвето-графическая композиция в технике монотипии на заданную тему». Материал: гуашь. Упражнение в технике «пуантель» на 2 листах фА4. Материал: гуашь.

*Оборудование и материалы:* мольберты, рабочие столы.

*Организация самостоятельной работы вне аудитории:*

1. Самостоятельно продолжить и закончить начатое задание.

2. Самостоятельно выполнить практическое задание «Простой натюрморт в технике «пуантель»» на 1 листе бумаги фА3. Материал: гуашь.

3. Самостоятельное изучение литературы по живописи.

*Литература:*

1. Киплик, Д. И. Техника живописи : учебник для вузов / Д. И. Киплик. – М. : Издательство «Юрайт», 2023. – 442 с. – (Высшее образование). – ISBN 978-5-534-08037-7 // Образовательная платформа «Юрайт» [сайт]. – Режим доступа: https://urait.ru/bcode/516925.

2. Панксенов, Г. И. Живопись : форма, цвет, изображение : учебное пособие / Г. И. Панксенов. – 2-е изд., стер. – М. : Академия, 2008. – 144 с.

3. Ратиева, О. В. Обучение техникам живописи. Теория и методика преподавания в художественной школе : учеб.-метод. пособие / О.В. Ратиева, В.И. Денисенко. – СПб. : Лань, Планета музыки, 2014. – 160 с. // Лань : электронно-библиотечная система. – Режим доступа: https://e.lanbook.com/book/50701.

4. Сурина, М. О. Цвет и символ, в искусстве, дизайне и архитектуре : учебное пособие / М. О. Сурина. – 2-е изд., изм. и доп. – М. ; Р.-н/Д : МарТ, 2006. – 151 с.

## **Практическое занятие № 16-17. Натюрморт гуашью в контрастной гамме**  *План:*

1. Показ образцов из методического фонда.

2. Выполнение гуашью простого натюрморта из бытовых предметов и муляжей фруктов/овощей в контрастной гамме.

- 3. Алгоритм работы над натюрмортом.
- 4. Консультирование в процессе работы.
- 5. Обсуждение работ в группе, разбор достоинств и недостатков.
- 6. Оценивание выполненных работ.

*Цель:* изучить этапы работы над простым натюрмортом.

*Практический выход:* ручная графика на листе фА3. «Простой натюрморт из бытовых предметов и муляжей фруктов/овощей в контрастной гамме» Материал: гуашь.

*Оборудование и материалы:* мольберты, простые бытовые предметы.

*Организация самостоятельной работы вне аудитории:*

1. Самостоятельно продолжить и закончить начатое задание «Простой натюрморт из бытовых предметов и муляжей фруктов/овощей в контрастной гамме».

2. Самостоятельно выполнить практическое задание «Копирование бытовых предметов»» на 2 листах фА4. Материал: гуашь.

3. Самостоятельное изучение литературы по живописи.

*Литература:*

1. Киплик, Д. И. Техника живописи : учебник для вузов / Д. И. Киплик. – М. : Издательство «Юрайт», 2023. – 442 с. – (Высшее образование). – ISBN 978-5-534-08037-7 // Образовательная платформа «Юрайт» [сайт]. – Режим доступа: https://urait.ru/bcode/516925.

2. Ратиева, О. В. Обучение техникам живописи. Теория и методика преподавания в художественной школе : учеб.-метод. пособие / О.В. Ратиева, В.И. Денисенко. – СПб. : Лань, Планета музыки, 2014. – 160 с. // Лань : электронно-библиотечная система. – Режим доступа: https://e.lanbook.com/book/50701.

3. Стерхов, К. В. Полный курс акварели. Пейзаж. + DVD : учеб. пособие / К. В. Стерхов. – СПб. : Лань, Планета музыки, 2012. – 32 с. // Лань : электроннобиблиотечная система. – Режим доступа: https://e.lanbook.com/book/50698.

#### **Практическое занятие № 18-20. Натюрморт гуашью в родственно-контрастной гамме**  *План:*

1. Показ образцов из методического фонда.

2. Выполнение гуашью натюрморта из бытовых предметов и муляжей фруктов/овощей с драпировкой в родственно-контрастной гамме.

3. Выполнение алгоритма работы над натюрмортом.

- 4. Консультирование в процессе работы.
- 5. Обсуждение работ в группе, разбор достоинств и недостатков.
- 6. Оценивание выполненных работ.

*Цель:* изучить этапы работы гуашью над натюрмортом.

*Практический выход:* ручная графика на листе фА3. «Натюрморт из бытовых предметов и муляжей фруктов/овощей с драпировкой в родственно-контрастной гамме» Материал: гуашь.

*Оборудование и материалы:* мольберты, бытовые предметы из натюрмортного фонда.

*Организация самостоятельной работы вне аудитории:*

1. Самостоятельно продолжить и закончить начатое задание «Натюрморт из бытовых предметов и муляжей фруктов/овощей с драпировкой в родственно-контрастной гамме».

2. Самостоятельное изучение литературы по живописи.

*Литература:*

1. Киплик, Д. И. Техника живописи : учебник для вузов / Д. И. Киплик. – М. : Издательство «Юрайт», 2023. – 442 с. – (Высшее образование). – ISBN 978-5-534-08037-7 // Образовательная платформа «Юрайт» [сайт]. – Режим доступа: https://urait.ru/bcode/516925.

2. Ратиева, О. В. Обучение техникам живописи. Теория и методика преподавания в художественной школе : учеб.-метод. пособие / О.В. Ратиева, В.И. Денисенко. – СПб. : Лань, Планета музыки, 2014. – 160 с. // Лань : электронно-библиотечная система. – Режим доступа: https://e.lanbook.com/book/50701.

3. Стерхов, К. В. Полный курс акварели. Пейзаж. + DVD : учеб. пособие / К. В. Стерхов. – СПб. : Лань, Планета музыки, 2012. – 32 с. // Лань : электроннобиблиотечная система. – Режим доступа: https://e.lanbook.com/book/50698.

## **Раздел 4. Техники и приемы работы акриловыми красками. Практическое занятие № 21-22. Цвето-графическая композиция акрилом в разных техниках**

*План:*

1. Современная декоративная живопись. Особенности декоративной живописи.

2. Живопись акриловыми красками. Приемы и техники в акриловой живописи.

3. Техники «импасто», «сухая кисть».

4. Показ образцов из методического фонда.

5. Выполнение цвето-графических композиций акриловыми красками в разных техниках.

6. Консультирование в процессе работы.

7. Обсуждение работ в группе, разбор достоинств и недостатков.

8. Оценивание выполненных работ.

*Цель:* изучить возможности акриловых красок в живописи.

*Практический выход:* ручная графика на 2 листах фА4. «Цвето-графические композиции в разных техниках на заданную тему». Материал: акрил.

*Оборудование и материалы:* мольберты.

*Организация самостоятельной работы вне аудитории:*

1. Самостоятельно продолжить и закончить начатое задание.

2. Самостоятельное изучение литературы по живописи.

*Литература:*

1. Поморов, С. Б. Живопись для дизайнеров и архитекторов: Курс для бакалавров : учебное пособие / С. Б. Поморов, С. А. Прохоров, А. В. Шадурин. – СПб. : Планета музыки, 2015. – 104 с. // Лань : электронно-библиотечная система. – Режим доступа: https://e.lanbook.com/book/64348.

2. Ратиева, О. В. Обучение техникам живописи. Теория и методика преподавания в художественной школе : учеб.-метод. пособие / О.В. Ратиева, В.И. Денисенко. – СПб. : Лань, Планета музыки, 2014. – 160 с. // Лань : электронно-библиотечная система. – Режим доступа: https://e.lanbook.com/book/50701.

3. Стародуб, К. И. Рисунок и живопись. От реалистического изображения к условностилизованному : учебное пособие / К. И. Стародуб, Н. А. Евдокимова. – Р.-н/Д : Феникс,  $2009. - 190$  c.

4. Шашков, Ю. П. Живопись и ее средства : учебное пособие / Ю. П. Шашков. – 2-е изд. – М. : Академический Проект, 2020. – 128 с. – ISBN 978-5-8291-2581-3 // Лань : электронно-библиотечная система. – Режим доступа: https://e.lanbook.com/book/132507.

# **Практическое занятие № 23. Декоративный натюрморт с цветами в вазе акрилом**

*План:*

1. Показ образцов из методического фонда.

- 2. Композиция декоративного натюрморта.
- 3. Выполнение натюрморта в разных техниках акрила.
- 4. Консультирование в процессе работы.
- 5. Обсуждение работ в группе, разбор достоинств и недостатков.
- 6. Оценивание выполненных работ.

*Цель:* изучить возможности и техники акриловых красок в живописи, этапы работы над декоративным натюрмортом.

*Практический выход:* ручная графика на листе фА3. «Натюрморт с цветами в вазе» Материал: акрил.

*Оборудование и материалы:* мольберты, бытовые предметы из натюрмортного фонда.

*Организация самостоятельной работы вне аудитории:*

1. Самостоятельно продолжить и закончить начатое задание.

2. Самостоятельное изучение литературы по живописи.

*Литература:*

1. Киплик, Д. И. Техника живописи : учебник для вузов / Д. И. Киплик. – М. : Издательство «Юрайт», 2023. – 442 с. – (Высшее образование). – ISBN 978-5-534-08037-7 // Образовательная платформа «Юрайт» [сайт]. – Режим доступа: https://urait.ru/bcode/516925.

2. Поморов, С. Б. Живопись для дизайнеров и архитекторов: Курс для бакалавров : учебное пособие / С. Б. Поморов, С. А. Прохоров, А. В. Шадурин. – СПб. : Планета музыки, 2015. – 104 с. // Лань : электронно-библиотечная система. – Режим доступа: https://e.lanbook.com/book/64348.

3. Стародуб, К. И. Рисунок и живопись. От реалистического изображения к условностилизованному : учебное пособие / К. И. Стародуб, Н. А. Евдокимова. – Р.-н/Д : Феникс,  $2009. - 190$  c.

## **Практическое занятие № 24. Абстрактная композиция акрилом**

*План:*

1. Стилизация в живописи.

2. Смешанные техники и материалы декоративной живописи.

3. Абстрактная живопись. Приемы абстрактного изображения.

4. Выступления с использованием мультимедиа-презентаций (слайд-программы) по теме занятия.

5. Беседа, комментарии и обсуждение выступлений с использованием мультимедиапрезентаций (слайд-программы).

6. Инструменты для создания дополнительных эффектов.

7. Выполнение абстрактных композиций на заданную тему в разных техниках акрила.

8. Консультирование в процессе работы.

9. Обсуждение работ в группе, разбор достоинств и недостатков.

10. Оценивание выполненных работ.

*Цель*: изучить возможности техник, материалов декоративной живописи, инструментов создания дополнительных эффектов.

*Практический выход*: ручная графика на листе фА3. «Абстрактная композиция в смешанной технике». Материал: акрил.

*Оборудование и материалы:* мольберты, перечень докладов с использованием мультимедиа-презентаций.

*Организация самостоятельной работы вне аудитории:*

1. Самостоятельно продолжить и закончить начатое задание.

2. Самостоятельно выполнить практическое задание «Копирование простого натюрморта в смешанной технике» на листе фА3. Материал: акрил.

3. Самостоятельное изучение литературы по живописи.

*Литература:*

1. Иттен, И. Искусство формы. Мой форкурс в Баухаузе и других школах / И. Иттен. – М.: Изд-во Д. Аронов, 2009. – 96 с.

2. Киплик, Д. И. Техника живописи : учебник для вузов / Д. И. Киплик. – М. : Издательство «Юрайт», 2023. – 442 с. – (Высшее образование). – ISBN 978-5-534-08037-7 // Образовательная платформа «Юрайт» [сайт]. – Режим доступа: https://urait.ru/bcode/516925.

3. Поморов, С. Б. Живопись для дизайнеров и архитекторов: Курс для бакалавров : учебное пособие / С. Б. Поморов, С. А. Прохоров, А. В. Шадурин. – СПб. : Планета музыки, 2015. – 104 с. // Лань : электронно-библиотечная система. – Режим доступа: https://e.lanbook.com/book/64348.

4. Стародуб, К. И. Рисунок и живопись. От реалистического изображения к условностилизованному : учебное пособие / К. И. Стародуб, Н. А. Евдокимова. – Р.-н/Д : Феникс,  $2009. - 190$  c.

#### **Практическое занятие № 25. Пейзаж по воображению акрилом в смешанной технике**

*План:*

1. Композиция декоративного пейзажа.

2. Нестандартные подходы к созданию пейзажа.

3. Инструменты и материалы для создания дополнительных эффектов.

4. Выполнение пейзажа в разных техниках акрила.

5. Консультирование в процессе работы.

6. Обсуждение работ в группе, разбор достоинств и недостатков.

*Цель*: изучить возможности техник, материалов декоративной живописи, инструментов создания дополнительных эффектов, нестандартных подходов для создания дополнительных эффектов.

*Практический выход*: ручная графика на листе фА3. «Пейзаж по воображению в смешанной технике». Материал: акрил.

*Оборудование и материалы:* мольберты.

*Организация самостоятельной работы вне аудитории:*

1. Самостоятельно продолжить и закончить начатое задание.

2. Самостоятельно выполнить практическое задание «Копирование декоративного пейзажа в смешанной технике» на листе фА3. Материал: акрил.

3. Самостоятельное изучение литературы по живописи.

*Литература:*

1. Киплик, Д. И. Техника живописи : учебник для вузов / Д. И. Киплик. – М. : Издательство «Юрайт», 2023. – 442 с. – (Высшее образование). – ISBN 978-5-534-08037-7 // Образовательная платформа «Юрайт» [сайт]. – Режим доступа: https://urait.ru/bcode/516925.

2. Поморов, С. Б. Живопись для дизайнеров и архитекторов: Курс для бакалавров : учебное пособие / С. Б. Поморов, С. А. Прохоров, А. В. Шадурин. – СПб. : Планета музыки, 2015. – 104 с. // Лань : электронно-библиотечная система. – Режим доступа: https://e.lanbook.com/book/64348.

3. Стародуб, К. И. Рисунок и живопись. От реалистического изображения к условностилизованному : учебное пособие / К. И. Стародуб, Н. А. Евдокимова. – Р.-н/Д : Феникс,  $2009. - 190$  c.

## **Практическое занятие № 26-27. Декоративный портрет акрилом с элементами аппликации**

*План:*

1. Композиция декоративного портрета.

2. Нестандартные подходы к созданию портрета.

3. Инструменты и материалы для создания дополнительных эффектов.

4. Передача фактуры и использование текстуры в живописи.

5. Выполнение декоративного портрета акрилом с использованием аппликации.

6. Консультирование в процессе работы.

7. Обсуждение работ в группе, разбор достоинств и недостатков.

*Цель*: изучить возможности техник, материалов декоративной живописи, инструментов создания дополнительных эффектов, нестандартных подходов к созданию портрета.

*Практический выход*: ручная графика на листе фА3. «Декоративный портрет в смешанной технике с элементами аппликации». Материал: акрил.

*Оборудование и материалы:* мольберты.

*Организация самостоятельной работы вне аудитории:*

1. Самостоятельно продолжить и закончить начатое задание.

2. Самостоятельно выполнить практическое задание «Портрет любимого животного» на листе фА3. Материал: акрил.

3. Самостоятельное изучение литературы по живописи.

*Литература:*

1. Киплик, Д. И. Техника живописи : учебник для вузов / Д. И. Киплик. – М. : Издательство «Юрайт», 2023. – 442 с. – (Высшее образование). – ISBN 978-5-534-08037-7 // Образовательная платформа «Юрайт» [сайт]. – Режим доступа: https://urait.ru/bcode/516925.

2. Поморов, С. Б. Живопись для дизайнеров и архитекторов: Курс для бакалавров : учебное пособие / С. Б. Поморов, С. А. Прохоров, А. В. Шадурин. – СПб. : Планета музыки, 2015. – 104 с. // Лань : электронно-библиотечная система. – Режим доступа: https://e.lanbook.com/book/64348.

3. Стародуб, К. И. Рисунок и живопись. От реалистического изображения к условностилизованному : учебное пособие / К. И. Стародуб, Н. А. Евдокимова. – Р.-н/Д : Феникс, 2009. – 190 с.

# **Планы лабораторных работ**

Лабораторные работы учебным планом не предусмотрены.

## **Подготовка докладов**

*Доклад* – один из видов монологической речи, публичное, развернутое, официальное сообщение по определенному вопросу, основанное на привлечении документальных данных.

В докладе должна быть представлена не только фактическая и интерпретационная составляющая, но и собственная позиция студента, подтвержденная фактическим материалом.

Доклад должен быть представлен на бумажном носителе.

#### *Темы докладов*:

- 1. Живопись как вид изобразительного искусства.
- 2. Современная живопись.
- 3. Декоративная живопись.
- 4. Цифровая живопись «диджитал».
- 5. Абстрактная живопись.
- 6. Мастера абстрактной живописи.
- 7. Виды живописи.
- 8. Жанры живописи.
- 9. Жанр натюрморта в живописи.
- 10. Жанр портрета в живописи.
- 11. Бытовой жанр в живописи.
- 12. Исторический жанр в живописи.
- 13. Мифологический жанр в живописи.
- 14. Марина.
- 15. Анималистический жанр в живописи
- 16. Интерьерный (архитектурный) жанр в живописи.
- 17. Живописные средства и материалы.
- 18. Цвет в живописи.
- 19. Цветовой колорит в живописном произведении.
- 20. Живопись акварелью.
- 21. Техники работы акварелью.
- 22. Живопись гуашью.
- 23. Техники работы гуашью.
- 24. Масляная живопись.
- 25. Живопись художественным акрилом.
- 26. Смешанные техники в современной живописи.

#### **Критерии оценивания:**

- следование теме;
- актуальность и профессиональная направленность информации;
- логичность и аргументированность выводов и обобщений;
- осмысление, отделение главного от второстепенного при изложении текста

# доклада;

- грамотность и обоснованность изложения;
- демонстрация коммуникативных качеств.

## Приложение 5

## **Предполагаемые темы для выполнения цвето-графических композиций разными живописными средствами и материалами (акварель, гуашь, акриловые краски):**

- 1. Ветер перемен
- 2. Музыка ветра
- 3. Вторжение
- 4. Противостояние
- 5. Пробуждение
- 6. Революция
- 7. Фантастические миры
- 8. Виртуальное пространство
- 9. Меланхолия
- 10. Королевство кривых зеркал
- 11. Матрица
- 12. Цветные сны
- 13. Готика
- 14. Отражение
- 15. С птичьего полета
- 16. Скорость
- 17. Тишина
- 18. Медитация
- 19. Скука
- 20. Ритмы мегаполиса и др.

### Приложение 6

## **Подготовка выступления по теме с использованием мультимедиа-презентации (слайд-программы)**

При подготовке выступления учитывать *следующие критерии*:

- раскрытие темы с использованием примеров. Логичность изложения;
- использование профессиональной терминологии;
- применение теоретических знаний при решении актуальных профессиональных

## задач;

умение вступать в диалог и отстаивать собственную точку зрения.

При подготовке презентации учитывать *следующие критерии*:

- подготовка презентации в специальных программах, например, PowerPoint
- соответствие теме;
- информативность;
- смысл текста на слайде;
- объем текста на слайде;
- отсутствие дублирования текста выступления и текста на слайде;
- качество цветового оформления и наличие анимационных эффектов.

*Структура презентации:*

- титульная страница (название темы, Ф.И.О., группа, год);
- содержание с иллюстрациями;
- слайды с описанием творчества дизайнера и снимками его произведений.

В презентации необходимо соблюдать:

единый стиль (шаблон) оформления всех слайдов;

 единство и гармоничность стилистического оформления для всех элементов в пределах презентации;

 единый размер шрифта для всех заголовков на каждом слайде (шрифт Arial, размер 28 пт, полужирный);

 единый размер шрифта для основной информации на слайде (шрифт Arial, размер 20 пт).

Нельзя смешивать различные типы шрифтов в одной презентации (оптимальный вариант – шрифт без засечек Arial). Пояснения к иллюстрациям должны располагаться под ними и как можно ближе к ним. При оформлении основного текста следует использовать только строчные буквы. Все слайды должны быть подписаны.

Общее количество слайдов должно быть не менее 15.

Выступление должно быть представлено на бумажном, а презентация – на электронном носителях.
#### Приложение 7

## **Самостоятельное завершение работ, начатых на аудиторном занятии. Методические рекомендации к выполнению самостоятельной работы**

*Самостоятельная работа* – это вид учебной деятельности, выполняемый студентом без непосредственного контакта с преподавателем; неотъемлемое обязательное звено процесса обучения, предусматривающее, прежде всего индивидуальную работу учащихся в соответствии с установкой преподавателя/учебного пособия/мастер-классов/видео материалов. Выполнение самостоятельной работы обучающимися формируют:

1. Умения вести работу на основе данного им на аудиторном занятии алгоритма живописной деятельности.

2. Знания-копии и знания, позволяющие решать типовые задачи в живописной работе. К самостоятельным работам такого типа относятся отдельные этапы живописных работ и практических занятий с предписаниями алгоритмического характера.

3. Знания, лежащие в основе решения нетиповых творческих задач. Познавательная деятельность обучаемых при решении таких задач заключается в накоплении и проявлении нового для них опыта деятельности на базе, усвоенного ранее формализованного опыта (действий по известному алгоритму) путем переноса знаний, умений и владений. Задания такого типа предполагают поиск, формулирование и реализацию идеи решения, что всегда выходит за пределы прошлого формализованного опыта и требует от обучаемого варьирования условий задания и усвоенной ранее учебной информации. Типичными для самостоятельной работы студентов такого типа являются работы по воображению без натурной постановки.

4. Создают предпосылки для творческой деятельности. Познавательная деятельность обучающихся при выполнении работ фантазийного характера заключается в глубоком проникновении в сущность изучаемого объекта, установлении новых связей и отношений, необходимых для нахождения неизвестных ранее принципов, идей, генерирования новой формы.

*Выполнение работы в жанре учебного живописного этюда представляет собой следующий алгоритм:*

*1 этап.* Постановка задачи преподавателем. Просмотр аналогичного иллюстративного/видео материалов.

*2 этап.* Выбор и обоснование вариантов композиционного решения, установление основных пропорциональных отношений.

*3 этап.* Конструктивный и колористический анализ формы и её построение (создание нескольких колористических эскизов в соответствии с темой). Выявление объема предмета при помощи цветовой моделировки. Уточнение пропорций, цветового колорита и особенностей формо- и цветообразования.

*4 этап.* Проработка деталей.

*5 этап.* Уточнение и обобщение работы для достижения целостности визуального решения. Завершение работы.

Программа дисциплины включает самостоятельное выполнение живописных упражнений и этюдов акварелью, гуашью и акрилом по 5 тематическим разделам: 1) Введение в живописное искусство; 2) Техники живописи акварелью; 3) Техники живописи художественной гуашью; 4) Техники и приемы работы акриловыми красками; 5) Смешанные техники и материалы в декоративной живописи.

Одним из основных требований к самостоятельной живописной работе является композиционно верное (согласно идее) размещение изображения на листе и цветографическая выразительность решения.

#### **Правила и технологии работы разными материалами живописи**

#### *1. Акварельная и гуашевая живопись*

Техника ведения работы акварелью или гуашью можно разделить на поэтапную и «аля-прима» (живопись сразу в полную силу тона и цвета).

#### *Работа акварелью «по-мокрому»*

*Способ 1.* Составляют оттенок, близкий к натуре и наносят его на рисунок. Следующий оттенок наносят рядом с первым мазком, пока тот еще не высох, захватывая его, благодаря чему образуется мягкий переход между мазками.

Этюд следует записывать быстро, стремясь закрыть весь лист до того, как подсохнут отдельные пятна. Чтобы замедлить высыхание красочных пятен, особенно при теплой погоде, желательно добавлять в воду несколько капель глицерина.

*Способ 2.* Перед работой лист покрывается чистой водой. Дав ему подсохнуть, «подвянуть», пишут еще по влажному листу, благодаря чему получают мягкие цветовые переходы.

#### *Работа акварелью «по-сухому». Лессировка*

В традициях классической техники акварели (поэтапное накладывание слоевлессировок на бумагу от светлого к темному), следует начинать с самых слабых тонов, перекрывая их более и более сильными, интенсивными тонами. Вначале прокладывают общую подкладку в холодном тоне, который потом будет выражать цвета на изломах ткани, на выпуклых частях объемов формы. Затем по сухому кладут оттенки полутонов. При этом в рефлексах получают цвет наиболее насыщенный, а в тени имеют различные оттенки. Прием лессировки позволяет достигнуть нужных оттенков цвета путем наложения одного слоя краски на другой. Найденный цвет должен максимально точно выражать форму, обусловливаться границами рисунка.

#### *Отмывка*

Первый этап заключается в прописке работы красками, сильно разбавленными водой, предающие основные отношения цветовых масс.

Второй этап усиливает цвет полутонов.

Третий – пропиской в полную силу передает цвет теней и вводит детали. Каждый последующий слой наносят по просохшему предыдущему.

При нанесении одного слоя на другой следует учитывать влияние нижележащих слоев на цвет новой прописки, используя слои красок для получения необходимых оттенков. Края мазков можно смягчать мягкой влажной кистью. Не следует бояться «текучести» акварельных мазков. Необходимо «управлять» ею.

#### *Техника «гризайль»*

Эта техника тональной живописи одной краской (например, сиеной). Работа выполняется способами лессировки или отмывки (в акварели).

#### *Гуашь*

Гуашь обладает пастозными кроющими свойствами, поэтому при работе гуашью необходимо идти от темного к светлому. При работе с гуашью, в отличие от акварели, даже на белых предметах и бликах не оставляется ни одного куска не закрашенной поверхности. Работа ведется поэтапно, давая нижнему слою высохнуть, в противном случае нижний красочный слой легко растворится, оголяя бумагу. Очень важно при работе с гуашью вымешивать цвета, тщательно подбирая оттенки. Недопустимо использование неразбавленного цвета «прямо из банки»

#### *Прием «а-ля-прима»*

Живопись в полную силу тона-цвета – и в акварели, и в гуаши рекомендуется применять в краткосрочных этюдах.

Наиболее правильным способом живописи акварелью и гуашью для начинающих является способ смешанной техники – чередование выше указанных способов. Необходимо установить в натуре самые насыщенные по цвету участки для теплых и холодных тонов, держать их в поле зрения, определяя от них производные.

### *2. Живопись акриловыми красками*

Акриловые краски, совмещающие в себе лёгкость использования гуаши и маслянистую плотность масляных и темперных красок. Эти краски разбавляются водой, быстро сохнут, что позволяет накладывать их слой за слоем, не рискуя испортить рисунок, а после высыхания не выгорают и не меняют цвет. Более того, они водостойкие (после высыхания) и гипоаллергенные.

Работа с акрилом позволяет использовать как традиционные приёмы в живописи, так и различные модернистские «штучки», позволяет смешивать стили и техники, что сделает работу интереснее и эмоциональнее. Но и у акриловых красок есть свои особенности и техники.

*Влажная*. Разведённая краска наносится на смоченный водой бумагу/картон/холст. (напоминает работу акварелью).

*Лессировка*. Эта техника подразумевает образование рисунка из тонких полупрозрачных слоёв. Накладывая поэтапно слои акрила получаем сложные цвета, придающие работе цветовое богатсво.

*Импасто*. Это – особая техника, полностью противоположная технике лессирования. Очень похоже на работу масляными красками в пастозной технике. Плотные, не просвечивающие, пастообразные слои накладывают плоской кистью или мастихином на бумагу, картон, холст. Мазки в этом случае могут создавать рельеф.

### *Правила живописи акриловыми красками*

1. Акрил быстро высыхает, поэтому держите под рукой пульверизатор с водой, чтобы смачивать краски на палитре.

2. Используйте краску в небольших количествах.

3. Акрил, выдавленный из тюбика непрозрачен. Экспериментируйте с прозрачностью красок, добавляя в них воду. Большое количество влаги позволит использовать акварельную технику рисования. Но нельзя нарушать пропорцию 50/50, иначе акрил не сможет хорошо закрепиться на поверхности.

4. Начинайте рисовать с крупных цветовых пятен, используя большие кисти. Постепенно переходите к проработке мелких деталей и берите тонкие кисточки.

5. Смывая краску с кистей – не забывайте их промокнуть, чтобы убрать лишнюю воду.

6. Отражение работы в зеркале поможет заметить ошибки.

7. Практикуйтесь в смешивании красок друг с другом. Это не просто, но благодаря практике можно научиться делать это быстрее.

8. Добавление специального замедлителя (разбавителя) поможет замедлить высыхание акрила.

9. Чтобы добиться идеальной ровной линии, используйте малярную ленту.

10. Чтобы сделать цвет светлее, смешайте краску с белилами. Делайте это аккуратно и понемногу, тщательно вымешивая.

11. Смешивание краски с чёрным цветом позволит сделать его темнее.

12. При высыхании краски могут выглядеть несколько темнее.

#### **Алгоритм ведения живописной работы**

#### *Натюрморт в живописи*

Первоначальным этапом в обучении акварельной, гуашевой и акриловой живописи является работа над известными с детства предметами быта, потому что формы этих предметов менее сложны, чем формы живого человеческого тела. Кроме того, разнообразие форм и материалов, возможность располагать и освещать их, подбирая цвета, облегчает начинающему приобретение профессиональных знаний, умений и навыков.

Размещать предметы натюрморта необходимо так, чтобы они не заслоняли друг друга и не находились в положении хаотической разбросанности. Освещение может быть прямым или боковым в зависимости от поставленной задачи.

#### *Алгоритм выполнения живописного натюрморта*

1. этап. Композиция листа (компонуют группу предметов так, чтобы изображение было не очень крупным и не очень мелким). Рекомендуется выполнить несколько эскизов.

2. этап. Проверка правильности пропорций, перспективы и масштабности предметов.

3. этап. Легкая цветовая прокладка по всей поверхности работы.

4. этапы. Лепка формы предметов до полного насыщения цветом, выявление фактуры предметов натюрморта.

#### *Пейзаж в живописи*

При изображении объектов в окружении пейзажа свет неустойчив и не постоянен в зависимости от времени года и суток. Поэтому упражнения акварелью, гуашью и акриловыми красками должны быть кратковременными.

Городской архитектурный ансамбль, архитектурный объект в парке, уголок городского или сельского двора, вид из окна, часть стены дома с подъездом или окнами, улицы с новостройками, мост или набережная, аллея парка, арка или вид сквозь арку, решетка и фонтаны – вот мотивы, которые могут быть положены в основу выполнения этюдов.

При передаче на плоском листе бумаги необходимо уделить внимание подготовительному рисунку. Распределить средства выразительности в трактовке первого плана и более обобщенной трактовке по мере удаления объектов на второй, третий и дальний планы. Также уделить внимание применению холодных и теплых гамм цветов, рассеянных рефлексов на предметах, что позволяет передать время суток и года. Собственный цвет предмета при рассеянном свете отчетливее ощущается на освещенных поверхностях и менее – на теневых, освещенных отраженным светом – рефлексами от соседних предметов. В изображении глубины и пространства, перспективы и трехмерности обусловленные цвета занимают доминирующее место. В плоском изображении обусловленные цвета уходят на второй план.

### *Портрет в живописи*

Живопись с натуры головы человека остается наиболее сложной задачей в изображении на плоскости. Прежде чем приступить к живописи с натуры головы человека, рекомендуется выполнить подготовительный тональный рисунок, в котором определяется форма, анатомические особенности и условная цветовая характеристика натуры.

В живописи головы человека должен применяться метод работы «отношениями», т.е. необходимо не только точно подобрать цвет той или иной части формы, но и учитывать взаимодействие соседних цветов и их взаимовлияние. Метод живописи «отношениями» должен быть основным в практике. Он позволяет воссоздать форму, пространство и предостережет от раскрашивания.

*Алгоритм выполнения живописи головы человека*

1. этап. Подготовительный рисунок головы.

2. этап. Первая прокладка локальным цветом всех участков изображения.

3. этап. Вторая прокладка цветом по светотени модели.

4. этап. Лепка цветом формы головы от самого светлого до самого темного в углублениях лица, шеи, волос и одежды.

Когда найдены и установлены общие цветовые отношения, большое внимание уделяется общему колориту и законченности работы. Детали пишутся в самую последнюю очередь.

Получив необходимые знания по изображению модели человека можно приступать к решению специфических задач по художественной стилизации головы и фигуры человека.

Управление культуры Администрации города Екатеринбурга

Муниципальное бюджетное образовательное учреждение высшего образования «Екатеринбургская академия современного искусства» (институт)

**Кафедра актуальных культурных практик**

# РАБОЧАЯ ПРОГРАММА дисциплины Б1.В.01.05

# **ТЕХНОЛОГИЧЕСКИЙ ПРАКТИКУМ ПО ПРОФИЛЮ**

Направление подготовки **50.03.01 Искусства и гуманитарные науки**

Направленность (профиль) **«Визуальная информация и коммуникация в области культуры: дизайн объектов и систем»**

> Квалификация выпускника Бакалавр

для обучающихся очной формы обучения

Екатеринбург 2023

Рабочая программа дисциплины составлена с учетом требований Федерального государственного образовательного стандарта высшего образования (ФГОС ВО) по направлению подготовки бакалавров 50.03.01 Искусства и гуманитарные науки, утв. Приказом Минобрнауки России от 08.06.2017 № 532.

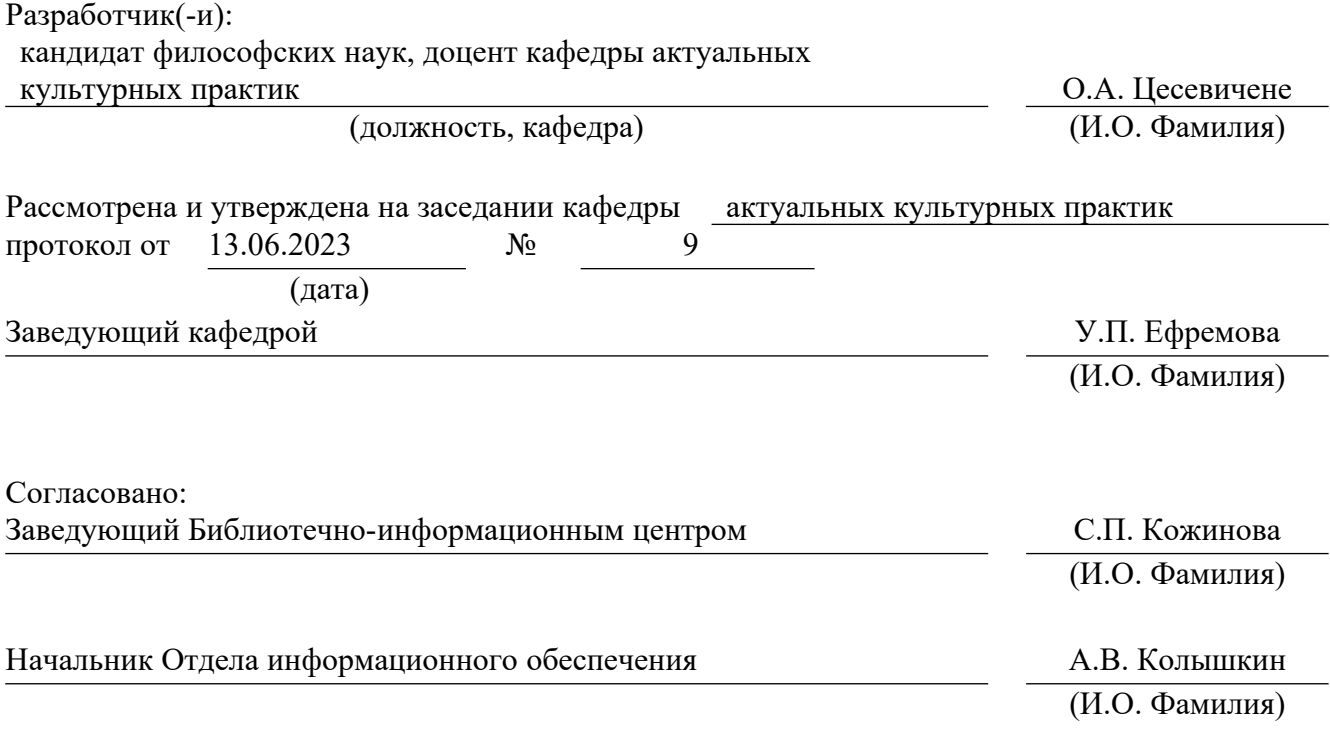

# **1. Пояснительная записка**

## **1.1. Цель и задачи дисциплины**

**Цель** изучения дисциплины – формирование способностей к самоорганизации и самообучению, а также формирование и развитие знаний, умений и навыков, необходимых для разработки и реализации проектов в области дизайна, визуальных искусств и визуальных коммуникаций в различных учреждениях социальной и культурной сферы г. Екатеринбурга.

## **Задачи:**

 знакомство с художественно-графическими инструментами и средствами графики для проектирования объектов визуальной информации, идентификаций и коммуникации;

 развитие творческого мышления, позволяющего грамотно применять технологические приемы создания художественных продуктов на практике;

 формирование основных навыков работы при изготовлении художественных продуктов;

 изучение основных методов формообразования и этапов создания художественных произведений;

 обучение основным приемам создания художественных продуктов с учетом технических свойств материалов и технологий изготовления;

 воспитание личностных качеств, необходимых для эффективной профессиональной деятельности, обеспечение развития личности и ее социальнопсихологической поддержки.

### **1.2. Место дисциплины в структуре образовательной программы**

Дисциплина «Технологический практикум по профилю» относится к части, формируемой участниками образовательных отношений, основной профессиональной образовательной программы (ОПОП ВО)*.*

Дисциплина является частью модуля М8. Модуль «Базовые профессиональные дисциплины».

Предшествующими для освоения дисциплины «Технологический практикум по профилю» являются дисциплины среднего общего образования «Изобразительное искусство» и «Мировая художественная культура». Дисциплина «Технологический практикум по профилю» устанавливает базовый уровень знаний для освоения дисциплин, «Основы рисунка», «Рисунок», «История и теория визуальных искусств», «Графический дизайн», «Живопись», «Дизайн-проектирование», «Типографика и основы полиграфии», «История и теория дизайна», «Медиа-дизайн» и других.

Дисциплина связана с изучением таких модулей, как М5. Модуль «История и теория визуальных искусств (по направлению)», М7. Модуль «Общепрофессиональные дисциплины (область профессиональной деятельности)».

Компетенции, формируемые в рамках изучения данной дисциплины:

ПК-1 – Способен создавать художественные произведения.

Компетенции отрабатываются во время учебной практики, производственной практики 1, производственной практики 2 и преддипломной практики.

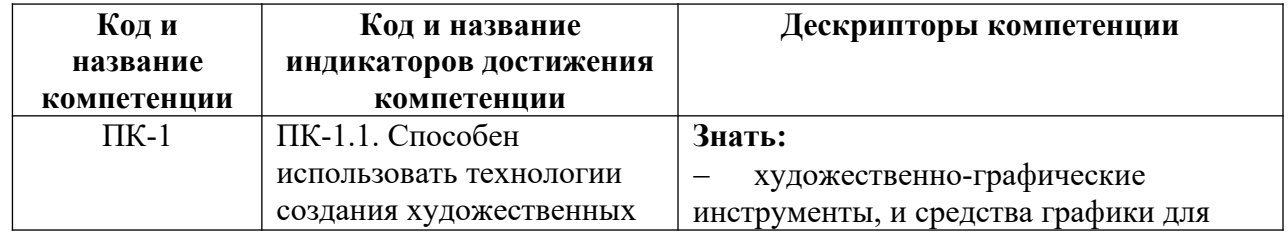

#### **1.3. Формируемые компетенции**

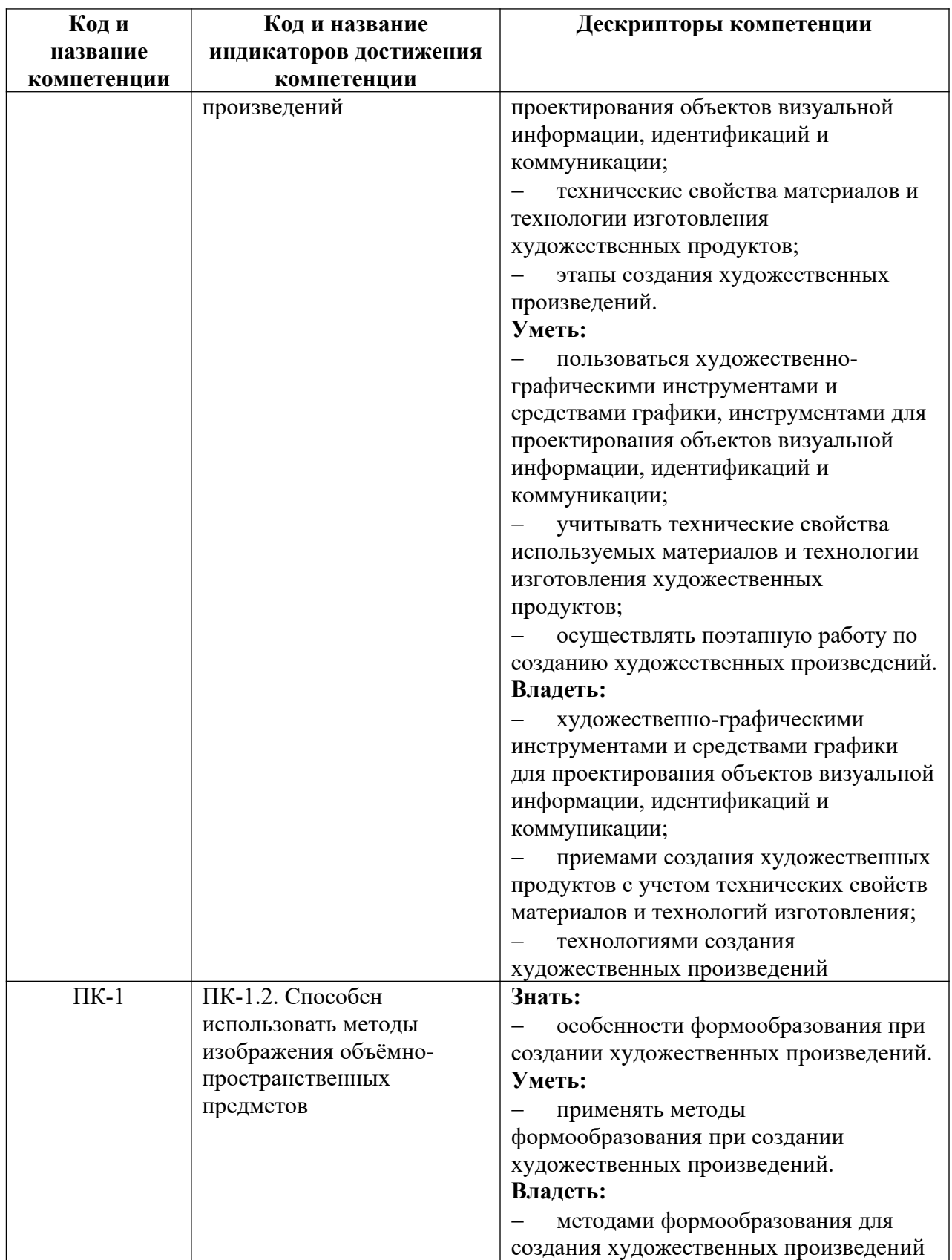

# **2. Объем и виды учебной работы. График изучения дисциплины**

Общая трудоемкость дисциплины составляет 14 зачетных единиц, 504 академических часа (1, 4 семестры – 108 академических часов; 2, 3, 5, 6 семестры – 72 академических часов).

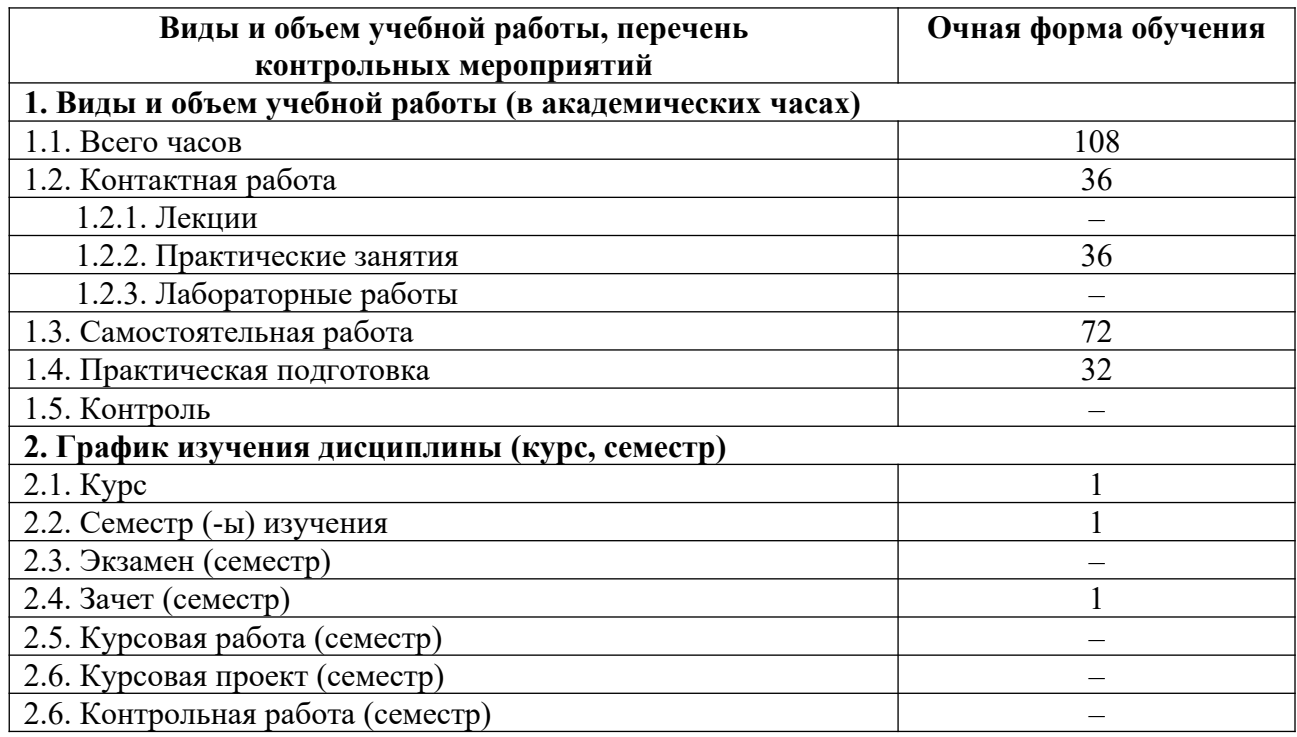

# **3. Содержание дисциплины**

## **3.1. Разделы дисциплины и виды учебных занятий для обучающихся очной формы обучения**

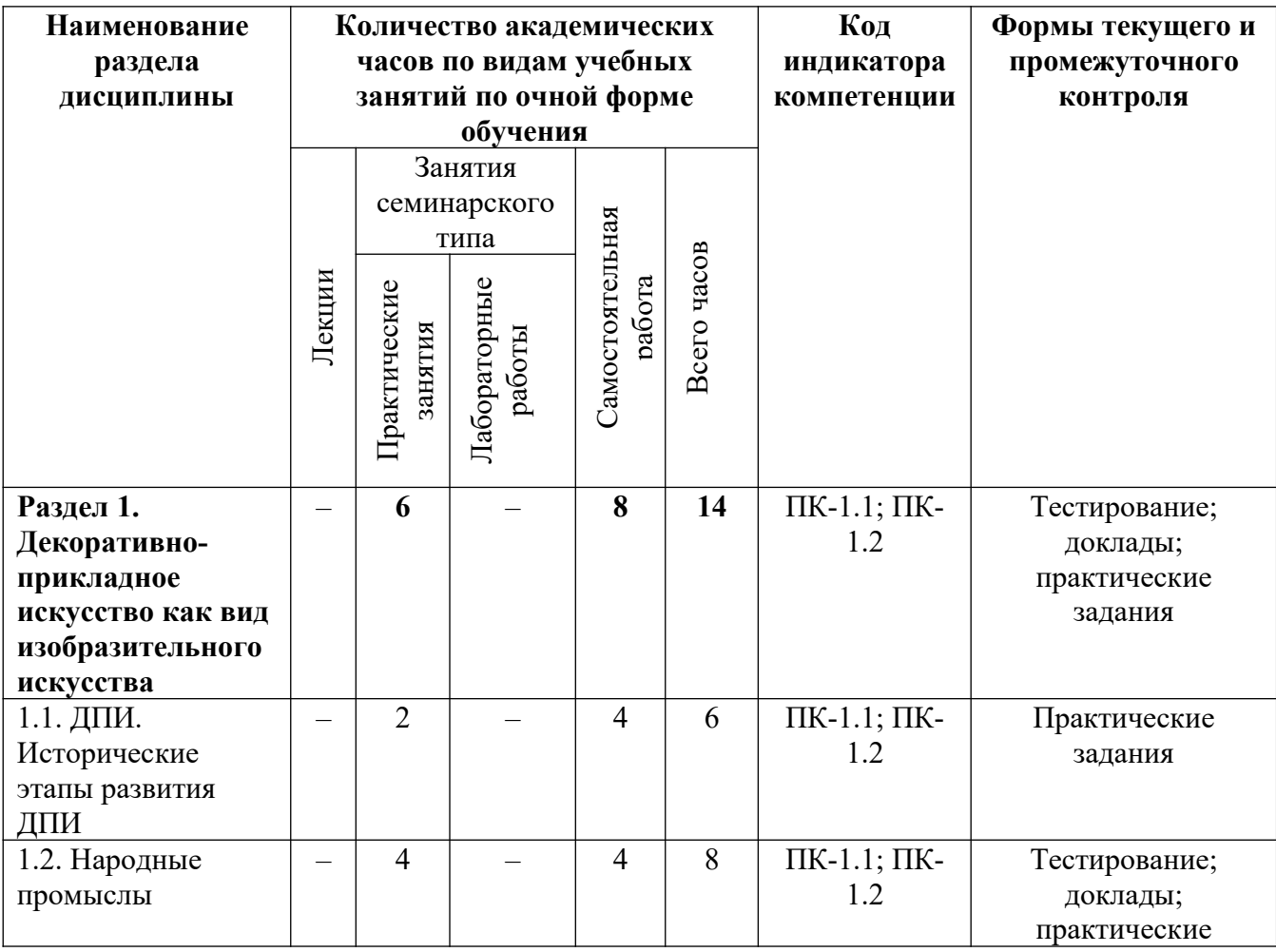

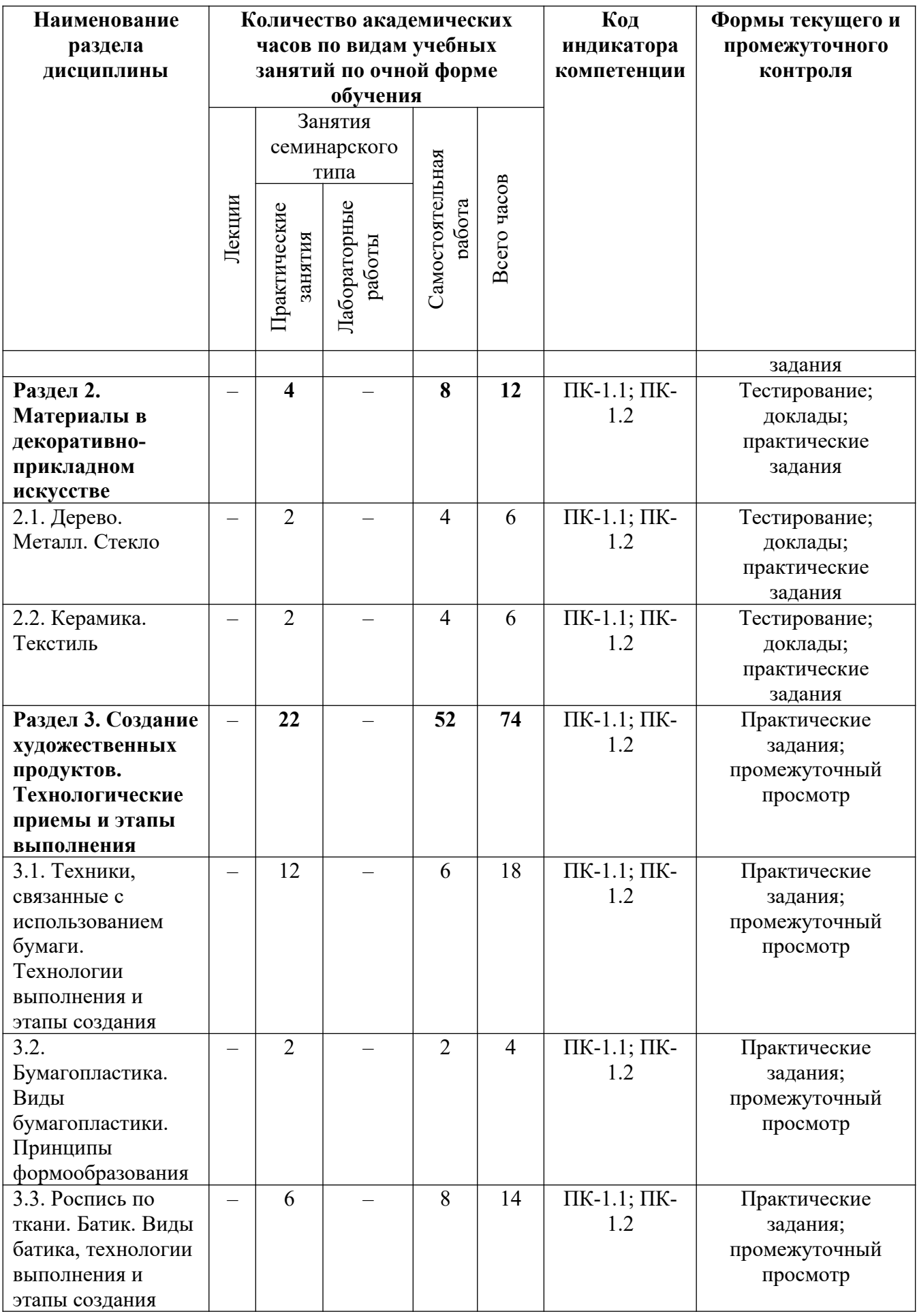

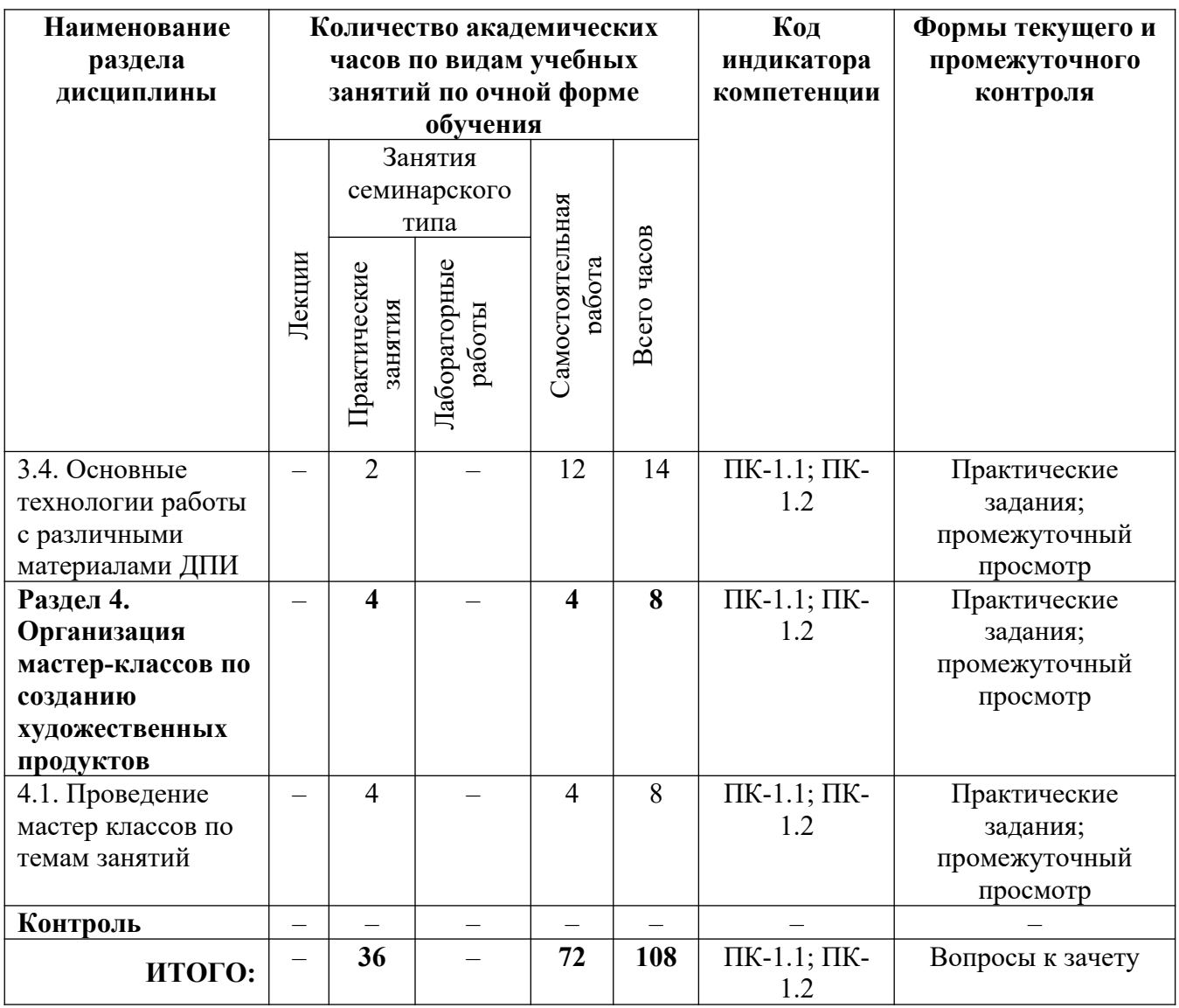

# **3.2. Содержание разделов дисциплины**

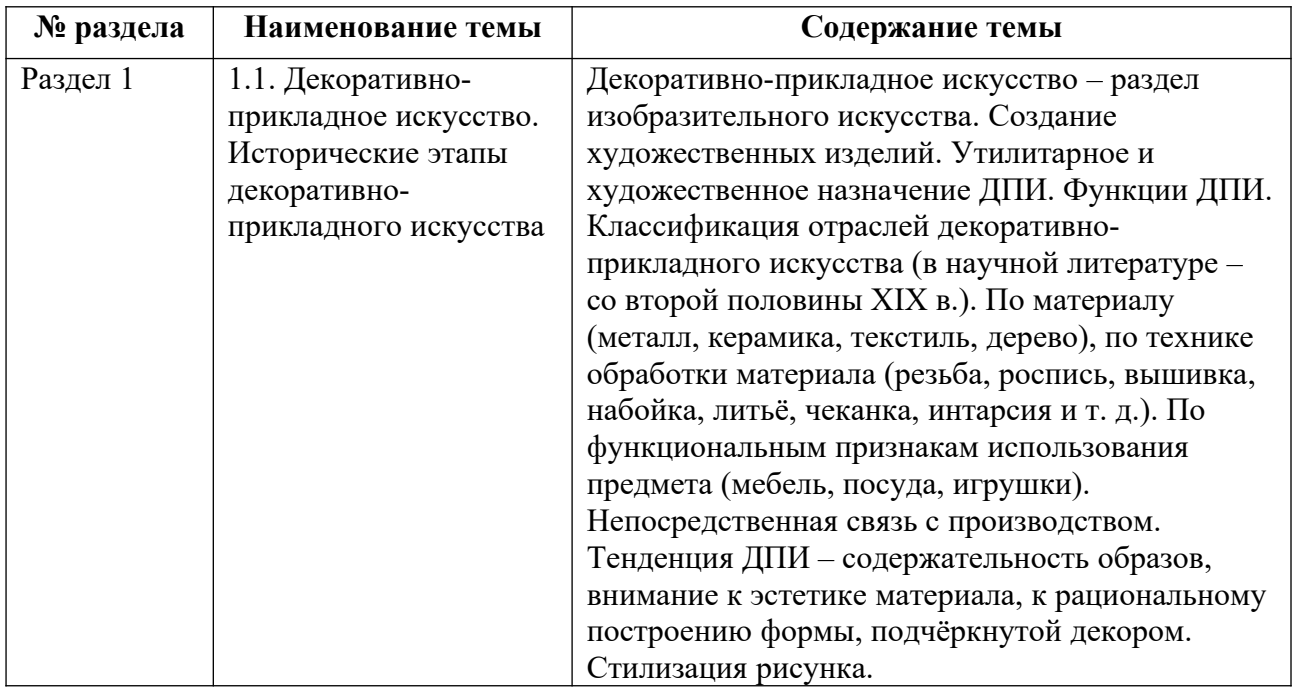

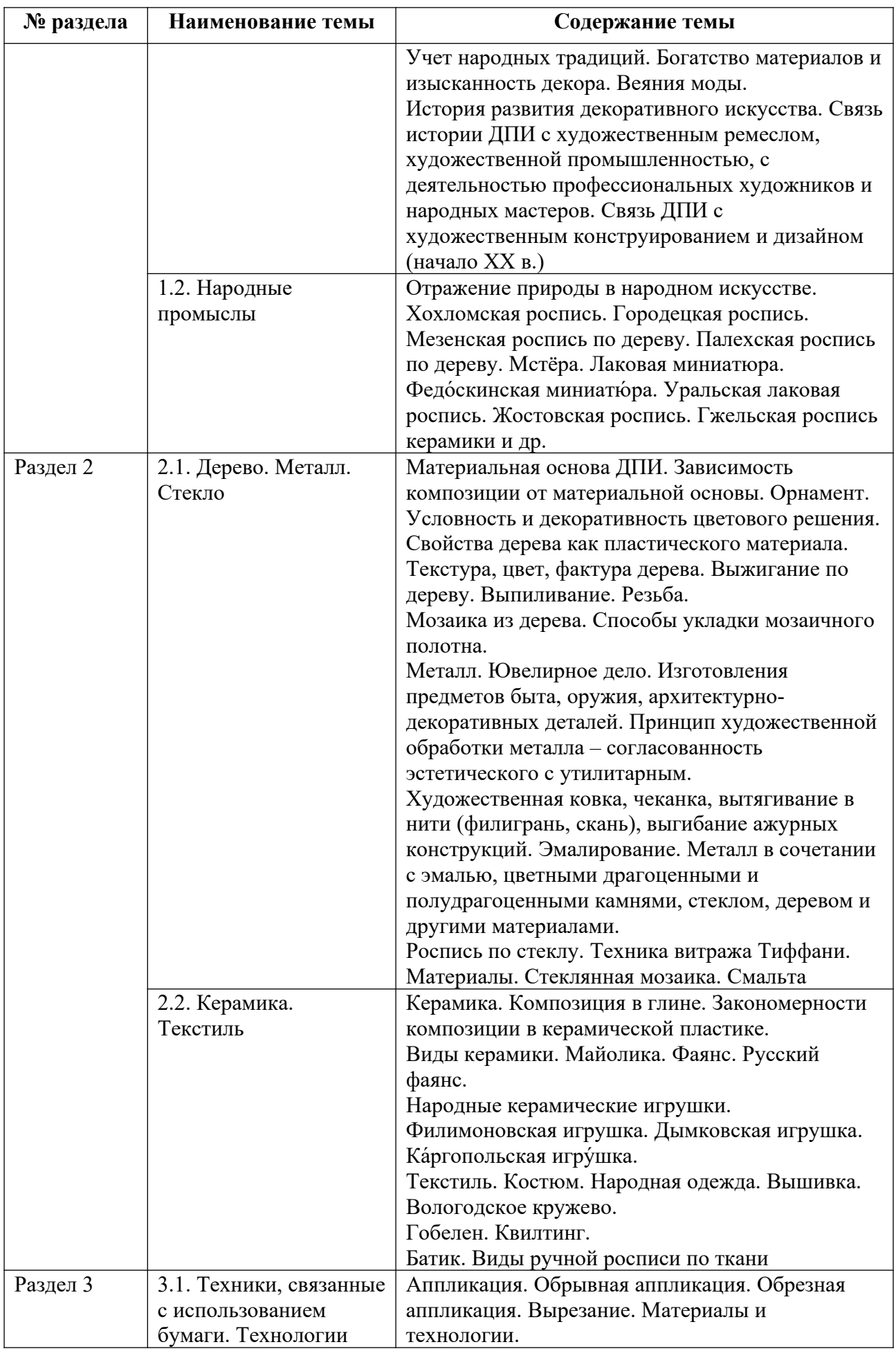

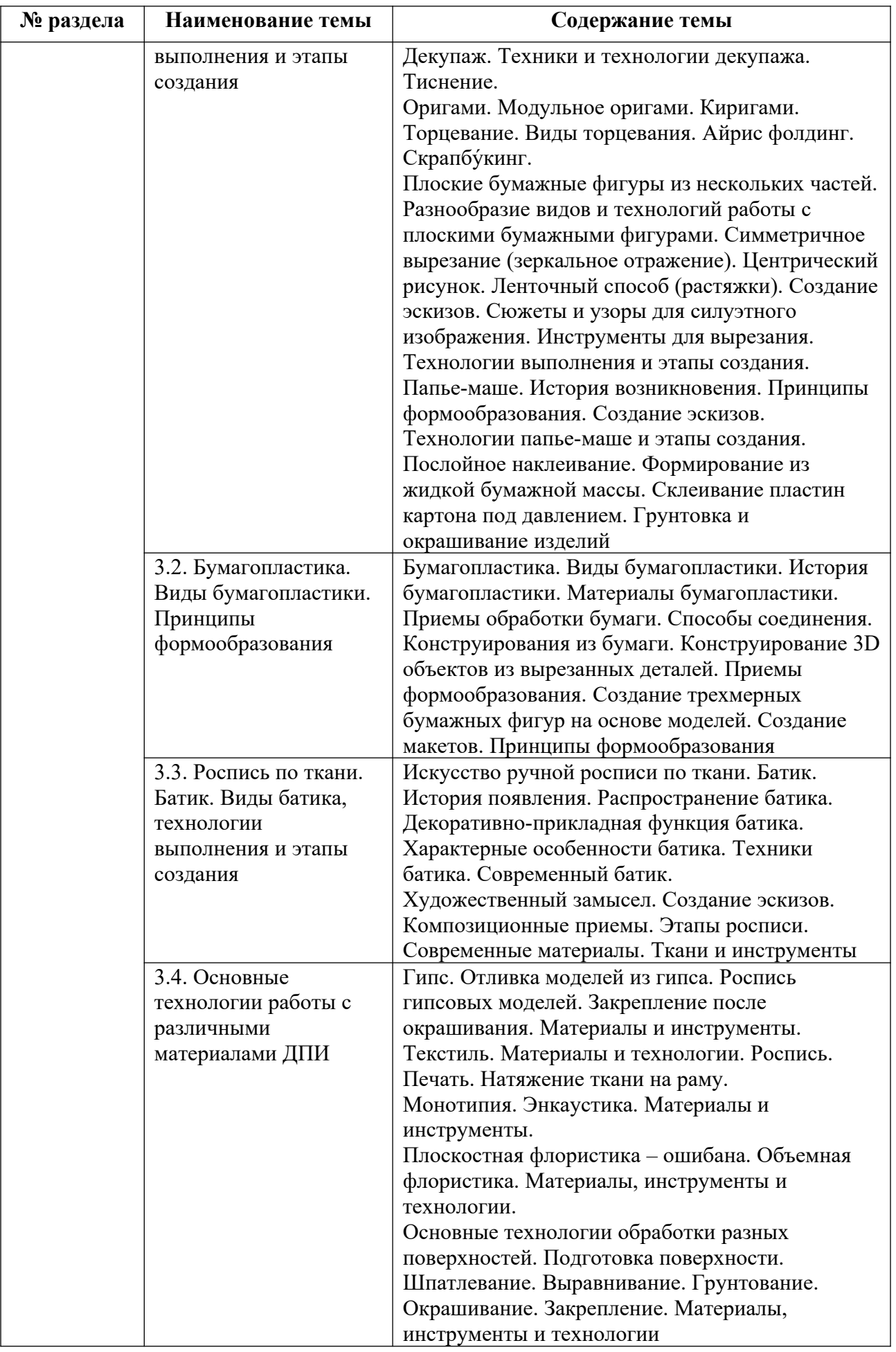

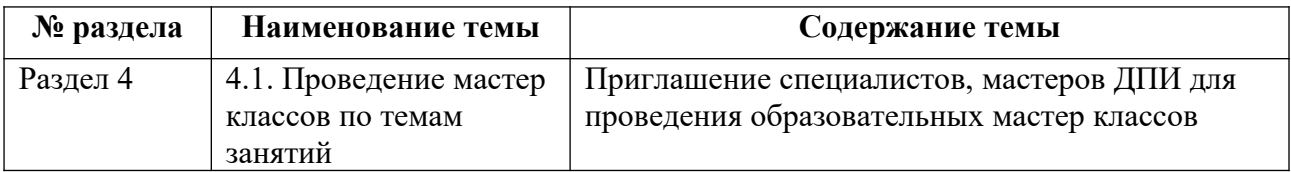

Тематика практических работ и самостоятельных работ представлена в приложениях 1-5.

# **3.3. Применяемые образовательные технологии**

При проведении учебных занятий используются следующие педагогические технологии: интерактивные лекции, групповые дискуссии, ролевые игры и анализ ситуаций. Образовательные технологии, применяемые для лиц с ОВЗ: технология дифференцированного (разноуровневого) обучения, информационные технологии, технология индивидуализации обучения.

# **4. Фонд оценочных средств для проведения текущей и промежуточной аттестации обучающихся по дисциплине**

# **4.1. Критерии оценки сформированности компетенций для проведения текущей и промежуточной аттестации по дисциплине**

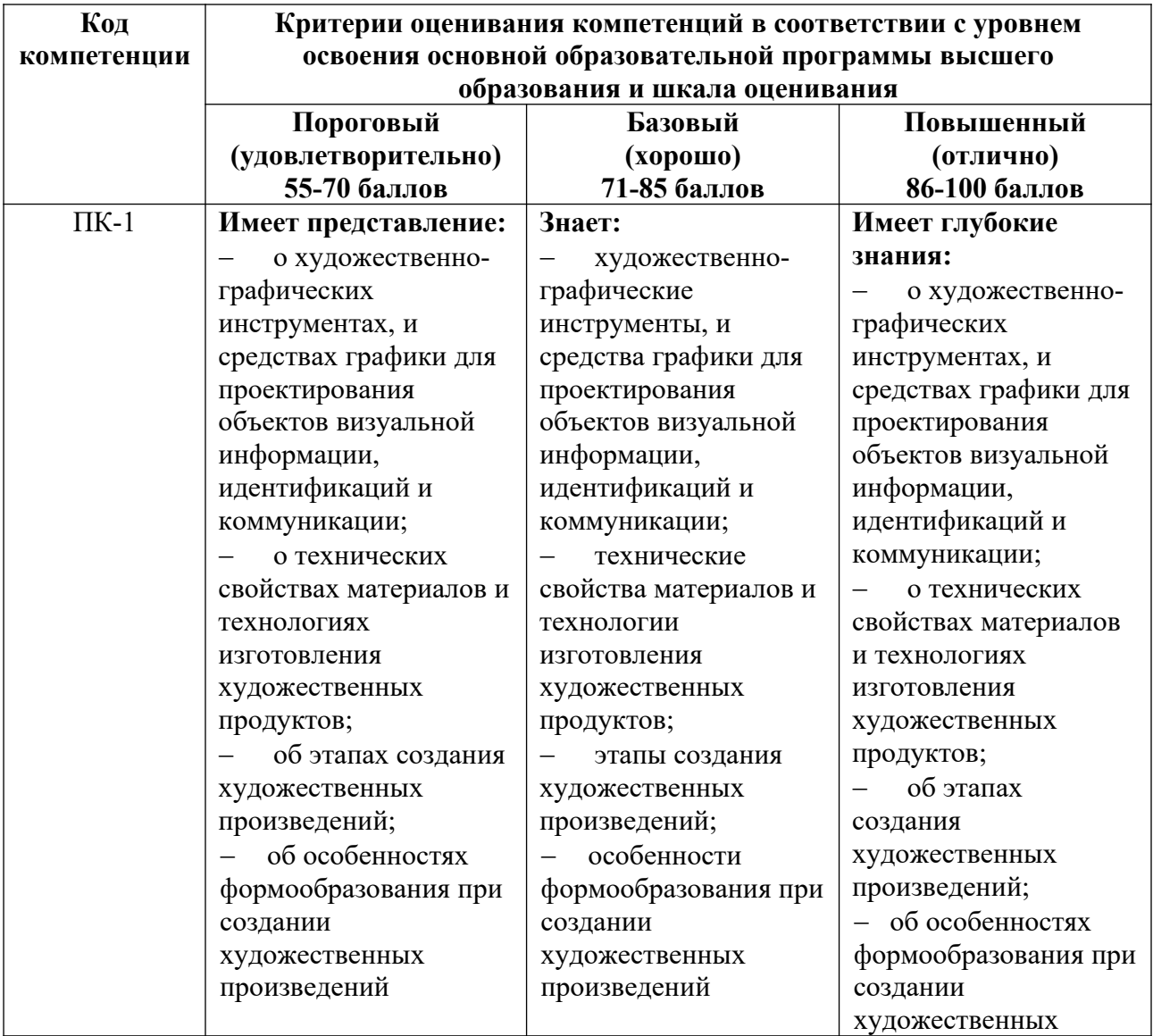

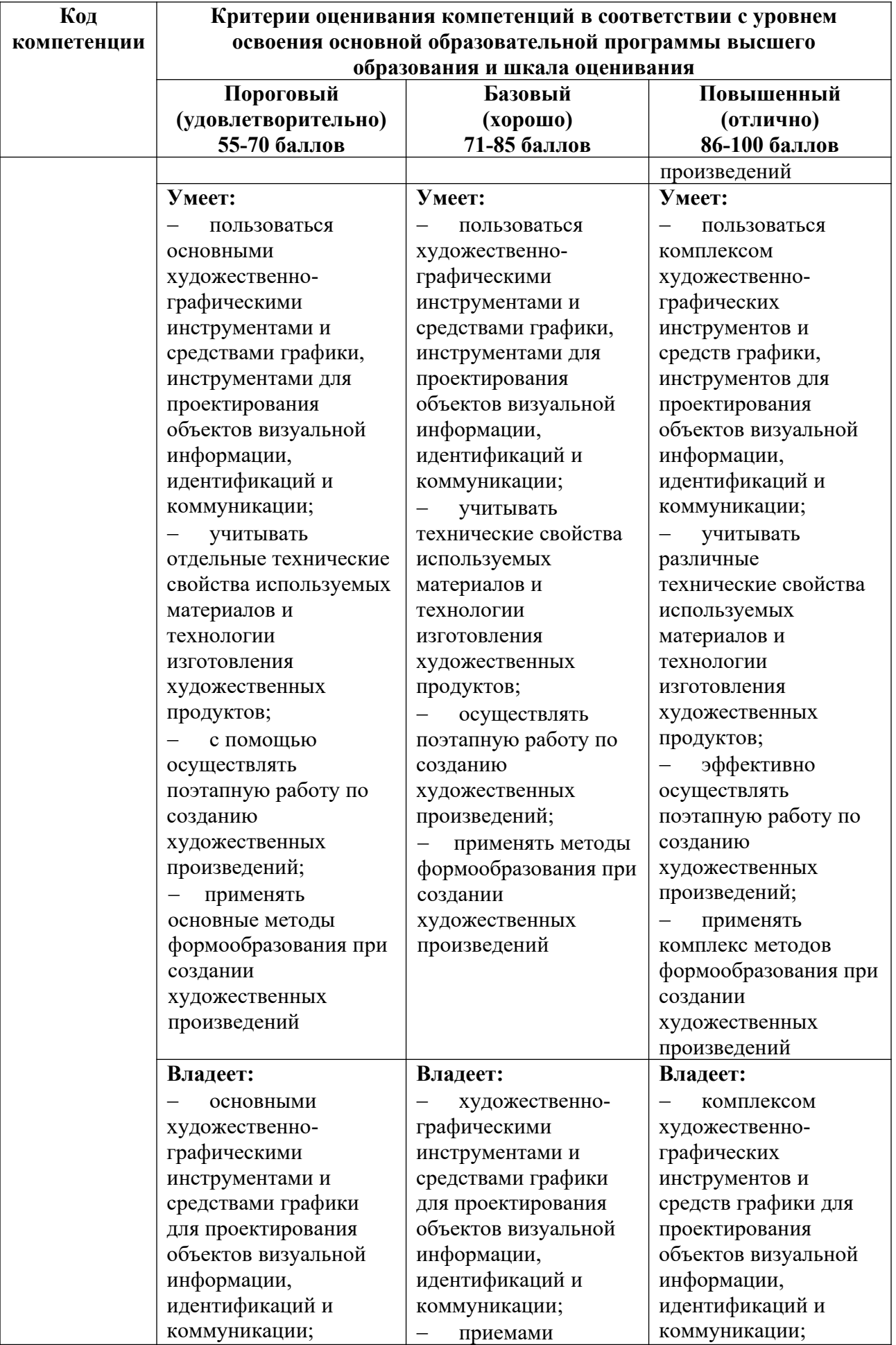

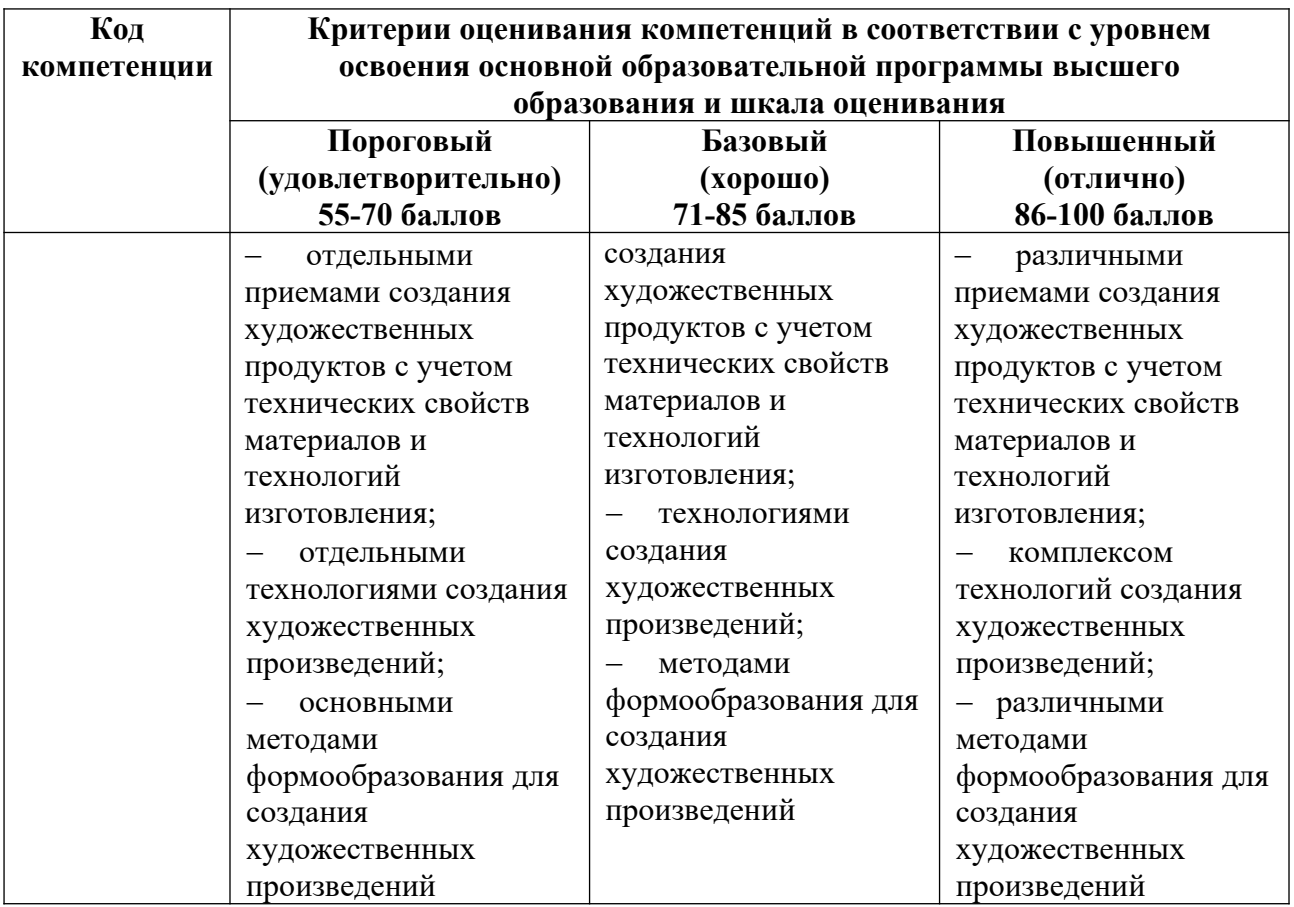

# **4.2. Примерные контрольные вопросы и задания для проведения текущего контроля, промежуточной аттестации и контроля самостоятельной работы обучающегося по отдельным разделам темы**

*Примерные контрольные вопросы и задания для текущего контроля по дисциплине*

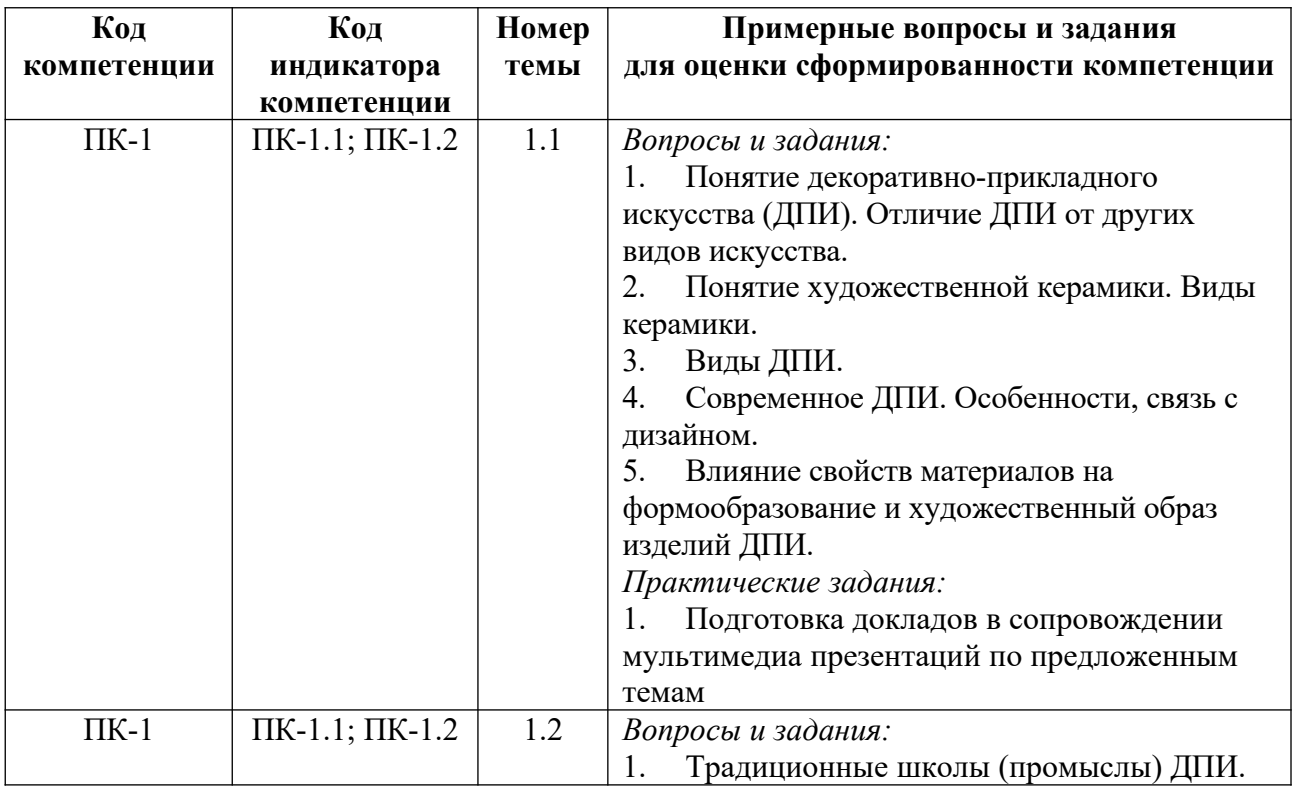

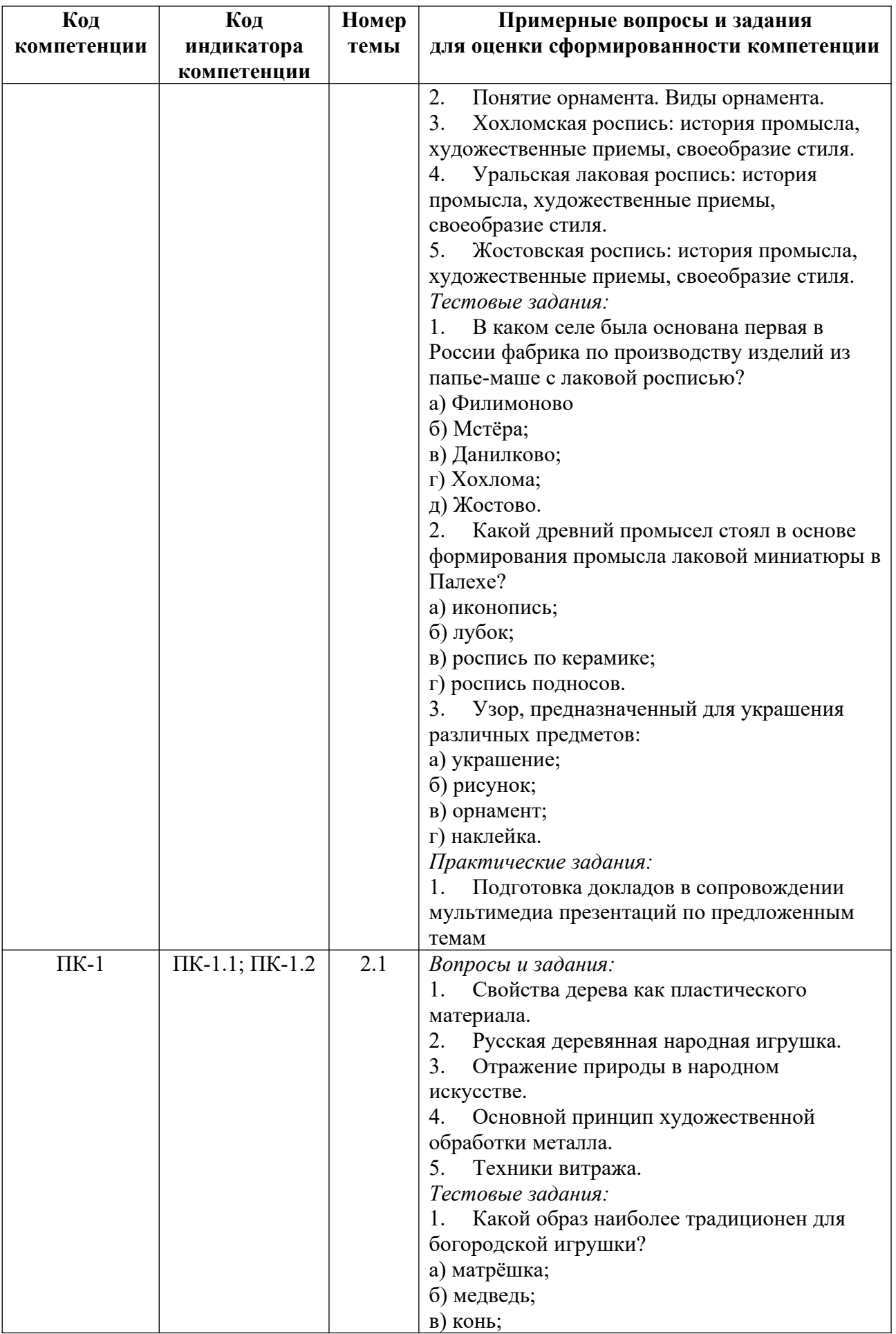

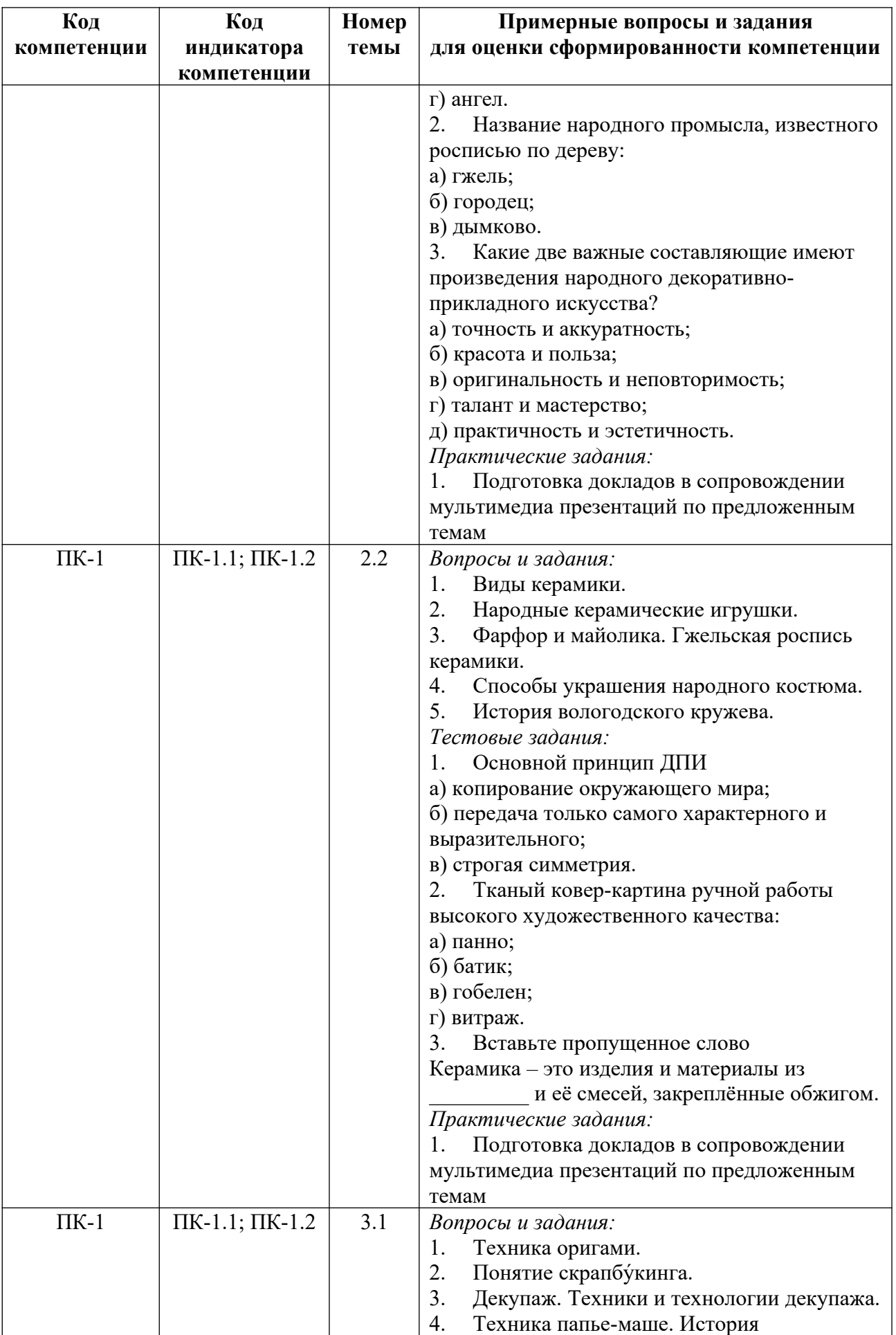

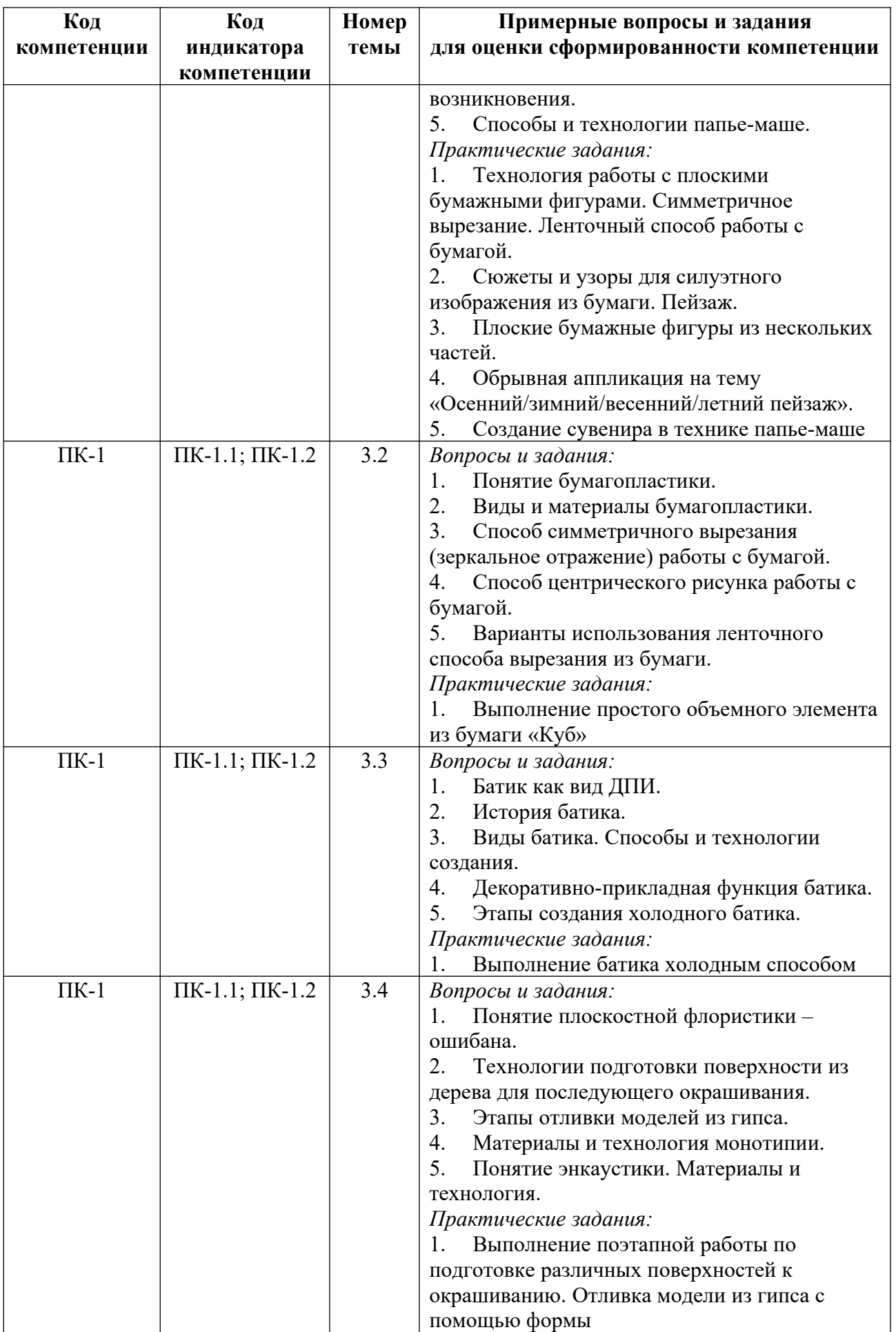

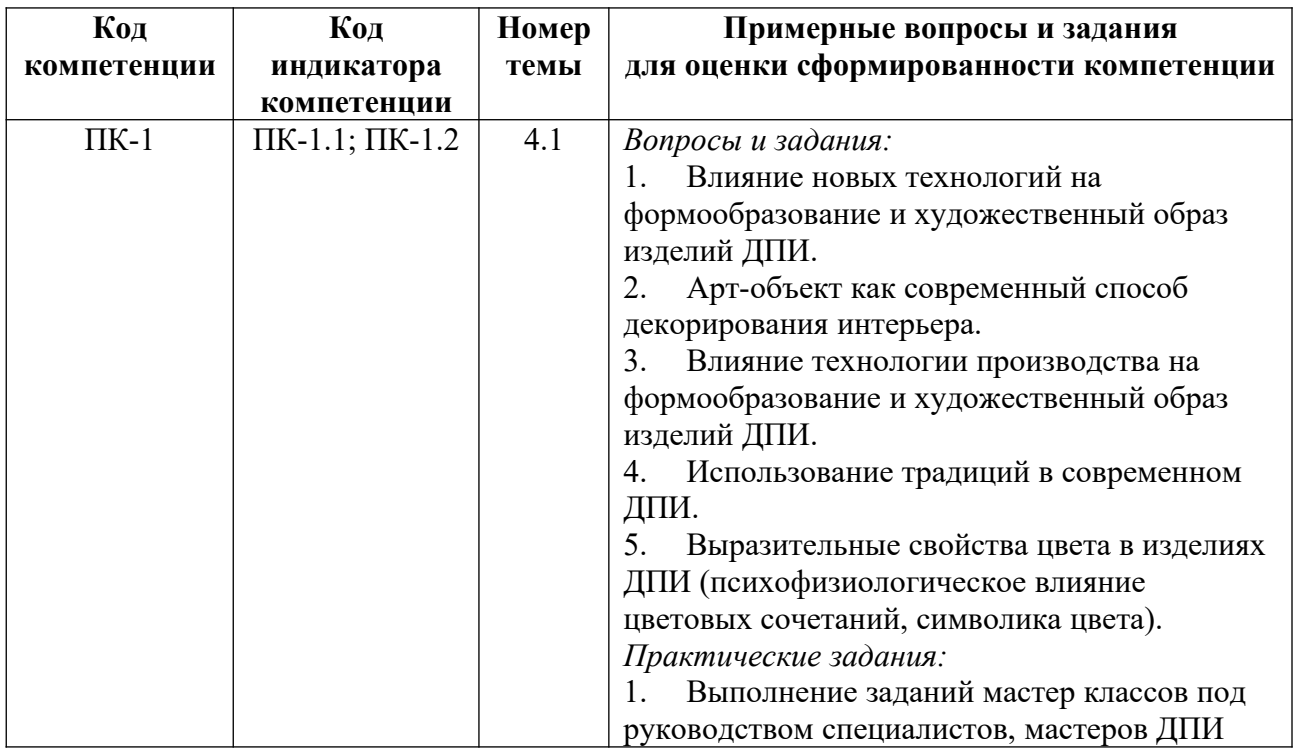

*Примерные контрольные вопросы и задания для оценки самостоятельной работы студентов по дисциплине*

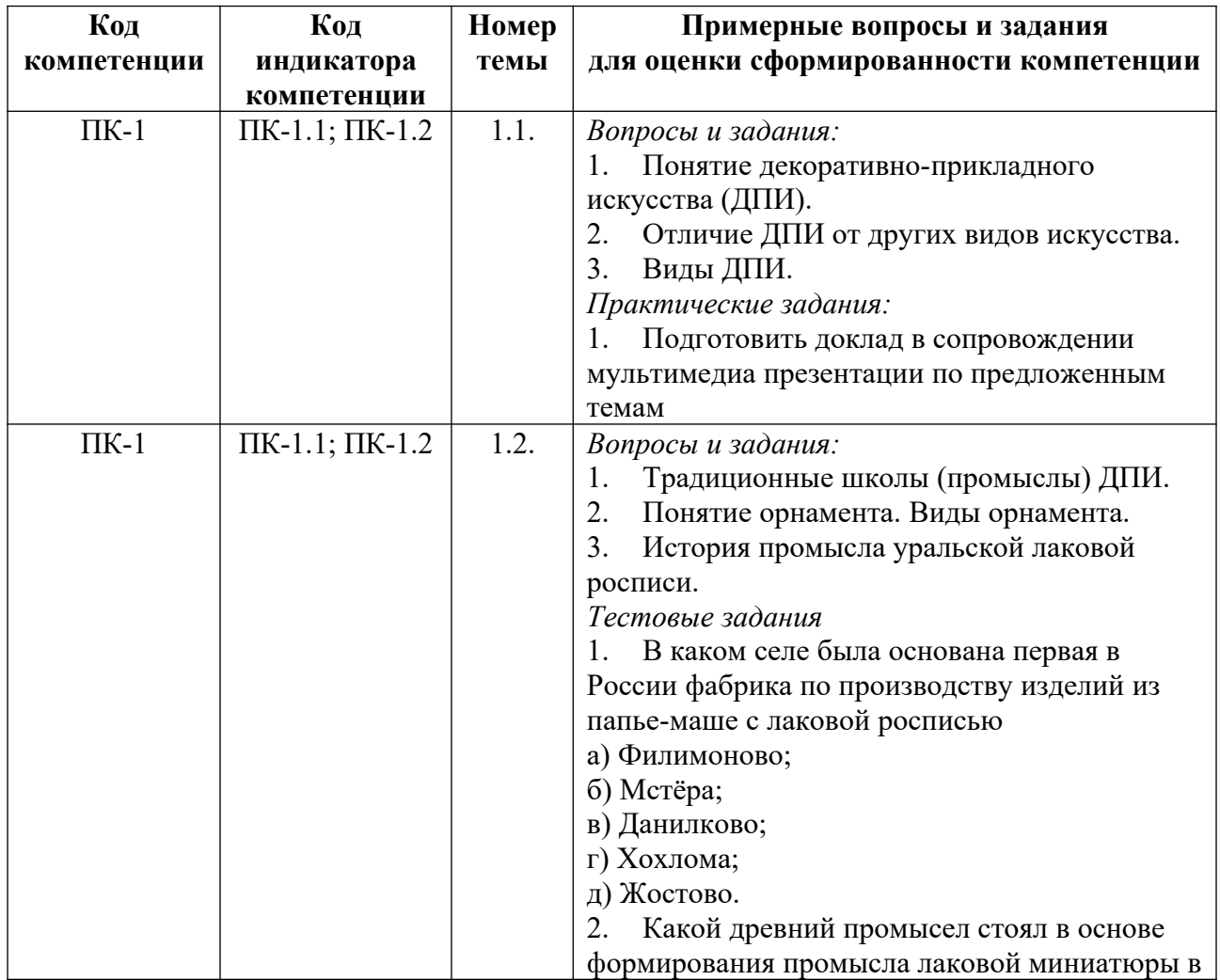

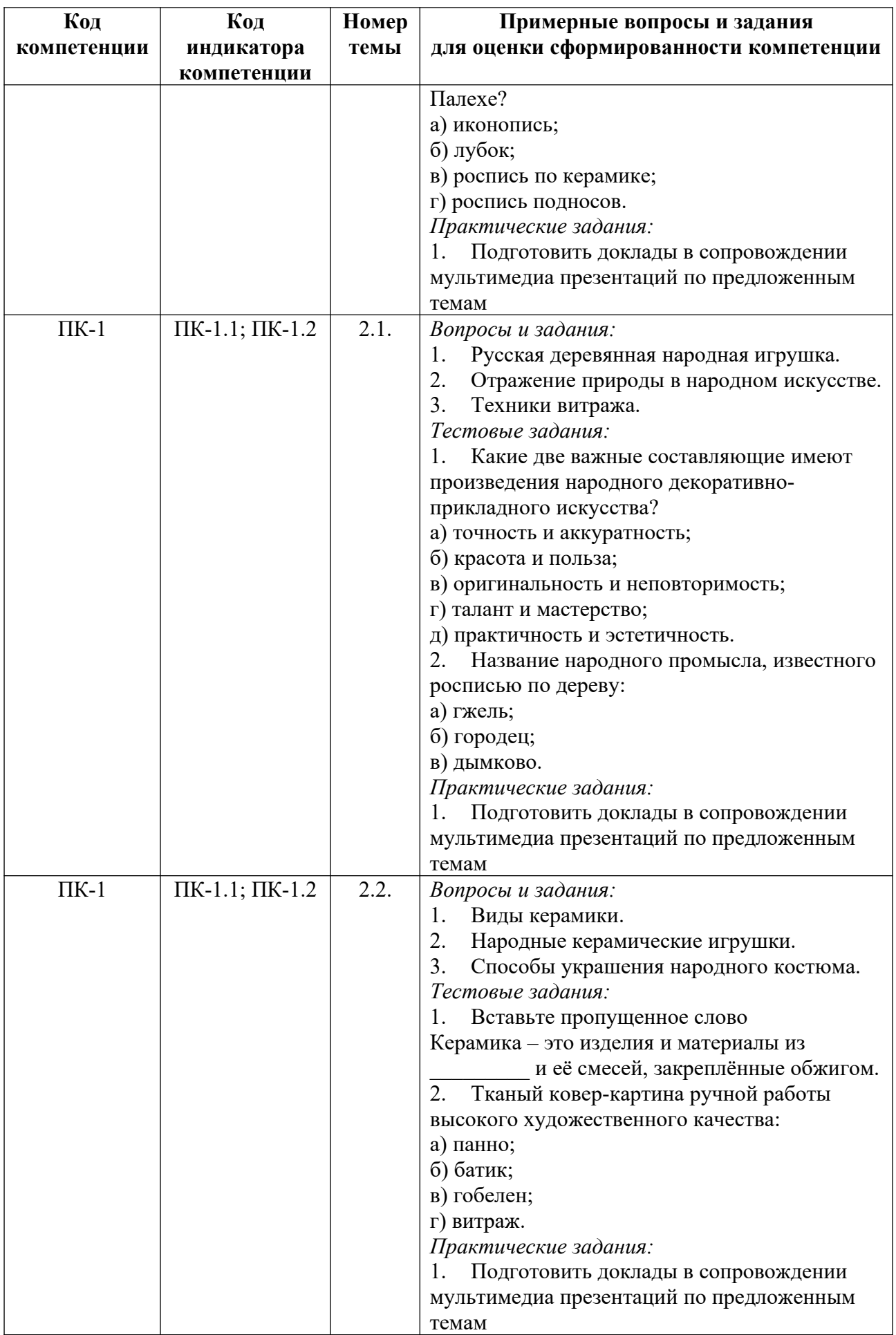

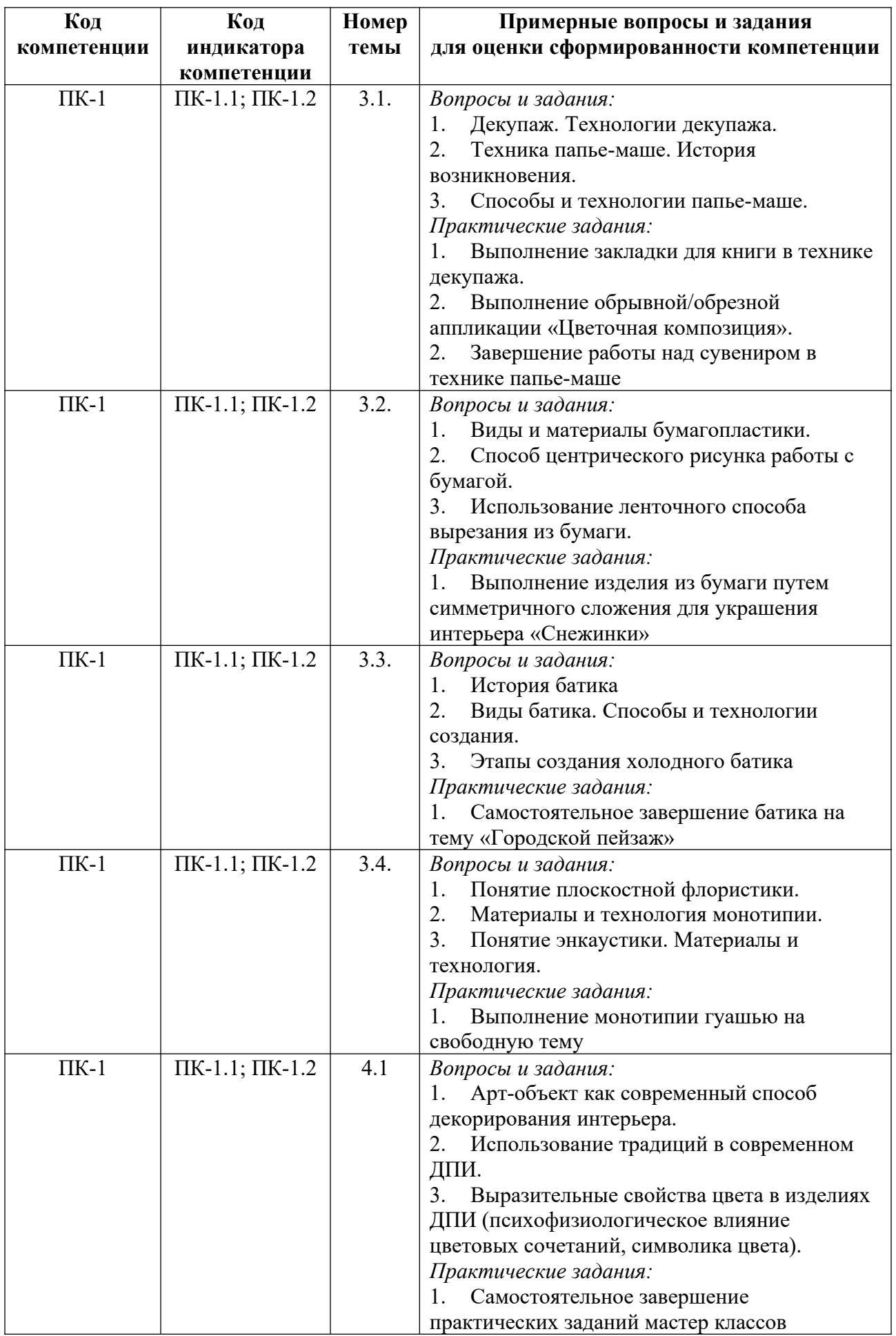

## *Примерные контрольные вопросы и задания для промежуточной аттестации по дисциплине*

Промежуточная аттестация (зачет) в 1 семестре по дисциплине «Технологический практикум по профилю» осуществляется в форме проверки теоретических знаний (ответы на вопросы) и проверки умений и опыта деятельности (представление результатов практических занятий и практических заданий, выполненных самостоятельно в течение семестра). Полное содержание практических занятий приведено в приложении 1. Темы самостоятельных практических заданий приведены в приложении 4.

### **Вопросы к зачету**

1. Понятие декоративно-прикладного искусства.

- 2. Виды декоративно-прикладного искусства (примеры и материалов изготовления).
- 3. Роль декоративно-прикладного искусства в жизни человека.

4. Основные принципы создания произведений народного декоративно-прикладного искусства.

5. Тематика, распространенная в произведениях декоративно-прикладного искусства.

6. Отличие ДПИ от других видов искусства

- 7. Понятие художественной керамики. Виды керамики.
- 8. Понятие художественного образа при создании изделия ДПИ.
- 9. Современное ДПИ. Особенности, связь с дизайном.

10. Влияние свойств материалов на формообразование и художественный образ изделий ДПИ.

11. Влияние новых технологий на формообразование и художественный образ изделий ДПИ.

12. Современные способы декорирования интерьера.

13. Арт-объект как современный способ декорирования интерьера.

14. Влияние технологии производства на формообразование и художественный образ изделий ДПИ.

15. Использование традиций в современном ДПИ.

16. Традиционные школы (промыслы) ДПИ.

17. Понятие орнамента. Виды орнамента.

18. Хохломская роспись: история промысла, художественные приемы, своеобразие стиля.

#### 19. Искусство мастеров Гжели. Фарфор и майолика.

20. Жостовский промысел. Технология, манера живописи.

21. Городецкая роспись: образный мир, художественная техника.

22. Русская народная игрушка: деревянная (богородская, матрешка) и глиняная каргопольская, филимоновская и др.

23. Выразительные свойства цвета в изделиях ДПИ (психофизиологическое влияние цветовых сочетаний, символика цвета).

## **Критерии оценивания заданий на промежуточную аттестацию** *От «0» до «9» баллов*

 компетенции не сформированы. Обучающимся не усвоена большая часть материала, имеются отдельные представления об изучаемом материале. В ответах на вопросы не прослеживается знания специфики технологий, способов создания ДПИ и межпредметные связи. Обучающийся слабо владеет: приемами работы с разными материалами ДПИ; не соблюдает этапы создания художественных произведений; практическими навыками использования художественно-графических материалов для

проектирования объектов визуальной информации, идентификаций и коммуникации, технологиями при работе над художественными произведениям.

## *От «10» до «19» баллов:*

 имеет общее представление о некоторых художественно-графических инструментах и средствах графики для проектирования объектов визуальной информации, идентификаций и коммуникации; о технологии и этапах выполнения художественных продуктов; о некоторых технических свойствах материалов; о некоторых особенностях формообразования при создании художественных произведений;

 умеет применять знания некоторые художественно-графические инструменты для проектирования объектов визуальной информации, идентификаций и коммуникации, осуществлять поэтапную работу по созданию художественных произведений под руководством преподавателя; учитывать некоторые технические свойства материалов и базовые технологии изготовления художественных продуктов;

 владеет на низком уровне художественно-графическими инструментами и средствами графики для проектирования объектов визуальной информации, идентификаций и коммуникации, приемами создания художественных продуктов с учетом технических свойств материалов и технологий изготовления, базовыми методами формообразования для создания художественных произведений.

Ответы на вопросы и демонстрация практических заданий.

Ответы содержат существенные ошибки.

Практические задания выполнены и представлены с большим опозданием по срокам, с серьезными ошибками и недочетами.

#### *От «20» до «26» баллов:*

 знает художественно-графические инструменты и средства графики для проектирования объектов визуальной информации, идентификаций и коммуникации; основные этапы создания художественных произведений; основные технические свойства материалов и технологии изготовления художественных продуктов и особенности формообразования при создании при создании художественных произведений;

 умеет самостоятельно применять на практике художественно-графические инструменты и средства графики для проектирования объектов визуальной информации, идентификаций и коммуникации; учитывать технические свойства используемых материалов и основные технологии изготовления художественных продуктов; осуществлять поэтапную работу по созданию художественных произведений;

 владеет основными приемами создания художественных продуктов с учетом технических свойств материалов и технологий изготовления; практическими навыками и основными технологиями создания художественных произведений; основными методами формообразования для создания художественных произведений.

Ответы на вопросы и демонстрация практических заданий.

Ответы содержат незначительные ошибки.

Некоторые практические задания выполнены с опозданием, с незначительными ошибками.

#### *От «27» до «30» баллов:*

 имеет глубокие знания о художественно-графических инструментах и средствах графики для проектирования объектов визуальной информации, идентификаций и коммуникации; о комплексе технических свойств материалов, технологиях изготовления художественных продуктов, особенностях формообразования и этапах создания художественных произведений;

 умеет творчески применять художественно-графические инструменты и средства графики для проектирования объектов визуальной информации, идентификаций и коммуникации, учитывая технические свойства используемых материалов и технологии изготовления художественных продуктов; эффективно осуществлять поэтапную работу по созданию художественных произведений;

 владеет на высоком уровне художественно-графическими инструментами и средствами графики для проектирования объектов визуальной информации, идентификаций и коммуникации; комплексом приемов создания художественных продуктов с учетом технических свойств материалов и технологий изготовления; технологиями создания художественных произведений и методами формообразования.

Ответы на вопросы и демонстрация практических заданий.

Ответы на вопросы доказывают, что материал курса усвоен в полном объеме.

# **5. Методические указания для обучающихся по освоению дисциплины**

## **5.1. Балльно-рейтинговая система оценивания уровня сформированности компетенции**

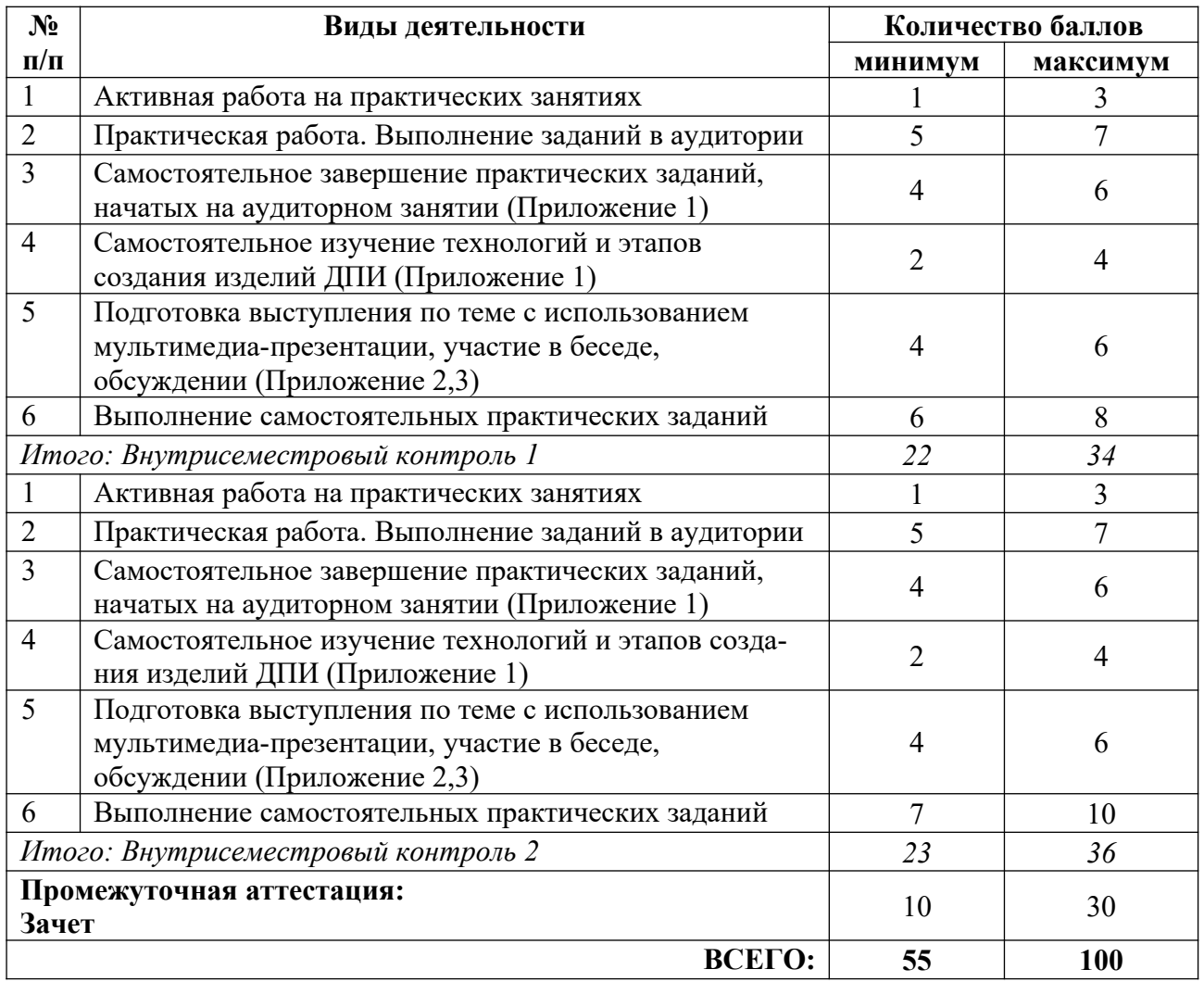

## **5.2. Учебно-методическое обеспечение для самостоятельной работы обучающихся**

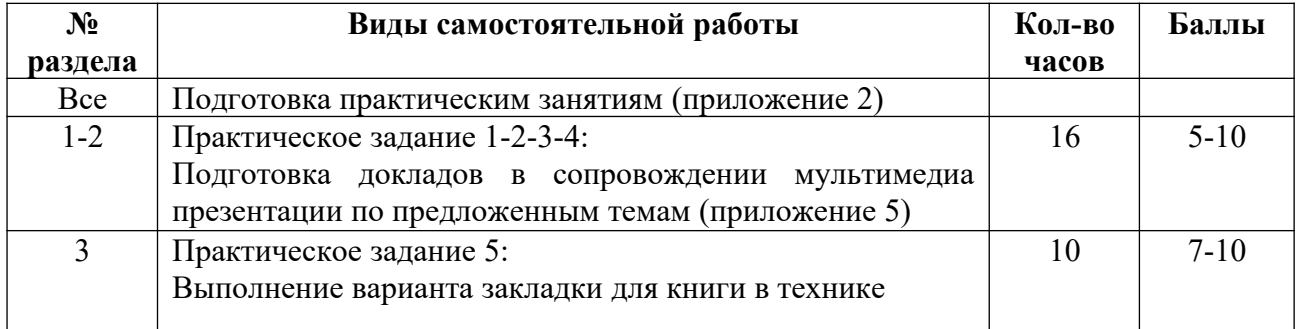

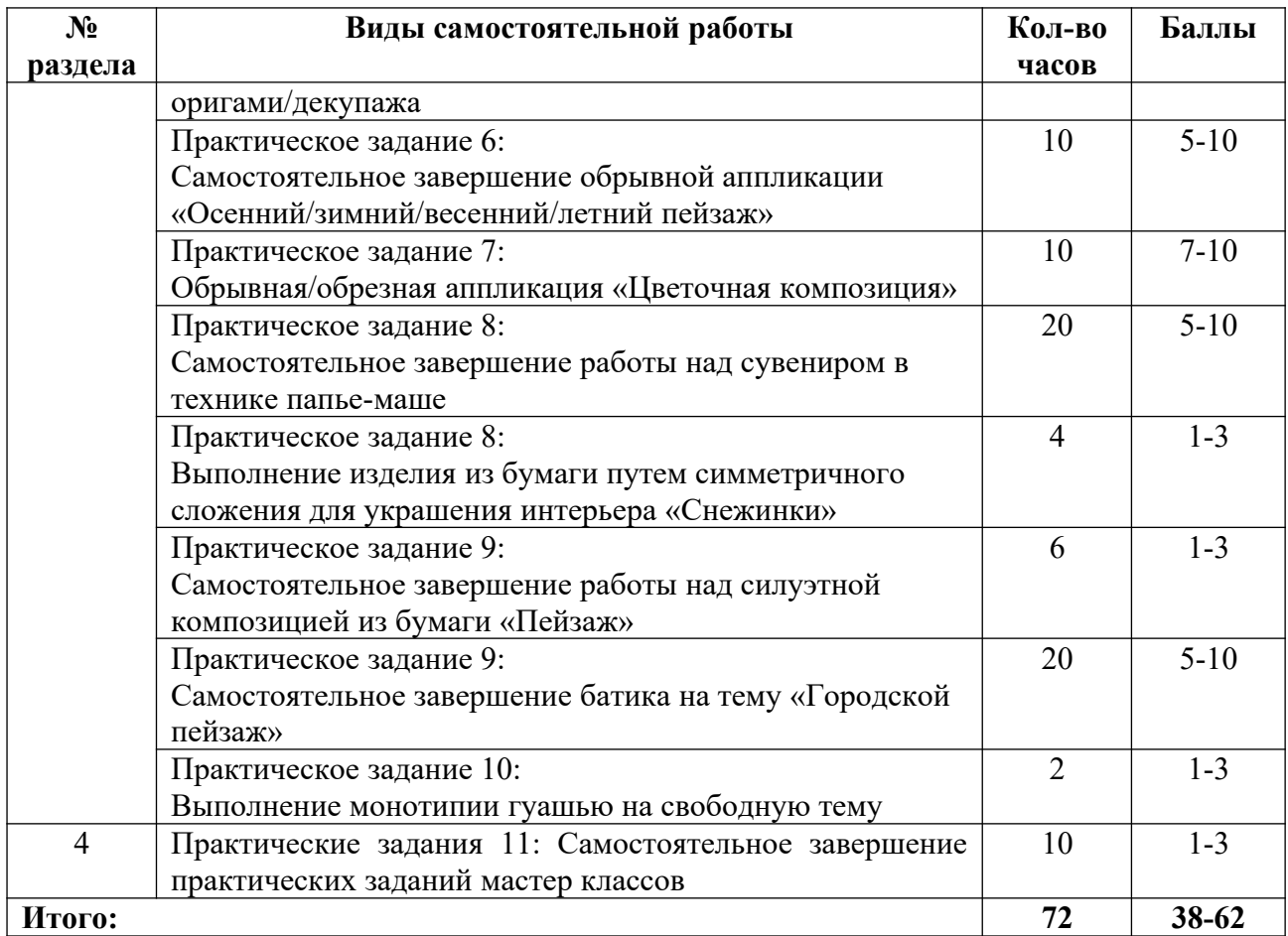

# **6. Перечень основной и дополнительной учебной литературы, необходимой для освоения дисциплины**

## **а) основная литература**

1. Барышников, А. П. Основы композиции / А. П. Барышников, И. В. Лямин. – М. : Издательство «Юрайт», 2023. – 196 с. – (Антология мысли). – ISBN 978-5-534-10775-3 // Образовательная платформа «Юрайт» [сайт]. – Режим доступа: https://urait.ru/bcode/515692.

2. Беляева, О. А. Композиция : практическое пособие для вузов / О. А. Беляева. – 2-е изд. – М. : Издательство «Юрайт», 2022 ; Кемерово : Изд-во КемГИК. – 59 с. – (Высшее образование). – ISBN 978-5-534-11593-2 (Издательство Юрайт). – ISBN 978-5-8154-0413-7 (Изд-во КемГИК) // Образовательная платформа «Юрайт» [сайт]. – Режим доступа: https://urait.ru/bcode/495911.

3. Воронова, И. В. Основы композиции : учебное пособие для вузов / И. В. Воронова. – 2-е изд. – М. : Издательство «Юрайт», 2022. – 119 с. – (Высшее образование). – ISBN 978-5-534-11106-4 // Образовательная платформа «Юрайт» [сайт]. – Режим доступа: https://urait.ru/bcode/495498.

4. Восковская, Л. В. Психология ощущений и восприятия : учебное пособие для вузов / Л. В. Восковская. – М. : Издательство «Юрайт», 2023. – 511 с. – (Высшее образование). – ISBN 978-5-534-15156-5 // Образовательная платформа «Юрайт» [сайт]. – Режим доступа: https://urait.ru/bcode/513102.

5. Горелов, А. А. История русской культуры : учебник для вузов / А. А. Горелов. – 2-е изд., перераб. и доп. – М. : Издательство «Юрайт», 2023. – 387 с. – (Высшее образование). – ISBN 978-5-534-03144-7 // Образовательная платформа «Юрайт» [сайт]. – Режим доступа: https://urait.ru/bcode/510708.

6. Капкан, М. В. Культура повседневности : учебное пособие для вузов / М. В. Капкан. – М. : Издательство «Юрайт», 2022. – 108 с. – (Высшее образование). – ISBN 978-5-

534-08422-1 // Образовательная платформа «Юрайт» [сайт]. – Режим доступа: https://urait.ru/bcode/492611.

7. Лютов, В. П. Цветоведение и основы колориметрии : учебник и практикум для вузов / В. П. Лютов, П. А. Четверкин, Г. Ю. Головастиков. – 3-е изд., перераб. и доп. – М. : Издательство «Юрайт», 2023. – 224 с. – (Высшее образование). – ISBN 978-5-534-06168-0 // Образовательная платформа «Юрайт» [сайт]. – Режим доступа: https://urait.ru/bcode/512444.

8. Матюнина, Д. С. История интерьера : учебное пособие / Д. С. Матюнина. – М. : Академический Проект, 2020. – 552 с. – ISBN 978-5-8291-2591-2 // Лань : электроннобиблиотечная система. – Режим доступа: https://e.lanbook.com/book/132447.

9. Махлина, С. Т. Семиотика культуры повседневности : учебник для вузов / С. Т. Махлина. – 2-е изд., доп. – М. : Издательство «Юрайт», 2023. – 255 с. – (Высшее образование). – ISBN 978-5-534-13763-7 // Образовательная платформа «Юрайт» [сайт]. – Режим доступа: https://urait.ru/bcode/519658.

10. Паранюшкин, Р. В. Композиция. Теория и практика изобразительного искусства : учебное пособие / Р. В. Паранюшкин. – 6-е, стер. – СПб. : Планета музыки, 2020. – 100 с. // Лань : электронно-библиотечная система. – Режим доступа: https://e.lanbook.com/book/133859.

11. Ушакова, С. Г. Композиция : учебно-методическое пособие / С. Г. Ушакова. – 3-е изд., стер. – М. : ФЛИНТА, 2019. – 110 с. – ISBN 978-5-9765-1970-1 // Лань : электроннобиблиотечная система. – Режим доступа: https://e.lanbook.com/book/122701.

12. Шокорова, Л. В. Стилизация в дизайне и декоративно-прикладном искусстве / Л. В. Шокорова. – 2-е изд., перераб. и доп. – М. : Издательство «Юрайт», 2023. – 74 с. – (Высшее образование). – ISBN 978-5-534-09988-1 // Образовательная платформа «Юрайт» [сайт]. – Режим доступа: https://urait.ru/bcode/515495.

### **б) дополнительная литература**

1. Быстрова, Т. Ю. Вещь, форма, стиль: введение в философию дизайна / Т. Ю. Быстрова. – М. – Екатеринбург : Кабинетный ученый, 2017. – 150 с.

2. Джонс, Дж. К. Инженерное и художественное конструирование / Дж. К. Джонс. – М. : Мир, 1986. – 326 с.

3. Дудникова, А. А. Арт-объект как современная форма художественной интеграции в дизайне / А. А. Дудникова, В. И. Паллотта // Вестник Гжельского государственного университета. – 2017. – № 6. – С. 78-84. – Режим доступа: https://www.elibrary.ru/item.asp? id=35604355.

4. Исторические традиции и формы художественно-образного и пространственносредового взаимодействия архитектуры, дизайна и декоративно-прикладного искусства : монография. – М. : МГХПА им. С.Г. Строганова, 2012. – 288 с. – ISBN 978-5-87627-076-4 // Лань : электронно-библиотечная система. – Режим доступа: https://e.lanbook.com/book/73843.

5. Калмыкова, Н. В. Дизайн поверхности: композиция, пластика, графика, колористика : учебное пособие / Н. В. Калмыкова, И. А. Максимова. – М. : Книжный дом «Университет», 2010. – 153 с.

6. Коськов, М. А. Предметное творчество : в 3 кн. / М. А. Коськов. – СПб. : Фирма Икар, 1996-1998.

7. Лэндри, Ч. Креативный город :  $[mept{m}$ . с англ.] = The creative city : A Toolkit for Urban Innovators / Ч. Лэндри. – М. : Классика-XXI : Институт культур. политики, 2006. – 399 с.

8. Микроурбанизм. Город в деталях : сборник статей / Центр независимых социол. исслед., Ин-т гуманитар. ист.-теорет. исслед. Высш. шк. экономики ; под отв. ред. О. Бредниковой, О. Запорожец. – М. : Новое литературное обозрение, 2014. – 347 с.

9. Мировая художественная культура ХХ век: словарь / Т. Я. Вазинская [и др.]. – М. : Минск, 2005. – 437 с.

10. Моран, А. История декоративно-прикладного искусства от древнейших времен до наших дней / А. Моран. – М. : Искусство, 1982. – 577 с.

11. Объемно-пространственная композиция : учебник / А. В. Степанов [и др.] ; под ред. А. В. Степанова. – 3-е изд., стер. – М. : Архитектура-С, 2011. – 255 с.

12. Рыбчинский, В. Городской конструктор : идеи и города = Makeshift Metropolis : ideas about Cities / В. Рыбчинский ; пер. с англ. М. Коробочкина ; ред. М. Голубовская. – М. : Strelka Press, 2014. – 219 с. : фот.

13. Рыжков, А. М. Нарисованный город / А. М. Рыжков. – 2-е изд., доп. – Екатеринбург : [Столица Урала], 2012. – 223 с.

14. Справочник по мировой культуре и искусству / С. М. Петкова. – изд. 2-е, испр. – Р.-н/Д. : Феникс, 2006. – 507 с.

15. Сурина, М. О. Цвет и символ, в искусстве, дизайне и архитектуре : учебное пособие / М. О. Сурина. – 2-е изд., изм. и доп. – М. ; Р.-н/Д. : МарТ, 2006. – 151 с.

16. Терещенко, А. В. История культуры русского народа / А. В. Терещенко. – М. : Эксмо, 2007. – 735 с.

17. Эванс, Г. История цвета. Как краски изменили мир (новое оформление) / Г. Эванс. – М. : Эксмо, 2019. – 224 с.

18. Якимович, А. К. Полеты над бездной. Искусство, культура, картина мира. 1930- 1990 / А. К. Якимович ; Рос. акад. художеств, Науч.-исслед. ин-т теории и истории искусств. – М. : Искусство-XXI век, 2009. – 463 с.

### **в) рекомендуемые периодические издания**

- 1. «Publish / Дизайн. Верстка. Печать».
- 2. «ДИ Диалог искусств».
- 3. «Искусство».
- 4. «Искусствознание».
- 5. «Компьюарт».
- 6. «Курсив».
- 7. «Теория моды: одежда, тело, культура».

# **7. Перечень ресурсов в сети Интернет, необходимых для освоения дисциплины, в том числе профессиональные базы данных и информационные справочные системы**

- 1. Библиотека гуманитарные науки. Режим доступа: http://www.gumer.info/.
- 2. Библиотека им. В. Г. Белинского. Режим доступа: http://book.uraic.ru.
- 3. Журнал по графическому дизайну. Режим доступа: http://kak.ru.

4. НИЦ Информкультура (Научно-информационный центр по культуре и искусству). Режим доступа: http://infoculture.rsl.ru/.

- 5. НЭБ ELIBRARY.RU. Режим доступа: http://elibrary.ru/.
- 6. Российская государственная библиотека. Режим доступа: http://www.rsl.ru.
- 7. ЭБС Издательства «Лань». Режим доступа: http://e.lanbook.com/.
- 8. ЭБС Издательства «Юрайт». Режим доступа: http://www.biblio-online.ru/.
- 9. Электронная гуманитарная библиотека. Режим доступа: http://www.gumfak.ru/.

# **8. Перечень информационных технологий, используемых при осуществлении образовательного процесса, включая перечень программного обеспечения и информационных справочных систем**

## **8.1. Перечень лицензионного и свободно распространяемого программного обеспечения**

- 1. Операционная система.
- 2. Пакет офисных программ.

3. Пакет с коллекцией программного обеспечения для графического дизайна, редактирования фото и видео, веб-разработки.

4. Графический редактор для работы с векторными изображениями.

5. Универсальная система автоматизированного проектирования, позволяющая в оперативном режиме выпускать чертежи изделий, схемы, спецификации, таблицы, инструкции, расчётно-пояснительные записки, технические условия, текстовые и прочие документы.

- 6. Программа для чтения pdf файлов.
- 7. Антивирусная программа.
- 8. Браузер.
- 9. Программа для воспроизведения мультимедиа файлов.

#### **8.2. Перечень информационно-справочных систем**

- 1. База «Яндекс».
- 2. Поисковая система «Яндекс».
- 3. Поисковая система «Google».

# **9. Описание материально-технической базы, необходимой для осуществления образовательного процесса, в том числе наборы демонстрационного оборудования (в том числе, виртуального) и учебно-наглядных пособий, обеспечивающие тематические иллюстрации**

Для проведения дисциплины необходимо:

1. Учебная аудитория для занятий семинарского типа, оборудованная мебелью для преподавателя (стол письменный угловой, стул, шкаф, стеллаж) и мебелью для обучающихся (стол ученический – не менее 25 мест, стул ученический – не менее 25 мест), доской меловой, интерактивной панелью, компьютером, монитором, рециркулятором.

Имеется возможность подключения оборудования для слабослышащих и слабовидящих.

- 2. Видеофильмы по технологиям ДПИ; мастер-классы.
- 3. Учебно-наглядные пособия.

# **10. Обеспечение образовательного процесса для лиц с ограниченными возможностями здоровья**

При необходимости рабочая программа дисциплины может быть адаптирована для обеспечения образовательного процесса лицам с ограниченными возможностями здоровья (ОВЗ), в том числе, для дистанционного обучения с учетом особенностей их психофизического развития, индивидуальных возможностей и состояния здоровья на основе предоставленного обучающимся заключения психолого-медико-педагогической комиссии с обязательным указанием:

 рекомендуемой учебной нагрузки обучающегося (количество часов в день, неделю);

 необходимости создания технических условий для обучающегося с перечнем таких условий;

 необходимости сопровождения и (или) присутствия родителей (законных представителей) обучающегося во время проведения занятий;

 необходимости организации психолого-педагогического сопровождения обучающегося, специалистов и допустимой нагрузки.

Для осуществления процедур текущего контроля успеваемости и промежуточной аттестации обучающихся с ОВЗ при необходимости может быть создан адаптированный фонд оценочных средств, позволяющий оценить достижение ими запланированных в основной образовательной программе высшего образования результатов обучения и уровень сформированности всех компетенций, заявленных в ОПОП ВО.

Формы проведения текущей и промежуточной аттестации для лиц с ОВЗ определяется с учетом индивидуальных психофизических особенностей. При необходимости обучающемуся предоставляется дополнительное время для подготовки ответа на зачете или экзамене.

# **Планы лекционных занятий**

Лекционные занятия учебным планом не предусмотрены.

## **Планы практических (семинарских) занятий**

При подготовке к практическим занятиям студент должен: осуществлять поиск информации, изучать рекомендованную литературу и источники, работать с иллюстративным материалом и аналогами, просматривать видеофильмы, готовить доклады по темам с использованием мультимедиа-презентации.

Изучение рекомендованной литературы.

Работа с рекомендованной литературой необходима для более глубокого усвоения основ дисциплины, материалов и технологий ДПИ, расширения кругозора.

# **Практическое занятие №1. Раздел 1. Декоративно-прикладное искусство как вид изобразительного искусства. Понятие декоративно-прикладного искусства**

*План:*

1. Утилитарное и художественное назначение ДПИ.

2. Функции ДПИ.

3. Классификация отраслей декоративно-прикладного искусства.

4. История развития декоративного искусства.

5. Связь ДПИ с художественным конструированием и дизайном (начало XX в.).

6. Практическое задание: Подготовка докладов в сопровождении мультимедиа презентаций по предложенным темам.

*Оборудование и материалы:* 

Мультимедийный проектор, ноутбук.

*Организация самостоятельной работы вне аудитории:* 

1. Самостоятельное изучение литературы и видео материалов по предложенным темам.

2. Самостоятельно выполнить практические задания (доклады и мультимедиа презентации) по заданным темам.

*Литература:*

1. Воронова, И. В. Основы композиции : учебное пособие для вузов / И. В. Воронова. – 2-е изд. – М. : Издательство «Юрайт», 2022. – 119 с. – (Высшее образование). – ISBN 978-5- 534-11106-4 // Образовательная платформа «Юрайт» [сайт]. – Режим доступа: https://urait.ru/bcode/495498.

2. Горелов, А. А. История русской культуры : учебник для вузов / А. А. Горелов. – 2-е изд., перераб. и доп. – М. : Издательство «Юрайт», 2023. – 387 с. – (Высшее образование). – ISBN 978-5-534-03144-7 // Образовательная платформа «Юрайт» [сайт]. – Режим доступа: https://urait.ru/bcode/510708.

3. Дудникова, А. А. Арт-объект как современная форма художественной интеграции в дизайне / А. А. Дудникова, В. И. Паллотта // Вестник Гжельского государственного университета. – 2017. – № 6. – С. 78-84. – Режим доступа: https://www.elibrary.ru/item.asp? id=35604355.

4. Исторические традиции и формы художественно-образного и пространственносредового взаимодействия архитектуры, дизайна и декоративно-прикладного искусства : монография. – М. : МГХПА им. С.Г. Строганова, 2012. – 288 с. – ISBN 978-5-87627-076-4 // Лань : электронно-библиотечная система. – Режим доступа: https://e.lanbook.com/book/73843.

5. Матюнина, Д. С. История интерьера : учебное пособие / Д. С. Матюнина. – М. : Академический Проект, 2020. – 552 с. – ISBN 978-5-8291-2591-2 // Лань : электроннобиблиотечная система. – Режим доступа: https://e.lanbook.com/book/132447.

6. Махлина, С. Т. Семиотика культуры повседневности : учебник для вузов / С. Т. Махлина. – 2-е изд., доп. – М. : Издательство «Юрайт», 2023. – 255 с. – (Высшее образование). – ISBN 978-5-534-13763-7 // Образовательная платформа «Юрайт» [сайт]. – Режим доступа: https://urait.ru/bcode/519658.

7. Моран, А. История декоративно-прикладного искусства от древнейших времен до наших дней / А. Моран. – М. : Искусство, 1982. – 577 с.

8. Терещенко, А. В. История культуры русского народа / А. В. Терещенко. – М. : Эксмо, 2007. – 735 с.

9. Шокорова, Л. В. Стилизация в дизайне и декоративно-прикладном искусстве / Л. В. Шокорова. – 2-е изд., перераб. и доп. – М. : Издательство «Юрайт», 2023. – 74 с. – (Высшее образование). – ISBN 978-5-534-09988-1 // Образовательная платформа «Юрайт» [сайт]. – Режим доступа: https://urait.ru/bcode/515495.

#### **Практическое занятие №2. Группы предметов ДПИ**

*План:*

1. Первая группа предметов ДПИ: предметы обихода.

2. Вторая группа: предметы декоративного назначения.

3. Промежуточная группа между ДПИ и станковыми формами: мозаика, панно, плафоны, декоративные статуи. Взаимодействие с архитектурной средой.

4. Практическое занятие: подготовка докладов в сопровождении мультимедиа презентаций по предложенным темам.

*Оборудование и материалы:* 

Мультимедийный проектор, ноутбук.

*Организация самостоятельной работы вне аудитории:* 

1. Самостоятельное изучение литературы и видео материалов по предложенным темам.

2. Самостоятельно выполнить практические задания (доклады и мультимедиа презентации) по заданным темам.

*Литература:*

1. Воронова, И. В. Основы композиции : учебное пособие для вузов / И. В. Воронова. – 2-е изд. – М. : Издательство «Юрайт», 2022. – 119 с. – (Высшее образование). – ISBN 978-5- 534-11106-4 // Образовательная платформа «Юрайт» [сайт]. – Режим доступа: https://urait.ru/bcode/495498.

2. Горелов, А. А. История русской культуры : учебник для вузов / А. А. Горелов. – 2-е изд., перераб. и доп. – М. : Издательство «Юрайт», 2023. – 387 с. – (Высшее образование). – ISBN 978-5-534-03144-7 // Образовательная платформа «Юрайт» [сайт]. – Режим доступа: https://urait.ru/bcode/510708.

3. Дудникова, А. А. Арт-объект как современная форма художественной интеграции в дизайне / А. А. Дудникова, В. И. Паллотта // Вестник Гжельского государственного университета. – 2017. – № 6. – С. 78-84. – Режим доступа: https://www.elibrary.ru/item.asp? id=35604355.

4. Исторические традиции и формы художественно-образного и пространственносредового взаимодействия архитектуры, дизайна и декоративно-прикладного искусства : монография. – М. : МГХПА им. С.Г. Строганова, 2012. – 288 с. – ISBN 978-5-87627-076-4 // Лань : электронно-библиотечная система. – Режим доступа: https://e.lanbook.com/book/73843.

5. Матюнина, Д. С. История интерьера : учебное пособие / Д. С. Матюнина. – М. : Академический Проект, 2020. – 552 с. – ISBN 978-5-8291-2591-2 // Лань : электроннобиблиотечная система. – Режим доступа: https://e.lanbook.com/book/132447.

6. Махлина, С. Т. Семиотика культуры повседневности : учебник для вузов / С. Т. Махлина. – 2-е изд., доп. – М. : Издательство «Юрайт», 2023. – 255 с. – (Высшее образование). – ISBN 978-5-534-13763-7 // Образовательная платформа «Юрайт» [сайт]. – Режим доступа: https://urait.ru/bcode/519658.

7. Моран, А. История декоративно-прикладного искусства от древнейших времен до наших дней / А. Моран. – М. : Искусство, 1982. – 577 с.

8. Терещенко, А. В. История культуры русского народа / А. В. Терещенко. – М. : Эксмо, 2007. – 735 с.

9. Шокорова, Л. В. Стилизация в дизайне и декоративно-прикладном искусстве / Л. В. Шокорова. – 2-е изд., перераб. и доп. – М. : Издательство «Юрайт», 2023. – 74 с. – (Высшее образование). – ISBN 978-5-534-09988-1 // Образовательная платформа «Юрайт» [сайт]. – Режим доступа: https://urait.ru/bcode/515495.

### **Практическое занятие №3. Тенденции развития ДПИ**

*План:*

1. Тенденция ДПИ – содержательность образов, внимание к эстетике материала, к рациональному построению формы, подчёркнутой декором.

2. Богатство материалов и изысканность декора.

3. Стилизация рисунка.

4. Практическое задание: Подготовка докладов в сопровождении мультимедиа презентаций по предложенным темам.

*Оборудование и материалы:* 

Мультимедийный проектор, ноутбук.

*Организация самостоятельной работы вне аудитории:* 

1. Самостоятельное изучение литературы и видео материалов по предложенным темам.

2. Самостоятельно выполнить практические задания (доклады и мультимедиа презентации) по заданным темам.

*Литература:*

1. Воронова, И. В. Основы композиции : учебное пособие для вузов / И. В. Воронова. – 2-е изд. – М. : Издательство «Юрайт», 2022. – 119 с. – (Высшее образование). – ISBN 978-5- 534-11106-4 // Образовательная платформа «Юрайт» [сайт]. – Режим доступа: https://urait.ru/bcode/495498.

2. Горелов, А. А. История русской культуры : учебник для вузов / А. А. Горелов. – 2-е изд., перераб. и доп. – М. : Издательство «Юрайт», 2023. – 387 с. – (Высшее образование). – ISBN 978-5-534-03144-7 // Образовательная платформа «Юрайт» [сайт]. – Режим доступа: https://urait.ru/bcode/510708.

3. Дудникова, А. А. Арт-объект как современная форма художественной интеграции в дизайне / А. А. Дудникова, В. И. Паллотта // Вестник Гжельского государственного университета. – 2017. – № 6. – С. 78-84. – Режим доступа: https://www.elibrary.ru/item.asp? id=35604355.

4. Исторические традиции и формы художественно-образного и пространственносредового взаимодействия архитектуры, дизайна и декоративно-прикладного искусства : монография. – М. : МГХПА им. С.Г. Строганова, 2012. – 288 с. – ISBN 978-5-87627-076-4 // Лань : электронно-библиотечная система. – Режим доступа: https://e.lanbook.com/book/73843.

5. Матюнина, Д. С. История интерьера : учебное пособие / Д. С. Матюнина. – М. : Академический Проект, 2020. – 552 с. – ISBN 978-5-8291-2591-2 // Лань : электроннобиблиотечная система. – Режим доступа: https://e.lanbook.com/book/132447.

6. Махлина, С. Т. Семиотика культуры повседневности : учебник для вузов / С. Т. Махлина. – 2-е изд., доп. – М. : Издательство «Юрайт», 2023. – 255 с. – (Высшее образование). – ISBN 978-5-534-13763-7 // Образовательная платформа «Юрайт» [сайт]. – Режим доступа: https://urait.ru/bcode/519658.

7. Моран, А. История декоративно-прикладного искусства от древнейших времен до наших дней / А. Моран. – М. : Искусство, 1982. – 577 с.

8. Терещенко, А. В. История культуры русского народа / А. В. Терещенко. – М. : Эксмо, 2007. – 735 с.

9. Шокорова, Л. В. Стилизация в дизайне и декоративно-прикладном искусстве / Л. В. Шокорова. – 2-е изд., перераб. и доп. – М. : Издательство «Юрайт», 2023. – 74 с. – (Высшее образование). – ISBN 978-5-534-09988-1 // Образовательная платформа «Юрайт» [сайт]. – Режим доступа: https://urait.ru/bcode/515495.

#### **Практическое занятие №4. Народные промыслы**

*План:*

1. Отражение природы в народном искусстве.

2. История народных промыслов.

3. Практическое задание: Подготовка докладов в сопровождении мультимедиа презентаций по предложенным темам.

*Оборудование и материалы:* 

Мультимедийный проектор, ноутбук.

*Организация самостоятельной работы вне аудитории:* 

1. Самостоятельное изучение литературы и видео материалов по предложенным темам.

2. Самостоятельно выполнить практические задания (доклады и мультимедиа презентации) по заданным темам.

*Литература:*

1. Воронова, И. В. Основы композиции : учебное пособие для вузов / И. В. Воронова. – 2-е изд. – М. : Издательство «Юрайт», 2022. – 119 с. – (Высшее образование). – ISBN 978-5- 534-11106-4 // Образовательная платформа «Юрайт» [сайт]. – Режим доступа: https://urait.ru/bcode/495498.

2. Горелов, А. А. История русской культуры : учебник для вузов / А. А. Горелов. – 2-е изд., перераб. и доп. – М. : Издательство «Юрайт», 2023. – 387 с. – (Высшее образование). – ISBN 978-5-534-03144-7 // Образовательная платформа «Юрайт» [сайт]. – Режим доступа: https://urait.ru/bcode/510708.

3. Дудникова, А. А. Арт-объект как современная форма художественной интеграции в дизайне / А. А. Дудникова, В. И. Паллотта // Вестник Гжельского государственного университета. – 2017. – № 6. – С. 78-84. – Режим доступа: https://www.elibrary.ru/item.asp? id=35604355.

4. Исторические традиции и формы художественно-образного и пространственносредового взаимодействия архитектуры, дизайна и декоративно-прикладного искусства : монография. – М. : МГХПА им. С.Г. Строганова, 2012. – 288 с. – ISBN 978-5-87627-076-4 // Лань : электронно-библиотечная система. – Режим доступа: https://e.lanbook.com/book/73843.

5. Матюнина, Д. С. История интерьера : учебное пособие / Д. С. Матюнина. – М. : Академический Проект, 2020. – 552 с. – ISBN 978-5-8291-2591-2 // Лань : электроннобиблиотечная система. – Режим доступа: https://e.lanbook.com/book/132447.

6. Махлина, С. Т. Семиотика культуры повседневности : учебник для вузов / С. Т. Махлина. – 2-е изд., доп. – М. : Издательство «Юрайт», 2023. – 255 с. – (Высшее образование). – ISBN 978-5-534-13763-7 // Образовательная платформа «Юрайт» [сайт]. – Режим доступа: https://urait.ru/bcode/519658.

7. Моран, А. История декоративно-прикладного искусства от древнейших времен до наших дней / А. Моран. – М. : Искусство, 1982. – 577 с.

8. Терещенко, А. В. История культуры русского народа / А. В. Терещенко. – М. : Эксмо, 2007. – 735 с.

9. Шокорова, Л. В. Стилизация в дизайне и декоративно-прикладном искусстве / Л. В. Шокорова. – 2-е изд., перераб. и доп. – М. : Издательство «Юрайт», 2023. – 74 с. – (Высшее образование). – ISBN 978-5-534-09988-1 // Образовательная платформа «Юрайт» [сайт]. – Режим доступа: https://urait.ru/bcode/515495.

### **Практическое занятие №5.1. Раздел 2. Материалы в декоративно-прикладном искусстве. Материальная основа ДПИ**

*План:*

1. Зависимость композиции от материальной основы.

2. Орнамент. Виды орнамента.
3. Условность и декоративность цветового решения.

4. Свойства дерева как пластического материала.

5. Принцип художественной обработки металла – согласованность эстетического с утилитарным.

6. Роспись по стеклу. Техника витража.

7. Практическая задание: Подготовка докладов в сопровождении мультимедиа презентаций по предложенным темам.

*Оборудование и материалы:* 

Мультимедийный проектор, ноутбук.

*Организация самостоятельной работы вне аудитории:* 

1. Самостоятельное изучение литературы и видео материалов по предложенным темам.

2. Самостоятельно выполнить практические задания (доклады и мультимедиа презентации) по заданным темам.

*Литература:*

1. Воронова, И. В. Основы композиции : учебное пособие для вузов / И. В. Воронова. – 2-е изд. – М. : Издательство «Юрайт», 2022. – 119 с. – (Высшее образование). – ISBN 978-5- 534-11106-4 // Образовательная платформа «Юрайт» [сайт]. – Режим доступа: https://urait.ru/bcode/495498.

2. Горелов, А. А. История русской культуры : учебник для вузов / А. А. Горелов. – 2-е изд., перераб. и доп. – М. : Издательство «Юрайт», 2023. – 387 с. – (Высшее образование). – ISBN 978-5-534-03144-7 // Образовательная платформа «Юрайт» [сайт]. – Режим доступа: https://urait.ru/bcode/510708.

3. Дудникова, А. А. Арт-объект как современная форма художественной интеграции в дизайне / А. А. Дудникова, В. И. Паллотта // Вестник Гжельского государственного университета. – 2017. – № 6. – С. 78-84. – Режим доступа: https://www.elibrary.ru/item.asp? id=35604355.

4. Исторические традиции и формы художественно-образного и пространственносредового взаимодействия архитектуры, дизайна и декоративно-прикладного искусства : монография. – М. : МГХПА им. С.Г. Строганова, 2012. – 288 с. – ISBN 978-5-87627-076-4 // Лань : электронно-библиотечная система. – Режим доступа: https://e.lanbook.com/book/73843.

5. Матюнина, Д. С. История интерьера : учебное пособие / Д. С. Матюнина. – М. : Академический Проект, 2020. – 552 с. – ISBN 978-5-8291-2591-2 // Лань : электроннобиблиотечная система. – Режим доступа: https://e.lanbook.com/book/132447.

6. Махлина, С. Т. Семиотика культуры повседневности : учебник для вузов / С. Т. Махлина. – 2-е изд., доп. – М. : Издательство «Юрайт», 2023. – 255 с. – (Высшее образование). – ISBN 978-5-534-13763-7 // Образовательная платформа «Юрайт» [сайт]. – Режим доступа: https://urait.ru/bcode/519658.

7. Моран, А. История декоративно-прикладного искусства от древнейших времен до наших дней / А. Моран. – М. : Искусство, 1982. – 577 с.

8. Терещенко, А. В. История культуры русского народа / А. В. Терещенко. – М. : Эксмо, 2007. – 735 с.

9. Шокорова, Л. В. Стилизация в дизайне и декоративно-прикладном искусстве / Л. В. Шокорова. – 2-е изд., перераб. и доп. – М. : Издательство «Юрайт», 2023. – 74 с. – (Высшее образование). – ISBN 978-5-534-09988-1 // Образовательная платформа «Юрайт» [сайт]. – Режим доступа: https://urait.ru/bcode/515495.

10. Эванс, Г. История цвета. Как краски изменили мир (новое оформление) / Г. Эванс. – М. : Эксмо, 2019. – 224 с.

## **Практическое занятие №5.2. Материальная основа ДПИ**

*План:*

1. Композиция в глине.

- 2. Закономерности композиции в керамической пластике.
- 3. Виды керамики.

4. Народные керамические игрушки.

5. Текстиль. Костюм. Народная одежда.

6. Вышивка. Кружево. Плетение.

7. Ткачество. Гобелен. Квилтинг.

8. Практическое задание: Подготовка докладов в сопровождении мультимедиа презентаций по предложенным темам.

*Оборудование и материалы:* 

Мультимедийный проектор, ноутбук.

*Организация самостоятельной работы вне аудитории:* 

1. Самостоятельное изучение литературы и видео материалов по предложенным темам.

2. Самостоятельно выполнить практические задания (доклады и мультимедиа презентации) по заданным темам.

*Литература:*

1. Воронова, И. В. Основы композиции : учебное пособие для вузов / И. В. Воронова. – 2-е изд. – М. : Издательство «Юрайт», 2022. – 119 с. – (Высшее образование). – ISBN 978-5- 534-11106-4 // Образовательная платформа «Юрайт» [сайт]. – Режим доступа: https://urait.ru/bcode/495498.

2. Горелов, А. А. История русской культуры : учебник для вузов / А. А. Горелов. – 2-е изд., перераб. и доп. – М. : Издательство «Юрайт», 2023. – 387 с. – (Высшее образование). – ISBN 978-5-534-03144-7 // Образовательная платформа «Юрайт» [сайт]. – Режим доступа: https://urait.ru/bcode/510708.

3. Дудникова, А. А. Арт-объект как современная форма художественной интеграции в дизайне / А. А. Дудникова, В. И. Паллотта // Вестник Гжельского государственного университета. – 2017. – № 6. – С. 78-84. – Режим доступа: https://www.elibrary.ru/item.asp? id=35604355.

4. Исторические традиции и формы художественно-образного и пространственносредового взаимодействия архитектуры, дизайна и декоративно-прикладного искусства : монография. – М. : МГХПА им. С.Г. Строганова, 2012. – 288 с. – ISBN 978-5-87627-076-4 // Лань : электронно-библиотечная система. – Режим доступа: https://e.lanbook.com/book/73843.

5. Матюнина, Д. С. История интерьера : учебное пособие / Д. С. Матюнина. – М. : Академический Проект, 2020. – 552 с. – ISBN 978-5-8291-2591-2 // Лань : электроннобиблиотечная система. – Режим доступа: https://e.lanbook.com/book/132447.

6. Махлина, С. Т. Семиотика культуры повседневности : учебник для вузов / С. Т. Махлина. – 2-е изд., доп. – М. : Издательство «Юрайт», 2023. – 255 с. – (Высшее образование). – ISBN 978-5-534-13763-7 // Образовательная платформа «Юрайт» [сайт]. – Режим доступа: https://urait.ru/bcode/519658.

7. Моран, А. История декоративно-прикладного искусства от древнейших времен до наших дней / А. Моран. – М. : Искусство, 1982. – 577 с.

8. Терещенко, А. В. История культуры русского народа / А. В. Терещенко. – М. : Эксмо, 2007. – 735 с.

9. Шокорова, Л. В. Стилизация в дизайне и декоративно-прикладном искусстве / Л. В. Шокорова. – 2-е изд., перераб. и доп. – М. : Издательство «Юрайт», 2023. – 74 с. – (Высшее образование). – ISBN 978-5-534-09988-1 // Образовательная платформа «Юрайт» [сайт]. – Режим доступа: https://urait.ru/bcode/515495.

10. Эванс, Г. История цвета. Как краски изменили мир (новое оформление) / Г. Эванс. – М. : Эксмо, 2019. – 224 с.

**Практическое занятие №6. Раздел 3. Создание художественных продуктов. Технологические приемы и этапы выполнения. Технология работы с плоскими бумажными фигурами. Симметричное вырезание. Ленточный способ работы с бумагой** *План:*

1. Симметричное вырезание (зеркальное отражение).

2. Центрический рисунок.

3. Ленточный способ работы с бумагой (растяжки).

4. Практическое задание: Выполнение простого геометрического орнамента, основанного на центрическом рисунке «Новогоднее украшение» для интерьера.

*Оборудование и материалы:* 

Мультимедийный проектор, ноутбук.

*Организация самостоятельной работы вне аудитории:* 

1. Самостоятельное изучение литературы и видео материалов по предложенным темам.

2. Самостоятельно выполнить практические задания (доклады и мультимедиа презентации) по заданным темам.

*Литература:*

1. Исторические традиции и формы художественно-образного и пространственносредового взаимодействия архитектуры, дизайна и декоративно-прикладного искусства : монография. – М. : МГХПА им. С.Г. Строганова, 2012. – 288 с. – ISBN 978-5-87627-076-4 // Лань : электронно-библиотечная система. – Режим доступа: https://e.lanbook.com/book/73843.

2. Калмыкова, Н. В. Дизайн поверхности: композиция, пластика, графика, колористика : учебное пособие / Н. В. Калмыкова, И. А. Максимова. – М. : Книжный дом «Университет», 2010. – 153 с.

3. Коськов, М. А. Предметное творчество : в 3 кн. / М. А. Коськов. – СПб. : Фирма Икар, 1996-1998.

4. Моран, А. История декоративно-прикладного искусства от древнейших времен до наших дней / А. Моран. – М. : Искусство, 1982. – 577 с.

5. Объемно-пространственная композиция : учебник / А. В. Степанов [и др.] ; под ред. А. В. Степанова. – 3-е изд., стер. – М. : Архитектура-С, 2011. – 255 с.

6. Рыбчинский, В. Городской конструктор : идеи и города = Makeshift Metropolis : ideas about Cities / В. Рыбчинский ; пер. с англ. М. Коробочкина ; ред. М. Голубовская. – М. : Strelka Press, 2014. – 219 с. : фот.

7. Рыжков, А. М. Нарисованный город / А. М. Рыжков. – 2-е изд., доп. – Екатеринбург : [Столица Урала], 2012. – 223 с.

8. Шокорова, Л. В. Стилизация в дизайне и декоративно-прикладном искусстве / Л. В. Шокорова. – 2-е изд., перераб. и доп. – М. : Издательство «Юрайт», 2023. – 74 с. – (Высшее образование). – ISBN 978-5-534-09988-1 // Образовательная платформа «Юрайт» [сайт]. – Режим доступа: https://urait.ru/bcode/515495.

#### **Практическое занятие №7. Сюжеты и узоры для силуэтного изображения из бумаги. Пейзаж**

*План:*

1. Выполнение эскиза.

- 2. Вырезание элементов.
- 3. Техника оригами/декупажа.

4. Практическое задание: Выполнение композиции из цветной бумаги «Пейзаж».

*Оборудование и материалы:* цветная или однотонная тонкая бумага, ножницы, макетный нож, клей, объемный двусторонний скотч.

*Организация самостоятельной работы вне аудитории:* 

1. Самостоятельное изучение литературы и видео материалов по предложенным темам.

2. Самостоятельное завершение практического задания по заданной теме.

3. Самостоятельное выполнение закладки для книги в технике оригами/декупажа. *Литература:*

1. Исторические традиции и формы художественно-образного и пространственносредового взаимодействия архитектуры, дизайна и декоративно-прикладного искусства : монография. – М. : МГХПА им. С.Г. Строганова, 2012. – 288 с. – ISBN 978-5-87627-076-4 // Лань : электронно-библиотечная система. – Режим доступа: https://e.lanbook.com/book/73843.

2. Калмыкова, Н. В. Дизайн поверхности: композиция, пластика, графика, колористика : учебное пособие / Н. В. Калмыкова, И. А. Максимова. – М. : Книжный дом «Университет», 2010. – 153 с.

3. Коськов, М. А. Предметное творчество : в 3 кн. / М. А. Коськов. – СПб. : Фирма Икар, 1996-1998.

4. Моран, А. История декоративно-прикладного искусства от древнейших времен до наших дней / А. Моран. – М. : Искусство, 1982. – 577 с.

5. Объемно-пространственная композиция : учебник / А. В. Степанов [и др.] ; под ред. А. В. Степанова. – 3-е изд., стер. – М. : Архитектура-С, 2011. – 255 с.

6. Рыбчинский, В. Городской конструктор : идеи и города = Makeshift Metropolis : ideas about Cities / В. Рыбчинский ; пер. с англ. М. Коробочкина ; ред. М. Голубовская. – М. : Strelka Press, 2014. – 219 с. : фот.

7. Рыжков, А. М. Нарисованный город / А. М. Рыжков. – 2-е изд., доп. – Екатеринбург : [Столица Урала], 2012. – 223 с.

8. Шокорова, Л. В. Стилизация в дизайне и декоративно-прикладном искусстве / Л. В. Шокорова. – 2-е изд., перераб. и доп. – М. : Издательство «Юрайт», 2023. – 74 с. – (Высшее образование). – ISBN 978-5-534-09988-1 // Образовательная платформа «Юрайт» [сайт]. – Режим доступа: https://urait.ru/bcode/515495.

## **Практическое занятие №8. Плоские бумажные фигуры из нескольких частей** *План:*

1. Создание эскизов на новогоднюю тему.

2. Технологии выполнения и этапы создания плоских бумажных украшений.

3. Практическое задание: Создание плоских бумажных фигур для новогоднего украшения окон вуза.

*Оборудование и материалы:* 

Мультимедийный проектор, ноутбук.

*Организация самостоятельной работы вне аудитории:* 

1. Самостоятельное изучение литературы и видео материалов по предложенным темам.

2. Самостоятельно выполнить практические задания (доклады и мультимедиа презентации) по заданным темам.

*Литература:*

1. Исторические традиции и формы художественно-образного и пространственносредового взаимодействия архитектуры, дизайна и декоративно-прикладного искусства : монография. – М. : МГХПА им. С.Г. Строганова, 2012. – 288 с. – ISBN 978-5-87627-076-4 // Лань : электронно-библиотечная система. – Режим доступа: https://e.lanbook.com/book/73843.

2. Калмыкова, Н. В. Дизайн поверхности: композиция, пластика, графика, колористика : учебное пособие / Н. В. Калмыкова, И. А. Максимова. – М. : Книжный дом «Университет», 2010. – 153 с.

3. Коськов, М. А. Предметное творчество : в 3 кн. / М. А. Коськов. – СПб. : Фирма Икар, 1996-1998.

4. Моран, А. История декоративно-прикладного искусства от древнейших времен до наших дней / А. Моран. – М. : Искусство, 1982. – 577 с.

5. Объемно-пространственная композиция : учебник / А. В. Степанов [и др.] ; под ред. А. В. Степанова. – 3-е изд., стер. – М. : Архитектура-С, 2011. – 255 с.

6. Рыбчинский, В. Городской конструктор : идеи и города = Makeshift Metropolis : ideas about Cities / В. Рыбчинский ; пер. с англ. М. Коробочкина ; ред. М. Голубовская. – М. : Strelka Press, 2014. – 219 с. : фот.

7. Рыжков, А. М. Нарисованный город / А. М. Рыжков. – 2-е изд., доп. – Екатеринбург : [Столица Урала], 2012. – 223 с.

8. Шокорова, Л. В. Стилизация в дизайне и декоративно-прикладном искусстве / Л. В. Шокорова. – 2-е изд., перераб. и доп. – М. : Издательство «Юрайт», 2023. – 74 с. – (Высшее образование). – ISBN 978-5-534-09988-1 // Образовательная платформа «Юрайт» [сайт]. – Режим доступа: https://urait.ru/bcode/515495.

#### **Практическое занятие №9. Обрывная аппликация. Пейзаж**

*План:*

1. Виды аппликации. Обрезная и обрывная аппликации.

2. Создание эскизов на заданную тему.

3. Материалы и технологии аппликации.

4. Скрапбуккинг.

5. Практическое задание: Выполнение обрывной аппликации на тему «Осенний/зимний/весенний/летний пейзаж»

*Оборудование и материалы:* простой карандаш, бумага ватман фА3, журнальные иллюстрации, клей Момент-кристалл или резиновый.

*Организация самостоятельной работы вне аудитории:* 

1. Самостоятельное изучение литературы и видео материалов по предложенным темам.

2. Самостоятельное завершение практического задания.

3. Выполнение обрывной/обрезной аппликации на тему «Цветочная композиция».

*Литература:*

1. Исторические традиции и формы художественно-образного и пространственносредового взаимодействия архитектуры, дизайна и декоративно-прикладного искусства : монография. – М. : МГХПА им. С.Г. Строганова, 2012. – 288 с. – ISBN 978-5-87627-076-4 // Лань : электронно-библиотечная система. – Режим доступа: https://e.lanbook.com/book/73843.

2. Калмыкова, Н. В. Дизайн поверхности: композиция, пластика, графика, колористика : учебное пособие / Н. В. Калмыкова, И. А. Максимова. – М. : Книжный дом «Университет», 2010. – 153 с.

3. Коськов, М. А. Предметное творчество : в 3 кн. / М. А. Коськов. – СПб. : Фирма Икар, 1996-1998.

4. Моран, А. История декоративно-прикладного искусства от древнейших времен до наших дней / А. Моран. – М. : Искусство, 1982. – 577 с.

5. Объемно-пространственная композиция : учебник / А. В. Степанов [и др.] ; под ред. А. В. Степанова. – 3-е изд., стер. – М. : Архитектура-С, 2011. – 255 с.

6. Рыбчинский, В. Городской конструктор : идеи и города = Makeshift Metropolis : ideas about Cities / В. Рыбчинский ; пер. с англ. М. Коробочкина ; ред. М. Голубовская. – М. : Strelka Press, 2014. – 219 с. : фот.

7. Рыжков, А. М. Нарисованный город / А. М. Рыжков. – 2-е изд., доп. – Екатеринбург : [Столица Урала], 2012. – 223 с.

8. Шокорова, Л. В. Стилизация в дизайне и декоративно-прикладном искусстве / Л. В. Шокорова. – 2-е изд., перераб. и доп. – М. : Издательство «Юрайт», 2023. – 74 с. – (Высшее образование). – ISBN 978-5-534-09988-1 // Образовательная платформа «Юрайт» [сайт]. – Режим доступа: https://urait.ru/bcode/515495.

## **Практическое занятие №10-11. Создание сувенира в технике папье-маше**

*План:*

1. История возникновения технологии папье-маше.

2. Послойное наклеивание.

3. Формирование и склеивание изделия из папье-маше.

4. Грунтовка и окрашивание изделия.

5. Практическое задание: Создание новогоднего сувенира в технике папье-маше.

*Оборудование и материалы:* тонкие однотонные бумажные салфетки, клейстер, кисточки, клей ПВА, художественная гуашь*.*

*Организация самостоятельной работы вне аудитории:* 

1. Самостоятельное изучение литературы и видео материалов по предложенной теме.

2. Самостоятельное завершение практического занятия на заданную тему.

*Литература:*

1. Исторические традиции и формы художественно-образного и пространственносредового взаимодействия архитектуры, дизайна и декоративно-прикладного искусства : монография. – М. : МГХПА им. С.Г. Строганова, 2012. – 288 с. – ISBN 978-5-87627-076-4 // Лань : электронно-библиотечная система. – Режим доступа: https://e.lanbook.com/book/73843.

2. Калмыкова, Н. В. Дизайн поверхности: композиция, пластика, графика, колористика : учебное пособие / Н. В. Калмыкова, И. А. Максимова. – М. : Книжный дом «Университет», 2010. – 153 с.

3. Коськов, М. А. Предметное творчество : в 3 кн. / М. А. Коськов. – СПб. : Фирма Икар, 1996-1998.

4. Моран, А. История декоративно-прикладного искусства от древнейших времен до наших дней / А. Моран. – М. : Искусство, 1982. – 577 с.

5. Объемно-пространственная композиция : учебник / А. В. Степанов [и др.] ; под ред. А. В. Степанова. – 3-е изд., стер. – М. : Архитектура-С, 2011. – 255 с.

6. Рыбчинский, В. Городской конструктор : идеи и города = Makeshift Metropolis : ideas about Cities / В. Рыбчинский ; пер. с англ. М. Коробочкина ; ред. М. Голубовская. – М. : Strelka Press, 2014. – 219 с. : фот.

7. Рыжков, А. М. Нарисованный город / А. М. Рыжков. – 2-е изд., доп. – Екатеринбург : [Столица Урала], 2012. – 223 с.

8. Шокорова, Л. В. Стилизация в дизайне и декоративно-прикладном искусстве / Л. В. Шокорова. – 2-е изд., перераб. и доп. – М. : Издательство «Юрайт», 2023. – 74 с. – (Высшее образование). – ISBN 978-5-534-09988-1 // Образовательная платформа «Юрайт» [сайт]. – Режим доступа: https://urait.ru/bcode/515495.

## **Практическое занятие №12. Бумагопластика. Выполнение простого объемного элемента из бумаги**

*План:*

1. История бумагопластики.

2. Виды и материалы бумагопластики.

3. Создание трехмерных бумажных скульптур на основе моделей. Принципы формообразования.

4. Конструирование 3D объектов из вырезанных деталей.

5. Приемы обработки бумаги. Способы соединения.

6. Создание макетов.

7. Практическое задание: Выполнение простого объемного элемента из бумаги «Куб» и др.

*Оборудование и материалы:* бумага ватман, макетный нож, линейка, простой карандаш, клей ПВА.

*Организация самостоятельной работы вне аудитории:* 

1. Самостоятельное завершение практического задания по заданной теме.

#### *Литература*:

1. Дудникова, А. А. Арт-объект как современная форма художественной интеграции в дизайне / А. А. Дудникова, В. И. Паллотта // Вестник Гжельского государственного университета. – 2017. – № 6. – С. 78-84. – Режим доступа: https://www.elibrary.ru/item.asp? id=35604355.

2. Ушакова, С. Г. Композиция : учебно-методическое пособие / С. Г. Ушакова. – 3-е изд., стер. – М. : ФЛИНТА, 2019. – 110 с. – ISBN 978-5-9765-1970-1 // Лань : электроннобиблиотечная система. – Режим доступа: https://e.lanbook.com/book/122701.

3. Шокорова, Л. В. Стилизация в дизайне и декоративно-прикладном искусстве / Л. В. Шокорова. – 2-е изд., перераб. и доп. – М. : Издательство «Юрайт», 2023. – 74 с. – (Высшее образование). – ISBN 978-5-534-09988-1 // Образовательная платформа «Юрайт» [сайт]. – Режим доступа: https://urait.ru/bcode/515495.

### **Практическое занятие №13-14-15. Выполнение батика холодным способом**  *План:*

1. Искусство ручной росписи по ткани. История росписи по ткани.

- 2. Батик. Виды батика. Распространение батика.
- 3. Декоративно-прикладная функция батика.
- 4. Характерные особенности батика.
- 5. Современный батик.
- 6. Современные материалы. Ткани и инструменты.
- 7. Технологии выполнения и этапы создания батика.
- 8. Художественный замысел.
- 9. Создание эскизов. Композиционные приемы.

10. Практическое задание: Поэтапное выполнение холодного батика на тему «Городской пейзаж».

*Оборудование и материалы*: простые и цветные карандаши, бумага ватман, деревянная рама, искусственный или натуральный шелк или хлопок, кнопки с плоскими шляпками, резерв или контур, круглые кисти №3 и №5, краски по ткани.

*Организация самостоятельной работы вне аудитории:* 

1. Самостоятельное изучение литературы и видео материалов по созданию холодного батика.

2. Самостоятельное завершение практического задания.

*Литература:*

1. Паранюшкин, Р. В. Композиция. Теория и практика изобразительного искусства : учебное пособие / Р. В. Паранюшкин. – 6-е, стер. – СПб. : Планета музыки, 2020. – 100 с. // Лань : электронно-библиотечная система. – Режим доступа: https://e.lanbook.com/book/133859.

2. Ушакова, С. Г. Композиция : учебно-методическое пособие / С. Г. Ушакова. – 3-е изд., стер. – М. : ФЛИНТА, 2019. – 110 с. – ISBN 978-5-9765-1970-1 // Лань : электроннобиблиотечная система. – Режим доступа: https://e.lanbook.com/book/122701.

3. Шокорова, Л. В. Стилизация в дизайне и декоративно-прикладном искусстве / Л. В. Шокорова. – 2-е изд., перераб. и доп. – М. : Издательство «Юрайт», 2023. – 74 с. – (Высшее образование). – ISBN 978-5-534-09988-1 // Образовательная платформа «Юрайт» [сайт]. – Режим доступа: https://urait.ru/bcode/515495.

4. Эванс, Г. История цвета. Как краски изменили мир (новое оформление) / Г. Эванс. – М. : Эксмо, 2019. – 224 с.

# **Практическое занятие №16. Выполнение поэтапной работы по подготовке различных поверхностей к окрашиванию. Отливка модели из гипса с помощью формы**

*План:*

1. Гипс. Отливка моделей из гипса.

2. Роспись гипсовых моделей. Закрепление. Материалы и инструменты.

3. Печать. Монотипия. Энкаустика. Материалы, инструменты и технологии.

4. Плоскостная флористика – ошибана. Объемная флористика. Материалы, инструменты и технологии.

5. Основные технологии обработки разных поверхностей. Выполнить развертку рекламной упаковки в цвете

6. Подготовка поверхностей. Шпатлевание. Выравнивание. Грунтование. Окрашивание. Закрепление. Материалы и инструменты.

7. Практическое задание: Выполнение моделей из гипса с помощью форм для отливки.

*Оборудование и материалы:* гипс в порошке, вода, масло растительное для смазывания формы или вазелин, формы для отливки, акриловые, гуашевые или акварельные краски, кисти.

*Организация самостоятельной работы вне аудитории:* 

1. Самостоятельное изучение литературы и видео материалов по темам занятия.

2. Самостоятельное выполнение монотипии гуашью на свободную тему.

*Литература:*

1. Паранюшкин, Р. В. Композиция. Теория и практика изобразительного искусства : учебное пособие / Р. В. Паранюшкин. – 6-е, стер. – СПб. : Планета музыки, 2020. – 100 с. // Лань : электронно-библиотечная система. – Режим доступа: https://e.lanbook.com/book/133859.

2. Ушакова, С. Г. Композиция : учебно-методическое пособие / С. Г. Ушакова. – 3-е изд., стер. – М. : ФЛИНТА, 2019. – 110 с. – ISBN 978-5-9765-1970-1 // Лань : электроннобиблиотечная система. – Режим доступа: https://e.lanbook.com/book/122701.

3. Шокорова, Л. В. Стилизация в дизайне и декоративно-прикладном искусстве / Л. В. Шокорова. – 2-е изд., перераб. и доп. – М. : Издательство «Юрайт», 2023. – 74 с. – (Высшее образование). – ISBN 978-5-534-09988-1 // Образовательная платформа «Юрайт» [сайт]. – Режим доступа: https://urait.ru/bcode/515495.

4. Эванс, Г. История цвета. Как краски изменили мир (новое оформление) / Г. Эванс. – М. : Эксмо, 2019. – 224 с.

#### **Практическое занятие №17-18. Раздел 4. Организация мастер-классов по созданию художественных продуктов. Проведение мастер классов по темам занятий** *План:*

1. Приглашение мастеров ДПИ для проведения мастер классов по темам практических занятий.

2. Выполнение заданий мастер классов.

3. Материалы, инструменты и технологии.

*Организация самостоятельной работы вне аудитории:* 

1. Самостоятельное изучение литературы и/или видео материалов по темам занятий.

2. Самостоятельное завершение практических заданий мастер классов.

*Литература:*

1. Джонс, Дж. К. Инженерное и художественное конструирование / Дж. К. Джонс. – М. : Мир, 1986. – 326 с.

2. Исторические традиции и формы художественно-образного и пространственносредового взаимодействия архитектуры, дизайна и декоративно-прикладного искусства : монография. – М. : МГХПА им. С.Г. Строганова, 2012. – 288 с. – ISBN 978-5-87627-076-4 // Лань : электронно-библиотечная система. – Режим доступа: https://e.lanbook.com/book/73843.

3. Калмыкова, Н. В. Дизайн поверхности: композиция, пластика, графика, колористика : учебное пособие / Н. В. Калмыкова, И. А. Максимова. – М. : Книжный дом «Университет», 2010. – 153 с.

4. Коськов, М. А. Предметное творчество : в 3 кн. / М. А. Коськов. – СПб. : Фирма Икар, 1996-1998.

# **Планы лабораторных работ**

Лабораторные работы учебным планом не предусмотрены.

#### **Подготовка докладов**

*Доклад* – один из видов монологической речи, публичное, развернутое, официальное сообщение по определенному вопросу, основанное на привлечении документальных данных.

В докладе должна быть представлена не только фактическая и интерпретационная составляющая, но и собственная позиция студента, подтвержденная фактическим материалом.

Доклад должен быть представлен на бумажном носителе.

### *Темы докладов:*

1. Художественная промышленность России второй половины XIX в. Основные виды художественных производств (центры, материалы и техники декоративной обработки). Например, бронзолитейная промышленность, чугунолитейное дело, художественное стеклоделие, производство фарфора, златоустовская гравюра на стали и т.д. Можно в целом дать общую характеристику главным областям художественного производства или взять какой-либо один из разделов художественной промышленности.

2. «Русский стиль» в декоративно-прикладном искусстве. Общая характеристика и хронология (в каких видах художественной деятельности наиболее ярко проявился, например, скульптура малых форм из бронзы или чугуна, стекло, мебель, керамика и т.д.).

3. Искусство русских лаков в XIX в. (лаки на п/м или на металле). Основные центры производства. Материал, техника, хронология.

4. Ленинградский агитационный фарфор и скульптурная пластика первых десяти лет Советской власти. Общая характеристика, время и место производства. Наиболее известные имена художников-фафористов, создавших новый художественный стиль в советском фарфоре (посудные формы, скульптурная пластика и др.).

5. Ювелирное искусство России конец XIX – начало XX вв. Основные центры, ведущие фирмы и имена мастеров-ювелиров, ассортимент, материал и техники.

6. Художественная мебель эпохи модерна. Стиль, материал, техника, наиболее известные производства.

7. Художественно-промышленные выставки в России. Место, время проведения и общий обзор.

8. Всемирные выставки и участие в них России. Обозначить основные виды художественных производств, представленных на выставках и принесших славу России.

9. История производства Императорского фарфорового завода в Санкт-Петербурге. (XVIII – начало XX вв.) Ассортимент продукции и его общая художественная характеристика. Виды декоративных техник отделки.

10. Русские промыслы. (Любой промысел – на выбор. Например, Палехская лаковая миниатюра; Городецкая игрушка, Вологодское кружево и др.). История возникновения. Технологии изготовления. Ведущие мастера.

11. Западноевропейское декоративно-прикладное искусство. Общая характеристика и хронология (в каких видах художественной деятельности наиболее ярко проявилось, например, скульптура малых форм из бронзы или чугуна, стекло, мебель, керамика и т.д.).

12. История производства Императорского стекольного завода в Санкт-Петербурге (XVIII – начало XX вв.). Ассортимент продукции и его общая художественная характеристика. Виды декоративных техник отделки.

13. Русские репрезентативные изделия из металла конца XIX – начала XX вв. Фирмы, ассортимент, художественная стилистика, техника изготовления, современные цены (полковые подарки из бронзы и камня, серебра с эмалью, хрусталя и серебра, серебряные декоративные ковши и кружки-танкъярды, каминные часы из камня и серебра, вазы, кувшины, графины из серебра с хрусталем, чайно-кофейные сервизы из серебра и пр.).

14. Русский печатный фаянс первой половины XIX в. Центры производства, фабрики, ассортимент техника изготовления.

15. Каслинский и Кусинский заводы на Южном Урале во второй половине XIX – начале XX вв. Краткая история художественного производства кабинетных изделий из чугуна, техника изготовления, авторы моделей, ассортимент, клейма (можно рассмотреть историю производства одного из заводов).

16. Русская (тульская) сталь – интерьерные предметы и камерные утилитарные изделия второй половины XVIII – первой половины XIX вв. История производства, характеристика ассортимента и техники изготовления.

17. Русская кабинетная бронза второй половины XIX – начала XX вв. Авторы оригинальных моделей и центры производства художественной бронзы (фабрики), технология производства и техники декоративной отделки. Клейма и их характеристика (можно на примере Санкт-Петербургской фабрики Ф. Шопена, биография Е.А. Лансере – главного художника и скульптора фабрики).

18. Различные виды декоративных техник, применяемых в разных областях русской художественной металлической промышленности XIX – начала XX вв. Характеристика любого вида техники – на выбор (художественные ковка и литье, ажурное и рельефноплоскостное литье, чеканка, басма, выколотка, художественный штамп, «огневое золочение», гальваническое золочение и серебрение, чернь, гравировка, резьба, пуансирование, скань и зернь, травление, гальванопластика, оксидирование, патинирование, техника накладного серебра и т.д.).

19. Различные виды декоративных техник, применяемых в разных областях русских художественных промыслов XIX – начала XX вв. Характеристика любого вида техники – на выбор.

20. Ведущие Аукционные дома мира. История их появления, структура, место торгов и общая характеристика и правила работы (на примере Сотбис, Кристи, Доротеум и др.).

21. Ведущие современные Аукционные дома Москвы и Санкт-Петербурга. История возникновения. Общая характеристика деятельности и правила работы.

#### **Критерии оценивания:**

- понимание проблемы;
- актуальность и профессиональная направленность информации;
- логичность и аргументированность выводов и обобщений;

 осмысление, отделение главного от второстепенного при изложении текста доклада;

# грамотность и обоснованность изложения;

демонстрация коммуникативных качеств.

#### Приложение 5

#### **Подготовка выступления по теме с использованием мультимедиа-презентации**

При подготовке выступления учитывать **следующие критерии**:

- раскрытие темы с использованием примеров. Логичность изложения;
- использование профессиональной терминологии;

 применение теоретических знаний при решении актуальных профессиональных задач;

умение вступать в диалог и отстаивать собственную точку зрения.

#### **Мультимедиа-презентация**

Любая тема доклада (приложение 2) может стать темой презентации.

#### **Требования, предъявляемые к работам по компьютерной презентации**

В презентации необходимо отразить:

1. Краткую историю предприятия, мастерской, кустарного промысла и их ассортимент художественной продукции.

2. Художественно-стилистические особенности предмета, комплекта, группы изделий.

- 3. Материал и техника изготовления.
- 4. Сюжеты и их расшифровка, композиционное построение.
- 5. Марки, знаки, клейма. Имена и биографии известных мастеров и художников.

В качестве примера можно взять любой предмет (комплект или группу изделий) из научной литературы по декоративно-прикладному искусству, на антикварном рынке, в Интернете или у себя дома из фамильных вещей.

При подготовке презентации учитывать следующие критерии:

соответствие теме;

- информативность;
- смысл текста на слайде;
- объем текста на слайде;
- отсутствие дублирования текста выступления и текста на слайде;
- качество цветового оформления и наличие анимационных эффектов;
- правильность оформления.

Выступление должно быть представлено на бумажном (доклад), а презентация – на электронном носителях. Темы докладов см. в приложении 2.

Управление культуры Администрации города Екатеринбурга

Муниципальное бюджетное образовательное учреждение высшего образования «Екатеринбургская академия современного искусства» (институт)

**Кафедра актуальных культурных практик**

# РАБОЧАЯ ПРОГРАММА дисциплины Б1.В.01.05

# **ТЕХНОЛОГИЧЕСКИЙ ПРАКТИКУМ ПО ПРОФИЛЮ**

Направление подготовки **50.03.01 Искусства и гуманитарные науки**

Направленность (профиль) **«Визуальная информация и коммуникация в области культуры: дизайн объектов и систем»**

> Квалификация выпускника Бакалавр

для обучающихся очной формы обучения

Екатеринбург 2023

Рабочая программа дисциплины составлена с учетом требований Федерального государственного образовательного стандарта высшего образования (ФГОС ВО) по направлению подготовки бакалавров 50.03.01 Искусства и гуманитарные науки, утв. Приказом Минобрнауки России от 08.06.2017 № 532.

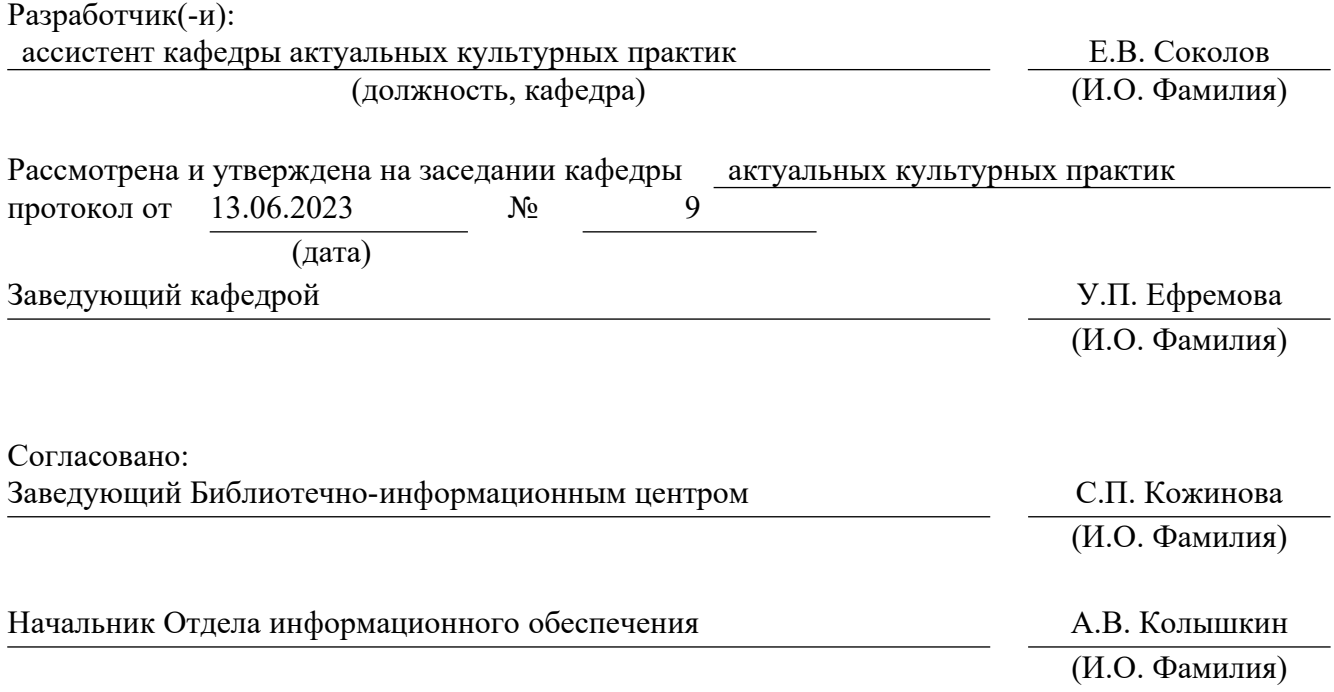

# **1. Пояснительная записка**

## **1.1. Цель и задачи дисциплины**

**Цель** изучения дисциплины – формирование систематизированного знания об основах использования программного обеспечения «Adobe Photoshop» в разработке объектов визуальной информации и коммуникации.

### **Задачи**:

 изучение интерфейса, графических инструментов и возможностей растрового графического редактора Adobe Photoshop;

 формирование умений работы с изображениями в растровом графическом редакторе Adobe Photoshop;

 знакомство со способами работы в растровом графическом редакторе Adobe Photoshop и применение его инструментов в создании объектов визуальной информации и коммуникации;

 воспитание личностных качеств, необходимых для эффективной профессиональной деятельности, обеспечение развития личности и ее социальнопсихологической поддержки.

## **1.2. Место дисциплины в структуре образовательной программы**

Дисциплина «Технологический практикум по профилю» относится к части, формируемой участниками образовательных отношений, основной профессиональной образовательной программы (ОПОП ВО)*.*

Дисциплина является частью модуля М8. Модуль «Базовые профессиональные дисциплины».

Предшествующими для освоения дисциплины «Технологический практикум по профилю» являются дисциплины «Основы рисунка». Дисциплина «Технологический практикум по профилю» устанавливает базовый уровень знаний для освоения дисциплин «Композиция», «Графический дизайн», «Введение в профессиональную деятельность».

Компетенции, формируемые в рамках изучения данной дисциплины:

ПК-2 – Способен самостоятельно или в составе творческой группы разрабатывать и реализовывать дизайн-проекты систем визуальной информации, идентификации и коммуникации в социально-культурной сфере.

ПК-4 – Способен осуществлять авторский надзор за выполнением работ по изготовлению объектов визуальной информации, идентификации и коммуникации в социально-культурной сфере.

Компетенции отрабатываются во время учебной практики, производственной практики 1, производственной практики 2 и преддипломной практики.

## **1.3. Формируемые компетенции**

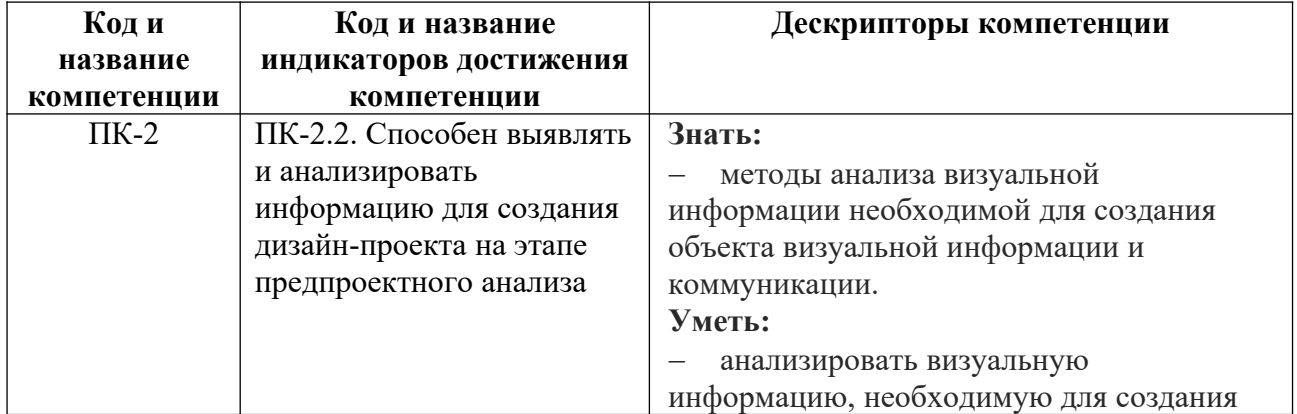

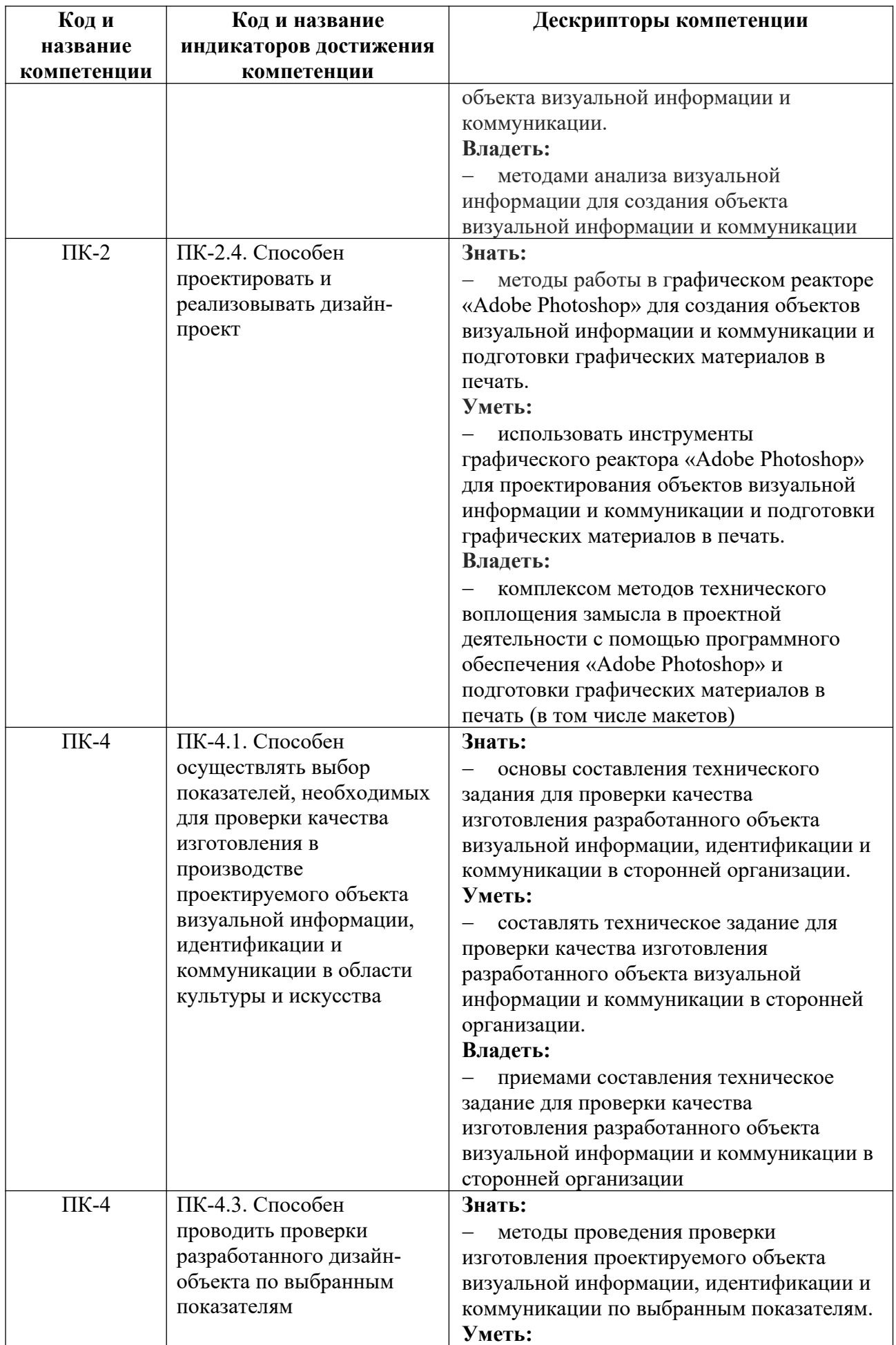

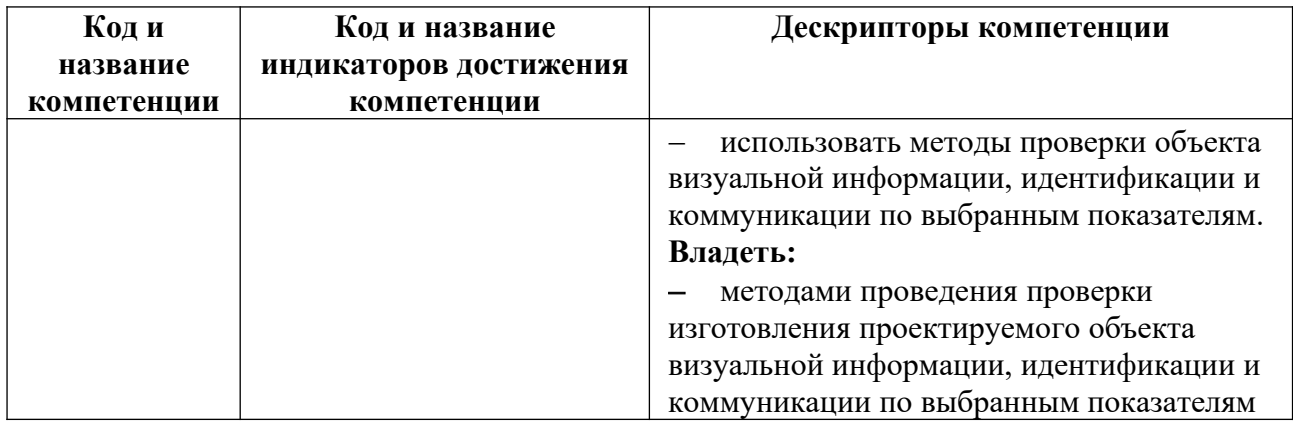

# **2. Объем и виды учебной работы. График изучения дисциплины**

Общая трудоемкость дисциплины составляет 14 зачетных единиц, 504 академических часа (1, 4 семестры – 108 академических часов; 2, 3, 5, 6 семестры – 72 академических часов).

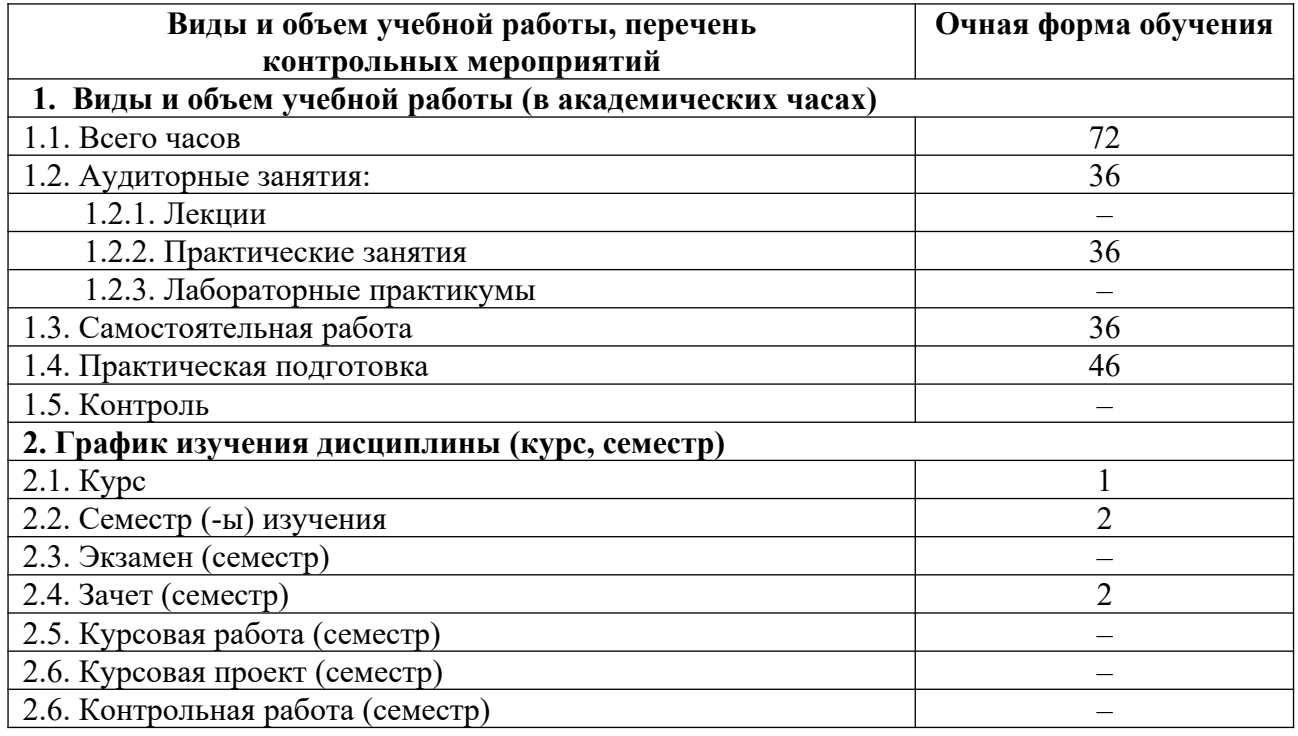

# **3. Содержание дисциплины**

**3.1. Разделы дисциплины и виды учебных занятий для обучающихся очной формы обучения**

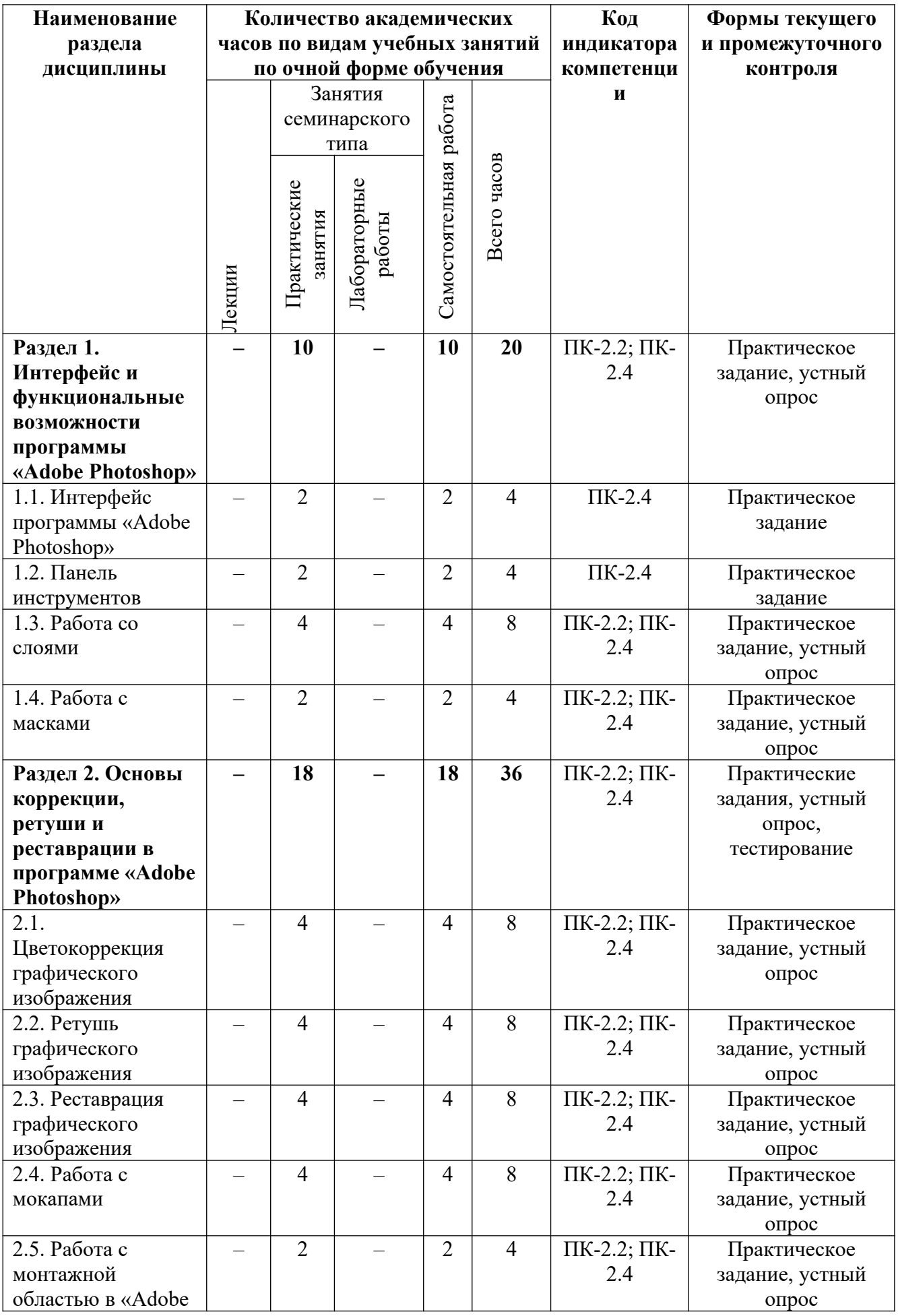

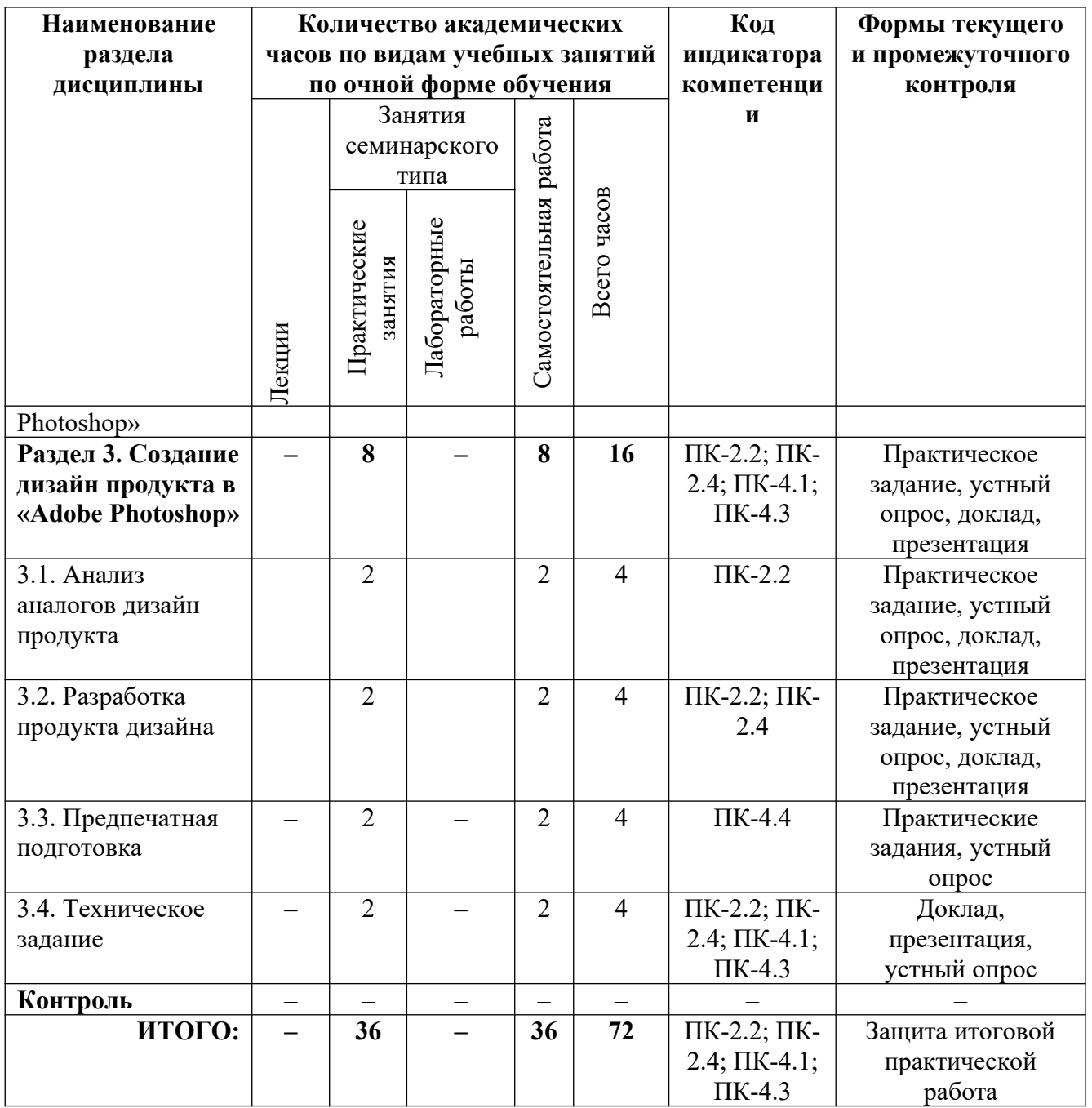

# **3.2. Содержание разделов дисциплины**

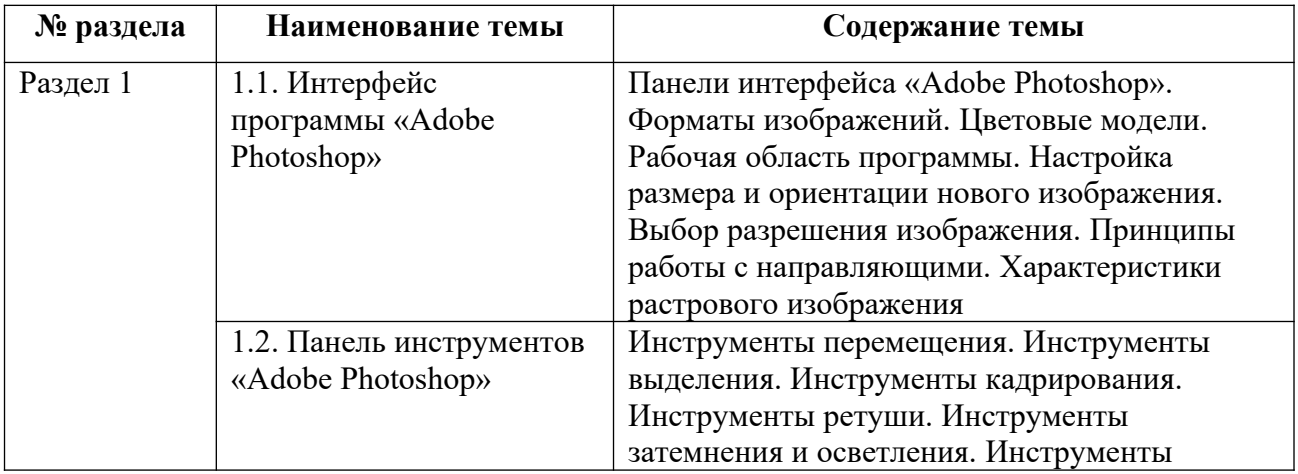

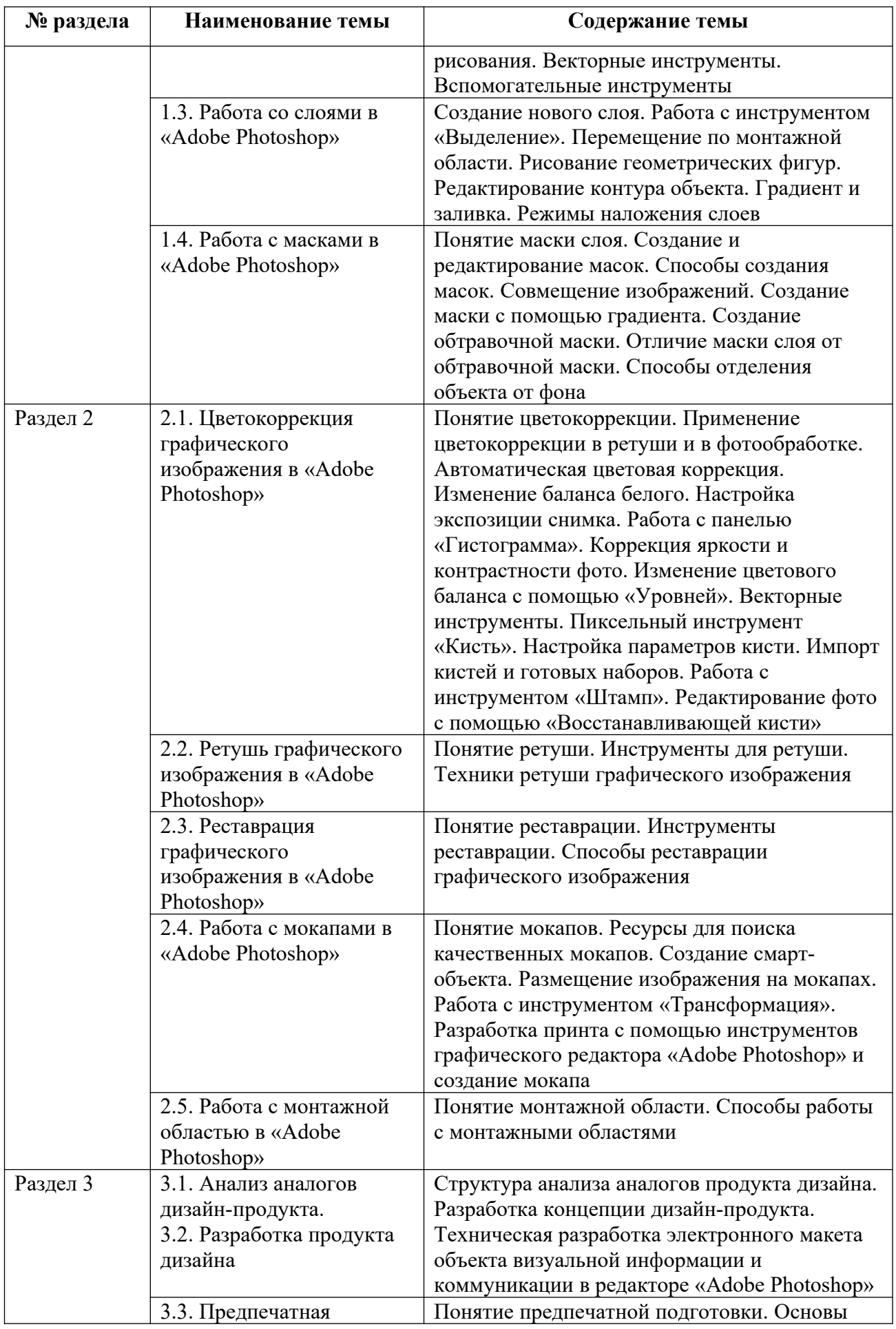

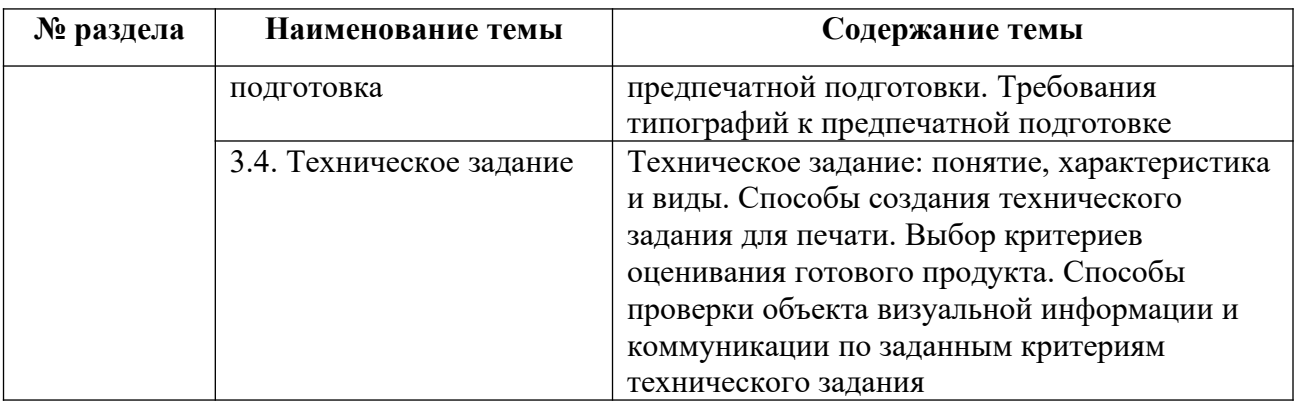

Тематика практических работ и самостоятельных работ представлена в приложениях 1-8.

# **3.3. Применяемые образовательные технологии**

При проведении учебных занятий используются следующие педагогические технологии: интерактивные лекции, групповые дискуссии, ролевые игры и анализ ситуаций. Образовательные технологии, применяемые для лиц с ОВЗ: технология дифференцированного (разноуровневого) обучения, информационные технологии, технология индивидуализации обучения.

# **4. Фонд оценочных средств для проведения текущей и промежуточной аттестации обучающихся по дисциплине**

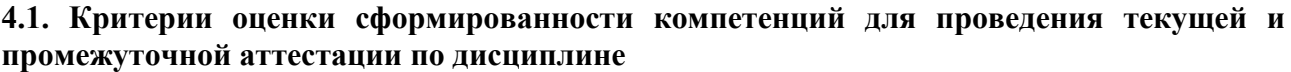

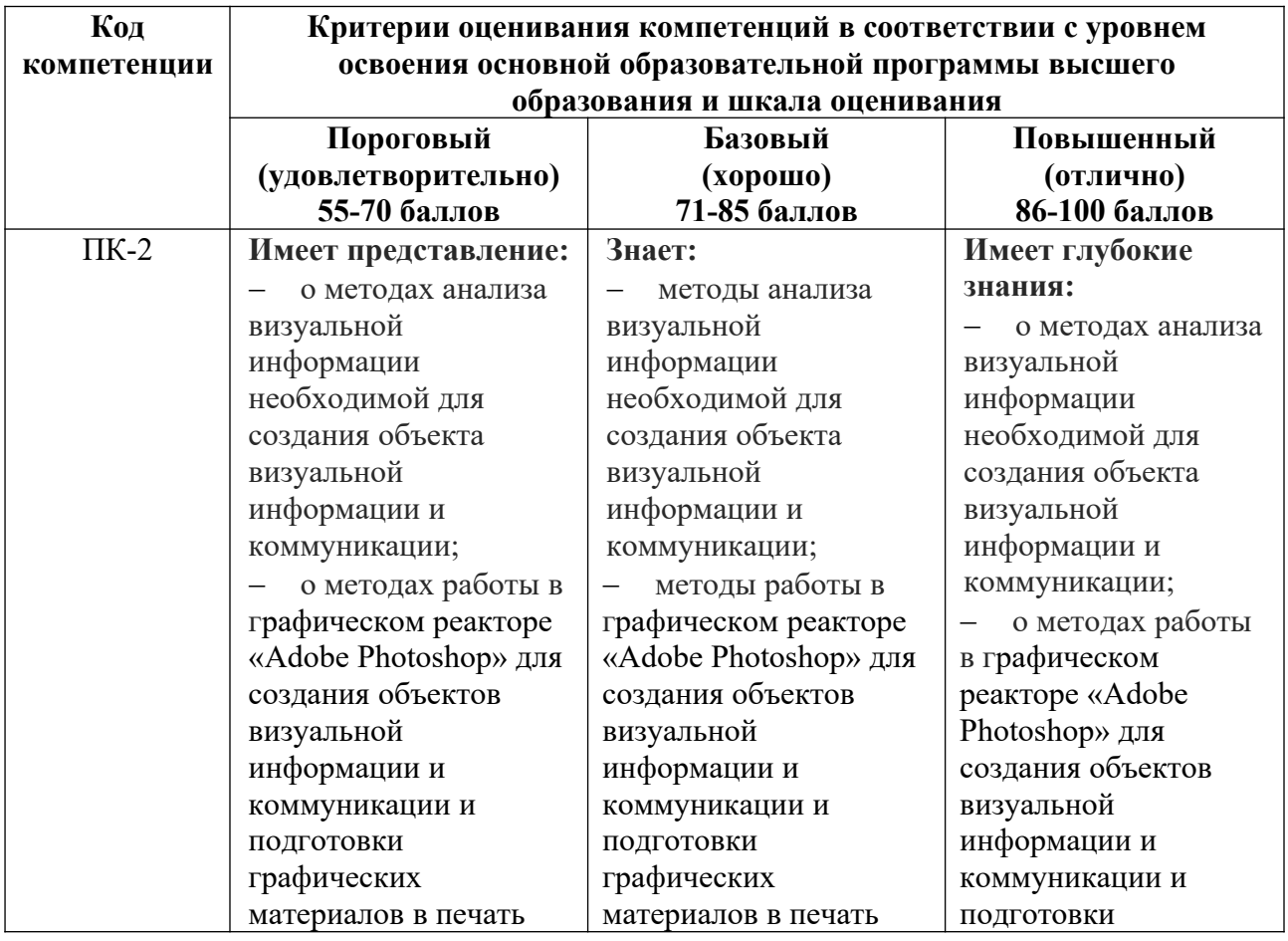

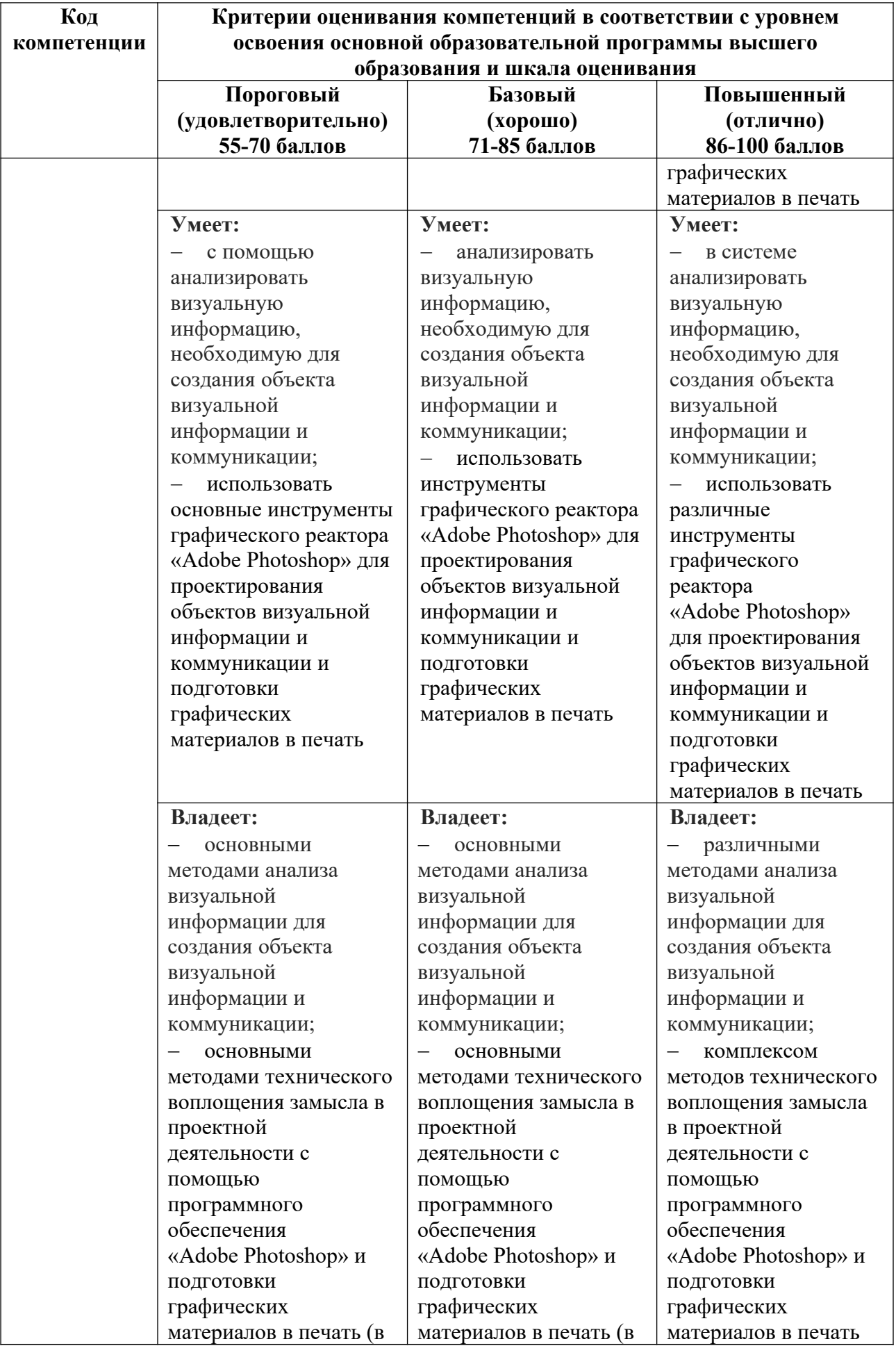

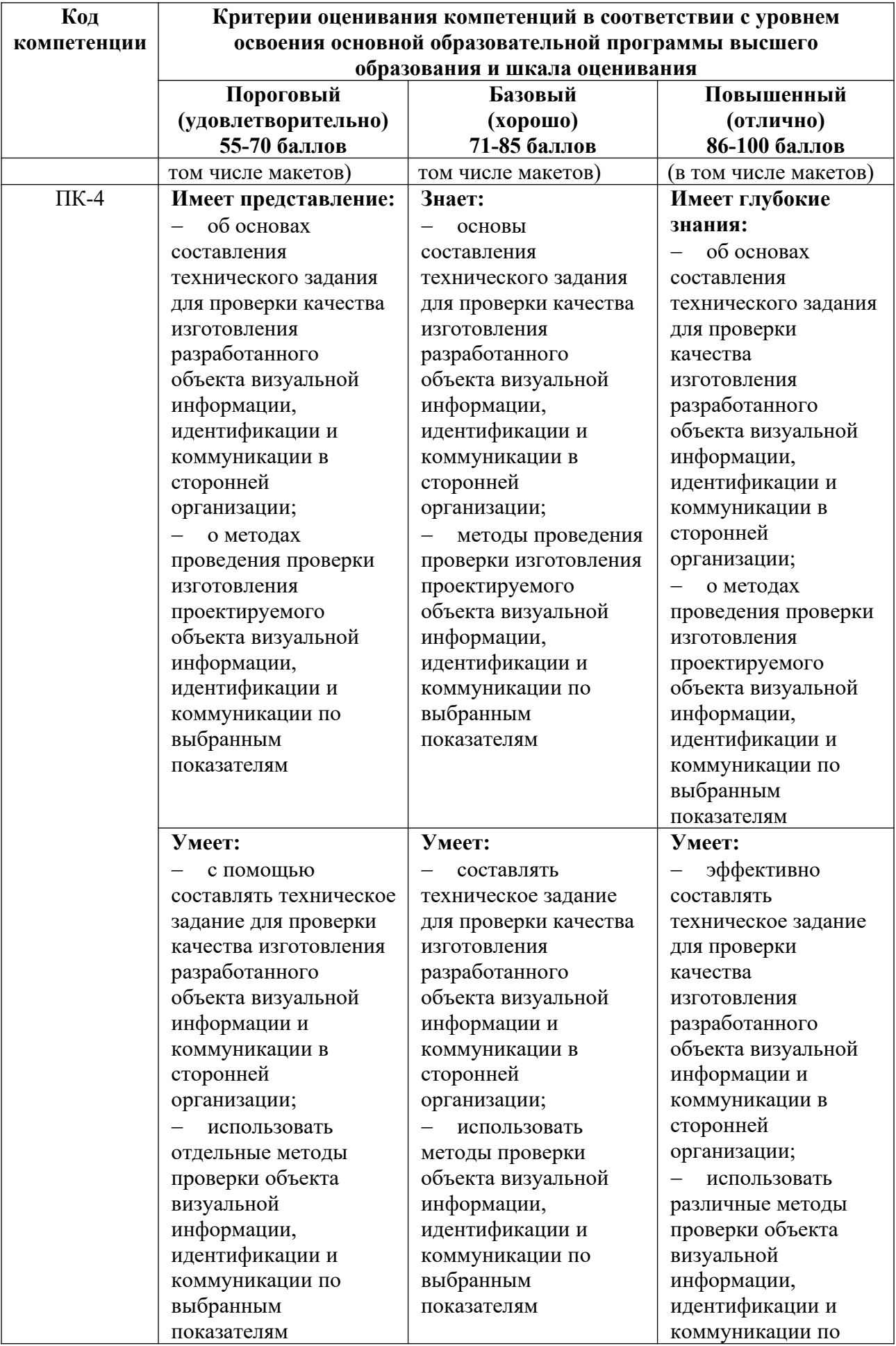

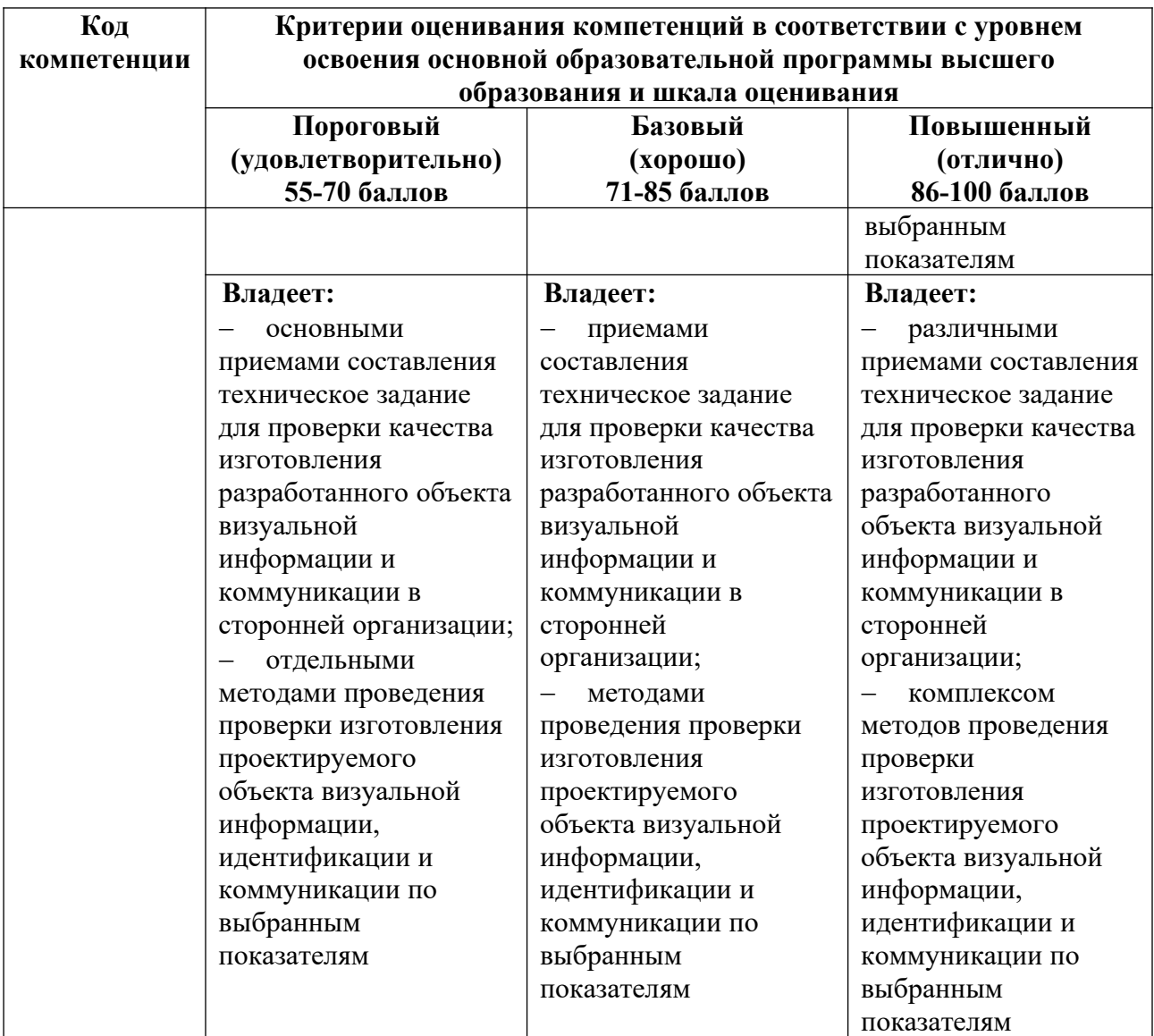

# **4.2. Примерные контрольные вопросы и задания для проведения текущего контроля, промежуточной аттестации и контроля самостоятельной работы обучающегося по отдельным разделам темы**

*Примерные контрольные вопросы и задания для текущего контроля по дисциплине*

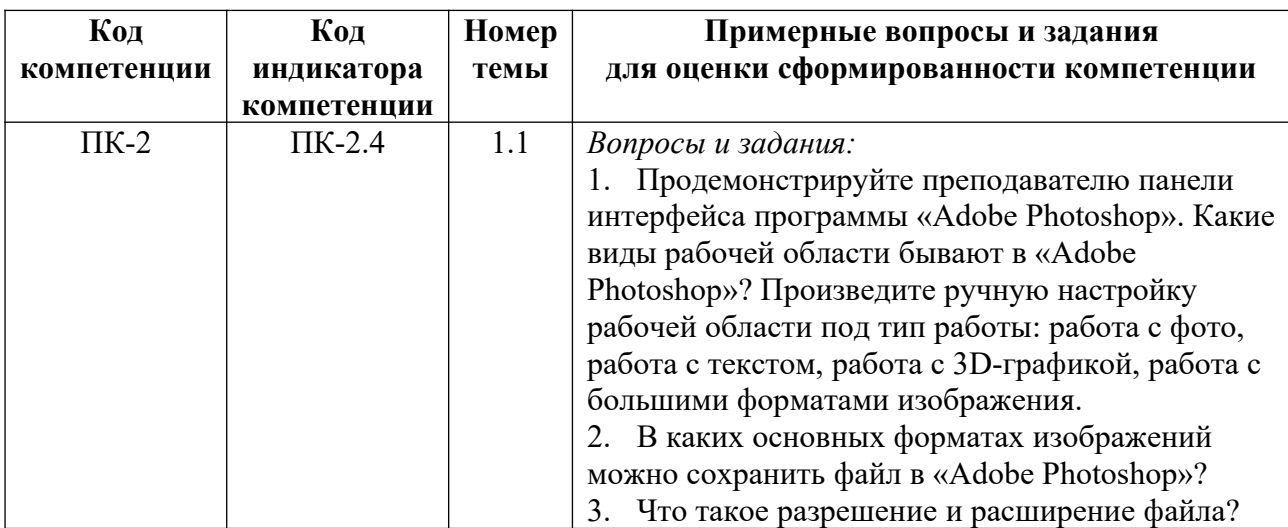

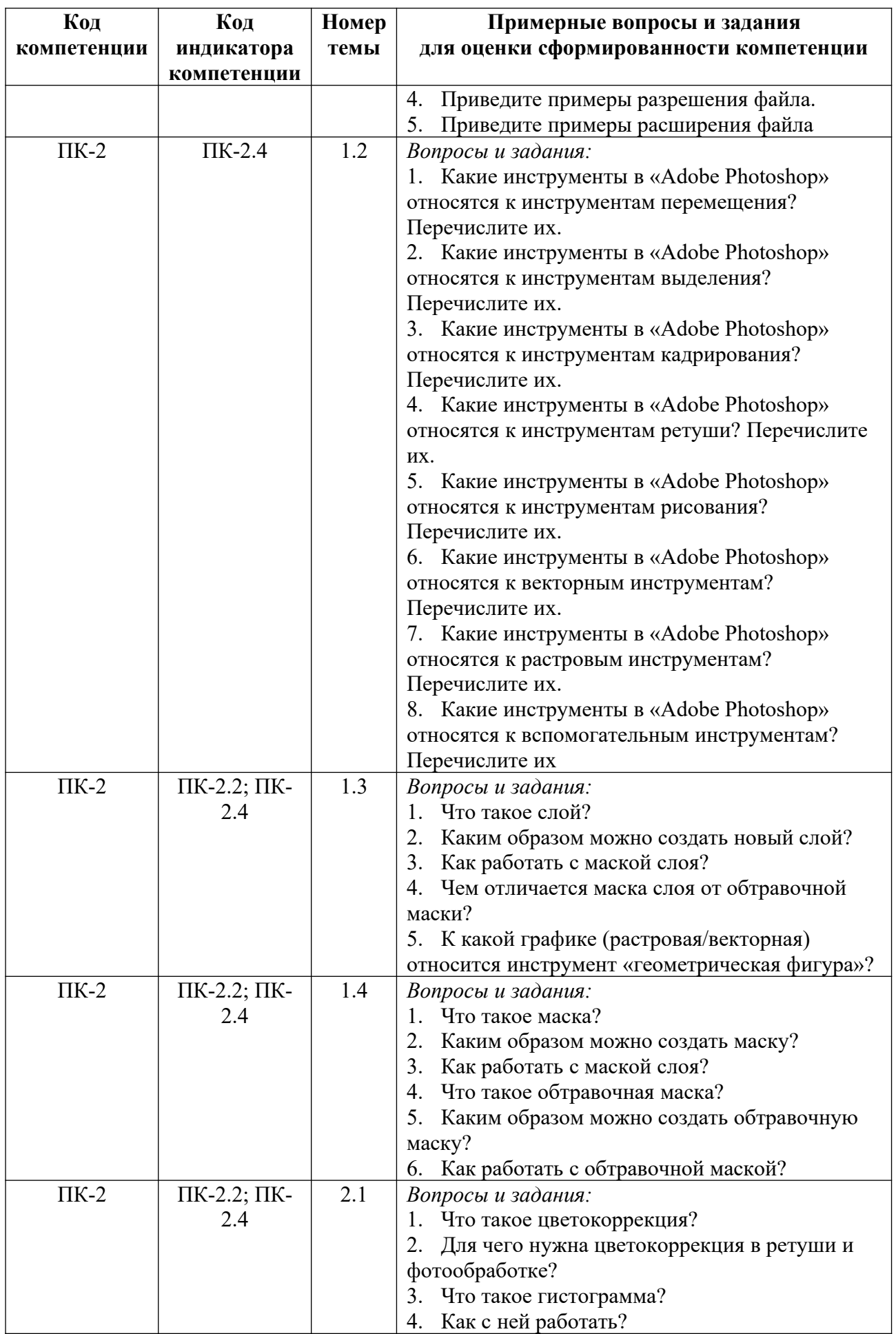

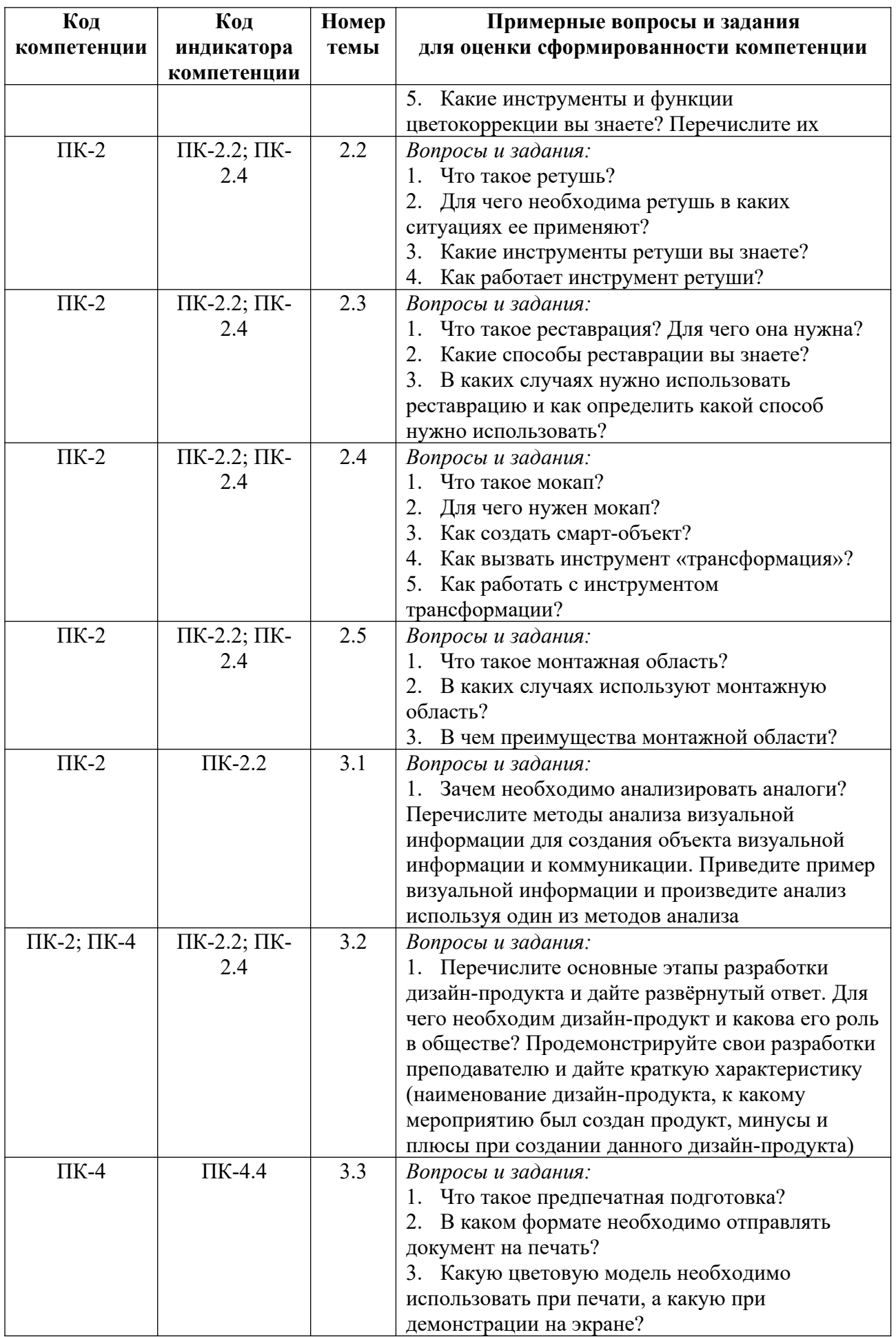

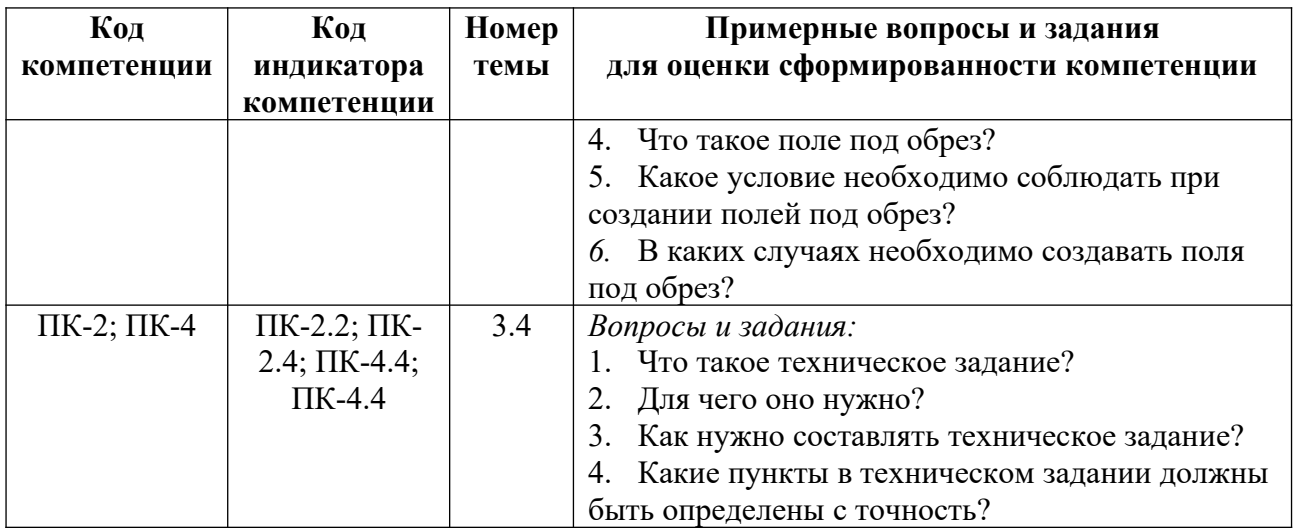

*Примерные контрольные вопросы и задания для оценки самостоятельной работы студентов по дисциплине*

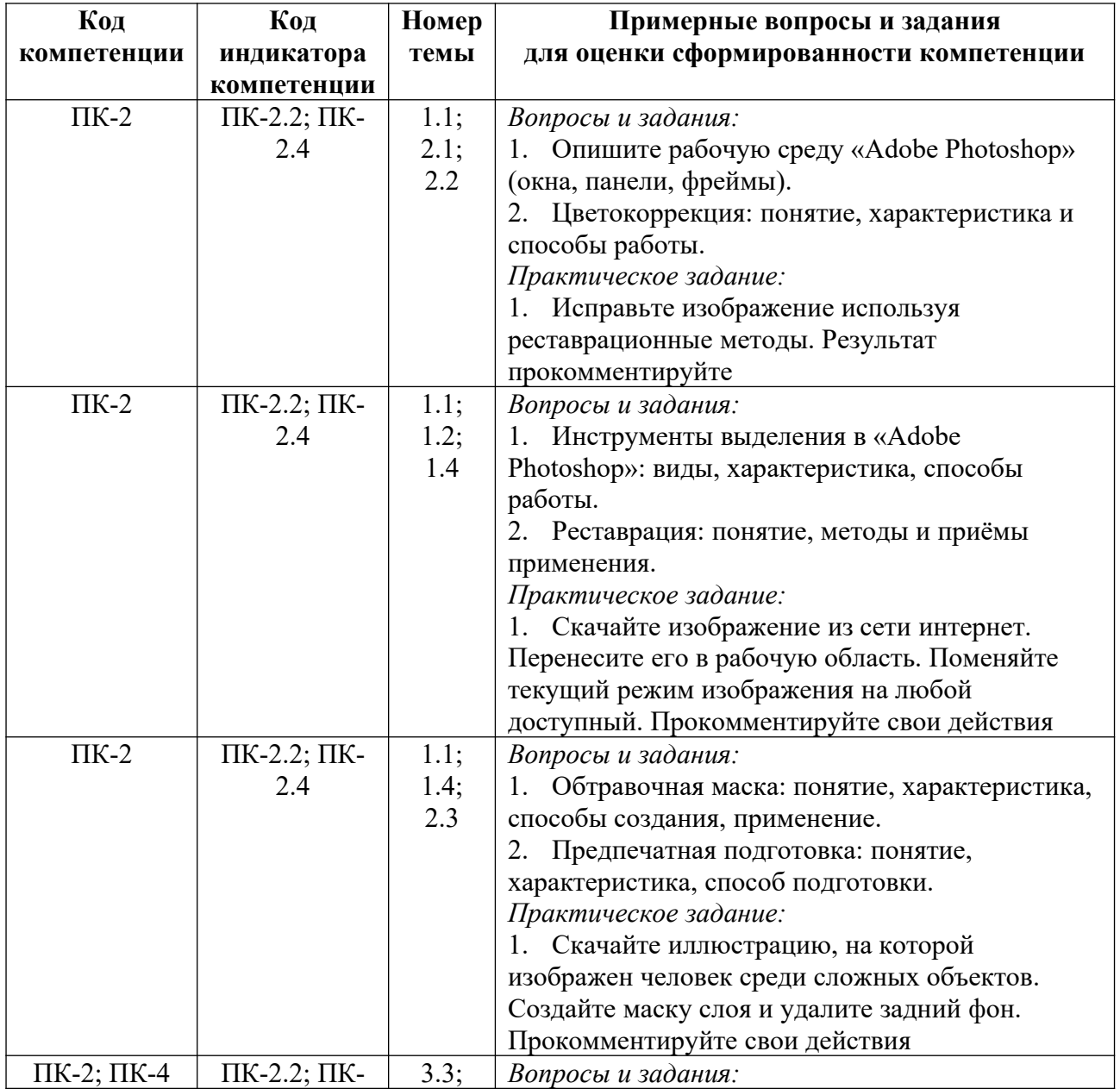

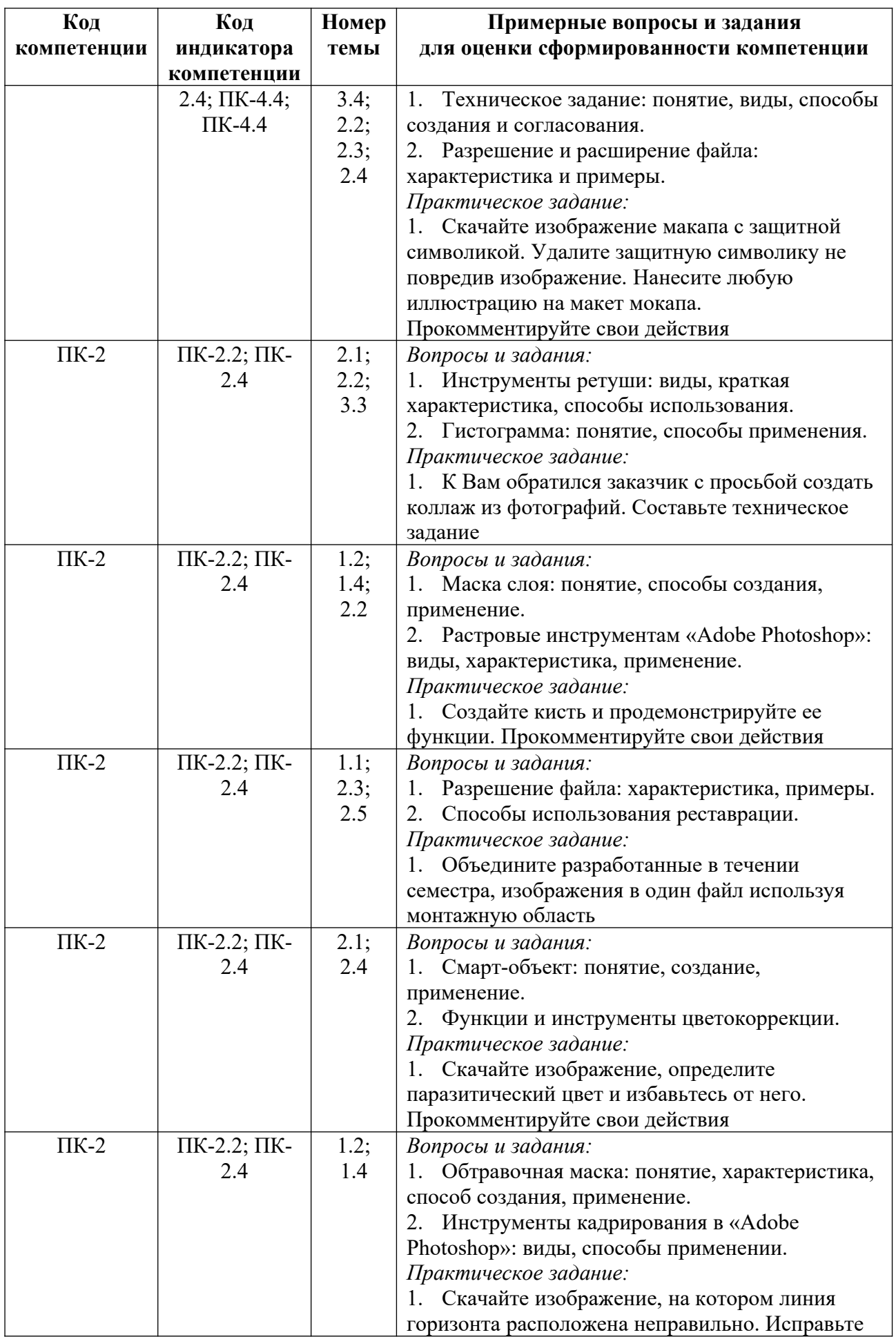

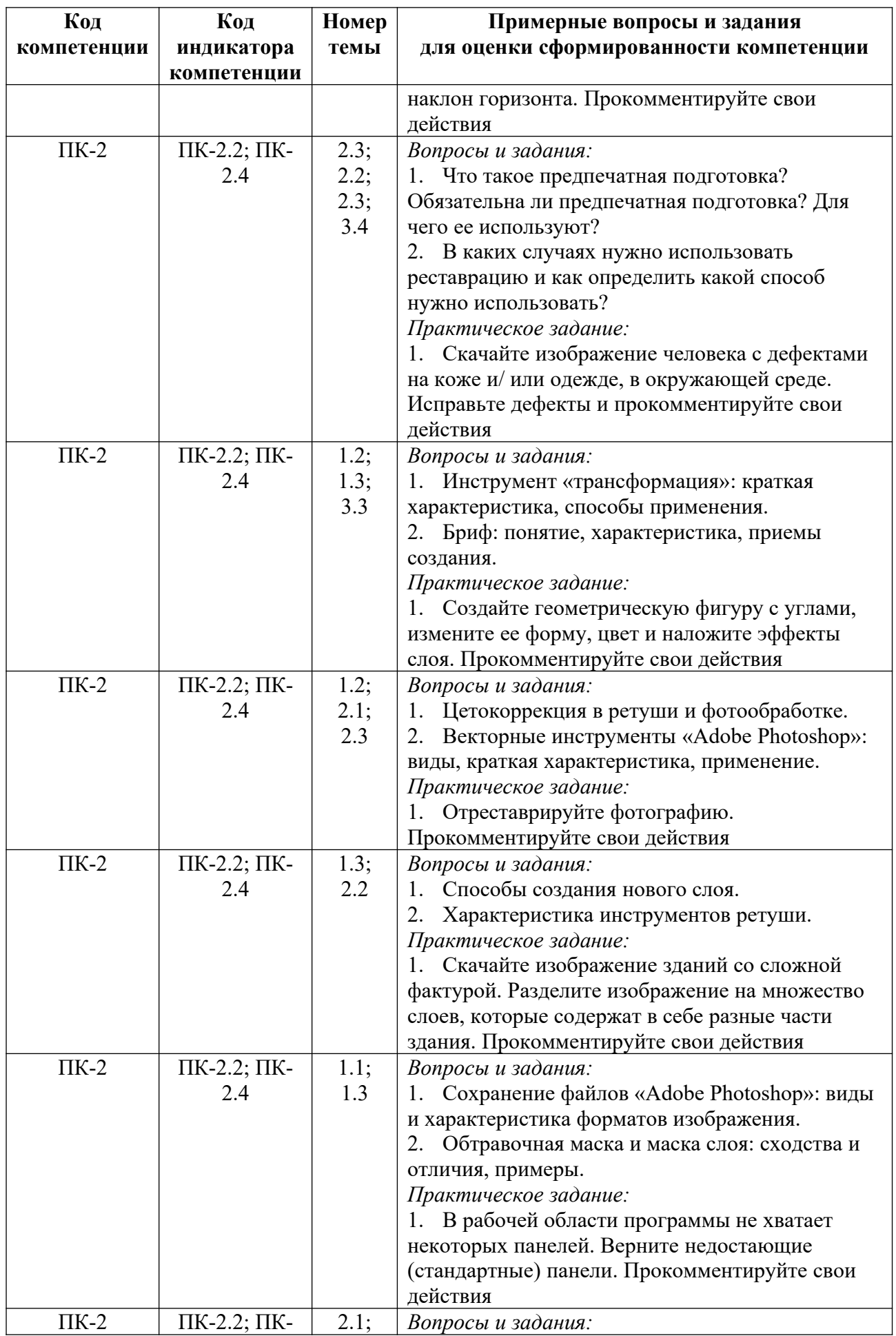

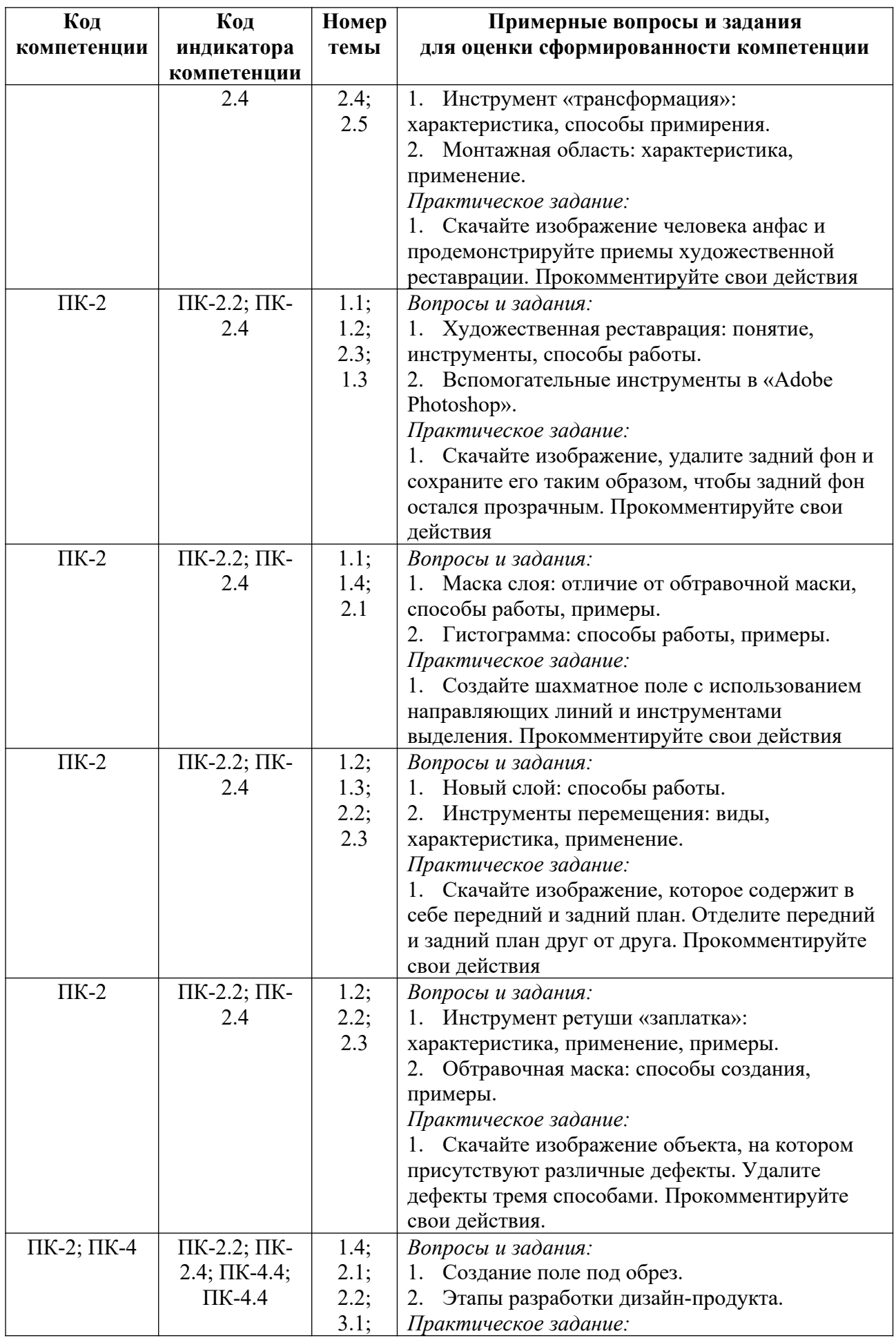

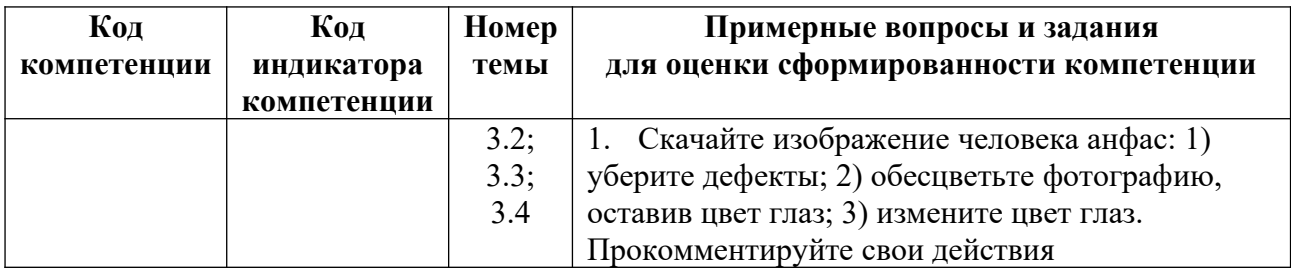

*Примерные контрольные вопросы и задания для промежуточной аттестации по дисциплине*

Промежуточная аттестация (зачет) во 2 семестре по дисциплине «Технологический практикум по профилю» осуществляется в форме защиты итогового практического задания, которое показывает уровень освоения знаний и сформированности профессиональных компетенций.

Итоговое практическое задание заключатся в предъявлении и защите разработанного объекта визуальной информации и коммуникации в виде полиграфической продукции (афиша, открытка, календарь и др. – на выбор обучающегося). Защита сопровождается мультимедиа презентацией (приложение 5, 7).

Хронология защиты: выступление, демонстрация готового продукта, ответ на вопросы по теме устного выступления.

# **Критерии оценивания заданий на промежуточную аттестацию**

# *10-18 баллов:*

*Имеет представление о:*

 некоторых методах анализа визуальной информации необходимой для создания объекта визуальной информации и коммуникации;

 некоторых методах работы в графическом реакторе Adobe Photoshop для создания объектов визуальной информации и коммуникации и подготовки графических материалов в печать;

 составлении технического задания для проверки качества изготовления разработанного объекта визуальной информации, идентификации и коммуникации;

 некоторых приемах проведения проверки изготовления проектируемого объекта визуальной информации, идентификации и коммуникации по выбранным показателям.

*Умеет:*

 анализировать визуальную информацию, необходимую для создания объекта визуальной информации и коммуникации с помощью преподавателя;

 использовать инструменты графического реактора Adobe Photoshop для проектирования объектов визуальной информации и коммуникации и подготовки графических материалов в печать с помощью преподавателя;

 составлять техническое задание для проверки качества изготовления разработанного объекта визуальной информации и коммуникации в сторонней организации под контролем преподавателя;

 использовать некоторые приемы проверки объекта визуальной информации, идентификации и коммуникации по выбранным показателям.

*Владеет:*

 некоторыми приемами анализа визуальной информации для создания объекта визуальной информации и коммуникации;

 некоторыми методами технического воплощения замысла в проектной деятельности с помощью программного обеспечения Adobe Photoshop и подготовки графических материалов в печать (в том числе макетов) с помощью преподавателя;

 некоторыми приемами составления технического задания для проверки качества изготовления разработанного объекта визуальной информации и коммуникации в сторонней организации;

 некоторыми приемами проведения проверки изготовления проектируемого объекта визуальной информации, идентификации и коммуникации по выбранным показателям.

*19-27 баллов:* 

*Знает:*

 основные методы анализа визуальной информации необходимой для создания объекта визуальной информации и коммуникации;

 основные методы работы в графическом реакторе Adobe Photoshop для создания объектов визуальной информации и коммуникации и подготовки графических материалов в печать;

 о составлении технического задания для проверки качества изготовления разработанного объекта визуальной информации, идентификации и коммуникации в сторонней организации;

 основные методы проведения проверки изготовления проектируемого объекта визуальной информации, идентификации и коммуникации по выбранным показателям.

*Умеет:*

 анализировать визуальную информацию, необходимую для создания объекта визуальной информации и коммуникации;

 использовать инструменты графического реактора Adobe Photoshop для проектирования объектов визуальной информации и коммуникации и подготовки графических материалов в печать;

 составлять техническое задание для проверки качества изготовления разработанного объекта визуальной информации и коммуникации в сторонней организации;

 использовать основные методы проверки объекта визуальной информации, идентификации и коммуникации по выбранным показателям.

*Владеет:*

 основными приемами анализа визуальной информации для создания объекта визуальной информации и коммуникации;

 комплексом методов технического воплощения замысла в проектной деятельности с помощью программного обеспечения Adobe Photoshop и подготовки графических материалов в печать (в том числе макетов);

 основными приемами составления техническое задание для проверки качества изготовления разработанного объекта визуальной информации и коммуникации в сторонней организации;

 основными приемами проведения проверки изготовления проектируемого объекта визуальной информации, идентификации и коммуникации по выбранным показателям.

#### *27-30 баллов:*

*Имеет глубокие знания о:*

 методах анализа визуальной информации необходимой для создания объекта визуальной информации и коммуникации;

 комплекс методах работы в графическом реакторе Adobe Photoshop для создания объектов визуальной информации и коммуникации и подготовки графических материалов в печать;

 основах составления технического задания для проверки качества изготовления разработанного объекта визуальной информации, идентификации и коммуникации в сторонней организации;

 методах проведения проверки изготовления проектируемого объекта визуальной информации, идентификации и коммуникации по выбранным показателям.

*Умеет:*

 анализировать визуальную информацию, необходимую для создания объекта визуальной информации и коммуникации на достаточно высоком уровне;

 уверенно использовать инструменты графического реактора Adobe Photoshop для проектирования объектов визуальной информации и коммуникации и подготовки графических материалов в печать;

 составлять техническое задание для проверки качества изготовления разработанного объекта визуальной информации и коммуникации в сторонней организации на достаточно высоком уровне;

 уверенно пользоваться методами проверки объекта визуальной информации, идентификации и коммуникации по выбранным показателям.

*Владеет:*

 методами анализа визуальной информации для создания объекта визуальной информации и коммуникации;

 комплексом методов технического воплощения замысла в проектной деятельности с помощью программного обеспечения Adobe Photoshop и подготовки графических материалов в печать (в том числе макетов) на достаточно высоком уровне;

 способами составления технического задания для проверки качества изготовления разработанного объекта визуальной информации и коммуникации в сторонней организации;

 методами проведения проверки изготовления проектируемого объекта визуальной информации, идентификации и коммуникации по выбранным показателям на достаточно высоком уровне.

## **5. Методические указания для обучающихся по освоению дисциплины**

#### **5.1. Балльно-рейтинговая система оценивания уровня сформированности компетенции**

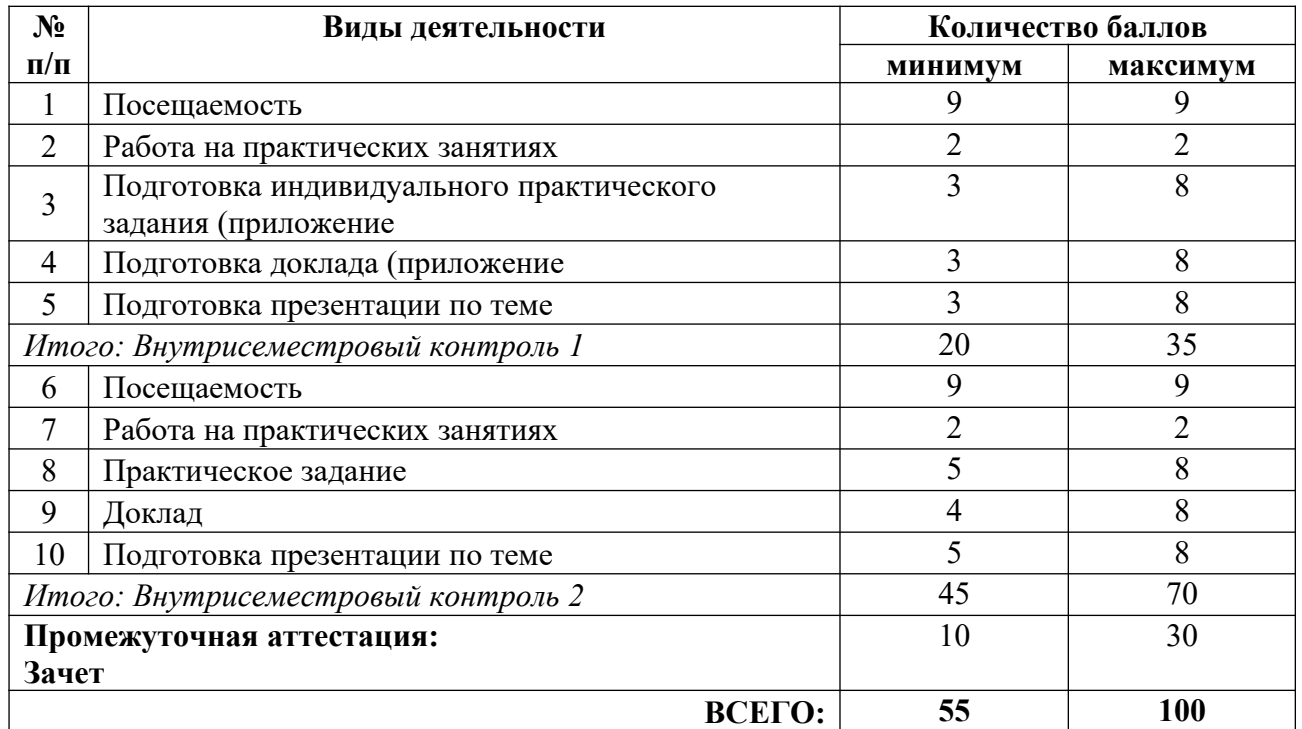

**5.2. Учебно-методическое обеспечение для самостоятельной работы обучающихся**

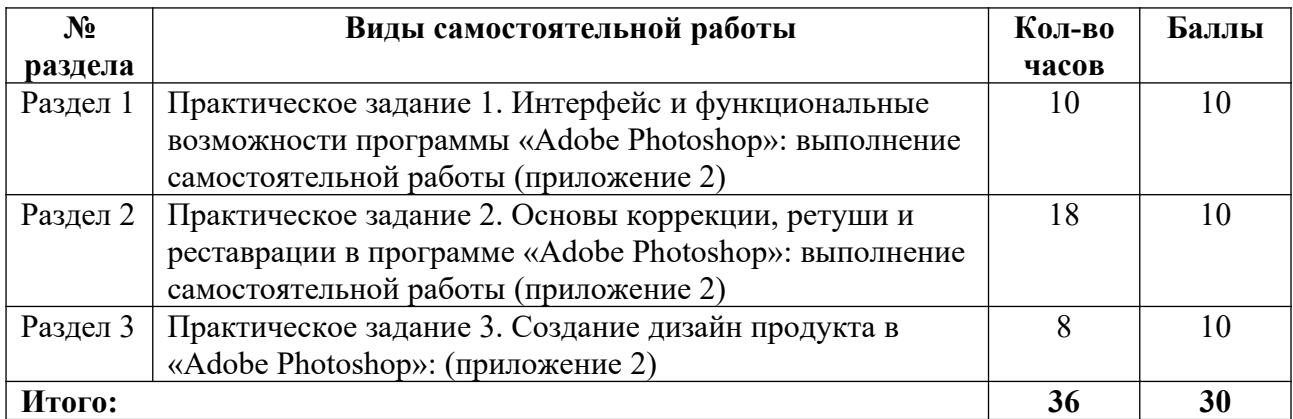

# **6. Перечень основной и дополнительной учебной литературы, необходимой для освоения дисциплины**

#### **а) основная литература**

1. Корнилов, И. К. Проектирование и контроль полиграфической продукции : учебник для вузов / И. К. Корнилов. – М. : Издательство «Юрайт», 2023. – 113 с. – (Высшее образование). – ISBN 978-5-534-15000-1 // Образовательная платформа «Юрайт» [сайт]. – Режим доступа: https://urait.ru/bcode/520386.

2. Пестерева, З. М. Плакат для общественного мероприятия : учебно-методическое пособие / З. М. Пестерева, Н. В. Худякова. – Екатеринбург : УрГАХУ, 2019. – 68 с. // Лань : электронно-библиотечная система. – Режим доступа: https://e.lanbook.com/book/131274.

3. Сергеев, Е. Ю. Технология производства печатных и электронных средств информации : учебное пособие для вузов / Е. Ю. Сергеев. – М. : Издательство «Юрайт», 2023. – 227 с. – (Высшее образование). – ISBN 978-5-534-10033-4 // Образовательная платформа «Юрайт» [сайт]. – Режим доступа: https://urait.ru/bcode/516933.

## **б) дополнительная литература**

1. Бурмистров, С. П. Привет, photoshop! Моя первая книга по фотомонтажу : руководство / С. П. Бурмистров, Ю. А. Иркова. – СПб. : Наука и Техника, 2019. – 256 с. – ISBN 978-5-94387-766-7 // Лань : электронно-библиотечная система. – Режим доступа: https://e.lanbook.com/book/139139.

2. Власова, Н. С. Компьютерная графика. Основы Photoshop : практикум / Н. С. Власова. – Екатеринбург : Екатеринбург. акад. соврем. искусства, 2012. – 118 с.

3. Ивнинг, М. Adobe Photoshop Lightroom. Всеобъемлющее руководство для фотографов : руководство / М. Ивнинг ; перевод с английского М. А. Райтман. – М. : ДМК Пресс, 2020. – 958 с. // Лань : электронно-библиотечная система. – Режим доступа: https://e.lanbook.com/book/140577.

4. Макарова, Т. В. Компьютерные технологии в сфере визуальных коммуникаций. Работа с растровой графикой в Adobe Photoshop : учебное пособие / Т. В. Макарова. – Омск : ОмГТУ, 2015. – 240 с. // Лань : электронно-библиотечная система. – Режим доступа: https://e.lanbook.com/book/149130.

5. Основы работы в Photoshop : учебное пособие.  $-2$ -е изд.  $-$  М. : ИНТУИТ, 2016.  $-$ 1393 с. // Лань : электронно-библиотечная система. – Режим доступа: https://e.lanbook.com/book/100338.

6. Резванова, Э. А. Методы и приемы обработки изображений в программе Photoshop : учебное пособие / Э. А. Резванова, Л. Р. Сокол. – Казань : КНИТУ, 2018. – 88 с. // Лань : электронно-библиотечная система. – Режим доступа: https://e.lanbook.com/book/166174.

7. Технологии обработки графической информации (Adobe Photoshop) : учебное пособие / составитель Н. Е. Макова. – Воронеж : Мичуринский ГАУ, 2019. – 48 с. // Лань : электронно-библиотечная система. – Режим доступа: https://e.lanbook.com/book/157840.

8. Технология проектирования в программе Adobe Photoshop : учебно-методическое пособие / Л. В. Лямина [и др.]. – Казань : КНИТУ, 2018. – 176 с. // Лань : электроннобиблиотечная система. – Режим доступа: https://e.lanbook.com/book/166283.

9. Фуллер, Д. М. Photoshop. Полное руководство. Официальная русская версия : руководство / Д. М. Фуллер, М. В. Финков, Р. Г. Прокди. – 3-е изд. – СПб. : Наука и Техника, 2019. – 464 с. // Лань : электронно-библиотечная система. – Режим доступа: https://e.lanbook.com/book/139149.

10. Хвостова, И. П. Компьютерная графика : учебное пособие / И. П. Хвостова, О. Л. Серветник, О. В. Вельц. – Ставрополь : СКФУ, 2014. – 200 с. // Лань : электроннобиблиотечная система. – Режим доступа: https://e.lanbook.com/book/155226.

11. Цифровая живопись в Photoshop для начинающих / перевод с английского С. В. Черникова. – М. : ДМК Пресс, 2021. – 320 с. // Лань : электронно-библиотечная система. – Режим доступа: https://e.lanbook.com/book/240995.

## **в) периодические издания**

- 1. «Publish / Дизайн. Верстка. Печать».
- 2. «ДИ Диалог искусств».
- 3. «Компьюарт».
- 4. «Курсив».

# **7. Перечень ресурсов в сети Интернет, необходимых для освоения дисциплины, в том числе профессиональные базы данных и информационные справочные системы**

- 1. НЭБ ELIBRARY.RU. Режим доступа: http://elibrary.ru/.
- 2. ЭБС Издательства «Лань». Режим доступа: http://e.lanbook.com/.
- 3. ЭБС Издательства «Юрайт». Режим доступа: http://www.biblio-online.ru/.

Все ресурсы профессиональных баз и информационных справочных систем, адаптированы для лиц с ОВЗ*.*

# **8. Перечень информационных технологий, используемых при осуществлении образовательного процесса, включая перечень программного обеспечения и информационных справочных систем**

## **8.1. Перечень лицензионного и свободно распространяемого программного обеспечения**

- 1. Операционная система.
- 2. Пакет офисных программ.

3. Пакет с коллекцией программного обеспечения для графического дизайна, редактирования фото и видео, веб-разработки.

4. Графический редактор для работы с векторными изображениями.

5. Универсальная система автоматизированного проектирования, позволяющая в оперативном режиме выпускать чертежи изделий, схемы, спецификации, таблицы, инструкции, расчётно-пояснительные записки, технические условия, текстовые и прочие документы.

- 6. Программа для чтения pdf файлов.
- 7. Антивирусная программа.
- 8. Браузер.
- 9. Программа для воспроизведения мультимедиа файлов.
## **9. Описание материально-технической базы, необходимой для осуществления образовательного процесса, в том числе наборы демонстрационного оборудования и учебно-наглядных пособий, обеспечивающие тематические иллюстрации**

Для проведения дисциплины необходимо:

1. Учебная аудитория для занятий семинарского типа, оборудованная мебелью для преподавателя (стол письменный угловой, стул, шкаф, стеллаж) и мебелью для обучающихся (стол ученический – не менее 25 мест, стул ученический – не менее 25 мест), доской меловой, интерактивной панелью, компьютером, монитором, рециркулятором.

Имеется возможность подключения оборудования для слабослышащих и слабовидящих.

### **10. Обеспечение образовательного процесса для лиц с ограниченными возможностями здоровья**

При необходимости рабочая программа дисциплины может быть адаптирована для обеспечения образовательного процесса лицам с ограниченными возможностями здоровья (ОВЗ), в том числе, для дистанционного обучения с учетом особенностей их психофизического развития, индивидуальных возможностей и состояния здоровья на основе предоставленного обучающимся заключения психолого-медико-педагогической комиссии с обязательным указанием:

 рекомендуемой учебной нагрузки обучающегося (количество часов в день, неделю);

 необходимости создания технических условий для обучающегося с перечнем таких условий;

 необходимости сопровождения и (или) присутствия родителей (законных представителей) обучающегося во время проведения занятий;

 необходимости организации психолого-педагогического сопровождения обучающегося, специалистов и допустимой нагрузки.

Для осуществления процедур текущего контроля успеваемости и промежуточной аттестации обучающихся с ОВЗ при необходимости может быть создан адаптированный фонд оценочных средств, позволяющий оценить достижение ими запланированных в основной образовательной программе высшего образования результатов обучения и уровень сформированности всех компетенций, заявленных в ОПОП ВО.

Формы проведения текущей и промежуточной аттестации для лиц с ОВЗ определяется с учетом индивидуальных психофизических особенностей. При необходимости обучающемуся предоставляется дополнительное время для подготовки ответа на зачете или экзамене.

## **Планы лекционных занятий**

Лекционные занятия учебным планом не предусмотрены.

#### **Планы практических (семинарских) занятий**

#### **Критерии оценивания ответов на практическом занятии:**

- 1 Активная работа в течение практического занятия.
- 2 На каждый пункт плана практического занятия дается развернутый ответ.
- 3 Актуальность и профессиональная направленность информации.
- 4 Речь логически выстроена, грамотна, обучающийся осмыслено использует в

суждениях научную и профессиональную терминологию.

#### **Практическое занятие № 1. Раздел 1. Интерфейс и функциональные возможности программы «Adobe Photoshop». Тема: Интерфейс программы «Adobe Photoshop»** *План:*

1. Панели интерфейса «Adobe Photoshop»: строка меню, панель параметров инструментов, панель инструментов, панель рабочей среды программы.

- 2. Основные форматы изображений.
- 3. Цветовые модели: RGB, CMYK.
- 4. Рабочая область программы.
- 5. Настройка размера и ориентации нового изображения.
- 6. Выбор разрешения изображения.
- 7. Принципы работы с направляющими.
- 8. Характеристики растрового изображения.

*Оборудование и материалы:*

- 1. Персональный компьютер.
- 2. Проектор, телевизор или smart-доска.
- 3. ПО «Adobe Photoshop».
- 4. Доступ к серверу академии для размещения практических материалов.
- 5. Доступ к сети Internet.
- 6. Презентация на тему «Интерфейс программы «Adobe Photoshop».

7. Практические задания для закрепления тем дисциплины (приложение 5). *Выполните задание:*

1. Создайте новый документ, примените нужные настройки (размер, ориентация, разрешение, цветовая модель, фон документа).

2. Проанализируйте рабочие области: «Основная рабочая область», «3D», «Графика и интернет», «Движение», «Рисование», «Графика».

3. Выявите отличия рабочих областей: чем одна область удобнее другой. Настройте рабочую область вручную используя пункт меню «Окна».

*Вопросы для обсуждения:*

1. Какая рабочая область вам показалась наиболее удобной и почему?

2. Удобнее использовать встроенные рабочие области или настраивать вручную? *Литература:*

1. Корнилов, И. К. Проектирование и контроль полиграфической продукции : учебник для вузов / И. К. Корнилов. – М. : Издательство «Юрайт», 2023. – 113 с. – (Высшее образование). – ISBN 978-5-534-15000-1 // Образовательная платформа «Юрайт» [сайт]. – Режим доступа: https://urait.ru/bcode/520386.

2. Пестерева, З. М. Плакат для общественного мероприятия : учебно-методическое пособие / З. М. Пестерева, Н. В. Худякова. – Екатеринбург : УрГАХУ, 2019. – 68 с. // Лань : электронно-библиотечная система. – Режим доступа: https://e.lanbook.com/book/131274.

3. Сергеев, Е. Ю. Технология производства печатных и электронных средств информации : учебное пособие для вузов / Е. Ю. Сергеев. – М. : Издательство «Юрайт», 2023. – 227 с. – (Высшее образование). – ISBN 978-5-534-10033-4 // Образовательная платформа «Юрайт» [сайт]. – Режим доступа: https://urait.ru/bcode/516933.

# **Практическое занятие № 2. Раздел 1. Интерфейс и функциональные возможности программы «Adobe Photoshop». Тема: Панель инструментов «Adobe Photoshop»**

*План:*

1. Инструменты перемещения.

2. Инструменты выделения: прямоугольная область, овальная область, горизонтальная область (строка), вертикальная область (строка), лассо, прямоугольное лассо, магнитное лассо, волшебная палочка, быстрое выделение, перо.

3. Инструменты кадрирования: рамка, кадрирование перспективы, раскройка, выделение фрагмента.

4. Инструменты ретуши: точечная восстанавливающая кисть, восстанавливающая кисть, заплатка, красные глаза, штамп.

5. Инструменты затемнения и осветления.

6. Инструменты рисования: кисть, карандаш, микс-кисть, градиент, заливка, ластик, фоновый ластик, волшебный ластик.

7. Векторные инструменты: прямоугольник, прямоугольник со скругленными углами, эллипс, многоугольник, линия, произвольная фигура, текст.

8. Вспомогательные инструменты: пипетка, линейка, комментарий, счетчик, выделение контура, стрелка, рука, масштаб.

*Оборудование и материалы:*

1. Персональный компьютер.

2. Проектор, телевизор или smart-доска.

3. ПО «Adobe Photoshop».

4. Доступ к серверу академии для размещения практических материалов.

5. Доступ к сети Internet.

6. Презентация на тему «Панель инструментов «Adobe Photoshop».

7. Практические задания для закрепления тем дисциплины (приложение 5).

*Выполните задание:*

1. Настройте панель инструментов, с котором предстоит работать на протяжении всего курса.

2. Распределите инструменты по группам: «Инструменты выделения», «Инструменты кадрирования», «Инструменты для ретуши», «Растровые инструменты», и др..

3. Задайте настройки инструментам.

*Вопросы для обсуждения:*

1. Если на панели инструментов нет нужного инструмента, как его найти?

2. Если на панели инструментов нет группы инструментов, как ее добавить?

3. Если панель инструментов отсутствует, как ее подключить?

*Литература:*

1. Корнилов, И. К. Проектирование и контроль полиграфической продукции : учебник для вузов / И. К. Корнилов. – М. : Издательство «Юрайт», 2023. – 113 с. – (Высшее образование). – ISBN 978-5-534-15000-1 // Образовательная платформа «Юрайт» [сайт]. – Режим доступа: https://urait.ru/bcode/520386.

2. Пестерева, З. М. Плакат для общественного мероприятия : учебно-методическое пособие / З. М. Пестерева, Н. В. Худякова. – Екатеринбург : УрГАХУ, 2019. – 68 с. // Лань : электронно-библиотечная система. – Режим доступа: https://e.lanbook.com/book/131274.

3. Сергеев, Е. Ю. Технология производства печатных и электронных средств информации : учебное пособие для вузов / Е. Ю. Сергеев. – М. : Издательство «Юрайт», 2023. – 227 с. – (Высшее образование). – ISBN 978-5-534-10033-4 // Образовательная платформа «Юрайт» [сайт]. – Режим доступа: https://urait.ru/bcode/516933.

## **Практическое занятие № 3. Раздел 1. Интерфейс и функциональные возможности программы «Adobe Photoshop». Тема: Работа со слоями в «Adobe Photoshop»**

*План:*

- 1. Работа со слоем: способы создания и взаимодействие.
- 2. Работа с инструментом «Выделение».
- 3. Перемещение по монтажной области.

*Оборудование и материалы:*

- 1. Персональный компьютер.
- 2. Проектор, телевизор или smart-доска.
- 3. ПО «Adobe Photoshop».
- 4. Доступ к серверу академии для размещения практических материалов.
- 5. Доступ к сети Internet.
- 6. Презентация на тему «Работа со слоями в «Adobe Photoshop».

7. Практические задания для закрепления тем дисциплины (приложение 5).

*Выполните задание:*

1. Скачайте изображение с геометрическими элементами (например, супрематической композиция).

2. Из изображения, на котором расположены геометрические элементы, сделайте раскадровку каждого геометрического объекта и расположить на разных слоях.

3. Составьте собственную композицию из геометрических фигур.

*Вопросы для обсуждения:*

- 1. Зачем нужны слои?
- 2. В чем плюс работы со слоями?
- 3. Какое главное правило при работе со слоями?
- *Литература:*

1. Корнилов, И. К. Проектирование и контроль полиграфической продукции : учебник для вузов / И. К. Корнилов. – М. : Издательство «Юрайт», 2023. – 113 с. – (Высшее образование). – ISBN 978-5-534-15000-1 // Образовательная платформа «Юрайт» [сайт]. – Режим доступа: https://urait.ru/bcode/520386.

2. Пестерева, З. М. Плакат для общественного мероприятия : учебно-методическое пособие / З. М. Пестерева, Н. В. Худякова. – Екатеринбург : УрГАХУ, 2019. – 68 с. // Лань : электронно-библиотечная система. – Режим доступа: https://e.lanbook.com/book/131274.

3. Сергеев, Е. Ю. Технология производства печатных и электронных средств информации : учебное пособие для вузов / Е. Ю. Сергеев. – М. : Издательство «Юрайт», 2023. – 227 с. – (Высшее образование). – ISBN 978-5-534-10033-4 // Образовательная платформа «Юрайт» [сайт]. – Режим доступа: https://urait.ru/bcode/516933.

## **Практическое занятие № 4. Раздел 1. Интерфейс и функциональные возможности программы «Adobe Photoshop». Тема: Работа со слоями в «Adobe Photoshop»**

*План:*

- 1. Рисование геометрических фигур.
- 2. Редактирование контура объекта.
- 3. Градиент и заливка.
- 4. Режимы наложения слоев.

*Оборудование и материалы:*

- 1. Персональный компьютер.
- 2. Проектор, телевизор или smart-доска.
- 3. ПО «Adobe Photoshop».
- 4. Доступ к серверу академии для размещения практических материалов.
- 5. Доступ к сети Internet.
- 6. Презентация на тему «Работа со слоями в «Adobe Photoshop».
- 7. Практические задания для закрепления тем дисциплины (приложение 5).

#### *Выполните задание:*

1. Скачайте фотографию или нарисованное изображение, на котором присутствуют множество элементов (например: дикая природа).

2. Раскадрируйте изображения на элементы при помощи маски слоя: трава, небо, деревья, горы, животные.

*Вопросы для обсуждения:*

- 1. Что такое маска слоя?
- 2. Какой функциональностью обладает эта маска?
- 3. Как с ней работать?

4. В чем плюсы и минусы раскадрирования маской слоя перед обычным раскадрированием?

#### *Литература:*

1. Корнилов, И. К. Проектирование и контроль полиграфической продукции : учебник для вузов / И. К. Корнилов. – М. : Издательство «Юрайт», 2023. – 113 с. – (Высшее образование). – ISBN 978-5-534-15000-1 // Образовательная платформа «Юрайт» [сайт]. – Режим доступа: https://urait.ru/bcode/520386.

2. Пестерева, З. М. Плакат для общественного мероприятия : учебно-методическое пособие / З. М. Пестерева, Н. В. Худякова. – Екатеринбург : УрГАХУ, 2019. – 68 с. // Лань : электронно-библиотечная система. – Режим доступа: https://e.lanbook.com/book/131274.

3. Сергеев, Е. Ю. Технология производства печатных и электронных средств информации : учебное пособие для вузов / Е. Ю. Сергеев. – М. : Издательство «Юрайт», 2023. – 227 с. – (Высшее образование). – ISBN 978-5-534-10033-4 // Образовательная платформа «Юрайт» [сайт]. – Режим доступа: https://urait.ru/bcode/516933.

#### **Практическое занятие № 5. Раздел 1. Интерфейс и функциональные возможности программы «Adobe Photoshop». Тема: Работа с масками в «Adobe Photoshop»** *План:*

1. Понятия масок слоя.

- 2. Создание и редактирование масок.
- 3. Способы создания масок.
- 4. Совмещение изображений.
- 5. Создание маски с помощью градиента.
- 6. Создание обтравочной маски.
- 7. Отличие маски слоя от обтравочной маски.
- 8. Способы отделения объекта от фона.

*Оборудование и материалы:*

- 1. Персональный компьютер.
- 2. Проектор, телевизор или smart-доска.
- 3. ПО «Adobe Photoshop».
- 4. Доступ к серверу академии для размещения практических материалов.
- 5. Доступ к сети Internet.
- 6. Презентация на тему «Работа с масками в «Adobe Photoshop».

7. Практические задания для закрепления тем дисциплины (приложение 5). *Литература:*

1. Корнилов, И. К. Проектирование и контроль полиграфической продукции : учебник для вузов / И. К. Корнилов. – М. : Издательство «Юрайт», 2023. – 113 с. – (Высшее образование). – ISBN 978-5-534-15000-1 // Образовательная платформа «Юрайт» [сайт]. – Режим доступа: https://urait.ru/bcode/520386.

2. Пестерева, З. М. Плакат для общественного мероприятия : учебно-методическое пособие / З. М. Пестерева, Н. В. Худякова. – Екатеринбург : УрГАХУ, 2019. – 68 с. // Лань : электронно-библиотечная система. – Режим доступа: https://e.lanbook.com/book/131274.

3. Сергеев, Е. Ю. Технология производства печатных и электронных средств информации : учебное пособие для вузов / Е. Ю. Сергеев. – М. : Издательство «Юрайт», 2023. – 227 с. – (Высшее образование). – ISBN 978-5-534-10033-4 // Образовательная платформа «Юрайт» [сайт]. – Режим доступа: https://urait.ru/bcode/516933.

## **Практическое занятие № 6. Раздел 2. Графические возможности программы. Тема: Цветокоррекция графического изображения в «Adobe Photoshop»**

*План:*

- 1. Понятие цветокоррекции.
- 2. Применение цветокоррекции в ретуши и в фотообработке.
- 3. Автоматическая цветовая коррекция.
- 4. Изменение баланса белого.
- 5. Настройка экспозиции снимка.
- 6. Работа с панелью «Гистограмма».
- 7. Коррекция яркости и контрастности фото.

*Оборудование и материалы:*

1. Персональный компьютер.

- 2. Проектор, телевизор или smart-доска.
- 3. ПО «Adobe Photoshop».
- 4. Доступ к серверу академии для размещения практических материалов.
- 5. Доступ к сети Internet.

6. Презентация на тему «Цветокоррекция графического изображения в «Adobe Photoshop».

7. Практические задания для закрепления тем дисциплины (приложение 5). *Выполните задание:*

1. Скачайте изображение (фото или картина), на котором присутствует множество элементов (например, лес).

2. Сделайте раскадровку изображения при помощи маски слоя на элементы.

3. После раскадрирования на каждый слой примените цветокоррекцию (пункт меню «Изображение» –> «Коррекция» –> «Цветовой тон / Насыщенность»).

*Вопросы для обсуждения:*

1. Для чего нужна цветокоррекция?

2. В чем возникла сложность при цветокоррекции?

*Литература:*

1. Корнилов, И. К. Проектирование и контроль полиграфической продукции : учебник для вузов / И. К. Корнилов. – М. : Издательство «Юрайт», 2023. – 113 с. – (Высшее образование). – ISBN 978-5-534-15000-1 // Образовательная платформа «Юрайт» [сайт]. – Режим доступа: https://urait.ru/bcode/520386.

2. Пестерева, З. М. Плакат для общественного мероприятия : учебно-методическое пособие / З. М. Пестерева, Н. В. Худякова. – Екатеринбург : УрГАХУ, 2019. – 68 с. // Лань : электронно-библиотечная система. – Режим доступа: https://e.lanbook.com/book/131274.

3. Сергеев, Е. Ю. Технология производства печатных и электронных средств информации : учебное пособие для вузов / Е. Ю. Сергеев. – М. : Издательство «Юрайт», 2023. – 227 с. – (Высшее образование). – ISBN 978-5-534-10033-4 // Образовательная платформа «Юрайт» [сайт]. – Режим доступа: https://urait.ru/bcode/516933.

### **Практическое занятие № 7. Раздел 2. Графические возможности программы. Тема: Цветокоррекция графического изображения в «Adobe Photoshop»**

*План:*

1. Изменение цветового баланса с помощью «Уровней».

- 2. Векторные инструменты.
- 3. Пиксельный инструмент «Кисть».

4. Настройка параметров кисти.

5. Импорт кистей и готовых наборов.

6. Работа с инструментом «Штамп».

7. Редактирование фото с помощью «Восстанавливающей кисти».

*Оборудование и материалы:*

1. Персональный компьютер.

2. Проектор, телевизор или smart-доска.

- 3. ПО «Adobe Photoshop».
- 4. Доступ к серверу академии для размещения практических материалов.
- 5. Доступ к сети Internet.

6. Презентация на тему «Цветокоррекция графического изображения в «Adobe Photoshop».

7. Практические задания для закрепления тем дисциплины (приложение 5).

*Литература:*

1. Корнилов, И. К. Проектирование и контроль полиграфической продукции : учебник для вузов / И. К. Корнилов. – М. : Издательство «Юрайт», 2023. – 113 с. – (Высшее образование). – ISBN 978-5-534-15000-1 // Образовательная платформа «Юрайт» [сайт]. – Режим доступа: https://urait.ru/bcode/520386.

2. Пестерева, З. М. Плакат для общественного мероприятия : учебно-методическое пособие / З. М. Пестерева, Н. В. Худякова. – Екатеринбург : УрГАХУ, 2019. – 68 с. // Лань : электронно-библиотечная система. – Режим доступа: https://e.lanbook.com/book/131274.

3. Сергеев, Е. Ю. Технология производства печатных и электронных средств информации : учебное пособие для вузов / Е. Ю. Сергеев. – М. : Издательство «Юрайт», 2023. – 227 с. – (Высшее образование). – ISBN 978-5-534-10033-4 // Образовательная платформа «Юрайт» [сайт]. – Режим доступа: https://urait.ru/bcode/516933.

### **Практическое занятие № 8. Раздел 2. Графические возможности программы. Тема: Ретушь графического изображения в «Adobe Photoshop»**

*План:*

- 1. Понятие ретуши.
- 2. Инструменты для ретуши.
- 3. Методы ретуши графического изображения.
- 4. Метод ретуширующего слоя.
- 5. Метод частотного разложения.

*Оборудование и материалы:*

- 1. Персональный компьютер.
- 2. Проектор, телевизор или smart-доска.
- 3. ПО «Adobe Photoshop».
- 4. Доступ к серверу академии для размещения практических материалов.
- 5. Доступ к сети Internet.
- 6. Презентация на тему «Ретушь графического изображения в «Adobe Photoshop».
- 7. Практические задания для закрепления тем дисциплины (приложение 5).

#### *Выполните задание:*

Скачайте фото / изображение человека с дефектом кожи и произведите ретушь фото:

- при помощи ретуширующего слоя;
- при помощи метода частотного разложения;
- при помощи метода Dodge and Burn.

*Вопросы для обсуждения:*

- 1. На чем базируется метод ретуширующего слоя?
- 2. На чем базируется метод частотного разложения?
- 3. На чем базируется метод Dodge and Burn?
- 4. Какой из методов ретуши вам больше всего понравился и почему?

5. Какой из методов ретуши вам показался наиболее сложным и почему? *Литература:*

1. Корнилов, И. К. Проектирование и контроль полиграфической продукции : учебник для вузов / И. К. Корнилов. – М. : Издательство «Юрайт», 2023. – 113 с. – (Высшее образование). – ISBN 978-5-534-15000-1 // Образовательная платформа «Юрайт» [сайт]. – Режим доступа: https://urait.ru/bcode/520386.

2. Пестерева, З. М. Плакат для общественного мероприятия : учебно-методическое пособие / З. М. Пестерева, Н. В. Худякова. – Екатеринбург : УрГАХУ, 2019. – 68 с. // Лань : электронно-библиотечная система. – Режим доступа: https://e.lanbook.com/book/131274.

3. Сергеев, Е. Ю. Технология производства печатных и электронных средств информации : учебное пособие для вузов / Е. Ю. Сергеев. – М. : Издательство «Юрайт», 2023. – 227 с. – (Высшее образование). – ISBN 978-5-534-10033-4 // Образовательная платформа «Юрайт» [сайт]. – Режим доступа: https://urait.ru/bcode/516933.

#### **Практическое занятие № 9. Раздел 2. Графические возможности программы. Тема: Ретушь графического изображения в «Adobe Photoshop»**

*План:*

1. Метод «Dodge and Burn».

*Оборудование и материалы:*

- 1. Персональный компьютер.
- 2. Проектор, телевизор или smart-доска.
- 3. ПО «Adobe Photoshop».
- 4. Доступ к серверу академии для размещения практических материалов.
- 5. Доступ к сети Internet.
- 6. Презентация на тему «Ретушь графического изображения в «Adobe Photoshop».
- 7. Практические задания для закрепления тем дисциплины (приложение 5).

*Литература:*

1. Корнилов, И. К. Проектирование и контроль полиграфической продукции : учебник для вузов / И. К. Корнилов. – М. : Издательство «Юрайт», 2023. – 113 с. – (Высшее образование). – ISBN 978-5-534-15000-1 // Образовательная платформа «Юрайт» [сайт]. – Режим доступа: https://urait.ru/bcode/520386.

2. Пестерева, З. М. Плакат для общественного мероприятия : учебно-методическое пособие / З. М. Пестерева, Н. В. Худякова. – Екатеринбург : УрГАХУ, 2019. – 68 с. // Лань : электронно-библиотечная система. – Режим доступа: https://e.lanbook.com/book/131274.

3. Сергеев, Е. Ю. Технология производства печатных и электронных средств информации : учебное пособие для вузов / Е. Ю. Сергеев. – М. : Издательство «Юрайт», 2023. – 227 с. – (Высшее образование). – ISBN 978-5-534-10033-4 // Образовательная платформа «Юрайт» [сайт]. – Режим доступа: https://urait.ru/bcode/516933.

## **Практическое занятие № 10. Раздел 2. Графические возможности программы. Тема: Реставрация графического изображения в «Adobe Photoshop»**

*План:*

- 1. Понятие реставрации.
- 2. Инструменты реставрации.
- 3. Способы реставрации.
- 4. Инструменты реставрации.
- 5. Способы реставрации.
- 6. Избавление фото от трещин.

*Оборудование и материалы:*

- 1. Персональный компьютер.
- 2. Проектор, телевизор или smart-доска.
- 3. ПО «Adobe Photoshop».

4. Доступ к серверу академии для размещения практических материалов.

5. Доступ к сети Internet.

6. Презентация на тему «Реставрация графического изображения в «Adobe Photoshop».

7. Практические задания для закрепления тем дисциплины (приложение 5).

*Выполните задание:*

1. Скачайте поврежденное фото (с царапинами, пятнами и др.)

2. Отреставрируйте фотографию при помощи методов фоторетуши и цветокоррекции.

*Вопросы для обсуждения:*

1. Какой метод фоторетуши вы использовали при работе и почему?

- 2. Что для вас показалось самым сложным в реставрации фото?
- 3. Что вам больше всего понравилось и запомнилось в реставрации фото?

*Литература:*

1. Корнилов, И. К. Проектирование и контроль полиграфической продукции : учебник для вузов / И. К. Корнилов. – М. : Издательство «Юрайт», 2023. – 113 с. – (Высшее образование). – ISBN 978-5-534-15000-1 // Образовательная платформа «Юрайт» [сайт]. – Режим доступа: https://urait.ru/bcode/520386.

2. Пестерева, З. М. Плакат для общественного мероприятия : учебно-методическое пособие / З. М. Пестерева, Н. В. Худякова. – Екатеринбург : УрГАХУ, 2019. – 68 с. // Лань : электронно-библиотечная система. – Режим доступа: https://e.lanbook.com/book/131274.

3. Сергеев, Е. Ю. Технология производства печатных и электронных средств информации : учебное пособие для вузов / Е. Ю. Сергеев. – М. : Издательство «Юрайт», 2023. – 227 с. – (Высшее образование). – ISBN 978-5-534-10033-4 // Образовательная платформа «Юрайт» [сайт]. – Режим доступа: https://urait.ru/bcode/516933.

## **Практическое занятие № 11. Раздел 2. Графические возможности программы. Тема: Реставрация графического изображения в «Adobe Photoshop»**

*План:*

- 1. Инструменты реставрации.
- 2. Способы реставрации.
- 3. Восстановление недостающих деталей на фото.
- 4. Инструменты реставрации.
- 5. Способы реставрации.
- 6. Глубокая реставрация фото.

*Оборудование и материалы:*

- 1. Персональный компьютер.
- 2. Проектор, телевизор или smart-доска.
- 3. ПО «Adobe Photoshop».
- 4. Доступ к серверу академии для размещения практических материалов.
- 5. Доступ к сети Internet.

6. Презентация на тему «Реставрация графического изображения в «Adobe Photoshop».

7. Практические задания для закрепления тем дисциплины (приложение 5).

*Литература:*

1. Корнилов, И. К. Проектирование и контроль полиграфической продукции : учебник для вузов / И. К. Корнилов. – М. : Издательство «Юрайт», 2023. – 113 с. – (Высшее образование). – ISBN 978-5-534-15000-1 // Образовательная платформа «Юрайт» [сайт]. – Режим доступа: https://urait.ru/bcode/520386.

2. Пестерева, З. М. Плакат для общественного мероприятия : учебно-методическое пособие / З. М. Пестерева, Н. В. Худякова. – Екатеринбург : УрГАХУ, 2019. – 68 с. // Лань : электронно-библиотечная система. – Режим доступа: https://e.lanbook.com/book/131274.

3. Сергеев, Е. Ю. Технология производства печатных и электронных средств информации : учебное пособие для вузов / Е. Ю. Сергеев. – М. : Издательство «Юрайт», 2023. – 227 с. – (Высшее образование). – ISBN 978-5-534-10033-4 // Образовательная платформа «Юрайт» [сайт]. – Режим доступа: https://urait.ru/bcode/516933.

### **Практическое занятие № 12. Раздел 2. Графические возможности программы. Тема: Работа с мокапами**

*План:*

- 1. Понятие мокапов.
- 2. Ресурсы для поиска качественных мокапов.
- 3. Создание смарт-объекта.
- 4. Размещение изображения на мокапах.

*Оборудование и материалы:*

- 1. Персональный компьютер.
- 2. Проектор, телевизор или smart-доска.
- 3. ПО «Adobe Photoshop».
- 4. Доступ к серверу академии для размещения практических материалов.
- 5. Доступ к сети Internet.
- 6. Презентация на тему «Работа с мокапами».
- 7. Практические задания для закрепления тем дисциплины (приложение 5).

*Выполните задание:*

- 1. Скачайте из серверной папки готовый макет мокапа
- 2. Скачайте изображение из интернета для наложения на объект в мокапе.
- 3. Наложите изображение на мокап используя уже известные инструменты, функции

#### и методы.

4. Создайте свой мокап и наложите на него любое подходящее изображение. *Вопросы для обсуждения:*

- 1. Что такое мокап?
- 2. В каких случаях его используют?
- 3. Возникли ли у вас сложности при создании мокапа?

### *Литература:*

1. Корнилов, И. К. Проектирование и контроль полиграфической продукции : учебник для вузов / И. К. Корнилов. – М. : Издательство «Юрайт», 2023. – 113 с. – (Высшее образование). – ISBN 978-5-534-15000-1 // Образовательная платформа «Юрайт» [сайт]. – Режим доступа: https://urait.ru/bcode/520386.

2. Пестерева, З. М. Плакат для общественного мероприятия : учебно-методическое пособие / З. М. Пестерева, Н. В. Худякова. – Екатеринбург : УрГАХУ, 2019. – 68 с. // Лань : электронно-библиотечная система. – Режим доступа: https://e.lanbook.com/book/131274.

3. Сергеев, Е. Ю. Технология производства печатных и электронных средств информации : учебное пособие для вузов / Е. Ю. Сергеев. – М. : Издательство «Юрайт», 2023. – 227 с. – (Высшее образование). – ISBN 978-5-534-10033-4 // Образовательная платформа «Юрайт» [сайт]. – Режим доступа: https://urait.ru/bcode/516933.

#### **Практическое занятие № 13. Раздел 2. Графические возможности программы. Тема: Работа с мокапами**

#### *План:*

- 1. Работа с инструментом «Трансформация».
- 2. Создание принта на сувенирной продукции.
- 3. Мокапы в интерьере и экстерьере.

*Оборудование и материалы:*

- 1. Персональный компьютер.
- 2. Проектор, телевизор или smart-доска.
- 3. ПО «Adobe Photoshop».
- 4. Доступ к серверу академии для размещения практических материалов.
- 5. Доступ к сети Internet.
- 6. Презентация на тему «Работа с мокапами».

7. Практические задания для закрепления тем дисциплины (приложение 5). *Литература:*

1. Корнилов, И. К. Проектирование и контроль полиграфической продукции : учебник для вузов / И. К. Корнилов. – М. : Издательство «Юрайт», 2023. – 113 с. – (Высшее образование). – ISBN 978-5-534-15000-1 // Образовательная платформа «Юрайт» [сайт]. – Режим доступа: https://urait.ru/bcode/520386.

2. Пестерева, З. М. Плакат для общественного мероприятия : учебно-методическое пособие / З. М. Пестерева, Н. В. Худякова. – Екатеринбург : УрГАХУ, 2019. – 68 с. // Лань : электронно-библиотечная система. – Режим доступа: https://e.lanbook.com/book/131274.

3. Сергеев, Е. Ю. Технология производства печатных и электронных средств информации : учебное пособие для вузов / Е. Ю. Сергеев. – М. : Издательство «Юрайт», 2023. – 227 с. – (Высшее образование). – ISBN 978-5-534-10033-4 // Образовательная платформа «Юрайт» [сайт]. – Режим доступа: https://urait.ru/bcode/516933.

#### **Практическое занятие № 14. Раздел 2. Графические возможности программы. Тема: Работа с монтажной областью в «Adobe Photoshop»**

*План:*

1. Понятие монтажной области.

2. Способы работы с монтажными областями.

*Оборудование и материалы:*

- 1. Персональный компьютер.
- 2. Проектор, телевизор или smart-доска.
- 3. ПО «Adobe Photoshop».
- 4. Доступ к серверу академии для размещения практических материалов.
- 5. Доступ к сети Internet.
- 6. Презентация на тему «Работа с монтажной областью в Adobe Photoshop».
- 7. Практические задания для закрепления тем дисциплины (приложение 5).

*Выполните задание:*

1. Возьмите все ваши наработки и разместить в одном проекте.

2. Для этого необходимо создать новый документ, активировать «Монтажная область». Далее необходимо разместить свои наработки на отдельной монтажной области и сохранить макет в формате .pdf.

*Вопросы для обсуждения:*

- 1. Для чего нужна монтажная область?
- 2. В чем плюсы и минусы монтажной область?
- 3. Будете ли ее использовать в дальнейшем?

#### *Литература:*

1. Корнилов, И. К. Проектирование и контроль полиграфической продукции : учебник для вузов / И. К. Корнилов. – М. : Издательство «Юрайт», 2023. – 113 с. – (Высшее образование). – ISBN 978-5-534-15000-1 // Образовательная платформа «Юрайт» [сайт]. – Режим доступа: https://urait.ru/bcode/520386.

2. Пестерева, З. М. Плакат для общественного мероприятия : учебно-методическое пособие / З. М. Пестерева, Н. В. Худякова. – Екатеринбург : УрГАХУ, 2019. – 68 с. // Лань : электронно-библиотечная система. – Режим доступа: https://e.lanbook.com/book/131274.

3. Сергеев, Е. Ю. Технология производства печатных и электронных средств информации : учебное пособие для вузов / Е. Ю. Сергеев. – М. : Издательство «Юрайт», 2023. – 227 с. – (Высшее образование). – ISBN 978-5-534-10033-4 // Образовательная платформа «Юрайт» [сайт]. – Режим доступа: https://urait.ru/bcode/516933.

#### **Практическое занятие № 15. Раздел 3. Создание дизайн продукта в «Adobe Photoshop». Тема: Анализ аналогов дизайн-продукта**

#### *План:*

1. Структура анализа аналогов продукта дизайна.

2. Разработка концепции дизайн-продукта.

*Оборудование и материалы:*

- 1. Персональный компьютер.
- 2. Проектор, телевизор или smart-доска.
- 3. ПО «Adobe Photoshop».
- 4. Доступ к серверу академии для размещения практических материалов.
- 5. Доступ к сети Internet.
- 6. Презентация на тему «Анализ аналогов дизайн-продукта».
- 7. Практические задания для закрепления тем дисциплины (приложение 5).

Перед началом создания полиграфической продукции каждый дизайнер проводит анализ аналогов, находит референсы от которых будет отталкиваться.

#### *Выполните задание:*

1. Проанализируйте аналоги трех видов полиграфической продукции: афиши, открытки, календаря.

2. По каждому продукту дизайна приведите не менее трех примеров (три аналога афиши, три аналога открытки и три аналога календаря). План анализа полиграфической продукции смотреть в приложении 3.

*Вопросы для обсуждения:*

- 1. Какие отличия и сходства вы увидели на одинаковых дизайн-продуктах?
- 2. Какие отличия и сходства между этими тремя дизайн продуктами?

#### *Литература:*

1. Корнилов, И. К. Проектирование и контроль полиграфической продукции : учебник для вузов / И. К. Корнилов. – М. : Издательство «Юрайт», 2023. – 113 с. – (Высшее образование). – ISBN 978-5-534-15000-1 // Образовательная платформа «Юрайт» [сайт]. – Режим доступа: https://urait.ru/bcode/520386.

2. Пестерева, З. М. Плакат для общественного мероприятия : учебно-методическое пособие / З. М. Пестерева, Н. В. Худякова. – Екатеринбург : УрГАХУ, 2019. – 68 с. // Лань : электронно-библиотечная система. – Режим доступа: https://e.lanbook.com/book/131274.

3. Сергеев, Е. Ю. Технология производства печатных и электронных средств информации : учебное пособие для вузов / Е. Ю. Сергеев. – М. : Издательство «Юрайт», 2023. – 227 с. – (Высшее образование). – ISBN 978-5-534-10033-4 // Образовательная платформа «Юрайт» [сайт]. – Режим доступа: https://urait.ru/bcode/516933.

#### **Практическое занятие № 16. Раздел 3. Создание дизайн продукта в «Adobe Photoshop». Тема: Разработка дизайн-продукта**

*План:*

1. Техническая разработка электронного макета объекта визуальной информации и коммуникации в редакторе Adobe Photoshop.

*Оборудование и материалы:*

- 1. Персональный компьютер.
- 2. Проектор, телевизор или smart-доска.
- 3. ПО «Adobe Photoshop».
- 4. Доступ к серверу академии для размещения практических материалов.
- 5. Доступ к сети Internet.
- 6. Презентация на тему «Разработка дизайн-продукта».
- 7. Практические задания для закрепления тем дисциплины (приложение 5). *Выполните задание:*

1. Разработайте макет полиграфической продукции (афиша, календарь, открытка – на выбор обучающегося) используя ранее полученные знания.

2. Тема и концепция полиграфической продукции утверждается преподавателем. *Вопросы для обсуждения:*

1. Почему вы выбрали именно этот дизайн-продукт?

2. Какие сложности возникли при создании дизайн-продукта?

3. Данный дизайн продукт можно адаптировать под разные мероприятия или можно использовать только в конкретном?

4. Опишите этапы вашей работы над дизайн-продуктом.

*Литература:*

1. Корнилов, И. К. Проектирование и контроль полиграфической продукции : учебник для вузов / И. К. Корнилов. – М. : Издательство «Юрайт», 2023. – 113 с. – (Высшее образование). – ISBN 978-5-534-15000-1 // Образовательная платформа «Юрайт» [сайт]. – Режим доступа: https://urait.ru/bcode/520386.

2. Пестерева, З. М. Плакат для общественного мероприятия : учебно-методическое пособие / З. М. Пестерева, Н. В. Худякова. – Екатеринбург : УрГАХУ, 2019. – 68 с. // Лань : электронно-библиотечная система. – Режим доступа: https://e.lanbook.com/book/131274.

3. Сергеев, Е. Ю. Технология производства печатных и электронных средств информации : учебное пособие для вузов / Е. Ю. Сергеев. – М. : Издательство «Юрайт», 2023. – 227 с. – (Высшее образование). – ISBN 978-5-534-10033-4 // Образовательная платформа «Юрайт» [сайт]. – Режим доступа: https://urait.ru/bcode/516933.

#### **Практическое занятие № 17. Раздел 3. Создание дизайн продукта в «Adobe Photoshop». Тема: Предпечатная подготовка**

*План:*

1. Понятие предпечатной подготовки.

- 2. Основы предпечатной подготовки.
- 3. Требования типографий к предпечатной подготовке.

*Оборудование и материалы:*

- 1. Персональный компьютер.
- 2. Проектор, телевизор или smart-доска.
- 3. ПО «Adobe Photoshop».
- 4. Доступ к серверу академии для размещения практических материалов.
- 5. Доступ к сети Internet.

6. Презентация на тему «Предпечатная подготовка».

7. Практические задания для закрепления тем дисциплины (приложение 5). *Выполните задание:*

1. Сделайте предпечатную подготовку:

2. Нанести на макет линии реза и необходимые печатные метки.

3. Подготовьте ранее разработанный макет полиграфической продукции к печати в типографии (на выбор студента).

*Вопросы для обсуждения:*

- 1. Что такое предпечатная подготовка?
- 2. Для чего необходима предпечатная подготовка?
- 3. Насколько важна предпечатная подготовка?

*Литература:*

1. Корнилов, И. К. Проектирование и контроль полиграфической продукции : учебник для вузов / И. К. Корнилов. – М. : Издательство «Юрайт», 2023. – 113 с. – (Высшее образование). – ISBN 978-5-534-15000-1 // Образовательная платформа «Юрайт» [сайт]. – Режим доступа: https://urait.ru/bcode/520386.

2. Пестерева, З. М. Плакат для общественного мероприятия : учебно-методическое пособие / З. М. Пестерева, Н. В. Худякова. – Екатеринбург : УрГАХУ, 2019. – 68 с. // Лань : электронно-библиотечная система. – Режим доступа: https://e.lanbook.com/book/131274.

3. Сергеев, Е. Ю. Технология производства печатных и электронных средств информации : учебное пособие для вузов / Е. Ю. Сергеев. – М. : Издательство «Юрайт», 2023. – 227 с. – (Высшее образование). – ISBN 978-5-534-10033-4 // Образовательная платформа «Юрайт» [сайт]. – Режим доступа: https://urait.ru/bcode/516933.

#### **Практическое занятие № 18. Раздел 3. Создание дизайн продукта в «Adobe Photoshop». Тема: Техническое задание**

*План:*

1. Понятие технического задания.

2. Характеристика технического задания.

3. Способы создания технического задания.

*Оборудование и материалы:*

1. Персональный компьютер.

2. Проектор, телевизор или smart-доска.

3. ПО Adobe Photoshop.

4. Доступ к серверу академии для размещения практических материалов.

5. Доступ к сети Internet.

6. Презентация на тему «Техническое задание».

7. Практические задания для закрепления тем дисциплины (приложение 5).

Каждый проект сопровождается нормативными документами, одни из которых – это техническое задание. Существует множество видов технического задания, но нас интересует техническое задание, которое необходимо составить для типографии. Благодаря этому техническому заданию ваш дизайн-продукт будет точно таким, каким вы его и задумывали.

*Выполните задание:*

1. Создайте техническое задание для типографии по своему дизайн-продукту. Пример технического задания можно найти в приложении 5.

*Вопросы для обсуждения:*

1. Что такое техническое задание?

2. Роль технического задания в создании объекта визуальной информации и коммуникации?

3. Какие основные пункты должно содержать техническое задание? *Литература:*

1. Корнилов, И. К. Проектирование и контроль полиграфической продукции : учебник для вузов / И. К. Корнилов. – М. : Издательство «Юрайт», 2023. – 113 с. – (Высшее образование). – ISBN 978-5-534-15000-1 // Образовательная платформа «Юрайт» [сайт]. – Режим доступа: https://urait.ru/bcode/520386.

2. Пестерева, З. М. Плакат для общественного мероприятия : учебно-методическое пособие / З. М. Пестерева, Н. В. Худякова. – Екатеринбург : УрГАХУ, 2019. – 68 с. // Лань : электронно-библиотечная система. – Режим доступа: https://e.lanbook.com/book/131274.

3. Сергеев, Е. Ю. Технология производства печатных и электронных средств информации : учебное пособие для вузов / Е. Ю. Сергеев. – М. : Издательство «Юрайт», 2023. – 227 с. – (Высшее образование). – ISBN 978-5-534-10033-4 // Образовательная платформа «Юрайт» [сайт]. – Режим доступа: https://urait.ru/bcode/516933.

# **Планы лабораторных работ**

Лабораторные работы учебным планом не предусмотрены.

#### **Итоговая работа по разделам курса**

#### **Итоговая работа по разделу 1. Интерфейс и функциональные возможности программы «Adobe Photoshop»**

*Вариант 1.* Создайте коллаж из фотографий (используйте не менее 10 фотографий в коллаже). При создании коллажа выполните: работу со слоями, работу с масками, работу с различными растровыми инструментами (не менее 4), работу с фильтрами, работу с инструментами выделения и др.

*Отчетность:* 

демонстрация исходного файла готового коллажа (.psd);

 проведение презентации готового продукта (актуальность, концепция, используемые инструменты).

*Вариант 2.* Создайте композитную фотографию (используйте не менее 3х изображений). При создании объекта визуальной информации выполните: работу со слоями, работу с масками, работу с различными растровыми инструментами (не менее 4), работу с фильтрами, работу с инструментами выделения и др.

*Отчетность:* 

демонстрация исходного файла готовой композитной фотографии (.psd);

 проведение презентации готового продукта (актуальность, концепция, используемые инструменты).

*Вариант 3.* Создайте поздравительную открытку (используйте не менее 5 графических элементов). При создании открытки выполните: работу с текстом, работу со слоями, работу с масками, работу с различными растровыми инструментами (не менее 4), работу с фильтрами, работу с инструментами выделения и др.

*Отчетность:*

демонстрация исходного файла готовой поздравительной открытки (.psd);

 проведение презентации готового продукта (актуальность, концепция, используемые инструменты).

#### **Итоговая работа по разделу 2. Графические возможности программы**

*Вариант 1.* Выполните цветокоррекцию фотографии, на которой присутствует паразитический цвет. При выполнении задания выполните работу: со слоями, масками, фильтрами, цветокоррекцией, гистограммой, работу различными растровыми инструментами (не менее 4) и инструментами выделения.

*Отчетность:*

демонстрация исходного файла готовой фотографии (.psd);

проведение презентации готового продукта.

*Вариант 2.* Выполните художественную ретушь. Проанализируйте фотографию, подберите метод или прием, которым будете пользоваться. При выполнении задания выполните: работу: со слоями, масками, цветокоррекцией, гистограммой, работу с различными растровыми инструментами (не менее 4) и с инструментами выделения.

*Отчетность:* 

демонстрация исходного файла готовой фотографии (.psd);

проведение презентации готового продукта.

*Вариант 3.* Выполните механическую ретушь. Проанализируйте фотографию, подберите метод или прием, которым будете пользоваться. При выполнении задания выполните: работу: со слоями, масками, цветокоррекцией, гистограммой, работу с различными растровыми инструментами (не менее 4) и с инструментами выделения.

*Отчетность:* 

- демонстрация исходного файла готовой фотографии (.psd);
- проведение презентации готового продукта.

#### **Итоговая работа по разделу 3. Требования к графическому дизайнеру**

*Вариант 1.* Выполните предпечатную подготовку открытки (открытка заранее подготовлена) и сформируйте техническое задание для типографии (на выбор студента). Количество экземпляров открытки – 500.

При выполнении задания необходимо обратить внимание на: размеры открытки, плотность и текстуру печатного материала.

*Отчетность:* 

- демонстрация исходного файла готовой к печати открытки (.psd),
- пояснение о проведении предпечатной подготовки,
- демонстрация технического задания и его характеристика.

*Вариант 2.* Выполните предпечатную подготовку афиши и сформируйте техническое задание для типографии (на выбор студента)**.** Размер афиши А1 формата. Количество экземпляров – 3.

При выполнении задания необходимо обратить внимание на: размер, плотность и текстуру печатного материала.

*Отчетность:* 

- демонстрация исходного файла готовой к печати афиши (.psd),
- пояснение о проведении предпечатной подготовки,
- демонстрация технического задания и его характеристика.

*Вариант 3.* Выполните предпечатную подготовку блокнота и сформируйте техническое задание для типографии (на выбор студента)**.** Формат блокнота – А5. Количество экземпляров – 400.

При выполнении задания необходимо обратить внимание на: размер, плотность и текстуру печатного материала.

*Отчетность:* 

- демонстрация исходного файла готового к печати блокнота (.psd),
- пояснение о проведении предпечатной подготовки,
- демонстрация технического задания и его характеристика.

#### **Критерии оценивания практического задания:**

 качество выполнения поставленной задачи, проектно-творческое задание выполнено верно и сдано в срок;

- грамотное использование инструментов «Adobe Photoshop», согласно заданию;
- логичность и полнота ответа;
- корректное использование профессиональной терминологии;
- демонстрация коммуникативных качеств.

Приложение 5

#### **План визуального анализа полиграфической продукции**

1. Концепция дизайн-продукта (соответствие визуальной информации дизайнпродукта теме реализуемого мероприятия).

2. Формат дизайн-продукта (узкий, длинный, горизонтальный, вертикальный, форма: квадрат, круг, треугольник и т.д.). Наличие или отсутствие рамки. Соответствие концепции (пункт 1).

3. Описать композицию дизайн-продукта (наличие и отсутствие смыслового композиционного центра, его расположение, симметрия и асимметрия, статика/динамичность и т.д.). Соответствие концепции (пункт 1).

4. Описание основного изображения на дизайн-продукте: композиционное расположение, пропорциональность, зрелищность, цветовая гамма. Соответствие концепции (пункт 1).

5. Описание фона дизайн-продукта: основные и дополнительные цвета фона, насыщенность/светлота фона, цветовая заливка (сплошная, частичная, градиентная, декорирование фона графическими элементами), цветовая гамма (монохромная/полихромная). Соответствие концепции (пункт 1).

6. Количество и характер шрифтов, использованных в дизайн-продукте (с учетом гарнитуры, размера, начертания и цвета шрифта, количество шрифтов). Соответствие концепции (пункт 1).

7. Оценить удобство восприятия информации на дизайн-продукте, ее читаемость. Указать достоинства и недостатки. Соответствие концепции (пункт1).

8. Информативность дизайн-продукта:

8.1. Наличие информации о названии мероприятия.

8.2. Наличие информации об организаторе, дате, времени, месте проведения, возрасте целевой аудитории, условиях посещения мероприятия (цене билета) (при наличии).

8.3. Наличие информации о партнерах, спонсорах и медиаподдержке мероприятия. Соответствие концепции (пункт 1) (при наличии).

Приложение 6

## **Первый слайд презентации**

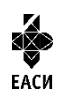

УПРАВЛЕНИЕ КУЛЬТУРЫ АДМИНИСТРАЦИИ ГОРОДА ЕКАТЕРИНБУРГА Муниципальное бюджетное образовательное учреждение высшего образования «Екатеринбургская академия современного искусства» (институт) Факультет творческих индустрий Кафедра актуальных культурных практик

#### **Тема полужирным шрифтом**

Выполнил: Фамилия Имя Отчество, студент гр. … Руководитель: Фамилия Имя Отчество, научная степень, должность

Екатеринбург, 2023

#### **Пример технического задания для печатных услуг**

1. Наименование изделия (листовка, брошюра, буклет, пакет, каталог, воблер, шелфтокер, ценник, календарь квартальный, календарь настенный, папка с кольцевым механизмом, наклейка и т.д.).

2. Формат в мм. – обрезной (в разложенном виде) и формат готового изделия, если его надо складывать или собирать. Для буклетов обязательно нужно знать формат в развернутом виде и формат в сложении, способ фальцовки (гармошка, улитка, оконная фальцовка и т.п.).

3. Для многополосных изданий количество полос (полоса=страница) и если сборка на скрепку, то важна ориентация изделия (вертикальная, горизонтальная). Если брошюра собирается на скрепку, то количество полос должно быть кратно четырем (4, 8, 12, 16, 20, 24, 28, 32 полосы и т.д., т.к. в результате сложения листа пополам образуется 4 полосы).

4. Какая бумага и ее плотность: мелованная, офсетная, дизайнерская или картон. В подавляющем большинстве случаев для полноцветной печати используется мелованная бумага. Плотность бумаги или картона в гр/м2 в многополосных изданиях (каталоги, брошюры, блокноты) плотность бумаги в блоке и на обложке. Если говорят 24 полосы + обложка это значит, что бумага на блоке и обложке разная. Если говорят 32 полосы с обложкой, то это означает бумагу одной плотности и в блок, и на обложку.

Плотности меловки: 80, 90, 115, 130, 150, 170, 200, 250, 300 гр/м2

5. Красочность, в т.ч. наличие пантон ов; (1+0; 1+1; 4+0: 4+4; 5+1; 6+4 и т.д.)

6. Способ крепления для многополосных изданий: скрепка, евроскоба, КБС, ПУР клей, ниткошвейное клеевое скрепление (КШС), твердый переплет (книжный) 7БЦ, пружина, болты.

7. Наличие постпечатных операций: ламинация, выборочный у/ф лак, вырубка, тиснение фольгой, кон-гревное тиснение, каширование, слимовка, перфорация, нумерация, ручная сборка и т.п.

8. Тираж.

#### **Пример корректно составленного ТЗ:**

Брошюра, Формат 197х243 мм., 34 полосы + обложка, блок бумага мелованная глянцевая 300 гр/м2, красочность 5+5 (пантон 215), офсетный матовый лак 1+1, выборочный у/ф лак 1+1 на каждой полосе. Обложка 628х245 мм., три бига, картон двусторонний мелованный 300 гр/м2, красочность 5+5 (пантон 215), матовая ламинация 1+1, выборочный у/ф лак 1+0, пружина серебряная по длинной стороне, тираж 1 000 шт.

Пакет бумажный, Формат 620х430х150 мм., картон односторонний мелованный 200 гр/м2, красочность 1+0 (пантон reflex blue плашка), матовая ламинация 1+0, пикколо серебро, веревочные ручки белые П6, усиленный скотч, тираж 2000 шт.

Дисконтные карты, Формат 86х54 мм, имеет скругленные углы; цветность 4+4; покрытие ламинат (стандарт банковской карты); материал ПВХ 0,76мм; штрихкодирование, Тираж 100 000 шт.

#### **Итоговое практическое задание**

Итоговое практическое задание заключатся в предъявлении и защите разработанного объекта визуальной информации и коммуникации в виде полиграфической продукции (афиша, открытка, календарь и др. – на выбор обучающегося).

Защита сопровождается мультимедиа презентацией.

Этапы создания объекта визуальной информации и коммуникации:

Этап 1. Брифинг.

Составление брифинга, утвердите его у заказчика (преподавателя).

Этап 2. Анализ аналогов дизайн-продукта.

Проанализируйте не менее 5 аналогов (приложение 3).

Этап 3. Концепция дизайна полиграфической продукции.

Создание визуальной концепции, разработка набросков (скетчей) дизайн-продукта (не менее 3 набросков).

Этап 4. Согласование макета с заказчиком (преподавателем).

Необходимо выбрать и согласовать наброски с заказчиком, выбрать один из вариантов для дальнейшего развития концепции дизайн-продукта.

Этап 5. Верстка.

Информационное, графическое и символьное наполнение макета.

Этап 6. Предпечатная подготовка.

Вычитка макета на наличие визуальных, грамматических и синтаксических ошибок. Нанесение меток реза (линия, по которой будет происходить обрезание продукта), если требуется.

Этап 7. Авторский надзор.

Проверка сигнального экземпляра дизайн-продукта на соответствие требованиям технического задания. Проверка спусков, проверка цветопробы. Дополнительная коррекция макета дизайн-продукта.

План мультимедиа презентации:

титульный слайд (приложение 4);

 слайд с отчетом по первому этапу: концепция дизайн-продукта, техническое задание;

 слайд с отчетом по второму этапу: демонстрация набросков (скетчей) дизайнпродукта (не менее 3х вариантов);

 слайд с отчетом по третьему этапу: демонстрация выбранного наброска заказчиком и обосновать, почему именно этот вариант заказчику понравился больше, чем другие;

 слайд с отчетом по четвертому этапу: демонстрация сверстанного макета дизайнпродукта;

 слайд с отчетом по пятому этапу: объяснить каким образом проходила предпечатная подготовка дизайн-продукта;

 слайд с отчетом по шестому этапу: объяснить каким образом проходил авторский дизайн-продукта;

 слайд с рефлексией: описать какие риски возникли во время создания дизайнпродукта, выводы, которые были сделаны после завершения проекта, чему научились, чему хотите научиться, что понравилось при выполнении проекта и чего хотели бы избежать в дальнейшем.

После защиты необходимо предоставить все исходные макеты (формат .psd и .pdf) преподавателю, а также выложить все материалы (презентация, исходные файлы дизайнпродукта (в формате .psd и .pdf)) в электронную информационную образовательную среду 3CL Русский Moodle.

**Критерии оценивания итогового практического задания:**

#### **Критерии оценки выступления:**

- умение анализировать текстовую и визуальную информацию;
- умение создавать концепцию проекта;
- умение разрабатывать проект;
- грамотное использование инструментов «Adobe Photoshop», согласно заданию;
- умение презентовать результаты своей деятельности;
- выстраивание четкого и логичного защитную речь;
- аргументированность ответа.

#### **Критерии оценки подготовленной презентации:**

- соответствие теме;
- информативность;
- смысл текста на слайде;
- объем текста на слайде;
- отсутствие дублирования текста выступления и текста на слайде;
- качество цветового оформления и наличие анимационных эффектов;
- правильность оформления;
- соответствие презентации требованиям положения об оформлении всех видов

учебных и аттестационных работ.

Управление культуры Администрации города Екатеринбурга

Муниципальное бюджетное образовательное учреждение высшего образования «Екатеринбургская академия современного искусства» (институт)

**Кафедра актуальных культурных практик**

# РАБОЧАЯ ПРОГРАММА дисциплины Б1.В.01.05

# **ТЕХНОЛОГИЧЕСКИЙ ПРАКТИКУМ ПО ПРОФИЛЮ**

Направление подготовки **50.03.01 Искусства и гуманитарные науки**

Направленность (профиль) **«Визуальная информация и коммуникация в области культуры: дизайн объектов и систем»**

> Квалификация выпускника Бакалавр

для обучающихся очной формы обучения

Екатеринбург 2023

Рабочая программа дисциплины составлена с учетом требований Федерального государственного образовательного стандарта высшего образования (ФГОС ВО) по направлению подготовки бакалавров 50.03.01 Искусства и гуманитарные науки, утв. Приказом Минобрнауки России от 08.06.2017 № 532.

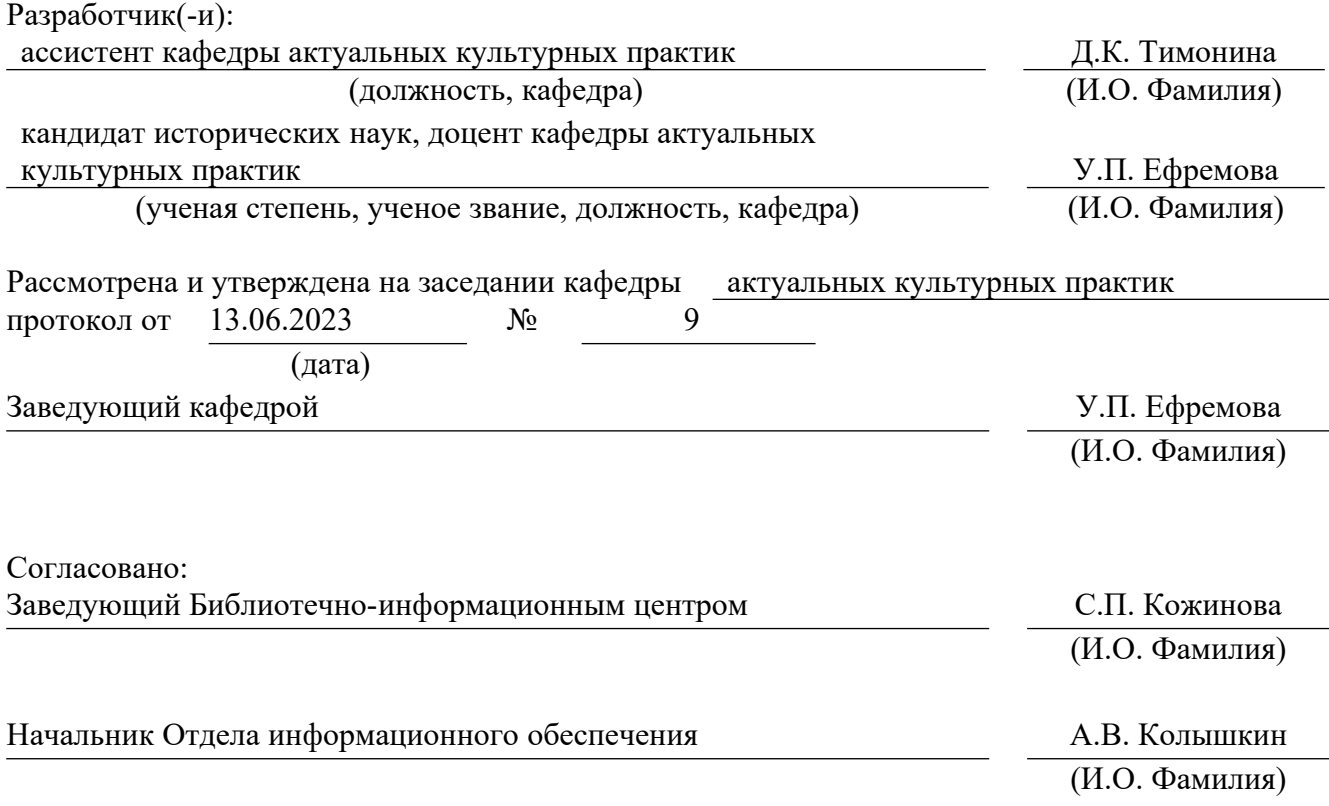

## **1. Пояснительная записка**

#### **1.1. Цель и задачи дисциплины**

**Цель** изучения дисциплины – формирование способностей к самоорганизации и самообучению, а также формирование и развитие знаний, умений и навыков, необходимых для разработки и реализации проектов в области дизайна, визуальных искусств и визуальных коммуникаций в различных учреждениях социальной и культурной сферы г. Екатеринбурга.

### **Задачи**:

 развитие способности самостоятельно или в составе творческой группы создавать макеты страниц печатных и цифровых медиа в профессиональных компьютерных программах;

 развитие способности презентовать и защищать готовые проекты, содержащие в себе разработанные макеты страниц печатных и цифровых медиа;

 воспитание личностных качеств, необходимых для эффективной профессиональной деятельности, обеспечение развития личности и ее социальнопсихологической поддержки.

#### **1.2. Место дисциплины в структуре образовательной программы**

Дисциплина «Технологический практикум по профилю» относится к части, формируемой участниками образовательных отношений, основной профессиональной образовательной программы (ОПОП ВО)*.*

Дисциплина является частью модуля М8. Модуль «Базовые профессиональные дисциплины».

Предшествующими для освоения дисциплины «Технологический практикум по профилю» являются дисциплины «Цветоведение и колористика», «Основы рисунка», «Кураторство проектов», «Введение в профильную деятельность» и т.д. Дисциплина «Технологический практикум по профилю» устанавливает базовый уровень знаний для освоения дисциплин «Типографика и основы полиграфии», «Графический дизайн», «Артдизайн», «Кураторство арт-проектов», «Экспо-дизайн», «Дизайн среды», «Медиа-дизайн», «Дизайн-проектирование», а также для всех видов практик. Дисциплина связана с изучением модуля М9. Модуль «Визуальная информация и коммуникация в области культуры», М10. Модуль «Графический дизайн».

Компетенции, формируемые в рамках изучения данной дисциплины:

ПК-2 – Способен самостоятельно или в составе творческой группы разрабатывать и реализовывать дизайн-проекты систем визуальной информации, идентификации и коммуникации в социально-культурной сфере.

Компетенции отрабатываются во время учебной практики, производственной практики 1, производственной практики 2 и преддипломной практики.

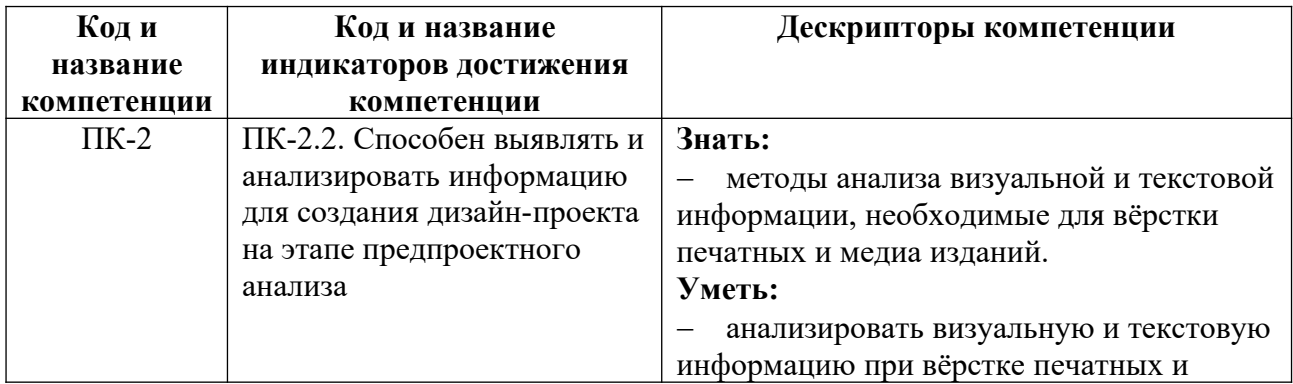

#### **1.3. Формируемые компетенции**

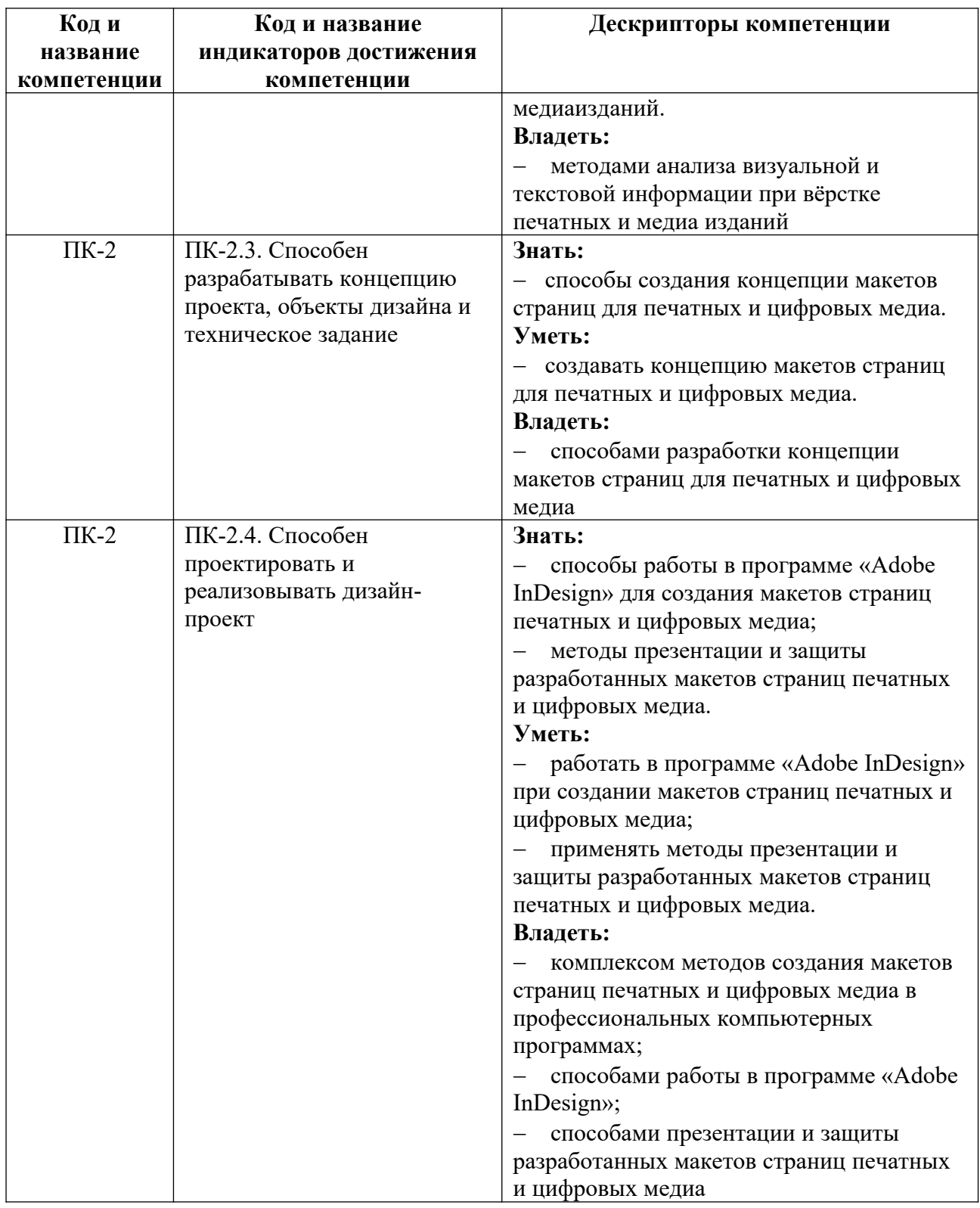

## **2. Объем и виды учебной работы. График изучения дисциплины**

Общая трудоемкость дисциплины составляет 14 зачетных единиц, 504 академических часа (1, 4 семестры – 108 академических часов; 2, 3, 5, 6 семестры – 72 академических часов).

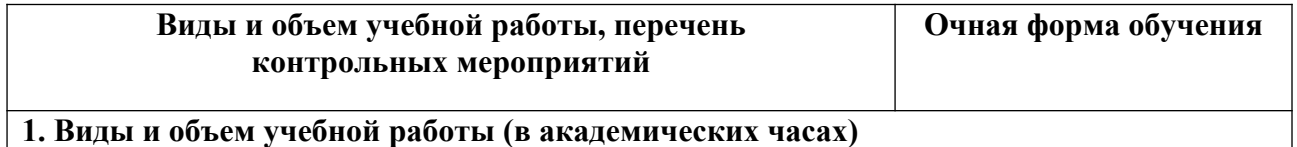

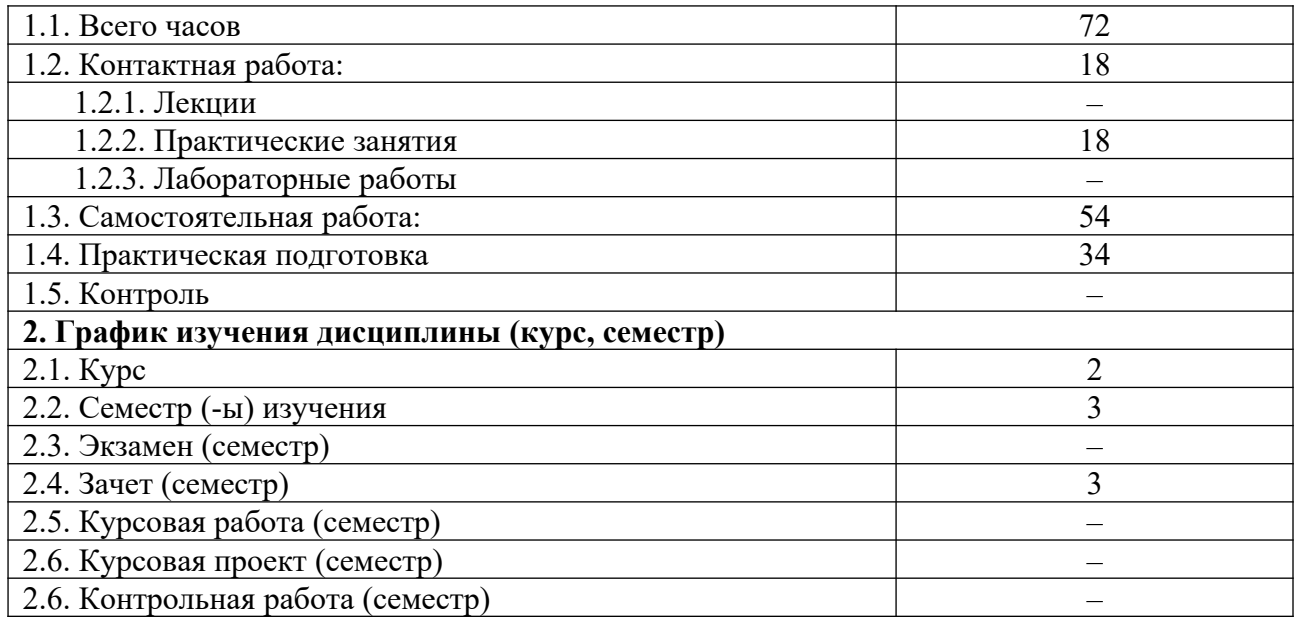

# **3. Содержание дисциплины**

## **3.1. Разделы дисциплины и виды учебных занятий для обучающихся очной формы обучения**

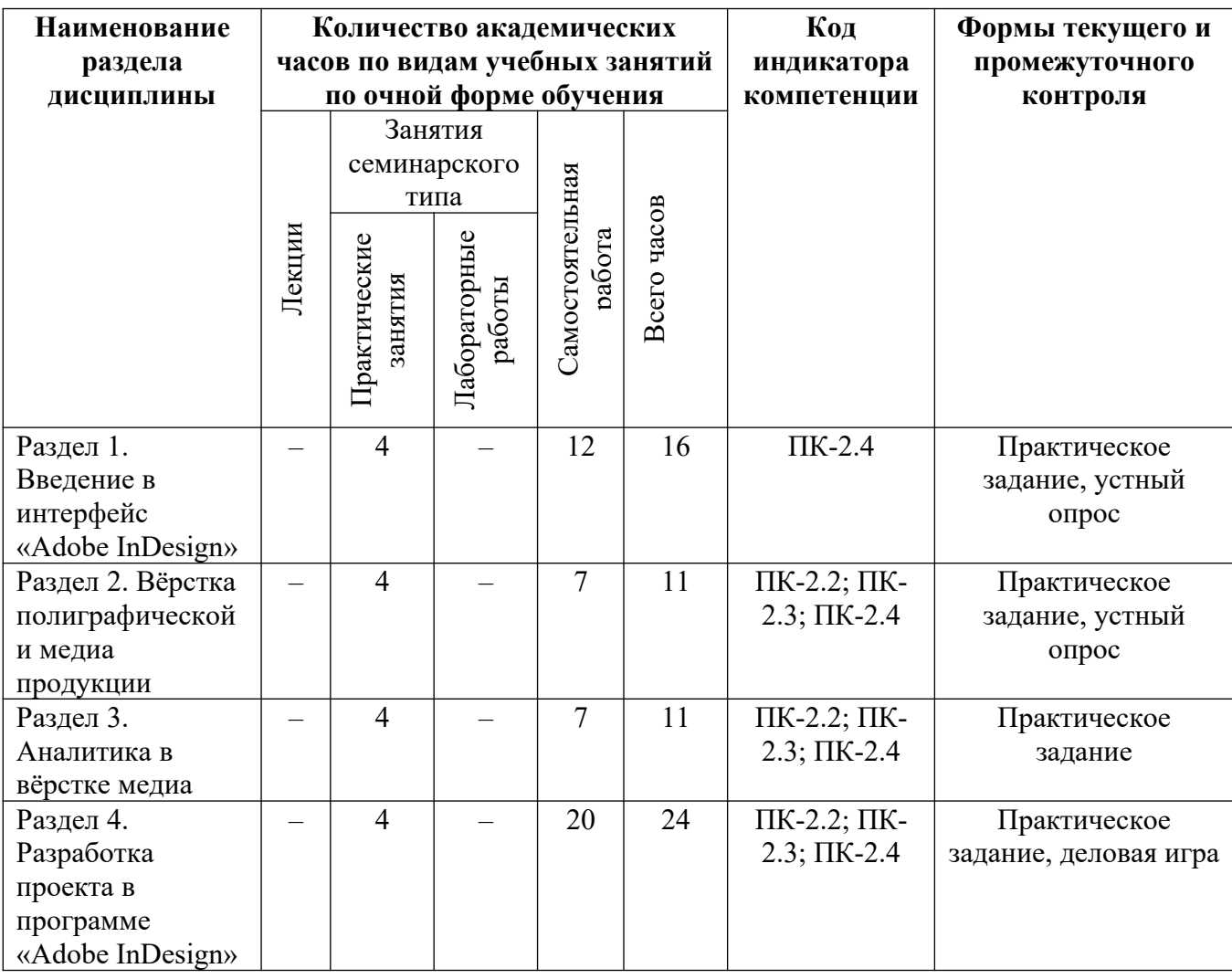

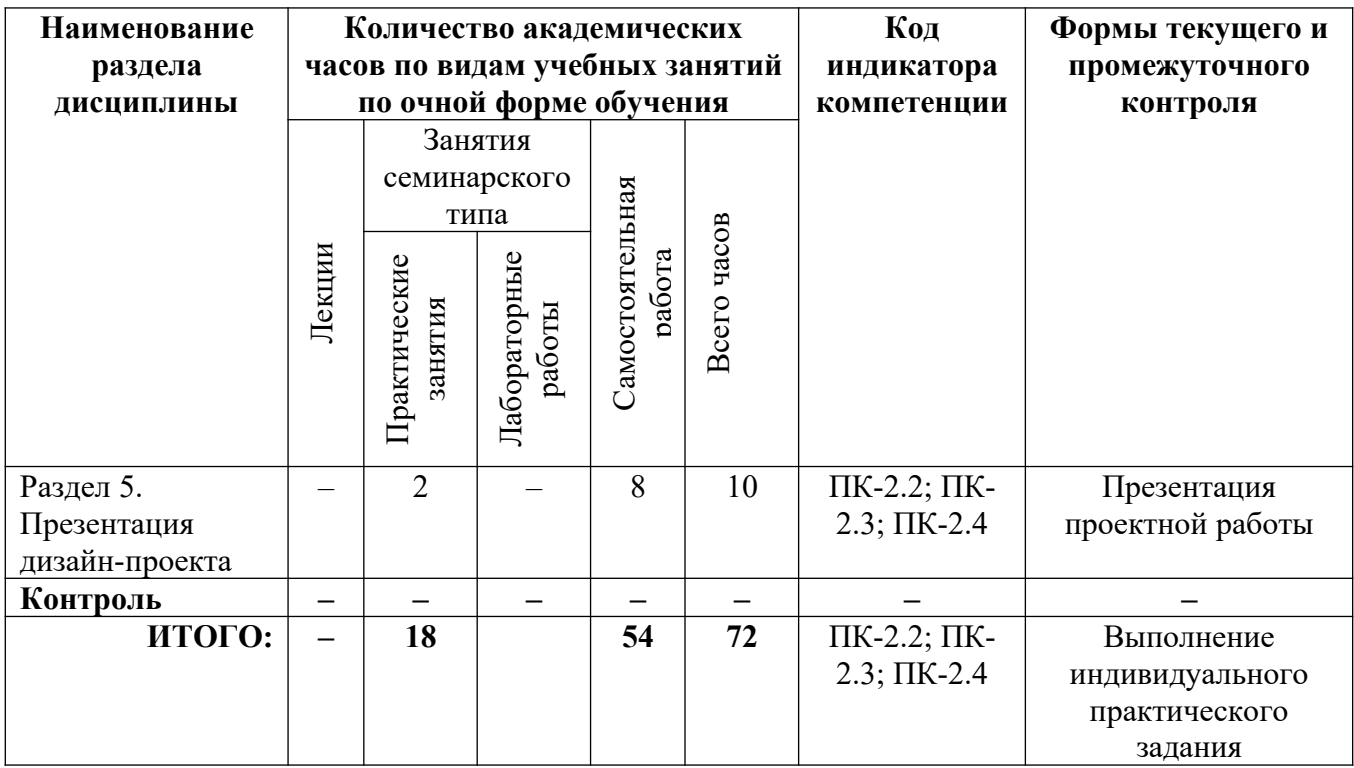

## **3.2. Содержание разделов дисциплины**

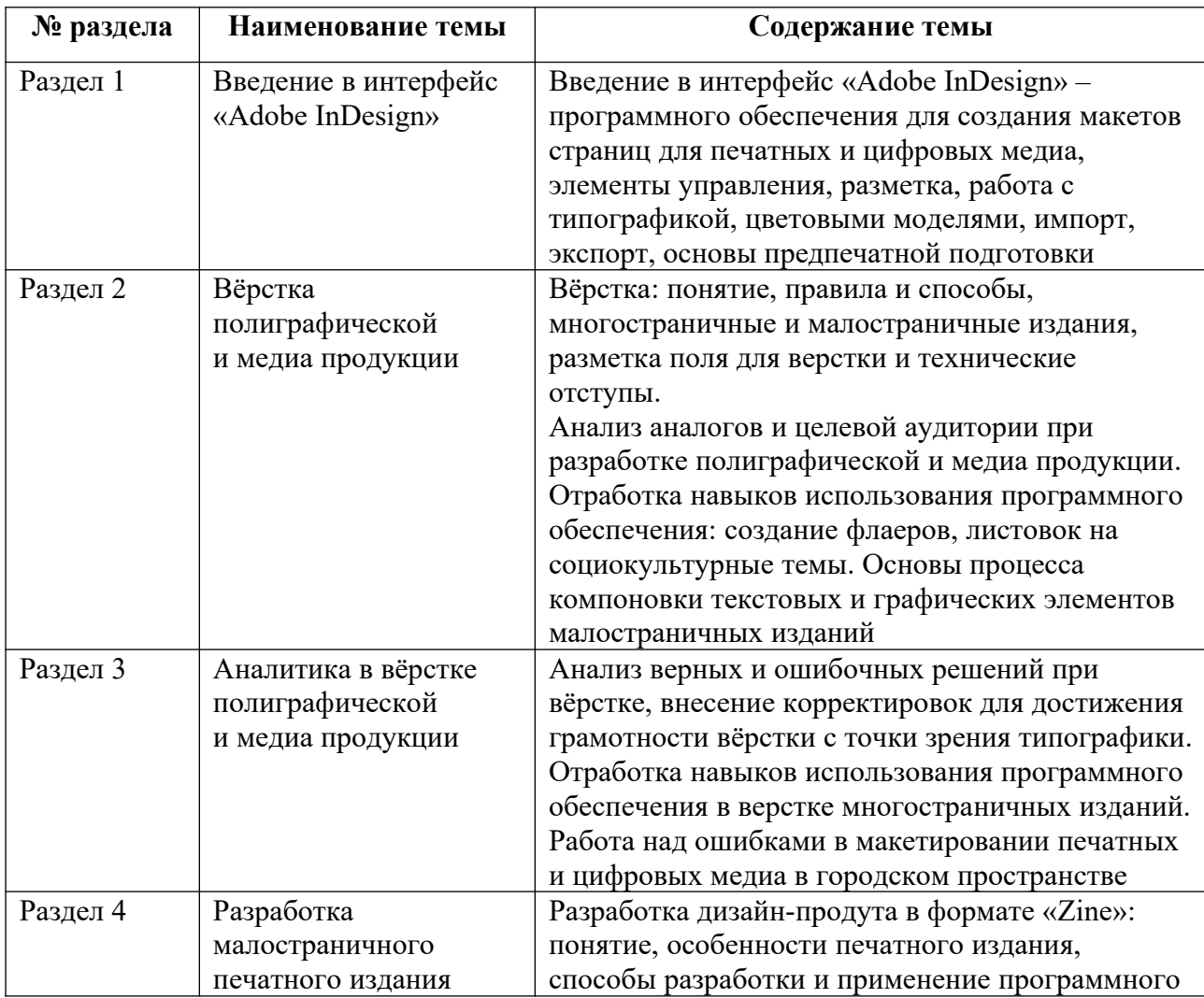

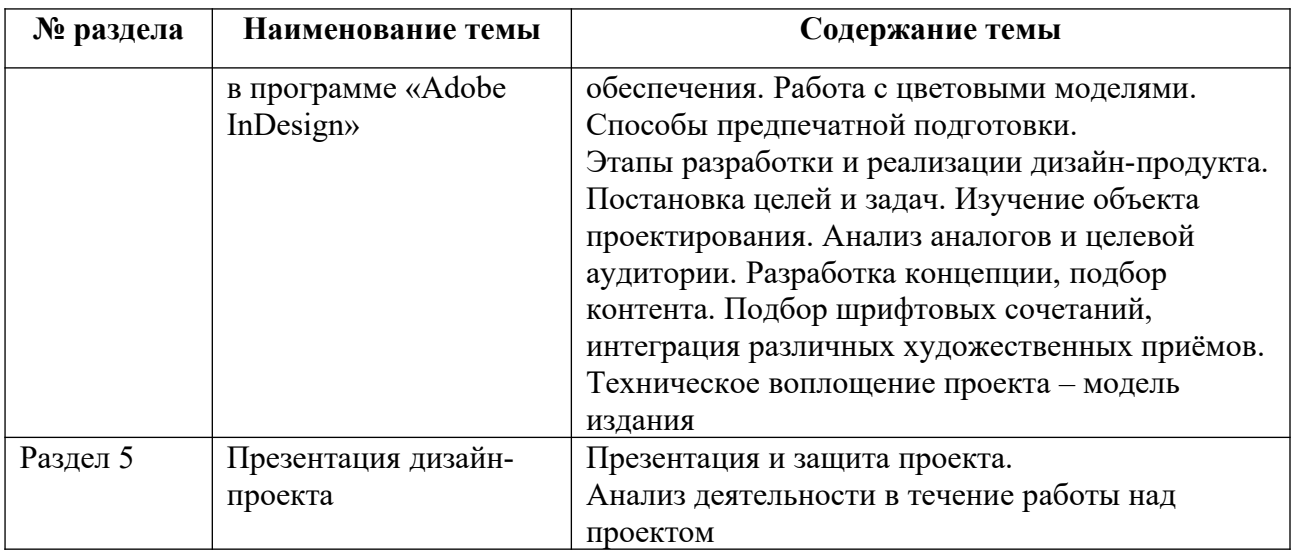

Тематика практических работ и самостоятельных работ представлена в приложениях 1-5.

### **3.3. Применяемые образовательные технологии**

При проведении учебных занятий используются следующие педагогические технологии: интерактивные лекции, групповые дискуссии, ролевые игры и анализ ситуаций. Образовательные технологии, применяемые для лиц с ОВЗ: технология дифференцированного (разноуровневого) обучения, информационные технологии, технология индивидуализации обучения.

## **4. Фонд оценочных средств для проведения текущей и промежуточной аттестации обучающихся по дисциплине**

**4.1. Критерии оценки сформированности компетенций для проведения текущей и промежуточной аттестации по дисциплине**

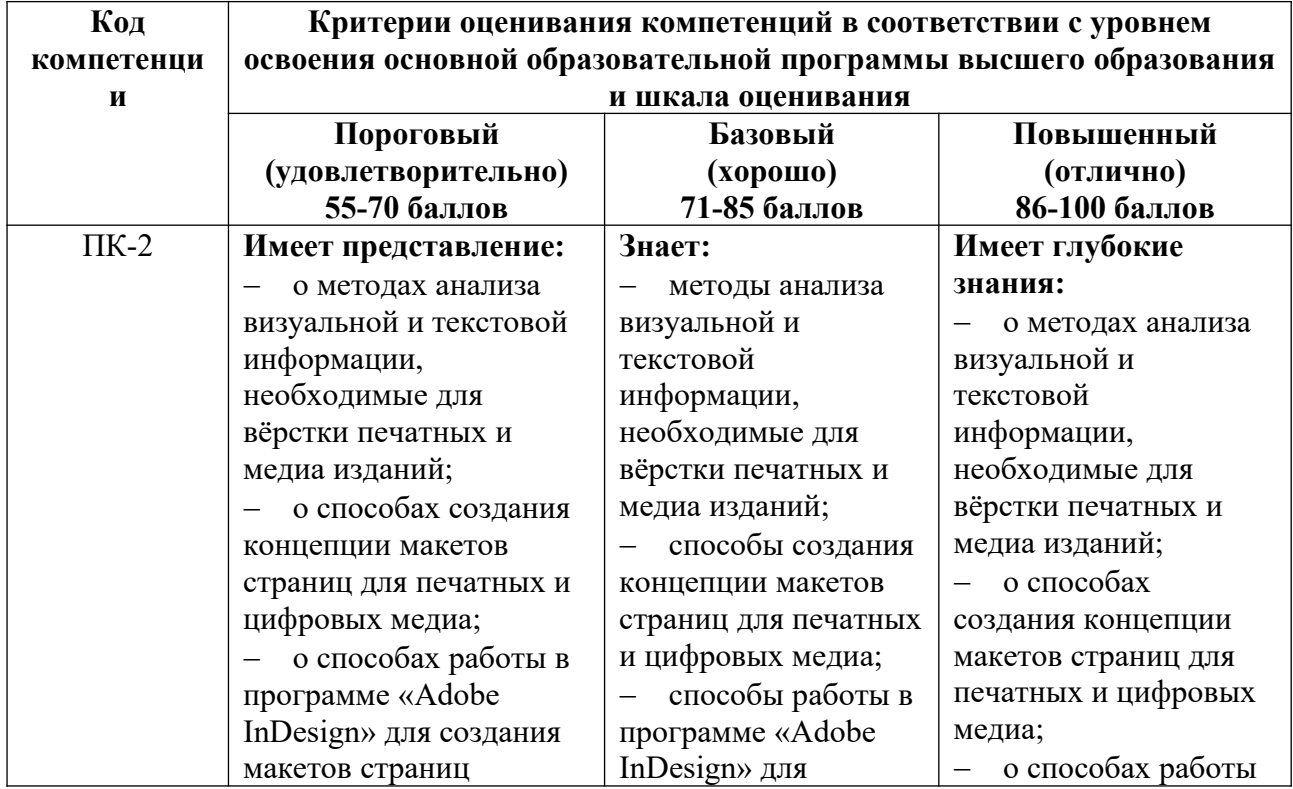

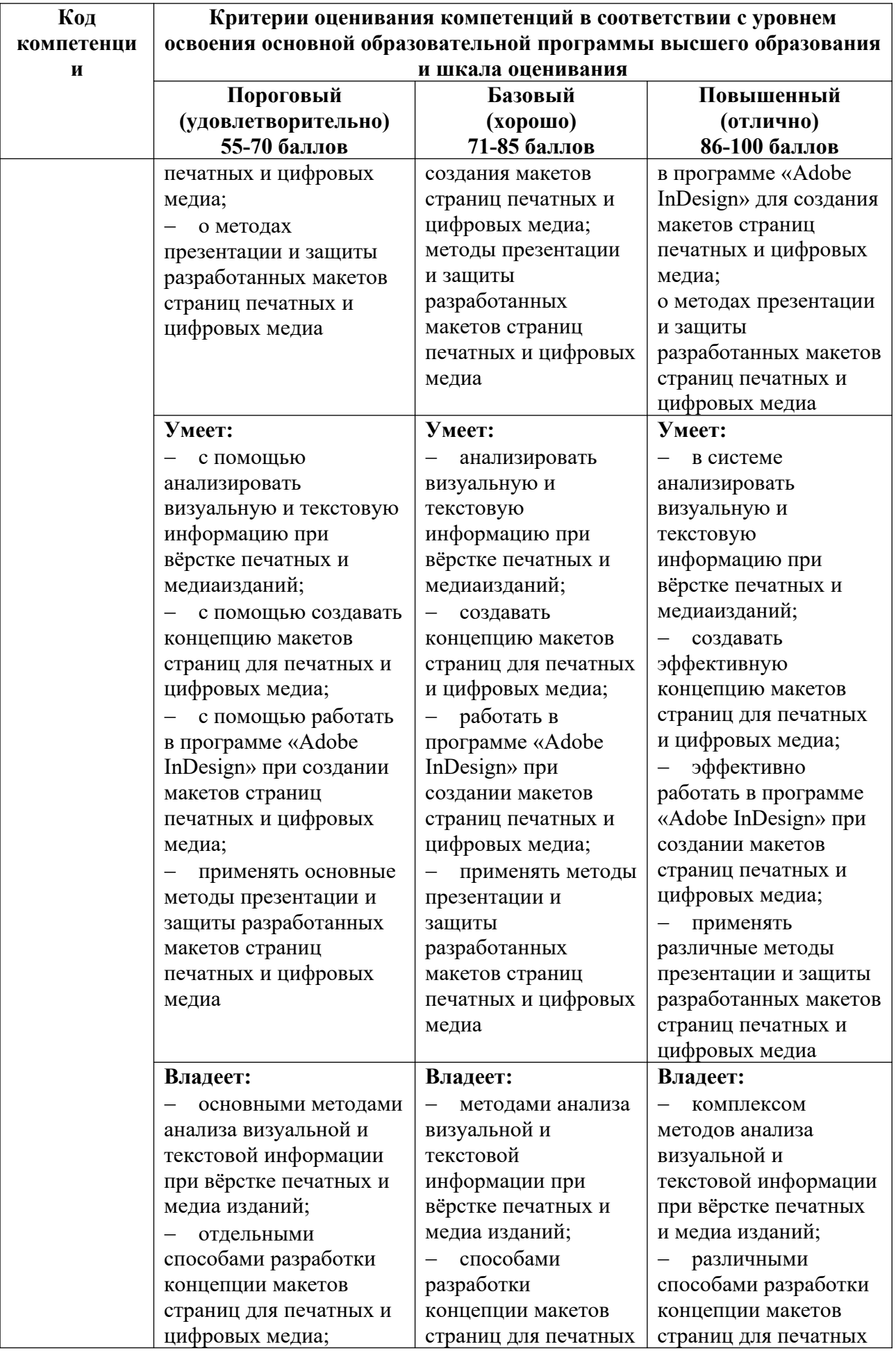

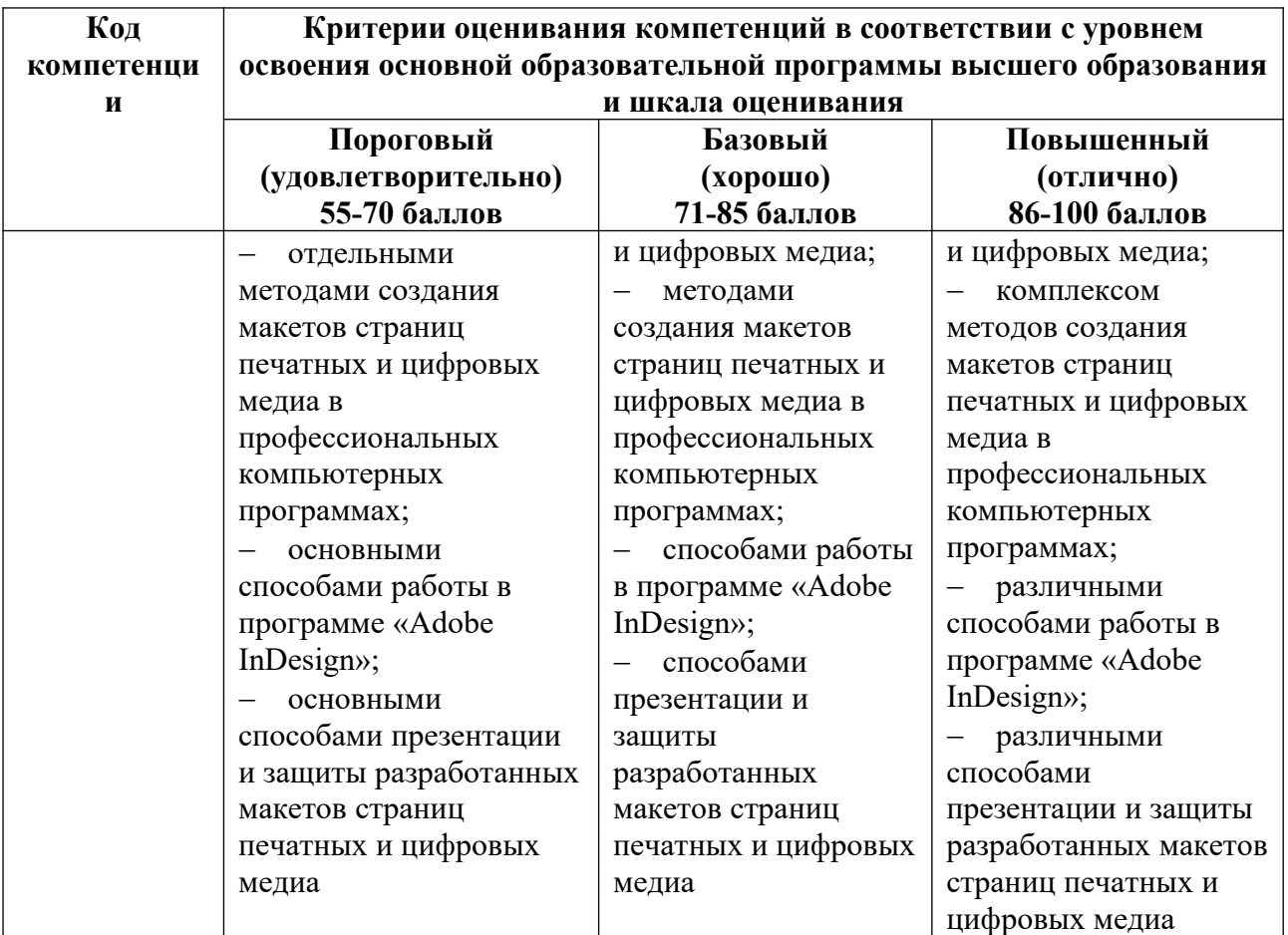

**4.2. Примерные контрольные вопросы и задания для проведения текущего контроля, промежуточной аттестации и контроля самостоятельной работы обучающегося по отдельным разделам темы** 

*Примерные контрольные вопросы и задания для текущего контроля по дисциплине*

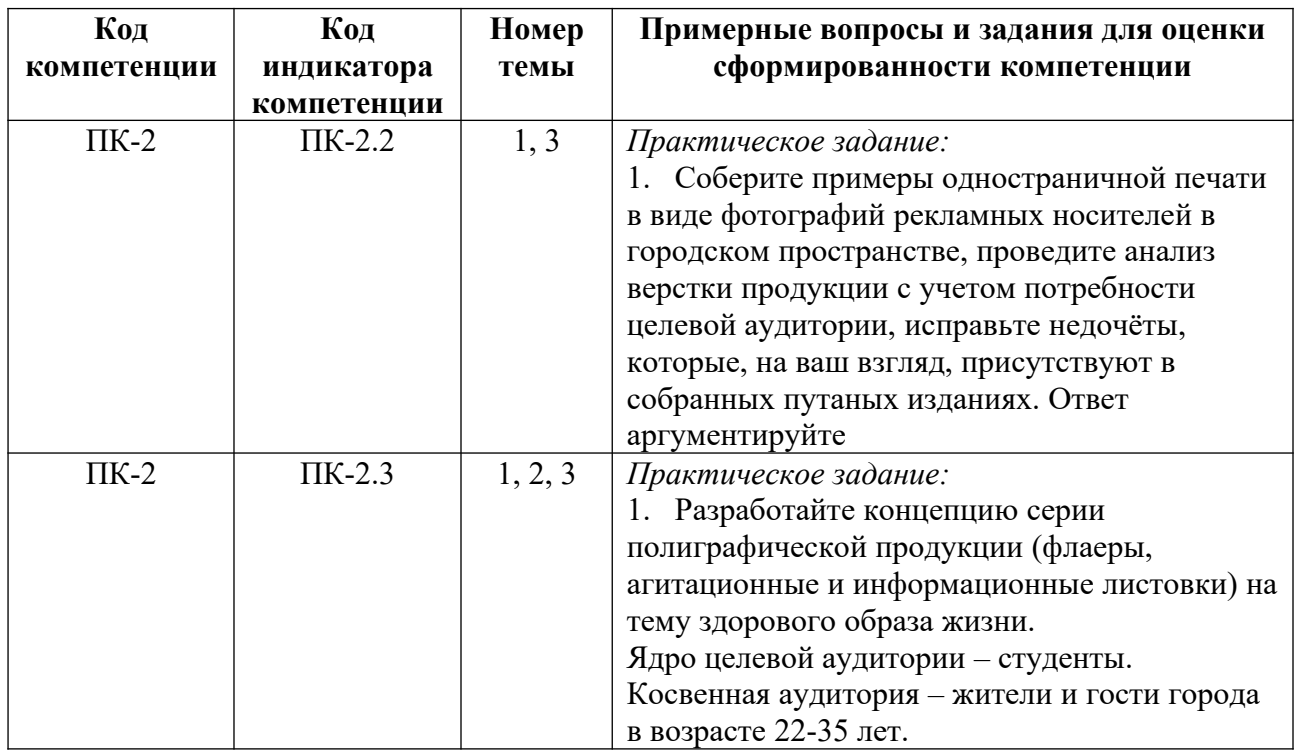

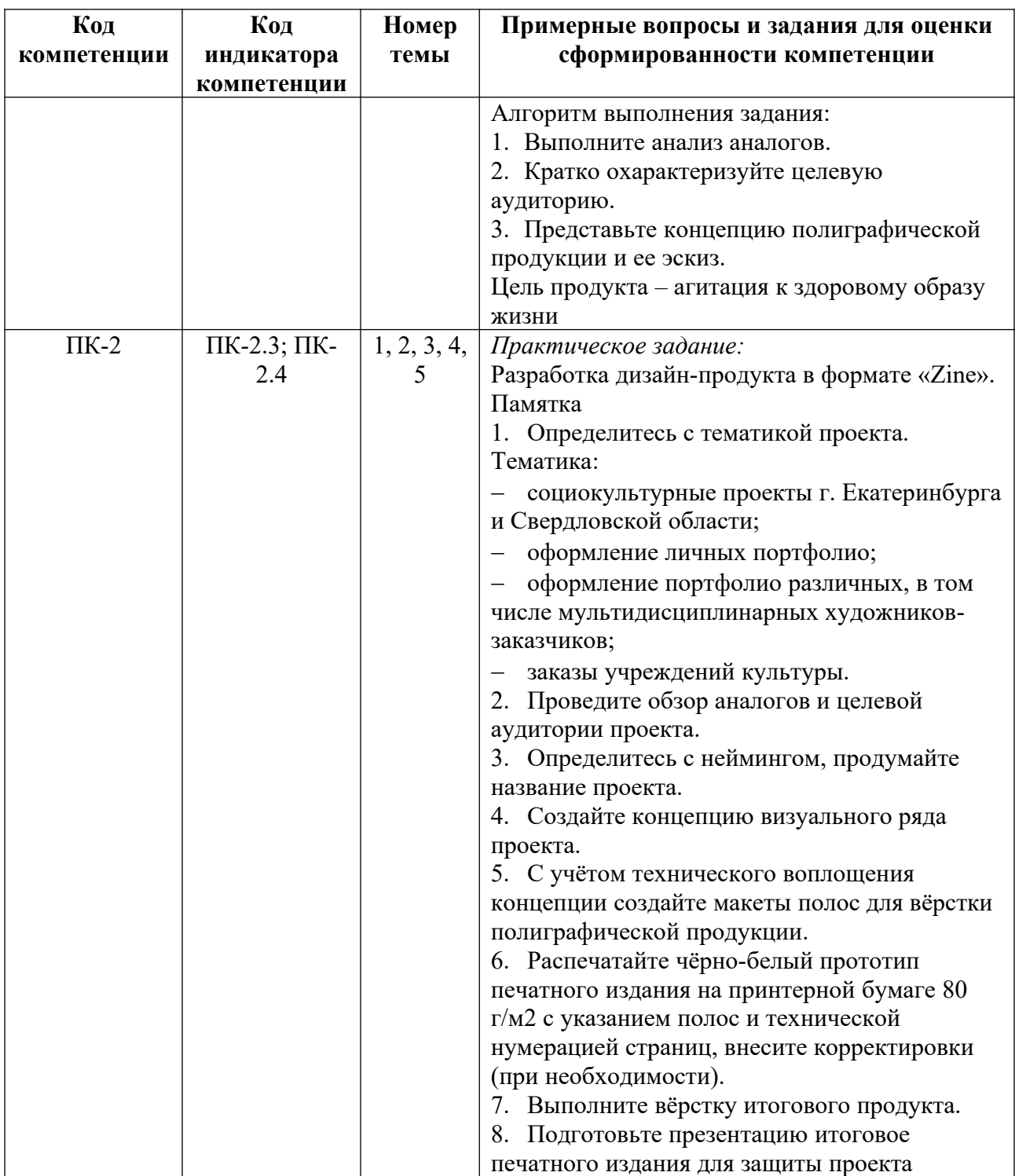

*Примерные контрольные вопросы и задания для оценки самостоятельной работы студентов по дисциплине*

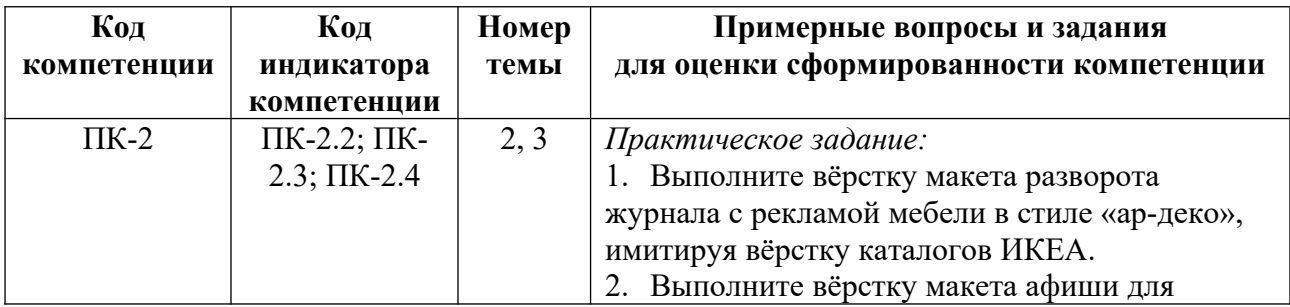

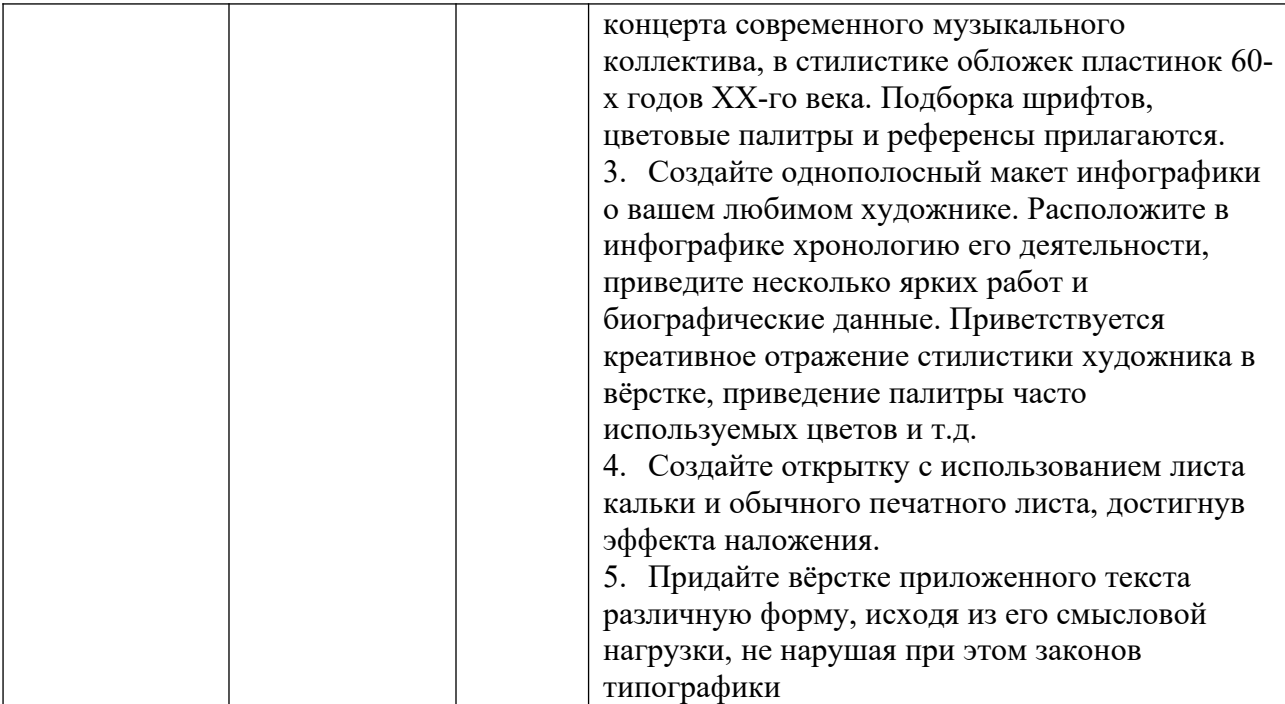

По остальным темам результаты самостоятельной работы проверяются в рамках текущего контроля на практических занятиях.

*Примерные контрольные вопросы и задания для промежуточной аттестации по дисциплине*

Промежуточная аттестация (зачет) в 3 семестре по дисциплине «Технологический практикум по профилю» осуществляется в форме выполнения практического (кейсового) задания по индивидуальным билетам с целью проверки знаний, умений и опыта деятельности.

#### **Примеры практических заданий к зачету**

1. Выполните вёрстку афиши для фотовыставки чёрно-белых фотографий архитектурных сооружений в «Доме-музее им. Метенкова». Формат: А4, необходимо учесть поля и выходы за обрез и предоставить файл в двух цветовых моделях: для печати и для размещения в digital-пространстве.

2. Создайте разметку для 20 этикеток к выставке студенческих работ в МБОУ ВО ЕАСИ, необходимо учесть размер репродукций (А3), возможности печати – ваш этикетаж должен располагаться на листах формата А4, и подготовить эргономичное расположение этикеток на листах в нужной пропорции.

3. Исправьте в приложенном макете вёрстку текста (текст находится в билете).

4. Выполните вёрстку пригласительного билета на отчётный концерт МБОУ ВО ЕАСИ – 2024. Возрастное ограничение: 0+, вход свободный. Формат: 150х60 мм, необходимо учесть поля и выходы за обрез и предоставить файл в двух цветовых моделях: для печати и для размещения в digital-пространстве.

5. Выполните вёрстку афиши для проекта МБОУ ВО ЕАСИ «Вернисажные дни». Используйте последний пресс-релиз для сбора информации и фотографий, при необходимости. Возрастное ограничение: 0+, вход свободный. Формат: А4, необходимо учесть поля и выходы за обрез и предоставить файл в двух цветовых моделях: для печати и для размещения в digital-пространстве.

6. Выполните вёрстку афиши для выставки в «Эрмитаж-Урал». Формат: А4, необходимо учесть поля и выходы за обрез и предоставить файл в двух цветовых моделях: для печати и для размещения в digital-пространстве.

7. Выполните вёрстку евробуклета для МБОУ ВО ЕАСИ о профиле подготовки «Визуальная информация и коммуникация в области культуры: дизайн объектов и систем». Формат: А4, необходимо учесть поля и выходы за обрез.

8. Выполните вёрстку евробуклета для МБОУ ВО ЕАСИ о профиле подготовки «Технологии управления в сфере культуры: руководство учреждением». Формат: А4, необходимо учесть поля и выходы за обрез.

9. Выполните вёрстку евробуклета для МБОУ ВО ЕАСИ о профиле подготовки «Журналистика и связи с общественностью в области культуры». Формат: А4, необходимо учесть поля и выходы за обрез.

10. Выполните вёрстку евробуклета для МБОУ ВО ЕАСИ о профиле подготовки «Танец и современная пластическая культура». Формат: А4, необходимо учесть поля и выходы за обрез.

11. Выполните вёрстку евробуклета для МБОУ ВО ЕАСИ о профиле подготовки «Цифровое искусство». Формат: А4, необходимо учесть поля и выходы за обрез.

12. Выполните вёрстку афиши спортивного клуба МБОУ ВО ЕАСИ. Возрастное ограничение: 0+, вход свободный. Формат: А4, необходимо учесть поля и выходы за обрез и предоставить файл в двух цветовых моделях: для печати и для размещения в digitalпространстве. Также необходимо учесть наличие пустого поля для «вклеивание» туда стикера с новыми датой и временем еженедельного собрания.

#### *Пример билета:*

Кейсовое задание:

Выполните вёрстку пригласительного билета на отчётный концерт МБОУ ВО ЕАСИ – 2024. Возрастное ограничение: 0+, вход свободный. Формат: 150х60 мм, необходимо учесть поля и выходы за обрез и предоставить файл в двух цветовых моделях: для печати и для размещения в digital-пространстве.

#### **Критерии оценивания заданий на промежуточную аттестацию**

#### *От «27» до «30» баллов*

*Имеет глубокие представления о:*

 методах анализа визуальной и текстовой информации, необходимые для вёрстки печатных и медиа изданий;

способах создания концепции макетов страниц для печатных и цифровых медиа;

 способы работы в программе «Adobe InDesign» для создания макетов страниц печатных и цифровых медиа;

 комплекс методов презентации и защиты разработанных макетов страниц печатных и цифровых медиа;

*Умеет:*

 анализировать визуальную и текстовую информацию при вёрстке печатных и медиа изданий на высоком профессиональном уровне;

грамотно создавать концепцию макетов страниц для печатных и цифровых медиа;

 работать в программе «Adobe InDesign» при создании макетов страниц печатных и цифровых медиа на высоком профессиональном уровне;

 применять комплекс методов презентации и защиты разработанных макетов страниц печатных и цифровых медиа;

*Владеет:*

 комплексом методов анализа визуальной и текстовой информации при вёрстке печатных и медиа изданий;

 способами разработки концепции макетов страниц для печатных и цифровых медиа;

способами работы в программе «Adobe InDesign»;

 комплексом методов создания макетов страниц печатных и цифровых медиа в профессиональных компьютерных программах;

 способами презентации и защиты разработанных макетов страниц печатных и цифровых медиа.

*От «20» до «26» баллов*

*Знает:*

 основные методы анализа визуальной и текстовой информации, необходимые для вёрстки печатных и медиа изданий;

 основные способы создания концепции макетов страниц для печатных и цифровых медиа;

 основные способы работы в программе Adobe InDesign для создания макетов страниц печатных и цифровых медиа;

 основные методы презентации и защиты разработанных макетов страниц печатных и цифровых медиа

*Умеет:*

 самостоятельного анализировать визуальную и текстовую информацию при вёрстке печатных и медиа изданий;

создавать концепцию макетов страниц для печатных и цифровых медиа;

 работать в программе Adobe InDesign при создании макетов страниц печатных и цифровых медиа;

 применять основные методы презентации и защиты разработанных макетов страниц печатных и цифровых медиа;

*Владеет:*

 основными методами анализа визуальной и текстовой информации при вёрстке печатных и медиа изданий;

 основными способами разработки концепции макетов страниц для печатных и цифровых медиа;

основными способами работы в программе Adobe InDesign;

 основными методами создания макетов страниц печатных и цифровых медиа в профессиональных компьютерных программах;

 основными способами презентации и защиты разработанных макетов страниц печатных и цифровых медиа.

#### *От «10» до «19» баллов*

*Имеет представление:*

 об одном методе анализа визуальной и текстовой информации, необходимом для вёрстки печатных и медиа изданий;

 о некоторых методах создания концепции макетов страниц для печатных и цифровых медиа;

 о некоторых способах работы в программе Adobe InDesign для создания макетов страниц печатных и цифровых медиа;

 о некоторых методах презентации и защиты разработанных макетов страниц печатных и цифровых медиа;

*Умеет:*

 анализировать визуальную и текстовую информацию при вёрстке печатных и медиа изданий с помощью преподавателя;

 создавать концепцию макетов страниц для печатных и цифровых медиа с помощью преподавателя;

 работать в программе Adobe InDesign для создания макетов страниц печатных и цифровых медиа при помощи консультации преподавателя;

 применять некоторые методы презентации и защиты разработанных макетов страниц печатных и цифровых медиа;

13
#### *Владеет:*

 некоторыми методами анализа визуальной и текстовой информации при вёрстке печатных и медиа изданий;

 одним способом разработки концепции макетов страниц для печатных и цифровых медиа;

некоторыми способами работы в программе Adobe InDesign;

 комплексом методов создания макетов страниц печатных и цифровых медиа в профессиональных компьютерных программах;

 некоторыми способами презентации и защиты разработанных макетов страниц печатных и цифровых медиа.

*От «0» до «9» баллов*

Компетенции не сформированы. Обучающимся не усвоена большая часть материала, имеются отдельные представления об изучаемом материале.

# **5. Методические указания для обучающихся по освоению дисциплины**

### **5.1. Балльно-рейтинговая система оценивания уровня сформированности компетенции**

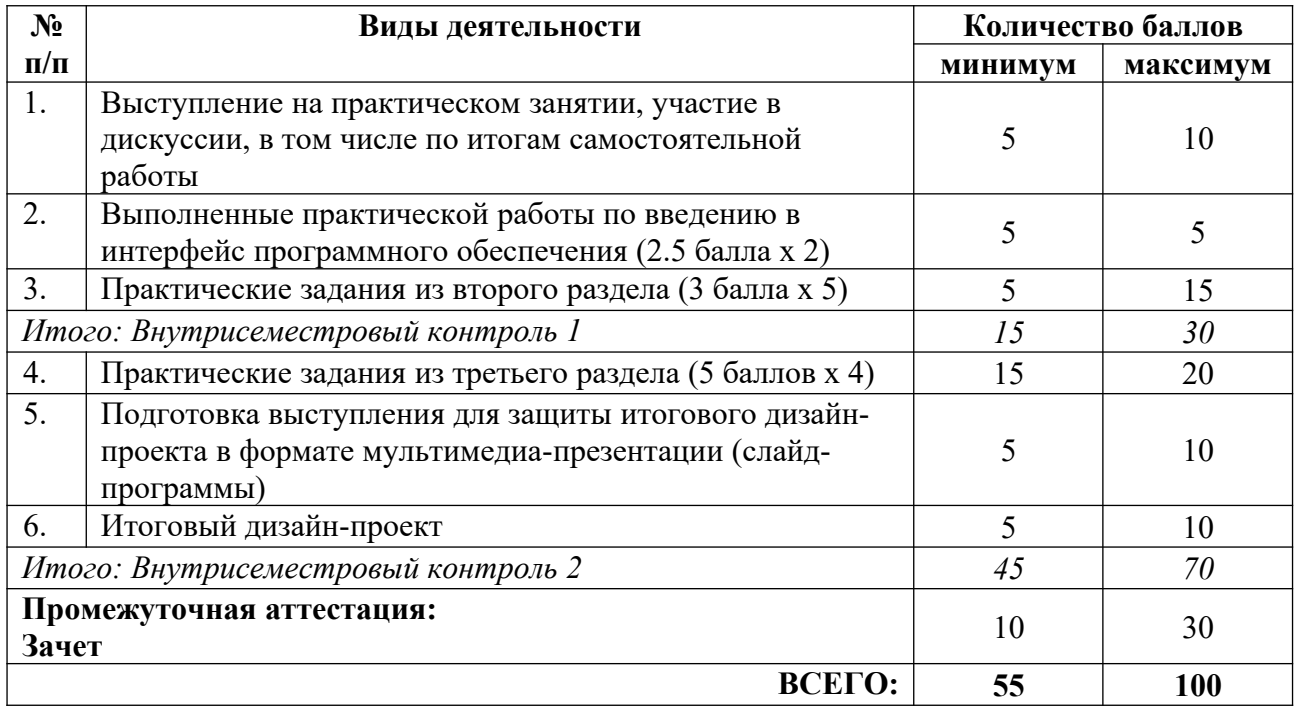

### **5.2. Учебно-методическое обеспечение для самостоятельной работы обучающихся**

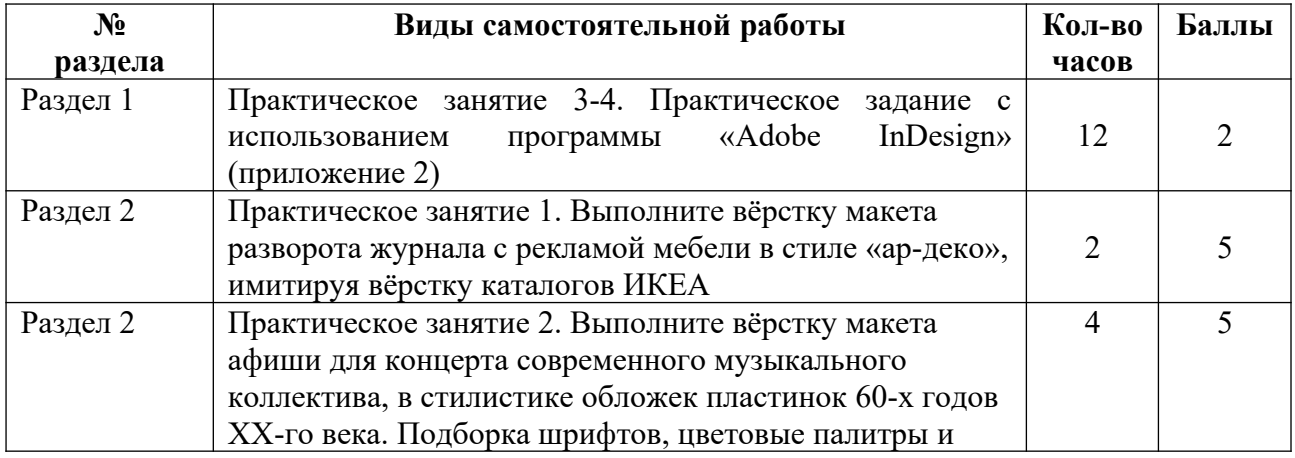

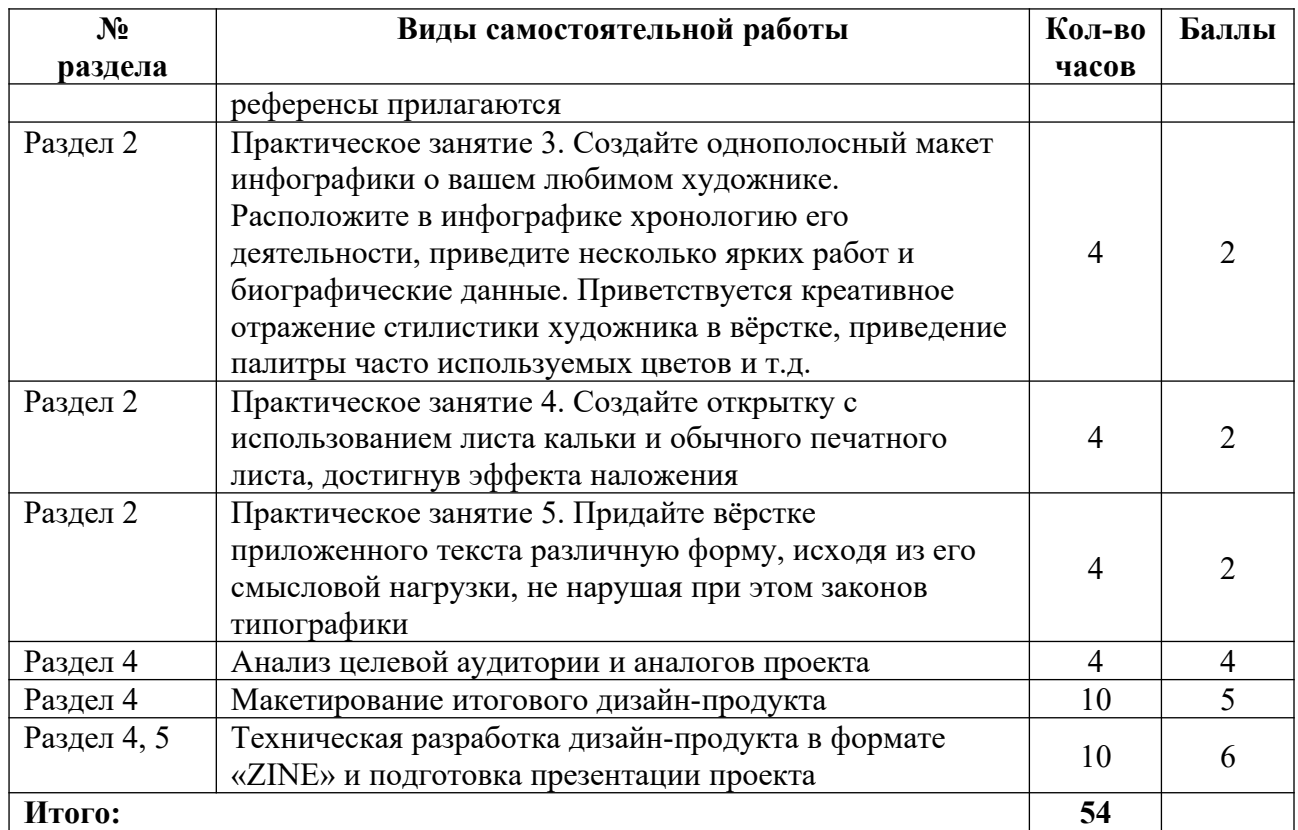

# **6. Перечень основной и дополнительной учебной литературы, необходимой для освоения дисциплины**

### **а) основная литература**

1. Безрукова, Е. А. Шрифты: шрифтовая графика : учебное пособие для вузов / Е. А. Безрукова, Г. Ю. Мхитарян ; под научной редакцией Г. С. Елисеенкова. – 2-е изд. – М. : Издательство «Юрайт», 2023. – 116 с. – (Высшее образование). – ISBN 978-5-534-17587-5 // Образовательная платформа «Юрайт» [сайт]. – Режим доступа: https://urait.ru/bcode/533362.

2. Запекина, Н. М. Технологии полиграфии : учебное пособие для вузов / Н. М. Запекина. – 2-е изд., перераб. и доп. – М. : Издательство «Юрайт», 2023. – 178 с. – (Высшее образование). – ISBN 978-5-534-10598-8 // Образовательная платформа «Юрайт» [сайт]. – Режим доступа: https://urait.ru/bcode/517009.

3. Пашкова, И. В. Проектирование: проектирование упаковки и малых форм полиграфии : учебное пособие для вузов / И. В. Пашкова. – 2-е изд. – М. : Издательство «Юрайт», 2022. – 179 с. – (Высшее образование). – ISBN 978-5-534-11228-3 // Образовательная платформа «Юрайт» [сайт]. – Режим доступа: https://urait.ru/bcode/495775.

#### **б) дополнительная литература, в том числе периодические издания**

1. Графический дизайн. Современные концепции : учебное пособие для вузов / Е. Э. Павловская [и др.] ; ответственный редактор Е. Э. Павловская. – 2-е изд., перераб. и доп. – М. : Издательство «Юрайт», 2023. – 119 с. – (Высшее образование). – ISBN 978-5-534- 11169-9 // Образовательная платформа «Юрайт» [сайт]. – Режим доступа: https://urait.ru/bcode/515527.

2. Клещев, О. И. Типографика и основы полиграфии : учебное пособие / О. И. Клещев. — Екатеринбург : ЕАСИ, 2014. – 126 с. – ISBN 978-5-904440-34-3 // Лань : электронно-библиотечная система. – Режим доступа: https://e.lanbook.com/book/136382.

3. Мильчин, А. Э. Справочник издателя и автора : редакционно-издательское оформление издания / А. Э. Мильчин, Л. К. Чельцова. – М. : Изд-во студии А. Лебедева,  $2009. - 800$  c.

4. Технологии полиграфии [Электронный ресурс] : электронное учебнометодическое пособие / Г. В. Карасева, И. В. Карасев. – Тольятти : Тольяттинский гос. ун-т, 2018. – 1 электрон. опт. диск (СD-ROM).

5. Управление проектом в сфере графического дизайна = A graphic design project from start to finish / пер. с англ. Т. Мамедовой. – М. : Альпина Паблишер, 2013. – 219 с.

6. Феличи, Д. Типографика: шрифт, верстка, дизайн = The Complete Manual of Typography / Д. Феличи; пер. с англ. и коммент. С. И. Пономаренко. – 2-е изд. – СПб. : БХВ-Петербург, 2014. – 474 с.

4. Цифровые технологии в дизайне. История, теория, практика : учебник и практикум для вузов / А. Н. Лаврентьев [и др.] ; под редакцией А. Н. Лаврентьева. – 2-е изд., испр. и доп. – М. : Издательство «Юрайт», 2023. – 208 с. – (Высшее образование). – ISBN 978-5-534-07962-3 // Образовательная платформа «Юрайт» [сайт]. – Режим доступа: https://urait.ru/bcode/515504.

7. Чихольд, Я. Новая типографика. Руководство для современного дизайнера / Я. Чихольд. – М. : Студия А. Лебедева, 2021. – 248 с.

# **7. Перечень ресурсов в сети Интернет, необходимых для освоения дисциплины, в том числе профессиональные базы данных и информационные справочные системы**

1. НЭБ ELIBRARY.RU. Режим доступа: http://elibrary.ru/.

2. ЭБС Издательства «Лань». Режим доступа: http://e.lanbook.com/.

3. ЭБС Издательства «Юрайт». Режим доступа: http://www.biblio-online.ru/.

Все ресурсы профессиональных баз и информационных справочных систем, адаптированы для лиц с ОВЗ*.*

# **8. Перечень информационных технологий, используемых при осуществлении образовательного процесса, включая перечень программного обеспечения и информационных справочных систем**

# **8.1. Перечень лицензионного и свободно распространяемого программного обеспечения**

1. Операционная система.

2. Пакет офисных программ.

3. Пакет с коллекцией программного обеспечения для графического дизайна, редактирования фото и видео, веб-разработки.

4. Графический редактор для работы с векторными изображениями.

5. Универсальная система автоматизированного проектирования, позволяющая в оперативном режиме выпускать чертежи изделий, схемы, спецификации, таблицы, инструкции, расчётно-пояснительные записки, технические условия, текстовые и прочие документы.

6. Программа для чтения pdf файлов.

- 7. Антивирусная программа.
- 8. Браузер.

9. Программа для воспроизведения мультимедиа файлов.

# **9. Описание материально-технической базы, необходимой для осуществления образовательного процесса, в том числе наборы демонстрационного оборудования и учебно-наглядных пособий, обеспечивающие тематические иллюстрации**

Для проведения дисциплины необходимо:

1. Учебная аудитория для занятий семинарского типа, оборудованная мебелью для преподавателя (стол письменный угловой, стул, шкаф, стеллаж) и мебелью для обучающихся (стол ученический – не менее 25 мест, стул ученический – не менее 25 мест), доской меловой, интерактивной панелью, компьютером, монитором, рециркулятором.

Имеется возможность подключения оборудования для слабослышащих и слабовидящих.

## **10. Обеспечение образовательного процесса для лиц с ограниченными возможностями здоровья**

При необходимости рабочая программа дисциплины может быть адаптирована для обеспечения образовательного процесса лицам с ограниченными возможностями здоровья (ОВЗ), в том числе, для дистанционного обучения с учетом особенностей их психофизического развития, индивидуальных возможностей и состояния здоровья на основе предоставленного обучающимся заключения психолого-медико-педагогической комиссии с обязательным указанием:

 рекомендуемой учебной нагрузки обучающегося (количество часов в день, неделю);

 необходимости создания технических условий для обучающегося с перечнем таких условий;

 необходимости сопровождения и (или) присутствия родителей (законных представителей) обучающегося во время проведения занятий;

 необходимости организации психолого-педагогического сопровождения обучающегося, специалистов и допустимой нагрузки.

Для осуществления процедур текущего контроля успеваемости и промежуточной аттестации обучающихся с ОВЗ при необходимости может быть создан адаптированный фонд оценочных средств, позволяющий оценить достижение ими запланированных в основной образовательной программе высшего образования результатов обучения и уровень сформированности всех компетенций, заявленных в ОПОП ВО.

Формы проведения текущей и промежуточной аттестации для лиц с ОВЗ определяется с учетом индивидуальных психофизических особенностей. При необходимости обучающемуся предоставляется дополнительное время для подготовки ответа на зачете или экзамене.

# **Планы лекционных занятий**

Лекционные занятия учебным планом не предусмотрены.

### **Планы практических (семинарских) занятий**

При подготовке к практическим занятиям студент должен: осуществлять поиск информации, выполнять лабораторные работы, работать над проектом, отвечать на вопросы, активно участвовать в обсуждении.

#### **Критерии оценивания ответов на практическом занятии:**

активная работа в течение практического занятия;

на каждый пункт плана практического занятия дается развернутый ответ;

ответ логичен, выводы аргументированы;

 речь логически выстроена, грамотна, обучающийся осмыслено использует в суждениях научную и профессиональную терминологию;

демонстрация владения алгоритмом работы в программе.

#### **Критерии оценивания практического задания:**

 качество выполнения поставленной задачи, проектно-творческое задание выполнено верно и сдано в срок;

грамотное использование инструментов «Adobe InDesign», согласно заданию;

- качество аналитической работы;
- презентация результата;
- логичность и полнота ответа;
- корректное использование профессиональной терминологии.

### **Практическое занятие №1-2**

#### *План:*

1. Типографика: понятие, суть, предназначение.

- 2. Интерфейс программы» Adobe InDesign».
- 3. Изучение элементов управления, разметка.

4. Работа с типографикой, цветовыми моделями, импорт, экспорт, основы предпечатной подготовки

*Литература:*

1. Безрукова, Е. А. Шрифты: шрифтовая графика : учебное пособие для вузов / Е. А. Безрукова, Г. Ю. Мхитарян ; под научной редакцией Г. С. Елисеенкова. – 2-е изд. – М. : Издательство «Юрайт», 2023. – 116 с. – (Высшее образование). – ISBN 978-5-534-17587-5 // Образовательная платформа «Юрайт» [сайт]. – Режим доступа: https://urait.ru/bcode/533362.

2. Запекина, Н. М. Технологии полиграфии : учебное пособие для вузов / Н. М. Запекина. – 2-е изд., перераб. и доп. – М. : Издательство «Юрайт», 2023. – 178 с. – (Высшее образование). – ISBN 978-5-534-10598-8 // Образовательная платформа «Юрайт» [сайт]. – Режим доступа: https://urait.ru/bcode/517009.

3. Пашкова, И. В. Проектирование: проектирование упаковки и малых форм полиграфии : учебное пособие для вузов / И. В. Пашкова. – 2-е изд. – М. : Издательство «Юрайт», 2022. – 179 с. – (Высшее образование). – ISBN 978-5-534-11228-3 // Образовательная платформа «Юрайт» [сайт]. – Режим доступа: https://urait.ru/bcode/495775.

### **Практическое занятие №3-6**

*План:*

1. Вёрстка: понятие, правила и способы, многостраничные и малостраничные издания, разметка поля для верстки и технические отступы.

2. Анализ аналогов и целевой аудитории при разработке полиграфической и медиа продукции.

Практическое задание 1: соберите макеты флаеров, афиш, листовок. Проанализируйте их на правильность выполнения верстки, подбора шрифтов, компоновки визуального и текстового материала. Исправьте ошибки в программе (ели они есть). Ответ аргументируйте.

Практическое задание 2: создайте одностраничный или многостраничный продукт в программе «Adobe InDesign» (ниже темы на выбор обучающегося):

 афиша для концерта современного музыкального коллектива в стиле 60'х. Выдаются шрифты, референсы и мудборд;

 афиша для мероприятий МБОУ ВО ЕАСИ с помощью программы «InDesign» с использованием креативных приёмов и чёрно-белой цветовой палитры (на выбор обучающегося);

 переработка вёрстки стенда с информацией о безопасности жизнедеятельности в МБОУ ВО ЕАСИ с помощью программы «InDesign»;

свой вариант темы (согласовывается с преподавателем).

Этапы создания афиши:

1. Знакомство со стилем, целевой аудиторией и аналогами проекта.

2. Создание концепции.

3. Техническое воплощение (верстка) одностраничного или многостраничного издания.

4. Презентация итогового варианта афиши.

Практическое задание 3: разработайте концепцию серии полиграфической продукции (флаеры, агитационные и информационные листовки) на тему здорового образа жизни.

Ядро целевой аудитории – студенты.

Косвенная аудитория – жители и гости города возрасте 22-35 лет.

Алгоритм выполнения задания:

1. Выполните анализ аналогов.

- 2. Кратко охарактеризуйте целевую аудиторию.
- 3. Представьте концепцию полиграфической продукции и ее эскиз.
- 4. Выполните верстку.

5. Презентуйте итоговый вариант.

Цель продукта – агитация к здоровому образу жизни.

*Литература:*

1. Безрукова, Е. А. Шрифты: шрифтовая графика : учебное пособие для вузов / Е. А. Безрукова, Г. Ю. Мхитарян ; под научной редакцией Г. С. Елисеенкова. – 2-е изд. – М. : Издательство «Юрайт», 2023. – 116 с. – (Высшее образование). – ISBN 978-5-534-17587-5 // Образовательная платформа «Юрайт» [сайт]. – Режим доступа: https://urait.ru/bcode/533362.

2. Запекина, Н. М. Технологии полиграфии : учебное пособие для вузов / Н. М. Запекина. – 2-е изд., перераб. и доп. – М. : Издательство «Юрайт», 2023. – 178 с. – (Высшее образование). – ISBN 978-5-534-10598-8 // Образовательная платформа «Юрайт» [сайт]. – Режим доступа: https://urait.ru/bcode/517009.

3. Пашкова, И. В. Проектирование: проектирование упаковки и малых форм полиграфии : учебное пособие для вузов / И. В. Пашкова. – 2-е изд. – М. : Издательство «Юрайт», 2022. – 179 с. – (Высшее образование). – ISBN 978-5-534-11228-3 // Образовательная платформа «Юрайт» [сайт]. – Режим доступа: https://urait.ru/bcode/495775.

*План:*

### **Практическое занятие №7-9**

1. Разработка дизайн-продута в формате «Zine»: понятие, особенности печатного издания, способы разработки и применение программного обеспечения. Работа с цветовыми моделями. Способы предпечатной подготовки.

2. Этапы разработки и реализации дизайн-продукта в формате «Zine», особенности компоновки и верстки.

Практическое задание: разработайте дизайн-продукта в формате «Zine».

Этапы работы:

1. Определитесь с тематикой проекта.

Тематика:

социокультурные проекты г. Екатеринбурга и Свердловской области;

оформление личных портфолио;

 оформление портфолио различных, в том числе мультидисциплинарных художников-заказчиков;

заказы учреждений культуры;

своя тема.

2. Проведите обзор аналогов и целевой аудитории проекта.

3. Определитесь с неймингом, продумайте сюжет проекта, подберите контент.

4. Создайте концепцию проекта, подберите шрифты, продумайте интеграцию различных художественных приемов.

5. С учетом технического воплощения концепции создайте макеты полос для вёрстки полиграфической продукции.

6. Распечатайте чёрно-белый прототип печатного издания на принтерной бумаге 80 г/м2 с указанием полос и технической нумерацией страниц, внесите корректировки (при необходимости).

7. Выполните вёрстку итогового продукта.

8. Подготовьте презентацию итоговое печатного издания для защиты проекта.

Занятие может проходить в форме деловой игры (приложение 5).

*Литература:*

1. Безрукова, Е. А. Шрифты: шрифтовая графика : учебное пособие для вузов / Е. А. Безрукова, Г. Ю. Мхитарян ; под научной редакцией Г. С. Елисеенкова. – 2-е изд. – М. : Издательство «Юрайт», 2023. – 116 с. – (Высшее образование). – ISBN 978-5-534-17587-5 // Образовательная платформа «Юрайт» [сайт]. – Режим доступа: https://urait.ru/bcode/533362.

2. Запекина, Н. М. Технологии полиграфии : учебное пособие для вузов / Н. М. Запекина. – 2-е изд., перераб. и доп. – М. : Издательство «Юрайт», 2023. – 178 с. – (Высшее образование). – ISBN 978-5-534-10598-8 // Образовательная платформа «Юрайт» [сайт]. – Режим доступа: https://urait.ru/bcode/517009.

3. Пашкова, И. В. Проектирование: проектирование упаковки и малых форм полиграфии : учебное пособие для вузов / И. В. Пашкова. – 2-е изд. – М. : Издательство «Юрайт», 2022. – 179 с. – (Высшее образование). – ISBN 978-5-534-11228-3 // Образовательная платформа «Юрайт» [сайт]. – Режим доступа: https://urait.ru/bcode/495775.

# **Планы лабораторных работ**

Лабораторные работы учебным планом не предусмотрены.

#### Приложение 4

### **Подготовка выступления по теме с использованием мультимедиа-презентации (слайд-программы)**

При подготовке выступления учитывать **следующие критерии**:

- раскрытие темы с использованием примеров. Логичность изложения;
- использование профессиональной терминологии;
- применение теоретических знаний при решении актуальных профессиональных задач;

умение вступать в диалог и отстаивать собственную точку зрения.

- При подготовке презентации учитывать следующие критерии:
- соответствие теме;
- информативность;
- смысл текста на слайде;
- объем текста на слайде;
- отсутствие дублирования текста выступления и текста на слайде;
- качество цветового оформления и наличие анимационных эффектов;
- правильность оформления.

Выступление должно быть представлено на бумажном, а презентация – на электронном носителях. Темы выступлений см. выше.

Выступление должно быть представлено на бумажном, а презентация – на электронном носителях.

### **Деловая игра**

Деловая игра предполагает в игровой форме пройти этапы создания проекта на заданную тему. Игра занимает 8 часов (рассчитана на 4 занятия).

Выбирается тема (на выбор обучающихся по созданию проекта ZINE). Обучающиеся делятся на команды. Команды проходят по плану этапы создания проекта.

План игры.

### **План создания проекта**

1. Рассмотрение объекта проектирования. Его краткая характеристика.

2. Рассмотрение аналогов (достоинства и недостатки). Их краткая характеристика. Представление презентации.

3. Рассмотрение целевой аудитории, выделение ядра. Краткая характеристика целевой аудитории, их потребностей, материального обеспечения, интересов, предпочтений и др. в соответствии с возрастными и профессиональными характеристиками.

- 4. Разработка нейминга и содержания проекта.
- 5. Изложение концепции. Представление эскиза.
- 6. Вёрстка станиц издания.
- 7. Описание технической разработки.
- 8. Представление проекта (презентация по всем пунктам плана игры).

Материалы: доска, мел, проектор и компьютер с выходом в интернет, бумага формата А1, бумага формата А4, фломастеры, цветные карандаши, цветные стикеры, картон, линейка, рулетка, компьютер.

### **Критерии оценки:**

- умение работать в команде;
- умение анализировать текстовую и визуальную информацию;
- умение создавать концепцию проекта;
- умение разрабатывать проект;
- умение презентовать результаты своей деятельности;
- выстраивание четкого и логичного защитную речь;
- аргументированность ответа.

Управление культуры Администрации города Екатеринбурга

Муниципальное бюджетное образовательное учреждение высшего образования «Екатеринбургская академия современного искусства» (институт)

**Кафедра актуальных культурных практик**

# РАБОЧАЯ ПРОГРАММА дисциплины Б1.В.01.05

# **ТЕХНОЛОГИЧЕСКИЙ ПРАКТИКУМ ПО ПРОФИЛЮ**

Направление подготовки **50.03.01 Искусства и гуманитарные науки**

Направленность (профиль) **«Визуальная информация и коммуникация в области культуры: дизайн объектов и систем»**

> Квалификация выпускника Бакалавр

для обучающихся очной формы обучения

Екатеринбург 2023

Рабочая программа дисциплины составлена с учетом требований Федерального государственного образовательного стандарта высшего образования (ФГОС ВО) по направлению подготовки бакалавров 50.03.01 Искусства и гуманитарные науки, утв. Приказом Минобрнауки России от 08.06.2017 № 532.

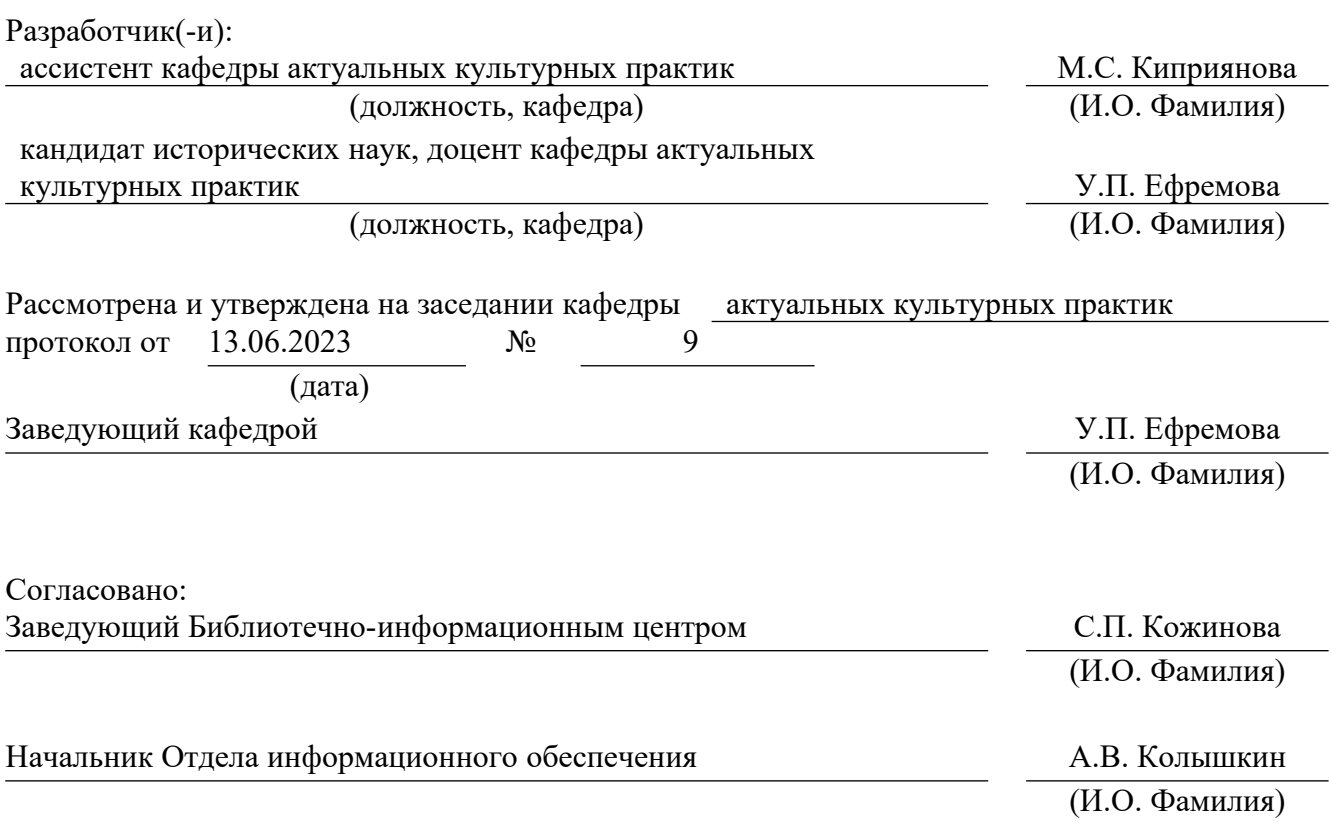

# **1. Пояснительная записка**

### **1.1. Цель и задачи дисциплины**

**Цель** изучения дисциплины – формирование систематизированного знания об основах использования программного обеспечения ««Adobe Illustrator»» в разработке объектов визуальной информации и коммуникации.

### **Задачи**:

 изучение интерфейса, графических инструментов и возможностей векторного графического редактора «Adobe Illustrator»;

 формирование умений работы с дизайн-проектами в векторном графическом редакторе «Adobe Illustrator»;

 знакомство со способами работы в векторном графическом редакторе «Adobe Illustrator» и применение его инструментов в создании объектов визуальной информации и коммуникации;

 воспитание личностных качеств, необходимых для эффективной профессиональной деятельности, обеспечение развития личности и ее социальнопсихологической поддержки.

### **1.2. Место дисциплины в структуре образовательной программы**

Дисциплина «Технологический практикум по профилю» относится к части, формируемой участниками образовательных отношений, основной профессиональной образовательной программы (ОПОП ВО)*.*

Дисциплина является частью модуля М8. Модуль «Базовые профессиональные дисциплины».

Предшествующими для освоения дисциплины «Технологический практику по профилю» являются дисциплины «Основы рисунка», «Рисунок», «Цветоведение», «Типографика и основы полиграфии», «Композиция», «Введение в профильную деятельность». Дисциплина «Технологический практикум по профилю» устанавливает базовый уровень знаний для освоения дисциплин «Графический дизайн», «Дизайн проектирование», «Инфографика», «Дизайн виртуальных коммуникаций».

Компетенции, формируемые в рамках изучения данной дисциплины:

ПК-2 – Способен самостоятельно или в составе творческой группы разрабатывать и реализовывать дизайн-проекты систем визуальной информации, идентификации и коммуникации в социально-культурной сфере.

ПК-4 – Способен осуществлять авторский надзор за выполнением работ по изготовлению объектов визуальной информации, идентификации и коммуникации в социально-культурной сфере.

Компетенции отрабатываются во время учебной практики, производственной практики 1, производственной практики 2 и преддипломной практики.

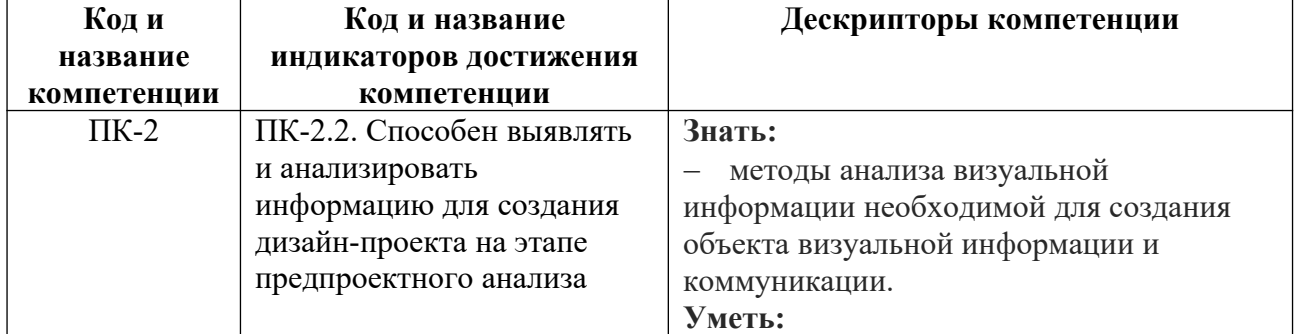

#### **1.3. Формируемые компетенции**

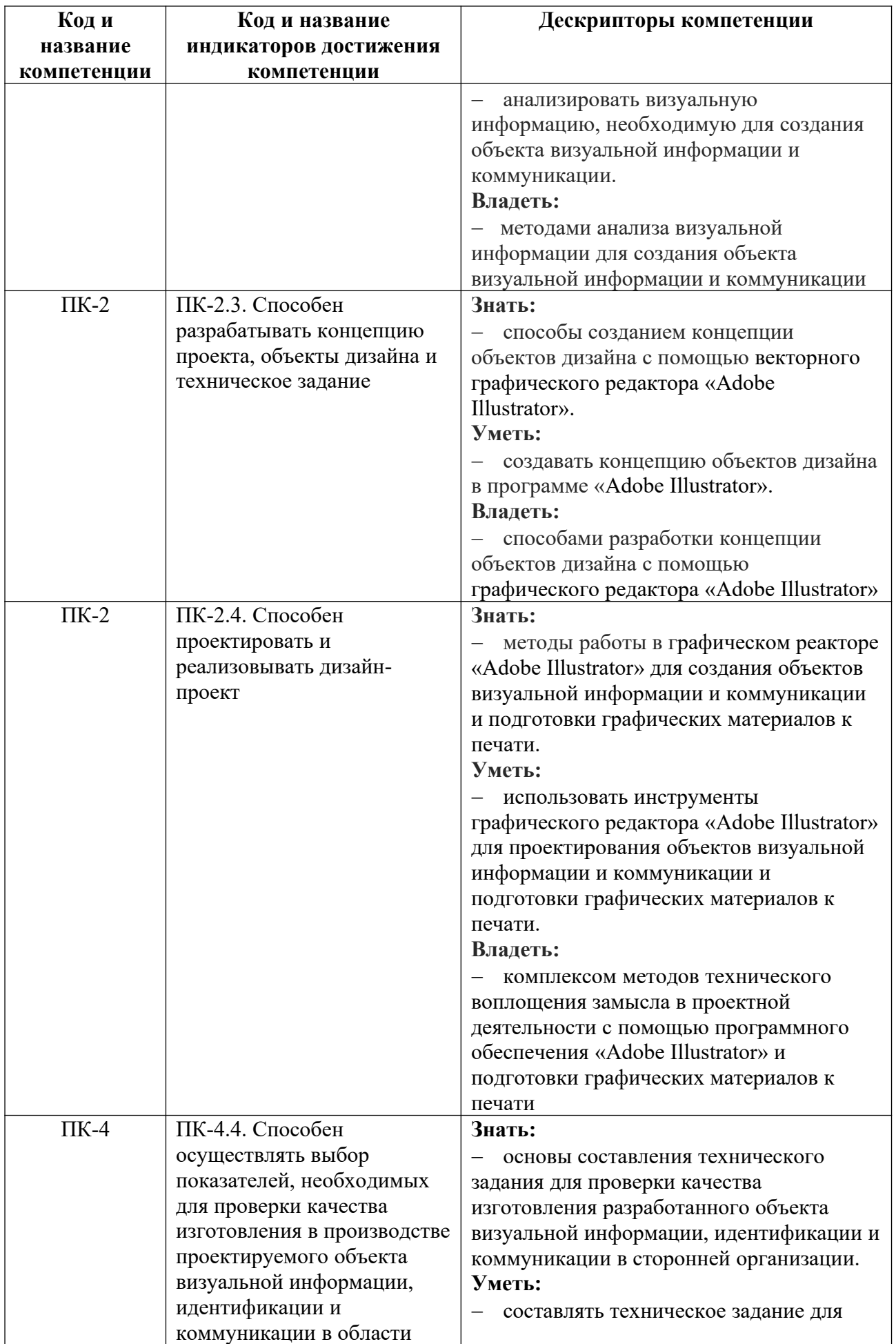

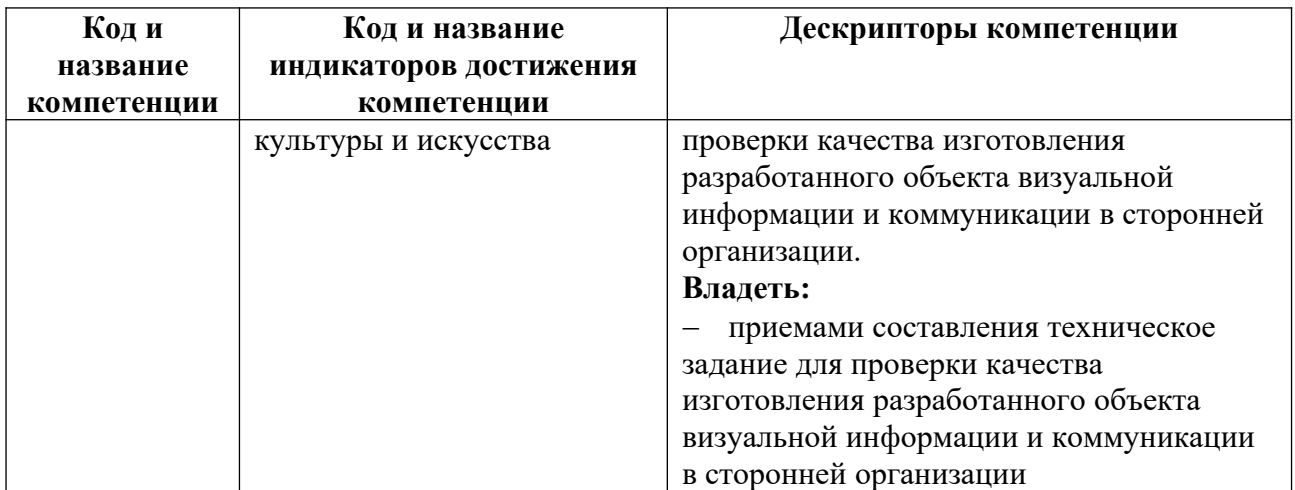

# **2. Объем и виды учебной работы. График изучения дисциплины**

Общая трудоемкость дисциплины составляет 14 зачетных единиц, 504 академических часа (1, 4 семестры – 108 академических часов; 2, 3, 5, 6 семестры – 72 академических часов).

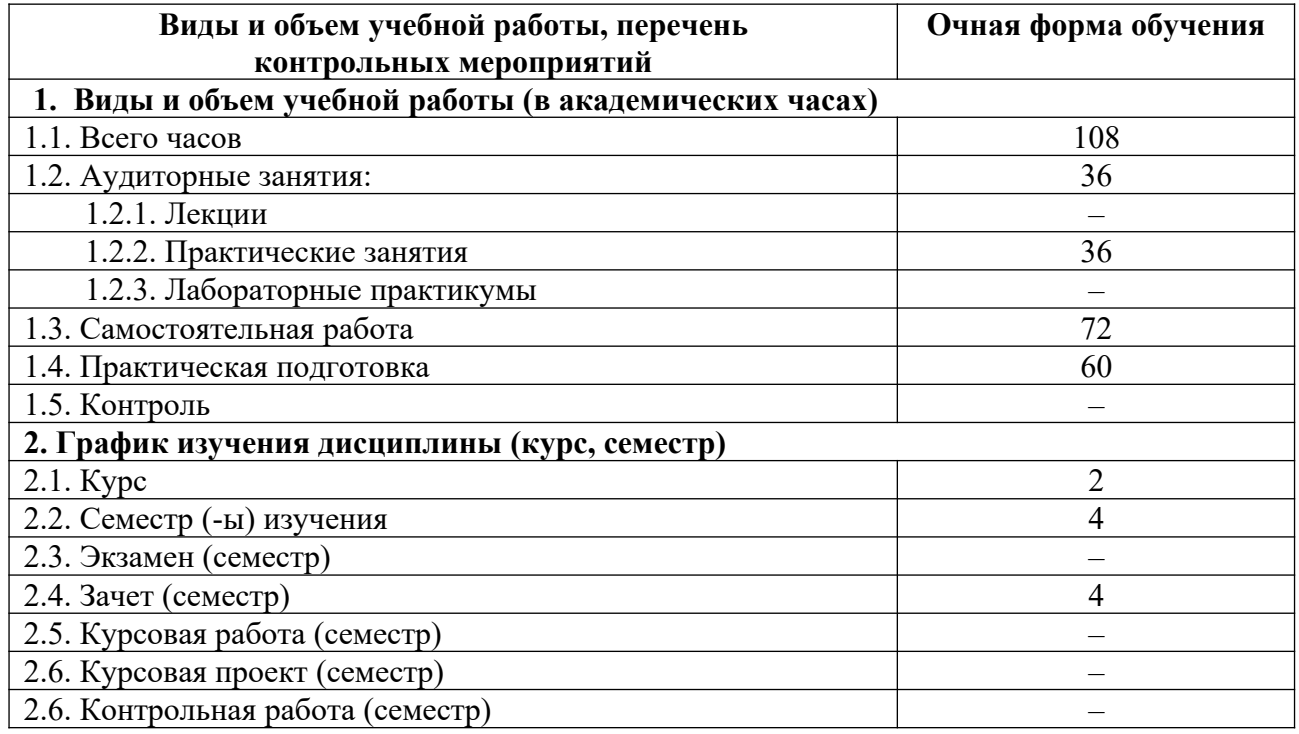

# **3. Содержание дисциплины**

**3.1. Разделы дисциплины и виды учебных занятий для обучающихся очной формы обучения**

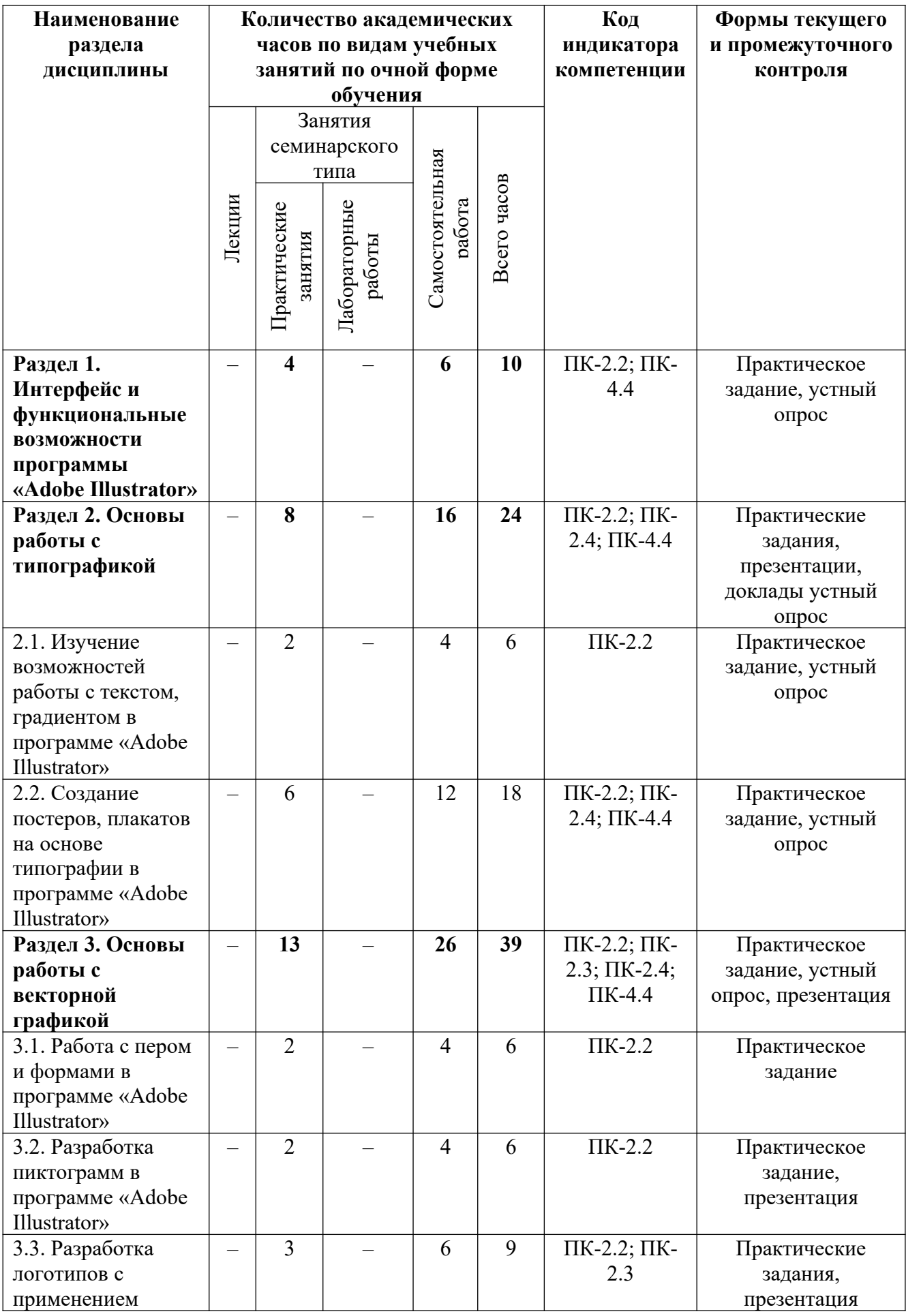

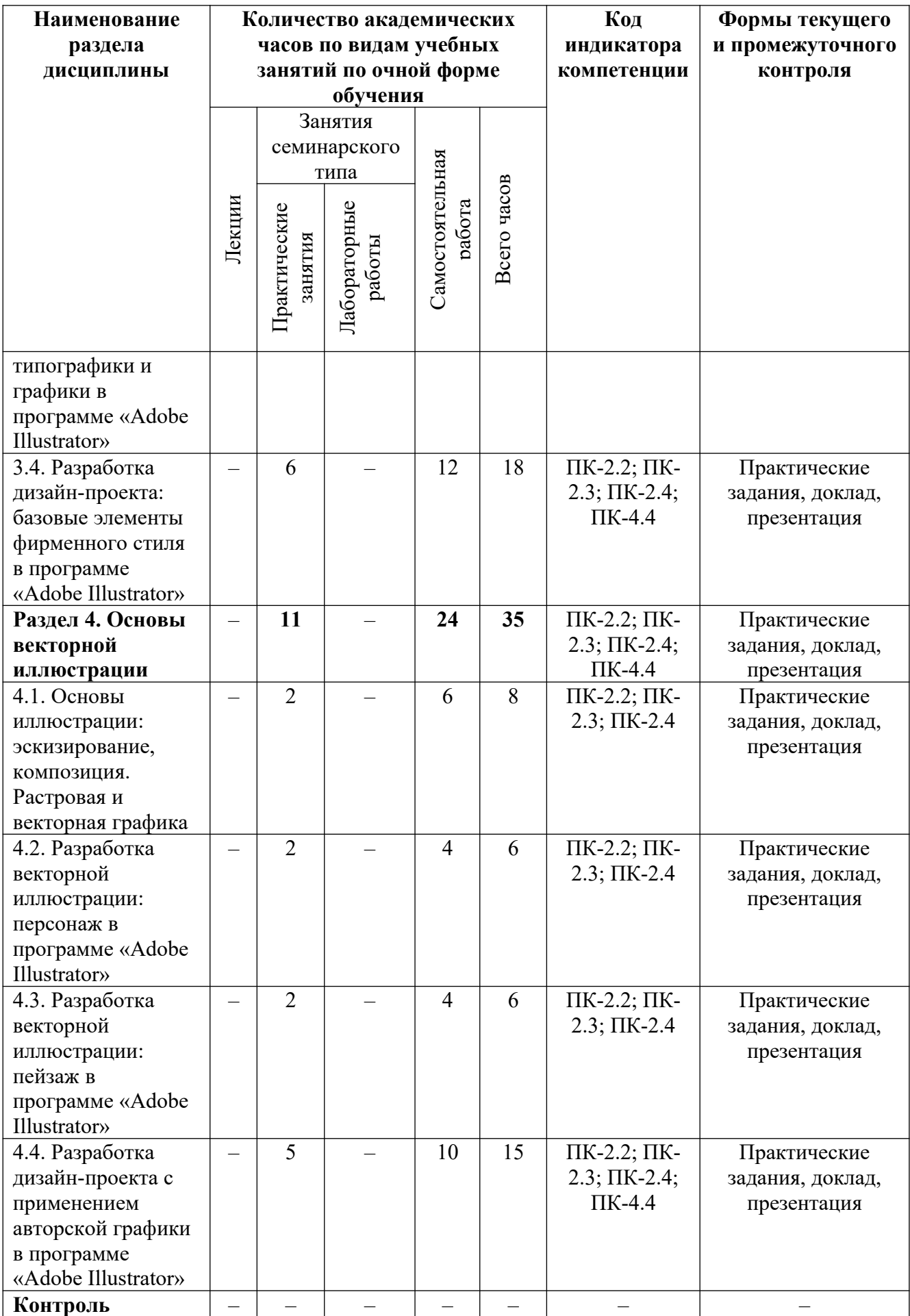

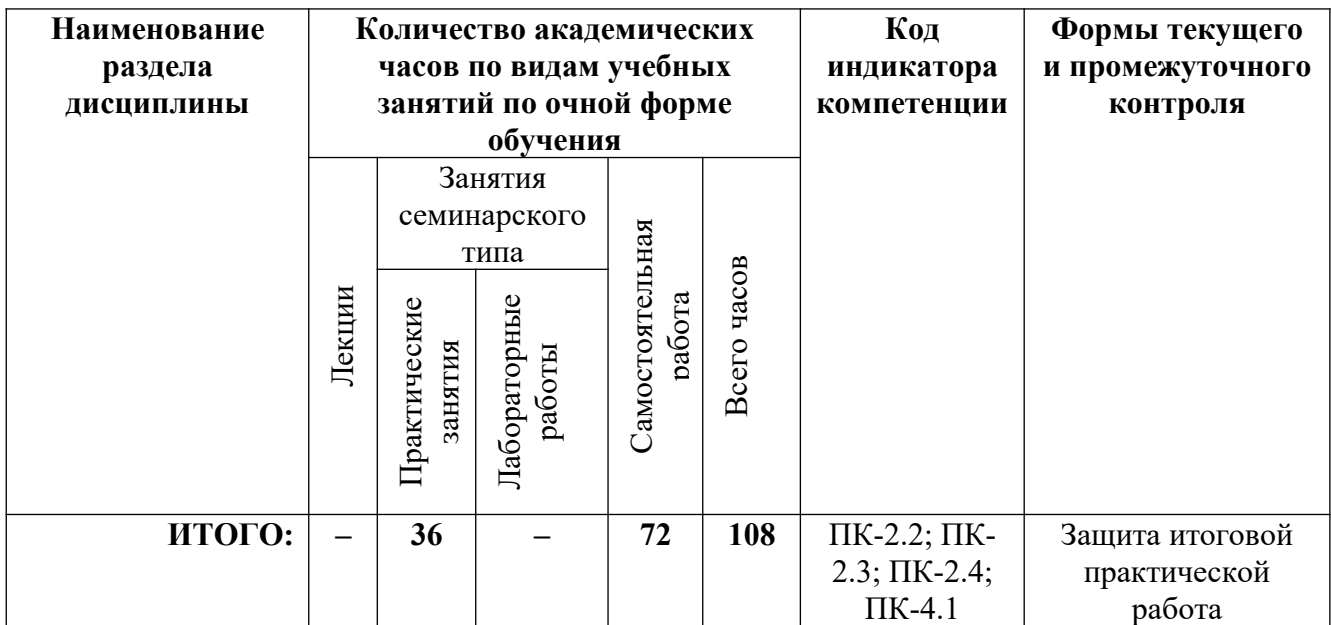

# **3.2. Содержание разделов дисциплины**

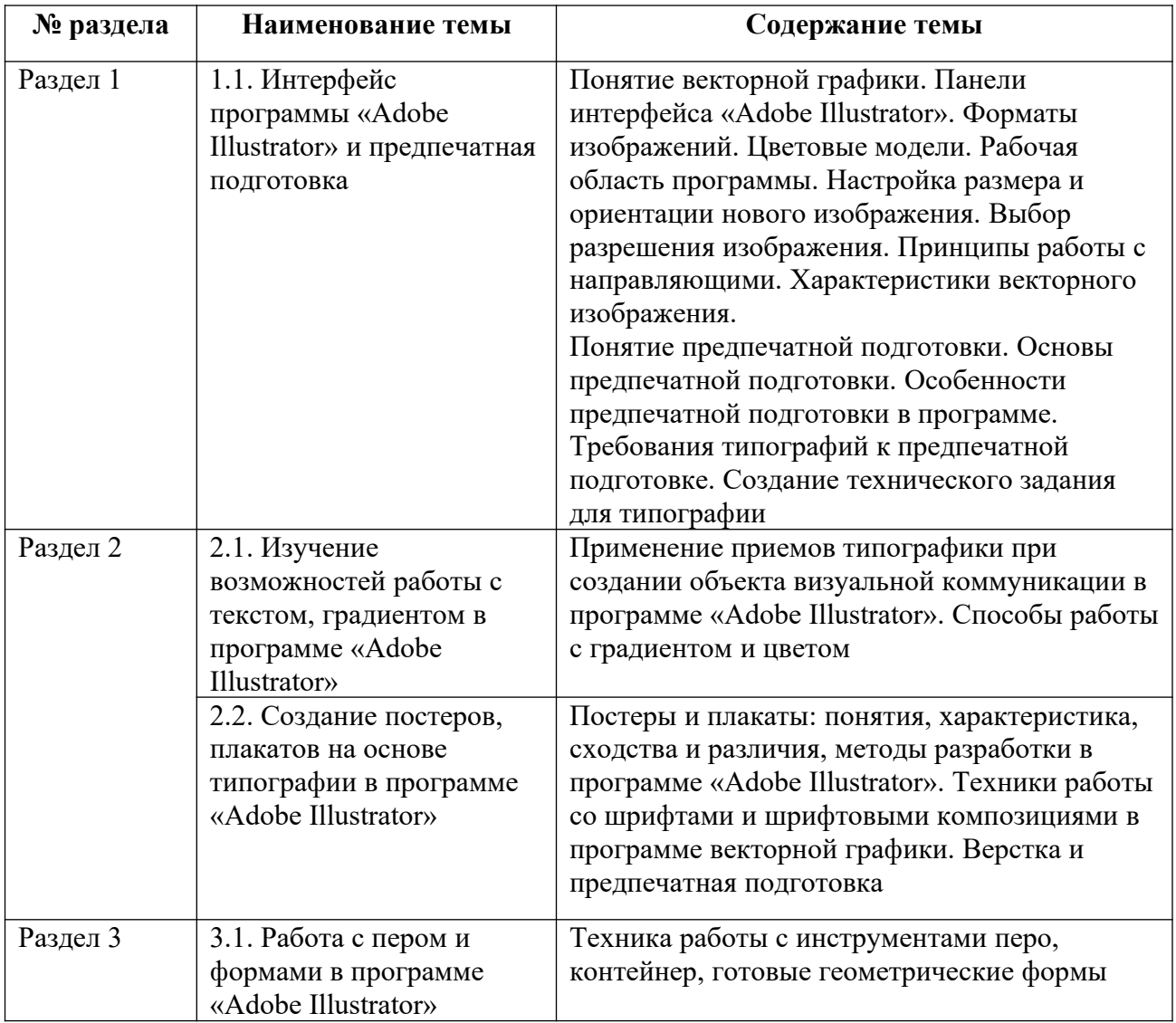

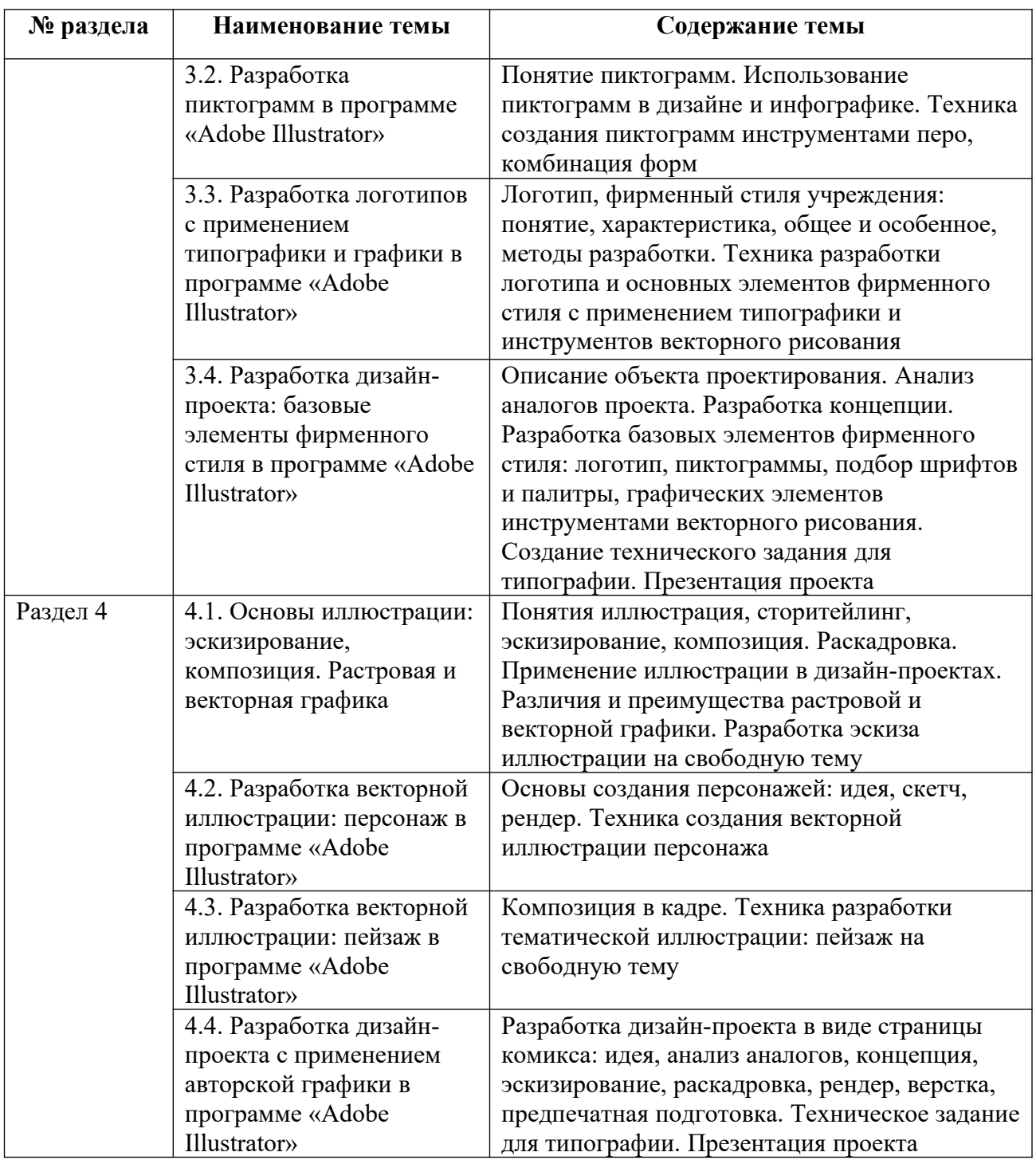

Тематика практических работ и самостоятельных работ представлена в приложениях 1-8.

# **3.3. Применяемые образовательные технологии**

При проведении учебных занятий используются следующие педагогические технологии: интерактивные лекции, групповые дискуссии, ролевые игры и анализ ситуаций. Образовательные технологии, применяемые для лиц с ОВЗ: технология дифференцированного (разноуровневого) обучения, информационные технологии, технология индивидуализации обучения.

# **4. Фонд оценочных средств для проведения текущей и промежуточной аттестации обучающихся по дисциплине**

**4.1. Критерии оценки сформированности компетенций для проведения текущей и промежуточной аттестации по дисциплине**

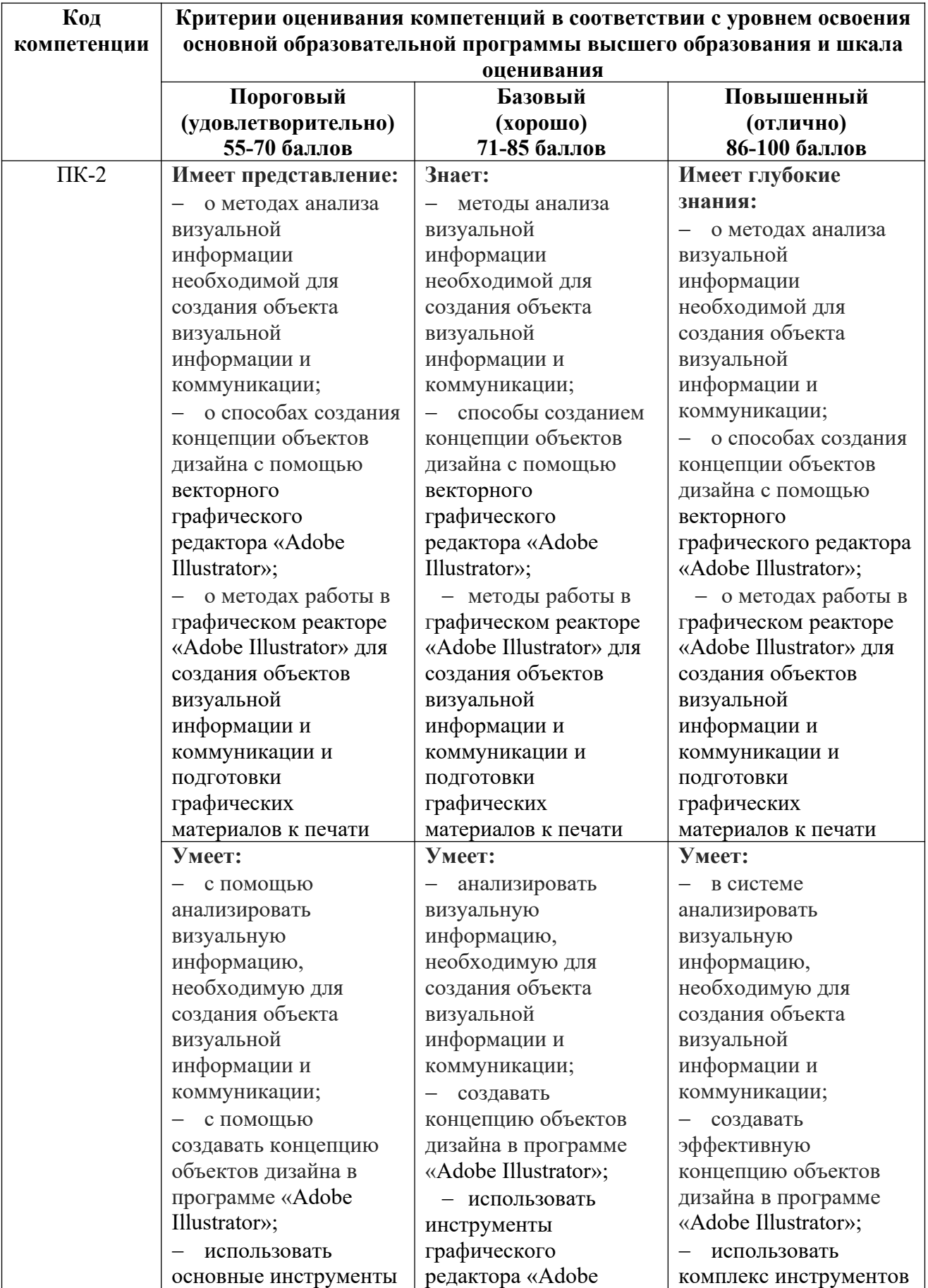

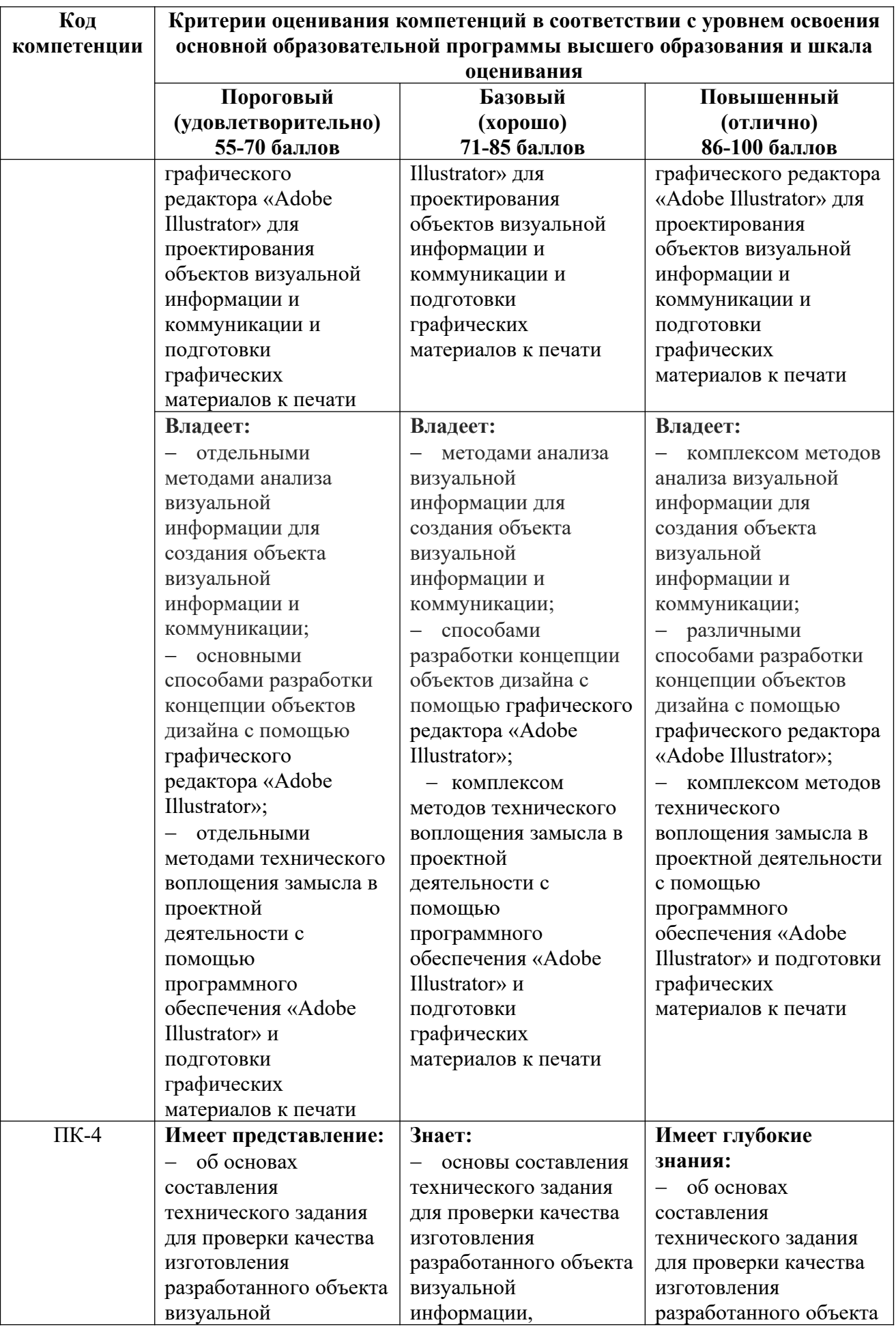

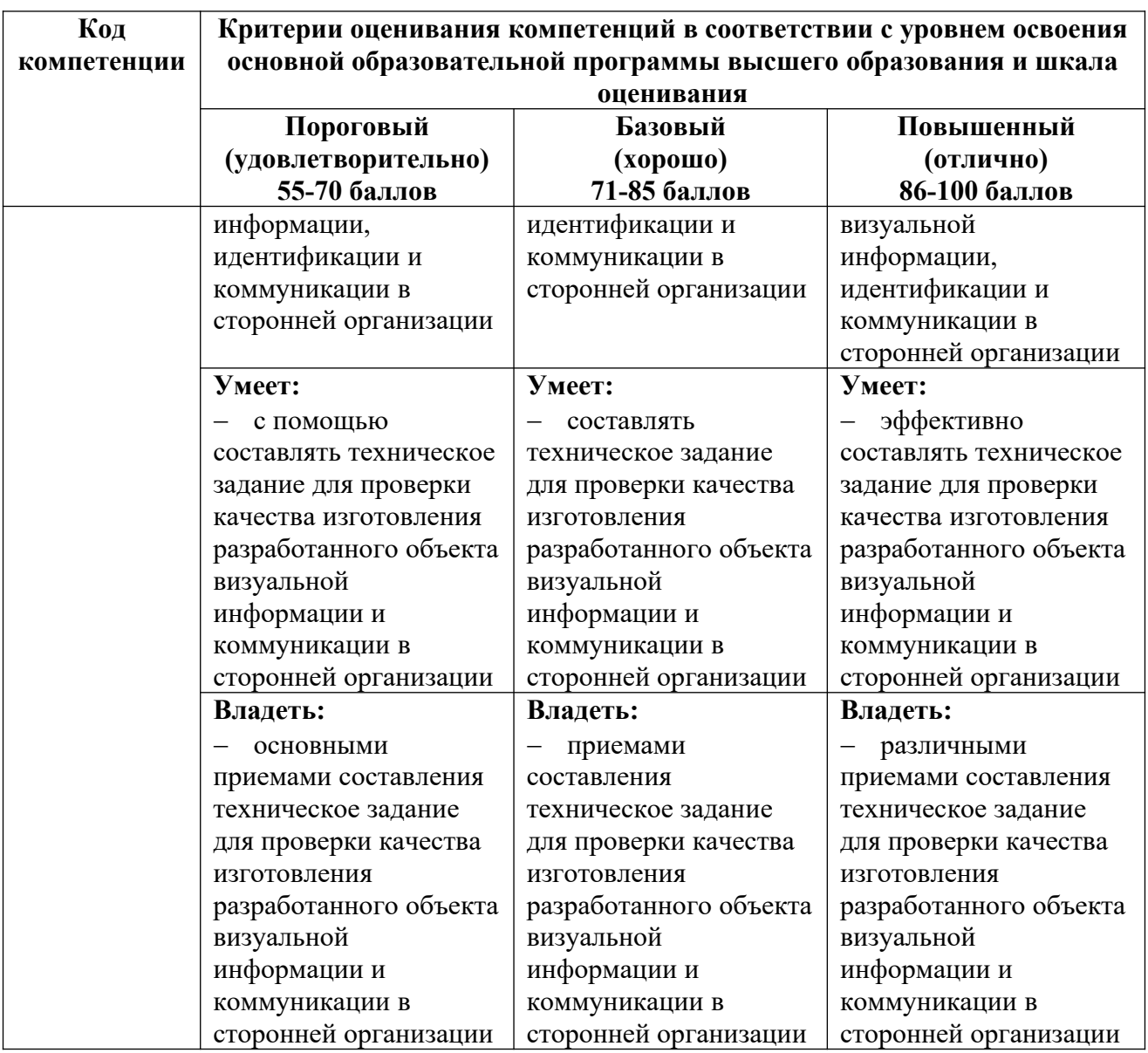

# **4.2. Примерные контрольные вопросы и задания для проведения текущего контроля, промежуточной аттестации и контроля самостоятельной работы обучающегося по отдельным разделам темы**

*Примерные контрольные вопросы и задания для текущего контроля по дисциплине*

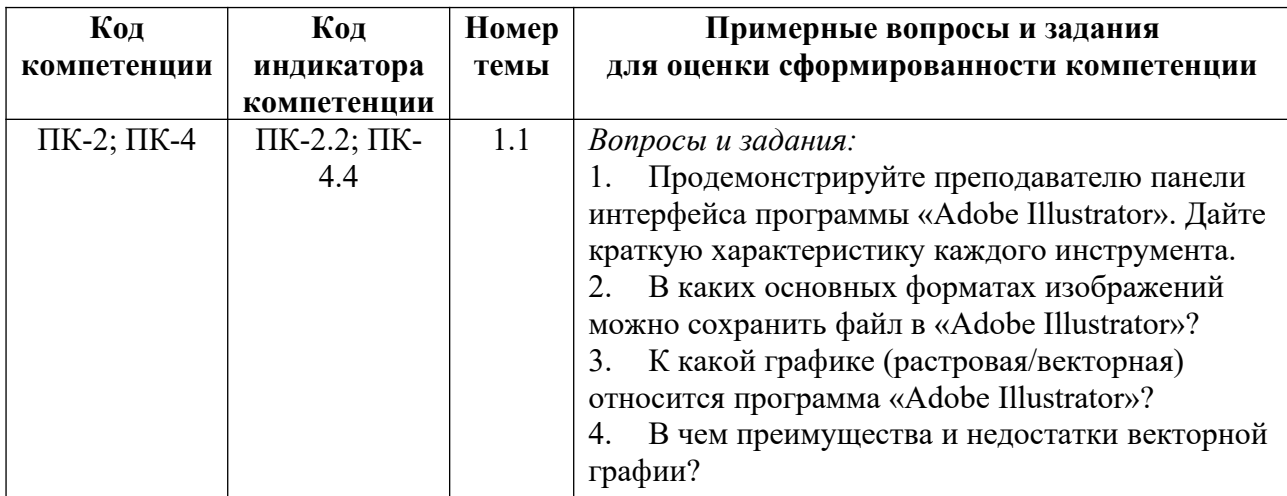

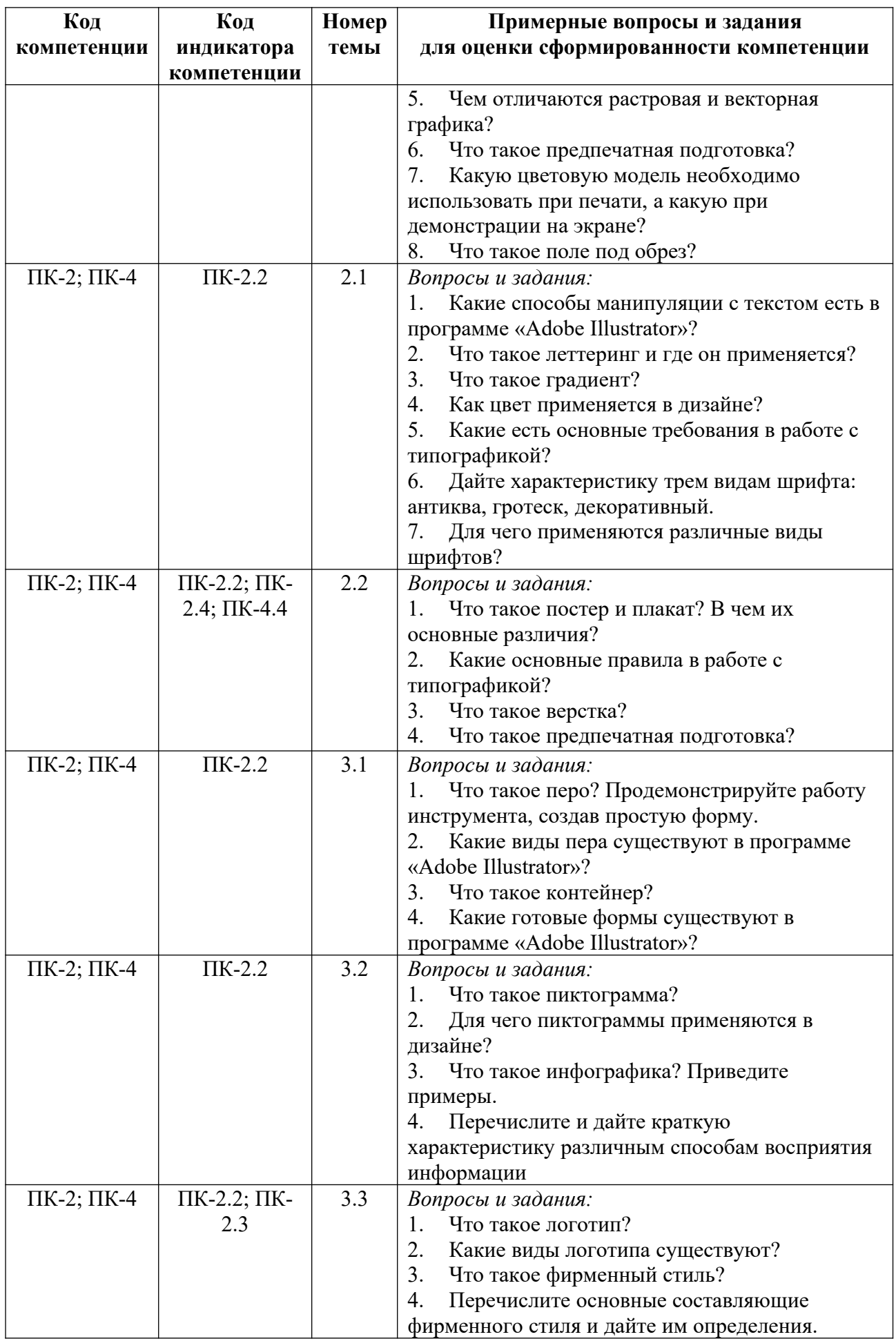

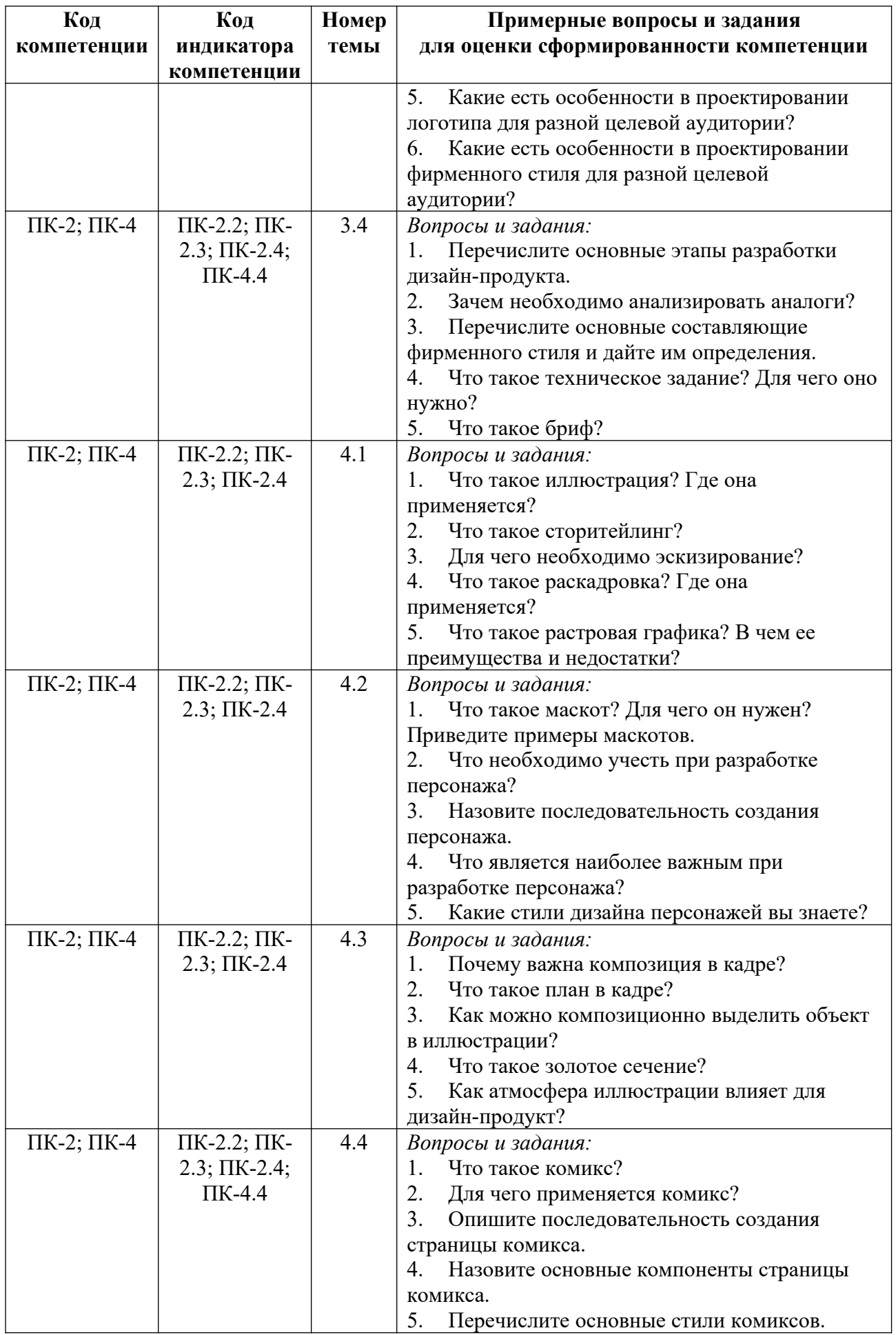

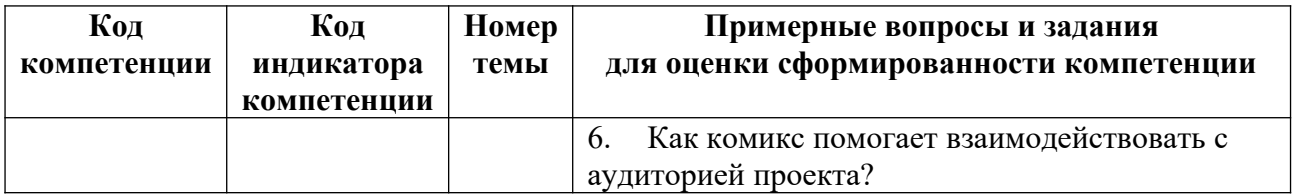

*Примерные контрольные вопросы и задания для оценки самостоятельной работы студентов по дисциплине*

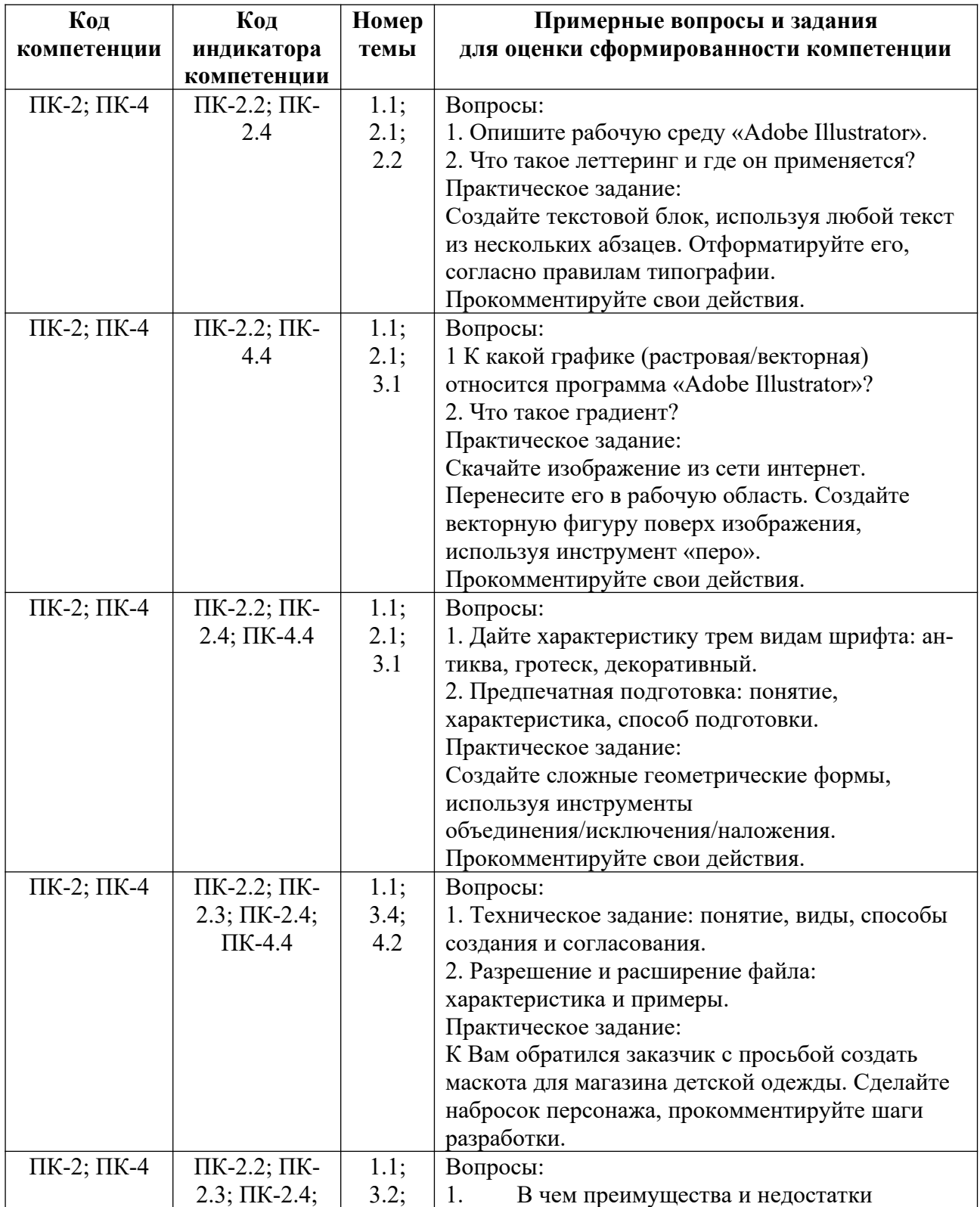

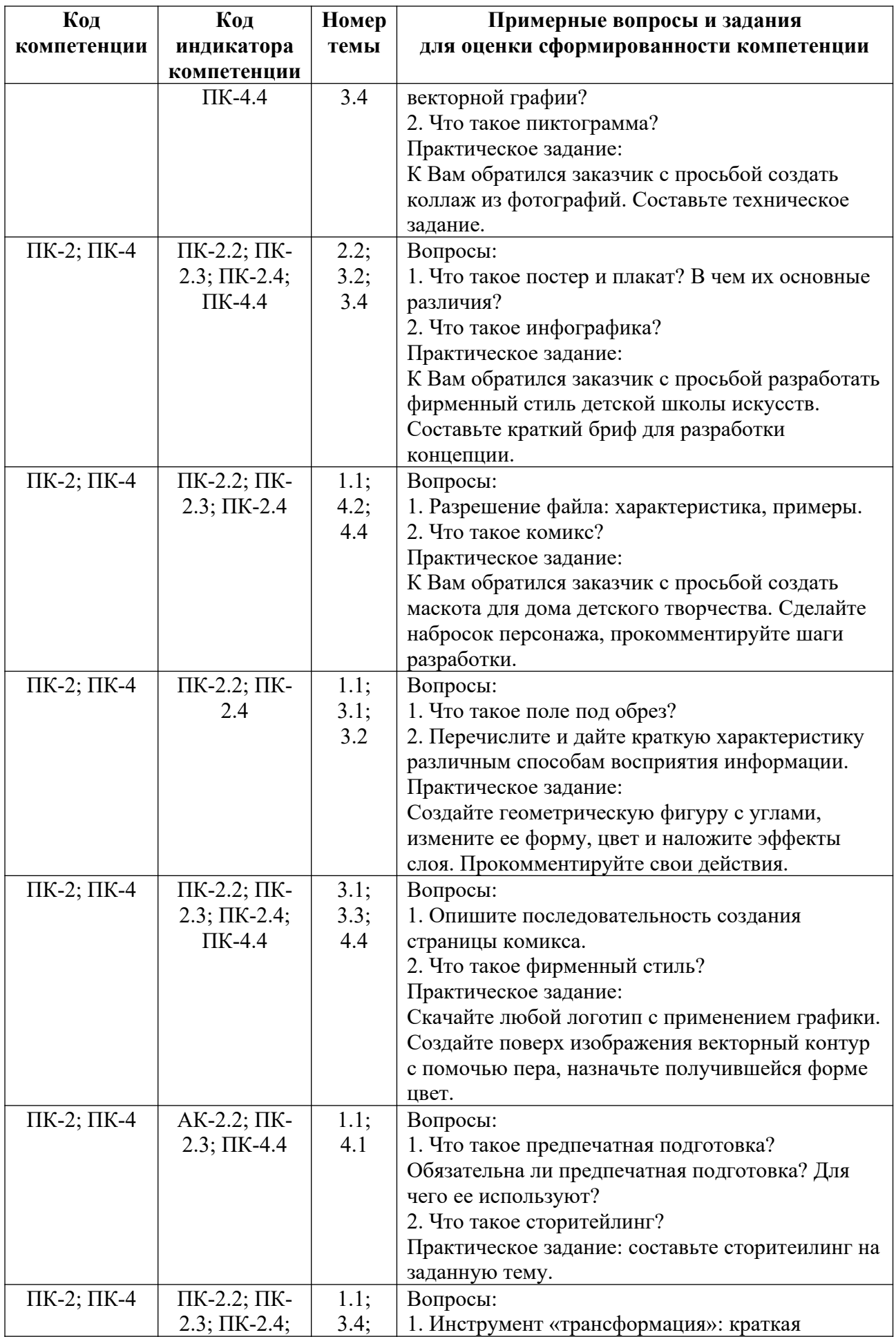

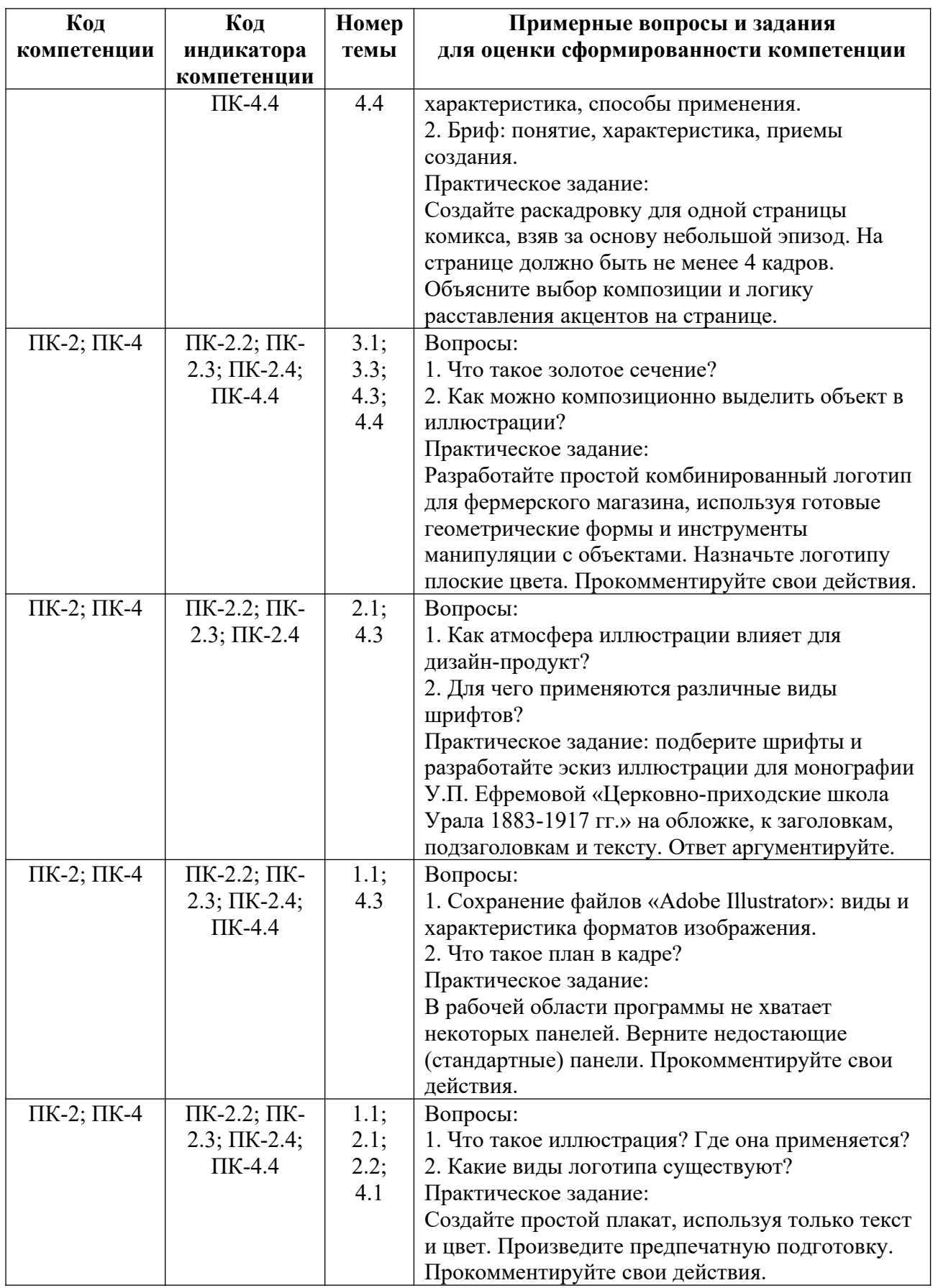

*Примерные контрольные вопросы и задания для промежуточной аттестации по дисциплине*

Промежуточная аттестация (зачет) в 4 семестре по дисциплине «Технологический практикум по профилю» осуществляется в форме защиты итогового практического задания, которое показывает уровень освоения знаний и сформированности профессиональных компетенций.

Итоговое практическое задание заключатся в предъявлении и защите разработанного объекта визуальной информации и коммуникации в виде макета полиграфической продукции (страница или разворот комикса по выбору обучающегося). Защита сопровождается мультимедиа презентацией (приложение 5, 7).

Хронология защиты: выступление, демонстрация готового продукта, ответ на вопросы по теме устного выступления.

#### **Критерии оценивания заданий на промежуточную аттестацию** *10-18 баллов:*

*Имеет представление о:*

 некоторых методах анализа визуальной информации необходимой для создания объекта визуальной информации и коммуникации;

 некоторых методах работы в графическом реакторе «Adobe Illustrator» для создания объектов визуальной информации и коммуникации и подготовки графических материалов в печать;

 некоторые приемы создания концепции объектов дизайна с помощью векторного графического редактора «Adobe Illustrator»;

 составлении технического задания для проверки качества изготовления разработанного объекта визуальной информации, идентификации и коммуникации;

 некоторых приемах проведения проверки изготовления проектируемого объекта визуальной информации, идентификации и коммуникации по выбранным показателям.

*Умеет:*

 анализировать визуальную информацию, необходимую для создания объекта визуальной информации и коммуникации с помощью преподавателя;

 использовать инструменты графического реактора «Adobe Illustrator» для проектирования объектов визуальной информации и коммуникации и подготовки графических материалов в печать с помощью преподавателя;

 создавать концепцию объектов дизайна в программе «Adobe Illustrator» с помощью преподавателя;составлять техническое задание для проверки качества изготовления разработанного объекта визуальной информации и коммуникации в сторонней организации под контролем преподавателя;

 использовать некоторые приемы проверки объекта визуальной информации, идентификации и коммуникации по выбранным показателям.

*Владеет:*

 некоторыми приемами анализа визуальной информации для создания объекта визуальной информации и коммуникации;

 некоторыми приёмами разработки концепции объектов дизайна с помощью графического редактора «Adobe Illustrator»;

 некоторыми методами технического воплощения замысла в проектной деятельности с помощью программного обеспечения «Adobe Illustrator» и подготовки графических материалов в печать (в том числе макетов) с помощью преподавателя;

 некоторыми приемами составления технического задания для проверки качества изготовления разработанного объекта визуальной информации и коммуникации в сторонней организации;

 некоторыми приемами проведения проверки изготовления проектируемого объекта визуальной информации, идентификации и коммуникации по выбранным показателям.

### *19-27 баллов:*

*Знает:*

 основные методы анализа визуальной информации необходимой для создания объекта визуальной информации и коммуникации;

 основные приемы создании концепции объектов дизайна с помощью векторного графического редактора «Adobe Illustrator»;

 основные методы работы в графическом реакторе «Adobe Illustrator» для создания объектов визуальной информации и коммуникации и подготовки графических материалов в печать;

 о составлении технического задания для проверки качества изготовления разработанного объекта визуальной информации, идентификации и коммуникации в сторонней организации;

 основные методы проведения проверки изготовления проектируемого объекта визуальной информации, идентификации и коммуникации по выбранным показателям.

*Умеет:*

 анализировать визуальную информацию, необходимую для создания объекта визуальной информации и коммуникации;

создавать концепцию объектов дизайна в программе «Adobe Illustrator»;

 использовать инструменты графического реактора «Adobe Illustrator» для проектирования объектов визуальной информации и коммуникации и подготовки графических материалов в печать;

 составлять техническое задание для проверки качества изготовления разработанного объекта визуальной информации и коммуникации в сторонней организации;

 использовать основные методы проверки объекта визуальной информации, идентификации и коммуникации по выбранным показателям.

*Владеет:*

 основными приемами анализа визуальной информации для создания объекта визуальной информации и коммуникации;

 основными приемами разработки концепции объектов дизайна с помощью графического редактора «Adobe Illustrator»;

 комплексом методов технического воплощения замысла в проектной деятельности с помощью программного обеспечения «Adobe Illustrator» и подготовки графических материалов в печать (в том числе макетов);

 основными приемами составления техническое задание для проверки качества изготовления разработанного объекта визуальной информации и коммуникации в сторонней организации;

 основными приемами проведения проверки изготовления проектируемого объекта визуальной информации, идентификации и коммуникации по выбранным показателям.

#### *27-30 баллов:*

*Имеет глубокие знания о:*

 методах анализа визуальной информации необходимой для создания объекта визуальной информации и коммуникации;

 способы создания концепции объектов дизайна с помощью векторного графического редактора «Adobe Illustrator»;

 комплекс методах работы в графическом реакторе «Adobe Illustrator» для создания объектов визуальной информации и коммуникации и подготовки графических материалов в печать;

 основах составления технического задания для проверки качества изготовления разработанного объекта визуальной информации, идентификации и коммуникации в сторонней организации;

 методах проведения проверки изготовления проектируемого объекта визуальной информации, идентификации и коммуникации по выбранным показателям.

*Умеет:*

 анализировать визуальную информацию, необходимую для создания объекта визуальной информации и коммуникации на достаточно высоком уровне;

 создавать концепцию объектов дизайна в программе «Adobe Illustrator» на профессиональном уровне;

 уверенно использовать инструменты графического реактора «Adobe Illustrator» для проектирования объектов визуальной информации и коммуникации и подготовки графических материалов в печать;

 составлять техническое задание для проверки качества изготовления разработанного объекта визуальной информации и коммуникации в сторонней организации на достаточно высоком уровне;

 уверенно пользоваться методами проверки объекта визуальной информации, идентификации и коммуникации по выбранным показателям.

*Владеет:*

 методами анализа визуальной информации для создания объекта визуальной информации и коммуникации;

 способами разработки концепции объектов дизайна с помощью графического редактора «Adobe Illustrator»;

 комплексом методов технического воплощения замысла в проектной деятельности с помощью программного обеспечения «Adobe Illustrator» и подготовки графических материалов в печать (в том числе макетов) на достаточно высоком уровне;

 способами составления технического задания для проверки качества изготовления разработанного объекта визуальной информации и коммуникации в сторонней организации;

 методами проведения проверки изготовления проектируемого объекта визуальной информации, идентификации и коммуникации по выбранным показателям на достаточно высоком уровне.

### **5. Методические указания для обучающихся по освоению дисциплины**

#### **5.1. Балльно-рейтинговая система оценивания уровня сформированности компетенции**

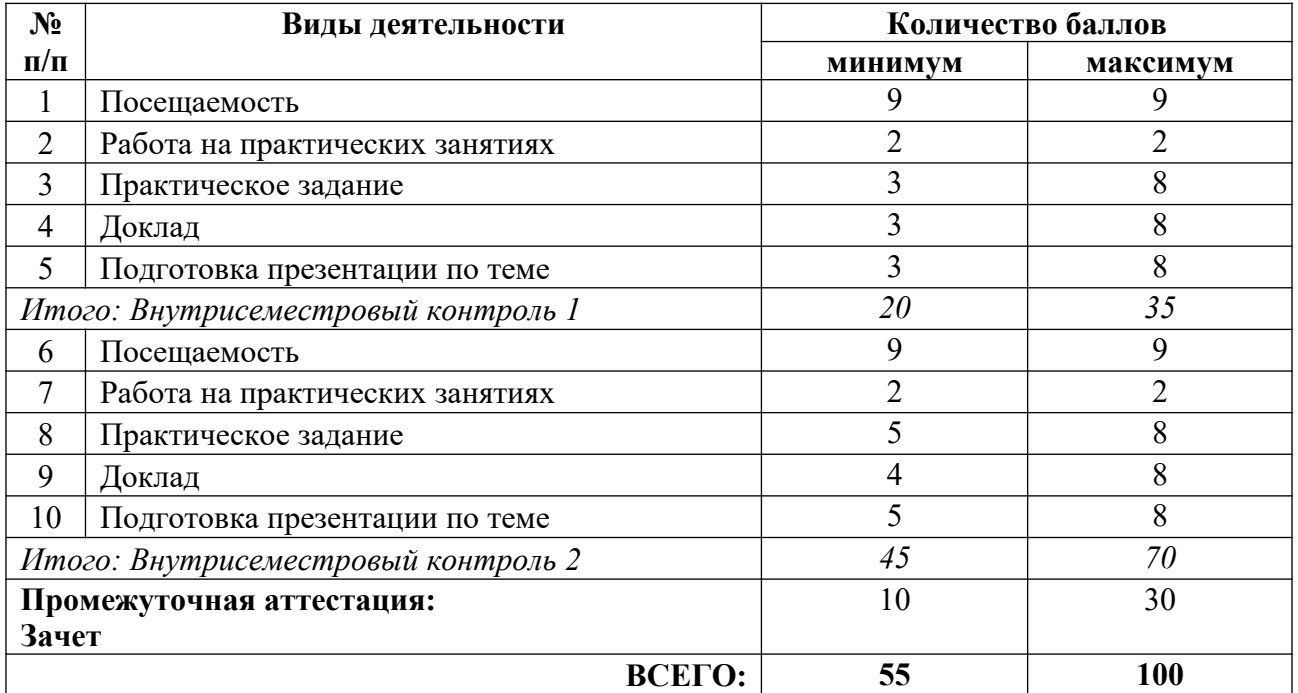

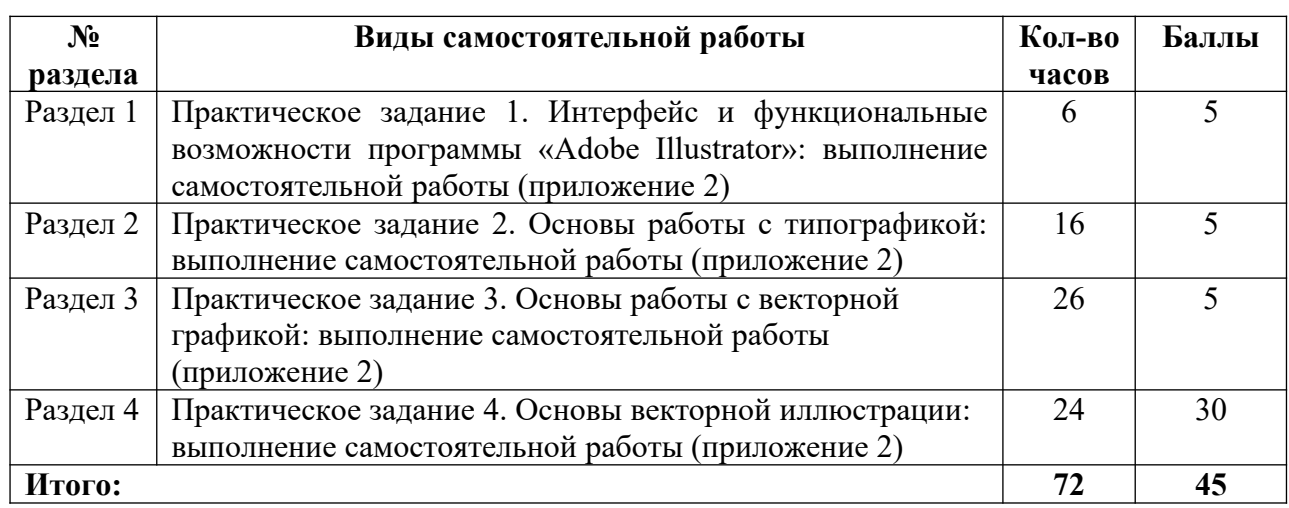

# **5.2. Учебно-методическое обеспечение для самостоятельной работы обучающихся**

# **6. Перечень основной и дополнительной учебной литературы, необходимой для освоения дисциплины**

### **а) основная литература**

1. Корнилов, И. К. Проектирование и контроль полиграфической продукции : учебник для вузов / И. К. Корнилов. – М. : Издательство «Юрайт», 2023. – 113 с. – (Высшее образование). – ISBN 978-5-534-15000-1 // Образовательная платформа «Юрайт» [сайт]. – Режим доступа: https://urait.ru/bcode/520386.

2. Сергеев, Е. Ю. Технология производства печатных и электронных средств информации : учебное пособие для вузов / Е. Ю. Сергеев. – М. : Издательство «Юрайт», 2023. – 227 с. – (Высшее образование). – ISBN 978-5-534-10033-4 // Образовательная платформа «Юрайт» [сайт]. – Режим доступа: https://urait.ru/bcode/516933.

### **б) дополнительная литература**

1. Графический дизайн. Современные концепции : учебное пособие для вузов / Е. Э. Павловская [и др.] ; ответственный редактор Е. Э. Павловская. – 2-е изд., перераб. и доп. – М. : Издательство «Юрайт», 2023. – 119 с. – (Высшее образование). – ISBN 978-5-534- 11169-9 // Образовательная платформа «Юрайт» [сайт]. – Режим доступа: https://urait.ru/bcode/515527.

2. Калмыкова, Н. В. Дизайн поверхности: композиция, пластика, графика, колористк а: учебное пособие / Н. В. Калмыкова, И. А. Максимова. – М. : Книжный дом «Университет»,  $2010. - 153$  c.

3. Клещев, О. И. Типографика и основы полиграфии : учебное пособие / О. И. Клещев ; Управление культуры Администрации г. Екатеринбурга (Екатеринбург), Екатерин-бург. акад. соврем. искусства. – Екатеринбург : Издательство ЕАСИ, 2014. – 124 с.

4. Лидвелл, У. Универсальные принципы дизайна: 125 способов сделать любой продукт более удобным и привлекательным с помощью оригинальных дизайнерских концепций / У. Лидвелл, К. Холден, Д. Батлер. – СПб. : Питер, 2012. – 272 с.

5. Назаров, М. М. Визуальные образы в социальной и маркетинговой коммуникации: опыт междисциплинарного исследования / М. М. Назаров, М. А. Папантиму. – М. : Либроком, 2009. – 212 с.

6. Путинцев, П. А. Технологии поиска креативных решений в дизайне «знаковых форм»] / П. А. Путинцев, Т. С. Игошина // Вестник Оренбургского государственного университета. 2015. – № 5 (180). – С. 57-62. – Режим доступа: https://e.lanbook.com/reader/journalArticle/259179/#7.

7. Роэм, Д. Визуальное мышление: Как «продавать» свои идеи при помощи визуальных образов = Thebackofthenapkin: SolvingProblemsandSellingIdeaswithPictures / Д. Роэм. – М. : Манн, Иванов и Фербер : Эксмо, 2013. – 285 с.

8. Рэнд, П. Дизайн: форма и хаос = Designformandchaos / П. Рэнд. – М. : Изд-во Студии Артемия Лебедева, 2013. – 237 с.

9. Феличи, Дж. Типографика. Шрифт, верстка, дизайн / Дж. Феличи. – СПб. : БХВ-Петербург, 2018. – 496 с.

10. Хвостова, И. П. Компьютерная графика : учебное пособие / И. П. Хвостова, О. Л. Серветник, О. В. Вельц. – Ставрополь : СКФУ, 2014. – 200 с. // Лань : электроннобиблиотечная система. – Режим доступа: https://e.lanbook.com/book/155226.

11. Цифровые технологии в дизайне. История, теория, практика : учебник и практикум для вузов / А. Н. Лаврентьев [и др.] ; под редакцией А. Н. Лаврентьева. – 2-е изд., испр. и доп. – М. : Издательство «Юрайт», 2023. – 208 с. – (Высшее образование). – ISBN 978-5-534-07962-3 // Образовательная платформа «Юрайт» [сайт]. – Режим доступа: https://urait.ru/bcode/515504.

12. Эйри, Д. Логотип и фирменный стиль: руководство дизайнера = Logodesignlove: a GuidetoCreatingIconicBrandIdentities / Д. Эйри. – СПб. : Питер, 2013. – 202 с.

13. Элам, К. Графический дизайн. Принцип сетки / К. Элам. – СПб. : Питер, 2014. – 119 с.

### **в) периодические издания**

- 1. «Publish / Дизайн. Верстка. Печать».
- 2. «ДИ Диалог искусств».
- 3. «Компьюарт».
- 4. «Курсив».

# **7. Перечень ресурсов в сети Интернет, необходимых для освоения дисциплины, в том числе профессиональные базы данных и информационные справочные системы**

- 1. НЭБ ELIBRARY.RU. Режим доступа: http://elibrary.ru/.
- 2. ЭБС Издательства «Лань». Режим доступа: http://e.lanbook.com/.
- 3. ЭБС Издательства «Юрайт». Режим доступа: http://www.biblio-online.ru/.

Все ресурсы профессиональных баз и информационных справочных систем, адаптированы для лиц с ОВЗ*.*

# **8. Перечень информационных технологий, используемых при осуществлении образовательного процесса, включая перечень программного обеспечения и информационных справочных систем**

### **8.1. Перечень лицензионного и свободно распространяемого программного обеспечения**

- 1. Операционная система.
- 2. Пакет офисных программ.

3. Пакет с коллекцией программного обеспечения для графического дизайна, редактирования фото и видео, веб-разработки.

4. Графический редактор для работы с векторными изображениями.

5. Универсальная система автоматизированного проектирования, позволяющая в оперативном режиме выпускать чертежи изделий, схемы, спецификации, таблицы, инструкции, расчётно-пояснительные записки, технические условия, текстовые и прочие документы.

6. Программа для чтения pdf файлов.

7. Антивирусная программа.

- 8. Браузер.
- 9. Программа для воспроизведения мультимедиа файлов.

# **9. Описание материально-технической базы, необходимой для осуществления образовательного процесса, в том числе наборы демонстрационного оборудования и учебно-наглядных пособий, обеспечивающие тематические иллюстрации**

Для проведения дисциплины необходимо:

1. Учебная аудитория для занятий семинарского типа, оборудованная мебелью для преподавателя (стол письменный угловой, стул, шкаф, стеллаж) и мебелью для обучающихся (стол ученический – не менее 25 мест, стул ученический – не менее 25 мест), доской меловой, интерактивной панелью, компьютером, монитором, рециркулятором.

Имеется возможность подключения оборудования для слабослышащих и слабовидящих.

# **10. Обеспечение образовательного процесса для лиц с ограниченными возможностями здоровья**

При необходимости рабочая программа дисциплины может быть адаптирована для обеспечения образовательного процесса лицам с ограниченными возможностями здоровья (ОВЗ), в том числе, для дистанционного обучения с учетом особенностей их психофизического развития, индивидуальных возможностей и состояния здоровья на основе предоставленного обучающимся заключения психолого-медико-педагогической комиссии с обязательным указанием:

 рекомендуемой учебной нагрузки обучающегося (количество часов в день, неделю);

 необходимости создания технических условий для обучающегося с перечнем таких условий;

 необходимости сопровождения и (или) присутствия родителей (законных представителей) обучающегося во время проведения занятий;

 необходимости организации психолого-педагогического сопровождения обучающегося, специалистов и допустимой нагрузки.

Для осуществления процедур текущего контроля успеваемости и промежуточной аттестации обучающихся с ОВЗ при необходимости может быть создан адаптированный фонд оценочных средств, позволяющий оценить достижение ими запланированных в основной образовательной программе высшего образования результатов обучения и уровень сформированности всех компетенций, заявленных в ОПОП ВО.

Формы проведения текущей и промежуточной аттестации для лиц с ОВЗ определяется с учетом индивидуальных психофизических особенностей. При необходимости обучающемуся предоставляется дополнительное время для подготовки ответа на зачете или экзамене.

# **Планы лекционных занятий**

Лекционные занятия учебным планом не предусмотрены.

### **Планы практических (семинарских) занятий**

### **Критерии оценивания ответов на практическом занятии:**

- активная работа в течение практического занятия;
- на каждый пункт плана практического занятия дается развернутый ответ;
- актуальность и профессиональная направленность информации;

 речь логически выстроена, грамотна, обучающийся осмыслено использует в суждениях научную и профессиональную терминологию.

# **Практическое занятие № 1. Раздел 1. Интерфейс и функциональные возможности программы «Adobe Illustrator». Тема: Интерфейс программы «Adobe Illustrator»**

### *План:*

1. Панели интерфейса «Adobe Illustrator» и основные инструменты перемещения, выделения, кадрирования.

- 2. Основные форматы изображений.
- 3. Цветовые модели: RGB, CMYK.
- 4. Рабочая область программы.
- 5. Настройка размера и ориентации нового изображения.
- 6. Выбор разрешения изображения.
- 7. Принципы работы с направляющими.
- 8. Характеристики растрового и векторного изображения.
- 9. Основы предпечатной подготовки.

*Оборудование и материалы:*

- 1. Персональный компьютер.
- 2. Проектор, телевизор или smart-доска.
- 3. ПО «Adobe Illustrator».
- 4. Доступ к серверу академии для размещения практических материалов.
- 5. Доступ к сети Internet.
- 6. Презентация на тему «Интерфейс программы «Adobe Illustrator»».
- 7. Практические задания для освоения тем дисциплины (приложение 6).

### *Выполните задание:*

1. Создайте новый документ, примените нужные настройки (размер, ориентация, разрешение, цветовая модель, фон документа).

2. Настройте панель инструментов, с котором предстоит работать на протяжении всего курса.

3. Используя базовые инструменты, расположите на холсте несколько элементов по своему выбору.

4. Подготовьте макет к печати и сохраните результат в разных расширениях. *Вопросы для обсуждения:*

1. Опыт работы с какой программой соотносится изучение «Adobe Illustrator»?

2. В чем преимущества и недостатки растровой и векторной графики?

*Литература:*

1. Корнилов, И. К. Проектирование и контроль полиграфической продукции : учебник для вузов / И. К. Корнилов. – М. : Издательство «Юрайт», 2023. – 113 с. – (Высшее образование). – ISBN 978-5-534-15000-1 // Образовательная платформа «Юрайт» [сайт]. – Режим доступа: https://urait.ru/bcode/520386.

2. Сергеев, Е. Ю. Технология производства печатных и электронных средств информации : учебное пособие для вузов / Е. Ю. Сергеев. – М. : Издательство «Юрайт», 2023. – 227 с. – (Высшее образование). – ISBN 978-5-534-10033-4 // Образовательная платформа «Юрайт» [сайт]. – Режим доступа: https://urait.ru/bcode/516933.
# **Практическое занятие № 2. Раздел 2. Основы работы с типографикой. Тема: Изучение**

**возможностей работы с текстом, градиентом в программе «Adobe Illustrator»** *План:*

- 1. Основные правила работы с текстом в дизайне.
- 2. Применение приемов типографики при создании дизайн-продукта.
- 3. Влияние цвета на восприятие дизайн-продукта.
- 4. Способы работы с градиентом и цветом.
- 5. Режимы наложения слоев.

*Оборудование и материалы:*

- 1. Персональный компьютер.
- 2. Проектор, телевизор или smart-доска.
- 3. ПО «Adobe Illustrator».
- 4. Доступ к серверу академии для размещения практических материалов.
- 5. Доступ к сети Internet.
- 6. Презентация на тему «Основы работы с типографикой и цветом в дизайне».
- 7. Практические задания для освоения тем дисциплины (приложение 6). *Выполните задание:*
- 1. Найдите в интернете короткую статью на любую тему, скопируйте текст.
- 2. Используя полученные знания о правилах верстки, расположите текстовые блоки в макете и отредактируйте их.

3. Оформите текст в виде страницы журнала, применяя различные гарнитуры, размеры шрифта, цветовые акценты.

*Вопросы для обсуждения:*

- 1. Что такое леттеринг и где он применяется?
- 2. Для чего применяются различные виды шрифтов в дизайне?
- *Литература:*

1. Корнилов, И. К. Проектирование и контроль полиграфической продукции : учебник для вузов / И. К. Корнилов. – М. : Издательство «Юрайт», 2023. – 113 с. – (Высшее образование). – ISBN 978-5-534-15000-1 // Образовательная платформа «Юрайт» [сайт]. – Режим доступа: https://urait.ru/bcode/520386.

2. Сергеев, Е. Ю. Технология производства печатных и электронных средств информации : учебное пособие для вузов / Е. Ю. Сергеев. – М. : Издательство «Юрайт», 2023. – 227 с. – (Высшее образование). – ISBN 978-5-534-10033-4 // Образовательная платформа «Юрайт» [сайт]. – Режим доступа: https://urait.ru/bcode/516933.

# **Практическое занятие № 3. Раздел 2. Основы работы с типографикой. Тема: Создание постеров, плакатов на основе типографии в программе «Adobe Illustrator»**

*План:*

1. Постеры и плакаты: понятия, характеристика, сходства и различия.

2. Техники работы со шрифтами и шрифтовыми композициями в программе векторной графики.

3. Верстка и предпечатная подготовка

*Оборудование и материалы:*

- 1. Персональный компьютер.
- 2. Проектор, телевизор или smart-доска.
- 3. ПО «Adobe Illustrator».
- 4. Доступ к серверу академии для размещения практических материалов.
- 5. Доступ к сети Internet.
- 6. Презентация на тему «Создание постеров и плакатов».
- 7. Практические задания для освоения тем дисциплины (приложение 6).

Перед началом создания полиграфической продукции каждый дизайнер проводит анализ аналогов, находит референсы от которых будет отталкиваться.

### *Выполните задание:*

На основе изученных приемов работы с текстом, разработайте несколько макетов полиграфической продукции (постер, открытка – на выбор обучающегося). Подготовьте макеты к печати.

*Вопросы для обсуждения:*

1. В чем отличие постера от плаката?

2. Какие главные правила при работе с версткой вы знаете и применяете в своих макетах?

*Литература:*

1. Корнилов, И. К. Проектирование и контроль полиграфической продукции : учебник для вузов / И. К. Корнилов. – М. : Издательство «Юрайт», 2023. – 113 с. – (Высшее образование). – ISBN 978-5-534-15000-1 // Образовательная платформа «Юрайт» [сайт]. – Режим доступа: https://urait.ru/bcode/520386.

2. Сергеев, Е. Ю. Технология производства печатных и электронных средств информации : учебное пособие для вузов / Е. Ю. Сергеев. – М. : Издательство «Юрайт», 2023. – 227 с. – (Высшее образование). – ISBN 978-5-534-10033-4 // Образовательная платформа «Юрайт» [сайт]. – Режим доступа: https://urait.ru/bcode/516933.

## **Практическое занятие № 4. Раздел 3. Основы работы с векторной графикой. Тема: Работа с пером и формами в программе «Adobe Illustrator»**

*План:*

1. Рисование геометрических фигур.

- 2. Редактирование контура объекта.
- 3. Техника работ с инструментом перо.

*Оборудование и материалы:*

- 1. Персональный компьютер.
- 2. Проектор, телевизор или smart-доска.
- 3. ПО «Adobe Illustrator».
- 4. Доступ к серверу академии для размещения практических материалов.
- 5. Доступ к сети Internet.
- 6. Презентация на тему «Работа с пером в «Adobe Illustrator»».
- 7. Практические задания для освоения тем дисциплины (приложение 6).

*Выполните задание:*

1. Скачайте фотографии или нарисованные изображения (не менее 3 разных изображений), на которых изображен один объект без фона.

2. Используя инструмент перо, готовые геометрические формы выполните обводку объекта, создав векторное изображение.

3. Разработайте собственные эскизы простых изображений на одну тему и в одном стиле (не менее 5 штук) любым удобным способом.

4. Используя инструмент перо, готовые геометрические формы, сопряжение фигур выполните обводку эскизов, создав векторные изображения.

*Вопросы для обсуждения:*

- 1. Что такое векторное изображение?
- 2. Какие готовые формы существуют в программе «Adobe Illustrator»?

3. В чем плюсы и минусы работы с векторным изображением перед растровым? *Литература:*

1. Корнилов, И. К. Проектирование и контроль полиграфической продукции : учебник для вузов / И. К. Корнилов. – М. : Издательство «Юрайт», 2023. – 113 с. – (Высшее образование). – ISBN 978-5-534-15000-1 // Образовательная платформа «Юрайт» [сайт]. – Режим доступа: https://urait.ru/bcode/520386.

2. Сергеев, Е. Ю. Технология производства печатных и электронных средств информации : учебное пособие для вузов / Е. Ю. Сергеев. – М. : Издательство «Юрайт», 2023. – 227 с. – (Высшее образование). – ISBN 978-5-534-10033-4 // Образовательная платформа «Юрайт» [сайт]. – Режим доступа: https://urait.ru/bcode/516933.

### **Практическое занятие № 5. Раздел 3. Основы работы с векторной графикой. Тема: Разработка пиктограмм в программе «Adobe Illustrator»**

*План:*

- 1. Понятие пиктограмм.
- 2. Понятие и виды инфографики.
- 3. Техника создания пиктограмм инструментом перо.
- 4. Техника создания пиктограмм инструментом готовые геометрические формы.
- 5. Техника работы с комбинированием форм.

*Оборудование и материалы:*

1. Персональный компьютер.

- 2. Проектор, телевизор или smart-доска.
- 3. ПО «Adobe Illustrator».

4. Доступ к серверу академии для размещения практических материалов.

- 5. Доступ к сети Internet.
- 6. Презентация на тему «Разработка пиктограмм в программе «Adobe Illustrator»».

7. Практические задания для освоения тем дисциплины (приложение 6).

Перед началом создания дизайн-концепции каждый дизайнер проводит анализ аналогов, находит референсы от которых будет отталкиваться.

### *Выполните задание:*

1. Скачайте изображения различных базовых пиктограмм (не менее 5 видов).

2. Используя инструмент перо, готовые геометрические формы, сопряжение фигур выполните обводку объекта, создав векторные изображения пиктограмм.

3. Разработайте собственные эскизы пикограмм на одну тему и в одном стиле (не менее 5 штук) любым удобным способом.

4. Используя инструмент перо, готовые геометрические формы, сопряжение фигур выполните обводку эскизов, создав векторные изображения пиктограмм.

*Вопросы для обсуждения:*

1. Для чего в дизайне применяются пиктограмм?

2. С какими сложностями вы стакнулись при использовании инструмента перо? *Литература:*

1. Корнилов, И. К. Проектирование и контроль полиграфической продукции : учебник для вузов / И. К. Корнилов. – М. : Издательство «Юрайт», 2023. – 113 с. – (Высшее образование). – ISBN 978-5-534-15000-1 // Образовательная платформа «Юрайт» [сайт]. – Режим доступа: https://urait.ru/bcode/520386.

2. Сергеев, Е. Ю. Технология производства печатных и электронных средств информации : учебное пособие для вузов / Е. Ю. Сергеев. – М. : Издательство «Юрайт», 2023. – 227 с. – (Высшее образование). – ISBN 978-5-534-10033-4 // Образовательная платформа «Юрайт» [сайт]. – Режим доступа: https://urait.ru/bcode/516933.

### **Практическое занятие № 6. Раздел 3. Основы работы с векторной графикой. Тема: Разработка логотипов с применением типографики и графики в программе «Adobe Illustrator»**

## *План:*

- 1. Понятие фирменного стиля.
- 2. Особенности фирменного стиля в зависимости от аудитории проекта.
- 3. Понятие логотипа: виды, основные правила разработки.

4. Техника разработки логотипа: тестовый, иллюстративный, комбинированный в программе «Adobe Illustrator».

*Оборудование и материалы:*

- 1. Персональный компьютер.
- 2. Проектор, телевизор или smart-доска.
- 3. ПО «Adobe Illustrator».
- 4. Доступ к серверу академии для размещения практических материалов.
- 5. Доступ к сети Internet.
- 6. Презентация на тему «Разработка логотипа в «Adobe Illustrator»».
- 7. Практические задания для освоения тем дисциплины (приложение 6).

Перед началом создания дизайн-концепции каждый дизайнер проводит анализ аналогов, находит референсы от которых будет отталкиваться.

*Выполните задание:*

На основе изученных техник разработайте три разных логотипа для любого проекта или организации (реальной или вымышленной – на выбор студента), на основе трех видов: шрифтовой, иллюстративный, комбинированный. Для одного из логотипов разработайте небольшой дизайн-проект: подберите шрифтовую пару, палитру и основные графические элементы (не менее трех). Проведите презентацию концепции, объяснив идею, техники, которые вы использовали при разработке проекта.

*Вопросы для обсуждения:*

- 1. Как логотип влияет на восприятие проекта, организации?
- 2. Какие основные элементы фирменного стиля вы знаете?

3. Как графические элементы применяются в дизайн-проектах? Приведите примеры. *Литература:*

1. Корнилов, И. К. Проектирование и контроль полиграфической продукции : учебник для вузов / И. К. Корнилов. – М. : Издательство «Юрайт», 2023. – 113 с. – (Высшее образование). – ISBN 978-5-534-15000-1 // Образовательная платформа «Юрайт» [сайт]. – Режим доступа: https://urait.ru/bcode/520386.

2. Сергеев, Е. Ю. Технология производства печатных и электронных средств информации : учебное пособие для вузов / Е. Ю. Сергеев. – М. : Издательство «Юрайт», 2023. – 227 с. – (Высшее образование). – ISBN 978-5-534-10033-4 // Образовательная платформа «Юрайт» [сайт]. – Режим доступа: https://urait.ru/bcode/516933.

### **Практическое занятие № 7-8. Раздел 3. Основы работы с векторной графикой. Тема: Разработка дизайн-проекта: базовые элементы фирменного стиля в программе «Adobe Illustrator»**

#### *План:*

- 1. Основные этапы разработки дизайн-проекта.
- 2. Принцип описания объекта проектирования.
- 3. Методы анализа аналогов проекта.
- 4. Методы разработки концепции дизайн-проекта.
- 5. Значение и правила составления технического задания.
- 6. Особенности презентации проекта.
- 7. Создание дизайн-проекта.

*Оборудование и материалы:*

- 1. Персональный компьютер.
- 2. Проектор, телевизор или smart-доска.
- 3. ПО «Adobe Illustrator».
- 4. Доступ к серверу академии для размещения практических материалов.
- 5. Доступ к сети Internet.
- 6. Презентация на тему «Разработка дизайн-проекта».
- 7. Практические задания для освоения тем дисциплины (приложение 6).

Перед началом создания дизайн-концепции каждый дизайнер проводит анализ аналогов, находит референсы от которых будет отталкиваться.

*Выполните задание:*

1. Определите основную идею своего дизайн-проекта и утвердите ее с преподавателем.

2. Кратко проанализируйте не менее трех аналогичных проектов, указав их сильные и слабые стороны.

3. Сформируйте краткое описание целевой аудитории своего проекта.

4. Разработайте концепцию дизайн-проекта.

5. На основе проведенной работы, разработайте пакет базовых элементов фирменного стиля, применяя все изученные ранее техники и инструменты. В базовый пакет должны войти: логотип, шрифтовая пара, палитра, графические элементы, паттерны или текстуры.

6. Используйте разработанные элементы в создании постера или открытки по выбору.

7. Проведите предпечатную подготовку макета.

8. Проведите презентацию концепции, объяснив идею, техники, которые вы использовали при разработке проекта.

*Вопросы для обсуждения:*

1. Почему вы выбрали эту тему для разработки дизайн-проекта?

2. Какие особенности тематики проекта были учтены при разработке проекта?

3. Как можно применить разработанные элементы в расширении линейки продукции вашего дизайн-проекта?

4. С какими сложностями вы столкнулись при работе над каждым из этапов? Как вы решили эти задачи?

*Литература:*

1. Корнилов, И. К. Проектирование и контроль полиграфической продукции : учебник для вузов / И. К. Корнилов. – М. : Издательство «Юрайт», 2023. – 113 с. – (Высшее образование). – ISBN 978-5-534-15000-1 // Образовательная платформа «Юрайт» [сайт]. – Режим доступа: https://urait.ru/bcode/520386.

2. Сергеев, Е. Ю. Технология производства печатных и электронных средств информации : учебное пособие для вузов / Е. Ю. Сергеев. – М. : Издательство «Юрайт», 2023. – 227 с. – (Высшее образование). – ISBN 978-5-534-10033-4 // Образовательная платформа «Юрайт» [сайт]. – Режим доступа: https://urait.ru/bcode/516933.

### **Практическое занятие № 9-10. Раздел 4. Основы векторной иллюстрации. Тема: Основы иллюстрации: эскизирование, композиция. Растровая и векторная графика**

#### *План:*

1. Понятия иллюстрация, сторитейлинг, эскизирование, композиция, раскадрока.

2. Возможности применение иллюстрации в дизайн-проектах.

3. Различия и преимущества растровой и векторной графики.

*Оборудование и материалы:*

- 1. Персональный компьютер.
- 2. Проектор, телевизор или smart-доска.
- 3. ПО «Adobe Illustrator».
- 4. Доступ к серверу академии для размещения практических материалов.
- 5. Доступ к сети Internet.

6. Презентация на тему «Основы векторной иллюстрации».

7. Практические задания для освоения тем дисциплины (приложение 6).

*Выполните задание:*

1. Придумайте или интерпретируйте любую небольшую историю, которая будет отвечать основным правилам сторитейлинга.

2. Выполните несколько эскизов иллюстрации к этой истории (не менее трех) в разных техниках (рисунок простым карандашом, рскадровка, цветной эскиз, фотобаш или др. по выбору).

3. Проведите презентацию эскизов, объясняя выбор техник.

*Вопросы для обсуждения:*

1. Как можно усилить эмоциональный эффект иллюстрации?

2. Какие стили иллюстраций вы знаете?

3. В чем основные различия растровой и векторной иллюстрации? *Литература:*

1. Корнилов, И. К. Проектирование и контроль полиграфической продукции : учебник для вузов / И. К. Корнилов. – М. : Издательство «Юрайт», 2023. – 113 с. – (Высшее образование). – ISBN 978-5-534-15000-1 // Образовательная платформа «Юрайт» [сайт]. – Режим доступа: https://urait.ru/bcode/520386.

2. Сергеев, Е. Ю. Технология производства печатных и электронных средств информации : учебное пособие для вузов / Е. Ю. Сергеев. – М. : Издательство «Юрайт», 2023. – 227 с. – (Высшее образование). – ISBN 978-5-534-10033-4 // Образовательная платформа «Юрайт» [сайт]. – Режим доступа: https://urait.ru/bcode/516933.

# **Практическое занятие № 11-13. Раздел 4. Основы векторной иллюстрации.**

 **Тема: Разработка векторной иллюстрации: персонаж в программе «Adobe Illustrator»** *План:*

- 1. Понятие маскот.
- 2. Применение персонажей в проектах.
- 3. Основы создания персонажей: идея, скетч, рендер.
- 4. Техника создания векторной иллюстрации персонажа.

*Оборудование и материалы:*

- 1. Персональный компьютер.
- 2. Проектор, телевизор или smart-доска.
- 3. ПО «Adobe Illustrator».
- 4. Доступ к серверу академии для размещения практических материалов.
- 5. Доступ к сети Internet.
- 6. Презентация на тему «Создание персонажа».

7. Практические задания для освоения тем дисциплины (приложение 6).

*Выполните задание:*

1. Скачайте изображение любимого персонажа в 2D графике.

2. Используя инструмент перо, готовые геометрические формы, сопряжение фигур выполните обводку объекта, создав векторное изображение.

3. Разработайте собственный эскиз персонажа любым удобным способом.

4. Используя инструмент перо, готовые геометрические формы, сопряжение фигур выполните обводку эскиза, создав векторное изображение.

5. Подготовьте небольшую презентацию проекта, где будут показаны эскизы, этапы создания и финальный проект.

*Вопросы для обсуждения:*

- 1. С какими сложностями вы стакнулись при использовании инструмента перо?
- 2. Что важно учесть при разработке персонажа для проекта или учреждения?
- 3. Как можно усилить визуальный образ персонажа?

*Литература:*

1. Корнилов, И. К. Проектирование и контроль полиграфической продукции : учебник для вузов / И. К. Корнилов. – М. : Издательство «Юрайт», 2023. – 113 с. – (Высшее образование). – ISBN 978-5-534-15000-1 // Образовательная платформа «Юрайт» [сайт]. – Режим доступа: https://urait.ru/bcode/520386.

2. Сергеев, Е. Ю. Технология производства печатных и электронных средств информации : учебное пособие для вузов / Е. Ю. Сергеев. – М. : Издательство «Юрайт», 2023. – 227 с. – (Высшее образование). – ISBN 978-5-534-10033-4 // Образовательная платформа «Юрайт» [сайт]. – Режим доступа: https://urait.ru/bcode/516933.

# **Практическое занятие № 14. Раздел 4. Основы векторной иллюстрации.**

# **Тема: Разработка векторной иллюстрации: пейзаж в программе «Adobe Illustrator»**

*План:*

- 1. Виды композиции в кадре.
- 2. Понятие золотого сечения.
- 3. Понятие плана.
- 4. Приемы создания и передачи атмосферы в иллюстрации.
- 5. Техника создания иллюстрации при помощи инструментов векторного рисования. *Оборудование и материалы:*
- 1. Персональный компьютер.
- 2. Проектор, телевизор или smart-доска.
- 3. ПО «Adobe Illustrator».
- 4. Доступ к серверу академии для размещения практических материалов.
- 5. Доступ к сети Internet.
- 6. Презентация на тему «Векторный пейзаж».
- 7. Практические задания для освоения тем дисциплины (приложение 6).

Перед началом создания полиграфической продукции каждый дизайнер проводит анализ аналогов, находит референсы от которых будет отталкиваться.

## *Выполните задание:*

Используя изученные ранее техники и инструменты, создайте векторную иллюстрацию пейзажа на тему «Времена года». Подготовьте небольшую презентацию проекта, где будут показаны эскизы, этапы создания и финальный проект.

*Вопросы для обсуждения:*

- 1. Как цвет влияет на восприятия атмосферы в иллюстрации?
- 2. Как сделать фокус на разных планах: ближнем, среднем, дальнем?
- 3. Как можно композиционно выделить объект в иллюстрации?
- 4. Почему важна композиция в кадре?
- 5. Как придать композиции динамику, статику?

*Литература:*

1. Корнилов, И. К. Проектирование и контроль полиграфической продукции : учебник для вузов / И. К. Корнилов. – М. : Издательство «Юрайт», 2023. – 113 с. – (Высшее образование). – ISBN 978-5-534-15000-1 // Образовательная платформа «Юрайт» [сайт]. – Режим доступа: https://urait.ru/bcode/520386.

2. Сергеев, Е. Ю. Технология производства печатных и электронных средств информации : учебное пособие для вузов / Е. Ю. Сергеев. – М. : Издательство «Юрайт», 2023. – 227 с. – (Высшее образование). – ISBN 978-5-534-10033-4 // Образовательная платформа «Юрайт» [сайт]. – Режим доступа: https://urait.ru/bcode/516933.

#### **Практическое занятие № 15-18. Раздел 4. Основы векторной иллюстрации. Тема: Разработка дизайн-проекта с применением авторской графики в программе «Adobe Illustrator»**

## *План:*

- 1. Понятие комикса.
- 2. Применение комикса в продвижении проектов.
- 3. Популярные стили комикса.
- 4. Правила создания раскадровки.
- 5. Правила предпечатной подготовки макета.

6. Техника разработки страницы и разворота комикса.

*Оборудование и материалы:*

1. Персональный компьютер.

2. Проектор, телевизор или smart-доска.

3. ПО «Adobe Illustrator».

4. Доступ к серверу академии для размещения практических материалов.

5. Доступ к сети Internet.

6. Презентация на тему «Разработка дизайн-проекта с применением авторской графики в программе «Adobe Illustrator»».

7. Практические задания для освоения тем дисциплины (приложение 6).

Перед началом создания полиграфической продукции каждый дизайнер проводит анализ аналогов, находит референсы от которых будет отталкиваться.

*Выполните задание:*

Разработайте макет разворота комикса, применяя все ранее изученные техники и инструменты. Тема и концепция проекта утверждаются с преподавателем. При разработке дизайн проекта используйте следующий алгоритм проектирования:

определите основную идею комикса;

определите аудиторию будущего комикса, создайте ее краткое описание;

 кратко проанализируйте не менее трех аналогичных проектов, указав их сильные и слабые стороны;

 разработайте главных персонажей комикса: создайте их референсы и краткую характеристику;

разработайте сценарий и раскадровку истории;

разработайте эскиз разворота любым удобным способом;

 основываясь на проделанной ранее теоретической и практической работе, разработайте финальный вид готового продукта;

проведите предпечатную подготовку макета;

 проведите презентацию дизайн-проекта, объяснив идею, техники, которые вы использовали при разработке, обязательно отразите в презентации этапы работы, основные составляющие проекта: персонажей, фоны, авторские приемы и др.

*Вопросы для обсуждения:*

1. Почему вы выбрали именно эту историю?

2. Какие сложности возникли при создании дизайн-продукта?

3. Как персонажи комикса могут взаимодействовать с читателем?

4. Как характеристика целевой аудитории влияет на разработку дизайн-продукта? *Литература:*

1. Корнилов, И. К. Проектирование и контроль полиграфической продукции : учебник для вузов / И. К. Корнилов. – М. : Издательство «Юрайт», 2023. – 113 с. – (Высшее образование). – ISBN 978-5-534-15000-1 // Образовательная платформа «Юрайт» [сайт]. – Режим доступа: https://urait.ru/bcode/520386.

2. Сергеев, Е. Ю. Технология производства печатных и электронных средств информации : учебное пособие для вузов / Е. Ю. Сергеев. – М. : Издательство «Юрайт», 2023. – 227 с. – (Высшее образование). – ISBN 978-5-534-10033-4 // Образовательная платформа «Юрайт» [сайт]. – Режим доступа: https://urait.ru/bcode/516933.

# **Планы лабораторных работ**

Лабораторные работы учебным планом не предусмотрены.

## **Итоговая работа по разделам курса**

### **Итоговая работа по разделу 1. Интерфейс и функциональные возможности программы «Adobe Illustrator»**

*Вариант 1.* Создайте коллаж из изображений (используйте не менее 4 изображений в коллаже). При создании коллажа выполните: работу со слоями, работу с различными инструментами трансформации, работу с фильтрами, работу с инструментами выделения и др. Подготовьте макет к печати.

*Отчетность:* 

демонстрация исходного файла готового коллажа (.ai);

 проведение презентации готового продукта (актуальность, концепция, используемые инструменты).

*Вариант 2.* Создайте поздравительную открытку. При создании открытки выполните: работу с текстом, работу с готовыми формами, работу со слоями, работу с цветом, работу с инструментами выделения и др.

*Отчетность:*

демонстрация исходного файла готовой поздравительной открытки (.ai);

 проведение презентации готового продукта (актуальность, концепция, используемые инструменты).

### **Итоговая работа по разделу 2. Основы работы с типографикой**

*Вариант 1.* Создайте постер на основе работы с текстом и ограниченной палитрой (черный, белый и любой цвет). Выберите прием на свое усмотрение. При выполнении задания выполните работу: со слоями, текстом, цветом, фильтрами и инструментами выделения.

*Отчетность:*

- демонстрация исходного файла готовой фотографии (.ai);
- проведение презентации готового продукта.

*Вариант 2.* Создайте постер с имитацией глубины на основе работы с текстом и градиентом. При выполнении задания выполните работу: со слоями, текстом, градиентом, фильтрами, готовыми формами, и инструментами выделения.

#### *Отчетность:*

- демонстрация исходного файла готовой фотографии (.ai);
- проведение презентации готового продукта.

*Вариант 3.* Создайте постер с применением леттеринга или искажения шрифта. При выполнении задания выполните работу: со слоями, текстом, градиентом или цветом, фильтрами, готовыми формами, инструментами сопряжения, кадрирования и инструментами выделения.

*Отчетность:* 

- демонстрация исходного файла готовой фотографии (.ai);
- проведение презентации готового продукта.

## **Итоговая работа по разделу 3. Основы работы с векторной графикой**

*Вариант 1.* Разработайте серию пиктограмм (не менее 10) для любого учреждения культуры города Екатеринбург. Техника и стиль создания – по усмотрению студента. Разработанный пакет пиктограмм должен соответствовать существующей айдентике учреждения. Проведите анализ существующего фирменного стиля учреждения, дайте его краткую характеристику. Проанализируйте удачные и неудачные разработки в этой области.

*Отчетность:* 

демонстрация исходного файла (.ai),

 проведение презентации готового продукта (актуальность, концепция, используемые инструменты).

*Вариант 2.* Разработайте новый логотип и основные стилеобразующие элементы фирменного стиля (подбор палитры, шрифтов, создание графических элементов) для любого учреждения культуры города Екатеринбург. Выбор приемов и стиля должен быть обоснован деятельностью учреждения, его основной целевой аудиторией. Проведите анализ существующего фирменного стиля учреждения, дайте его краткую характеристику. Проанализируйте удачные и неудачные разработки в этой области.

*Отчетность:* 

демонстрация исходного файла (.ai),

 проведение презентации готового продукта (актуальность, концепция, используемые инструменты).

*Вариант 3.* Разработайте стикерпак формата А4, посвященный одной теме (по выбору). В макете должно быть расположено не менее 10 уникальных стикеров, созданных на основе векторной графики и текста. При выполнении задания выполните работу: со слоями, текстом, цветом, фильтрам, готовыми формами, пером и др. Проведите предпечатную подготовку макета.

*Отчетность:* 

демонстрация исходного файла (.ai),

пояснение о проведении предпечатной подготовки,

 проведение презентации готового продукта (актуальность, концепция, используемые инструменты).

#### **Итоговая работа по разделу 4. Основы векторной иллюстрации**

*Вариант 1.* Разработайте персонажа по своему усмотрению и оформите разработку в референс, куда будут включены: изображение персонажа в полный рост, портрет персонажа, его краткая характеристика, графическое изображение атрибутов персонажа (не менее двух).

*Отчетность:* 

демонстрация исходного файла (.ai),

пояснение о последовательности разработки персонажа,

 проведение презентации готового продукта (актуальность, концепция, используемые инструменты).

*Вариант 2.* Создайте пейзаж на тему «Время года», используя плоскую векторную графику и ограниченную палитру (не более 5 цветов). В иллюстрации должны быть отражены три плана: ближний, средний и дальний.

*Отчетность:* 

демонстрация исходного файла (.ai),

 проведение презентации готового продукта (актуальность, концепция, используемые инструменты).

*Вариант 3.* Разработайте страницу комикса на свободную тему, в которой будет не менее 4 кадров. Страница должна содержать иллюстрации и текст. История должна иметь начало, кульминацию и логический конец. Подготовьте страницу к печати.

*Отчетность:* 

демонстрация исходного файла (.ai),

пояснение о проведении предпечатной подготовки,

 проведение презентации готового продукта (актуальность, концепция, используемые инструменты).

#### **Критерии оценивания практического задания:**

 качество выполнения поставленной задачи, проектно-творческое задание выполнено верно и сдано в срок;

- грамотное использование инструментов «Adobe Illustrator», согласно заданию;
- логичность и полнота ответа;
- корректное использование профессиональной терминологии;
- демонстрация коммуникативных качеств.

Приложение 5

### **План визуального анализа полиграфической продукции**

1. Концепция дизайн-продукта (соответствие визуальной информации дизайнпродукта теме реализуемого мероприятия).

2. Формат дизайн-продукта (узкий, длинный, горизонтальный, вертикальный, форма: квадрат, круг, треугольник и т.д.). Наличие или отсутствие рамки. Соответствие концепции (пункт 1).

3. Описать композицию дизайн-продукта (наличие и отсутствие смыслового композиционного центра, его расположение, симметрия и асимметрия, статика/динамичность и т.д.). Соответствие концепции (пункт 1).

4. Описание основного изображения на дизайн-продукте: композиционное расположение, пропорциональность, зрелищность, цветовая гамма. Соответствие концепции (пункт 1).

5. Описание фона дизайн-продукта: основные и дополнительные цвета фона, насыщенность/светлота фона, цветовая заливка (сплошная, частичная, градиентная, декорирование фона графическими элементами), цветовая гамма (монохромная/полихромная). Соответствие концепции (пункт 1).

6. Количество и характер шрифтов, использованных в дизайн-продукте (с учетом гарнитуры, размера, начертания и цвета шрифта, количество шрифтов). Соответствие концепции (пункт 1).

7. Оценить удобство восприятия информации на дизайн-продукте, ее читаемость. Указать достоинства и недостатки. Соответствие концепции (пункт1).

8. Информативность дизайн-продукта:

8.1. Наличие информации о названии мероприятия.

8.2. Наличие информации об организаторе, дате, времени, месте проведения, возрасте целевой аудитории, условиях посещения мероприятия (цене билета) (при наличии).

8.3. Наличие информации о партнерах, спонсорах и медиаподдержке мероприятия. Соответствие концепции (пункт 1) (при наличии).

Приложение 6

# **Первый слайд презентации**

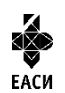

УПРАВЛЕНИЕ КУЛЬТУРЫ АДМИНИСТРАЦИИ ГОРОДА ЕКАТЕРИНБУРГА Муниципальное бюджетное образовательное учреждение высшего образования «Екатеринбургская академия современного искусства» (институт) Факультет творческих индустрий Кафедра актуальных культурных практик

### **Тема полужирным шрифтом**

Выполнил: Фамилия Имя Отчество, студент гр. … Руководитель: Фамилия Имя Отчество, научная степень, должность

Екатеринбург, 2023

### **Пример технического задания для печатных услуг**

1. Наименование изделия (листовка, брошюра, буклет, пакет, каталог, воблер, шелфтокер, ценник, календарь квартальный, календарь настенный, папка с кольцевым механизмом, наклейка и т.д.)

2. Формат в мм. – обрезной (в разложенном виде) и формат готового изделия, если его надо складывать или собирать. Для буклетов обязательно нужно знать формат в развернутом виде и формат в сложении, способ фальцовки (гармошка, улитка, оконная фальцовка и т.п.);

3. Для многополосных изданий количество полос (полоса=страница) и если сборка на скрепку, то важна ориентация изделия (вертикальная, горизонтальная). Если брошюра собирается на скрепку, то количество полос должно быть кратно четырем (4,8,12,16,20,24,28,32 полосы и т.д., т.к. в результате сложения листа пополам образуется 4 полосы)

4. Какая бумага и ее плотность: мелованная, офсетная, дизайнерская или картон. В подавляющем большинстве случаев для полноцветной печати используется мелованная бумага. Плотность бумаги или картона в гр/м2 в многополосных изданиях (каталоги, брошюры, блокноты) плотность бумаги в блоке и на обложке. Если говорят 24 полосы + обложка это значит, что бумага на блоке и обложке разная. Если говорят 32 полосы с обложкой, то это означает бумагу одной плотности и в блок, и на обложку.

Плотности меловки: 80, 90, 115, 130, 150, 170, 200, 250, 300 гр/м2

5. Красочность, в т.ч. наличие пантонов; (1+0; 1+1; 4+0: 4+4; 5+1; 6+4 и т.д.)

6. Способ крепления для многополосных изданий: скрепка, евроскоба, КБС, ПУР клей, ниткошвейное клеевое скрепление (КШС), твердый переплет (книжный) 7БЦ, пружина, болты.

7. Наличие постпечатных операций: ламинация, выборочный у/ф лак, вырубка, тиснение фольгой, конгревное тиснение, каширование, слимовка, перфорация, нумерация, ручная сборка и т.п.

8. Тираж.

## **Пример корректно составленного ТЗ:**

Брошюра, Формат 197х243 мм., 34 полосы + обложка, блок бумага мелованная глянцевая 300 гр/м2, красочность 5+5 (пантон 215), офсетный матовый лак 1+1, выборочный у/ф лак 1+1 на каждой полосе. Обложка 628х245 мм., три бига, картон двусторонний мелованный 300 гр/м2, красочность 5+5 (пантон 215), матовая ламинация 1+1, выборочный у/ф лак 1+0, пружина серебряная по длинной стороне, тираж 1 000 шт.

Пакет бумажный, Формат 620х430х150 мм., картон односторонний мелованный 200 гр/м2, красочность 1+0 (пантон reflex blue плашка), матовая ламинация 1+0, пикколо серебро, веревочные ручки белые П6, усиленный скотч, тираж 2000 шт.

Дисконтные карты, Формат 86х54 мм, имеет скругленные углы; цветность 4+4; покрытие ламинат (стандарт банковской карты); материал ПВХ 0,76мм; штрих-кодирование, Тираж 100 000 шт.

#### **Итоговое практическое задание**

Итоговое практическое задание заключатся в предъявлении и защите разработанного объекта визуальной информации и коммуникации в виде полиграфической продукции (разворот страницы комикса на тему).

Защита сопровождается мультимедиа презентацией.

*Этапы создания объекта визуальной информации и коммуникации:*

Этап 1. Брифинг.

Составление брифинга, утвердите его у заказчика (преподавателя).

Этап 2. Анализ аналогов дизайн-продукта.

Проанализируйте не менее 5 аналогов (приложение 3).

Этап 3. Концепция дизайна полиграфической продукции.

Создание визуальной концепции, разработка набросков (скетчей, раскадровки) дизайн-продукта (не менее 3 набросков).

Этап 4. Согласование макета с заказчиком (преподавателем).

Необходимо выбрать и согласовать наброски с заказчиком, выбрать один из вариантов для дальнейшего развития концепции дизайн-продукта.

Этап 5. Верстка.

Информационное, графическое и символьное наполнение макета.

Этап 5. Предпечатная подготовка.

Вычитка макета на наличие визуальных, грамматических и синтаксических ошибок. Нанесение меток реза (линия, по которой будет происходить обрезание продукта), если требуется.

*План мультимедиа презентации:*

титульный слайд (приложение 4);

 слайд с отчетом по первому этапу: концепция дизайн-продукта, техническое задание;

 слайд с отчетом по второму этапу: демонстрация набросков (скетчей) дизайнпродукта (не менее 3х вариантов);

 слайд с отчетом по третьему этапу: демонстрация выбранного наброска заказчиком и обосновать, почему именно этот вариант заказчику понравился больше, чем другие;

 слайд с отчетом по четвертому этапу: демонстрация сверстанного макета дизайнпродукта;

 слайд с отчетом по пятому этапу: объяснить каким образом проходила предпечатная подготовка дизайн-продукта;

 слайд с рефлексией: описать какие риски возникли во время создания дизайнпродукта, выводы, которые были сделаны после завершения проекта, чему научились, чему хотите научиться, что понравилось при выполнении проекта и чего хотели бы избежать в дальнейшем.

После защиты необходимо предоставить все исходные макеты (формат .ai и .pdf) преподавателю, а также выложить все материалы (презентация, исходные файлы дизайнпродукта (в формате .ai и .pdf)) в электронную информационную образовательную среду 3CL Русский Moodle.

### **Критерии оценивания итогового практического задания: Критерии оценки выступления:**

- умение анализировать текстовую и визуальную информацию;
- умение создавать концепцию проекта;
- умение разрабатывать проект;
- грамотное использование инструментов «Adobe Illustrator», согласно заданию;
- умение презентовать результаты своей деятельности;
- выстраивание четкого и логичного защитную речь;
- аргументированность ответа.

# **Критерии оценки подготовленной презентации:**

- соответствие теме;
- информативность;
- смысл текста на слайде;
- объем текста на слайде;
- отсутствие дублирования текста выступления и текста на слайде;
- качество цветового оформления и наличие анимационных эффектов;
- правильность оформления;

 соответствие презентации требованиям положения об оформлении всех видов учебных и аттестационных работ.

Управление культуры Администрации города Екатеринбурга

Муниципальное бюджетное образовательное учреждение высшего образования «Екатеринбургская академия современного искусства» (институт)

**Кафедра актуальных культурных практик**

# РАБОЧАЯ ПРОГРАММА дисциплины Б1.В.01.05

# **ТЕХНОЛОГИЧЕСКИЙ ПРАКТИКУМ ПО ПРОФИЛЮ**

Направление подготовки **50.03.01 Искусства и гуманитарные науки**

Направленность (профиль) **«Визуальная информация и коммуникация в области культуры: дизайн объектов и систем»**

> Квалификация выпускника Бакалавр

для обучающихся очной формы обучения

Екатеринбург 2023

Рабочая программа дисциплины составлена с учетом требований Федерального государственного образовательного стандарта высшего образования (ФГОС ВО) по направлению подготовки бакалавров 50.03.01 Искусства и гуманитарные науки, утв. Приказом Минобрнауки России от 08.06.2017 № 532.

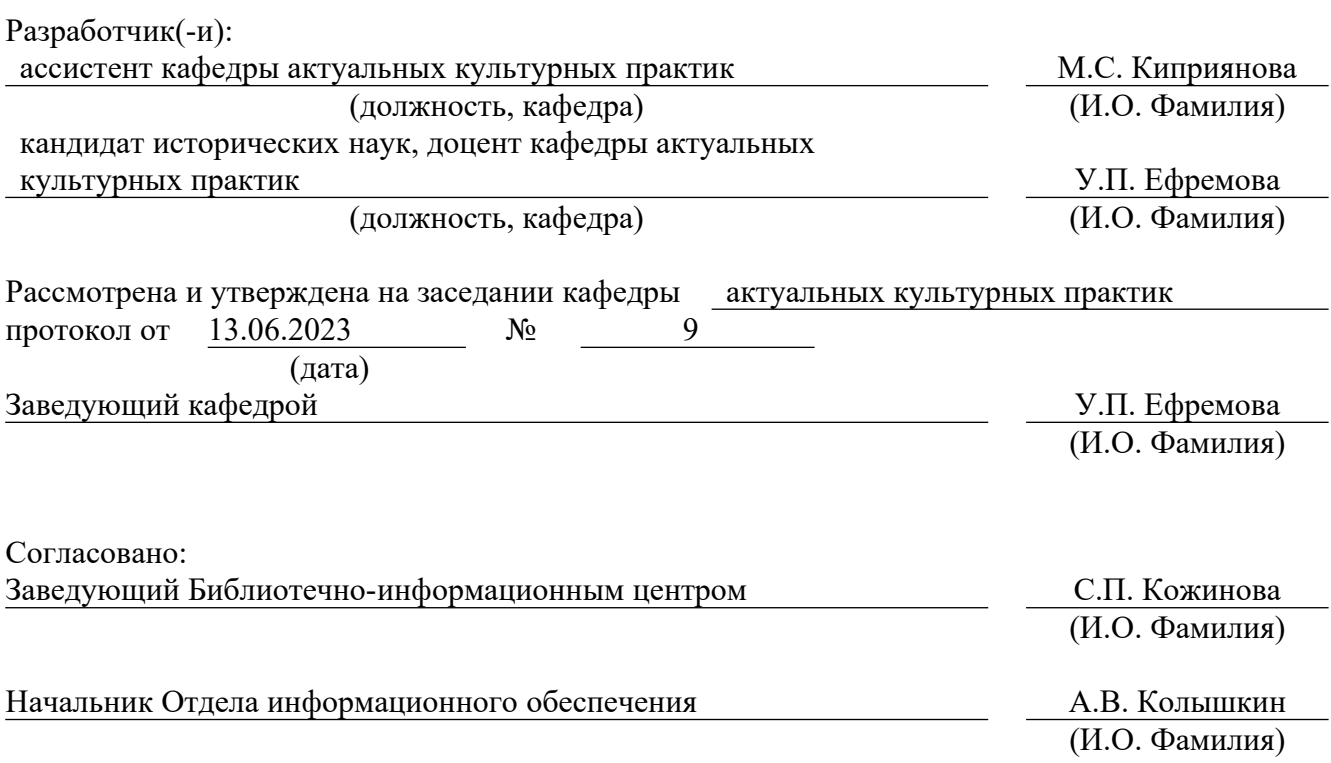

# **1. Пояснительная записка**

## **1.1. Цель и задачи дисциплины**

**Цель** изучения дисциплины – формирование систематизированного знания об основах использования программного обеспечения «Blender» в разработке объектов визуальной информации и коммуникации.

**Задачи**:

 изучение интерфейса, инструментов и возможностей программного обеспечения для создания трёхмерной компьютерной графики «Blender»;

 формирование умений работы с дизайн-проектами в программном обеспечении для создания трёхмерной компьютерной графики «Blender»;

 знакомство со способами работы в программном обеспечении для создания трёхмерной компьютерной графики «Blender» и применение его инструментов в создании объектов визуальной информации и коммуникации;

 воспитание личностных качеств, необходимых для эффективной профессиональной деятельности, обеспечение развития личности и ее социальнопсихологической поддержки.

## **1.2. Место дисциплины в структуре образовательной программы**

Дисциплина «Технологический практикум по профилю» относится к части, формируемой участниками образовательных отношений, основной профессиональной образовательной программы (ОПОП ВО)*.*

Дисциплина является частью модуля М8. Модуль «Базовые профессиональные дисциплины».

Предшествующими для освоения дисциплины «Технологический практику по профилю» являются дисциплины «Основы рисунка», «Рисунок», «Цветоведение», «Типографика и основы полиграфии», «Композиция», «Введение в профильную деятельность». Дисциплина «Технологический практикум по профилю» устанавливает базовый уровень знаний для освоения дисциплин «Графический дизайн», «Дизайн проектирование», «Инфографика», «Дизайн виртуальных коммуникаций».

Компетенции, формируемые в рамках изучения данной дисциплины:

ПК-2 – Способен самостоятельно или в составе творческой группы разрабатывать и реализовывать дизайн-проекты систем визуальной информации, идентификации и коммуникации в социально-культурной сфере.

Компетенции отрабатываются во время учебной практики, производственной практики 1, производственной практики 2 и преддипломной практики.

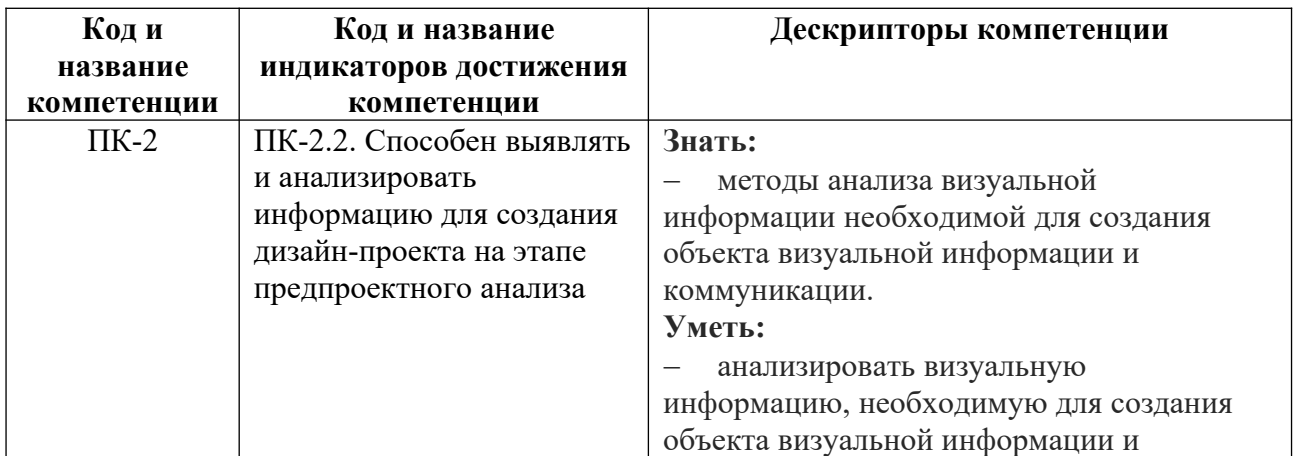

## **1.3. Формируемые компетенции**

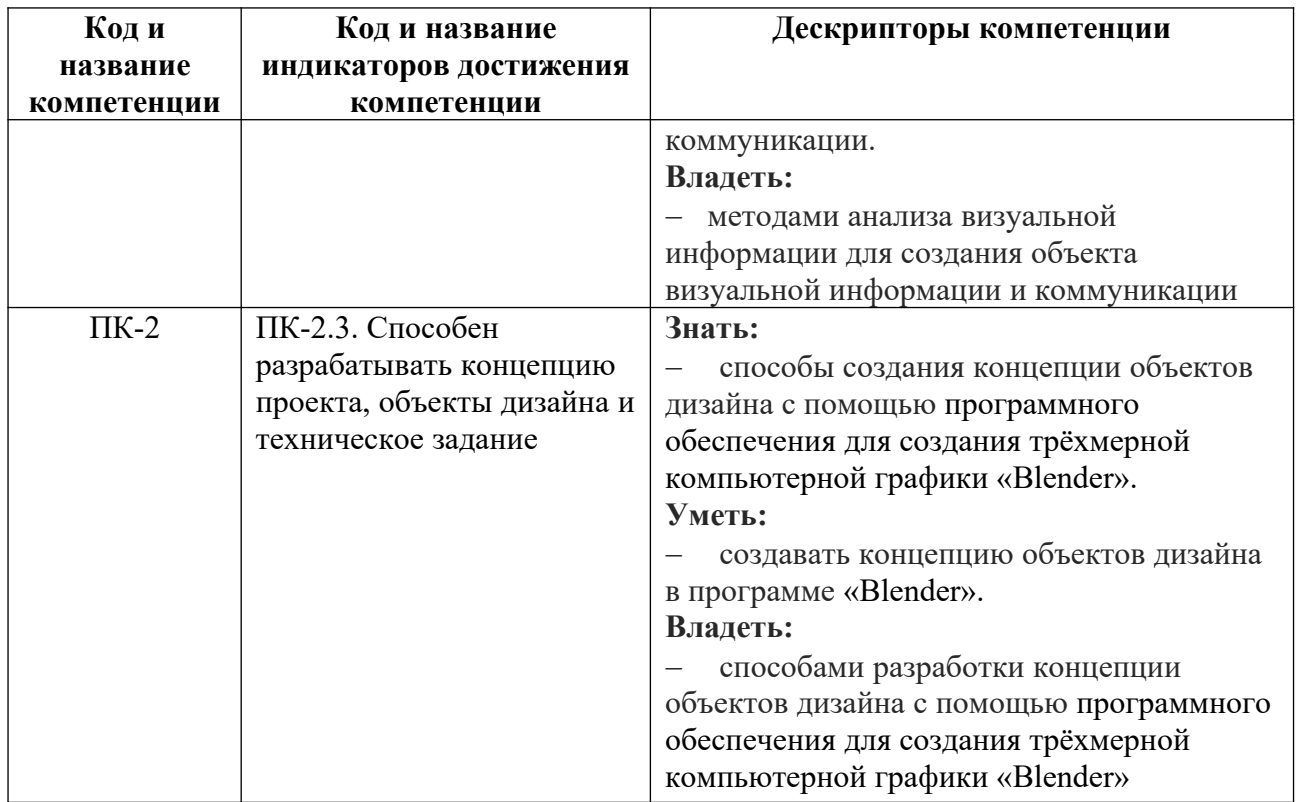

# **2. Объем и виды учебной работы. График изучения дисциплины**

Общая трудоемкость дисциплины составляет 14 зачетных единиц, 504 академических часа (1, 4 семестры – 108 академических часов; 2, 3, 5, 6 семестры – 72 академических часов).

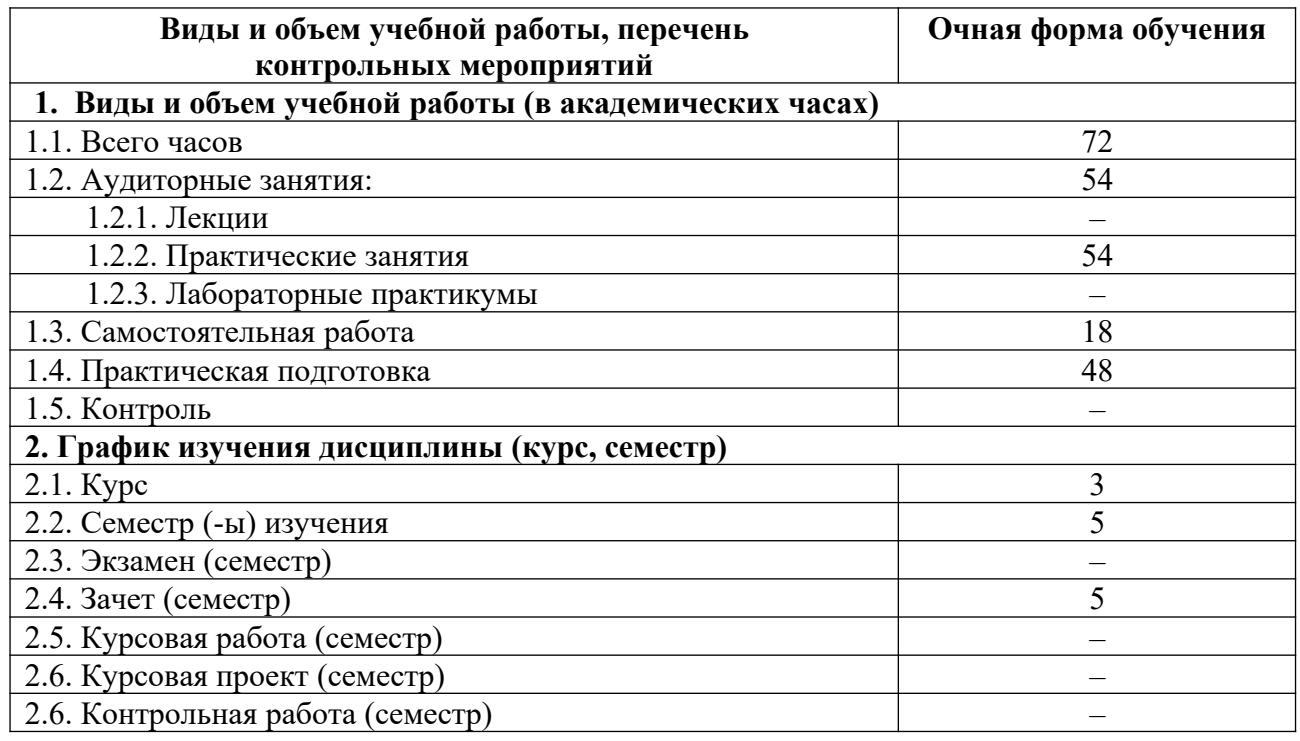

# **3. Содержание дисциплины**

**3.1. Разделы дисциплины и виды учебных занятий для обучающихся очной формы обучения**

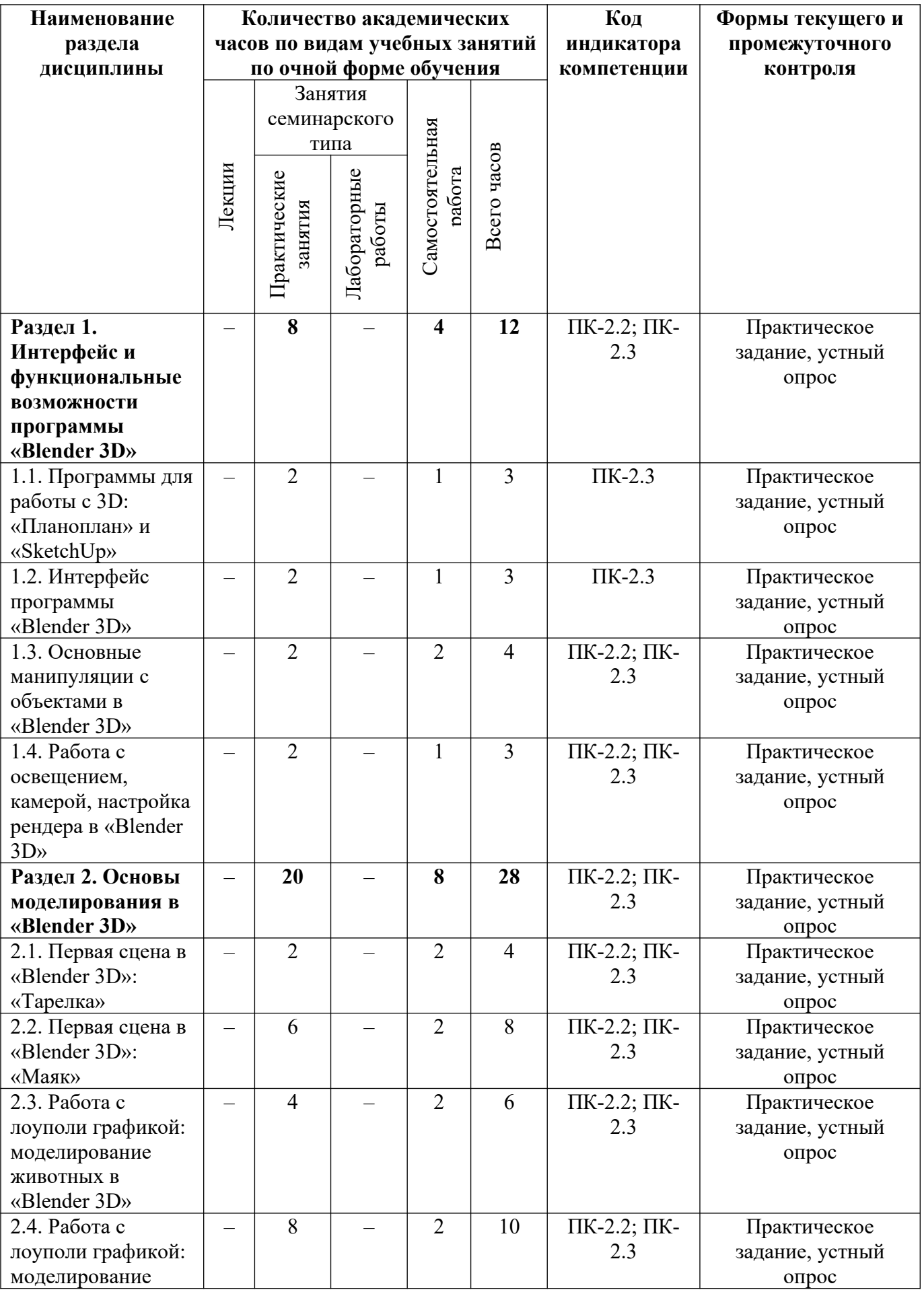

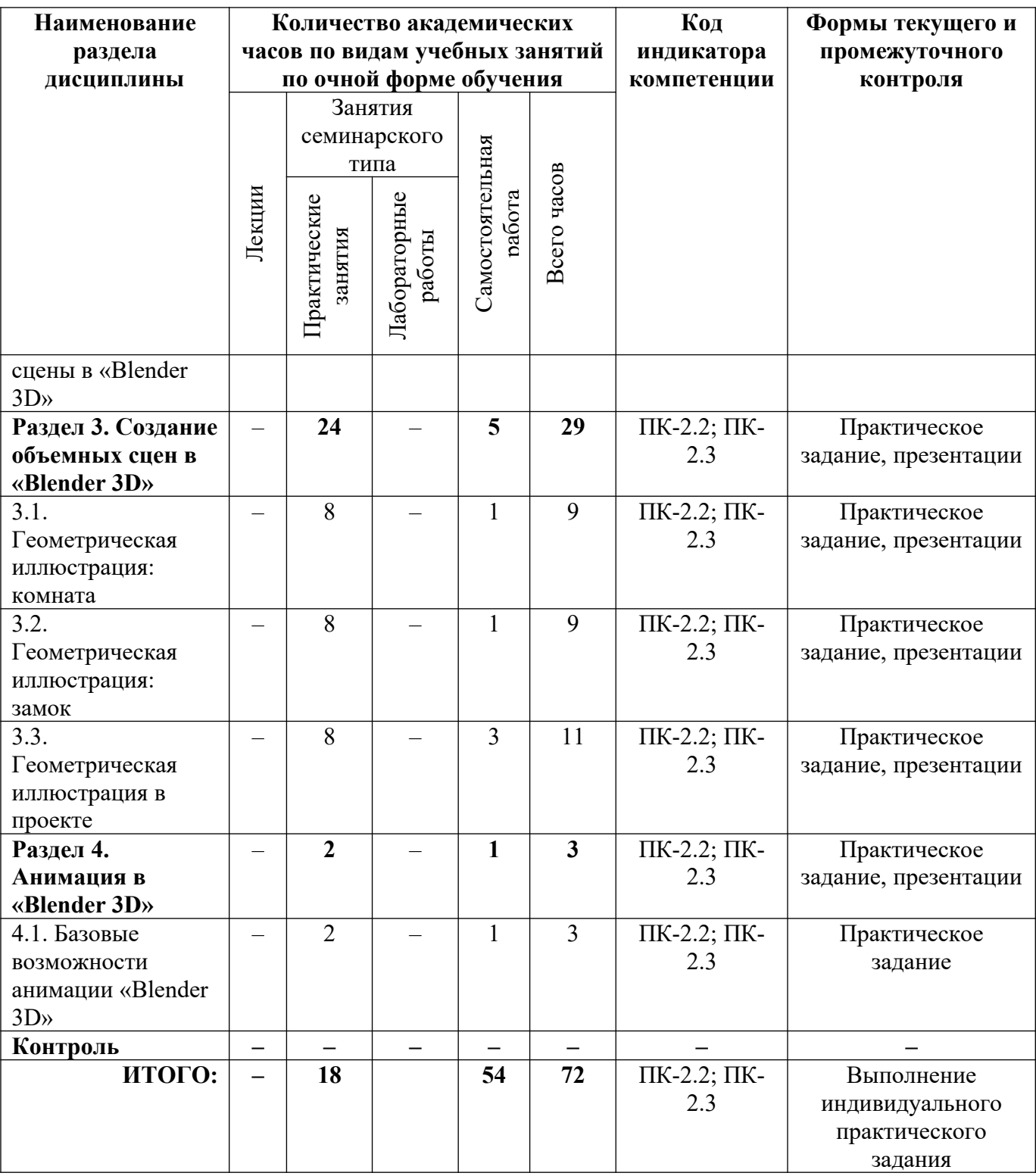

# **3.2. Содержание разделов дисциплины**

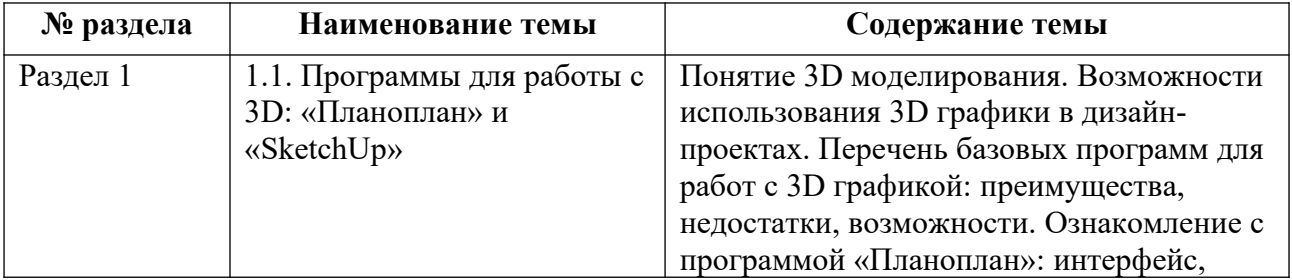

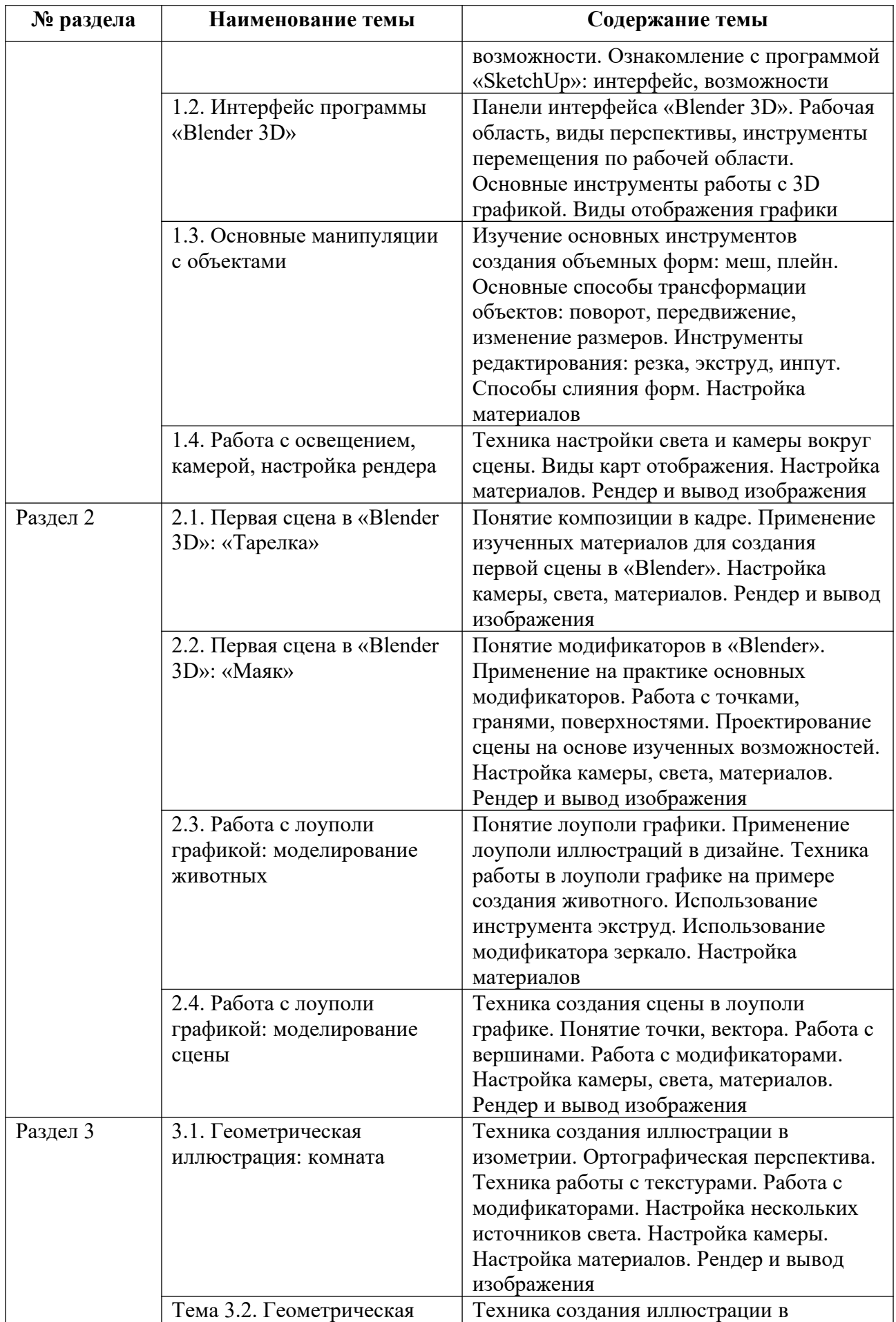

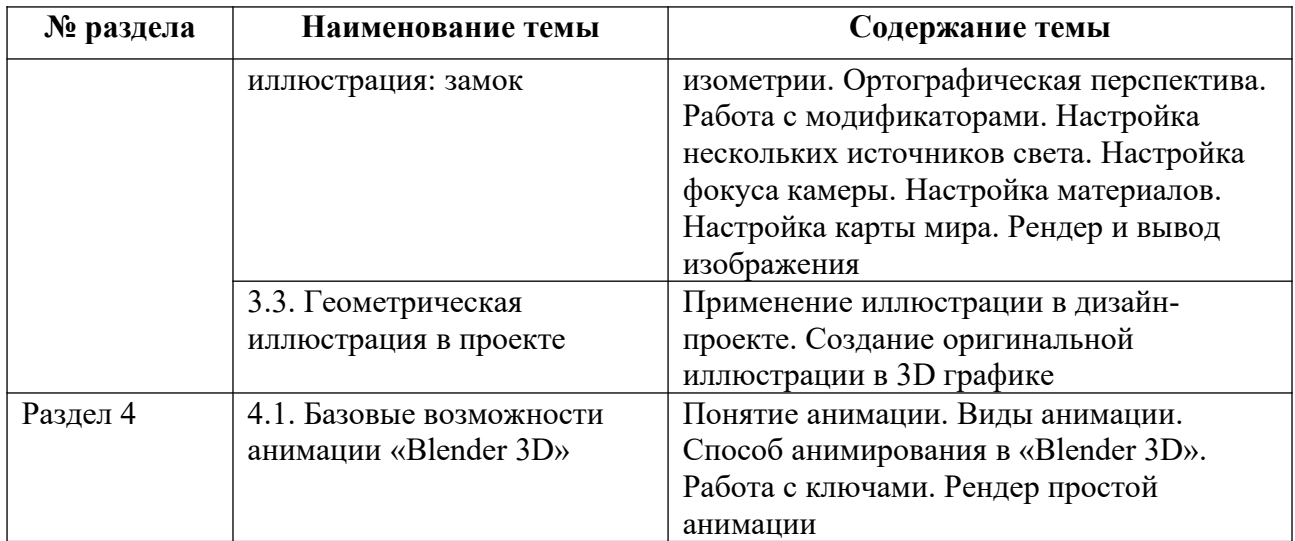

Тематика практических работ и самостоятельных работ представлена в приложениях 1-6.

## **3.3. Применяемые образовательные технологии**

При проведении учебных занятий используются следующие педагогические технологии: интерактивные лекции, групповые дискуссии, ролевые игры и анализ ситуаций. Образовательные технологии, применяемые для лиц с ОВЗ: технология дифференцированного (разноуровневого) обучения, информационные технологии, технология индивидуализации обучения.

# **4. Фонд оценочных средств для проведения текущей и промежуточной аттестации обучающихся по дисциплине**

## **4.1. Критерии оценки сформированности компетенций для проведения текущей и промежуточной аттестации по дисциплине**

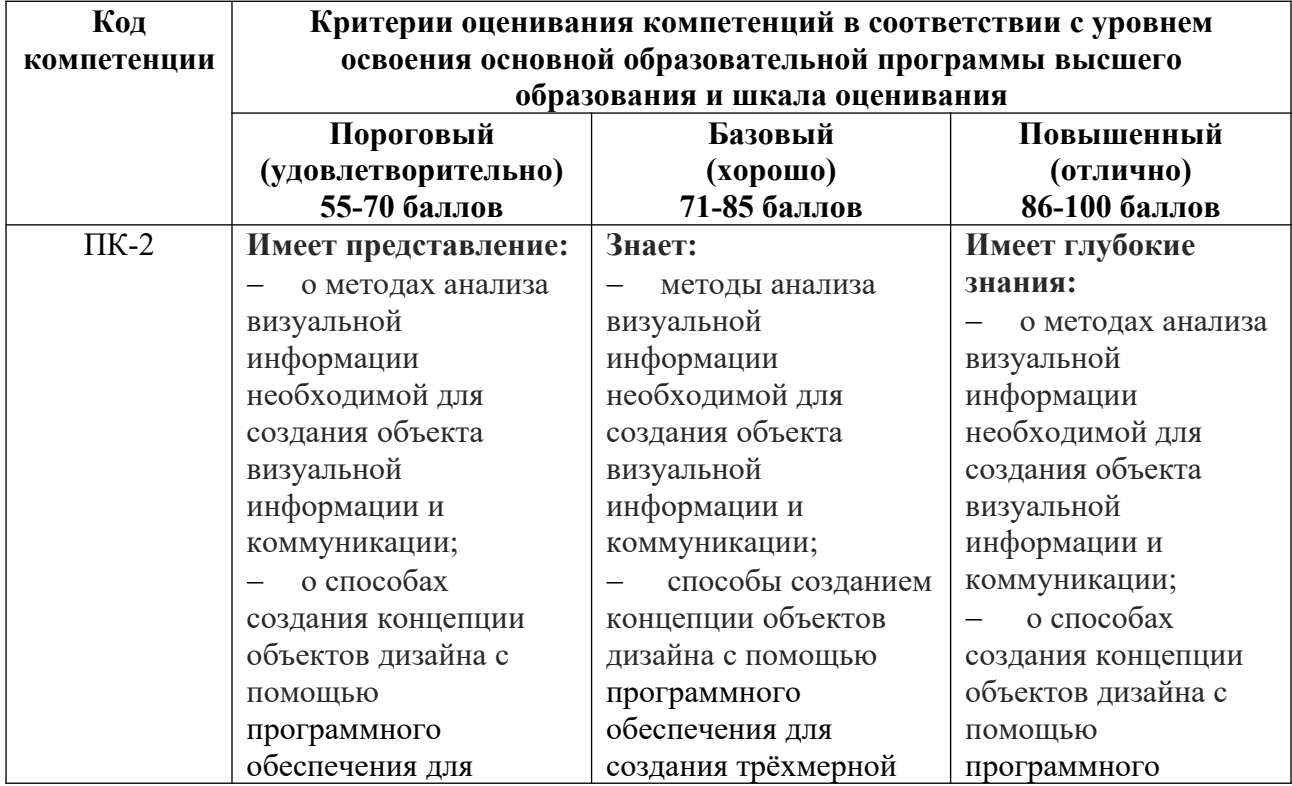

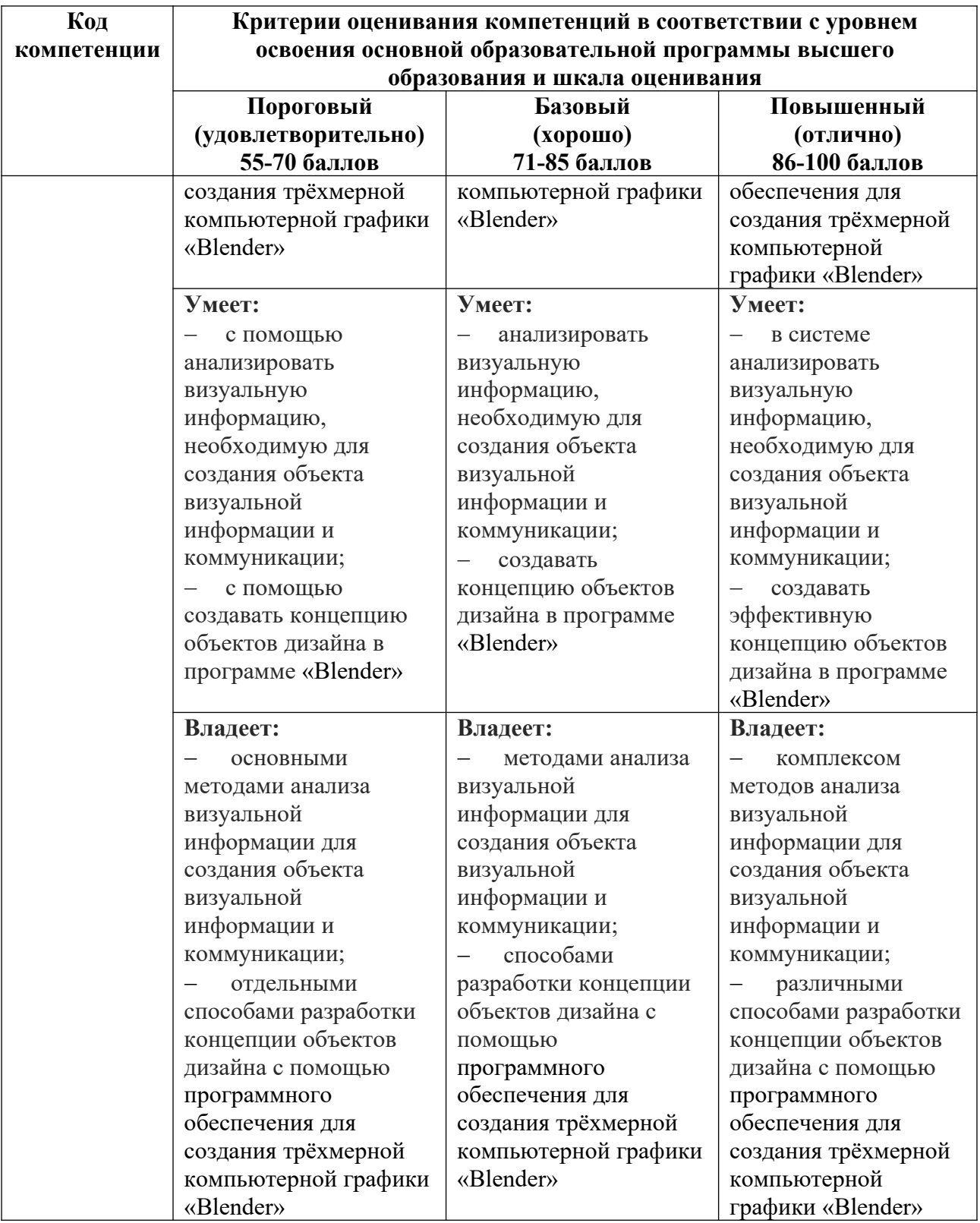

## **4.2. Примерные контрольные вопросы и задания для проведения текущего контроля, промежуточной аттестации и контроля самостоятельной работы обучающегося по отдельным разделам темы**

*Примерные контрольные вопросы и задания для текущего контроля по дисциплине*

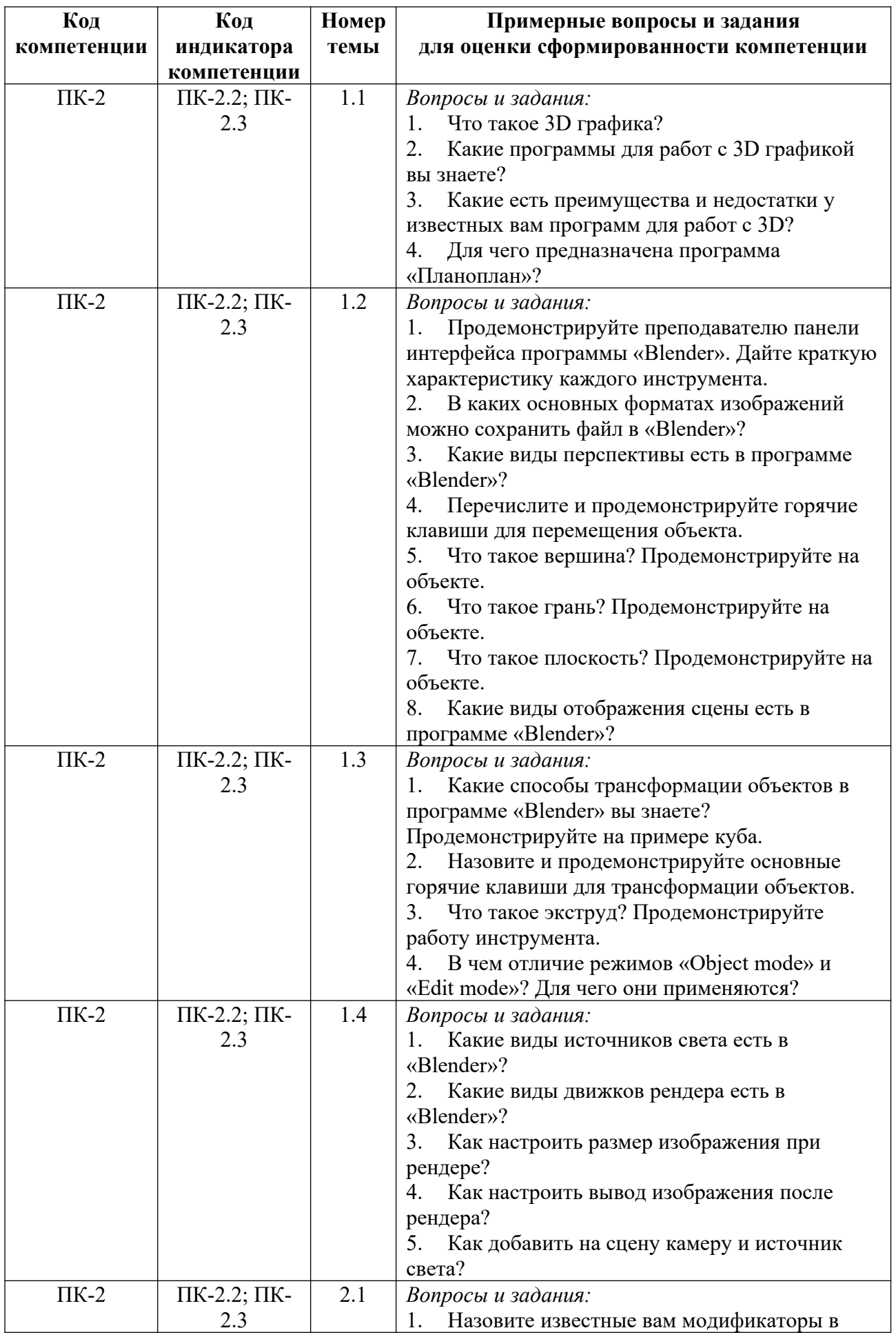

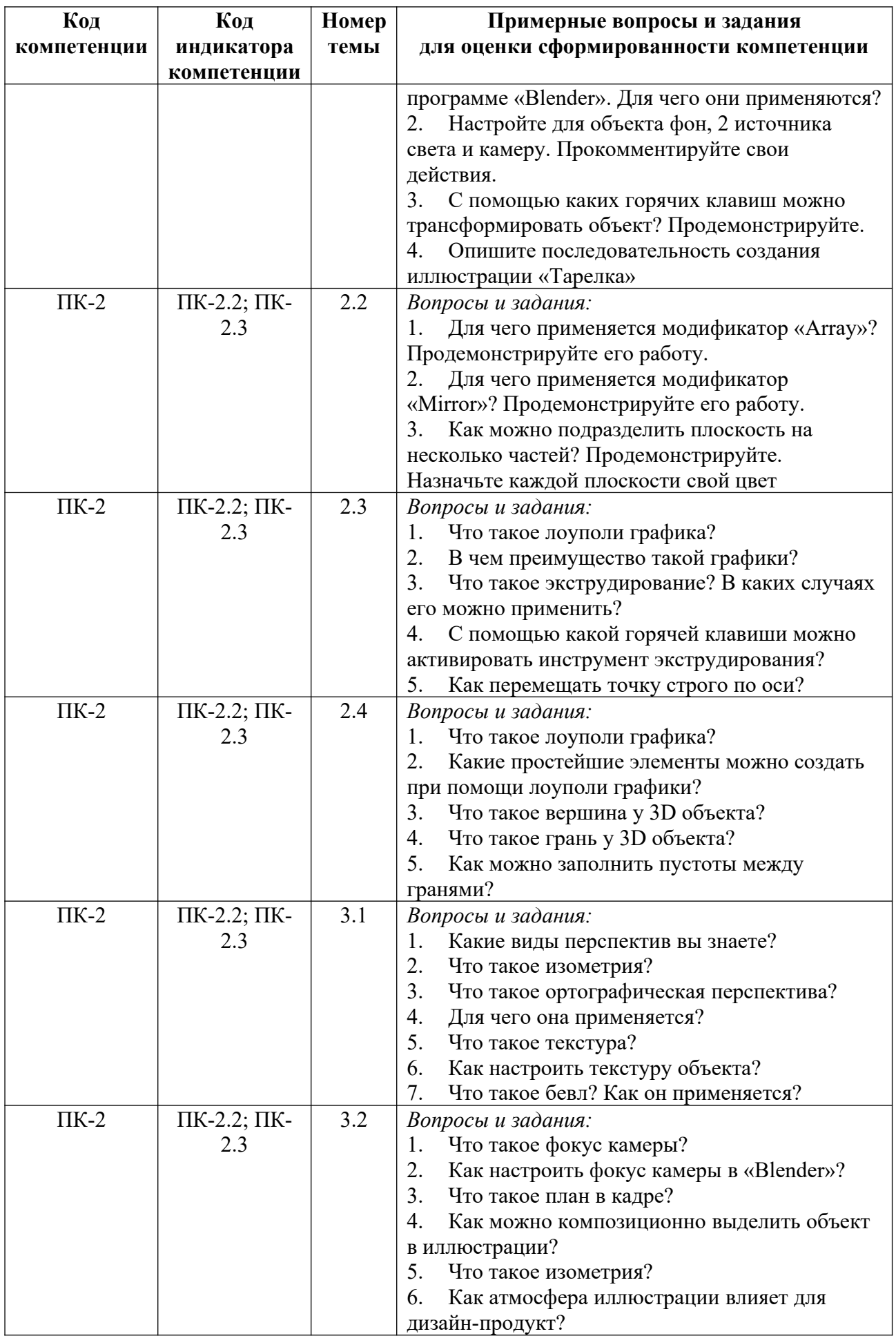

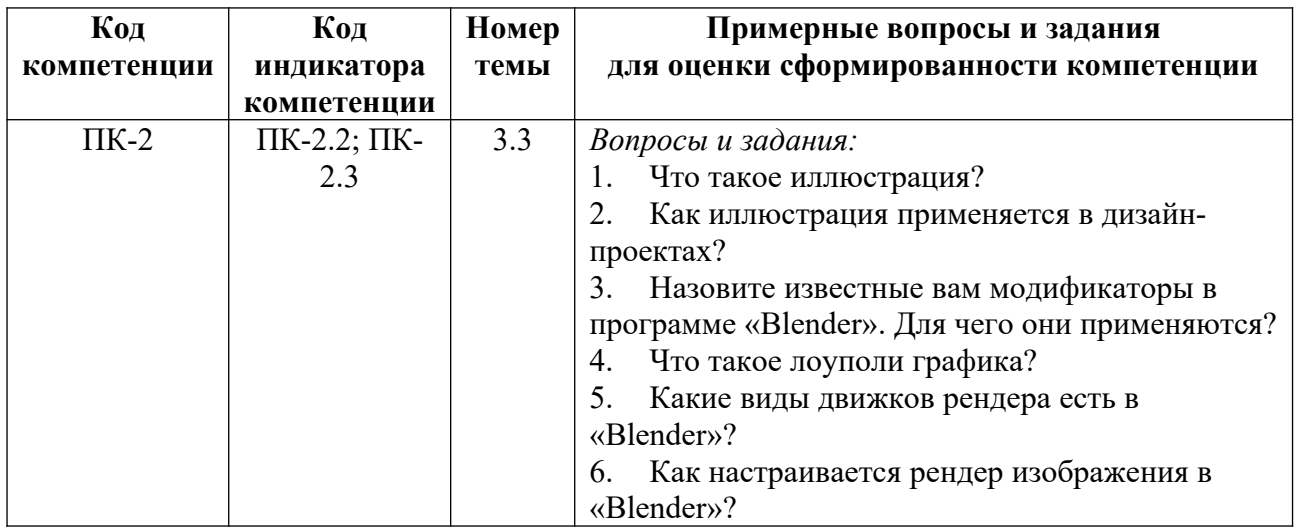

*Примерные контрольные вопросы и задания для оценки самостоятельной работы студентов по дисциплине*

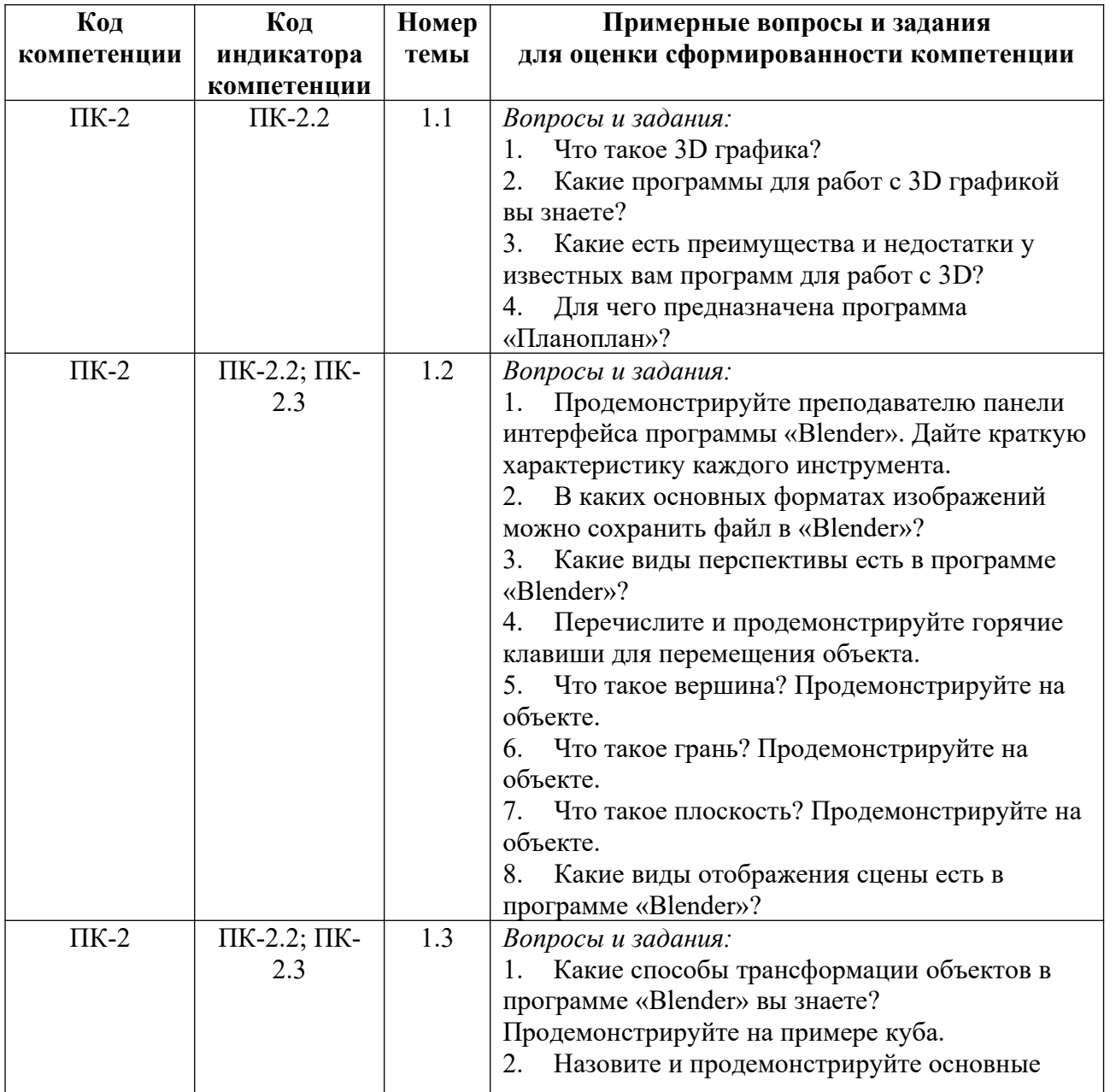

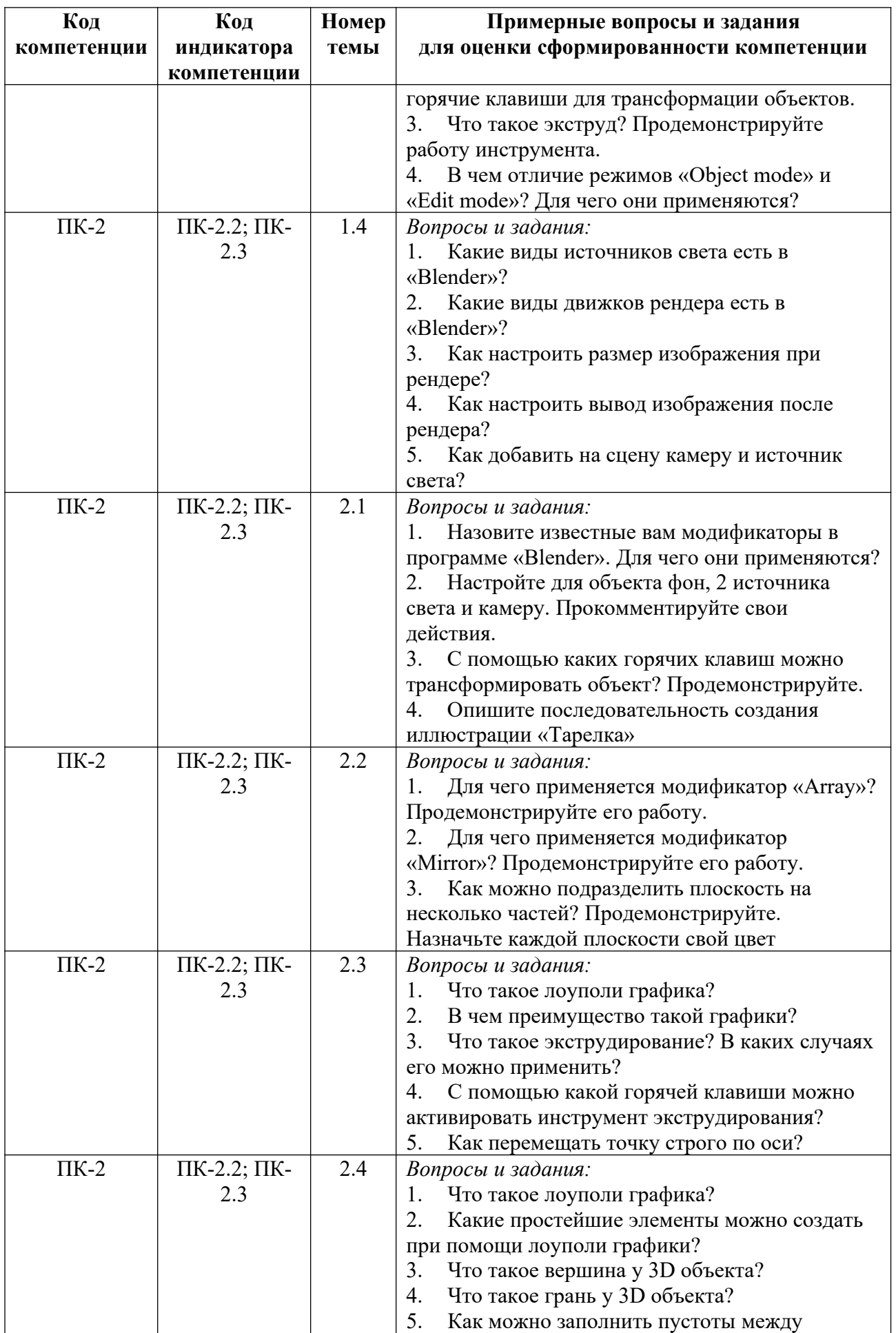

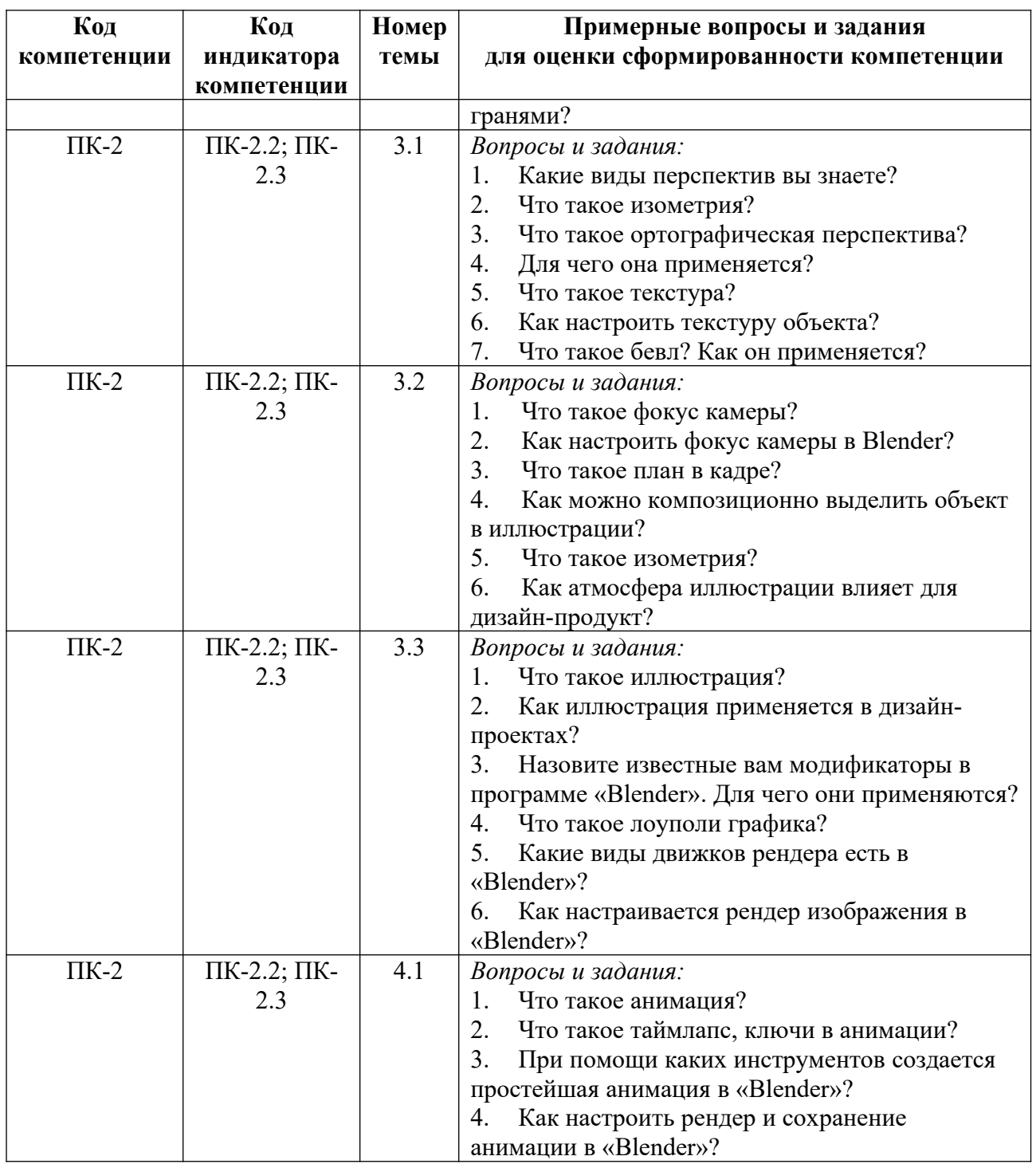

*Примерные контрольные вопросы и задания для промежуточной аттестации по дисциплине*

Промежуточная аттестация (зачет) в 5 семестре по дисциплине «Технологический практикум по профилю» осуществляется в форме выполнения практического (кейсового) задания по индивидуальным билетам с целью проверки знаний, умений и опыта деятельности.

Итоговое практическое задание заключатся в предъявлении и защите разработанного объекта визуальной информации и коммуникации в виде макета полиграфической продукции (страница или разворот комикса по выбору обучающегося). Защита сопровождается мультимедиа презентацией (приложение 7).

Хронология защиты: выступление, демонстрация готового продукта, ответ на вопросы по теме устного выступления.

## **Критерии оценивания заданий на промежуточную аттестацию**

*10-18 баллов:*

*Имеет представление о:*

некоторых методах анализа визуальной информации необходимой для создания объекта визуальной информации и коммуникации;

некоторых методах работы в программном обеспечении для создания трёхмерной компьютерной графики «Blednder» для создания объектов визуальной информации и коммуникации.

*Умеет:*

 анализировать визуальную информацию, необходимую для создания объекта визуальной информации и коммуникации с помощью преподавателя;

 использовать инструменты программного обеспечения для создания трёхмерной компьютерной графики «Blednder» для проектирования объектов визуальной информации и коммуникации с помощью преподавателя.

*Владеет:*

 некоторыми приемами анализа визуальной информации для создания объекта визуальной информации и коммуникации;

 некоторыми методами технического воплощения замысла в проектной деятельности с помощью программного обеспечения для создания трёхмерной компьютерной графики «Blednder» с помощью преподавателя.

*19-27 баллов:* 

*Знает:*

 основные методы анализа визуальной информации необходимой для создания объекта визуальной информации и коммуникации;

 основные методы работы в программном обеспечении для создания трёхмерной компьютерной графики «Blednder» для создания объектов визуальной информации и коммуникации.

*Умеет:*

 анализировать визуальную информацию, необходимую для создания объекта визуальной информации и коммуникации;

 использовать инструменты программного обеспечения для создания трёхмерной компьютерной графики «Blednder» для проектирования объектов визуальной информации и коммуникации.

*Владеет:*

 основными приемами анализа визуальной информации для создания объекта визуальной информации и коммуникации;

 комплексом методов технического воплощения замысла в проектной деятельности с помощью программного обеспечения для создания трёхмерной компьютерной графики «Blednder».

## *27-30 баллов:*

*Имеет глубокие знания о:*

 методах анализа визуальной информации необходимой для создания объекта визуальной информации и коммуникации;

 комплекс методах работы в программном обеспечении для создания трёхмерной компьютерной графики «Blednder» для создания объектов визуальной информации и коммуникации.

*Умеет:*

 анализировать визуальную информацию, необходимую для создания объекта визуальной информации и коммуникации на достаточно высоком уровне;

 уверенно использовать инструменты программного обеспечения для создания трёхмерной компьютерной графики «Blednder» для проектирования объектов визуальной информации и коммуникации.

*Владеет:*

 методами анализа визуальной информации для создания объекта визуальной информации и коммуникации;

 комплексом методов технического воплощения замысла в проектной деятельности с помощью программного обеспечения для создания трёхмерной компьютерной графики «Blednder» на достаточно высоком уровне.

## **5. Методические указания для обучающихся по освоению дисциплины**

### **5.1. Балльно-рейтинговая система оценивания уровня сформированности компетенции**

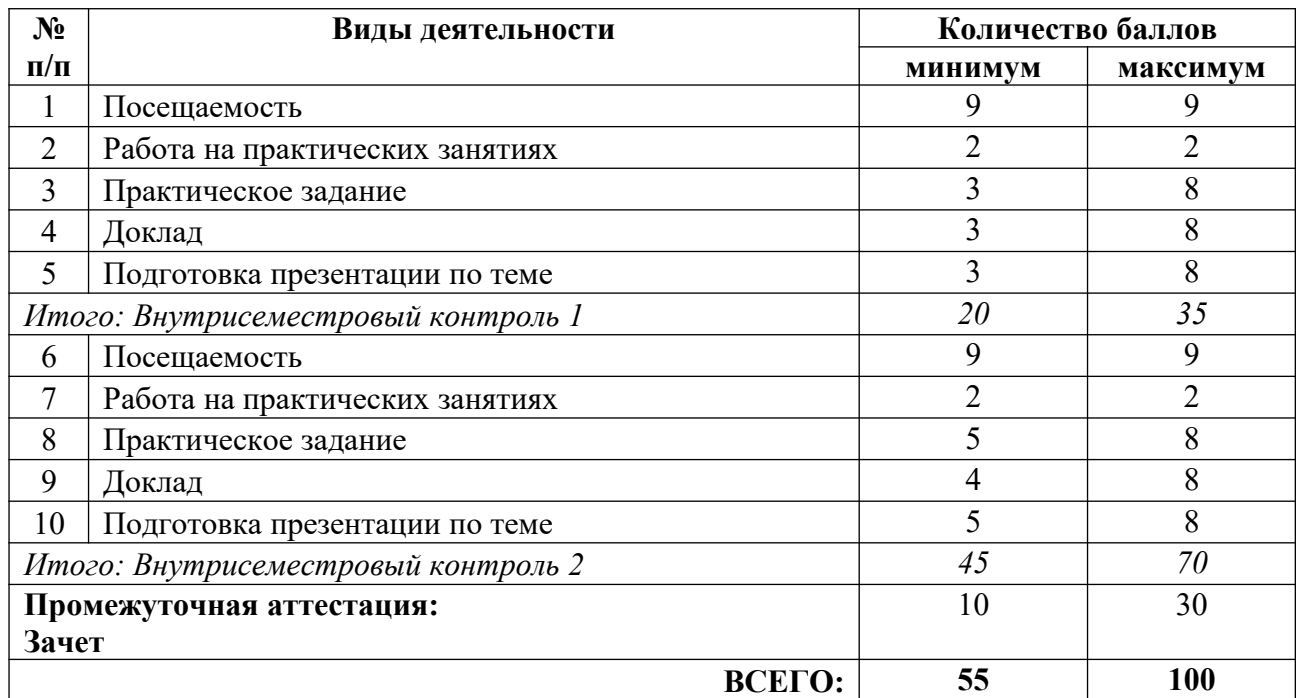

## **5.2. Учебно-методическое обеспечение для самостоятельной работы обучающихся**

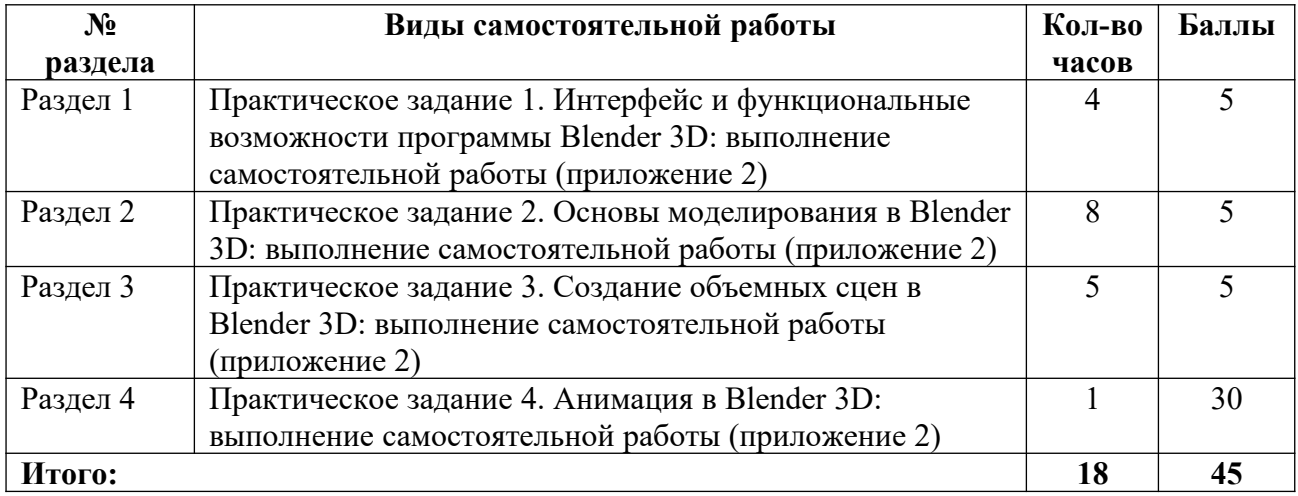

## **6. Перечень основной и дополнительной учебной литературы, необходимой для освоения дисциплины**

### **а) основная литература**

1. Боресков, А. В. Основы компьютерной графики : учебник и практикум для вузов / А. В. Боресков, Е. В. Шикин. – М. : Издательство «Юрайт», 2023. – 219 с. – (Высшее образование). – ISBN 978-5-534-13196-3 // Образовательная платформа «Юрайт» [сайт]. – Режим доступа: https://urait.ru/bcode/511419.

2. Инженерная 3D-компьютерная графика в 2 т. Том 1 : учебник и практикум для вузов / А. Л. Хейфец [и др.] ; под редакцией А. Л. Хейфеца. – 3-е изд., перераб. и доп. – М. : Издательство «Юрайт», 2023. – 328 с. – (Высшее образование). – ISBN 978-5-534-02957-4 // Образовательная платформа «Юрайт» [сайт]. – Режим доступа: https://urait.ru/bcode/513027.

3. Колошкина, И. Е. Компьютерная графика : учебник и практикум для вузов / И. Е. Колошкина [и др.]. – 3-е изд., испр. и доп. – М. : Издательство «Юрайт», 2023. – 233 с. – (Высшее образование). – ISBN 978-5-534-12341-8 // Образовательная платформа «Юрайт» [сайт]. – Режим доступа: https://urait.ru/bcode/513030.

## **б) дополнительная литература**

1. [Зеньковский, В. А](http://178.75.3.95/cgi-bin/irbis64r_15/cgiirbis_64.exe?LNG=&Z21ID=&I21DBN=EACU&P21DBN=EACU&S21STN=1&S21REF=1&S21FMT=fullwebr&C21COM=S&S21CNR=10&S21P01=0&S21P02=1&S21P03=A=&S21STR=%D0%97%D0%B5%D0%BD%D1%8C%D0%BA%D0%BE%D0%B2%D1%81%D0%BA%D0%B8%D0%B9%2C%20%D0%92%D0%B0%D0%BB%D0%B5%D0%BD%D1%82%D0%B8%D0%BD%20%D0%90%D0%BD%D0%B4%D1%80%D0%B5%D0%B5%D0%B2%D0%B8%D1%87). 3D-эффекты при создании презентаций, сайтов и рекламных видеороликов [Комплект] / Валентин Зеньковский. – СПб. : БХВ-Петербург, 2015. – 508 с.

2. [Корепанова, О. А](http://178.75.3.95/cgi-bin/irbis64r_15/cgiirbis_64.exe?LNG=&Z21ID=&I21DBN=EACU&P21DBN=EACU&S21STN=1&S21REF=1&S21FMT=fullwebr&C21COM=S&S21CNR=10&S21P01=0&S21P02=1&S21P03=A=&S21STR=%D0%9A%D0%BE%D1%80%D0%B5%D0%BF%D0%B0%D0%BD%D0%BE%D0%B2%D0%B0%2C%20%D0%9E%D0%BB%D1%8C%D0%B3%D0%B0%20%D0%90%D1%80%D0%BA%D0%B0%D0%B4%D1%8C%D0%B5%D0%B2%D0%BD%D0%B0). Композиция от А до Я : ассоциативная композиция / О. А. Корепанова. – Р.-н/Д : Феникс, 2014. – 458 с.

3. [Миронов, Д. Ф](http://178.75.3.95/cgi-bin/irbis64r_15/cgiirbis_64.exe?LNG=&Z21ID=&I21DBN=EACU&P21DBN=EACU&S21STN=1&S21REF=1&S21FMT=fullwebr&C21COM=S&S21CNR=10&S21P01=0&S21P02=1&S21P03=A=&S21STR=%D0%9C%D0%B8%D1%80%D0%BE%D0%BD%D0%BE%D0%B2%2C%20%D0%94%D0%BC%D0%B8%D1%82%D1%80%D0%B8%D0%B9%20%D0%A4%D0%B5%D0%BB%D0%B8%D0%BA%D1%81%D0%BE%D0%B2%D0%B8%D1%87). Компьютерная графика в дизайне : учебник / Д. Ф. Миронов. – СПб. : БХВ-Петербург, 2008. – 538 с.

4. Объемно-пространственная композиция : учебник / А. В. Степанов [и др.] ; под ред. А. В. Степанова. – 3-е изд., стер. – М. : Архитектура-С, 2011. – 255 с.

5. [Стоун, Т. Л](http://178.75.3.95/cgi-bin/irbis64r_15/cgiirbis_64.exe?LNG=&Z21ID=&I21DBN=EACU&P21DBN=EACU&S21STN=1&S21REF=1&S21FMT=fullwebr&C21COM=S&S21CNR=10&S21P01=0&S21P02=1&S21P03=A=&S21STR=%D0%A1%D1%82%D0%BE%D1%83%D0%BD%2C%20%D0%A2%D0%B5%D1%80%D1%80%D0%B8%20%D0%9B%D0%B8). Дизайн цвета: практикум : практ. руководство по применению цвета в графическом дизайне / Т. Л. Стоун, С. Адамс, Н. Мориока. – М. : РИП-холдинг, 2016. – 240 c.

6. [Устин, В. Б](http://178.75.3.95/cgi-bin/irbis64r_15/cgiirbis_64.exe?LNG=&Z21ID=&I21DBN=EACU&P21DBN=EACU&S21STN=1&S21REF=1&S21FMT=fullwebr&C21COM=S&S21CNR=10&S21P01=0&S21P02=1&S21P03=A=&S21STR=%D0%A3%D1%81%D1%82%D0%B8%D0%BD%2C%20%D0%92%D0%B8%D1%82%D0%B0%D0%BB%D0%B8%D0%B9%20%D0%91%D0%BE%D1%80%D0%B8%D1%81%D0%BE%D0%B2%D0%B8%D1%87). Композиция в дизайне. Методические основы композиционнохудожественного формообразования в дизайнерском творчестве : учебное пособие / В. Б. Устин. – 2-е изд., уточнен. и доп. – М. : АСТ : Астрель, 2008. – 239 с.

7. Хвостова, И. П. Компьютерная графика : учебное пособие / И. П. Хвостова, О. Л. Серветник, О. В. Вельц. – Ставрополь : СКФУ, 2014. – 200 с.

8. Цифровые технологии в дизайне. История, теория, практика : учебник и практикум для вузов / А. Н. Лаврентьев [и др.] ; под редакцией А. Н. Лаврентьева. – 2-е изд., испр. и доп. – М. : Издательство «Юрайт», 2023. – 208 с. – (Высшее образование). – ISBN 978-5-534-07962-3 // Образовательная платформа «Юрайт» [сайт]. – Режим доступа: https://urait.ru/bcode/515504.

#### **в) периодические издания**

- 1. «Publish / Дизайн. Верстка. Печать».
- 2. «ДИ Диалог искусств».
- 3. «Компьюарт».
- 4. «Курсив».

# **7. Перечень ресурсов в сети Интернет, необходимых для освоения дисциплины, в том числе профессиональные базы данных и информационные справочные системы**

- 1. НЭБ ELIBRARY.RU. Режим доступа: http://elibrary.ru/.
- 2. ЭБС Издательства «Лань». Режим доступа: http://e.lanbook.com/.

3. ЭБС Издательства «Юрайт». Режим доступа: http://www.biblio-online.ru/.

Все ресурсы профессиональных баз и информационных справочных систем, адаптированы для лиц с ОВЗ*.*

# **8. Перечень информационных технологий, используемых при осуществлении образовательного процесса, включая перечень программного обеспечения и информационных справочных систем**

## **8.1. Перечень лицензионного и свободно распространяемого программного обеспечения**

1. Операционная система.

2. Пакет офисных программ.

3. Пакет с коллекцией программного обеспечения для графического дизайна, редактирования фото и видео, веб-разработки.

4. Графический редактор для работы с векторными изображениями.

5. Универсальная система автоматизированного проектирования, позволяющая в оперативном режиме выпускать чертежи изделий, схемы, спецификации, таблицы, инструкции, расчётно-пояснительные записки, технические условия, текстовые и прочие документы.

- 6. Программа для чтения pdf файлов.
- 7. Антивирусная программа.
- 8. Браузер.
- 9. Программа для воспроизведения мультимедиа файлов.

# **9. Описание материально-технической базы, необходимой для осуществления образовательного процесса, в том числе наборы демонстрационного оборудования и учебно-наглядных пособий, обеспечивающие тематические иллюстрации**

Для проведения дисциплины необходимо:

1. Учебная аудитория для занятий семинарского типа, оборудованная мебелью для преподавателя (стол письменный угловой, стул, шкаф, стеллаж) и мебелью для обучающихся (стол ученический – не менее 25 мест, стул ученический – не менее 25 мест), доской меловой, интерактивной панелью, компьютером, монитором, рециркулятором.

Имеется возможность подключения оборудования для слабослышащих и слабовидящих.

# **10. Обеспечение образовательного процесса для лиц с ограниченными возможностями здоровья**

При необходимости рабочая программа дисциплины может быть адаптирована для обеспечения образовательного процесса лицам с ограниченными возможностями здоровья (ОВЗ), в том числе, для дистанционного обучения с учетом особенностей их психофизического развития, индивидуальных возможностей и состояния здоровья на основе предоставленного обучающимся заключения психолого-медико-педагогической комиссии с обязательным указанием:

 рекомендуемой учебной нагрузки обучающегося (количество часов в день, неделю);

 необходимости создания технических условий для обучающегося с перечнем таких условий;

 необходимости сопровождения и (или) присутствия родителей (законных представителей) обучающегося во время проведения занятий;

 необходимости организации психолого-педагогического сопровождения обучающегося, специалистов и допустимой нагрузки.

Для осуществления процедур текущего контроля успеваемости и промежуточной аттестации обучающихся с ОВЗ при необходимости может быть создан адаптированный фонд оценочных средств, позволяющий оценить достижение ими запланированных в основной образовательной программе высшего образования результатов обучения и уровень сформированности всех компетенций, заявленных в ОПОП ВО.

Формы проведения текущей и промежуточной аттестации для лиц с ОВЗ определяется с учетом индивидуальных психофизических особенностей. При необходимости обучающемуся предоставляется дополнительное время для подготовки ответа на зачете или экзамене.
## **Планы лекционных занятий**

Лекционные занятия учебным планом не предусмотрены.

### **Планы практических (семинарских) занятий**

#### **Критерии оценивания ответов на практическом занятии:**

- активная работа в течение практического занятия;
- на каждый пункт плана практического занятия дается развернутый ответ;
- актуальность и профессиональная направленность информации;

 речь логически выстроена, грамотна, обучающийся осмыслено использует в суждениях научную и профессиональную терминологию.

### **Практическое занятие № 1-2. Раздел 1. Интерфейс и функциональные возможности программы «Blender 3D». Тема: Программы для работы с 3D: «Планоплан» и «SketchUp»**

#### *План:*

- 1. Понятие 3D моделирования.
- 2. Возможности применения 3D графики в дизайн-проектах.
- 3. Программное обеспечение для работы с 3D графикой: «SketchUp», «Планоплан».
- 4. Рабочая область программы «Планоплан», основы работы в программе.
- 5. Рабочая область программы «SketchUp», основы работы в программе.

*Оборудование и материалы:*

- 1. Персональный компьютер.
- 2. Проектор, телевизор или smart-доска.
- 3. Доступ к серверу академии для размещения практических материалов.
- 4. Доступ к сети Internet.
- 5. Презентация на тему «Программы для работы с 3D».
- 6. Практические задания для освоения тем дисциплины (приложение 4).

*Выполните задание:*

1. Создайте проект любого помещения в программе «Планоплан», используя разные инструменты и возможности программы. Назначьте материалы, расставьте мебель из библиотеки объектов.

2. Создайте несколько базовых объектов в программе «SketchUp», трансформируйте их. На основе изучения интерфейса, создайте простые объекты по выбору.

*Вопросы для обсуждения:*

1. Какие программы для работы с 3D вы знаете? С какими из них доводилось работать?

2. Какие сложности возникают при работе с объемными моделями?

3. Какие вы знаете дизайн-проекты, в которых активно применяется 3D графика? *Литература:*

1. Боресков, А. В. Основы компьютерной графики : учебник и практикум для вузов / А. В. Боресков, Е. В. Шикин. – М. : Издательство «Юрайт», 2023. – 219 с. – (Высшее образование). – ISBN 978-5-534-13196-3 // Образовательная платформа «Юрайт» [сайт]. – Режим доступа: https://urait.ru/bcode/511419.

2. Инженерная 3D-компьютерная графика в 2 т. Том 1 : учебник и практикум для вузов / А. Л. Хейфец [и др.] ; под редакцией А. Л. Хейфеца. – 3-е изд., перераб. и доп. – М. : Издательство «Юрайт», 2023. – 328 с. – (Высшее образование). – ISBN 978-5-534-02957-4 // Образовательная платформа «Юрайт» [сайт]. – Режим доступа: https://urait.ru/bcode/513027.

3. Колошкина, И. Е. Компьютерная графика : учебник и практикум для вузов / И. Е. Колошкина [и др.]. – 3-е изд., испр. и доп. – М. : Издательство «Юрайт», 2023. – 233 с. – (Высшее образование). – ISBN 978-5-534-12341-8 // Образовательная платформа «Юрайт» [сайт]. – Режим доступа: https://urait.ru/bcode/513030.

#### **Практическое занятие № 3-4. Раздел 1. Интерфейс и функциональные возможности программы «Blender 3D». Тема: Интерфейс программы «Blender 3D»**

*План:*

- 1. Рабочая область программы «Blender 3D».
- 2. Виды перспективы в рабочей области.
- 3. Режимы отображения объектов.
- 4. Горячие клавиши и команды для манипуляций с объектами.

5. Основные инструменты работы: трансформирование, экструдирование, резка.

*Оборудование и материалы:*

- 1. Персональный компьютер.
- 2. Проектор, телевизор или smart-доска.
- 3. ПО «Blender 3D».
- 4. Доступ к серверу академии для размещения практических материалов.
- 5. Доступ к сети Internet.
- 6. Презентация на тему «Интерфейс программы Blender 3D. Начало работы в 3D».
- 7. Практические задания для освоения тем дисциплины (приложение 4).

*Выполните задание:*

Создайте в рабочем пространстве несколько базовых объектов и трансформируйте их. Переместите для создания композиции. При работе используйте изученные горячие клавиши, переключение между параметрами отображения.

*Вопросы для обсуждения:*

1. Какие основные преимущества и недостатки вы можете отметить при знакомстве с программой «Blender 3D»?

2. Какие горячие клавиши для перемещения в пространстве вы знаете?

3. Какие виды перспективы вы знаете? Какие из них есть в «Blender 3D»? *Литература:*

1. Боресков, А. В. Основы компьютерной графики : учебник и практикум для вузов / А. В. Боресков, Е. В. Шикин. – М. : Издательство «Юрайт», 2023. – 219 с. – (Высшее образование). – ISBN 978-5-534-13196-3 // Образовательная платформа «Юрайт» [сайт]. – Режим доступа: https://urait.ru/bcode/511419.

2. Инженерная 3D-компьютерная графика в 2 т. Том 1 : учебник и практикум для вузов / А. Л. Хейфец [и др.] ; под редакцией А. Л. Хейфеца. – 3-е изд., перераб. и доп. – М. : Издательство «Юрайт», 2023. – 328 с. – (Высшее образование). – ISBN 978-5-534-02957-4 // Образовательная платформа «Юрайт» [сайт]. – Режим доступа: https://urait.ru/bcode/513027.

3. Колошкина, И. Е. Компьютерная графика : учебник и практикум для вузов / И. Е. Колошкина [и др.]. – 3-е изд., испр. и доп. – М. : Издательство «Юрайт», 2023. – 233 с. – (Высшее образование). – ISBN 978-5-534-12341-8 // Образовательная платформа «Юрайт» [сайт]. – Режим доступа: https://urait.ru/bcode/513030.

## **Практическое занятие № 5-6. Раздел 1. Интерфейс и функциональные возможности программы «Blender 3D». Тема: Основные манипуляции с объектами**

*План:*

- 1. Способы перемещения по пространству сцены.
- 2. Горячие клавиши и команды для манипуляций с объектами.
- 3. Основные инструменты работы: трансформирование, экструдирование, резка.
- 4. Способы объединения форм.

*Оборудование и материалы:*

- 1. Персональный компьютер.
- 2. Проектор, телевизор или smart-доска.
- 3. ПО «Blender 3D».
- 4. Доступ к серверу академии для размещения практических материалов.
- 5. Доступ к сети Internet.

6. Презентация на тему «Интерфейс программы «Blender 3D». Базовые инструменты».

7. Практические задания для освоения тем дисциплины (приложение 4).

*Выполните задание:*

На основе изученных приемов работы с объектами, создайте модель овечки и подиума для нее. Используйте резку, экструд и трансформирование. Настройте материалы цвета для модели.

*Вопросы для обсуждения:*

1. Опишите алгоритм создания простой 3D модели.

2. В чем отличие режимов «Object mode» и «Edit mode»? Для чего они применяются?

*Литература:*

1. Боресков, А. В. Основы компьютерной графики : учебник и практикум для вузов / А. В. Боресков, Е. В. Шикин. – М. : Издательство «Юрайт», 2023. – 219 с. – (Высшее образование). – ISBN 978-5-534-13196-3 // Образовательная платформа «Юрайт» [сайт]. – Режим доступа: https://urait.ru/bcode/511419.

2. Инженерная 3D-компьютерная графика в 2 т. Том 1 : учебник и практикум для вузов / А. Л. Хейфец [и др.] ; под редакцией А. Л. Хейфеца. – 3-е изд., перераб. и доп. – М. : Издательство «Юрайт», 2023. – 328 с. – (Высшее образование). – ISBN 978-5-534-02957-4 // Образовательная платформа «Юрайт» [сайт]. – Режим доступа: https://urait.ru/bcode/513027.

3. Колошкина, И. Е. Компьютерная графика : учебник и практикум для вузов / И. Е. Колошкина [и др.]. – 3-е изд., испр. и доп. – М. : Издательство «Юрайт», 2023. – 233 с. – (Высшее образование). – ISBN 978-5-534-12341-8 // Образовательная платформа «Юрайт» [сайт]. – Режим доступа: https://urait.ru/bcode/513030.

## **Практическое занятие № 7-8. Раздел 1. Интерфейс и функциональные возможности программы «Blender 3D». Тема: Работа с освещением, камерой, настройка рендера**

*План:*

1. Роль освещения и композиции в кадре.

2. Настройка одного источника света в сцене.

3. Настройка двух и более источников света в сцене.

4. Настройка камеры: перспективы, размер, расположение.

5. Типы движков рендера в «Blender 3D».

6. Настройка ввода и рендера сцены.

*Оборудование и материалы:*

- 1. Персональный компьютер.
- 2. Проектор, телевизор или smart-доска.
- 3. ПО «Blender 3D».
- 4. Доступ к серверу академии для размещения практических материалов.
- 5. Доступ к сети Internet.
- 6. Презентация на тему «Интерфейс программы Blender 3D. Свет и камера. Рендер».
- 7. Практические задания для освоения тем дисциплины (приложение 4).
- *Выполните задание:*

1. Разместите в рабочем пространстве созданные ранее учебные модели. Установите для сцены фон, один источник света и камеру. Настройте рендер и выведите изображение.

2. Создайте простую модель любого объекта. Установите два источника света, фон, камеру. Настройте рендер и выведите изображение.

*Вопросы для обсуждения:*

1. Назовите составляющие светотеневого рисунка. Какие типы освещения вы знаете? Какой считаете наиболее выразительным?

- 2. Как отделить объект от фона при помощи света?
- 3. В чем отличие естественного освещения от искусственного?

4. В чем отличие разных движков рендера в программе? *Литература:*

1. Боресков, А. В. Основы компьютерной графики : учебник и практикум для вузов / А. В. Боресков, Е. В. Шикин. – М. : Издательство «Юрайт», 2023. – 219 с. – (Высшее образование). – ISBN 978-5-534-13196-3 // Образовательная платформа «Юрайт» [сайт]. – Режим доступа: https://urait.ru/bcode/511419.

2. Инженерная 3D-компьютерная графика в 2 т. Том 1 : учебник и практикум для вузов / А. Л. Хейфец [и др.] ; под редакцией А. Л. Хейфеца. – 3-е изд., перераб. и доп. – М. : Издательство «Юрайт», 2023. – 328 с. – (Высшее образование). – ISBN 978-5-534-02957-4 // Образовательная платформа «Юрайт» [сайт]. – Режим доступа: https://urait.ru/bcode/513027.

3. Колошкина, И. Е. Компьютерная графика : учебник и практикум для вузов / И. Е. Колошкина [и др.]. – 3-е изд., испр. и доп. – М. : Издательство «Юрайт», 2023. – 233 с. – (Высшее образование). – ISBN 978-5-534-12341-8 // Образовательная платформа «Юрайт» [сайт]. – Режим доступа: https://urait.ru/bcode/513030.

### **Практическое занятие № 9-10. Раздел 2. Основы моделирования в «Blender 3D». Тема: Первая сцена в «Blender 3D»: «Тарелка»**

*План:*

1. Обсуждение изученных инструментов на примере проектирования простой сцены.

2. Разработка эскиза 3D иллюстрации.

3. Выполнение практического задания.

4. Настройка камеры и освещение на основе учебной модели.

5. Подбор параметров рендера.

*Оборудование и материалы:*

1. Персональный компьютер.

2. Проектор, телевизор или smart-доска.

3. ПО «Blender 3D».

4. Доступ к серверу академии для размещения практических материалов.

5. Доступ к сети Internet.

6. Практические задания для освоения тем дисциплины (приложение 4).

*Выполните задание:*

1. Создайте фон для сцены.

2. Создайте модель тарелки и назначьте ей материал.

3. Используя базовые объекты, создайте от трех объектов еды, назначьте им материалы.

4. Создайте любой дополнительный объект: столовый прибор, салфетку или др.

5. Выставите один источник освещения, камеру, настройте рендер и выведите изображение.

5.1. Выставите 2 источника освещения, камеру, настройте рендер и выведите изображение.

*Вопросы для обсуждения:*

1. Опишите алгоритм создания простой модели на основе изученных инструментов.

2. Какие сцены можно создать по подобному алгоритму?

3. Как свет влияет на атмосферу изображения?

*Литература:*

1. Боресков, А. В. Основы компьютерной графики : учебник и практикум для вузов / А. В. Боресков, Е. В. Шикин. – М. : Издательство «Юрайт», 2023. – 219 с. – (Высшее образование). – ISBN 978-5-534-13196-3 // Образовательная платформа «Юрайт» [сайт]. – Режим доступа: https://urait.ru/bcode/511419.

2. Инженерная 3D-компьютерная графика в 2 т. Том 1 : учебник и практикум для вузов / А. Л. Хейфец [и др.] ; под редакцией А. Л. Хейфеца. – 3-е изд., перераб. и доп. – М. :

Издательство «Юрайт», 2023. – 328 с. – (Высшее образование). – ISBN 978-5-534-02957-4 // Образовательная платформа «Юрайт» [сайт]. – Режим доступа: https://urait.ru/bcode/513027.

3. Колошкина, И. Е. Компьютерная графика : учебник и практикум для вузов / И. Е. Колошкина [и др.]. – 3-е изд., испр. и доп. – М. : Издательство «Юрайт», 2023. – 233 с. – (Высшее образование). – ISBN 978-5-534-12341-8 // Образовательная платформа «Юрайт» [сайт]. – Режим доступа: https://urait.ru/bcode/513030.

## **Практическое занятие № 11-12. Раздел 2. Основы моделирования в «Blender 3D». Тема: Первая сцена в «Blender 3D»: «Маяк»**

*План:*

1. Работа с инструментом «Резка».

2. Настройка материалов для одного объекта.

3. Понятие модификаторов. Применение модификаторов «Скругление», «Зеркало», «Повтор», «Разброс».

- 4. Выполнение практического задания.
- 5. Настройка камеры и освещение на основе учебной модели.
- 6. Подбор параметров рендера.

*Оборудование и материалы:*

- 1. Персональный компьютер.
- 2. Проектор, телевизор или smart-доска.
- 3. ПО «Blender 3D».
- 4. Доступ к серверу академии для размещения практических материалов.
- 5. Доступ к сети Internet.
- 6. Практические задания для освоения тем дисциплины (приложение 4). *Выполните задание:*

На основе изученных техник разработайте 3D модель маяка на острове. Назначьте цвет миру. Установите плейн и создайте с помощью инструмента «резка» и модификаторов модель волн. Разместите остров с причалом. На острове расположите модель маяка. Добавьте другие объекты по своему усмотрению. Настройте материалы всем объектам, выставите освещение «Солнце» и дополнительный свет при необходимости. Подготовьте сцену к рендеру и выведите изображение.

*Вопросы для обсуждения:*

1. Как происходит настройка камеры?

2. С какими сложностями вы сталкиваетесь при работе со сценами? *Литература:*

1. Боресков, А. В. Основы компьютерной графики : учебник и практикум для вузов / А. В. Боресков, Е. В. Шикин. – М. : Издательство «Юрайт», 2023. – 219 с. – (Высшее образование). – ISBN 978-5-534-13196-3 // Образовательная платформа «Юрайт» [сайт]. – Режим доступа: https://urait.ru/bcode/511419.

2. Инженерная 3D-компьютерная графика в 2 т. Том 1 : учебник и практикум для вузов / А. Л. Хейфец [и др.] ; под редакцией А. Л. Хейфеца. – 3-е изд., перераб. и доп. – М. : Издательство «Юрайт», 2023. – 328 с. – (Высшее образование). – ISBN 978-5-534-02957-4 // Образовательная платформа «Юрайт» [сайт]. – Режим доступа: https://urait.ru/bcode/513027.

3. Колошкина, И. Е. Компьютерная графика : учебник и практикум для вузов / И. Е. Колошкина [и др.]. – 3-е изд., испр. и доп. – М. : Издательство «Юрайт», 2023. – 233 с. – (Высшее образование). – ISBN 978-5-534-12341-8 // Образовательная платформа «Юрайт» [сайт]. – Режим доступа: https://urait.ru/bcode/513030.

## **Практическое занятие № 13-14. Раздел 2. Основы моделирования в «Blender 3D». Тема: Работа с лоуполи графикой: моделирование животных**

*План:*

1. Понятие лоуполи графики. Преимущества и примененье в проектах.

- 2. Работа с инструментом «Экструдирование»: с точкой, гранью, поверхностью.
- 3. Работа с модификаторами.
- 4. Выполнение практического задания.

5. Настройка материалов объекта.

*Оборудование и материалы:*

- 1. Персональный компьютер.
- 2. Проектор, телевизор или smart-доска.
- 3. ПО «Blender 3D».
- 4. Доступ к серверу академии для размещения практических материалов.
- 5. Доступ к сети Internet.
- 6. Презентация на тему «Лоуполи графика».
- 7. Практические задания для освоения тем дисциплины (приложение 4). *Выполните задание:*
- 1. Скачайте из интернета изображение любого животного в профиль.
- 2. Разместите изображение в пространстве сцены.
- 3. Используя экструд, создайте силуэт животного.
- 4. Используя модификатор «Зерало», создайте симметричную объемную фигуру.
- 5. Отредактируйте модель, используя инструменты трансформирования.
- 6. Назначьте модели цвета.

*Вопросы для обсуждения:*

- 1. Что такое лоуполи графика?
- 2. Какие объекты можно создавать по подобному алгоритму?
- 3. Где можно применять лоуполи графику?
- 4. В чем преимущество такого рода графики?

*Литература:*

1. Боресков, А. В. Основы компьютерной графики : учебник и практикум для вузов / А. В. Боресков, Е. В. Шикин. – М. : Издательство «Юрайт», 2023. – 219 с. – (Высшее образование). – ISBN 978-5-534-13196-3 // Образовательная платформа «Юрайт» [сайт]. – Режим доступа: https://urait.ru/bcode/511419.

2. Инженерная 3D-компьютерная графика в 2 т. Том 1 : учебник и практикум для вузов / А. Л. Хейфец [и др.] ; под редакцией А. Л. Хейфеца. – 3-е изд., перераб. и доп. – М. : Издательство «Юрайт», 2023. – 328 с. – (Высшее образование). – ISBN 978-5-534-02957-4 // Образовательная платформа «Юрайт» [сайт]. – Режим доступа: https://urait.ru/bcode/513027.

3. Колошкина, И. Е. Компьютерная графика : учебник и практикум для вузов / И. Е. Колошкина [и др.]. – 3-е изд., испр. и доп. – М. : Издательство «Юрайт», 2023. – 233 с. – (Высшее образование). – ISBN 978-5-534-12341-8 // Образовательная платформа «Юрайт» [сайт]. – Режим доступа: https://urait.ru/bcode/513030.

### **Практическое занятие № 15-16. Раздел 2. Основы моделирования в «Blender 3D». Тема: Работа с лоуполи графикой: моделирование сцены**

#### *План:*

1. Обсуждение изученных инструментов на примере проектирования лоуполи сцены.

- 2. Разработка эскиза 3D иллюстрации.
- 3. Выполнение практического задания.
- 4. Настройка камеры и освещение на основе учебной модели.
- 5. Подбор параметров рендера.

*Оборудование и материалы:*

- 1. Персональный компьютер.
- 2. Проектор, телевизор или smart-доска.
- 3. ПО «Blender 3D».
- 4. Доступ к серверу академии для размещения практических материалов.

5. Доступ к сети Internet.

6. Практические задания для освоения тем дисциплины (приложение 4). *Выполните задание:*

1. Создайте модель парящего острова в лоуполи стиле.

2. Создайте модель дерева, используя объект «Точка» и инструмент «Экструдирование». Примените модификаторы для создания объемной модели.

3. Добавьте в сцену созданную ранее модель животного.

- 4. Создайте фон сцены.
- 5. Назначьте моделям материалы.
- 6. Расположите модели в единую композицию.
- 7. Добавьте объекты по своему усмотрению.
- 8. Установите источники освещения (не менее двух).
- 9. Установите камеру.

10. Подготовьте сцену к рендеру и выведите изображение. *Вопросы для обсуждения:*

- 1. Как можно усилить эмоциональный эффект иллюстрации?
- 2. Какие модификаторы вы применяли в создании работы?
- 3. Какие простейшие модели можно создать в таком стиле?

*Литература:*

1. Боресков, А. В. Основы компьютерной графики : учебник и практикум для вузов / А. В. Боресков, Е. В. Шикин. – М. : Издательство «Юрайт», 2023. – 219 с. – (Высшее образование). – ISBN 978-5-534-13196-3 // Образовательная платформа «Юрайт» [сайт]. – Режим доступа: https://urait.ru/bcode/511419.

2. Инженерная 3D-компьютерная графика в 2 т. Том 1 : учебник и практикум для вузов / А. Л. Хейфец [и др.] ; под редакцией А. Л. Хейфеца. – 3-е изд., перераб. и доп. – М. : Издательство «Юрайт», 2023. – 328 с. – (Высшее образование). – ISBN 978-5-534-02957-4 // Образовательная платформа «Юрайт» [сайт]. – Режим доступа: https://urait.ru/bcode/513027.

3. Колошкина, И. Е. Компьютерная графика : учебник и практикум для вузов / И. Е. Колошкина [и др.]. – 3-е изд., испр. и доп. – М. : Издательство «Юрайт», 2023. – 233 с. – (Высшее образование). – ISBN 978-5-534-12341-8 // Образовательная платформа «Юрайт» [сайт]. – Режим доступа: https://urait.ru/bcode/513030.

## **Практическое занятие № 17-18. Раздел 3. Создание объемных сцен в «Blender 3D». Тема: Геометрическая иллюстрация: комната**

### *План:*

- 1. Настройка сцены и камеры для работы в изометрии.
- 2. Настройка текстур для объектов.
- 3. Выполнение практического задания.
- 4. Настройка камеры и освещение на основе учебной модели.
- 5. Подбор параметров рендера.

*Оборудование и материалы:*

- 1. Персональный компьютер.
- 2. Проектор, телевизор или smart-доска.
- 3. ПО «Blender 3D».
- 4. Доступ к серверу академии для размещения практических материалов.
- 5. Доступ к сети Internet.
- 6. Практические задания для освоения тем дисциплины (приложение 4).

## *Выполните задание:*

Основываясь на полученном ранее опыте и представлениях о возможности программы, разработайте и подготовьте к рендеру сцену, в которой будет модель комнаты с двумя смежными стенами. В комнате расположите: полки, книги, постеры, диван, тумбу, ковер, лоуполи животное, горшок с растением. Дополнительные объекты (например, телевизор, колонки, ноутбук и др.) добавьте на свое усмотрение. Установите три источника света. Подготовьте сцену к рендеру и выведите изображение.

*Вопросы для обсуждения:*

1. С какими сложностями вы стакнулись при создании сцены?

2. Какие модификаторы вы применяли в создании работы?

3. Какие инструменты вы применяли в создании работы? *Литература:*

1. Боресков, А. В. Основы компьютерной графики : учебник и практикум для вузов / А. В. Боресков, Е. В. Шикин. – М. : Издательство «Юрайт», 2023. – 219 с. – (Высшее образование). – ISBN 978-5-534-13196-3 // Образовательная платформа «Юрайт» [сайт]. – Режим доступа: https://urait.ru/bcode/511419.

2. Инженерная 3D-компьютерная графика в 2 т. Том 1 : учебник и практикум для вузов / А. Л. Хейфец [и др.] ; под редакцией А. Л. Хейфеца. – 3-е изд., перераб. и доп. – М. : Издательство «Юрайт», 2023. – 328 с. – (Высшее образование). – ISBN 978-5-534-02957-4 // Образовательная платформа «Юрайт» [сайт]. – Режим доступа: https://urait.ru/bcode/513027.

3. Колошкина, И. Е. Компьютерная графика : учебник и практикум для вузов / И. Е. Колошкина [и др.]. – 3-е изд., испр. и доп. – М. : Издательство «Юрайт», 2023. – 233 с. – (Высшее образование). – ISBN 978-5-534-12341-8 // Образовательная платформа «Юрайт» [сайт]. – Режим доступа: https://urait.ru/bcode/513030.

## **Практическое занятие № 19-20. Раздел 3. Создание объемных сцен в «Blender 3D». Тема: Геометрическая иллюстрация: замок**

*План:*

- 1. Настройка сцены и камеры для работы в изометрии.
- 2. Настройка текстур для объектов.
- 3. Настройка фокуса камеры.
- 4. Выполнение практического задания.
- 5. Настройка камеры и освещение на основе учебной модели.
- 6. Подбор параметров рендера.

*Оборудование и материалы:*

- 1. Персональный компьютер.
- 2. Проектор, телевизор или smart-доска.
- 3. ПО «Blender 3D».
- 4. Доступ к серверу академии для размещения практических материалов.
- 5. Доступ к сети Internet.
- 6. Практические задания для освоения тем дисциплины (приложение 4).
- *Выполните задание:*

Основываясь на полученном ранее опыте и представлениях о возможности программы, разработайте и подготовьте к рендеру сцену, в которой будут расположены модель замка и модели сфер, расположенных на разных планах. Настройте карту мира, освещение, фон. Задайте камере настройки фокусирования, чтобы получить эффект размытия объектов в разных планах.

*Вопросы для обсуждения:*

- 1. С какими сложностями вы стакнулись при создании сцены?
- 2. Какие модификаторы вы применяли в создании работы?
- 3. Какие инструменты вы применяли в создании работы?
- *Литература:*

1. Боресков, А. В. Основы компьютерной графики : учебник и практикум для вузов / А. В. Боресков, Е. В. Шикин. – М. : Издательство «Юрайт», 2023. – 219 с. – (Высшее образование). – ISBN 978-5-534-13196-3 // Образовательная платформа «Юрайт» [сайт]. – Режим доступа: https://urait.ru/bcode/511419.

2. Инженерная 3D-компьютерная графика в 2 т. Том 1 : учебник и практикум для вузов / А. Л. Хейфец [и др.] ; под редакцией А. Л. Хейфеца. – 3-е изд., перераб. и доп. – М. : Издательство «Юрайт», 2023. – 328 с. – (Высшее образование). – ISBN 978-5-534-02957-4 // Образовательная платформа «Юрайт» [сайт]. – Режим доступа: https://urait.ru/bcode/513027.

3. Колошкина, И. Е. Компьютерная графика : учебник и практикум для вузов / И. Е. Колошкина [и др.]. – 3-е изд., испр. и доп. – М. : Издательство «Юрайт», 2023. – 233 с. – (Высшее образование). – ISBN 978-5-534-12341-8 // Образовательная платформа «Юрайт» [сайт]. – Режим доступа: https://urait.ru/bcode/513030.

## **Практическое занятие № 21-22. Раздел 3. Создание объемных сцен в «Blender 3D». Тема: Геометрическая иллюстрация в проекте**

*План:*

- 1. Обсуждение изученных инструментов и модификаторов для создания 3D сцен.
- 2. Разработка эскиза 3D иллюстрации в проект.
- 3. Выполнение практического задания.
- 4. Настройка камеры и освещение на основе учебной модели.
- 5. Подбор параметров рендера.

*Оборудование и материалы:*

- 1. Персональный компьютер.
- 2. Проектор, телевизор или smart-доска.
- 3. ПО «Blender 3D».
- 4. Доступ к серверу академии для размещения практических материалов.
- 5. Доступ к сети Internet.
- 6. Практические задания для освоения тем дисциплины (приложение 4).

Перед началом создания сцены каждый дизайнер проводит анализ аналогов, находит референсы от которых будет отталкиваться. Идея сцены утверждается у преподавателя.

*Выполните задание:*

Основываясь на полученном ранее опыте и представлениях о возможности программы, разработайте и подготовьте к рендеру сцену на любую тему. В сцене должно быть не менее 10 различных объектов. Используйте несколько источников освещения для создания определенной атмосферы.

Подготовьте небольшую презентацию проекта, где будут показаны эскизы, этапы создания и финальный проект.

*Вопросы для обсуждения:*

- 1. Как цвет влияет на восприятия атмосферы в иллюстрации?
- 2. Как сделать фокус на разных планах: ближнем, среднем, дальнем?
- 3. Как можно композиционно выделить объект в иллюстрации?
- 4. С какими сложностями вы стакнулись при создании сцены?
- 5. Какие модификаторы вы применяли в создании работы?

6. Какие инструменты вы применяли в создании работы?

*Литература:*

1. Боресков, А. В. Основы компьютерной графики : учебник и практикум для вузов / А. В. Боресков, Е. В. Шикин. – М. : Издательство «Юрайт», 2023. – 219 с. – (Высшее образование). – ISBN 978-5-534-13196-3 // Образовательная платформа «Юрайт» [сайт]. – Режим доступа: https://urait.ru/bcode/511419.

2. Инженерная 3D-компьютерная графика в 2 т. Том 1 : учебник и практикум для вузов / А. Л. Хейфец [и др.] ; под редакцией А. Л. Хейфеца. – 3-е изд., перераб. и доп. – М. : Издательство «Юрайт», 2023. – 328 с. – (Высшее образование). – ISBN 978-5-534-02957-4 // Образовательная платформа «Юрайт» [сайт]. – Режим доступа: https://urait.ru/bcode/513027.

3. Колошкина, И. Е. Компьютерная графика : учебник и практикум для вузов / И. Е. Колошкина [и др.]. – 3-е изд., испр. и доп. – М. : Издательство «Юрайт», 2023. – 233 с. – (Высшее образование). – ISBN 978-5-534-12341-8 // Образовательная платформа «Юрайт» [сайт]. – Режим доступа: https://urait.ru/bcode/513030.

#### **Практическое занятие № 23. Раздел 4. Анимация в «Blender 3D». Тема: Базовые возможности анимации «Blender 3D»**

*План:*

- 1. Понятие анимации: виды, применение.
- 2. Способы анимирования в «Blender 3D».
- 3. Правила рендера и вывода анимации.
- 4. Создание простой анимации.

*Оборудование и материалы:*

- 1. Персональный компьютер.
- 2. Проектор, телевизор или smart-доска.
- 3. ПО «Blender 3D».
- 4. Доступ к серверу академии для размещения практических материалов.
- 5. Доступ к сети Internet.
- 6. Практические задания для освоения тем дисциплины (приложение 4). *Выполните задание:*
- 1. Придумайте сюжет для короткой анимации.
- 2. Создайте плоские модели объектов (не менее двух, не считая фон).
- 3. При помощи ключей, создайте анимацию сцены.
- 4. Подготовьте анимацию к рендеру и выведите видео.

*Вопросы для обсуждения:*

- 1. Какие программы для создания анимации вы знаете?
- 2. Для каких проектов может быть применима такая анимация? *Литература:*

1. Боресков, А. В. Основы компьютерной графики : учебник и практикум для вузов / А. В. Боресков, Е. В. Шикин. – М. : Издательство «Юрайт», 2023. – 219 с. – (Высшее образование). – ISBN 978-5-534-13196-3 // Образовательная платформа «Юрайт» [сайт]. – Режим доступа: https://urait.ru/bcode/511419.

2. Инженерная 3D-компьютерная графика в 2 т. Том 1 : учебник и практикум для вузов / А. Л. Хейфец [и др.] ; под редакцией А. Л. Хейфеца. – 3-е изд., перераб. и доп. – М. : Издательство «Юрайт», 2023. – 328 с. – (Высшее образование). – ISBN 978-5-534-02957-4 // Образовательная платформа «Юрайт» [сайт]. – Режим доступа: https://urait.ru/bcode/513027.

3. Колошкина, И. Е. Компьютерная графика : учебник и практикум для вузов / И. Е. Колошкина [и др.]. – 3-е изд., испр. и доп. – М. : Издательство «Юрайт», 2023. – 233 с. – (Высшее образование). – ISBN 978-5-534-12341-8 // Образовательная платформа «Юрайт» [сайт]. – Режим доступа: https://urait.ru/bcode/513030.

## **Практическое занятие № 24-27. Раздел 4. Анимация в «Blender 3D»**

Выполнение итогового практического задания – приложение 6.

В течении занятия оказываются защиты этапов проекта, конвульсия и исправление ошибок.

На последнем занятии происходит защита работы.

# **Планы лабораторных работ**

Лабораторные работы учебным планом не предусмотрены.

#### **Итоговая работа по разделам курса**

#### **Итоговая работа по разделу 1. Интерфейс и функциональные возможности программы «Blender 3D»**

*Вариант 1.* Создайте общий план своей квартиры в программе «Планоплан». Назначьте материалы стен, полов, расположите окна и двери. Обустройте одну комнату согласно своим предпочтениям и потребностям.

*Отчетность:* 

демонстрация сцены в программе;

 проведение небольшой презентации сцены (используемые инструменты, идеи планировки).

*Вариант 2.* Создайте 3D модель любого животного и подиума в программе «Blebder 3D», используя базовые формы и инструменты трансформации. Назначьте цвет модели. Установите фон, освещение и камеру. Подготовьте сцену к рендеру и выведите изображение.

*Отчетность:*

демонстрация исходного файла готовой модели;

 проведение презентации готовой модели (описание алгоритма действий, используемых инструментов).

#### **Практическое задание № 2. Раздел 2: Основы моделирования в «Blender 3D»**

*Вариант 1.* Создайте несколько моделей животных (не менее двух) в лоуполи стиле. Назначьте материалы моделям. Разместите модели на подиумах, выставите освещение, камеру, подготовьте сцену к рендеру и выведите изображение.

*Отчетность:*

- демонстрация исходного файла готовой сцены;
- проведение презентации готового продукта.

*Вариант 2.* Создайте сцену на тему «Блюдо», используя базовые формы и инструменты трансформирования. Настройте фон сцены, установите освещение, камеру, подготовьте сцену к рендеру и выведите изображение.

*Отчетность:* 

- демонстрация исходного файла готовой сцены;
- проведение презентации готового продукта.

*Вариант 3.* Создайте сцену на тему «Дом», используя базовые формы и инструменты трансформирования. Настройте фон сцены, установите освещение, камеру, подготовьте сцену к рендеру и выведите изображение.

*Отчетность:* 

- демонстрация исходного файла готовой сцены;
- проведение презентации готового продукта.

#### **Итоговая работа по разделу 3. Создание объемных сцен в «Blender 3D»**

*Вариант 1.* Разработайте план комнаты, подготовив эскиз любым удобным способом. Создайте простые модели предметов мебели, спроектируйте сцену комнаты с 2 смежными сценами. Разместите объекты на сцене. Добавьте в сцену любую ранее спроектированную 3D модель (например, лоуполи животное). Выставите 2 источника освещения, камеру, подготовьте сцену к рендеру и выведите изображение.

*Отчетность:* 

демонстрация исходного файла;

проведение презентации готового продукта.

*Вариант 2.* Разработайте эскиз иллюстрации в изометрии на свободную тему. Создайте 3D модель эскиза, применяя изученные ранее модификаторы (не менее двух на

выбор). Назначьте материалы, установите фон, несколько источников света (нем менее двух), камеру. Подготовьте сцену к рендеру и выведите изображение.

*Отчетность:* 

демонстрация исходного файла;

проведение презентации готового продукта.

*Вариант 3.* Разработайте 3D модели навигационной системы (не менее 3 разных видов носителей навигационной систем на выбор). Подготовьте эскизы или найдите проект в интернете. Назначьте объектам текстуры материалов. Выставите 2 источника освещения, камеру, подготовьте сцену к рендеру и выведите изображение.

*Отчетность:* 

- демонстрация исходного файла;
- проведение презентации готового продукта.

#### **Итоговая работа по разделу 4. Анимация в «Blender 3D»**

*Вариант 1.* Разработайте и анимируйте сцену «Полет ракеты в космосе»: создайте плоские модели ракеты, звезд, установите фон. Расположите объекты на разных планах для создания эффекта глубины. При помощи ключей создайте анимацию покачивания или мерцания звезд, движения ракеты. Подготовьте сцену к рендеру и выведите ролик.

*Отчетность:* 

- демонстрация исходного файла;
- проведение презентации готового продукта.

*Вариант 2.* Разработайте и анимируйте сцену «Панорама города»: создайте плоские модели домов, звезд или облаков, установите фон. Расположите объекты на разных планах для создания эффекта глубины. При помощи ключей создайте анимацию движения каждого плана. Подготовьте сцену к рендеру и выведите ролик.

*Отчетность:* 

- демонстрация исходного файла;
- проведение презентации готового продукта.

#### **Критерии оценивания практического задания:**

 качество выполнения поставленной задачи, проектно-творческое задание выполнено верно и сдано в срок;

- грамотное использование инструментов «Blender 3D», согласно заданию;
- логичность и полнота ответа;
- корректное использование профессиональной терминологии;
- демонстрация коммуникативных качеств.

Приложение 5

## **Первый слайд презентации**

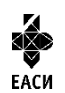

УПРАВЛЕНИЕ КУЛЬТУРЫ АДМИНИСТРАЦИИ ГОРОДА ЕКАТЕРИНБУРГА Муниципальное бюджетное образовательное учреждение высшего образования «Екатеринбургская академия современного искусства» (институт) Факультет творческих индустрий Кафедра актуальных культурных практик

#### **Тема полужирным шрифтом**

Выполнил: Фамилия Имя Отчество, студент гр. … Руководитель: Фамилия Имя Отчество, научная степень, должность

Екатеринбург, 2023

#### **Итоговое практическое задание**

Итоговое практическое задание заключатся в предъявлении и защите разработанного объекта визуальной информации и коммуникации в виде 3D сцены.

Защита сопровождается мультимедиа презентацией.

*Этапы создания объекта визуальной информации и коммуникации:*

Этап 1. Идея.

Утверждение идеи иллюстрации, создание эскиза. Выбор стиля (геометрическая или лоуполи графика).

Этап 2. Создание базовой сцены.

Образно расположите все объекты на сцене, при необходимости скорректируйте идею/композицию.

Этап 3. Моделирование объектов.

Создайте модель каждого запланированного объекта.

Этап 4. Рендер сцены.

Назначьте всем моделям материалы, настройте фон и карту мира. Установите несколько источников света и камеру. Подготовьте сцену к рендеру и выведите изображение.

Этап 5. Анимация сцены.

Добавьте небольшую анимацию на сцену (передвижение камеры/объекта/мерцание света). Подготовьте сцену к рендеру и выведите изображение.

*План мультимедиа презентации:*

титульный слайд (приложение 3);

 слайд с отчетом по первому этапу: концепция проекта, эскизы, примеры графики на основе учебных работ и референсов;

слайд с отчетом по второму этапу: демонстрация эскиза в программе Blender 3D;

 слайд с отчетом по третьему этапу: демонстрация готовых моделей с кратким описанием алгоритма создания, применяемых модификаторов;

 слайд с отчетом по четвертому этапу: демонстрация сцены перед выводом изображения в трех проекциях, демонстрация изображения после вывода рендера с двух разных точек камеры;

слайд с отчетом по пятому этапу: демонстрация анимации цены;

 слайд с рефлексией: описать какие риски возникли во время создания дизайнпродукта, выводы, которые были сделаны после завершения проекта, чему научились, чему хотите научиться, что понравилось при выполнении проекта и чего хотели бы избежать в дальнейшем.

После защиты необходимо предоставить все исходные макеты преподавателю, а также выложить все материалы (презентация, исходные файлы дизайн-продукта в электронную информационную образовательную среду 3CL Русский Moodle.

#### **Критерии оценивания итогового практического задания: Критерии оценки выступления:**

- умение анализировать текстовую и визуальную информацию;
- умение создавать концепцию проекта;
- умение разрабатывать проект;
- грамотное использование инструментов «Blender 3D»;
- умение презентовать результаты своей деятельности;
- выстраивание четкого и логичного защитную речь;
- аргументированность ответа.

#### **Критерии оценки подготовленной презентации:**

- соответствие теме;
- информативность;
- смысл текста на слайде;
- объем текста на слайде;
- отсутствие дублирования текста выступления и текста на слайде;
- качество цветового оформления и наличие анимационных эффектов;
- правильность оформления;

 соответствие презентации требованиям положения об оформлении всех видов учебных и аттестационных работ.

Управление культуры Администрации города Екатеринбурга

Муниципальное бюджетное образовательное учреждение высшего образования «Екатеринбургская академия современного искусства» (институт)

**Кафедра актуальных культурных практик**

# РАБОЧАЯ ПРОГРАММА дисциплины Б1.В.01.05

# **ТЕХНОЛОГИЧЕСКИЙ ПРАКТИКУМ ПО ПРОФИЛЮ**

Направление подготовки **50.03.01 Искусства и гуманитарные науки**

Направленность (профиль) **«Визуальная информация и коммуникация в области культуры: дизайн объектов и систем»**

> Квалификация выпускника Бакалавр

для обучающихся очной формы обучения

Екатеринбург 2023

Рабочая программа дисциплины составлена с учетом требований Федерального государственного образовательного стандарта высшего образования (ФГОС ВО) по направлению подготовки бакалавров 50.03.01 Искусства и гуманитарные науки, утв. Приказом Минобрнауки России от 08.06.2017 № 532.

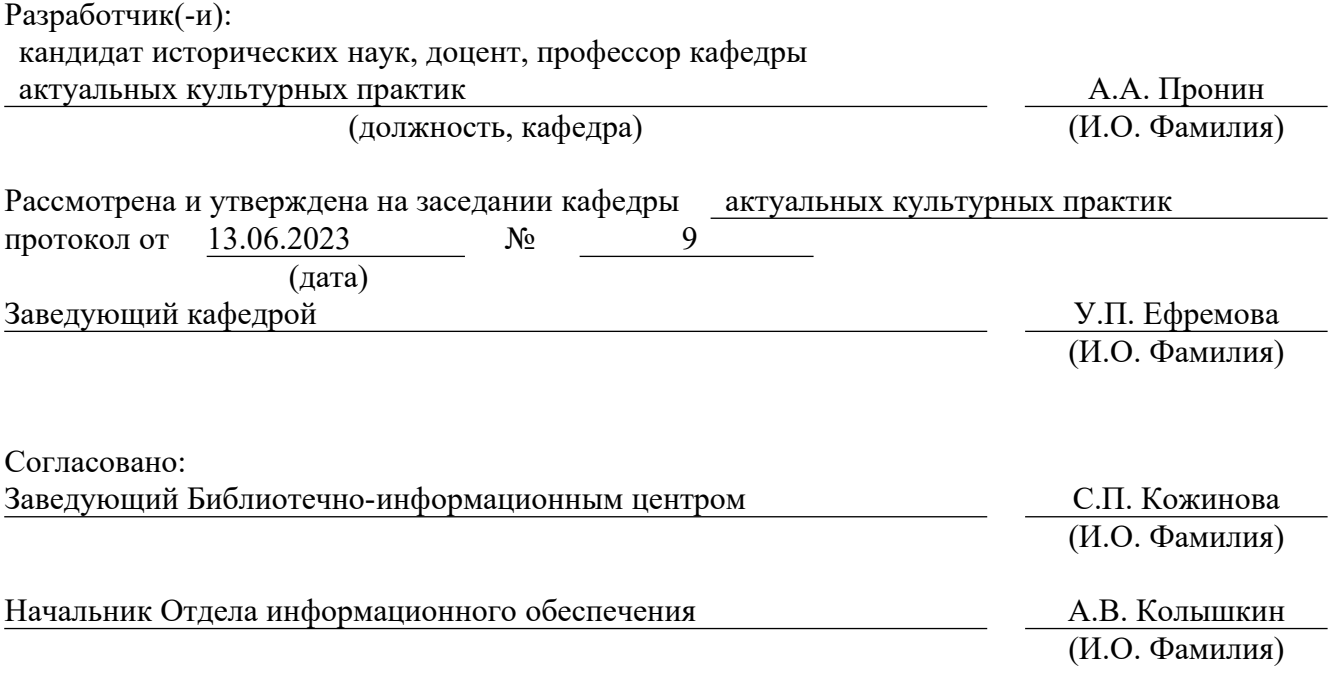

## **1. Пояснительная записка**

#### **1.1. Цель и задачи дисциплины**

**Цель** изучения дисциплины – формирование достаточного уровня правовой культуры для решения задач создания и внедрения объектов визуальной информации, идентификации и коммуникации.

**Задачи:**

 овладение обучающимися знаниями, необходимыми для принятия решений в профессиональной деятельности в точном соответствии с действующим законодательством;

 формирование способностей самостоятельно ориентироваться в системе нормативных правовых актов РФ, регламентирующих создание и внедрение объектов визуальной информации и коммуникации;

 воспитание личностных качеств, необходимых для эффективной профессиональной деятельности, обеспечение развития личности и ее социальнопсихологической поддержки.

### **1.2. Место дисциплины в структуре образовательной программы**

Дисциплина «Технологический практикум по профилю» относится к части, формируемой участниками образовательных отношений, основной профессиональной образовательной программы (ОПОП ВО)*.*

Дисциплина является частью модуля М8. Модуль «Базовые профессиональные дисциплины».

Предшествующими для освоения дисциплины являются дисциплины «Введение в профильную деятельность», «Кураторство проектов», «Основы проектирования в социокультурной сфере» и «Дизайн-проектирование».

Требования к входным знаниям, умениям и опыту обучающегося, необходимым для освоения данной дисциплины и приобретенным в результате освоения предшествующих дисциплин (модулей):

знать общую специфику профессиональной деятельности;

владеть основами проектирования в социокультурной сфере и дизайне;

 уметь вырабатывать цели и задачи, характеризующие желаемое состояние объекта визуальной информации, идентификации и коммуникации, разрабатывать пути и средства их достижения.

Компетенции, формируемые в рамках изучения данной дисциплины:

ПК-3 – Способен разрабатывать совместно с заказчиком проектные задания на создание объектов визуальной информации, идентификации и коммуникации в социальнокультурной сфере.

ПК-4 – Способен осуществлять авторский надзор за выполнением работ по изготовлению в производстве объектов визуальной информации, идентификации и коммуникации в социально-культурной сфере.

Компетенции отрабатываются во время учебной практики, производственной практики 1, производственной практики 2 и преддипломной практики.

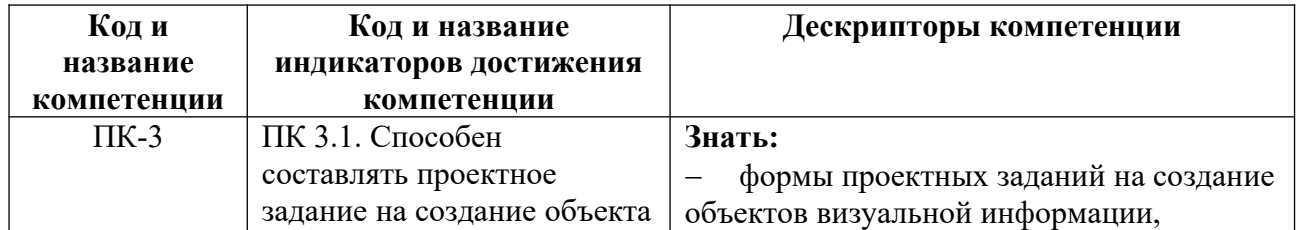

#### **1.3. Формируемые компетенции**

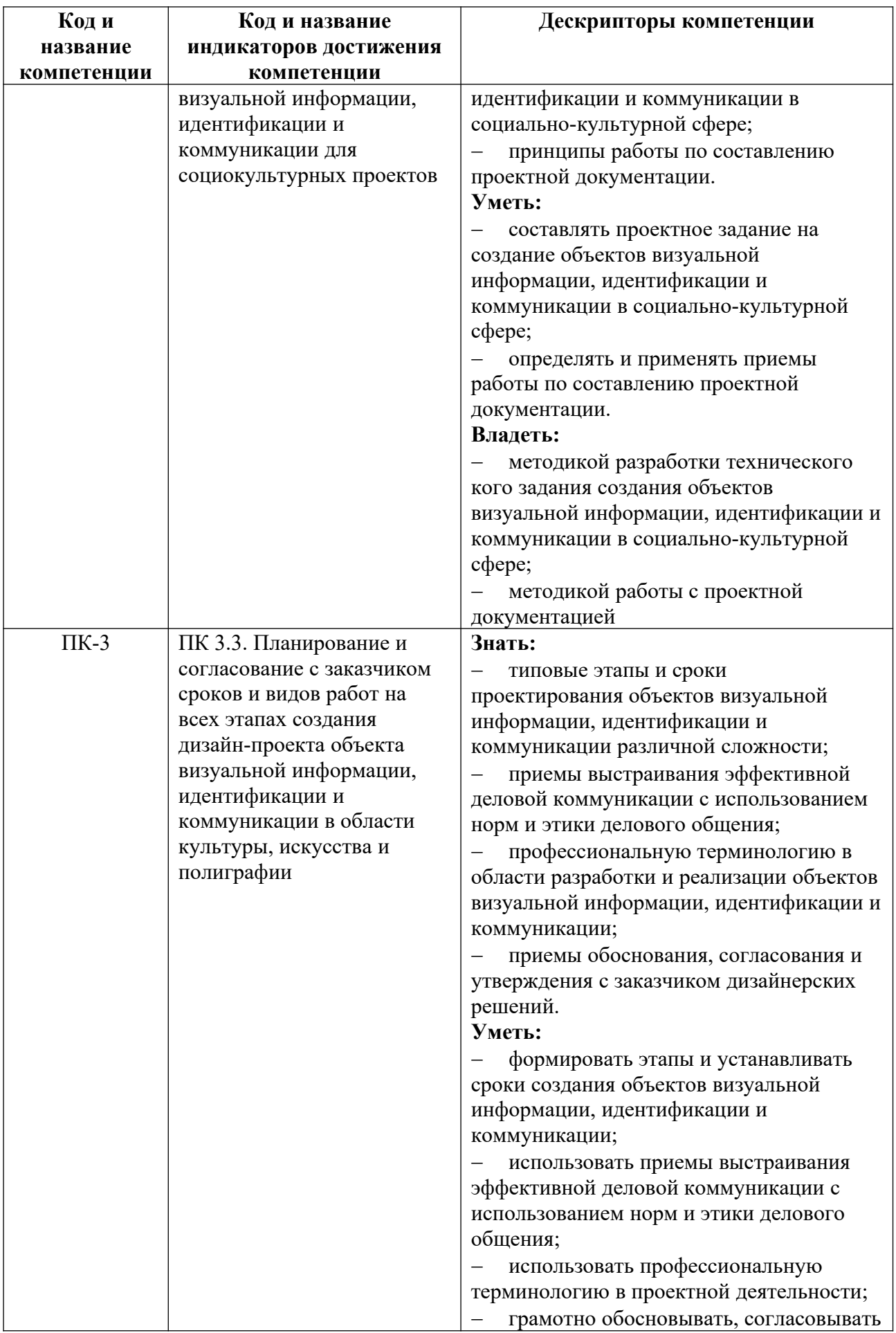

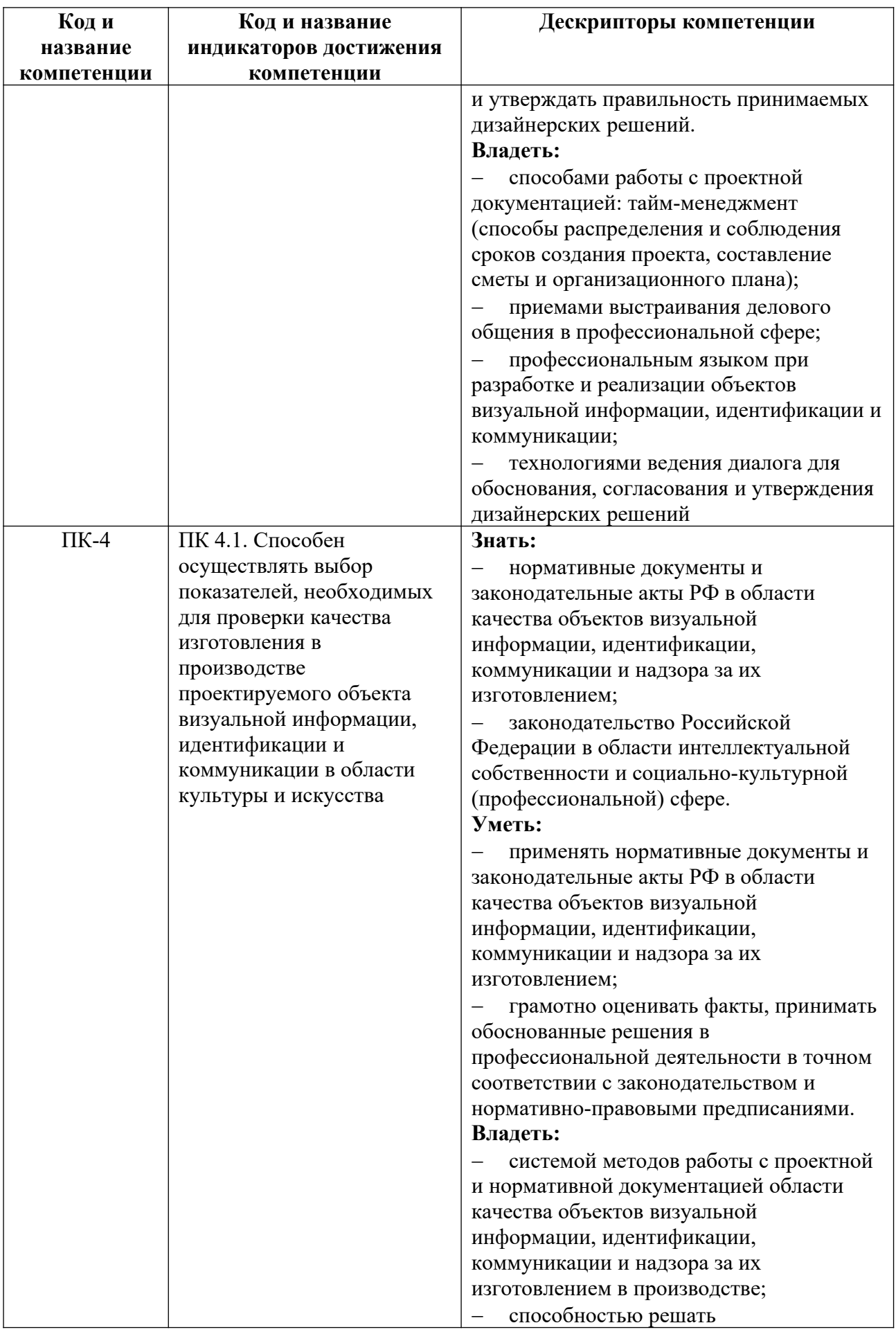

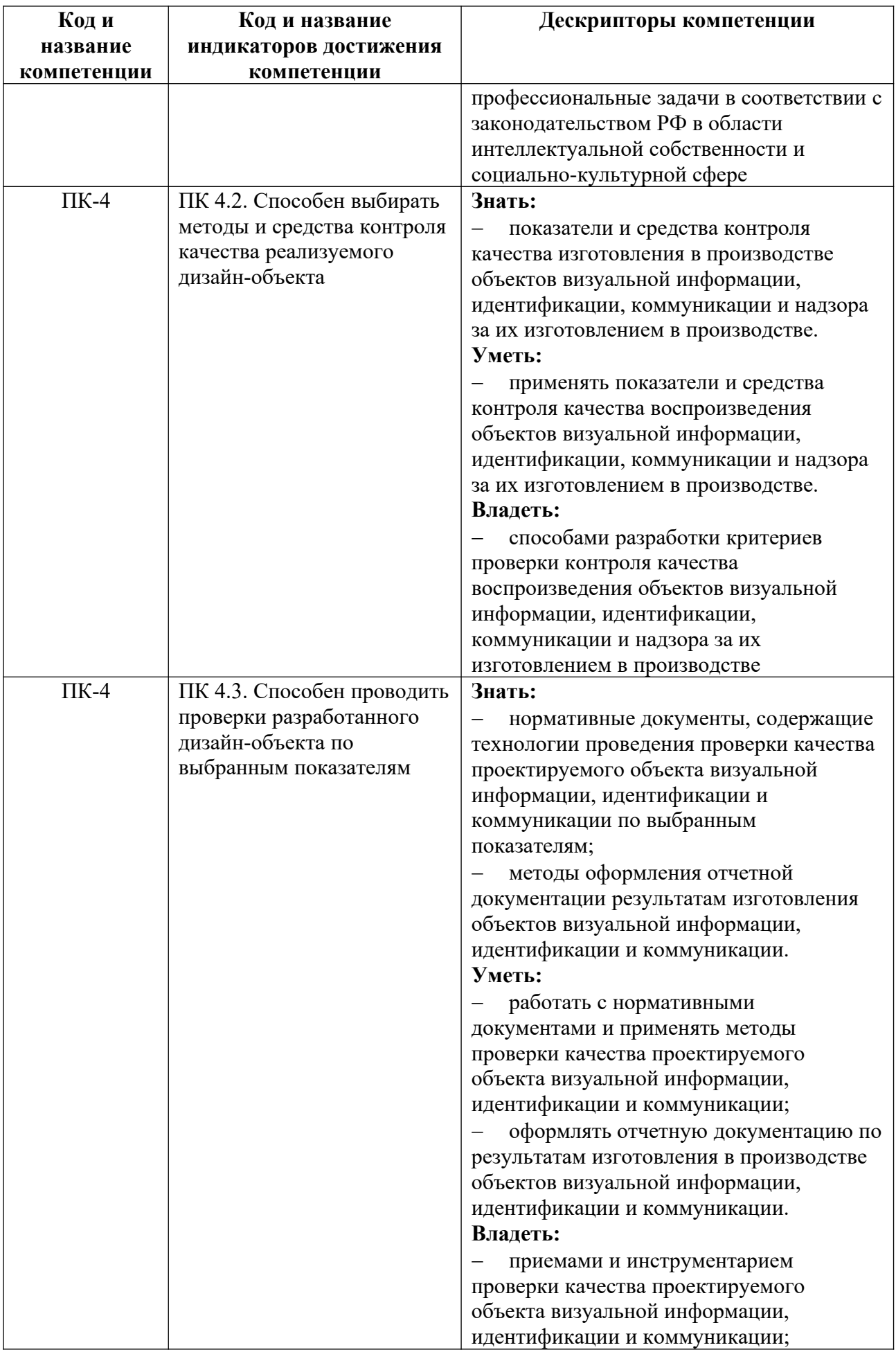

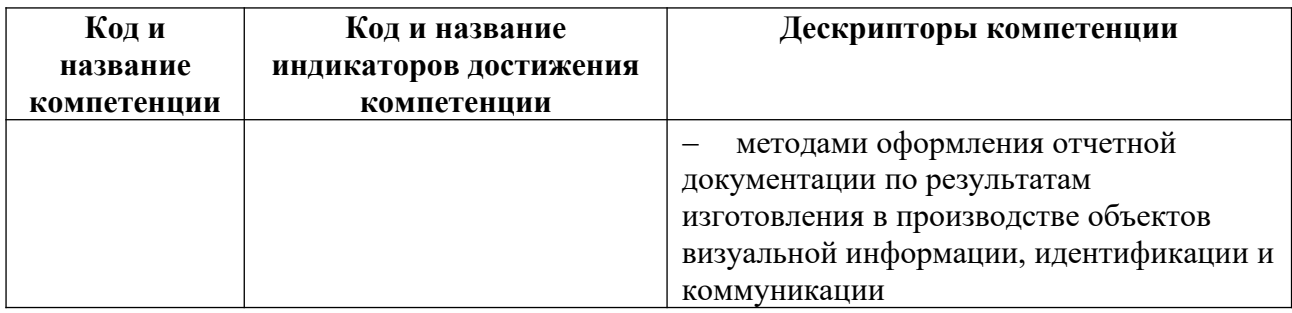

## **2. Объем и виды учебной работы. График изучения дисциплины**

Общая трудоемкость дисциплины составляет 14 зачетных единиц, 504 академических часа (1, 4 семестры – 108 академических часов; 2, 3, 5, 6 семестры – 72 академических часов).

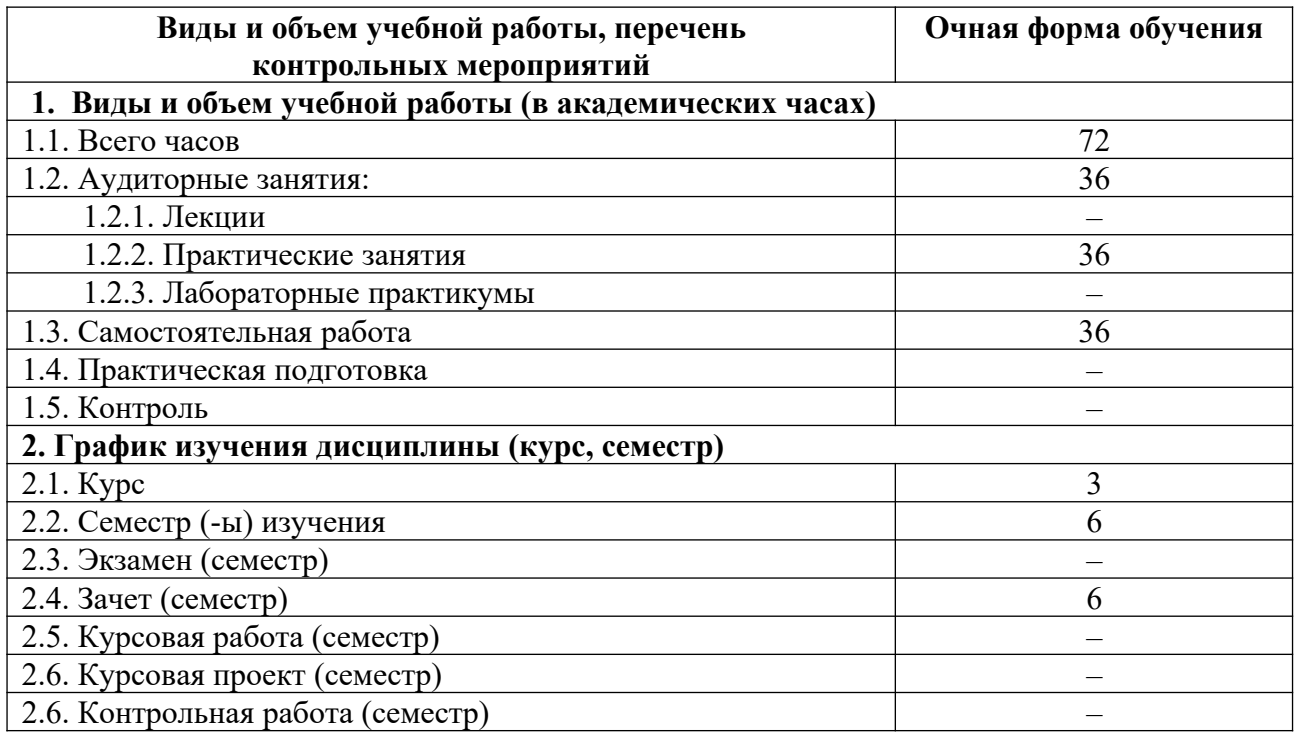

## **3. Содержание дисциплины**

## **3.1. Разделы дисциплины и виды учебных занятий для обучающихся очной формы обучения**

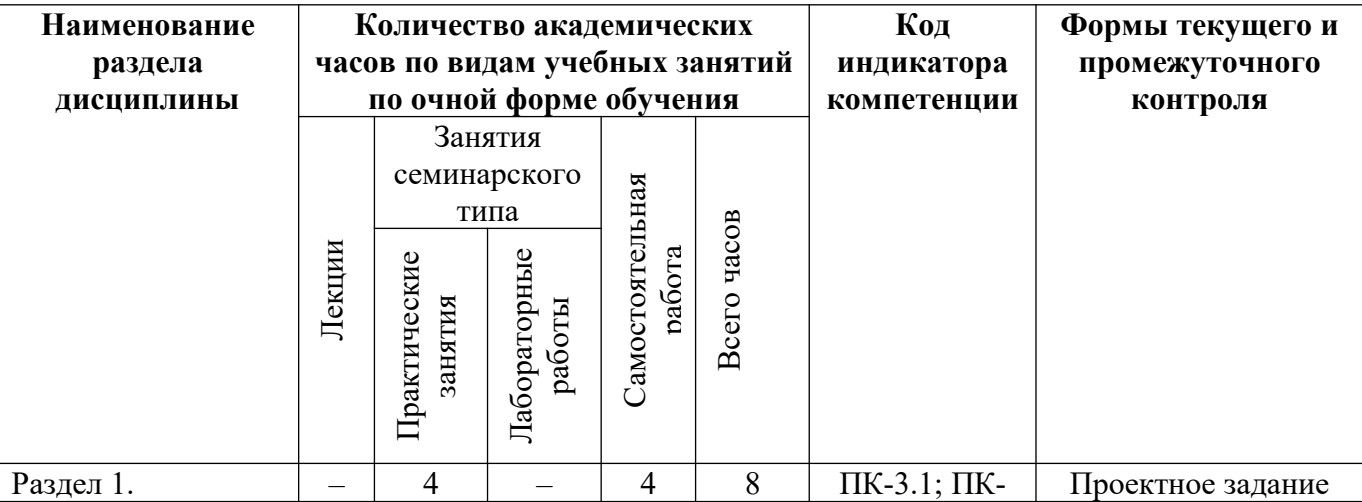

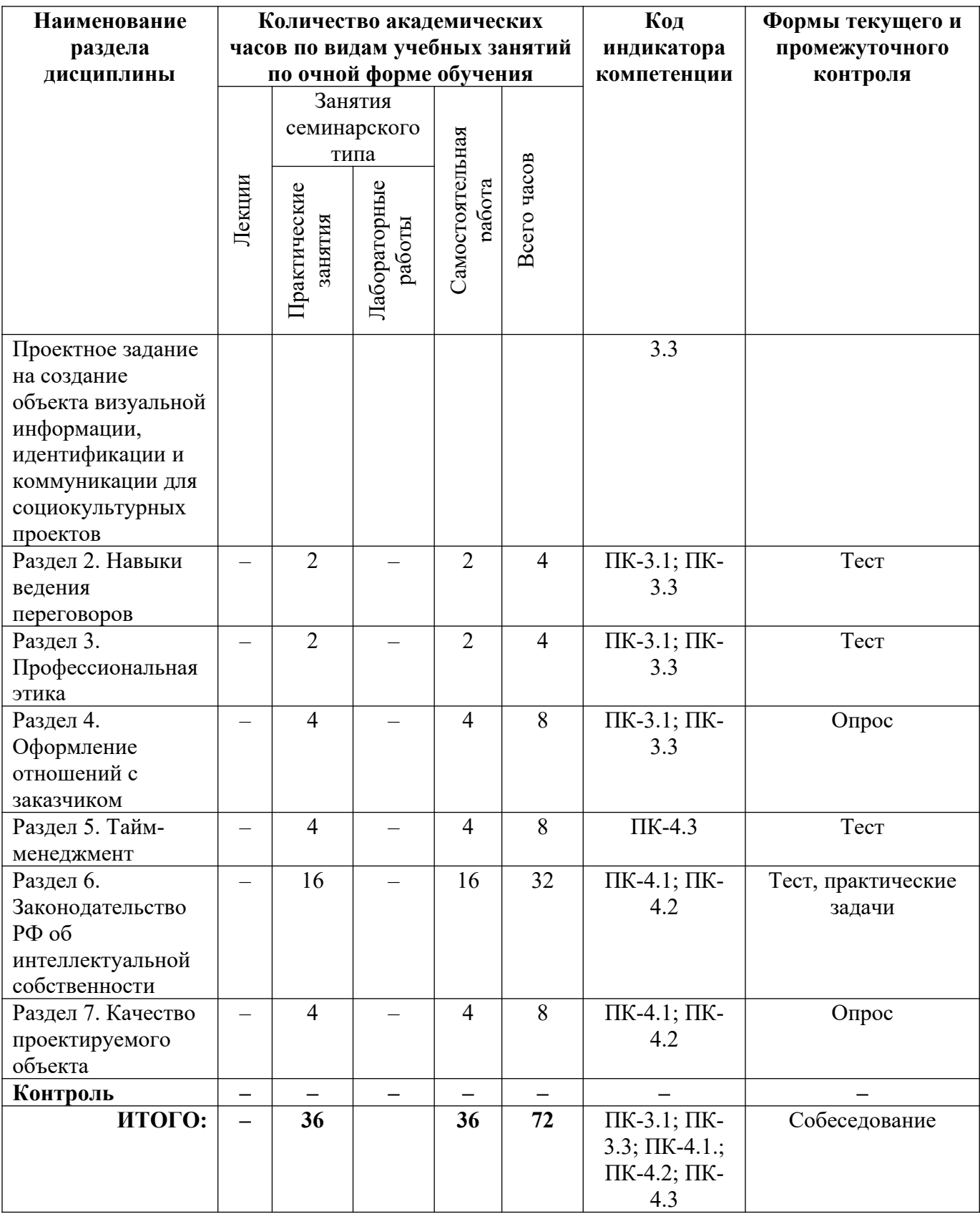

# **3.2. Содержание разделов дисциплины**

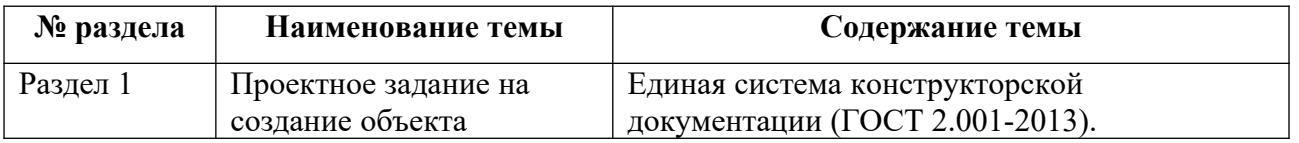

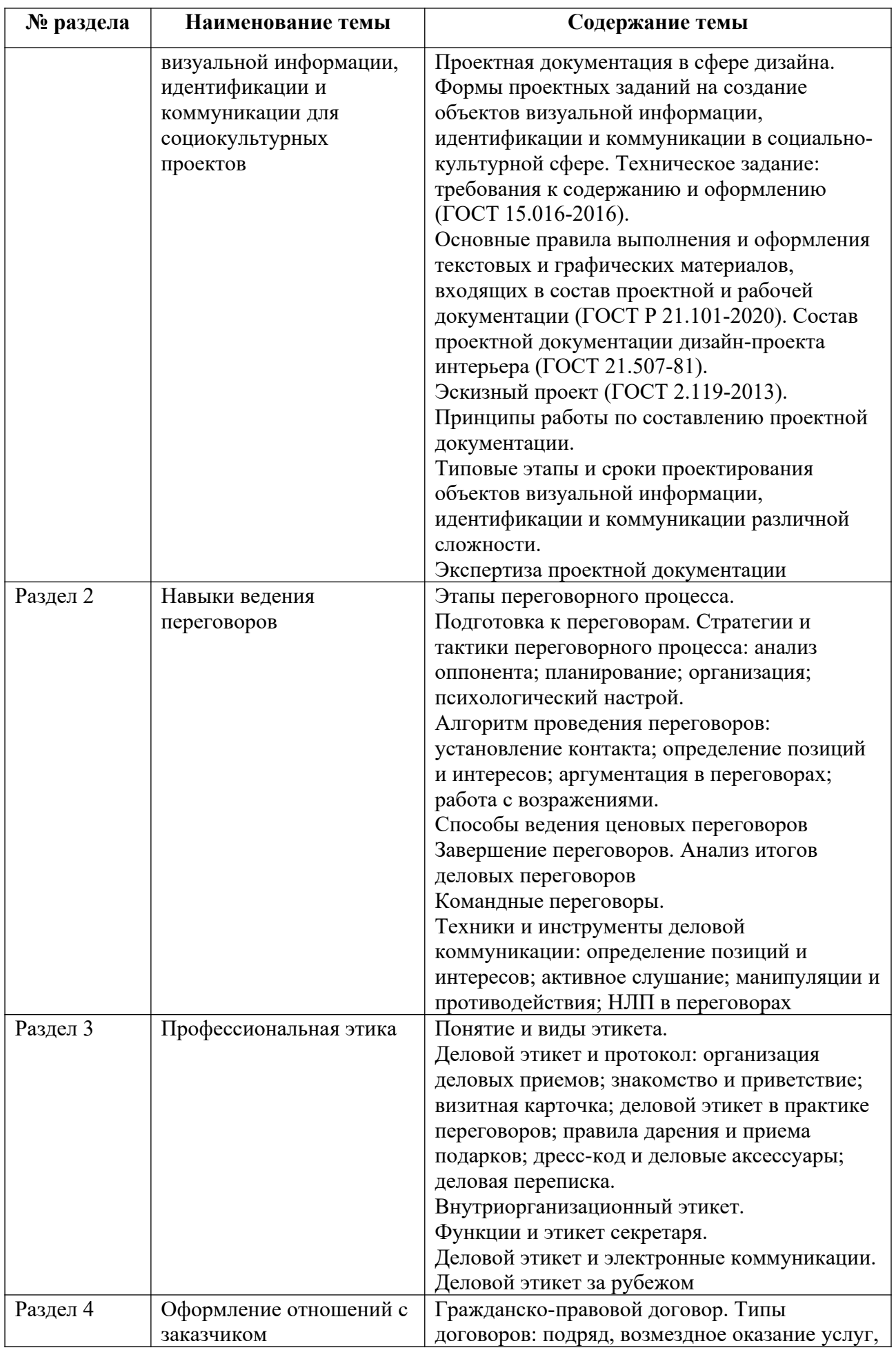

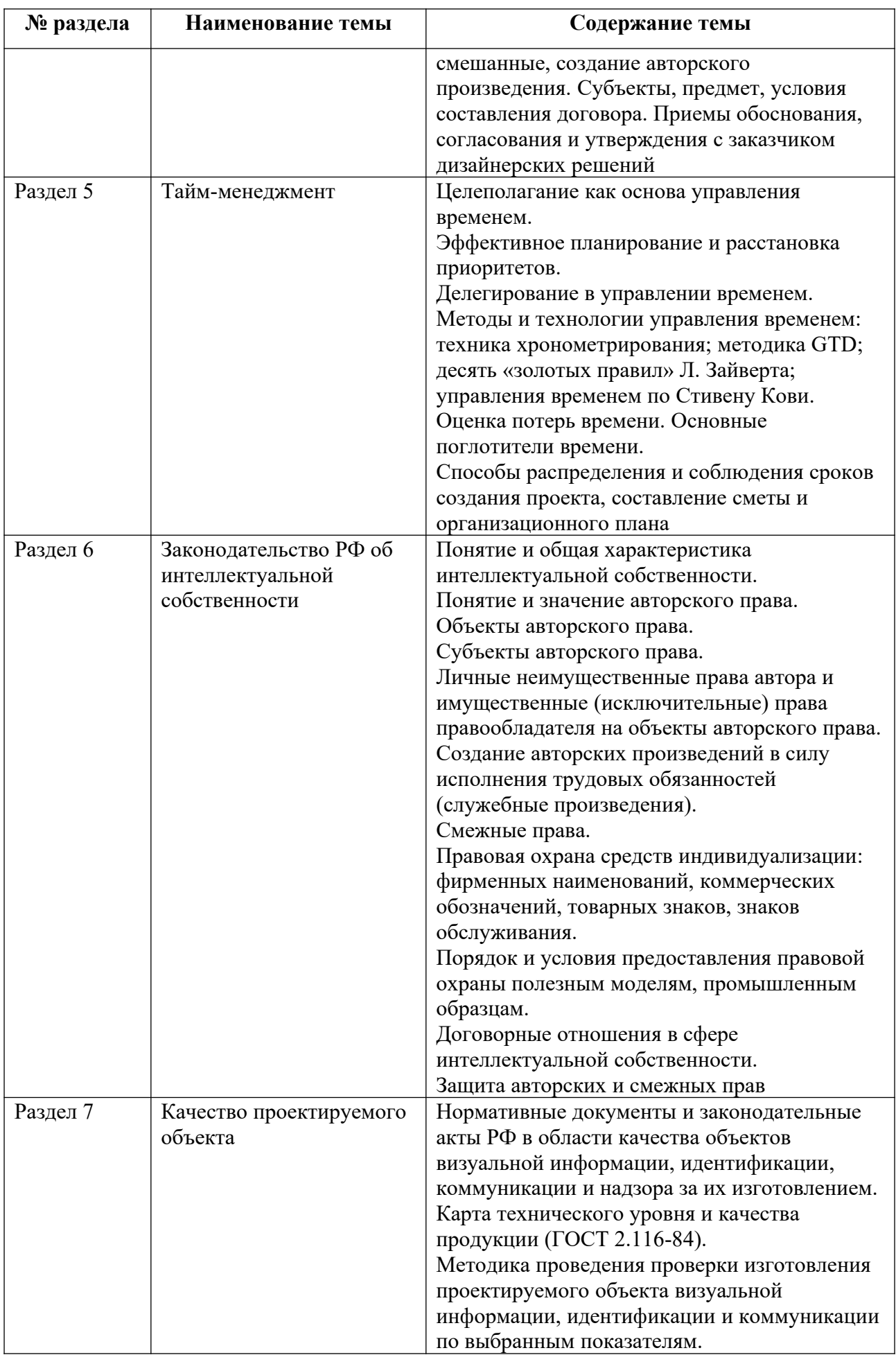

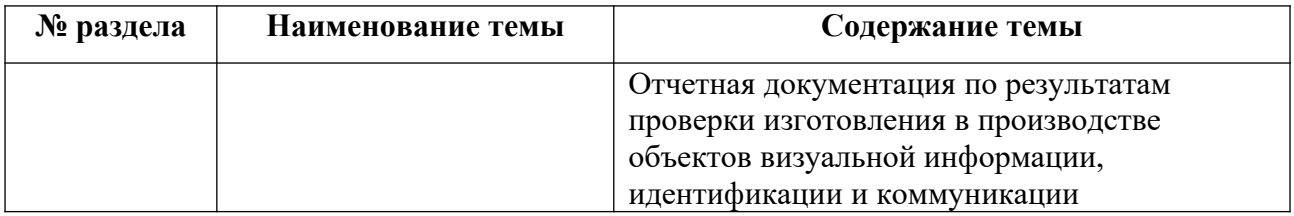

Тематика практических работ и самостоятельных работ представлена в приложениях 1-7.

## **3.3. Применяемые образовательные технологии**

При проведении учебных занятий используются следующие педагогические технологии: интерактивные лекции, групповые дискуссии, ролевые игры и анализ ситуаций. Образовательные технологии, применяемые для лиц с ОВЗ: технология дифференцированного (разноуровневого) обучения, информационные технологии, технология индивидуализации обучения.

## **4. Фонд оценочных средств для проведения текущей и промежуточной аттестации обучающихся по дисциплине**

**4.1. Критерии оценки сформированности компетенций для проведения текущей и промежуточной аттестации по дисциплине**

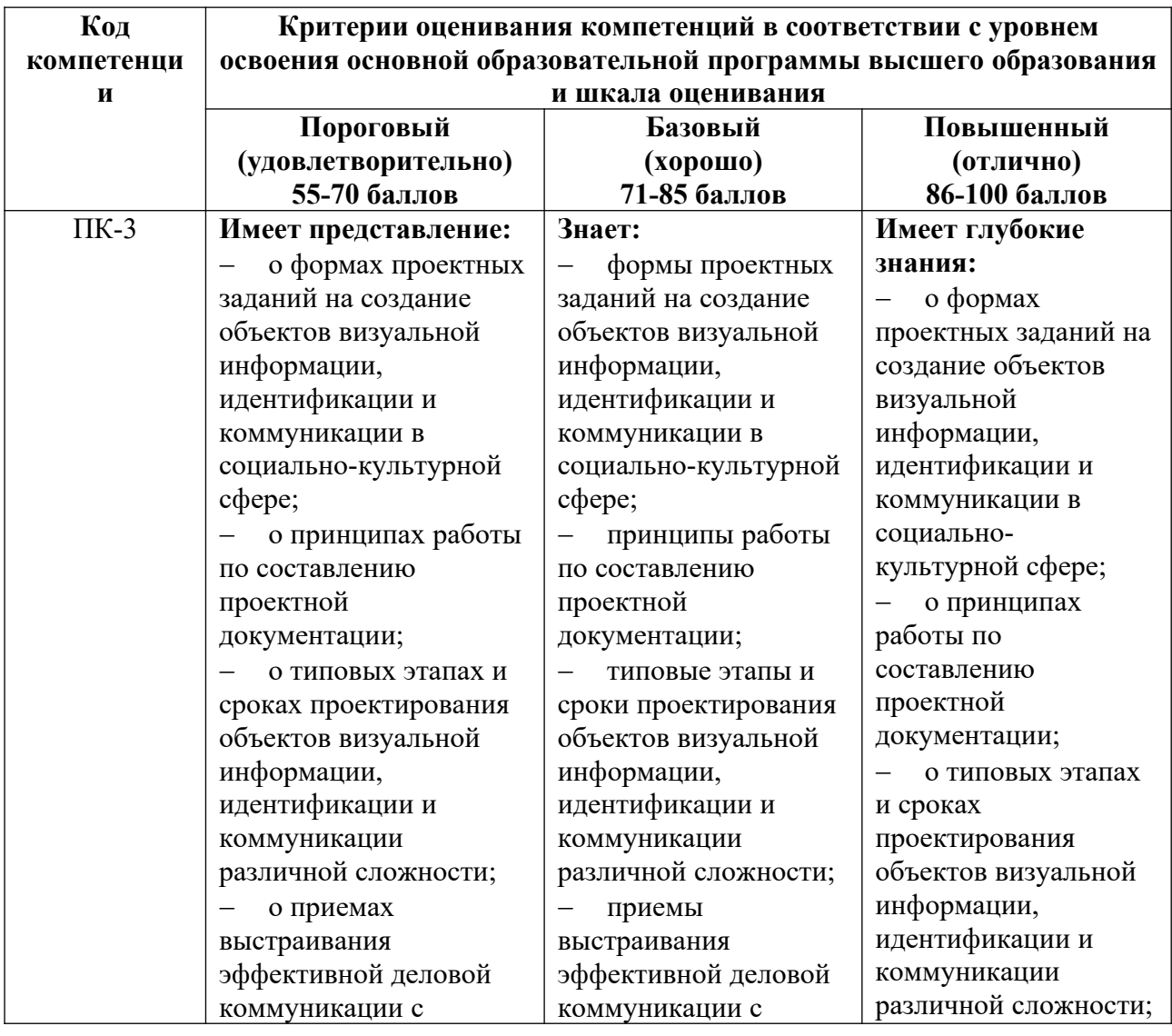

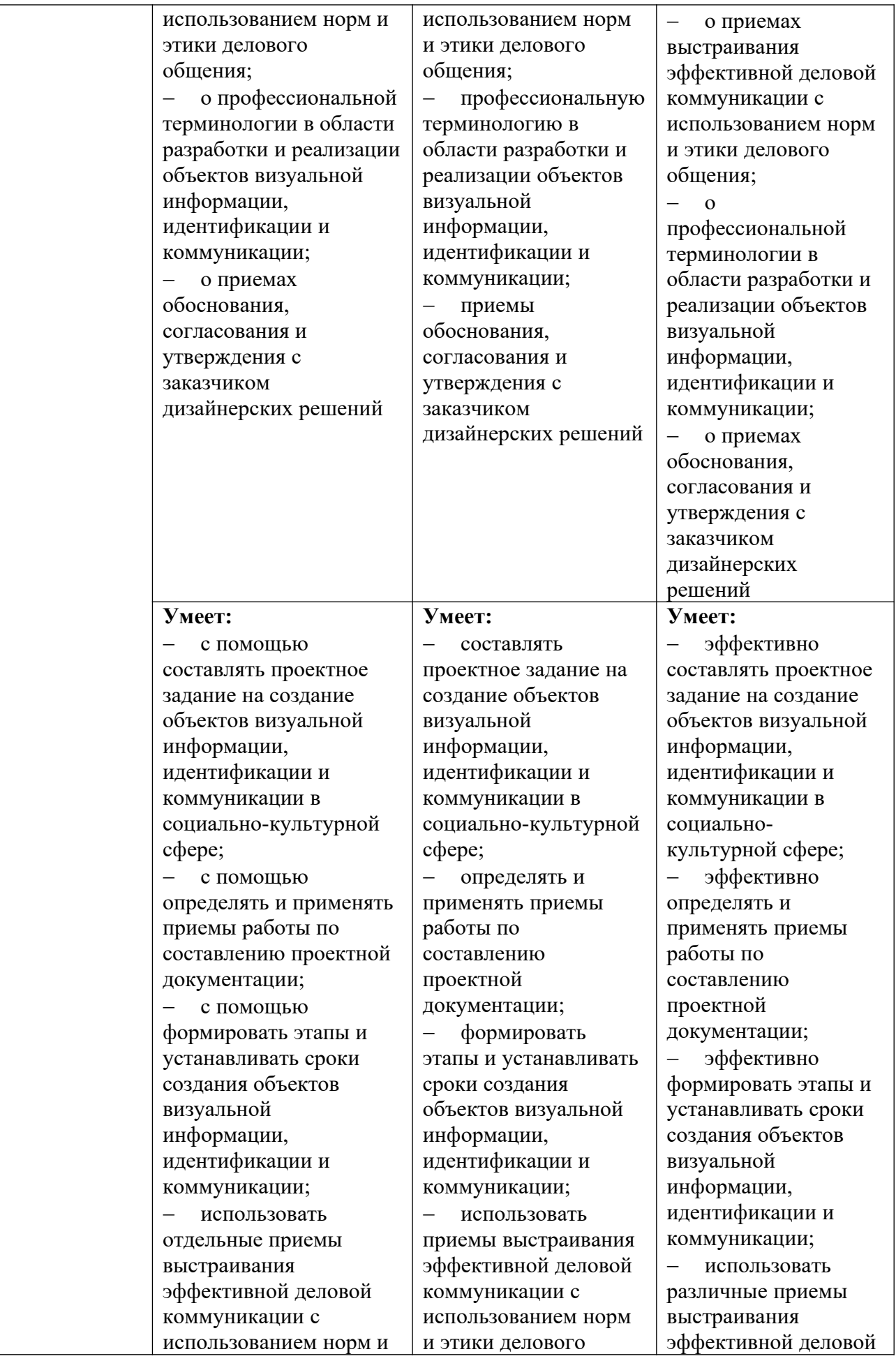

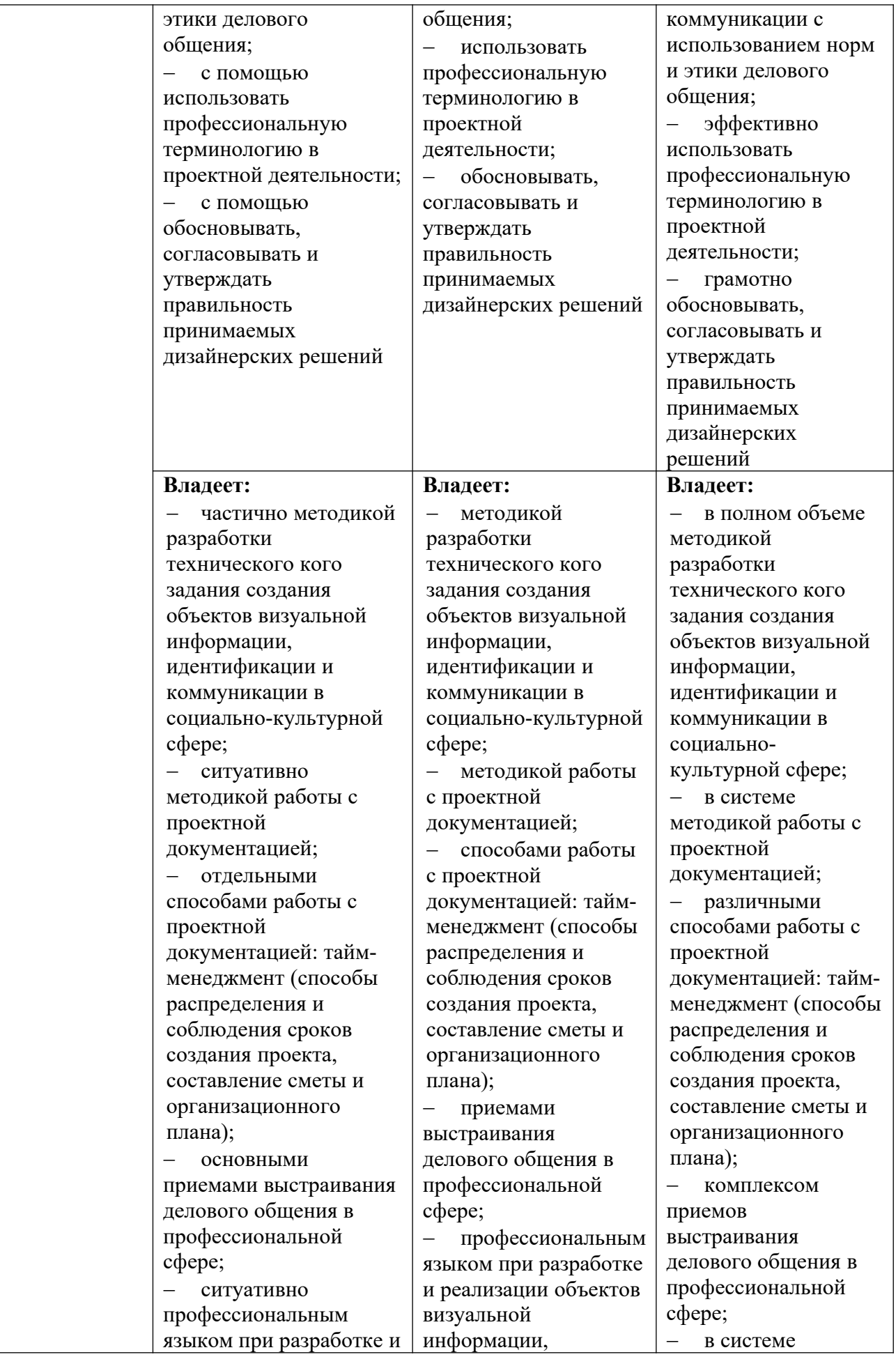

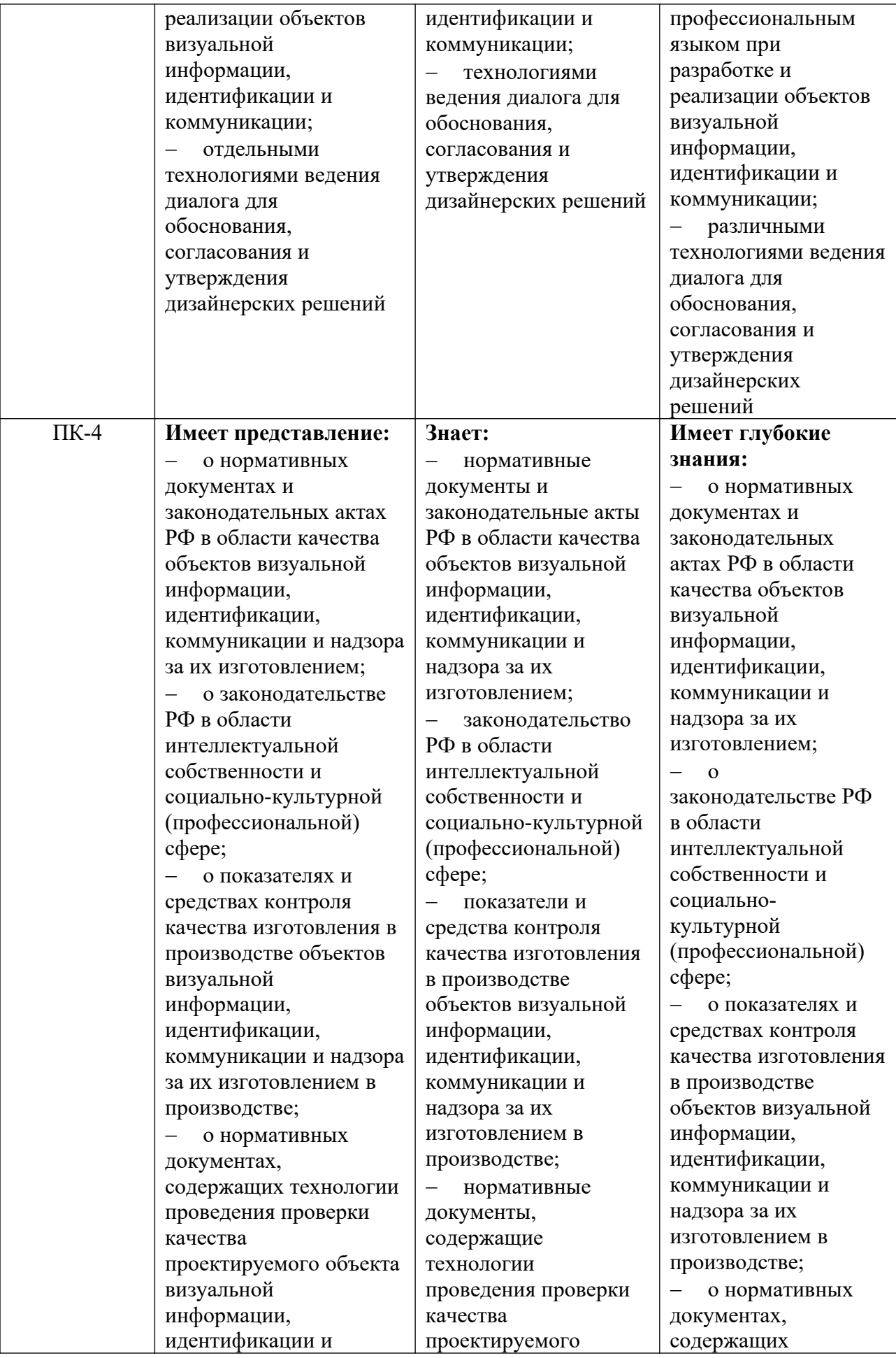

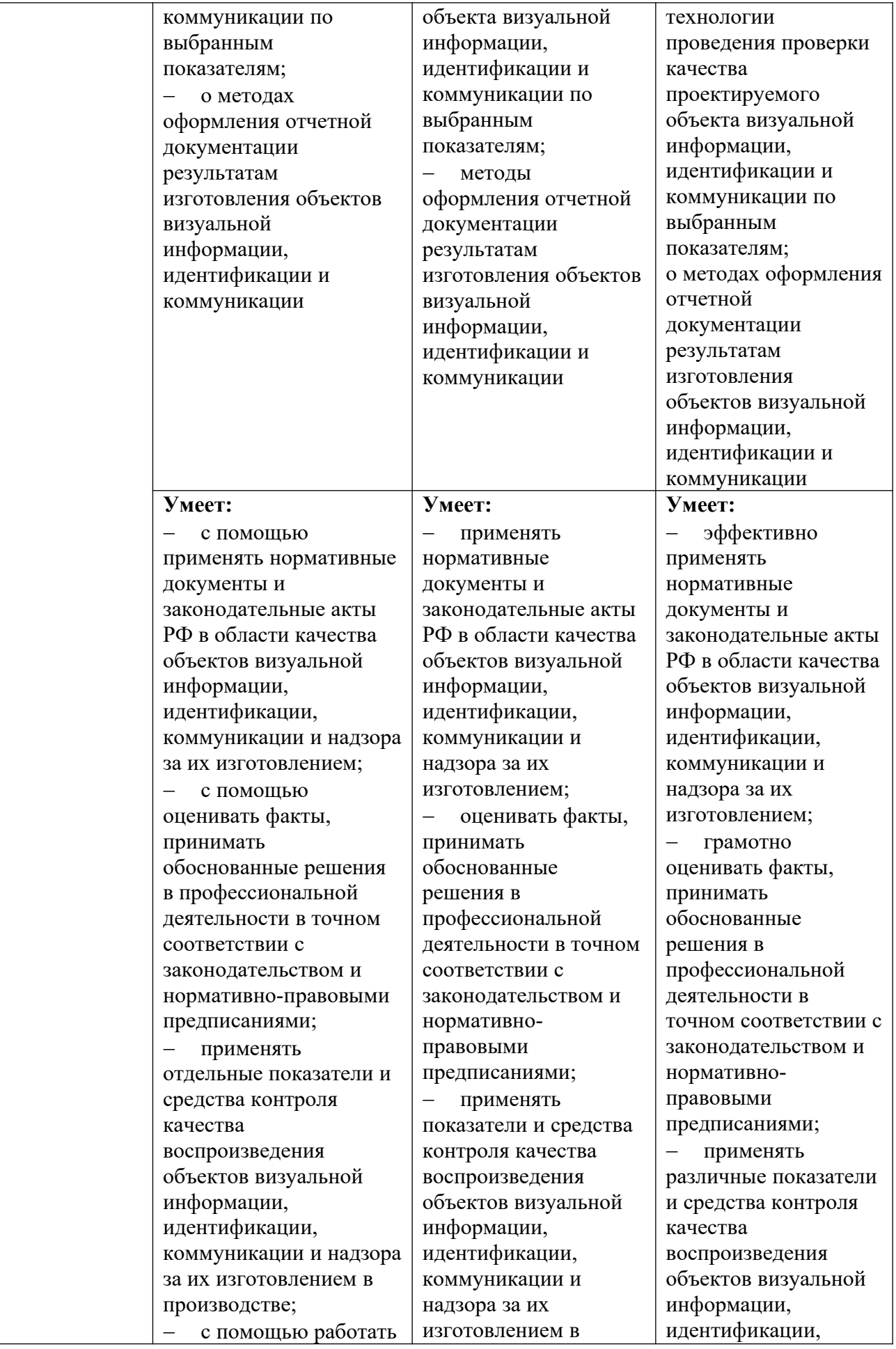

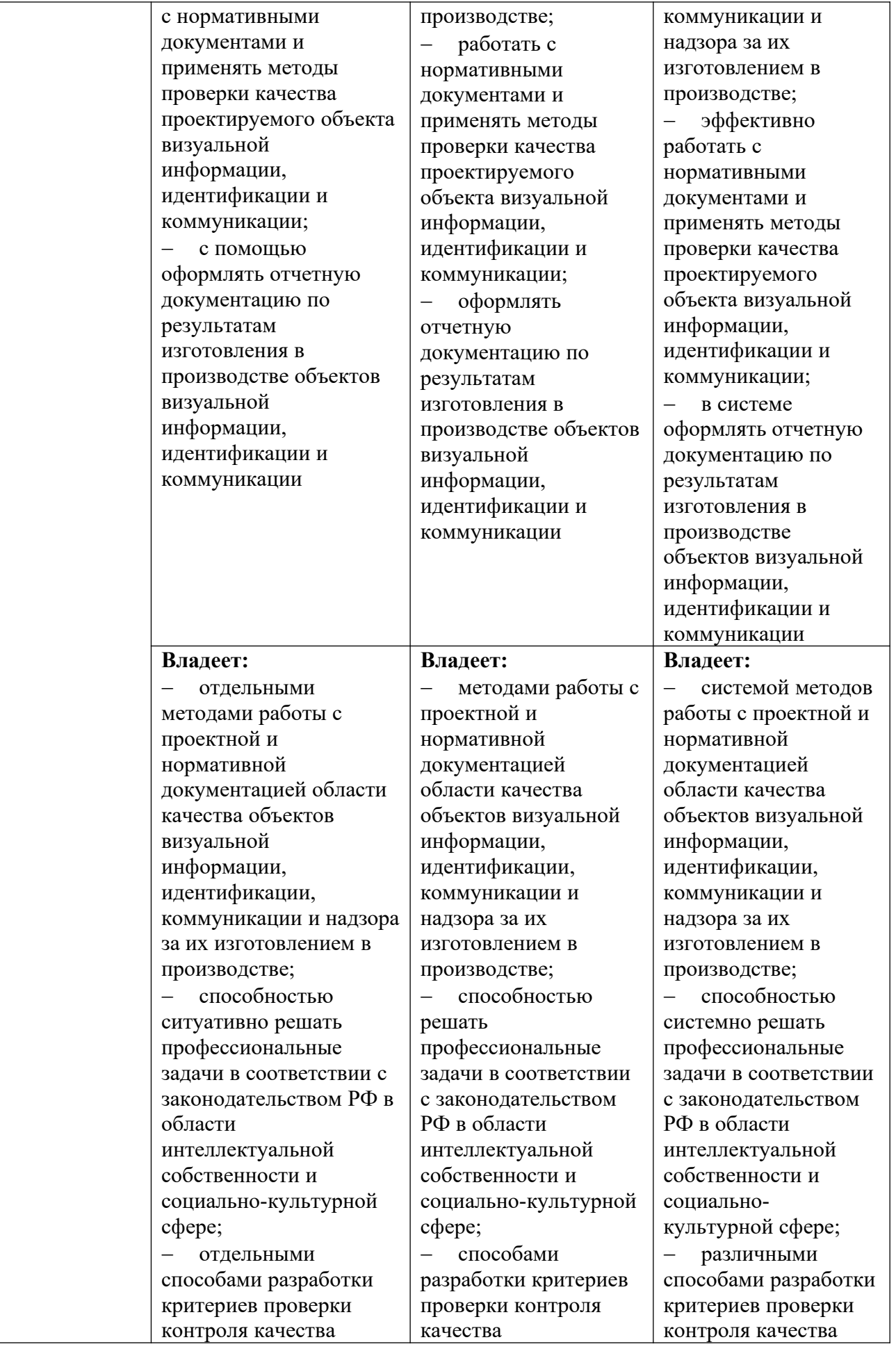

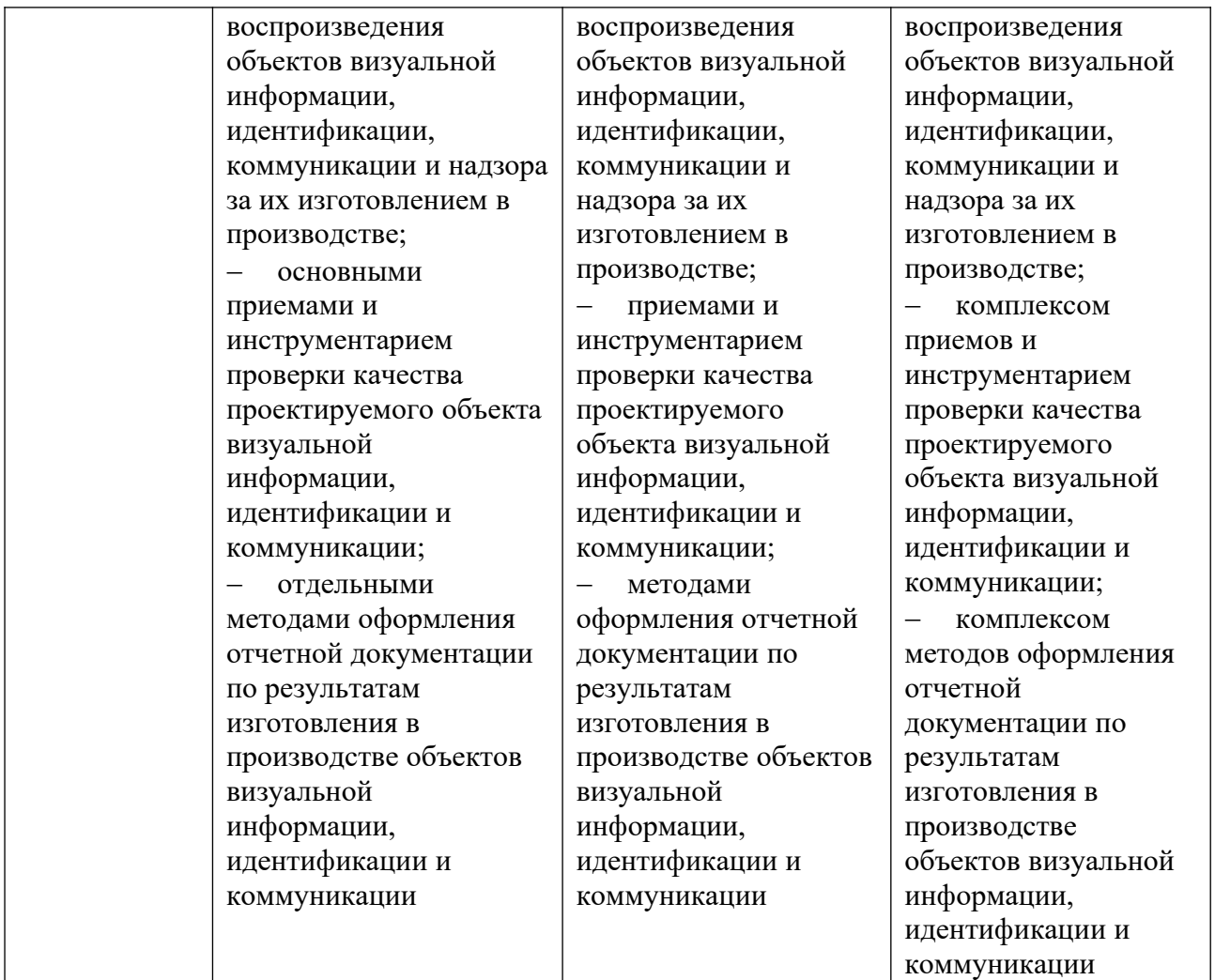

**4.2. Примерные контрольные вопросы и задания для проведения текущего контроля, промежуточной аттестации и контроля самостоятельной работы обучающегося по отдельным разделам темы** 

*Примерные контрольные вопросы и задания для текущего контроля по дисциплине*

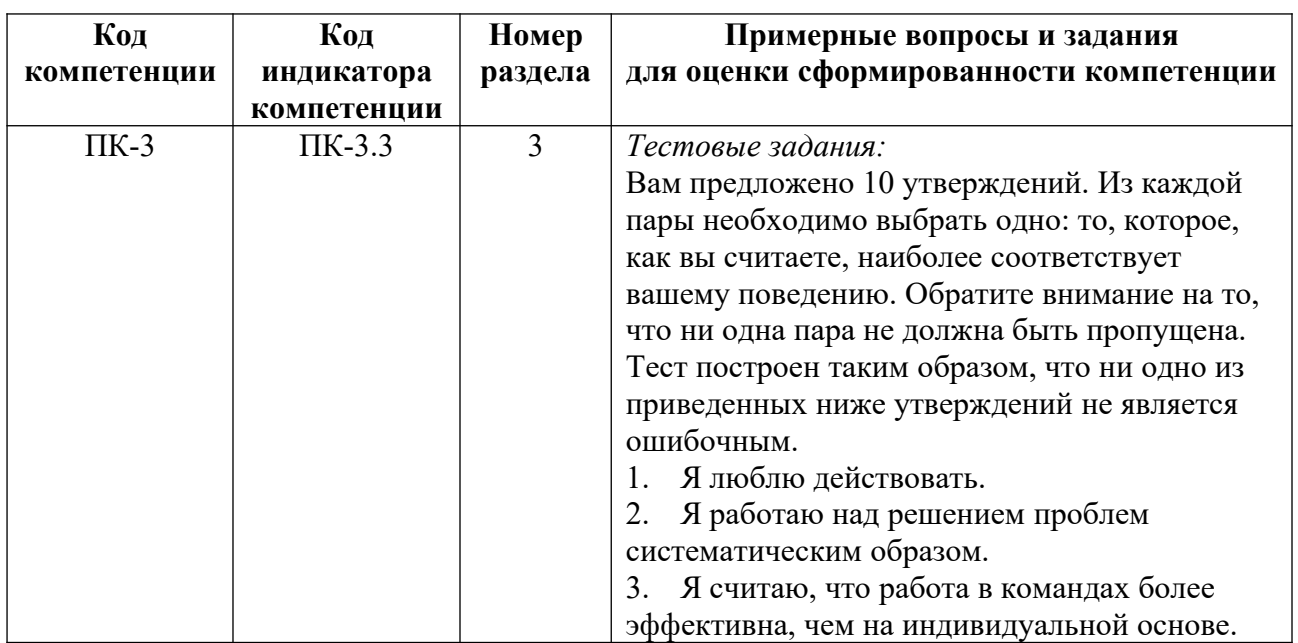

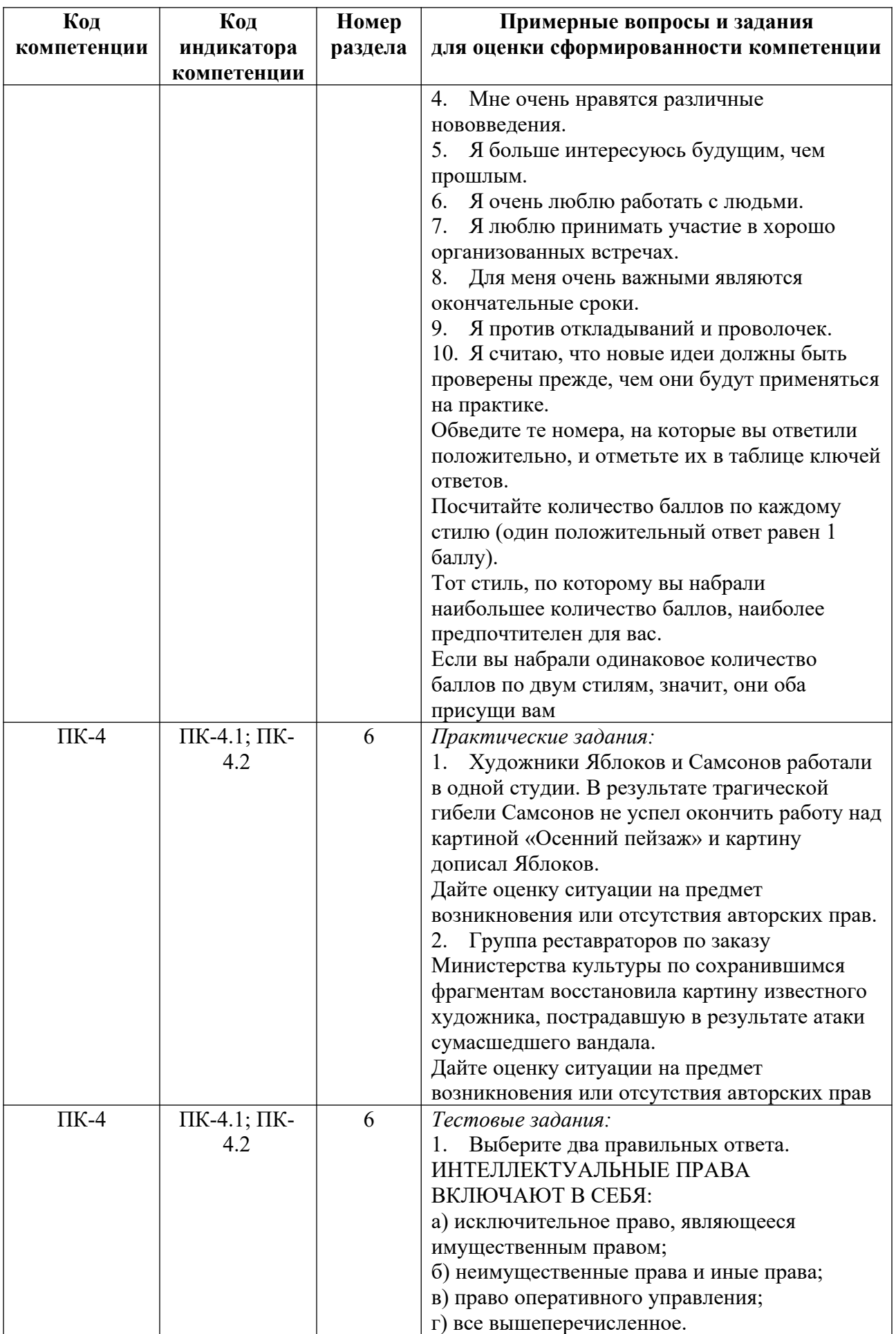

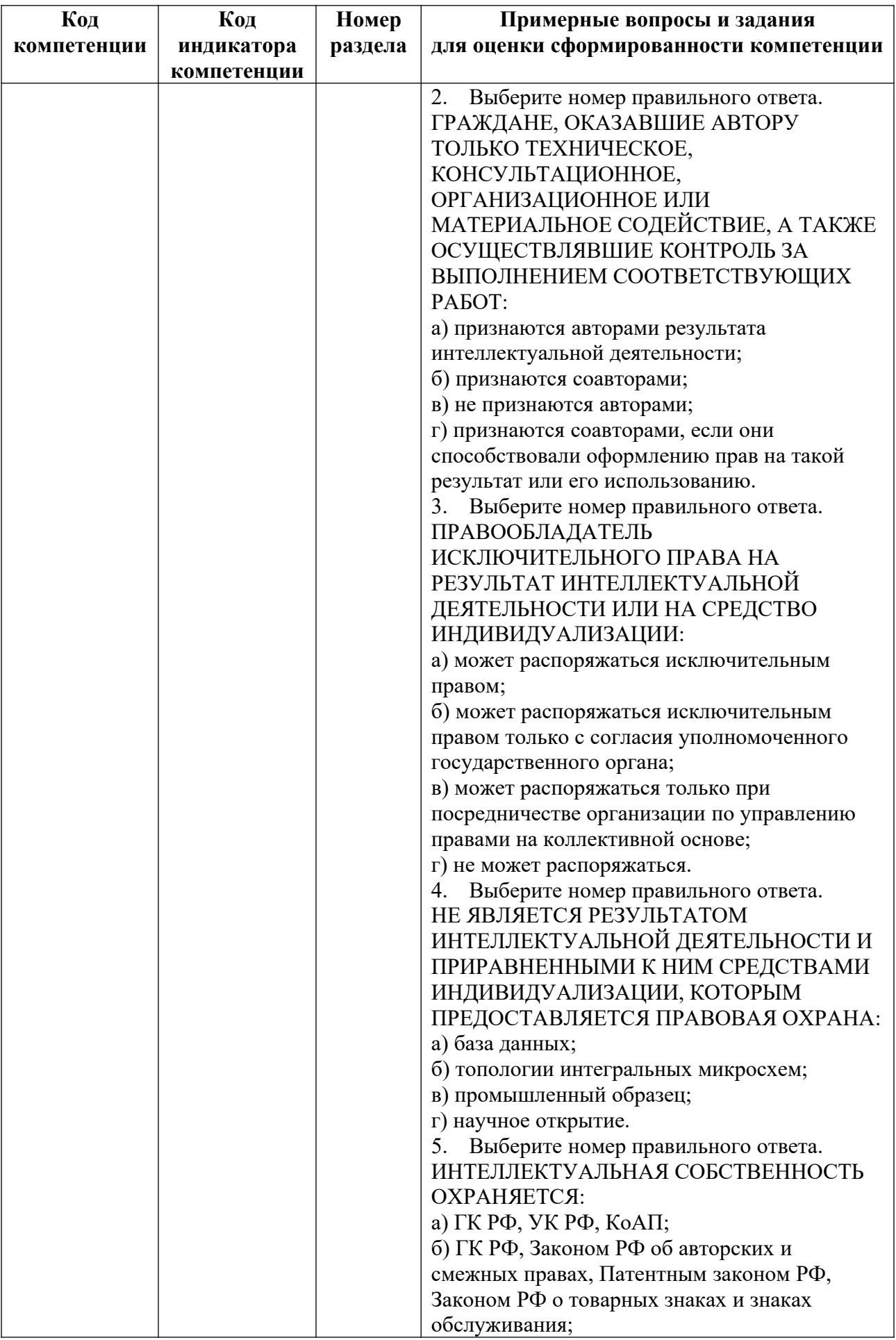
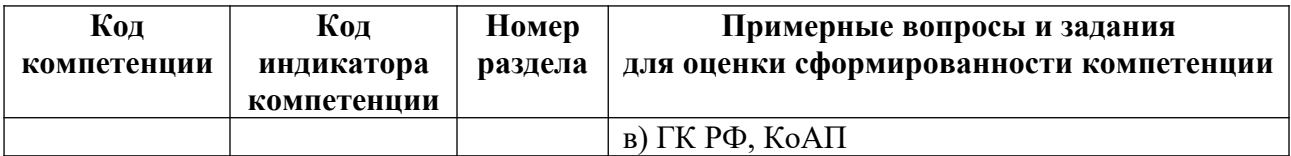

*Примерные контрольные вопросы и задания для оценки самостоятельной работы студентов по дисциплине*

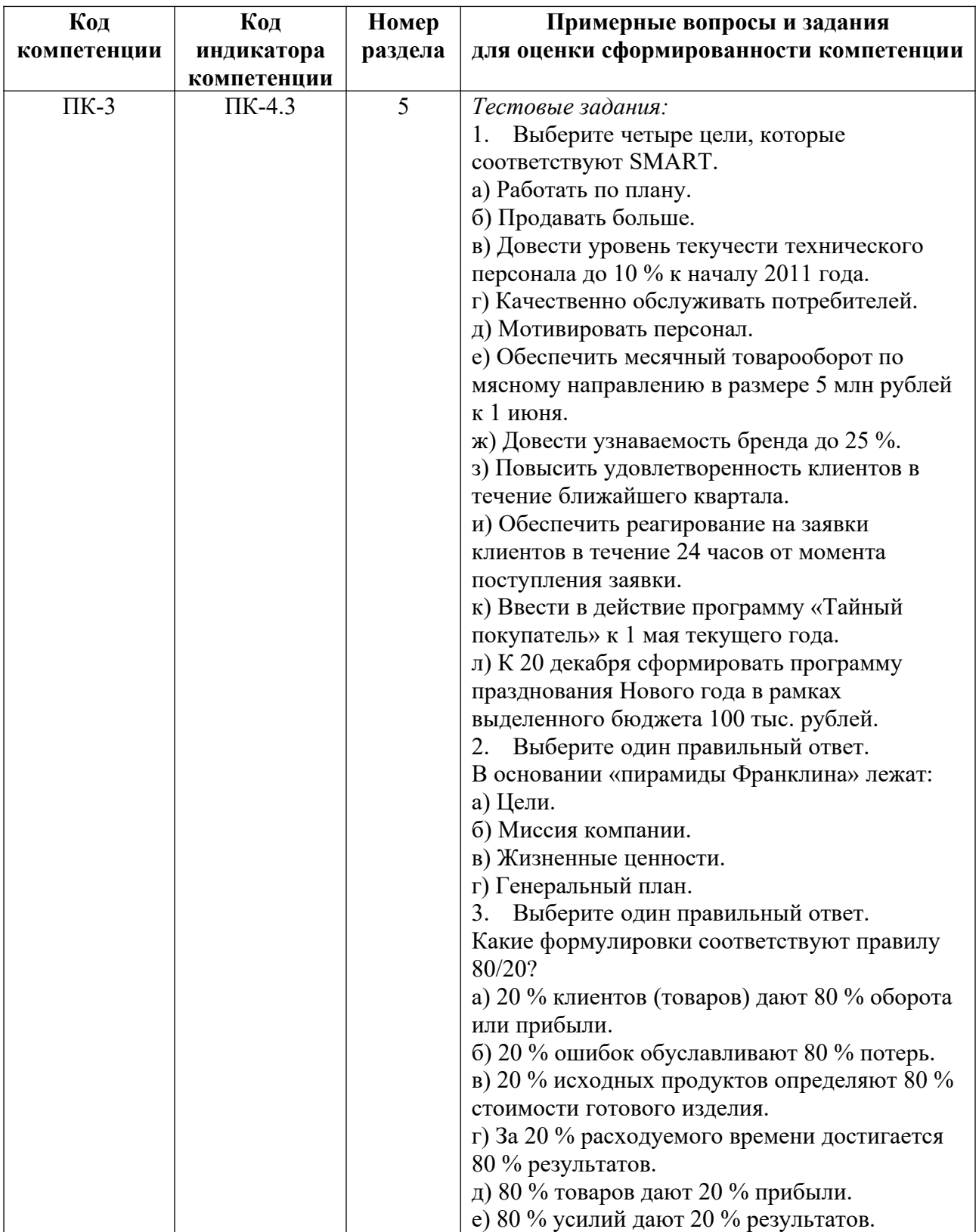

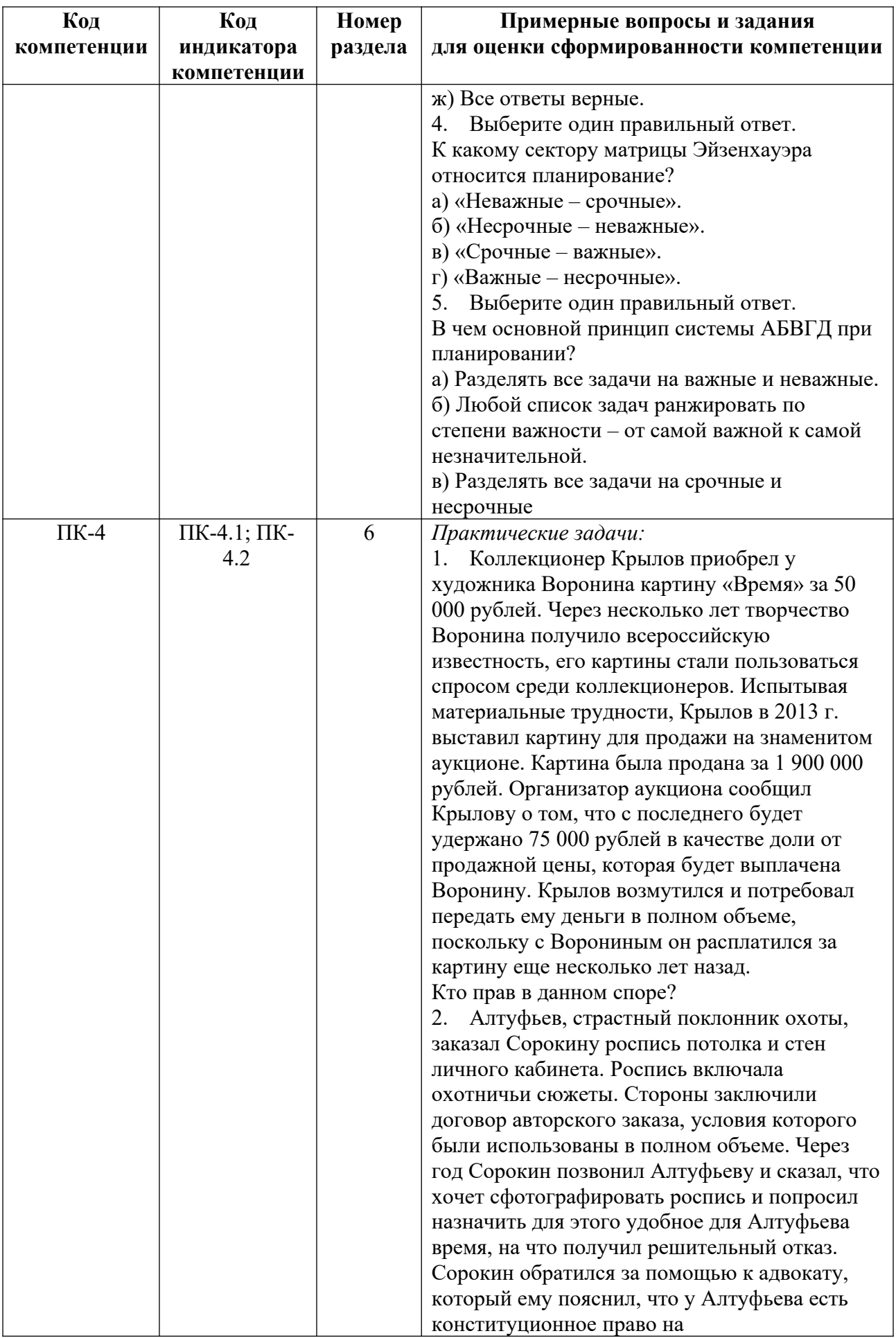

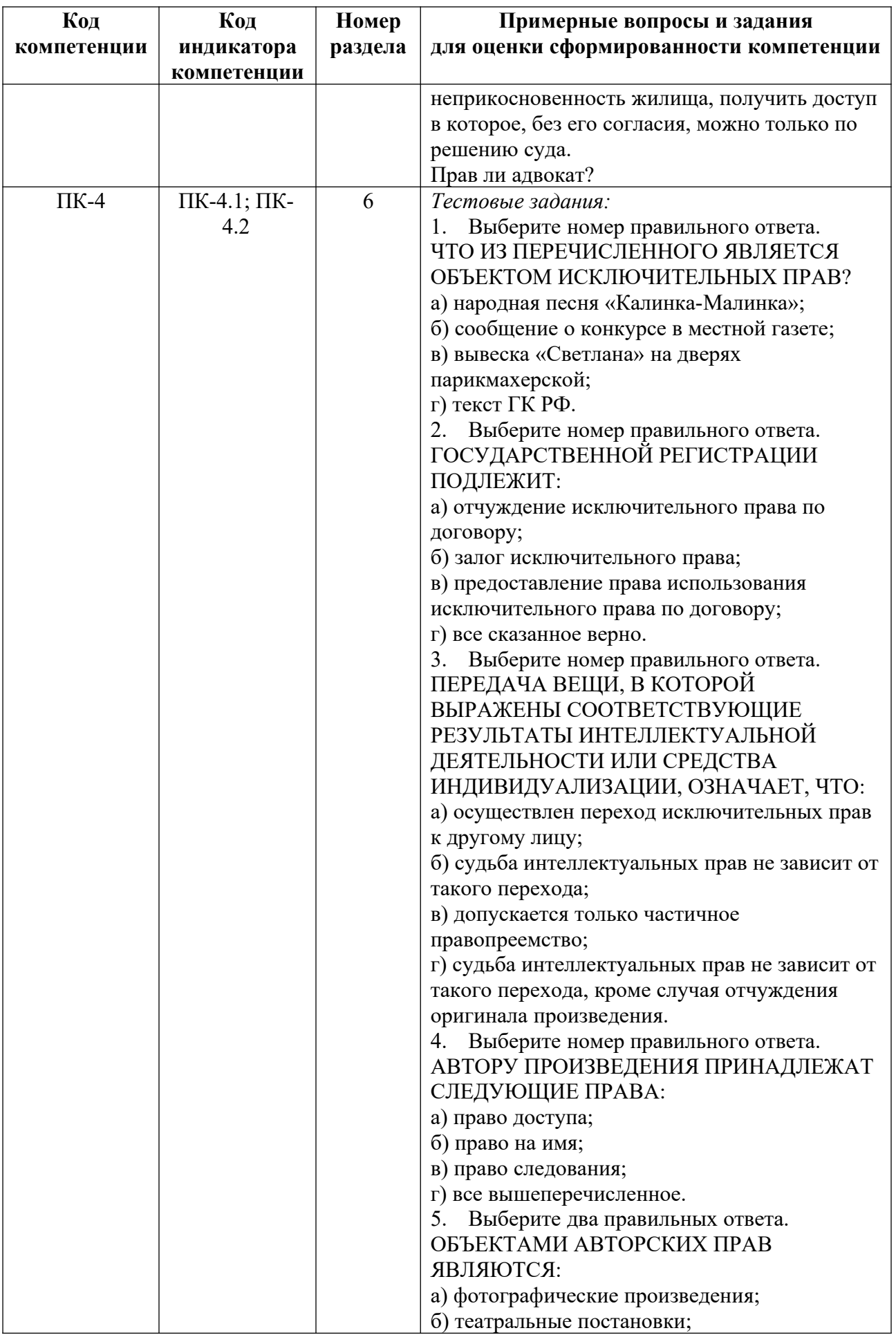

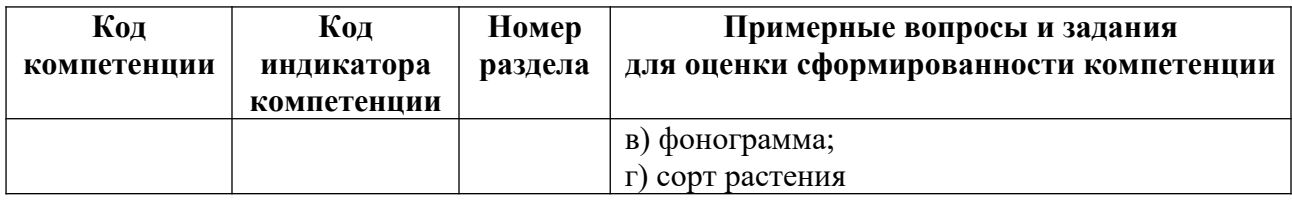

*Примерные контрольные вопросы и задания для промежуточной аттестации по дисциплине*

Промежуточная аттестация (зачет) в 6 семестре по дисциплине «Технологический практикум по профилю» осуществляется в форме зачета по результатам устного собеседования.

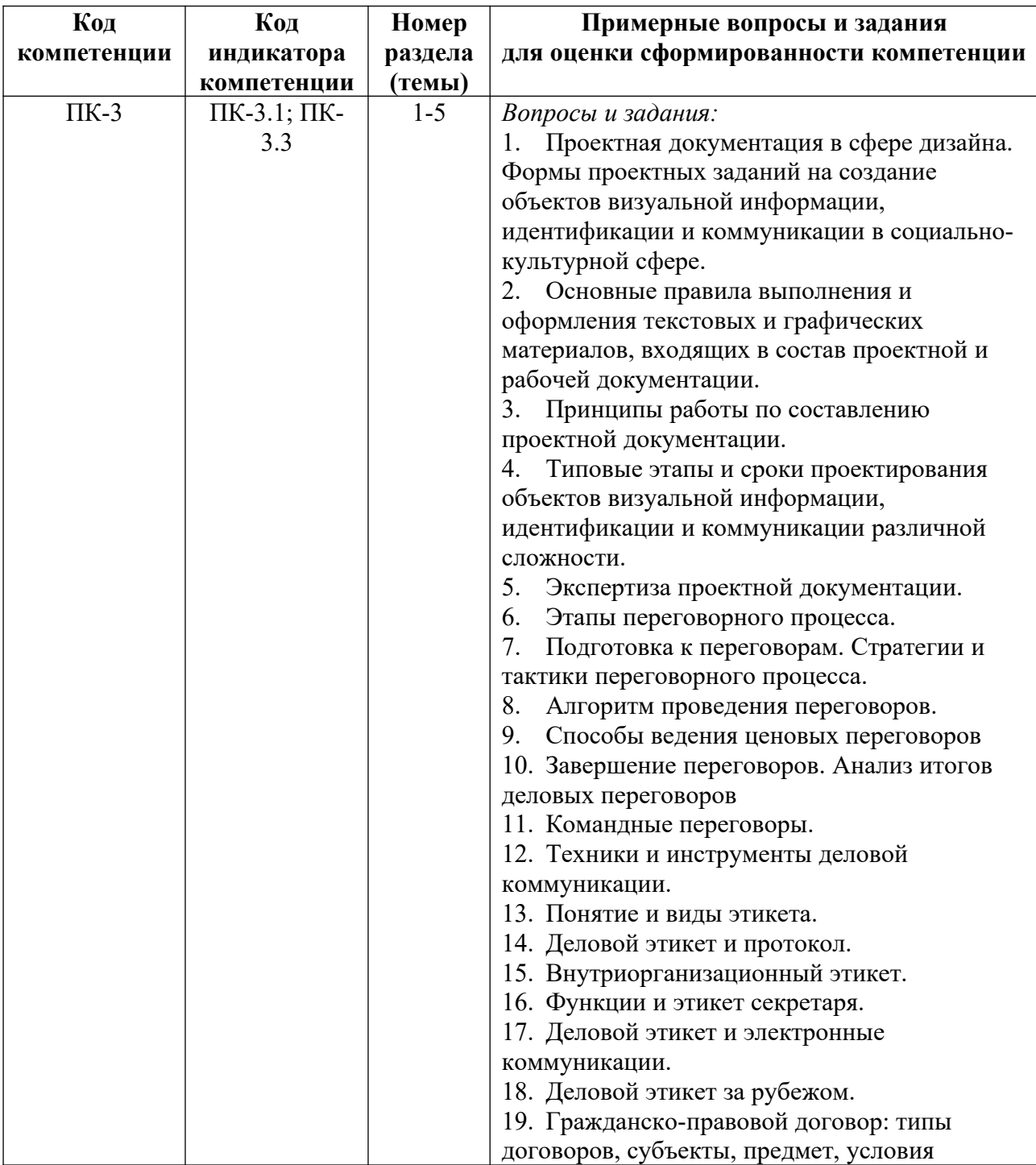

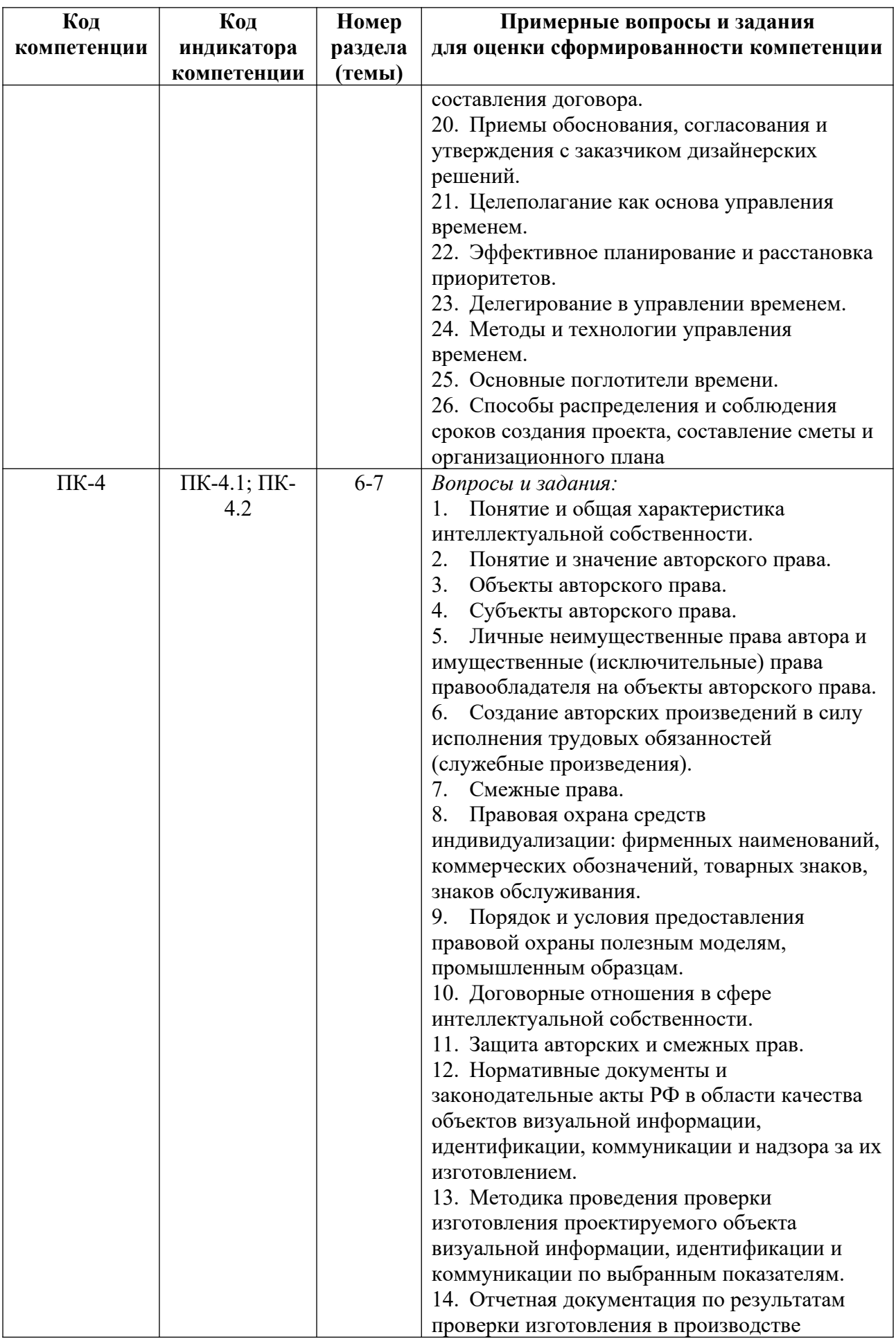

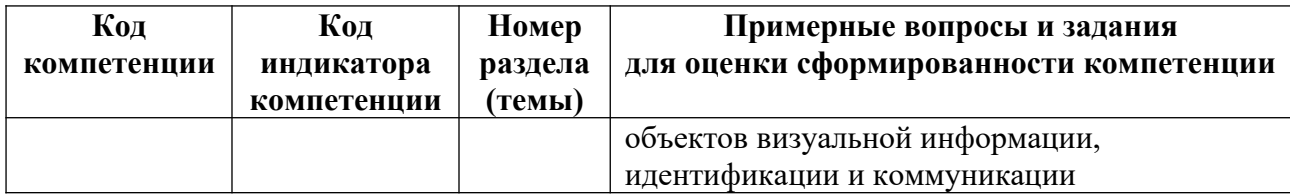

#### **Критерии оценивания заданий на промежуточной аттестации**

*10 баллов:*

*Имеет представление о:*

 формах проектных заданий на создание объектов визуальной информации, идентификации и коммуникации в социально-культурной сфере;

принципах работы по составлению проектной документации;

 типовых этапах и сроках проектирования объектов визуальной информации, идентификации и коммуникации различной сложности;

 приемах выстраивания эффективной деловой коммуникации с использованием норм и этики делового общения;

 профессиональной терминологии в области разработки и реализации объектов визуальной информации, идентификации и коммуникации;

 приемах обоснования, согласования и утверждения с заказчиком дизайнерских решений;

 показателях и средствах контроля качества изготовления в производстве объектов визуальной информации, идентификации, коммуникации и надзора за их изготовлением в производстве;

 нормативных документах и законодательных актах РФ в области качества объектов визуальной информации, идентификации, коммуникации и надзора за их изготовлением;

 законодательстве Российской Федерации в области интеллектуальной собственности;

 методах проведения проверки изготовления проектируемого объекта визуальной информации, идентификации и коммуникации по выбранным показателям;

 – показателях и средствах контроля качества изготовления в производстве объектов визуальной информации, идентификации, коммуникации и надзора за их изготовлением в производстве.

*Умеет:*

 составлять проектное задание на создание объектов визуальной информации, идентификации и коммуникации в социально-культурной сфере;

 определять и применять приемы работы по составлению проектной документации;

 формировать этапы и устанавливать сроки создания объектов визуальной информации, идентификации и коммуникации;

 применять нормативные документы и законодательные акты РФ в области качества объектов визуальной информации, идентификации, коммуникации и надзора за их изготовлением;

 использовать технологии для проведения проверки объекта визуальной информации, идентификации и коммуникации по выбранным показателям;

 применять показатели и средства контроля качества воспроизведения объектов визуальной информации, идентификации, коммуникации и надзора за их изготовлением в производстве.

*Владеет:*

 методикой разработки технического кого задания создания объектов визуальной информации, идентификации и коммуникации в социально-культурной сфере;

методикой работы с проектной документацией;

 системой методов работы с проектной и нормативной документацией области качества объектов визуальной информации, идентификации, коммуникации и надзора за их изготовлением в производстве;

 методикой проведения проверки изготовления проектируемого объекта визуальной информации, идентификации и коммуникации по выбранным показателям;

 способами разработки критериев проверки контроля качества воспроизведения объектов визуальной информации, идентификации, коммуникации и надзора за их изготовлением в производстве.

*20 баллов:*

*Знает:*

 формы проектных заданий на создание объектов визуальной информации, идентификации и коммуникации в социально-культурной сфере;

принципы работы по составлению проектной документации;

 типовые этапы и сроки проектирования объектов визуальной информации, идентификации и коммуникации различной сложности;

 приемы выстраивания эффективной деловой коммуникации с использованием норм и этики делового общения;

 профессиональную терминологию в области разработки и реализации объектов визуальной информации, идентификации и коммуникации;

 приемы обоснования, согласования и утверждения с заказчиком дизайнерских решений;

 показатели и средства контроля качества изготовления в производстве объектов визуальной информации, идентификации, коммуникации и надзора за их изготовлением в производстве;

 нормативные документы и законодательные акты РФ в области качества объектов визуальной информации, идентификации, коммуникации и надзора за их изготовлением;

 законодательство Российской Федерации в области интеллектуальной собственности;

 методы проведения проверки изготовления проектируемого объекта визуальной информации, идентификации и коммуникации по выбранным показателям;

 нормативные документы, содержащими и технологии проведения проверки качества проектируемого объекта визуальной информации, идентификации и коммуникации по выбранным показателям;

 показатели и средства контроля качества изготовления в производстве объектов визуальной информации, идентификации, коммуникации и надзора за их изготовлением в производстве.

*Умеет:*

 составлять проектное задание на создание объектов визуальной информации, идентификации и коммуникации в социально-культурной сфере;

 определять и применять приемы работы по составлению проектной документации;

 формировать этапы и устанавливать сроки создания объектов визуальной информации, идентификации и коммуникации;

использовать профессиональную терминологию в проектной деятельности;

 применять нормативные документы и законодательные акты РФ в области качества объектов визуальной информации, идентификации, коммуникации и надзора за их изготовлением;

 грамотно оценивать факты, принимать обоснованные решения в профессиональной деятельности в точном соответствии с законодательством и нормативноправыми нормами;

 использовать технологии для проведения проверки объекта визуальной информации, идентификации и коммуникации по выбранным показателям;

 работать с нормативными документами и применять методы проверки качества проектируемого объекта визуальной информации, идентификации и коммуникации;

 применять показатели и средства контроля качества воспроизведения объектов визуальной информации, идентификации, коммуникации и надзора за их изготовлением в производстве.

*Владеет:*

 методикой разработки технического кого задания создания объектов визуальной информации, идентификации и коммуникации в социально-культурной сфере;

методикой работы с проектной документацией;

 способами работы с проектной документацией: тайм-менеджмент (способы распределения и соблюдения сроков создания проекта, составление сметы и организационного плана);

 профессиональным языком при разработке и реализации объектов визуальной информации, идентификации и коммуникации;

 системой методов работы с проектной и нормативной документацией области качества объектов визуальной информации, идентификации, коммуникации и надзора за их изготовлением в производстве;

 способностью решать профессиональные задачи в соответствии с законодательством РФ в области интеллектуальной собственности и социально-культурной сфере;

 методикой проведения проверки изготовления проектируемого объекта визуальной информации, идентификации и коммуникации по выбранным показателям;

 приемами и инструментарием проверки качества проектируемого объекта визуальной информации, идентификации и коммуникации;

 способами разработки критериев проверки контроля качества воспроизведения объектов визуальной информации, идентификации, коммуникации и надзора за их изготовлением в производстве.

#### *30 баллов:*

*Имеет глубокие знания о:*

 формах проектных заданий на создание объектов визуальной информации, идентификации и коммуникации в социально-культурной сфере;

принципах работы по составлению проектной документации;

 типовых этапах и сроках проектирования объектов визуальной информации, идентификации и коммуникации различной сложности;

 приемах выстраивания эффективной деловой коммуникации с использованием норм и этики делового общения;

 профессиональной терминологии в области разработки и реализации объектов визуальной информации, идентификации и коммуникации;

 приемах обоснования, согласования и утверждения с заказчиком дизайнерских решений;

 показателях и средствах контроля качества изготовления в производстве объектов визуальной информации, идентификации, коммуникации и надзора за их изготовлением в производстве;

 нормативных документах и законодательных актах РФ в области качества объектов визуальной информации, идентификации, коммуникации и надзора за их изготовлением;

 законодательстве Российской Федерации в области интеллектуальной собственности;

 методах проведения проверки изготовления проектируемого объекта визуальной информации, идентификации и коммуникации по выбранным показателям;

 нормативных документах, содержащих технологии проведения проверки качества проектируемого объекта визуальной информации, идентификации и коммуникации по выбранным показателям

 методах оформления отчетной документации результатам изготовления объектов визуальной информации, идентификации и коммуникации;

 показателях и средствах контроля качества изготовления в производстве объектов визуальной информации, идентификации, коммуникации и надзора за их изготовлением в производстве.

*Умеет:*

 составлять проектное задание на создание объектов визуальной информации, идентификации и коммуникации в социально-культурной сфере;

 определять и применять приемы работы по составлению проектной документации;

 формировать этапы и устанавливать сроки создания объектов визуальной информации, идентификации и коммуникации;

 использовать приемы выстраивания эффективной деловой коммуникации с использованием норм и этики делового общения;

использовать профессиональную терминологию в проектной деятельности;

 грамотно обосновывать, согласовывать и утверждать правильность принимаемых дизайнерских решений;

 применять нормативные документы и законодательные акты РФ в области качества объектов визуальной информации, идентификации, коммуникации и надзора за их изготовлением;

 грамотно оценивать факты, принимать обоснованные решения в профессиональной деятельности в точном соответствии с законодательством и нормативноправыми нормами;

 использовать технологии для проведения проверки объекта визуальной информации, идентификации и коммуникации по выбранным показателям;

 работать с нормативными документами и применять методы проверки качества проектируемого объекта визуальной информации, идентификации и коммуникации;

 оформлять отчетную документацию по результатам изготовления в производстве объектов визуальной информации, идентификации и коммуникации;

 применять показатели и средства контроля качества воспроизведения объектов визуальной информации, идентификации, коммуникации и надзора за их изготовлением в производстве.

*Владеет:*

 методикой разработки технического кого задания создания объектов визуальной информации, идентификации и коммуникации в социально-культурной сфере;

методикой работы с проектной документацией;

 способами работы с проектной документацией: тайм-менеджмент (способы распределения и соблюдения сроков создания проекта, составление сметы и организационного плана);

приемами выстраивания делового общения в профессиональной сфере;

 профессиональным языком при разработке и реализации объектов визуальной информации, идентификации и коммуникации;

 технологиями ведения диалога для обоснования, согласования и утверждения дизайнерских решений;

 системой методов работы с проектной и нормативной документацией области качества объектов визуальной информации, идентификации, коммуникации и надзора за их изготовлением в производстве;

 способностью решать профессиональные задачи в соответствии с законодательством РФ в области интеллектуальной собственности и социально-культурной сфере;

 методикой проведения проверки изготовления проектируемого объекта визуальной информации, идентификации и коммуникации по выбранным показателям;

 приемами и инструментарием проверки качества проектируемого объекта визуальной информации, идентификации и коммуникации;

 методами оформления отчетной документации по результатам изготовления в производстве объектов визуальной информации, идентификации и коммуникации;

 способами разработки критериев проверки контроля качества воспроизведения объектов визуальной информации, идентификации, коммуникации и надзора за их изготовлением в производстве.

#### **5. Методические указания для обучающихся по освоению дисциплины**

#### **5.1. Балльно-рейтинговая система оценивания уровня сформированности компетенции**

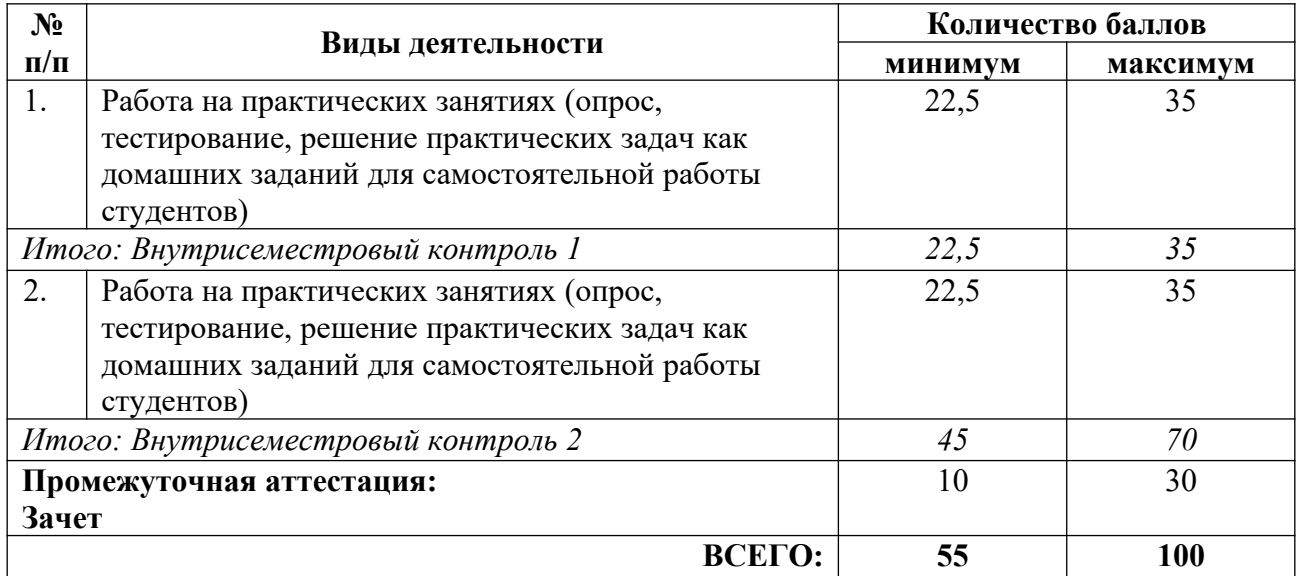

Студент может повысить свой рейтинг за счет выполнения дополнительных самостоятельных творческих видов деятельности, за которые предусмотрены *поощрительные* баллы (max – 20) – см. табл.:

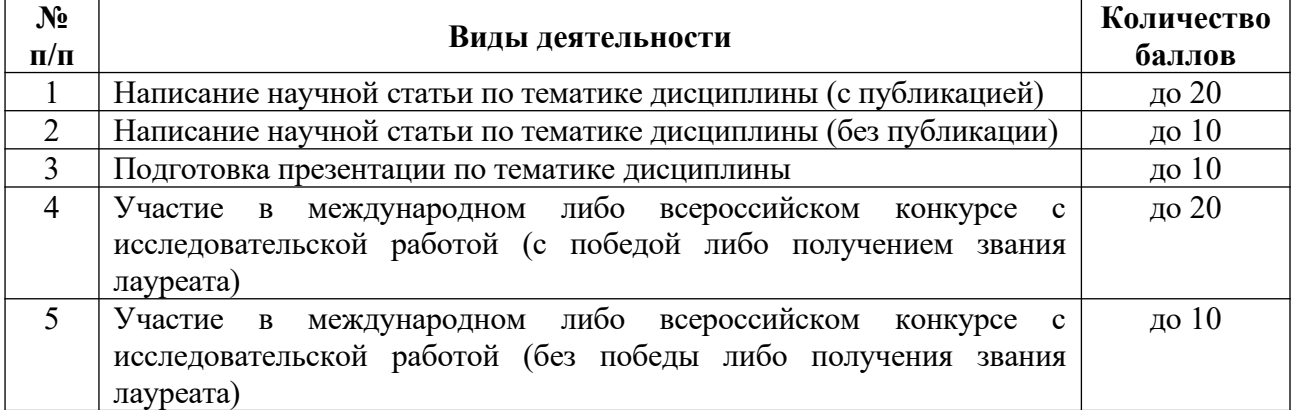

В ведомость промежуточной аттестации (экзаменационную ведомость) и зачетную книжку студента выставляется сумма всех баллов, полученных студентом в течение семестра и на зачете.

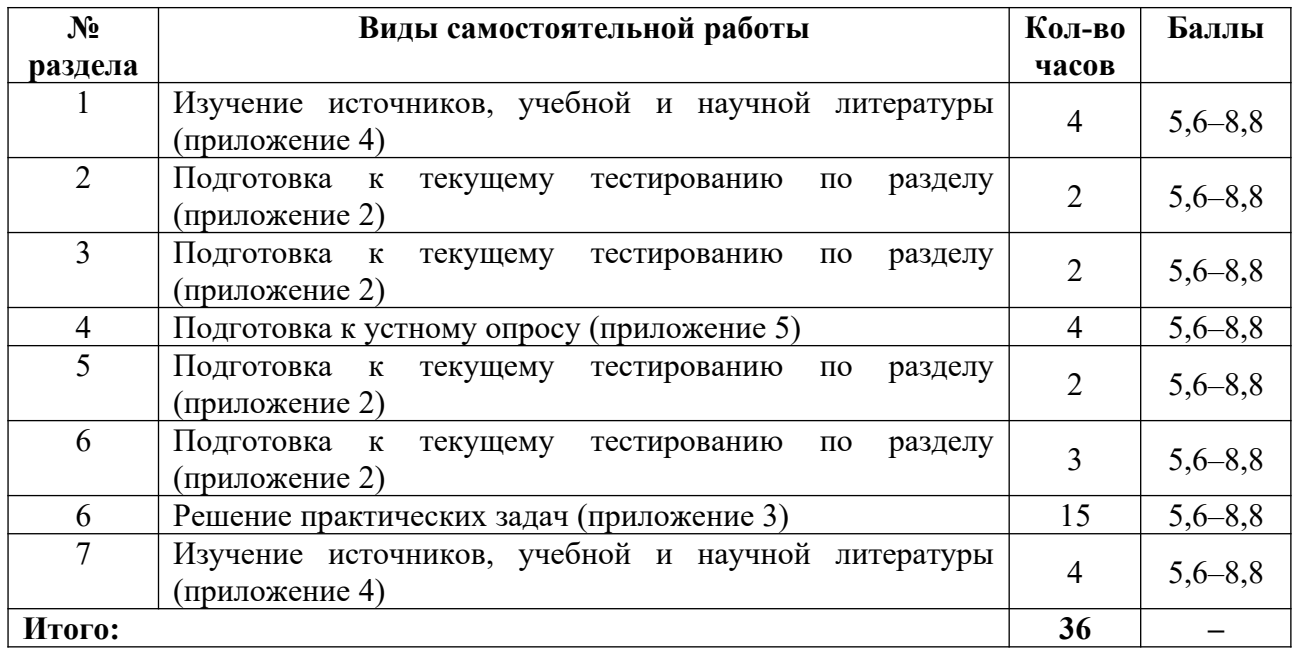

#### **5.2. Учебно-методическое обеспечение самостоятельной работы обучающихся**

#### **6. Перечень основной и дополнительной учебной литературы, необходимой для освоения дисциплины, а также источников**

#### **а) основная литература**

1. Воробьева, О. В. Составление договора: техника и приемы / О. В. Воробьева. – 2-е изд., перераб. и доп. – М. : Издательство «Юрайт», 2023. – 227 с. – (Консультации юриста). – ISBN 978-5-534-03435-6 // Образовательная платформа «Юрайт» [сайт]. – Режим доступа: https://urait.ru/bcode/510636.

2. Договорное право : учебное пособие для вузов / А. П. Анисимов [и др.] ; под общей редакцией А. Я. Рыженкова. – 8-е изд., перераб. и доп. – М. : Издательство «Юрайт», 2023. – 348 с. – (Высшее образование). – ISBN 978-5-534-16965-2 // Образовательная платформа «Юрайт» [сайт]. – Режим доступа: https://urait.ru/bcode/532124.

3. Митрошенков, О. А. Деловые переговоры : учебное пособие для вузов / О. А. Митрошенков. – 2-е изд. – М. : Издательство «Юрайт», 2023. – 315 с. – (Высшее образование). – ISBN 978-5-534-07951-7 // Образовательная платформа «Юрайт» [сайт]. – Режим доступа: https://urait.ru/bcode/515562.

4. Позднякова, Е. А. Авторское право : учебник и практикум для вузов / Е. А. Позднякова. – 4-е изд., перераб. и доп. – М. : Издательство «Юрайт», 2023. – 256 с. – (Высшее образование). – ISBN 978-5-534-16007-9 // Образовательная платформа «Юрайт» [сайт]. – Режим доступа: https://urait.ru/bcode/526513.

5. Разумовская, Е. В. Договорное право в 2 т. Том 1. Общая часть : учебник для вузов / Е. В. Разумовская. – 3-е изд., перераб. и доп. – М. : Издательство «Юрайт», 2023. – 197 с. – (Высшее образование). – ISBN 978-5-534-14150-4 // Образовательная платформа «Юрайт» [сайт]. – Режим доступа: https://urait.ru/bcode/512701.

6. Разумовская, Е. В. Договорное право в 2 т. Том 2. Особенная часть : учебник для вузов / Е. В. Разумовская. – 3-е изд., перераб. и доп. – М. : Издательство «Юрайт», 2023. –

449 с. – (Высшее образование). – ISBN 978-5-534-14153-5 // Образовательная платформа «Юрайт» [сайт]. – Режим доступа: https://urait.ru/bcode/512702.

7. Савина, Н. В. Тайм-менеджмент в образовании : учебное пособие для вузов / Н. В. Савина, Е. В. Лопанова. – М. : Издательство «Юрайт», 2023. – 162 с. – (Высшее образование). – ISBN 978-5-534-12668-6 // Образовательная платформа «Юрайт» [сайт]. – Режим доступа: https://urait.ru/bcode/518978.

8. Слинкова, О. К. Персональный менеджмент : учебное пособие для вузов / О. К. Слинкова. – 2-е изд., перераб. и доп. – М. : Издательство «Юрайт», 2023. – 116 с. – (Высшее образование). – ISBN 978-5-534-16189-2 // Образовательная платформа «Юрайт» [сайт]. – Режим доступа: https://urait.ru/bcode/530582.

9. Чернышова, Л. И. Этика, культура и этикет делового общения : учебное пособие для вузов / Л. И. Чернышова. – М. : Издательство «Юрайт», 2023. – 158 с. – Высшее образование). – ISBN 978-5-534-16621-7 // Образовательная платформа «Юрайт» [сайт]. – Режим доступа: https://urait.ru/bcode/531389.

10. Щербак, Н. В. Право интеллектуальной собственности: общее учение. Авторское право и смежные права : учебное пособие для вузов / Н. В. Щербак. – 2-е изд., перераб. и доп. – М. : Издательство «Юрайт», 2022. – 342 с. – (Высшее образование). – ISBN 978-5-534- 15768-0 // Образовательная платформа «Юрайт» [сайт]. – Режим доступа: https://urait.ru/bcode/509652.

#### **б) периодические издания**

1. «Культура: управление, экономика, право».

2. «Справочник руководителя учреждений культуры».

#### $M$ сточники<sup>[1](#page-407-0)</sup>

1. ГОСТ 21.507-81. Система проектной документации для строительства. Интерьеры. Рабочие чертежи. – Режим доступа: https://docs.cntd.ru/document/1200003695.

2. ГОСТ Р 21.101-2020. Система проектной документации для строительства. Основные требования к проектной и рабочей документации. – Режим доступа: https://docs.cntd.ru/document/1200173797.

3. Гражданский кодекс Российской Федерации: Часть вторая: Федер. закон от 26.01.1996 // Собр. законодательства РФ. 1996. № 5. Ст. 410.

4. Гражданский кодекс Российской Федерации: Часть первая: Федер. закон от 30.11.1994 № 51-ФЗ // Собр. законодательства РФ. 1994. № 32. Ст. 3301.

5. Гражданский кодекс Российской Федерации: Часть четвертая: Федер. закон от 18.12.2006 № 230-ФЗ // Рос. газ. 2006. 22 дек.

6. Гражданский кодекс РФ: Часть третья: Федер. закон от 26.11.2001 № 146-ФЗ // Собр. законодательства РФ. – 2001. № 49. Ст. 4552.

7. Жилищный кодекс Российской Федерации: Федер. закон от 29.12.2004 № 188- ФЗ // Собр. законодательства РФ. 2005. № 1 (ч. 1). Ст. 14.

8. Кодекс Российской Федерации об административных правонарушениях: Федер. закон от 30.12.2001 № 195-ФЗ // Рос. газ. 2001. 31 дек.

9. О лицензировании отдельных видов деятельности: Федер. закон от 04.05.2011 № 99-ФЗ // Собр. законодательства РФ. 2011. № 19. Ст. 2716.

10. О применении части четвертой Гражданского кодекса Российской Федерации: постановление Пленума Верховного Суда РФ от 23.04.2019 № 10 // Бюллетень Верховного Суда РФ. 2019. № 7.

11. Трудовой кодекс Российской Федерации: Федер. закон от 30.12.2001 № 197-ФЗ // Собр. законодательства РФ. 2002. № 1 (ч. 1). Ст. 3.

<span id="page-407-0"></span><sup>1</sup> С целью знакомства с последними редакциями перечисленных документов и поиска неопубликованных актов рекомендуется пользоваться электронными информационными правовыми системами «КонсультантПлюс» и «Гарант».

12. Уголовный кодекс Российской Федерации: Федер. закон от 13.06.1996 № 63-ФЗ // Собр. законодательства РФ. 1996. № 25. Ст. 2954.

## **7. Перечень ресурсов в сети Интернет, необходимых для освоения дисциплины, в том числе профессиональные базы данных и информационные справочные системы**

- 1. НЭБ ELIBRARY.RU. Режим доступа: http://elibrary.ru/.
- 2. ЭБС Издательства «Лань». Режим доступа: http://e.lanbook.com/.
- 3. ЭБС Издательства «Юрайт». Режим доступа: http://www.biblio-online.ru/.

Все ресурсы профессиональных баз и информационных справочных систем, адаптированы для лиц с ОВЗ*.*

## **8. Перечень информационных технологий, используемых при осуществлении образовательного процесса, включая перечень программного обеспечения и информационных справочных систем**

#### **8.1. Перечень лицензионного и свободно распространяемого программного обеспечения**

- 1. Операционная система.
- 2. Пакет офисных программ.

3. Пакет с коллекцией программного обеспечения для графического дизайна, редактирования фото и видео, веб-разработки.

4. Графический редактор для работы с векторными изображениями.

5. Универсальная система автоматизированного проектирования, позволяющая в оперативном режиме выпускать чертежи изделий, схемы, спецификации, таблицы, инструкции, расчётно-пояснительные записки, технические условия, текстовые и прочие документы.

- 6. Программа для чтения pdf файлов.
- 7. Антивирусная программа.
- 8. Браузер.
- 9. Программа для воспроизведения мультимедиа файлов.

#### **8.2. Перечень информационно-справочных систем**

Справочно-правовая система «КонсультантПлюс: некоммерческая версия: - Режим доступа: http://www.consultant.ru/cons/cgi/online.cgi? req=home&utm\_csource=online&utm\_cmedium=button.

## **9. Описание материально-технической базы, необходимой для осуществления образовательного процесса, в том числе наборы демонстрационного оборудования и учебно-наглядных пособий, обеспечивающие тематические иллюстрации**

Для проведения дисциплины необходимо:

1. Учебная аудитория для занятий семинарского типа, оборудованная мебелью для преподавателя (стол письменный угловой, стул, шкаф, стеллаж) и мебелью для обучающихся (стол ученический – не менее 25 мест, стул ученический – не менее 25 мест), доской меловой, интерактивной панелью, компьютером, монитором, рециркулятором.

Имеется возможность подключения оборудования для слабослышащих и слабовидящих.

#### **10. Обеспечение образовательного процесса для лиц с ограниченными возможностями здоровья**

При необходимости рабочая программа дисциплины может быть адаптирована для обеспечения образовательного процесса лицам с ограниченными возможностями здоровья (ОВЗ), в том числе, для дистанционного обучения с учетом особенностей их психофизического развития, индивидуальных возможностей и состояния здоровья на основе предоставленного обучающимся заключения психолого-медико-педагогической комиссии с обязательным указанием:

 рекомендуемой учебной нагрузки обучающегося (количество часов в день, неделю);

 необходимости создания технических условий для обучающегося с перечнем таких условий;

 необходимости сопровождения и (или) присутствия родителей (законных представителей) обучающегося во время проведения занятий;

 необходимости организации психолого-педагогического сопровождения обучающегося, специалистов и допустимой нагрузки.

Для осуществления процедур текущего контроля успеваемости и промежуточной аттестации обучающихся с ОВЗ при необходимости может быть создан адаптированный фонд оценочных средств, позволяющий оценить достижение ими запланированных в основной образовательной программе высшего образования результатов обучения и уровень сформированности всех компетенций, заявленных в ОПОП ВО.

Формы проведения текущей и промежуточной аттестации для лиц с ОВЗ определяется с учетом индивидуальных психофизических особенностей. При необходимости обучающемуся предоставляется дополнительное время для подготовки ответа на зачете или экзамене.

# **Планы лекционных занятий**

Лекционные занятия учебным планом не предусмотрены.

#### **Планы практических (семинарских) занятий**

**Практическое занятие № 1. Тема «Проектное задание на создание объекта визуальной информации, идентификации и коммуникации для социокультурных проектов»**

*План:*

1. Проектная документация в сфере дизайна. Формы проектных заданий на создание объектов визуальной информации, идентификации и коммуникации в социально-культурной сфере.

2. Основные правила выполнения и оформления текстовых и графических материалов, входящих в состав проектной и рабочей документации (ГОСТ Р 21.101-2020). Состав проектной документации дизайн-проекта интерьера (ГОСТ 21.507-81).

*Оборудование и материалы:*

1. Компьютерный класс с ПЭВМ с доступом к ресурсам сети «Интернет»: интернетпорталу Правительства Российской Федерации; официальным сетевым ресурсам Президента России; информационно-правовому порталу «Гарант»; официальному сайту компании «КонсультантПлюс».

*Источники:*

1. ГОСТ Р 21.101-2020. Система проектной документации для строительства. Основные требования к проектной и рабочей документации. – Режим доступа: https://docs.cntd.ru/document/1200173797.

2. ГОСТ 21.507-81. Система проектной документации для строительства. Интерьеры. Рабочие чертежи. – Режим доступа: https://docs.cntd.ru/document/1200003695.

#### **Практическое занятие № 2. Тема «Проектное задание на создание объекта визуальной информации, идентификации и коммуникации для социокультурных проектов»** *План:*

1. Принципы работы по составлению проектной документации.

2. Типовые этапы и сроки проектирования объектов визуальной информации, идентификации и коммуникации различной сложности.

3. Экспертиза проектной документации.

*Оборудование и материалы:*

1. Компьютерный класс с ПЭВМ с доступом к ресурсам сети «Интернет»: интернетпорталу Правительства Российской Федерации; официальным сетевым ресурсам Президента России; информационно-правовому порталу «Гарант»; официальному сайту компании «КонсультантПлюс».

*Источники:*

1. ГОСТ Р 21.101-2020. Система проектной документации для строительства. Основные требования к проектной и рабочей документации. – Режим доступа: https://docs.cntd.ru/document/1200173797.

2. ГОСТ 21.507-81. Система проектной документации для строительства. Интерьеры. Рабочие чертежи. – Режим доступа: https://docs.cntd.ru/document/1200003695.

#### **Практическое занятие № 3. Тема «Навыки ведения переговоров»**

*План:*

1. Этапы переговорного процесса.

2. Подготовка к переговорам. Стратегии и тактики переговорного процесса: анализ оппонента; планирование; организация; психологический настрой.

3. Алгоритм проведения переговоров: установление контакта; определение позиций и интересов; аргументация в переговорах; работа с возражениями.

4. Способы ведения ценовых переговоров.

5. Завершение переговоров. Анализ итогов деловых переговоров.

6. Командные переговоры.

7. Техники и инструменты деловой коммуникации: определение позиций и интересов; активное слушание; манипуляции и противодействия; НЛП в переговорах.

*Оборудование и материалы:*

1. Компьютерный класс с ПЭВМ с доступом к ресурсам сети «Интернет»: интернетпорталу Правительства Российской Федерации; официальным сетевым ресурсам Президента России; информационно-правовому порталу «Гарант»; официальному сайту компании «КонсультантПлюс».

2. Тестовое задание.

*Литература:*

1. Митрошенков, О. А. Деловые переговоры : учебное пособие для вузов / О. А. Митрошенков. – 2-е изд. – М. : Издательство «Юрайт», 2023. – 315 с. – (Высшее образование). – ISBN 978-5-534-07951-7 // Образовательная платформа «Юрайт» [сайт]. – Режим доступа: https://urait.ru/bcode/515562.

#### **Практическое занятие № 4. Тема «Профессиональная этика»**

*План:*

1. Понятие и виды этикета.

2. Деловой этикет и протокол: организация деловых приемов; знакомство и приветствие; визитная карточка; деловой этикет в практике переговоров; правила дарения и приема подарков; дресс-код и деловые аксессуары; деловая переписка.

- 3. Внутриорганизационный этикет.
- 4. Функции и этикет секретаря.
- 5. Деловой этикет и электронные коммуникации.
- 6. Деловой этикет за рубежом.

*Оборудование и материалы:*

1. Тестовое задание.

2. Компьютерный класс с ПЭВМ с доступом к ресурсам сети «Интернет»: интернетпорталу Правительства Российской Федерации; официальным сетевым ресурсам Президента России; информационно-правовому порталу «Гарант»; официальному сайту компании «КонсультантПлюс».

*Литература:*

1. Чернышова, Л. И. Этика, культура и этикет делового общения : учебное пособие для вузов / Л. И. Чернышова. – М. : Издательство «Юрайт», 2023. – 158 с. – Высшее образование). – ISBN 978-5-534-16621-7 // Образовательная платформа «Юрайт» [сайт]. – Режим доступа: https://urait.ru/bcode/531389.

#### **Практическое занятие № 5. Тема «Оформление отношений с заказчиком»** *План:*

1. Гражданско-правовой договор.

2. Типы договоров: подряд, возмездное оказание услуг, смешанные, создание авторского произведения.

3. Субъекты, предмет, условия составления договора.

*Оборудование и материалы:*

1. Компьютерный класс с ПЭВМ с доступом к ресурсам сети «Интернет»: интернетпорталу Правительства Российской Федерации; официальным сетевым ресурсам Президента России; информационно-правовому порталу «Гарант»; официальному интернет-порталу правовой информации; официальному сайту компании «КонсультантПлюс».

*Источники:*

1. Гражданский кодекс Российской Федерации [Текст]: Часть первая: Федер. закон от 30.11.1994 № 51-ФЗ // Собр. законодательства РФ. – 1994. – № 32. – Ст. 3301.

2. Гражданский кодекс Российской Федерации [Текст]: Часть вторая: Федер. закон от 26.01.1996 // Собр. законодательства РФ. – 1996. – № 5. – Ст. 410.

3. Гражданский кодекс РФ [Текст]: Часть третья: Федер. закон от 26.11.2001 № 146- ФЗ // Собр. законодательства РФ. – 2001. – № 49. – Ст. 4552.

*Литература:*

1. Воробьева, О. В. Составление договора: техника и приемы / О. В. Воробьева. – 2-е изд., перераб. и доп. – М. : Издательство «Юрайт», 2023. – 227 с. – (Консультации юриста). – ISBN 978-5-534-03435-6 // Образовательная платформа «Юрайт» [сайт]. – Режим доступа: https://urait.ru/bcode/510636.

2. Договорное право : учебное пособие для вузов / А. П. Анисимов [и др.] ; под общей редакцией А. Я. Рыженкова. – 8-е изд., перераб. и доп. – М. : Издательство «Юрайт», 2023. – 348 с. – (Высшее образование). – ISBN 978-5-534-16965-2 // Образовательная платформа «Юрайт» [сайт]. – Режим доступа: https://urait.ru/bcode/532124.

3. Разумовская, Е. В. Договорное право в 2 т. Том 1. Общая часть : учебник для вузов / Е. В. Разумовская. – 3-е изд., перераб. и доп. – М. : Издательство «Юрайт», 2023. – 197 с. – (Высшее образование). – ISBN 978-5-534-14150-4 // Образовательная платформа «Юрайт» [сайт]. – Режим доступа: https://urait.ru/bcode/512701.

4. Разумовская, Е. В. Договорное право в 2 т. Том 2. Особенная часть : учебник для вузов / Е. В. Разумовская. – 3-е изд., перераб. и доп. – М. : Издательство «Юрайт», 2023. – 449 с. – (Высшее образование). – ISBN 978-5-534-14153-5 // Образовательная платформа «Юрайт» [сайт]. – Режим доступа: https://urait.ru/bcode/512702.

#### **Практическое занятие № 6. Тема «Оформление отношений с заказчиком»** *План:*

1. Приемы обоснования, согласования и утверждения с заказчиком дизайнерских решений.

*Оборудование и материалы:*

1. Компьютерный класс с ПЭВМ с доступом к ресурсам сети «Интернет»: интернетпорталу Правительства Российской Федерации; официальным сетевым ресурсам Президента России; информационно-правовому порталу «Гарант»; официальному сайту компании «КонсультантПлюс».

*Источники:*

1. Гражданский кодекс Российской Федерации [Текст]: Часть первая: Федер. закон от 30.11.1994 № 51-ФЗ // Собр. законодательства РФ. – 1994. – № 32. – Ст. 3301.

2. Гражданский кодекс Российской Федерации [Текст]: Часть вторая: Федер. закон от 26.01.1996 // Собр. законодательства РФ. – 1996. – № 5. – Ст. 410.

3. Гражданский кодекс РФ [Текст]: Часть третья: Федер. закон от 26.11.2001 № 146- ФЗ // Собр. законодательства РФ. – 2001. – № 49. – Ст. 4552.

*Литература:*

1. Воробьева, О. В. Составление договора: техника и приемы / О. В. Воробьева. – 2-е изд., перераб. и доп. – М. : Издательство «Юрайт», 2023. – 227 с. – (Консультации юриста). – ISBN 978-5-534-03435-6 // Образовательная платформа «Юрайт» [сайт]. – Режим доступа: https://urait.ru/bcode/510636.

2. Договорное право : учебное пособие для вузов / А. П. Анисимов [и др.] ; под общей редакцией А. Я. Рыженкова. – 8-е изд., перераб. и доп. – М. : Издательство «Юрайт», 2023. – 348 с. – (Высшее образование). – ISBN 978-5-534-16965-2 // Образовательная платформа «Юрайт» [сайт]. – Режим доступа: https://urait.ru/bcode/532124.

3. Разумовская, Е. В. Договорное право в 2 т. Том 1. Общая часть : учебник для вузов / Е. В. Разумовская. – 3-е изд., перераб. и доп. – М. : Издательство «Юрайт», 2023. – 197 с. – (Высшее образование). – ISBN 978-5-534-14150-4 // Образовательная платформа «Юрайт» [сайт]. – Режим доступа: https://urait.ru/bcode/512701.

4. Разумовская, Е. В. Договорное право в 2 т. Том 2. Особенная часть : учебник для вузов / Е. В. Разумовская. – 3-е изд., перераб. и доп. – М. : Издательство «Юрайт», 2023. – 449 с. – (Высшее образование). – ISBN 978-5-534-14153-5 // Образовательная платформа «Юрайт» [сайт]. – Режим доступа: https://urait.ru/bcode/512702.

#### **Практическое занятие № 7. Тема «Тайм-менеджмент»**

*План:*

1. Целеполагание как основа управления временем.

2. Эффективное планирование и расстановка приоритетов.

3. Делегирование в управлении временем.

4. Методы и технологии управления временем: техника хронометрирования; методика GTD; десять «золотых правил» Л. Зайверта; управления временем по Стивену Кови.

5. Основные поглотители времени.

6. Способы распределения и соблюдения сроков создания проекта, составление сметы и организационного плана.

*Оборудование и материалы:*

1. Компьютерный класс с ПЭВМ с доступом к ресурсам сети «Интернет».

*Литература:*

1. Савина, Н. В. Тайм-менеджмент в образовании : учебное пособие для вузов / Н. В. Савина, Е. В. Лопанова. – М. : Издательство «Юрайт», 2023. – 162 с. – (Высшее образование). – ISBN 978-5-534-12668-6 // Образовательная платформа «Юрайт» [сайт]. – Режим доступа: https://urait.ru/bcode/518978.

2. Слинкова, О. К. Персональный менеджмент : учебное пособие для вузов / О. К. Слинкова. – 2-е изд., перераб. и доп. – М. : Издательство «Юрайт», 2023. – 116 с. – (Высшее образование). – ISBN 978-5-534-16189-2 // Образовательная платформа «Юрайт» [сайт]. – Режим доступа: https://urait.ru/bcode/530582.

#### **Практическое занятие № 8. Тема «Оценка потерь времени»**

*План:*

1. Основные поглотители времени.

2. Способы распределения и соблюдения сроков создания проекта, составление сметы и организационного плана.

*Оборудование и материалы:*

1. Тестовое задание.

2. Компьютерный класс с ПЭВМ с доступом к ресурсам сети «Интернет».

*Литература:*

1. Савина, Н. В. Тайм-менеджмент в образовании : учебное пособие для вузов / Н. В. Савина, Е. В. Лопанова. – М. : Издательство «Юрайт», 2023. – 162 с. – (Высшее образование). – ISBN 978-5-534-12668-6 // Образовательная платформа «Юрайт» [сайт]. – Режим доступа: https://urait.ru/bcode/518978.

2. Слинкова, О. К. Персональный менеджмент : учебное пособие для вузов / О. К. Слинкова. – 2-е изд., перераб. и доп. – М. : Издательство «Юрайт», 2023. – 116 с. – (Высшее образование). – ISBN 978-5-534-16189-2 // Образовательная платформа «Юрайт» [сайт]. – Режим доступа: https://urait.ru/bcode/530582.

#### **Практическое занятие № 9. Тема «Общие положения о праве интеллектуальной собственности»**

#### *План:*

1. Понятие и общая характеристика интеллектуальной собственности.

- 2. Понятие и значение авторского права.
- 3. Объекты авторского права.

4. Субъекты авторского права.

5. Решение практических задач.

*Оборудование и материалы:*

1. Практические задачи.

2. Компьютерный класс с ПЭВМ с доступом к ресурсам сети «Интернет»: информационно-правовому порталу «Гарант»; официальному интернет-порталу правовой информации; официальному сайту компании «КонсультантПлюс».

*Источники:*

1. Гражданский кодекс Российской Федерации: Часть четвертая: Федер. закон от 18.12.2006 № 230-ФЗ // Рос. газ. 2006. 22 дек.

2. О применении части четвертой Гражданского кодекса Российской Федерации: постановление Пленума Верховного Суда РФ от 23.04.2019 № 10 // Бюллетень Верховного Суда РФ. 2019. № 7.

*Литература:*

1. Позднякова, Е. А. Авторское право : учебник и практикум для вузов / Е. А. Позднякова. – 4-е изд., перераб. и доп. – М. : Издательство «Юрайт», 2023. – 256 с. – (Высшее образование). – ISBN 978-5-534-16007-9 // Образовательная платформа «Юрайт» [сайт]. – Режим доступа: https://urait.ru/bcode/526513.

2. Щербак, Н. В. Право интеллектуальной собственности: общее учение. Авторское право и смежные права : учебное пособие для вузов / Н. В. Щербак. – 2-е изд., перераб. и доп. – М. : Издательство «Юрайт», 2022. – 342 с. – (Высшее образование). – ISBN 978-5-534- 15768-0 // Образовательная платформа «Юрайт» [сайт]. – Режим доступа: https://urait.ru/bcode/509652.

#### **Практические занятия № 10. Тема «Авторские права»**

*План:*

1. Личные неимущественные права автора и имущественные (исключительные) права правообладателя на объекты авторского права.

2. Решение практических задач.

*Оборудование и материалы:*

1. Практические задачи.

2. Компьютерный класс с ПЭВМ с доступом к ресурсам сети «Интернет»: информационно-правовому порталу «Гарант»; официальному интернет-порталу правовой информации; официальному сайту компании «КонсультантПлюс».

*Источники:*

1. Гражданский кодекс Российской Федерации: Часть четвертая: Федер. закон от 18.12.2006 № 230-ФЗ // Рос. газ. 2006. 22 дек.

2. О применении части четвертой Гражданского кодекса Российской Федерации: постановление Пленума Верховного Суда РФ от 23.04.2019 № 10 // Бюллетень Верховного Суда РФ. 2019. № 7.

*Литература:*

1. Позднякова, Е. А. Авторское право : учебник и практикум для вузов / Е. А. Позднякова. – 4-е изд., перераб. и доп. – М. : Издательство «Юрайт», 2023. – 256 с. – (Высшее образование). – ISBN 978-5-534-16007-9 // Образовательная платформа «Юрайт» [сайт]. – Режим доступа: https://urait.ru/bcode/526513.

2. Щербак, Н. В. Право интеллектуальной собственности: общее учение. Авторское право и смежные права : учебное пособие для вузов / Н. В. Щербак. – 2-е изд., перераб. и доп. – М. : Издательство «Юрайт», 2022. – 342 с. – (Высшее образование). – ISBN 978-5-534- 15768-0 // Образовательная платформа «Юрайт» [сайт]. – Режим доступа: https://urait.ru/bcode/509652.

#### **Практические занятия № 11. Тема «Служебные произведения»**

*План:*

1. Создание авторских произведений в силу исполнения трудовых обязанностей (служебные произведения).

2. Решение практических задач.

*Оборудование и материалы:*

1. Практические задачи.

2. Компьютерный класс с ПЭВМ с доступом к ресурсам сети «Интернет»: информационно-правовому порталу «Гарант»; официальному интернет-порталу правовой информации; официальному сайту компании «КонсультантПлюс».

*Источники:*

1. Гражданский кодекс Российской Федерации: Часть четвертая: Федер. закон от 18.12.2006 № 230-ФЗ // Рос. газ. 2006. 22 дек.

2. О применении части четвертой Гражданского кодекса Российской Федерации: постановление Пленума Верховного Суда РФ от 23.04.2019 № 10 // Бюллетень Верховного Суда РФ. 2019. № 7.

3. Трудовой кодекс Российской Федерации: Федер. закон от 30.12.2001 № 197-ФЗ // Собр. законодательства РФ. 2002. № 1 (ч. 1). Ст. 3.

*Литература:*

1. Позднякова, Е. А. Авторское право : учебник и практикум для вузов / Е. А. Позднякова. – 4-е изд., перераб. и доп. – М. : Издательство «Юрайт», 2023. – 256 с. – (Высшее образование). – ISBN 978-5-534-16007-9 // Образовательная платформа «Юрайт» [сайт]. – Режим доступа: https://urait.ru/bcode/526513.

2. Щербак, Н. В. Право интеллектуальной собственности: общее учение. Авторское право и смежные права : учебное пособие для вузов / Н. В. Щербак. – 2-е изд., перераб. и доп. – М. : Издательство «Юрайт», 2022. – 342 с. – (Высшее образование). – ISBN 978-5-534- 15768-0 // Образовательная платформа «Юрайт» [сайт]. – Режим доступа: https://urait.ru/bcode/509652.

#### **Практические занятия № 12. Тема «Смежные права»**

*План:*

1. Права, смежные с авторскими.

2. Объекты смежных прав.

3. Решение практических задач.

*Оборудование и материалы:*

1. Практические задачи.

2. Компьютерный класс с ПЭВМ с доступом к ресурсам сети «Интернет»: информационно-правовому порталу «Гарант»; официальному интернет-порталу правовой информации; официальному сайту компании «КонсультантПлюс».

*Источники:*

1. Гражданский кодекс Российской Федерации: Часть четвертая: Федер. закон от 18.12.2006 № 230-ФЗ // Рос. газ. 2006. 22 дек.

2. О применении части четвертой Гражданского кодекса Российской Федерации: постановление Пленума Верховного Суда РФ от 23.04.2019 № 10 // Бюллетень Верховного Суда РФ. 2019. № 7.

*Литература:*

1. Позднякова, Е. А. Авторское право : учебник и практикум для вузов / Е. А. Позднякова. – 4-е изд., перераб. и доп. – М. : Издательство «Юрайт», 2023. – 256 с. – (Высшее образование). – ISBN 978-5-534-16007-9 // Образовательная платформа «Юрайт» [сайт]. – Режим доступа: https://urait.ru/bcode/526513.

2. Щербак, Н. В. Право интеллектуальной собственности: общее учение. Авторское право и смежные права : учебное пособие для вузов / Н. В. Щербак. – 2-е изд., перераб. и доп. – М. : Издательство «Юрайт», 2022. – 342 с. – (Высшее образование). – ISBN 978-5-534-

15768-0 // Образовательная платформа «Юрайт» [сайт]. – Режим доступа: https://urait.ru/bcode/509652.

#### **Практические занятия № 13. Тема «Правовая охрана средств индивидуализации: фирменных наименований, коммерческих обозначений, товарных знаков, знаков обслуживания»**

*План:*

1. Фирменные наименования.

- 2. Коммерческие обозначения.
- 3. Товарные знаки.
- 4. Знаки обслуживания.
- 5. Решение практических задач.

*Оборудование и материалы:*

1. Практические задачи.

2. Компьютерный класс с ПЭВМ с доступом к ресурсам сети «Интернет»: информационно-правовому порталу «Гарант»; официальному интернет-порталу правовой информации; официальному сайту компании «КонсультантПлюс».

#### *Источники:*

1. Гражданский кодекс Российской Федерации: Часть четвертая: Федер. закон от 18.12.2006 № 230-ФЗ // Рос. газ. 2006. 22 дек.

2. О применении части четвертой Гражданского кодекса Российской Федерации: постановление Пленума Верховного Суда РФ от 23.04.2019 № 10 // Бюллетень Верховного Суда РФ. 2019. № 7.

*Литература:*

1. Позднякова, Е. А. Авторское право : учебник и практикум для вузов / Е. А. Позднякова. – 4-е изд., перераб. и доп. – М. : Издательство «Юрайт», 2023. – 256 с. – (Высшее образование). – ISBN 978-5-534-16007-9 // Образовательная платформа «Юрайт» [сайт]. – Режим доступа: https://urait.ru/bcode/526513.

2. Щербак, Н. В. Право интеллектуальной собственности: общее учение. Авторское право и смежные права : учебное пособие для вузов / Н. В. Щербак. – 2-е изд., перераб. и доп. – М. : Издательство «Юрайт», 2022. – 342 с. – (Высшее образование). – ISBN 978-5-534- 15768-0 // Образовательная платформа «Юрайт» [сайт]. – Режим доступа: https://urait.ru/bcode/509652.

#### **Практическое занятие № 14. Тема «Порядок и условия предоставления правовой охраны полезным моделям, промышленным образцам»**

#### *План:*

1. Полезные модели.

2. Промышленные образцы.

3. Решение практических задач.

*Оборудование и материалы:*

1. Практические задачи.

2. Компьютерный класс с ПЭВМ с доступом к ресурсам сети «Интернет»: информационно-правовому порталу «Гарант»; официальному интернет-порталу правовой информации; официальному сайту компании «КонсультантПлюс».

#### *Источники:*

1. Гражданский кодекс Российской Федерации: Часть четвертая: Федер. закон от 18.12.2006 № 230-ФЗ // Рос. газ. 2006. 22 дек.

2. О применении части четвертой Гражданского кодекса Российской Федерации: постановление Пленума Верховного Суда РФ от 23.04.2019 № 10 // Бюллетень Верховного Суда РФ. 2019. № 7.

*Литература:*

1. Позднякова, Е. А. Авторское право : учебник и практикум для вузов / Е. А. Позднякова. – 4-е изд., перераб. и доп. – М. : Издательство «Юрайт», 2023. – 256 с. – (Высшее образование). – ISBN 978-5-534-16007-9 // Образовательная платформа «Юрайт» [сайт]. – Режим доступа: https://urait.ru/bcode/526513.

2. Щербак, Н. В. Право интеллектуальной собственности: общее учение. Авторское право и смежные права : учебное пособие для вузов / Н. В. Щербак. – 2-е изд., перераб. и доп. – М. : Издательство «Юрайт», 2022. – 342 с. – (Высшее образование). – ISBN 978-5-534- 15768-0 // Образовательная платформа «Юрайт» [сайт]. – Режим доступа: https://urait.ru/bcode/509652.

#### **Практическое занятие № 15. Тема «Договорные отношения в сфере интеллектуальной собственности»**

*План:*

1. Переход права на произведение.

2. Лицензионный договор.

3. Решение практических задач.

*Оборудование и материалы:*

1. Практические задачи.

2. Компьютерный класс с ПЭВМ с доступом к ресурсам сети «Интернет»: информационно-правовому порталу «Гарант»; официальному интернет-порталу правовой информации; официальному сайту компании «КонсультантПлюс».

*Источники:*

1. Гражданский кодекс Российской Федерации: Часть четвертая: Федер. закон от 18.12.2006 № 230-ФЗ // Рос. газ. 2006. 22 дек.

2. О применении части четвертой Гражданского кодекса Российской Федерации: постановление Пленума Верховного Суда РФ от 23.04.2019 № 10 // Бюллетень Верховного Суда РФ. 2019. № 7.

*Литература:*

1. Позднякова, Е. А. Авторское право : учебник и практикум для вузов / Е. А. Позднякова. – 4-е изд., перераб. и доп. – М. : Издательство «Юрайт», 2023. – 256 с. – (Высшее образование). – ISBN 978-5-534-16007-9 // Образовательная платформа «Юрайт» [сайт]. – Режим доступа: https://urait.ru/bcode/526513.

2. Щербак, Н. В. Право интеллектуальной собственности: общее учение. Авторское право и смежные права : учебное пособие для вузов / Н. В. Щербак. – 2-е изд., перераб. и доп. – М. : Издательство «Юрайт», 2022. – 342 с. – (Высшее образование). – ISBN 978-5-534- 15768-0 // Образовательная платформа «Юрайт» [сайт]. – Режим доступа: https://urait.ru/bcode/509652.

### **Практическое занятие № 16. Тема «Правовая охрана авторских и смежных прав»**

*План:*

1. Защита авторских и смежных прав.

2. Решение практических задач.

*Оборудование и материалы:*

1. Практические задачи.

2. Компьютерный класс с ПЭВМ с доступом к ресурсам сети «Интернет»: информационно-правовому порталу «Гарант»; официальному интернет-порталу правовой информации; официальному сайту компании «КонсультантПлюс».

*Источники:*

1. Гражданский кодекс Российской Федерации: Часть четвертая: Федер. закон от 18.12.2006 № 230-ФЗ // Рос. газ. 2006. 22 дек.

2. Кодекс Российской Федерации об административных правонарушениях: Федер. закон от 30.12.2001 № 195-ФЗ // Рос. газ. 2001. 31 дек.

3. О применении части четвертой Гражданского кодекса Российской Федерации: постановление Пленума Верховного Суда РФ от 23.04.2019 № 10 // Бюллетень Верховного Суда РФ. 2019. № 7.

4. Трудовой кодекс Российской Федерации: Федер. закон от 30.12.2001 № 197-ФЗ // Собр. законодательства РФ. 2002. № 1 (ч. 1). Ст. 3.

5. Уголовный кодекс Российской Федерации: Федер. закон от 13.06.1996 № 63-ФЗ // Собр. законодательства РФ. 1996. № 25. Ст. 2954.

*Литература:*

1. Позднякова, Е. А. Авторское право : учебник и практикум для вузов / Е. А. Позднякова. – 4-е изд., перераб. и доп. – М. : Издательство «Юрайт», 2023. – 256 с. – (Высшее образование). – ISBN 978-5-534-16007-9 // Образовательная платформа «Юрайт»  $[ca\text{m}r]$ . – Режим доступа: https://urait.ru/bcode/526513.

2. Щербак, Н. В. Право интеллектуальной собственности: общее учение. Авторское право и смежные права : учебное пособие для вузов / Н. В. Щербак. – 2-е изд., перераб. и доп. – М. : Издательство «Юрайт», 2022. – 342 с. – (Высшее образование). – ISBN 978-5-534- 15768-0 // Образовательная платформа «Юрайт» [сайт]. – Режим доступа: https://urait.ru/bcode/509652.

#### **Практическое занятие № 17. Тема «Качество проектируемого объекта»** *План:*

1. Нормативные документы и законодательные акты РФ в области качества объектов визуальной информации, идентификации, коммуникации и надзора за их изготовлением.

*Оборудование и материалы:*

1. Компьютерный класс с ПЭВМ с доступом к ресурсам сети «Интернет»: информационно-правовому порталу «Гарант»; официальному интернет-порталу правовой информации; официальному сайту компании «КонсультантПлюс».

2. Источники и литература: см. список рекомендованных.

# **Практическое занятие № 18. Тема «Качество проектируемого объекта»**

*План:*

1. Методика проведения проверки изготовления проектируемого объекта визуальной информации, идентификации и коммуникации по выбранным показателям.

2. Отчетная документация по результатам проверки изготовления в производстве объектов визуальной информации, идентификации и коммуникации.

#### *Оборудование и материалы:*

1. Компьютерный класс с ПЭВМ с доступом к ресурсам сети «Интернет»: информационно-правовому порталу «Гарант»; официальному интернет-порталу правовой информации; официальному сайту компании «КонсультантПлюс».

2. Источники и литература: см. список рекомендованных.

# **Планы лабораторных работ**

Лабораторные работы учебным планом не предусмотрены.

#### **Подготовка к текущему тестированию по разделу**

Проверить степень овладения дисциплиной помогает текущее тестирование по ряду разделов. Ответы на вопросы тестов позволяют студенту систематизировать свои знания.

Для подготовки к текущему тестированию по разделу дисциплины студенты должны самостоятельно изучить теоретическую часть материала, для чего ознакомиться с нормативно-правовыми актами и учебной литературой, указанными в списке источников и литературы, а также конспектами занятий.

Студенты должны самостоятельно знакомиться с указанными в списке нормативноправовыми актами, уметь их читать, понимать и анализировать, находить в них связи с другой нормативной документацией. В процессе работы с нормативными правовыми актами студенты должны оперативно уметь находить необходимый документ, уметь определять цели, задачи и значимость этого документа, оперировать основными понятиями, содержащимися в документе, знать полное наименование документа, его структуру (главы, разделы, параграфы, статьи). Для знакомства с последними редакциями нормативных правовых документов и их поиска рекомендуется пользоваться электронными справочными правовыми системами «КонсультантПлюс» и «Гарант».

Проверка тестового задания осуществляется с помощью утвержденного ключа.

Оценка тестовых заданий производится в соответствии с утвержденными критериями.

#### **Решение практических задач**

В качестве домашних заданий по одному из разделов дисциплины предлагается решение *практических задач*. Прежде чем приступить к решению практической задачи, студент должен внимательно ознакомиться с ее содержанием, определить главный вопрос задачи и на основании этих подготовительных этапов определить необходимый нормативный правовой акт (их может быть несколько), регулирующий спорные правоотношения. Для этого следует правильно определиться с объектом указанных в задаче правоотношений, а также кругом их участников – субъектов права. Студент должен определить для себя основные правовые дефиниции, оперировать которыми он будет при решении поставленной практической задачи. Далее студенту необходимо ознакомиться с отобранным нормативно-правовым актом (актами) и сопоставить нормы, содержащиеся в нем (в них), с фактическими обстоятельствами разбираемого казуса, уяснить права и обязанности участников спорных правоотношений, сопоставить их деяния с правилами поведения, предписанными нормативными правовыми актами для данных ситуаций, и решить вопрос о юридической ответственности участников рассматриваемого казуса (в случае выявления расхождения их фактического поведения с должным). В решении необходимо четко выявить и указать нормативную основу ответа.

Следует отметить наиболее часто встречающиеся при решении задач ошибки:

– необходимо использовать нормативные правовые акты, действующие в настоящее время, а не утратившие свою юридическую силу;

– используемые нормативные правовые акты должны быть со всеми изменениями и дополнениями на время решения практического задания;

– не следует приводить в качестве (вместо) решения текст нормативного правового акта, если это прямо не указано в задании;

– необходимо оперировать основными правовыми категориями;

– решение должно полностью соответствовать поставленному вопросу;

– решение задачи должно быть аккуратным, юридически грамотным, четким, понятным и полным.

Ниже приводится образец грамотного решения задачи по праву.

**Задача**: Администрация фирмы «Свет» поручила своему программисту Алексееву, работавшему по трудовому договору, создать базу данных для учета материальных ценностей предприятия. В целях быстрейшего выполнения поставленной задачи программист использовал некоторые типовые разработки своих знакомых коллег, работавших в других организациях. В результате установки данных программ ПЭВМ на рабочем месте Алексеева была поражена вирусом. Помимо этого, по истечении некоторого времени на ПЭВМ был установлен факт уничтожения необходимой базы в результате действия вируса. В итоге фирме «Свет» пришлось закупать новую базу данных, в результате чего она понесла немалые убытки.

Администрация предприятия, рассмотрев сложившуюся ситуацию, наложила на Алексеева штраф в размере трех месячных окладов и лишила его премии. Программист написал жалобу в прокуратуру, требуя отмены решения руководства фирмы и снятия с него всех обвинений.

Вопрос: имеются ли здесь нарушения законодательства об информации, информационных технологиях и о защите информации?

Решение. В соответствии с условиями задачи администрация фирмы «Свет» поручила своему программисту Алексееву создать базу данных для учета материальных ценностей предприятия. Для того чтобы дать правильную правовую оценку сложившейся в результате деятельности Алексеева ситуации, решить, какие именно нормы Федерального закона «Об информации…» подлежат применению в этом случае, необходимо определиться с понятиями.

Пункт 3 ст. 2 названного Закона говорит о том, что совокупность содержащейся в базах данных информации и обеспечивающих ее обработку информационных технологий и технических средств является информационной системой. Таким образом, база данных является составной частью более широкого понятия – информационная система.

Гражданин, осуществляющий деятельность по эксплуатации информационной системы, в том числе по обработке информации, содержащейся в ее базах данных, признается законодателем оператором информационной системы (п. 12 ст. 2 того же Закона).

В соответствии с пп. 1 ч. 1 ст. 16 названного Закона под защитой информации понимается комплекс мер, направленных (в том числе) на обеспечение защиты информации от уничтожения и модифицирования.

Часть 4 той же статьи устанавливает перечень обязанностей оператора информационной системы в целях ее защиты. Алексеев, допустив факт уничтожения необходимой базы в результате действия вируса, нарушил п. 6 ч. 4 ст. 16 того же Закона – необходимость постоянного контроля за обеспечением уровня защищенности информации.

Как явствует из условий задачи, программист Алексеев работает в фирме «Свет» на условиях трудового договора. В соответствии с Трудовым кодексом (ТК) РФ (ч. 1 ст. 22) работодатель вправе применять к своему работнику меры дисциплинарной и материальной ответственности. Поэтому понесшая в результате действий Алексеева «немалые убытки» администрация фирмы «Свет», вынужденная закупить новую базу данных, наложив на Алексеева штраф и лишив его премии (что и пытался обжаловать Алексеев, написав жалобу в прокуратуру), действовала вполне правомерно (ст. 238 ТК РФ: работник обязан возместить работодателю причиненный ему прямой действительный ущерб; под прямым действительным ущербом понимается реальное уменьшение наличного имущества работодателя или ухудшение состояния указанного имущества, а также необходимость для работодателя произвести затраты либо излишние выплаты на приобретение, восстановление имущества либо на возмещение ущерба, причиненного работником третьим лицам). И прокуратура должна отказать Алексееву в его требованиях.

#### **Критерии оценки решения:**

 использованы нормативные правовые акты, действующие в настоящее время, а не утратившие свою юридическую силу;

 использованные нормативные правовые акты имеют актуальную на время решения практического задания редакцию;

- решение изложено логически грамотно;
- решение не подменяется изложением (цитированием) нормативного акта;
- студент оперирует основными правовыми категориями;
- решение полностью соответствует поставленному вопросу;

 решение задачи является аккуратным, юридически грамотным, четким, понятным и полным.

*Перечень задач для самостоятельной домашней работы по разделу «Законодательство РФ об интеллектуальной собственности»* приводится ниже.

1. В 1945 г. во время ожесточенных боев за освобождение Европы от нацистского режима актриса Росинская участвовала в ставших в то время популярными фронтовых концертах. Особенной популярностью у бойцов Красной армии пользовалась исполняемая Росинской песня «Гармошечка».

В 1998 г. фирма «Эпос» выпустила сборник «Легенды ретро», который содержал песню «Гармошечка», исполняемую Росинской. Наследники Росинской обратились к адвокату за консультацией по вопросу защиты смежного права. Однако адвокат пояснил, что все сроки на охрану исключительного права на исполнение уже истекли, в оформлении сборника присутствуют все сведения о Росинской как исполнителе песни, поэтому никаких нарушений со стороны фирмы «Эпос» не существует.

#### *Правильную ли консультацию дал адвокат?*

2. Гражданин Иванов обратился с иском в суд к редакции газеты «Вечерняя Москва», в котором утверждал, что газета нарушила его авторские права, опубликовав лишь фрагмент его большой статьи «Начало». При этом журналист Андреев позволил себе вольности, внес изменения в статью и тем самым исказил смысл его многих высказываний. В оправдание газеты редактор отдела Ярцев пояснил в суде, что статья Иванова представляет собой обычное письмо читателя, а следовательно, редакция вправе использовать его по своему усмотрению: опубликовывать полностью или частично, процитировать в обзоре писем; привести в качестве эпиграфа и т.д. Иванов, в свою очередь, не согласился с мнением Ярцева и стал доказывать, что его статья является самостоятельным произведением, поскольку она содержит десять страниц серьезного убористого текста, имеет заголовок и практические изложения.

#### *Кто в этой ситуации прав?*

3. По поручению главного редактора газеты «Приморье» Захарова корреспондент Гуревич регулярно подбирал и публиковал на страницах газеты наиболее интересные народные пословицы и поговорки, а затем собрал все публикации и издал книгу под своей фамилией. Книга мгновенно стала популярной, ее начали переиздавать, а Гуревич получал за нее большие гонорары и собирался заключить новый договор с издательством на переиздание произведения.

Видя это, главный редактор газеты Захаров вызвал к себе корреспондента Гуревича и, обвинил его в присвоении авторских прав на служебное произведение, заявил, что с этой минуты газета «Приморье» сама намерена издать книгу народных пословиц и поговорок по собственным публикациям и сама зарабатывать деньги.

*Гуревич не согласился с позицией главного редактора и обжаловал его действия. Как разрешить этот спор?*

4. *Дайте правильную квалификацию предложенным ниже ситуациям на предмет нарушения исключительных прав:*

1) Мизин осуществил перевод популярного иностранного романа, ранее не издававшегося в России, и предложил свою версию перевода местному издательству;

2) Трубин, Рогов и Веселов заказали в ателье костюмы, изображающие персонажей популярных мультфильмов, и отправились на Черноморское побережье, где стали предлагать отдыхающим фотографироваться с ними за плату;

3) Благотворительная организация передала в детский дом собранные у населения пожертвования, в том числе бывшие в употреблении лицензионные диски с записями мультфильмов и детских песен.

5. *Дайте оценку приведенным ниже ситуациям на предмет возникновения или отсутствия авторских прав:*

1) Группа реставраторов по заказу Министерства культуры по сохранившимся фрагментам восстановила картину известного художника, пострадавшую в результате атаки сумасшедшего вандала;

2) Художники Яблоков и Самсонов работали в одной студии. В результате трагической гибели Самсонов не успел окончить работу над картиной «Осенний пейзаж» и картину дописал Яблоков.

#### **Изучение источников, учебной и научной литературы**

В процессе изучения дисциплины студенты должны самостоятельно изучить теоретическую часть материала, для чего ознакомиться с нормативно-правовыми актами и учебной литературой, указанными в списке источников и литературы.

Студенты должны самостоятельно знакомиться с указанными в списке нормативноправовыми актами, уметь их читать, понимать и анализировать, находить в них связи с другой нормативной документацией. В процессе работы с нормативными правовыми актами студенты должны оперативно уметь находить необходимый документ, уметь определять цели, задачи и значимость этого документа, оперировать основными понятиями, содержащимися в документе, знать полное наименование документа, его структуру (главы, разделы, параграфы, статьи) и уметь юридически грамотно применять его положения при решении практических задач. Для знакомства с последними редакциями перечисленных документов и поиска неопубликованных актов рекомендуется пользоваться электронными справочными правовыми системами «КонсультантПлюс» и «Гарант».

Приложение 7

#### **Подготовка к устному опросу по разделам дисциплины и зачету**

Для подготовки к устному опросу по разделам дисциплины и зачету по дисциплине студенты должны самостоятельно изучить теоретическую часть материала, для чего ознакомиться с нормативно-правовыми актами и учебной литературой, указанными в списке источников и литературы, а также конспектами занятий.

Студенты должны самостоятельно знакомиться с указанными в списке нормативноправовыми актами, уметь их читать, понимать и анализировать, находить в них связи с другой нормативной документацией. В процессе работы с нормативными правовыми актами студенты должны оперативно уметь находить необходимый документ, уметь определять цели, задачи и значимость этого документа, оперировать основными понятиями, содержащимися в документе, знать полное наименование документа, его структуру (главы, разделы, параграфы, статьи). Для знакомства с последними редакциями нормативных правовых документов и их поиска рекомендуется пользоваться электронными справочными правовыми системами «КонсультантПлюс» и «Гарант».

Проверить степень овладения дисциплиной помогут вопросы для самопроверки и самоконтроля (*контрольные вопросы для промежуточной аттестации*), ответы на которые позволят студенту систематизировать свои знания.

Управление культуры Администрации города Екатеринбурга

Муниципальное бюджетное образовательное учреждение высшего образования «Екатеринбургская академия современного искусства» (институт)

**Кафедра актуальных культурных практик**

РАБОЧАЯ ПРОГРАММА дисциплины Б1.В.01.06

# **КОМПОЗИЦИЯ**

Направление подготовки **50.03.01 Искусства и гуманитарные науки**

Направленность (профиль) **«Визуальная информация и коммуникация в области культуры: дизайн объектов и систем»**

> Квалификация выпускника Бакалавр

для обучающихся очной формы обучения

Екатеринбург 2023

Рабочая программа дисциплины составлена с учетом требований Федерального государственного образовательного стандарта высшего образования (ФГОС ВО) по направлению подготовки бакалавров 50.03.01 Искусства и гуманитарные науки, утв. Приказом Минобрнауки России от 08.06.2017 № 532.

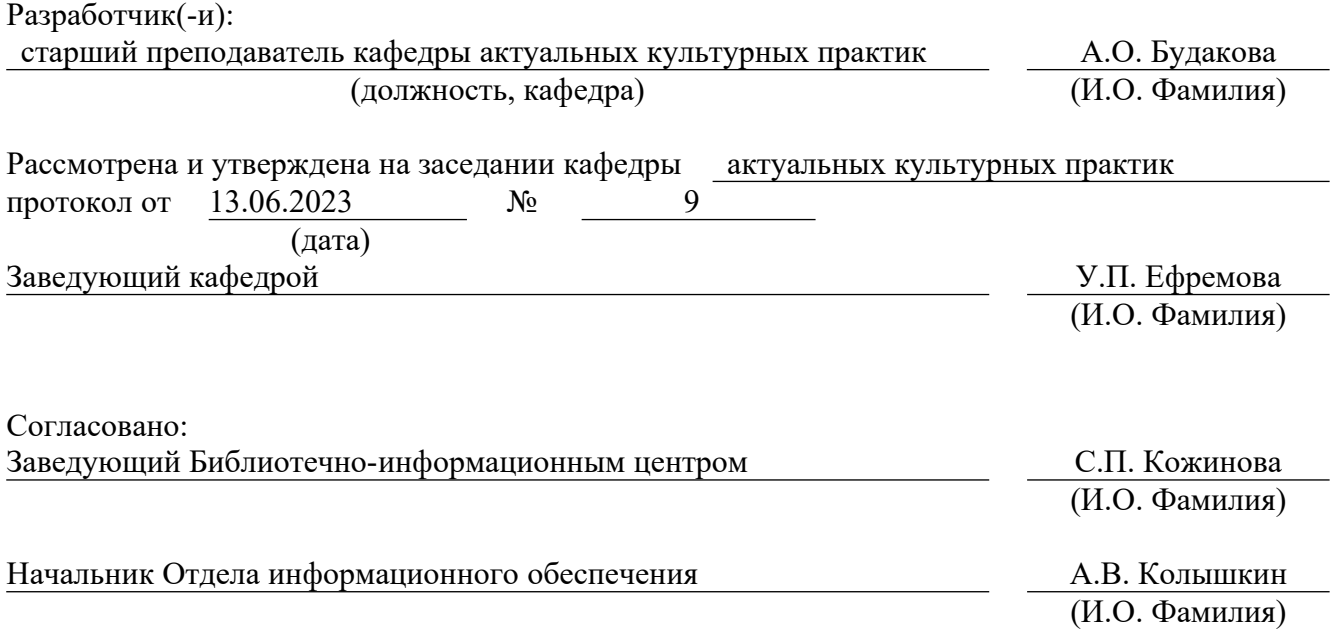

# **1. Пояснительная записка**

#### **1.1. Цель и задачи дисциплины**

**Цель** изучения дисциплины – формирование способности грамотной организации графических форм и их взаимодействия в пространстве листа.

**Задачи:**

− изучение особенностей композиционных категорий в художественно-культурной среде;

− формирование умений абстрактного и образного мышления;

овладение стратегиями анализа визуальной структуры художественных произведений;

− воспитание эстетических потребностей, реализация индивидуальной траектории профессионального саморазвития.

#### **1.2. Место дисциплины в структуре образовательной программы**

Дисциплина «Композиция» относится к части, формируемой участниками образовательных отношений, основной профессиональной образовательной программы (ОПОП ВО)*.*

Дисциплина является частью модуля М8. Модуль «Базовые профессиональные дисциплины».

Предшествующими для освоения дисциплина «Композиция» являются дисциплины «Основы композиции», «Графический дизайн», «Дизайн-проектирование». Дисциплина «Композиция» устанавливает базовый уровень знаний для освоения дисциплин «Цветоведение и колористика», «Типографика и основы полиграфии», «Медиа-дизайн».

Требования к входным знаниям, умениям и опыту обучающегося, необходимым для освоения данной дисциплины и приобретенным в результате освоения предшествующих дисциплин (модулей).

− иметь примерное представление о художественных, структурных и функциональных особенностях формообразования в создании объектов визуальной информации, идентификаций и коммуникации в социально-культурной сфере;

− знать в общих чертах специфику композиции различных видов искусства и объемно-пространственного моделирования;

− иметь представление о системе аргументации композиционного решения того или иного объекта визуальной коммуникации, идентификаций и информации вне зависимости от технологии его получения (художественные материалы и инструменты, медиатехнологии).

Компетенции, формируемые в рамках изучения данной дисциплины:

ПК-1 – Способен создавать художественные произведения.

ПК-4 – Способен самостоятельно или в составе творческой группы разрабатывать и реализовывать дизайн-проекты систем визуальной информации, идентификации и коммуникации в социально-культурной сфере.

Компетенции отрабатываются во время учебной практики, производственной практики 1, производственной практики 2 и преддипломной практики.

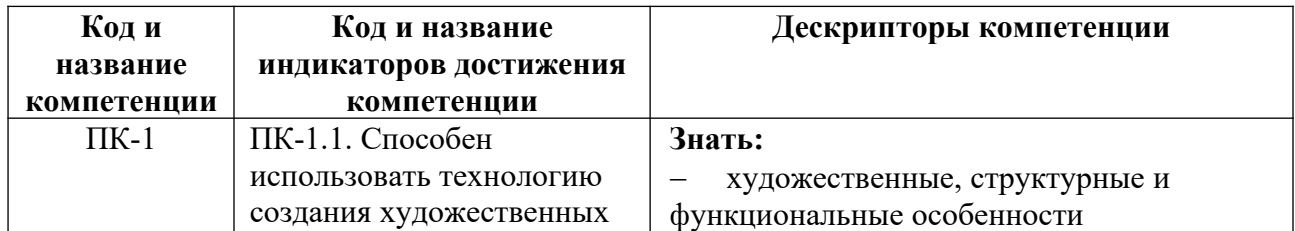

#### **1.3. Формируемые компетенции**

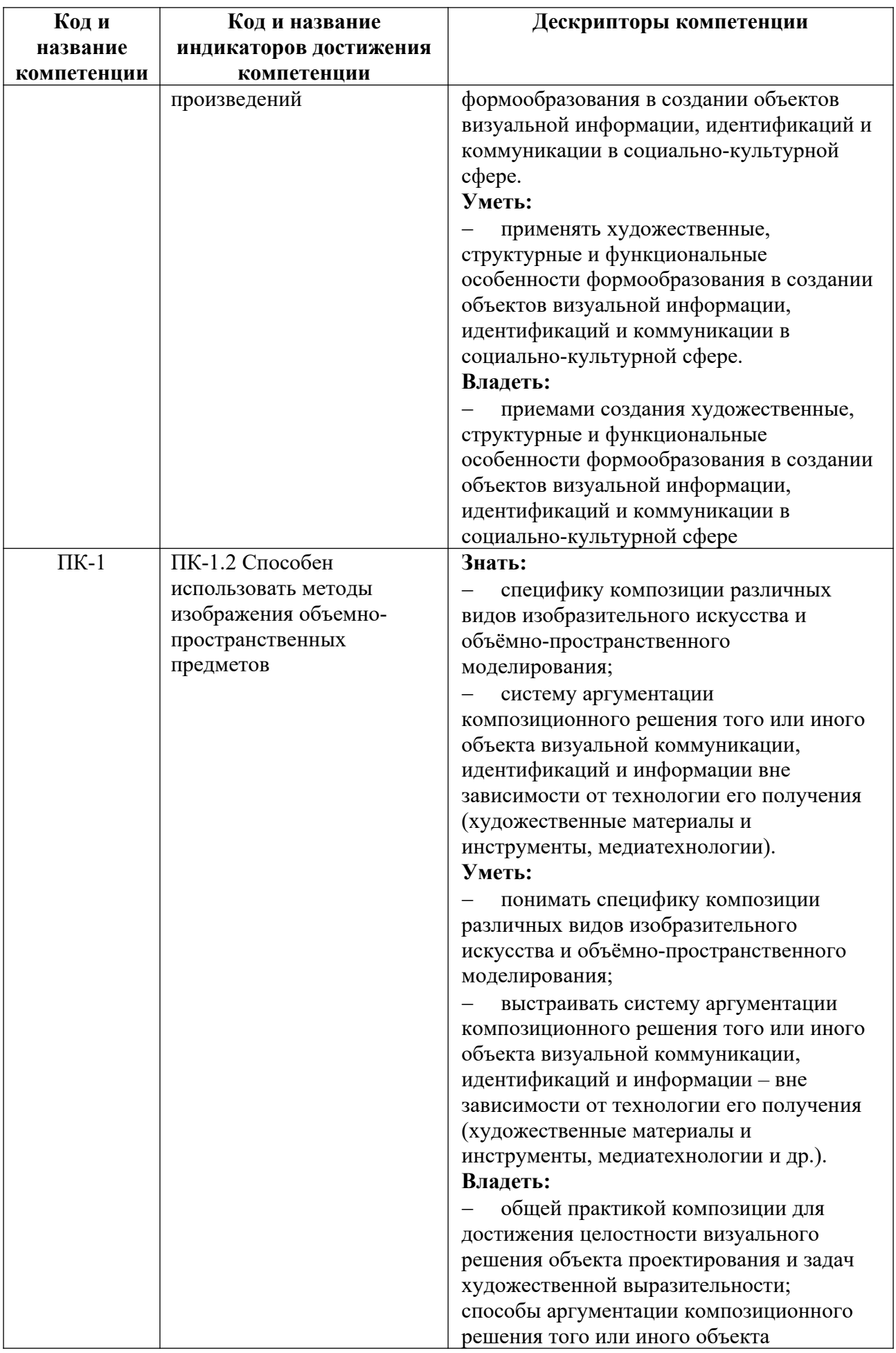

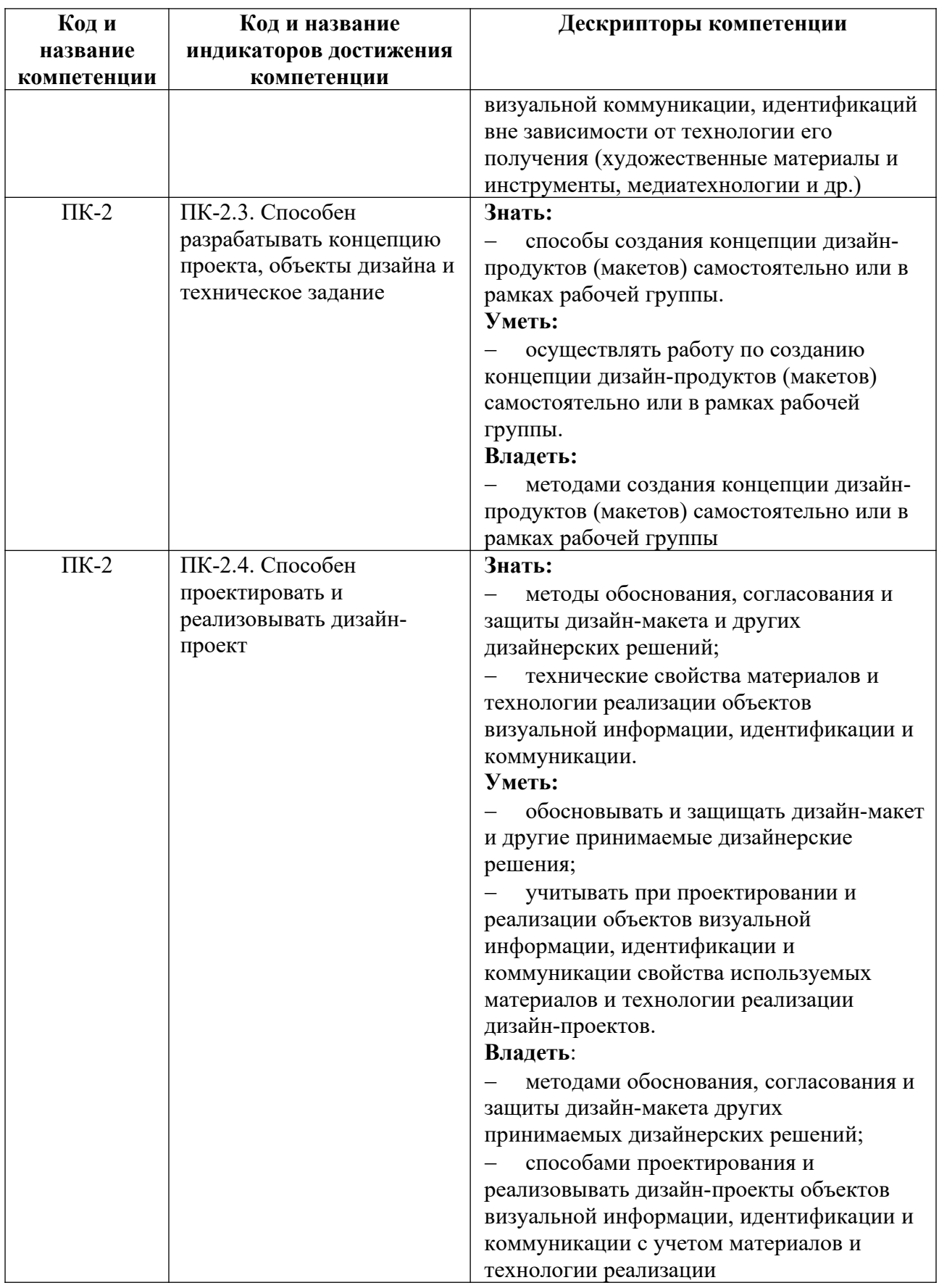

# **2. Объем и виды учебной работы. График изучения дисциплины**

Общая трудоемкость дисциплины составляет 4 зачетных единицы.
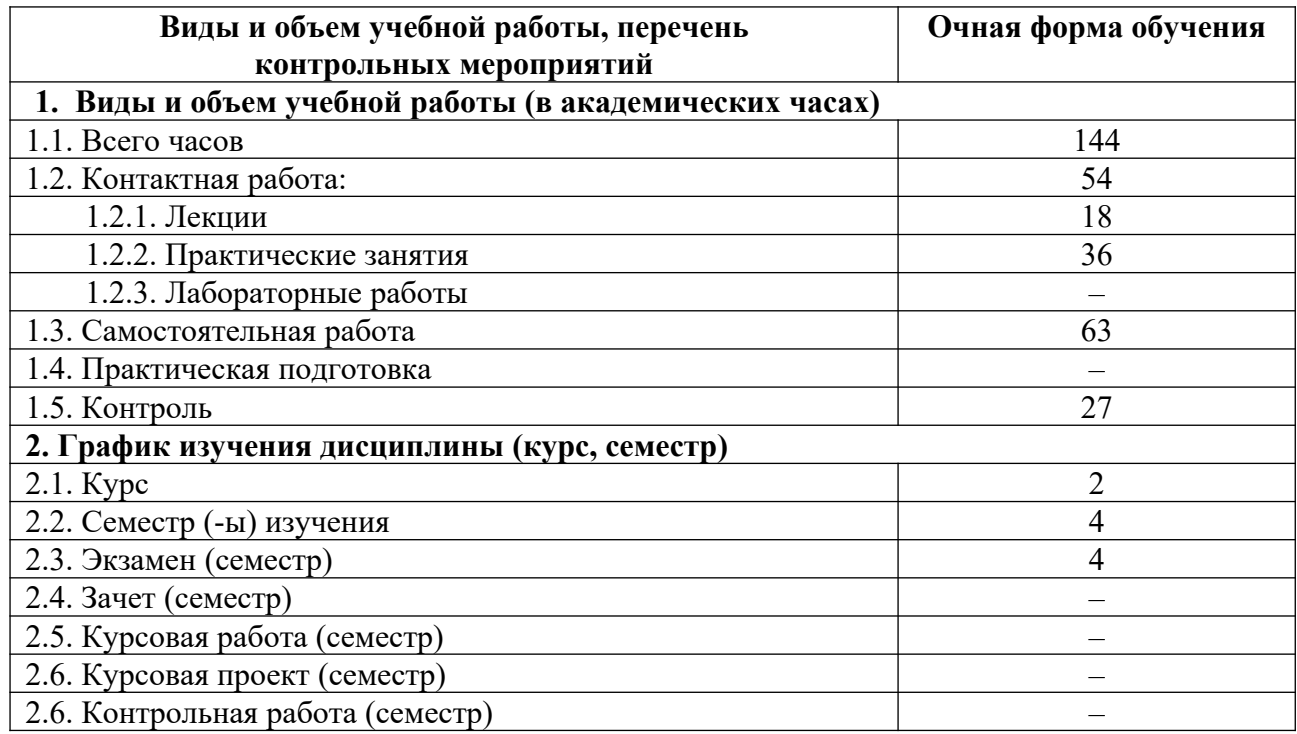

# **3. Содержание дисциплины**

# **3.1. Разделы дисциплины и виды учебных занятий для обучающихся очной формы обучения**

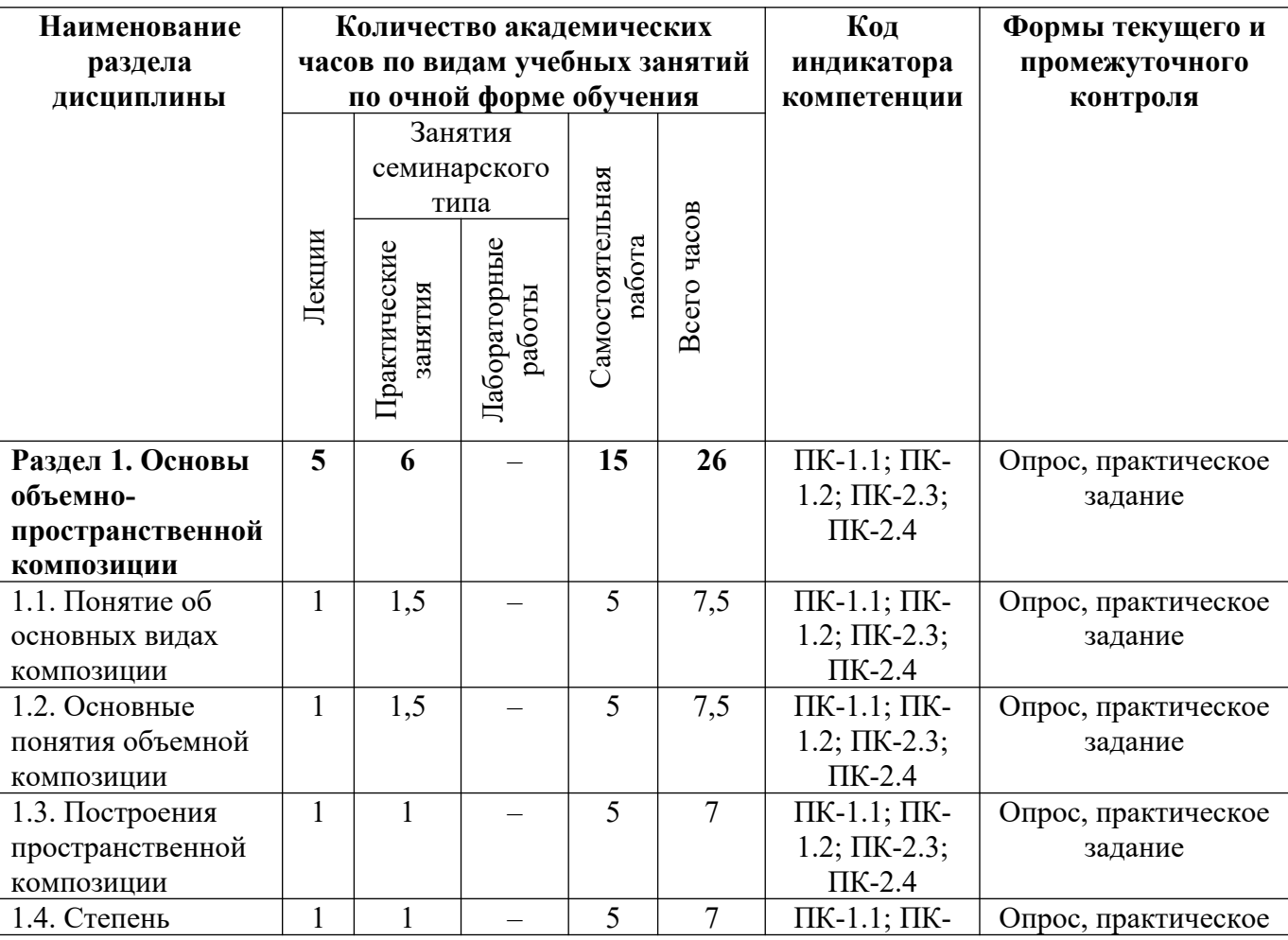

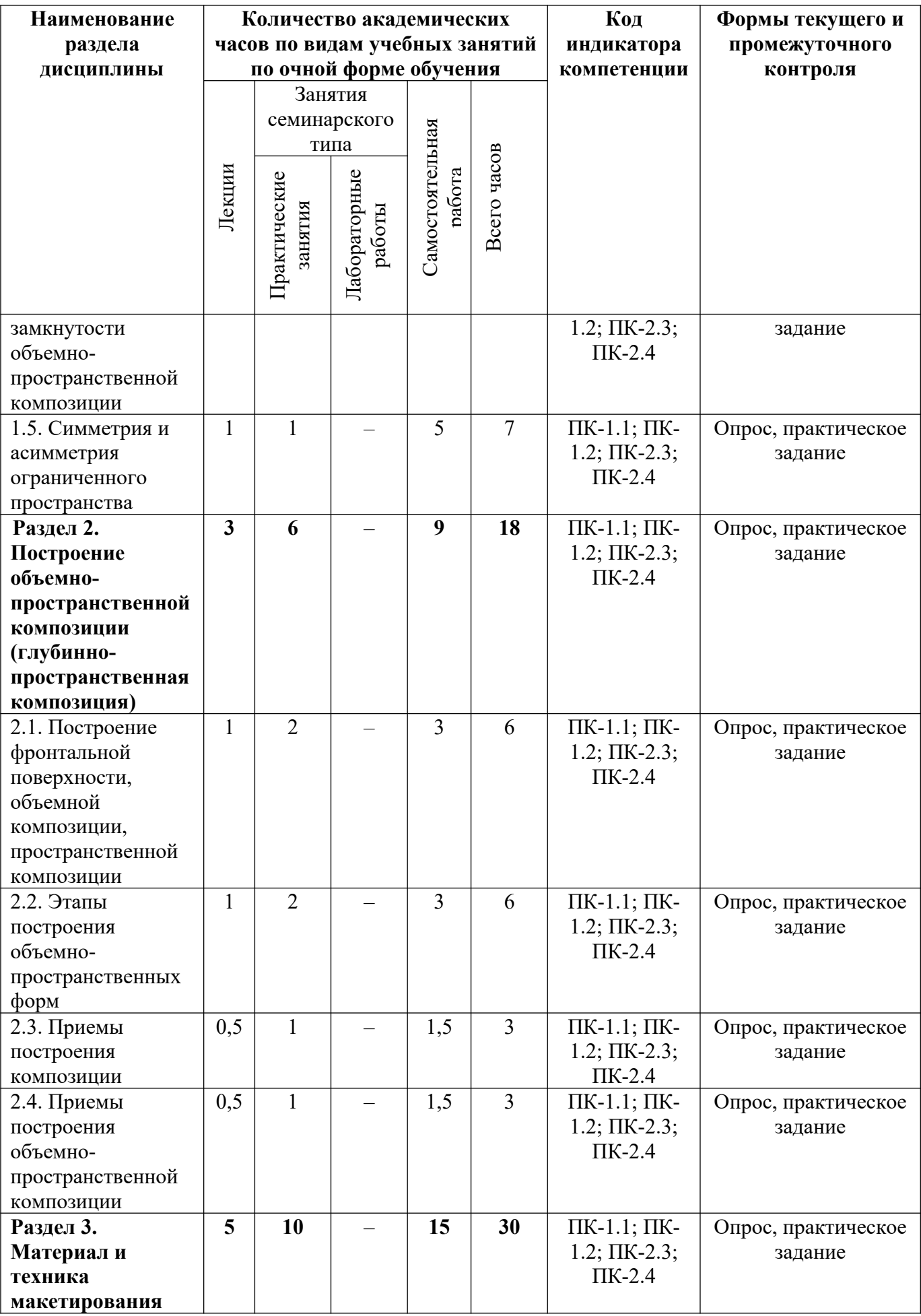

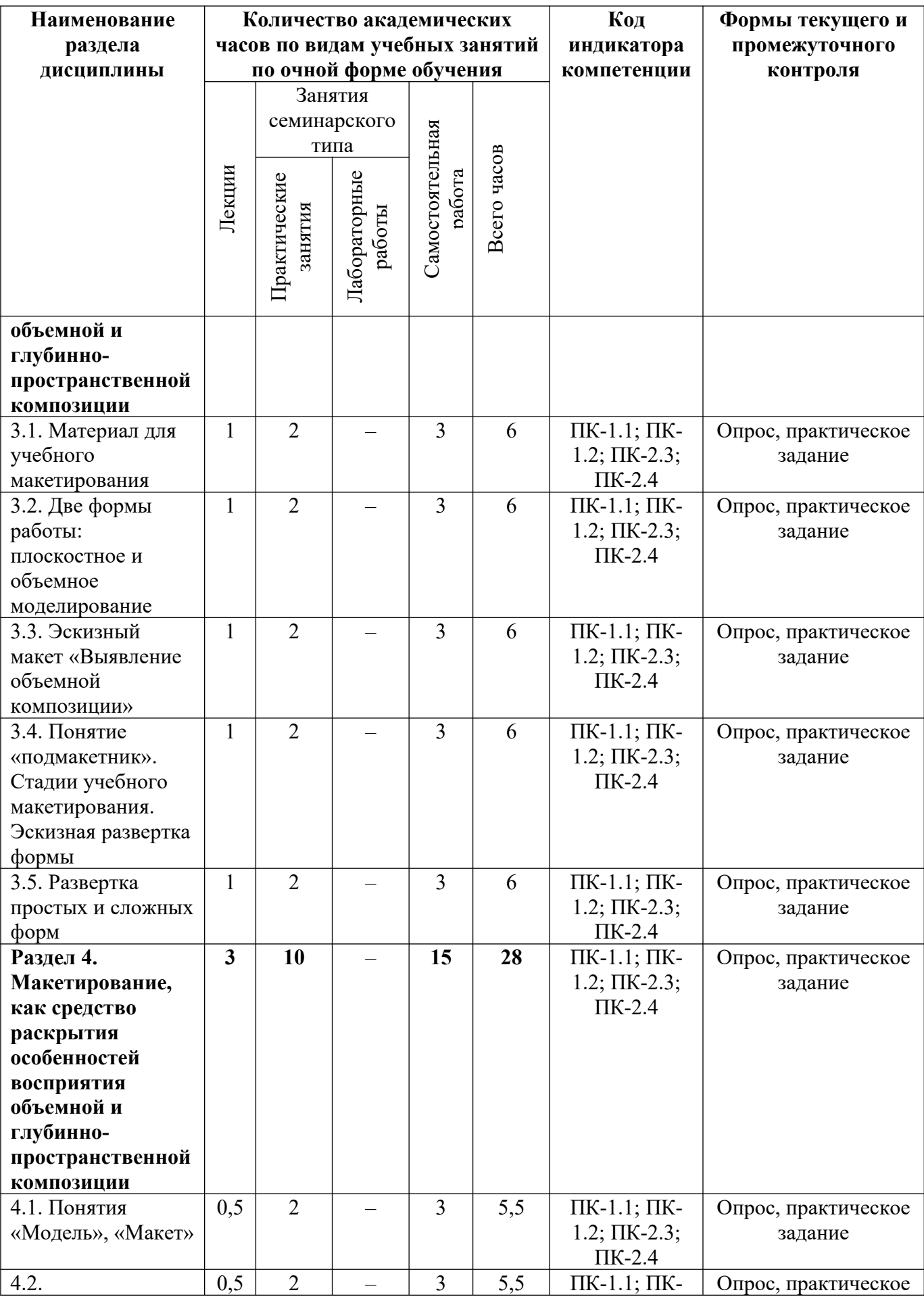

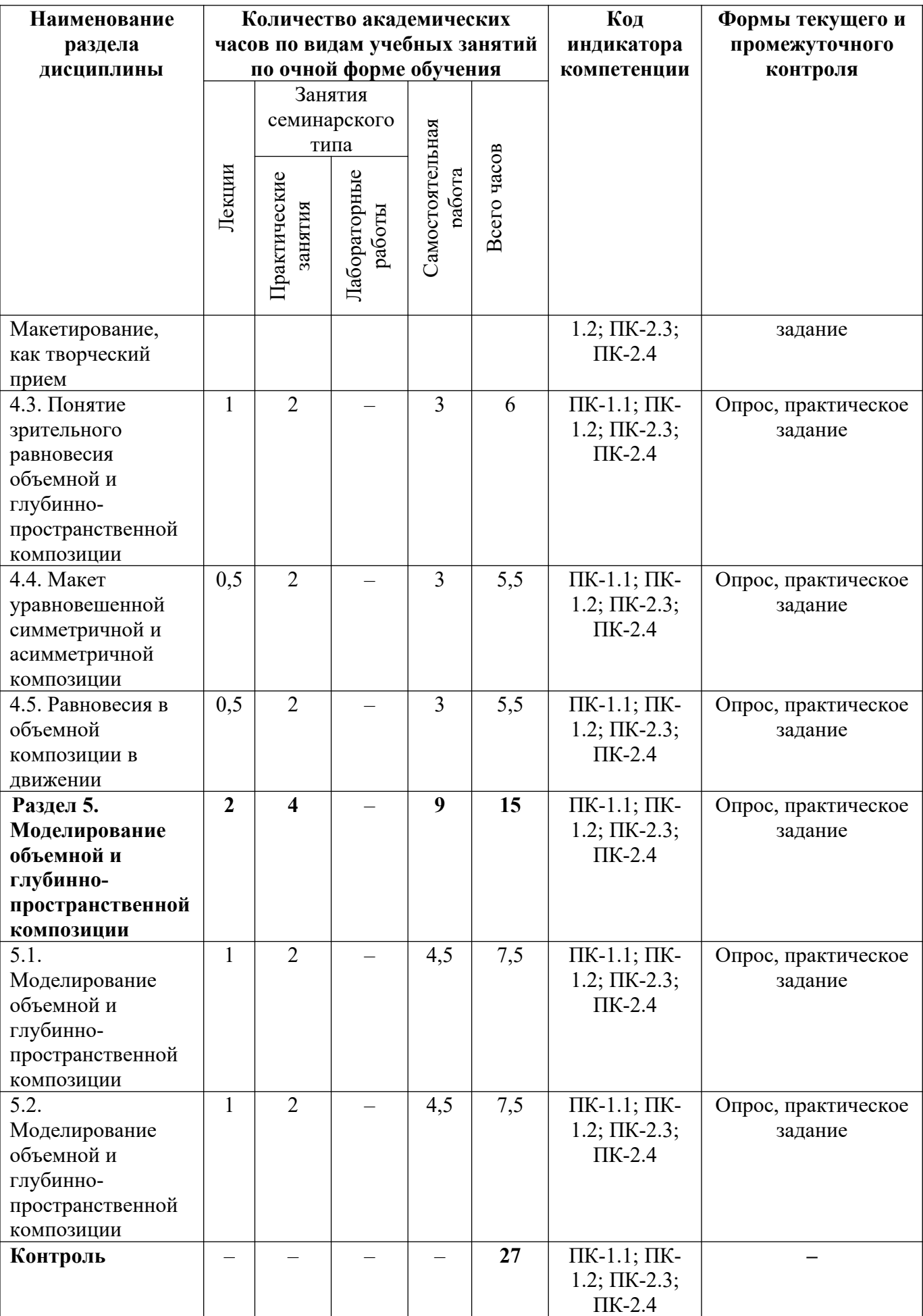

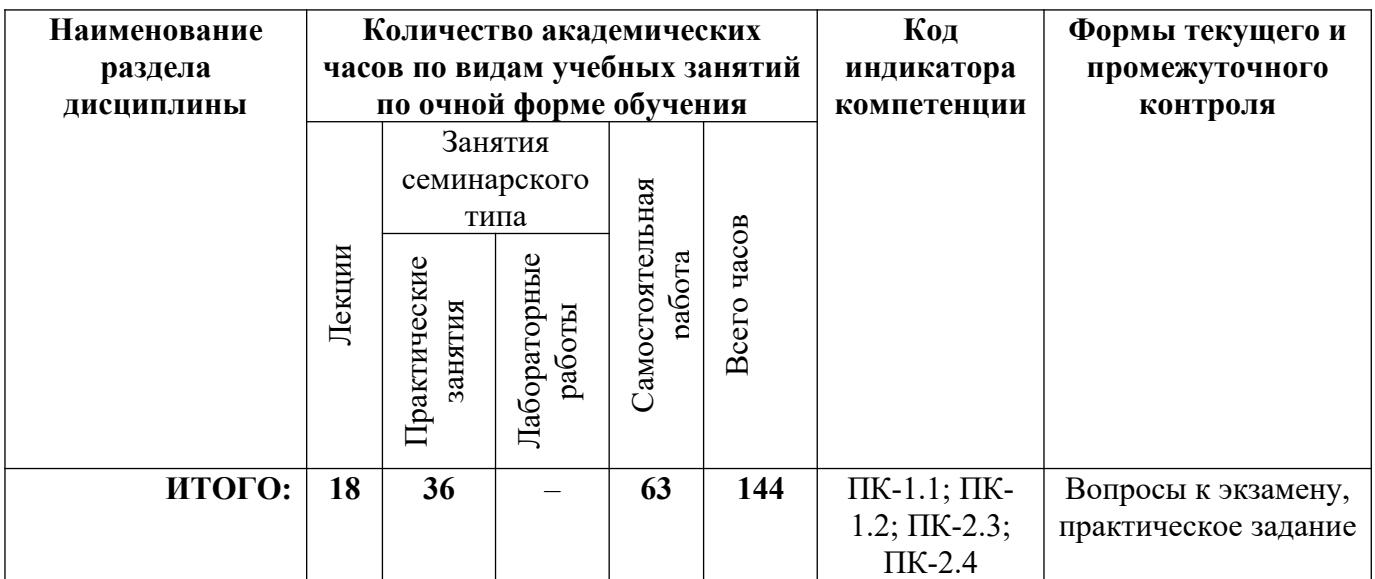

# **3.2. Содержание разделов дисциплины**

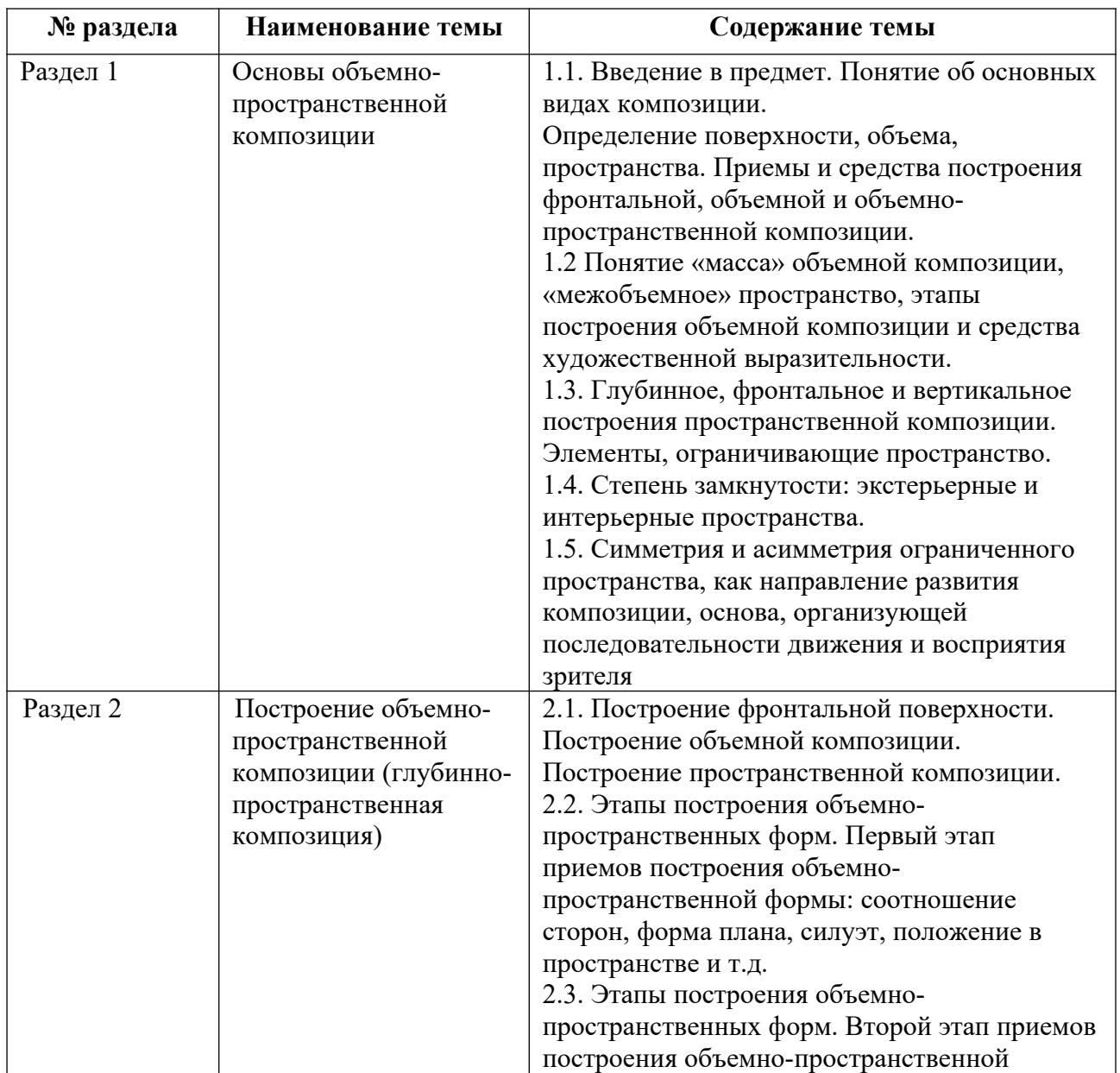

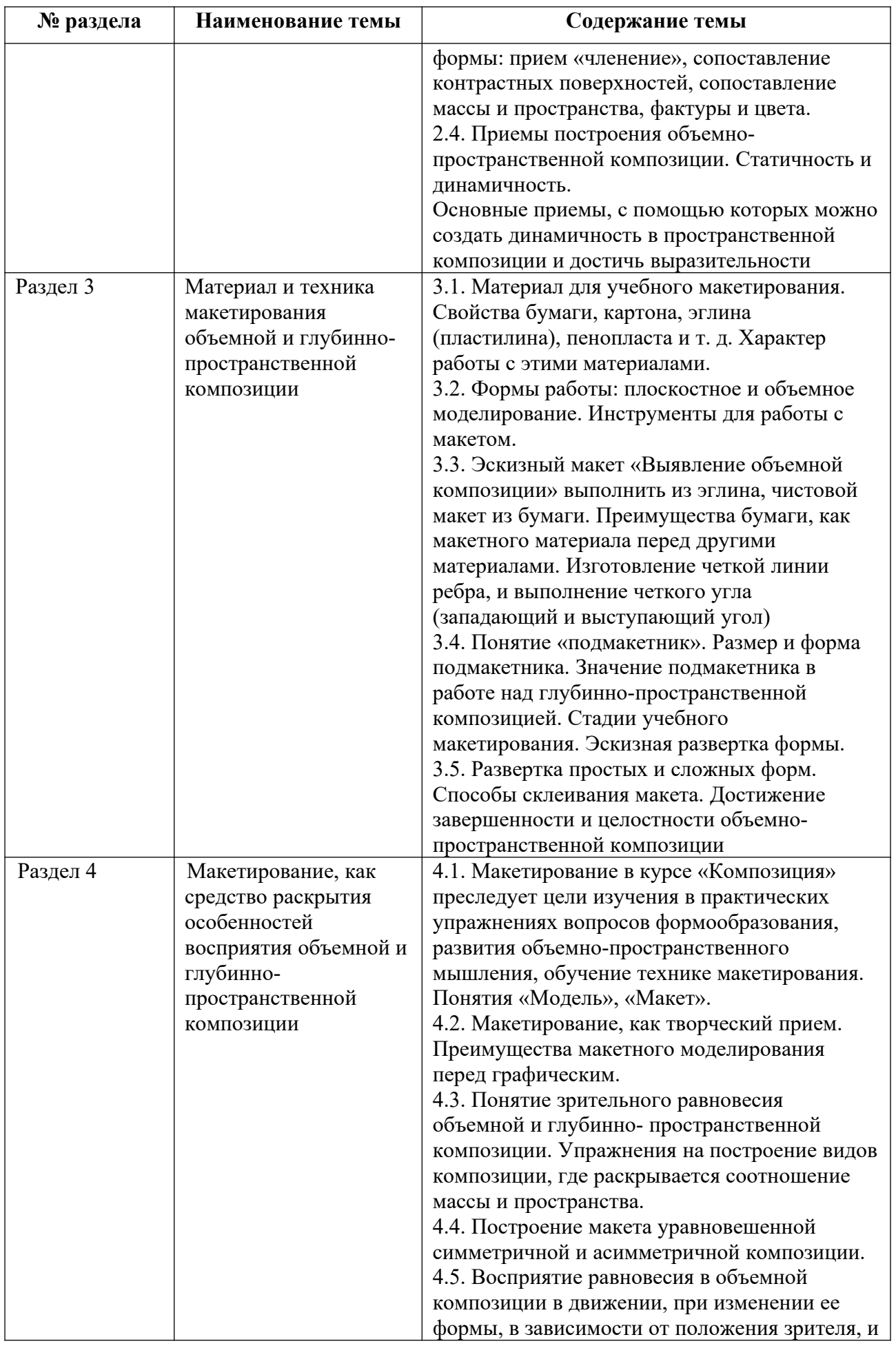

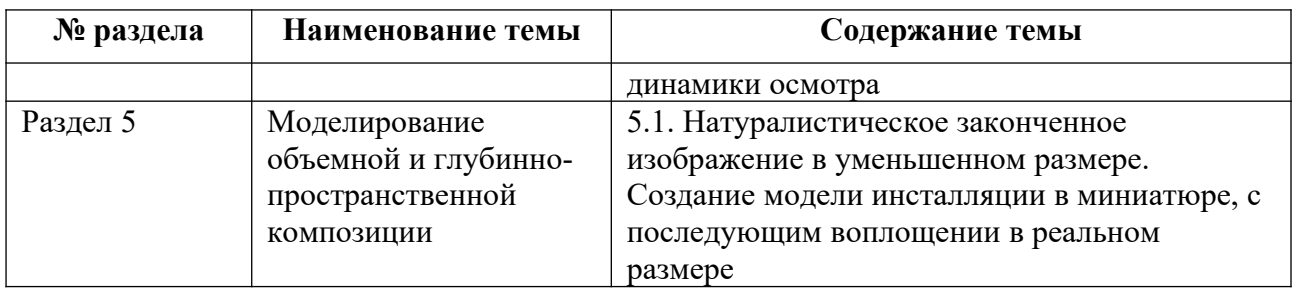

Тематика практических работ и самостоятельных работ представлена в приложениях 1-5.

# **3.3. Применяемые образовательные технологии**

При проведении учебных занятий используются следующие педагогические технологии: интерактивные лекции, групповые дискуссии, ролевые игры и анализ ситуаций. Образовательные технологии, применяемые для лиц с ОВЗ: технология дифференцированного (разноуровневого) обучения, информационные технологии, технология индивидуализации обучения.

# **4. Фонд оценочных средств для проведения текущей и промежуточной аттестации обучающихся по дисциплине**

## **4.1. Критерии оценки сформированности компетенций для проведения текущей и промежуточной аттестации по дисциплине**

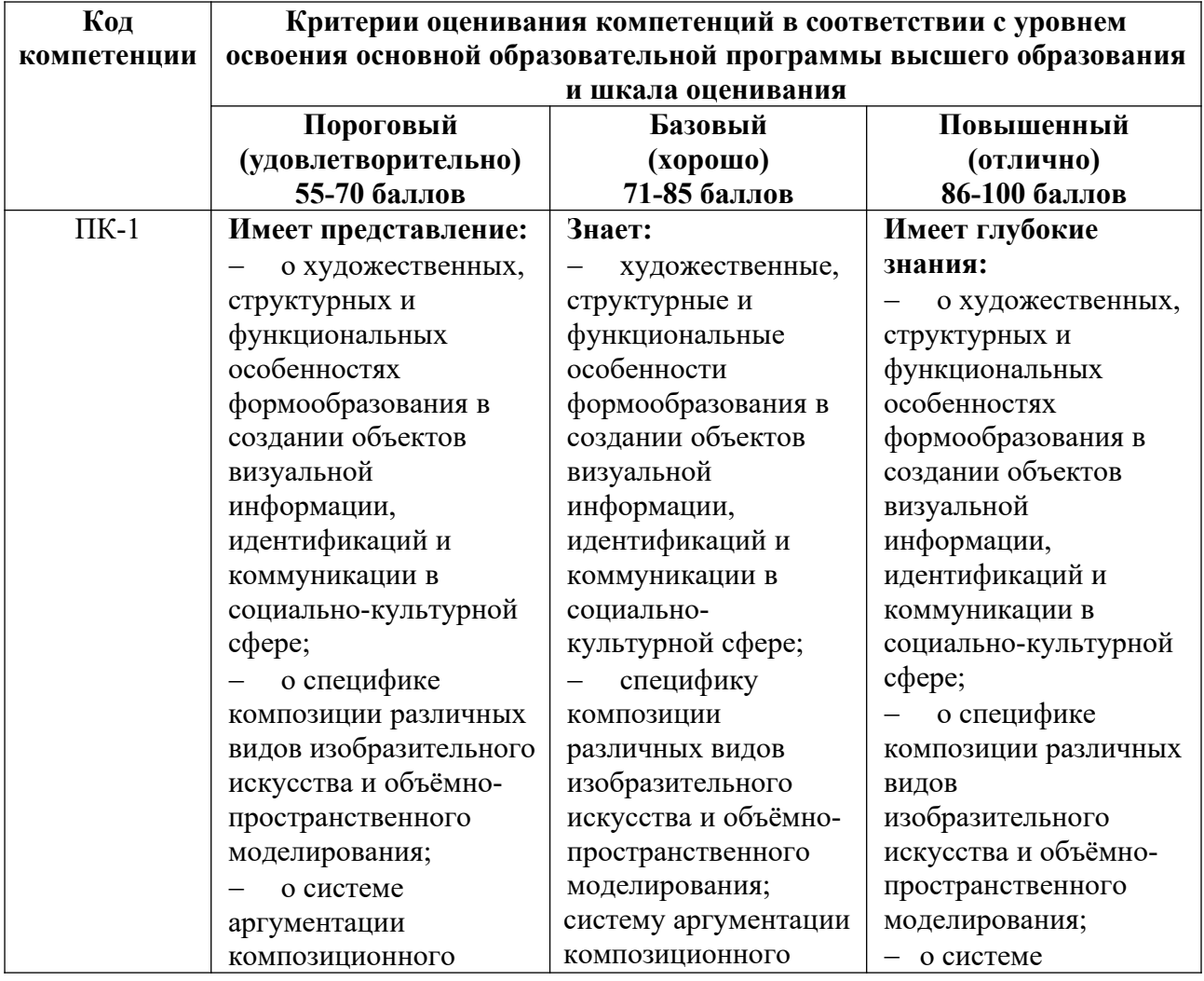

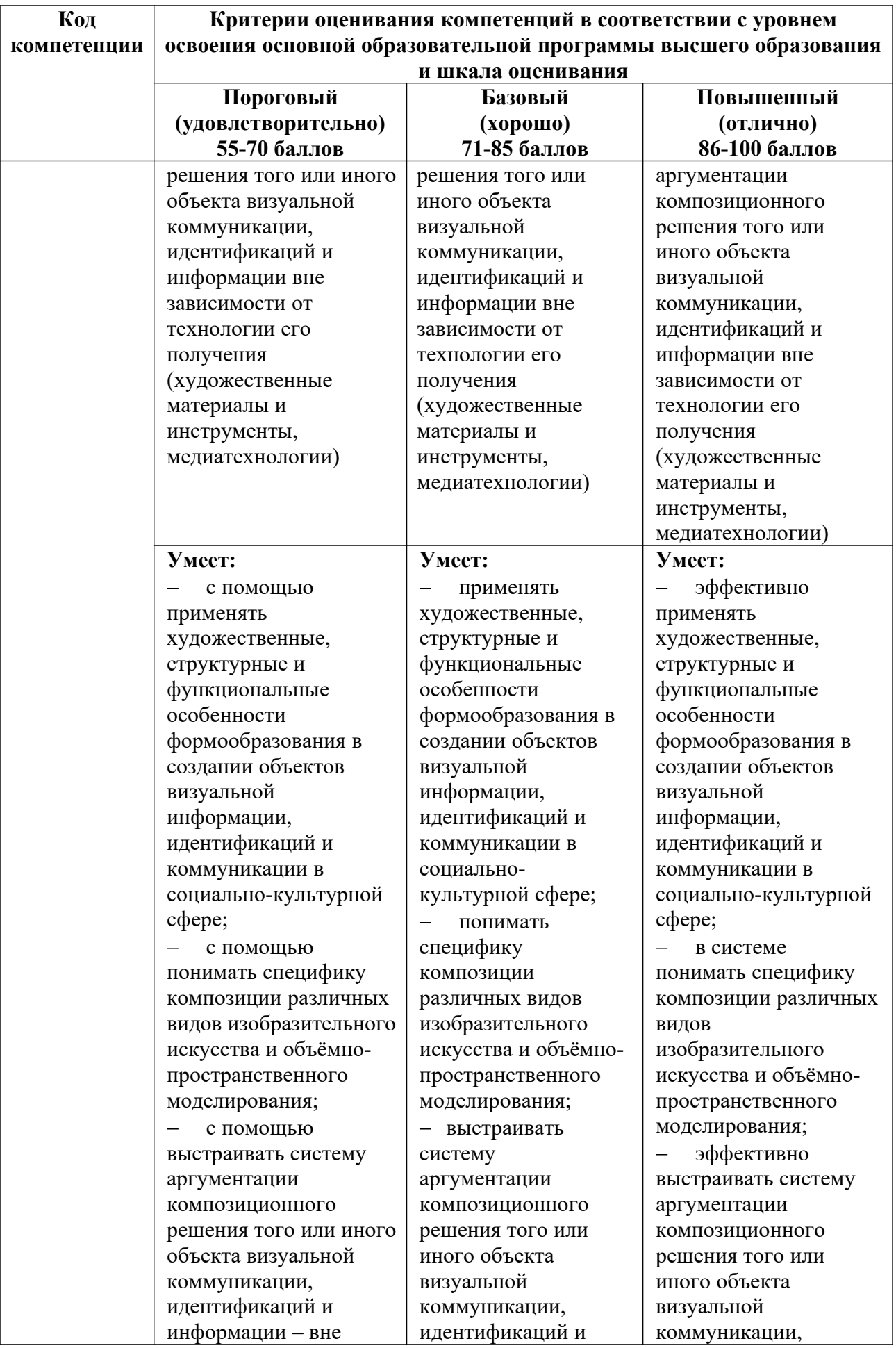

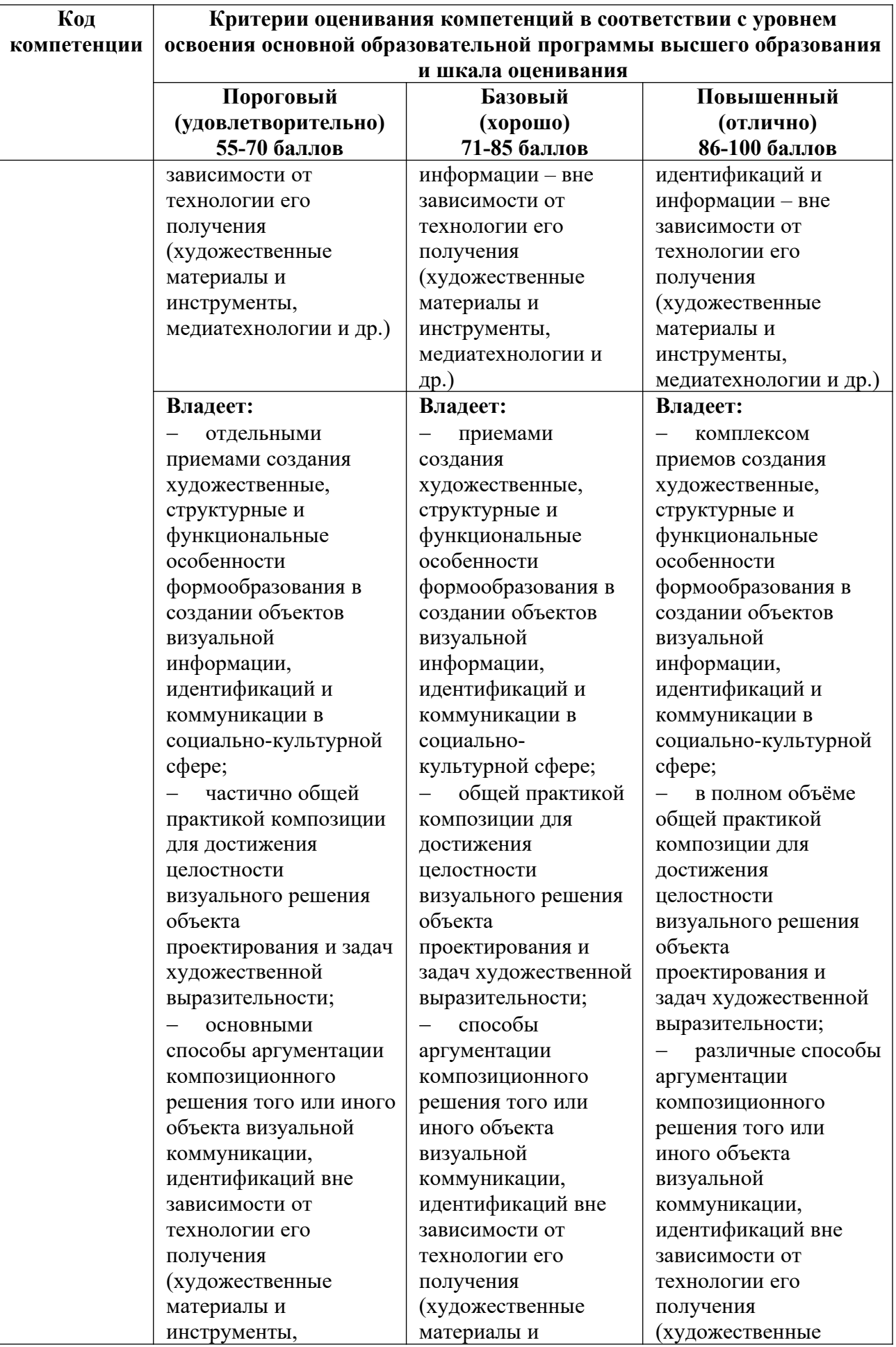

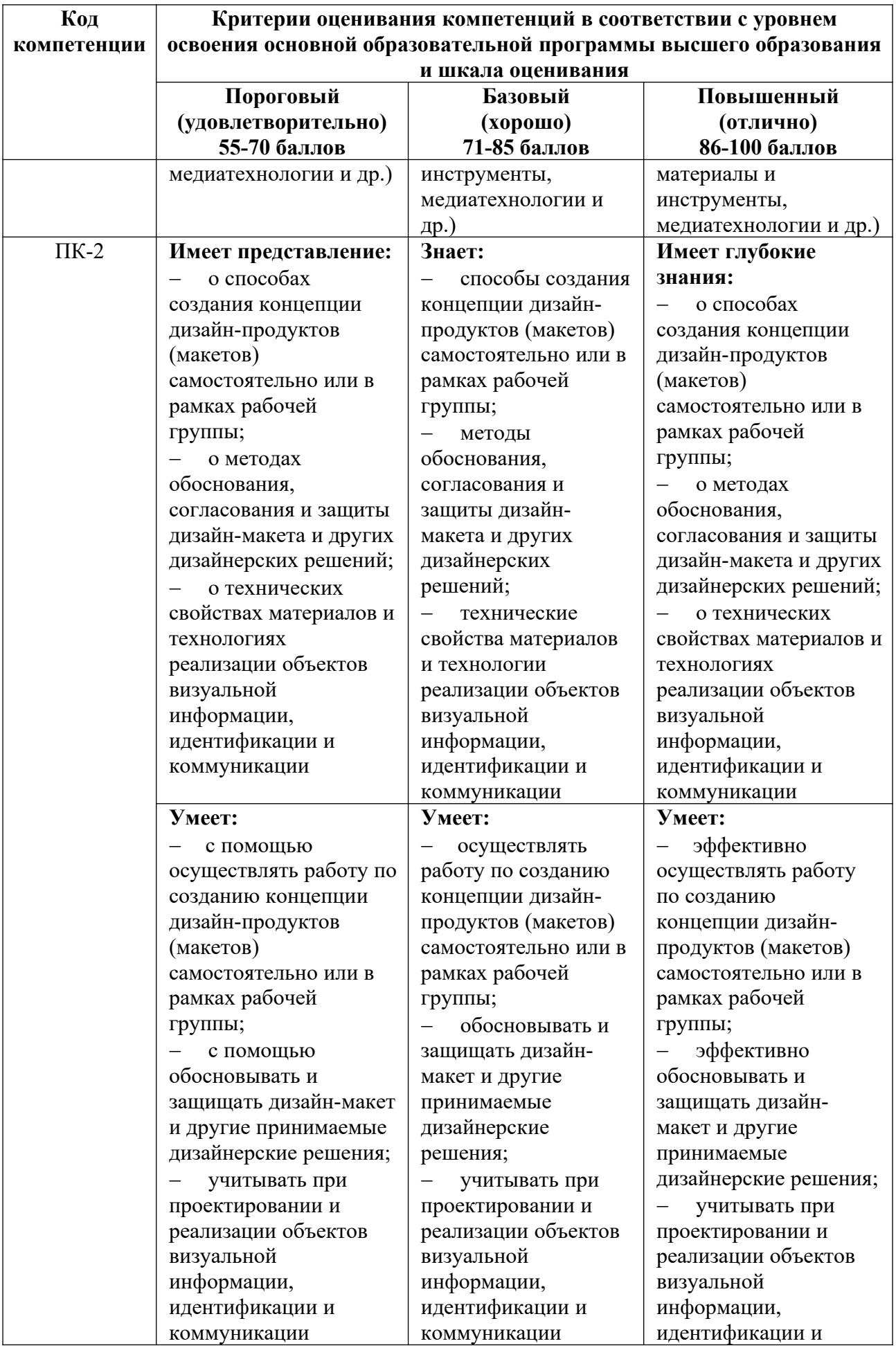

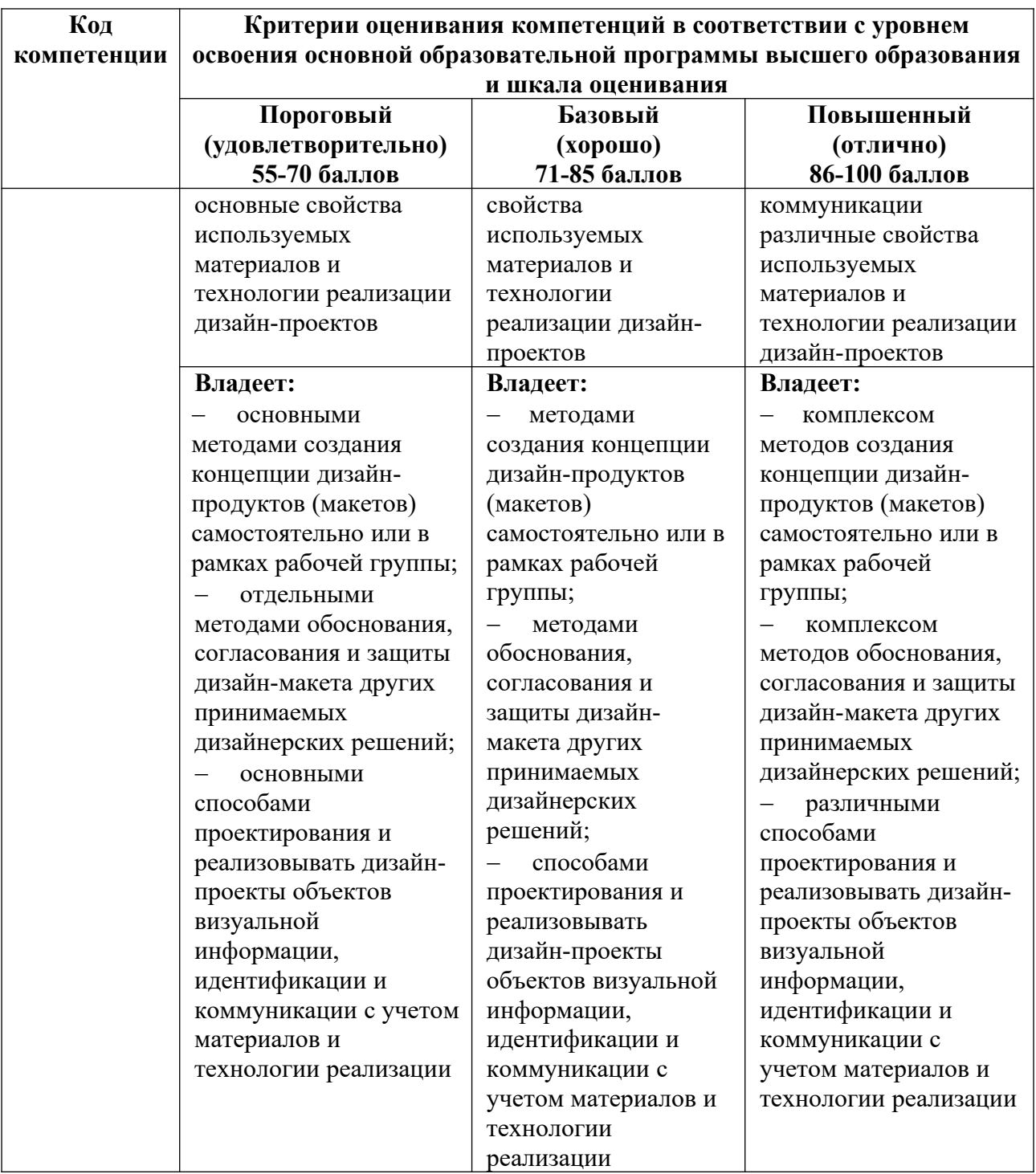

**4.2. Примерные контрольные вопросы и задания для проведения текущего контроля, промежуточной аттестации и контроля самостоятельной работы обучающегося по отдельным разделам темы** 

*Примерные контрольные вопросы для текущего контроля по дисциплине*

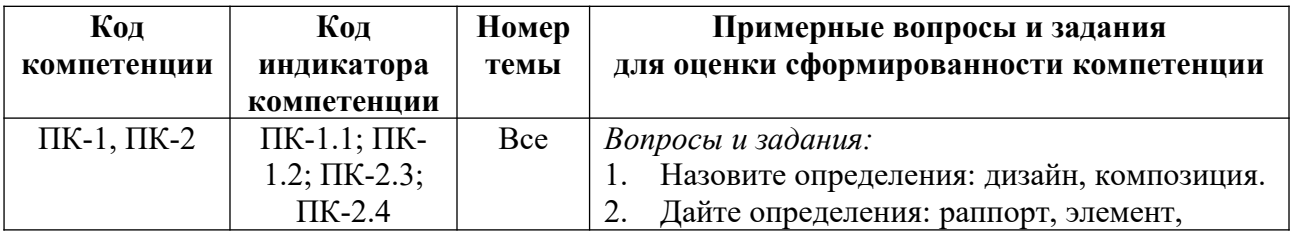

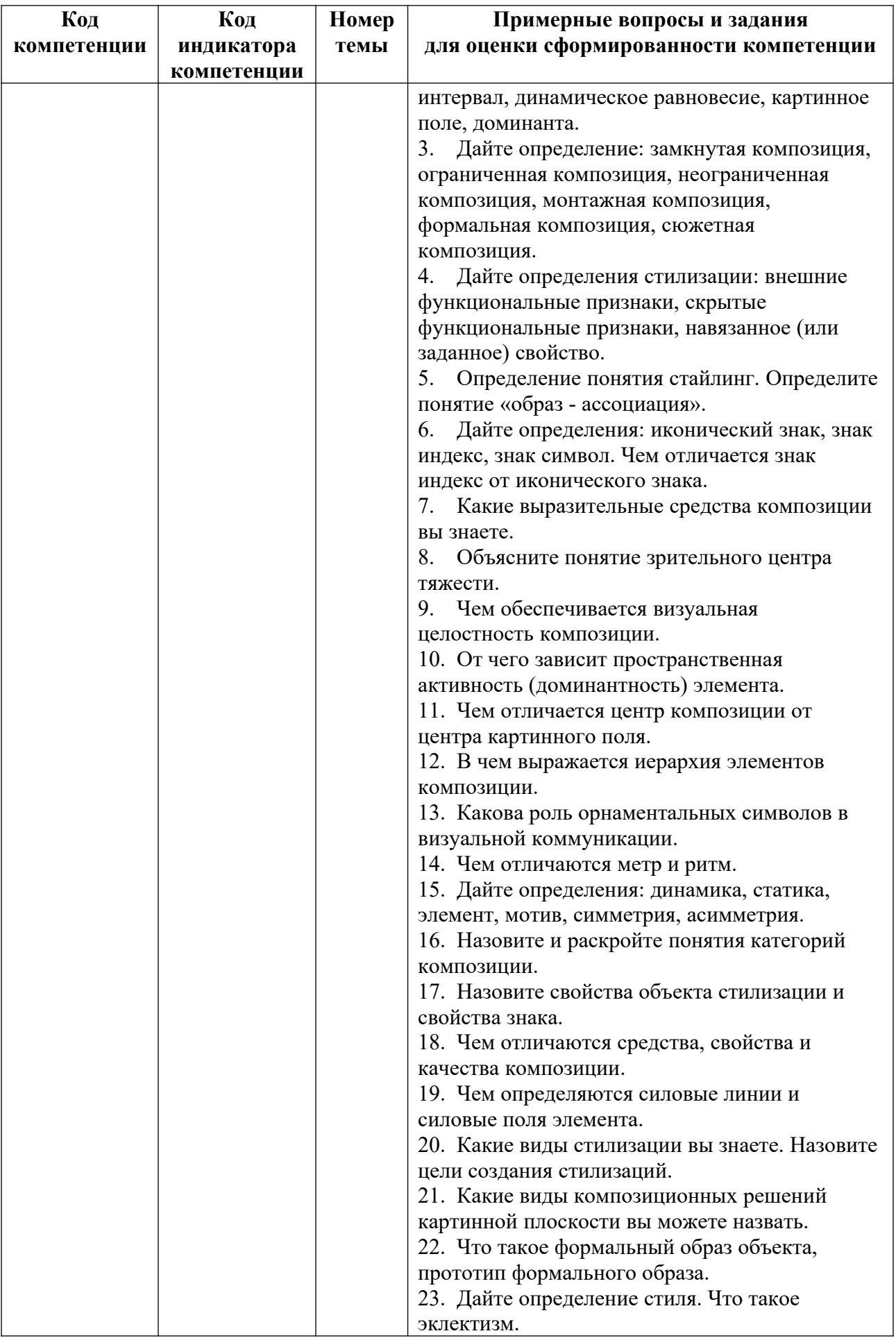

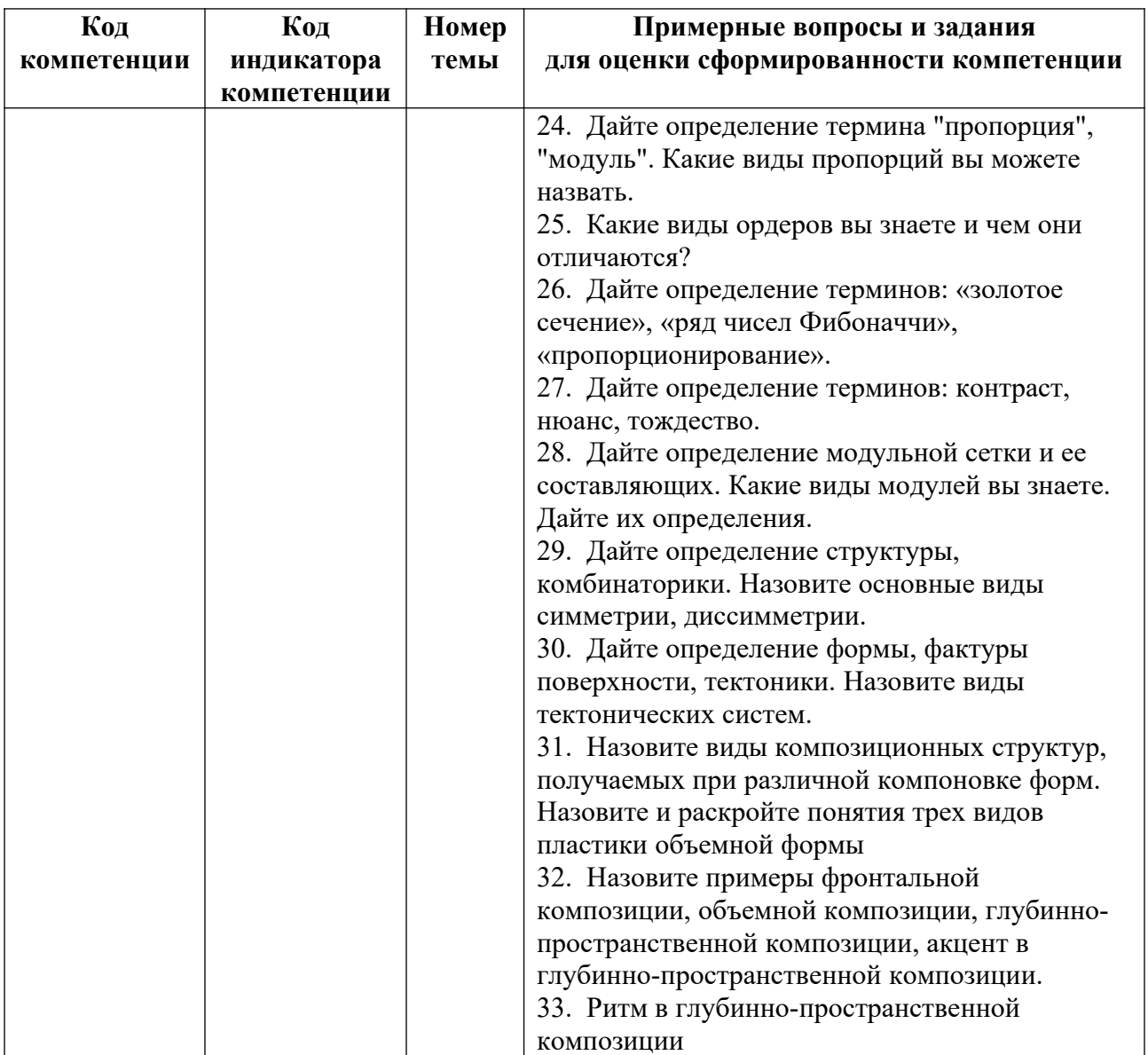

*Примерные контрольные задания для оценки самостоятельной работы студентов по дисциплине*

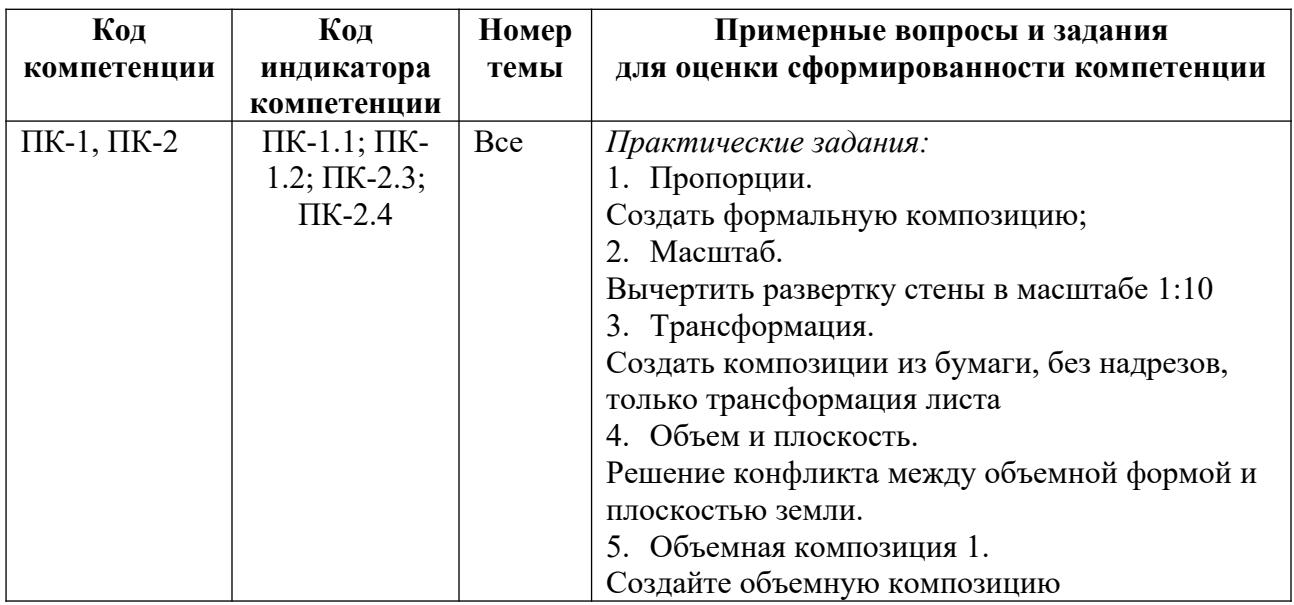

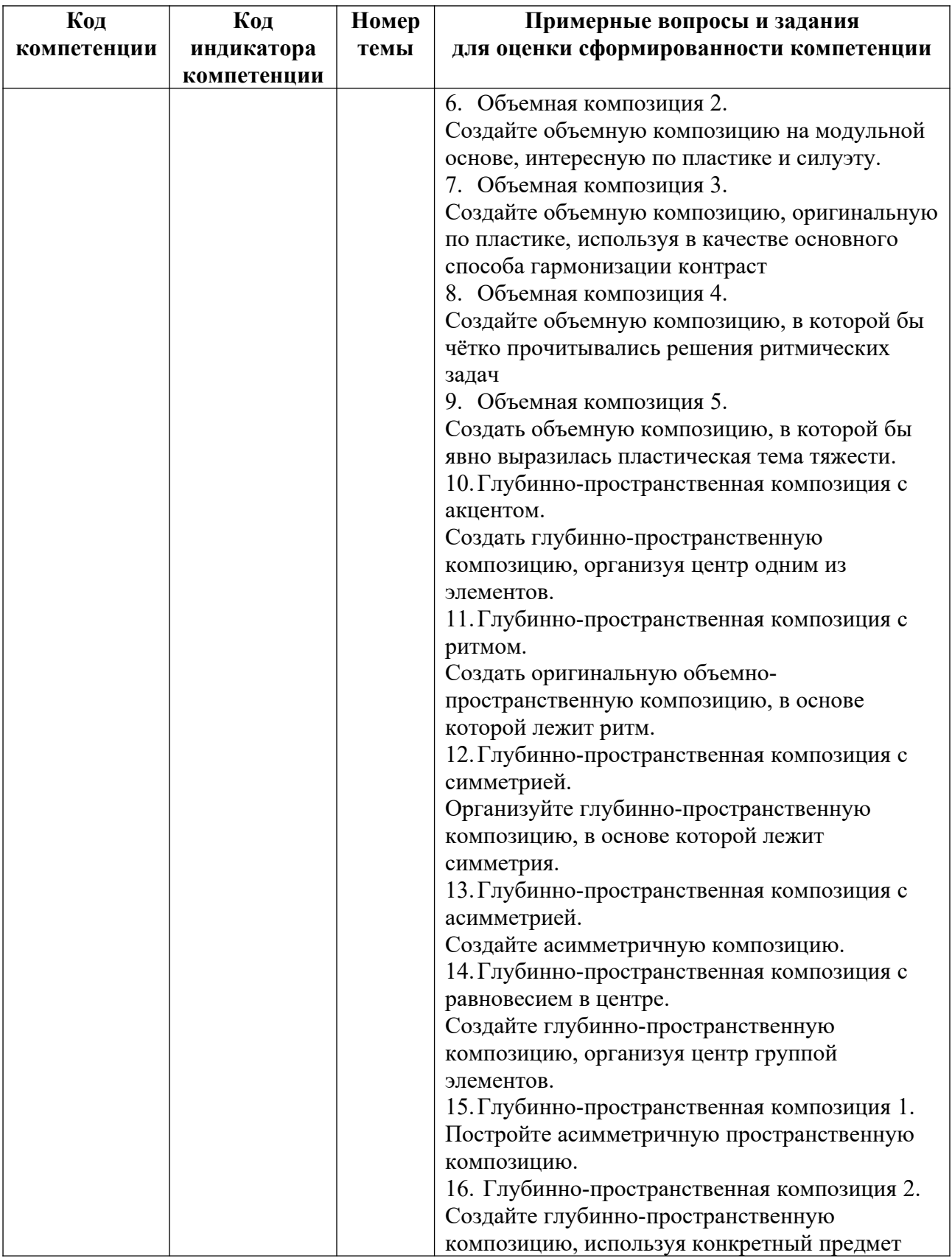

*Примерные контрольные вопросы и задания для промежуточной аттестации по дисциплине*

Промежуточная аттестация (экзамен) по дисциплине «Композиция»состоит из 2-х частей: проверки теоретических знаний (устные ответы на вопросы), и проверки умений и опыта деятельности (выполнение практических заданий).

#### **Вопросы к экзамену**

1. Композиция: определение, средства и виды композиции.

2. Поверхность, объем, пространство: определение, краткая характеристика.

3. Приемы и средства построения фронтальной, объемной и глубиннопространственной композиции.

4. «Масса» объемной композиции, «межобъемное» пространство, этапы построения объемной композиции и средства художественной выразительности.

5. Глубинное, фронтальное и вертикальное построения пространственной композиции. Элементы, ограничивающие пространство.

6. Степень замкнутости: экстерьерные и интерьерные пространства.

7. Симметрия и асимметрия ограниченного пространства, как направление развития композиции, основа, организующей последовательности движения и восприятия зрителя.

8. Виды пластики объемной формы: определение, характеристика 3- видов.

9. Фронтальной композиции, объемной композиции, глубинно-пространственной композиции: характеристика, примеры.

10. Акцент в Глубинно-пространственная композиция: определения и особенности, ритм и акценты.

11. Макетирование, как творческий прием.

12. Преимущества макетного моделирования перед графическим.

13. Понятие зрительного равновесия объемной и глубинно-пространственной композиции.

14. Материал для учебного макетирования. Свойства бумаги, картона, эглина (пластилина), пенопласта и т. д. Характер работы с этими материалами.

15. Поскостное и объемное моделирование.

16. Эскизный макет: определение. «Выявление объемной композиции», этапы выполнения композиции из эглина и бумаги.

17. Преимущества бумаги, как макетного материала перед другими материалами.

18. Способы изготовления четкой линии ребра и четкого угла. Определение «западающий и выступающий» угол.

19. Подмакетник: определение, размер и форма, значение в работе над глубиннопространственной композицией.

20. Стадии учебного макетирования.

21. Эскизная развертка формы: определение. Развертка простых и сложных форм.

22. Способы склеивания макета. .

23. Натуралистическое законченное изображение в уменьшенном размере: определение и основные понятия.

24. Этапы создание инсталляции: описание этапов создания макета в миниатюре и реализация полноценной версии.

#### **Практические задания к экзамену**

1. Пропорции.

Создать формальную композицию; выразите ее в двух системах пропорций: первая композиция – в системе пропорций 1:1, вторая – в пропорции золотого сечения (подробное описание в приложении 1, раздел 1, практическое занятие 1.2.).

2. Масштаб.

Вычертить развертку стены в масштабе 1:10, длина – 6 м, высота – 3 м; создайте на модульной основе композицию, соразмерную человеку, из элементов «круг», «квадрат» (подробное описание в приложении 1, раздел 1, практическое занятие 1.3.).

#### 3. Трансформация.

Создать композиции из бумаги, без надрезов, только трансформация листа, отвечающие всем основным требованиям (равновесие, единство и соподчинение), где центр организован (подробное описание в приложении 1, раздел 1, практическое занятие 1.4.).

4. Объем и плоскость.

Решение конфликта между объемной формой и плоскостью земли. Предложите варианты разных творческих решений (подробное описание в Приложении 1, раздел 1, практическое занятие 1.5).

5. Объемная композиция 1.

Создайте объемную композицию, в которой явно выражена пластическая тема тяжести (подробное описание в приложении 1, раздел 3, практическое занятие 3.1).

6. Объемная композиция 2.

Создайте объемную композицию на модульной основе, интересную по пластике и силуэту. найдите масштабное отношение к человеку (подробное описание в приложении 1, раздел 3, практическое занятие 3.2).

7. Объемная композиция 3.

Создайте объемную композицию, оригинальную по пластике, используя в качестве основного способа гармонизации контраст (подробное описание в приложении 1, раздел 3, практическое занятие 3.3).

8. Объемная композиция 4.

Создайте объемную композицию, в которой бы чётко прочитывались решения ритмических задач (подробное описание в приложении 1, раздел 3, практическое занятие 3.4).

9. Объемная композиция 5.

Создать объемную композицию, в которой бы явно выразилась пластическая тема тяжести. композиция должна быть статичной. затем попробуйте создать две композиции, в одной из которых доминировала бы пластическая тема горизонтали, в другой – вертикали. эти композиции – на динамику. их темы могут быть, например, такими: «поющие вертикали» или «стремящиеся горизонтали». композиции должно отличать образное раскрытие темы. для их выполнения использовать белую и цветную бумагу (подробное описание в приложении 1, раздел 3, практическое занятие 3.5).

10. Глубинно-пространственная композиция с акцентом.

Создать глубинно-пространственную композицию, организуя центр одним из элементов, но с введением акцента в него; акцент может быть цветовым, пластическим, графическим; для работы используйте технику аппликации; применяйте цветную бумагу, картон, графические знаки, буквы, цифры (подробное описание в приложении 1, раздел 4, практическое занятие 4.1).

11. Глубинно-пространственная композиция с ритмом.

Создать оригинальную объемно-пространственную композицию, в основе которой лежит ритм. Активно используйте цвет и различные графические решения (подробное описание в приложении 1, раздел 4, практическое занятие 4.2).

12. Глубинно-пространственная композиция с симметрией.

Организуйте глубинно-пространственную композицию, в основе которой лежит симметрия, – сначала относительно оси, затем относительно центра (подробное описание в приложении 1, раздел 4, практическое занятие 4.3).

13. Глубинно-пространственная композиция с асимметрией.

Создайте асимметричную композицию, которая была бы пластически интересно со всех сторон. Для этого в процессе создания необходимо постоянно просматривать её с разных точек. используйте для работы склеенные вами кубики (подробное описание в приложении 1, раздел 4, практическое занятие 4.4).

14. Глубинно-пространственная композиция с равновесием в центре.

Создайте глубинно-пространственную композицию, организуя центр группой элементов; выдержите равновесие всей композиции в пространстве (подробное описание в приложении 1, раздел 4, практическое занятие 4.5).

15. Глубинно-пространственная композиция 1.

Постройте асимметричную глубина тире пространственную композицию, где композиционный центр решен самым большим по объему элементом. Усложните задачу введением еще одной формы в нескольких размерах - цилиндра. Размеры нужно выдерживать в той же системе пропорционирования. Обратите внимание на единство композиций и соподчинение элементов (подробное описание в приложении 1, раздел 5, практическое занятие 5.1).

16. Глубинно-пространственная композиция 2.

Создайте глубинно-пространственную композицию, используя конкретный предмет (очки яблоки или часы). Один из предметов необходимо ввести в композиционное решение, выразив свою собственную тему. Задание носит чисто творческий характер, поэтому средства выражения и форму подачи выбираете самостоятельно (подробное описание в приложении 1, раздел 5, практическое занятие 5.2).

#### **Критерии оценивания заданий на промежуточную аттестацию**

#### *От «0» до «9» баллов*

Компетенции не сформированы. Обучающимся не усвоена большая часть материала, имеются отдельные представления об изучаемом материале. Ответ не подкреплен первоисточниками и точками зрения автора по излагаемой проблеме. В ответе обучающегося не прослеживаются межпредметные связи. Отрывочные теоретические высказывания студент не иллюстрируется соответствующими примерами, что свидетельствует о неумении студента анализировать собственную деятельность, делать адекватные выводы и умозаключения. Обучающийся не владеет научной и профессиональной терминологией.

## *От «10» до «19» баллов*

*Имеет представление:* 

 имеет представление о художественных, структурных и функциональных особенностях формообразования в создании объектов визуальной информации, идентификаций и коммуникации в социально-культурной сфере;

 имеет представление о специфике композиции различных видов изобразительного искусства и объёмно - пространственного моделирования;

 имеет представление о системе аргументации композиционного решения того или иного объекта визуальной коммуникации, идентификаций и информации вне зависимости от технологии его получения (художественные материалы и инструменты, медиатехнологии;

 имеет общее представление о способах создания концепции дизайн-продуктов (макетов) самостоятельно или в рамках рабочей группы;

 имеет общее представление о методах обоснования, согласования и защиты дизайн-макета и других дизайнерских решений;

 имеет общее представление о технических свойства материалов и технологии реализации объектов визуальной информации, идентификации и коммуникации.

*Умеет:*

 умеет на базовом уровне применять художественные, структурные и функциональные особенности формообразования в создании объектов визуальной информации, идентификаций и коммуникации в социально-культурной сфере;

 на базовом уровне понимает специфику композиции различных видов изобразительного искусства и объёмно - пространственного моделирования;

 умеет на базовом уровне выстраивать систему аргументации композиционного решения того или иного объекта визуальной коммуникации, идентификаций и информациивне зависимости от технологии его получения (художественные материалы и инструменты, медиатехнологии и др.);

22

 умеет на базовом уровне осуществлять работу по созданию концепции дизайнпродуктов (макетов) самостоятельно или в рамках рабочей группы;

 умеет на базовом уровне обосновывать и защищать дизайн-макет и другие принимаемые дизайнерские решения;

 умеет на базовом уровне учитывать при проектировании и реализации объектов визуальной информации, идентификации и коммуникации свойства используемых материалов и технологии реализации дизайн-проектов.

*Владеет:*

 частично владеет приемами создания художественные, структурные и функциональные особенности формообразования в создании объектов визуальной информации, идентификаций и коммуникации в социально-культурной сфере;

 частично владеет общей практикой композиции для достижения целостности визуального решения объекта проектирования и задач художественной выразительности;

 частично владеет способами аргументации композиционного решения того или иного объекта визуальной коммуникации, идентификаций вне зависимости от технологии его получения (художественные материалы и инструменты, медиатехнологии и др.);

 частично владеет методами создания концепции дизайн-продуктов (макетов) самостоятельно или в рамках рабочей группы;

 частично владеет методами обоснования, согласования и защиты дизайн-макета других принимаемых дизайнерских решений;

 частично владеет способами проектирования и реализовывать дизайн-проекты объектов визуальной информации, идентификации и коммуникации с учетом материалов и технологии реализации.

#### *От «20» до «26» баллов*

*Знает:*

 знает о художественных, структурных и функциональных особенностях формообразования в создании объектов визуальной информации, идентификаций и коммуникации в социально-культурной сфере;

 знает о специфике композиции различных видов изобразительного искусства и объёмно - пространственного моделирования;

 знает о системе аргументации композиционного решения того или иного объекта визуальной коммуникации, идентификаций и информации вне зависимости от технологии его получения (художественные материалы и инструменты, медиатехнологии;

 знает о способах создания концепции дизайн-продуктов (макетов) самостоятельно или в рамках рабочей группы;

 знает о методах обоснования, согласования и защиты дизайн-макета и других дизайнерских решений;

 знает о технических свойства материалов и технологии реализации объектов визуальной информации, идентификации и коммуникации.

*Умеет:*

 умеет применять художественные, структурные и функциональные особенности формообразования в создании объектов визуальной информации, идентификаций и коммуникации в социально-культурной сфере;

 понимает специфику композиции различных видов изобразительного искусства и объёмно - пространственного моделирования;

 умеет выстраивать систему аргументации композиционного решения того или иного объекта визуальной коммуникации, идентификаций и информации- вне зависимости от технологии его получения (художественные материалы и инструменты, медиатехнологии и др.);

 умеет осуществлять работу по созданию концепции дизайн-продуктов (макетов); самостоятельно или в рамках рабочей группы;

 умеет обосновывать и защищать дизайн-макет и другие принимаемые дизайнерские решения;

 умеет учитывать при проектировании и реализации объектов визуальной информации, идентификации и коммуникации свойства используемых материалов и технологии реализации дизайн-проектов.

*Владеет:*

 владеет приемами создания художественные, структурные и функциональные особенности формообразования в создании объектов визуальной информации, идентификаций и коммуникации в социально-культурной сфере;

 владеет общей практикой композиции для достижения целостности визуального решения объекта проектирования и задач художественной выразительности;

 владеет способами аргументации композиционного решения того или иного объекта визуальной коммуникации, идентификаций вне зависимости от технологии его получения (художественные материалы и инструменты, медиатехнологии и др.);

 владеет методами создания концепции дизайн-продуктов (макетов) самостоятельно или в рамках рабочей группы;

 владеет методами обоснования, согласования и защиты дизайн-макета других принимаемых дизайнерских решений;

 владеет способами проектирования и реализовывать дизайн-проекты объектов визуальной информации, идентификации и коммуникации с учетом материалов и технологии реализации.

*От «27» до «30» баллов*

*Имеет глубокие знания:*

 имеет глубокие знания о художественных, структурных и функциональных особенностях формообразования в создании объектов визуальной информации, идентификаций и коммуникации в социально-культурной сфере;

 имеет глубокие знания о специфике композиции различных видов изобразительного искусства и объёмно - пространственного моделирования;

 имеет глубокие знания о системе аргументации композиционного решения того или иного объекта визуальной коммуникации, идентификаций и информации вне зависимости от технологии его получения (художественные материалы и инструменты, медиатехнологии;

 имеет глубокие знания о способах создания концепции дизайн-продуктов (макетов) самостоятельно или в рамках рабочей группы;

 имеет глубокие знания о методах обоснования, согласования и защиты дизайнмакета и других дизайнерских решений;

 имеет глубокие знания о технических свойства материалов и технологии реализации объектов визуальной информации, идентификации и коммуникации.

*Умеет:*

 умеет на высоком уровне применять художественные, структурные и функциональные особенности формообразования в создании объектов визуальной информации, идентификаций и коммуникации в социально-культурной сфере;

 на высоком уровне понимает специфику композиции различных видов изобразительного искусства и объёмно - пространственного моделирования;

 умеет на высоком уровне выстраивать систему аргументации композиционного решения того или иного объекта визуальной коммуникации, идентификаций и информациивне зависимости от технологии его получения (художественные материалы и инструменты, медиатехнологии и др.);

 умеет на высоком уровне осуществлять работу по созданию концепции дизайнпродуктов (макетов) самостоятельно или в рамках рабочей группы;

 умеет на высоком уровне обосновывать и защищать дизайн-макет и другие принимаемые дизайнерские решения;

 умеет на высоком уровне учитывать при проектировании и реализации объектов визуальной информации, идентификации и коммуникации свойства используемых материалов и технологии реализации дизайн-проектов.

*Владеет:*

 владеет на высоком уровне приемами создания художественные, структурные и функциональные особенности формообразования в создании объектов визуальной информации, идентификаций и коммуникации в социально-культурной сфере;

 владеет на высоком уровне общей практикой композиции для достижения целостности визуального решения объекта проектирования и задач художественной выразительности;

 владеет на высоком уровне способами аргументации композиционного решения того или иного объекта визуальной коммуникации, идентификаций вне зависимости от технологии его получения (художественные материалы и инструменты, медиатехнологии и др.);

 владеет на высоком уровне методами создания концепции дизайн-продуктов (макетов) самостоятельно или в рамках рабочей группы;

 владеет на высоком уровне методами обоснования, согласования и защиты дизайн-макета других принимаемых дизайнерских решений;

 владеет на высоком уровне способами проектирования и реализовывать дизайнпроекты объектов визуальной информации, идентификации и коммуникации с учетом материалов и технологии реализации.

## **5. Методические указания для обучающихся по освоению дисциплины**

#### **5.1. Балльно-рейтинговая система оценивания уровня сформированности компетенции**

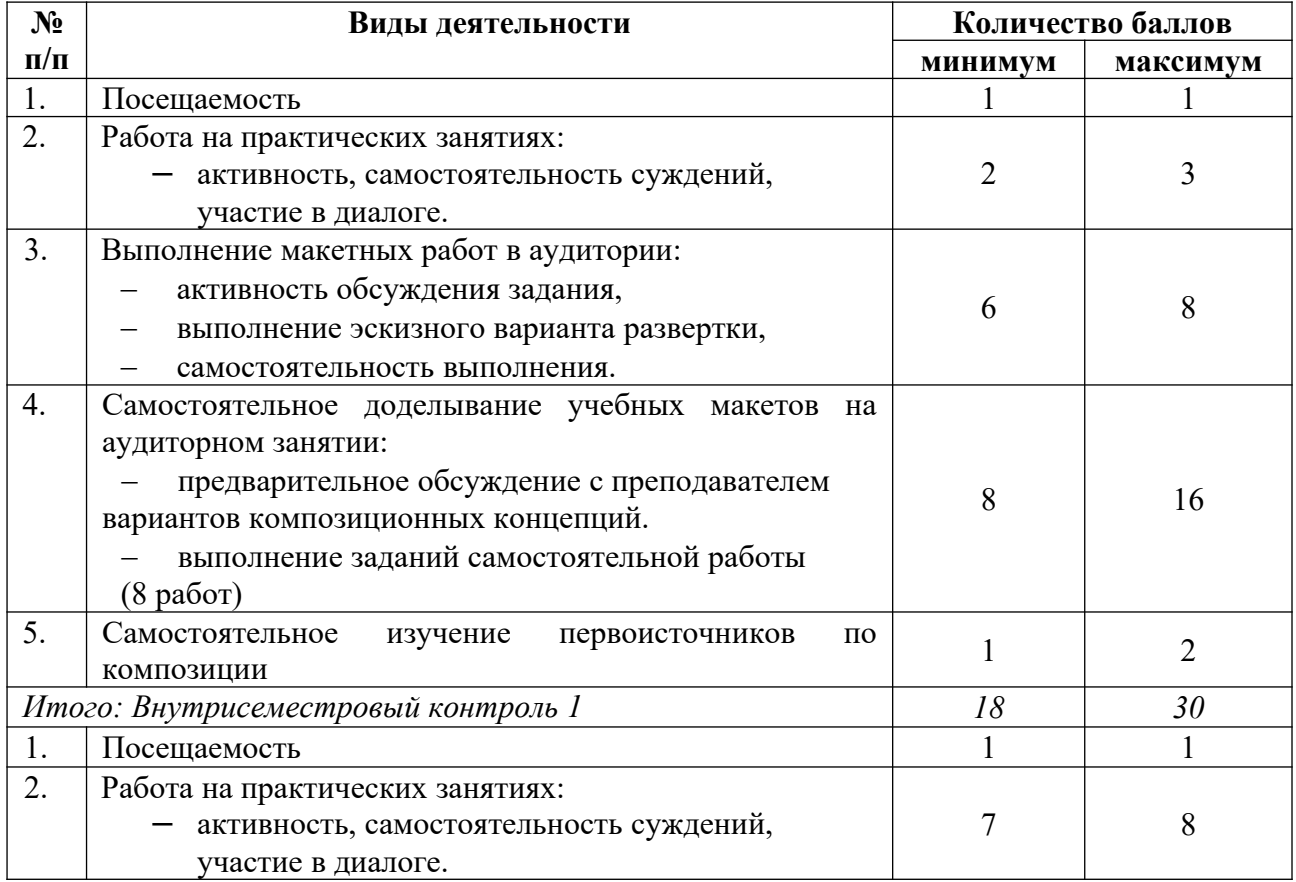

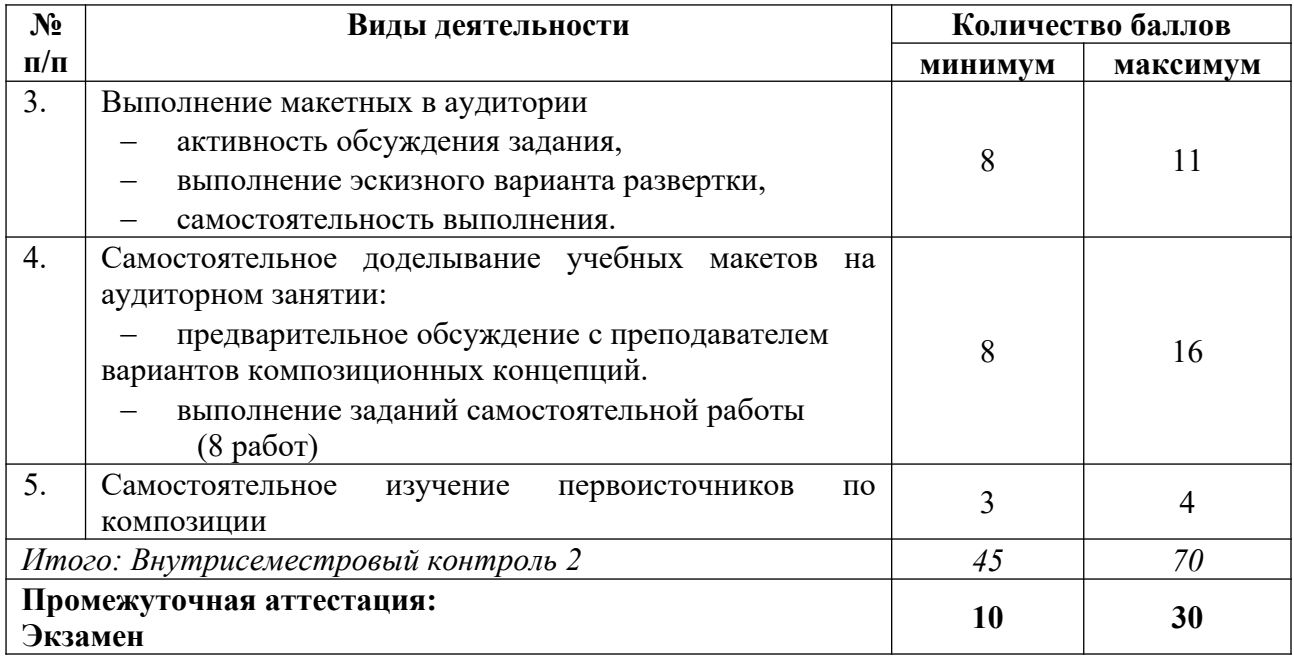

#### **5.2. Учебно-методическое обеспечение для самостоятельной работы обучающихся**

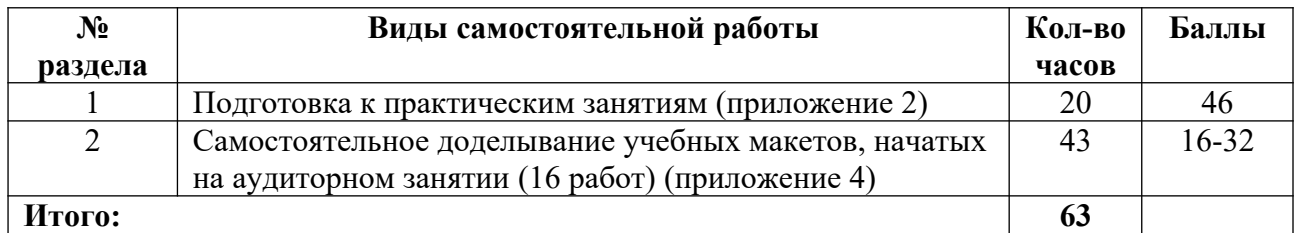

# **6. Перечень основной и дополнительной учебной литературы, необходимой для освоения дисциплины**

#### **а) основная литература**

1. Беляева, О. А. Композиция : практическое пособие для вузов / О. А. Беляева. – 2-е изд. – М. : Издательство «Юрайт», 2022 ; Кемерово : Изд-во КемГИК. – 59 с. – (Высшее образование). – ISBN 978-5-534-11593-2 (Издательство «Юрайт»). – ISBN 978-5-8154-0413-7 (Изд-во КемГИК) // Образовательная платформа «Юрайт» [сайт]. – Режим доступа: https://urait.ru/bcode/495911.

2. Воронова, И. В. Основы композиции : учебное пособие для вузов / И. В. Воронова. – 2-е изд. – М. : Издательство «Юрайт», 2022. – 119 с. – (Высшее образование). – ISBN 978-5-534-11106-4 // Образовательная платформа «Юрайт» [сайт]. – Режим доступа: https://urait.ru/bcode/495498.

3. Паранюшкин, Р. В. Композиция. Теория и практика изобразительного искусства : учебное пособие / Р. В. Паранюшкин. – 6-е изд., стер. – СПб. : Планета музыки, 2020. – 100 с. // Лань : электронно-библиотечная система. – Режим доступа: https://e.lanbook.com/book/133859.

4. Ушакова, С. Г. Композиция : учебно-методическое пособие / С. Г. Ушакова. – 3-е изд., стер. – М. : ФЛИНТА, 2019. – 110 с. // Лань : электронно-библиотечная система. – Режим доступа: https://e.lanbook.com/book/122701.

#### **б) дополнительная литература**

1. «Глазное дно» визуальной реальности. Опыт интерпретации зримого: материалы всероссийской междисциплинарной конференции (Екатеринбург, 14 декабря 2012 г.) / Екатеринбургская академия современного искусства; [редкол.: С. Л. Кропотов и др.]. – Екатеринбург : Издательство ЕАСИ, 2013. – 176 с.

2. Голубева, О. Л. Основы композиции : учебник / О. Л. Голубева. – М. : Сварог и К,  $2008. - 120$  c.

3. Калмыкова, Н. В. Дизайн поверхности: композиция, пластика, графика, колористика : учебное пособие / Н. В. Калмыкова, И. А. Максимова. – М. : Книжный дом «Университет», 2010. – 153 с.

4. Кораблев, Д. В. Фотокомпозиция и визуальное восприятие / Д. В. Кораблев. – СПб. : КОРОНА-Век, 2011. – 192 с.

5. Корепанова, О. А. Композиция от А до Я: ассоциативная композиция / О. А. Корепанова. – Р.-н/Д : Феникс, 2014. – 458 с.

6. Котляров, А. С. Композиционная структура изображения : учебное пособие / А. С. Котляров. – М. : Университетская книга, 2008. – 148 с.

7. Лесняк, В. И. Графический дизайн (основы профессии) / В. И. Лесняк. – М. : IndexMarket, 2011. – 415 с.

8. Мелодинский, Д. Л. Школа архитектурно-дизайнерского формообразования : учебное пособие / Д. Л. Мелодинский. – М. : Архитектура-С, 2004. – 106 с.

9. Объемно-пространственная композиция : учебник / А. В. Степанов [и др.] ; под ред. А. В. Степанова. – 3-е изд., стер. – М. : Архитектура-С, 2011. – 255 с.

10. Овчинникова, Р. Ю. Дизайн в рекламе. Основы графического проектирования : учеб. пособие / Р. Ю. Овчинникова; ред. Л. М. Дмитриева. – М. : ЮНИТИ, 2010. – 239 с.

11. Панксенов, Г. И. Живопись: форма, цвет, изображение : учебное пособие / Г. И. Панксенов. – 2-е изд., стер. – М. : Академия, 2008. – 144 с.

12. Стародуб, К. И. Рисунок и живопись. От реалистического изображения к условностилизованному : учебное пособие / К. И. Стародуб, Н. А. Евдокимова. – Р.-н/Д: Феникс,  $2009. - 190$  c.

13. Управление проектом в сфере графического дизайна / пер. с англ. Т. Мамедовой. – М. : Альпина Паблишер, 2013. – 219 с.

14. Устин, В. Б. Композиция в дизайне. Методические основы композиционнохудожественного формообразования в дизайнерском творчестве : учебное пособие / В. Б. Устин. – 2-е изд., уточненное и доп. – М. : АСТ: Астрель, 2008. – 239 с.

15. Элам, К. Графический дизайн. Принцип сетки / К. Элам. – СПб. : Питер, 2014. – 119 с.

#### **в) периодические издания**

- 1. «Publish / Дизайн. Верстка. Печать».
- 2. «ДИ Диалог искусств».
- 3. «Искусство».
- 4. «Искусствознание».
- 5. «Компьюарт».
- 6. «Курсив».
- 7. «Теория моды: одежда, тело, культура».

# **7. Перечень ресурсов в сети Интернет, необходимых для освоения дисциплины, в том числе профессиональные базы данных и информационные справочные системы**

1. НИЦ Информкультура (Научно-информационный центр по культуре и искусству). Режим доступа: http://infoculture.rsl.ru/.

- 2. НЭБ ELIBRARY.RU. Режим доступа: http://elibrary.ru/.
- 3. ЭБС Издательства «Лань». Режим доступа: http://e.lanbook.com/.
- 4. ЭБС Издательства «Юрайт». Режим доступа: http://www.biblio-online.ru/.

# **8. Перечень информационных технологий, используемых при осуществлении образовательного процесса, включая перечень программного обеспечения и информационных справочных систем**

#### **8.1. Перечень лицензионного и свободно распространяемого программного обеспечения**

- 1. Операционная система.
- 2. Пакет офисных программ.
- 3. Программа для чтения pdf файлов.
- 4. Антивирусная программа.
- 5. Браузер.
- 6. Программа для воспроизведения мультимедиа файлов.

# **9. Описание материально-технической базы, необходимой для осуществления образовательного процесса, в том числе наборы демонстрационного оборудования (в том числе, виртуального) и учебно-наглядных пособий, обеспечивающие тематические иллюстрации**

Для проведения дисциплины необходимо:

1. Учебная аудитория для занятий лекционного типа, оборудованная мебелью для преподавателя (кафедра, стул) и мебелью для обучающихся (стол ученический – не менее 50 мест, стул ученический – не менее 50 мест), рециркулятором.

Имеется возможность установки переносного экрана, проектора и ноутбука. Имеется возможность подключения оборудования для слабослышащих и слабовидящих.

2. Учебная аудитория для занятий семинарского типа, оборудованная мебелью для преподавателя (стол письменный угловой, стул, стеллаж) и мебелью для обучающихся (стол ученический – не менее 25 мест, стул ученический – не менее 25 мест), мольбертами,<br>телевизором на передвижной стойке, компьютером, монитором, web-камерой. на передвижной стойке, компьютером, монитором, web-камерой, рециркулятором.

Аудитория приспособлена для лиц с нарушением опорно-двигательного аппарата. Имеется возможность подключения оборудования для слабослышащих и слабовидящих.

3. Комплект наглядных пособий в виде печатных демонстрационных материалов.

# **10. Обеспечение образовательного процесса для лиц с ограниченными возможностями здоровья**

При необходимости рабочая программа дисциплины может быть адаптирована для обеспечения образовательного процесса лицам с ограниченными возможностями здоровья (ОВЗ), в том числе, для дистанционного обучения с учетом особенностей их психофизического развития, индивидуальных возможностей и состояния здоровья на основе предоставленного обучающимся заключения психолого-медико-педагогической комиссии с обязательным указанием:

 рекомендуемой учебной нагрузки обучающегося (количество часов в день, неделю);

 необходимости создания технических условий для обучающегося с перечнем таких условий;

 необходимости сопровождения и (или) присутствия родителей (законных представителей) обучающегося во время проведения занятий;

 необходимости организации психолого-педагогического сопровождения обучающегося, специалистов и допустимой нагрузки.

Для осуществления процедур текущего контроля успеваемости и промежуточной аттестации обучающихся с ОВЗ при необходимости может быть создан адаптированный фонд оценочных средств, позволяющий оценить достижение ими запланированных в основной образовательной программе высшего образования результатов обучения и уровень сформированности всех компетенций, заявленных в ОПОП ВО.

Формы проведения текущей и промежуточной аттестации для лиц с ОВЗ определяется с учетом индивидуальных психофизических особенностей. При необходимости обучающемуся предоставляется дополнительное время для подготовки ответа на зачете или экзамене.

#### **Планы лекционных занятий**

#### **Раздел 1. Основы объемно-пространственной композиции**

*План:*

1. Введение в предмет. Понятие об основных видах композиции.

2. Определение поверхности, объема, пространства. Приемы и средства построения фронтальной, объемной и объемно-пространственной композиции.

3. Понятие «масса» объемной композиции, «межобъемное» пространство, этапы построения объемной композиции и средства художественной выразительности.

4. Глубинное, фронтальное и вертикальное построения пространственной композиции. Элементы, ограничивающие пространство.

5. Степень замкнутости: экстерьерные и интерьерные пространства.

6. Симметрия и асимметрия ограниченного пространства, как направление развития композиции, основа, организующей последовательности движения и восприятия зрителя.

*Литература:*

1. Беляева, О. А. Композиция : практическое пособие для вузов / О. А. Беляева. – 2-е изд. – М. : Издательство «Юрайт», 2022 ; Кемерово : Изд-во КемГИК. – 59 с. – (Высшее образование). – ISBN 978-5-534-11593-2 (Издательство «Юрайт»). – ISBN 978-5-8154-0413-7 (Изд-во КемГИК) // Образовательная платформа «Юрайт» [сайт]. – Режим доступа: https://urait.ru/bcode/495911.

2. Воронова, И. В. Основы композиции : учебное пособие для вузов / И. В. Воронова. – 2-е изд. – М. : Издательство «Юрайт», 2022. – 119 с. – (Высшее образование). – ISBN 978-5-534-11106-4 // Образовательная платформа «Юрайт» [сайт]. – Режим доступа: https://urait.ru/bcode/495498.

3. Паранюшкин, Р. В. Композиция. Теория и практика изобразительного искусства : учебное пособие / Р. В. Паранюшкин. – 6-е изд., стер. – СПб. : Планета музыки, 2020. – 100 с. // Лань : электронно-библиотечная система. – Режим доступа: https://e.lanbook.com/book/133859.

4. Ушакова, С. Г. Композиция : учебно-методическое пособие / С. Г. Ушакова. – 3-е изд., стер. – М. : ФЛИНТА, 2019. – 110 с. // Лань : электронно-библиотечная система. – Режим доступа: https://e.lanbook.com/book/122701.

#### **Раздел 2. Построение объемно-пространственной композиции (глубинно-пространственная композиция)**

#### *План:*

1. Построение фронтальной поверхности. Построение объемной композиции. Построение пространственной композиции.

2. Этапы построения объемно-пространственных форм. Первый этап приемов построения объемно-пространственной формы: соотношение сторон, форма плана, силуэт, положение в пространстве и т.д.

3. Этапы построения объемно-пространственных форм. Второй этап приемов построения объемно-пространственной формы: прием «членение», сопоставление контрастных поверхностей, сопоставление массы и пространства, фактуры и цвета.

4. Приемы построения объемно-пространственной композиции. Статичность и динамичность.

5. Основные приемы, с помощью которых можно создать динамичность в пространственной композиции и достичь выразительности

*Литература:*

1. Беляева, О. А. Композиция : практическое пособие для вузов / О. А. Беляева. – 2-е изд. – М. : Издательство «Юрайт», 2022 ; Кемерово : Изд-во КемГИК. – 59 с. – (Высшее образование). – ISBN 978-5-534-11593-2 (Издательство «Юрайт»). – ISBN 978-5-8154-0413-7 (Изд-во КемГИК) // Образовательная платформа «Юрайт» [сайт]. – Режим доступа: https://urait.ru/bcode/495911.

2. Воронова, И. В. Основы композиции : учебное пособие для вузов / И. В. Воронова. – 2-е изд. – М. : Издательство «Юрайт», 2022. – 119 с. – (Высшее образование). – ISBN 978-5-534-11106-4 // Образовательная платформа «Юрайт» [сайт]. – Режим доступа: https://urait.ru/bcode/495498.

3. Паранюшкин, Р. В. Композиция. Теория и практика изобразительного искусства : учебное пособие / Р. В. Паранюшкин. – 6-е изд., стер. – СПб. : Планета музыки, 2020. – 100 с. // Лань : электронно-библиотечная система. – Режим доступа: https://e.lanbook.com/book/133859.

4. Ушакова, С. Г. Композиция : учебно-методическое пособие / С. Г. Ушакова. – 3-е изд., стер. – М. : ФЛИНТА, 2019. – 110 с. // Лань : электронно-библиотечная система. – Режим доступа: https://e.lanbook.com/book/122701.

#### **Раздел 3. Материал и техника макетирования объемной и глубинно-пространственной композиции**

*План:*

1. Материал для учебного макетирования. Свойства бумаги, картона, эглина (пластилина), пенопласта и т. д. Характер работы с этими материалами.

2. Формы работы: плоскостное и объемное моделирование. Инструменты для работы с макетом.

3. Эскизный макет «Выявление объемной композиции» выполнить из эглина, чистовой макет из бумаги.

4. Понятие «подмакетник». Стадии учебного макетирования.

5. Развертка простых и сложных форм. Способы склеивания макета.

*Литература:*

1. Беляева, О. А. Композиция : практическое пособие для вузов / О. А. Беляева. – 2-е изд. – М. : Издательство «Юрайт», 2022 ; Кемерово : Изд-во КемГИК. – 59 с. – (Высшее образование). – ISBN 978-5-534-11593-2 (Издательство «Юрайт»). – ISBN 978-5-8154-0413-7 (Изд-во КемГИК) // Образовательная платформа «Юрайт» [сайт]. – Режим доступа: https://urait.ru/bcode/495911.

2. Воронова, И. В. Основы композиции : учебное пособие для вузов / И. В. Воронова. – 2-е изд. – М. : Издательство «Юрайт», 2022. – 119 с. – (Высшее образование). – ISBN 978-5-534-11106-4 // Образовательная платформа «Юрайт» [сайт]. – Режим доступа: https://urait.ru/bcode/495498.

3. Паранюшкин, Р. В. Композиция. Теория и практика изобразительного искусства : учебное пособие / Р. В. Паранюшкин. – 6-е изд., стер. – СПб. : Планета музыки, 2020. – 100 с. // Лань : электронно-библиотечная система. – Режим доступа: https://e.lanbook.com/book/133859.

4. Ушакова, С. Г. Композиция : учебно-методическое пособие / С. Г. Ушакова. – 3-е изд., стер. – М. : ФЛИНТА, 2019. – 110 с. // Лань : электронно-библиотечная система. – Режим доступа: https://e.lanbook.com/book/122701.

#### **Раздел 4. Макетирование, как средство раскрытия особенностей восприятия объемной и глубинно-пространственной композиции**

#### *План:*

1. Понятия «Модель», «Макет».

2. Макетирование, как творческий прием. Преимущества макетного моделирования перед графическим.

3. Понятие зрительного равновесия объемной и глубинно-пространственной композиции.

4. Построение макета уравновешенной симметричной и асимметричной композиции.

5. Восприятие равновесия в объемной композиции в движении, при изменении ее формы, в зависимости от положения зрителя, и динамики осмотра.

*Литература:*

1. Беляева, О. А. Композиция : практическое пособие для вузов / О. А. Беляева. – 2-е изд. – М. : Издательство «Юрайт», 2022 ; Кемерово : Изд-во КемГИК. – 59 с. – (Высшее образование). – ISBN 978-5-534-11593-2 (Издательство «Юрайт»). – ISBN 978-5-8154-0413-7 (Изд-во КемГИК) // Образовательная платформа «Юрайт» [сайт]. – Режим доступа: https://urait.ru/bcode/495911.

2. Воронова, И. В. Основы композиции : учебное пособие для вузов / И. В. Воронова. – 2-е изд. – М. : Издательство «Юрайт», 2022. – 119 с. – (Высшее образование). – ISBN 978-5-534-11106-4 // Образовательная платформа «Юрайт» [сайт]. – Режим доступа: https://urait.ru/bcode/495498.

3. Паранюшкин, Р. В. Композиция. Теория и практика изобразительного искусства : учебное пособие / Р. В. Паранюшкин. – 6-е изд., стер. – СПб. : Планета музыки, 2020. – 100 с. // Лань : электронно-библиотечная система. – Режим доступа: https://e.lanbook.com/book/133859.

4. Ушакова, С. Г. Композиция : учебно-методическое пособие / С. Г. Ушакова. – 3-е изд., стер. – М. : ФЛИНТА, 2019. – 110 с. // Лань : электронно-библиотечная система. – Режим доступа: https://e.lanbook.com/book/122701.

#### **Раздел 5. Моделирование объемной и глубинно-пространственной композиции** *План:*

1. Натуралистическое законченное изображение в уменьшенном размере.

2. Создание модели инсталляции в миниатюре, с последующим воплощении в реальном размере.

*Литература:*

1. Беляева, О. А. Композиция : практическое пособие для вузов / О. А. Беляева. – 2-е изд. – М. : Издательство «Юрайт», 2022 ; Кемерово : Изд-во КемГИК. – 59 с. – (Высшее образование). – ISBN 978-5-534-11593-2 (Издательство «Юрайт»). – ISBN 978-5-8154-0413-7 (Изд-во КемГИК) // Образовательная платформа «Юрайт» [сайт]. – Режим доступа: https://urait.ru/bcode/495911.

2. Воронова, И. В. Основы композиции : учебное пособие для вузов / И. В. Воронова. – 2-е изд. – М. : Издательство «Юрайт», 2022. – 119 с. – (Высшее образование). – ISBN 978-5-534-11106-4 // Образовательная платформа «Юрайт» [сайт]. – Режим доступа: https://urait.ru/bcode/495498.

3. Паранюшкин, Р. В. Композиция. Теория и практика изобразительного искусства : учебное пособие / Р. В. Паранюшкин. – 6-е изд., стер. – СПб. : Планета музыки, 2020. – 100 с. // Лань : электронно-библиотечная система. – Режим доступа: https://e.lanbook.com/book/133859.

4. Ушакова, С. Г. Композиция : учебно-методическое пособие / С. Г. Ушакова. – 3-е изд., стер. – М. : ФЛИНТА, 2019. – 110 с. // Лань : электронно-библиотечная система. – Режим доступа: https://e.lanbook.com/book/122701.

## **Планы практических (семинарских) занятий**

# **Практическое занятие №1. Понятие об основных видах композиции**

*План:*

1. Введение в предмет.

2. Понятие об основных видах композиции.

3. Определение поверхности, объема, пространства.

4. Приемы и средства построения фронтальной, объемной и объемнопространственной композиции.

5. Задание «Творческое».

*Организация творческого процесса в аудитории:*

1. Нарисовать на листе бумаги 3 варианта композиции: фронтальной, объемной и объемно-пространственной композиции. Затем изобразить их схематично в объеме.

2. Показ образцов из методического фонда.

3. Обсуждение темы с каждым студентом.

4. Студенты делают поисковые черно-белые эскизные наброски и консультируются с преподавателем.

5. Отбор успешных вариантов эскизных решений.

6. Консультирование эскизных вариантов с каждым студентом.

7. Студенты выполняют чистовые эскизы.

8. Прием и оценивание готовых работ.

*Практический выход:*

1. Ручная графика на листе А4.

2. Небольшие поисковые макеты из бумаги.

*Оборудование и материалы:*

1. Учебная аудитория для проведения занятий семинарского типа.

- 2. Проектор.
- 3. Ноутбук.
- 4. Экран.
- 5. Доска меловая большая.
- 6. Доступ к сети «Интернет».

7. Доступ к электронной информационно-образовательной среде.

*Литература:*

1. Беляева, О. А. Композиция : практическое пособие для вузов / О. А. Беляева. – 2-е изд. – М. : Издательство «Юрайт», 2022 ; Кемерово : Изд-во КемГИК. – 59 с. – (Высшее образование). – ISBN 978-5-534-11593-2 (Издательство «Юрайт»). – ISBN 978-5-8154-0413-7 (Изд-во КемГИК) // Образовательная платформа «Юрайт» [сайт]. – Режим доступа: https://urait.ru/bcode/495911.

2. Воронова, И. В. Основы композиции : учебное пособие для вузов / И. В. Воронова. – 2-е изд. – М. : Издательство «Юрайт», 2022. – 119 с. – (Высшее образование). – ISBN 978-5-534-11106-4 // Образовательная платформа «Юрайт» [сайт]. – Режим доступа: https://urait.ru/bcode/495498.

3. Паранюшкин, Р. В. Композиция. Теория и практика изобразительного искусства : учебное пособие / Р. В. Паранюшкин. – 6-е изд., стер. – СПб. : Планета музыки, 2020. – 100 с. // Лань : электронно-библиотечная система. – Режим доступа: https://e.lanbook.com/book/133859.

4. Ушакова, С. Г. Композиция : учебно-методическое пособие / С. Г. Ушакова. – 3-е изд., стер. – М. : ФЛИНТА, 2019. – 110 с. // Лань : электронно-библиотечная система. – Режим доступа: https://e.lanbook.com/book/122701.

# **Практическое занятие № 2. Основные понятия объемной композиции**

#### *План:*

1. Понятие «масса» объемной композиции.

2. «Межобъемное» пространство.

3. Этапы построения объемной композиции.

4. Средства художественной выразительности объемной композиции.

5. Задание «Пропорции».

*Организация творческого процесса в аудитории:*

1. Создайте формальную композицию; выразите ее в двух системах пропорций: первая композиция – в системе пропорций 1:1, вторая – в пропорции золотого сечения. сравните и охарактеризуйте их. выбирая определенную систему пропорций, вы тем самым уже определяете характер произведения, его художественный строй.

2. Показ образцов из методического фонда.

3. Обсуждение темы с каждым студентом.

4. Студенты делают поисковые черно-белые эскизные наброски и консультируются с преподавателем.

5. Отбор успешных вариантов эскизных решений.

6. Консультирование эскизных вариантов с каждым студентом.

7. Студенты выполняют чистовые эскизы.

8. Прием и оценивание готовых работ.

*Практический выход:* ручная графика на листе А4.

*Оборудование и материалы:*

1. Учебная аудитория для проведения занятий семинарского типа.

- 2. Проектор.
- 3. Ноутбук.
- 4. Экран.
- 5. Доска меловая большая.
- 6. Доступ к сети «Интернет».

7. Доступ к электронной информационно-образовательной среде.

*Литература:*

1. Беляева, О. А. Композиция : практическое пособие для вузов / О. А. Беляева. – 2-е изд. – М. : Издательство «Юрайт», 2022 ; Кемерово : Изд-во КемГИК. – 59 с. – (Высшее образование). – ISBN 978-5-534-11593-2 (Издательство «Юрайт»). – ISBN 978-5-8154-0413-7 (Изд-во КемГИК) // Образовательная платформа «Юрайт» [сайт]. – Режим доступа: https://urait.ru/bcode/495911.

2. Воронова, И. В. Основы композиции : учебное пособие для вузов / И. В. Воронова. – 2-е изд. – М. : Издательство «Юрайт», 2022. – 119 с. – (Высшее образование). – ISBN 978-5-534-11106-4 // Образовательная платформа «Юрайт» [сайт]. – Режим доступа: https://urait.ru/bcode/495498.

3. Паранюшкин, Р. В. Композиция. Теория и практика изобразительного искусства : учебное пособие / Р. В. Паранюшкин. – 6-е изд., стер. – СПб. : Планета музыки, 2020. – 100 с. // Лань : электронно-библиотечная система. – Режим доступа: https://e.lanbook.com/book/133859.

4. Ушакова, С. Г. Композиция : учебно-методическое пособие / С. Г. Ушакова. – 3-е изд., стер. – М. : ФЛИНТА, 2019. – 110 с. // Лань : электронно-библиотечная система. – Режим доступа: https://e.lanbook.com/book/122701.

# **Практическое занятие № 3. Построения пространственной композиции**  *План:*

1. Глубинное, фронтальное и вертикальное построения пространственной композиции.

2. Элементы, ограничивающие пространство.

3. Задание «Масштаб».

#### *Организация творческого процесса в аудитории:*

1. Начертите развертку стены в масштабе 1:10, длина – 6 м, высота – 3 м; создайте на модульной основе композицию, соразмерную человеку, из элементов «круг», «квадрат»; декоративно решенная стена будет представлять собой рельеф, выполненный из гипсолитовых элементов; самостоятельно подберите размеры элементов так, чтобы у вас получилось 2-3 варианта решения; возможно сочетание двух размеров в одной композиции для организации «акцента»; для наглядности склеить рельефные элементы из белой бумаги.

2. Показ образцов из методического фонда.

3. Обсуждение темы с каждым студентом.

4. Студенты делают поисковые черно-белые и цветные эскизные наброски и консультируются с преподавателем.

5. Отбор успешных вариантов эскизных решений.

6. Консультирование эскизных вариантов с каждым студентом.

7. Студенты выполняют чистовые черно-белые и цветные эскизы.

8. Прием и оценивание готовых работ.

*Практический выход:* ручная графика на листе А4.

*Оборудование и материалы:*

- 1. Учебная аудитория для проведения занятий семинарского типа.
- 2. Проектор.
- 3. Ноутбук.
- 4. Экран.
- 5. Доска меловая большая.
- 6. Доступ к сети «Интернет».

7. Доступ к электронной информационно-образовательной среде.

*Литература:*

1. Беляева, О. А. Композиция : практическое пособие для вузов / О. А. Беляева. – 2-е изд. – М. : Издательство «Юрайт», 2022 ; Кемерово : Изд-во КемГИК. – 59 с. – (Высшее образование). – ISBN 978-5-534-11593-2 (Издательство «Юрайт»). – ISBN 978-5-8154-0413-7 (Изд-во КемГИК) // Образовательная платформа «Юрайт» [сайт]. – Режим доступа: https://urait.ru/bcode/495911.

2. Воронова, И. В. Основы композиции : учебное пособие для вузов / И. В. Воронова. – 2-е изд. – М. : Издательство «Юрайт», 2022. – 119 с. – (Высшее образование). – ISBN 978-5-534-11106-4 // Образовательная платформа «Юрайт» [сайт]. – Режим доступа: https://urait.ru/bcode/495498.

3. Паранюшкин, Р. В. Композиция. Теория и практика изобразительного искусства : учебное пособие / Р. В. Паранюшкин. – 6-е изд., стер. – СПб. : Планета музыки, 2020. – 100 с. // Лань : электронно-библиотечная система. – Режим доступа: https://e.lanbook.com/book/133859.

4. Ушакова, С. Г. Композиция : учебно-методическое пособие / С. Г. Ушакова. – 3-е изд., стер. – М. : ФЛИНТА, 2019. – 110 с. // Лань : электронно-библиотечная система. – Режим доступа: https://e.lanbook.com/book/122701.

#### **Практическое занятие № 4. Степень замкнутости объемно-пространственной композиции**

#### *План:*

1. Степень замкнутости объемно-пространственной композиции: экстерьерные и интерьерные пространства.

2. Задание «Трансформация».

*Организация творческого процесса в аудитории:*

1. Создайте композиции из бумаги, без надрезов, только трансформация листа, отвечающие всем основным требованиям (равновесие, единство и соподчинение), где центр организован.

2. Показ образцов из методического фонда.

3. Обсуждение темы с каждым студентом.

4. Студенты делают поисковые эскизные макеты и консультируются с преподавателем.

5. Отбор успешных вариантов эскизных решений.

6. Консультирование эскизных вариантов с каждым студентом.

7. Студенты выполняют чистовые макеты.

8. Прием и оценивание готовых работ.

*Практический выход:* рельефный макет на листе А4.

*Оборудование и материалы:*

1. Учебная аудитория для проведения занятий семинарского типа.

- 2. Проектор.
- 3. Ноутбук.
- 4. Экран.
- 5. Доска меловая большая.
- 6. Доступ к сети «Интернет».

7. Доступ к электронной информационно-образовательной среде.

*Литература:*

1. Беляева, О. А. Композиция : практическое пособие для вузов / О. А. Беляева. – 2-е изд. – М. : Издательство «Юрайт», 2022 ; Кемерово : Изд-во КемГИК. – 59 с. – (Высшее образование). – ISBN 978-5-534-11593-2 (Издательство «Юрайт»). – ISBN 978-5-8154-0413-7 (Изд-во КемГИК) // Образовательная платформа «Юрайт» [сайт]. – Режим доступа: https://urait.ru/bcode/495911.

2. Воронова, И. В. Основы композиции : учебное пособие для вузов / И. В. Воронова. – 2-е изд. – М. : Издательство «Юрайт», 2022. – 119 с. – (Высшее образование). – ISBN 978-5-534-11106-4 // Образовательная платформа «Юрайт» [сайт]. – Режим доступа: https://urait.ru/bcode/495498.

3. Паранюшкин, Р. В. Композиция. Теория и практика изобразительного искусства : учебное пособие / Р. В. Паранюшкин. – 6-е изд., стер. – СПб. : Планета музыки, 2020. – 100 с. // Лань : электронно-библиотечная система. – Режим доступа: https://e.lanbook.com/book/133859.

4. Ушакова, С. Г. Композиция : учебно-методическое пособие / С. Г. Ушакова. – 3-е изд., стер. – М. : ФЛИНТА, 2019. – 110 с. // Лань : электронно-библиотечная система. – Режим доступа: https://e.lanbook.com/book/122701.

#### **Практическое занятие № 5. Симметрия и асимметрия ограниченного пространства** *План:*

1. Симметрия и асимметрия ограниченного пространства, как направление развития композиции, основа, организующей последовательности движения и восприятия зрителя.

2. Задание «Объем и плоскость».

*Организация творческого процесса в аудитории:*

1. Решение конфликта между объемной формой и плоскостью земли. Предложите варианты разных творческих решений.

2. Показ образцов из методического фонда.

3. Обсуждение темы с каждым студентом.

4. Студенты делают поисковые эскизные макеты и консультируются с преподавателем.

5. Отбор успешных вариантов эскизных решений.

- 6. Консультирование эскизных вариантов с каждым студентом.
- 7. Студенты выполняют чистовые макеты.

8. Прием и оценивание готовых работ.

*Практический выход:* рельефный макет на листе А4.

*Оборудование и материалы:*

1. Учебная аудитория для проведения занятий семинарского типа.

2. Проектор.

- 3. Ноутбук.
- 4. Экран.

5. Доска меловая большая.

6. Доступ к сети «Интернет».

7. Доступ к электронной информационно-образовательной среде.

*Литература:*

1. Беляева, О. А. Композиция : практическое пособие для вузов / О. А. Беляева. – 2-е изд. – М. : Издательство «Юрайт», 2022 ; Кемерово : Изд-во КемГИК. – 59 с. – (Высшее образование). – ISBN 978-5-534-11593-2 (Издательство «Юрайт»). – ISBN 978-5-8154-0413-7 (Изд-во КемГИК) // Образовательная платформа «Юрайт» [сайт]. – Режим доступа: https://urait.ru/bcode/495911.

2. Воронова, И. В. Основы композиции : учебное пособие для вузов / И. В. Воронова. – 2-е изд. – М. : Издательство «Юрайт», 2022. – 119 с. – (Высшее образование). – ISBN 978-5-534-11106-4 // Образовательная платформа «Юрайт» [сайт]. – Режим доступа: https://urait.ru/bcode/495498.

3. Паранюшкин, Р. В. Композиция. Теория и практика изобразительного искусства : учебное пособие / Р. В. Паранюшкин. – 6-е изд., стер. – СПб. : Планета музыки, 2020. – 100 с. // Лань : электронно-библиотечная система. – Режим доступа: https://e.lanbook.com/book/133859.

4. Ушакова, С. Г. Композиция : учебно-методическое пособие / С. Г. Ушакова. – 3-е изд., стер. – М. : ФЛИНТА, 2019. – 110 с. // Лань : электронно-библиотечная система. – Режим доступа: https://e.lanbook.com/book/122701.

#### **Практическое занятие № 6. Построение фронтальной поверхности, объемной композиции, пространственной композиции**

*План:*

1. Построение фронтальной поверхности.

2. Построение объемной композиции.

3. Построение пространственной композиции.

4. Задание «Упражнение 1 на виды композиции».

*Организация творческого процесса в аудитории:*

1. Построить на бумаге из одинаковых элементов (параллелепипедов) взаимодействие массы и пространства, фронтальную композицию, объемную и глубиннопространственную композицию.

2. Показ образцов из методического фонда.

3. Обсуждение темы с каждым студентом.

4. Студенты делают поисковые эскизные макеты и консультируются с преподавателем.

- 5. Отбор успешных вариантов эскизных решений.
- 6. Консультирование эскизных вариантов с каждым студентом.
- 7. Студенты выполняют чистовые макеты.
- 8. Прием и оценивание готовых работ.

*Практический выход:* рельефный макет на листе А4.

*Оборудование и материалы:*

- 1. Учебная аудитория для проведения занятий семинарского типа.
- 2. Проектор.
- 3. Ноутбук.
- 4. Экран.
- 5. Доска меловая большая.

6. Доступ к сети «Интернет».

7. Доступ к электронной информационно-образовательной среде. *Литература:*

1. Беляева, О. А. Композиция : практическое пособие для вузов / О. А. Беляева. – 2-е изд. – М. : Издательство «Юрайт», 2022 ; Кемерово : Изд-во КемГИК. – 59 с. – (Высшее образование). – ISBN 978-5-534-11593-2 (Издательство «Юрайт»). – ISBN 978-5-8154-0413-7 (Изд-во КемГИК) // Образовательная платформа «Юрайт» [сайт]. – Режим доступа: https://urait.ru/bcode/495911.

2. Воронова, И. В. Основы композиции : учебное пособие для вузов / И. В. Воронова. – 2-е изд. – М. : Издательство «Юрайт», 2022. – 119 с. – (Высшее образование). – ISBN 978-5-534-11106-4 // Образовательная платформа «Юрайт» [сайт]. – Режим доступа: https://urait.ru/bcode/495498.

3. Паранюшкин, Р. В. Композиция. Теория и практика изобразительного искусства : учебное пособие / Р. В. Паранюшкин. – 6-е изд., стер. – СПб. : Планета музыки, 2020. – 100 с. // Лань : электронно-библиотечная система. – Режим доступа: https://e.lanbook.com/book/133859.

4. Ушакова, С. Г. Композиция : учебно-методическое пособие / С. Г. Ушакова. – 3-е изд., стер. – М. : ФЛИНТА, 2019. – 110 с. // Лань : электронно-библиотечная система. – Режим доступа: https://e.lanbook.com/book/122701.

#### **Практическое занятие № 7. Этапы построения объемно-пространственных форм** *План:*

1. Первый этап приемов построения объемно-пространственной формы: соотношение сторон, форма плана, силуэт, положение в пространстве и т.д.

2. Задание «Упражнение 2 на характеристики фронтальной поверхности».

*Организация творческого процесса в аудитории:*

1. Показать на бумаге схему движения зрителя к фронтальной поверхности, вдоль фронтальной поверхности.

2. Построить фронтальную поверхность с тождеством сторон, вытянутую по вертикали и вытянутую по горизонтали.

3. Построить фронтальная поверхность с прямолинейной формой плана, с криволинейной формы плана и с ломанной формой плана.

- 4. Построить симметричный и асимметричный силуэт поверхности.
- 5. Показ образцов из методического фонда.
- 6. Обсуждение темы с каждым студентом.

7. Студенты делают поисковые эскизные макеты и консультируются с преподавателем.

8. Отбор успешных вариантов эскизных решений.

9. Консультирование эскизных вариантов с каждым студентом.

10. Студенты выполняют чистовые макеты.

11. Прием и оценивание готовых работ.

*Практический выход:* рельефный макет на листе А4.

*Оборудование и материалы:*

- 1. Учебная аудитория для проведения занятий семинарского типа.
- 2. Проектор.
- 3. Ноутбук.
- 4. Экран.
- 5. Доска меловая большая.
- 6. Доступ к сети «Интернет».
- 7. Доступ к электронной информационно-образовательной среде.

*Литература:*

1. Беляева, О. А. Композиция : практическое пособие для вузов / О. А. Беляева. – 2-е изд. – М. : Издательство «Юрайт», 2022 ; Кемерово : Изд-во КемГИК. – 59 с. – (Высшее образование). – ISBN 978-5-534-11593-2 (Издательство «Юрайт»). – ISBN 978-5-8154-0413-7 (Изд-во КемГИК) // Образовательная платформа «Юрайт» [сайт]. – Режим доступа: https://urait.ru/bcode/495911.

2. Воронова, И. В. Основы композиции : учебное пособие для вузов / И. В. Воронова. – 2-е изд. – М. : Издательство «Юрайт», 2022. – 119 с. – (Высшее образование). – ISBN 978-5-534-11106-4 // Образовательная платформа «Юрайт» [сайт]. – Режим доступа: https://urait.ru/bcode/495498.

3. Паранюшкин, Р. В. Композиция. Теория и практика изобразительного искусства : учебное пособие / Р. В. Паранюшкин. – 6-е изд., стер. – СПб. : Планета музыки, 2020. – 100 с. // Лань : электронно-библиотечная система. – Режим доступа: https://e.lanbook.com/book/133859.

4. Ушакова, С. Г. Композиция : учебно-методическое пособие / С. Г. Ушакова. – 3-е изд., стер. – М. : ФЛИНТА, 2019. – 110 с. // Лань : электронно-библиотечная система. – Режим доступа: https://e.lanbook.com/book/122701.

#### **Практическое занятие № 8. Этапы построения объемно-пространственных форм** *План:*

1. Второй этап приемов построения объемно-пространственной формы: прием «членение», сопоставление контрастных поверхностей, сопоставление массы и пространства, фактура и цвет.

2. Задание «Упражнение 3 на передачу фактуры на объемной форме».

*Организация творческого процесса в аудитории:*

3. Передать в объемной форме разные виды фактур (фактура, как средство выразительности). К каждому объёму подобрать свою фактуру, т.е фактура должна подчеркнуть характер объёма (цилиндр, конус, куб, параллелепипед, сложная форма).

- 4. Показ образцов из методического фонда.
- 5. Обсуждение темы с каждым студентом.

6. Студенты делают поисковые эскизные макеты и консультируются с преподавателем.

- 7. Отбор успешных вариантов эскизных решений.
- 8. Консультирование эскизных вариантов с каждым студентом.
- 9. Студенты выполняют чистовые макеты.
- 10. Прием и оценивание готовых работ.

*Практический выход:* рельефный макет на листе А4.

*Оборудование и материалы:*

- 1. Учебная аудитория для проведения занятий семинарского типа.
- 2. Проектор.
- 3. Ноутбук.
- 4. Экран.
- 5. Доска меловая большая.
- 6. Доступ к сети «Интернет».

7. Доступ к электронной информационно-образовательной среде.

*Литература:*

1. Беляева, О. А. Композиция : практическое пособие для вузов / О. А. Беляева. – 2-е изд. – М. : Издательство «Юрайт», 2022 ; Кемерово : Изд-во КемГИК. – 59 с. – (Высшее образование). – ISBN 978-5-534-11593-2 (Издательство «Юрайт»). – ISBN 978-5-8154-0413-7 (Изд-во КемГИК) // Образовательная платформа «Юрайт» [сайт]. – Режим доступа: https://urait.ru/bcode/495911.

2. Воронова, И. В. Основы композиции : учебное пособие для вузов / И. В. Воронова. – 2-е изд. – М. : Издательство «Юрайт», 2022. – 119 с. – (Высшее образование). – ISBN 978-5-534-11106-4 // Образовательная платформа «Юрайт» [сайт]. – Режим доступа: https://urait.ru/bcode/495498.

3. Паранюшкин, Р. В. Композиция. Теория и практика изобразительного искусства : учебное пособие / Р. В. Паранюшкин. – 6-е изд., стер. – СПб. : Планета музыки, 2020. – 100 с. // Лань : электронно-библиотечная система. – Режим доступа: https://e.lanbook.com/book/133859.

4. Ушакова, С. Г. Композиция : учебно-методическое пособие / С. Г. Ушакова. – 3-е изд., стер. – М. : ФЛИНТА, 2019. – 110 с. // Лань : электронно-библиотечная система. – Режим доступа: https://e.lanbook.com/book/122701.

#### **Практическое занятие № 9. Приемы построения объемно-пространственной композиции**

#### *План:*

1. Приемы построения объемно-пространственной композиции.

2. Статичность и динамичность.

3. Основные приемы, с помощью которых можно создать динамичность в пространственной композиции и достичь выразительности.

4. Задание «Упражнение 4 на характеристики объемной формы».

*Организация творческого процесса в аудитории:*

1. Построить объемную форму с равными гранями по трём координатам:

- куб

- параллелепипед
- шар

2. Построить объемную форму с преобладающей вертикальной координатой над другими.

3. Построить объемную форму с преобладающей горизонтальной координатой на вертикальной.

- 4. Построить форму:
- простая геометрическая фигура в плане
- сложного очертания в плане
- 5. Построить объемную форму с тремя главными осями:
- горизонтальной
- вертикальной
- наклонной
- 6. Схема местоположения объемной формы в открытом и закрытом пространстве
- показ образцов из методического фонда;
- обсуждение темы с каждым студентом;

- студенты делают поисковые эскизные макеты и консультируются с преподавателем;

- отбор успешных вариантов эскизных решений;
- консультирование эскизных вариантов с каждым студентом;
- студенты выполняют чистовые макеты;
- прием и оценивание готовых работ.

*Практический выход:* рельефный макет на листе А4.

*Оборудование и материалы:*

- 1. Учебная аудитория для проведения занятий семинарского типа.
- 2. Проектор.
- 3. Ноутбук.
- 4. Экран.
- 5. Доска меловая большая.
- 6. Доступ к сети «Интернет».
- 7. Доступ к электронной информационно-образовательной среде.

#### *Литература:*

1. Беляева, О. А. Композиция : практическое пособие для вузов / О. А. Беляева. – 2-е изд. – М. : Издательство «Юрайт», 2022 ; Кемерово : Изд-во КемГИК. – 59 с. – (Высшее образование). – ISBN 978-5-534-11593-2 (Издательство «Юрайт»). – ISBN 978-5-8154-0413-7 (Изд-во КемГИК) // Образовательная платформа «Юрайт» [сайт]. – Режим доступа: https://urait.ru/bcode/495911.

2. Воронова, И. В. Основы композиции : учебное пособие для вузов / И. В. Воронова. – 2-е изд. – М. : Издательство «Юрайт», 2022. – 119 с. – (Высшее образование). – ISBN 978-5-534-11106-4 // Образовательная платформа «Юрайт» [сайт]. – Режим доступа: https://urait.ru/bcode/495498.

3. Паранюшкин, Р. В. Композиция. Теория и практика изобразительного искусства : учебное пособие / Р. В. Паранюшкин. – 6-е изд., стер. – СПб. : Планета музыки, 2020. – 100 с. // Лань : электронно-библиотечная система. – Режим доступа: https://e.lanbook.com/book/133859.

4. Ушакова, С. Г. Композиция : учебно-методическое пособие / С. Г. Ушакова. – 3-е изд., стер. – М. : ФЛИНТА, 2019. – 110 с. // Лань : электронно-библиотечная система. – Режим доступа: https://e.lanbook.com/book/122701.

# **Практическое занятие № 10. Материал для учебного макетирования**

*План:*

1. Материал для учебного макетирования.

- 2. Свойства бумаги, картона, эглина (пластилина), пенопласта и т. д.
- 3. Характер работы с этими материалами.
- 4. Задание «Объемная композиция 1».

*Организация творческого процесса в аудитории:*

1. Создайте объемную композицию, в которой явно выражена пластическая тема тяжести.

- 2. Показ образцов из методического фонда.
- 3. Обсуждение темы с каждым студентом.

4. Студенты делают поисковые черно-белые эскизные наброски и консультируются с преподавателем.

- 5. Отбор успешных вариантов эскизных решений.
- 6. Консультирование эскизных вариантов с каждым студентом.
- 7. Студенты выполняют чистовые эскизы.
- 8. Прием и оценивание готовых работ.

*Практический выход:* рельефный макет на листе А4

*Оборудование и материалы:*

- 1. Учебная аудитория для проведения занятий семинарского типа.
- 2. Проектор.
- 3. Ноутбук.
- 4. Экран.
- 5. Доска меловая большая.
- 6. Доступ к сети «Интернет».

7. Доступ к электронной информационно-образовательной среде.

*Литература:*

1. Беляева, О. А. Композиция : практическое пособие для вузов / О. А. Беляева. – 2-е изд. – М. : Издательство «Юрайт», 2022 ; Кемерово : Изд-во КемГИК. – 59 с. – (Высшее образование). – ISBN 978-5-534-11593-2 (Издательство «Юрайт»). – ISBN 978-5-8154-0413-7 (Изд-во КемГИК) // Образовательная платформа «Юрайт» [сайт]. – Режим доступа: https://urait.ru/bcode/495911.

2. Воронова, И. В. Основы композиции : учебное пособие для вузов / И. В. Воронова. – 2-е изд. – М. : Издательство «Юрайт», 2022. – 119 с. – (Высшее образование). –
ISBN 978-5-534-11106-4 // Образовательная платформа «Юрайт» [сайт]. – Режим доступа: https://urait.ru/bcode/495498.

3. Паранюшкин, Р. В. Композиция. Теория и практика изобразительного искусства : учебное пособие / Р. В. Паранюшкин. – 6-е изд., стер. – СПб. : Планета музыки, 2020. – 100 с. // Лань : электронно-библиотечная система. – Режим доступа: https://e.lanbook.com/book/133859.

4. Ушакова, С. Г. Композиция : учебно-методическое пособие / С. Г. Ушакова. – 3-е изд., стер. – М. : ФЛИНТА, 2019. – 110 с. // Лань : электронно-библиотечная система. – Режим доступа: https://e.lanbook.com/book/122701.

## **Практическое занятие № 11. Две формы работы: плоскостное и объемное моделирование**

## *План:*

1. Две формы работы: плоскостное и объемное моделирование.

2. Инструменты для работы с макетом.

3. Задание «Объемная композиция 2».

*Организация творческого процесса в аудитории:*

1. создайте объемную композицию на модульной основе, интересную по пластике и силуэту. Найдите масштабное отношение к человеку;

2. показ образцов из методического фонда;

3. обсуждение темы с каждым студентом;

4. студенты делают поисковые черно-белые эскизные наброски и консультируются с преподавателем;

5. отбор успешных вариантов эскизных решений;

6. консультирование эскизных вариантов с каждым студентом;

7. студенты выполняют чистовые эскизы;

8. прием и оценивание готовых работ.

*Практический выход:* РЕЛЬЕФНЫЙ макет на листе А4.

*Оборудование и материалы:*

1. Учебная аудитория для проведения занятий семинарского типа.

- 2. Проектор.
- 3. Ноутбук.
- 4. Экран.

5. Доска меловая большая.

6. Доступ к сети «Интернет».

7. Доступ к электронной информационно-образовательной среде.

*Литература:*

1. Беляева, О. А. Композиция : практическое пособие для вузов / О. А. Беляева. – 2-е изд. – М. : Издательство «Юрайт», 2022 ; Кемерово : Изд-во КемГИК. – 59 с. – (Высшее образование). – ISBN 978-5-534-11593-2 (Издательство «Юрайт»). – ISBN 978-5-8154-0413-7 (Изд-во КемГИК) // Образовательная платформа «Юрайт» [сайт]. – Режим доступа: https://urait.ru/bcode/495911.

2. Воронова, И. В. Основы композиции : учебное пособие для вузов / И. В. Воронова. – 2-е изд. – М. : Издательство «Юрайт», 2022. – 119 с. – (Высшее образование). – ISBN 978-5-534-11106-4 // Образовательная платформа «Юрайт» [сайт]. – Режим доступа: https://urait.ru/bcode/495498.

3. Паранюшкин, Р. В. Композиция. Теория и практика изобразительного искусства : учебное пособие / Р. В. Паранюшкин. – 6-е изд., стер. – СПб. : Планета музыки, 2020. – 100 с. // Лань : электронно-библиотечная система. – Режим доступа: https://e.lanbook.com/book/133859.

4. Ушакова, С. Г. Композиция : учебно-методическое пособие / С. Г. Ушакова. – 3-е изд., стер. – М. : ФЛИНТА, 2019. – 110 с. // Лань : электронно-библиотечная система. – Режим доступа: https://e.lanbook.com/book/122701.

## **Практическое занятие № 12. Эскизный макет «Выявление объемной композиции»**

*План:*

1. Эскизный макет «Выявление объемной композиции» выполнить из эглина, чистовой макет из бумаги.

2. Преимущества бумаги, как макетного материала перед другими материалами.

3. Изготовление четкой линии ребра, и выполнение четкого угла(западающий и выступающий угол)

4. Задание «Объемная композиция 3».

*Организация творческого процесса в аудитории:*

1. создайте объемную композицию, оригинальную по пластике, используя в качестве основного способа гармонизации контраст;

2. показ образцов из методического фонда;

3. обсуждение темы с каждым студентом;

4. студенты делают поисковые черно-белые эскизные наброски и консультируются с преподавателем;

5. отбор успешных вариантов эскизных решений;

- 6. консультирование эскизных вариантов с каждым студентом;
- 7. студенты выполняют чистовые эскизы;

8. прием и оценивание готовых работ.

*Практический выход:* рельефный макет на листе А4.

*Оборудование и материалы:*

1. Учебная аудитория для проведения занятий семинарского типа.

- 2. Проектор.
- 3. Ноутбук.
- 4. Экран.
- 5. Доска меловая большая.
- 6. Доступ к сети «Интернет».
- 7. Доступ к электронной информационно-образовательной среде.

*Литература:*

1. Беляева, О. А. Композиция : практическое пособие для вузов / О. А. Беляева. – 2-е изд. – М. : Издательство «Юрайт», 2022 ; Кемерово : Изд-во КемГИК. – 59 с. – (Высшее образование). – ISBN 978-5-534-11593-2 (Издательство «Юрайт»). – ISBN 978-5-8154-0413-7 (Изд-во КемГИК) // Образовательная платформа «Юрайт» [сайт]. – Режим доступа: https://urait.ru/bcode/495911.

2. Воронова, И. В. Основы композиции : учебное пособие для вузов / И. В. Воронова. – 2-е изд. – М. : Издательство «Юрайт», 2022. – 119 с. – (Высшее образование). – ISBN 978-5-534-11106-4 // Образовательная платформа «Юрайт» [сайт]. – Режим доступа: https://urait.ru/bcode/495498.

3. Паранюшкин, Р. В. Композиция. Теория и практика изобразительного искусства : учебное пособие / Р. В. Паранюшкин. – 6-е изд., стер. – СПб. : Планета музыки, 2020. – 100 с. // Лань : электронно-библиотечная система. – Режим доступа: https://e.lanbook.com/book/133859.

4. Ушакова, С. Г. Композиция : учебно-методическое пособие / С. Г. Ушакова. – 3-е изд., стер. – М. : ФЛИНТА, 2019. – 110 с. // Лань : электронно-библиотечная система. – Режим доступа: https://e.lanbook.com/book/122701.

## **Практическое занятие № 13. Понятие «подмакетник». Стадии учебного макетирования. Эскизная развертка формы**

*План:*

1. Понятие «подмакетник».

2. Размер и форма подмакетника.

3. Значение подмакетника в работе над глубинно-пространственной композицией.

4. Стадии учебного макетирования.

5. Эскизная развертка формы.

6. Задание «Объемная композиция 4».

*Организация творческого процесса в аудитории:*

1. Создайте объемную композицию, в которой бы четко прочитывались решения ритмических задач.

2. Показ образцов из методического фонда.

3. Обсуждение темы с каждым студентом.

4. Студенты делают поисковые черно-белые эскизные наброски и консультируются с преподавателем.

5. Отбор успешных вариантов эскизных решений.

6. Консультирование эскизных вариантов с каждым студентом.

7. Студенты выполняют чистовые эскизы.

8. Прием и оценивание готовых работ.

*Практический выход:* рельефный макет на листе А4.

1. Показ образцов из методического фонда.

2. Обсуждение темы с каждым студентом.

3. Студенты делают поисковые черно-белые эскизные наброски и консультируются с преподавателем.

4. Отбор успешных вариантов эскизных решений.

5. Консультирование эскизных вариантов с каждым студентом.

6. Студенты выполняют чистовые черно-белые эскизы.

7. Прием и оценивание готовых работ.

*Оборудование и материалы:*

1. Учебная аудитория для проведения занятий семинарского типа.

- 2. Проектор.
- 3. Ноутбук.
- 4. Экран.
- 5. Доска меловая большая.
- 6. Доступ к сети «Интернет».

7. Доступ к электронной информационно-образовательной среде.

*Литература:*

1. Беляева, О. А. Композиция : практическое пособие для вузов / О. А. Беляева. – 2-е изд. – М. : Издательство «Юрайт», 2022 ; Кемерово : Изд-во КемГИК. – 59 с. – (Высшее образование). – ISBN 978-5-534-11593-2 (Издательство «Юрайт»). – ISBN 978-5-8154-0413-7 (Изд-во КемГИК) // Образовательная платформа «Юрайт» [сайт]. – Режим доступа: https://urait.ru/bcode/495911.

2. Воронова, И. В. Основы композиции : учебное пособие для вузов / И. В. Воронова. – 2-е изд. – М. : Издательство «Юрайт», 2022. – 119 с. – (Высшее образование). – ISBN 978-5-534-11106-4 // Образовательная платформа «Юрайт» [сайт]. – Режим доступа: https://urait.ru/bcode/495498.

3. Паранюшкин, Р. В. Композиция. Теория и практика изобразительного искусства : учебное пособие / Р. В. Паранюшкин. – 6-е изд., стер. – СПб. : Планета музыки, 2020. – 100 с. // Лань : электронно-библиотечная система. – Режим доступа: https://e.lanbook.com/book/133859.

4. Ушакова, С. Г. Композиция : учебно-методическое пособие / С. Г. Ушакова. – 3-е изд., стер. – М. : ФЛИНТА, 2019. – 110 с. // Лань : электронно-библиотечная система. – Режим доступа: https://e.lanbook.com/book/122701.

## **Практическое занятие № 14. Развертка простых и сложных форм**

*План:*

1. Развертка простых и сложных форм.

2. Способы склеивания макета.

3. Достижение завершенности и целостности объемно-пространственной композиции.

4. Задание «Объемная композиция 5».

*Организация творческого процесса в аудитории:*

1. Создать объемную композицию, в которой бы явно выразилась пластическая тема тяжести. композиция должна быть статичной. затем попробуйте создать две композиции, в одной из которых доминировала бы пластическая тема горизонтали, в другой – вертикали. эти композиции – на динамику. их темы могут быть, например, такими: «поющие вертикали» или «стремящиеся горизонтали». композиции должно отличать образное раскрытие темы. для их выполнения использовать белую и цветную бумагу.

2. Показ образцов из методического фонда.

3. Обсуждение темы с каждым студентом.

4. Студенты делают поисковые черно-белые эскизные наброски и консультируются с преподавателем.

5. Отбор успешных вариантов эскизных решений.

6. Консультирование эскизных вариантов с каждым студентом.

7. Студенты выполняют чистовые эскизы.

8. Прием и оценивание готовых работ.

*Практический выход:* рельефный макет на листе А4.

*Оборудование и материалы:*

1. Учебная аудитория для проведения занятий семинарского типа.

- 2. Проектор.
- 3. Ноутбук.
- 4. Экран.
- 5. Доска меловая большая.
- 6. Доступ к сети «Интернет».
- 7. Доступ к электронной информационно-образовательной среде.

*Литература:*

1. Беляева, О. А. Композиция : практическое пособие для вузов / О. А. Беляева. – 2-е изд. – М. : Издательство «Юрайт», 2022 ; Кемерово : Изд-во КемГИК. – 59 с. – (Высшее образование). – ISBN 978-5-534-11593-2 (Издательство «Юрайт»). – ISBN 978-5-8154-0413-7 (Изд-во КемГИК) // Образовательная платформа «Юрайт» [сайт]. – Режим доступа: https://urait.ru/bcode/495911.

2. Воронова, И. В. Основы композиции : учебное пособие для вузов / И. В. Воронова. – 2-е изд. – М. : Издательство «Юрайт», 2022. – 119 с. – (Высшее образование). – ISBN 978-5-534-11106-4 // Образовательная платформа «Юрайт» [сайт]. – Режим доступа: https://urait.ru/bcode/495498.

3. Паранюшкин, Р. В. Композиция. Теория и практика изобразительного искусства : учебное пособие / Р. В. Паранюшкин. – 6-е изд., стер. – СПб. : Планета музыки, 2020. – 100 с. // Лань : электронно-библиотечная система. – Режим доступа: https://e.lanbook.com/book/133859.

4. Ушакова, С. Г. Композиция : учебно-методическое пособие / С. Г. Ушакова. – 3-е изд., стер. – М. : ФЛИНТА, 2019. – 110 с. // Лань : электронно-библиотечная система. – Режим доступа: https://e.lanbook.com/book/122701.

## **Практическое занятие № 15. Понятия «Модель», «Макет»**

*План:*

1. Макетирование в курсе «Композиция» преследует цели изучения в практических упражнениях вопросов формообразования, развития объемно-пространственного мышления, обучение технике макетирования.

2. Понятия «Модель», «Макет».

3. Задание «Глубинно-пространственная композиция с акцентом».

*Организация творческого процесса в аудитории:*

1. Создать глубинно-пространственную композицию, организуя центр одним из элементов, но с введением акцента в него; акцент может быть цветовым, пластическим, графическим; для работы используйте технику аппликации; применяйте цветную бумагу, картон, графические знаки, буквы, цифры.

2. Показ образцов из методического фонда.

3. Обсуждение темы с каждым студентом.

4. Студенты делают поисковые черно-белые эскизные наброски и консультируются с преподавателем.

5. Отбор успешных вариантов эскизных решений.

6. Консультирование эскизных вариантов с каждым студентом.

7. Студенты выполняют чистовые эскизы.

8. Прием и оценивание готовых работ.

*Практический выход:* бумажный макет на листе А4.

*Оборудование и материалы:*

1. Учебная аудитория для проведения занятий семинарского типа.

- 2. Проектор.
- 3. Ноутбук.
- 4. Экран.
- 5. Доска меловая большая.
- 6. Доступ к сети «Интернет».

7. Доступ к электронной информационно-образовательной среде.

*Литература:*

1. Беляева, О. А. Композиция : практическое пособие для вузов / О. А. Беляева. – 2-е изд. – М. : Издательство «Юрайт», 2022 ; Кемерово : Изд-во КемГИК. – 59 с. – (Высшее образование). – ISBN 978-5-534-11593-2 (Издательство «Юрайт»). – ISBN 978-5-8154-0413-7 (Изд-во КемГИК) // Образовательная платформа «Юрайт» [сайт]. – Режим доступа: https://urait.ru/bcode/495911.

2. Воронова, И. В. Основы композиции : учебное пособие для вузов / И. В. Воронова. – 2-е изд. – М. : Издательство «Юрайт», 2022. – 119 с. – (Высшее образование). – ISBN 978-5-534-11106-4 // Образовательная платформа «Юрайт» [сайт]. – Режим доступа: https://urait.ru/bcode/495498.

3. Паранюшкин, Р. В. Композиция. Теория и практика изобразительного искусства : учебное пособие / Р. В. Паранюшкин. – 6-е изд., стер. – СПб. : Планета музыки, 2020. – 100 с. // Лань : электронно-библиотечная система. – Режим доступа: https://e.lanbook.com/book/133859.

4. Ушакова, С. Г. Композиция : учебно-методическое пособие / С. Г. Ушакова. – 3-е изд., стер. – М. : ФЛИНТА, 2019. – 110 с. // Лань : электронно-библиотечная система. – Режим доступа: https://e.lanbook.com/book/122701.

## **Практическое занятие № 16. Макетирование, как творческий прием** *План:*

1. Макетирование, как творческий прием.

2. Преимущества макетного моделирования перед графическим.

3. Задание «Глубинно-пространственная композиция с ритмом».

*Организация творческого процесса в аудитории:*

1. Создать оригинальную объемно-пространственную композицию, в основе которой лежит ритм. Активно используйте цвет и различные графические решения.

2. Показ образцов из методического фонда.

3. Обсуждение темы с каждым студентом.

4. Студенты делают поисковые черно-белые эскизные наброски и консультируются с преподавателем.

5. Отбор успешных вариантов эскизных решений.

6. Консультирование эскизных вариантов с каждым студентом.

7. Студенты выполняют чистовые эскизы.

8. Прием и оценивание готовых работ.

*Практический выход:* бумажный макет на листе А4.

*Оборудование и материалы:*

- 1. Учебная аудитория для проведения занятий семинарского типа.
- 2. Проектор.
- 3. Ноутбук.
- 4. Экран.

5. Доска меловая большая.

6. Доступ к сети «Интернет».

7. Доступ к электронной информационно-образовательной среде.

*Литература:*

1. Беляева, О. А. Композиция : практическое пособие для вузов / О. А. Беляева. – 2-е изд. – М. : Издательство «Юрайт», 2022 ; Кемерово : Изд-во КемГИК. – 59 с. – (Высшее образование). – ISBN 978-5-534-11593-2 (Издательство «Юрайт»). – ISBN 978-5-8154-0413-7 (Изд-во КемГИК) // Образовательная платформа «Юрайт» [сайт]. – Режим доступа: https://urait.ru/bcode/495911.

2. Воронова, И. В. Основы композиции : учебное пособие для вузов / И. В. Воронова. – 2-е изд. – М. : Издательство «Юрайт», 2022. – 119 с. – (Высшее образование). – ISBN 978-5-534-11106-4 // Образовательная платформа «Юрайт» [сайт]. – Режим доступа: https://urait.ru/bcode/495498.

3. Паранюшкин, Р. В. Композиция. Теория и практика изобразительного искусства : учебное пособие / Р. В. Паранюшкин. – 6-е изд., стер. – СПб. : Планета музыки, 2020. – 100 с. // Лань : электронно-библиотечная система. – Режим доступа: https://e.lanbook.com/book/133859.

4. Ушакова, С. Г. Композиция : учебно-методическое пособие / С. Г. Ушакова. – 3-е изд., стер. – М. : ФЛИНТА, 2019. – 110 с. // Лань : электронно-библиотечная система. – Режим доступа: https://e.lanbook.com/book/122701.

#### **Практическое занятие № 17. Понятие зрительного равновесия объемной и глубиннопространственной композиции**

*План:*

1. Понятие зрительного равновесия объемной и глубинно-пространственной композиции.

2. Упражнения на построение видов композиции, где раскрывается соотношение массы и пространства.

3. Задание «Глубинно-пространственная композиция с симметрией».

*Организация творческого процесса в аудитории:*

1. Организуйте глубинно-пространственную композицию, в основе которой лежит симметрия, сначала относительно оси, затем относительно центра.

2. Показ образцов из методического фонда.

3. Обсуждение темы с каждым студентом.

4. Студенты делают поисковые черно-белые эскизные наброски и консультируются с преподавателем.

5. Отбор успешных вариантов эскизных решений.

6. Консультирование эскизных вариантов с каждым студентом.

7. Студенты выполняют чистовые эскизы.

8. Прием и оценивание готовых работ.

*Практический выход:* бумажный макет на листе А4.

*Оборудование и материалы:*

- 1. Учебная аудитория для проведения занятий семинарского типа.
- 2. Проектор.
- 3. Ноутбук.
- 4. Экран.
- 5. Доска меловая большая.
- 6. Доступ к сети «Интернет».
- 7. Доступ к электронной информационно-образовательной среде.

*Литература:*

1. Беляева, О. А. Композиция : практическое пособие для вузов / О. А. Беляева. – 2-е изд. – М. : Издательство «Юрайт», 2022 ; Кемерово : Изд-во КемГИК. – 59 с. – (Высшее образование). – ISBN 978-5-534-11593-2 (Издательство «Юрайт»). – ISBN 978-5-8154-0413-7 (Изд-во КемГИК) // Образовательная платформа «Юрайт» [сайт]. – Режим доступа: https://urait.ru/bcode/495911.

2. Воронова, И. В. Основы композиции : учебное пособие для вузов / И. В. Воронова. – 2-е изд. – М. : Издательство «Юрайт», 2022. – 119 с. – (Высшее образование). – ISBN 978-5-534-11106-4 // Образовательная платформа «Юрайт» [сайт]. – Режим доступа: https://urait.ru/bcode/495498.

3. Паранюшкин, Р. В. Композиция. Теория и практика изобразительного искусства : учебное пособие / Р. В. Паранюшкин. – 6-е изд., стер. – СПб. : Планета музыки, 2020. – 100 с. // Лань : электронно-библиотечная система. – Режим доступа: https://e.lanbook.com/book/133859.

4. Ушакова, С. Г. Композиция : учебно-методическое пособие / С. Г. Ушакова. – 3-е изд., стер. – М. : ФЛИНТА, 2019. – 110 с. // Лань : электронно-библиотечная система. – Режим доступа: https://e.lanbook.com/book/122701.

## **Практическое занятие № 18. Макет уравновешенной симметричной и асимметричной композиции**

#### *План:*

1. Построение макета уравновешенной симметричной и асимметричной композиции.

2. Задание «Глубинно-пространственная композиция с асимметрией».

*Организация творческого процесса в аудитории:*

1. Создайте асимметричную композицию, которая была бы пластически интересно со всех сторон. Для этого в процессе создания необходимо постоянно просматривать её с разных точек. Используйте для работы склеенные вами заранее кубики.

- 2. Показ образцов из методического фонда.
- 3. Обсуждение темы с каждым студентом.
- 4. Студенты делают поисковые макеты и консультируются с преподавателем.
- 5. Отбор успешных вариантов эскизных решений.
- 6. Консультирование эскизных вариантов с каждым студентом.
- 7. Студенты выполняют чистовые макеты.
- 8. Прием и оценивание готовых работ.

*Практический выход:* бумажный макет на листе А4.

*Оборудование и материалы:*

- 1. Учебная аудитория для проведения занятий семинарского типа.
- 2. Проектор.
- 3. Ноутбук.
- 4. Экран.

5. Доска меловая большая.

6. Доступ к сети «Интернет».

7. Доступ к электронной информационно-образовательной среде.

*Литература:*

1. Беляева, О. А. Композиция : практическое пособие для вузов / О. А. Беляева. – 2-е изд. – М. : Издательство «Юрайт», 2022 ; Кемерово : Изд-во КемГИК. – 59 с. – (Высшее образование). – ISBN 978-5-534-11593-2 (Издательство «Юрайт»). – ISBN 978-5-8154-0413-7 (Изд-во КемГИК) // Образовательная платформа «Юрайт» [сайт]. – Режим доступа: https://urait.ru/bcode/495911.

2. Воронова, И. В. Основы композиции : учебное пособие для вузов / И. В. Воронова. – 2-е изд. – М. : Издательство «Юрайт», 2022. – 119 с. – (Высшее образование). – ISBN 978-5-534-11106-4 // Образовательная платформа «Юрайт» [сайт]. – Режим доступа: https://urait.ru/bcode/495498.

3. Паранюшкин, Р. В. Композиция. Теория и практика изобразительного искусства : учебное пособие / Р. В. Паранюшкин. – 6-е изд., стер. – СПб. : Планета музыки, 2020. – 100 с. // Лань : электронно-библиотечная система. – Режим доступа: https://e.lanbook.com/book/133859.

4. Ушакова, С. Г. Композиция : учебно-методическое пособие / С. Г. Ушакова. – 3-е изд., стер. – М. : ФЛИНТА, 2019. – 110 с. // Лань : электронно-библиотечная система. – Режим доступа: https://e.lanbook.com/book/122701.

**Практическое занятие № 18. Равновесия в объемной композиции в движении** *План:*

1. Восприятие равновесия в объемной композиции в движении, при изменении ее формы, в зависимости от положения зрителя, и динамики осмотра.

2. Задание «Глубинно-пространственная композиция с равновесием в центре».

*Организация творческого процесса в аудитории:*

1. СОЗДАЙТЕ глубинно-пространственную композицию, организуя центр группой элементов; выдержите равновесие всей композиции в пространстве.

- 2. Показ образцов из методического фонда.
- 3. Обсуждение темы с каждым студентом.
- 4. Студенты делают поисковые макеты и консультируются с преподавателем.
- 5. Отбор успешных вариантов эскизных решений.
- 6. Консультирование эскизных вариантов с каждым студентом.
- 7. Студенты выполняют чистовые макеты.

8. Прием и оценивание готовых работ.

*Практический выход:* бумажный макет на листе А4.

*Оборудование и материалы:*

- 1. Учебная аудитория для проведения занятий семинарского типа.
- 2. Проектор.
- 3. Ноутбук.
- 4. Экран.

5. Доска меловая большая.

6. Доступ к сети «Интернет».

7. Доступ к электронной информационно-образовательной среде.

*Литература:*

1. Беляева, О. А. Композиция : практическое пособие для вузов / О. А. Беляева. – 2-е изд. – М. : Издательство «Юрайт», 2022 ; Кемерово : Изд-во КемГИК. – 59 с. – (Высшее образование). – ISBN 978-5-534-11593-2 (Издательство «Юрайт»). – ISBN 978-5-8154-0413-7 (Изд-во КемГИК) // Образовательная платформа «Юрайт» [сайт]. – Режим доступа: https://urait.ru/bcode/495911.

2. Воронова, И. В. Основы композиции : учебное пособие для вузов / И. В. Воронова. – 2-е изд. – М. : Издательство «Юрайт», 2022. – 119 с. – (Высшее образование). – ISBN 978-5-534-11106-4 // Образовательная платформа «Юрайт» [сайт]. – Режим доступа: https://urait.ru/bcode/495498.

3. Паранюшкин, Р. В. Композиция. Теория и практика изобразительного искусства : учебное пособие / Р. В. Паранюшкин. – 6-е изд., стер. – СПб. : Планета музыки, 2020. – 100 с. // Лань : электронно-библиотечная система. – Режим доступа: https://e.lanbook.com/book/133859.

4. Ушакова, С. Г. Композиция : учебно-методическое пособие / С. Г. Ушакова. – 3-е изд., стер. – М. : ФЛИНТА, 2019. – 110 с. // Лань : электронно-библиотечная система. – Режим доступа: https://e.lanbook.com/book/122701.

## **Практическое занятие № 18. Моделирование объемной и глубинно-пространственной композиции**

*План:*

1. Натуралистическое законченное изображение в уменьшенном размере.

2. Создание модели инсталляции в миниатюре, с последующим воплощении в реальном размере.

3. Задание «Глубинно-пространственная композиция 1».

*Организация творческого процесса в аудитории:*

1. Постройте асимметричную глубина тире пространственную композицию, где композиционный центр решен самым большим по объему элементом. Усложните задачу введением еще одной формы в нескольких размерах - цилиндра. Размеры нужно выдерживать в той же системе пропорционирования. Обратите внимание на единство композиций и соподчинение элементов.

- 2. Показ образцов из методического фонда.
- 3. Обсуждение темы с каждым студентом.

4. Студенты делают поисковые черно-белые эскизные наброски и консультируются с преподавателем.

- 5. Отбор успешных вариантов эскизных решений.
- 6. Консультирование эскизных вариантов с каждым студентом.
- 7. Студенты выполняют чистовые эскизы.
- 8. Прием и оценивание готовых работ.

*Практический выход*: бумажный макет на листе А4.

*Оборудование и материалы:*

- 1. Учебная аудитория для проведения занятий семинарского типа.
- 2. Проектор.
- 3. Ноутбук.
- 4. Экран.
- 5. Доска меловая большая.
- 6. Доступ к сети «Интернет».

7. Доступ к электронной информационно-образовательной среде.

*Литература:*

1. Беляева, О. А. Композиция : практическое пособие для вузов / О. А. Беляева. – 2-е изд. – М. : Издательство «Юрайт», 2022 ; Кемерово : Изд-во КемГИК. – 59 с. – (Высшее образование). – ISBN 978-5-534-11593-2 (Издательство «Юрайт»). – ISBN 978-5-8154-0413-7 (Изд-во КемГИК) // Образовательная платформа «Юрайт» [сайт]. – Режим доступа: https://urait.ru/bcode/495911.

2. Воронова, И. В. Основы композиции : учебное пособие для вузов / И. В. Воронова. – 2-е изд. – М. : Издательство «Юрайт», 2022. – 119 с. – (Высшее образование). – ISBN 978-5-534-11106-4 // Образовательная платформа «Юрайт» [сайт]. – Режим доступа: https://urait.ru/bcode/495498.

3. Паранюшкин, Р. В. Композиция. Теория и практика изобразительного искусства : учебное пособие / Р. В. Паранюшкин. – 6-е изд., стер. – СПб. : Планета музыки, 2020. – 100 с. // Лань : электронно-библиотечная система. – Режим доступа: https://e.lanbook.com/book/133859.

4. Ушакова, С. Г. Композиция : учебно-методическое пособие / С. Г. Ушакова. – 3-е изд., стер. – М. : ФЛИНТА, 2019. – 110 с. // Лань : электронно-библиотечная система. – Режим доступа: https://e.lanbook.com/book/122701.

### **Практическое занятие № 19. Моделирование объемной и глубинно-пространственной композиции**

## *План:*

1. Задание «Глубинно-пространственная композиция 2»

*Организация творческого процесса в аудитории:*

1. Создайте глубинно-пространственную композицию, используя конкретный предмет (очки яблоки или часы). Один из предметов необходимо ввести в композиционное решение, выразив свою собственную тему. Задание носит чисто творческий характер, поэтому средства выражения и форму подачи выбираете самостоятельно.

2. Показ образцов из методического фонда.

3. Обсуждение темы с каждым студентом.

4. Студенты делают поисковые черно-белые эскизные наброски и консультируются с преподавателем.

5. Отбор успешных вариантов эскизных решений.

6. Консультирование эскизных вариантов с каждым студентом.

7. Студенты выполняют чистовые эскизы.

8. Прием и оценивание готовых работ.

*Практический выход:* бумажный макет на листе А4.

*Оборудование и материалы:*

1. Учебная аудитория для проведения занятий семинарского типа.

- 2. Проектор.
- 3. Ноутбук.
- 4. Экран.

5. Доска меловая большая.

6. Доступ к сети «Интернет».

7. Доступ к электронной информационно-образовательной среде.

*Литература:*

1. Беляева, О. А. Композиция : практическое пособие для вузов / О. А. Беляева. – 2-е изд. – М. : Издательство «Юрайт», 2022 ; Кемерово : Изд-во КемГИК. – 59 с. – (Высшее образование). – ISBN 978-5-534-11593-2 (Издательство «Юрайт»). – ISBN 978-5-8154-0413-7 (Изд-во КемГИК) // Образовательная платформа «Юрайт» [сайт]. – Режим доступа: https://urait.ru/bcode/495911.

2. Воронова, И. В. Основы композиции : учебное пособие для вузов / И. В. Воронова. – 2-е изд. – М. : Издательство «Юрайт», 2022. – 119 с. – (Высшее образование). – ISBN 978-5-534-11106-4 // Образовательная платформа «Юрайт» [сайт]. – Режим доступа: https://urait.ru/bcode/495498.

3. Паранюшкин, Р. В. Композиция. Теория и практика изобразительного искусства : учебное пособие / Р. В. Паранюшкин. – 6-е изд., стер. – СПб. : Планета музыки, 2020. – 100 с. // Лань : электронно-библиотечная система. – Режим доступа: https://e.lanbook.com/book/133859.

4. Ушакова, С. Г. Композиция : учебно-методическое пособие / С. Г. Ушакова. – 3-е изд., стер. – М. : ФЛИНТА, 2019. – 110 с. // Лань : электронно-библиотечная система. – Режим доступа: https://e.lanbook.com/book/122701.

# **Планы лабораторных работ**

Лабораторные работы учебным планом не предусмотрены.

#### **Планы самостоятельных работ**

## **Тема самостоятельной работы 1. Понятие об основных видах композиции** *Задания:*

самостоятельно продолжить начатое на занятии задание и закончить его;

 самостоятельное изучение литературы о композиции, используя общеизвестные формы фиксации прочитанных источников: выписки, тезисы, конспект, отдельные цитаты.

Литература находится в п.6 и 7 настоящей программы.

## **Тема самостоятельной работы 2: Основные понятия объемной композиции**  *Задания:*

 самостоятельно продолжить и закончить задание «Пропорции» – создать формальную композицию.

 выразите ее в двух системах пропорций: первая композиция – в системе пропорций 1:1, вторая – в пропорции золотого сечения

*Вопросы для самоконтроля:* понятие «объемная композиция».

Литература находится в п.6 и 7 настоящей программы.

**Тема самостоятельной работы 3: Построения пространственной композиции** *Задания:* 

− самостоятельное изучение литературы о композиции, используя общеизвестные формы фиксации прочитанных источников: выписки, тезисы, конспект, отдельные цитаты;

− самостоятельно продолжить начатое на занятии задание «Масштаб» Вычертить развертку стены в масштабе 1:10, длина – 6 м, высота – 3 м; создайте на модульной основе композицию, соразмерную человеку, из элементов «круг», «квадрат» (подробное описание в Приложении 1, Раздел 1, Практическое занятие 1.3.).

*Вопросы для самоконтроля:* понятие «пространственная композиция».

Литература находится в п.6 и 7 настоящей программы.

## **Тема самостоятельной работы 4 Степень замкнутости объемно-пространственной композиции**

*Задания:* 

− самостоятельно закончить начатое аудиторное задание «Трансформация»;

− создать композиции из бумаги, без надрезов, только трансформация листа, отвечающие всем основным требованиям (равновесие, единство и соподчинение), где центр организован (подробное описание в приложении 1, раздел 3, практическое занятие 1.4.).

*Вопросы для самоконтроля:* понятие объемно-пространственной композиции.

Литература находится в п.6 и 7 настоящей программы.

## **Тема самостоятельной работы 5: Симметрия и асимметрия ограниченного пространства**

*Задания:* 

− подготовка к теме занятия, доделать начатое задание «Объем и плоскость» решение конфликта между объемной формой и плоскостью земли;

**−** предложите варианты разных творческих решений (подробное описание в приложении 1, раздел 1, практическое занятие 1.5.).

*Вопросы для самоконтроля:* понятия симметрия и асимметрия ограниченного пространства.

Литература находится в п.6 и 7 настоящей программы.

## **Тема самостоятельной работы 6: Построение фронтальной поверхности, объемной композиции, пространственной композиции**

*Задания:* 

− подготовка к теме занятия, доделать начатое задание «Объемная композиция 1»;

− создайте объемную композицию, в которой явно выражена пластическая тема тяжести (подробное описание в приложении 1, раздел 3, практическое занятие 3.1).

*Вопросы для самоконтроля:* понятие «объемная композиция».

Литература находится в п.6 и 7 настоящей программы.

## **Тема самостоятельной работы 7: Две формы работы: плоскостное и объемное моделирование**

*Задания:* 

− подготовка к теме занятия, доделать начатое задание «Объемная композиция 2»;

− создайте объемную композицию на модульной основе, интересную по пластике и

силуэту;

− найдите масштабное отношение к человеку (подробное описание в приложении 1, раздел 3, практическое занятие 3.2).

*Вопросы для самоконтроля:* понятие «композиция», «равновесие в композиции». Литература находится в п.6 и 7 настоящей программы.

#### **Тема самостоятельной работы 8: Эскизный макет «Выявление объемной композиции»**  *Задания:*

− самостоятельно закончить начатое аудиторное занятие «Объемная композиция 3»;

− создайте объемную композицию, оригинальную по пластике, используя в качестве основного способа гармонизации контраст (практическое занятие 8).

*Вопросы для самоконтроля:* понятие «объемная композиция».

Литература находится в п.6 и 7 настоящей программы.

## **Тема самостоятельной работы 9: Понятие «подмакетник». Стадии учебного макетирования. Эскизная развертка формы**

*Задания:* 

− подготовка к теме занятия, доделать начатое задание «Объемная композиция 4»;

− создайте объемную композицию, в которой бы чётко прочитывались решения ритмических задач (подробное описание в приложении 1, раздел 3, практическое занятие 3.4).

*Вопросы для самоконтроля:* понятие симметрия в композиция», «асимметрия в композиции».

Литература находится в п.6 и 7 настоящей программы.

## **Тема самостоятельной работы 10: Развертка простых и сложных форм**

*Задания:* 

− подготовка к теме занятия, доделать задание «Объемная композиция 5»;

− создать объемную композицию, в которой бы явно выразилась пластическая тема тяжести. композиция должна быть статичной. затем попробуйте создать две композиции, в одной из которых доминировала бы пластическая тема горизонтали, в другой – вертикали. эти композиции – на динамику. их темы могут быть, например, такими: «поющие вертикали» или «стремящиеся горизонтали». композиции должно отличать образное раскрытие темы; для их выполнения использовать белую и цветную бумагу (подробное описание в приложении 1, раздел 3, практическое занятие 3.5).

*Вопросы для самоконтроля:* простые и сложные формы в композиции.

Литература находится в п.6 и 7 настоящей программы.

#### **Тема самостоятельной работы 11: Понятия «Модель», «Макет»**

*Задания:* 

− самостоятельно закончить начатое аудиторное занятие «Глубеннопространственная композиция с акцентом»;

− создать глубинно-пространственную композицию, организуя центр одним из элементов, но с введением акцента в него; акцент может быть цветовым, пластическим, графическим; для работы используйте технику аппликации; применяйте цветную бумагу, картон, графические знаки, буквы, цифры (подробное описание в приложении 1, раздел 4, практическое занятие 4.1).

*Вопросы для самоконтроля:* понятие «модель», «макет».

Литература находится в п.6 и 7 настоящей программы.

**Тема самостоятельной работы 12: Макетирование, как творческий прием**  *Задания:* 

− подготовка к теме занятия, доделать задание «Глубинно-пространственная композиция с ритмом»;

− создать оригинальную объемно-пространственную композицию, в основе которой лежит ритм. Активно используйте цвет и различные графические решения (подробное описание в приложении 1, раздел 4, практическое занятие 4.2).

*Вопросы для самоконтроля:* понятие «Глубинно-пространственная композиция с ритмом».

Литература находится в п.6 и 7 настоящей программы.

## **Тема самостоятельной работы 13: Понятие зрительного равновесия объемной и глубинно-пространственной композиции**

#### *Задания:*

− подготовка к теме занятия, доделать задание «Глубинно-пространственная композиция с симметрией»;

− организуйте глубинно-пространственную композицию, в основе которой лежит симметрия, – сначала относительно оси, затем относительно центра (подробное описание в приложении 1, раздел 4, практическое занятие 4.3).

*Вопросы для самоконтроля:* понятие зрительного равновесия объемной и глубиннопространственной композиции.

Литература находится в п.6 и 7 настоящей программы.

### **Тема самостоятельной работы 14: Макет уравновешенной симметричной и асимметричной композиции**

*Задания:* 

− подготовка к теме занятия, доделать начатое задание «Глубиннопространственная композиция с асимметрией»;

− создайте асимметричную композицию, которая была бы пластически интересно со всех сторон. Для этого в процессе создания необходимо постоянно просматривать её с разных точек. используйте для работы склеенные вами кубики (подробное описание в приложении 1, раздел 4, практическое занятие 4.4).

*Вопросы для самоконтроля:* понятие «ассиметричная композиция».

Литература находится в п.6 и 7 настоящей программы.

#### **Тема самостоятельной работы 15: Равновесия в объемной композиции в движении** *Задания:*

− самостоятельно закончить начатое аудиторное задание «Глубиннопространственная композиция с равновесием в центре»;

− создайте глубинно-пространственную композицию, организуя центр группой элементов; выдержите равновесие всей композиции в пространстве (подробное описание в приложении 1, раздел 4, практическое занятие 4.5).

*Вопросы для самоконтроля:* понятие «глубинно-пространственная композиция». Литература находится в п.6 и 7 настоящей программы.

## **Тема самостоятельной работы 16: Моделирование объемной и глубиннопространственной композиции**

*Задания:* 

− подготовка к теме занятия, доделать начатое задание «Глубиннопространственная композиция-1»;

− постройте асимметричную глубина тире пространственную композицию, где композиционный центр решен самым большим по объему элементом. Усложните задачу введением еще одной формы в нескольких размерах - цилиндра. Размеры нужно выдерживать в той же системе пропорционирования. Обратите внимание на единство композиций и соподчинение элементов.

*Вопросы для самоконтроля:* понятие «глубинно-пространственная композиция», виды.

Литература находится в п.6 и 7 настоящей программы.

## **Тема самостоятельной работы 17: Моделирование объемной и глубиннопространственной композиции**

*Задания:* 

− подготовка к теме занятия, доделать начатое задание «Глубиннопространственная композиция-2»;

− создайте глубинно-пространственную композицию, используя конкретный предмет (очки яблоки или часы). Один из предметов необходимо ввести в композиционное решение, выразив свою собственную тему. Задание носит чисто творческий характер, поэтому средства выражения и форму подачи выбираете самостоятельно.

Литература находится в п.6 и 7 настоящей программы.

Приложение 5

#### **Методические рекомендации по выполнению самостоятельной работы**

Программа курса включает в себя самостоятельное выполнение 16 заданий по 5 тематическим разделам:

1. Основы объемно -пространственной композиции (глубинно-пространственная композиция);

2. Построение объемно-пространственной композиции (глубинно-пространственная композиция);

3. Материал и техника макетирования объемной и глубинно-пространственной композиции;

4. Макетирование, как средство раскрытия особенностей восприятия объемной и глубинно- пространственной композиции;

5. Моделирование объемной и глубинно-пространственной композиции.

Выполнено в жанре учебного задания и состоит из этапов.

1 этап.

Постановка задачи преподавателем. Показ образцов из методического фонда.

Критерий оценивания: в обсуждении темы может на профессиональном уровне объяснить специфику композиции различных видов изобразительного искусства, обоснованно выстраивать систему аргументации относительно композиционного решения того или иного визуального объекта.

2 этап.

Обсуждение темы с каждым студентом. Поисковое эскизирование.

Критерий оценивания: графические эскизы соответствуют теме.

3 этап.

Обсуждение вариантов эскизов в группе. Отбор успешного варианта.

Критерий оценивания: оригинальная идея и новизна, композиционно грамотно расположены все элементы, выполнены требования по качеству подачи объемнопространственного макета; на высоком профессиональном уровне выполнены художественные, структурные и функциональные особенности формообразования.

4 этап.

Выполнение задания в чистовом варианте.

Критерий оценивания: высокий профессиональный уровень общей практикой композиции для достижения целостности визуального решения; развитые навыки объемнопространственного построения изобразительной поверхности.

#### **2.1. Обсуждение с преподавателем вариантов композиционных концепций.**

*Концепция* (от лат. conceptio) ведущий замысел, определенный способ понимания, трактовки какого-либо явления; внезапное рождение идеи, основной мысли, художественного или другого мотива. Концепция определяет стратегию действий.

На этапе определения концептуальных подходов обсуждаются с преподавателем разные варианты дизайна. В процессе обсуждения выявляются: интересные и оригинальные, сильные и слабые стороны дизайнерской идеи. Продумывается содержание композиции, расположении элементов и их функциональность. В рамках концепции студент должен обосновать выбор того или иного шрифта и цветовых сочетаний. Нужно добиваться того, чтобы каждый функциональный элемент дизайна создавался так, чтобы он мог самостоятельно выступать как лучший.

### **2.2. Предварительная разработка макета и выполнение объемного макета**

*Макет* – это масштабная модель, модель объекта в уменьшенном масштабе или в натуральную величину, лишённая, как правило, функциональности представляемого объекта. Предназначен для представления объекта. Используется в тех случаях, когда

представление оригинального объекта неоправданно дорого, невозможно или просто нецелесообразно.

Создание объемного макета здания можно разделить на несколько этапов:

- − разработка общего эскиза;
- уточнение пропорций, размеров и расположение деталей;
- − обогащающая корректировка и проверка рабочего макета.

Только после этого приступают к выкройке экспозиционного макета. При этом всегда необходимо придерживаются основных правил формирования композиции, заключающихся в целостности, лаконичности, гармонии и пропорциональности.

К существенным характеристикам, отличающим объемное макетирование, относят выразительные формы, контрастную структуру и формообразование. Объемное макетирование позволяет рассмотреть форму из любого ракурса. Объекты объёмнопространственной композиции представляются в качестве одного объема, или слитной формой, так и группой отдельных частей, но при этом должны быть композиционно связанной "массой". Трехмерность структуры в свою очередь усложняет построение и обогащает информацию об объекте.

## **2.3. Самостоятельное завершение графических работ начатых на аудиторном занятии**

*Самостоятельная работа* – это вид учебной деятельности, выполняемый студентом без непосредственного контакта с преподавателем; неотъемлемое обязательное звено процесса обучения, предусматривающее, прежде всего индивидуальную работу учащихся в соответствии с установкой преподавателя или учебника, программы обучения.

Типы самостоятельной работы над проектными объектами.

1-й тип. Формирование у обучаемых умений на основе данного им на аудиторном занятии алгоритма проектной деятельности.

2-й тип. Формирование знаний-копий и знаний, позволяющих решать типовые проектные задачи. К самостоятельным работам такого типа относятся отдельные этапы проектных работ и практических занятий с предписаниями алгоритмического характера.

3-й тип. Формирование у обучаемых знаний, лежащих в основе решения нетиповых задач. Познавательная деятельность обучаемых при решении таких задач заключается в накоплении и проявлении нового для них опыта деятельности на базе усвоенного ранее формализованного опыта (действий по известному проектному алгоритму) путем переноса знаний, навыков и умений. Графические задания этого типа предполагают поиск, формулирование и реализацию идеи решения, что всегда выходит за пределы прошлого формализованного опыта и требует от обучаемого варьирования условий задания и усвоенной ранее учебной информации. Типичными для самостоятельной работы студентов третьего типа являются курсовые и дипломные проекты.

4-й тип. Создание предпосылок для творческой деятельности. Познавательная деятельность обучаемых при выполнении этих работ заключается в глубоком проникновении в сущность изучаемого объекта, установлении новых связей и отношений, необходимых для нахождения новых, неизвестных ранее принципов, идей, генерирования новой информации. Этот тип самостоятельных работ реализуется обычно при выполнении заданий научно-исследовательского характера, включая курсовые и дипломные проекты.

#### **2.4. Самостоятельное изучение первоисточников по композиции**

Несмотря на то, что современные студенты отдают предпочтение электронным носителям информации, все же основным, наиболее эффективным методом обучения была и остается работа с книгой. Овладение навыками работы с первоисточником, включает в себя три основных взаимосвязанных момента:

- умение читать;
- умение понимать;
- умение вести четкую запись прочитанного.

Грамотная работа с первоисточником предполагает соблюдение ряда правил и приемов, они включают:

 просматривание литературы, которая особенно необходима для самостоятельного подбора дополнительного материала к докладу или реферату (просмотр титульного листа, оглавления, введения, заключения, выводов по главам и т. д.);

внимательное изучение содержания первоисточника;

 составление формально-логической модели, словесно-схематическое изображение прочитанного;

составление развернутого плана первоисточника, выделение главных вопросов;

 фиксирование художественных ассоциаций к документу (в виде иллюстраций), можно даже предложить студентам проиллюстрировать текст;

 конспектирование как основной вид работы над первоисточником (составление вопросно-ответного, текстуального, свободного, тематического конспекта и д.р.);

 составление матрицы идей (сравнительных характеристик однородных явлений в трудах разных авторов);

 составление тезисов (простых и сложных) – краткое изложение основных мыслей (тезисов) прочитанного текста; тезисы – слегка формализованное резюме, где выделены основные положения, и каждое из них рассмотрено в отдельности;

 аннотирование – краткое свернутое изложение содержания прочитанного без потери существенного смысла;

 составление карточек, что является и сбором материала, и его систематизацией; это подвижная форма конспекта, так как карточку можно заменить новой, переставить в другой раздел;

 составление тематического словаря (тезауруса) – упорядочение комплекса базовых понятий по определенному разделу или теме.

Работу над первоисточником студент должен начинать с предварительного общего ознакомления с книгой, в которой опубликован необходимый материал.

Управление культуры Администрации города Екатеринбурга

Муниципальное бюджетное образовательное учреждение высшего образования «Екатеринбургская академия современного искусства» (институт)

**Кафедра актуальных культурных практик**

# РАБОЧАЯ ПРОГРАММА дисциплины Б1.В.01.07

# **ТИПОГРАФИКА И ОСНОВЫ ПОЛИГРАФИИ**

Направление подготовки **50.03.01 Искусства и гуманитарные науки**

Направленность (профиль) **«Визуальная информация и коммуникация в области культуры: дизайн объектов и систем»**

> Квалификация выпускника Бакалавр

для обучающихся очной формы обучения

Екатеринбург 2023

Рабочая программа дисциплины составлена с учетом требований Федерального государственного образовательного стандарта высшего образования (ФГОС ВО) по направлению подготовки бакалавров 50.03.01 Искусства и гуманитарные науки, утв. Приказом Минобрнауки России от 08.06.2017 № 532.

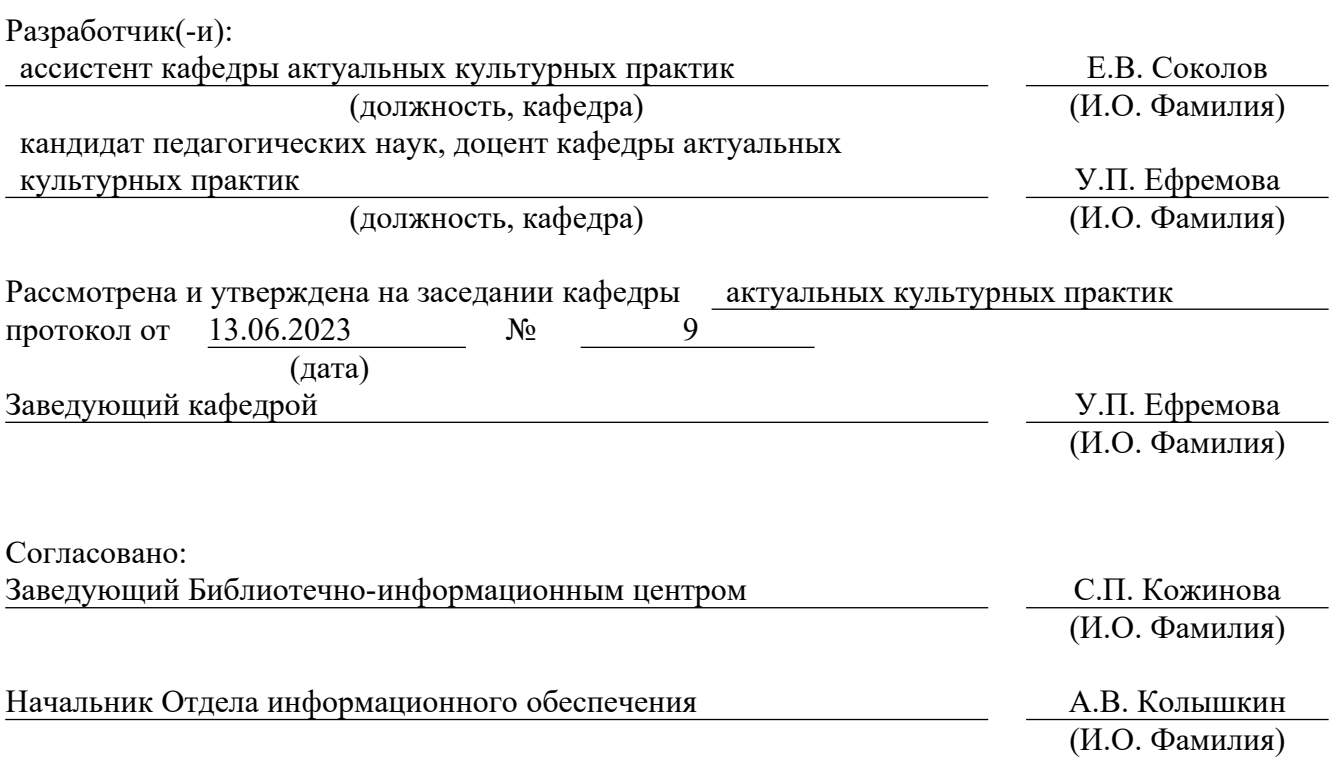

## **1. Пояснительная записка**

## **1.1. Цель и задачи дисциплины**

**Цель** изучения дисциплины – формирование профессиональных умений и навыков в области визуальных коммуникаций и представлений о культуре шрифта, печатного дела и технологиях полиграфического процесса.

## **Задачи**:

изучение эволюции печатного дела и типографики;

изучение особенностей типографики и полиграфии;

 изучение принципов построения шрифта, шрифтовых гарнитур и композиций, а также макетов листовых и многостраничных изданий;

 знакомство с общими принципами работы современного полиграфического оборудования, программной средой;

 развитие практических умений и навыков подготовки полиграфической продукции, с точки зрения технического соответствия программных файлов условиям типографии.

 формирование навыков работы с соответствующими компьютерными приложениями;

 воспитание эстетических потребностей, реализация индивидуальной траектории профессионального саморазвития.

## **1.2. Место дисциплины в структуре образовательной программы**

Дисциплина «Типографика и основы полиграфии» относится к части, формируемой участниками образовательных отношений, основной профессиональной образовательной программы высшего образования (ОПОП ВО)*.*

Дисциплина является частью модуля М8. Модуль «Базовые профессиональные дисциплины».

Предшествующими для освоения дисциплины являются «Рисунок», «Композиция», «Введение в профильную деятельность» и параллельно идущий курс под названием «Дизайн-проектирование». Знания, полученные студентами по дисциплине «Типографика и основы полиграфии», в дальнейшем позволят успешно освоить ключевые практические и теоретические курсы профиля «Дизайн-проектирование», «Дизайн сувенирной продукции», «Медиа-дизайн», «Дизайн виртуальных коммуникаций».

Компетенции, формируемые в рамках изучения дисциплины:

ПК-2 – Способен самостоятельно или в составе творческой группы разрабатывать и реализовывать дизайн-проекты систем визуальной информации, идентификации коммуникации в социально-культурной сфере.

Компетенции отрабатываются во время учебной практики, производственной практики 1, производственной практики 2 и преддипломной практики.

## **1.3. Формируемые компетенции**

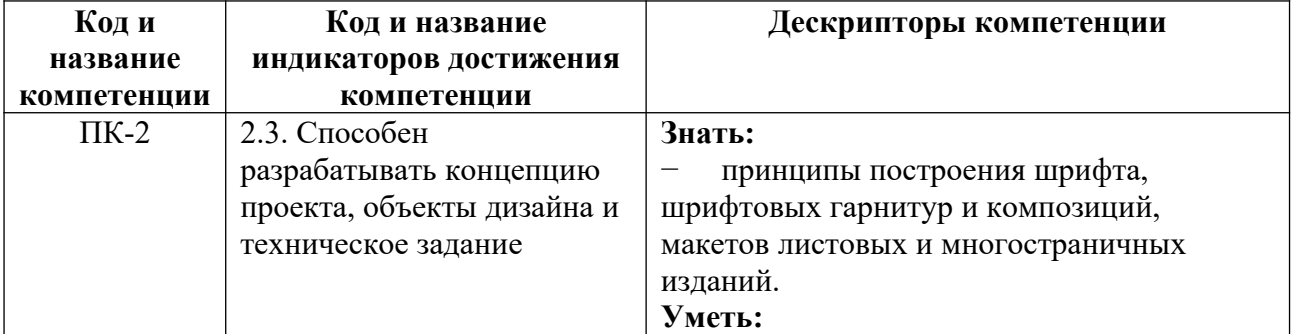

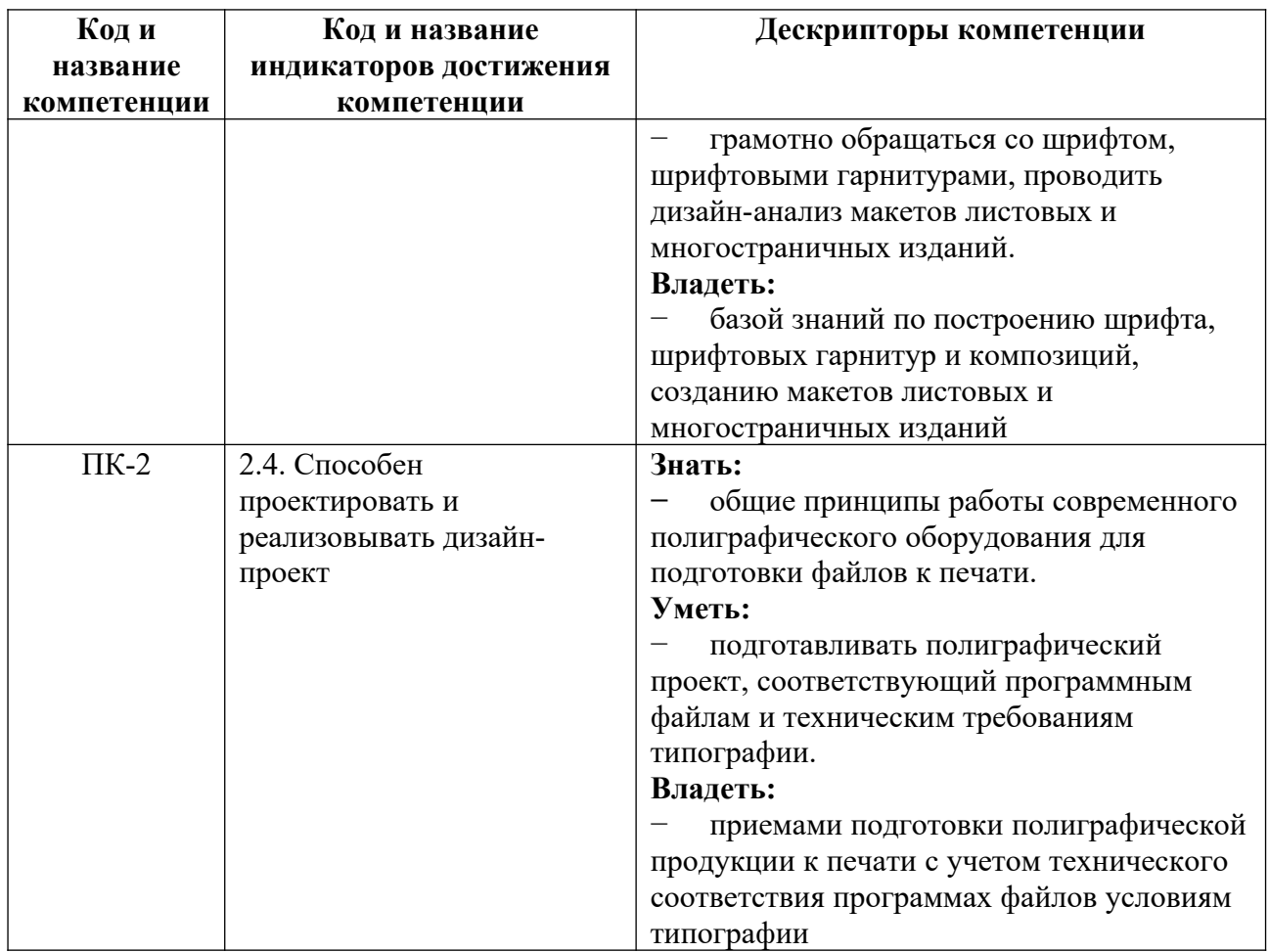

# **2. Объем и виды учебной работы. График изучения дисциплины**

Общая трудоемкость дисциплины составляет 4 зачетных единиц.

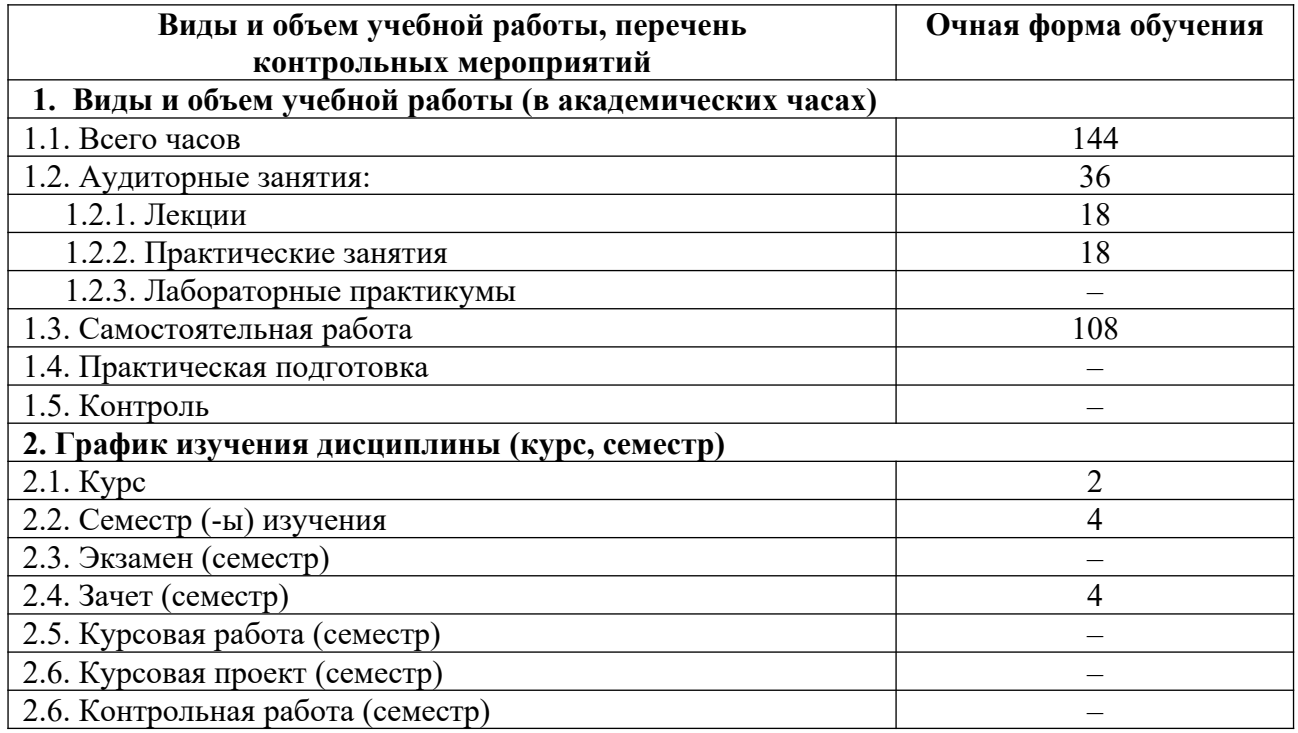

## **3. Содержание дисциплины**

## **3.1. Разделы дисциплины и виды учебных занятий для обучающихся очной формы обучения**

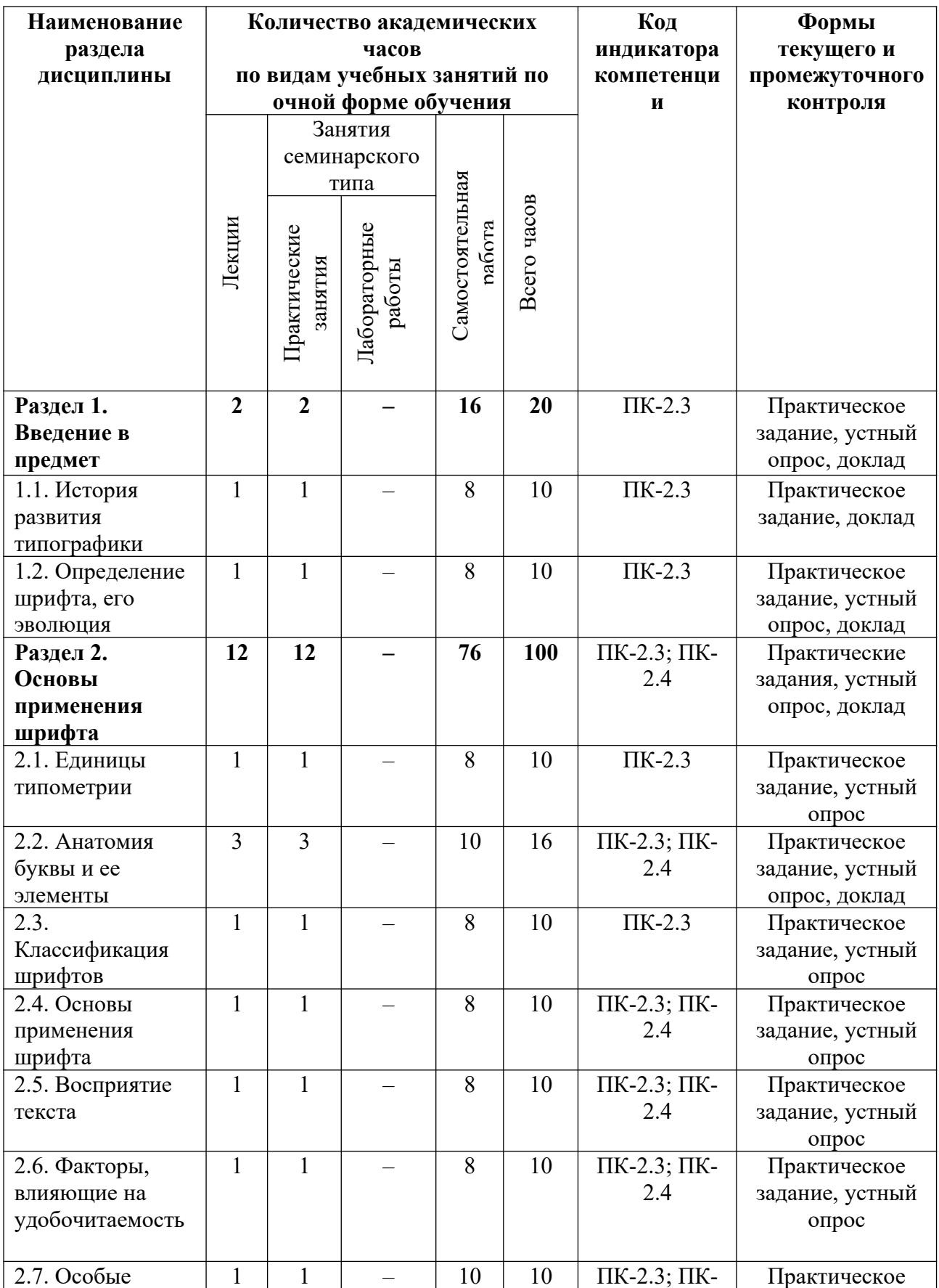

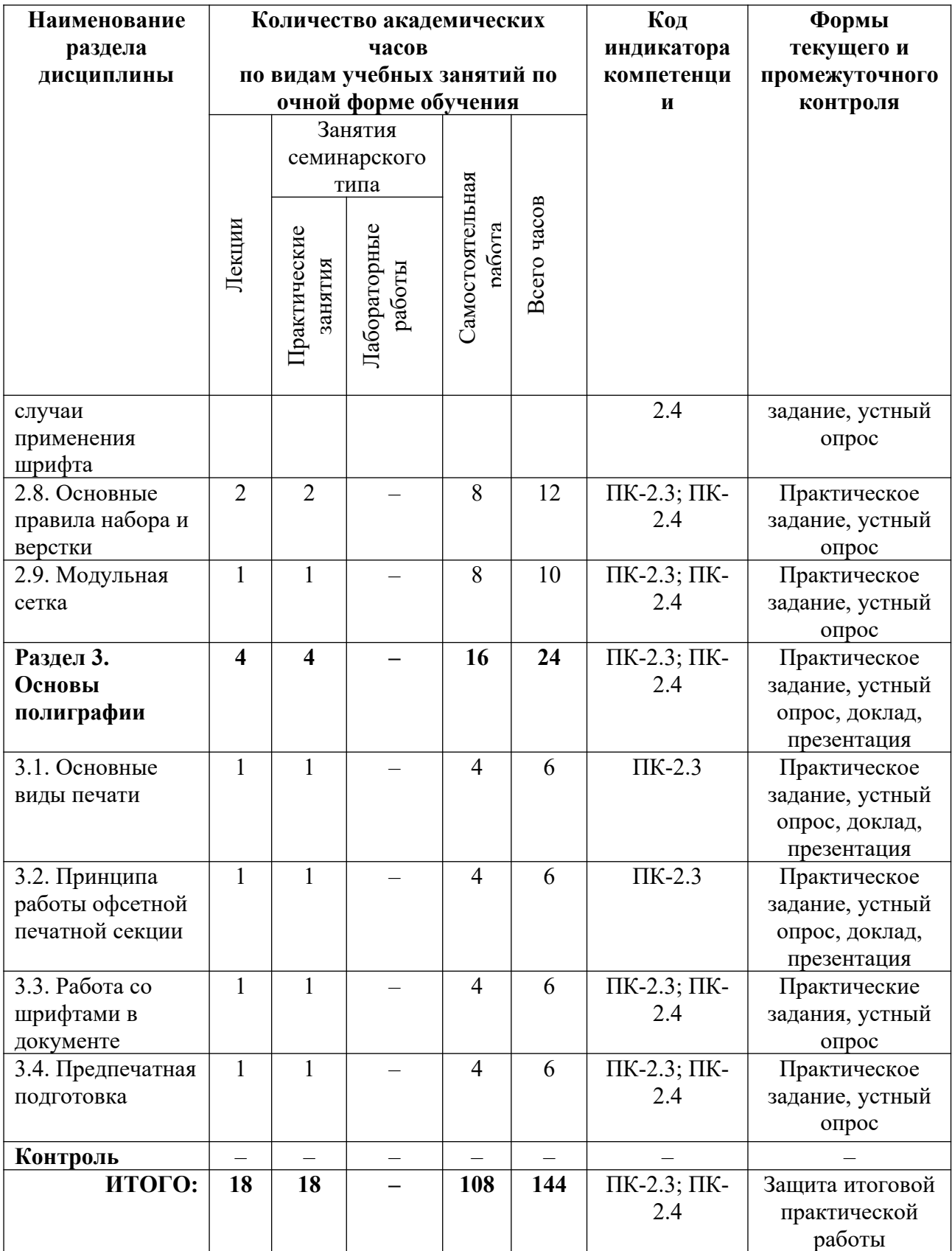

## **3.2. Содержание разделов дисциплины**

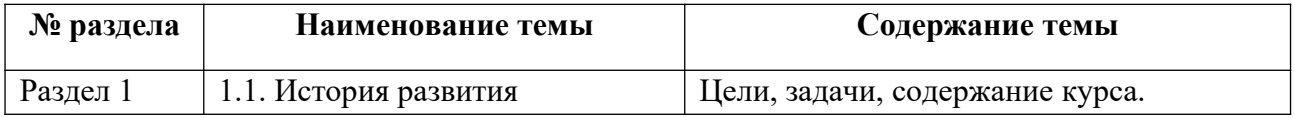

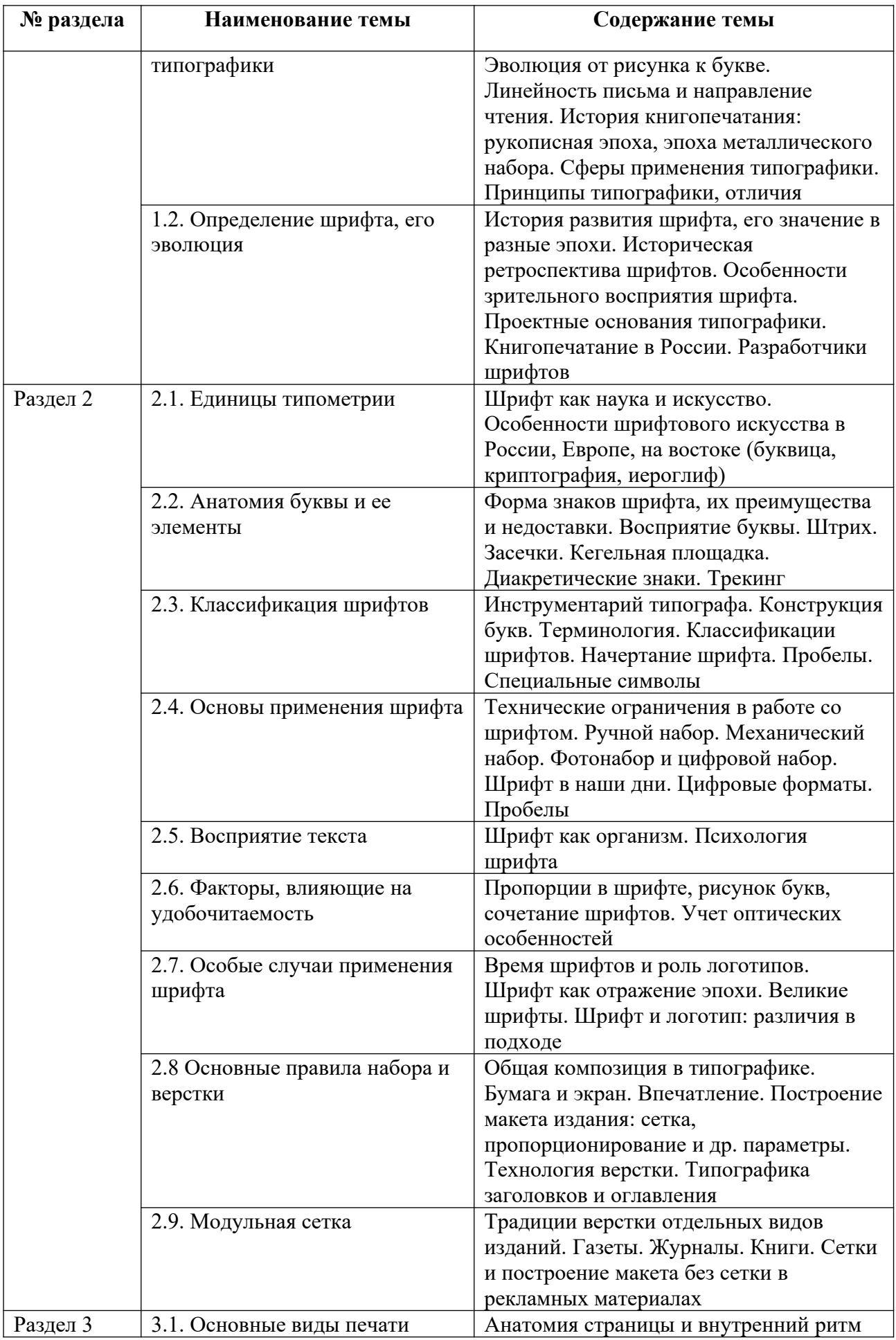

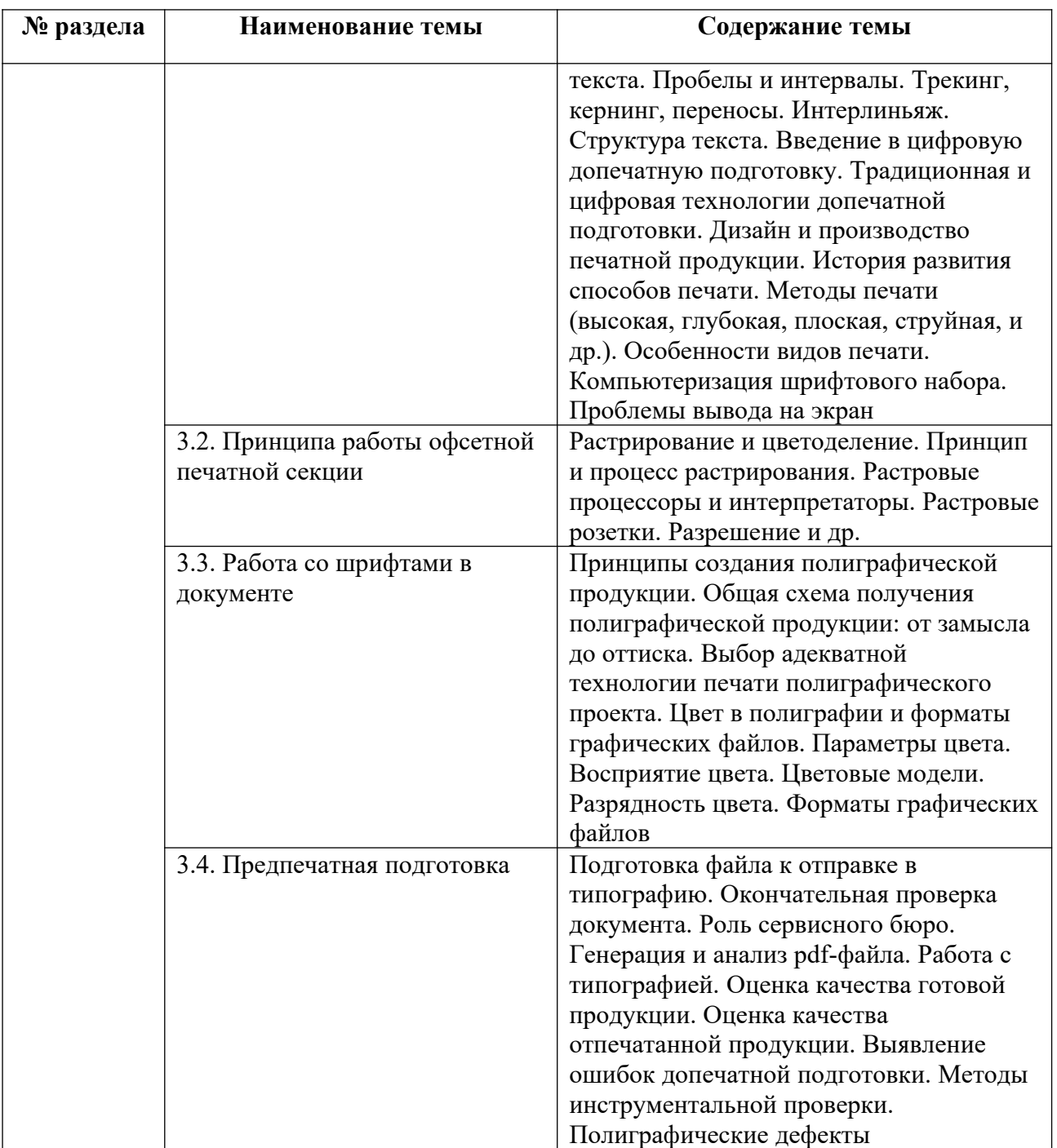

Тематика лекций, практических и самостоятельных работ представлена в приложениях 1-8.

## **3.3. Применяемые образовательные технологии**

При проведении учебных занятий используются следующие педагогические технологии: интерактивные лекции, групповые дискуссии, ролевые игры, анализ ситуаций и имитационных моделей, опора на результаты научных исследований, схемы, таблицы, технология «Дебаты», для развития у обучающихся навыков командной работы, межличностной коммуникации, принятия решений, лидерских качеств. Подобные технологии используются для лиц с ОВЗ.

## **4. Фонд оценочных средств для проведения текущей и промежуточной аттестации обучающихся по дисциплине**

**4.1. Критерии оценки сформированности компетенций для проведения текущей и промежуточной аттестации по дисциплине**

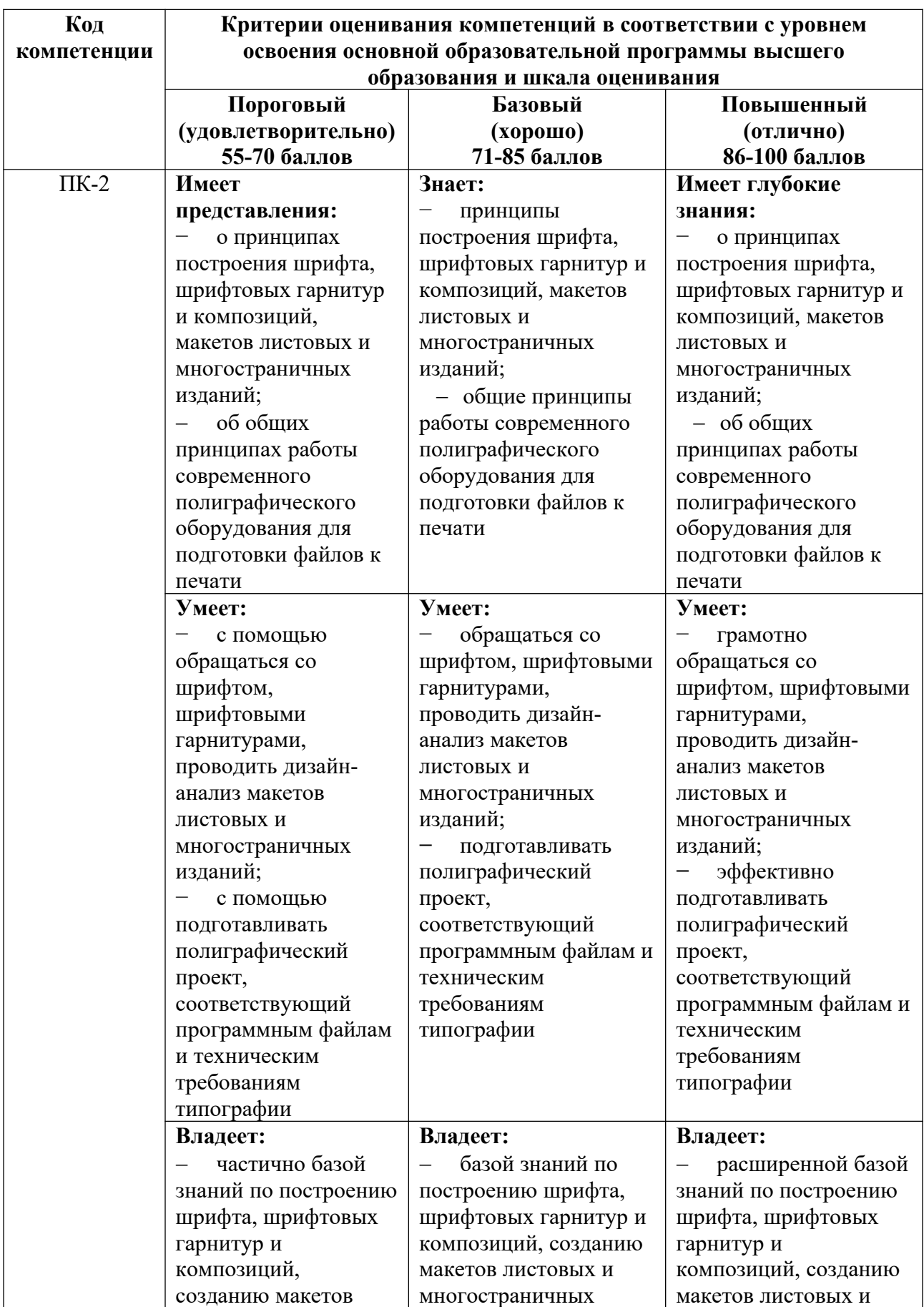

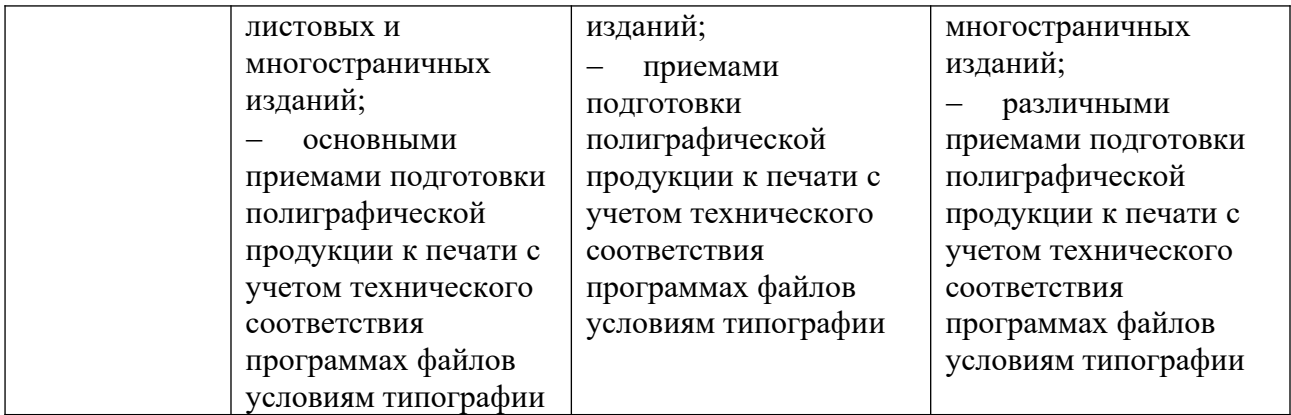

## **4.2. Примерные контрольные вопросы и задания для проведения текущего контроля, промежуточной аттестации и контроля самостоятельной работы обучающегося по отдельным разделам темы**

*Примерные контрольные вопросы и задания для текущего контроля по дисциплине*

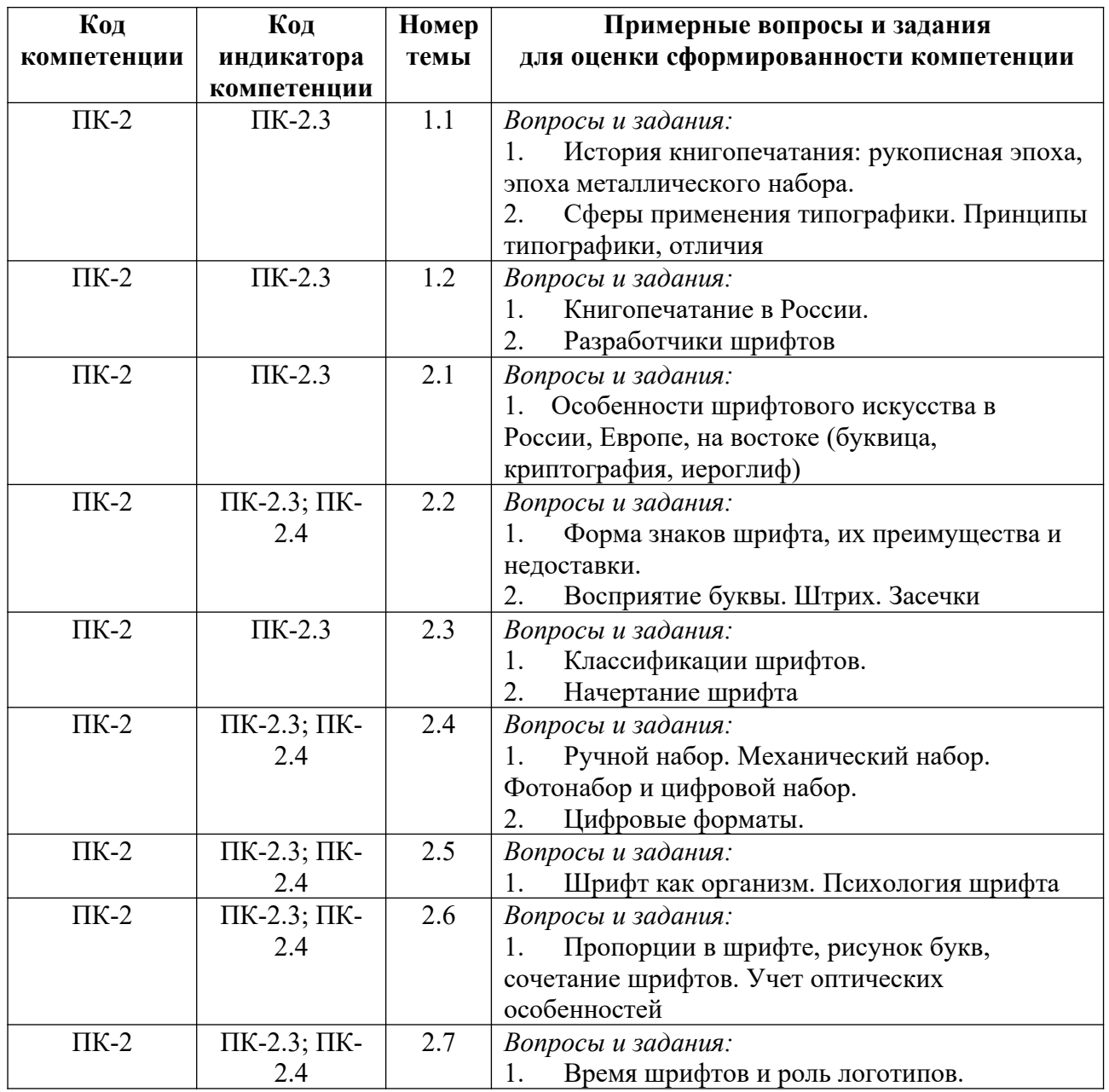

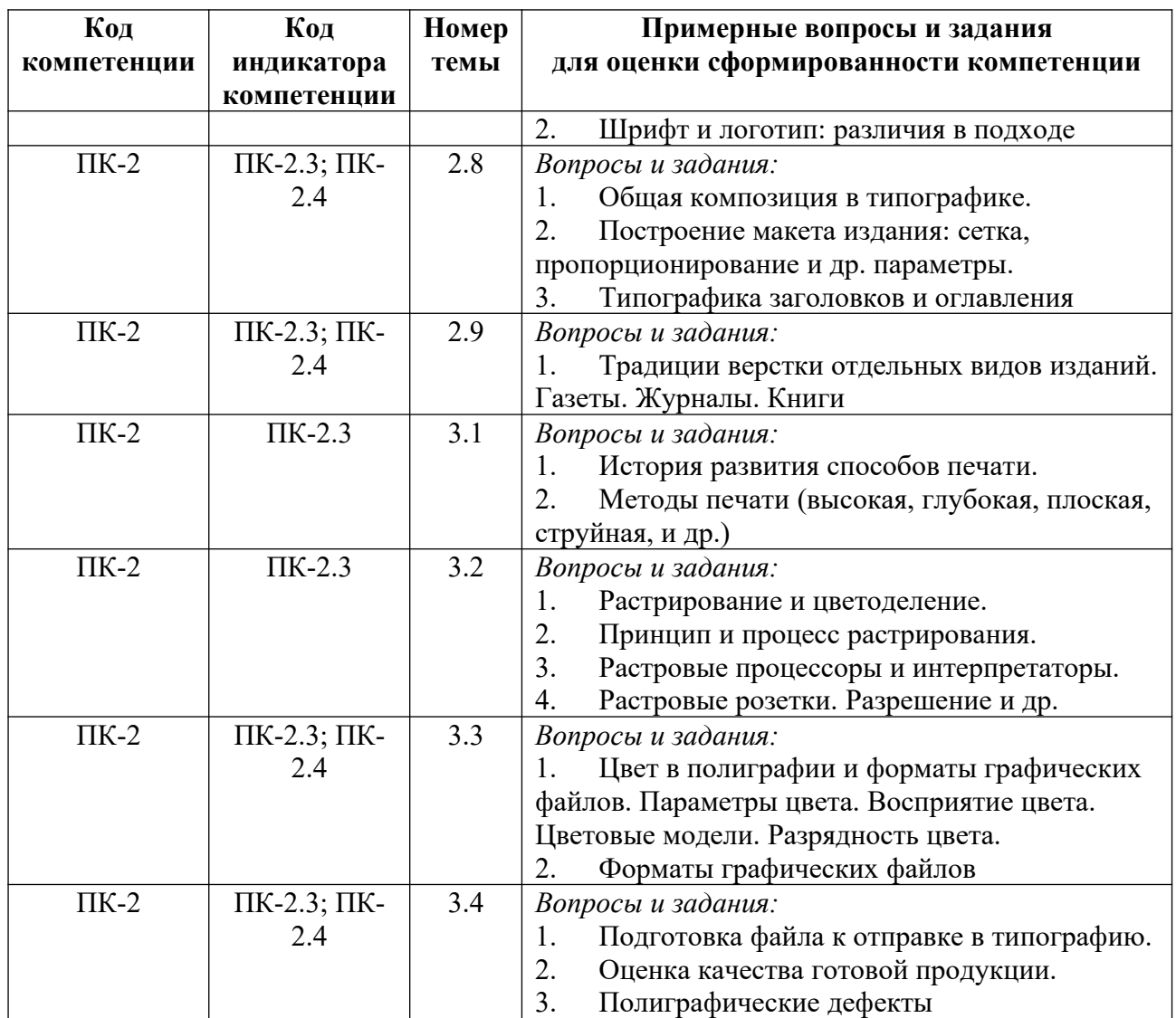

*Примерные контрольные вопросы и задания для оценки самостоятельной работы студентов по дисциплине*

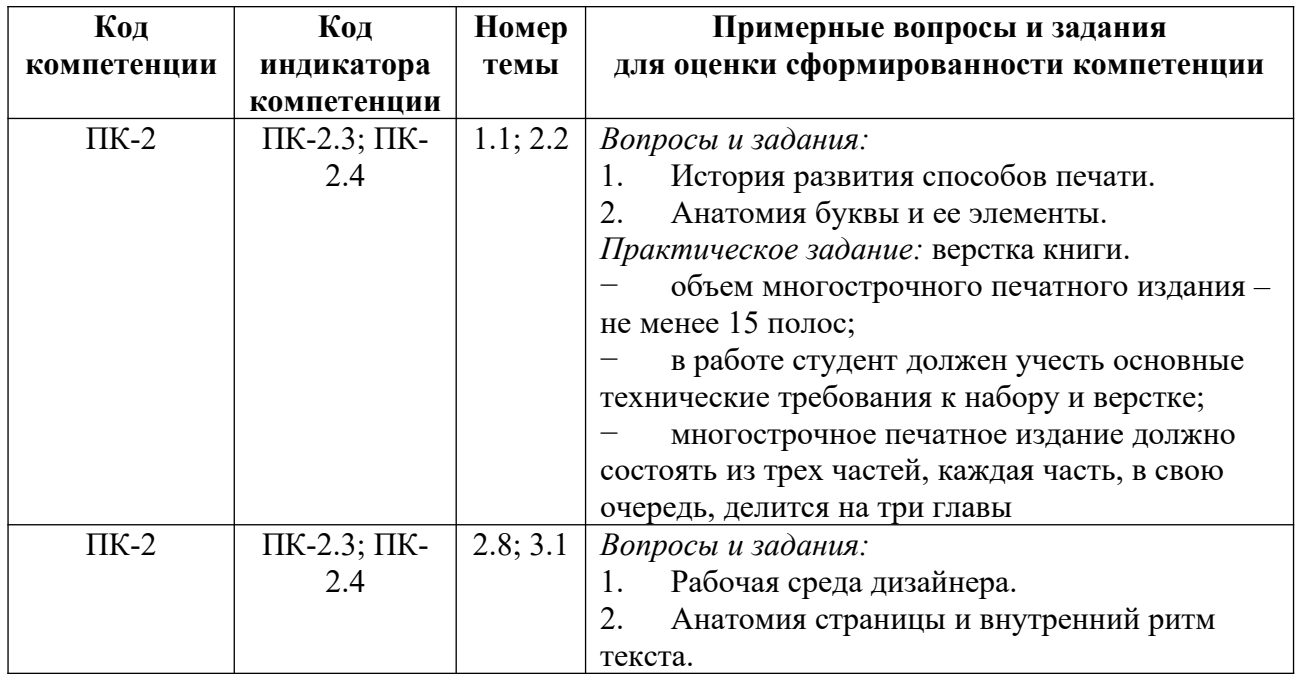

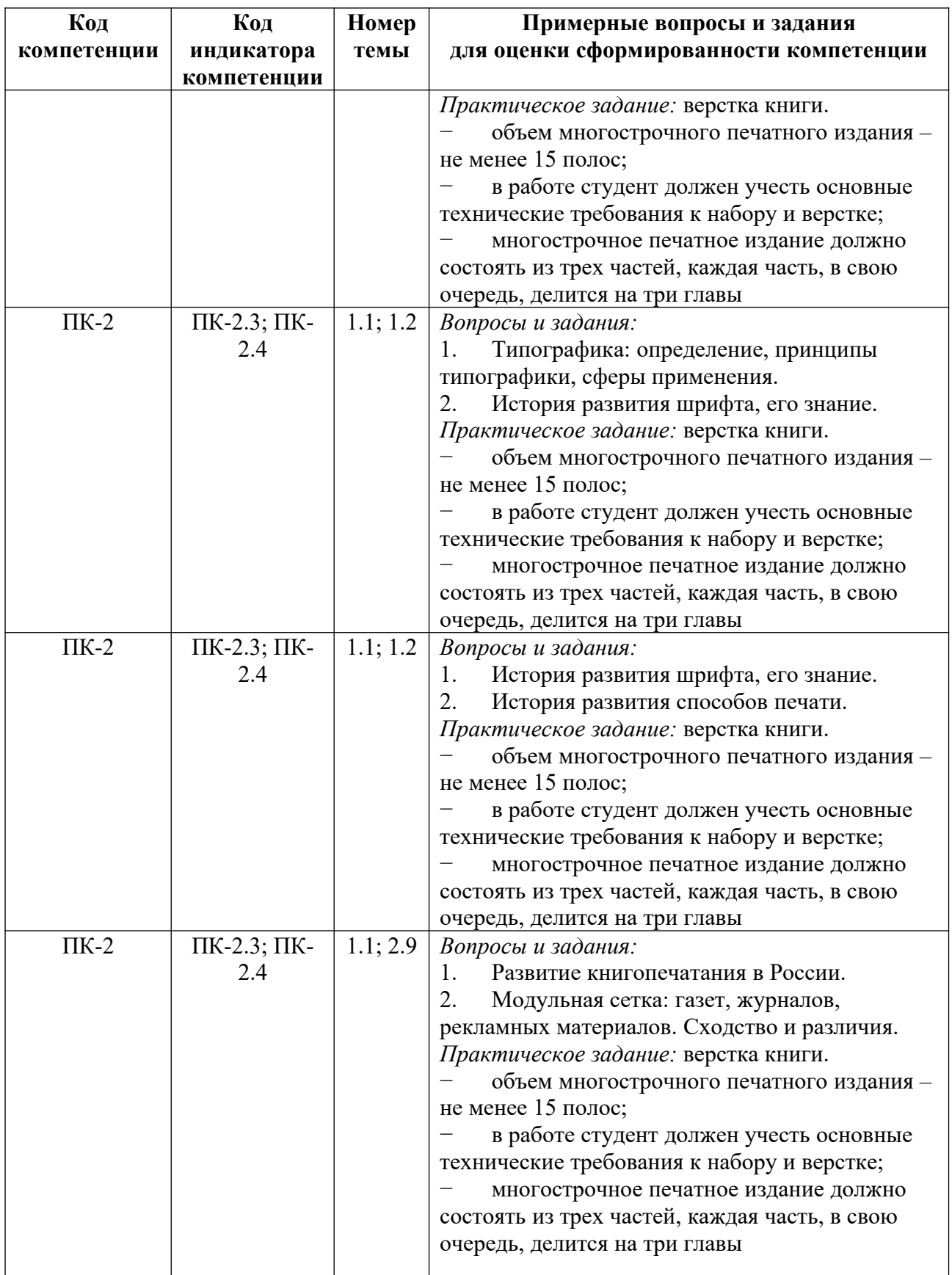

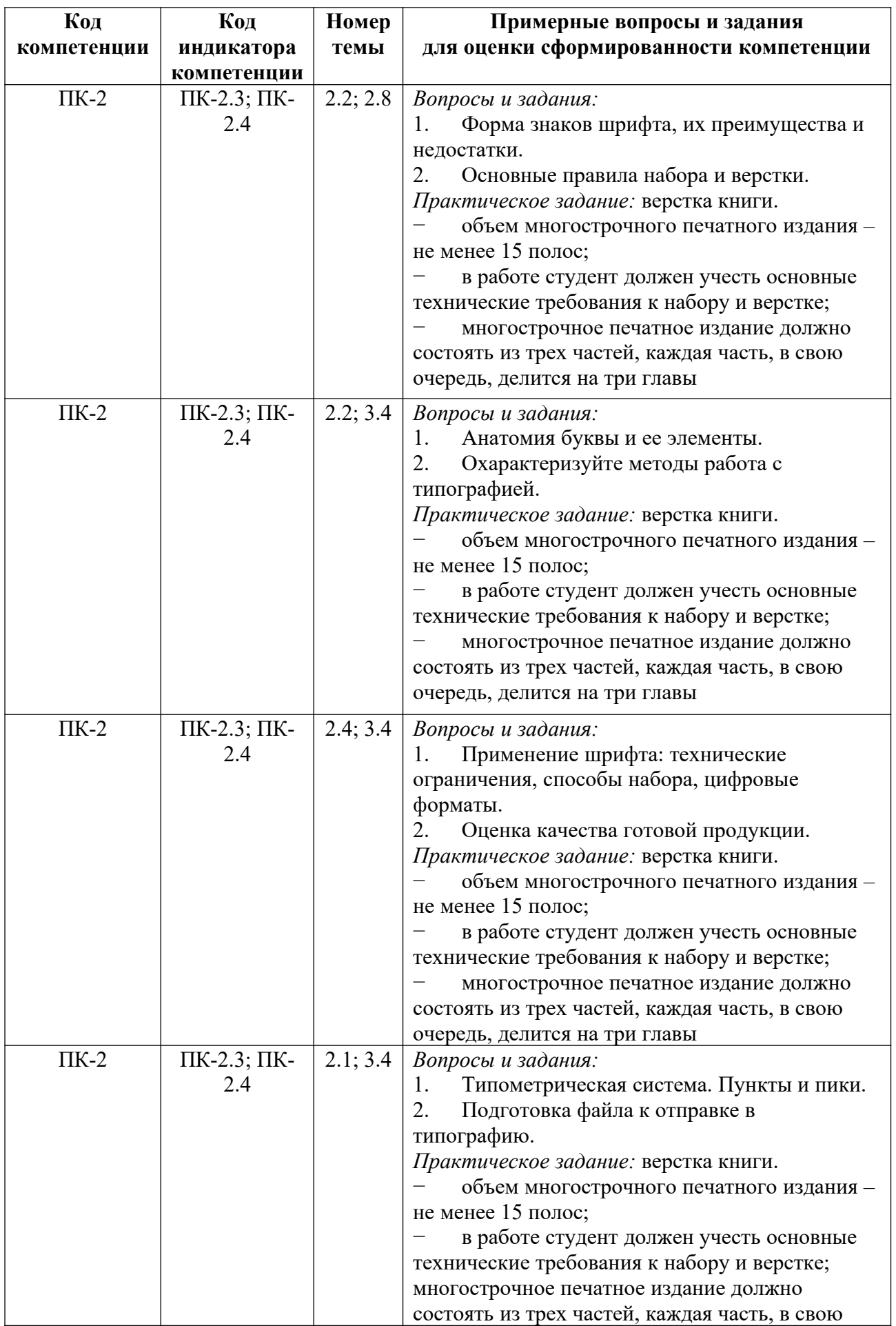

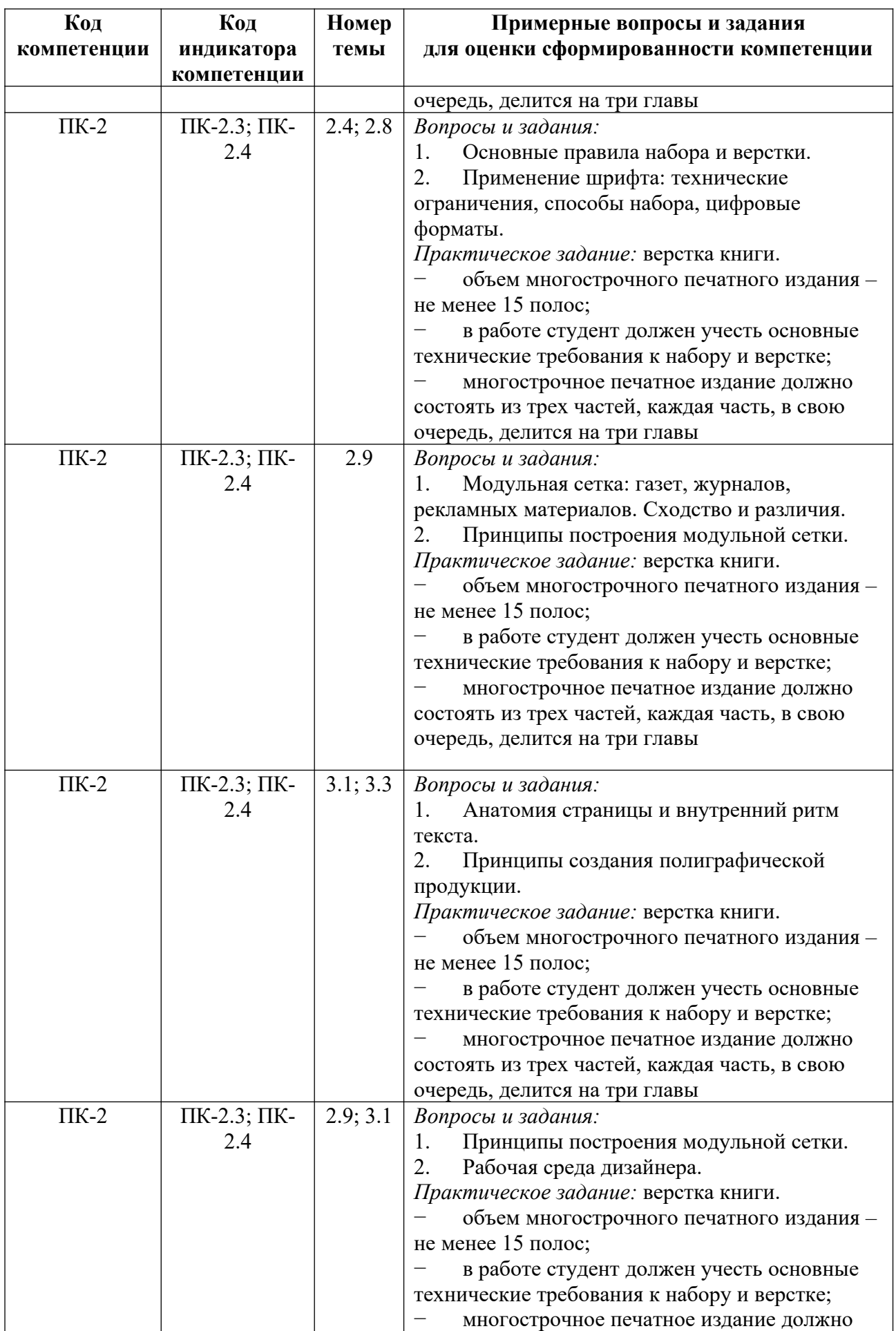

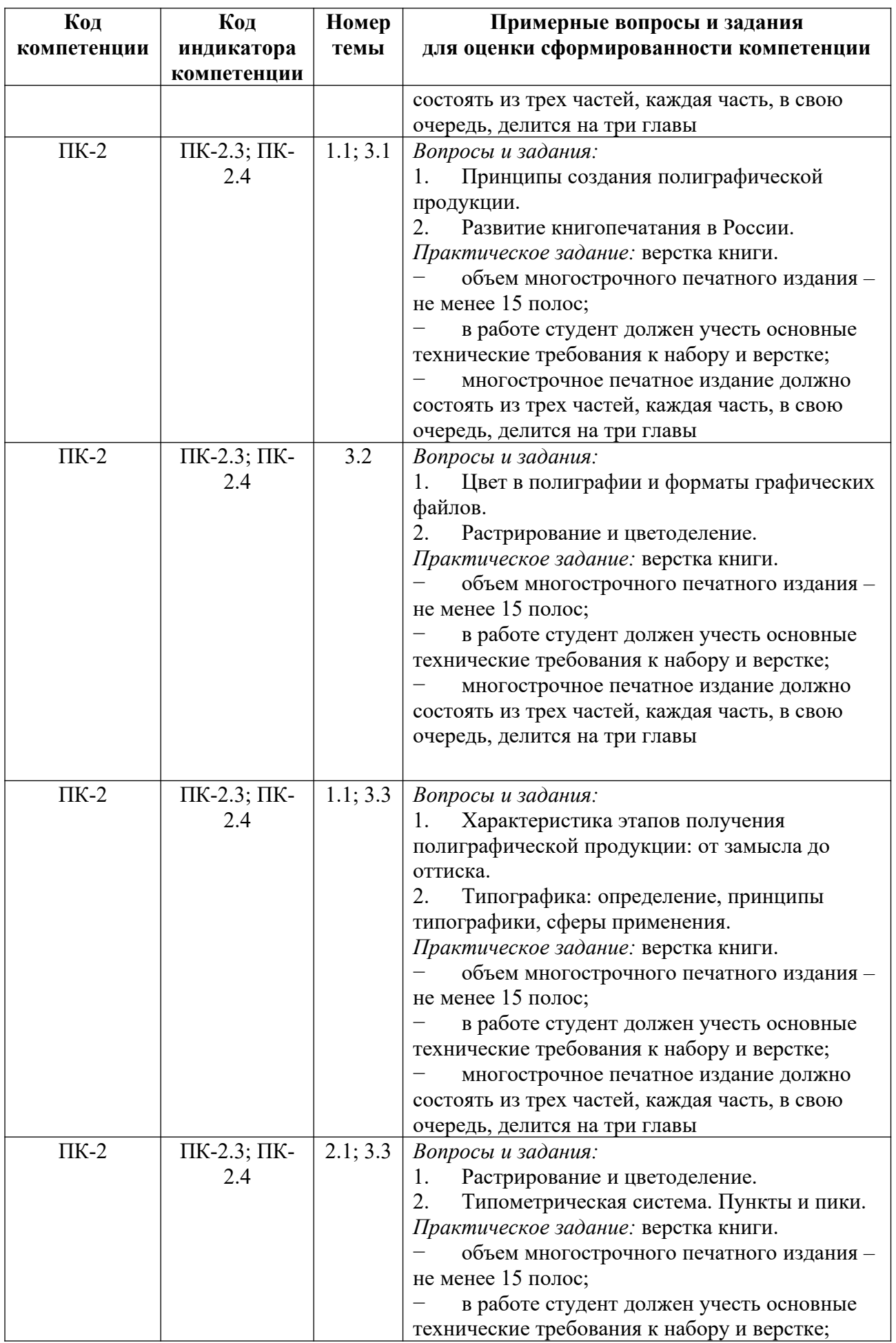

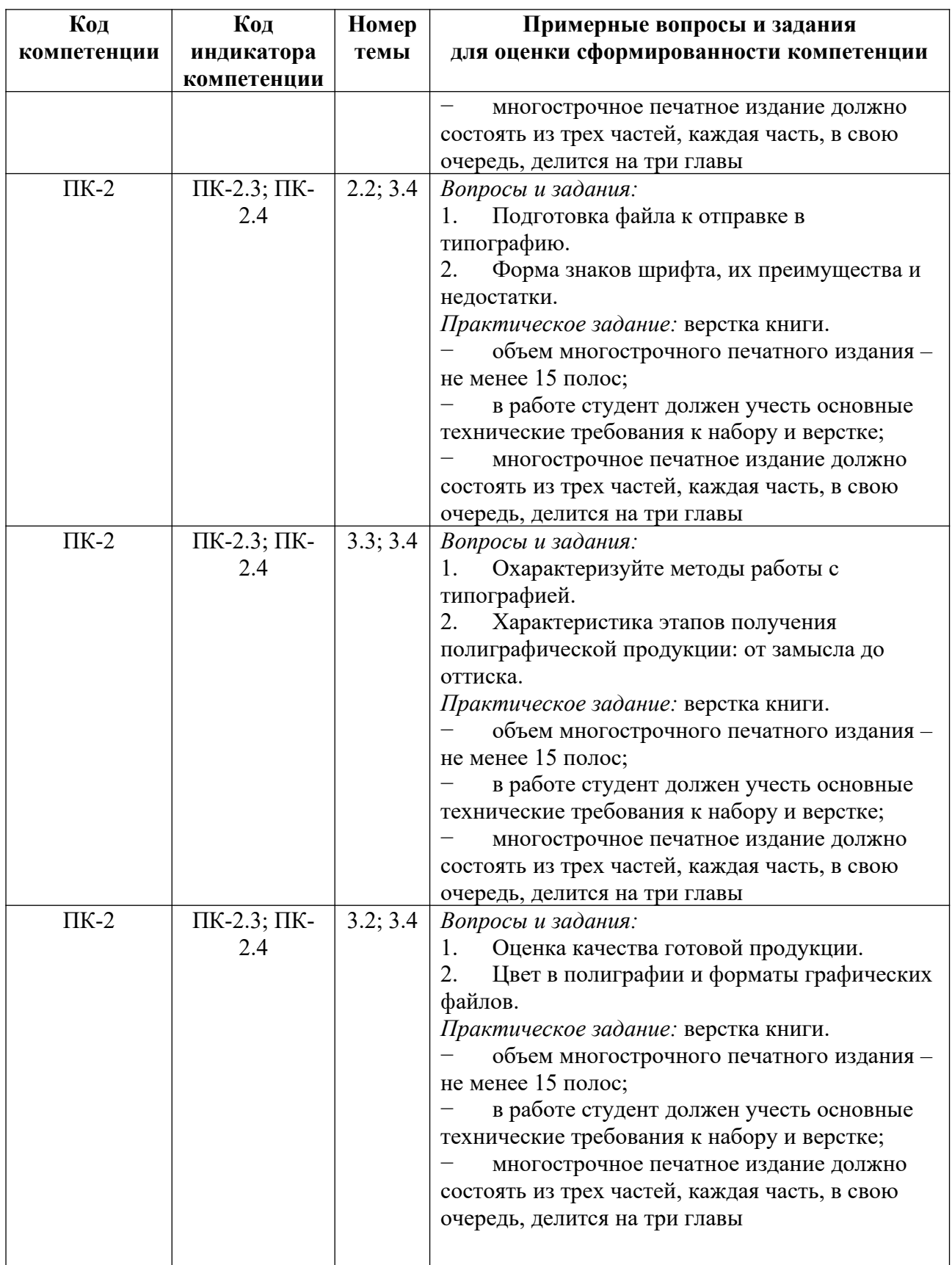

*Примерные контрольные вопросы и задания для промежуточной аттестации по дисциплине*

Промежуточная аттестация (зачет) по дисциплине «Типографика и основы полиграфии» осуществляется в форме проверки умений и опыта деятельности (защита

практического задания). Практическое задание – верстка многостраничного печатного издания (приложение 6).

#### **Критерии оценивания заданий на промежуточную аттестацию**

*10 -18 баллов:*

*Имеет представление:*

 о некоторых принципах построения шрифта, шрифтовых гарнитур и композиций, макетов листовых и многостраничных изданий;

 о некоторых принципах работы современного полиграфического оборудования для подготовки файлов к печати.

*Умеет:*

 обращаться со шрифтом, шрифтовыми гарнитурами, проводить дизайн-анализ макетов листовых и многостраничных изданий с помощью преподавателя;

 подготавливать полиграфический проект, соответствующий программным файлам и техническим требованиям типографии с помощью преподавателя.

*Владеет:*

 некоторыми методами построения шрифта, шрифтовых гарнитур и композиций, созданию макетов листовых и многостраничных изданий;

 некоторыми приемами подготовки полиграфической продукции к печати с учетом технического соответствия программах файлов условиям типографии.

*19-27 баллов:* 

*Знает:*

 основные принципы построения шрифта, шрифтовых гарнитур и композиций, макетов листовых и многостраничных изданий;

 основные принципы работы современного полиграфического оборудования для подготовки файлов к печати.

*Умеет:*

 использовать шрифты и шрифтовыми гарнитуры, проводить дизайн-анализ макетов листовых и многостраничных изданий;

 подготавливать полиграфический проект, соответствующий программным файлам и техническим требованиям типографии.

*Владеет:*

 основными методами построения шрифта, шрифтовых гарнитур и композиций, созданию макетов листовых и многостраничных изданий;

 основными приемами подготовки полиграфической продукции к печати с учетом технического соответствия программах файлов условиям типографии.

#### *27-30 баллов:*

*Имеет глубокие знания:*

 о комплексе способов построения шрифта, шрифтовых гарнитур и композиций, макетов листовых и многостраничных изданий;

 о способах работы на современном полиграфическом оборудовании для подготовки файлов к печати.

*Умеет:*

 обращаться со шрифтом, шрифтовыми гарнитурами, проводить дизайн-анализ макетов листовых и многостраничных изданий на достаточно высоком профессиональном уровне;

 на профессиональном уровне подготавливать полиграфический проект с соответствующий программным файлам и техническим требованиям типографии.

*Владеет:*

 колпаком методов по построению шрифта, шрифтовых гарнитур и композиций, созданию макетов листовых и многостраничных изданий;
комплексом приемов подготовки полиграфической продукции к печати с учетом технического соответствия программах файлов условиям типографии на достаточно высоком уровне.

### **5. Методические указания для обучающихся по освоению дисциплины**

#### **5.1. Балльно-рейтинговая система оценивания уровня сформированности компетенции**

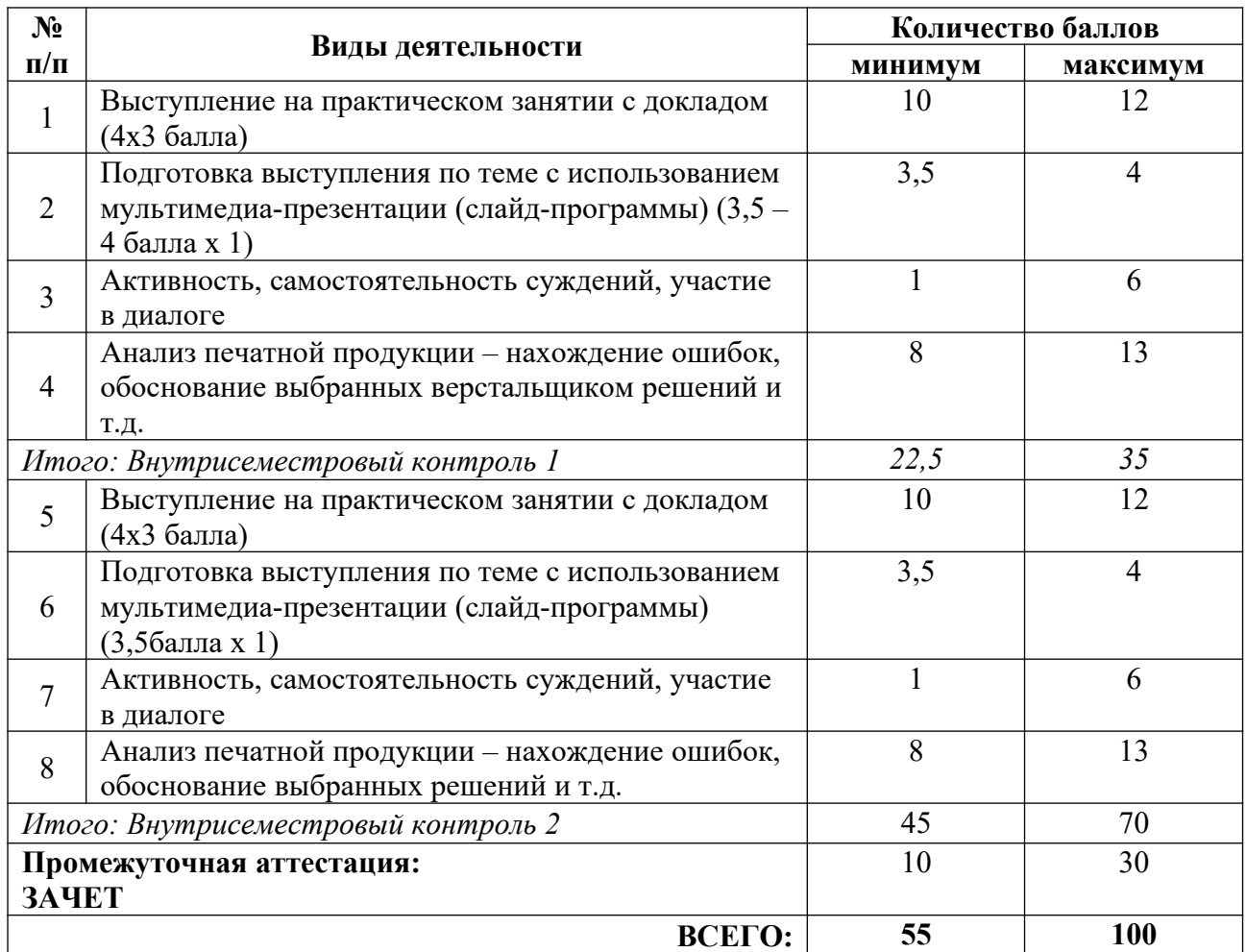

#### **5.2. Учебно-методическое обеспечение для самостоятельной работы обучающихся**

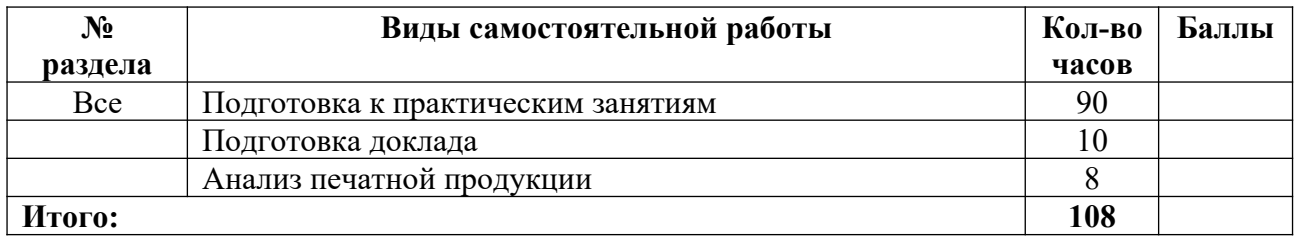

# **6. Перечень основной и дополнительной учебной литературы, необходимой для освоения дисциплины**

#### **а) основная литература**

1. Безрукова, Е. А. Шрифты: шрифтовая графика : учебное пособие для вузов / Е. А. Безрукова, Г. Ю. Мхитарян ; под научной редакцией Г. С. Елисеенкова. – 2-е изд. – М. : Издательство «Юрайт», 2023. – 116 с. – (Высшее образование). – ISBN 978-5-534-17587-5 // Образовательная платформа «Юрайт» [сайт]. – Режим доступа: https://urait.ru/bcode/533362.

2. Кудряшов, М. А. Типографика : учебное пособие / М. А. Кудряшов. – Тула : ТулГУ, 2021. – 56 с. – ISBN 978-5-7679-4802-4 // Лань : электронно-библиотечная система. – Режим доступа: https://e.lanbook.com/book/201260.

3. Самарин, Ю. Н. Полиграфическое производство : учебник для вузов / Ю. Н. Самарин. – 2-е изд., испр. и доп. – М. : Издательство «Юрайт», 2023. – 497 с. – (Высшее образование). – ISBN 978-5-534-12023-3 // Образовательная платформа «Юрайт» [сайт]. – Режим доступа: https://urait.ru/bcode/518554.

#### **б) дополнительная литература, в том числе периодические издания**

1. Клещев, О. И. Допечатная подготовка : метод. пособие / О. И. Клещев; Управ. культуры Администрации г. Екатеринбурга, Екатеринбург. акад. соврем. искусства. – Екатеринбург : Екатеринбургская акад. соврем. иск-ва, 2015. – 70 с.

2. Клещев, О. И. Типографика : учебное пособие / О. И. Клещев. – Екатеринбург : УрГАХУ, 2016. – 172 с.

3. Клещев, О. И. Типографика и основы полиграфии : учебное пособие / О. И. Клещев. – Екатеринбург : ЕАСИ, 2014. – 126 с. – ISBN 978-5-904440-34-3 // Лань : электронно-библиотечная система. – Режим доступа: https://e.lanbook.com/book/136382.

4. Коломнин, П. П. Краткие сведения по типографскому делу: репринтное воспроизведение книги 1899 года с приложением главы «Титул. Обложка» из 2-го, исправленного издания 1929 года / П. П. Коломнин. – М. : Изд-во Студии Артемия Лебедева,  $2008. - 702$  c.

5. Мильчин, А. Э. Справочник издателя и автора: редакционно-издательское оформление издания / А. Э. Мильчин, Л. К. Чельцова. – М. : Изд-во Студии А.Лебедева, 2009. – 800 с.

6. Молочков, В. П. Издательство на компьютере: самоучитель / В. П. Молочков. – СПб. : БХВ-Петербург, 2004. – 712 с.

7. Родькин, П. Е. Футуризм и современное визуальное искусство / П. Е. Родькин. – М. : Совпадение, 2006. – 254 с.

8. Стефанов, С. Полиграфия и технология печати: учебное пособие / С. Стефанов; под науч. ред. В. Н. Румянцева, В. Р. Фиделя ; авт. предисл. М. А. Харузин. – М. : Книжный дом «ЛИБРОКОМ», 2009. – 141 с.

9. Техника и технология СМИ: печать, радио, телевидение, Интернет: учебник / В. В. Тулупов [и др.] ; под ред. В. В. Тулупова. – СПб. : Изд-во Михайлова В. А., 2006. – 318 с.

10. Технологии полиграфии [Электронный ресурс] : электронное учебнометодическое пособие / Г. В. Карасева, И. В. Карасев. – Тольятти : Тольяттинский гос. ун-т, 2018. – 1 электрон. опт. диск (СD-ROM) : ил.; 12 см.

11. Управление проектом в сфере графического дизайна = A graphic design project from start to finish / пер. с англ. Т. Мамедовой. – М. : Альпина Паблишер, 2013. – 219 с.

12. Феличи, Д. Типографика: шрифт, верстка, дизайн = The Complete Manual of Typography / Джеймс Феличи; пер. с англ. и коммент. С. И. Пономаренко. – 2-е изд. – СПб. : БХВ-Петербург, 2014. – 474 с.

13. Щедрина, С. В. Шрифты : учебно-методическое пособие / С. В. Щедрина. – Воронеж : ВГПУ, 2017. – 92 с.

14. Яманова, Р. Р. Краткая история развития шрифта : учебное пособие / Р. Р. Яманова, В. В. Хамматова, Е. В. Слепнева. – Казань : КНИТУ, 2018. – 88 с.

#### **в) периодические издания**

1. «Publish / Дизайн. Верстка. Печать».

- 2. «ДИ Диалог искусств».
- 3. «Компьюарт».

4. «Курсив».

## **7. Перечень ресурсов в сети Интернет, необходимых для освоения дисциплины, в том числе профессиональные базы данных и информационные справочные системы**

1. НЭБ ELIBRARY.RU. Режим доступа: http://elibrary.ru/.

2. ЭБС Издательства «Лань». Режим доступа: http://e.lanbook.com/.

3. ЭБС Издательства «Юрайт». Режим доступа: http://www.biblio-online.ru/.

Все ресурсы профессиональных баз и информационных справочных систем, адаптированы для лиц с ОВЗ*.*

# **8. Перечень информационных технологий, используемых при осуществлении образовательного процесса, включая перечень программного обеспечения и информационных справочных систем**

# **8.1. Перечень лицензионного и свободно распространяемого программного обеспечения**

- 1. Операционная система.
- 2. Пакет офисных программ.

3. Пакет с коллекцией программного обеспечения для графического дизайна, редактирования фото и видео, веб-разработки.

4. Графический редактор для работы с векторными изображениями.

5. Универсальная система автоматизированного проектирования, позволяющая в оперативном режиме выпускать чертежи изделий, схемы, спецификации, таблицы, инструкции, расчётно-пояснительные записки, технические условия, текстовые и прочие документы.

- 6. Программа для чтения pdf файлов.
- 7. Антивирусная программа.
- 8. Браузер.
- 9. Программа для воспроизведения мультимедиа файлов.

# **9. Описание материально-технической базы, необходимой для осуществления образовательного процесса, в том числе наборы демонстрационного оборудования и учебно-наглядных пособий, обеспечивающие тематические иллюстрации**

Для проведения дисциплины необходимо:

1. Учебная аудитория для занятий лекционного типа, оборудованная мебелью для преподавателя (стол учительский, стул учительский) и мебелью для обучающихся (стол ученический – не менее 50 мест, стул ученический – не менее 50 мест), доской меловой, интерактивной панелью, компьютером, монитором, web-камерой, проектором, рециркулятором.

Аудитория приспособлена для лиц с нарушением опорно-двигательного аппарата. Имеется возможность подключения оборудования для слабослышащих и слабовидящих.

2. Учебная аудитория для занятий семинарского типа, оборудованная мебелью для преподавателя (стол учительский, стул учительский, шкаф) и мебелью для обучающихся (стол компьютерный – не менее 25 мест, стул ученический), доской меловой, интерактивной панелью, компьютером, мониторов, рециркулятором.

Имеется возможность подключения оборудования для слабослышащих и слабовидящих.

#### **10. Обеспечение образовательного процесса для лиц с ограниченными возможностями здоровья**

При необходимости рабочая программа дисциплины может быть адаптирована для обеспечения образовательного процесса лицам с ограниченными возможностями здоровья (ОВЗ), в том числе, для дистанционного обучения с учетом особенностей их психофизического развития, индивидуальных возможностей и состояния здоровья, на основе предоставленного обучающимся заключения психолого-медико-педагогической комиссии с обязательным указанием:

 рекомендуемой учебной нагрузки обучающегося (количество часов в день, неделю);

 необходимости создания технических условий для обучающегося с перечнем таких условий;

 необходимости сопровождения и (или) присутствия родителей (законных представителей) обучающегося во время проведения занятий;

 необходимости организации психолого-педагогического сопровождения обучающегося, специалистов и допустимой нагрузки.

Для осуществления процедур текущего контроля успеваемости и промежуточной аттестации, обучающихся с ОВЗ при необходимости может быть создан адаптированный фонд оценочных средств, позволяющий оценить достижение ими запланированных в основной профессиональной образовательной программе высшего образования результатов обучения и уровень сформированности всех компетенций, заявленных в ОПОП ВО.

Формы проведения текущей и промежуточной аттестации для лиц с ОВЗ определяется с учетом индивидуальных психофизических особенностей. При необходимости обучающемуся предоставляется дополнительное время для подготовки ответа на зачете или экзамене.

# **Планы лекционных занятий**

Лекционные занятия учебным планом не предусмотрены.

#### **Планы практических (семинарских) занятий**

При подготовке к практическим занятиям студент должен: осуществлять поиск информации, изучать рекомендованную литературу и выполнять все виды самостоятельной работы.

Изучение рекомендованной литературы.

Работа с рекомендованной литературой необходима для более глубокого усвоения основ дисциплины, расширения кругозора, осмысления явлений политической, экономической, социальной и культурной жизни общества.

При работе с рекомендованной литературой необходимо:

1. Выделить основные концептуальные положения, выдвинутые авторами, и провести их сравнительный анализ.

2. Сформировать собственную точку зрения на проблему, аргументировать ее подкрепляя историческими фактами, представленными в исследованиях по данному вопросу.

#### **Критерии оценивания ответов на практическом занятии:**

1 Активная работа в течение практического занятия.

2 На каждый пункт плана практического занятия дается развернутый ответ.

3 Ответ логичен, выводы аргументированы.

4 Речь логически выстроена, грамотна, обучающийся осмыслено использует в суждениях научную и профессиональную терминологию.

5 Изложение своей точки зрения по изучаемой проблеме, которая подкрепляется примерами из исторических источников и литературы.

#### **Практическое занятие №1. Раздел 1. Тема 1.1. История развития типографики** *План:*

1. Эволюция от рисунка к букве.

2. Линейность письма и направление чтения.

- 3. История печатного дела и типографики.
- 4. Типографика и полиграфические технологии.
- 5. Сферы применения типографики.
- 6. История книгопечатания.

*Оборудование и материалы*

Мультимедийный проектор.

*Литература:*

1. Клещев, О. И. Типографика : учебное пособие / О. И. Клещев. – Екатеринбург : УрГАХУ, 2016. – 172 с.

2. Технологии полиграфии [Электронный ресурс] : электронное учебнометодическое пособие / Г. В. Карасева, И. В. Карасев. – Тольятти : Тольяттинский гос. ун-т, 2018. – 1 электрон. опт. диск (СD-ROM) : ил.; 12 см.

3. Щедрина, С. В. Шрифты: учебно-методическое пособие / С. В. Щедрина. – Воронеж : ВГПУ, 2017. – 92 с.

4. Яманова, Р. Р. Краткая история развития шрифта : учебное пособие / Р. Р. Яманова, В. В. Хамматова, Е. В. Слепнева. – Казань : КНИТУ, 2018. – 88 с.

#### **Практическое занятие №2. Тема 1.2. Определение шрифта, его эволюция** *План:*

1. История развития шрифта, его значение в разные эпохи.

2. Принципы построения шрифта, шрифтовых гарнитур и композиций, макетов листовых и многостраничных изданий.

3. Особенности зрительного восприятии я шрифта (привести конкретные примеры, перечислить плюсы и минусы).

4. Проектные основания типографики.

5. Развитие книгопечатания в России и Европе.

6. Дизайн-анализ макетов различных изданий.

*Оборудование и материалы*

Мультимедийный проектор.

*Литература:*

1. Клещев, О. И. Типографика : учебное пособие / О. И. Клещев. – Екатеринбург : УрГАХУ, 2016. – 172 с.

2. Технологии полиграфии [Электронный ресурс] : электронное учебнометодическое пособие / Г. В. Карасева, И. В. Карасев. – Тольятти : Тольяттинский гос. ун-т, 2018. – 1 электрон. опт. диск (СD-ROM) : ил.; 12 см.

3. Щедрина, С. В. Шрифты: учебно-методическое пособие / С. В. Щедрина. – Воронеж : ВГПУ, 2017. – 92 с.

4. Яманова, Р. Р. Краткая история развития шрифта : учебное пособие / Р. Р. Яманова, В. В. Хамматова, Е. В. Слепнева. – Казань : КНИТУ, 2018. – 88 с.

# **Практическое занятие №3. Раздел 2. Тема 2.1. Единицы типометрии**

*План:*

1. Шрифт как наука и искусство.

2. Особенности шрифтового искусства в разные исторические периоды в России.

3. Особенности шрифтового искусства в разные исторические периоды в Европе.

4. Особенности шрифтового искусства в разные исторические периоды на востоке.

5. Принципы построения шрифта, шрифтовых гарнитур и композиций, а также макетов листовых и многостраничных изданий.

6. Типографика и полиграфические технологии.

*Оборудование и материалы*

Мультимедийный проектор.

*Литература:*

1. Клещев, О. И. Типографика : учебное пособие / О. И. Клещев. – Екатеринбург : УрГАХУ, 2016. – 172 с.

2. Технологии полиграфии [Электронный ресурс] : электронное учебнометодическое пособие / Г. В. Карасева, И. В. Карасев. – Тольятти : Тольяттинский гос. ун-т, 2018. – 1 электрон. опт. диск (СD-ROM) : ил.; 12 см.

3. Щедрина, С. В. Шрифты: учебно-методическое пособие / С. В. Щедрина. – Воронеж : ВГПУ, 2017. – 92 с.

4. Яманова, Р. Р. Краткая история развития шрифта : учебное пособие / Р. Р. Яманова, В. В. Хамматова, Е. В. Слепнева. – Казань : КНИТУ, 2018. – 88 с.

#### **Практическое занятие №4. Тема 2.2. Анатомия буквы и ее элементы** *План:*

1. Элементы буквы.

2. Форма знаков шрифта: преимущества и недостатки.

3. Диакритические знаки.

4. Восприятие буквы: исторический анализ.

5. Дизайн-анализ макетов различных изданий.

*Оборудование и материалы*

Мультимедийный проектор.

*Литература:*

1. Клещев, О. И. Типографика : учебное пособие / О. И. Клещев. – Екатеринбург : УрГАХУ, 2016. – 172 с.

2. Технологии полиграфии [Электронный ресурс] : электронное учебнометодическое пособие / Г. В. Карасева, И. В. Карасев. – Тольятти : Тольяттинский гос. ун-т, 2018. – 1 электрон. опт. диск (СD-ROM) : ил.; 12 см.

3. Щедрина, С. В. Шрифты: учебно-методическое пособие / С. В. Щедрина. – Воронеж : ВГПУ, 2017. – 92 с.

4. Яманова, Р. Р. Краткая история развития шрифта : учебное пособие / Р. Р. Яманова, В. В. Хамматова, Е. В. Слепнева. – Казань : КНИТУ, 2018. – 88 с.

#### **Практическое занятие №5. Тема 2.3. Классификация шрифтов**

*План:*

1. Инструментарий Типографа.

2. Конструкция букв, терминология, классификации шрифтов.

3. Классификация шрифтов, шрифтовых гарнитур и композиций, а также макетов листовых и многостраничных изданий.

4. История печатного дела и типографики.

5. Символы: из значения и принцип использования.

*Оборудование и материалы*

Мультимедийный проектор.

*Литература:*

1. Клещев, О. И. Типографика : учебное пособие / О. И. Клещев. – Екатеринбург : УрГАХУ, 2016. – 172 с.

2. Технологии полиграфии [Электронный ресурс] : электронное учебнометодическое пособие / Г. В. Карасева, И. В. Карасев. – Тольятти : Тольяттинский гос. ун-т, 2018. – 1 электрон. опт. диск (СD-ROM) : ил.; 12 см.

3. Щедрина, С. В. Шрифты: учебно-методическое пособие / С. В. Щедрина. – Воронеж : ВГПУ, 2017. – 92 с.

4. Яманова, Р. Р. Краткая история развития шрифта : учебное пособие / Р. Р. Яманова, В. В. Хамматова, Е. В. Слепнева. – Казань : КНИТУ, 2018. – 88 с.

#### **Практическое занятие №6. Тема 2.4. Основы применения шрифта**

*План:*

1. Технические ограничения в работе со шрифтом. Ручной набор. Механический набор. Фотонабор и цифровой набор.

2. Шрифт в наши дни. Цифровые форматы.

3. Общие принципы работы современного полиграфического оборудования и представление о программной среде для реализации полиграфических проектов.

4. Подготовка полиграфического проекта с точки зрения технического соответствия программных файлов условиям типографии.

*Оборудование и материалы*

Мультимедийный проектор.

*Литература:*

1. Клещев, О. И. Типографика : учебное пособие / О. И. Клещев. – Екатеринбург :  $Yp\Gamma AXY$ , 2016. – 172 с.

2. Технологии полиграфии [Электронный ресурс] : электронное учебнометодическое пособие / Г. В. Карасева, И. В. Карасев. – Тольятти : Тольяттинский гос. ун-т, 2018. – 1 электрон. опт. диск (СD-ROM) : ил.; 12 см.

3. Щедрина, С. В. Шрифты: учебно-методическое пособие / С. В. Щедрина. – Воронеж : ВГПУ, 2017. – 92 с.

4. Яманова, Р. Р. Краткая история развития шрифта : учебное пособие / Р. Р. Яманова, В. В. Хамматова, Е. В. Слепнева. – Казань : КНИТУ, 2018. – 88 с.

#### **Практическое занятие №7. Тема 2.5. Восприятие текста**

#### *План:*

1. Восприятие шрифтовых гарнитур и композиций, а также макетов листовых и многостраничных изданий.

2. Психология шрифта.

3. Дизайн-анализ макетов различных изданий.

4. Создание полиграфического художественного произведения.

5. Общая методика создания полиграфического художественного произведения.

*Оборудование и материалы*

Мультимедийный проектор.

*Литература:*

1. Клещев, О. И. Типографика : учебное пособие / О. И. Клещев. – Екатеринбург : УрГАХУ, 2016. – 172 с.

2. Технологии полиграфии [Электронный ресурс] : электронное учебнометодическое пособие / Г. В. Карасева, И. В. Карасев. – Тольятти : Тольяттинский гос. ун-т, 2018. – 1 электрон. опт. диск (СD-ROM) : ил.; 12 см.

3. Щедрина, С. В. Шрифты: учебно-методическое пособие / С. В. Щедрина. – Воронеж : ВГПУ, 2017. – 92 с.

4. Яманова, Р. Р. Краткая история развития шрифта : учебное пособие / Р. Р. Яманова, В. В. Хамматова, Е. В. Слепнева. – Казань : КНИТУ, 2018. – 88 с.

#### **Практическое занятие №8. Тема 2.6. Факторы, влияющие на удобочитаемость** *План*

1. Пропорции в шрифте, рисунок букв, сочетание шрифтов.

2. Оптические особенности.

3. Сочетание букв, рисунков, шрифтов в тексте.

4. Дизайн-анализ макетов различных изданий.

*Оборудование и материалы*

Мультимедийный проектор.

*Литература:*

1. Клещев, О. И. Типографика : учебное пособие / О. И. Клещев. – Екатеринбург : УрГАХУ, 2016. – 172 с.

2. Технологии полиграфии [Электронный ресурс] : электронное учебнометодическое пособие / Г. В. Карасева, И. В. Карасев. – Тольятти : Тольяттинский гос. ун-т, 2018. – 1 электрон. опт. диск (СD-ROM) : ил.; 12 см.

3. Щедрина, С. В. Шрифты: учебно-методическое пособие / С. В. Щедрина. – Воронеж : ВГПУ, 2017. – 92 с.

4. Яманова, Р. Р. Краткая история развития шрифта : учебное пособие / Р. Р. Яманова, В. В. Хамматова, Е. В. Слепнева. – Казань : КНИТУ, 2018. – 88 с.

# **Практическое занятие №9. Тема 2.7. Особые случаи применения шрифта**

*План*

1. Время шрифтов и роль логотипов.

2. Шрифт как отражение эпохи. Великие шрифты.

3. Шрифт и логотип: различия в подходе.

*Оборудование и материалы*

Мультимедийный проектор.

*Литература:*

1. Клещев, О. И. Типографика : учебное пособие / О. И. Клещев. – Екатеринбург : УрГАХУ, 2016. – 172 с.

2. Технологии полиграфии [Электронный ресурс] : электронное учебнометодическое пособие / Г. В. Карасева, И. В. Карасев. – Тольятти : Тольяттинский гос. ун-т, 2018. – 1 электрон. опт. диск (СD-ROM) : ил.; 12 см.

3. Щедрина, С. В. Шрифты: учебно-методическое пособие / С. В. Щедрина. – Воронеж : ВГПУ, 2017. – 92 с.

4. Яманова, Р. Р. Краткая история развития шрифта : учебное пособие / Р. Р. Яманова, В. В. Хамматова, Е. В. Слепнева. – Казань : КНИТУ, 2018. – 88 с.

#### **Практическое занятие №10. Тема 2.8 Основные правила набора и верстки** *План*

1. Общая композиция в типографике. Бумага и экран. Впечатление.

2. Построение макета издания: сетка, пропорционирование и др. параметры.

3. Технологии верстки.

4. Типографика заголовков и оглавлений.

5. Дизайн-анализ макетов различных изданий.

*Оборудование и материалы*

Мультимедийный проектор.

*Литература:*

1. Клещев, О. И. Типографика : учебное пособие / О. И. Клещев. – Екатеринбург : УрГАХУ, 2016. – 172 с.

2. Технологии полиграфии [Электронный ресурс] : электронное учебнометодическое пособие / Г. В. Карасева, И. В. Карасев. – Тольятти : Тольяттинский гос. ун-т, 2018. – 1 электрон. опт. диск (СD-ROM) : ил.; 12 см.

3. Щедрина, С. В. Шрифты: учебно-методическое пособие / С. В. Щедрина. – Воронеж : ВГПУ, 2017. – 92 с.

4. Яманова, Р. Р. Краткая история развития шрифта : учебное пособие / Р. Р. Яманова, В. В. Хамматова, Е. В. Слепнева. – Казань : КНИТУ, 2018. – 88 с.

#### **Практическое занятие №11. Тема 2.9. Модульная сетка**

*План*

1. Традиции верстки отдельных видов изданий. Газеты. Журналы. Книги.

- 2. Сетки и построение макета без сетки в рекламных материалах.
- 3. Принципы построения макетов листовых и многостраничных изданий.
- 4. Построение макетов без сетки: цели, особенности и т.д.
- 5. Дизайн-анализ макетов различных изданий.

*Оборудование и материалы*

Мультимедийный проектор.

*Литература:*

1. Клещев, О. И. Типографика : учебное пособие / О. И. Клещев. – Екатеринбург : УрГАХУ, 2016. – 172 с.

2. Технологии полиграфии [Электронный ресурс] : электронное учебнометодическое пособие / Г. В. Карасева, И. В. Карасев. – Тольятти : Тольяттинский гос. ун-т, 2018. – 1 электрон. опт. диск (СD-ROM) : ил.; 12 см.

3. Щедрина, С. В. Шрифты: учебно-методическое пособие / С. В. Щедрина. – Воронеж : ВГПУ, 2017. – 92 с.

4. Яманова, Р. Р. Краткая история развития шрифта : учебное пособие / Р. Р. Яманова, В. В. Хамматова, Е. В. Слепнева. – Казань : КНИТУ, 2018. – 88 с.

#### **Практическое занятие №12. Раздел 3. Тема 3.1. Основные виды печати** *План*

- 1. Анатомия страницы и внутренний ритм текста.
- 2. Пробелы и интервалы.
- 3. Трекинг, кернинг, переносы. Интерлиньяж.
- 4. Структура текста.
- 5. Цифровая допечатная подготовка: традиции.

6. История развития способов печати.

7. Методы печати (высокая, глубокая, плоская, струйная, и др.). Особенности видов печати.

*Оборудование и материалы*

Мультимедийный проектор.

*Литература:*

1. Клещев, О. И. Типографика : учебное пособие / О. И. Клещев. – Екатеринбург : УрГАХУ, 2016. – 172 с.

2. Технологии полиграфии [Электронный ресурс] : электронное учебнометодическое пособие / Г. В. Карасева, И. В. Карасев. – Тольятти : Тольяттинский гос. ун-т, 2018. – 1 электрон. опт. диск (СD-ROM) : ил.; 12 см.

3. Щедрина, С. В. Шрифты: учебно-методическое пособие / С. В. Щедрина. – Воронеж : ВГПУ, 2017. – 92 с.

4. Яманова, Р. Р. Краткая история развития шрифта : учебное пособие / Р. Р. Яманова, В. В. Хамматова, Е. В. Слепнева. – Казань : КНИТУ, 2018. – 88 с.

# **Практическое занятие №13. Тема 3.2. Принципа работы офсетной печатной секции**

*План*

1. Растрирование и цветоделение. Принцип и процесс растрирования.

2. Растровые процессоры и интерпретаторы.

3. Растровые розетки. Разрешение.

4. Принципы работы работа с соответствующими компьютерными приложениями *Оборудование и материалы*

Мультимедийный проектор.

*Литература:*

1. Клещев, О. И. Типографика : учебное пособие / О. И. Клещев. – Екатеринбург : УрГАХУ, 2016. – 172 с.

2. Технологии полиграфии [Электронный ресурс] : электронное учебнометодическое пособие / Г. В. Карасева, И. В. Карасев. – Тольятти : Тольяттинский гос. ун-т, 2018. – 1 электрон. опт. диск (СD-ROM) : ил.; 12 см.

3. Щедрина, С. В. Шрифты: учебно-методическое пособие / С. В. Щедрина. – Воронеж : ВГПУ, 2017. – 92 с.

4. Яманова, Р. Р. Краткая история развития шрифта : учебное пособие / Р. Р. Яманова, В. В. Хамматова, Е. В. Слепнева. – Казань : КНИТУ, 2018. – 88 с.

#### **Практическое занятие №14. Тема 3.3. Работа со шрифтами в документе** *План:*

1. Принципы создания полиграфической продукции.

- 2. Схема получения полиграфической продукции: от замысла до оттиска.
- 3. Технологии печати полиграфического проекта.
- 4. Цвет в полиграфии: параметры, восприятие, цветовые модели. Разрядность цвета.
- 5. Форматы графических файлов.

*Оборудование и материалы*

Мультимедийный проектор.

*Литература:*

1. Клещев, О. И. Типографика : учебное пособие / О. И. Клещев. – Екатеринбург : УрГАХУ, 2016. – 172 с.

2. Технологии полиграфии [Электронный ресурс] : электронное учебнометодическое пособие / Г. В. Карасева, И. В. Карасев. – Тольятти : Тольяттинский гос. ун-т, 2018. – 1 электрон. опт. диск (СD-ROM) : ил.; 12 см.

3. Щедрина, С. В. Шрифты: учебно-методическое пособие / С. В. Щедрина. – Воронеж : ВГПУ, 2017. – 92 с.

4. Яманова, Р. Р. Краткая история развития шрифта : учебное пособие / Р. Р. Яманова, В. В. Хамматова, Е. В. Слепнева. – Казань : КНИТУ, 2018. – 88 с.

#### **Практическое занятие №15. Тема 3.4. Предпечатная подготовка**

#### *План:*

1. Подготовка файла к отправке в типографию. Окончательная проверка документа.

- 2. Роль сервисного бюро. Генерация и анализ pdf-файла. Работа с типографией.
- 3. Оценка качества готовой продукции.
- 4. Оценка качества отпечатанной продукции.

5. Выявление ошибок допечатной подготовки. Методы инструментальной проверки. Полиграфические дефекты.

*Оборудование и материалы*

Мультимедийный проектор.

*Литература:*

1. Клещев, О. И. Типографика : учебное пособие / О. И. Клещев. – Екатеринбург : УрГАХУ, 2016. – 172 с.

2. Технологии полиграфии [Электронный ресурс] : электронное учебнометодическое пособие / Г. В. Карасева, И. В. Карасев. – Тольятти : Тольяттинский гос. ун-т, 2018. – 1 электрон. опт. диск (СD-ROM) : ил.; 12 см.

3. Щедрина, С. В. Шрифты: учебно-методическое пособие / С. В. Щедрина. – Воронеж : ВГПУ, 2017. – 92 с.

4. Яманова, Р. Р. Краткая история развития шрифта : учебное пособие / Р. Р. Яманова, В. В. Хамматова, Е. В. Слепнева. – Казань : КНИТУ, 2018. – 88 с.

# **Планы лабораторных работ**

Лабораторные работы учебным планом не предусмотрены.

#### **Самостоятельная работа обучающихся**

Цель самостоятельной работы – создание условий, способствующих повышению результативности освоения обучающимися содержания дисциплины «Типографика и основы полиграфии».

В ходе самостоятельной работы, планируемой по дисциплине, обучающийся должен:

 закрепить знания принципов построения шрифта, шрифтовых гарнитур и композиций, а также макетов листовых и многостраничных изданий, историю печатного дела и типографики, общие принципы работы современного полиграфического оборудования и иметь представление о программной среде для реализации полиграфических проектов;

 развить умения грамотно обращаться со шрифтом, проводить дизайн-анализ макетов различных изданий, готовить полиграфический проект с точки зрения технического соответствия программных файлов условиям типографии;

 расширить и развить владение базовыми знаниями по типографике и полиграфическим технологиям и развить навыки работы с соответствующими компьютерными приложениями.

Самостоятельная работа обучающихся включает в себя как подготовку к практическим занятиям, так и подготовку к итоговой аттестации.

#### **Выступление с докладом**

Первостепенной важностью при подготовке доклада обладает формулировка темы. Она должна быть посвящена одному конкретному вопросу из соответствующей темы занятия, а сама формулировка должна быть лаконичной. Например, если занятие посвящено форме знаков шрифта и классификации шрифтов, то докладчику следует выбрать одну шрифтовую гарнитуру и на ее основе проанализировать особенности построения знаков, с указанием исторических, технических и иных особенностей, обусловивших на их форму. Если взять за основу вторую часть темы — классификацию шрифтов, то докладчику необходимо остановиться на одной из существующих классификационных систем (напр., фирмы Паратайп), обозначить классы т подробно раскрыть один-два из них. Все темы распределяются преподавателем во время аудиторных занятий в соответствии с интересами обучающихся.

Когда тема ясна, докладчику необходимо определиться с перечнем источников, которые потребуются для работы с темой. Оптимальное количество источников для раскрытия содержания подбирается в зависимости от темы, в среднем оно равно трем изданиям/информационным ресурсам. Необходимые материалы указаны в перечне литературы по дисциплине.

При работе с источниками необходимо выявить генеральную линию доклада, которая предельно точно очертит границы избранной темы. Раскрытие темы должно основываться на фактах и их глубоком анализе, способном подчеркнуть авторский взгляд докладчика, глубину его знаний. При анализе могут применяться методы графического построения и моделирования.

Логика доклада выстраивается по схеме «введение-суть-заключение». Во введении необходимо обозначить причины выбранной темы и материала, то есть автору необходимо ответить на вопрос: «Почему тема показалась ему интересной и почему она актуальна для публичного обсуждения?». В главной части доклада автору необходимо презентовать итоги анализа или исследования темы, сосредоточившись на специфике материала. Логика изложения может строиться как от общего к частному, так и от частного к общему. В заключении необходимо озвучить несколько сделанных выводов по теме.

Доклад можно готовить как в машинописном, так и в рукописном виде. Его длина в среднем может составлять 3–5 страниц, при устном выступлении — 7–10 минут. Написанный доклад не сдается преподавателю, т. к. является основой самодостаточного устного выступления. Поэтому нет никаких критериев к оформлению текста. По завершении выступления докладчику задаются уточняющие вопросы по теме.

Доклад является формой участия в семинарских занятиях наравне с выступлениями. Публичные выступления могут быть по поводу изложенного материала или заданных докладчику вопросов. Они оцениваются по содержанию, публичному резонансу и по совокупности.

*Основные темы для самостоятельной подготовки докладов:*

1. Форма знаков шрифта и классификация шрифтов.

2. Общая композиция в типографике.

3. Характерные особенности и традиции построения верстки отдельных видов изданий: журналы, газеты, книги, реклама.

- 4. Введение в цифровую допечатную подготовку.
- 5. Введение в цифровую допечатную подготовку.
- 6. История развития способов печати.
- 7. Цвет в полиграфии и форматы графических файлов.
- 8. Подготовка файла к отправке в типографию.
- 9. Единицы типометрии.
- 10. Восприятие текста.
- 11. Модульная сетки.
- 12. Анатомия буквы.
- 13. Особенности применения шрифта в различных печатных изданиях.

#### **Анализ печатной продукции**

Обучающемся необходимо проанализировать образцы реально существующей печатной продукции с целью выявления допущенных типографических или полиграфических ошибок.

Образцы печатной продукции выбирает студент, согласовывая выбор с преподавателем.

Обучающиеся проводят визуальный анализ следующих элементов печатного издания

- шрифт;
- верстка.

#### **Требования:**

Обучающемся необходимо выявить ошибки (если они есть), допущенные при выборе шрифта (шрифтов) и верстке, объяснить, почему они ошибочны, и предложить варианты их исправления. В случае, если ошибки не были допущены, обучающемся необходимо аргументировать обоснованность выбранного дизайнерами издания шрифта (шрифтов) и вариант верстки.

**Критерии оценивания** – соответствие предъявляемым требованиям.

#### **Подготовка выступления по теме с использованием мультимедиа-презентации (слайд-программы)**

При подготовке выступления учитывать **следующие критерии**:

- раскрытие темы с использованием примеров. Логичность изложения;
- использование профессиональной терминологии;
- применение теоретических знаний при решении актуальных профессиональных задач;
	- умение вступать в диалог и отстаивать собственную точку зрения.
	- При подготовке презентации учитывать следующие критерии:
	- соответствие теме;
	- информативность;
	- смысл текста на слайде;
	- объем текста на слайде;
	- отсутствие дублирования текста выступления и текста на слайде;
	- качество цветового оформления и наличие анимационных эффектов;
	- правильность оформления.

Выступление должно быть представлено на бумажном, а презентация – на электронном носителях. Темы выступлений см. выше.

Выступление должно быть представлено на бумажном, а презентация – на электронном носителях.

#### **Верстка многостраничного печатного издания**

Обучающемуся необходимо сверстать печатное издание, которое покажет, насколько хорошо был усвоен учебный материал курса. При верстке многостраничного печатного издания **необходимо учитывать:**

объем многострочного печатного издания – не менее 15 полос;

 в работе обучающийся должен учесть основные технические требования к набору и верстке;

 многостраничное печатное издание должно состоять из трех частей, каждая часть, в свою очередь, делится на три параграфа.

При подготовке многостраничного печатного издания учитывать **следующие критерии:**

- логика построения визуального и текстового контента;
- правильно выстроенная модульная сетка;
- наличие обязательной авторской информации;
- грамотная верстка;
- правильно подобраны шрифты, соответствующие теме печатного издания:
	- качество шрифта;
	- назначение шрифта;
	- актуальность и современность;
	- шрифтовая синергия;
	- количество шрифтов.
- соответствие иллюстрации теме издания, грамотное построение композиции;

— готовность печатного издания к печати с учетом технического соответствия программах файлов условиям типографии.

Управление культуры Администрации города Екатеринбурга

Муниципальное бюджетное образовательное учреждение высшего образования «Екатеринбургская академия современного искусства» (институт)

**Кафедра актуальных культурных практик**

РАБОЧАЯ ПРОГРАММА дисциплины Б1.В.01.08

# **КУРАТОРСТВО ПРОЕКТОВ**

Направление подготовки **50.03.01 Искусства и гуманитарные науки**

Направленность (профиль) **«Визуальная информация и коммуникация в области культуры: дизайн объектов и систем»**

> Квалификация выпускника Бакалавр

для обучающихся очной формы обучения

Екатеринбург 2023

Рабочая программа дисциплины составлена с учетом требований Федерального государственного образовательного стандарта высшего образования (ФГОС ВО) по направлению подготовки бакалавров 50.03.01 Искусства и гуманитарные науки, утв. Приказом Минобрнауки России от 08.06.2017 № 532.

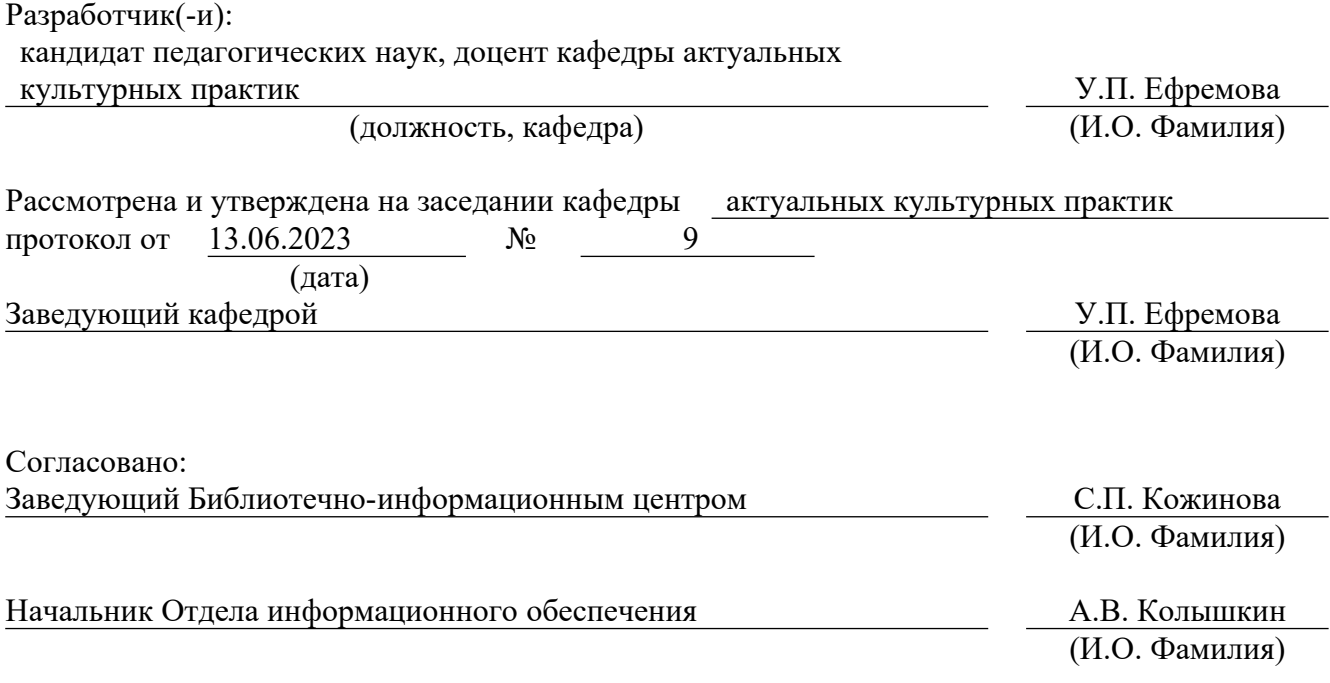

# **1. Пояснительная записка**

#### **1.1. Цель и задачи дисциплины**

**Цель** изучения дисциплины – формирование комплекса знаний, умений и опыта деятельности в области создания кураторских проектов в художественной и творческой деятельности.

#### **Задачи**:

 развитие способности разрабатывать совместно с заказчиком проектные задания на создание объектов визуальной информации, идентификации и коммуникации в социально-культурной сфере;

 развитие способности самостоятельно или в составе творческой группы разрабатывать и реализовывать художественные произведения и дизайн-проекты объектов визуальной информации, идентификации и коммуникации в социально-культурной сфере;

 воспитание личностных качеств, необходимых для эффективной профессиональной деятельности, обеспечение развития личности и ее социальнопсихологической поддержки.

#### **1.2. Место дисциплины в структуре образовательной программы**

Дисциплина «Кураторство проектов» относится к части, формируемой участниками образовательных отношений, основной профессиональной образовательной программы высшего образования (ОПОП ВО)*.*

Дисциплина является частью модуля М8. Модуль «Базовые профессиональные дисциплины».

Предшествующими для освоения дисциплины «кураторство проектов» являются дисциплины «Основы рисунка», «Цветоведение и колористка». Дисциплина «Кураторство проектов» устанавливает базовый уровень знаний для освоения дисциплин Графический дизайн», «Арт-дизайн», «Кураторство арт-проектов», «Экспо-дизайн», «Дизайн-седы», «Медиа-дизайн», «Дизайн-проектирование», а также для всех видов практик. Дисциплина связана с изучением модуля М9. Модуль «Визуальная информация и коммуникация в области культуры», М10. Модуль «Графический дизайн».

Компетенции, формируемые в рамках изучения дисциплины:

ПК-2 – Способен самостоятельно или в составе творческой группы разрабатывать и реализовывать дизайн-проекты систем визуальной информации, идентификации коммуникации в социально-культурной сфере.

ПК-3 – Способен разрабатывать совместно с заказчиком проектные задания на создание объектов визуальной информации, идентификации и коммуникации в социальнокультурной сфере.

Компетенции отрабатываются во время учебной практики, производственной практики 1, производственной практики 2 и преддипломной практики.

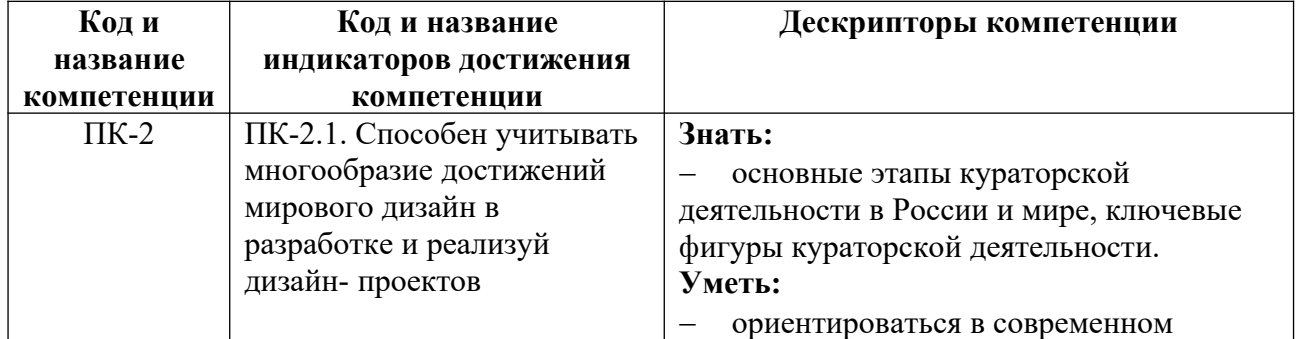

#### **1.3. Формируемые компетенции**

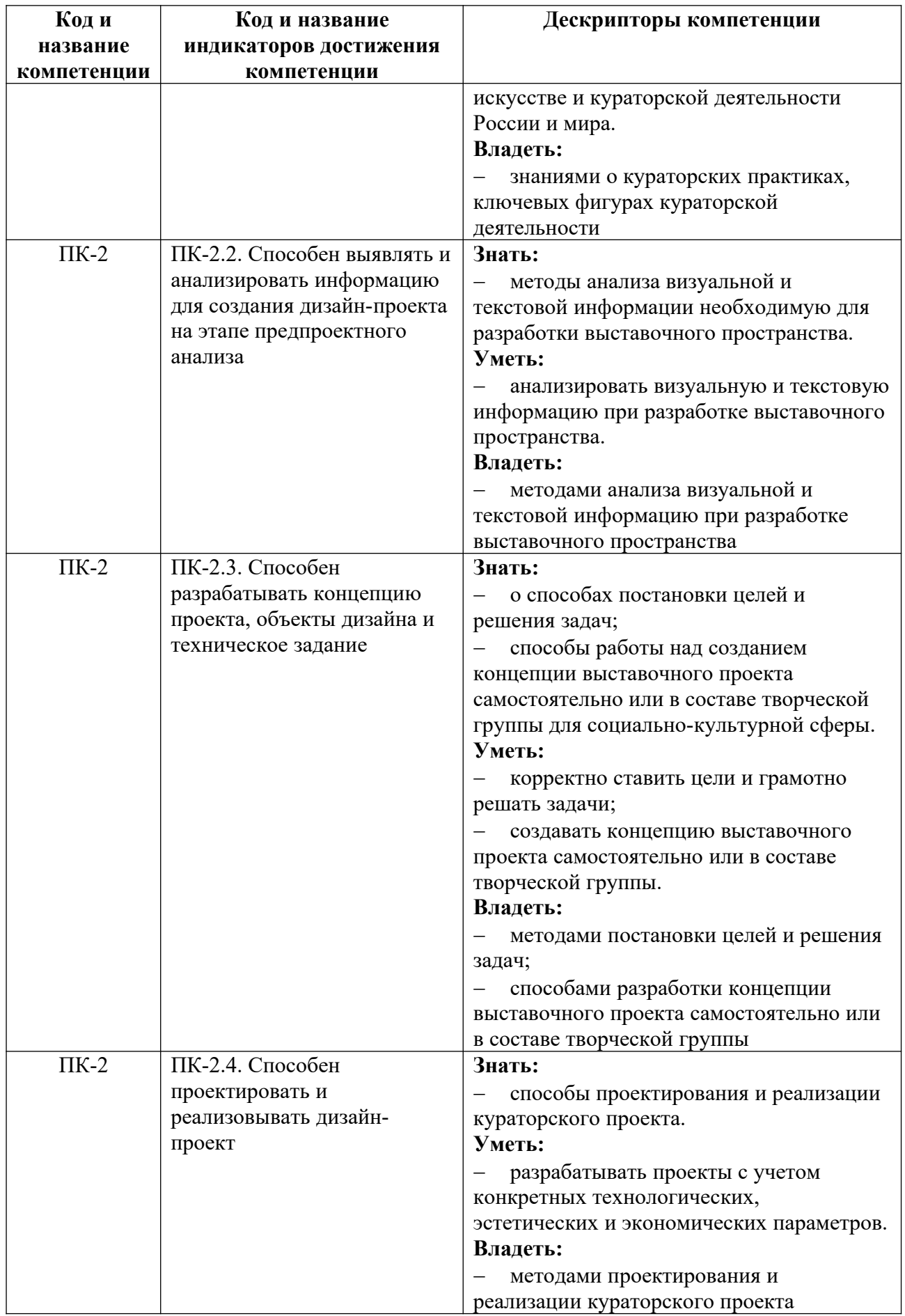

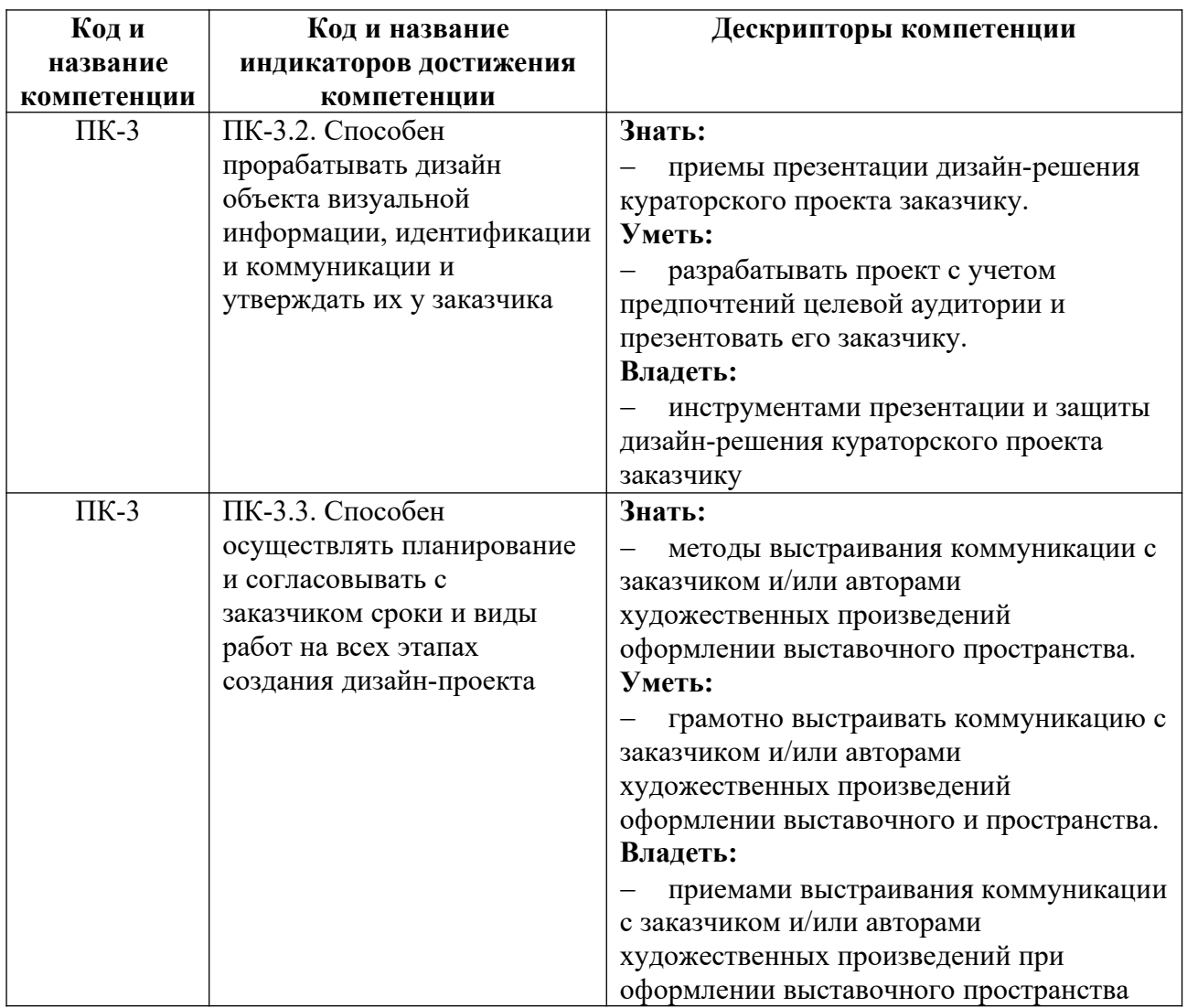

### **2. Объем и виды учебной работы. График изучения дисциплины**

Общая трудоемкость дисциплины составляет 4 зачетных единицы.

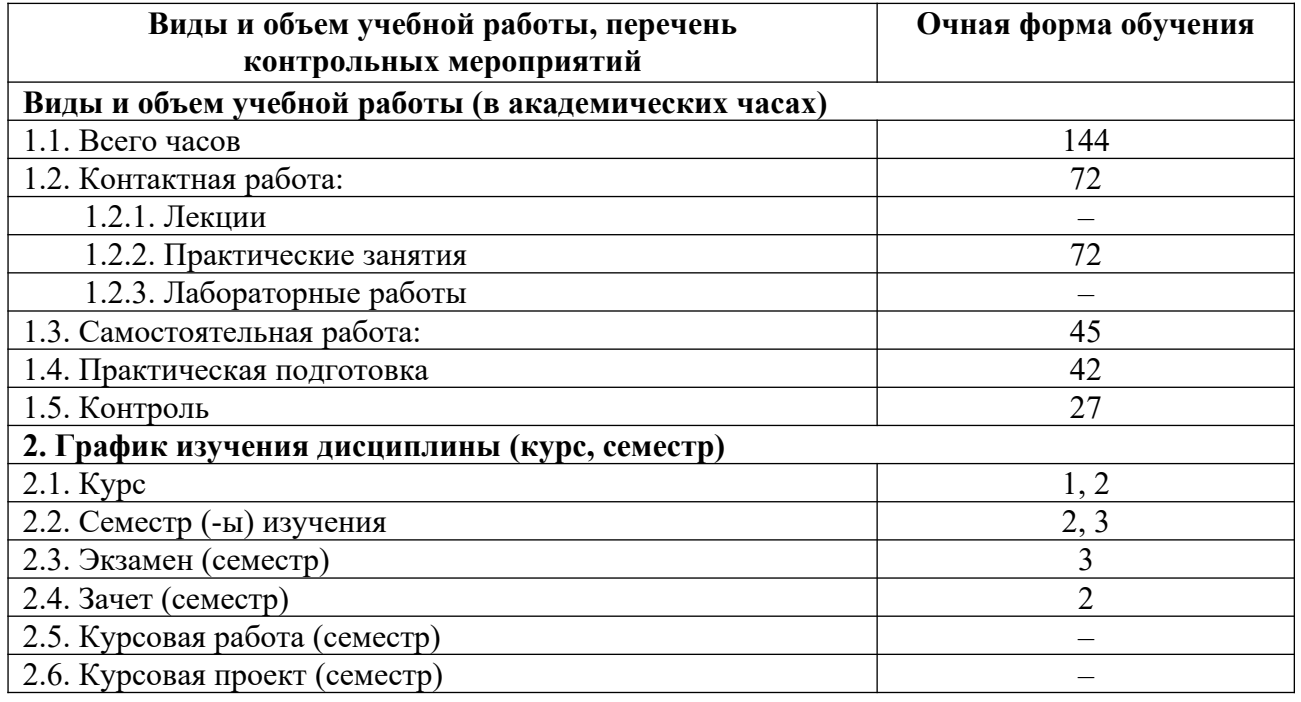

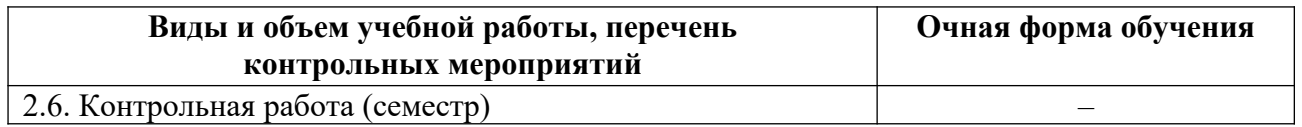

# **3. Содержание дисциплины**

### **3.1. Разделы дисциплины и виды учебных занятий для обучающихся очной формы обучения**

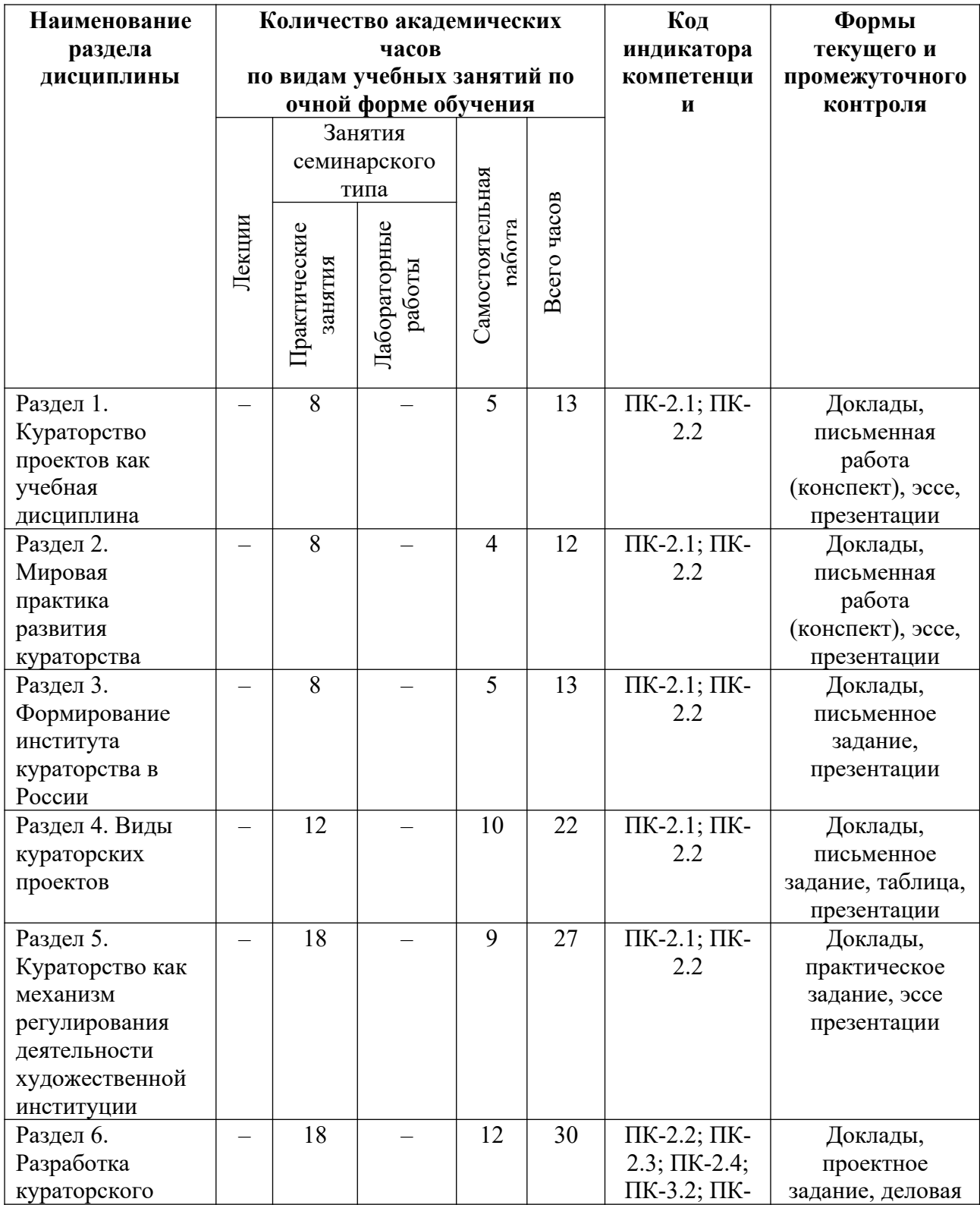

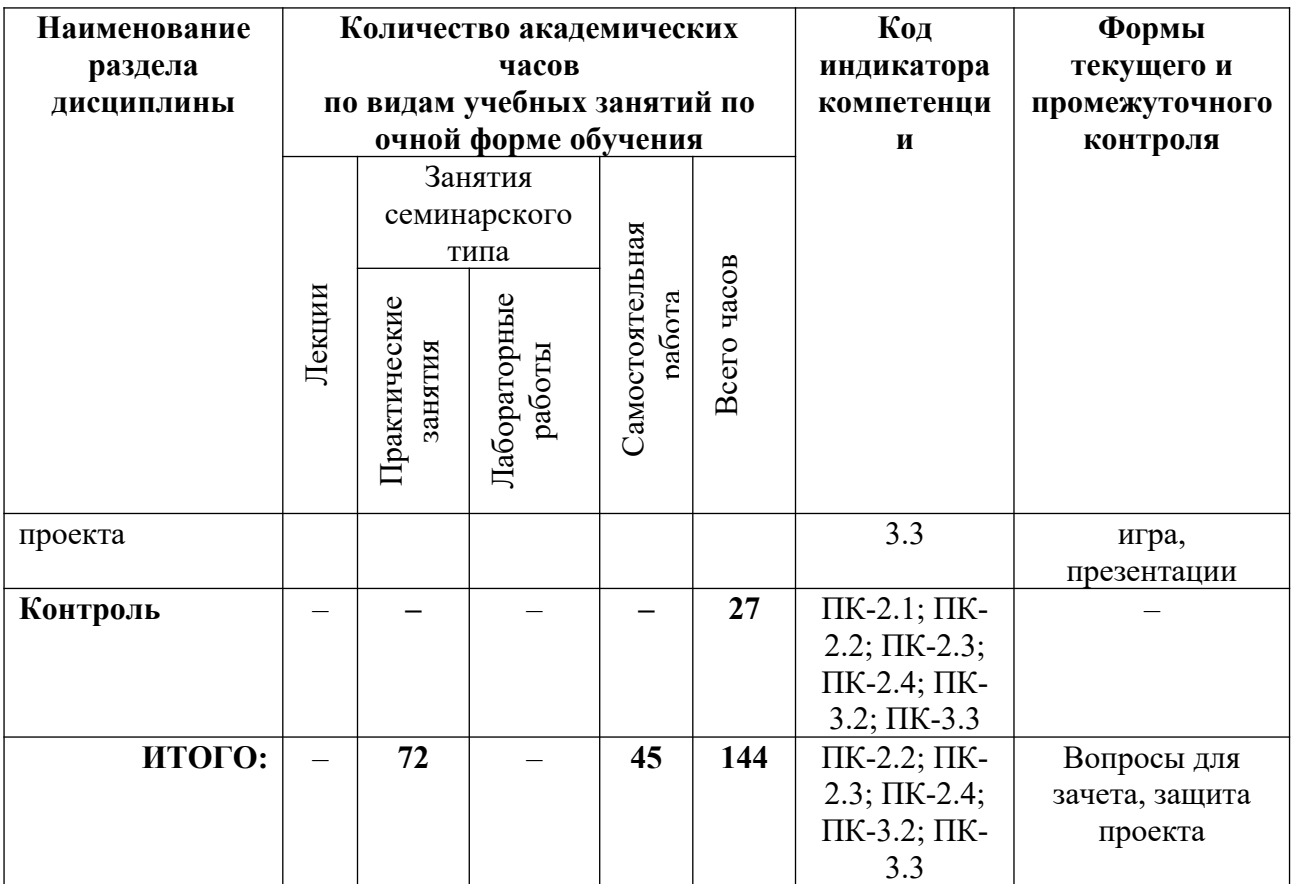

# **3.2. Содержание разделов дисциплины**

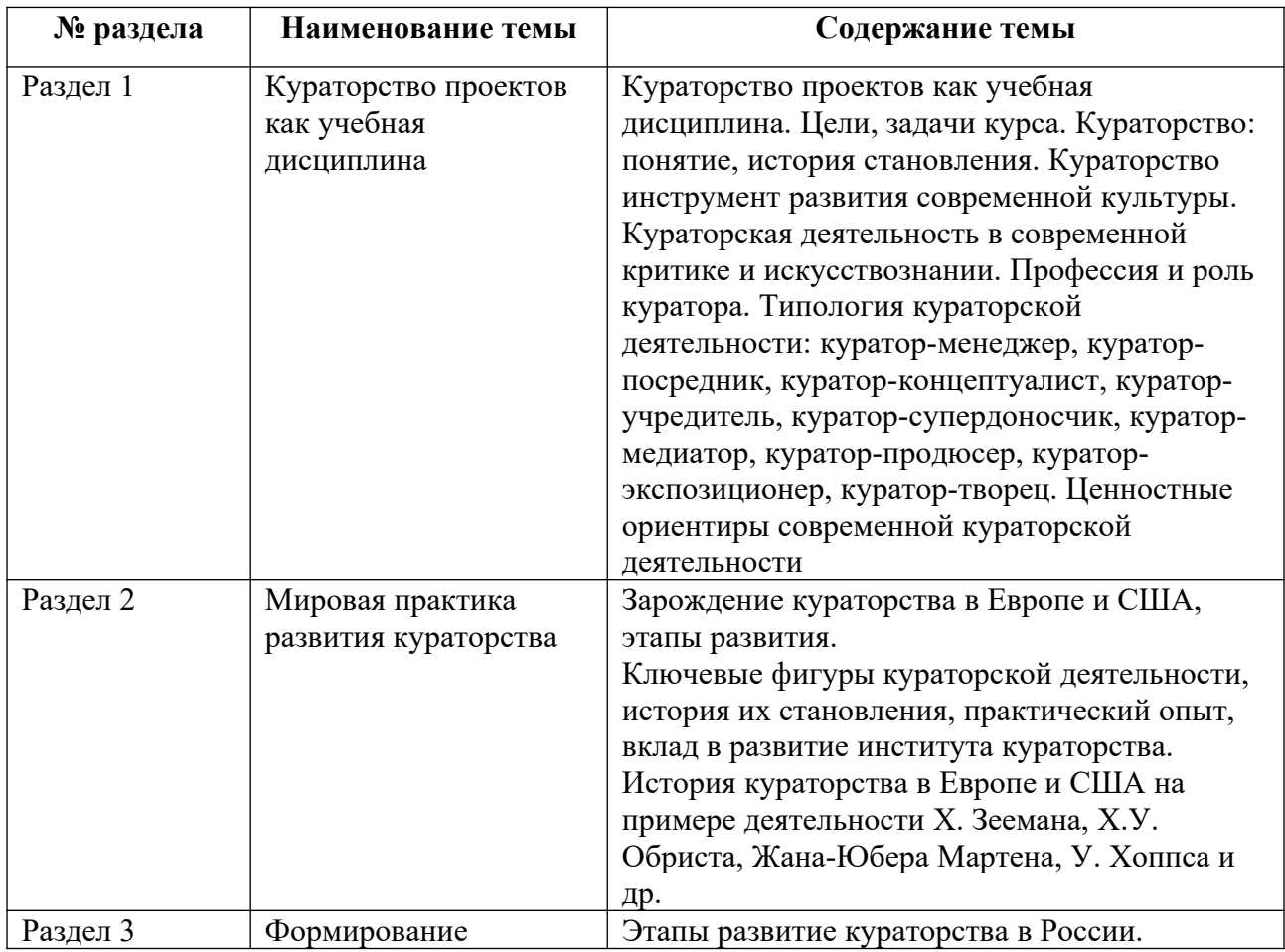

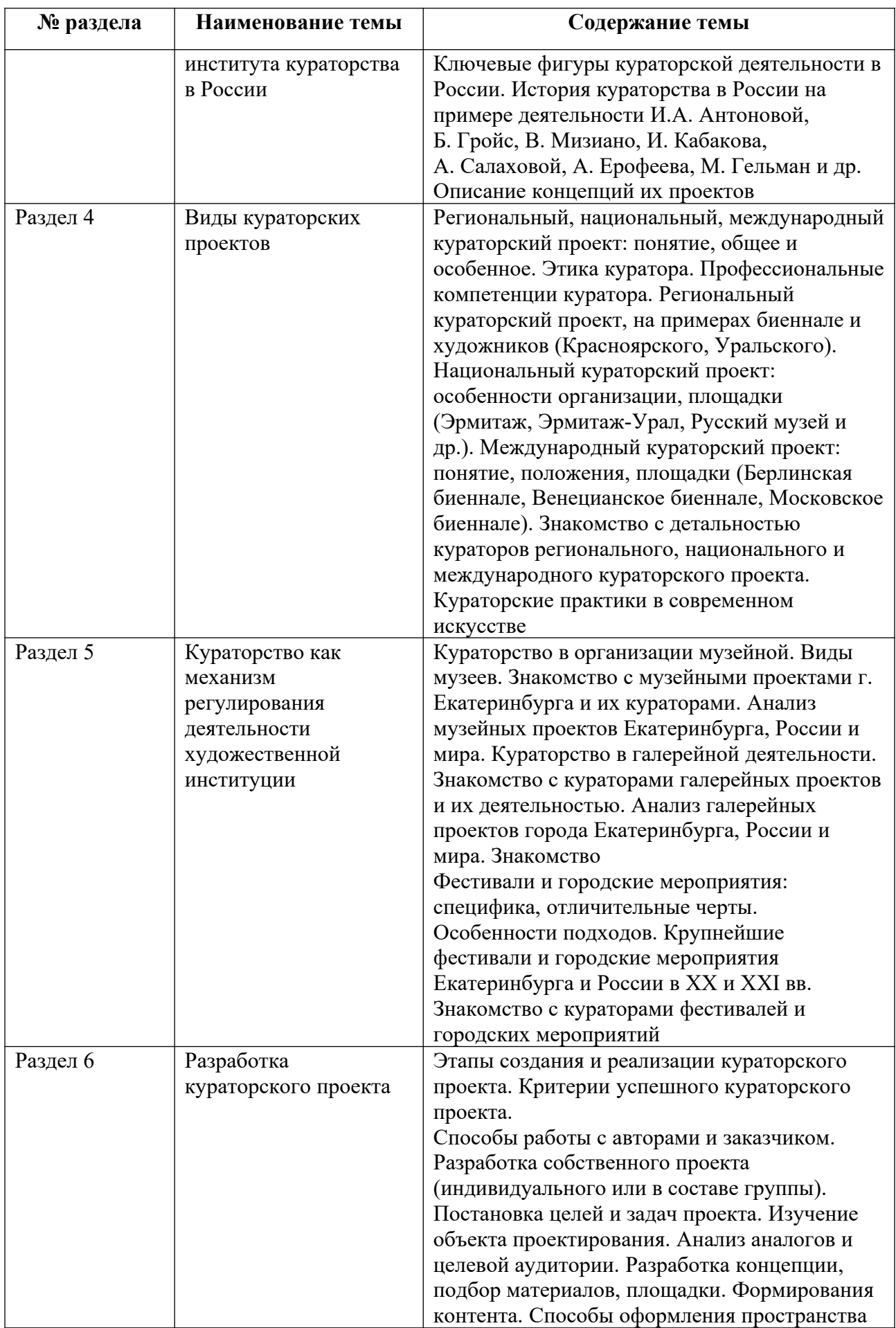

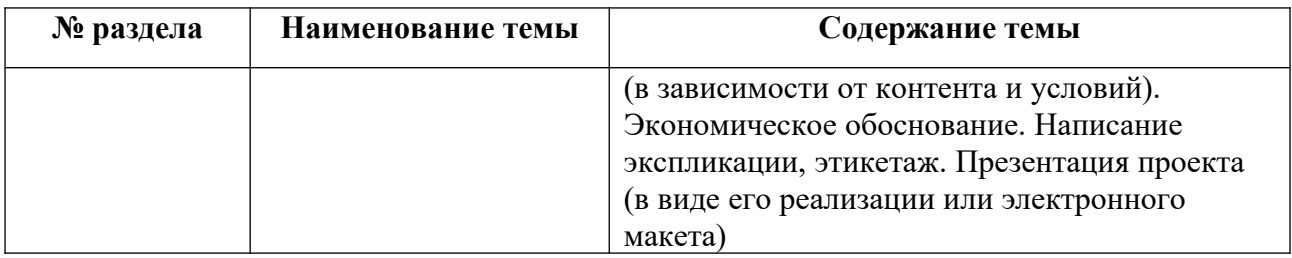

Тематика лекций, практических и самостоятельных работ представлена в приложениях 1-11.

#### **3.3. Применяемые образовательные технологии**

При проведении учебных занятий используются следующие педагогические технологии: интерактивные лекции, групповые дискуссии, ролевые игры, анализ ситуаций и имитационных моделей, опора на результаты научных исследований, схемы, таблицы, технология «Дебаты», для развития у обучающихся навыков командной работы, межличностной коммуникации, принятия решений, лидерских качеств. Подобные технологии используются для лиц с ОВЗ.

### **4. Фонд оценочных средств для проведения текущей и промежуточной аттестации обучающихся по дисциплине**

#### **4.1. Критерии оценки сформированности компетенций для проведения текущей и промежуточной аттестации по дисциплине**

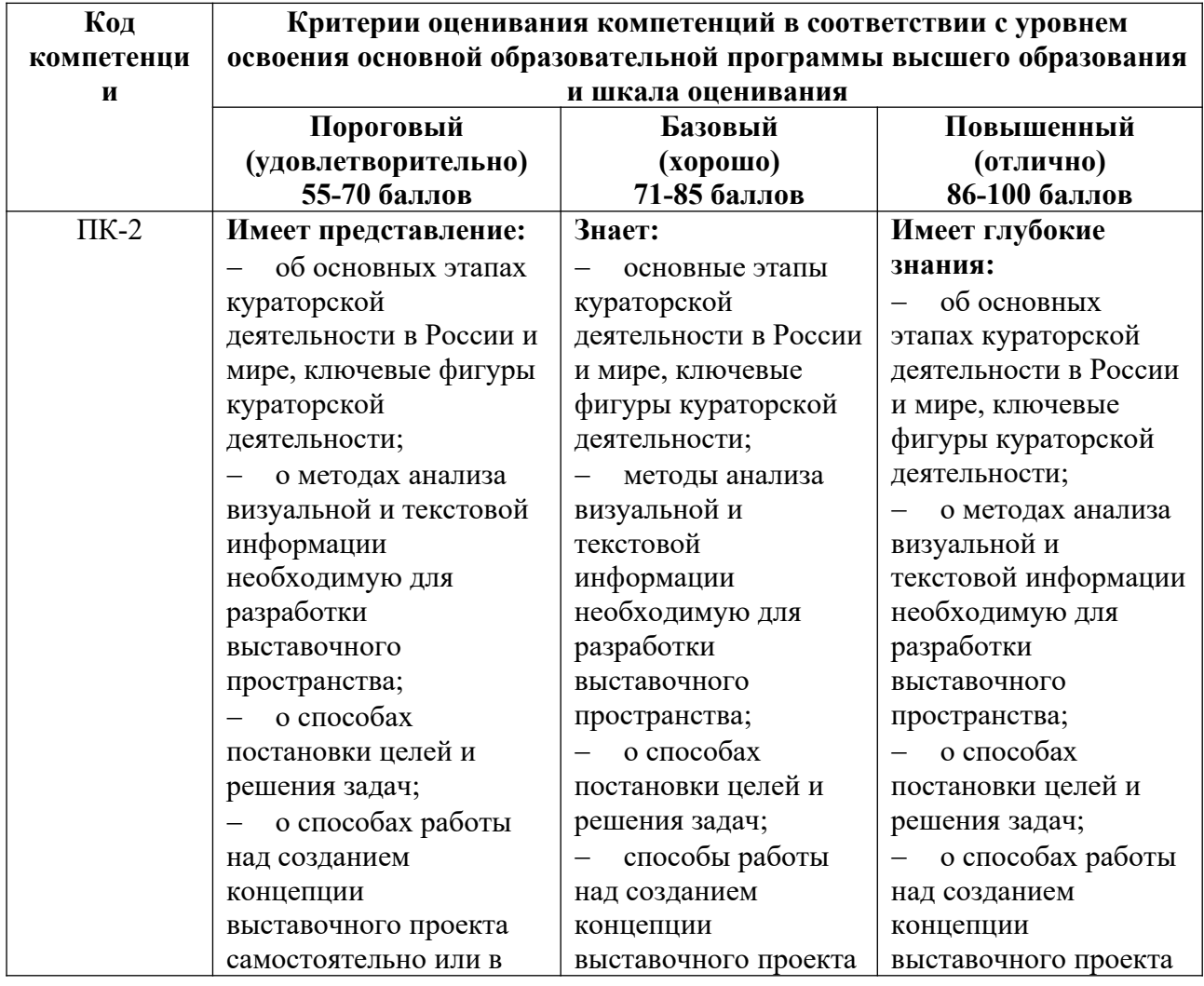

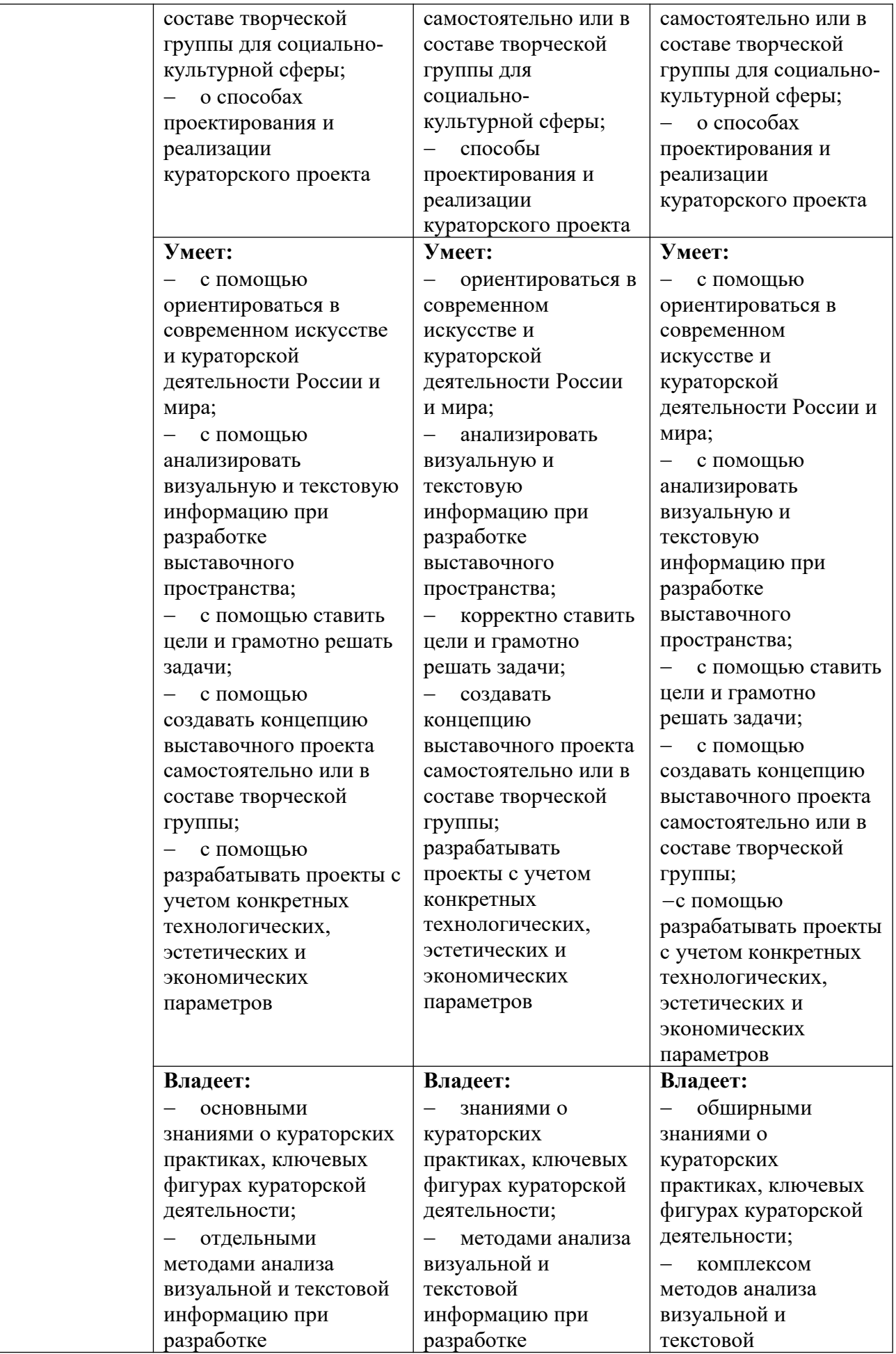

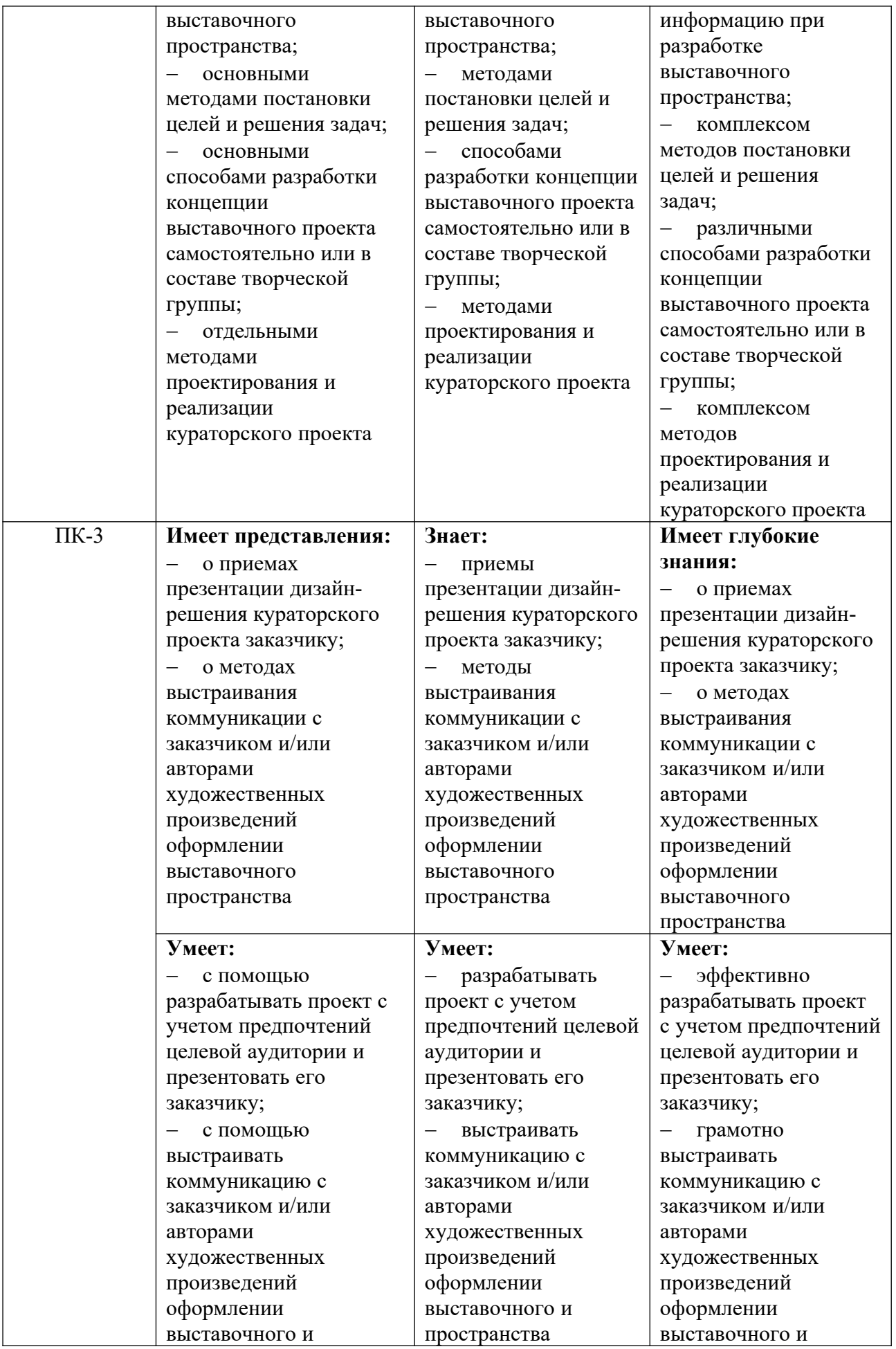

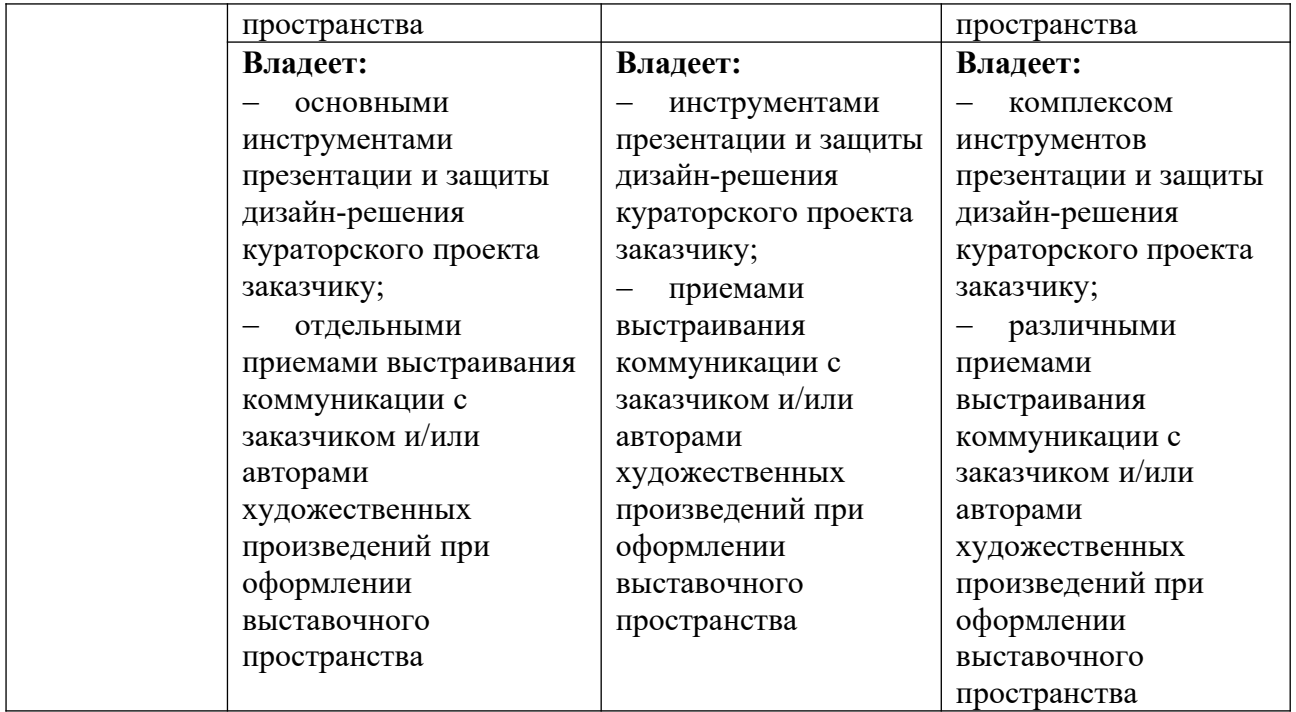

### **4.2. Примерные контрольные вопросы и задания для проведения текущего контроля, промежуточной аттестации и контроля самостоятельной работы обучающегося по отдельным разделам темы**

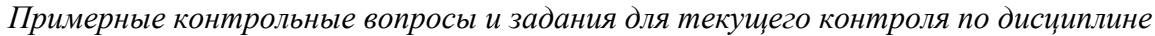

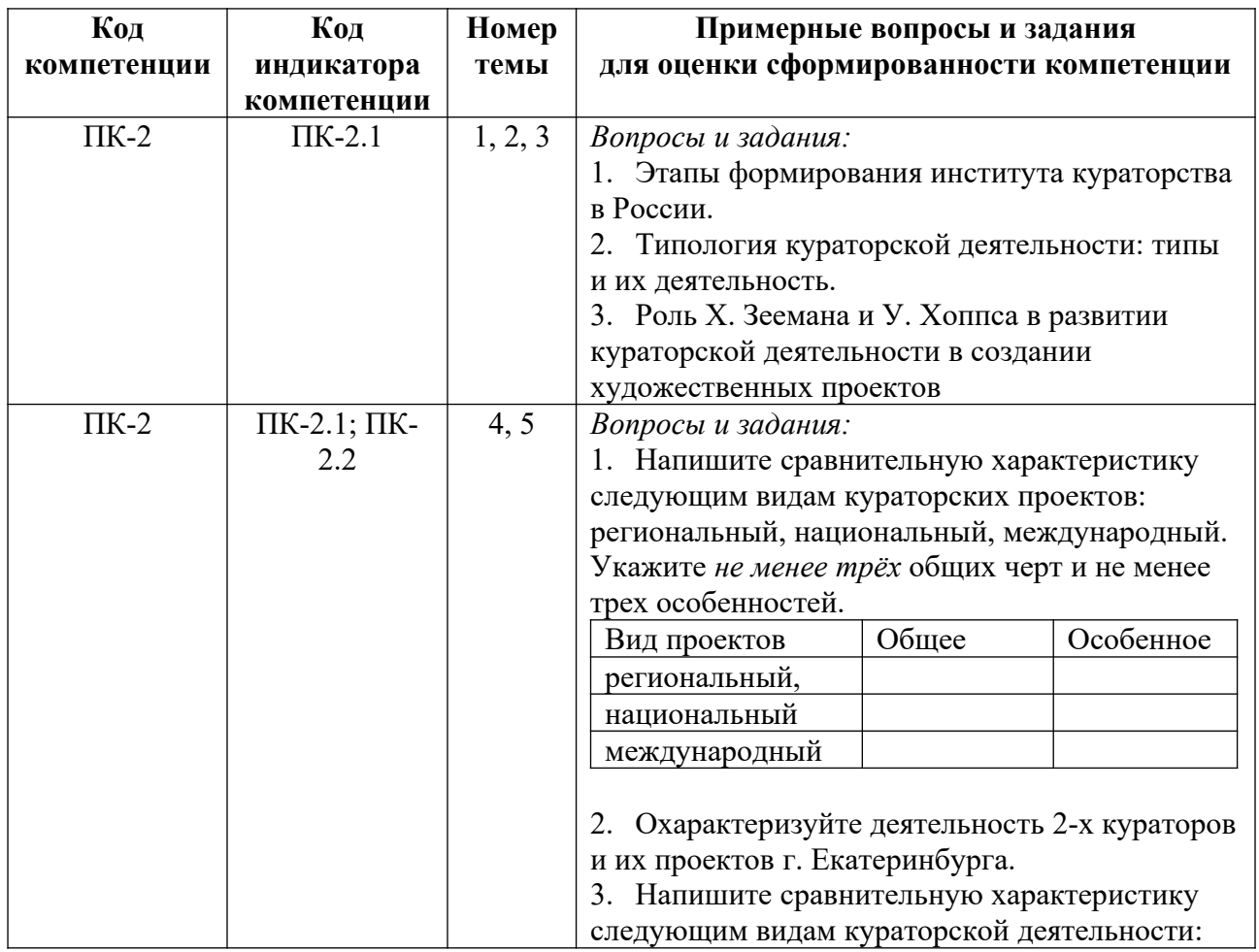

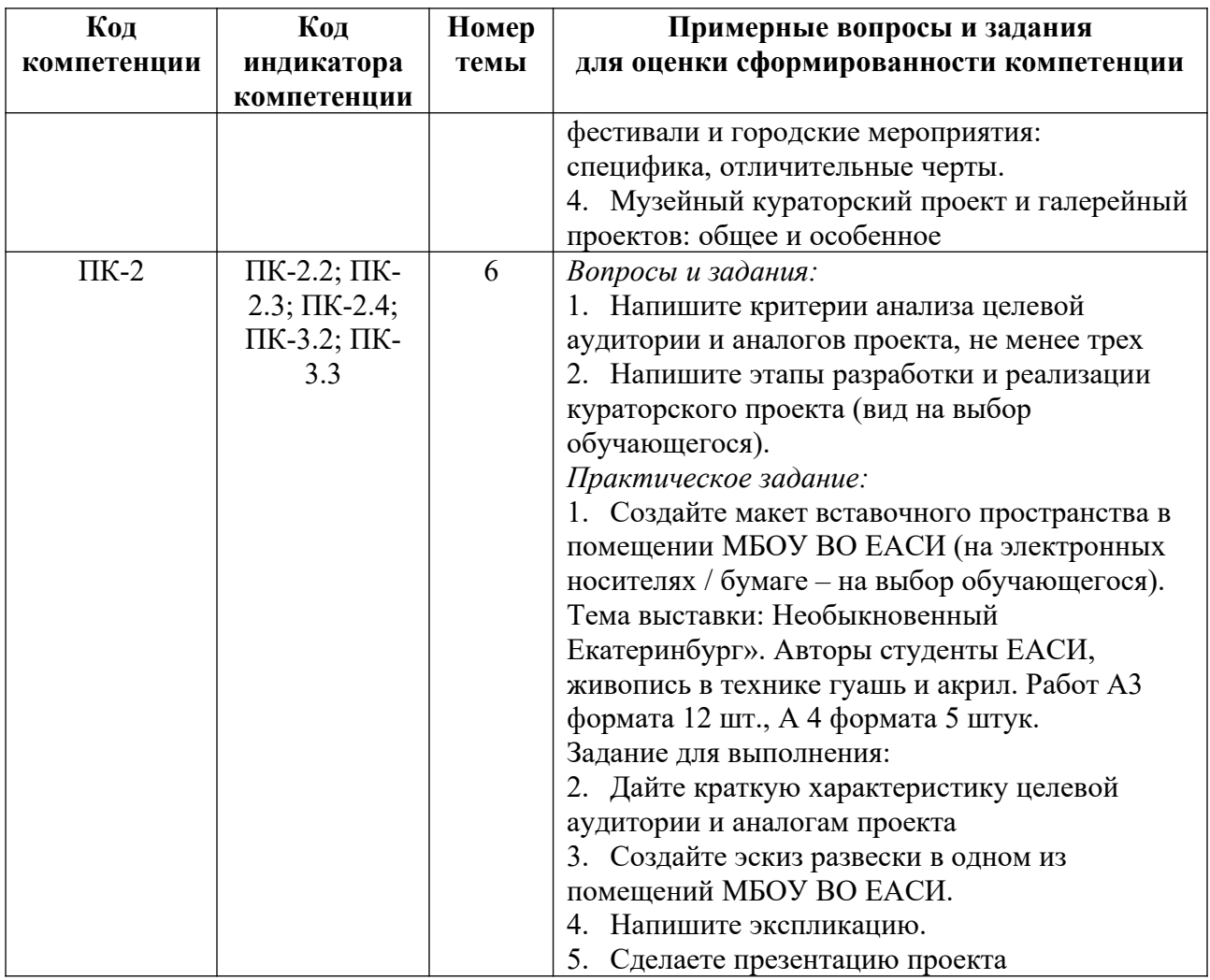

*Примерные контрольные вопросы и задания для оценки самостоятельной работы студентов по дисциплине*

По всем темам результаты самостоятельной работы проверяются в рамках текущего контроля на практических занятиях.

*Примерные контрольные вопросы и задания для промежуточной аттестации по дисциплине*

Промежуточная аттестация (зачет) во 2 семестре по дисциплине «Кураторство проектов» осуществляется в форме устного опроса состоит из 2-х частей: проверки теоретических знаний (ответы теоретические вопросы), и проверки умений и опыта деятельности (представление результатов практического задания – презентации с посещением музейных, галерейных и других кураторских проектов города).

Промежуточная аттестация (экзамен) в 3 семестре по дисциплине «Кураторство проектов» осуществляется в форме защиты проектного задания разработка собственного проекта. Проектное задание заключается в предъявлении и защите разработанной в течение семестра кураторского проекта. Содержание практического задания приведено в приложении 2.

#### **Вопросы к зачету 2 семестр**

1. Кураторство: понятие, история становления.

2. Кураторствоинструмент развития современной культуры. Кураторская деятельность в современной критике и искусствознании. Профессия и роль куратора.

3. Типология кураторской деятельности: куратор-менеджер, куратор-посредник, куратор-концептуалист, куратор-учредитель, куратор-супердоносчик, куратор-медиатор, куратор-продюсер, куратор-экспозиционер, куратор-творец.

- 4. Ценностные ориентиры современной кураторской деятельности.
- 5. Зарождение кураторства в Европе и США: этапы развития, персоналии.
- 6. Вклад в развитие института кураторства Х. Зеемана, Х.У. Обриста, У. Хоппса.
- 7. Развитие института кураторства в России.

8. Ключевые фигуры кураторской деятельности в России: И.А. Антонова, Б. Гройс, В. Мизиано, А. Салахова и др.

- 9. Региональный кураторский проект.
- 10. Национальный кураторский проект: особенности организации, площадки.
- 11. Международный кураторский проект: понятие, положения, площадки.
- 12. Этапы создания и реализации кураторского проекта.
- 13. Местные выставочные проекты.

14. Какие концепции встречались в кураторских практиках второй половины 20 века – начала 21 века.

15. Как влияет на концепции творческих проектов современный дискурс, проблемы общества, личные амбиции и проблемы.

16. Какие основные направления взаимоотношений должен выстраивать куратор с учетом профессиональной этики.

#### *Пример билета*

- 1. Национальный кураторский проект: особенности организации, площадки.
- 2. Практическое задание.

#### **Вопросы к экзамену 3 семестр**

- 1. Региональный кураторский проект.
- 2. Национальный кураторский проект: особенности организации, площадки.
- 3. Международный кураторский проект: понятие, положения, площадки.
- 4. Этапы создания и реализации кураторского проекта.
- 5. Кураторство в организации музейных проектов.
- 6. Местные выставочные музейные проекты.
- 7. Способы работы с авторами и заказчиком.
- 8. Кураторство в галерейной деятельности.
- 9. Местные выставочные галерейный проекты.

10. Фестивали и городские мероприятия: специфика, отличительные черты. Особенности подходов.

- 11. Методы анализа аналогов
- 12. Способы анализа целевой аудитории.
- 13. Разработка концепции: понятие, суть, что входит.
- 14. Подбор материалов, выбор площадки.
- 15. Формирования контента. Способы оформления пространства.
- 16. Экспликация и этикетаж.
- 17. Работа с аудиторией.
- 18. Методы выстраивания коммуникации с заказчиком.
- 19. Методы выстраивания коммуникации с художниками.
- 20. Критерии успешного кураторского проекта.

#### *Пример билета*

1. Национальный кураторский проект: особенности организации, площадки.

2. Презентация собственного кураторского проекта.

#### **Критерии оценивания заданий на промежуточную аттестацию 3 семестра.** *От «27» до «30» баллов*

 имеет глубокие представления об этапах кураторской деятельности в России и мире, ключевые фигуры кураторской деятельности;

 имеет глубокие представления о методах анализа визуальной и текстовой информации необходимую для разработки выставочного пространства;

знает о способах постановки целей и решения задач;

 знает способах работы над созданием концепции выставочного проекта самостоятельно или в составе творческой группы для социально-культурной сферы;

знает о приемах презентации дизайн-решения кураторского проекта заказчику;

знает о методах презентации дизайн-решения кураторского проекта заказчику;

 знает методы выстраивания коммуникации с заказчиком и/или авторами художественных произведений оформлении выставочного пространства

 умеет свободно ориентироваться в современном искусстве и кураторской деятельности России и мира;

 умеет на высоком уровне анализировать визуальную и текстовую информацию при разработке выставочного пространства;

умеет профессионально, корректно ставить цели и грамотно решать задачи;

 умеет грамотно разрабатывать концепцию выставочного проекта самостоятельно или в составе творческой группы;

 умеет разрабатывать проекты с учетом конкретных технологических, эстетических и экономических параметров;

 умеет на высоком уровне разрабатывать проект с учетом предпочтений целевой аудитории и презентовать его заказчику**;**

 умеет грамотно выстраивать коммуникацию с заказчиком и/или авторами художественных произведений оформлении выставочного и пространства**;**

 владеет знаниями об основных этапах развития института кураторства в России и мире, кураторских практиках, ключевых фигурах кураторской деятельности;

 владеет способами проведения анализа визуальной и текстовой информацию при разработке выставочного пространства;

владеет методами постановки целей и решения задач;

 владеет основными способами разработки концепции выставочного проекта самостоятельно или в составе творческой группы;

владеет методами проектирования и реализации кураторского проекта;

 владеет инструментами презентации и защиты дизайн-решения кураторского проекта заказчику;

 владеет приемами выстраивания коммуникации с заказчиком и/или авторами художественных произведений при оформлении выставочного пространства

#### *От «20» до «26» баллов*

 знает основные этапы кураторской деятельности в России и мире, ключевые фигуры кураторской деятельности

 знает основные методы анализа визуальной и текстовой информации необходимую для разработки выставочного пространства

знает об основных способах постановки целей и решения задач;

 знает основные способы работы над созданием концепции выставочного проекта самостоятельно или в составе творческой группы для социально-культурной сферы;

знает основные способы проектирования и реализации кураторского проекта;

знает приемы презентации дизайн-решения кураторского проекта заказчику;

 знает методы выстраивания коммуникации с заказчиком и/или авторами художественных произведений оформлении выставочного пространства

 умеет ориентироваться в современном искусстве и кураторской деятельности России и мира

 анализировать визуальную и текстовую информацию при разработке выставочного пространства;

умеет корректно ставить цели и грамотно решать задачи;

умеет создавать концепцию выставочного проекта самостоятельно;

 умеет разрабатывать проекты с учетом конкретных технологических и экономических параметров

умеет разрабатывать проект с учетом предпочтений целевой аудитории;

 умеет выстраивать коммуникацию с заказчиком и/или авторами художественных произведений оформлении выставочного и пространства.

 владеет знаниями об основных этапах развития института кураторства в России и мире, кураторских практиках, ключевых фигурах кураторской деятельности;

 владеет основными методами анализа визуальной и текстовой информацию при разработке выставочного пространства;

владеет методами постановки целей и решения задач;

 владеет основными приемами разработки концепции выставочного проекта самостоятельно;

 владеет основными методами проектирования и реализации кураторского проекта;

 владеет основными инструментами презентации и защиты дизайн-решения кураторского проекта заказчику;

 владеет основными приемами выстраивания коммуникации с заказчиком и/или авторами художественных произведений при оформлении выставочного пространства

*От «10» до «19» баллов*

 имеет общие представления о некоторых этапах кураторской деятельности в России и мире, ряде ключевых фигур кураторской деятельности;

 имеет общие представления о существовании методов анализа визуальной и текстовой информации необходимых для разработки выставочного пространства;

 имеет общие представления об основных способах постановки целей и решения задач;

 имеет общие представления о некоторых способах работы над созданием концепции выставочного проекта самостоятельно или в составе творческой группы для социально-культурной сферы;

 имеет общие представления о некоторых способах проектирования и реализации кураторского проекта;

 имеет общие представления о некоторых приемах презентации дизайн-решения кураторского проекта заказчику;

 знает один-два приема выстраивания коммуникации с заказчиком и/или авторами художественных произведений оформлении выставочного пространства

 умеет ориентироваться в современном искусстве и кураторской деятельности России и мира с мощью преподавателя;

 на низком уровне умеет анализировать визуальную и текстовую информацию при разработке выставочного пространства с помощью преподавателя;

умеет ставить цели и решать задачи с помощью преподавателя;

умеет создавать концепцию выставочного проекта с помощью преподавателя;

умеет разрабатывать проекты с учетом конкретных технологических параметров;

 на низком уровне умеет разрабатывать проект с учетом предпочтений целевой аудитории с помощью преподавателя;

 на низком уровне умеет выстраивать коммуникацию с заказчиком и/или авторами художественных произведений оформлении выставочного и пространства

 владеет некоторыми знаниями о кураторских практиках, ключевых фигурах кураторской деятельности;

 на низком уровне владеет некоторыми методами анализа визуальной и текстовой информацию при разработке выставочного пространства;

владеет некоторыми средствами постановки целей и решения задач;

 владеет отдельными приемами разработки концепции выставочного проекта при помощи преподавателя;

владеет одним методом проектирования и реализации кураторского проекта;

 владеет некоторыми инструментами презентации дизайн-решения кураторского проекта заказчику;

 владеет несколькими приемами выстраивания коммуникации с заказчиком и/или авторами художественных произведений при оформлении выставочного пространства.

Ответ на 1 вопрос и демонстрация практического задания. Обучающийся знает основной материал, но испытывает трудности в его самостоятельном воспроизведении, в усвоении материала допускаются существенные пробелы, изложение недостаточно самостоятельное, содержит существенные ошибки, в том числе в выводах, аргументация слабая, речь бедная, ответ не подкреплен точками зазрения авторов. Нарушена логика выстраивания ответа. Допускает неточности в использовании научной и профессиональной терминологии. Испытывает трудности при презентации проекта.

#### *От «0» до «9» баллов*

Компетенции не сформированы. Обучающимся не усвоена большая часть материала, имеются отдельные представления об изучаемом материале. В ответе обучающегося не прослеживаются межпредметные связи. Отрывочные теоретические высказывания студент не иллюстрирует соответствующими примерами, что свидетельствует о неумении студента анализировать собственную деятельность, делать адекватные выводы и умозаключения. Обучающийся не владеет научной и профессиональной терминологией. Проект не готов.

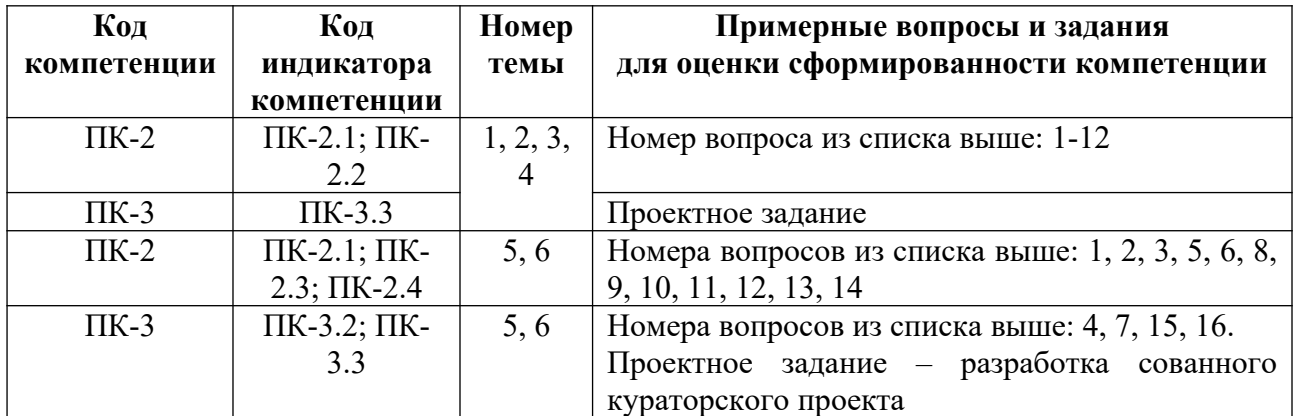

#### **5. Методические указания для обучающихся по освоению дисциплины**

#### **5.1. Балльно-рейтинговая система оценивания уровня сформированности компетенции**

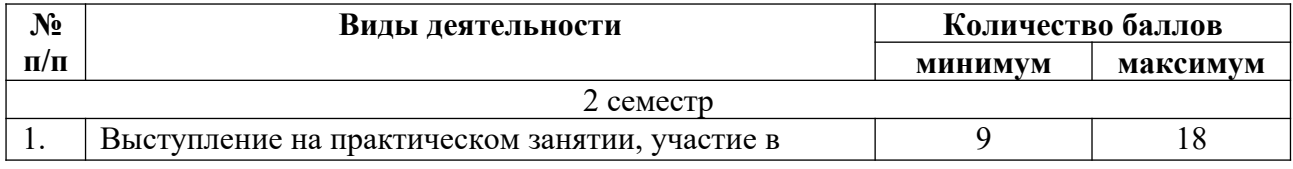
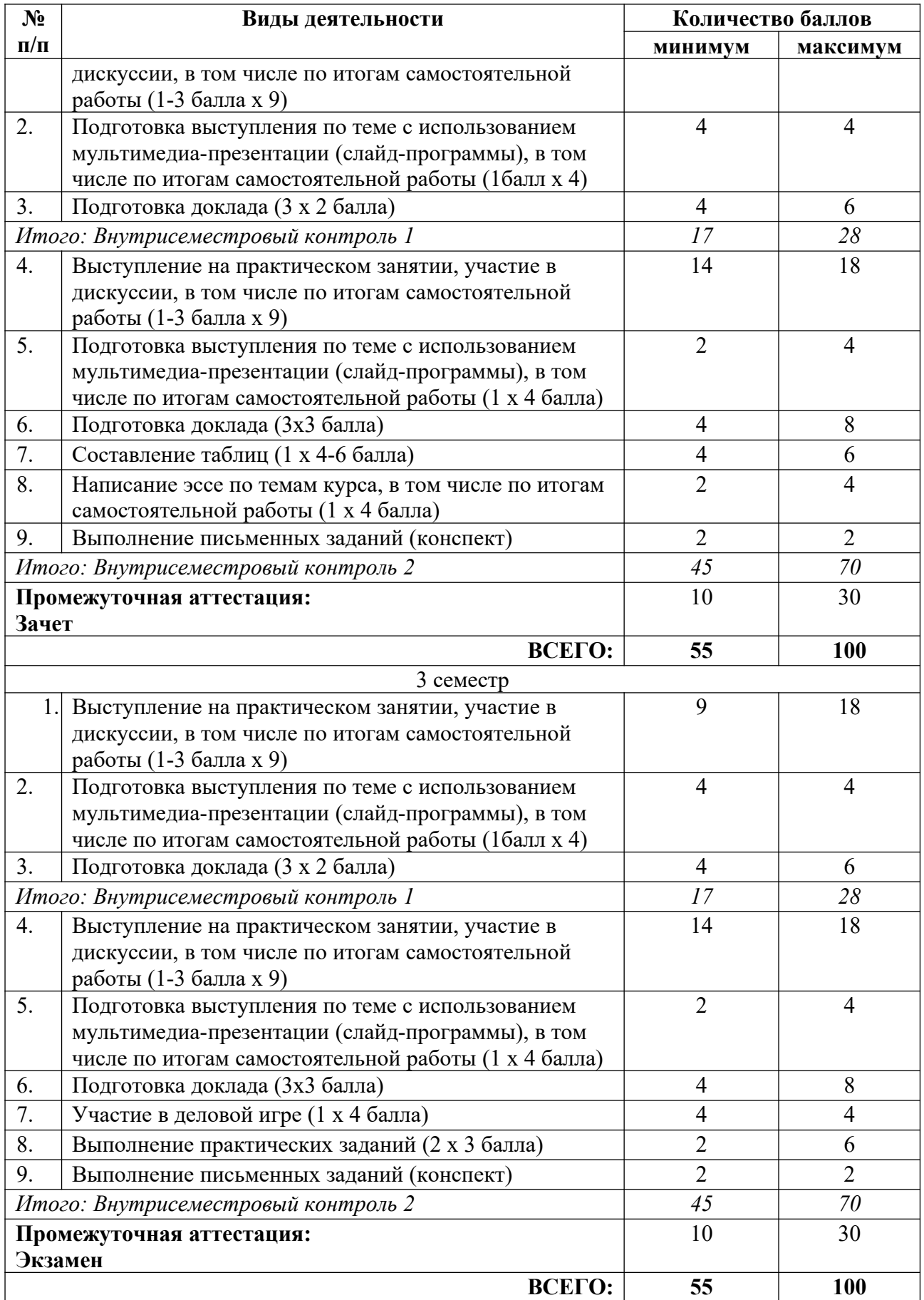

**5.2. Учебно-методическое обеспечение для самостоятельной работы обучающихся**

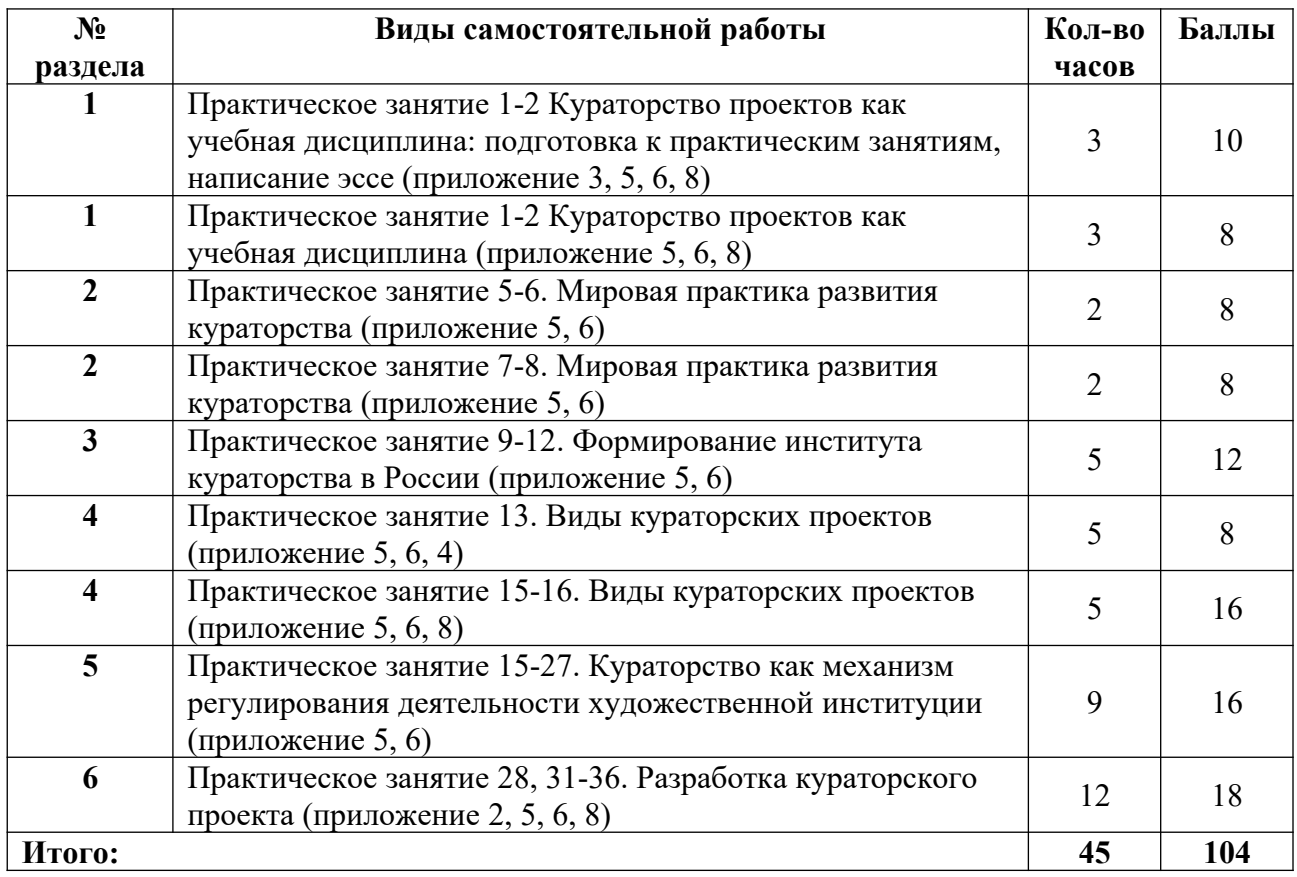

## **6. Перечень основной и дополнительной учебной литературы, необходимой для освоения дисциплины**

#### **а) основная литература**

1. Тульчинский, Г. Л. Маркетинг в сфере культуры : учебное пособие / Г. Л. Тульчинский, Е. Л. Шекова. – 4-е изд., стер. – СПб. : Планета музыки, 2019. – 496 с. // Лань : электронно-библиотечная система. – Режим доступа: https://e.lanbook.com/book/117648.

2. Фомичев, В. И. Выставочное дело : учебник для вузов / В. И. Фомичев. – 3-е изд., испр. и доп. – М. : Издательство «Юрайт», 2023. – 227 с. – (Высшее образование). – ISBN 978-5-534-12657-0 // Образовательная платформа «Юрайт» [сайт]. – Режим доступа: https://urait.ru/bcode/515444.

3. Хренов, Н. А. Социальная психология зрелищного общения: теория и история : монография / Н. А. Хренов. – 2-е изд., стер. – М. : Издательство «Юрайт», 2023. – 688 с. – (Актуальные монографии). – ISBN 978-5-534-09219-6 // Образовательная платформа «Юрайт» [сайт]. – Режим доступа: https://urait.ru/bcode/517015.

#### **б) дополнительная литература**

1. In transition Russia 2008. – М. ; Екатеринбург : [Б. и.], 2008. – 355 с.

2. Zeiger, M. New Museums : contemporary museum architecture around the wogld / M. Zeiger. New York : [Б. и.], 2005. – 208 p.

3. Андреева, Е. Ю. Все и ничто: символические фигуры в искусстве второй половины XX века / Е. Ю. Андреева. – СПб. : Изд-во Ивана Лимбаха. 2011. – 359 с.

4. Андреева, Е. Ю. Постмодернизм : искусство второй половины XX-нач. XXI в. / Е. Ю. Андреева. СПб. : Азбука-классика, 2007. – 487с.

5. Бакштейн, И. М. Куратор и пресса / И. М. Бакштейн // Современное искусство и средства массовой информации : материалы семинара. – СПб. : Центр Современного искусства Дж. Сороса, 1998. – С. 9-12.

6. Бернштейн, Б. М. Визуальный образ и мир искусства: Исторические очерки / Б. М. Бернштейн. – СПб. : ИД Петрополис, 2006. – 566 с.

7. Бирюкова-Людвигова, М. В. Почерк куратора: своя рука владыка / М. В. Бирюкова-Людвигова // Новый мир искусства. – 2007. – №3 (56). – С.24-30.

8. Бредихина, Л. На сломе времен / Л. Бредихина // Художественный журнал. – 2007.  $-$  No 28/29. – C. 8788.

9. Бурдье, П. Рынок символической продукции / П. Бурдье. // Социологическое пространство Пьера Бурдье. – Режим доступа: http://bourdieu.name/content/burde-rynoksimvolicheskoj-produkcii.

10. Востряков, Л. Е. Европейские и российские администраторы культуры. Кросскультурный анализ / Л. Е. Востряков // Экология культуры. – 2006. – № 1(38). – С. 150- 192.

11. Гройс, Б. Художник как куратор плохого искусства / Б. Гройс // Искусство утопии. М., 2003. – С. 232-239.

12. Деготь, Е. Ю. Русское искусство 20 века / Е. Ю. Деготь. – М. : Трилистник. 2000. – 272 с.

13. Демпси, Э. Стили, школы, направления : путеводитель по современному искусству / Э. Демпси. – М. : Искусство-XXI век, 2008. – 303 с.

14. Джейкоб, Дж. Немодная аудитория / Дж. Джейкоб // Теории и практики. – Режим доступа: http://special.theoryandpractice.ru/unfashionable-audience.

15. Дукельский, В. Ю. Культурный проект: от замысла к реализации / В. Ю. Дукельский // Музей будущего. Информационный менеджмент. – М. : Прогресс-Традиция, 2001. – С. 82-92

16. Лазарева, Е. Дискуссия с участием Ерофеева А.В., Пацюкова В.В. и Мизиано В.А. Кураторство: апология любви и дружбы / Е. Лазарева // Художественный журнал. – 2004. – №55. – С. 37-42.

17. Лапшина, Е. Два года независимости. Федеральный куратор – австрийский эксперимент / Е. Лапшина // Художественный журнал. 1999. №23. С. 6970

18. Мартинес, Р. Профессия и роль куратора / Р. Мартинес // Галерейный бизнес. – М. : Арт-менеджер, 2006. – С. 163-167.

19. Мизиано, В. Институциализация дружбы / В. Мизиано // Художественный Журнал. – № 28/29. – С. 39-46.

20. Мизиано, В. А. Проблема проектности в искусстве конца XX века / В. А. Мизиано // Искусство XX века. Итоги столетия: Материалы международной конференции, декабрь 1999 г. – СПб. : Издательство Государственного Эрмитажа, 2003. – С.124-126

21. Мизиано, В. Пять лекций о кураторстве / В. Мизиано. – М. : Ад Маргинем Пресс,  $2014. - 256$  c.

22. Обрист, Х. У. Краткая история кураторства / Х. У. Обрист. – М. .: Ад Маргинем Пресс, 2012. – 256 с.

23. Олива, А. Б. Искусство на исходе второго тысячелетия / А. Б. Олива. – 2003. – 214 с.

24. Ромер, Ф. Кураторское возвышенное / Ф. Ромер // Артхроника. – 2004. – №2. – С. 73-80.

25. Руководство по исследованиям посетителей музея. // Политехнический музей: официальный сайт. – Режим доступа: https://polymus.ru/ru/library/download/PM-MGT.pdf/.

26. Савчук, В. В. Конверсия искусства / В. В. Савчук. – СПб. : Петрополис. 2001. – 288 с.

27. Сальникова, Е. В. Советская культура в движении: от середины 1930-х к середине 1980-х. Визуальные образы, герои, сюжеты / Е. В. Сальникова. – 2-е изд. – М. : URSS, 2010. – 471 с.

28. Сибрук, Д. Nobrow. Культура маркетинга. Маркетинг культур / Д. Сибрук. – М. : Ад Маргинем Пресс. 2005, – 304 с.

29. Турчинская, Е. Ю. Художественная выставка как форма актуализации искусства в условиях арт-рынка (Из истории русского авангарда) / Е. Ю. Турчинская // Современный художественный рынок России: вопросы становления и развития: Материалы 2 международной научно-практической конференции, 31 января 2006. – СПб. : СПбГУП, 2006. – С. 119-123

30. Успенский, А. Между авангардом и соцреализмом : из истории советской живописи 1920-1930-х годов / А. Успенский. – М. : Искусство-XXI век, 2011. – 327 с.

31. Хан-Магомедов, С. О. Александр Веснин и конструктивизм : живопись, театр, архитектура, рисунок, книжная графика, оформление праздников / С. О. Хан-Магомедов ; Рос. акад. архитектуры и строит. наук (РААСН). – М. : Архитектура-С, 2007. – 412 с.

32. Хан-Магомедов, С. О. Константин Мельников / С. О. Хан-Магомедов. – М. : Архитектура-С, 2006. – 296 с.

33. Ханс Ульрих Обрист. Краткая история кураторства. – М. : ООО «Ад Маргинем Пресс», 2012. – 256с.

34. Холмогорова, О. В. Кураторские стратегии 1990-ых / О. В. Холмогорова // Художественная культура 20 века: развитие пластических искусств : сб. ст. – М. : Рус. Слово,  $2002. - C. 335 - 351$ 

#### **в) периодические издания**

- 1. «ДИ Диалог искусств».
- 2. «Искусство».

## **7. Перечень ресурсов в сети Интернет, необходимых для освоения дисциплины, в том числе профессиональные базы данных и информационные справочные системы**

- 1. ЭБС Издательства «Лань» http://e.lanbook.com/.
- 2. ЭБС Издательства «Юрайт» http://www.biblio-online.ru/.
- 3. НЭБ ELIBRARY.RU http://elibrary.ru/.

4. НИЦ Информкультура (Научно-информационный центр по культуре и искусству) http://infoculture.rsl.ru/

5. НИЦ Информкультура (Научно-информационный центр по культуре и искусству) http://infoculture.rsl.ru/.

6. Кураторские практик в современном искусстве / Высшая школа экономики https://www.hse.ru/ma/curator/.

Все ресурсы профессиональных баз и информационных справочных систем, адаптированы для лиц с ОВЗ*.*

## **8. Перечень информационных технологий, используемых при осуществлении образовательного процесса, включая перечень программного обеспечения и информационных справочных систем**

#### **8.1. Перечень лицензионного и свободно распространяемого программного обеспечения**

- 1. Операционная система.
- 2. Пакет офисных программ.
- 3. Программа для чтения pdf файлов.
- 4. Антивирусная программа.
- 5. Браузер.
- 6. Программа для воспроизведения мультимедиа файлов.

# **9. Описание материально-технической базы, необходимой для осуществления образовательного процесса, в том числе наборы демонстрационного оборудования и учебно-наглядных пособий, обеспечивающие тематические иллюстрации**

Для проведения дисциплины необходимо:

1. Учебная аудитория для занятий семинарского типа, оборудованная мебелью для преподавателя (стол учительский, стул учительский, шкаф, кафедра) и мебелью для обучающихся (стол компьютерный – не менее 25 мест, стул ученический), флипчартом, компьютером, мониторов, рециркулятором. Имеется возможность установки переносного экрана, проектора и ноутбука.

Аудитория приспособлена для лиц с нарушением опорно-двигательного аппарата. Имеется возможность подключения оборудования для слабослышащих и слабовидящих.

## **10. Обеспечение образовательного процесса для лиц с ограниченными возможностями здоровья**

При необходимости рабочая программа дисциплины может быть адаптирована для обеспечения образовательного процесса лицам с ограниченными возможностями здоровья (ОВЗ), в том числе, для дистанционного обучения с учетом особенностей их психофизического развития, индивидуальных возможностей и состояния здоровья, на основе предоставленного обучающимся заключения психолого-медико-педагогической комиссии с обязательным указанием:

 рекомендуемой учебной нагрузки обучающегося (количество часов в день, неделю);

 необходимости создания технических условий для обучающегося с перечнем таких условий;

 необходимости сопровождения и (или) присутствия родителей (законных представителей) обучающегося во время проведения занятий;

 необходимости организации психолого-педагогического сопровождения обучающегося, специалистов и допустимой нагрузки.

Для осуществления процедур текущего контроля успеваемости и промежуточной аттестации, обучающихся с ОВЗ при необходимости может быть создан адаптированный фонд оценочных средств, позволяющий оценить достижение ими запланированных в основной профессиональной образовательной программе высшего образования результатов обучения и уровень сформированности всех компетенций, заявленных в ОПОП ВО.

Формы проведения текущей и промежуточной аттестации для лиц с ОВЗ определяется с учетом индивидуальных психофизических особенностей. При необходимости обучающемуся предоставляется дополнительное время для подготовки ответа на зачете или экзамене.

# **Планы лекционных занятий**

Лекционные занятия учебным планом не предусмотрены.

#### **Планы практических (семинарских) занятий**

При подготовке к практическим занятиям студент должен: осуществлять поиск информации, изучать рекомендованную литературу и источники, работать над проектом, отвечат на вопросы, активно участвовать в обсуждении. Изучение рекомендованной литературы.

Работа с рекомендованной литературой необходима для более глубокого усвоения основ дисциплины, расширения кругозора, осмысления деятельности куратора при работе над проектами.

При работе с рекомендованной литературой необходимо:

1 Выделить основные концептуальные положения, выдвинутые авторами, и провести их сравнительный анализ.

2 Сформировать собственную точку зрения на проблему, аргументировать ее подкрепляя историческими фактами, представленными в исследованиях по данному вопросу.

#### **Критерии оценивания ответов на практическом занятии:**

активная работа в течение практического занятия;

- на каждый пункт плана практического занятия дается развернутый ответ;
- ответ логичен, выводы аргументированы;

 речь логически выстроена, грамотна, обучающийся осмыслено использует в суждениях научную и профессиональную терминологию;

 изложение своей точки зрения по изучаемой проблеме, которая подкрепляется примерами из исторических источников и литературы.

## **Практическое занятие № 1-2. Раздел 1. Кураторство проектов как учебная дисциплина**

*План:*

- 1. Кураторство проектов как учебная дисциплина. Цели, задачи курса.
- 2. Кураторство: понятие, история становления. Примеры.
- 3. Кураторствоинструмент развития современной культуры.
- 4. Кураторская деятельность в современной критике и искусствознании.
- 5. Профессия и роль куратора.

*Оборудование и материалы:*

- 1. Мультимедийный проектор.
- 2. Компьютер.
- 3. Эссе.

*Литература:*

1. Тульчинский, Г. Л. Маркетинг в сфере культуры : учебное пособие / Г. Л. Тульчинский, Е. Л. Шекова. – 4-е изд., стер. – СПб. : Планета музыки, 2019. – 496 с. // Лань : электронно-библиотечная система. – Режим доступа: https://e.lanbook.com/book/117648.

2. Фомичев, В. И. Выставочное дело : учебник для вузов / В. И. Фомичев. – 3-е изд., испр. и доп. – М. : Издательство «Юрайт», 2023. – 227 с. – (Высшее образование). – ISBN 978-5-534-12657-0 // Образовательная платформа «Юрайт» [сайт]. – Режим доступа: https://urait.ru/bcode/515444.

3. Хренов, Н. А. Социальная психология зрелищного общения: теория и история : монография / Н. А. Хренов. – 2-е изд., стер. – М. : Издательство «Юрайт», 2023. – 688 с. – (Актуальные монографии). – ISBN 978-5-534-09219-6 // Образовательная платформа «Юрайт» [сайт]. – Режим доступа: https://urait.ru/bcode/517015.

#### **Практическое занятие № 3-4. Раздел 1. Кураторство проектов как учебная дисциплина**

*План:*

1. Типология кураторской деятельности: куратор-менеджер, куратор-посредник, куратор-концептуалист, куратор-учредитель, куратор-супердоносчик, куратор-медиатор, куратор-продюсер, куратор-экспозиционер, куратор-творец.

*Задание:* осуществите поиск примеров кураторской деятельности по вышеперечисленным типам. Составьте презентацию и защите ее.

2. Ценностные ориентиры современной кураторской деятельности.

*Оборудование и материалы:*

1. Мультимедийный проектор.

2. Компьютер.

*Литература:*

1. Тульчинский, Г. Л. Маркетинг в сфере культуры : учебное пособие / Г. Л. Тульчинский, Е. Л. Шекова. – 4-е изд., стер. – СПб. : Планета музыки, 2019. – 496 с. // Лань : электронно-библиотечная система. – Режим доступа: https://e.lanbook.com/book/117648.

2. Фомичев, В. И. Выставочное дело : учебник для вузов / В. И. Фомичев. – 3-е изд., испр. и доп. – М. : Издательство «Юрайт», 2023. – 227 с. – (Высшее образование). – ISBN 978-5-534-12657-0 // Образовательная платформа «Юрайт» [сайт]. – Режим доступа: https://urait.ru/bcode/515444.

3. Хренов, Н. А. Социальная психология зрелищного общения: теория и история : монография / Н. А. Хренов. – 2-е изд., стер. – М. : Издательство «Юрайт», 2023. – 688 с. – (Актуальные монографии). – ISBN 978-5-534-09219-6 // Образовательная платформа «Юрайт» [сайт]. – Режим доступа: https://urait.ru/bcode/517015.

# **Практическое занятие № 5-6. Раздел 2. Мировая практика развития кураторства**

*План:*

1. Зарождение кураторства в Европе и США.

2. Ключевые фигуры кураторской деятельности, история их становления, практический опыт, вклад в развитие института кураторства.

3. История кураторства в Европе и США на примере деятельности Х. Зеемана, Х.У. Обриста, Жана-Юбера Мартена, У. Хоппса и др.

*Оборудование и материалы:*

1. Мультимедийный проектор.

2. Компьютер.

*Литература:*

1. Тульчинский, Г. Л. Маркетинг в сфере культуры : учебное пособие / Г. Л. Тульчинский, Е. Л. Шекова. – 4-е изд., стер. – СПб. : Планета музыки, 2019. – 496 с. // Лань : электронно-библиотечная система. – Режим доступа: https://e.lanbook.com/book/117648.

2. Фомичев, В. И. Выставочное дело : учебник для вузов / В. И. Фомичев. – 3-е изд., испр. и доп. – М. : Издательство «Юрайт», 2023. – 227 с. – (Высшее образование). – ISBN 978-5-534-12657-0 // Образовательная платформа «Юрайт» [сайт]. – Режим доступа: https://urait.ru/bcode/515444.

3. Хренов, Н. А. Социальная психология зрелищного общения: теория и история : монография / Н. А. Хренов. – 2-е изд., стер. – М. : Издательство «Юрайт», 2023. – 688 с. – (Актуальные монографии). – ISBN 978-5-534-09219-6 // Образовательная платформа «Юрайт» [сайт]. – Режим доступа: https://urait.ru/bcode/517015.

#### **Практическое занятие № 7-8. Раздел 2. Мировая практика развития кураторства** *План:*

*Выполните задание:* 

Подготовить доклад о современном европейском кураторском проекте (на выбор обучающегося).

Темы в группе не должны совпадать. *Ответьте на вопросы:*  Какова концепция данного проекта? Каковы отличия кураторского проекта от выставки? Почему представленный проект является кураторским? Как концепция влияет на формирование экспозиции выставки? *Оборудование и материалы:* 1. Мультимедийный проектор.

2. Компьютер.

*Литература:*

1. Тульчинский, Г. Л. Маркетинг в сфере культуры : учебное пособие / Г. Л. Тульчинский, Е. Л. Шекова. – 4-е изд., стер. – СПб. : Планета музыки, 2019. – 496 с. // Лань : электронно-библиотечная система. – Режим доступа: https://e.lanbook.com/book/117648.

2. Фомичев, В. И. Выставочное дело : учебник для вузов / В. И. Фомичев. – 3-е изд., испр. и доп. – М. : Издательство «Юрайт», 2023. – 227 с. – (Высшее образование). – ISBN 978-5-534-12657-0 // Образовательная платформа «Юрайт» [сайт]. – Режим доступа: https://urait.ru/bcode/515444.

3. Хренов, Н. А. Социальная психология зрелищного общения: теория и история : монография / Н. А. Хренов. – 2-е изд., стер. – М. : Издательство «Юрайт», 2023. – 688 с. – (Актуальные монографии). – ISBN 978-5-534-09219-6 // Образовательная платформа «Юрайт» [сайт]. – Режим доступа: https://urait.ru/bcode/517015.

#### **Практическое занятие № 9-10. Раздел 3. Формирование института кураторства в России**

#### *План:*

1. Развитие кураторства в России.

2. Ключевые фигуры кураторской деятельности в России.

3. История кураторства в России на примере деятельности И.А. Антоновой, Б. Гройс, В. Мизиано, И. Кабакова, А. Салаховой, А. Ерофеева, М. Гельман и др. (выбрать доклад о личности на выбор обучающегося).

*Оборудование и материалы:*

- 1. Мультимедийный проектор.
- 2. Компьютер.

*Литература:*

1. Тульчинский, Г. Л. Маркетинг в сфере культуры : учебное пособие / Г. Л. Тульчинский, Е. Л. Шекова. – 4-е изд., стер. – СПб. : Планета музыки, 2019. – 496 с. // Лань : электронно-библиотечная система. – Режим доступа: https://e.lanbook.com/book/117648.

2. Фомичев, В. И. Выставочное дело : учебник для вузов / В. И. Фомичев. – 3-е изд., испр. и доп. – М. : Издательство «Юрайт», 2023. – 227 с. – (Высшее образование). – ISBN 978-5-534-12657-0 // Образовательная платформа «Юрайт» [сайт]. – Режим доступа: https://urait.ru/bcode/515444.

3. Хренов, Н. А. Социальная психология зрелищного общения: теория и история : монография / Н. А. Хренов. – 2-е изд., стер. – М. : Издательство «Юрайт», 2023. – 688 с. – (Актуальные монографии). – ISBN 978-5-534-09219-6 // Образовательная платформа «Юрайт» [сайт]. – Режим доступа: https://urait.ru/bcode/517015.

#### **Практическое занятие №11-12. Раздел 3. Формирование института кураторства в России**

#### *План:*

Выполните практическое задание на основе самостоятельной работы. Посетить местную выставку, проходящую в музее или на других городских площадках (самостоятельная работа). Площадки не должны повторятся в группе обучающихся.

*Практическое задание:* представить аналитический отчет (название проекта, автор, куратор, тема и концепция, цель и задачи, экспозиция, плюсы и минусы, что интересного для вас, что задумано и как реализовано, что удалось и что не удалось, почему это (не)кураторский проект.)

*Вопросы:* 

Оценка местных выставочных проектов. Основные проблемы и потенциал организации качественных кураторских проектов. Сформулировать понятия: кураторский проект, концепция, выставка.

*Оборудование и материалы:*

1. Мультимедийный проектор.

2. Компьютер.

*Литература:*

1. Тульчинский, Г. Л. Маркетинг в сфере культуры : учебное пособие / Г. Л. Тульчинский, Е. Л. Шекова. – 4-е изд., стер. – СПб. : Планета музыки, 2019. – 496 с. // Лань : электронно-библиотечная система. – Режим доступа: https://e.lanbook.com/book/117648.

2. Фомичев, В. И. Выставочное дело : учебник для вузов / В. И. Фомичев. – 3-е изд., испр. и доп. – М. : Издательство «Юрайт», 2023. – 227 с. – (Высшее образование). – ISBN 978-5-534-12657-0 // Образовательная платформа «Юрайт» [сайт]. – Режим доступа: https://urait.ru/bcode/515444.

3. Хренов, Н. А. Социальная психология зрелищного общения: теория и история : монография / Н. А. Хренов. – 2-е изд., стер. – М. : Издательство «Юрайт», 2023. – 688 с. – (Актуальные монографии). – ISBN 978-5-534-09219-6 // Образовательная платформа «Юрайт» [сайт]. – Режим доступа: https://urait.ru/bcode/517015.

#### **Практическое занятие № 13-14. Раздел 4. Виды кураторских проектов**

*План:*

1. Региональный, национальный, международный кураторский проект: понятие, общее и особенное.

2. Региональный кураторский проект, на примерах биеннале и художников (Красноярского, Уральского).

3. Национальный кураторский проект: особенности организации, площадки (Эрмитаж, Эрмитаж-Урал, Русский музей и др.).

*Оборудование и материалы:*

1. Мультимедийный проектор.

2. Компьютер.

- 3. Таблица.
- *Литература:*

1. Тульчинский, Г. Л. Маркетинг в сфере культуры : учебное пособие / Г. Л. Тульчинский, Е. Л. Шекова. – 4-е изд., стер. – СПб. : Планета музыки, 2019. – 496 с. // Лань : электронно-библиотечная система. – Режим доступа: https://e.lanbook.com/book/117648.

2. Фомичев, В. И. Выставочное дело : учебник для вузов / В. И. Фомичев. – 3-е изд., испр. и доп. – М. : Издательство «Юрайт», 2023. – 227 с. – (Высшее образование). – ISBN 978-5-534-12657-0 // Образовательная платформа «Юрайт» [сайт]. – Режим доступа: https://urait.ru/bcode/515444.

3. Хренов, Н. А. Социальная психология зрелищного общения: теория и история : монография / Н. А. Хренов. – 2-е изд., стер. – М. : Издательство «Юрайт», 2023. – 688 с. – (Актуальные монографии). – ISBN 978-5-534-09219-6 // Образовательная платформа «Юрайт» [сайт]. – Режим доступа: https://urait.ru/bcode/517015.

#### **Практическое занятие № 15-16. Раздел 4. Виды кураторских проектов**  *План:*

1. Международный кураторский проект: понятие, положения, площадки (Берлинская биеннале, Венецианское биеннале, Московское биеннале).

2. Кураторские практики в современном искусстве, включая цифровое искусство

*Оборудование и материалы:*

1. Мультимедийный проектор.

2. Компьютер.

*Литература:*

1. Тульчинский, Г. Л. Маркетинг в сфере культуры : учебное пособие / Г. Л. Тульчинский, Е. Л. Шекова. – 4-е изд., стер. – СПб. : Планета музыки, 2019. – 496 с. // Лань : электронно-библиотечная система. – Режим доступа: https://e.lanbook.com/book/117648.

2. Фомичев, В. И. Выставочное дело : учебник для вузов / В. И. Фомичев. – 3-е изд., испр. и доп. – М. : Издательство «Юрайт», 2023. – 227 с. – (Высшее образование). – ISBN 978-5-534-12657-0 // Образовательная платформа «Юрайт» [сайт]. – Режим доступа: https://urait.ru/bcode/515444.

3. Хренов, Н. А. Социальная психология зрелищного общения: теория и история : монография / Н. А. Хренов. – 2-е изд., стер. – М. : Издательство «Юрайт», 2023. – 688 с. – (Актуальные монографии). – ISBN 978-5-534-09219-6 // Образовательная платформа «Юрайт» [сайт]. – Режим доступа: https://urait.ru/bcode/517015.

# **Практическое занятие №17-18. Раздел 4. Виды кураторских проектов**

*План:* 

Знакомство с детальностью кураторов регионального, национального и международного кураторского проекта.

Преподаватель приглашает 2-3 –х кураторов для знакомства обучающихся с творческую и кураторскую деятельность. Выбор куратора определяется актуальностью проектов.

*Оборудование и материалы:*

1. Мультимедийный проектор.

2. Компьютер.

*Литература:*

1. Тульчинский, Г. Л. Маркетинг в сфере культуры : учебное пособие / Г. Л. Тульчинский, Е. Л. Шекова. – 4-е изд., стер. – СПб. : Планета музыки, 2019. – 496 с. // Лань : электронно-библиотечная система. – Режим доступа: https://e.lanbook.com/book/117648.

2. Фомичев, В. И. Выставочное дело : учебник для вузов / В. И. Фомичев. – 3-е изд., испр. и доп. – М. : Издательство «Юрайт», 2023. – 227 с. – (Высшее образование). – ISBN 978-5-534-12657-0 // Образовательная платформа «Юрайт» [сайт]. – Режим доступа: https://urait.ru/bcode/515444.

3. Хренов, Н. А. Социальная психология зрелищного общения: теория и история : монография / Н. А. Хренов. – 2-е изд., стер. – М. : Издательство «Юрайт», 2023. – 688 с. – (Актуальные монографии). – ISBN 978-5-534-09219-6 // Образовательная платформа «Юрайт» [сайт]. – Режим доступа: https://urait.ru/bcode/517015.

#### **Практическое занятие № 19-21. Раздел 5. Кураторство как механизм регулирования деятельности художественной институции**

*План:* 

1. Кураторство в организации музейной.

2. Виды музеев.

3. Знакомство с музейными проектами г. Екатеринбурга и их кураторами (музей ИЗО, Эрмитаж-Урал, Музей г. Екатеринбурга, Краеведческий музей и др.).

Практическое задание: сделайте анализ музейных проектов Екатеринбурга, России и мира. Результат презентуйте аудитории.

*План анализа:* название проекта, автор, куратор, тема и концепция, цель и задачи, экспозиция, плюсы и минусы, что интересного для вас, что задумано и как реализовано, что удалось и что не удалось)

*Вопросы для обсуждения:* 

Оценка музейных проектов. Основные проблемы и потенциал организации качественных кураторских проектов. Сформулировать понятия: кураторский музейный проект, концепция, выставка.

*Оборудование и материалы:*

1. Мультимедийный проектор.

2. Компьютер.

3. Эссе.

*Литература:*

1. Тульчинский, Г. Л. Маркетинг в сфере культуры : учебное пособие / Г. Л. Тульчинский, Е. Л. Шекова. – 4-е изд., стер. – СПб. : Планета музыки, 2019. – 496 с. // Лань : электронно-библиотечная система. – Режим доступа: https://e.lanbook.com/book/117648.

2. Фомичев, В. И. Выставочное дело : учебник для вузов / В. И. Фомичев. – 3-е изд., испр. и доп. – М. : Издательство «Юрайт», 2023. – 227 с. – (Высшее образование). – ISBN 978-5-534-12657-0 // Образовательная платформа «Юрайт» [сайт]. – Режим доступа: https://urait.ru/bcode/515444.

3. Хренов, Н. А. Социальная психология зрелищного общения: теория и история : монография / Н. А. Хренов. – 2-е изд., стер. – М. : Издательство «Юрайт», 2023. – 688 с. – (Актуальные монографии). – ISBN 978-5-534-09219-6 // Образовательная платформа «Юрайт» [сайт]. – Режим доступа: https://urait.ru/bcode/517015.

## **Практическое занятие № 22-25. Раздел 5. Кураторство как механизм регулирования деятельности художественной институции**

*План:* 

1. Кураторство в галерейной деятельности.

2. Знакомство с кураторами галерейных проектов и их деятельностью (на выбор обучающегося).

3. Общение с пригашенными экспертами в области галерных проектов, например, С.М. Одоевский, В. Селезнев, С. Усольцева, представители галереи Главный проспект, Синара-арт и др.

*Практическое задание:*

Сделаете анализ галерейных проектов Екатеринбурга, России и мира. Результат презентуйте аудитории.

*План анализа:* название проекта, автор, куратор, тема и концепция, цель и задачи, экспозиция, плюсы и минусы, что интересного для вас, что задумано и как реализовано, что удалось и что не удалось).

*Вопросы для обсуждения:* 

Оценка галерейных проектов. Основные проблемы и потенциал организации качественных кураторских проектов. Сформулировать понятия: кураторский галерейный проект, его отличие от музейного, концепция, выставка.

*Оборудование и материалы:*

1. Мультимедийный проектор.

### 2. Компьютер.

## *Литература:*

1. Тульчинский, Г. Л. Маркетинг в сфере культуры : учебное пособие / Г. Л. Тульчинский, Е. Л. Шекова. – 4-е изд., стер. – СПб. : Планета музыки, 2019. – 496 с. // Лань : электронно-библиотечная система. – Режим доступа: https://e.lanbook.com/book/117648.

2. Фомичев, В. И. Выставочное дело : учебник для вузов / В. И. Фомичев. – 3-е изд., испр. и доп. – М. : Издательство «Юрайт», 2023. – 227 с. – (Высшее образование). – ISBN 978-5-534-12657-0 // Образовательная платформа «Юрайт» [сайт]. – Режим доступа: https://urait.ru/bcode/515444.

3. Хренов, Н. А. Социальная психология зрелищного общения: теория и история : монография / Н. А. Хренов. – 2-е изд., стер. – М. : Издательство «Юрайт», 2023. – 688 с. – (Актуальные монографии). – ISBN 978-5-534-09219-6 // Образовательная платформа «Юрайт» [сайт]. – Режим доступа: https://urait.ru/bcode/517015.

#### **Практическое занятие № 26-27. Раздел 5. Кураторство как механизм регулирования деятельности художественной институции**

*План:*

1. Фестивали и городские мероприятия: специфика, отличительные черты.

2. Особенности подходов. Крупнейшие фестивали и городские мероприятия Екатеринбурга и России в XX и XXI вв.

3. Знакомство с кураторами фестивалей и городских мероприятий (не темно, ночь музеев и др. выбор куратора определяется актуальностью событий).

*Оборудование и материалы:*

- 1. Мультимедийный проектор.
- 2. Компьютер.
- *Литература:*

1. Тульчинский, Г. Л. Маркетинг в сфере культуры : учебное пособие / Г. Л. Тульчинский, Е. Л. Шекова. – 4-е изд., стер. – СПб. : Планета музыки, 2019. – 496 с. // Лань : электронно-библиотечная система. – Режим доступа: https://e.lanbook.com/book/117648.

2. Фомичев, В. И. Выставочное дело : учебник для вузов / В. И. Фомичев. – 3-е изд., испр. и доп. – М. : Издательство «Юрайт», 2023. – 227 с. – (Высшее образование). – ISBN 978-5-534-12657-0 // Образовательная платформа «Юрайт» [сайт]. – Режим доступа: https://urait.ru/bcode/515444.

3. Хренов, Н. А. Социальная психология зрелищного общения: теория и история : монография / Н. А. Хренов. – 2-е изд., стер. – М. : Издательство «Юрайт», 2023. – 688 с. – (Актуальные монографии). – ISBN 978-5-534-09219-6 // Образовательная платформа «Юрайт» [сайт]. – Режим доступа: https://urait.ru/bcode/517015.

#### **Практическое занятие № 28-30. Раздел 6. Разработка кураторского проекта** *План:*

1. Этапы создания и реализации кураторского проекта.

- 2. Критерии успешного кураторского проекта.
- 3. Способы анализа аналогов.
- 4. Способы анализа целевой аудитории.
- 5. Методы выстраивания коммуникации с заказчиком.
- 6. Методы выстраивания коммуникации с художниками.

*Практическое задание:*

1. Проанализируйте аналоги любого кураторского проекта кураторского проекта ГЦСИ им. А.С. Пушкина г. Екатеринбурга.

2. Проанализируйте целевую аудиторию любого кураторского проекта кураторского проекта ГЦСИ им. А.С. Пушкина г. Екатеринбурга.

3. Результат презентуйте аудитории.

*Оборудование и материалы:*

1. Мультимедийный проектор.

2. Компьютер.

*Литература:*

1. Тульчинский, Г. Л. Маркетинг в сфере культуры : учебное пособие / Г. Л. Тульчинский, Е. Л. Шекова. – 4-е изд., стер. – СПб. : Планета музыки, 2019. – 496 с. // Лань : электронно-библиотечная система. – Режим доступа: https://e.lanbook.com/book/117648.

2. Фомичев, В. И. Выставочное дело : учебник для вузов / В. И. Фомичев. – 3-е изд., испр. и доп. – М. : Издательство «Юрайт», 2023. – 227 с. – (Высшее образование). – ISBN 978-5-534-12657-0 // Образовательная платформа «Юрайт» [сайт]. – Режим доступа: https://urait.ru/bcode/515444.

3. Хренов, Н. А. Социальная психология зрелищного общения: теория и история : монография / Н. А. Хренов. – 2-е изд., стер. – М. : Издательство «Юрайт», 2023. – 688 с. – (Актуальные монографии). – ISBN 978-5-534-09219-6 // Образовательная платформа «Юрайт» [сайт]. – Режим доступа: https://urait.ru/bcode/517015.

#### **Практическое занятие № 31. Раздел 6. Разработка кураторского проекта** *План:*

- 1. Постановка целей и задач проекта.
- 2. Изучение объекта проектирования.
- 3. Разработка концепции, подбор материалов, площадки.
- 4. Формирования контента.
- 5. Способы оформления пространства (в зависимости от контента и условий).
- 6. Экономическое обоснование.
- 7. Написание экспликации, этикетаж.
- 8. Способы презентации проекта (в виде его реализации или электронного макета). *Оборудование и материалы:*
- 1. Мультимедийный проектор.
- 2. Компьютер.

*Литература:*

1. Тульчинский, Г. Л. Маркетинг в сфере культуры : учебное пособие / Г. Л. Тульчинский, Е. Л. Шекова. – 4-е изд., стер. – СПб. : Планета музыки, 2019. – 496 с. // Лань : электронно-библиотечная система. – Режим доступа: https://e.lanbook.com/book/117648.

2. Фомичев, В. И. Выставочное дело : учебник для вузов / В. И. Фомичев. – 3-е изд., испр. и доп. – М. : Издательство «Юрайт», 2023. – 227 с. – (Высшее образование). – ISBN 978-5-534-12657-0 // Образовательная платформа «Юрайт» [сайт]. – Режим доступа: https://urait.ru/bcode/515444.

3. Хренов, Н. А. Социальная психология зрелищного общения: теория и история : монография / Н. А. Хренов. – 2-е изд., стер. – М. : Издательство «Юрайт», 2023. – 688 с. – (Актуальные монографии). – ISBN 978-5-534-09219-6 // Образовательная платформа «Юрайт» [сайт]. – Режим доступа: https://urait.ru/bcode/517015.

# **Практическое занятие № 32-36. Раздел 6. Разработка кураторского проекта**

*Проектное задание:*

Разработка собственного проекта (индивидуального или в составе группы). Тема на выбор обучающихся. Она согласовывается с преподавателем.

С учетом полученных знаний в индивидуальной или групповой работе обучающимся предлагается разработать концепцию собственного кураторского проекта, подготовить и представить его презентацию. В процессе создания проекта обучающиеся приходят на занятие, где поэтапно показывают результаты своей деятельности по созданию проекта преподавателю, педагог оказывает консультацию каждому обучающемуся о проделано работе, вносит коррективы, проверяет их исполнение.

Проект должен давать представление об усвоении материала дисциплины докладчиком и участниками проектной группа. Таким образом, в презентации должны быть отражены все составляющие проекта согласно плану проекта.

*План создания проекта:*

1. Описание объекта проектирования.

2. Описание анализа аналогов (достоинства и недостатки)

3. Краткое описание целевой аудитории, выделение ядра.

4. Изложение концепции.

5. Описание технической разработки с учетом материалов.

6. Представление проекта (афиша, экспликация, этикетаж, показ развески, фотографии проекта (если он реализован).

7. Защита проекта.

Критерии оценки соответствие плану и п. 4.1.

Проведение деловой игры по созданию проекта (приложение 9).

*Оборудование и материалы:*

1. Мультимедийный проектор.

2. Компьютер.

*Литература:*

1. Тульчинский, Г. Л. Маркетинг в сфере культуры : учебное пособие / Г. Л. Тульчинский, Е. Л. Шекова. – 4-е изд., стер. – СПб. : Планета музыки, 2019. – 496 с. // Лань : электронно-библиотечная система. – Режим доступа: https://e.lanbook.com/book/117648.

2. Фомичев, В. И. Выставочное дело : учебник для вузов / В. И. Фомичев. – 3-е изд., испр. и доп. – М. : Издательство «Юрайт», 2023. – 227 с. – (Высшее образование). – ISBN 978-5-534-12657-0 // Образовательная платформа «Юрайт» [сайт]. – Режим доступа: https://urait.ru/bcode/515444.

3. Хренов, Н. А. Социальная психология зрелищного общения: теория и история : монография / Н. А. Хренов. – 2-е изд., стер. – М. : Издательство «Юрайт», 2023. – 688 с. – (Актуальные монографии). – ISBN 978-5-534-09219-6 // Образовательная платформа «Юрайт» [сайт]. – Режим доступа: https://urait.ru/bcode/517015.

# **Планы лабораторных работ**

Лабораторные работы учебным планом не предусмотрены.

## **Проектное задание – создание собственного проекта (3 семестр)**

С учетом полученных знаний в индивидуальной или групповой работе обучающимся предлагается разработать концепцию собственного кураторского проекта, подготовить и представить его презентацию. В процессе создания проекта обучающиеся приходят на занятие, где поэтапно показывают результаты своей деятельности по созданию проекта преподавателю, педагог оказывает консультацию каждому обучающемуся о проделано работе, вносит коррективы, проверяет их исполнение.

Проект должен давать представление об усвоении материала дисциплины докладчиком и участниками проектной группа. Таким образом, в презентации должны быть отражены все составляющие проекта согласно плану проекта.

*План создания проекта*

- 1. Описание объекта проектирования.
- 2. Описание анализа аналогов (достоинства и недостатки)
- 3. Краткое описание целевой аудитории, выделение ядра.
- 4. Изложение концепции.
- 5. Описание технической разработки с учетом материалов.

6. Представление проекта (афиша, экспликация, этикетаж, показ развески, фотографии проекта (если он реализован).

7. Защита проекта.

#### **Критерии оценивания:**

По итогам курса, обучающиеся должны уметь использовать полученные знания о кураторстве в своей практической деятельности, уметь находить и принимать управленческие решения в области организации труда, быть способными критически переосмысливать накопленный опыт, разрабатывать проекты с учетом конкретных технологических, эстетических, экономических параметров, использовать современные информационные технологии при разработке новых культурных продуктов, уметь представлять освоенное знание, системные взаимосвязи внутри и между дисциплинами в контексте профессиональной культуры.

#### **Эссе**

*Эссе* по дисциплине «Куратово проектов» представляет собой сочинение на одну из тем курса, главное в нем факты и индивидуальная позиция автора.

Написание эссе позволяет автору научиться четко и грамотно формулировать мысли, структурировать информацию, использовать основные понятия, выделять причинноследственные связи, подтверждать выдвинутые тезисы историческими примерами, аргументировать свою позицию и выводы.

*Оформлении эссе:*

1. Наличие правильно оформленного титульного листа.

2. Требования к оформлению текста эссе:

размеры листа:210×297 (формат А4);

ориентация книжная, текст размещается на одной стороне листа;

 $-$  шрифт: гарнитура Times, кегль 14, интервал полуторный, абзацный отступ  $-1.25$ ;

поля: слева – 30 мм, справа – 10 мм, снизу и сверху – 20 мм;

выравнивание: основной текст – по ширине, заголовки – по центру.

3. После написания эссе необходимо указать список использованных источников и литературы.

*Памятка для написания эссе:*

1. Займитесь поиском информации по выбранной проблеме. Постарайтесь подробно изучить ее.

2. Упорядочите найденную информацию. Составьте план рассуждений, опираясь на причинно-следственные связи между событиями, о которых пойдет речь в вашем эссе.

3. Продумайте аргументы – «за» и «против». Сформулируйте аргументы и приступайте к написанию эссе.

4. В ходе написано эссе дайте оценку событию (проблеме, явлению и т.д.), выразите свое мнение по поводу выбранной вами проблеме, свяжите его с фактическим содержанием сочинения, аргументируйте и подкрепите историческим фактами.

5. Эссе необходимо писать в научно-публицистическом стиле.

6. В заключении сделайте четкий вывод.

*Тематика эссе:*

1. Я как куратор художественного проекта.

2. Деятельность кураторов в России и мире.

3. Кураторский музейный проект: вчера и сегодня.

4. Институт кураторства: нужен или нет.

#### **Критерии оценивания:**

внутреннее смысловое единство, соответствие теме;

творческий характер восприятия темы, ее осмысления;

самостоятельность суждений;

грамотность использования исторических фактов и терминов;

содержательность ответа и достоверность излагаемого материала;

четкость, корректность и доказательность основных положений работы;

 аргументированность суждений и выводов, правдивость и грамотность приводимой аргументации;

 свободное оперирование цитатами и примерами, подтверждающими выбранную точку зрения;

уместность приводимых аналогий.

#### **Таблица**

Таблица (из лат. tabula – доска) – способ передачи содержания текста, заключающийся в организации структуры данных, в которой отдельные элементы помещены в ячейки, каждой из которых сопоставлена пара значений – номер строки и номер колонки. Таким образом, устанавливается смысловая связь между элементами, принадлежащими одному столбцу или одной строке.

*Памятка для составления таблиц:*

1. Прочти текст.

2. Определи признаки, по которым можно систематизировать материал (причинам, событиям, движущим силам, территориям, хронологии, последствиям, другое).

3. Начерти таблицу с определённым количеством граф и столбцов.

4. Впиши название в столбцы и графы.

5. Запиши в соответствующие графы и столбцы таблицы материал из текста в сокращённом виде.

6. После таблицы сделайте выводы.

7. Если задание этого требует, дополни текст собственными соображениями, систематизируй их в таблицу.

#### **Таблица:**

Напишите сравнительную характеристику следующим видам кураторских проектов: региональный, национальный, международный.

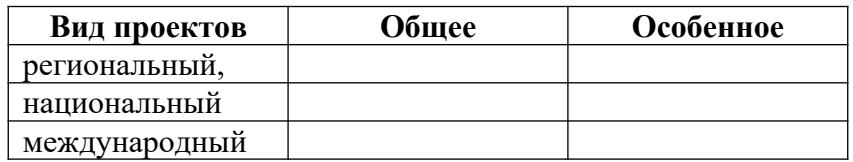

#### **Вывод:**

#### **Критерии оценивания:**

- Соответствие содержания таблицы теме.
- Соответствие информации графам таблицы.
- Полнота раскрытия темы.
- Наличие выводов после таблицы

#### **Подготовка докладов**

*Доклад* – один из видов монологической речи, публичное, развернутое, официальное сообщение по определенному вопросу, основанное на привлечении документальных данных.

В докладе должна быть представлена не только фактическая и интерпретационная составляющая, но и собственная позиция студента, подтвержденная фактическим материалом.

Доклад должен быть представлен на бумажном носителе и сопровождаться презентационными материалами.

*Темы докладов:*

1. Кураторство проектов как учебная дисциплина. Цели, задачи курса.

2. Кураторство: понятие, история становления. Примеры.

3. Кураторство – инструмент развития современной культуры.

4. Кураторская деятельность в современной критике и искусствознании.

5. Профессия и роль куратора.

6. Типология кураторской деятельности: куратор-менеджер, куратор-посредник, куратор-концептуалист, куратор-учредитель, куратор-супердоносчик, куратор-медиатор, куратор-продюсер, куратор-экспозиционер, куратор-творец.

7. Зарождение кураторства в Европе и США.

8. Ключевые фигуры кураторской деятельности, история их становления, практический опыт, вклад в развитие института кураторства.

9. История кураторства в Европе и США на примере деятельности Х. Зеемана, Х.У. Обриста, Жана-Юбера Мартена, У. Хоппса и др. (на выбор обучающегося).

10. Подготовить доклад о современном европейском кураторском проекте (на выбор обучающегося).

11. Развитие кураторства в России.

12. Ключевые фигуры кураторской деятельности в России.

13. История кураторства в России на примере деятельности И.А. Антоновой, Б.

Гройс, В. Мизиано, И. Кабакова, А. Салаховой, А. Ерофеева, М. Гельман и др. (выбрать доклад о личности на выбор обучающегося).

14. Региональный, национальный, международный кураторский проект: понятие, общее и особенное.

15. Региональный кураторский проект, на примерах биеннале и художников (Красноярского, Уральского).

16. Национальный кураторский проект: особенности организации, площадки (Эрмитаж, Эрмитаж-Урал, Русский музей и др.).

17. Международный кураторский проект: понятие, положения, площадки (Берлинская биеннале, Венецианское биеннале, Московское биеннале).

18. Кураторские практики в современном искусстве.

19. Кураторство в организации музейной.

20. Виды музеев.

21. Знакомство с музейными проектами г. Екатеринбурга и их кураторами (музей ИЗО, Эрмитаж-Урал, Музей г. Екатеринбурга, Краеведческий музей и др.).

22. Кураторство в галерейной деятельности.

23. Знакомство с кураторами галерейных проектов и их деятельностью (на выбор обучающегося).

24. Фестивали и городские мероприятия: специфика, отличительные черты.

25. Особенности подходов. Крупнейшие фестивали и городские мероприятия Екатеринбурга и России в XX и XXI вв.

26. Этапы создания и реализации кураторского проекта.

- 27. Критерии успешного кураторского проекта.
- 28. Способы работы с авторами и заказчиком.
- 29. Способы анализа аналогов.
- 30. Способы анализа целевой аудитории.
- 31. Постановка целей и задач проекта.
- 32. Изучение объекта проектирования.
- 33. Разработка концепции, подбор материалов, площадки.
- 34. Формирования контента.
- 35. Способы оформления пространства (в зависимости от контента и условий).
- 36. Экономическое обоснование.
- 37. Написание экспликации, этикетаж.

#### **Критерии оценивания:**

- понимание проблемы;
- актуальность и профессиональная направленность информации;
- логичность и аргументированность выводов и обобщений;
- осмысление, отделение главного от второстепенного при изложении текста

доклада;

- грамотность и обоснованность изложения;
- демонстрация коммуникативных качеств.

#### Приложение 8

#### **Подготовка выступления по теме с использованием мультимедиа-презентации (слайд-программы)**

При подготовке выступления учитывать **следующие критерии**:

- раскрытие темы с использованием примеров. Логичность изложения;
- использование профессиональной терминологии;
- применение теоретических знаний при решении актуальных профессиональных задач;

умение вступать в диалог и отстаивать собственную точку зрения.

- При подготовке презентации учитывать следующие критерии:
- соответствие теме;
- информативность;
- смысл текста на слайде;
- объем текста на слайде;
- отсутствие дублирования текста выступления и текста на слайде;
- качество цветового оформления и наличие анимационных эффектов;
- правильность оформления.

Выступление должно быть представлено на бумажном, а презентация – на электронном носителях. Темы выступлений см. выше.

Выступление должно быть представлено на бумажном, а презентация – на электронном носителях.

#### **Деловая игра**

Деловая игра предполагает в игровом формате прохождения этапов создания проекта на заданную тему. Игра занимает 8часов (рассчитана на 4 занятия).

Выбирается тема (на выбор обучающихся по созданию кураторского проекта). Обучающиеся делятся на команды. Команды проходят по плану этапы создания проекта.

План игры.

### *План создания проекта*

1. Рассмотрение объекта проектирования. Его краткая характеристика.

2. Рассмотрение аналогов (достоинства и недостатки). Их краткая характеристика. Представление презентации.

3. Рассмотрение целевой аудитории, выделение ядра. Краткая характеристика целевой аудитории, их потребностей, материального обеспечения, интересов, предпочтений и др. в соответствии с возрастными и профессиональными характеристиками.

4. Изложение концепции. Представление эскиза.

5. Описание технической разработки с учетом материалов (выбор экспонатов, формирование пространства, используемые материалы, создание макета развески (электронная версия или из бумаги), написание экспликации и др.).

6. Представление проекта (презентация по всем пунктам плана игры).

*Материалы*: доска, мел, проектор и компьютер с выходом в интернет, бумага формата А1, бумага формата А4, фломастеры, цветные карандаши, цветные стикеры, картон, линейка, рулетка.

#### **Критерии оценивания:**

- умение работать в команде;
- умение анализировать текстовую и визуальную информацию;
- умение создавать концепцию проекта;
- умение разрабатывать проект;
- умение презентовать результаты своей деятельности;
- выстраивание четкого и логичного защитную речь;
- аргументированность ответа.

#### **Выполнение письменной работы (конспектирование источников)**

*Конспект* – это краткое последовательное изложение содержания статьи, книги и т.д.

Если конспект составлен правильно, он должен отражать логику и смысловую связь записываемой информации. Он помогает воспринимать информацию практически любой сложности, предварительно придав ей понятный вид.

При конспектировании необходимо:

 указать автора, название, страницы конспектируемого текста (или его части) и его выходные данные;

просмотреть материал, выявить особенности текста, его характер;

 снова прочитать текст, тщательно проанализировать его; отделить главное от второстепенного, разделить информацию на составляющие части, расположить их в нужном порядке;

 конспектируя, оставить место справа (широкие поля) для дополнений, заметок, записи незнакомых терминов и имен, требующих разъяснения, а также для проставления номера страницы конспектируемого текста;

запись вести своими словами, это способствует лучшему осмыслению текста;

 применять определенную систему подчеркивания, сокращений, условных обозначений;

 соблюдать правила цитирования: цитату заключать в кавычки, давать ссылку на источник с указанием страницы.

*Для конспектирования студент может выбрать следующие издания:* 

1. Бирюкова-Людвигова, М. В. Почерк куратора: своя рука владыка / М. В. Бирюкова-Людвигова // Новый мир искусства. – 2007. – №3 (56). – С.24-30.

2. Гройс, Б. Художник как куратор плохого искусства / Б. Гройс // Искусство утопии. М., 2003. – С. 232-239.

3. Дукельский, В. Ю. Культурный проект: от замысла к реализации / В. Ю. Дукельский // Музей будущего. Информационный менеджмент. – М. : Прогресс-Традиция, 2001. – С. 82-92

4. Мартинес, Р. Профессия и роль куратора / Р. Мартинес // Галерейный бизнес. – М. : Арт-менеджер, 2006. – С. 163-167.

5. Мизиано, В. Пять лекций о кураторстве / В. Мизиано. – М. : Ад Маргинем Пресс, 2014. – 256 с.

6. Обрист, Х. У. Краткая история кураторства / Х. У. Обрист. – М. .: Ад Маргинем Пресс, 2012. – 256 с.

7. Ромер, Ф. Кураторское возвышенное / Ф. Ромер // Артхроника. – 2004. – №2. – С. 73-80.

8. Руководство по исследованиям посетителей музея. // Политехнический музей: официальный сайт. – Режим доступа: https://polymus.ru/ru/library/download/PM-MGT.pdf/.

9. Турчинская, Е. Ю. Художественная выставка как форма актуализации искусства в условиях арт-рынка (Из истории русского авангарда) / Е. Ю. Турчинская // Современный художественный рынок России: вопросы становления и развития: Материалы 2 международной научно-практической конференции, 31 января 2006. – СПб. : СПбГУП, 2006. – С. 119-123

Также обучающийся может выбрать любое другое издание. Выбор студента должен быть согласован с преподавателем.

**Критерии оценивания:** полнота, краткость и точность изложения содержания первоисточника, тактичность и точность обращения с текстом, культура цитирования текста, наличие комментариев, оформление.

## **Практическая работа для зачета (2 семестр)**

Подготовьте выступление с презентацией на 3-4 минуты с указанием посещённых в течении семестра кураторских проектов г. Екатеринбурга (не менее 4-х).

План

- 1. Наименование площадки
- 2. Наименовании проекта
- 3. Автор проекта
- 4. Соответствии площадки и выставляемых экспонатов
- 5. Суть проекта
- 6. Фото подтверждающее посещение проекта.

При подготовке выступления учитывать **следующие критерии**:

- раскрытие темы с использованием примеров. Логичность изложения;
- использование профессиональной терминологии;
- применение теоретических знаний при решении актуальных профессиональных задач;
	- умение вступать в диалог и отстаивать собственную точку зрения.

При подготовке презентации учитывать следующие критерии:

- соответствие теме;
- информативность;
- смысл текста на слайде;
- объем текста на слайде;
- отсутствие дублирования текста выступления и текста на слайде;
- качество цветового оформления и наличие анимационных эффектов;
- правильность оформления.

Выступление должно быть представлено на бумажном, а презентация – на электронном носителях.

Управление культуры Администрации города Екатеринбурга

Муниципальное бюджетное образовательное учреждение высшего образования «Екатеринбургская академия современного искусства» (институт)

**Кафедра актуальных культурных практик**

РАБОЧАЯ ПРОГРАММА дисциплины Б1.В.01.09

# **ИСТОРИЯ И ТЕОРИЯ ДИЗАЙНА**

Направление подготовки **50.03.01 Искусства и гуманитарные науки**

Направленность (профиль) **«Визуальная информация и коммуникация в области культуры: дизайн объектов и систем»**

> Квалификация выпускника Бакалавр

для обучающихся очной формы обучения

Екатеринбург 2023

Рабочая программа дисциплины составлена с учетом требований Федерального государственного образовательного стандарта высшего образования (ФГОС ВО) по направлению подготовки бакалавров 50.03.01 Искусства и гуманитарные науки, утв. Приказом Минобрнауки России от 08.06.2017 № 532.

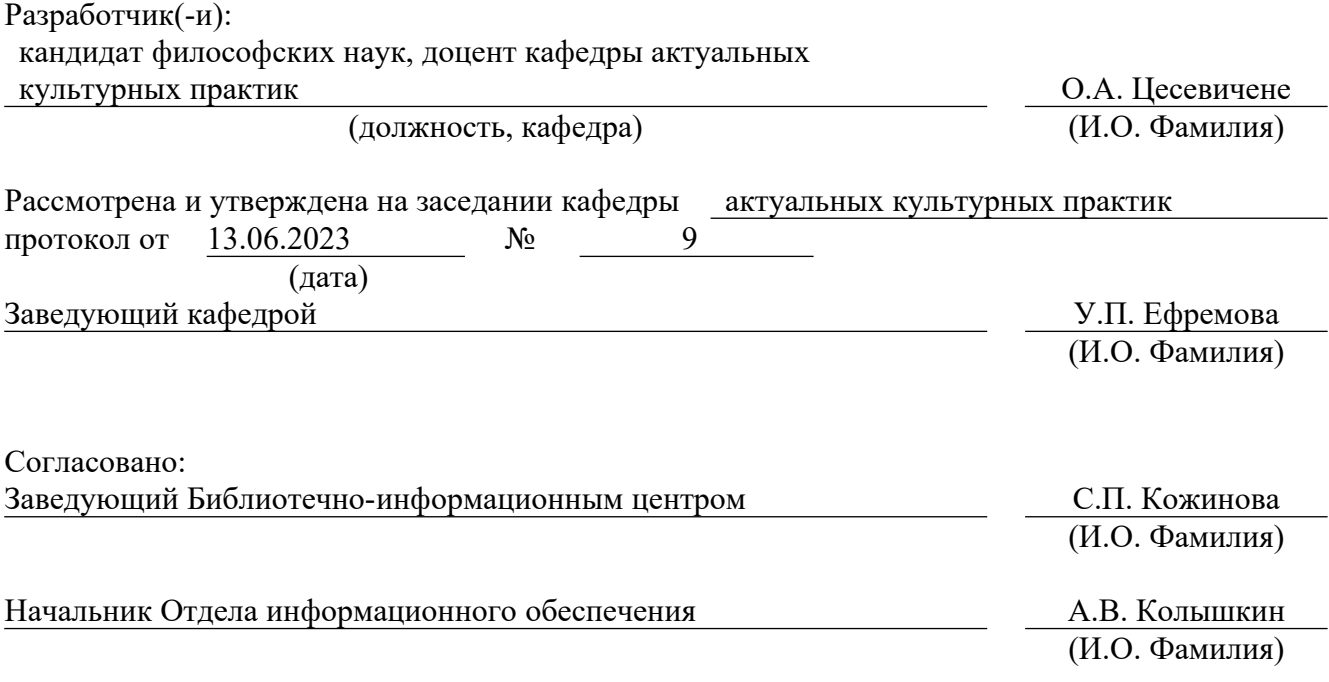

# **1. Пояснительная записка**

### **1.1. Цель и задачи дисциплины**

**Цель** изучения дисциплины – определение генезиса и исторических этапов дизайна, усвоение основных понятий теории дизайна, способствующих формированию профессионального мировоззрения, аналитического мышления и теоретического сознания, свойственного дизайнерам.

#### **Задачи**:

изучение истории развития дизайна в России и за рубежом;

формирование представлений о границах и системных характеристиках дизайна;

формирование представлений о проектном характере дизайн-деятельности;

 освоение категориального аппарата, в том числе для анализа процесса и продуктов дизайн-проектирования;

 формирование навыков комплексной оценки дизайн-продукта с учетом потребностей адресата дизайна;

 знакомство с работой мировых дизайнерских школ, методикой работы знаковых профессионалов из разных областей дизайна и тенденциями современного дизайна;

 воспитание эстетических потребностей, реализация индивидуальной траектории профессионального саморазвития.

#### **1.2. Место дисциплины в структуре образовательной программы**

Дисциплина «История и теория дизайна» относится к части, формируемой участниками образовательных отношений, основной профессиональной образовательной программы высшего образования (ОПОП ВО)*.*

Дисциплина является частью модуля М8. Модуль «Базовые профессиональные дисциплины».

Предшествующими для освоения дисциплины «История и теория дизайна» являются дисциплины «История и теория визуальных искусств», «Философия», «История», «История мировых цивилизаций». Дисциплина «История и теория дизайна» устанавливает базовый уровень знаний для освоения дисциплин «Арт-дизайн», «Медиа-дизайн», «Морфология современного искусства», «Дизайн-проектирование», «Графический дизайн», и др.

Дисциплина «История и теория дизайна» связана с изучением таких модулей, как М5. Модуль «История и теория искусств (по направлению)».

Компетенции, формируемые в рамках изучения дисциплины:

ПК-1 – Способен создавать художественные произведения.

ПК-2 – Способен самостоятельно или в составе творческой группы разрабатывать и реализовывать дизайн-проекты систем визуальной информации, идентификации и коммуникации в социально-культурной сфере.

Компетенции отрабатываются во время учебной практики, производственной практики 1, производственной практики 2 и преддипломной практики.

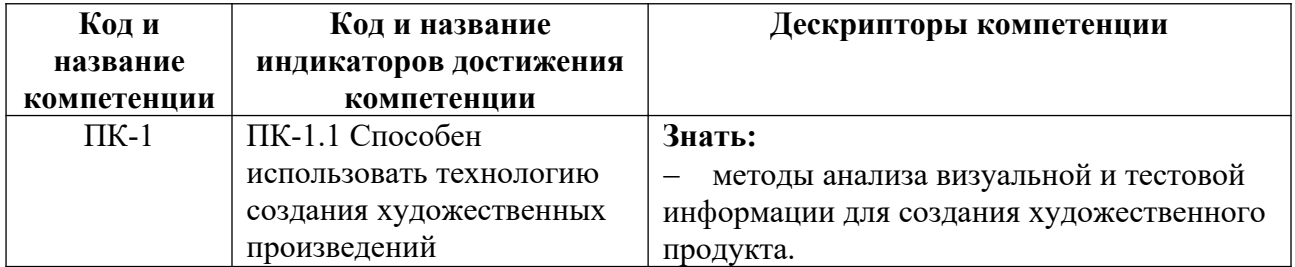

#### **1.3. Формируемые компетенции**

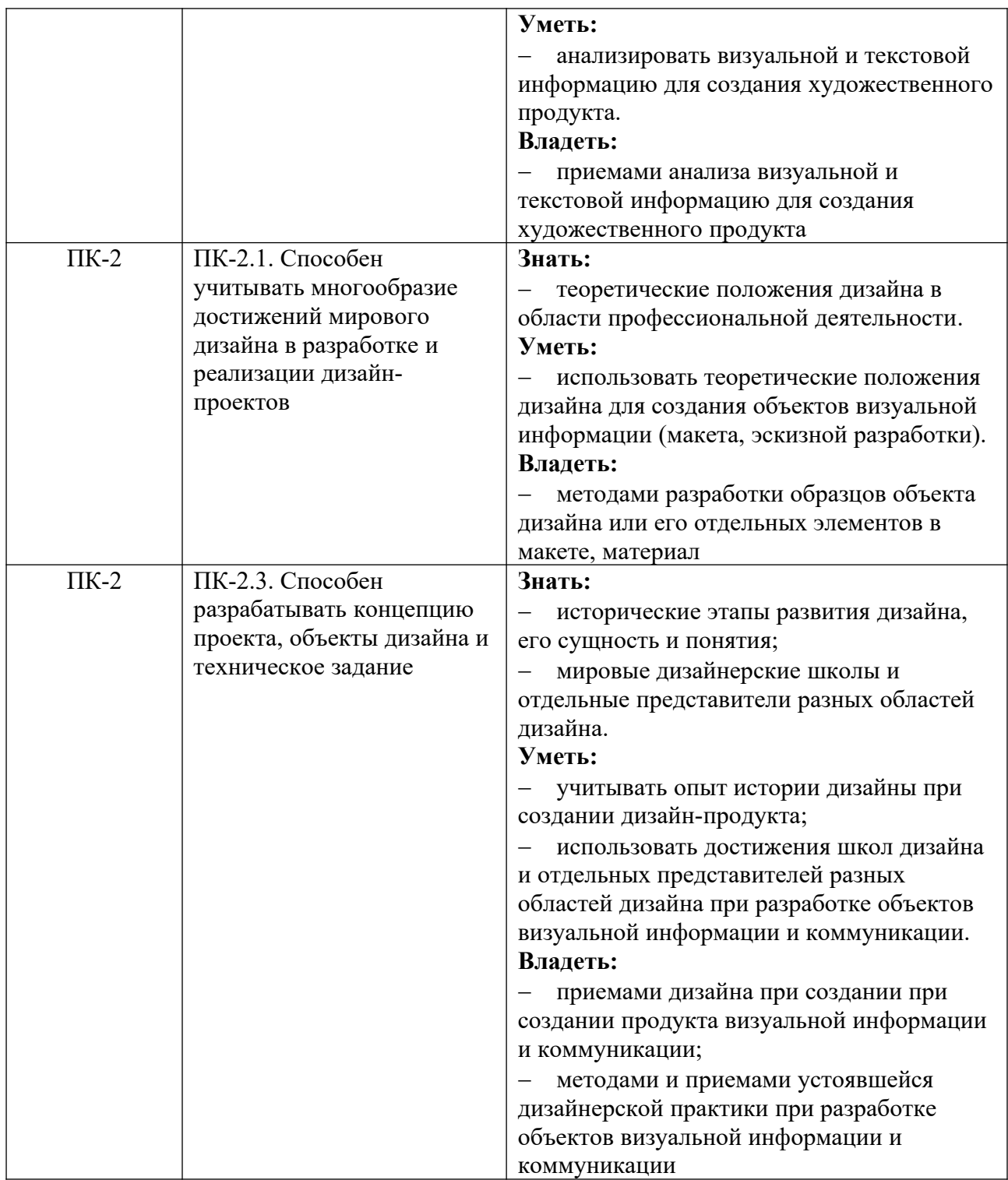

# **2. Объем и виды учебной работы. График изучения дисциплины**

Общая трудоемкость дисциплины составляет 3 зачетных единицы.

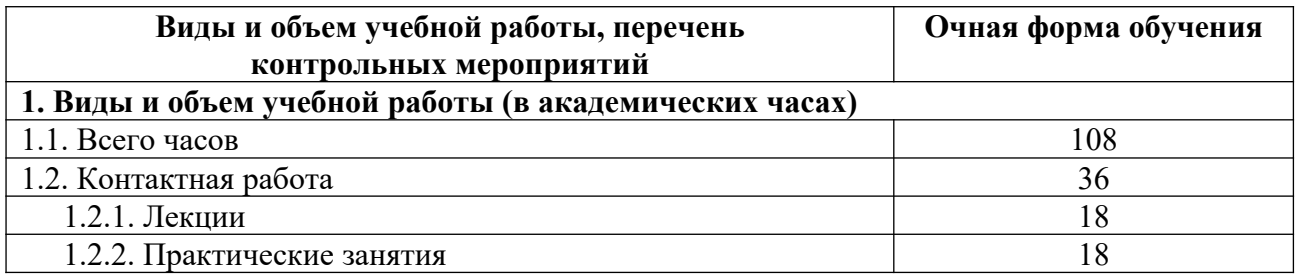

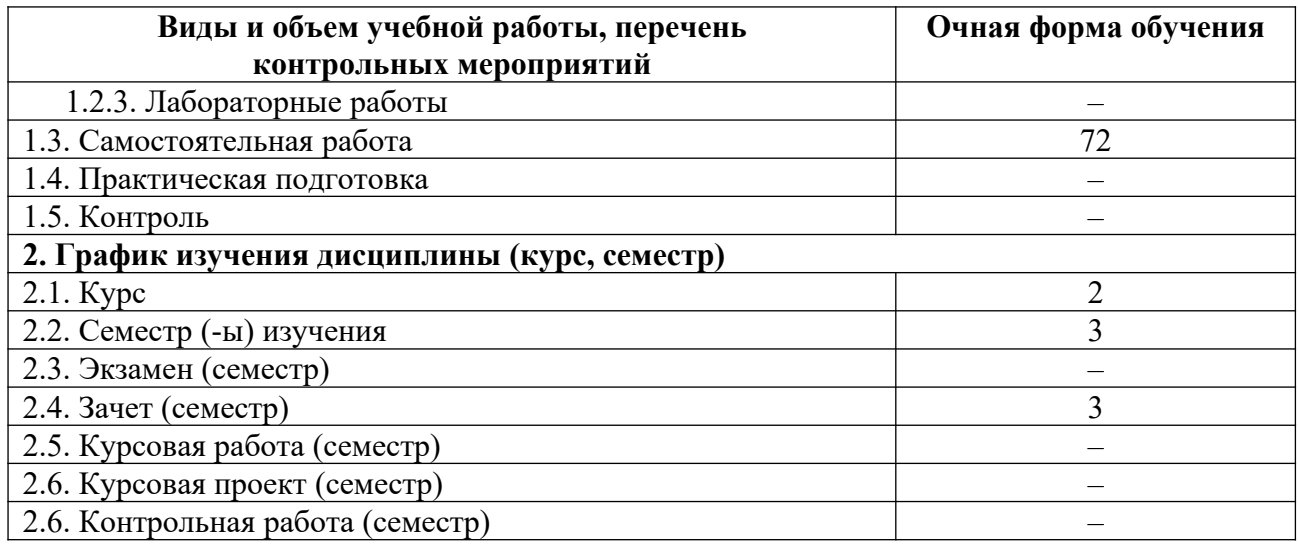

# **3. Содержание дисциплины**

#### **3.1. Разделы дисциплины и виды учебных занятий для обучающихся очной формы обучения**

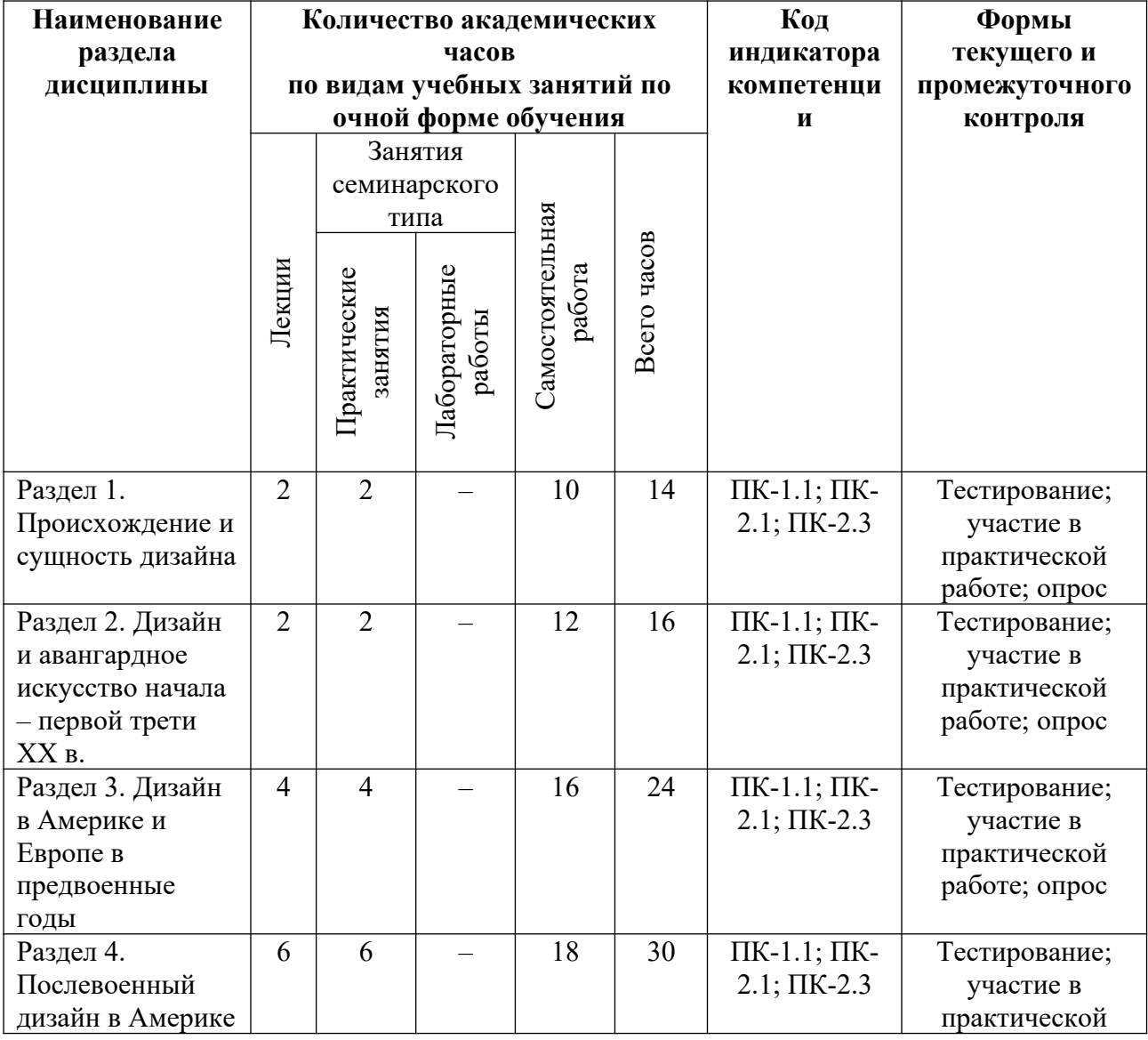

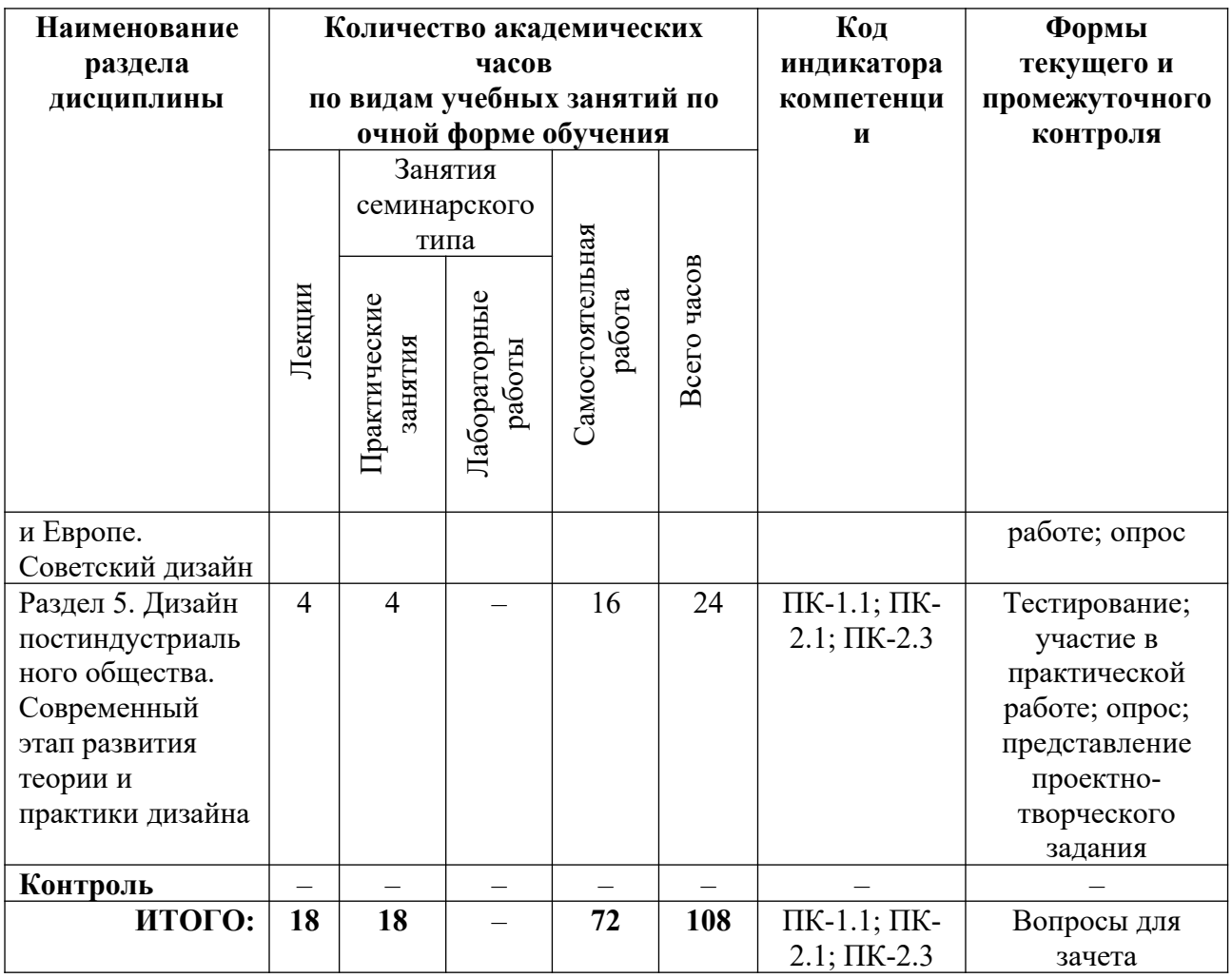

# **3.2. Содержание разделов дисциплины**

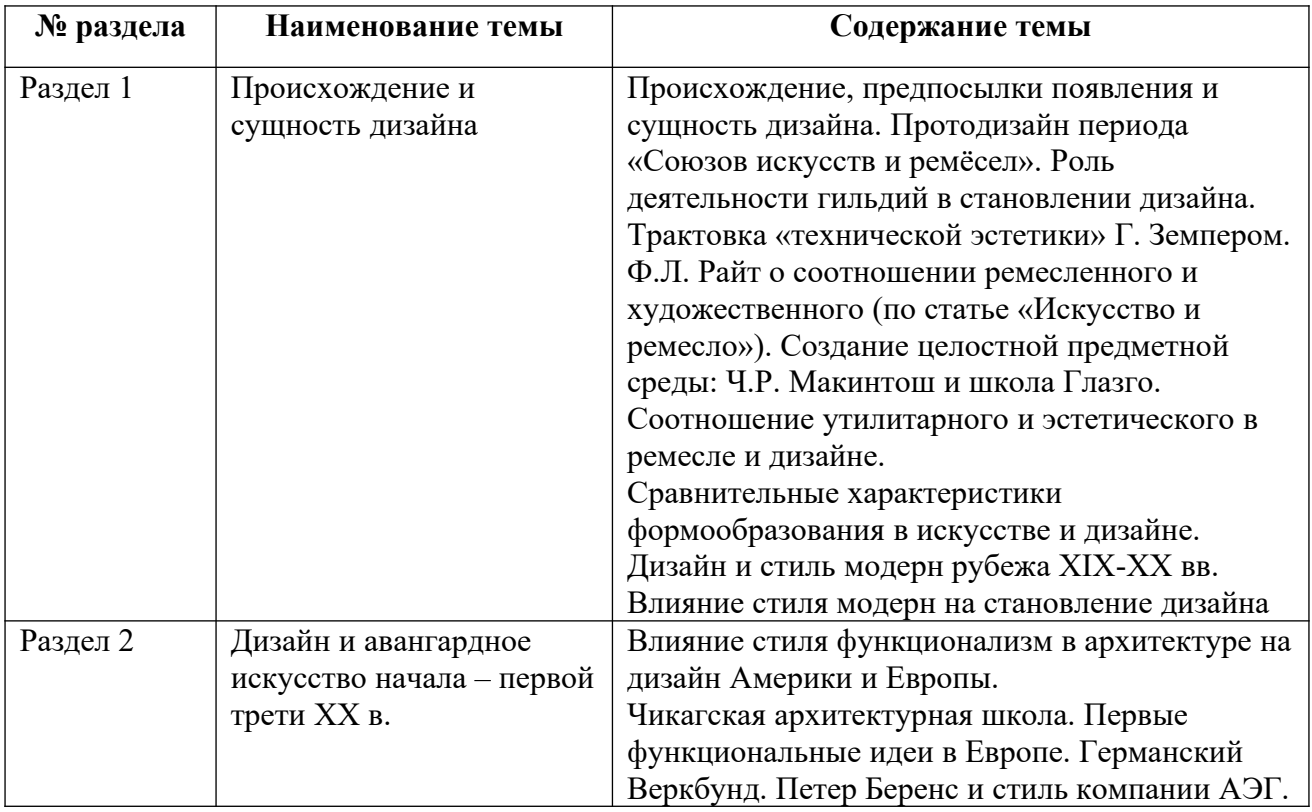

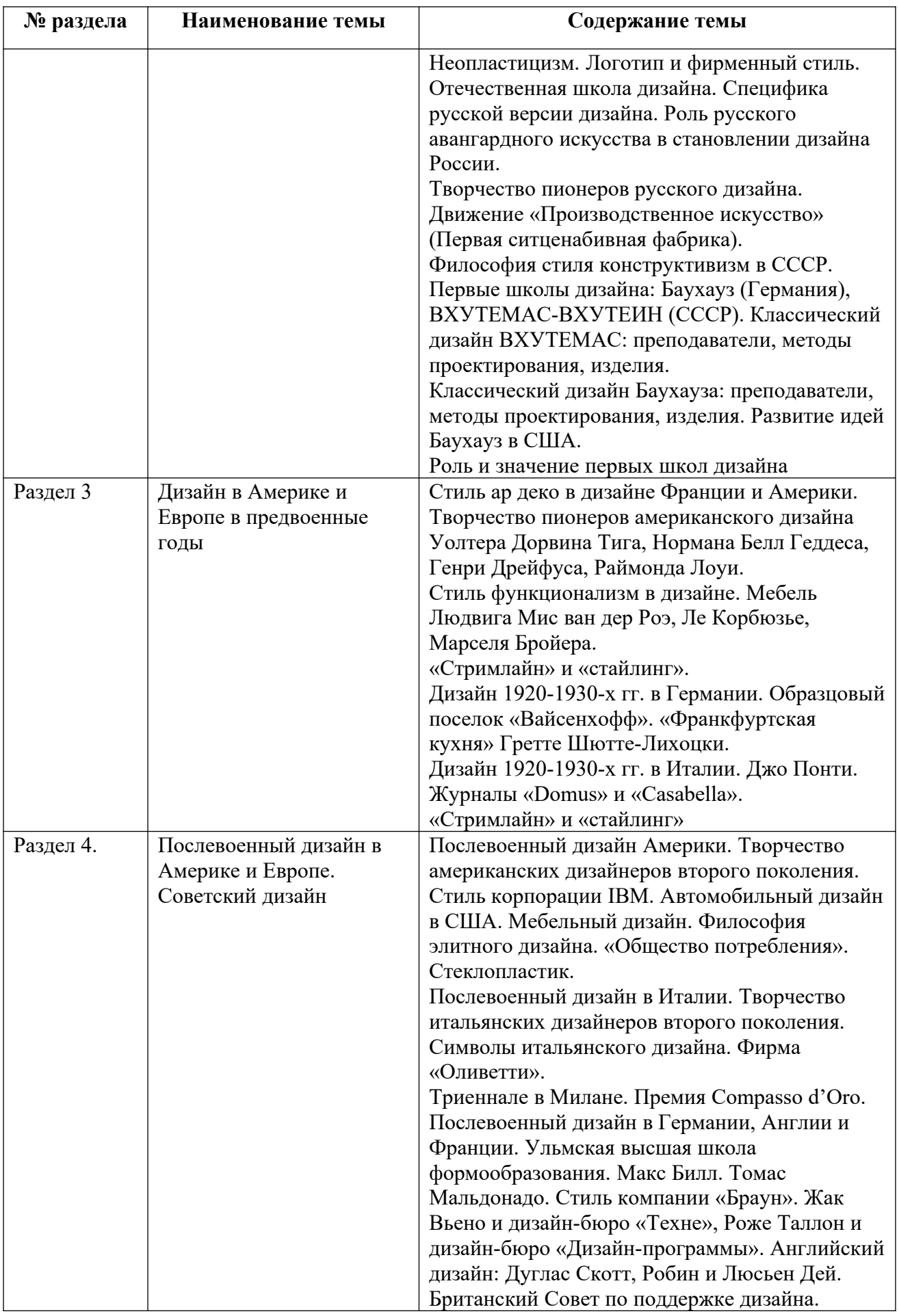

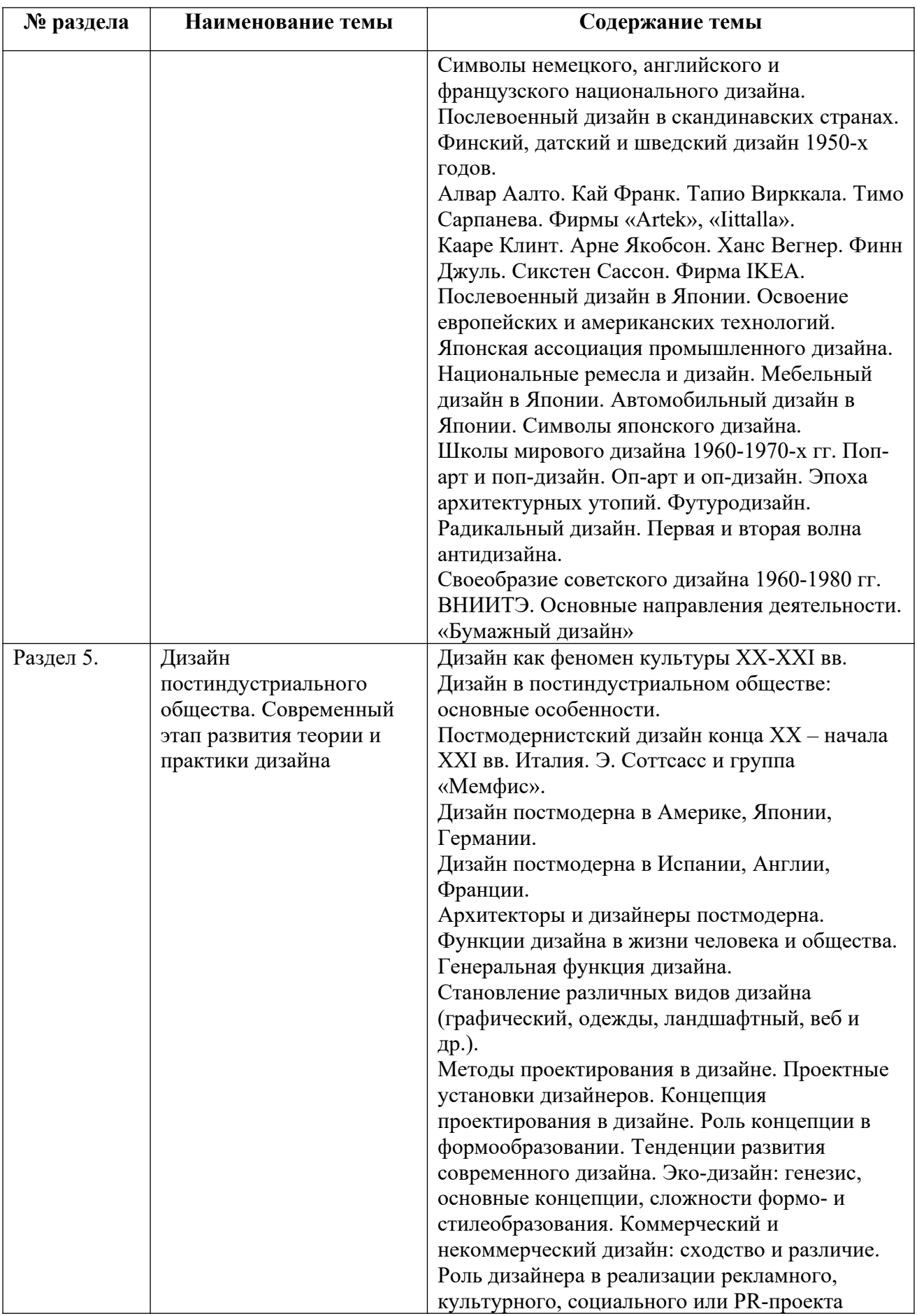

Тематика лекций и самостоятельных работ представлена в приложениях 1-8.

### **3.3. Применяемые образовательные технологии**

При проведении учебных занятий используются следующие педагогические технологии: интерактивные лекции, групповые дискуссии, ролевые игры, анализ ситуаций и имитационных моделей, опора на результаты научных исследований, схемы, таблицы, технология «Дебаты», для развития у обучающихся навыков командной работы, межличностной коммуникации, принятия решений, лидерских качеств. Подобные технологии используются для лиц с ОВЗ.

# **4. Фонд оценочных средств для проведения текущей и промежуточной аттестации обучающихся по дисциплине**

## **4.1. Критерии оценки сформированности компетенций для проведения текущей и промежуточной аттестации по дисциплине**

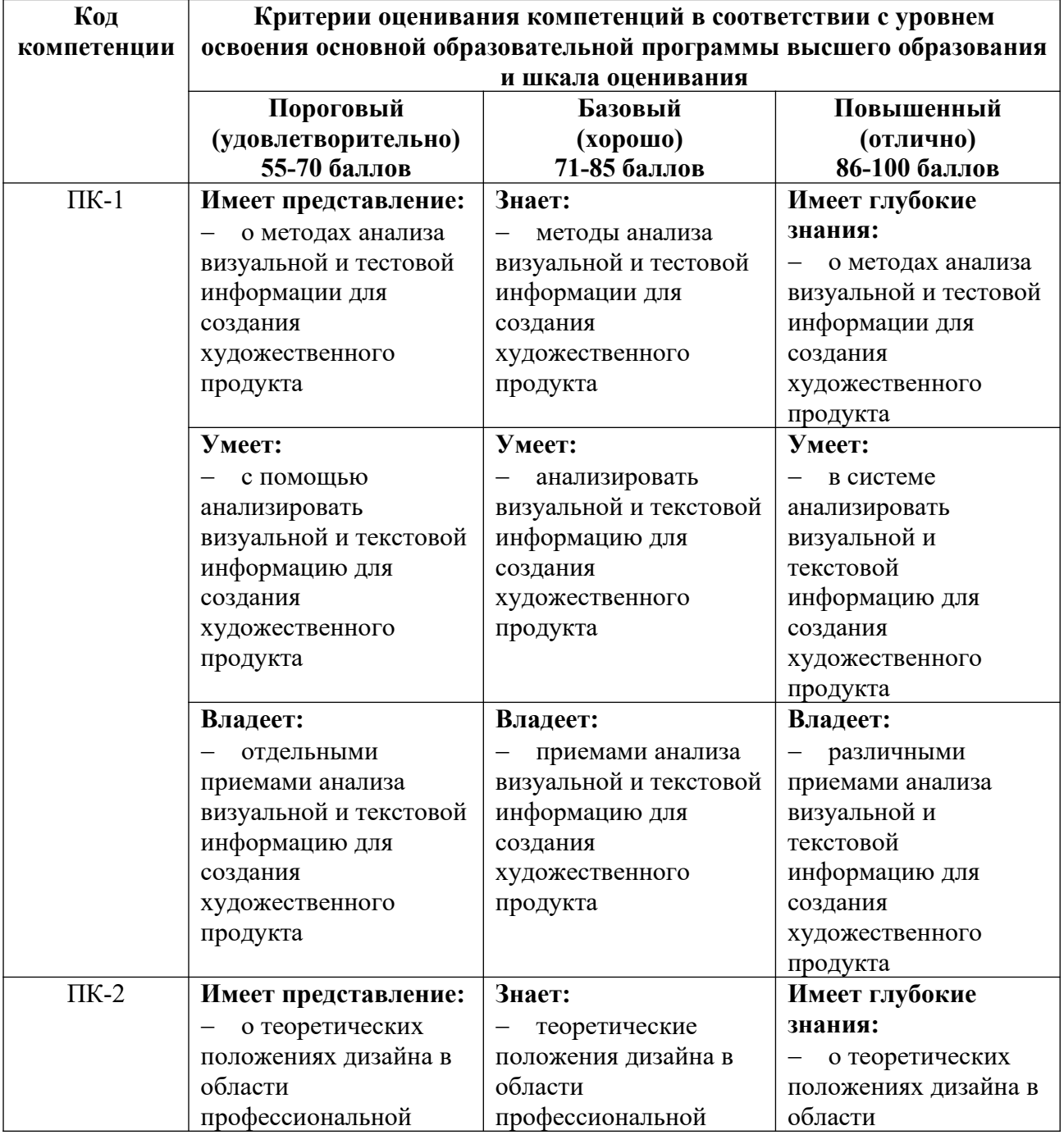

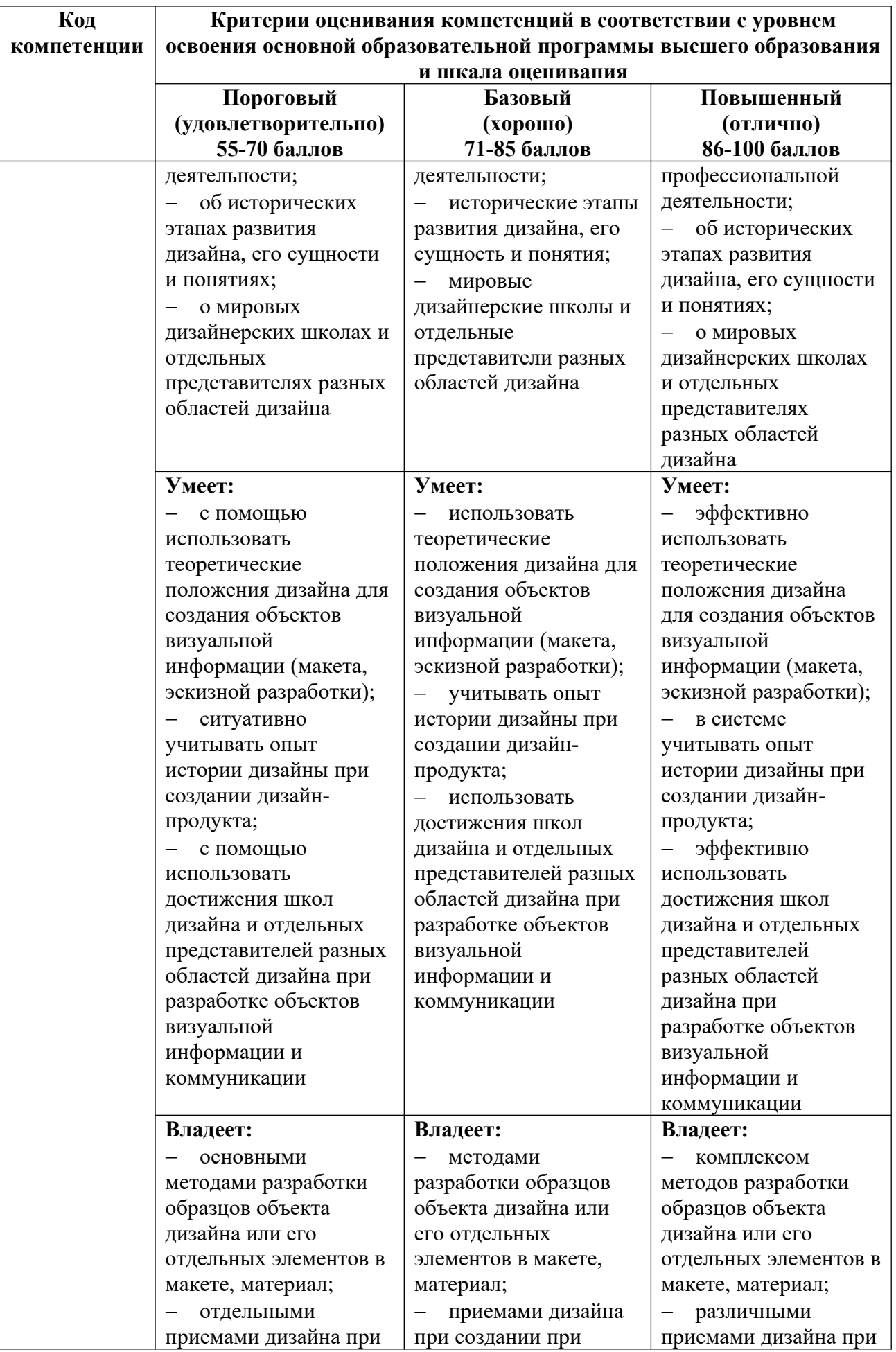

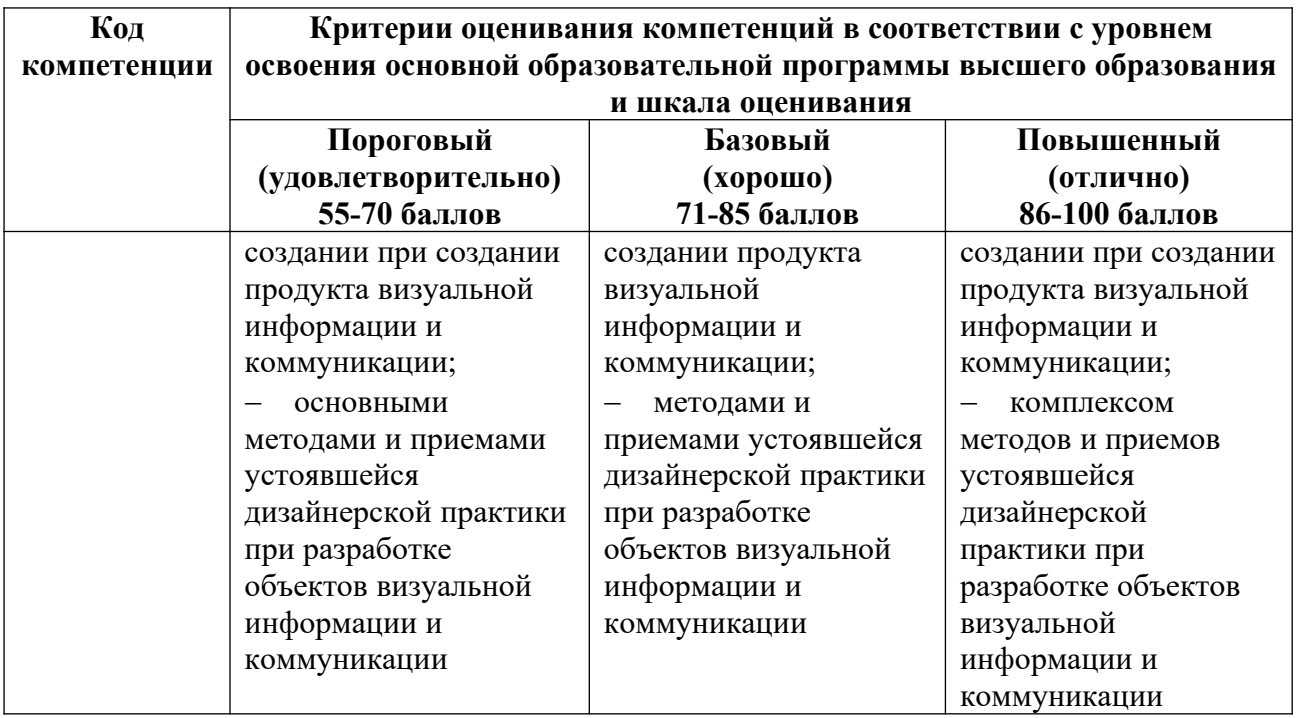

#### **4.2. Примерные контрольные вопросы и задания для проведения текущего контроля, промежуточной аттестации и контроля самостоятельной работы обучающегося по отдельным разделам темы**

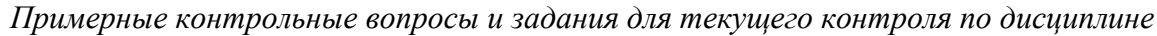

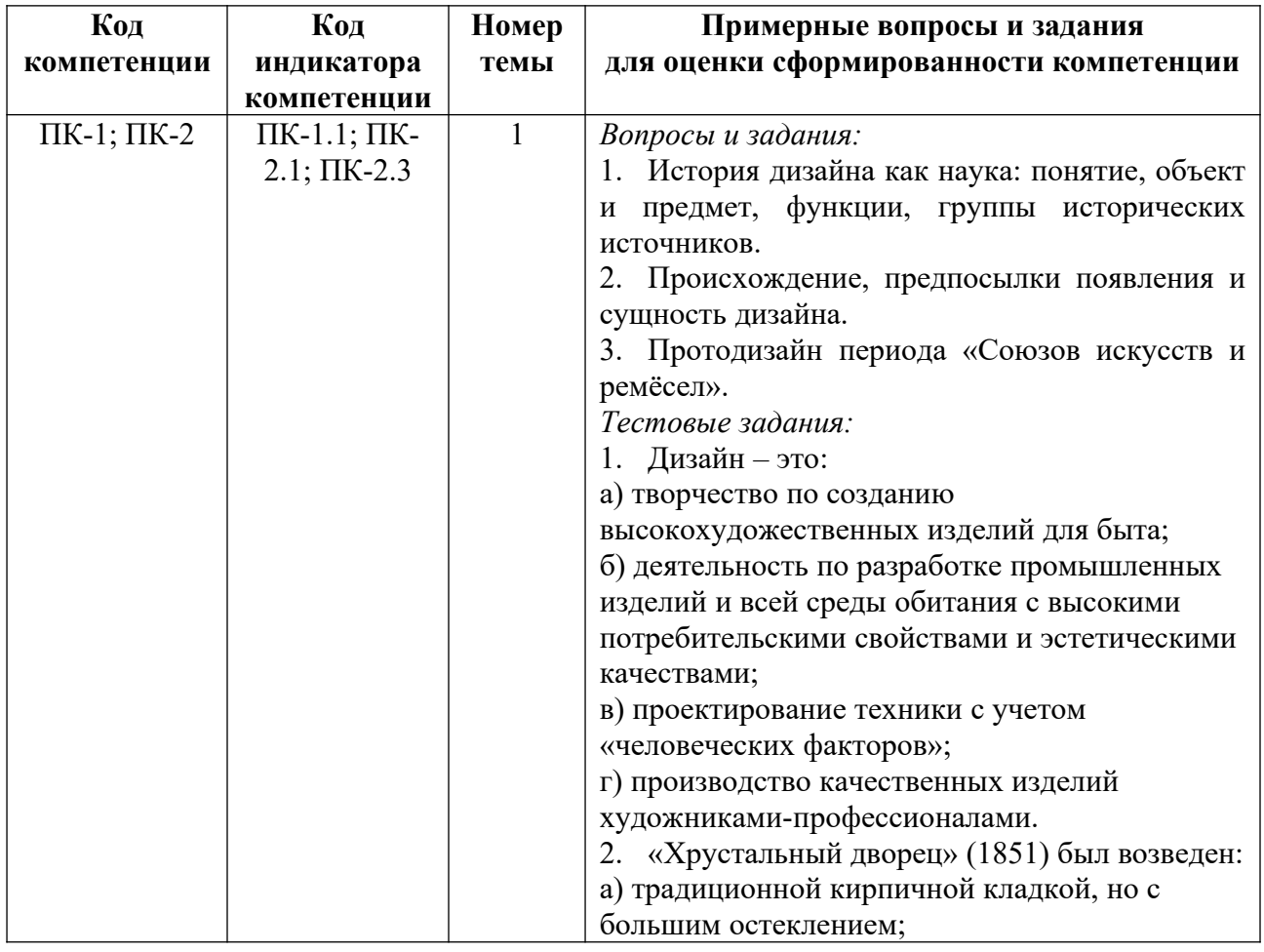
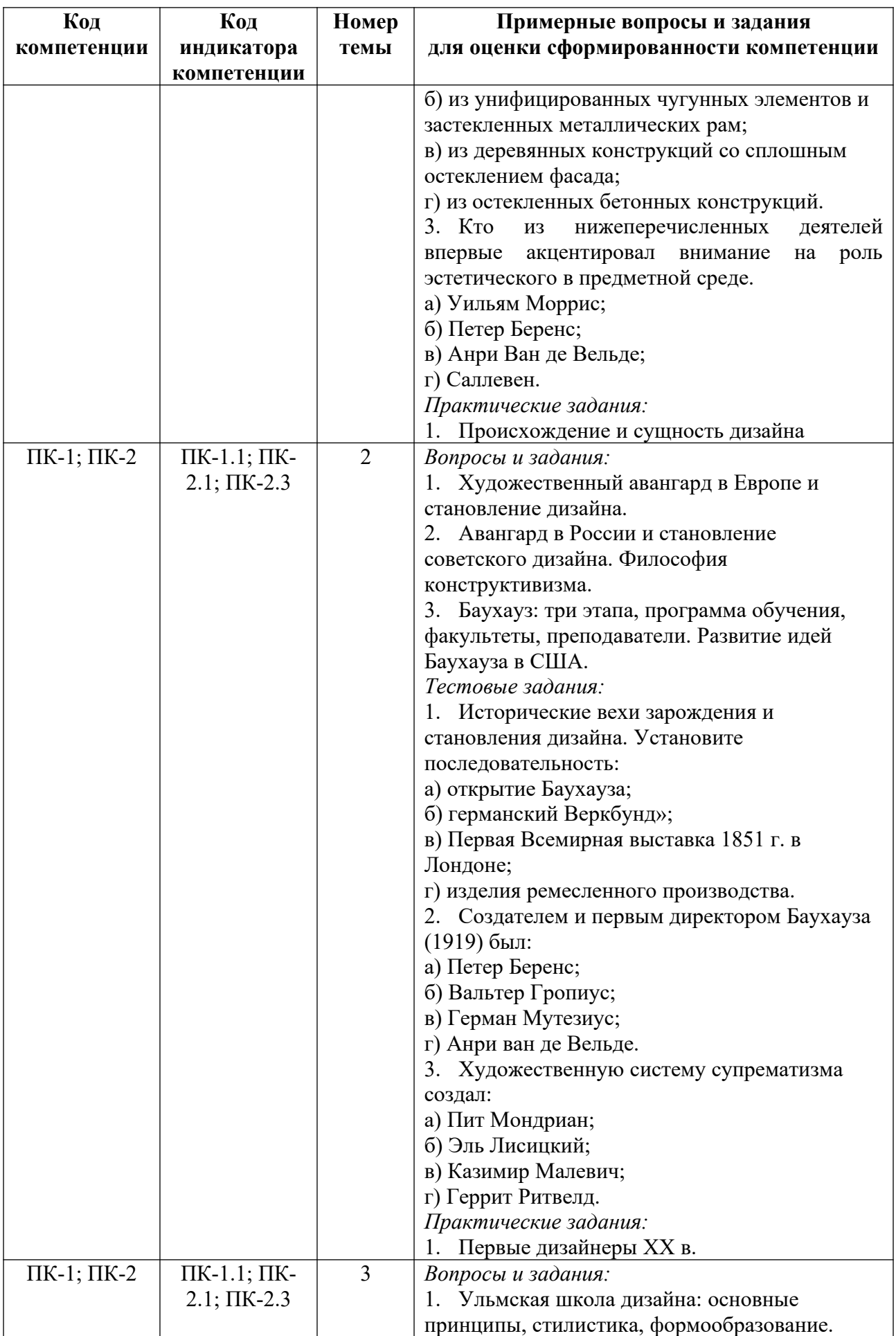

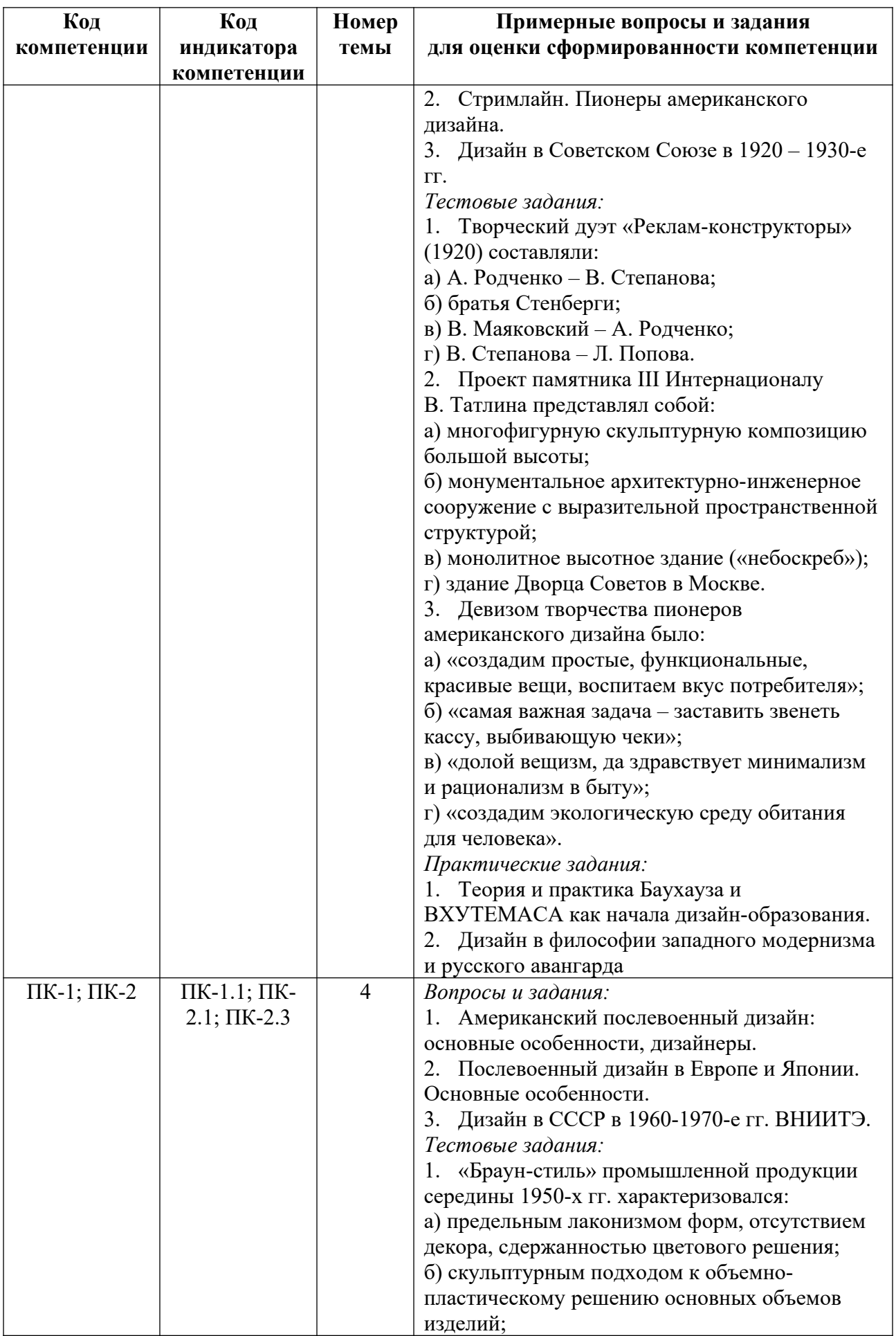

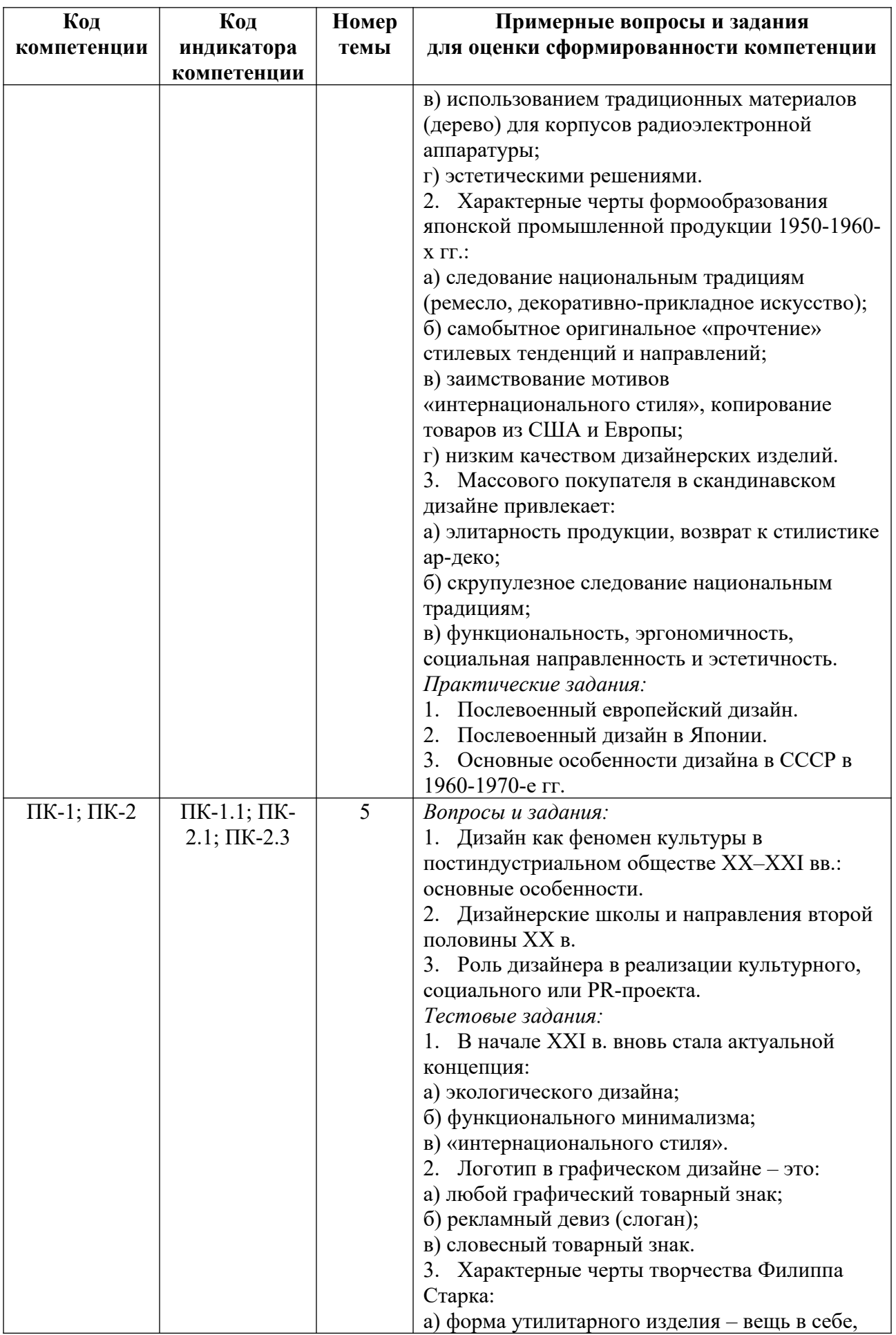

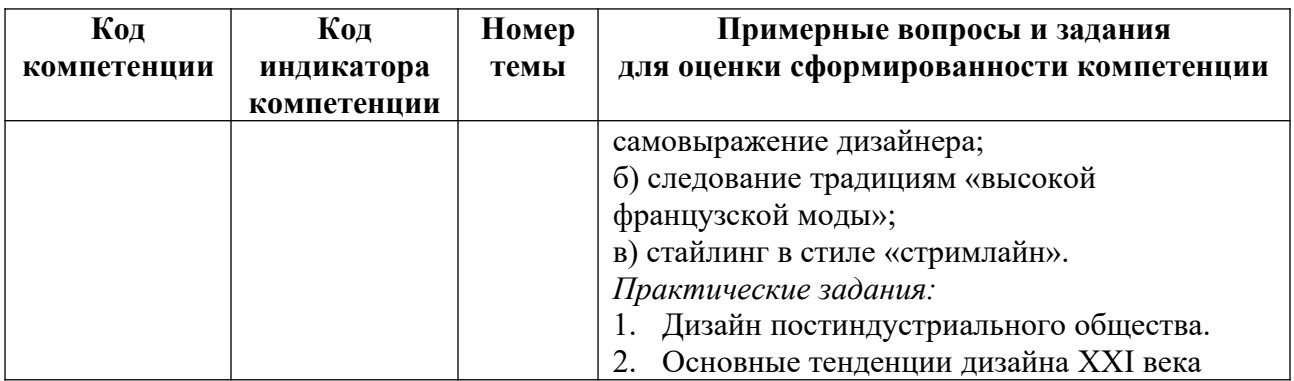

*Примерные контрольные вопросы и задания для оценки самостоятельной работы по дисциплине*

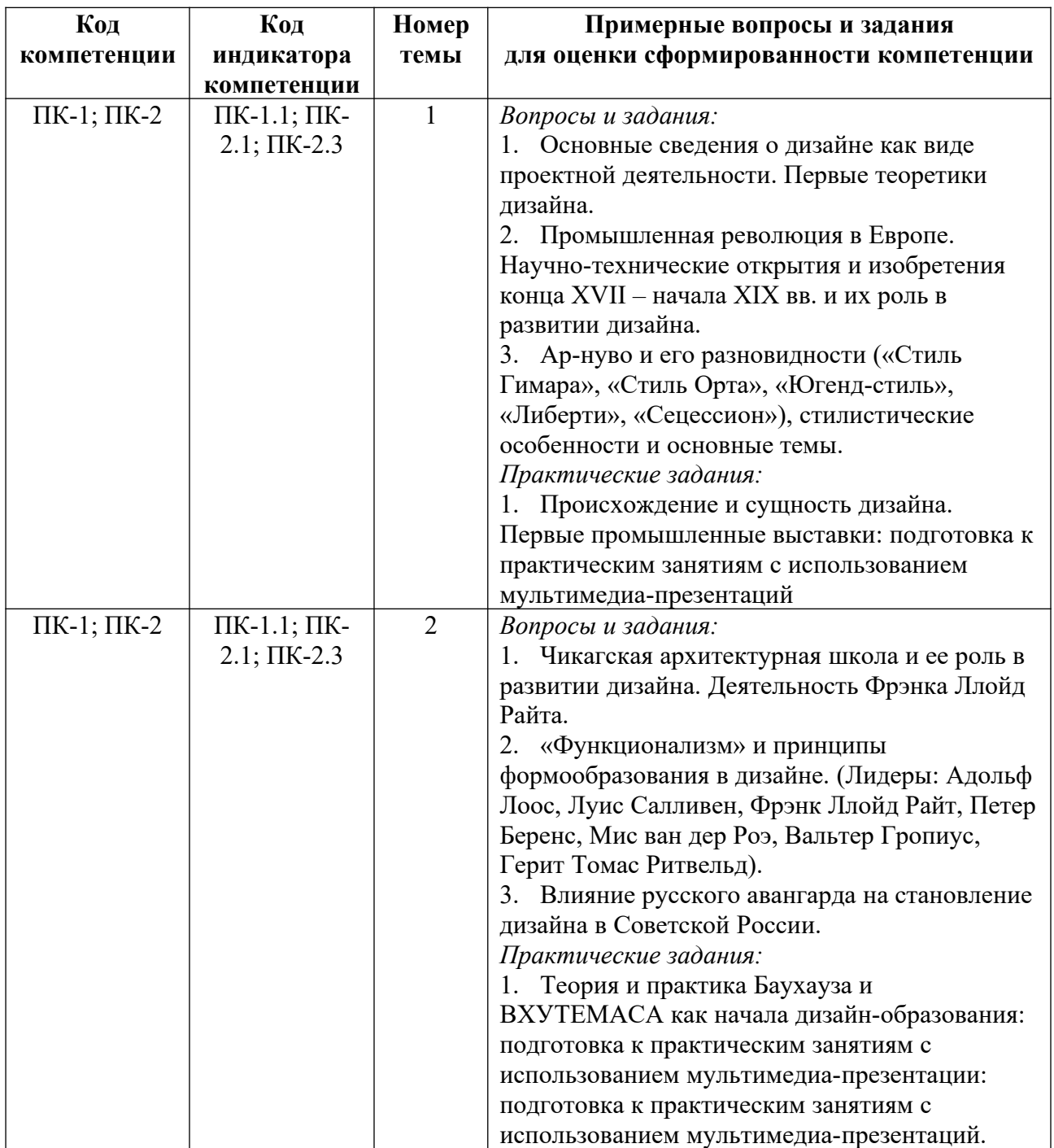

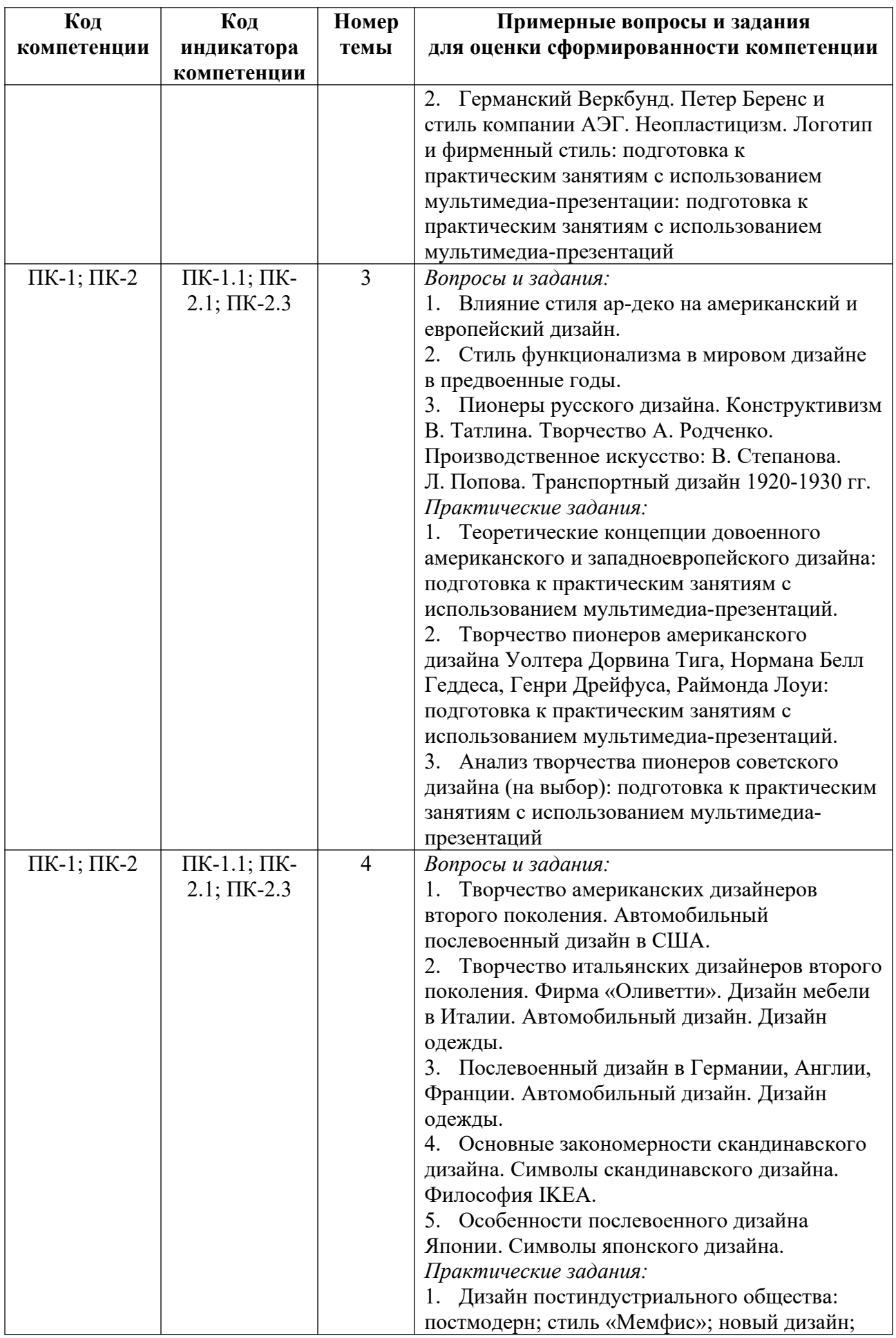

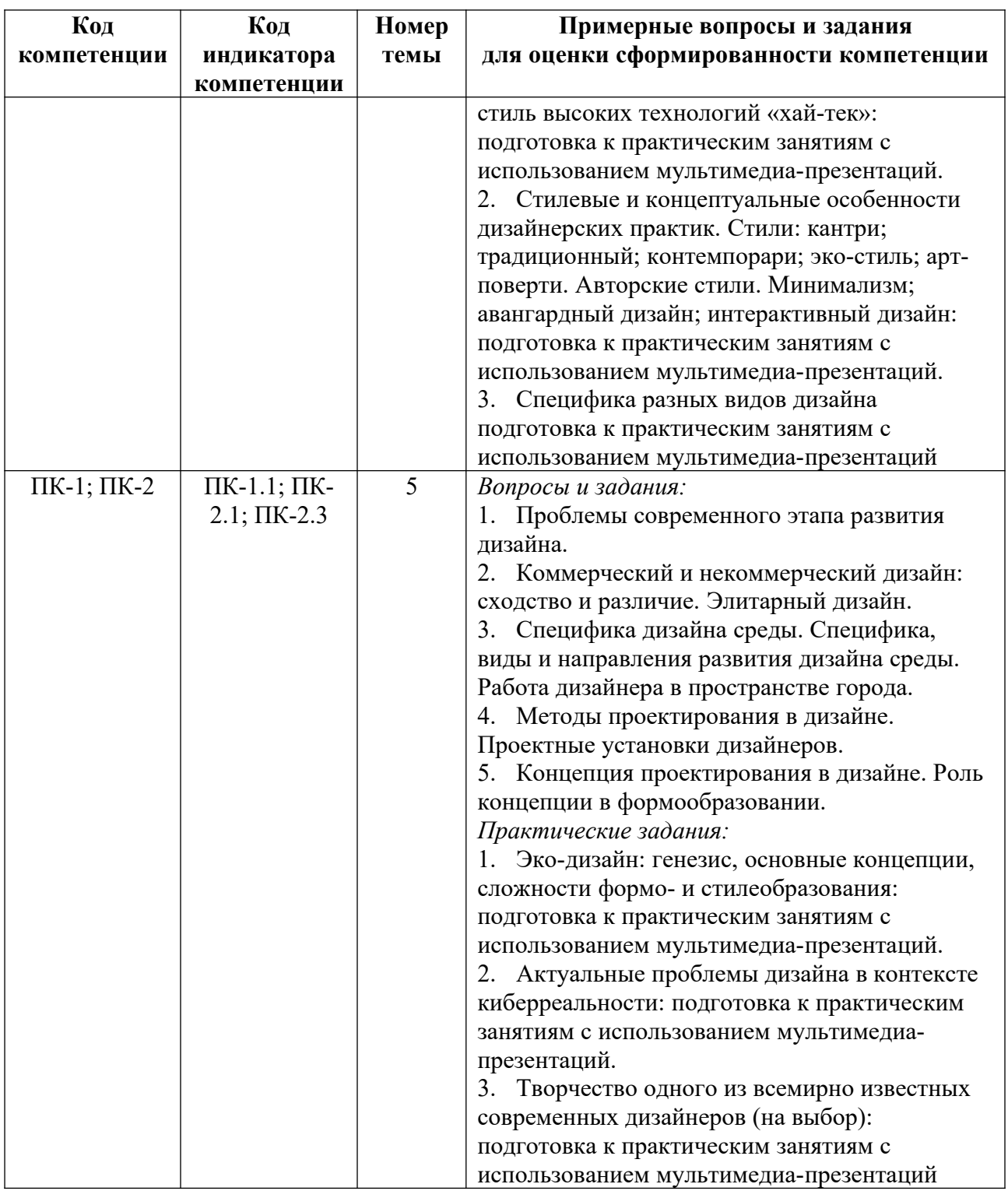

*Примерные контрольные вопросы и задания для промежуточной аттестации по дисциплине*

Промежуточная аттестация (зачет) по дисциплине «История и теория дизайна» состоит из проверки теоретических знаний (ответы на вопросы теста), и проверки умений и опыта деятельности (представление результатов практических занятий и практических заданий, выполненных самостоятельно в течение семестра). Полное содержание практических занятий приведено в приложении 2. Темы самостоятельных практических заданий приведены в приложении 3 и 6.

#### **Вопросы к зачету**

1. История дизайна как наука: понятие, объект и предмет, функции. Многообразие определений дизайнерской деятельности. Различные точки зрения на происхождение дизайна.

2. Промышленная революция: этапы, значение. Технические изобретения XIX в.

3. Первые Всемирные промышленные выставки XIX в.

4. Ранний дизайн. Стилевые направления в индустриальном формообразовании конца XIX в.

5. Первые теоретики дизайна.

6. Уильям Моррис и фирма «Моррис и К».

7. Протодизайн. «Движение искусства и ремесла» во второй половине XIX в. в Англии.

8. Абрамцево и Талашкино – художественные колонии и центры возрождения ремесла.

9. Принципы формообразования и стилевые направления в модерне.

10. Стиль модерн в дизайне: особенности развития в странах Европы и Америке.

11. Функционализм в дизайне Америки и Европы. Адольф Лоос. Германский Веркбунд. Петер Беренс и фирма АЭГ.

12. Художественный авангард в Европе и становление дизайна. Кубизм. Футуризм. Неопластицизм. Группа «Стиль».

13. Авангард в России и становление дизайна. Супрематизм и конструктивизм.

14. Баухауз: три этапа, программа обучения, факультеты, преподаватели. Развитие идей Баухауза в США.

15. ВХУТЕМАС-ВХУТЕИН: программа обучения, факультеты, преподаватели.

16. Стиль Ар-деко в дизайне: основные принципы.

17. Дизайн в Германии в 1920-1930-е годы. Социально-жилищное строительство. Ульмская школа дизайна: основные принципы, стилистика, формообразование.

18. Дизайн в Америке в 1920-1930-е годы. Период великой депрессии.

19. Стримлайн. Пионеры американского дизайна.

20. Дизайн в Советском Союзе в 1920-е годы. Пионеры советского дизайна. Производственное искусство.

21. Дизайн в Советском Союзе в 1930-е годы. Транспортный дизайн. Метро.

22. Американский послевоенный дизайн: основные особенности, дизайнеры. Автомобильный дизайн.

23. Британский Совет по технической эстетике. Образование ИКСИД.

24. Послевоенный дизайн в Англии: основные особенности, дизайнеры.

25. Послевоенный дизайн во Франции: основные особенности, дизайнеры.

26. Послевоенный дизайн в Дании и Финляндии: основные особенности, дизайнеры.

27. Послевоенный дизайн в Швеции: основные особенности, дизайнеры.

28. Послевоенный дизайн в Японии: основные особенности, дизайнеры.

29. Послевоенный дизайн в Италии: основные особенности, дизайнеры.

30. Послевоенный дизайн в Германии: основные особенности, дизайнеры.

31. Поп-культура и поп-дизайн 60-х гг. Оп-дизайн.

32. Дизайн в СССР в 1960-1970-е гг. ВНИИТЭ.

33. Предметная среда эпохи космических полетов. Эпоха архитектурных утопий.

34. Группа «Архигрэм». Футуродизайн.

35. Инновации в дизайне 1960-х гг.: антидизайн и радикальный дизайн. Группа «Алхимия».

36. Дизайн постиндустриального общества 1970-80-х гг. Группа «Мемфис».

37. Архитекторы-дизайнеры постмодерна 1970-90-х гг.

38. «Новый дизайн» в Западной Европе, Америке и Японии 1980-90-х гг.

39. Стили хай-тек и хай-тач.

40. Основные тенденции дизайна XXI в.

41. Становление различных видов дизайна (графический, одежды, ландшафтный, веб, эко-дизайн и др.).

42. Методы проектирования в дизайне.

43. Роль дизайнера в реализации культурного, социального или PR-проекта. Проектные установки дизайнеров.

44. Концепция проектирования в дизайне.

45. Дизайн как феномен культуры XX-XXI вв.

46. Функции дизайна в жизни человека и общества. Генеральная функция дизайна.

#### **Варианты тестовых заданий**

1. «Хрустальный дворец» (1851) был возведен:

а) традиционной кирпичной кладкой, но с большим остеклением;

б) из унифицированных чугунных элементов и застекленных металлических рам;

в) из деревянных конструкций со сплошным остеклением фасада;

г) из остекленных бетонных конструкций.

2. Д. Рескин и У. Моррис выступали за:

а) массовое применение машинной технологии при изготовлении предметов быта;

б) имитацию ручного декора на массовой промышленной продукции;

в) возврат к ремесленному производству предметного наполнения среды;

г) запрет украшательства предметов быта.

3. Дизайн – это:

а) творчество по созданию высокохудожественных изделий для быта;

б) деятельность по разработке промышленных изделий и всей среды обитания с высокими потребительскими свойствами и эстетическими качествами;

в) проектирование техники с учетом «человеческих факторов»;

г) производство качественных изделий художниками-профессионалами.

4. «Принцип М. Тонета» заключался в изготовлении мебели:

а) соединением на клею гнутых из фанеры элементов;

б) машинной обработкой крупногабаритных заготовок из древесины;

в) сборкой из унифицированных гнутых деревянных, в первую очередь буковых, деталей;

г) изготовление мебели из массива дерева по индивидуальному заказу.

5. Идею «гиперболоидов» В.Г. Шухову подсказала:

а) геометрия пчелиных сот;

б) плетеная корзина;

в) структура паутины;

г) строение муравейника.

6. Исторические вехи зарождения и становления дизайна. Установите последовательность:

а) открытие Баухауза;

б) германский Веркбунд»;

в) Первая Всемирная выставка 1851 г. в Лондоне;

г) изделия ремесленного производства.

7. Искусство плаката конца XIX в. (А. Муха, А. де Тулуз-Лотрек и др.) «расцвело» в: а) Вене;

б) Лондоне;

в) Париже;

г) Берлине.

8. Целью создания Германского Веркбунда (1907) было:

а) изготовление ремесленниками высококачественной мебели и изделий для быта;

б) соединение усилий художников (архитекторов) и промышленников для повышения потребительского уровня массовой машинной продукции;

в) популяризация авангардных течений в искусстве, их использование в производстве вещей;

г) систематизация учета коммерческих предприятий, занимающихся изготовлением мебели и изделий для быта.

9. Создателем и первым директором Баухауза (1919) был:

а) Петер Беренс;

б) Вальтер Гропиус;

в) Герман Мутезиус;

г) Анри ван де Вельде.

10. Ханнес Майер (Мейер) был изгнан из Баухауза (1930):

а) за создание архитектурного отделения;

б) за попытку введения в обучение социально-общественной направленности;

в) противодействие абстракционистским тенденциям в преподавании;

г) за некорректное поведение со стулентами.

11. Создателем фирменного стиля концерна «АЭГ» был:

а) Анри ван де Вельде;

б) Мис ван дер Роэ;

в) Петер Беренс;

г) Ле Корбюзье.

12. Логотип в графическом дизайне – это:

а) любой графический товарный знак;

б) рекламный девиз (слоган);

в) словесный товарный знак;

г) история организации.

13. Художественную систему супрематизма создал:

а) Пит Мондриан;

б) Эль Лисицкий;

в) Казимир Малевич;

г) Геррит Ритвелд.

14. Конструктивисты (В. Татлин, А. Родченко и др.) пришли к своей концепции формообразования предметной среды:

а) через освоение приемов инженерного проектирования техники;

б) прочувствовав художественные возможности структуры, рациональной, модульногеометрической составляющей формы;

в) через геометризацию утилитарной формы и чистые локальные цвета;

г) через повторение утилитарной формы и цвета предметов.

15. Творческий дуэт «Реклам-конструкторы» (1920) составляли:

а) А. Родченко – В. Степанова;

б) братья Стенберги;

в) В. Маяковский – А. Родченко;

г) В. Степанова – Л. Попова.

16. Проект памятника III Интернационалу В. Татлина представлял собой:

а) многофигурную скульптурную композицию большой высоты;

б) монументальное архитектурно-инженерное сооружение с выразительной пространственной структурой;

в) монолитное высотное здание («небоскреб»);

г) здание Дворца Советов в Москве.

17. Отличительные черты решения обложек отечественных книг 1920-х гг.:

а) крупные надписи (шрифт рубленный брусковый) и геометрические элементы, ограниченная гамма ярких цветов;

б) натуралистические рисунки в мягких пастельных тонах, рисованный сложный шрифт;

в) сложные графические орнаменты с детальной проработкой элементов, академический шрифт с засечками.

18. ВХУТЕМАС создавался в 1920 г. как:

а) художественно-технические мастерские по созданию образцов промышленной продукции;

б) научное учреждение по разработке теории прикладного искусства;

в) учебное заведение для подготовки художников-мастеров для промышленности и педагогов для художественно-технического образования;

г) художественная академия.

19. В какой отечественной проектной деятельности 1930-х гг. меньше всего проявился дизайнерский подход:

а) производство товаров широкого потребления;

б) конструирование новой техники и уникальных объектов;

в) агитационно-массовое искусство, оформление книг;

г) создание архитектурных проектов элитарного жилья.

20. Представители первого поколения американских дизайнеров были, как правило, по специальности:

а) архитекторы;

б) художники-живописцы;

в) художники рекламы и декораторы;

г) инженеры-конструкторы.

21. Термин «стайлинг» из американского дизайна обозначает:

а) поверхностное изменение формы, не затрагивающее внутреннее устройство (структуру и конструкцию);

б) модное направление в формообразовании 1930-х годов;

в) использование стальных трубок в изготовлении мебели;

г) проектирование архитектурно-средового пространства.

22. Девизом творчества пионеров американского дизайна было:

а) «создадим простые, функциональные, красивые вещи, воспитаем вкус потребителя»;

б) «самая важная задача – заставить звенеть кассу, выбивающую чеки»;

в) «долой вещизм, да здравствует минимализм и рационализм в быту»;

г) «создадим экологическую среду обитания для человека».

23. «Скачком» в развитии отечественного и зарубежного легкового автомобиля стало создание модели:

а) ГАЗ-M1 («Эмка»);

б) ГАЗ-20 «Победа»;

в) ЗИС-101;

г) ГАЗ-21 («Волга»).

24. Понятие «стиль Оливетти» определяется:

а) конкретными мало изменяющимися приемами формообразования продукции;

б) подходом, основополагающими принципами не только проектирования, но вообще функционирования фирмы;

в) авангардным подходом к формообразованию традиционной продукции;

г) цветовым решением.

25. Над дизайном серийной продукции фирмы «Оливетти» работали:

а) М. Ниццоли – Э. Соттсасс – М. Беллини;

б) Д. Понти – Б. Мунари – А. Мендини;

в) К. Моллино – В. Меджистретти – Д. Коломбо.

26. «Браун-стиль» промышленной продукции середины 1950-х гг. характеризовался:

а) предельным лаконизмом форм, отсутствием декора, сдержанностью цветового решения;

б) скульптурным подходом к объемно-пластическому решению основных объемов изделий;

в) использованием традиционных материалов (дерево) для корпусов радиоэлектронной аппаратуры;

г) эстетическими решениями.

27. Ректором Высшей школы формообразования в Ульме (1950-1960), а затем президентом ИКСИДа был:

а) Миша Блэк;

б) Томас Мальдонадо;

в) Макс Билл;

г) Ханс Гугелот.

28. Приемник со встроенным проигрывателем фирмы «Браун» (1956) получил прозвище:

а) «карета для золушки»;

б) «кошкин дом»;

в) «гроб для белоснежки»;

г) «домик трех поросят».

29. Характерные черты формообразования японской промышленной продукции 1950- 1960-х гг.:

а) следование национальным традициям (ремесло, декоративно-прикладное искусство);

б) самобытное оригинальное «прочтение» стилевых тенденций и направлений;

в) заимствование мотивов «интернационального стиля», копирование товаров из США и Европы;

г) низким качеством дизайнерских изделий.

30. Завоевание Японией лидирующих позиций в радиоэлектронике обусловлено:

а) только высоким техническим качеством и новыми технологиями;

б) привнесением в формообразование изделий национальных традиций;

в) образа аппаратуры;

г) традиционной системой цветовых решений.

31. «Точка отсчета» становления государственной системы дизайна в СССР:

а) воссоздание художественно-промышленных училищ в Москве и Ленинграде (1945);

б) создание Архитектурно-художественного бюро при Министерстве транспортного машиностроения (1946);

в) Постановление Совета министров СССР о повышении качества промышленной продукции (1962);

г) проведение Международного конгресса ИКСИДа в Москве (1975).

32. Ю.А. Долматовский предложил в автомобильном дизайне:

а) развивать традиционную трехобъемную компоновку в «малолитражках»;

б) оригинальную вагонную компоновку легкового автомобиля;

в) патенточистую схему «безопасного» легкового автомобиля.

33. Для промышленных предприятий Советского Союза активно работал американский дизайнер:

а) Генри Дрейфус;

б) Джордж Нельсон;

в) Харли Эрл;

г) Реймонд Лоуи.

34. Принцип «открытой формы» (В. Глазычев, Е. Розенблюм и др.) предполагал:

а) «обнажение» внутренней структуры, конструктивных узлов приборов и оборудования;

б) использование в формообразовании изделий прозрачных кожухов и других ограждающих элементов;

в) трансформируемость, вариабельность структуры и формы изделия при обеспечении его эстетической целостности.

35. Инициатором создания Союза дизайнеров СССР и первым его руководителем был:

а) Юрий Назаров;

б) Юрий Соловьев;

в) Лев Кузьмичев;

г) Зураб Церетели.

36. Автомобиль ВАЗ-2121 «Нива» был создан:

а) как копирование конструкции джипа;

б) как развитие типажа моделей фирмы Фиат;

в) как собственная оригинальная конструкция завода.

37. Ведущая роль в рождении визуального языка постмодерна в дизайне принадлежала:

а) идеям системного подхода к дизайн-проектированию 1960-1970 гг. (Дж. Крит)

б) итальянскому авангарду 1970-1980 гг. («Алхимия» – А. Мендини, «Мемфис» – Э. Соттсасс и др.);

в) творчеству Л. Колани на основе интуитивного подхода с преобладанием образного начала.

38. Для английской промышленной продукции 1950-1960 гг. типичны:

а) рациональность, надежность, разумный консерватизм;

б) радикализм в формообразовании и цвето-фактурном решении;

в) следование американскому коммерческому дизайну.

39. Союз дизайнеров России был создан:

а) Юрием Соловьевым в 1987 г.;

б) Юрием Назаровым в 1991 г.;

в) Игорем Зайцевым в 1992 г.

40. Массового покупателя в скандинавском дизайне привлекает:

а) элитарность продукции, возврат к стилистике ар-деко;

б) скрупулезное следование национальным традициям;

в) функциональность, эргономичность, социальная направленность и эстетичность.

41. В плакатах и книжной графике (1980-1990) Елены Китаевой активно «звучат мотивы»:

а) западного модерна;

б) неорусского стиля;

в) супрематизма и конструктивизма;

г) поп-арта.

42. Госпремия РФ в области литературы и искусства за дизайн-графику присуждалась:

а) Андрею Бильжо;

б) Наталье Нестеренко и Татьяне Назаренко;

в) Владимиру Чайке и Андрею Логвину.

43. Характерные черты творчества Филиппа Старка:

а) форма утилитарного изделия – вещь в себе, самовыражение дизайнера;

б) следование традициям «высокой французской моды»;

в) стайлинг в стиле «стримлайн».

44. В начале XXI в. вновь стала актуальной концепция:

а) экологического дизайна;

б) функционального минимализма;

в) «интернационального стиля».

45. Российский национальный приз в области дизайна называется:

- а) «Тэффи»;
- б) «Виктория»;
- в) «Ника»;

г) «Венера».

#### **Критерии оценивания заданий на промежуточную аттестацию** *От «0» до «9» баллов:*

Компетенции не сформированы. Обучающимся не усвоена большая часть материала, имеются отдельные представления об изучаемом материале. В ответах на вопросы не прослеживается специфика дизайна в области профессиональной деятельности в историческом и теоретическом контекстах; не прослеживаются межпредметные связи. Обучающийся имеет слабое представление об этапах развития дизайна, мировых дизайнерских школах; не умеет осуществлять эффективный поиск информации в различных источниках и использовать в профессиональной деятельности; не владеет навыками разработки отдельных элементов объекта дизайна в макете, материале и профессиональной терминологией.

#### *От «10» до «19» баллов:*

 имеет общее представление о некоторых этапах развития дизайна, теоретических положениях дизайна, мировых дизайнерских школах, о некоторых понятиях, характеризующих дизайнерскую деятельность, об основных методах анализа визуальной информации и отдельных методах проектирования;

 умеет излагать мысли дизайна в устной и письменной форме относительно процессов дизайна; осуществлять поиск информации в различных источниках по темам курса при помощи преподавателя; разрабатывать простой дизайн проектируемого изделия и осуществлять его на практике; использовать приобретенные знания в профессиональной деятельности;

 владеет на низком уровне методами анализа информации, полученных из различных источников; отдельными методами проектирования и разработки элементов объекта дизайна в макете, материале.

Ответы на вопросы и демонстрация практических заданий:

ответы не полные и содержат существенные ошибки;

 практические задания выполнены и представлены со значительным нарушением сроков сдачи и ошибками.

#### *От «20» до «26» баллов:*

 знает этапы развития дизайна, функции и значение дизайна в современных визуальных коммуникациях; достижения выдающихся представителей мировых дизайнерских школ; методы анализа визуальной и тестовой информации для создания художественного продукта; основные методы проектирования в дизайне; основные эстетические подходы к разработке дизайнерских решений;

 умеет самостоятельно использовать основные элементы дизайна для разработки дизайн-проектов; осуществлять поиск информации в различных источниках и критики по темам курса; использовать методы дизайн-проектирования и использовать приобретенные знания в профессиональной деятельности;

 владеет понятийным аппаратом в области дизайна; приемами ведения полемики; методами анализа информации, полученными из различных источников по изучаемым темам; методами проектирования и методами, обеспечивающими единство основных составляющих современного дизайна, конкурентоспособность и востребованность готового изделия.

Ответы на вопросы и демонстрация практических заданий:

24

ответы содержат незначительные ошибки;

 некоторые практические задания выполнены и представлены с нарушением сроков сдачи, с незначительными ошибками и неточностями.

## *От «27» до «30» баллов:*

 имеет глубокие знания теоретических положений дизайна в области профессиональной деятельности; знает основные эстетические подходы к разработке дизайнерских решений; эстетические приемы разработке дизайнерских решений; эффективные методы проектирования;

 умеет самостоятельно разрабатывать оригинальный дизайн проектируемого изделия и осуществлять его на практике, работать с различными видами информации, эффективно использовать методы дизайн-проектирования и приобретенные знания в профессиональной деятельности;

 владеет на высоком уровне методами анализа информации, полученных из различных источников; ведения полемики; разработки образцов объекта дизайна или его отдельных элементов в макете, материале, арсеналом художественных средств для повышения эстетической ценности художественного изделия, обеспечивающим единство основных составляющих современного дизайна, обеспечивающих конкурентоспособность и востребованность готового изделия.

Ответы на вопросы и демонстрация практических заданий:

- ответы на вопросы доказывают, что материал усвоен в полном объеме;
- все практические задания выполнены в срок, без ошибок и неточностей.

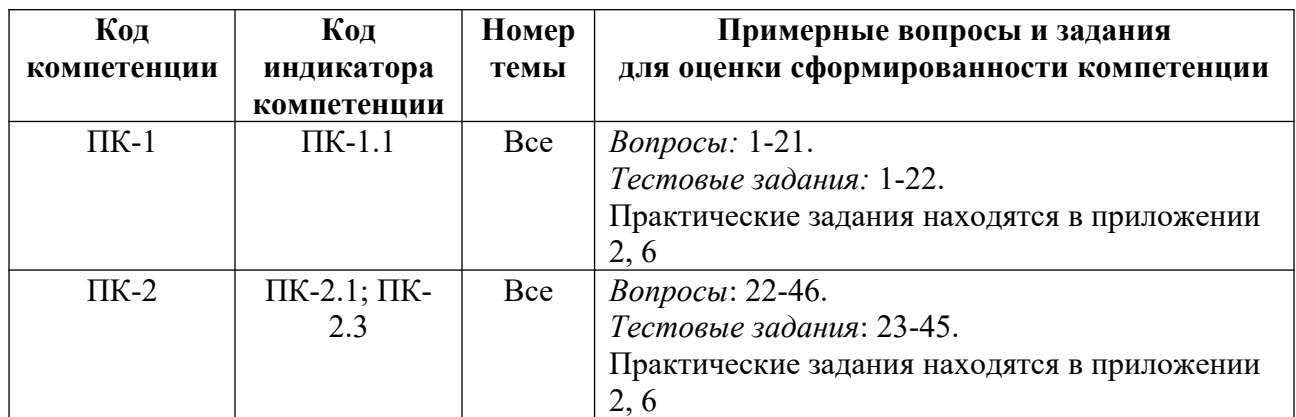

## **5. Методические указания для обучающихся по освоению дисциплины**

## **5.1. Балльно-рейтинговая система оценивания уровня сформированности компетенции**

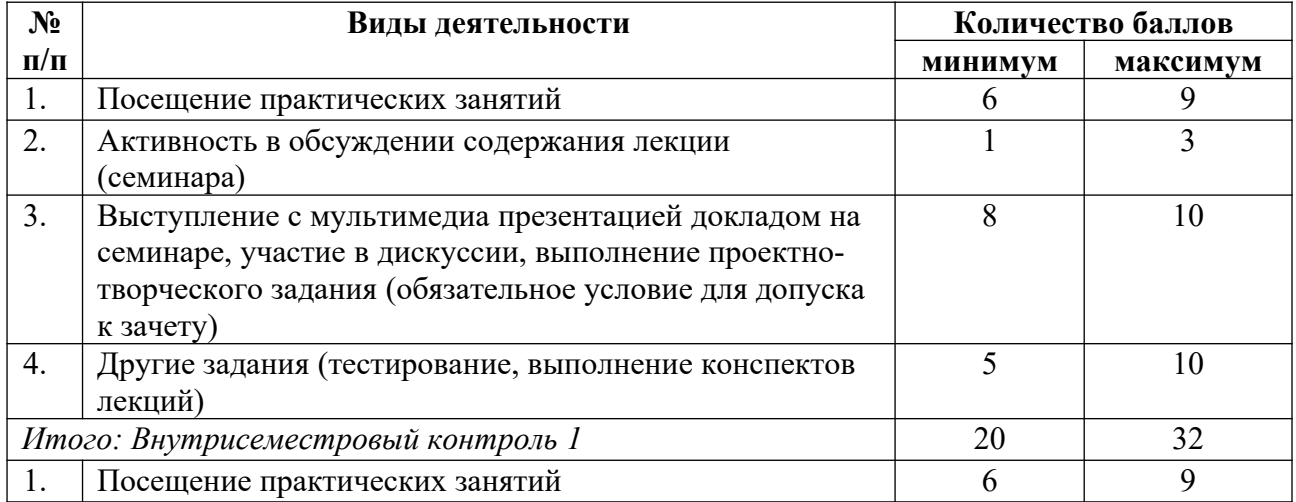

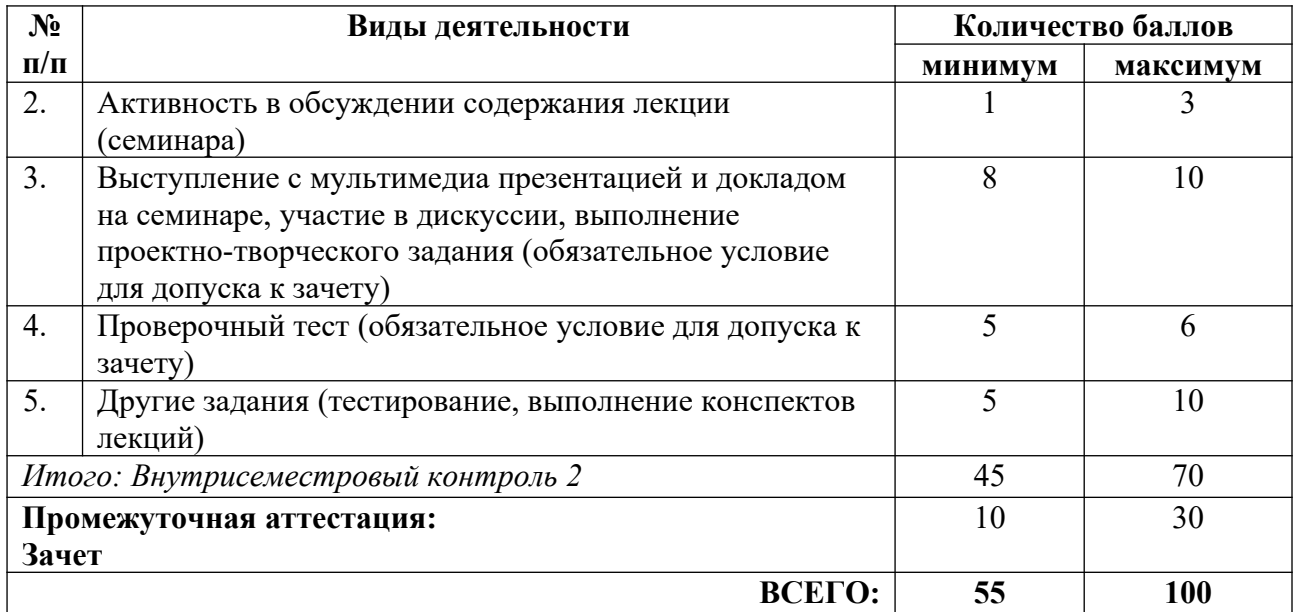

## **5.2. Учебно-методическое обеспечение для самостоятельной работы обучающихся**

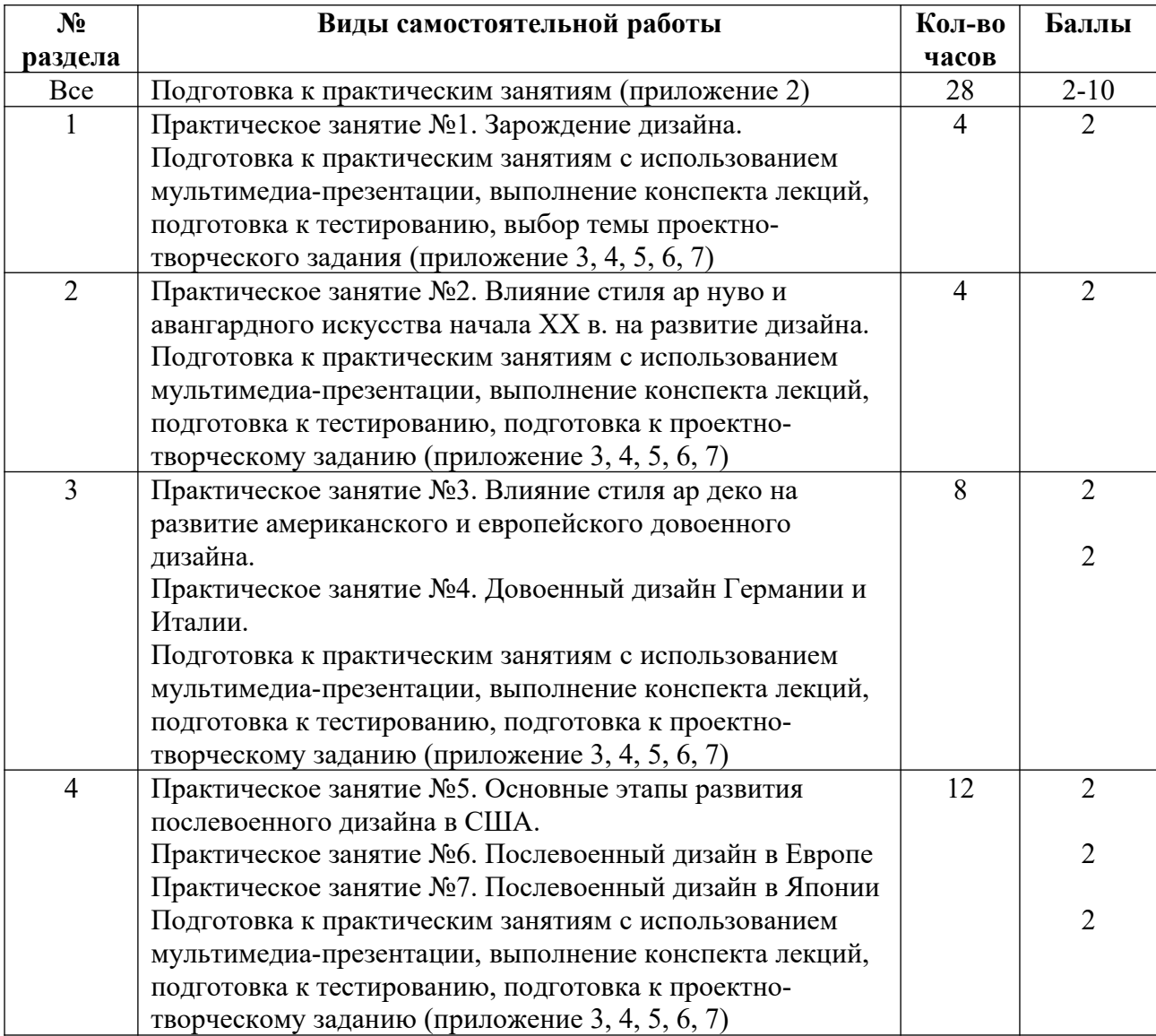

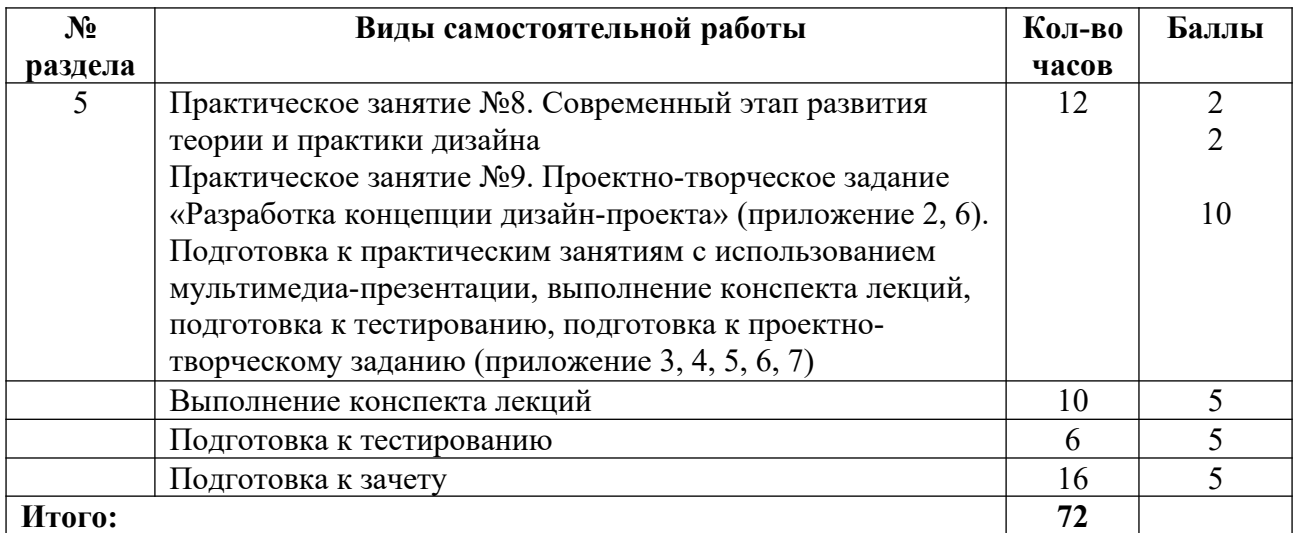

## **6. Перечень основной и дополнительной учебной литературы, необходимой для освоения дисциплины**

## **а) основная литература**

1. Бионика. Формообразование : учебное пособие для вузов / Н. В. Жданов [и др.]. – 2-е изд., испр. и доп. – М. : Издательство «Юрайт», 2023. – 217 с. – (Высшее образование). – ISBN 978-5-534-08018-6 // Образовательная платформа «Юрайт» [сайт]. – Режим доступа: https://urait.ru/bcode/516705.

2. Графический дизайн. Современные концепции : учебное пособие для вузов / Е. Э. Павловская [и др.] ; ответственный редактор Е. Э. Павловская. – 2-е изд., перераб. и доп. – М. : Издательство «Юрайт», 2023. – 119 с. – (Высшее образование). – ISBN 978-5-534- 11169-9 // Образовательная платформа «Юрайт» [сайт]. – Режим доступа: https://urait.ru/bcode/515527.

3. Захарченко, Т. Ю. История дизайна, науки и техники : учебное пособие : в 4 частях / Т. Ю. Захарченко. – 3-е изд., стер. – М. : ФЛИНТА, [б. г.]. – Часть 4 – 2019. – 104 с. – ISBN 978-5-9765-2163-6 // Лань : электронно-библиотечная система. – Режим доступа: https://e.lanbook.com/book/125334.

4. Кузвесова, Н. Л. Графический дизайн: от викторианского стиля до ар-деко : учебное пособие для вузов / Н. Л. Кузвесова. – 2-е изд., испр. и доп. – М. : Издательство «Юрайт», 2023. – 139 с. – (Высшее образование). – ISBN 978-5-534-11344-0 // Образовательная платформа «Юрайт» [сайт]. – Режим доступа: https://urait.ru/bcode/515585.

5. Сложеникина, Н. С. Основные этапы истории российского и зарубежного дизайна : учебное пособие / Н. С. Сложеникина. – 9-е изд., стер. – М. : ФЛИНТА, 2019. – 362 с. – ISBN 978-5-9765-1614-4 // Лань : электронно-библиотечная система. – Режим доступа: https://e.lanbook.com/book/125383.

6. Тулупов, В.В. Техника и технология медиадизайна [Электронный ресурс] : учебное пособие : в 2 книгах / В.В. Тулупов. – М. : Аспект Пресс, [б. г.]. – Книга 1 : Пресса – 2018. – 208 с. // Лань : электронно-библиотечная система. – Режим доступа: https://e.lanbook.com/book/112497.

## **б) дополнительная литература, в том числе периодические издания**

1. Бхаскаран, Л. Дизайн и время : стили и направления в современном искусстве и архитектуре / Л. Бхаскаран. – М. : АРТ-РОДНИК, 2006. – 256 с.

2. Гарнизоненко, Т. С. Справочник современного ландшафтного дизайнера / Т. С. Гарнизоненко. – Р.-н/Д : Феникс, 2005. – 314 с.

3. Глазычев, В. Дизайн как он есть / Глазычев В. – 2-е изд., доп. – М. : Европа, 2010.  $-319$  c.

4. Грожан, Д. В. Справочник начинающего дизайнера / Д. В. Грожан. – 5-е изд. – Р.-н/Д : Феникс, 2010. – 318 с.

5. Дэбнер, Д. Школа графического дизайна : принципы и практика графического дизайна / Д. Дэбнер ; пер. с англ. В. Е. Бельченко. – М. : РИПОЛ классик, 2007. – 190 с.

6. Ковешникова, Н. А. Дизайн : история и теория : учебное пособие / Н. А. Ковешникова. – 5-е изд., стер. – М. : Омега-Л, 2009. – 223 с.

7. Ковешникова, Н. А. История дизайна : учебное пособие / Н. А. Ковешникова. – М. : Омега-Л, 2011. – 256 с.

8. Лаврентьев, А. Н. История дизайна : учеб. пособие / А. Н. Лаврентьев. – М. : Гардарики, 2008. – 303 с. : ил.

9. Мелодинский, Д. Л. Школа архитектурно-дизайнерского формообразования : учебное пособие / Д. Л. Мелодинский. – М. : Архитектура-С, 2004. – 106 с.

10. Мировая художественная культура : в 4 т. – СПб. [и др.] : Питер, 2006 – 2009. Т. IV, кн. 1 : XX век. Изобразительное искусство и дизайн / Е. П. Львова [и др.]. – 2007. – 459 с.

11. Миронов, Д. Ф. Компьютерная графика в дизайне : учебник / Д. Ф. Миронов. – СПб. : БХВ-Петербург, 2008. – 538 с.

12. Овчинникова, Р. Ю. Дизайн в рекламе. Основы графического проектирования : учеб. пособие / Р. Ю. Овчинникова ; ред. Л. М. Дмитриева. – М. : ЮНИТИ, 2010. – 239 с.

13. Погорелый, С. Е. Секреты компьютерного дизайна / С. Е. Погорелый. – М. : Эксмо, 2010. – 304 с.

14. Рожнова, О. И. История журнального дизайна : учебное пособие / О. И. Рожнова. – М. : Унив. кн., 2009. – 272 с.

15. Розенсон, И. А. Основы теории дизайна : учебник / И. А. Розенсон. – СПб. : Питер, 2010. – 218 с.

16. Рунге, В. Ф. История дизайна, науки и техники : учебное пособие: [в 2 кн.] / В. Ф. Рунге. – М. : Архитектура-С, 2008. Кн. 1 / В. Ф. Рунге. – 2006. – 368 с. : ил.

17. Сурина, М. О. Цвет и символ, в искусстве, дизайне и архитектуре : учебное пособие / М. О. Сурина. – 2-е изд., изм. и доп. – М. ; Ростов-на-Дону : МарТ, 2006. – 151 с. : цв.ил.

18. Устин, В. Б. Композиция в дизайне. Методические основы композиционнохудожественного формообразования в дизайнерском творчестве : учебное пособие / В.Б. Устин. – 2-е изд., уточнен. и доп. – М. : АСТ : Астрель, 2008. – 239 с.

#### **в) рекомендуемые периодические издания**

- 1. «Publish / Дизайн. Верстка. Печать».
- 2. «ДИ Диалог искусств».
- 3. «Искусство».
- 4. «Искусствознание».
- 5. «Компьюарт».
- 6. «Курсив».
- 7. «Теория моды: одежда, тело, культура».

## **7. Перечень ресурсов в сети Интернет, необходимых для освоения дисциплины, в том числе профессиональные базы данных и информационные справочные системы**

1. НИЦ Информкультура (Научно-информационный центр по культуре и искусству). Режим доступа: http://infoculture.rsl.ru/.

- 2. НЭБ ELIBRARY.RU. Режим доступа: http://elibrary.ru/.
- 3. ЭБС Издательства «Лань». Режим доступа: http://e.lanbook.com/.
- 4. ЭБС Издательства «Юрайт». Режим доступа: http://www.biblio-online.ru/.

## **8. Перечень информационных технологий, используемых при осуществлении образовательного процесса, включая перечень программного обеспечения и информационных справочных систем**

## **8.1. Перечень лицензионного и свободно распространяемого программного обеспечения**

- 1. Операционная система.
- 2. Пакет офисных программ.
- 3. Программа для чтения pdf файлов.
- 4. Антивирусная программа.
- 5. Браузер.
- 6. Программа для воспроизведения мультимедиа файлов.

#### **8.2. Перечень информационно-справочных систем**

- 1. База «Яндекс».
- 2. Поисковая система «Google».
- 3. Поисковая система «Яндекс».

## **9. Описание материально-технической базы, необходимой для осуществления образовательного процесса, в том числе наборы демонстрационного оборудования (в том числе, виртуального) и учебно-наглядных пособий, обеспечивающие тематические иллюстрации**

Для проведения дисциплины необходимо:

1. Учебная аудитория для занятий лекционного типа, оборудованная мебелью для преподавателя (стол учительский, стул учительский, шкаф) и мебелью для обучающихся (стол компьютерный – не менее 50 мест, стул ученический – не менее 50 мест), рециркулятором. Имеется возможность установки переносного экрана, проектора, ноутбука.

Имеется возможность подключения оборудования для слабослышащих и слабовидящих.

2. Учебная аудитория для занятий семинарского типа, оборудованная мебелью для преподавателя (стол учительский, стул учительский, шкаф) и мебелью для обучающихся (стол компьютерный – не менее 25 мест, стул ученический), телевизором на передвижной стойке, компьютером, монитором, web-камерой, рециркулятором.

Аудитория приспособлена для лиц с нарушением опорно-двигательного аппарата. Имеется возможность подключения оборудования для слабослышащих и слабовидящих.

## **10. Обеспечение образовательного процесса для лиц с ограниченными возможностями здоровья**

При необходимости рабочая программа дисциплины может быть адаптирована для обеспечения образовательного процесса лицам с ограниченными возможностями здоровья (ОВЗ), в том числе, для дистанционного обучения с учетом особенностей их психофизического развития, индивидуальных возможностей и состояния здоровья, на основе предоставленного обучающимся заключения психолого-медико-педагогической комиссии с обязательным указанием:

 рекомендуемой учебной нагрузки обучающегося (количество часов в день, неделю);

 необходимости создания технических условий для обучающегося с перечнем таких условий;

 необходимости сопровождения и (или) присутствия родителей (законных представителей) обучающегося во время проведения занятий;

 необходимости организации психолого-педагогического сопровождения обучающегося, специалистов и допустимой нагрузки.

Для осуществления процедур текущего контроля успеваемости и промежуточной аттестации, обучающихся с ОВЗ при необходимости может быть создан адаптированный фонд оценочных средств, позволяющий оценить достижение ими запланированных в основной профессиональной образовательной программе высшего образования результатов обучения и уровень сформированности всех компетенций, заявленных в ОПОП ВО.

Формы проведения текущей и промежуточной аттестации для лиц с ОВЗ определяется с учетом индивидуальных психофизических особенностей. При необходимости обучающемуся предоставляется дополнительное время для подготовки ответа на зачете или экзамене.

#### **Планы лекционных занятий**

При подготовке к лекционным занятиям студент должен: осуществлять поиск информации, изучать рекомендованную литературу и источники, работать с иллюстративным материалом и аналогами, просматривать видеофильмы.

Работа с рекомендованной литературой необходима для более глубокого усвоения основ дисциплины, расширения кругозора.

*Оборудование и материалы:* ноутбук; мультимедийный проектор.

#### **Раздел 1. Происхождение и сущность дизайна.**

## **Лекция 1. Место дизайна в системе искусств. История термина дизайн. Художественновыразительные средства дизайна**

#### *План:*

1. Этапы промышленной революции (XVIII-XIX вв.). Идеи дизайна в эпоху промышленной революции.

2. Первая Всемирная промышленная выставка в Лондоне. Всемирные промышленные выставки конца XIX – начала ХХ вв.

3. Стилевые направления в индустриальном формообразовании конца ХIХ в.

4. Дизайн и стиль модерн рубежа XIX–XX вв.

5. Первые теории дизайна. Трактовка «технической эстетики» Г. Земпером. Ф.Л. Райт о соотношении ремесленного и художественного (по статье «Искусство и ремесло»). Научная эстетика Франца Рело. Машиноборческие идеи Джона Рёскина.

6. Русская инженерная школа XVIII-XIX вв.

*Литература:*

1. Бхаскаран, Л. Дизайн и время : стили и направления в современном искусстве и архитектуре / Л. Бхаскаран. – М. : АРТ-РОДНИК, 2006. – 256 с.

2. Захарченко, Т. Ю. История дизайна, науки и техники : учебное пособие : в 4 частях / Т. Ю. Захарченко. – 3-е изд., стер. – М. : ФЛИНТА, [б. г.]. – Часть 4 – 2019. – 104 с. – ISBN 978-5-9765-2163-6 // Лань : электронно-библиотечная система. – Режим доступа: https://e.lanbook.com/book/125334.

3. Ковешникова, Н. А. Дизайн : история и теория : учебное пособие / Н. А. Ковешникова. – 5-е изд., стер. – М. : Омега-Л, 2009. – 223 с.

4. Ковешникова, Н. А. История дизайна : учебное пособие / Н. А. Ковешникова. – М. : Омега-Л, 2011. – 256 с.

5. Лаврентьев, А. Н. История дизайна : учеб. пособие / А. Н. Лаврентьев. – М. : Гардарики, 2008. – 303 с. : ил.

6. Мировая художественная культура : в 4 т. – СПб. [и др.] : Питер, 2006 – 2009. Т. IV, кн. 1 : XX век. Изобразительное искусство и дизайн / Е. П. Львова [и др.]. – 2007. – 459 с.

7. Рунге, В. Ф. История дизайна, науки и техники : учебное пособие: [в 2 кн.] / В. Ф. Рунге. – М. : Архитектура-С, 2008. Кн. 1 / В. Ф. Рунге. – 2006. – 368 с. : ил.

8. Сложеникина, Н. С. Основные этапы истории российского и зарубежного дизайна : учебное пособие / Н. С. Сложеникина. – 9-е изд., стер. – М. : ФЛИНТА, 2019. – 362 с. – ISBN 978-5-9765-1614-4 // Лань : электронно-библиотечная система. – Режим доступа: https://e.lanbook.com/book/125383.

*Оборудование и материалы*: ноутбук; мультимедийный проектор.

## **Раздел 2. Дизайн и авангардное искусство начала – первой трети XX в. Лекция 2. Дизайн и авангардное искусство начала XX в. Функционализм – направление в дизайне**

*План:*

- 1. Чикагская архитектурная школа.
- 2. Функционализм. Первые функциональные идеи в Европе.
- 3. Германский Веркбунд.
- 4. Классический дизайн Баухауза.

5. Отечественная школа дизайна. Конструктивизм – направление в советском искусстве и дизайне. Пионеры советского дизайна.

6. Дизайн ВХУТЕМАСа – ВХУТЕИНа.

*Литература:*

1. Захарченко, Т. Ю. История дизайна, науки и техники : учебное пособие : в 4 частях / Т. Ю. Захарченко. – 3-е изд., стер. – М. : ФЛИНТА, [б. г.]. – Часть 4 – 2019. – 104 с. – ISBN 978-5-9765-2163-6 // Лань : электронно-библиотечная система. – Режим доступа: https://e.lanbook.com/book/125334.

2. Ковешникова, Н. А. Дизайн : история и теория : учебное пособие / Н. А. Ковешникова. – 5-е изд., стер. – М. : Омега-Л, 2009. – 223 с.

3. Ковешникова, Н. А. История дизайна : учебное пособие / Н. А. Ковешникова. – М. : Омега-Л, 2011. – 256 с.

4. Лаврентьев, А. Н. История дизайна : учеб. пособие / А. Н. Лаврентьев. – М. : Гардарики, 2008. – 303 с. : ил.

5. Рунге, В. Ф. История дизайна, науки и техники : учебное пособие: [в 2 кн.] / В. Ф. Рунге. – М. : Архитектура-С, 2008. Кн. 1 / В. Ф. Рунге. – 2006. – 368 с. : ил.

6. Сложеникина, Н. С. Основные этапы истории российского и зарубежного дизайна : учебное пособие / Н. С. Сложеникина. – 9-е изд., стер. – М. : ФЛИНТА, 2019. – 362 с. – ISBN 978-5-9765-1614-4 // Лань : электронно-библиотечная система. – Режим доступа: https://e.lanbook.com/book/125383.

*Оборудование и материалы:* ноутбук; мультимедийный проектор.

#### **Раздел 3. Дизайн в Америке и Европе в предвоенные годы**

# **Лекция 3. Влияние стиля ар деко на дизайн Франции и Америки в первой половине XX в.**

*План:*

- 1. Особенности стиля ар-деко.
- 2. Признаки, способствовавшие развитию дизайна в Америке в 1930-1940-е гг.
- 3. Пионеры американского дизайна.
- 4. Дизайн в стиле ар-деко во Франции и Америке.
- 5. Стиль функционализм в дизайне. Дизайн мебели.

*Литература:*

1. Захарченко, Т. Ю. История дизайна, науки и техники : учебное пособие : в 4 частях / Т. Ю. Захарченко. – 3-е изд., стер. – М. : ФЛИНТА, [б. г.]. – Часть 4 – 2019. – 104 с. – ISBN 978-5-9765-2163-6 // Лань : электронно-библиотечная система. – Режим доступа: https://e.lanbook.com/book/125334.

2. Ковешникова, Н. А. Дизайн : история и теория : учебное пособие / Н. А. Ковешникова. – 5-е изд., стер. – М. : Омега-Л, 2009. – 223 с.

3. Кузвесова, Н. Л. Графический дизайн: от викторианского стиля до ар-деко : учебное пособие для вузов / Н. Л. Кузвесова. – 2-е изд., испр. и доп. – М. : Издательство «Юрайт», 2023. – 139 с. – (Высшее образование). – ISBN 978-5-534-11344-0 // Образовательная платформа «Юрайт» [сайт]. – Режим доступа: https://urait.ru/bcode/515585.

4. Лаврентьев, А. Н. История дизайна : учеб. пособие / А. Н. Лаврентьев. – М. : Гардарики, 2008. – 303 с. : ил.

5. Рунге, В. Ф. История дизайна, науки и техники : учебное пособие: [в 2 кн.] / В. Ф. Рунге. – М. : Архитектура-С, 2008. Кн. 1 / В. Ф. Рунге. – 2006. – 368 с. : ил.

6. Сложеникина, Н. С. Основные этапы истории российского и зарубежного дизайна : учебное пособие / Н. С. Сложеникина. – 9-е изд., стер. – М. : ФЛИНТА, 2019. – 362

с. – ISBN 978-5-9765-1614-4 // Лань : электронно-библиотечная система. – Режим доступа: https://e.lanbook.com/book/125383.

*Оборудование и материалы:* ноутбук; мультимедийный проектор.

#### **Лекция 4. Дизайн Германии и Италии 1920-1930-х гг.**

*План:*

1. Тоталитарная эстетика.

2. Дизайн 1920-1930-х годов в Италии.

3. Дизайн 1920-1930-х гг. в Германии.

4. Анализ особенностей европейского дизайна.

*Литература:*

1. Бхаскаран, Л. Дизайн и время : стили и направления в современном искусстве и архитектуре / Л. Бхаскаран. – М. : АРТ-РОДНИК, 2006. – 256 с.

2. Глазычев, В. Дизайн как он есть / Глазычев В. – 2-е изд., доп. – М. : Европа, 2010.  $-319$  c.

3. Ковешникова, Н. А. Дизайн : история и теория : учебное пособие / Н. А. Ковешникова. – 5-е изд., стер. – М. : Омега-Л, 2009. – 223 с.

4. Кузвесова, Н. Л. Графический дизайн: от викторианского стиля до ар-деко : учебное пособие для вузов / Н. Л. Кузвесова. – 2-е изд., испр. и доп. – М. : Издательство «Юрайт», 2023. – 139 с. – (Высшее образование). – ISBN 978-5-534-11344-0 // Образовательная платформа «Юрайт» [сайт]. – Режим доступа: https://urait.ru/bcode/515585.

5. Рунге, В. Ф. История дизайна, науки и техники : учебное пособие: [в 2 кн.] / В. Ф. Рунге. – М. : Архитектура-С, 2008. Кн. 1 / В. Ф. Рунге. – 2006. – 368 с. : ил.

6. Сложеникина, Н. С. Основные этапы истории российского и зарубежного дизайна : учебное пособие / Н. С. Сложеникина. – 9-е изд., стер. – М. : ФЛИНТА, 2019. – 362 с. – ISBN 978-5-9765-1614-4 // Лань : электронно-библиотечная система. – Режим доступа: https://e.lanbook.com/book/125383.

*Оборудование и материалы:* ноутбук; мультимедийный проектор.

## **Раздел 4. Послевоенный дизайн в Америке, Европе, Японии. Советский дизайн Лекция 5. Становление промышленного дизайна в США**

*План:*

1. Развитие дизайна и стайлинга в США 1950-х гг.

2. «Органический дизайн» как вызов функционализму.

3. Своеобразие и характерные черты поп-дизайна и его роли в появлении антидизайна. Философия элитарного дизайна.

4. Особенности радикального дизайна. Первая и вторая волны антидизайна.

*Литература:*

1. Бхаскаран, Л. Дизайн и время : стили и направления в современном искусстве и архитектуре / Л. Бхаскаран. – М. : АРТ-РОДНИК, 2006. – 256 с.

2. Глазычев, В. Дизайн как он есть / Глазычев В. – 2-е изд., доп. – М. : Европа, 2010.  $-319c.$ 

3. Ковешникова, Н. А. Дизайн : история и теория : учебное пособие / Н. А. Ковешникова. – 5-е изд., стер. – М. : Омега-Л, 2009. – 223 с.

4. Рунге, В. Ф. История дизайна, науки и техники : учебное пособие: [в 2 кн.] / В. Ф. Рунге. – М. : Архитектура-С, 2008. Кн. 1 / В. Ф. Рунге. – 2006. – 368 с. : ил.

5. Сложеникина, Н. С. Основные этапы истории российского и зарубежного дизайна : учебное пособие / Н. С. Сложеникина. – 9-е изд., стер. – М. : ФЛИНТА, 2019. – 362 с. – ISBN 978-5-9765-1614-4 // Лань : электронно-библиотечная система. – Режим доступа: https://e.lanbook.com/book/125383.

*Оборудование и материалы:* ноутбук; мультимедийный проектор.

#### **Лекция 6. Послевоенный европейский дизайн**

#### *План:*

1. Послевоенный дизайн в Италии.

2. Особенности послевоенного дизайна в Германии, Англии и Франции.

3. Ульмская высшая школа формообразования.

4. Британский Совет по поддержке дизайна.

5. Послевоенный дизайн в скандинавских странах. Характерные особенности. *Литература:*

1. Бхаскаран, Л. Дизайн и время : стили и направления в современном искусстве и архитектуре / Л. Бхаскаран. – М. : АРТ-РОДНИК, 2006. – 256 с.

2. Захарченко, Т. Ю. История дизайна, науки и техники : учебное пособие : в 4 частях / Т. Ю. Захарченко. – 3-е изд., стер. – М. : ФЛИНТА, [б. г.]. – Часть 4 – 2019. – 104 с. – ISBN 978-5-9765-2163-6 // Лань : электронно-библиотечная система. – Режим доступа: https://e.lanbook.com/book/125334.

3. Ковешникова, Н. А. Дизайн : история и теория : учебное пособие / Н. А. Ковешникова. – 5-е изд., стер. – М. : Омега-Л, 2009. – 223 с.

4. Рунге, В. Ф. История дизайна, науки и техники : учебное пособие: [в 2 кн.] / В. Ф. Рунге. – М. : Архитектура-С, 2008. Кн. 1 / В. Ф. Рунге. – 2006. – 368 с. : ил.

5. Сложеникина, Н. С. Основные этапы истории российского и зарубежного дизайна : учебное пособие / Н. С. Сложеникина. – 9-е изд., стер. – М. : ФЛИНТА, 2019. – 362 с. – ISBN 978-5-9765-1614-4 // Лань : электронно-библиотечная система. – Режим доступа: https://e.lanbook.com/book/125383.

*Оборудование и материалы:* ноутбук; мультимедийный проектор.

#### **Лекция 7. Советский дизайн 1960-1980 годов. Образование ВНИИТЭ** *План:*

1. Основные особенности дизайна в СССР в 1960-е гг. Две системы дизайна.

- 2. Журнал «Техническая эстетика».
- 3. Основные направления деятельности ВНИИТЭ.
- 4. Транспортный дизайн 1950–1960-х гг. в СССР.
- 5. Дизайн-программы в дизайне 1960–1970-х гг. в СССР.
- 6. Эксперименты и утопии. Сенежская студия.

7. Советский дизайн: краудсорсинг и антикопирайт в СССР.

*Литература:*

1. Захарченко, Т. Ю. История дизайна, науки и техники : учебное пособие : в 4 частях / Т. Ю. Захарченко. – 3-е изд., стер. – М. : ФЛИНТА, [б. г.]. – Часть 4 – 2019. – 104 с. – ISBN 978-5-9765-2163-6 // Лань : электронно-библиотечная система. – Режим доступа: https://e.lanbook.com/book/125334.

2. Ковешникова, Н. А. Дизайн : история и теория : учебное пособие / Н. А. Ковешникова. – 5-е изд., стер. – М. : Омега-Л, 2009. – 223 с.

3. Рунге, В. Ф. История дизайна, науки и техники : учебное пособие: [в 2 кн.] / В. Ф. Рунге. – М. : Архитектура-С, 2008. Кн. 1 / В. Ф. Рунге. – 2006. – 368 с. : ил.

4. Сложеникина, Н. С. Основные этапы истории российского и зарубежного дизайна : учебное пособие / Н. С. Сложеникина. – 9-е изд., стер. – М. : ФЛИНТА, 2019. – 362 с. – ISBN 978-5-9765-1614-4 // Лань : электронно-библиотечная система. – Режим доступа: https://e.lanbook.com/book/125383.

*Оборудование и материалы:* ноутбук; мультимедийный проектор.

## **Раздел 5. Дизайн постиндустриального общества. Современный этап развития теории и практики дизайна**

## **Лекция 8. Дизайн как феномен культуры XX-XXI вв.**

*План:*

1. Дизайн в постиндустриальном обществе: основные особенности.

2. Дизайн как мета-методология построения социокультурных систем, в т.ч., проектирования социальных коммуникаций (систем образования, медицинского обслуживания, массовых зрелищ и политических компаний).

3. Характеристика новых видов дизайна: эрго-дизайн, эко-дизайн, экспо-дизайн, артпрактики, футуро-дизайн. Арт-дизайн как модель художественной полифонии.

4. Дизайн-образование как институт воспроизводства профессии дизайнера.

5. Инновационные дизайнерские практики в новой глобальной парадигме.

*Литература:*

1. Бхаскаран, Л. Дизайн и время : стили и направления в современном искусстве и архитектуре / Л. Бхаскаран. – М. : АРТ-РОДНИК, 2006. – 256 с.

2. Захарченко, Т. Ю. История дизайна, науки и техники : учебное пособие : в 4 частях / Т. Ю. Захарченко. – 3-е изд., стер. – М. : ФЛИНТА, [б. г.]. – Часть 4 – 2019. – 104 с. – ISBN 978-5-9765-2163-6 // Лань : электронно-библиотечная система. – Режим доступа: https://e.lanbook.com/book/125334.

3. Ковешникова, Н. А. Дизайн : история и теория : учебное пособие / Н. А. Ковешникова. – 5-е изд., стер. – М. : Омега-Л, 2009. – 223 с.

4. Рунге, В. Ф. История дизайна, науки и техники : учебное пособие: [в 2 кн.] / В. Ф. Рунге. – М. : Архитектура-С, 2008. Кн. 1 / В. Ф. Рунге. – 2006. – 368 с. : ил.

5. Сложеникина, Н. С. Основные этапы истории российского и зарубежного дизайна : учебное пособие / Н. С. Сложеникина. – 9-е изд., стер. – М. : ФЛИНТА, 2019. – 362 с. – ISBN 978-5-9765-1614-4 // Лань : электронно-библиотечная система. – Режим доступа: https://e.lanbook.com/book/125383.

*Оборудование и материалы:* ноутбук; мультимедийный проектор.

# **Лекция 9. Роль дизайнера в реализации дизайнерского продукта**

*План:*

1. Функции дизайна в жизни человека и общества. Генеральная функция дизайна.

2. Медиадизайн как коммуникативная модель дизайна. Инновационные технологии медиадизайна.

3. Методы проектирования в дизайне. Проектные установки дизайнеров.

4. Тенденции развития современного дизайна.

5. Эко-дизайн: генезис, основные концепции, сложности формо- и стилеобразования.

6. Выбор темы проектно-творческого задания (приложение 6).

*Литература:*

1. Бионика. Формообразование : учебное пособие для вузов / Н. В. Жданов [и др.]. – 2-е изд., испр. и доп. – М. : Издательство «Юрайт», 2023. – 217 с. – (Высшее образование). – ISBN 978-5-534-08018-6 // Образовательная платформа «Юрайт» [сайт]. – Режим доступа: https://urait.ru/bcode/516705.

2. Гарнизоненко, Т. С. Справочник современного ландшафтного дизайнера / Т. С. Гарнизоненко. – Р.-н/Д : Феникс, 2005. – 314 с.

3. Графический дизайн. Современные концепции : учебное пособие для вузов / Е. Э. Павловская [и др.] ; ответственный редактор Е. Э. Павловская. – 2-е изд., перераб. и доп. – М. : Издательство «Юрайт», 2023. – 119 с. – (Высшее образование). – ISBN 978-5-534- 11169-9 // Образовательная платформа «Юрайт» [сайт]. – Режим доступа: https://urait.ru/bcode/515527.

4. Дэбнер, Д. Школа графического дизайна : принципы и практика графического дизайна / Д. Дэбнер ; пер. с англ. В. Е. Бельченко. – М. : РИПОЛ классик, 2007. – 190 с.

5. Захарченко, Т. Ю. История дизайна, науки и техники : учебное пособие : в 4 частях / Т. Ю. Захарченко. – 3-е изд., стер. – М. : ФЛИНТА, [б. г.]. – Часть 4 – 2019. – 104 с. –

ISBN 978-5-9765-2163-6 // Лань : электронно-библиотечная система. – Режим доступа: https://e.lanbook.com/book/125334.

6. Ковешникова, Н. А. История дизайна : учебное пособие / Н. А. Ковешникова. – М. : Омега-Л, 2011. – 256 с.

7. Лаврентьев, А. Н. История дизайна : учеб. пособие / А. Н. Лаврентьев. – М. : Гардарики, 2008. – 303 с. : ил.

8. Мелодинский, Д. Л. Школа архитектурно-дизайнерского формообразования : учебное пособие / Д. Л. Мелодинский. – М. : Архитектура-С, 2004. – 106 с.

9. Миронов, Д. Ф. Компьютерная графика в дизайне : учебник / Д. Ф. Миронов. – СПб. : БХВ-Петербург, 2008. – 538 с.

10. Овчинникова, Р. Ю. Дизайн в рекламе. Основы графического проектирования : учеб. пособие / Р. Ю. Овчинникова ; ред. Л. М. Дмитриева. – М. : ЮНИТИ, 2010. – 239 с.

11. Погорелый, С. Е. Секреты компьютерного дизайна / С. Е. Погорелый. – М. : Эксмо, 2010. – 304 с.

12. Рожнова, О. И. История журнального дизайна : учебное пособие / О. И. Рожнова. – М. : Унив. кн., 2009. – 272 с.

13. Рожнова, О. И. История журнального дизайна : учебное пособие / О. И. Рожнова. – М. : Унив. кн., 2009. – 272 с.

14. Розенсон, И. А. Основы теории дизайна : учебник / И. А. Розенсон. – СПб. : Питер, 2010. – 218 с.

15. Тулупов, В.В. Техника и технология медиадизайна [Электронный ресурс] : учебное пособие : в 2 книгах / В.В. Тулупов. – М. : Аспект Пресс, [б. г.]. – Книга 1 : Пресса – 2018. – 208 с. // Лань : электронно-библиотечная система. – Режим доступа: https://e.lanbook.com/book/112497.

*Оборудование и материалы:* ноутбук; мультимедийный проектор.

## **Планы практических (семинарских) занятий**

При подготовке к практическим занятиям студент должен: осуществлять поиск информации, изучать рекомендованную литературу и источники, писать эссе по темам курса и конспекты лекций, составлять доклады и выполнять мультимедийные презентации.

## **Раздел 1. Происхождение и сущность дизайна. Практическое занятие №1. Зарождение дизайна**

*План:*

1. Идеи дизайна в эпоху технических изобретений и открытий.

2. Роль первых Всемирных выставок в развитии дизайна.

3. Стиль модерн рубежа XIX – XX вв.

4. Анализ основных теоретических концепций дизайна конца XIX – начала XX вв.

5. Формулировка темы проектно-творческого задания.

*Доклады и презентации:*

1. Технические изобретения XIX в. Электричество. Телеграф. Радио. Автомобиль. Велосипед. Фотография. Граммофон. Швейная машинка. Железобетон.

2. Изобретения русской инженерной школы. Три величайших изобретения Владимира Шухова.

3. Первая Всемирная промышленная выставка в Лондоне.

4. Хрустальный дворец Джозефа Пакстона в лондонском Гайд-парке.

5. Социально-эстетические идеи У. Морриса. «Движение искусства и ремёсел» в Англии.

6. Мебельный дизайн Ч.Р. Макинтоша.

7. Легендарная мебель Братьев Тонет.

8. Ремесленные центры в России: Абрамцево и Талашкино. Неорусский стиль.

*Оборудование и материалы*: ноутбук; мультимедийный проектор.

*Литература:*

1. Захарченко, Т. Ю. История дизайна, науки и техники : учебное пособие : в 4 частях / Т. Ю. Захарченко. – 3-е изд., стер. – М. : ФЛИНТА, [б. г.]. – Часть 4 – 2019. – 104 с. – ISBN 978-5-9765-2163-6 // Лань : электронно-библиотечная система. – Режим доступа: https://e.lanbook.com/book/125334.

2. Кузвесова, Н. Л. Графический дизайн: от викторианского стиля до ар-деко : учебное пособие для вузов / Н. Л. Кузвесова. – 2-е изд., испр. и доп. – М. : Издательство «Юрайт», 2023. – 139 с. – (Высшее образование). – ISBN 978-5-534-11344-0 // Образовательная платформа «Юрайт» [сайт]. – Режим доступа: https://urait.ru/bcode/515585.

3. Розенсон, И. А. Основы теории дизайна : учебник / И. А. Розенсон. – СПб. : Питер, 2010. – 218 с.

4. Рунге, В. Ф. История дизайна, науки и техники : учебное пособие: [в 2 кн.] / В. Ф. Рунге. – М. : Архитектура-С, 2008. Кн. 1 / В. Ф. Рунге. – 2006. – 368 с. : ил.

5. Сложеникина, Н. С. Основные этапы истории российского и зарубежного дизайна : учебное пособие / Н. С. Сложеникина. – 9-е изд., стер. – М. : ФЛИНТА, 2019. – 362 с. – ISBN 978-5-9765-1614-4 // Лань : электронно-библиотечная система. – Режим доступа: https://e.lanbook.com/book/125383.

#### **Раздел 2. Дизайн и авангардное искусство начала – первой трети XX в. Практическое занятие №2. Влияние стиля ар нуво и авангардного искусства начала XX в. на развитие дизайна**

*План:*

1. Европейские и американские дизайнеры стиля модерн

2. Рационализм в американской архитектуре.

3. Анализ творческих исканий модерна в сфере формообразования.

4. Баухауз и ВХУТЕМАС.

5. Конструктивизм в советской архитектуре.

6. Выбор темы проектно-творческого задания.

*Доклады и презентации:*

1. Творчество Эктора Гимара, Альфонс Муха, Луи Комфорт Тиффани, Луи Мажорель и др. (на выбор)

2. Мир искусства. Костюмы и декорации для русских сезонов балета в Париже; Александр Бенуа, Леон Бакст и др.

3. Луис Генри Салливен – отец небоскребов.

4. Веркбунд. Творчество П. Беренса.

5. Баухауз – первая школа дизайна. Преподаватели и ученики.

6. «Производственное искусство» в Советской России. Творчество В. Степановой и Л. Поповой.

7. Творчество А. Родченко.

8. Творчество М. Татлина.

9. Пионеры советского конструктивизма.

10. Философия конструктивизма.

*Оборудование и материалы:* ноутбук; мультимедийный проектор.

*Литература:*

1. Бхаскаран, Л. Дизайн и время : стили и направления в современном искусстве и архитектуре / Л. Бхаскаран. – М. : АРТ-РОДНИК, 2006. – 256 с.

2. Захарченко, Т. Ю. История дизайна, науки и техники : учебное пособие : в 4 частях / Т. Ю. Захарченко. – 3-е изд., стер. – М. : ФЛИНТА, [б. г.]. – Часть 4 – 2019. – 104 с. – ISBN 978-5-9765-2163-6 // Лань : электронно-библиотечная система. – Режим доступа: https://e.lanbook.com/book/125334.

3. Рунге, В. Ф. История дизайна, науки и техники : учебное пособие: [в 2 кн.] / В. Ф. Рунге. – М. : Архитектура-С, 2008. Кн. 1 / В. Ф. Рунге. – 2006. – 368 с. : ил.

4. Сложеникина, Н. С. Основные этапы истории российского и зарубежного дизайна : учебное пособие / Н. С. Сложеникина. – 9-е изд., стер. – М. : ФЛИНТА, 2019. – 362 с. – ISBN 978-5-9765-1614-4 // Лань : электронно-библиотечная система. – Режим доступа: https://e.lanbook.com/book/125383.

## **Раздел 3. Дизайн в Америке и Европе в предвоенные годы. Практическое занятие №3. Влияние стиля ар деко на развитие американского и европейского довоенного дизайна**

*План:*

1. Расцвет стиля ар деко в США на рубеже 1920-1930-х гг.

2. Международная выставка современных и декоративных искусств и ремесел 1925 г. в Париже.

3. Стиль функционализма.

4. Творчество американских дизайнеров.

5. Обсуждение проектно-творческого задания.

*Доклады и презентации:*

1. Становление стиля небоскребов. Кубистская основа ар деко.

2. Интерьеры и мебельный дизайн в стиле ар деко.

3. Функциональный дизайн 1930 – 1940-х гг. «Стримлайн»

4. Дизайн мебели Людвига Мис ван дер Роэ, Ле Корбюзье, Марселя Бройера.

6. Творчество Уолтера Дорвина Тига, Норман Белл Геддес, Генри Дрейфус, Раймонд Лоуи (на выбор).

*Оборудование и материалы*: ноутбук; мультимедийный проектор. *Литература:*

1. Бхаскаран, Л. Дизайн и время : стили и направления в современном искусстве и архитектуре / Л. Бхаскаран. – М. : АРТ-РОДНИК, 2006. – 256 с.

2. Захарченко, Т. Ю. История дизайна, науки и техники : учебное пособие : в 4 частях / Т. Ю. Захарченко. – 3-е изд., стер. – М. : ФЛИНТА, [б. г.]. – Часть 4 – 2019. – 104 с. – ISBN 978-5-9765-2163-6 // Лань : электронно-библиотечная система. – Режим доступа: https://e.lanbook.com/book/125334.

3. Кузвесова, Н. Л. Графический дизайн: от викторианского стиля до ар-деко : учебное пособие для вузов / Н. Л. Кузвесова. – 2-е изд., испр. и доп. – М. : Издательство «Юрайт», 2023. – 139 с. – (Высшее образование). – ISBN 978-5-534-11344-0 // Образовательная платформа «Юрайт» [сайт]. – Режим доступа: https://urait.ru/bcode/515585.

4. Рунге, В. Ф. История дизайна, науки и техники : учебное пособие: [в 2 кн.] / В. Ф. Рунге. – М. : Архитектура-С, 2008. Кн. 1 / В. Ф. Рунге. – 2006. – 368 с. : ил.

5. Сложеникина, Н. С. Основные этапы истории российского и зарубежного дизайна : учебное пособие / Н. С. Сложеникина. – 9-е изд., стер. – М. : ФЛИНТА, 2019. – 362 с. – ISBN 978-5-9765-1614-4 // Лань : электронно-библиотечная система. – Режим доступа: https://e.lanbook.com/book/125383.

#### **Практическое занятие №4. Довоенный дизайн Германии и Италии**  *План:*

1. Архитектура и дизайн довоенной Италии.

2. Архитектура и дизайн довоенной Германии.

3. Обсуждение проектно-творческого задания.

*Доклады и презентации:*

- 1. Философия итальянского дизайна. Джо Понти. Журналы «Domus» и «Casabella».
- 2. Футуристический дизайн. Мебель и интерьер.
- 3. Итальянский промышленный дизайн.

4. «Немецкий Веркбунд» и массовое жилое строительство. Образцовый поселок «Вайсенхофф» (1927).

5. «Франкфуртская кухня» Гретте Шютте-Лихоцки.

6. Закрытие Баухауза. Продолжение идей Баухауса в США.

*Оборудование и материалы*: ноутбук; мультимедийный проектор.

*Литература:*

1. Бхаскаран, Л. Дизайн и время : стили и направления в современном искусстве и архитектуре / Л. Бхаскаран. – М. : АРТ-РОДНИК, 2006. – 256 с.

2. Захарченко, Т. Ю. История дизайна, науки и техники : учебное пособие : в 4 частях / Т. Ю. Захарченко. – 3-е изд., стер. – М. : ФЛИНТА, [б. г.]. – Часть 4 – 2019. – 104 с. – ISBN 978-5-9765-2163-6 // Лань : электронно-библиотечная система. – Режим доступа: https://e.lanbook.com/book/125334.

3. Кузвесова, Н. Л. Графический дизайн: от викторианского стиля до ар-деко : учебное пособие для вузов / Н. Л. Кузвесова. – 2-е изд., испр. и доп. – М. : Издательство «Юрайт», 2023. – 139 с. – (Высшее образование). – ISBN 978-5-534-11344-0 // Образовательная платформа «Юрайт» [сайт]. – Режим доступа: https://urait.ru/bcode/515585.

4. Рунге, В. Ф. История дизайна, науки и техники : учебное пособие: [в 2 кн.] / В. Ф. Рунге. – М. : Архитектура-С, 2008. Кн. 1 / В. Ф. Рунге. – 2006. – 368 с. : ил.

5. Сложеникина, Н. С. Основные этапы истории российского и зарубежного дизайна : учебное пособие / Н. С. Сложеникина. – 9-е изд., стер. – М. : ФЛИНТА, 2019. – 362 с. – ISBN 978-5-9765-1614-4 // Лань : электронно-библиотечная система. – Режим доступа: https://e.lanbook.com/book/125383.

#### **Раздел 4. Послевоенный дизайн в Америке, Европе, Японии. Советский дизайн. Практическое занятие №5. Основные этапы развития послевоенного дизайна в США** *План:*

1. Золотая эпоха автомобильного дизайна в США. Стайлинг.

- 2. Творчество американских дизайнеров второго поколения.
- 3. Мебельный дизайн.
- 4. Антидизайн.

5. Обсуждение проектно-творческого задания.

*Доклады и презентации:*

- 1. «Хвостовой плавник» Харли Эрла (1950).
- 2. Cadillac. Империал флагман корпорации Крайслер. Lincoln.
- 3. Дизайнерское бюро Джорджа Нельсона.
- 4. Дизайнер Элиот Нойес и фирма IBM.
- 5. Мебельный дизайн: Чарльз и Рей Имз, Ээро Сааринен.

6. Радикальный дизайн. Анализ произведений первой и второй волн антидизайна. Группы Архизум», «Суперстудио», «Штрум», «Global Tools».

*Оборудование и материалы*: ноутбук; мультимедийный проектор. *Литература:*

1. Бхаскаран, Л. Дизайн и время : стили и направления в современном искусстве и архитектуре / Л. Бхаскаран. – М. : АРТ-РОДНИК, 2006. – 256 с.

2. Захарченко, Т. Ю. История дизайна, науки и техники : учебное пособие : в 4 частях / Т. Ю. Захарченко. – 3-е изд., стер. – М. : ФЛИНТА, [б. г.]. – Часть 4 – 2019. – 104 с. – ISBN 978-5-9765-2163-6 // Лань : электронно-библиотечная система. – Режим доступа: https://e.lanbook.com/book/125334.

3. Кузвесова, Н. Л. Графический дизайн: от викторианского стиля до ар-деко : учебное пособие для вузов / Н. Л. Кузвесова. – 2-е изд., испр. и доп. – М. : Издательство «Юрайт», 2023. – 139 с. – (Высшее образование). – ISBN 978-5-534-11344-0 // Образовательная платформа «Юрайт» [сайт]. – Режим доступа: https://urait.ru/bcode/515585.

4. Рунге, В. Ф. История дизайна, науки и техники : учебное пособие: [в 2 кн.] / В. Ф. Рунге. – М. : Архитектура-С, 2008. Кн. 1 / В. Ф. Рунге. – 2006. – 368 с. : ил.

5. Сложеникина, Н. С. Основные этапы истории российского и зарубежного дизайна : учебное пособие / Н. С. Сложеникина. – 9-е изд., стер. – М. : ФЛИНТА, 2019. – 362 с. – ISBN 978-5-9765-1614-4 // Лань : электронно-библиотечная система. – Режим доступа: https://e.lanbook.com/book/125383.

## **Практическое занятие №6. Послевоенный дизайн в Европе**

*План:*

1. Творчество итальянских дизайнеров второго поколения.

- 2. Английский автомобильный дизайн. Дизайн мебели.
- 3. Французский автомобильный дизайн. Дизайн-бюро.
- 4. Фирменный стиль компаний.
- 5. Дизайн одежды.
- 6. Обсуждение проектно-творческого задания.

*Доклады и презентации:*

- 1. Фирма «Оливетти». Линия Ниццоли.
- 2. Английский дизайн: Дуглас Скотт, Робин и Люсьен Дей.

3. Французский дизайн: Жак Вьено и дизайн-бюро «Техне», Роже Таллон и дизайнбюро «Дизайн-программы».

- 4. Европейский автомобильный дизайн.
- 5. Дитер Рамс и стиль компании «Браун».
- 6. Итальянские дизайнеры одежды (на выбор).
- 7. Особенности итальянского дизайна мебели.
- 8. Дизайнеры одежды Франции (на выбор).
- 9. Анализ произведений символов европейского послевоенного дизайна.
- 10. Характерные особенности дизайна Дании, Финляндии, Швеции.

11. Философия дизайна IKEA.

*Оборудование и материалы*: ноутбук; мультимедийный проектор. *Литература:*

1. Бхаскаран, Л. Дизайн и время : стили и направления в современном искусстве и архитектуре / Л. Бхаскаран. – М. : АРТ-РОДНИК, 2006. – 256 с.

2. Захарченко, Т. Ю. История дизайна, науки и техники : учебное пособие : в 4 частях / Т. Ю. Захарченко. – 3-е изд., стер. – М. : ФЛИНТА, [б. г.]. – Часть 4 – 2019. – 104 с. – ISBN 978-5-9765-2163-6 // Лань : электронно-библиотечная система. – Режим доступа: https://e.lanbook.com/book/125334.

3. Кузвесова, Н. Л. Графический дизайн: от викторианского стиля до ар-деко : учебное пособие для вузов / Н. Л. Кузвесова. – 2-е изд., испр. и доп. – М. : Издательство «Юрайт», 2023. – 139 с. – (Высшее образование). – ISBN 978-5-534-11344-0 // Образовательная платформа «Юрайт» [сайт]. – Режим доступа: https://urait.ru/bcode/515585.

4. Рунге, В. Ф. История дизайна, науки и техники : учебное пособие: [в 2 кн.] / В. Ф. Рунге. – М. : Архитектура-С, 2008. Кн. 1 / В. Ф. Рунге. – 2006. – 368 с. : ил.

5. Сложеникина, Н. С. Основные этапы истории российского и зарубежного дизайна : учебное пособие / Н. С. Сложеникина. – 9-е изд., стер. – М. : ФЛИНТА, 2019. – 362 с. – ISBN 978-5-9765-1614-4 // Лань : электронно-библиотечная система. – Режим доступа: https://e.lanbook.com/book/125383.

#### **Практическое занятие №7. Послевоенный дизайн в Японии**

*План:*

1. Феномен японского дизайна.

2. Традиции и новации. Соединение национальных традиций с мировыми достижениями.

- 3. Освоение европейских и американских технологий.
- 4. Японская ассоциация промышленного дизайна.
- 5. Обсуждение проектно-творческого задания.

*Доклады и презентации:*

- 1. Национальные ремесла и дизайн.
- 2. Эстетика традиционного японского дома.
- 3. Садово-парковое искусство: японские сады. Икебана. Чайная церемония. Оригами и др. (на выбор).
	- 4. Дизайн электроники (на выбор).
	- 5. Мебельный дизайн в Японии. Сори Янаги.
	- 6. Автомобильный дизайн в Японии.
	- 7. Дизайн одежды.
	- 8. Коллаборация с европейскими дизайнерами.

9. Концепция интернационального японского дизайна.

*Оборудование и материалы*: ноутбук; мультимедийный проектор.

*Литература:*

1. Бхаскаран, Л. Дизайн и время : стили и направления в современном искусстве и архитектуре / Л. Бхаскаран. – М. : АРТ-РОДНИК, 2006. – 256 с.

2. Захарченко, Т. Ю. История дизайна, науки и техники : учебное пособие : в 4 частях / Т. Ю. Захарченко. – 3-е изд., стер. – М. : ФЛИНТА, [б. г.]. – Часть 4 – 2019. – 104 с. – ISBN 978-5-9765-2163-6 // Лань : электронно-библиотечная система. – Режим доступа: https://e.lanbook.com/book/125334.

3. Кузвесова, Н. Л. Графический дизайн: от викторианского стиля до ар-деко : учебное пособие для вузов / Н. Л. Кузвесова. – 2-е изд., испр. и доп. – М. : Издательство «Юрайт», 2023. – 139 с. – (Высшее образование). – ISBN 978-5-534-11344-0 // Образовательная платформа «Юрайт» [сайт]. – Режим доступа: https://urait.ru/bcode/515585.

4. Рунге, В. Ф. История дизайна, науки и техники : учебное пособие: [в 2 кн.] / В. Ф. Рунге. – М. : Архитектура-С, 2008. Кн. 1 / В. Ф. Рунге. – 2006. – 368 с. : ил.

5. Сложеникина, Н. С. Основные этапы истории российского и зарубежного дизайна : учебное пособие / Н. С. Сложеникина. – 9-е изд., стер. – М. : ФЛИНТА, 2019. – 362 с. – ISBN 978-5-9765-1614-4 // Лань : электронно-библиотечная система. – Режим доступа: https://e.lanbook.com/book/125383.

#### **Раздел 5. Дизайн постиндустриального общества. Современный этап развития теории и практики дизайна. Практическое занятие №8. Современный этап развития теории и практики дизайна**

*План:*

1. Анализ проектной деятельности дизайнерских практик.

2. Характеристика видов дизайна.

3. Современные дизайнерские практики: 3-D симуляции развития пространства, аудиовизуальный дизайн, музыкальная среда, световой дизайн, медиафасады и др.

4. Обсуждение проектно-творческого задания.

*Доклады и презентации:*

1. Индустриальный (промышленный), средовой (дизайн интерьера, дизайн экстерьера, ландшафтный дизайн и др.), модельный дизайн (одежда, имидж, прическа и др.), графический дизайн (на выбор).

2. Компьютерная графика как современное средство визуальной коммуникации.

3. Архитекторы и дизайнеры постмодерна (на выбор).

*Оборудование и материалы*: ноутбук; мультимедийный проектор. *Литература:*

1. Бхаскаран, Л. Дизайн и время : стили и направления в современном искусстве и архитектуре / Л. Бхаскаран. – М. : АРТ-РОДНИК, 2006. – 256 с.

2. Захарченко, Т. Ю. История дизайна, науки и техники : учебное пособие : в 4 частях / Т. Ю. Захарченко. – 3-е изд., стер. – М. : ФЛИНТА, [б. г.]. – Часть 4 – 2019. – 104 с. – ISBN 978-5-9765-2163-6 // Лань : электронно-библиотечная система. – Режим доступа: https://e.lanbook.com/book/125334.

3. Сложеникина, Н. С. Основные этапы истории российского и зарубежного дизайна : учебное пособие / Н. С. Сложеникина. – 9-е изд., стер. – М. : ФЛИНТА, 2019. – 362 с. – ISBN 978-5-9765-1614-4 // Лань : электронно-библиотечная система. – Режим доступа: https://e.lanbook.com/book/125383.

4. Погорелый, С. Е. Секреты компьютерного дизайна / С. Е. Погорелый. – М. : Эксмо, 2010. – 304 с.

5. Тулупов, В.В. Техника и технология медиадизайна [Электронный ресурс] : учебное пособие : в 2 книгах / В.В. Тулупов. – М. : Аспект Пресс, [б. г.]. – Книга 1 : Пресса – 2018. – 208 с. // Лань : электронно-библиотечная система. – Режим доступа: https://e.lanbook.com/book/112497.

#### **Практическое занятие №9. Разработка концепции дизайн-проекта**

*План:*

1. Концепция проектирования в дизайне. Роль концепции в формообразовании.

2. Проектно-творческое задание «Разработка концепции дизайн-проекта» на заданную тему (приложение 6).

*Оборудование и материалы*: ноутбук; мультимедийный проектор.

*Литература:*

1. Бхаскаран, Л. Дизайн и время : стили и направления в современном искусстве и архитектуре / Л. Бхаскаран. – М. : АРТ-РОДНИК, 2006. – 256 с.

2. Захарченко, Т. Ю. История дизайна, науки и техники : учебное пособие : в 4 частях / Т. Ю. Захарченко. – 3-е изд., стер. – М. : ФЛИНТА, [б. г.]. – Часть 4 – 2019. – 104 с. –

ISBN 978-5-9765-2163-6 // Лань : электронно-библиотечная система. – Режим доступа: https://e.lanbook.com/book/125334.

3. Сложеникина, Н. С. Основные этапы истории российского и зарубежного дизайна : учебное пособие / Н. С. Сложеникина. – 9-е изд., стер. – М. : ФЛИНТА, 2019. – 362 с. – ISBN 978-5-9765-1614-4 // Лань : электронно-библиотечная система. – Режим доступа: https://e.lanbook.com/book/125383.

4. Тулупов, В.В. Техника и технология медиадизайна [Электронный ресурс] : учебное пособие : в 2 книгах / В.В. Тулупов. – М. : Аспект Пресс, [б. г.]. – Книга 1 : Пресса – 2018. – 208 с. // Лань : электронно-библиотечная система. – Режим доступа: https://e.lanbook.com/book/112497.

**Критерии оценивания** ответов на практических занятиях:

активная работа в течение практического занятия;

 выступление с докладом, сопровождаемым грамотно выполненной мультимедийной презентацией (не менее 15 слайдов);

 речь грамотная, логически выстроена; обучающийся осмыслено использует в суждениях научную и профессиональную терминологию;

проектно-творческое задание выполнено верно и сдано в срок.

## **Планы лабораторных работ**

Лабораторные работы учебным планом не предусмотрены.

#### **Подготовка докладов**

*Доклад* – один из видов монологической речи, публичное, развернутое, официальное сообщение по определенному вопросу, основанное на привлечении документальных данных.

В докладе должна быть представлена не только фактическая и интерпретационная составляющая, но и собственная позиция студента, подтвержденная фактическим материалом. Доклад должен быть представлен на бумажном носителе.

## *Темы докладов и презентаций*:

1. Первая Всемирная промышленная выставка в Лондоне. Всемирные промышленные выставки XIX–ХХ веков.

- 2. Русская инженерная школа XVIII–XIX веков. Владимир Шухов.
- 3. «Движения искусства и ремесла» в Англии.
- 4. Уильям Моррис и фирма «Моррис и Ко».
- 5. Абрамцево как центр художественного ремесла.
- 6. Талашкино как центр художественного ремесла.
- 7. Стилевые направления модерна.
- 8. Влияние модерна на развитие дизайна в Бельгии, Франции, Англии, Италии.
- 9. Влияние модерна на развитие дизайна в Австрии, Шотландии, Германии,

## Америке.

- 10. Чикагская архитектурная школа. Луис Салливен.
- 11. Первые функциональные идеи в Европе. Адольф Лоос.
- 12. Германский Веркбунд. Герман Мутезиус. Рихард Римершмидт.
- 13. Петер Беренс и стиль компании АЭГ.
- 14. Голландская группа «Де Стейл».
- 15. Супрематизм Малевича и его влияние на развитие дизайна.
- 16. Конструктивизм Татлина и его влияние на развитие дизайна.
- 17. Производственное искусство. Варвара Степанова. Любовь Попова
- 18. Пионеры советского дизайна. Александр Родченко.

19. Транспортный дизайн 1920–1930-х годов. Метро. Уникальные объекты: «Максим Горький» и ОСГА-25.

- 20. Баухауз в Веймаре. Первый директор Вальтер Гропиус.
- 21. Баухауз в Дессау и Берлине. Преподаватели, ученики.

22. Программа обучения во ВХУТЕМАСе. Основное отделение. Факультеты. Реорганизация ВХУТЕМАСа во ВХУТЕИН.

23. Пионеры американского дизайна: Уолтер Дорвин Тиг, Норман Белл Геддес, Генри Дрейфус, Раймонд Лоуи (на выбор).

24. Дизайн в стиле ар деко во Франции и Америке (на выбор).

25. Стиль функционализм в дизайне. Мебель Людвига Мис ван дер Роэ, Ле Корбюзье, Марселя Бройера.

26. Дизайн 1920–1930-х годов в Германии. Образцовый поселок «Вайсенхофф».

- 27. «Франкфуртская кухня» Гретте Шютте-Лихоцки.
- 28. Дизайн 1920–1930-х гг. в Италии. Джо Понти.
- 29. Развитие дизайна и стайлинга в США 1950-х гг.
- 30. Автомобильный дизайн в США 1950-х гг. Харли Эрл.
- 31. Дизайнерское бюро Джорджа Нельсона.
- 32. Дизайнер Элиот Нойес и фирма IBM.
- 33. Мебельный дизайн: Чарльз и Рей Имз, Ээро Сааринен.
- 34. Фирма «Оливетти». Линия Ниццоли.
- 35. Автомобильный дизайн. Карло Моллино.
- 36. Ульмская высшая школа формообразования. Макс Билл. Томас Мальдонадо.

37. Дитер Рамс и стиль компании «Браун».

38. Английский дизайн: Дуглас Скотт, Робин и Люсьен Дей.

39. Французский дизайн: Жак Вьено и дизайн-бюро «Техне», Роже Таллон и дизайнбюро «Дизайн-программы».

40. Финский дизайн 1950-х гг. Алвар Аалто.

41. Датский дизайн 1950-х гг. Арне Якобсон.

42. Шведский дизайн 1950-х гг. Фирма IKEA.

43. Японский традиционный дом и сад.

44. Мебельный дизайн в Японии. Сори Янаги.

45. Автомобильный дизайн в Японии.

46. Поп-арт и поп-дизайн. Энцо Мари. Петер Мурдок.

47. Оп-арт и оп-дизайн. Виктор Вазарелли.

48. Предметная среда эпохи космических полетов. Джо Коломбо. Эеро Арнио.

49. Вернер Пантон. Эпоха архитектурных утопий. Группа «Архигрэм». Футуродизайн. Бакминстер Фуллер.

50. Радикальный дизайн. Первая волна антидизайна. Группы Архизум», «Суперстудио», «Штрум», «Global Tools».

51. Вторая волна антидизайна. Студия «Алхимия». Алессандро Мендини.

52. Транспортный дизайн 1950–1960-х годов в СССР.

53. Дизайн постмодерна в Италии. Группа «Мемфис». Этторе Соттсасс

54. Дизайн постмодерна в Америке, Японии, Германии (на выбор).

55. Дизайн постмодерна в Испании, Англии, Франции (на выбор).

56. Архитекторы и дизайнеры постмодерна: Роберт Вентури, Майкл Грейвс, Альдо Росси, Ханс Холляйн.

57. Стили в дизайне 1980–1990-х гг.: хай-тек, хай-тач.

58. «Новый дизайн» 1980–1990-х гг. в Испании, Франции, Англии, Германии, Италии, Америке, Японии (на выбор).

59. Творчество Филиппа Старка (любого другого ведущего мирового дизайнера).

60. Виды дизайна (на выбор).

## **Критерии оценивания:**

следование теме;

актуальность и профессиональная направленность информации;

логичность и аргументированность выводов и обобщений;

 осмысление, отделение главного от второстепенного при изложении текста доклада;

грамотность и обоснованность изложения;

демонстрация коммуникативных качеств.

#### Приложение 5

#### **Подготовка выступления по теме с использованием мультимедиа-презентации (слайд-программы)**

При подготовке выступления учитывать *следующие критерии*:

- раскрытие темы с использованием примеров. Логичность изложения;
- использование профессиональной терминологии;
- применение теоретических знаний при решении актуальных профессиональных

#### задач;

умение вступать в диалог и отстаивать собственную точку зрения.

При подготовке презентации учитывать *следующие критерии*:

- подготовка презентации в специальных программах, например, PowerPoint
- соответствие теме;
- информативность;
- смысл текста на слайде;
- объем текста на слайде;
- отсутствие дублирования текста выступления и текста на слайде;
- качество цветового оформления и наличие анимационных эффектов.

*Структура презентации:*

- титульная страница (название темы, Ф.И.О., группа, год);
- содержание с иллюстрациями;
- слайды с описанием творчества дизайнера и снимками его произведений.

В презентации необходимо соблюдать:

единый стиль (шаблон) оформления всех слайдов;

 единство и гармоничность стилистического оформления для всех элементов в пределах презентации;

 единый размер шрифта для всех заголовков на каждом слайде (шрифт Arial, размер 28 пт, полужирный);

 единый размер шрифта для основной информации на слайде (шрифт Arial, размер 20 пт).

Нельзя смешивать различные типы шрифтов в одной презентации (оптимальный вариант – шрифт без засечек Arial). Пояснения к иллюстрациям должны располагаться под ними и как можно ближе к ним. При оформлении основного текста следует использовать только строчные буквы. Все слайды должны быть подписаны.

Общее количество слайдов должно быть не менее 15.

Выступление должно быть представлено на бумажном, а презентация – на электронном носителях. Темы докладов и презентаций см. выше в приложении 3.
#### **Подготовка к тестированию**

В процессе изучения учебной дисциплины «История и теория дизайна» необходимо выполнить ряд проверочных тестовых заданий, имеющих дискуссионный характер. Это делается с целью выработки студентом собственных рабочих формулировок, облегчающих ответ на зачете и формирующих его профессиональное мышление. Нужно учитывать, что тесты по отдельным темам выполняются иначе, чем итоговый тест, имеющий более «стандартные» требования.

Стараться приводить конкретные примеры, указывать направления или артефакты, имена или позиции дизайнеров. Помимо общетеоретической позиции в тесте возможно и необходимо показать эрудицию по предмету.

Завершая тест, проверить общую логику ответов так, чтобы в разных пунктах, касающихся одного и того же вопроса, не было логических противоречий.

Сдавать тесты вовремя, т.е. на неделе, обозначенной в календарном плане.

Каждый тест оценивается максимум из 10 баллов. В случае поздней сдачи оценка снижается на 1 балл.

Исправления и помарки в тексте оцениваются как неверный ответ.

Обсуждение (выборочное) ответов на вопросы теста происходит на аудиторных занятиях и на зачете.

При подготовке к тестированию можно пользоваться следующими источниками:

1. Бхаскаран, Л. Дизайн и время : стили и направления в современном искусстве и архитектуре / Л. Бхаскаран. – М. : АРТ-РОДНИК, 2006. – 256 с.

2. Захарченко, Т. Ю. История дизайна, науки и техники : учебное пособие : в 4 частях / Т. Ю. Захарченко. – 3-е изд., стер. – М. : ФЛИНТА, [б. г.]. – Часть 4 – 2019. – 104 с. – ISBN 978-5-9765-2163-6 // Лань : электронно-библиотечная система. – Режим доступа: https://e.lanbook.com/book/125334.

3. Сложеникина, Н. С. Основные этапы истории российского и зарубежного дизайна : учебное пособие / Н. С. Сложеникина. – 9-е изд., стер. – М. : ФЛИНТА, 2019. – 362 с. – ISBN 978-5-9765-1614-4 // Лань : электронно-библиотечная система. – Режим доступа: https://e.lanbook.com/book/125383.

#### **Проектно-творческое задание: задачи и оформление**

Проектно-творческое задание выполняется в качестве одной из частей зачета по дисциплине. Его тема является общей для группы (список общих тем – ниже).

Часть каждого занятия посвящается пошаговому разъяснению для выполнения этого задания, которое оформляется по определенной схеме в виде мультимедийной презентации и, возможно, небольшого сопроводительного текста.

Предполагается, что проект может быть представлен как внутри вуза (преподавателям других дисциплин, слушателям курсов и т.п.), так и за его пределами (конференция и т.п.). Это означает, что оценивать его будут не только люди, интересующиеся дизайном и разбирающиеся в нем. Поэтому работа должна быть подчеркнуто хорошо («подизайнерски») оформлена и вызывать интерес у разных целевых аудиторий.

*Алгоритм работы над проектно-творческим заданием*

1. Выбрать собственную тему проекта внутри основной темы, предназначенной для всей группы.

2. Позиционировать себя как студента и автора проекта.

3. Прописать структуру работы (можно это делать задним числом, по завершении основной части).

4. Определить аудиторию проекта. Провести ее качественный и количественный анализ, используя алгоритмы, даваемые преподавателем.

5. Провести анкетирование или интервьюирование аудитории, пользуясь литературой:

Захарченко, Т. Ю. История дизайна, науки и техники : учебное пособие : в 4 частях / Т. Ю. Захарченко. – 3-е изд., стер. – М. : ФЛИНТА, [б. г.]. – Часть 4 – 2019. – 104 с. – ISBN 978-5-9765-2163-6 // Лань : электронно-библиотечная система. – Режим доступа: https://e.lanbook.com/book/125334.

Кузвесова, Н. Л. Графический дизайн: от викторианского стиля до ар-деко : учебное пособие для вузов / Н. Л. Кузвесова. – 2-е изд., испр. и доп. – М. : Издательство «Юрайт», 2023. – 139 с. – (Высшее образование). – ISBN 978-5-534-11344-0 // Образовательная платформа «Юрайт» [сайт]. – Режим доступа: https://urait.ru/bcode/515585.

6. Сформулировать вопросы, на которые не можете ответить самостоятельно.

7. Найти материал о функциях дизайна и решить, какие из функций будет выполнять ваш проект. Пояснить каждую из функций иллюстрациями в виде определенных дизайн-продуктов.

8. Найти аналогичные проекты и проанализировать их положительные и отрицательные стороны.

9. Дать определение ключевого слова проекта («образовательное пространство», «гармонизация», «продвижение» и т.п.) со ссылкой на источники информации. Прокомментировать его, подчеркнуть наиболее значимые с вашей точки зрения формулировки.

10. Написать рекомендации, а также привести варианты эскизов или коллажей вашего решения дизайна.

11. Сделать список литературы с обязательным упоминанием авторов и названий работ в случае, если они взяты из Интернета.

12. Указать источники, откуда взят теоретический и иллюстративный материал. Обязательным условием является ссылка на хотя бы один учебник по теории дизайна или монографию по проблемам дизайна.

Литература для подготовки проектно-творческое задания дана в разделе 8 и 9 настоящей рабочей программы.

*Примерные темы для разработки концепции дизайн-проекта творческого задания:*

1. Визуальная идентификация ЕАСИ средствами дизайна.

- 2. Гуманизация образовательного пространства вуза средствами дизайна.
- 3. Дизайн сувенирной продукции к вузовскому мероприятию.
- 4. Дизайн календаря как способ продвижения вуза/организации.
- 5. Дизайн необычных открыток к юбилею/торжественному событию вуза/города.
- 6. Дизайн интерьера для коворкинга вуза.
- 7. Дизайн навигации для пространства вуза.
- 8. Фирменный стиль для компании, занимающейся производством.
- 9. Дизайн рекламного плаката для события/мероприятия/выставки.
- 10. Дизайн необычной упаковки для сувенирной продукции.
- 11. Дизайн рекламной и печатной продукции для вузовской столовой/кафе.
- 12. Дизайн зоны отдыха в пространстве вуза.

**Критерии оценивания**: выполнение всех пунктов алгоритма работы над проектнотворческим заданием.

#### **Конспектирование лекций**

*Конспект* – это краткое последовательное изложение содержания лекции, статьи, книги и др. До сих пор конспектирование остается одним из основных способов работы с текстом и звучащей речью лектора в вузе. Конспекты с записями лекций позволяют оперативно и системно запоминать услышанную информацию и быстро воспроизводить нужные детали при необходимости.

Справиться с большим объемом информации позволяет конспектирование – процесс создания текста на основе уже имеющегося. Конспектирование позволяет сокращать прочитанный или услышанный текст (но не в ущерб содержанию).

Осмысление исходного текста при конспектировании требует активного погружения в устную речь или письменный текст. В этом случае параллельно с фиксацией на бумаге необходимо выстраивать логические связи между фактами и суждениями лектора: сопоставлять их и противопоставлять, группировать, обобщать и детализировать написанное. В таком тексте полностью сохраняется исходное содержание, но порядок его изложения вовсе не обязательно соответствует изначальному варианту прописанной или озвученной лекции.

Виды конспектов

У «осмысленного» конспекта есть несколько типов оформления:

 свободный конспект: выписки, тезисы, цитаты в свободной форме. Текста много, но он может требовать дальнейшей переработки, чтобы уловить логику рассуждений;

 текстуальный конспект: цитаты, логически связанные между собой. Чаще используется для работы с письменными источниками (например, конспект главы из учебника и т. п.);

 плановый конспект: информация в конспекте представлена в виде плана, где раскрывается каждый пункт. Такой конспект отлично подходит для дальнейшей работы с текстом: отдельные пункты легче воспринимаются визуально и связываются логически;

 конспект-схема: тезисно представленные факты связаны с помощью схем, блоков, алгоритмов и пр.

Если конспект составлен правильно, он должен отражать логику и смысловую связь записываемой информации. Он помогает воспринимать информацию практически любой сложности, предварительно придав ей понятный вид.

При конспектировании необходимо:

 указать автора, название, страницы конспектируемого текста (или его части) и его выходные данные;

просмотреть материал, выявить особенности текста, его характер;

 снова прочитать текст, тщательно проанализировать его; отделить главное от второстепенного, разделить информацию на составляющие части, расположить их в нужном порядке;

составить план-основу конспекта;

 конспектируя, оставить место справа (широкие поля) для дополнений, заметок, записи незнакомых терминов и имен, требующих разъяснения, а также для проставления номера страницы конспектируемого текста;

запись вести своими словами, это способствует лучшему осмыслению текста;

 применять определенную систему подчеркивания, сокращений, условных обозначений;

 соблюдать правила цитирования: цитату заключать в кавычки, давать ссылку на источник с указанием страницы.

**Критерии оценивания:** полнота, краткость и точность изложения содержания первоисточника, тактичность и точность обращения с текстом, культура цитирования текста, наличие комментариев, оформление.

Управление культуры Администрации города Екатеринбурга

Муниципальное бюджетное образовательное учреждение высшего образования «Екатеринбургская академия современного искусства» (институт)

**Кафедра актуальных культурных практик**

РАБОЧАЯ ПРОГРАММА дисциплины Б1.В.01.10

# **СЕМИНАР БАКАЛАВРОВ**

Направление подготовки **50.03.01 Искусства и гуманитарные науки**

Направленность (профиль) **«Визуальная информация и коммуникация в области культуры: дизайн объектов и систем»**

> Квалификация выпускника Бакалавр

для обучающихся очной формы обучения

Екатеринбург 2023

Рабочая программа дисциплины составлена с учетом требований Федерального государственного образовательного стандарта высшего образования (ФГОС ВО) по направлению подготовки бакалавров 50.03.01 Искусства и гуманитарные науки, утв. Приказом Минобрнауки России от 08.06.2017 № 532.

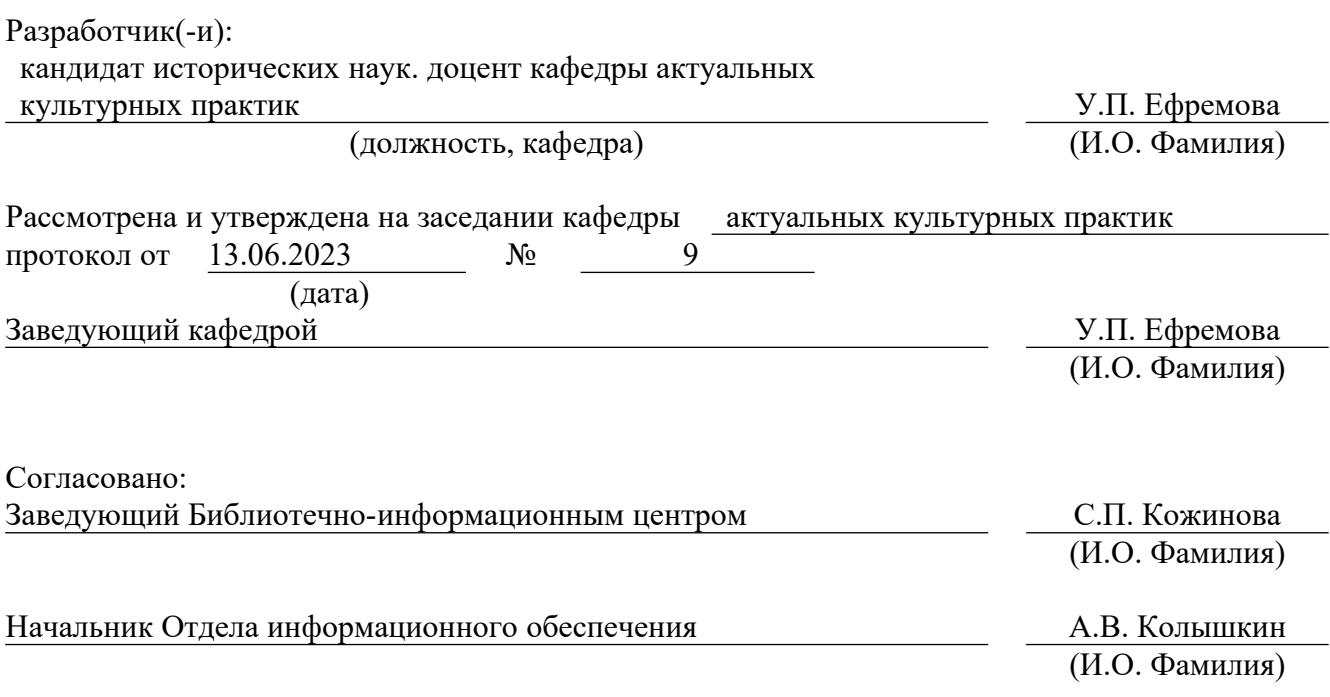

## **1. Пояснительная записка**

#### **1.1. Цель и задачи дисциплины**

**Целью** изучения дисциплины – актуализация и применение полученных за весь срок обучения теоретических знаний и умений для создания и презентации выпускной квалификационной работы.

**Задачи**:

 развитие способности самостоятельно или в составе творческой группы разрабатывать и реализовывать художественные произведения и дизайн-проекты объектов визуальной информации, идентификации и коммуникации в социально-культурной сфере;

 развитие способностей к аналитической работе, поиску материалов для выпускной квалификационной работы и научному творчеству;

 развитие исследовательского и критического мышления, мотивации к научноисследовательской деятельности;

сбор материалов для выпускной квалификационной работы;

 повышение уровня подготовки бакалавров через освоение способов выполнения научно-исследовательской работы и презентации ее результатов;

 развитие способностей профессиональной коммуникации при создании объектов дизайна и исполнения авторского надзора;

 воспитание исследовательского и творческого потенциала средствами научноисследовательской работы.

#### **1.2. Место дисциплины в структуре образовательной программы**

Дисциплина «Семинар бакалавров» относится к части, формируемой участниками образовательных отношений, основной профессиональной образовательной программы высшего образования (ОПОП ВО)*.*

Дисциплина является частью модуля М8. Модуль «Базовые профессиональные дисциплины».

Предшествующими для освоения дисциплины «Семинар бакалавров» являются дисциплины «Основы рисунка», «Рисунок», «Цветоведение и колористка», «Кураторство проектов», «Дизайн-проектирование», «Графический дизайн», «Медиа-дизайн», «Артдизайн», «Технологический практикум по профилю», «Компьютерная графика» и др. Дисциплина «Семинар бакалавров» устанавливает базовый уровень знаний для освоения преддипломной практики и написания выпускной квалификационной работы. Дисциплина связана с изучением модуля М9. Модуль «Визуальная информация и коммуникация в области культуры», М10. Модуль «Графический дизайн».

Компетенции, формируемые в рамках изучения дисциплины:

ПК-1 – Способен создавать художественные произведения.

ПК-2 – Способен самостоятельно или в составе творческой группы разрабатывать и реализовывать дизайн-проекты систем визуальной информации, идентификации и коммуникации в социально-культурной сфере.

ПК-3 – Способен разрабатывать совместно с заказчиком проектные задания на создание объектов визуальной информации, идентификации и коммуникации в социальнокультурной сфере.

ПК-4 – Способен осуществлять авторский надзор за выполнением работ по изготовлению объектов визуальной информации, идентификации и коммуникации в социально-культурной сфере.

Компетенции отрабатываются во время учебной практики, производственной практики 1, производственной практики 2 и преддипломной практики.

#### **1.3. Формируемые компетенции**

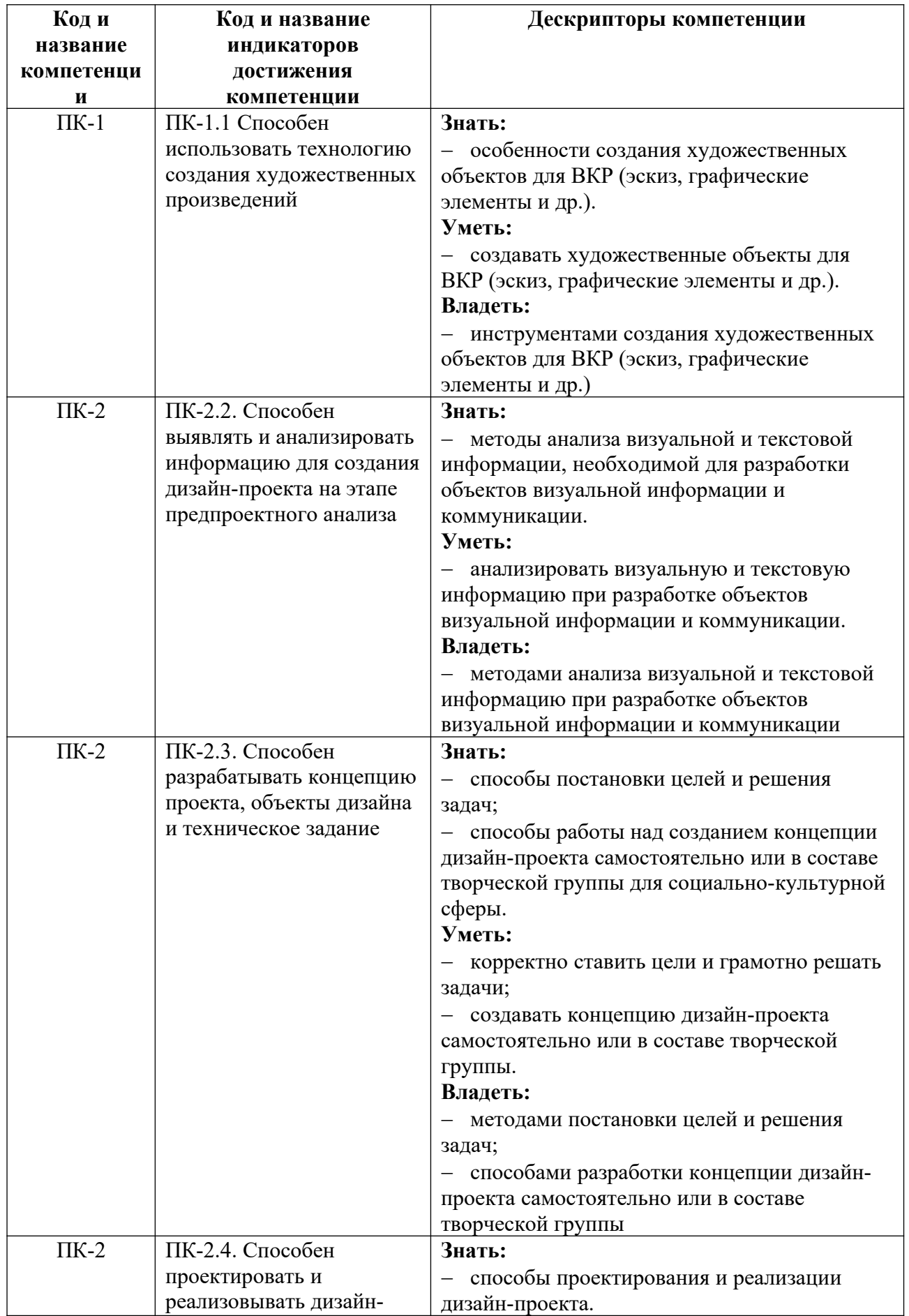

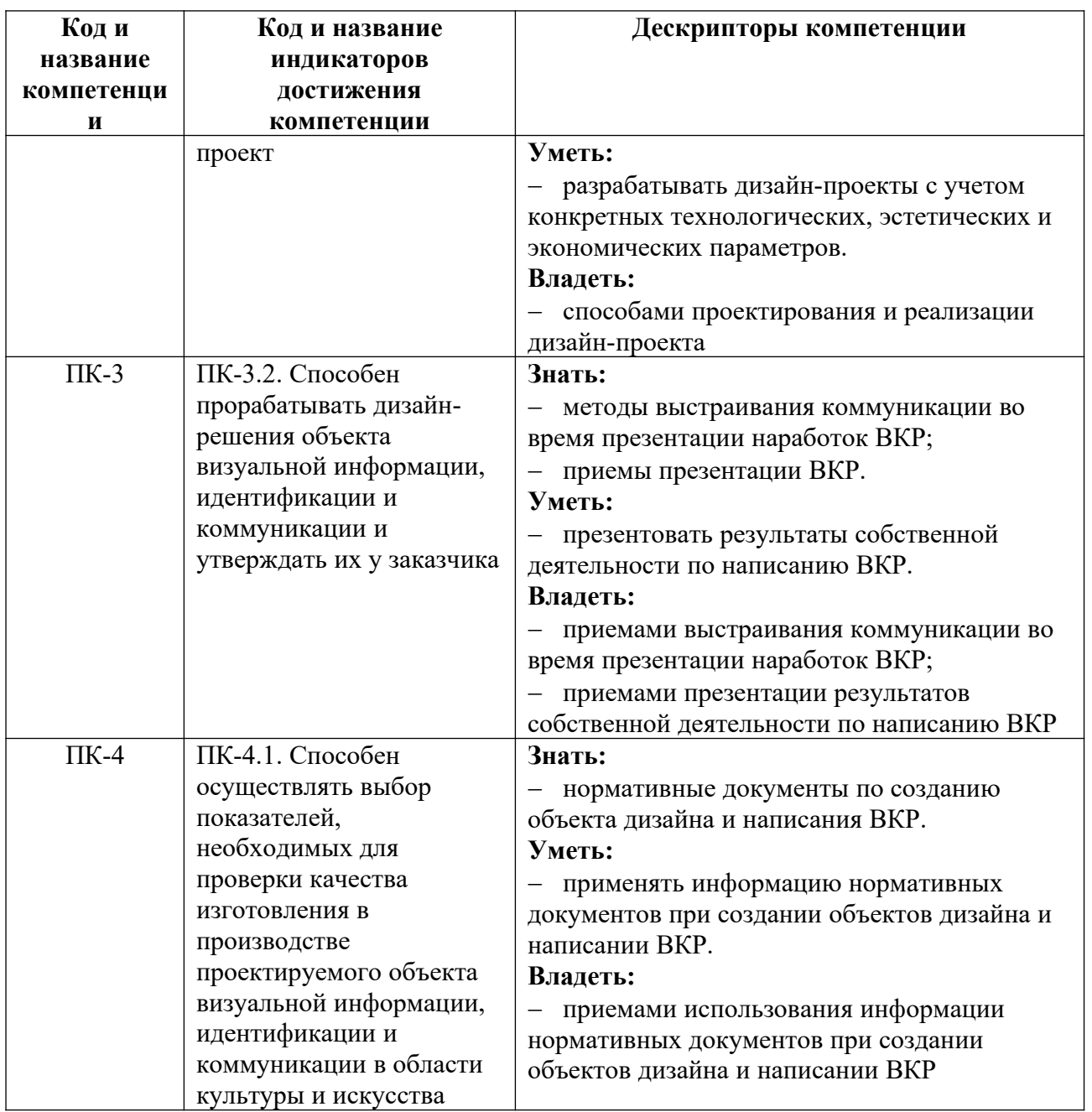

## **2. Объем и виды учебной работы. График изучения дисциплины**

Общая трудоемкость дисциплины составляет 3 зачетных единицы.

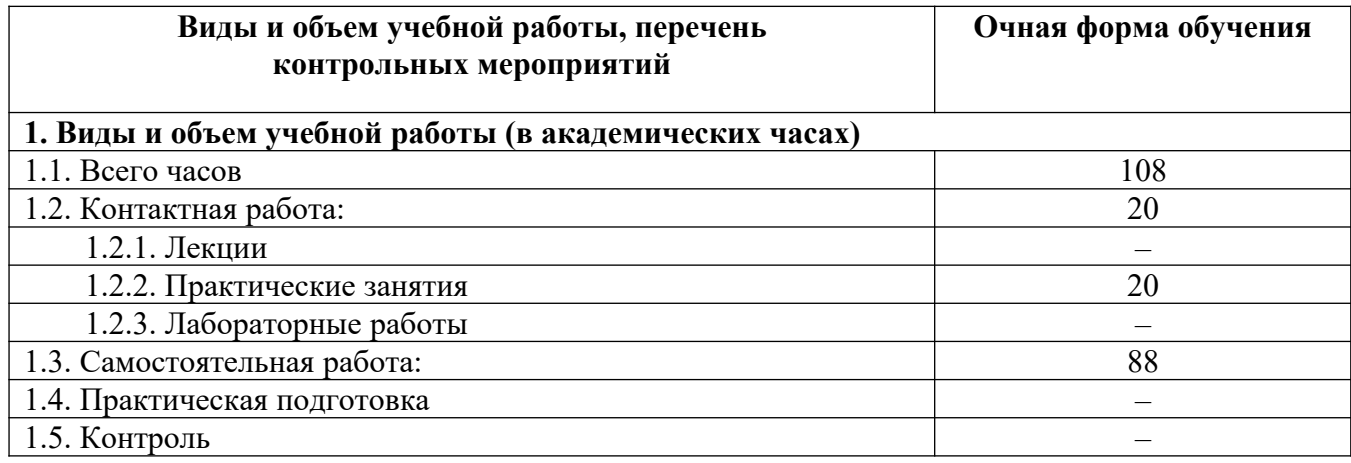

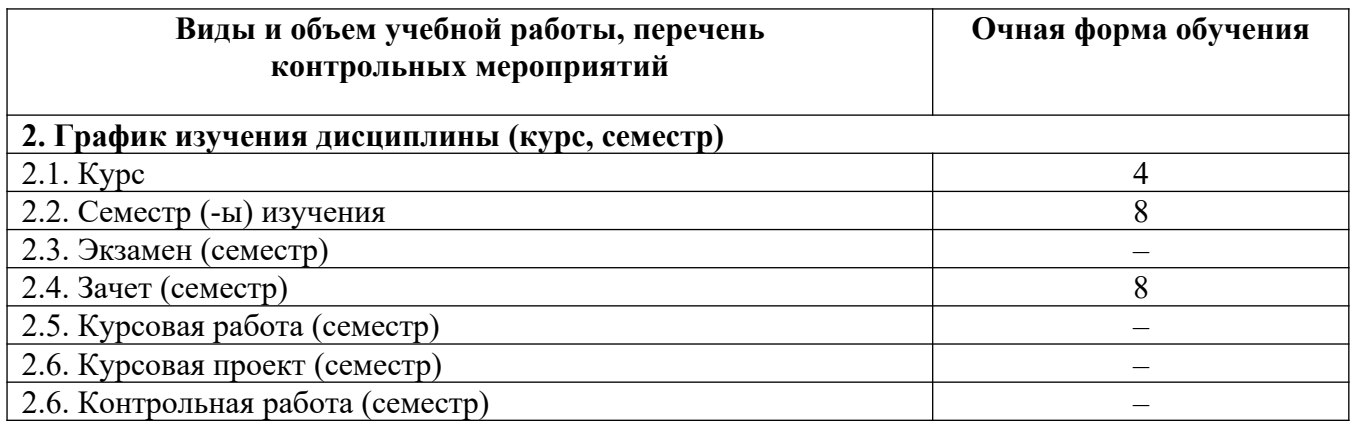

# **3. Содержание дисциплины**

#### **3.1. Разделы дисциплины и виды учебных занятий для обучающихся очной формы обучения**

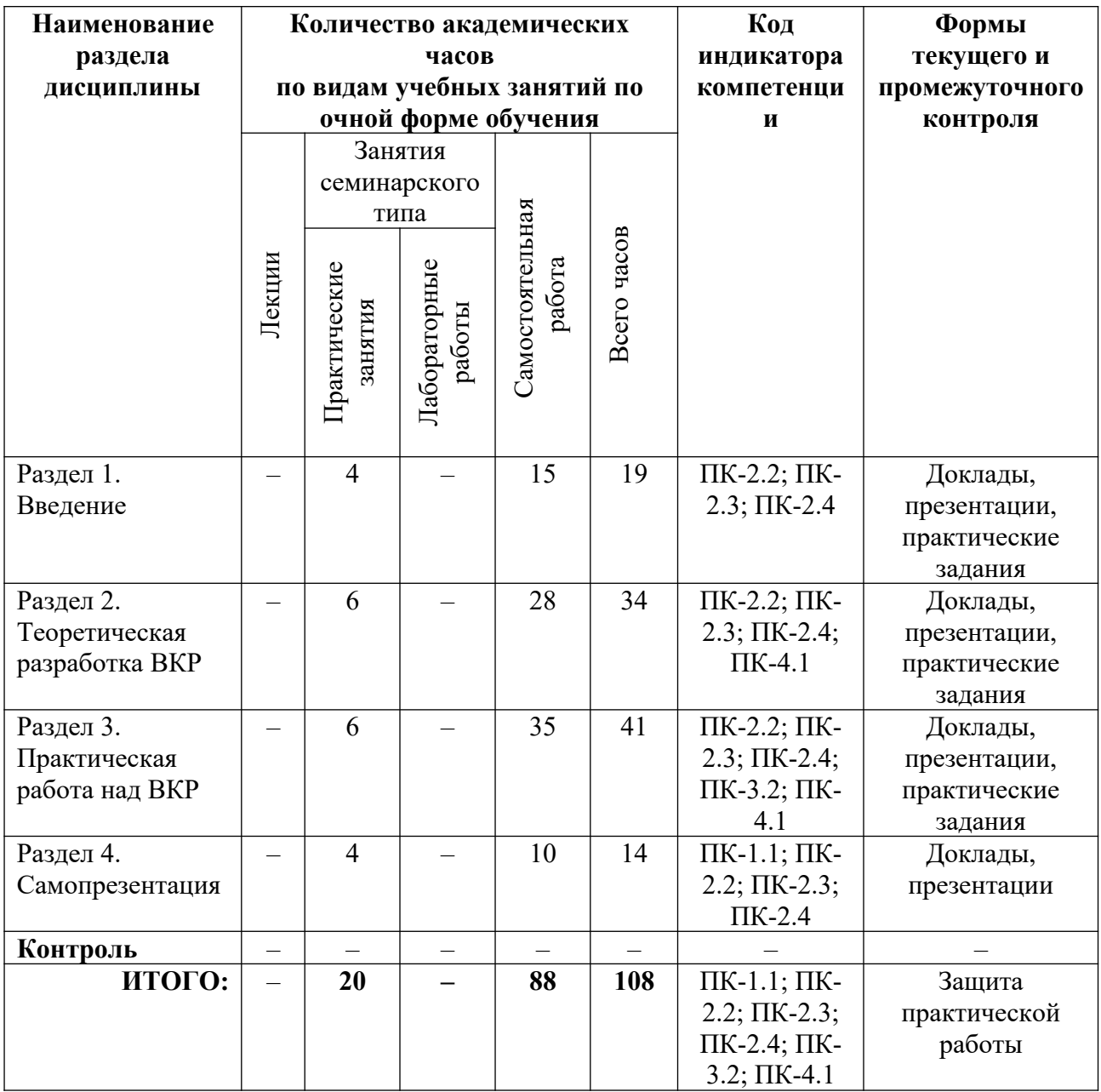

#### **3.2. Содержание разделов дисциплины**

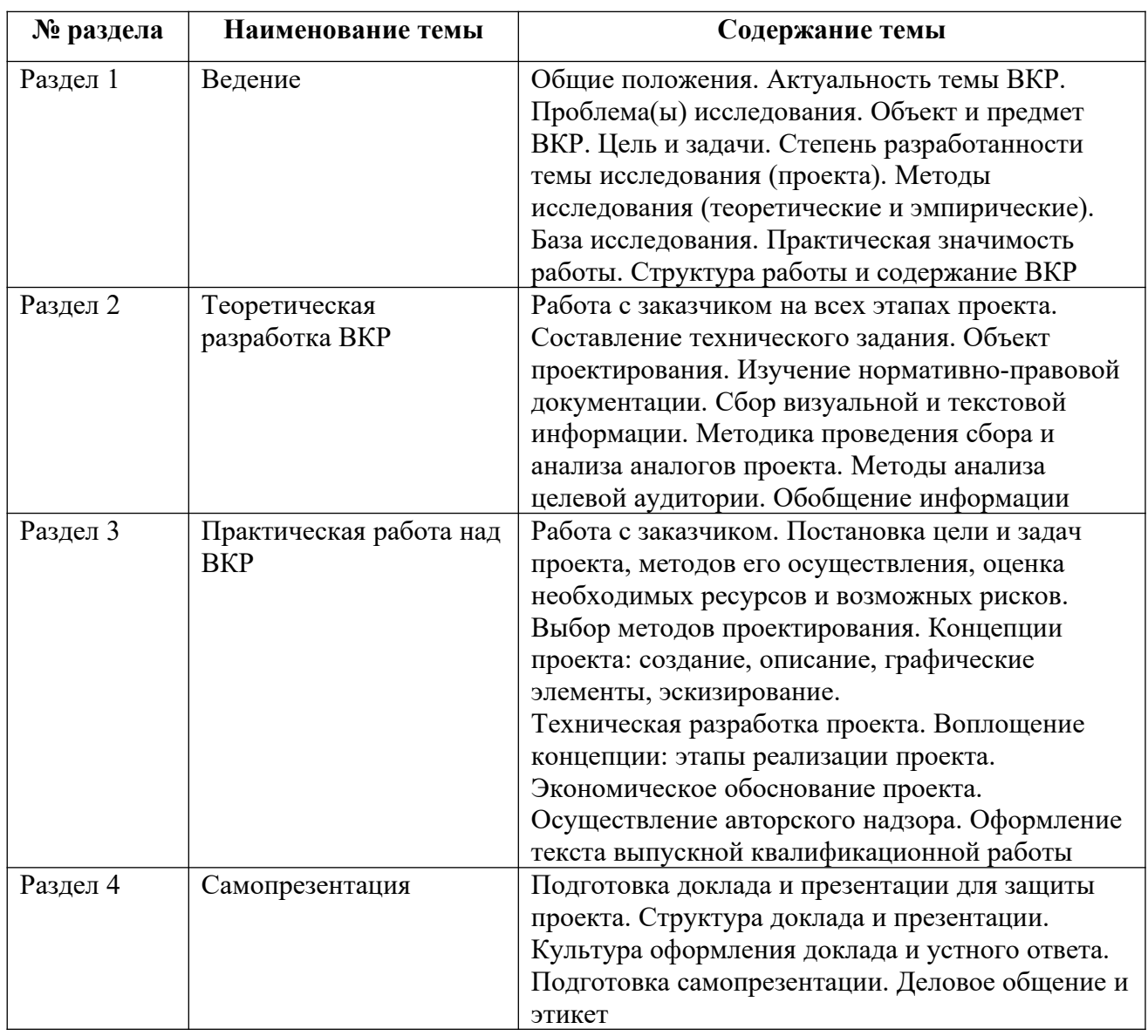

Тематика лекций и самостоятельных работ представлена в приложениях 1-8.

#### **3.3. Применяемые образовательные технологии**

При проведении учебных занятий используются следующие педагогические технологии: интерактивные лекции, групповые дискуссии, ролевые игры, анализ ситуаций и имитационных моделей, опора на результаты научных исследований, схемы, таблицы, технология «Дебаты», для развития у обучающихся навыков командной работы, межличностной коммуникации, принятия решений, лидерских качеств. Подобные технологии используются для лиц с ОВЗ.

## **4. Фонд оценочных средств для проведения текущей и промежуточной аттестации обучающихся по дисциплине**

**4.1. Критерии оценки сформированности компетенций для проведения текущей и промежуточной аттестации по дисциплине**

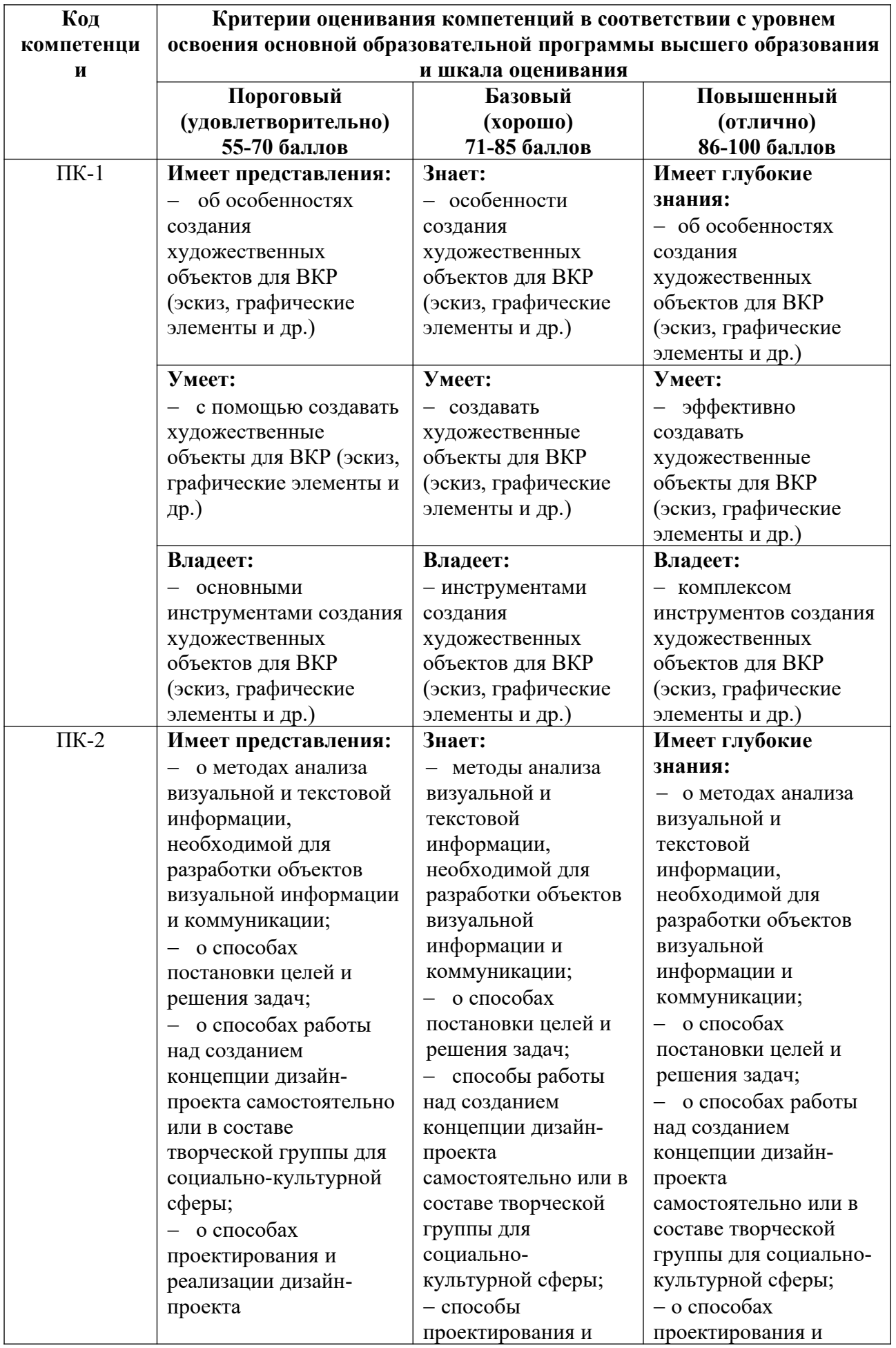

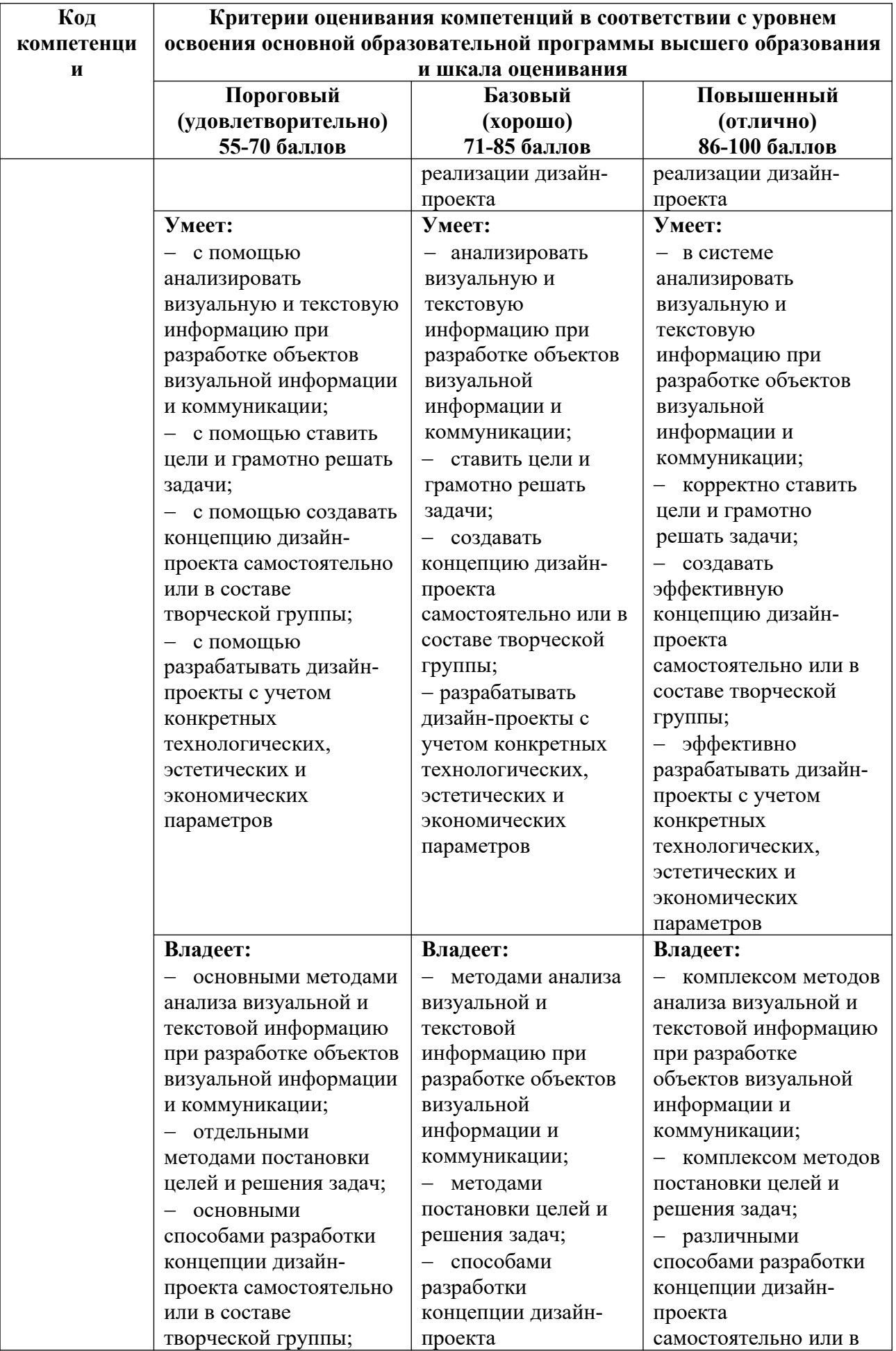

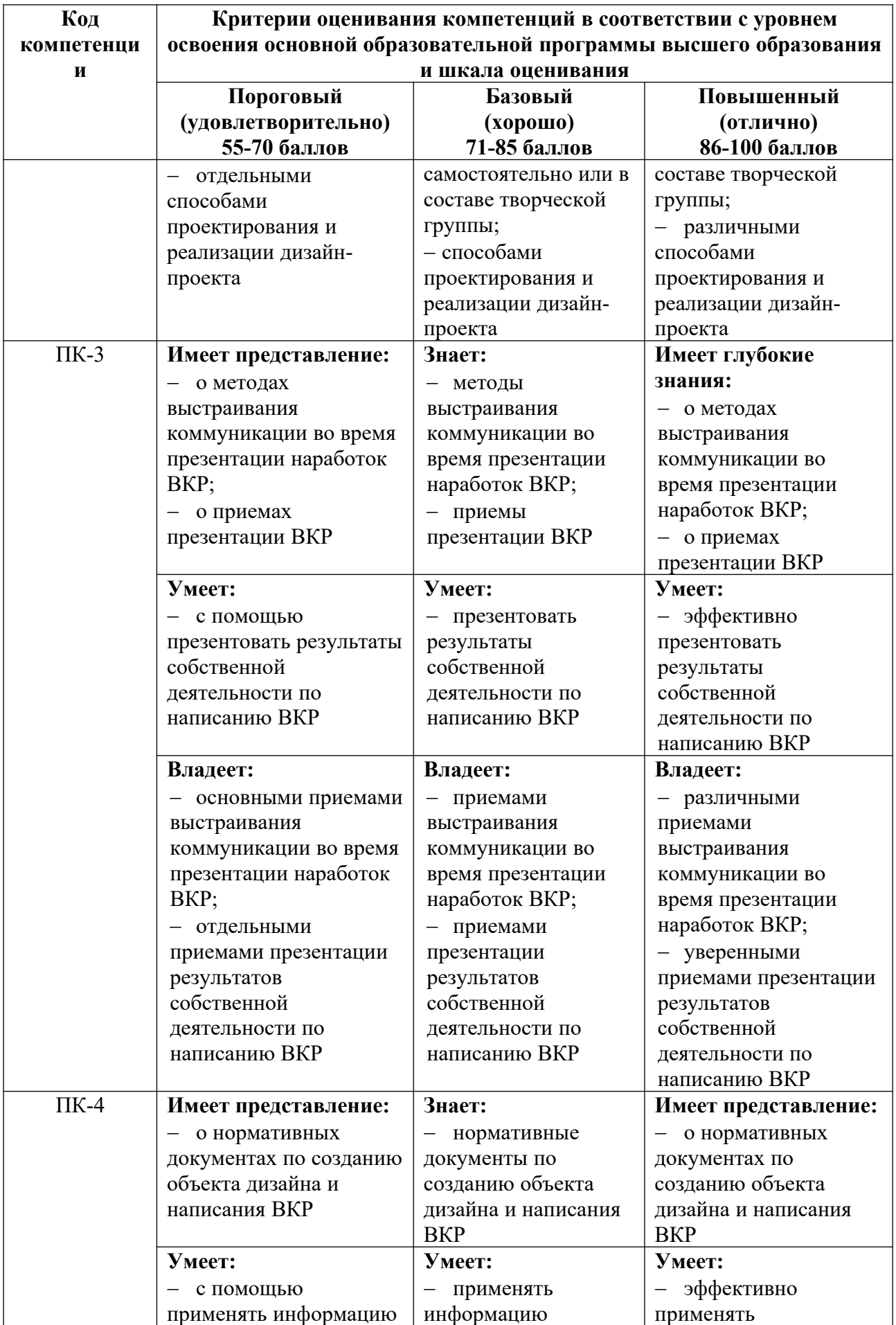

![](_page_627_Picture_322.jpeg)

## **4.2. Примерные контрольные вопросы и задания для проведения текущего контроля, промежуточной аттестации и контроля самостоятельной работы обучающегося по отдельным разделам темы**

*Примерные контрольные вопросы и задания для текущего контроля по дисциплине*

![](_page_627_Picture_323.jpeg)

![](_page_628_Picture_215.jpeg)

*Примерные контрольные вопросы и задания для оценки самостоятельной работы студентов по дисциплине*

По всем темам результаты самостоятельной работы проверяются в рамках текущего контроля на практических занятиях

*Примерные контрольные вопросы и задания для промежуточной аттестации по дисциплине*

Промежуточная аттестация (зачет) по дисциплине «Семинар бакалавров» осуществляется в форме защиты проектной работы разработка собственного проекта. Проектное работа заключается в предъявлении и защите продуктов дизайна, разработанных в течение семестра. Содержание практического задания приведено в приложении 8.

#### **Критерии оценивания заданий на промежуточную аттестацию**

*От «27» до «30» баллов*

*Знает:*

 об особенностях создания художественных объектов для ВКР (эскиз, графические элементы и др.);

 о методах анализа визуальной и текстовой информации, необходимых для разработки объекта визуальной информации и коммуникации;

о способах постановки целей и решения задач;

 о способах работы над созданием концепции дизайн-проекта самостоятельно или в составе творческой группы для социально-культурной сферы;

о способах проектирования и реализации дизайн-проекта;

 о принципах составления грамотного технического задания совместно с заказчиком;

 о методах выстраивания профессиональной коммуникации во время презентации наработок ВКР;

о профессиональных приемах презентации ВКР;

 о нормативных документах по созданию объекта дизайна и написания ВКР. *Умеет:* 

 создавать художественные объекты для ВКР (эскиз, графические элементы и др.) на высоком профессиональном уровне;

 анализировать визуальную и текстовую информацию при разработке объектов визуальной информации и коммуникации на высоком профессиональном уровне;

 создавать концепцию дизайн-проекта самостоятельно или в составе творческой группы на высоком профессиональном уровне;

 разрабатывать дизайн-проекты с учетом конкретных технологических, эстетических и экономических параметров на высоком профессиональном уровне;

 составлять технического задания совместно с заказчиком на высоком профессиональном уровне;

 грамотно и профессионально презентовать результаты собственной деятельности по написанию ВКР;

 применять информацию нормативных документов при создании объектов дизайна и написании ВКР на высоком профессиональном уровне.

#### *Владеет:*

 комплексом инструментов создания художественных объектов для ВКР (эскиз, графически е элементы и др.);

 методами анализа визуальной и текстовой информацию при разработке объектов визуальной информации и коммуникации;

методами постановки целей и решения задач;

 комплексом способов разработки концепции дизайн-проекта проекта самостоятельно или в составе творческой группы;

профессиональными способами проектирования и реализации дизайн-проекта;

способами составления технического задания совместно с заказчиком;

 приемами выстраивания профессиональной коммуникации во время презентации наработок ВКР;

 приемами презентации результатов собственной деятельности по написанию ВКР на высоком профессиональном уровне;

 комплексом приемов использования информации нормативных документов при создании объектов дизайна и написании ВКР.

#### *От «20» до «26» баллов*

*Знает:*

 особенности создания художественных объектов для ВКР (эскиз, графические элементы и др.);

 методы анализа визуальной и текстовой информации необходимую для разработки объекта визуальной информации и коммуникации;

о способах постановки целей и решения задач;

 основные способы работы над созданием концепции дизайн-проекта самостоятельно или в составе творческой группы для социально-культурной сферы;

методы проектирования и реализации дизайн-проекта;

принципы составления технического задания совместно с заказчиком;

методы выстраивания коммуникации во время презентации наработок ВКР;

приемы презентации ВКР;

 нормативные документы по созданию объекта дизайна и написания ВКР. *Умеет:* 

создавать художественные объекты для ВКР (эскиз, графические элементы и др.);

 анализировать визуальную и текстовую информацию при разработке объектов визуальной информации и коммуникации; корректно ставить цели и грамотно решать задачи;

 создавать концепцию дизайн-проекта самостоятельно или в составе творческой группы;

 разрабатывать дизайн-проекты с учетом конкретных технологических, эстетических и экономических параметров;

составлять технического задания совместно с заказчиком;

грамотно презентовать результаты собственной деятельности по написанию ВКР;

 применять информацию нормативных документов при создании объектов дизайна и написании ВКР.

*Владеет:* 

 инструментами создания художественных объектов для ВКР (эскиз, графически е элементы и др.);

 основными методами анализа визуальной и текстовой информацию при разработке объектов визуальной информации и коммуникации;

методами постановки целей и решения задач;

 способами разработки концепции дизайн-проекта проекта самостоятельно или в составе творческой группы;

способами проектирования и реализации дизайн-проекта;

приемами составления технического задания совместно с заказчиком;

приемами выстраивания коммуникации во время презентации наработок ВКР;

 приемами презентации результатов собственной деятельности по написанию ВКР;

 приемами использования информации нормативных документов при создании объектов дизайна и написании ВКР.

*От «10» до «19» баллов*

*Имеет представления:*

 об особенностях создания художественных объектов для ВКР (эскиз, графические элементы и др.);

 об основных методах анализа визуальной и текстовой информации, необходимых для разработки объекта визуальной информации и коммуникации;

об основных способах постановки целей и решения задач;

 о некоторых способах работы над созданием концепции дизайн-проекта самостоятельно или в составе творческой группы для социально-культурной сферы;

о приёмах проектирования и реализации дизайн-проекта;

о принципах составления технического задания совместно с заказчиком;

 об основных методах выстраивания коммуникации во время презентации наработок ВКР;

об основных приемах презентации ВКР;

о нормативных документах по созданию объекта дизайна и написания ВКР.

*Умеет:*

 создавать основные художественные объекты для ВКР (эскиз, графические элементы и др.) с помощью преподавателя;

 проводить анализ визуальную и текстовую информацию при разработке объектов визуальной информации и коммуникации с помощью преподавателя;

создавать концепцию дизайн-проекта при помощи преподавателя;

 разрабатывать дизайн-проекты с учетом конкретных технологических, эстетических и экономических параметров с помощью преподавателя;

 составлять технического задания совместно с заказчиком под тщательным руководством преподавателя;

презентовать результаты собственной деятельности по написанию ВКР;

 применять информацию нормативных документов при создании объектов дизайна и написании ВКР с помощью преподавателя.

*Владеет:*

 основными инструментами создания художественных объектов для ВКР (эскиз, графически е элементы и др.);

 основными приемами анализа визуальной и текстовой информацию при разработке объектов визуальной информации и коммуникации;

приемами постановки целей и решения задач;

 приемами разработки концепции дизайн-проекта проекта самостоятельно или в составе творческой группы;

приемами проектирования и реализации дизайн-проекта;

основными приемами составления технического задания совместно с заказчиком;

 основными приемами выстраивания коммуникации во время презентации наработок ВКР;

приемами презентации результатов собственной деятельности;

 основными приемами использования информации нормативных документов при создании объектов дизайна и написании ВКР.

#### *От «0» до «9» баллов*

Компетенции не сформированы. Обучающимся не усвоена большая часть материала, имеются отдельные представления об изучаемом материале. В ответе обучающегося не прослеживаются понимание процессов создания дизайн-продукта, не умеет работать с заказчиком. Не готов продукт и его презентация. Обучающийся не владеет научной и профессиональной терминологией.

## **5. Методические указания для обучающихся по освоению дисциплины**

#### **5.1. Балльно-рейтинговая система оценивания уровня сформированности компетенции**

![](_page_631_Picture_234.jpeg)

![](_page_632_Picture_251.jpeg)

#### **5.2. Учебно-методическое обеспечение для самостоятельной работы обучающихся**

![](_page_632_Picture_252.jpeg)

## **6. Перечень основной и дополнительной учебной литературы, необходимой для освоения дисциплины**

#### **а) основная литература**

1. Алтунина, И. Р. Социальная психология : учебник для вузов / И. Р. Алтунина ; под редакцией Р. С. Немова. – 2-е изд. – М. : Издательство «Юрайт», 2023. – 409 с. – (Высшее образование). – ISBN 978-5-534-08736-9 // Образовательная платформа «Юрайт» [сайт]. – Режим доступа: https://urait.ru/bcode/510720.

2. Барышников, А. П. Основы композиции / А. П. Барышников, И. В. Лямин. – М. : Издательство «Юрайт», 2023. – 196 с. – (Антология мысли). – ISBN 978-5-534-10775-3 // Образовательная платформа «Юрайт» [сайт]. – Режим доступа: https://urait.ru/bcode/515692.

3. Восковская, Л. В. Психология ощущений и восприятия : учебное пособие для вузов / Л. В. Восковская. – М. : Издательство «Юрайт», 2023. – 511 с. – (Высшее образование). – ISBN 978-5-534-15156-5 // Образовательная платформа «Юрайт» [сайт]. – Режим доступа: https://urait.ru/bcode/513102.

4. Графический дизайн. Современные концепции : учебное пособие для вузов / Е. Э. Павловская [и др.] ; ответственный редактор Е. Э. Павловская. – 2-е изд., перераб. и доп. – М. : Издательство «Юрайт», 2023. – 119 с. – (Высшее образование). – ISBN 978-5-534- 11169-9 // Образовательная платформа «Юрайт» [сайт]. – Режим доступа: https://urait.ru/bcode/515527.

5. Запекина, Н. М. Технологии полиграфии : учебное пособие для вузов / Н. М. Запекина. – 2-е изд., перераб. и доп. – М. : Издательство Юрайт, 2023. – 178 с. – (Высшее образование). – ISBN 978-5-534-10598-8 // Образовательная платформа «Юрайт» [сайт]. – Режим доступа: https://urait.ru/bcode/517009.

6. Кузвесова, Н. Л. Графический дизайн: от викторианского стиля до ар-деко : учебное пособие для вузов / Н. Л. Кузвесова. – 2-е изд., испр. и доп. – М. : Издательство «Юрайт», 2023. – 139 с. – (Высшее образование). – ISBN 978-5-534-11344-0 // Образовательная платформа «Юрайт» [сайт]. – Режим доступа: https://urait.ru/bcode/515585.

7. Литвина, Т. В. Дизайн новых медиа : учебник для вузов / Т. В. Литвина. – 2-е изд., испр. и доп. – М. : Издательство «Юрайт», 2023. – 181 с. – (Высшее образование). – ISBN 978-5-534-10964-1 // Образовательная платформа «Юрайт» [сайт]. – Режим доступа: https://urait.ru/bcode/515503.

8. Лютов, В. П. Цветоведение и основы колориметрии : учебник и практикум для вузов / В. П. Лютов, П. А. Четверкин, Г. Ю. Головастиков. – 3-е изд., перераб. и доп. – М. : Издательство «Юрайт», 2023. – 224 с. – (Высшее образование). – ISBN 978-5-534-06168-0 // Образовательная платформа «Юрайт» [сайт]. – Режим доступа: https://urait.ru/bcode/512444.

9. Махлина, С. Т. Семиотика культуры повседневности : учебник для вузов / С. Т. Махлина. – 2-е изд., доп. – М. : Издательство «Юрайт», 2023. – 255 с. – (Высшее образование). – ISBN 978-5-534-13763-7 // Образовательная платформа «Юрайт» [сайт]. – Режим доступа: https://urait.ru/bcode/519658.

10. Одегов, Ю. Г. Эргономика : учебник и практикум для вузов / Ю. Г. Одегов, М. Н. Кулапов, В. Н. Сидорова. – М. : Издательство «Юрайт», 2023. – 157 с. – (Высшее образование). – ISBN 978-5-9916-8258-9 // Образовательная платформа «Юрайт» [сайт]. – Режим доступа: https://urait.ru/bcode/512105.

11. Пашкова, И. В. Проектирование: проектирование упаковки и малых форм полиграфии : учебное пособие для вузов / И. В. Пашкова. – 2-е изд. – М. : Издательство «Юрайт», 2022. – 179 с. – (Высшее образование). – ISBN 978-5-534-11228-3 // Образовательная платформа «Юрайт» [сайт]. – Режим доступа: https://urait.ru/bcode/495775.

12. Петрушин, В. И. Психология художественного творчества : учебное пособие для вузов / В. И. Петрушин. – М. : Издательство «Юрайт», 2023. – 180 с. – (Высшее образование). – ISBN 978-5-534-11233-7 // Образовательная платформа «Юрайт» [сайт]. – Режим доступа: https://urait.ru/bcode/515132.

13. Право интеллектуальной собственности : учебник и практикум для академического бакалавриата / Е. А. Позднякова [и др.]; под общей редакцией Е. А. Поздняковой. 3-е изд., испр. и доп. Москва : Издательство Юрайт, 2020. 374 с. // ЭБС Юрайт [сайт]. Режим доступа: https://www.biblio-online.ru/bcode/448358/p.2.

14. Хренов, Н. А. Социальная психология зрелищного общения: теория и история : монография / Н. А. Хренов. – 2-е изд., стер. – М. : Издательство «Юрайт», 2023. – 688 с. – (Актуальные монографии). – ISBN 978-5-534-09219-6 // Образовательная платформа «Юрайт» [сайт]. – Режим доступа: https://urait.ru/bcode/517015.

15. Цифровые технологии в дизайне. История, теория, практика : учебник и практикум для вузов / А. Н. Лаврентьев [и др.] ; под редакцией А. Н. Лаврентьева. – 2-е изд., испр. и доп. – М. : Издательство «Юрайт», 2023. – 208 с. – (Высшее образование). – ISBN 978-5-534-07962-3 // Образовательная платформа «Юрайт» [сайт]. – Режим доступа: https://urait.ru/bcode/515504.

#### **б) дополнительная литература**

1. Аллен Дж. Базовые геометрические формы для дизайнеров и архитекторов / Дж. Аллен. – СПб. : Питер, 2016. – 88 с.

2. Белски, С. Воплощение идей: как преодолеть разрыв между видением и реальностью = Makingideashappen: OvercomingtheObstaclesBetweenVisionandReality / С. Белски; пер. с англ. В. Баканова. – М. : Манн, Иванов и Фербер, 2013. – 190 с.

3. Бергер, К. М. Путеводные знаки: дизайн графических систем навигации / К. М. Бергер. – М. : Издательский дом РИП-холдинг, 2005. – 176 с.

4. Босых, И. Б. Проектирование конкурентной упаковки : метод. пособие для преподавателя по дисциплине «Дизайн-проектирование» / И. Б. Босых; МГБОУ ВПО «Урал. гос. архитектурно-худож. акад.». – Екатеринбург : Архитектон, 2014. – 55 с.

5. Брендинг территорий : лучшие мировые практики = City Branding : Theory and Cases / Б. Бейкер [и др.]; пер. с англ. В. Сечной ; под ред. К. Динни. – М. : Манн, Иванов и Фербер, 2013. – 335 с.

6. Быстрова, Т. Ю. Вещь, форма, стиль: введение в философию дизайна / Т. Ю. Быстрова. – М.-Екатеринбург : Кабинетный ученый, 2018. – 150 с.

7. Быстрова, Т. Ю. Сувенир: назначение и проектирование : монография / Т. Ю. Быстрова. – Екатеринбург : Кабинетный ученый, ЕАСИ, 2018. – 132 с.

8. Габидулин, В. М. Трехмерное моделирование в AutoCAD 2013 / В. М. Габидулин. – М. : ДМК Пресс, 2013. – 251 с.

9. Глазычев, В. Дизайн как он есть / В. Глазычев. – 2-е изд., доп. – М. : Европа, 2010.  $-319$  c.

10. Дуарте, Н. Slide:ology. Искусство создания выдающихся презентаций = Slide:ology. The art and science of creating great presentations / Н. Дуарте ; пер. сангл. Е. Смирновой. – М. : Манн, Иванови Фербер, 2014. – 283 с.

11. Дунаев, В. В. Основы WEBдизайна : самоучитель / В. В. Дунаев. – СПб. : БХВ-Петербург, 2006. – 504 с.

12. Егорова, А. А. Арт-рынок в разрезе: теория, исторические трансформации и современность / А. А. Егорова. – Екатеринбург : Екатеринбургская академия современного искусства, 2014. – 152 с.

13. Екатеринбург. Архитектурный путеводитель: 8 маршрутов. Вып. 001. 1920-1940 / сост., ред. А. Елизарьева ; сост., ред. Э. Кубенский ; конс. Е. Овсянникова; конс. Н. Васильев. – Екатеринбург : TATLIN, 2015. – 359 с.

14. Зеньковский, В. А. 3D-эффекты при создании презентаций, сайтов и рекламных видеороликов / В. А. Зеньковский. – СПб. : БХВ-Петербург, 2011. – 508 с.

15. Ильина, Т. В. История искусства Западной Европы. От Античности до наших дней : учебник для вузов / Т. В. Ильина, М. С. Фомина. – 7-е изд., перераб. и доп. – М. : Издательство «Юрайт», 2023. – 401 с. – (Высшее образование). – ISBN 978-5-534-12142-1 // Образовательная платформа «Юрайт» [сайт]. – Режим доступа: https://urait.ru/bcode/510491.

16. Ильина, Т. В. История отечественного искусства. От крещения Руси до начала третьего тысячелетия : учебник для вузов / Т. В. Ильина, М. С. Фомина. – 6-е изд., перераб. и доп. – М. : Издательство «Юрайт», 2023. – 370 с. – (Высшее образование). – ISBN 978-5-534- 05213-8 // Образовательная платформа «Юрайт» [сайт]. – Режим доступа: https://urait.ru/bcode/510490.

17. Калмыкова, Н. В. Дизайн поверхности: композиция, пластика, графика, колористика : учебное пособие / Н. В. Калмыкова, И. А. Максимова. – М.: Книжный дом «Университет», 2010. – 153 с.

18. Клещев, О. И. Допечатная подготовка : метод. пособие / О. И. Клещев; Управ. культуры Администрации г. Екатеринбурга, Екатеринбург. акад. соврем. искусства. – Екатеринбург : Екатеринбургская акад. соврем. иск-ва, 2015. – 70 с.

19. Клещев, О. И. Типографика и основы полиграфии : учебное пособие / О. И. Клещев; Управление культуры Администрации г. Екатеринбурга (Екатеринбург), Екатеринбург. акад. соврем. искусства. Екатеринбург : Издательство ЕАСИ, 2014. – 124 с.

20. Корякина, Г. М. Проектирование в графическом дизайне. Фирменный стиль учебное наглядное пособие для практических занятий : учебное пособие / Г. М. Корякина, С. А. Бондарчук. – Липецк : Липецкий ГПУ, 2018 //Лань: электронно-библиотечная система. Режим доступа: https://e.lanbook.com/book/115020.

21. Лебедев, А. Ководство / А. Лебедев. – 3-е изд., испр. и доп. – М. : Издательство Студии Артемия Лебедева, 2011. – 447 с.

22. Леонтьева, Е. Доступная среда и универсальный дизайн глазами инвалида: базовый курс / Е. Леонтьева. – Екатеринбург : TATLIN, 2013. – 127 с.

23. Лидвелл, У. Универсальные принципы дизайна: 125 способов сделать любой продукт более удобным и привлекательным с помощью оригинальных дизайнерских концепций / У. Лидвелл, К. Холден, Д. Батлер ; авт. вступ. статьи К. Элам ; пер. с англ. А. Мороз. – СПб. : Питер, 2012. – 272 с.

24. Мартин, Б. Универсальные методы дизайна: 100 эффективных решений для наиболее сложных проблем дизайна / Б. Мартин, Б. Ханингтон ; [пер. с англ.: Е. Карманова, А. Мороз]. – СПб. : Питер, 2014. – 208 с.

25. Омельяненко, Е. В. Цветоведение и колористика : учебное пособие / Е. В. Омельяненко. – СПб. : Лань, 2017. – 104 с.

26. Пестерева, З. М. Плакат для общественного мероприятия : учебно-методическое пособие / З. М. Пестерева, Н. В. Худякова. – Екатеринбург : УрГАХУ, 2019. 68 с. // Лань: электронно-библиотечная система. – Режим доступа: https://e.lanbook.com/book/131274.

27. Погорелый, С. Е. Секреты компьютерного дизайна / С. Е. Погорелый. – М. : Эксмо, 2010. – 304 с.

28. Положение о порядке проведения практики обучающихся. – Екатеринбург : ЕАСИ (в текущей редакции).

29. Положение об оформлении всех видов учебных и аттестационных работ. – Екатеринбург : ЕАСИ (в текущей редакции).

30. Поморов, С.Б. Живопись для дизайнеров и архитекторов. Курс для бакалавров : учеб. пособие / С. Б. Поморов, С. А. Прохоров, А. В. Шадурин. – СПб. : Лань, Планета музыки, 2015. – 104 с. – Режим доступа: https://e.lanbook.com/book/64348.

31. Рашевская, М. А. Компьютерные технологии в дизайне среды : учебное пособие / М. А. Рашевская. – М. : ФОРУМ, 2009. – 298 с.

32. Родькин, П. Е. Визуальная политика. Фирменный стиль России / П. Е. Родькин. – М. : Совпадение, 2007. – 159 с.

33. Розенсон, И. А. Основы теории дизайна : учебник / И, А. Розенсон. – СПб. : Питер, 2010. – 218 с.

34. Роэм, Д. Визуальное мышление: как «продавать» свои идеи при помощи визуальных образов = The back of the napkin : Solving Problems and Selling Ideas with Pictures / Д. Роэм ; пер. с англ. О. Медведь. – М. : Манн, Иванов и Фербер : Эксмо, 2013. – 285 с.

35. Сурина, М. О. Цвет и символ, в искусстве, дизайне и архитектуре : учебное пособие / М. О. Сурина. – 2-е изд., изм. и доп. – М. ; Р.-н/Д : МарТ, 2006. – 151 с.

36. Тульчинский, Г. Л. Маркетинг в сфере культуры : учебное пособие / Г. Л. Тульчинский, Е. Л. Шекова. – СПб. : Лань, Планета музыки, 2018. – 496 с. – Режим доступа: https://e.lanbook.com/book/102506.

37. Феличи, Дж. Типографика. Шрифт, верстка, дизайн / Дж Феличи. – СПб. : БХВ-Петербург, 2018. – 496 с.

38. Фрэнкель, А. Нейминг: как игра в слова становится бизнесом: = Wordcraft : The Art of Turning Little Words into Big Business / А. Фрэнкель; пер. с англ. – М. : Добрая книга,  $2006. - 317$  c.

39. Шекова, Е. Л. Менеджмент и маркетинг в сфере культуры. Практикум / Е. Л. Шекова [и др.]. – СПб. : Лань, Планета музыки, 2012. – 160 с. – Режим доступа: http://e.lanbook.com/book/3820.

40. Эвами, М. LOGO. Создание логотипов. Самые современные разработки / М. Эвами ; пер. с англ. А Шацкова. – М. [и др.] : Питер, 2009. – 347 с.

41. Эйри, Л. Логотип и фирменный стиль  $=$  Logo design love: a Guide to Creating Iconic Brand Identities: руководство дизайнера / Д. Эйри ; пер. с англ. В. Шрага. – СПб. : Питер,  $2013. - 202$  c.

42. Элам, К. Графический дизайн. Принцип сетки / К. Элам; [пер. с англ. А. Литвинова]. – СПб. : Питер, 2014. – 119 с.

#### **в) периодические и здания**

- 1. «ДИ Диалог искусств».
- 2. «Искусство».

## **7. Перечень ресурсов в сети Интернет, необходимых для освоения дисциплины, в том числе профессиональные базы данных и информационные справочные системы**

- 1. НЭБ ELIBRARY.RU. Режим доступа: http://elibrary.ru/.
- 2. ЭБС Издательства «Лань». Режим доступа: http://e.lanbook.com/.
- 3. ЭБС Издательства «Юрайт». Режим доступа: http://www.biblio-online.ru/.

Все ресурсы профессиональных баз и информационных справочных систем, адаптированы для лиц с ОВЗ*.*

## **8. Перечень информационных технологий, используемых при осуществлении образовательного процесса, включая перечень программного обеспечения и информационных справочных систем**

### **8.1. Перечень лицензионного и свободно распространяемого программного обеспечения**

- 1. Операционная система.
- 2. Пакет офисных программ.
- 3. Программа для чтения pdf файлов.
- 4. Антивирусная программа.
- 5. Браузер.
- 6. Программа для воспроизведения мультимедиа файлов.

## **9. Описание материально-технической базы, необходимой для осуществления образовательного процесса, в том числе наборы демонстрационного оборудования и учебно-наглядных пособий, обеспечивающие тематические иллюстрации**

Для проведения дисциплины необходимо:

1. Учебная аудитория для занятий семинарского типа, оборудованная мебелью для преподавателя (стол учительский, стул учительский, шкаф) и мебелью для обучающихся (стол компьютерный – не менее 25 мест, стул ученический), компьютером, мониторов, рециркулятором.

Имеется возможность подключения оборудования для слабослышащих и слабовидящих.

## **10. Обеспечение образовательного процесса для лиц с ограниченными возможностями здоровья**

При необходимости рабочая программа дисциплины может быть адаптирована для обеспечения образовательного процесса лицам с ограниченными возможностями здоровья (ОВЗ), в том числе, для дистанционного обучения с учетом особенностей их психофизического развития, индивидуальных возможностей и состояния здоровья, на основе предоставленного обучающимся заключения психолого-медико-педагогической комиссии с обязательным указанием:

 рекомендуемой учебной нагрузки обучающегося (количество часов в день, неделю);

 необходимости создания технических условий для обучающегося с перечнем таких условий;

 необходимости сопровождения и (или) присутствия родителей (законных представителей) обучающегося во время проведения занятий;

 необходимости организации психолого-педагогического сопровождения обучающегося, специалистов и допустимой нагрузки.

Для осуществления процедур текущего контроля успеваемости и промежуточной аттестации, обучающихся с ОВЗ при необходимости может быть создан адаптированный фонд оценочных средств, позволяющий оценить достижение ими запланированных в основной профессиональной образовательной программе высшего образования результатов обучения и уровень сформированности всех компетенций, заявленных в ОПОП ВО.

Формы проведения текущей и промежуточной аттестации для лиц с ОВЗ определяется с учетом индивидуальных психофизических особенностей. При необходимости обучающемуся предоставляется дополнительное время для подготовки ответа на зачете или экзамене.

## **Планы лекционных занятий**

Лекционные занятия учебным планом не предусмотрены.

#### **Планы практических (семинарских) занятий**

При подготовке к практическим занятиям студент должен: осуществлять поиск информации, изучать рекомендованную литературу и источники, работать над проектом, отвечать на вопросы, активно участвовать в обсуждении. Изучение рекомендованной литературы.

Работа с рекомендованной литературой необходима для более глубокого усвоения основ дисциплины, расширения кругозора, осмысления деятельности куратора при работе над проектами.

При работе с рекомендованной литературой необходимо:

1 Выделить основные концептуальные положения, выдвинутые авторами, и провести их сравнительный анализ.

2 Сформировать собственную точку зрения на проблему, аргументировать ее подкрепляя историческими фактами, представленными в исследованиях по данному вопросу.

#### **Критерии оценивания ответов на практическом занятии:**

1 Активная работа в течение практического занятия.

2 На каждый пункт плана практического занятия дается развернутый ответ.

3 Ответ логичен, выводы аргументированы.

4 Речь логически выстроена, грамотна, обучающийся осмыслено использует в суждениях научную и профессиональную терминологию.

5 Изложение своей точки зрения по изучаемой проблеме, которая подкрепляется примерами из исторических источников и литературы.

#### **Практическое занятие № 1-2. Раздел 1. Введение**

*План:*

1. Актуальность темы ВКР: понятие, способы написания.

2. Проблема(ы) исследования: понятие, особенности постановки проблемы дизайн исследования.

3. Объект и предмет ВКР: понятие, способы постановки.

4. Формирование цели и задач ВКР.

5. Степень разработанности темы исследования (проекта): понятие, из чего состоит методы написания.

6. Методы исследования (теоретические и эмпирические): характеристика методов.

7. Практическая значимость работы.

*Практическое задание:*

1. Напишите введение для ВКР по собственной теме исследования по следующему плану:

актуальность темы;

степень разработанности темы;

проблема (ы) исследования;

- объект и предмет;
- цель и задачи исследования;
- методы исследования, применяемые в ВКР;
- практическая значимость;
- база исследования;
- предполагаемая структура работы.
- 2. Презентуйте результаты соей работы.

*Оборудование и материалы:*

- 1. Мультимедийный проектор.
- 2. Компьютер.

*Критерии оценивания:*

выводы и умозаключения логичны, аргументированы и не вызывают сомнения;

 объект, предмет, цель и задачи, сформулированы правильно, соответствуют теме ВКР;

 представленные методы исследования не вызывают сомнения и соответствуют заявленным категориям;

степень изученности темы рассмотрена полно;

правильно сформулирована практическая значимость работы;

 в тексте приведены нормативно-правовые документы, ссылки на непротиворечивые источники;

 текст соответствует положению об оформлении всех учебных работ и положению о ВКР.

*Литература:*

1. Алтунина, И. Р. Социальная психология : учебник для вузов / И. Р. Алтунина ; под редакцией Р. С. Немова. – 2-е изд. – М. : Издательство «Юрайт», 2023. – 409 с. – (Высшее образование). – ISBN 978-5-534-08736-9 // Образовательная платформа «Юрайт» [сайт]. – Режим доступа: https://urait.ru/bcode/510720.

2. Барышников, А. П. Основы композиции / А. П. Барышников, И. В. Лямин. – М. : Издательство «Юрайт», 2023. – 196 с. – (Антология мысли). – ISBN 978-5-534-10775-3 // Образовательная платформа «Юрайт» [сайт]. – Режим доступа: https://urait.ru/bcode/515692.

3. Восковская, Л. В. Психология ощущений и восприятия : учебное пособие для вузов / Л. В. Восковская. – М. : Издательство «Юрайт», 2023. – 511 с. – (Высшее образование). – ISBN 978-5-534-15156-5 // Образовательная платформа «Юрайт» [сайт]. – Режим доступа: https://urait.ru/bcode/513102.

4. Графический дизайн. Современные концепции : учебное пособие для вузов / Е. Э. Павловская [и др.] ; ответственный редактор Е. Э. Павловская. – 2-е изд., перераб. и доп. – М. : Издательство «Юрайт», 2023. – 119 с. – (Высшее образование). – ISBN 978-5-534- 11169-9 // Образовательная платформа «Юрайт» [сайт]. – Режим доступа: https://urait.ru/bcode/515527.

5. Запекина, Н. М. Технологии полиграфии : учебное пособие для вузов / Н. М. Запекина. – 2-е изд., перераб. и доп. – М. : Издательство Юрайт, 2023. – 178 с. – (Высшее образование). – ISBN 978-5-534-10598-8 // Образовательная платформа «Юрайт» [сайт]. – Режим доступа: https://urait.ru/bcode/517009.

6. Кузвесова, Н. Л. Графический дизайн: от викторианского стиля до ар-деко : учебное пособие для вузов / Н. Л. Кузвесова. – 2-е изд., испр. и доп. – М. : Издательство «Юрайт», 2023. – 139 с. – (Высшее образование). – ISBN 978-5-534-11344-0 // Образовательная платформа «Юрайт» [сайт]. – Режим доступа: https://urait.ru/bcode/515585.

7. Литвина, Т. В. Дизайн новых медиа : учебник для вузов / Т. В. Литвина. – 2-е изд., испр. и доп. – М. : Издательство «Юрайт», 2023. – 181 с. – (Высшее образование). – ISBN 978-5-534-10964-1 // Образовательная платформа «Юрайт» [сайт]. – Режим доступа: https://urait.ru/bcode/515503.

8. Лютов, В. П. Цветоведение и основы колориметрии : учебник и практикум для вузов / В. П. Лютов, П. А. Четверкин, Г. Ю. Головастиков. – 3-е изд., перераб. и доп. – М. : Издательство «Юрайт», 2023. – 224 с. – (Высшее образование). – ISBN 978-5-534-06168-0 // Образовательная платформа «Юрайт» [сайт]. – Режим доступа: https://urait.ru/bcode/512444.

9. Махлина, С. Т. Семиотика культуры повседневности : учебник для вузов / С. Т. Махлина. – 2-е изд., доп. – М. : Издательство «Юрайт», 2023. – 255 с. – (Высшее образование). – ISBN 978-5-534-13763-7 // Образовательная платформа «Юрайт» [сайт]. – Режим доступа: https://urait.ru/bcode/519658.

10. Одегов, Ю. Г. Эргономика : учебник и практикум для вузов / Ю. Г. Одегов, М. Н. Кулапов, В. Н. Сидорова. – М. : Издательство «Юрайт», 2023. – 157 с. – (Высшее

образование). – ISBN 978-5-9916-8258-9 // Образовательная платформа «Юрайт» [сайт]. – Режим доступа: https://urait.ru/bcode/512105.

11. Пашкова, И. В. Проектирование: проектирование упаковки и малых форм полиграфии : учебное пособие для вузов / И. В. Пашкова. – 2-е изд. – М. : Издательство «Юрайт», 2022. – 179 с. – (Высшее образование). – ISBN 978-5-534-11228-3 // Образовательная платформа «Юрайт» [сайт]. – Режим доступа: https://urait.ru/bcode/495775.

12. Петрушин, В. И. Психология художественного творчества : учебное пособие для вузов / В. И. Петрушин. – М. : Издательство «Юрайт», 2023. – 180 с. – (Высшее образование). – ISBN 978-5-534-11233-7 // Образовательная платформа «Юрайт» [сайт]. – Режим доступа: https://urait.ru/bcode/515132.

13. Право интеллектуальной собственности : учебник и практикум для академического бакалавриата / Е. А. Позднякова [и др.]; под общей редакцией Е. А. Поздняковой. 3-е изд., испр. и доп. Москва : Издательство Юрайт, 2020. 374 с. // ЭБС Юрайт [сайт]. Режим доступа: https://www.biblio-online.ru/bcode/448358/p.2.

14. Хренов, Н. А. Социальная психология зрелищного общения: теория и история : монография / Н. А. Хренов. – 2-е изд., стер. – М. : Издательство «Юрайт», 2023. – 688 с. – (Актуальные монографии). – ISBN 978-5-534-09219-6 // Образовательная платформа «Юрайт» [сайт]. – Режим доступа: https://urait.ru/bcode/517015.

15. Цифровые технологии в дизайне. История, теория, практика : учебник и практикум для вузов / А. Н. Лаврентьев [и др.] ; под редакцией А. Н. Лаврентьева. – 2-е изд., испр. и доп. – М. : Издательство «Юрайт», 2023. – 208 с. – (Высшее образование). – ISBN 978-5-534-07962-3 // Образовательная платформа «Юрайт» [сайт]. – Режим доступа: https://urait.ru/bcode/515504.

#### **Практическое занятие № 3-5. Раздел 2. Теоретическая разработка ВКР**  *План:*

1. Работа с заказчиком на всех этапах проекта. Составление технического задания по теме ВКР.

- 2. Изучение объекта проектирования и его нормативно-правовой документации.
- 3. Сбор визуальной и текстовой информации: методы и способы.
- 4. Методика проведения сбора и анализа аналогов проекта.
- 5. Методы анализа целевой аудитории: способы характеристики целевой аудитории, составление карты эмоций и карты эмпатии.

#### *Практическое задание:*

- 1. Составьте техническое задание.
- 2. Произведите сбор и анализ аналог по теме ВКР (приложение 2).

3. Проанализируйте целевую аудиторию, составьте карту эмпатии и карту эмоций (приложение 3).

4. Презентуйте результаты своей деятельности преподавателю и заказчику.

*Оборудование и материалы:*

- 1. Мультимедийный проектор.
- 2. Компьютер.

*Критерии оценивания:*

- проведение анализа согласно плану (приложение 4);
- предоставление графического изображения карты эмоций и эмпатии;
- обоснованность и логичность выводов;
- использование репрезентативных данных и источников;
- глубина, развернутость и непротиворечивость ответа;
- соответствие презентации правилам оформления;
- умение анализировать аналоги проекта;
- полнота и достоверность проведенного анализа.

*Литература:*

1. Алтунина, И. Р. Социальная психология : учебник для вузов / И. Р. Алтунина ; под редакцией Р. С. Немова. – 2-е изд. – М. : Издательство «Юрайт», 2023. – 409 с. – (Высшее образование). – ISBN 978-5-534-08736-9 // Образовательная платформа «Юрайт» [сайт]. – Режим доступа: https://urait.ru/bcode/510720.

2. Барышников, А. П. Основы композиции / А. П. Барышников, И. В. Лямин. – М. : Издательство «Юрайт», 2023. – 196 с. – (Антология мысли). – ISBN 978-5-534-10775-3 // Образовательная платформа «Юрайт» [сайт]. – Режим доступа: https://urait.ru/bcode/515692.

3. Восковская, Л. В. Психология ощущений и восприятия : учебное пособие для вузов / Л. В. Восковская. – М. : Издательство «Юрайт», 2023. – 511 с. – (Высшее образование). – ISBN 978-5-534-15156-5 // Образовательная платформа «Юрайт» [сайт]. – Режим доступа: https://urait.ru/bcode/513102.

4. Графический дизайн. Современные концепции : учебное пособие для вузов / Е. Э. Павловская [и др.] ; ответственный редактор Е. Э. Павловская. – 2-е изд., перераб. и доп. – М. : Издательство «Юрайт», 2023. – 119 с. – (Высшее образование). – ISBN 978-5-534- 11169-9 // Образовательная платформа «Юрайт» [сайт]. – Режим доступа: https://urait.ru/bcode/515527.

5. Запекина, Н. М. Технологии полиграфии : учебное пособие для вузов / Н. М. Запекина. – 2-е изд., перераб. и доп. – М. : Издательство Юрайт, 2023. – 178 с. – (Высшее образование). – ISBN 978-5-534-10598-8 // Образовательная платформа «Юрайт» [сайт]. – Режим доступа: https://urait.ru/bcode/517009.

6. Кузвесова, Н. Л. Графический дизайн: от викторианского стиля до ар-деко : учебное пособие для вузов / Н. Л. Кузвесова. – 2-е изд., испр. и доп. – М. : Издательство «Юрайт», 2023. – 139 с. – (Высшее образование). – ISBN 978-5-534-11344-0 // Образовательная платформа «Юрайт» [сайт]. – Режим доступа: https://urait.ru/bcode/515585.

7. Литвина, Т. В. Дизайн новых медиа : учебник для вузов / Т. В. Литвина. – 2-е изд., испр. и доп. – М. : Издательство «Юрайт», 2023. – 181 с. – (Высшее образование). – ISBN 978-5-534-10964-1 // Образовательная платформа «Юрайт» [сайт]. – Режим доступа: https://urait.ru/bcode/515503.

8. Лютов, В. П. Цветоведение и основы колориметрии : учебник и практикум для вузов / В. П. Лютов, П. А. Четверкин, Г. Ю. Головастиков. – 3-е изд., перераб. и доп. – М. : Издательство «Юрайт», 2023. – 224 с. – (Высшее образование). – ISBN 978-5-534-06168-0 // Образовательная платформа «Юрайт» [сайт]. – Режим доступа: https://urait.ru/bcode/512444.

9. Махлина, С. Т. Семиотика культуры повседневности : учебник для вузов / С. Т. Махлина. – 2-е изд., доп. – М. : Издательство «Юрайт», 2023. – 255 с. – (Высшее образование). – ISBN 978-5-534-13763-7 // Образовательная платформа «Юрайт» [сайт]. – Режим доступа: https://urait.ru/bcode/519658.

10. Одегов, Ю. Г. Эргономика : учебник и практикум для вузов / Ю. Г. Одегов, М. Н. Кулапов, В. Н. Сидорова. – М. : Издательство «Юрайт», 2023. – 157 с. – (Высшее образование). – ISBN 978-5-9916-8258-9 // Образовательная платформа «Юрайт» [сайт]. – Режим доступа: https://urait.ru/bcode/512105.

11. Пашкова, И. В. Проектирование: проектирование упаковки и малых форм полиграфии : учебное пособие для вузов / И. В. Пашкова. – 2-е изд. – М. : Издательство «Юрайт», 2022. – 179 с. – (Высшее образование). – ISBN 978-5-534-11228-3 // Образовательная платформа «Юрайт» [сайт]. – Режим доступа: https://urait.ru/bcode/495775.

12. Петрушин, В. И. Психология художественного творчества : учебное пособие для вузов / В. И. Петрушин. – М. : Издательство «Юрайт», 2023. – 180 с. – (Высшее образование). – ISBN 978-5-534-11233-7 // Образовательная платформа «Юрайт» [сайт]. – Режим доступа: https://urait.ru/bcode/515132.

13. Право интеллектуальной собственности : учебник и практикум для академического бакалавриата / Е. А. Позднякова [и др.]; под общей редакцией Е. А. Поздняковой. 3-е изд., испр. и доп. Москва : Издательство Юрайт, 2020. 374 с. // ЭБС Юрайт [сайт]. Режим доступа: https://www.biblio-online.ru/bcode/448358/p.2.

14. Хренов, Н. А. Социальная психология зрелищного общения: теория и история : монография / Н. А. Хренов. – 2-е изд., стер. – М. : Издательство «Юрайт», 2023. – 688 с. – (Актуальные монографии). – ISBN 978-5-534-09219-6 // Образовательная платформа «Юрайт» [сайт]. – Режим доступа: https://urait.ru/bcode/517015.

15. Цифровые технологии в дизайне. История, теория, практика : учебник и практикум для вузов / А. Н. Лаврентьев [и др.] ; под редакцией А. Н. Лаврентьева. – 2-е изд., испр. и доп. – М. : Издательство «Юрайт», 2023. – 208 с. – (Высшее образование). – ISBN 978-5-534-07962-3 // Образовательная платформа «Юрайт» [сайт]. – Режим доступа: https://urait.ru/bcode/515504.

#### **Практическое занятие № 6-8. Раздел 3. Практическая работа над ВКР**

*План:*

1. Постановка цели и задач проекта, методов его осуществления, оценка необходимых ресурсов и возможных рисков. Выбор методов проектирования.

2. Концепция проекта: способы создания, описание, эскизирование.

3. Техническая разработка проекта: понятие, способы воплощения концепции.

4. Экономическое обоснование проекта.

5. Осуществление авторского надзора: понятие, способы осуществления авторского надзора по отношению к теме ВКР.

6. Правила оформления текста выпускной квалификационной работы. *Практическое задание:*

1. Опишите концепцию согласно вашей теме ВКР.

2. Создайте цвето-графические элементы, которые лягут в основу технического воплощения замысла (эскизы и/или макет).

3. Презентуйте результаты своей работы преподавателю и заказчику. *Оборудование и материалы:*

1. Мультимедийный проектор.

2. Компьютер.

*Критерии оценивания:*

соответствие концепции теме ВКР, ее полнота, логичность;

 эстетичность и грамотное построение художественных образов объектов проектирования;

обоснованность выводов;

соответствие требованиям нормативных документам по написанию ВКР;

степень удовлетворённости заказчика.

*Литература:*

1. Алтунина, И. Р. Социальная психология : учебник для вузов / И. Р. Алтунина ; под редакцией Р. С. Немова. – 2-е изд. – М. : Издательство «Юрайт», 2023. – 409 с. – (Высшее образование). – ISBN 978-5-534-08736-9 // Образовательная платформа «Юрайт» [сайт]. – Режим доступа: https://urait.ru/bcode/510720.

2. Барышников, А. П. Основы композиции / А. П. Барышников, И. В. Лямин. – М. : Издательство «Юрайт», 2023. – 196 с. – (Антология мысли). – ISBN 978-5-534-10775-3 // Образовательная платформа «Юрайт» [сайт]. – Режим доступа: https://urait.ru/bcode/515692.

3. Восковская, Л. В. Психология ощущений и восприятия : учебное пособие для вузов / Л. В. Восковская. – М. : Издательство «Юрайт», 2023. – 511 с. – (Высшее образование). – ISBN 978-5-534-15156-5 // Образовательная платформа «Юрайт» [сайт]. – Режим доступа: https://urait.ru/bcode/513102.

4. Графический дизайн. Современные концепции : учебное пособие для вузов / Е. Э. Павловская [и др.] ; ответственный редактор Е. Э. Павловская. – 2-е изд., перераб. и доп. – М. : Издательство «Юрайт», 2023. – 119 с. – (Высшее образование). – ISBN 978-5-534-

11169-9 // Образовательная платформа «Юрайт» [сайт]. – Режим доступа: https://urait.ru/bcode/515527.

5. Запекина, Н. М. Технологии полиграфии : учебное пособие для вузов / Н. М. Запекина. – 2-е изд., перераб. и доп. – М. : Издательство Юрайт, 2023. – 178 с. – (Высшее образование). – ISBN 978-5-534-10598-8 // Образовательная платформа «Юрайт» [сайт]. – Режим доступа: https://urait.ru/bcode/517009.

6. Кузвесова, Н. Л. Графический дизайн: от викторианского стиля до ар-деко : учебное пособие для вузов / Н. Л. Кузвесова. – 2-е изд., испр. и доп. – М. : Издательство «Юрайт», 2023. – 139 с. – (Высшее образование). – ISBN 978-5-534-11344-0 // Образовательная платформа «Юрайт» [сайт]. – Режим доступа: https://urait.ru/bcode/515585.

7. Литвина, Т. В. Дизайн новых медиа : учебник для вузов / Т. В. Литвина. – 2-е изд., испр. и доп. – М. : Издательство «Юрайт», 2023. – 181 с. – (Высшее образование). – ISBN 978-5-534-10964-1 // Образовательная платформа «Юрайт» [сайт]. – Режим доступа: https://urait.ru/bcode/515503.

8. Лютов, В. П. Цветоведение и основы колориметрии : учебник и практикум для вузов / В. П. Лютов, П. А. Четверкин, Г. Ю. Головастиков. – 3-е изд., перераб. и доп. – М. : Издательство «Юрайт», 2023. – 224 с. – (Высшее образование). – ISBN 978-5-534-06168-0 // Образовательная платформа «Юрайт» [сайт]. – Режим доступа: https://urait.ru/bcode/512444.

9. Махлина, С. Т. Семиотика культуры повседневности : учебник для вузов / С. Т. Махлина. – 2-е изд., доп. – М. : Издательство «Юрайт», 2023. – 255 с. – (Высшее образование). – ISBN 978-5-534-13763-7 // Образовательная платформа «Юрайт» [сайт]. – Режим доступа: https://urait.ru/bcode/519658.

10. Одегов, Ю. Г. Эргономика : учебник и практикум для вузов / Ю. Г. Одегов, М. Н. Кулапов, В. Н. Сидорова. – М. : Издательство «Юрайт», 2023. – 157 с. – (Высшее образование). – ISBN 978-5-9916-8258-9 // Образовательная платформа «Юрайт» [сайт]. – Режим доступа: https://urait.ru/bcode/512105.

11. Пашкова, И. В. Проектирование: проектирование упаковки и малых форм полиграфии : учебное пособие для вузов / И. В. Пашкова. – 2-е изд. – М. : Издательство «Юрайт», 2022. – 179 с. – (Высшее образование). – ISBN 978-5-534-11228-3 // Образовательная платформа «Юрайт» [сайт]. – Режим доступа: https://urait.ru/bcode/495775.

12. Петрушин, В. И. Психология художественного творчества : учебное пособие для вузов / В. И. Петрушин. – М. : Издательство «Юрайт», 2023. – 180 с. – (Высшее образование). – ISBN 978-5-534-11233-7 // Образовательная платформа «Юрайт» [сайт]. – Режим доступа: https://urait.ru/bcode/515132.

13. Право интеллектуальной собственности : учебник и практикум для академического бакалавриата / Е. А. Позднякова [и др.]; под общей редакцией Е. А. Поздняковой. 3-е изд., испр. и доп. Москва : Издательство Юрайт, 2020. 374 с. // ЭБС Юрайт [сайт]. Режим доступа: https://www.biblio-online.ru/bcode/448358/p.2.

14. Хренов, Н. А. Социальная психология зрелищного общения: теория и история : монография / Н. А. Хренов. – 2-е изд., стер. – М. : Издательство «Юрайт», 2023. – 688 с. – (Актуальные монографии). – ISBN 978-5-534-09219-6 // Образовательная платформа «Юрайт» [сайт]. – Режим доступа: https://urait.ru/bcode/517015.

15. Цифровые технологии в дизайне. История, теория, практика : учебник и практикум для вузов / А. Н. Лаврентьев [и др.] ; под редакцией А. Н. Лаврентьева. – 2-е изд., испр. и доп. – М. : Издательство «Юрайт», 2023. – 208 с. – (Высшее образование). – ISBN 978-5-534-07962-3 // Образовательная платформа «Юрайт» [сайт]. – Режим доступа: https://urait.ru/bcode/515504.

#### **Практическое занятие № 9-10. Раздел 4. Самопрезентация**

*План:*

1. Структура доклада для защиты результатов деятельности по ВКР.

2. Способы самопрезентации во время защиты проекта.

- 3. Правила оформления презентации для защиты ВКР.
- 4. Деловой стиль в одежде.
- 5. Деловой этикет.

*Практическое задание:*

1. Подготовка презентации по проделанной работе по правилам создания презентации ВКР (положение об оформлении всех видов учебных работ).

2. Подготовка самопрезентации для ярмарки выпускников.

*Оборудование и материалы:*

1. Мультимедийный проектор.

2. Компьютер.

*Критерии оценивания:*

- эстетичность, грамотность составлении цвето-графических элементов;
- композиционная целостность;
- деловой стиль поведения;
- соответствие презентации положению;
- выстраивание четкой и логичной защитной речи;
- умение анализировать текстовую и визуальную информацию;
- умение создавать концепцию проекта;
- аргументированность ответа.

*Литература:*

1. Алтунина, И. Р. Социальная психология : учебник для вузов / И. Р. Алтунина ; под редакцией Р. С. Немова. – 2-е изд. – М. : Издательство «Юрайт», 2023. – 409 с. – (Высшее образование). – ISBN 978-5-534-08736-9 // Образовательная платформа «Юрайт» [сайт]. – Режим доступа: https://urait.ru/bcode/510720.

2. Барышников, А. П. Основы композиции / А. П. Барышников, И. В. Лямин. – М. : Издательство «Юрайт», 2023. – 196 с. – (Антология мысли). – ISBN 978-5-534-10775-3 // Образовательная платформа «Юрайт» [сайт]. – Режим доступа: https://urait.ru/bcode/515692.

3. Восковская, Л. В. Психология ощущений и восприятия : учебное пособие для вузов / Л. В. Восковская. – М. : Издательство «Юрайт», 2023. – 511 с. – (Высшее образование). – ISBN 978-5-534-15156-5 // Образовательная платформа «Юрайт» [сайт]. – Режим доступа: https://urait.ru/bcode/513102.

4. Графический дизайн. Современные концепции : учебное пособие для вузов / Е. Э. Павловская [и др.] ; ответственный редактор Е. Э. Павловская. – 2-е изд., перераб. и доп. – М. : Издательство «Юрайт», 2023. – 119 с. – (Высшее образование). – ISBN 978-5-534- 11169-9 // Образовательная платформа «Юрайт» [сайт]. – Режим доступа: https://urait.ru/bcode/515527.

5. Запекина, Н. М. Технологии полиграфии : учебное пособие для вузов / Н. М. Запекина. – 2-е изд., перераб. и доп. – М. : Издательство Юрайт, 2023. – 178 с. – (Высшее образование). – ISBN 978-5-534-10598-8 // Образовательная платформа «Юрайт» [сайт]. – Режим доступа: https://urait.ru/bcode/517009.

6. Кузвесова, Н. Л. Графический дизайн: от викторианского стиля до ар-деко : учебное пособие для вузов / Н. Л. Кузвесова. – 2-е изд., испр. и доп. – М. : Издательство «Юрайт», 2023. – 139 с. – (Высшее образование). – ISBN 978-5-534-11344-0 // Образовательная платформа «Юрайт» [сайт]. – Режим доступа: https://urait.ru/bcode/515585.

7. Литвина, Т. В. Дизайн новых медиа : учебник для вузов / Т. В. Литвина. – 2-е изд., испр. и доп. – М. : Издательство «Юрайт», 2023. – 181 с. – (Высшее образование). – ISBN 978-5-534-10964-1 // Образовательная платформа «Юрайт» [сайт]. – Режим доступа: https://urait.ru/bcode/515503.

8. Лютов, В. П. Цветоведение и основы колориметрии : учебник и практикум для вузов / В. П. Лютов, П. А. Четверкин, Г. Ю. Головастиков. – 3-е изд., перераб. и доп. – М. : Издательство «Юрайт», 2023. – 224 с. – (Высшее образование). – ISBN 978-5-534-06168-0 // Образовательная платформа «Юрайт» [сайт]. – Режим доступа: https://urait.ru/bcode/512444.

9. Махлина, С. Т. Семиотика культуры повседневности : учебник для вузов / С. Т. Махлина. – 2-е изд., доп. – М. : Издательство «Юрайт», 2023. – 255 с. – (Высшее образование). – ISBN 978-5-534-13763-7 // Образовательная платформа «Юрайт» [сайт]. – Режим доступа: https://urait.ru/bcode/519658.

10. Одегов, Ю. Г. Эргономика : учебник и практикум для вузов / Ю. Г. Одегов, М. Н. Кулапов, В. Н. Сидорова. – М. : Издательство «Юрайт», 2023. – 157 с. – (Высшее образование). – ISBN 978-5-9916-8258-9 // Образовательная платформа «Юрайт» [сайт]. – Режим доступа: https://urait.ru/bcode/512105.

11. Пашкова, И. В. Проектирование: проектирование упаковки и малых форм полиграфии : учебное пособие для вузов / И. В. Пашкова. – 2-е изд. – М. : Издательство «Юрайт», 2022. – 179 с. – (Высшее образование). – ISBN 978-5-534-11228-3 // Образовательная платформа «Юрайт» [сайт]. – Режим доступа: https://urait.ru/bcode/495775.

12. Петрушин, В. И. Психология художественного творчества : учебное пособие для вузов / В. И. Петрушин. – М. : Издательство «Юрайт», 2023. – 180 с. – (Высшее образование). – ISBN 978-5-534-11233-7 // Образовательная платформа «Юрайт» [сайт]. – Режим доступа: https://urait.ru/bcode/515132.

13. Право интеллектуальной собственности : учебник и практикум для академического бакалавриата / Е. А. Позднякова [и др.]; под общей редакцией Е. А. Поздняковой. 3-е изд., испр. и доп. Москва : Издательство Юрайт, 2020. 374 с. // ЭБС Юрайт [сайт]. Режим доступа: https://www.biblio-online.ru/bcode/448358/p.2.

14. Хренов, Н. А. Социальная психология зрелищного общения: теория и история : монография / Н. А. Хренов. – 2-е изд., стер. – М. : Издательство «Юрайт», 2023. – 688 с. – (Актуальные монографии). – ISBN 978-5-534-09219-6 // Образовательная платформа «Юрайт» [сайт]. – Режим доступа: https://urait.ru/bcode/517015.

15. Цифровые технологии в дизайне. История, теория, практика : учебник и практикум для вузов / А. Н. Лаврентьев [и др.] ; под редакцией А. Н. Лаврентьева. – 2-е изд., испр. и доп. – М. : Издательство «Юрайт», 2023. – 208 с. – (Высшее образование). – ISBN 978-5-534-07962-3 // Образовательная платформа «Юрайт» [сайт]. – Режим доступа: https://urait.ru/bcode/515504.

# **Планы лабораторных работ**

Лабораторные работы учебным планом не предусмотрены.
Приложение 4

#### **Примерный план анализа аналогов проекта**

Традиционно в качестве аналогового ряда в учебном процессе используется графическая или изобразительная информация в виде фотоматериалов, схем, чертежей и визуализации работ дизайнеров (художников), выбранных с учетом установленных критериев. Основными критериями отбора объектов для анализа являются их функциональные и эмоционально-эстетические характеристики.

Исследования и анализ выбранных аналогов проводятся в соответствии с разработанной методической схемой. Внимание студентов акцентируется на исследовании формирования и практической реализации будущего дизайн-концепта. Анализ проводится с использованием описательных и графических методик, составлением композиционных схем, построением ментальных карт и клаузур.

Основные позиции аналитической работы, которые применяются для анализа аналогов конкурентов и при проектировании собственного продукта графического дизайна.

1. В анализе аналогов необходимо сравнивать отечественные и зарубежные образцы, как и отечественных, так и зарубежных образцов должно быть не менее трех.

2. Когда, где и кто сделал (год, город или страна, имя автора или название организации).

3. Определение перечня ключевых слов:

наименование объекта рекламы;

наименование фирмы-производителя;

 анализ смыслового значения ключевых слов, их этимология (языковое происхождение);

составление перечня слов-синонимов и родственных понятий;

 описание фонетико-звукового образа ключевых слов, слов-синонимов и родственных понятий.

4. Анализ назначения объекта, условий его применения (эксплуатации), способов и приемов использования:

текстовое описание;

выполнение нескольких листов цветных клаузур формата А4/

5. Составление и описание предполагаемого «портрета» потребителя:

ответить на вопрос: «зачем знать своего клиента?»;

определить ядро целевой аудитории;

 демографические характеристики (пол, возраст, местожительства, национальность, религия, состав и жизненный цикл семьи и др.);

ключевые ценности (материальные и духовные);

 психографические характеристики (активность, хобби, жизненная позиция, личностные характеристики и взгляды, интересы и предпочтения, модели поведения, др.);

 мотиваторы ЦА (комфорт, безопасность, престиж, общение, любопытство, выгода, авторитетность, здоровье);

 ключевые проблемы ЦА (финансовые, нехватка времени, жилищные, в работе, личностные, здоровье, страх за будущее и т.д.).

Когда речь идет о B2B рынке, то стандартные характеристики описания целевой аудитории бесполезны. Следует использовать специальные характеристики описания компаний, особое внимание следует уделить пониманию размера и платежеспособности бизнеса; требованиям к качеству сервиса и к уровню обслуживания; описанию основных мотиваторов покупки и ожиданий от покупки; пониманию круга лиц, которые принимаю решение и влияют на выбор партнера.

6. Описание «среды жизни» дизайн объекта:

текстовое описание;

выполнение нескольких листов цветных клаузур формата А4.

7. Составление перечня предметов (объектов), с которыми объект рекламы вступает во взаимодействие в процессе эксплуатации.

8. Составление перечня объектов-аналогов по функции, аналогов по форме природного и искусственного (технического) происхождения и выявление их специфических особенностей.

9. Выявление специфических существенных свойств и характеристик изделия:

физико-механические свойства (деформационные, прочностные и др.);

 оптические свойства (взаимодействие со светом, матовость, зеркальность, отражение, поглощение, преломление и др.);

 акустические свойства (звукопроводность, звукопоглощение, звук материала (хруст, звон и т.д.) и др.);

 тактильные (осязаемые) свойства (мягкий, твердый, гладкий, фактурный, ворсистый и др.).

10. Определение особенностей структурно-морфологической организации объекта дизайна:

строение формы и степень ее сложности;

свойства формообразующих материалов;

утилитарная значимость объекта графического дизайна;

эстетическая значимость объекта графического дизайна;

символическая значимость объекта графического дизайна.

11. Описание визуальных свойств графического объекта:

вид, жанр, графический стиль;

 художественная техника (витраж, мозаика, фреска, роспись, офсет, шелкография, монотипия и т.д.) и используемые материалы (бумага (какая?), холст, картон (какой?), краски (какие?) и др.).

применение декоративно-прикладных элементов в оформлении;

используемый сюжет и образы;

пластика формы (геометрическая, скульптурная, органическая);

 объемно-пространственная и композиционная организация (формат, движение глаза, выстроена по горизонтали (вертикали, диагонали), центр композиционный и смысловой, композиционная доминанта и её роль, какой вид ритма применяется, статичность, динамичность формы, симметрия, асимметрия, ритмическая организация, зрительная масса, масштабность формы по отношению к человеку, планы (первый, второй, третий) и др.);

 цвет (колорит, палитра, гамма, цвет, оттенок, вид цветовой гармонии, теплые, холодные, контрастные, нюансные, фон и названия цветов в палитре (охра, лимонно-желтый, краплак и т.д.), другие сочетания);

 психологическое воздействие цвета на потребителя изделия (диалог красок, цвета яркие, блеклые, звонкие, приглушенные, сочные, броские, спокойные, насыщенные, нежные, суровые, легкие, жгучие, веселые, бодрые, лирические, грустные, прозрачные, бледные, переход от света к тени, яркость, глубина цвета и др.);

 прочие приёмы, передающие психологический характер (резкий (порывистый) мазок, четкий рисунок, яркое цветовое пятно, мозаичность, витражность, имитация гобелена, декоративность, светотеневая моделировка объема и т.д.).

12. Вывод по проведённому анализу одного аналога графического дизайна:

 проблематика и ключевые вопросы, которые решает автор (дизайнер, художник, архитектор).

 мастерство автора графического объекта (профессионально, мастерски, безупречно, безукоризненная передача… дизайнер (художник) сумел …, не сумел …, мы увидели …, мы не увидели… и т.д.). Этот пункт анализа является наиболее сложным, здесь

необходимо в полной мере проявить навыки художественной критики: знание профессиональной лексики, смелость мышления, отметить не только то, какие художественные приемы использует автор, но и насколько ему как мастеру удается достичь главной проектной задачи – воздействие на целевую аудиторию с целью необходимости приобретения объекта графического дизайна.

13. Обобщенный вывод по всем аналогам с выявлением достоинств и недостатков исследуемых объектов.

14. На основе проведенного исследования сформулировать проблему, цель и задачи концепции проекта.

### **Пример плана анализа целевой аудитории**

Анализ целевой аудитории (социальный, психологический, возрастной, по привычкам и приверженностям и т. д.). В результате автор показывает, на кого будет направлен проект. Приветствуется карта эмпатии и карта эмоций.

Четкое понимание целевой аудитории – ключевой фактор для дизайн-проекта. Не зная, к кому вы обращаетесь и для кого предназначены ваши услуги или товары, вы не сможете эффективно рекламировать и продать их. Продукт, созданный «для всех», может оказаться продуктом «для никого». В соответствии с избранной темой автор выбирает способ описания целевой аудитории (социальный, психологический, возрастной, по привычкам и приверженностям и т. п.). В итоге автор должен показать, на кого в конечном итоге будет рассчитан его проект, на чье восприятие.

Для этого необходимо:

1. *Составить и описать предполагаемый «портрет» потребителя*:

ответить на вопрос «Зачем знать своего клиента?»;

определить ядро целевой аудитории;

 определить демографические характеристики (пол, возраст, местожительства, национальность, религия, состав и жизненный цикл семьи и др.);

выявить ключевые ценности (материальные и духовные);

 определить психографические характеристики (активность, хобби, жизненная позиция, личностные особенности и взгляды, интересы и предпочтения, модели поведения и пр.);

 уточнить мотиваторы целевой аудитории (комфорт, безопасность, престиж, общение, любопытство, выгода, авторитетность, здоровье и пр.);

 выявить ключевые проблемы целевой аудитории (финансовые, нехватка времени, жилищные, в работе, личностные, здоровье, страх за будущее и т.д.).

2. *Составить карту эмпатии (при необходимости).*

Эмпатия – психологический термин, который отражает способность понимать чувства и настроения других людей. Это не просто эмоциональное сопереживание, а умение поставить себя на место другого и увидеть мир его глазами. Карта эмпатии – это метод исследования целевой аудитории. Главная задача карты эмпатии – составить подробный портрет идеального потребителя для конкретного продукта. Она позволяет визуализировать идеи и взглянуть на продукт глазами потребителя. Вы поймете, способен ли ваш товар решить его проблемы, ведь если это не так, никакая реклама и вложения не сделают предложение убедительным для покупателя. Подобная карта может быть составлена как для реально существующего товара или услуги, так и для идеи продукта.

Карта эмпатии выполняется как графическая схема (коллаж, рисунки, тексты), в центре которой располагается пользователь, выбранный вами из целевой аудитории. Вокруг него шесть блоков:

а) думаю и чувствую:

что человек знает о товаре/услуге/проблеме («продукте»);

как он эмоционально относится к продукту;

высказанные и невысказанные желания, связанные с продуктом;

 какие слова и поступки действительно трогают человека и оставляют след в его памяти;

 в каком эмоциональном настроении человек находится большую часть времени. б) Вижу:

в какой среде живет человек;

какая информация о продукте к нему поступает из внешних источников;

какие проблемы, связанные с продуктом, встречаются в его жизни;

какие конкурирующие предложения он видит.

в) Слышу:

 кто является авторитетом, влияющим на мнение человека (родители, муж/жена, коллеги, соседи);

в какой степени человек подвержен влиянию авторитета;

какие медиа сознательно или подсознательно воздействуют на него;

что он слышит ежедневно.

г) Говорю и делаю:

публичные высказывания потребителя о продукте (цитаты);

источники и методы поиска информации о продукте;

отношение к людям, уже купившим продукт;

восприятие человека окружающими людьми, с которыми он говорит о продукте.

д) Болевые точки:

с какими неудачами и разочарованиями сталкивался;

«скользкие» темы, вызывающие дискомфорт;

 существующие страхи, опасения, тревоги, которые могут стать причиной отказа потребителя от приобретения продукта;

на какой риск он идет ради получения желаемого.

е) Успехи и стремления:

к какой цели человек стремится и чего хочет достичь в итоге;

по какому критерию оценивает успех;

какими методами пользуется, идя к намеченной цели;

 что в продукте может заинтересовать потребителя как инструмент достижения этой цели.

В зависимости от продукта (товар, услуга, проект) используются разные методы сбора данных для составления карты эмпатии или их совокупность.

*Анализ профилей в социальных сетях* дает возможность изучить, в каких группах состоит потребитель, какие мероприятия посещает, какими событиями интересуется. Эти данные полезны для заполнения блока «говорю и делаю».

Если ваш товар уже существует на рынке, можно использовать *интернет-опросы* на официальных сайтах продукта и в социальных сетях.

Хороший результат дает *изучение специализированных форумов и интернетсообществ*, где люди общаются в неформальной манере. Из этих источников можно не только получить официальные данные, но и понять эмоциональное отношение потребителя к продукту. То, что пишет сам человек, важно для заполнения блока «думаю и чувствую», а общая тематика, высказывания и настроение на форуме можно использовать для занесения информации в блок «слышу».

*Анализ медиасреды*, в которой находится потребитель: наружная и телевизионная реклама, пресса и профессиональные издания, которые он получает. Это данные для заполнения блоков «вижу» и «слышу».

*Интервьюирование* представителей целевой группы (блок «говорю и делаю»).

В карту эмпатии следует обязательно внести *личные наблюдения* за потребителями и *собственный опыт* работы с ними. Иногда полезным будет наблюдение за успешными конкурентами и анализ полученной информации с адаптацией относительно собственной продукции.

В ходе исследований нужно изучить не только то, как потребители взаимодействуют с вашим продуктом, но и их отношение к той проблеме, которую этот товар решает.

3. *Создать перечень необходимых действий*.

Что вы хотите от своих потребителей? Покупки товара или услуги? Распространения информации о вашей компании среди коллег и друзей? Установления устойчивых ассоциаций между продуктом и сферой жизнедеятельности? И т. д.

4. *Определить главную эмоцию, которую проект будет транслировать своей целевой аудитории. Составить карту эмоций вашего проекта.*

5. *Результатом обзора и анализа целевой аудитории могут быть: карта эмпатии, карта эмоций, инфографика, клаузуры и др.*

### **Подготовка докладов**

*Доклад* – один из видов монологической речи, публичное, развернутое, официальное сообщение по определенному вопросу, основанное на привлечении документальных данных.

В докладе должна быть представлена не только фактическая и интерпретационная составляющая, но и собственная позиция студента, подтвержденная фактическим материалом.

Доклад должен быть представлен на бумажном носителе и сопровождаться презентационными материалами.

*Темы докладов:*

1. Актуальность темы ВКР: понятие, способы написания.

2. Проблема(ы) исследования: понятие, особенности постановки проблемы дизайн исследования.

- 3. Объект и предмет ВКР: понятие, способы постановки.
- 4. Формирование цели и задач ВКР.

5. Степень разработанности темы исследования (проекта): понятие, из чего состоит методы написания.

- 6. Методы исследования (теоретические и эмпирические): характеристика методов.
- 7. Практическая значимость работы.

8. Работа с заказчиком на всех этапах проекта. Составление технического задания по теме ВКР.

- 9. Изучение объекта проектирования и его нормативно-правовой документации.
- 10. Сбор визуальной и текстовой информации: методы и способы.
- 11. Методика проведения сбора и анализа аналогов проекта.

12. Методы анализа целевой аудитории: способы характеристики целевой аудитории, составление карты эмоций и карты эмпатии.

13. Постановка цели и задач проекта, методов его осуществления, оценка необходимых ресурсов и возможных рисков. Выбор методов проектирования.

- 14. Концепция проекта: способы создания, описание, эскизирование.
- 15. Техническая разработка проекта: понятие, способы воплощения концепции.
- 16. Экономическое обоснование проекта.

17. Осуществление авторского надзора: понятие, способы осуществления авторского надзора по отношению к вашей теме ВКР.

- 18. Правила оформления текста выпускной квалификационной работы
- 19. Структура доклада для защиты результатов деятельности по ВКР.
- 20. Способы самопрезентации.

21. Оформление презентации для защиты ВКР.

# **Критерии оценивания:**

- понимание проблемы;
- актуальность и профессиональная направленность информации;
- логичность и аргументированность выводов и обобщений;

 осмысление, отделение главного от второстепенного при изложении текста доклада;

- грамотность и обоснованность изложения;
- демонстрация коммуникативных качеств.

# Приложение 7

# **Подготовка выступления по теме с использованием мультимедиа-презентации (слайд-программы)**

При подготовке выступления учитывать **следующие критерии**:

- раскрытие темы с использованием примеров. Логичность изложения;
- использование профессиональной терминологии;
- применение теоретических знаний при решении актуальных профессиональных задач;

умение вступать в диалог и отстаивать собственную точку зрения.

- При подготовке презентации учитывать следующие критерии:
- соответствие теме;
- информативность;
- смысл текста на слайде;
- объем текста на слайде;
- отсутствие дублирования текста выступления и текста на слайде;
- качество цветового оформления и наличие анимационных эффектов;
- правильность оформления.

Выступление должно быть представлено на бумажном, а презентация – на электронном носителях. Темы выступлений см. выше.

# **Практическое задание к зачету**

Подготовьте выступление с презентацией на 3-4 минуты с указанием посещённых в течении семестра кураторских проектов г. Екатеринбурга (не менее 4-х).

План:

- 1. Наименование площадки
- 2. Наименовании проекта
- 3. Автор проекта
- 4. Соответствии площадки и выставляемых экспонатов
- 5. Суть проекта
- 6. Фото подтверждающее посещение проекта.

При подготовке выступления учитывать **следующие критерии**:

- раскрытие темы с использованием примеров. Логичность изложения;
- использование профессиональной терминологии;
- применение теоретических знаний при решении актуальных профессиональных задач;
	- умение вступать в диалог и отстаивать собственную точку зрения.

При подготовке презентации учитывать следующие критерии:

- соответствие теме;
- информативность;
- смысл текста на слайде;
- объем текста на слайде;
- отсутствие дублирования текста выступления и текста на слайде;
- качество цветового оформления и наличие анимационных эффектов;
- правильность оформления.

Выступление должно быть представлено на бумажном, а презентация – на электронном носителях.